JANUARY 1983 Vol. 8, No. 1 \$2.95 in USA \$3.50 in Canada/£1.85 in U.K. A McGraw-Hill Publication

 $\circledR$ 

 $10^{14}$ 

## the small systems journal

**Hilling** 

**COUN** 

LOOKING AHEAD

<www.americanradiohistory.com>

# Powerful.

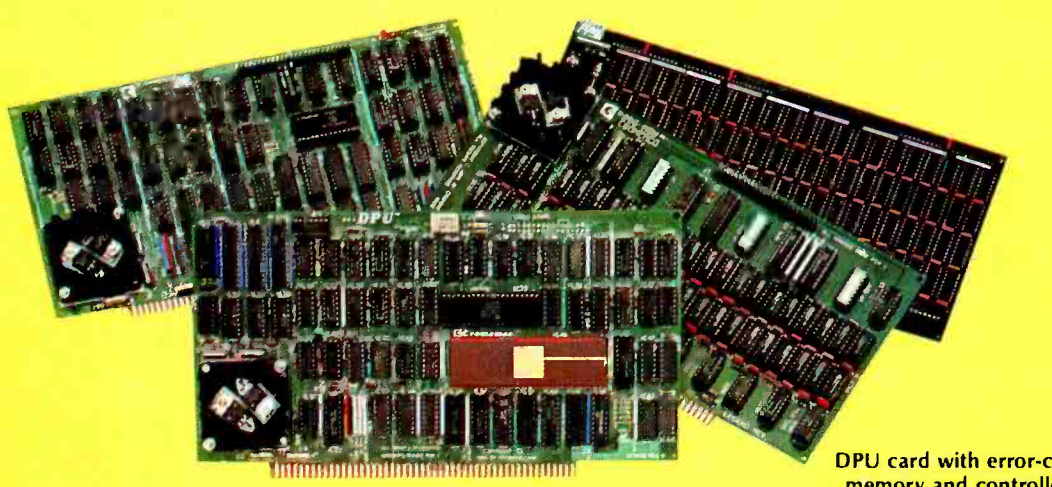

DPU card with error -correcting memory and controller cards

#### 68000 -Powered for tomorrow

Once again you get a big stride forward with Cromemco. This time it's our new DPU Dual Processor Unit. It gives enormous power to Cromemco computer systems such as our System One shown here.

#### Compares with mainframes

With the new DPU you get the almost unbelievably powerful 68000 processor and its 32-bit data-handling capabilities combined with its 16 Megabyte address space.

In other words with the System One/DPU combination you get a small machine that's the equal of superminis and mainframes in some areas.

#### 8 -Bit and 68000 software

The dual part of the DPU refers to its on-board Z-80A processor. With this you have access to existing CP/M\* software.

But besides being compatible with this wealth of existing 8 -bit software, the System One /DPU has available a whole family of new 68000 system software. This includes a wide range of high-level software such as our 68000 Assembler, FORTRAN 77, Pascal, BASIC, COBOL, and C.

Beyond all this there's a version for the 68000 of our widely admired CROMIX<sup>†</sup> Operating System. It's like UNIX<sup>1</sup> but has even more features and gives multi-tasking and multi-user capability. In fact, one or more users can run<br>on the Z-80A processor while others are running on the 68000. Switching between the Z -80A and 68000 is automatically controlled.

The System One itself is a bus-oriented machine that has options for color graphics, for 390K or 780K of floppy storage, a 5 MB hard disk option, communications capability, and multi-processor capability using our I/O processor card.

# Powerful new micro. Powerful software.

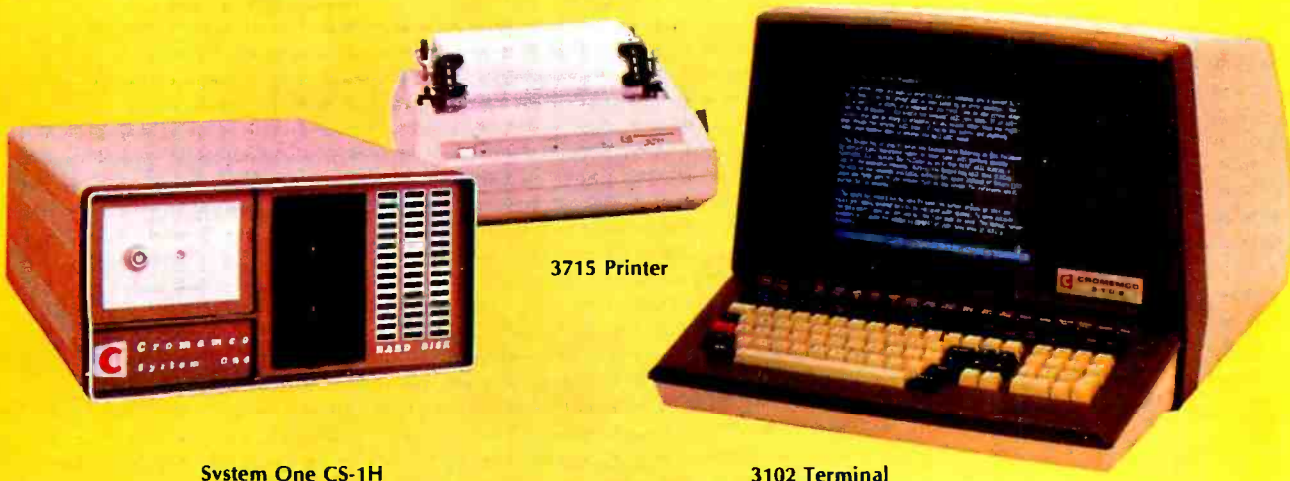

System One CS-1H

#### Highly expandable

With the System One/DPU combination, you get tremendous expandability. Right now you can have up to 2 MB of RAM storage. You get this with our new Memory Storage cards and our Memory Controller. The Controller fully supports the 16 MB storage space of the 68000, allowing you vast future expansion capability.

Further, the memory has built-in error detection and correction, a feature normally found only in much more costly systems.

Present customers can field-upgrade their Cromemco systems to use the DPU and still be able to run their present software using the Z-80A on the DPU. It's one more

instance of Cromemco's policy of providing obsolescence insurance for Cromemco users.

#### Low priced

With all this performance you might not be ready for the low price we're talking about. With 256K of RAM and 780K of floppy storage, the price of the System One /DPU is only \$5495. That's hard to beat.

So contact your rep now. He'll fill you in on the many more features that this outstanding and powerful machine offers.

\*CP/M is a trademark of Digital Research †CROMIX is a trademark of Cromemco, Inc.<br>‡UNIX is a trademark of Bell Telephone Laboratories

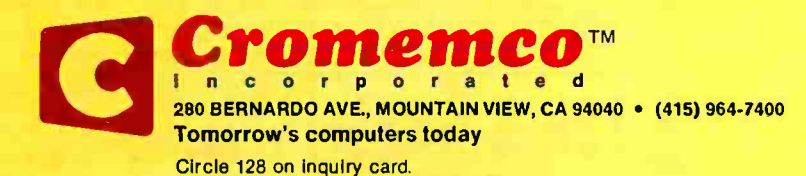

<www.americanradiohistory.com>

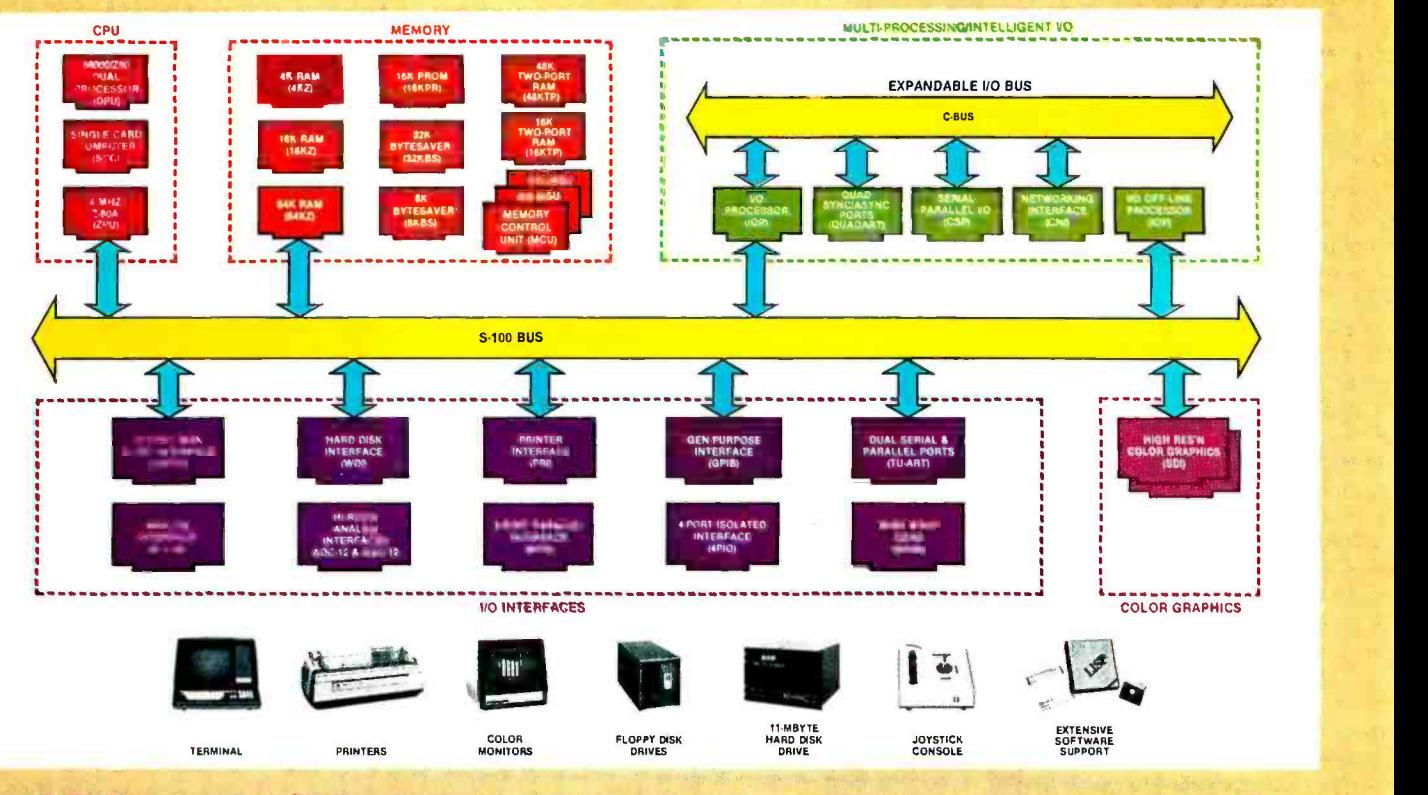

# What Cromemco computer card capability can do for you

The above diagram shows in a functional way one of the most complete lines of computer cards in the industry.

Look it over carefully. It could be well worth your while.

These are all cards that plug into our 5 -100 bus microcomputers.

You can also assemble them into a custom system in convenient Cromemco card cages.

#### MULTI-PROCESSING AND INTELLIGENT I/O

The range of capabilities and versatility you can draw upon is enormous.

In processors, for example, you have a choice of CPU's including our extremely useful new I/O Processor. This can be used as a satellite processor to do off-line processing, multi-processing, and to form intelligent I/O. It opens the door to a whole new group of applications and tasks. Ask us about it.

#### HIGH RESOLUTION COLOR GRAPHICS

Again, you can have beautiful highresolution color graphics with our color graphics interface. You can select from over 4000 colors and have a picture with a resolution at least equal to quality broadcast-TV pictures.

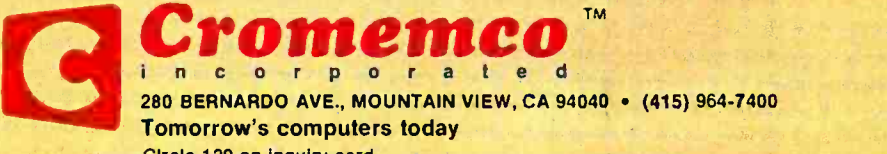

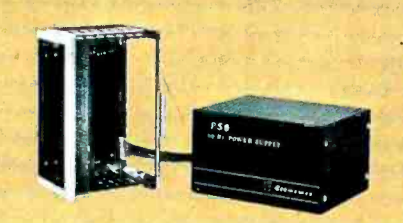

You have an unprecedented selection of memory including our unusual 48K and 16K two-port RAMs which allow high-speed color graphics.

#### LOTS OF STORAGE

These days you often want lots of disk storage. So you can select from our disk controller card which will operate our 5" and 8" floppy disk drives (up to 1.2 megabytes). Or select our WDI interface to operate our 11-megabyte hard disk drives.

#### POWERFUL SOFTWARE AND PERIPHERAL SUPPORT

There's much more yet you can do with our cards. And, of course, there's an easy way to put them to work in our 8-, 12-, and 21-slot card cages. Our PS8 power supply makes it simple to get the system into operation.

Finally, Cromemco offers you the strongest software support in the industry

Cromemco **"** 

in c or <sup>p</sup>o r a t e d

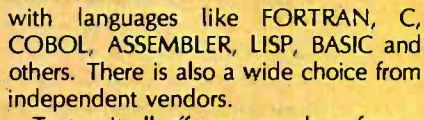

To top it all off, you can draw from a substantial array of peripherals: terminals, printers, color monitors and disk drives.

There is even more capability than we're able to describe here.

#### NOW AT HALL-MARK AND KIERULFF

For your convenience Cromemco products are now available at Hall-Mark Electronics and Kierulff Electronics. Contact these national distributors for immediate product delivery.

#### CROMEMCO COMPUTER CARDS

• PROCESSORS - 4 MHz Z-80 A CPU, single card computer, I/O processor . MEMORY - up to 64K including special 48K and 16K two -port RAMS and our very well known BYTESAVERS® with PROM programming capability . HIGH RESOLUTION COLOR GRAPHICS - our SDI offers up to 754 x<br>482 pixel resolution. • GENERAL PURPOSE IN-TERFACES-QUADART four-channel serial communications, TU -ART two -channel parallel and two channel serial, 8PIO 8 port parallel, 4PIO<br>4 port isolated parallel, D + 7A 7-channel D/A and A/D converter, printer interface, floppy disk con troller with RS-232 interface and system diagnostics, wire -wrap and extender cards for your development work.

Tomorrow's computers today Circle 129 on Inquiry card.

280 BERNARDO AVE., MOUNTAIN VIEW, CA 94040 (415) 964 -7400

## In The Queue

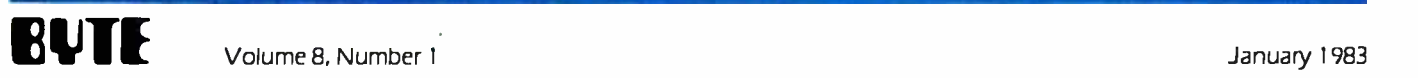

## Features

**30** The Compaq Computer by Mark Dahmke / The latest IBM -compatible microcomputer, this portable machine can run all IBM system software, and it costs less than the Personal Computer.

**40** Microcomputing, British Style by Gregg Williams I Our Senior Editor braved the crowds and the clamor of the fifth Personal Computer World Show to bring us this firsthand account.

54 Build the Circuit Cellar MPX-16 Computer System, Part 3 by Steve Ciarcia I The final installment describes the design of the MPX -16, which is I/O compatible with the IBM Personal Computer.

#### 86 Heath's HERO-1 Robot by Steven

Leininger I This microcomputer -controlled robot demonstrates the principles of automation and robotics.

**100** IBM's "Secret" Computer: the 9000 by Chris Morgan I IBM Instruments Inc. manufacturers a 68000-based instrumentation computer that could become a powerful business machine.

128 The Next Generation of Microprocessor by Timothy Stryker I Before too long, integrated -circuit manufacturers will be marketing single -chip processors that directly implement high-level languages in hardware.

152 Maximizing Power in Multiuser Architectures by Mark Garetz I A system design combines the advantages of a single-processor multiuser system with those of both loosely and tightly coupled networks.

**166** Personal Computers in the Eighties by 6<br>Geography Sundall La recent dudy shows that the 6 14 Greggory S. Blundell I A recent study shows that the market potential for the next decade is enormous.

**186** Meet You at the Fair by Philip A. Schrodt  $1A$ first-person report of the \$12.5-million high-tech rock concert sponsored by Steve Wozniak.

**198** Public Key Cryptography by John Smith I An introduction to a powerful cryptographic system for use on microcomputers.

234 Atari Player -Missile Graphics in BASIC by Paul S. Swanson I The Atari computer offers a unique way to manipulate graphics in a BASIC program.

254 Problem Oriented Language, Part 2: Writing a Module by Mark Finger I Develop a problem oriented program with simplified data input.

283 Eratosthenes Revisited: Once More through the Sieve by Jim Gilbreath and Gary Gilbreath / A closer look at a benchmark prime-number program and various Pascal and C compilers.

#### 371 Vector Graphics for the TRS-80 by Dan Rollins / How to incorporate machine-language graphics into your BASIC programs.

396 Simulation of Simple Digital Logic through a Computer -Aided Design System by Robert McDermott I Computer -aided design for hobbyists.

418 User's Column: Burnouts, Bargains, and Two Sleek Portables by Jerry Pournelle I The tireless industry critic mourns Ezekial and seeks comfort from the exquisite Adelle, who happens to be an Otrona Attache.

### Reviews

110 Apple-Cat II by James A. Pope

330 Whitesmiths C Compiler by Larry Reid and Andrew P. McKinlay

346 Analyst and Osort by Structured Systems Group by Jack L. Abbott

364 The Timex/Sinclair 1000 by Billy Garrett

 $\mathbf 4\mathbf 4\mathbf 6$  Supervyz and Organizr: Two Menu-Driven Front Ends for CPIM by Christopher O. Kern

#### Nucleus

- **6** Editorial: New Hardware
- Letters
- 222, 381 System Notes: Exploring the Commodore VIC -20; Autograph: A Plotting Subroutine in TRS -80 Level II BASIC
- 272, 276, 386 Book Reviews: Teletext and Videotex in the United States; Structured Systems Programming; Silent Witness: A Novel of Computer Crime
- 387, 454 Programming Quickies: Another Binary to BCD Conversion Routine; High -Speed Pascal Text File I/O
- 386, 468, 475, 479, 485 BYTE's Bits
- 391 BYTE's Bugs
- **463** BYTELINES<br>**469** Clubs and
- **469** Clubs and Newsletters **470** Event Queue
- 470 Event Queue<br>476 Software Rece
- **476** Software Received<br>**480** Books Received
- 480 Books Received<br>481 Ask BYTE
- **481** Ask BYTE<br>**486** What's N
- **486** What's New?<br>**541** Unclassified A
- **541** Unclassified Ads<br>**542** BOMB, BOMB R 542 BOMB, BOMB Results
- 544 Reader Service

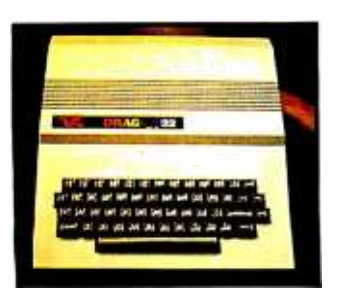

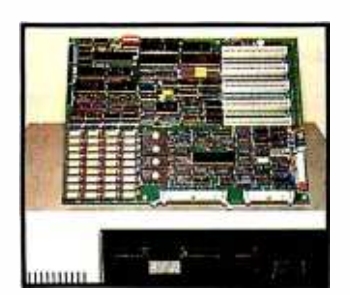

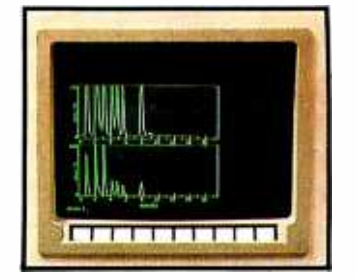

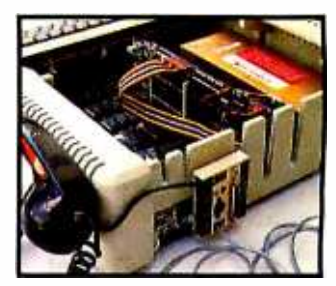

#### Editor in Chief

#### Christopher P. Morgan

Managing Editor

#### Mark Haas

#### Technical Editors

Gregg Williams, Senior Editor; Richard S. Shuford, Curtis P. Feigel, George Stewart, Arthur Little, Stanley Wszola, Pamela Clark, Richard Malloy; Phillip Lemmons, West Coast Editor; Steve Ciarcia, Mark Dahmke, Consulting Editors; Jon Swanson. Drafting Editor

#### Copy Editors

Beverly Cronin, Chief; Faith Hanson, Warren Williamson, Anthony J. Lockwood, Hilary Selby Polk, Elizabeth Kepner, Nancy Hayes, Cathryn Baskin, Tom McMillan; Margaret Cook, Junior Copy Editor Assistants

Faith Kluntz, Beverly Jackson, Lisa Jo Steiner

#### Production

David R. Anderson, Assoc. Director; Patrice Scribner. Jan Muller, Virginia Reardon: Sherry McCarthy, Chief Typographer; Debi Fredericks. Donna Sweeney, Valerie Horn

#### **Advertising**

Deborah Porter, Supervisor: Marion Carlson, Rob Hannings, Vicki Reynolds, Cathy A. R. Drew, Lisa Wozmak; Patricia Ackerley, Reader Service Coordinator; Wai Chiu Li. Advertising/Production Coordinator; Linda J. Sweeney

#### Circulation

Gregory Spitzfaden, Manager; Andrew Jackson, Asst. Manager; Agnes E. Perry, Barbara Varnum, Louise Menegus. Jennifer Price, Sheila A. Bamford; James Bingham, Dealer Sales; Deborah J. Cadwell, Asst; Linda Ryan Marketing Communications Horace T. Howland, Director; Wilbur S. Watson, Coordinator; Timothy W. Taussig, Graphic Arts Manager; Michele P. Verville, Research Manager

#### Controller's Office

Kenneth A. King, Asst. Controller; Mary E. Fluhr, Acct. & D/P Mgr.; Karen Burgess, Jeanne Cilley, Linda Fluhr, Vicki Bennett, L. Bradley Browne, Vern Rockwell

#### Business Manager

Daniel Rodriguez

#### Traffic

N. Scott Gagnon, Manager; Scott Jackson. Kathleen Reckart

#### Receptionist

Jeanann Waters

#### Publishers

Virginia Londoner, Gordon R. Williamson; John E. Hayes, Associate Publisher; Cheryl A. Hurd, Publisher's Assistant

Officers of McGraw-Hill Publications Company: Paul F. McPherson, President: Executive<br>Vice President: Gene W. Simpson; Senior Vice<br>President-Editorial: Ralph R. Schulz; Vice<br>Presidents: R. Bernard Alexander; Kemp Anderson. Business Systems Development; Shel F. Asen, Manufacturing; Harry L. Brown, Special Markets; Robert B. Doll, Circulation; James E. Hackett, Controller: Eric B. Herr, Planning and

Development; H. John Sweger, Jr., Marketing. Officers of the Corporabon: Harold W. McGraw Jr., Chairman and Chief Executive Officer; Joseph L. Dionne, President and Chief Operating Officer; Robert N. Landes, Senior Vice President and Secretary; Ralph J. Webb, Treasurer.<br>|-<br>| January 1983 © BYTE Publications Inc

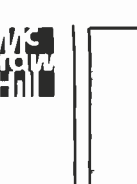

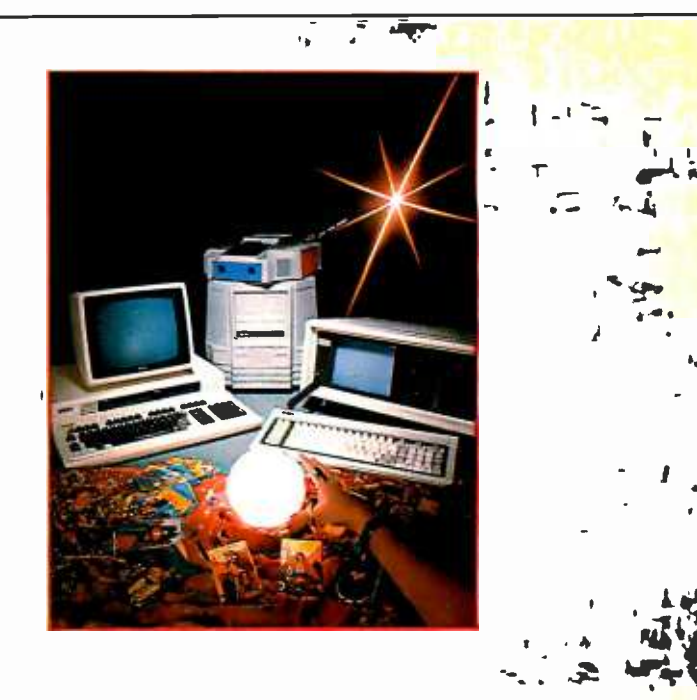

## In This Issue

The microcomputer industry is still moving along at a good clip. New and improved products proliferate and the battle for shelf space and consumers' cash is as heated as ever. This month we feature several of the latest offerings and look ahead at the shape of things to come. Showcased in our cover and idok ariead at the shape of things to computer and idok ariead photo, by Paul Avis, are three such items: the Compaq computer, a portable unit that boasts complete compatibility with the IBM Personal Computer; the<sup>1</sup> HERO-I Robot from Heath Co., an educational device that demonstrates principles of automation and robotics; and the Epson QX-10/Valdocs System, a machine noteworthy for the way in which its software and hardware are integrated [for a product description see September 1982 BYTE, page 54]. Chris Morgan describes "IBM's 'Secret' Computer: the 9000," Billy Garrett reviews "The Timex /Sinclair 1000," Timothy Stryker discusses "The Next Generation of Microprocessor," and Greggory S. Blundell looks at "Personal Computers in the Eighties." Gregg Williams reports on his recent trip to the Personal Computer World Show in London in "Microcomputing, British Style." Philip A. Schrodt gives us a first-person report of the U.S. Festival, a high-tech rock concert, in "Meet You at the Fair." Steve Ciarcia concludes his three-part article "Build the Circuit Cellar MPX -16 Computer System." Plus we have our regular features and reviews.

BYTE is published monthly by BYTE Publications Inc, 70 Main St, Peterborough NH 03458, phone (6031 924-9281 , <sup>a</sup>wholly -owned subsidiary of McGraw -Hill, Inc. Office hours: Mon -Thur 8:30 AM - 4:30 PM, Friday 8:30 AM - Noon. Eastern Time. Address subscriptions, change of address, USPS Form 3579, and fulfillment ques tions to BYTE Subscriptions. POB 590, Martinsville NJ 08836. Second class postage paid at Peterborough, N.H. 03458 and additional mailing offices. USPS Publication No. 528890 (ISSN 0360 -5280). Canadian second class registration number 932 I. Subscriptions are 52I for one year, S38 for two years, and S55 for three years in the one year air delivery to Europe. \$37 surface delivery elsewhere. Air delivery to selected areas at additional rates upon request. Single copy price is 52.95 in the USA and its possessions, 53.50 in Canada and Mexico, 54.50 in Europe, and 55.00 elsewhere. Foreign subscriptions and sales should be remitted in United States funds drawn on a US bank. Printed in United States of America.

Address all editorial correspondence to the editor at BYTE, POB 372, Hancock NH 03449. Unacceptable photos. Opinions expressed by the authors are not necessarily those of BYTE. Entire contents copyright @ 1983 by BYTE Publications Inc. All rights reserved. Where necessary, permission is granted by the copyright owner for libraries and others registered with the Copyright Clearance Center (CCCJ to photocopy any article herein for the base fee of S I.00 per copy of the article or item plus 25 cents per page. Payment should be sent directly to the CCC, 2I Congress St, Salem MA 01970. Copying done for other than personal or internal reference use without the permission of McGraw -Hill is prohibited. Requests for special permission or bulk orders should be addressed to the publisher.

BYTE° is available in microform from University Microfilms International, 300 N Zeeb Rd, Dept PR, Ann Arbor MI 48106 USA or IB Bedford Row. Dept PR, London WCIR 4EJ England.

> P.O. Box 328 Hancock, NH 03449

Subscription questions or problems should be addressed to: BYTE Subscriber Service

**EXPLORED** 

150 MILES

200 HILES

100

**MIL** 

**WINDS FROM** NU AT 15 1001 DEGREES PARTLY CLOUDY

**Add Multiransparency** Cran m hi **COLL** DP NELLEL TEST 有不可

The system builder's best choice for color graphics is a CS5000 color system from SCION. Its basic component is MicroAngelo<sup>®</sup>, the single board graphics display computer that has revolutionized with low cost 512x480 pixel graphics resolution and 40 line by 85 character text capacity.

When MicroAngelo boards are combined, they create high resolution color graphics that have a unique advantage. The displayed image is a combination of transparencies. So you can add, modify or delete Images by transparency rather than as an entire image.

SCION's Series CS5000 builds an image with up to 8 bit planes, each generated by a MicroAngelo board. You select the assignment of those bit planes to transparencies. Each transparency can display  $2^n$ –1 colors where n is the number of bit planes it uses... 2 bit planes would make a three color transparency, 8 bit planes would make a 255 color transparency. Once each transparency has been defined, your host can work with it independently, generating and modifying its graphics and text without interacting with the others. The independent transparencies are combined by the Color Mixer board which also assigns one of 16.8 million possible colors to each color of each transparency.

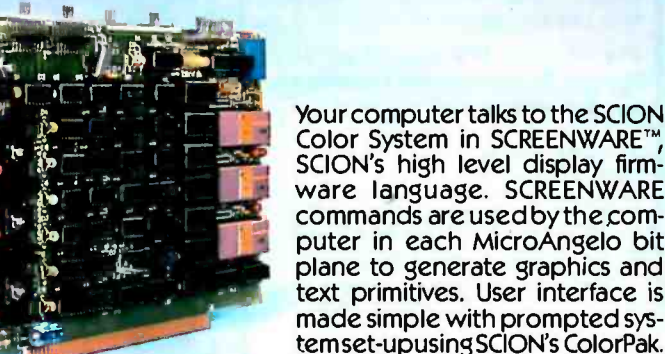

SCION's high level display firmware language. SCREENWARE commands are used by the computer in each MicroAngelo bit plane to generate graphics and text primitives. User interface is made simple with prompted system set -upusing SCION's ColorPak.

MicroAngelo based color graphics systems are easy to use. Just plug the boards into your Multibus or S-100 host. Or use the freestanding work station configuration with its RS-232 interface. In each case, you get high resolution color graphics for such a low price you can't afford to design your own.

Think SCION for your graphics display needs. Think MicroAngelo. Call us at (703) 476 -6100.

System shown is a Model CS5050S 'A trademark of Intel Corp.

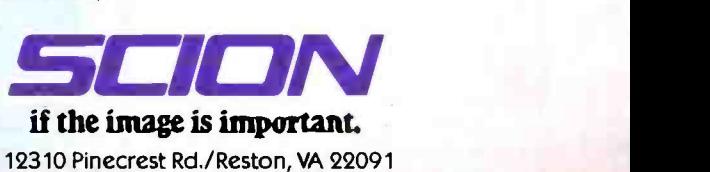

(703) 476 -6100 TWX: 710 -833 -0684

For S-100 circle 364 on inquiry card, For Multibus circle 365 on Inquiry card: <www.americanradiohistory.com>

#### MAIL IT THROUGH THE MICRO LINK II"

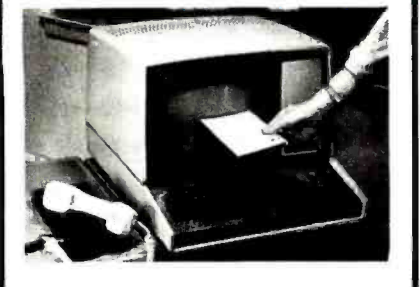

There are several data communication programs for microcomputer systems Some have more capabilities than others. Some are customer-provenothers are not. Most are technically oriented and difficult to use-THE MICRO LINK II is user -friendly.

MICRO LINK II is a versatile, easy-touse communications program for CP/M\* and MS-DOS" systems. Development of the MICRO LINK II was based on input from thousands of data communications users. In other words, it was designed by and for the users...the non -technical user. MICRO LINK II conducts keyboard

conversations, sends and receives any text, data or program file type. It saves all or selected parts of a transmission on disk up to the capacity of the disk drive. Several file- sending methods are available, including prompted line -byline transmission.

Join the thousands of people whose computer reaches out to the world with THE MICRO LINK Il.

The price is 389 plus destination charges. Price includes a valuable subscription offer to THE SOURCE.

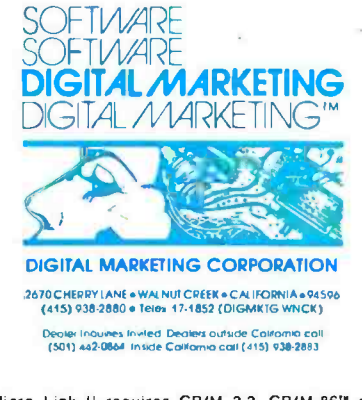

Micro Link II requires CP/M 2.2. CP/M-86" or MS-DOS and aserialport Formoreinformationsee your local computer dealer or contact Digital.<br>Marketing Corporation directly.

Formats: 8" SS/SD. Apple II with CP/M. 5%" and 8" Xerox 820. IBM PC and many other popular micro-<br>computer formats.

The Micro Link II & 1982 by Wordcraft. CP /M is a registered trademark of Digital Research

Inc.<br>CP/M-86 is a trademark of Digital Research. Inc.<br>MS-DOS is a trademark of Microsoft.<br>THE SOURCE is a subsidiary of THE READER'S DIGEST ASSOCIATION.

## Editorial

# New Hardware

#### by Chris Morgan, Editor in Chief

The January issue of BYTE has traditionally been our showcase for new microcomputer hardware because it follows on the heels of the November COMDEX show and the scores of fall product announcements. This month is no exception-you'll find a wealth of the latest items herein.

The industry's new product fever rages on, spurred by record growth in sales and profits. Apple, Tandy, and Commodore, the three biggest names in our business, posted fiscal 1982 sales increases of 75 percent, 70 percent, and 63 percent, respectively—all in the midst of a recession. Equally encouraging are the many product introductions coming from companies new to the computer market. The Compaq from Compaq Computer Corporation, Houston, Texas, is featured in our cover photo this month (for story see page 30). Along with it on the cover are the Heath HERO-1 microcomputer-controlled robot (see page 86) and the Epson QX-10/Valdocs System, which was described by Senior Editor Gregg Williams in the September 1982 BYTE (page 54).

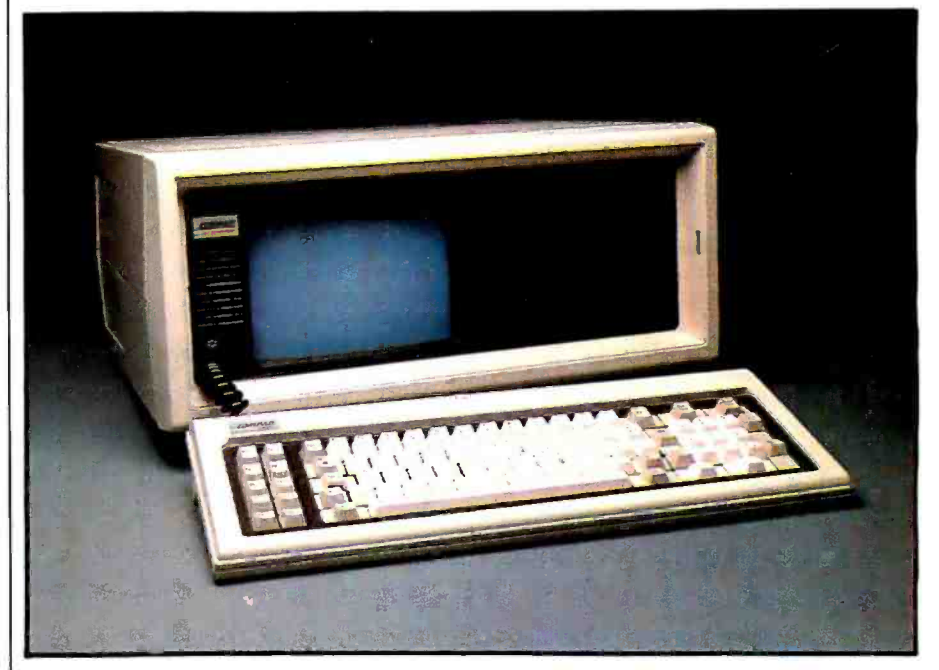

Photo 1: The Compaq, a portable IBM look -alike from Compaq Computer Corp.

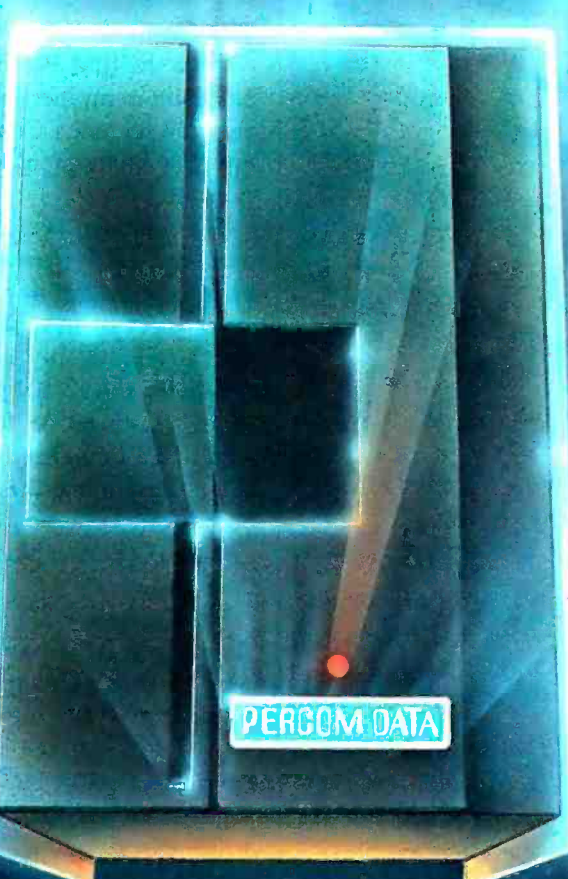

# We've Got More Than A Fond Attachment For Your ATARI

## We've Got A Disk Drive For \$488.

Percom Data Corporation believes your Atari' home computer is more than just fun and games. We believe you should be able to get a single- density, floppy -disksystem for your Atari 400 or 800 at a price that will take you into the future without knocking you into the next galaxy.

Percom Data has been manufacturing disk -drive systems, and other accessories for personal computers since the mid- 1970's and is the industry standard to follow when it comes to data separation and system compatibility.

The Percom Data AT-88 combines Percom Data quality and reliability at a price the state of that is not a budget-buster.

The Percom Data AT-88 offers 88 Kbytes (formatted) in single-density, with plugin ease of attachment to your Atari. The AT -88 has integral power supply, "nopatch" to Atari DOS and critical constant speed regulation.

Take advantage of this low introductory price of \$488 by calling Percom Data now to get more information, or the name of an authorized dealer nearby. Call toll -free 1- 800 -527 -1222

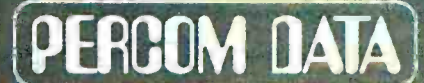

Expanding Your Peripheral Vision

DRIVES . NETWORKS . SOFTWARE 11220 Pagemill Road Dallas, Texas 75243 (214) 340-7081<br>1-800-5**27-**1222

<www.americanradiohistory.com>

O R P O R A

"Atari 400/800 is a trademark of ATARI, INC

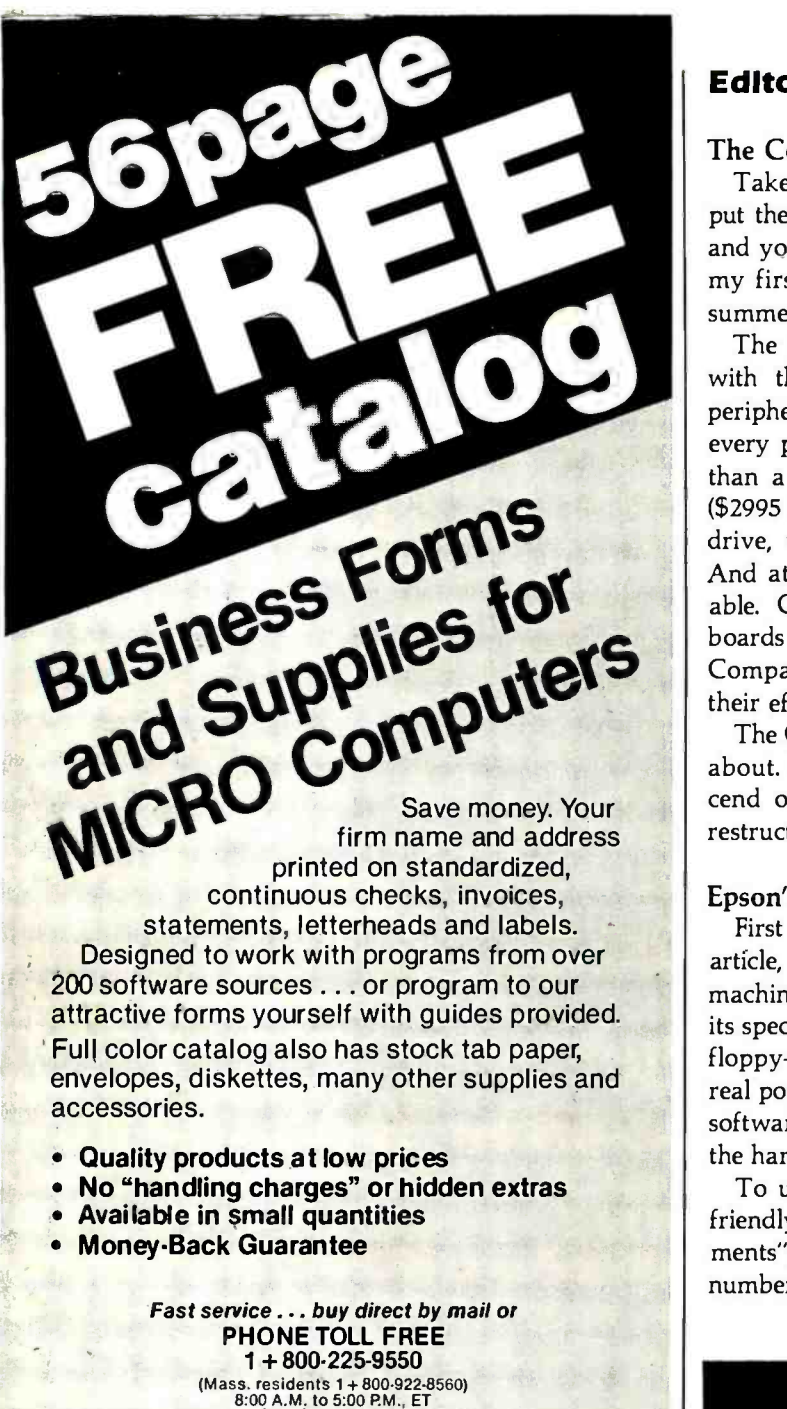

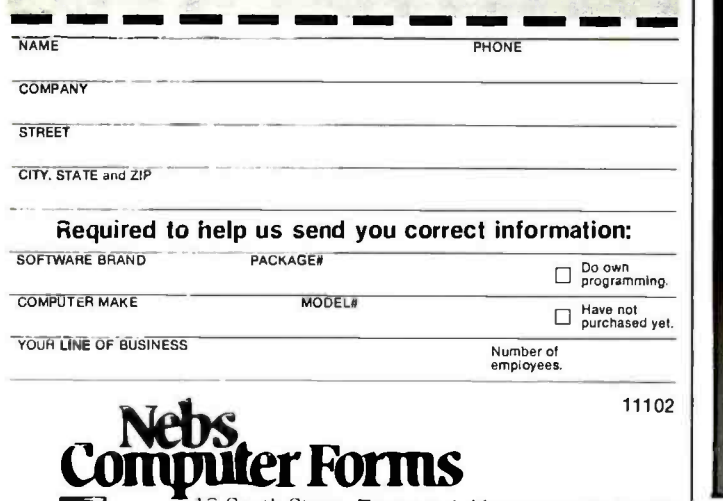

summer.

Editorial

The Compaq

The Compaq was designed to be totally compatible with the IBM Personal Computer. It accepts all the peripheral boards for the IBM, and it was able to run every piece of IBM software we tried in it. It costs less than a comparably equipped IBM Personal Computer (\$2995 for the 128K-byte system with one double-density drive, versus \$3735 for a similarly equipped IBM PC). And at 28 pounds, the Compaq is definitely transportable. Combining the monochrome and color graphics boards onto one board is another good idea used in the Compaq. The machine's designers deserve straight As for their efforts.

Take the IBM Personal Computer and the Osborne 1, put them in an inertia bonding machine, flip the switch, and you have the Compaq computer. At least, that was my first impression when I saw the machine this past

The Compaq will undoubtedly give IBM much to think about. In fact, a spate of IBM look -alikes will soon descend on the marketplace, most likely forcing IBM to restructure its pricing schedules.

#### Epson's QX-10

First described by Gregg Williams in his September article, the  $QX-10$  is, at first glance, not a revolutionary machine. Yet in many subtle ways it is. On the surface, its specs are not spectacular: 8 bits, CP/M, two 51/4-inch floppy -disk drives, and a monochrome monitor. But the real power of the machine lies in its careful integration of software and hardware. The software was designed with the hardware in mind and vice versa.

To use an overly familiar phrase, the  $QX-10$  is userfriendly. For example, the Valdocs (for "valuable documents") software system lets you work with characters, numbers, graphics, and time (in the form of an electronic

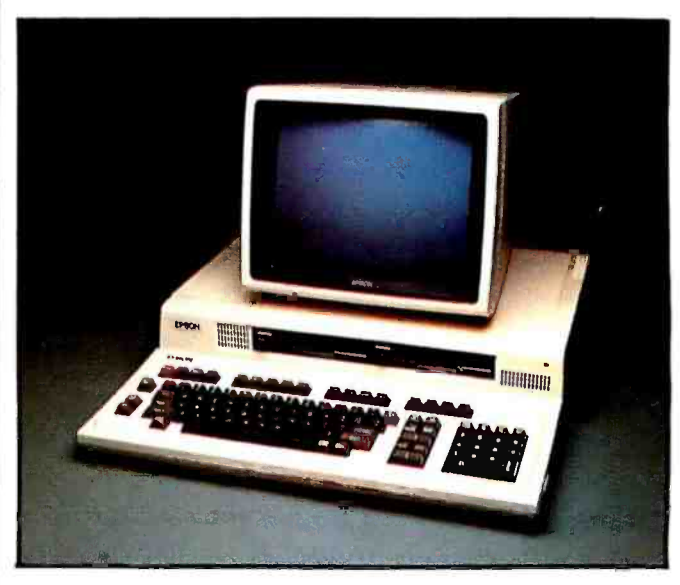

Photo 2: The Epson QX-10/Valdocs System.

Nee

12 South Street, Townsend, Massachusetts 01469 A division of New England Business Service, Inc.

# Tek's most successful scope series ever: At \$1200 -\$1450, it's easy to see why!

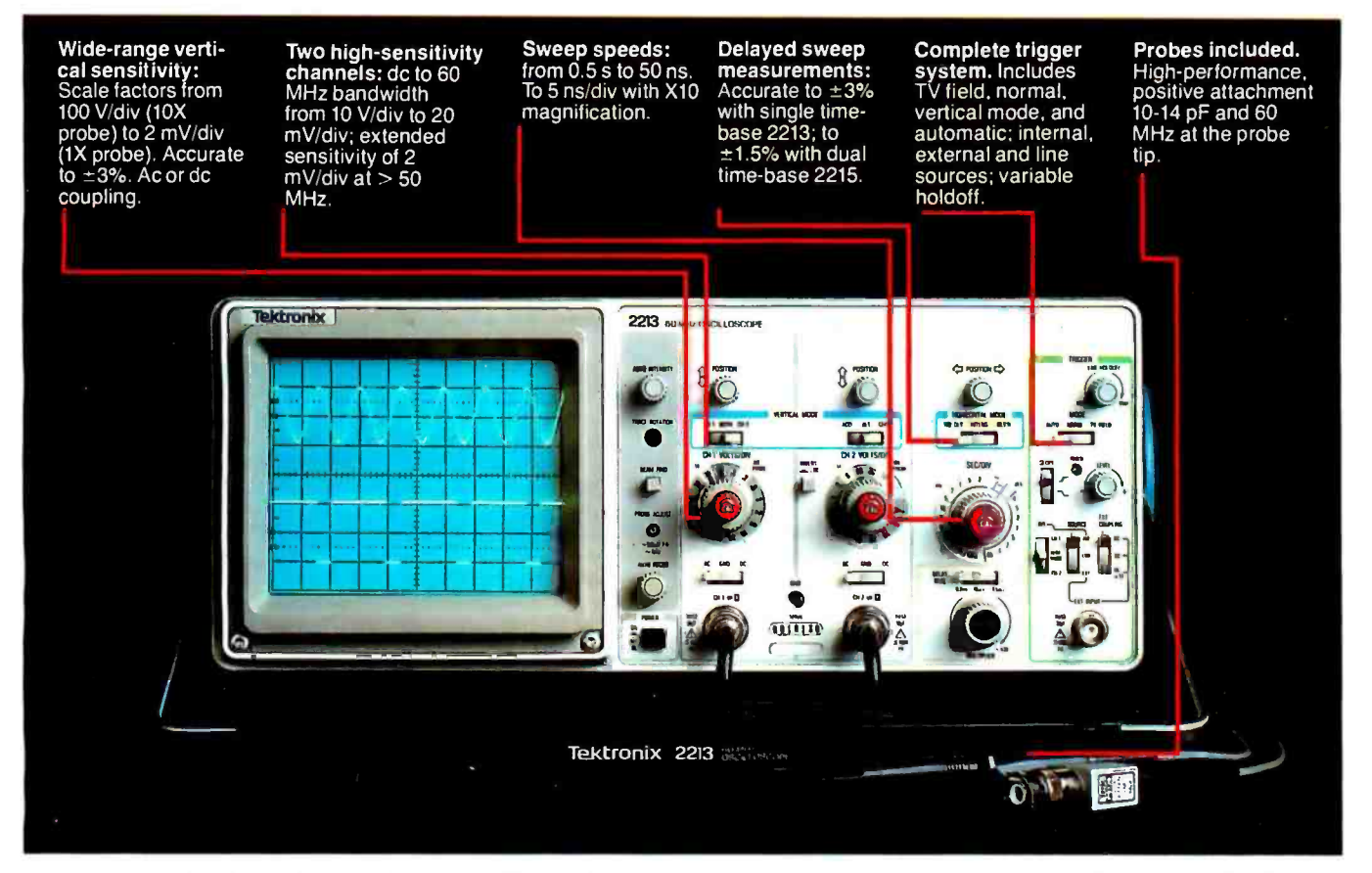

In 30 years of Tektronix oscilloscope leadership, no other scopes have recorded the immediate popular appeal of the Tek 2200 Series. The Tek 2213 and 2215 are unapproachable for the performance and reliability they offer at a surprisingly affordable price.

There's no compromise with Tektronix quality: The low cost is the result of a new design concept that cut mechanical parts by 65%. Cut cabling by 90%. Virtually eliminated board electrical connectors. And eliminated the need fora cooling fan.

Yet performance is written all over the front panels. There's the bandwidth for digital and analog circuits. The sensitivity for low signal measurements. The sweep speeds for fast logic families. And delayed sweep for fast, accurate timing measurements.

#### The cost: \$1200\* for the 2213. \$1450\* for the dual time base 2215. You can order, or obtain more information, through the Tektronix

National Marketing Center, where technical personnel can answer your questions and expedite delivery. Your direct order includes probes, operating manuals, 15 day return policy and full Tektronix warranty.

For quantity purchases, please contact your local Tektronix sales representative.

#### Order toll free: 1-800-426-2200 Extension 34

In Oregon call collect: (503) 627 -9000 Ext. 34

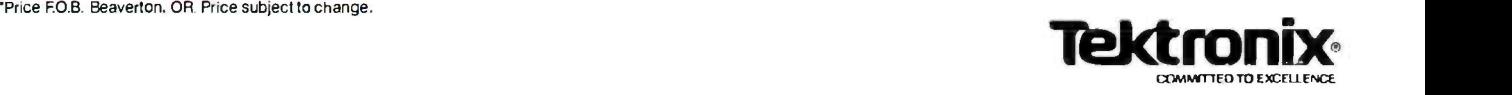

#### Editorial,

datebook and event scheduler). The keyboard, patterned after Epson's proposed keyboard standard (see "An Introduction to the Human Applications Standard Computer Interface" by Chris Rutkowski, Part 1, October 1982 BYTE, page 291 and Part 2, November 1982 BYTE, page 379) allows even naive users to work with the Valdocs system quickly and easily.

Such products reflect a growing concern for the user, a recognition that the old standards for hardware and software performance are no longer good enough. We need better-quality products, more attention to details, betterwritten manuals, and state-of-the-art features. Fortunately, the industry is listening.

#### Commodore 64 Guide

We just saw the Commodore 64 Programmer's Reference Guide (published by Commodore Business Machines Inc. and Howard W. Sams and Co. Inc.). The book explains the workings of the Commodore 64, a machine we didn't fully appreciate until now. The Commodore 64 gives you a lot for its \$599 suggested list price: 64K bytes of RAM, another 28K bytes of ROM (most of the top 32K bytes of memory can switch among various combinations of RAM and ROM), two text modes (monochrome and four-colored text), two high-resolution modes (320 by 200 pixels in monochrome and 160 by 200 in four-color mode), eight sprites (easily movable, colored, user -defined shapes), and a sophisticated three voice sound synthesizer. In addition, you can mix graphics and text modes, display up to 24 rows of 64 characters each, and do smooth scrolling of video images (as on the Atari 400 and 800 computers). The machine is far from perfect, but it is, in its own way, as sophisticated as the state -of- the -art Atari machines. Look for a review of the Commodore 64 in an upcoming issue of BYTE.

#### Articles Policy

BYTE is continually seeking manuscripts of high quality written by individuals who are applying personal computer systems, designing such systems, or who have knowledge that will be useful to our readers. For a formal description of procedures and requirements, potential authors should send a legal- sized, self- addressed envelope with 37 cents U.S. postage affixed to BYTE Author's Guide, POB 372, Hancock, NH 03449.

Each month, the authors of the two leading articles in the reader poll (BYTE's Ongoing Monitor Box or BOMB) are presented with bonus checks of S100 and S50. Unsolicited materials should be accompanied by full name, address, and return postage.

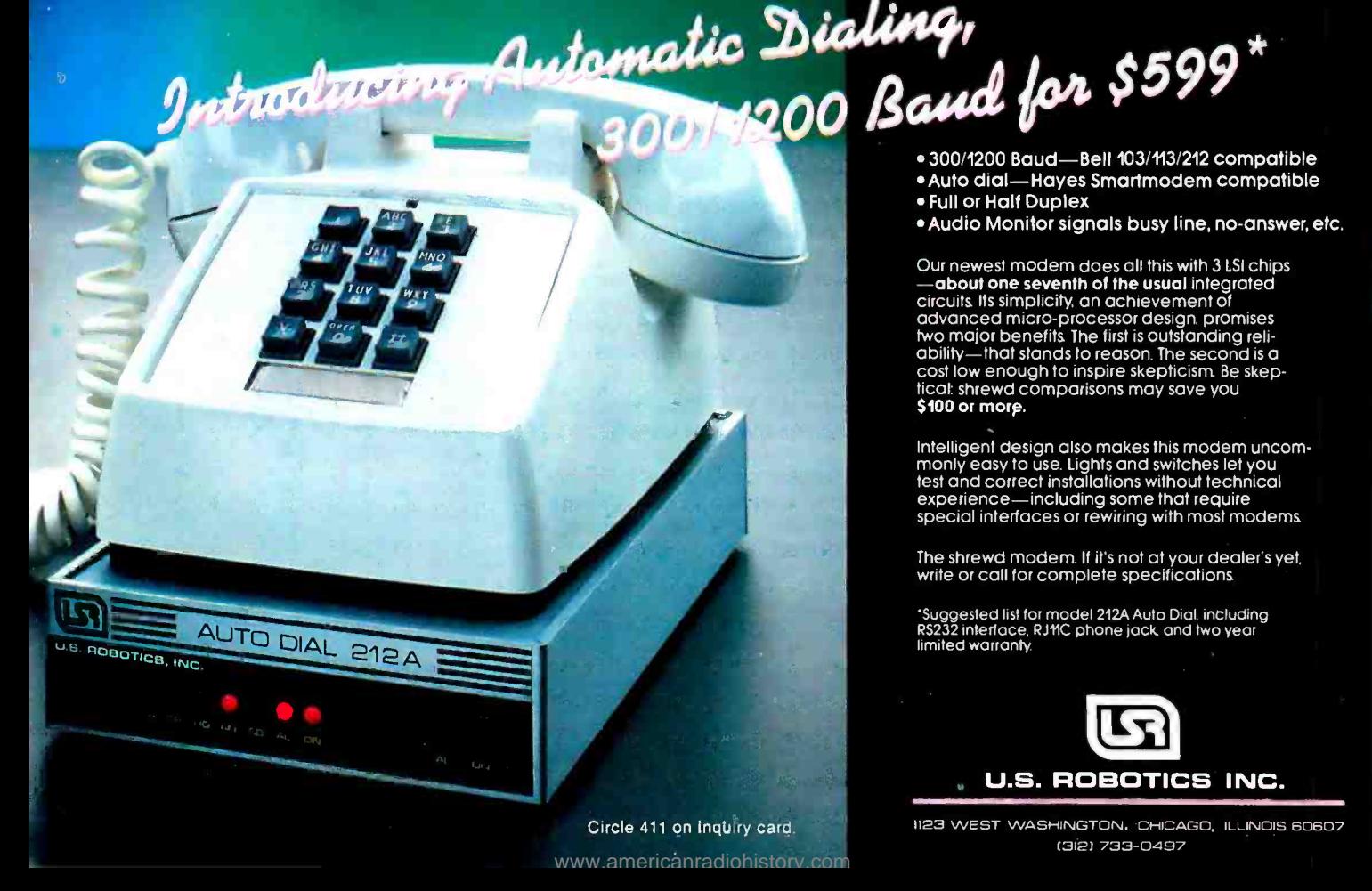

- Auto dial—Hayes Smartmodem compatible
- Full or Half Duplex
- Audio Monitor signals busy line, no- answer, etc.

Our newest modem does all this with 3 LSI chips<br>-about one seventh of the usual integrated circuits Its simplicity an achievement of advanced micro -processor design promises two major benefits. The first is outstanding reli-<br>ability—that stands to reason. The second is a<br>cost low enough to inspire skepticism. Be skep-<br>tical: shrewd comparisons may save you  $$100$  or more.

Intelligent design also makes this modem uncom- monly easy to use. Lights and switches let you test and correct installations without technical experience-including some that require special interfaces or rewiring with most modems

The shrewd modem. If it's not at your dealer's yet.<br>write or call for complete specifications

'Suggested list for model 212A Auto Dial. including RS232 interlace. RAC phone lack and two year limited warranty

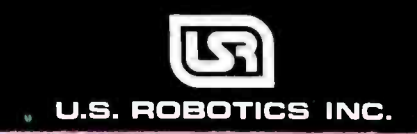

<sup>1123</sup>WEST WASHINGTON. CHICAGO, ILLINOIS 60607 [312) 733 -0497

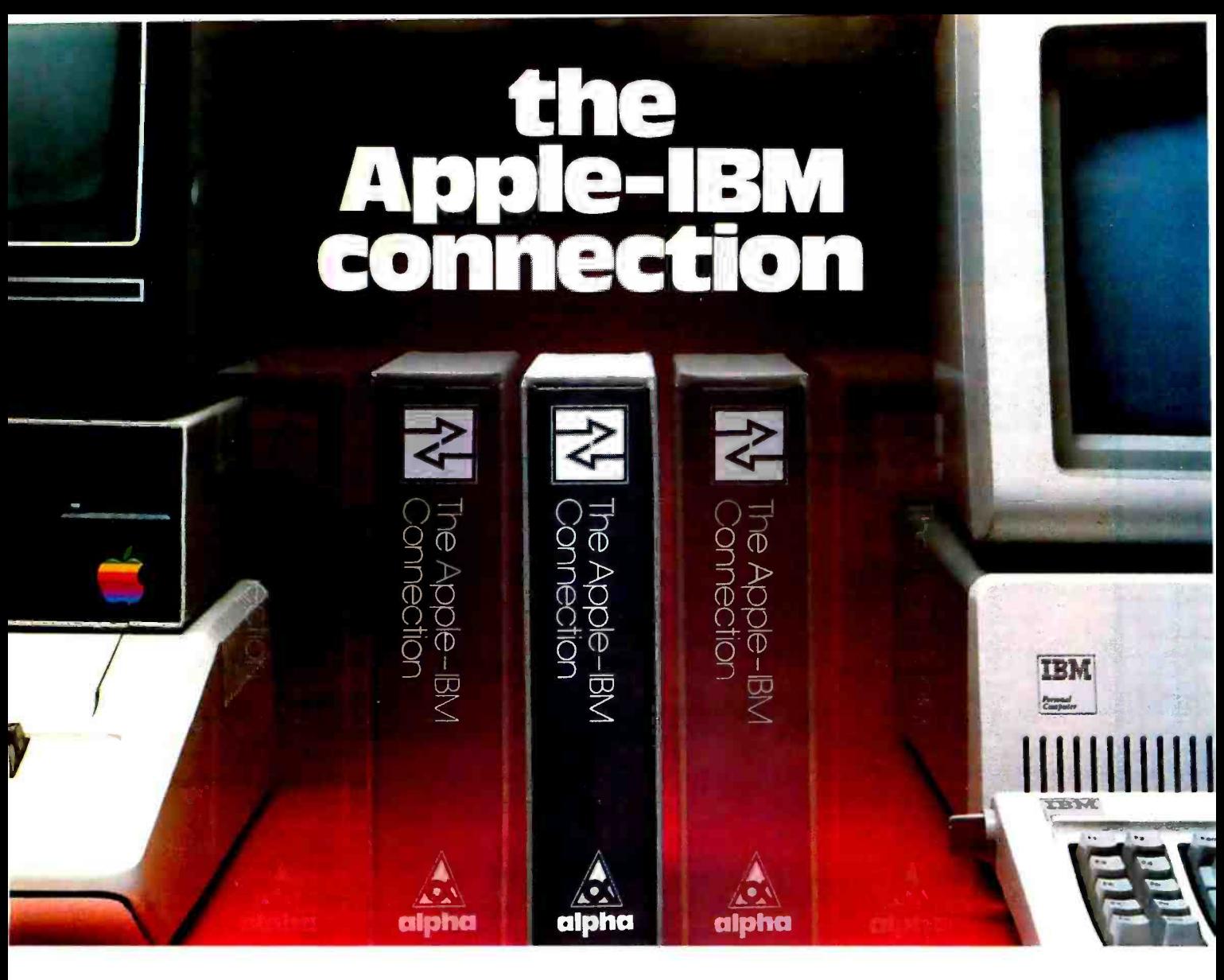

## Transfers any file back and forth!

Increase <mark>VisiCaIc</mark> and <mark>Wordstar</mark> power by transferring lifes the Apple II<br>files from the Apple II to the IBM Personal Computer—with no retyping and no errors!

CONNECT Apples to IBMs, Apples to Apples, or IBMs to IBMs. Transfer information from  $any$  file thousands of miles $$ in minutes.

UPGRADE your 64K Apple VisiCalc to 256K IBM VisiCalc power. Your worksheets can be larger.

INCREASE your Apple Wordstar 130K floppy capacity to IBM DOS Wordstar 320K floppy capacity. Over twice the space on disk.

capacity, Over twice the space side in either and Driver over the CONTROL communication from either side in either  $\sum_{x_i, y_i, y_i \in \mathcal{F}} p_i$ direction with Master/Slave operation.

**COMMUNICATE** with people using the Electronic Mail mode. The Apple-IBM Connection can be used to send messages to Apples or IBMs.

Designed for the non-technical user, the Apple-IBM Connection comes with a disk for the Apple and a disk for the IBM. Connect the two computers with a cable or a telephone modem and insert the disks.

Turn on the computers and the software does all the work, asking you for the name of the file being transferred, the transfer speed, and the type of connection you are using.

Less than one minute after powering up, the transfer starts. The software checks to make sure that no errors occur during transmission.

#### Alpha Products for the IBM Personal Computer

All Alpha products come with spoken instructions. Alpha Software- professional, innovative, and easy to use.

#### Data Base Manager Type Faces **Mailing List**

Call us for participating Computerlands and other dealers at (617) 229 -2924.

#### REQUIREMENTS

**DELAND DELAND REGULAR PROPERTY AND SERVED ASSESSED AND REGULAR PROPERTY AND REGULAR PROPERTY AND REGULAR PROPERTY AND REGULAR PROPERTY AND REGULAR PROPERTY AND REGULAR PROPERTY AND REGULAR PROPERTY AND REGULAR PROPERTY AN** Apple II -1 Disk, 64K Memory. D.C. Hayes Micro-modem Il or Mountain Hardware CPS Card. IBM P.C. - 1 Disk, 96K (Compiled Version) or 64K (BASIC Version). Any RS -232 Card.

Circle 19 on Inquiry card.

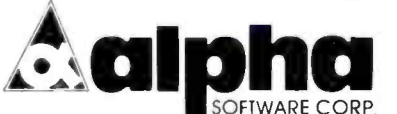

AVAILABLE TODAY!

12 NEW ENGLAND EXECUTIVE PARK BURLINGTON, MASS. 01803

\$195.00

Apple is o trademark of Apple Computer Com pony. IBM is o trademark of International Business Machines Corp. VisiCalc is o trademark of VisiCorp. Wordstor is o trademark of MicroPro Corp.

## GREAT PRICES!

#### COMPUTERS

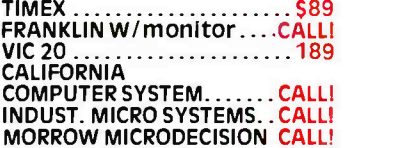

#### PRINTERS

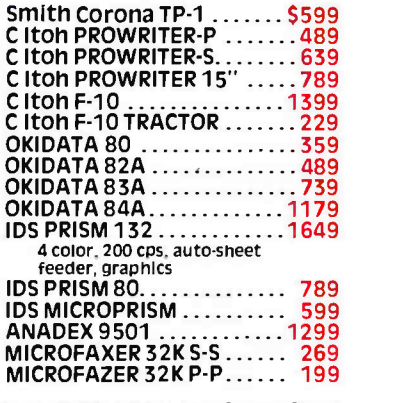

#### TERMINALS & MONITORS

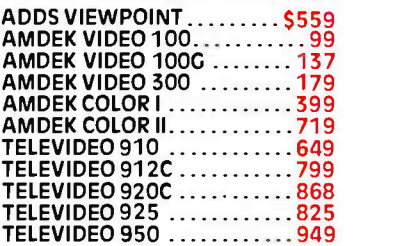

#### GAMES

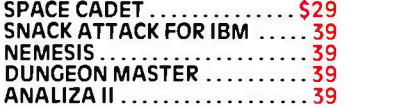

#### en, est año estadounidense en el constantido de<br>Manuel de Manuel de Manuel de Manuel de Manuel de Manuel de Manuel de Manuel de Manuel de Manuel de Manuel de<br>Manuel de Manuel de Manuel de Manuel de Manuel de Manuel de Manu APPLE HARDWARE videx VIDEOTERM . . . . . . . . . . 5299<br>videx KEYBOARD ENHANCER . 119<br>Microsoft Z-80 SOFTCARD . . . . 279 Microsoft 16K RAMCARD ..... 149 MlcrosoftPREMIUMPACK 599 Includes: 2.80SOftcard, 16K Ramcard, Vldex Videoterm, and CPLM USER GUIDE. RANA I-163K................ \$379 RANA II-326K ..............529 RANA III-652K............... 699 RANA with controller additional <sub>2</sub>. 99<br><sub>Hayes</sub> MICROMODEM II. . . . . . . 289 SVA 256K APP-L-CACHE.....949 Mountain MULTI I/O........... 178 Mountain SUPERTALKER......262 M&R SUPERFAN ............... 38<br>GRAPPLER PLUS............. 125 PKASO.....................135 CCS 129 Asynchronous Interface  $CCS.$ ...................................149 Synchronous Interface CCS calendar Clock ............. 105 CCS Printer Interface .......... 129

#### IBM ACCESSORIES

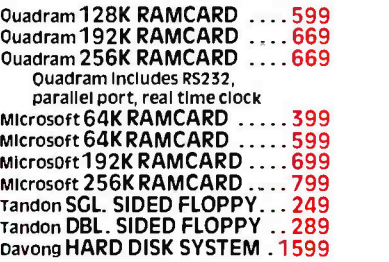

#### MEDIA

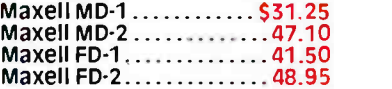

#### MISC. SOFTWARE

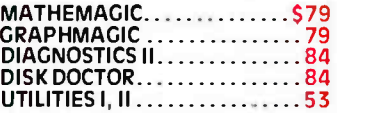

<www.americanradiohistory.com>

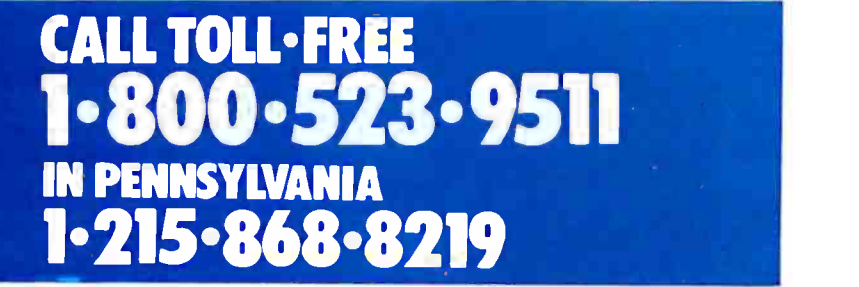

#### WORDPROCESSING

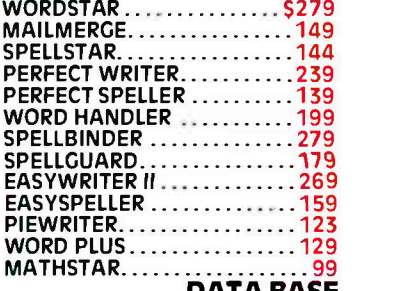

#### DATA BASE MANAGEMENT

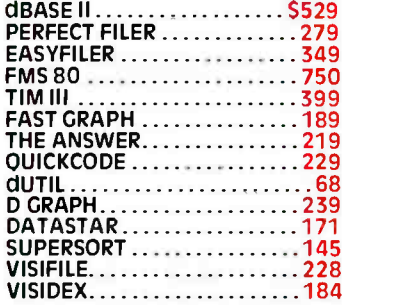

#### FINANCIAL SOFTWARE

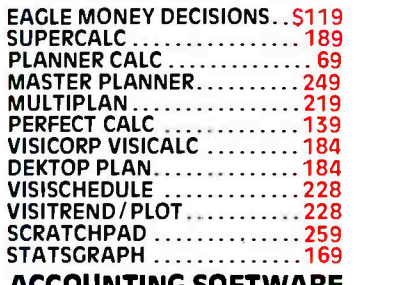

#### ACCOUNTING SOFTWARE

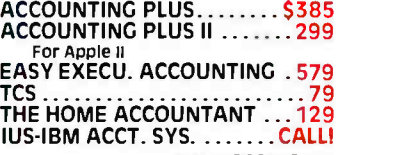

#### LANGUAGES

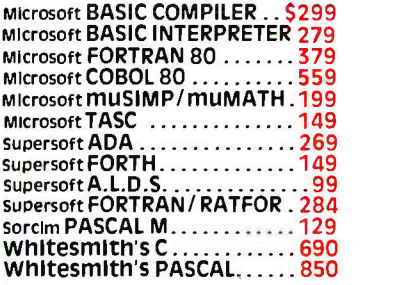

## **NEW PRODUCTS!**

#### **MHMICROPRISE SYSTEM**

<sup>r</sup>-- -

MICROHOUSE has designed a package, fully compatible with APPLE hardware and software. The MICROPRISE SYSTEM is a great system at a great price. Everything necessary is included ... even <sup>a</sup>1 page, step by step instruction sheet to put it all together. ENTER THE MICROPRISE SYSTEM.

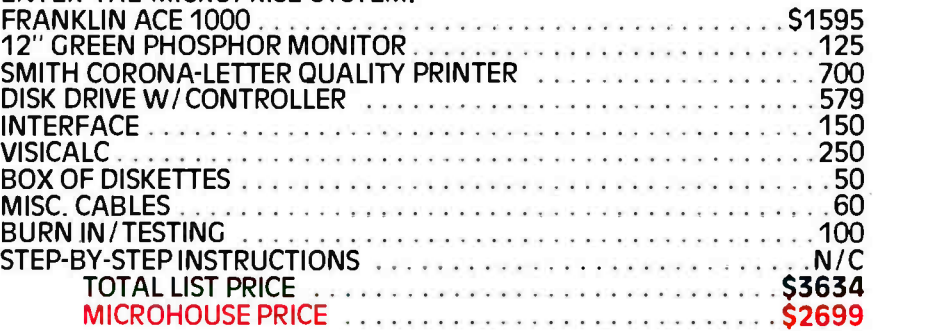

DICTRONICS PUBLISHING, INC.

#### RANDOM HOUSE ELECTRONIC THESAURUS

THE RANDOM HOUSE ELECTRONIC THESAURUS IS THE FIRST REFERENCE SOFTWARE THAT ALLOWS YOU TO DO "IDEA PROCESSING" WITHIN YOUR WORD PROCESSOR BASED ON THE POPULAR RANDOM HOUSE THESAURUS. IMPROVES YOUR WRITING SKILLS BY FINDING THE RIGHT WORD YOU NEED AND INSERTING IT IN THE TEXT. THE 60,000 SYNONYM VERSION REQUIRES 204K. ABRIDGED VERSIONS AVAILABLE FOR 80K AND 125K.

#### LIST PRICE: 5150.00 MICROHOUSE PRICE: \$129.00

PROOF READER PROOF READER ALLOWS ACCESS TO THE RANDOM HOUSE DICTIONARY WITH FULL IN-TERACTIVE CORRECTION TO CHECK ALL YOUR SPELLING ERRORS. CP /M VERSION ALLOWS ACCESS UP TO 50,000; IBM VERSIONS ALLOWS ACCESS UP TO 32,000 AVAILABLE WORDS.

#### LIST PRICE: \$50.00 MICROHOUSE PRICE: \$39.00

INFOSTAR MICROPRO MICROPRO'S DATABASE MANAGEMENT SYSTEM NOT ONLY COMBINES THE ALREADY RENOWNED FEATURES OF DATASTAR AND SUPERSORT BUT ALSO FEATURES A REPORT GENERATOR. THIS MEANS YOU CAN ENTER, SORT, RETRIEVE, ORGANIZE, AND PRINT<br>DATA QUICKLY AND EASILY...AND WITH NO NEED TO PROGRAM! BUT THAT'S NOT<br>ALL...YOU CAN EDIT YOUR REPORTS WITH WORDSTAR, THE WORLD'S #1 WORDPROCESSOR.

LIST PRICE: 5495.00 MICROHOUSE: CALL!

#### CALL MICROHOUSE FOR MORE NEW PRODUCT INFORMATION AND PRICING.

WOROSTAR, DATASTAR, SUPERSORT, INFOSTAR ARE TRADEMARKS OF MICROPRO, INC. RANDOM HOUSE IS A REGISTERED<br>TRADEMARK OF RANDOM HOUSE, INC., THE RANDOM HOUSE ELECTRONIC THESAURUS IS A TRADEMARK OF RANDOM HOUSE INC., OICTRONICS PUBLISHING INC. EXCLUSIVE LICENSEE. IBM IS A REGISTERED TRADEMARK OF INTERNATIONAL BUSINESS MACHINES. CP /M IS A REGISTERED TRADEMARK OF DIGITAL RESEARCH.

PRICES MAY VARY WITH DIFFERENT FORMATS. ALL PRICES AND SPECIFICATIONS ARE SUBJECT TO<br>CHANGE WITHOUT NOTICE. PLEASE CALL OR WRITE FOR SPECIFICS.

1444 LINDEN ST. /BOX 499 BETHLEHEM, PA 18016

#### **DEALERS INQUIRIES WELCOME** Circle 269 on Inquiry card.

ameri

# WE WANT YOU TO KNOW ... MICROHOUSE

## **Letters**

#### Oscilloscope Program Extended

Larry Korba's article 'Turn Your Apple II into a Storage Oscilloscope" has many  $\vert$  the versatility of the program is increased applications besides the one discussed. if, in effect, the timers on the 6522 are applications besides the one discussed. (See the September 1982 BYTE, page 520.) Looked at from a more general viewpoint, his program will log analog data at regularly spaced intervals. The display portion may or may not be important to a particular data -logging operation, but data -logging techniques have many applications.

The purpose of this letter is to remove one of the limitations of the program. In his program, the time between samples is limited to a maximum of 50 milliseconds (ms) corresponding to a sweep time of 1000 ms /division. The sample interval can easily be extended to periods as long as two hours, allowing data to be logged over a period of days or weeks.

The following modifications are re quired. The Tl timer on the 6522 register is set up to run in its free-running mode,  $\parallel$  shipping Unix-based multiuser systems for toggling pin PB7. The T2 timer/counter is set up to count pulses. Both of these modifications are accomplished by loading the ACR with OEO hexadecimal on lines 174 and 175 of Korba's listing lb. Next, pin PB7 is connected to pin PB6. Now, T2 is counting pulses from Tl. The time T between interrupts from T2 is:

 $T = 2(N1 + 2)(N2 + 1)T_c$ 

where N1 is the 16-bit number in the T1 timer and  $N2$  is the 16-bit number in the T2 timer. (For further information, see Marvin L. De Jong, Apple II Assembly Language. Indianapolis, IN: Howard W. Sams & Co., 1982.)  $T_c$  is the clock frequency and is approximately 0.97779 microseconds, not 1 microsecond. Of course, the IER should be loaded with OAO hexadecimal rather than OCO hexadecimal (lines 180 and 181 in listing lb), and another ASL A instruction should follow the ASL A instruction on line 76 of listing lb.

will convert the desired time T between samples into N1 and N2, which you can  $\vert$  one or two of the hundreds of texts avail-<br>then POKE into the appropriate 6522 able on the subject. (See "Letters, Pascal, registers. It is probably useful to start with  $N = 0$  for short sample intervals and in-<br>crease N2 as necessary to achieve the desired sample interval.

For example, with  $N1 = 60898$  and

Again, the modifications are simple and the versatility of the program is increased combined to provide a 32-bit timer rather than a 16 -bit timer.

Marvin L. De Jong, Professor Department of Mathematics -Physics The School of the Ozarks Point Lookout, MO 65726

## No Shortage of Multluser Unix Systems

In the BYTELINES section of the August 1982 BYTE, a brief editorial was presented concerning the apparent shortage of actual shipments of Unix-based multiuser microcomputer systems. (See "Unix Where Art Thou," page 448.)

Codata Systems Corporation has been more than a year. These systems operate under Unisis, our variant of Unix version 7, and provide users with all of the benefits of this powerful operating system.

Codata was the first to offer a microcomputer -based Unix on the M68000; the first to offer APL under Unix; and more recently the first to offer a microcomputer version of BASIC compatible with Digital Equipment Corporation's powerful XBASIC -Plus.

Inasmuch as Codata has more than 500 multiuser Unix systems in the field, and is increasing that number by 50 per month, it was distressing to read that article.

Beau Vrolyk, Vice President, Marketing Codata Systems Corp. 285 North Wolfe Rd. Sunnyvale, CA 94086

#### Pascal Defended

A short sequence of BASIC instructions  $\parallel$  Mr. Pournelle, be disappointed by some Some computer hobbyists may, like Pascal compilers and by the limitations of able on the subject. (See "Letters, Pascal, CB /80, and Cardfile," September 1982 BYTE, page 318.) Professional programmers, however, will rightly perceive these as superficial grounds for evaluating a computer language. They will more likely be interested in the strong points of Pascal: its emphasis upon structured techniques, its strong data typing, the flexibility of its user -defined data structures, and the mathematical elegance of its grammar (as reflected in the Backus-Naur formulation).

As one such professional, Pascal en-<br>ables me to create, very quickly, highly reliable and extraordinarily complex programs for the real-time control of precision automatic machinery.

Pascal is not the end-all of computer languages (being somewhat deficient in string processing and file handling), yet it can prove a most useful tool for anyone who takes the trouble to understand its strengths. But only a fool would attempt to master Pascal in an afternoon.

Dr. Gerald Hull RD 1, Box 85 Little Meadows, PA 18830

#### BYTE Scoops Others

Although I spend \$300 per year for IEEE and ACM journals, it was BYTE that first told me about France's new World Computer Center. Keep up the good work.

William Randolph Franklin School of Engineering Electrical, Computer, and Systems Engineering Department Rensselaer Polytechnic Institute Troy, NY 12181

#### Letter of the Law

BYTE readers should be aware of a serious omission in Richard Stern's article regarding legal protection for object code. (See 'The Case of the Purloined Object Code, Part 1: The Problems," September 1982 BYTE, page 20.) Mr. Stern proceeds from the premise that the key determination is whether the work in question is em bodied in a "copy." He then argues that object code stored in a ROM (read-only memory) may not be a "copy" entitled to copyright protection under the 1976 Copyright Revision Act and under the 1980 amendment to that Act regarding computer software. Mr. Stern states (pages 430-431) that a "copy" is a tangible embodiment of a work from which it can<br>be—as Mr. Stern quotes the statute—

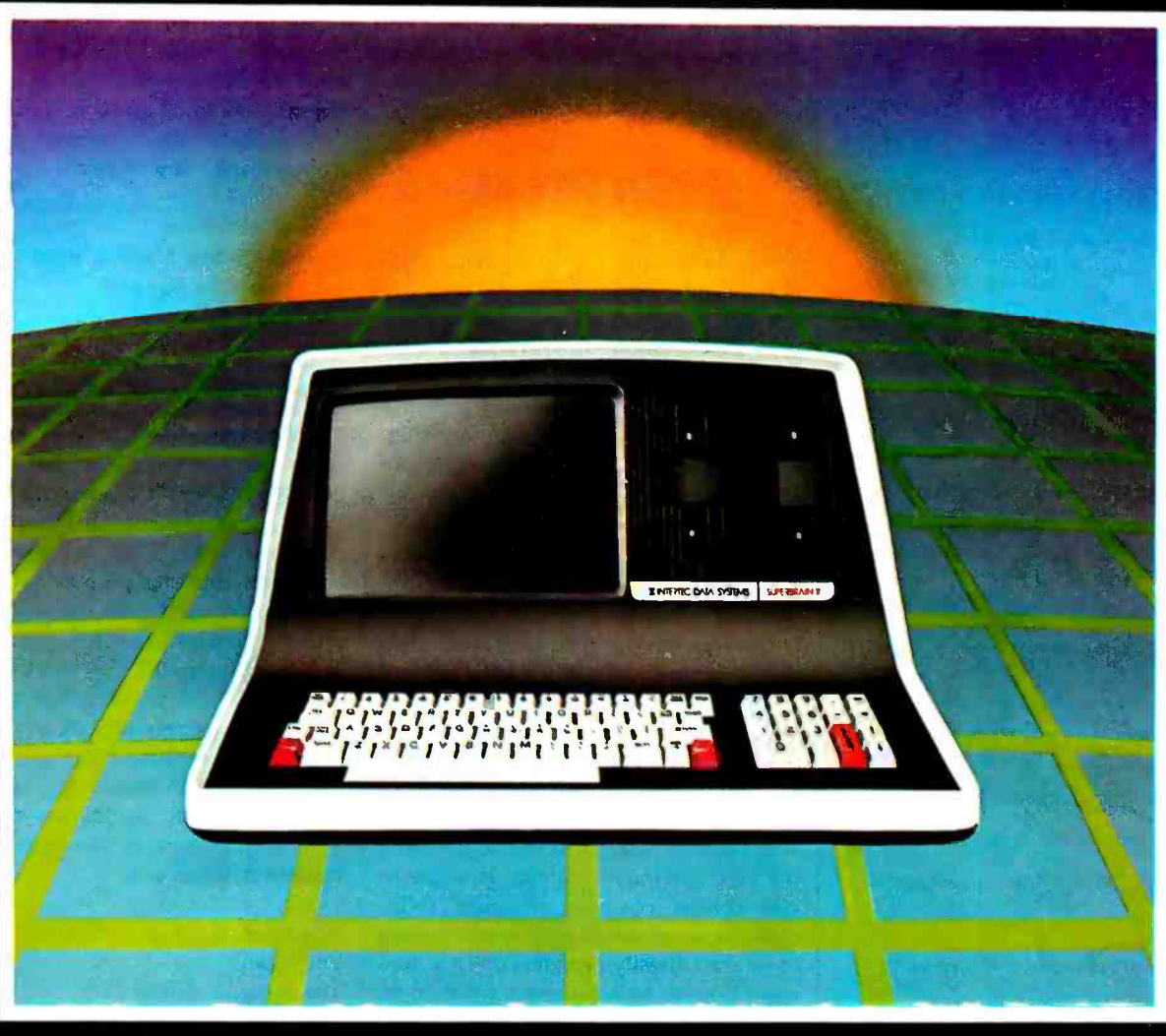

# THE PERSONABLE JTER"

Intertec announces what may well be the industry's first ST personable microcomputer-SuperBrain II."\*

What's a *personable* computer? It's a computer with business application versatility at personal computer prices. It's a computer powerful enough to tackle even your toughest business jobs, yet at a price that won't put you out of business. But most importantly, it's a computer you can put to use right out of the box. That's because state in the<br>SuperBrain II'\* boasts the industry standard CP/M\* . An operating software. So whatever your business on application, SuperBrain II can handle it. There are literally hundreds of ready -to -run business applications available "off-the-shelf."

Unlike many microcomputers, the SuperBrain II'" is time tested and field-proven. It's built and backed by a company that's been around as long as the industry itself. A company you can count on for product support and customer satisfaction.

'Registered trademark of Digital Research.<br>†Microsoft is a trademark of Microsoft Corporation.

#### STANDARD FEATURES

- Dual 51/4" disk drives
- 350K/750K/1.5 MB disk capacities
- 64K RAM
- **Twin Z80A microprocessors**
- An easy -to -read 12 -inch non -glare screen
- An 18-key numeric keypad
- **10 MB disk expansion capability (Optional)**
- **Microsoftt Basic**

When you think about it-price, performance, and the reputation of the manufacturer-it's no wonder so many discriminating microcomputer users have become "personal" friends with our new SuperBrain II" the industry's one and only personable desktop microcomputer.

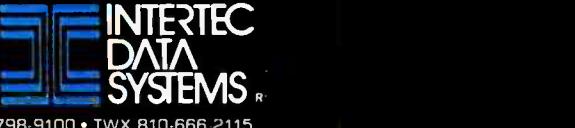

CORPORATE HEADQUARTERS: 2300 BROAD RIVER ROAD . COLUMBIA, SOUTH CAROLINA 29210 . (803) 798-9100 · TWX 810-666 2115

## ERG /68000 **MINI-SYSTEMS**

C Full IEEE 696/S100 compatibility

#### HARDWARE OPTIONS

8MHz or 10 MHz 68000 CPU

**D** Memory Management

- Multiple Port Intelligent I/O
- □ 64K STATIC RAM (70 nsec)
- □ 256K Dynamic RAM, with full parity (150 nsec)
- $\Box$  8" D/D, D/S floppy disk drives
- □ 5MB-32MB hard disk drives
- Full DMA host adaptor

□ 20MB tape streamer

- $\Box$  10 to 20 slot backplane
- $\square$  30 amp power supply

#### SOFTWARE OPTIONS

- 168KFORTH' systems language with MACRO assembler and META compiler
- G Fast Floating Point package

Motorola's MACSBUG

- $\square$  IDRIS<sup>2</sup> operating system with C, PASCAL, FORTRAN 77, 68K-BASIC' compilers
- $\Box$  CP/M-68K<sup>3</sup> O/S with C,

Assembler, 68K-BASIC

Trademark 'ERG, Inc.

'Whitesmiths 'Digital Research

30 day delivery

with valid Purchase Order

OEM prices available For CPU, Integrated Card Sets or Systems.

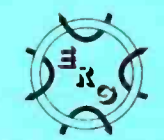

Empirical Research Group, Inc. P.O. Box 1176 Milton, WA 98354 206 -631 -4855

#### Letters

"perceived ... or otherwise communicated." He then argues that it may not make sense to say that object code can be "perceived" or "communicated" because object code is primarily intended to con- stitute a list of instructions for a machine, rather than an expression directed toward another human being.

Mr. Stern's quotation left out words critical to the statutory definition as applied to computer programs. According to the Act, "copies" are "material objects, other than phonorecords, in which a work is fixed by any method now known or<br>later developed, and from which the work can be perceived, reproduced, or otherwise communicated, either directly or with the aid of a machine or device." (Emphasis added.)

I believe Mr. Stern's argument, even as stated, is tenuous, in that object code is intelligible (albeit with difficulty) and clearly conveys information. However, when the complete statutory definition of rendered unsupportable. There can be no question that a work in object -code form can be "reproduced" from a ROM "with the aid of a machine or device."

In addition, Mr. Stern fails to note that the 1980 Software Copyright Act specifically defines "computer programs" to include "a set of statements or instructions to be used directly or indirectly in a com puter in order to bring about a certain re sult." By any straightforward interpretation, object code falls within this definition.

Denying copyright protection for object code would, as a practical matter, render useless the protection which even Mr. people do not recognize that semicolons Stern concedes Congress established for source code. Most programs are distributed in object code, and, even where they are not, copyright would offer mean ingless protection if a purchaser of a copy of the source code could make and market multiple copies of the object code for profit without the copyright owner's consent. An interpretation such as that urged by Mr. Stern puts an enormous loophole in the copyright protection provided by Congress. This, in fact, is exactly what was found in the most recent federal appellate decision on this subject (August 2, 1982), William Electronics Inc. v. Artic International Inc., squarely upholding the copyrightability of object code.

Mr. Stern made errors in analysis in the article as well. For example, in characterizing object-code programs as "utilitarian objects," he seems to be confusing information with the medium in which the information is stored. Distinguishing the computer programs stored in a ROM from the ROM itself (i.e., the utilitarian object) should be no more difficult than distinguishing what is written in a book from a blank ream of paper.

Ronald Abramson Fenwick, Stone, Davis & West Two Palo Alto Square Palo Alto, CA 94304

#### Solution Doesn't Fit Problem

We'd like to take issue with some com- ments made in Jerry Pournelle's September BYTE User's Column. He criticizes Pascal compiler systems for their handling<br>of syntax errors. The observations are valid; however, his proposed solution is questionable and fails to address the primary problem.

"copy" is considered, his argument is itify and describe mistakes, but syntax cor-A Pascal compiler can do a lot to idenrection is extremely difficult and often incorrect. For instance, Mr. Pournelle does not understand why " $=$ " cannot be replaced by " $: =$ " in obvious situations. This simple example illustrates the difficulties that can arise:

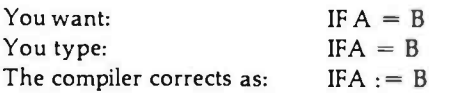

Many similar problems require complicated heuristics to provide reasonable cor- rections. The same constraints apply when inserting missing semicolons. Many are statement separators, not statement terminators. Statement separators are necessary for multiple- statement lines and multiple -line statements. How many people, for example, are thrilled with FOR-TRAN's single statement per line restriction?

What can be done if the compiler does not remove such annoyances? Certainly, switching languages is a drastic measure. Pascal is more portable than BASIC (try moving a BASIC program written in one dialect to another BASIC system). Also, BASIC programmers encounter simple syntax errors. The interactive nature of BASIC suggests a strategy.

The approach employed in the UCSD Pascal system offers a solution. When the UCSD Pascal compiler detects an error, it invokes the editor. The location of the error is highlighted, and the diagnostic

# **Introducing** SooperSpooler's™ Little Brother

Who knows spoolers better than Consolink?\*We pioneered this industry with our revolutionary SooperSpooler, the Intelligent Printer Interface.

Now meet the newest family addition:

#### MicroSpooler<sup>™</sup>

especially designed and engineered for those who need cost -effective solutions to their spooler requirements without sacrificing quality and sophistication.

#### No More Waiting on the Printer

The new MicroSpooler stores data and then feeds it to a printer as fast as the printer can handle it.

That means no down time: in a matter of seconds, your computer is free for the next job without waiting for the printer to finish the last job.

## **MicroSpooler** BUFFER / INTERFACE

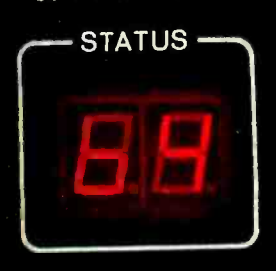

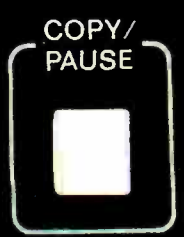

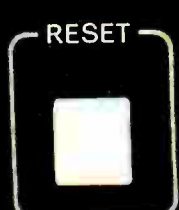

CONSOLINK CORPORATION

#### Quality, Reliability, Flexibility

As with the SooperSpooler, the new MicroSpoolers are the product of the highest engineering standards to insure trouble -free operation. Now Consolink offers a complete line of stand -alone spoolers that can be installed in-line between virtually any printer and any computer.

Easy to install. Easy to use. Easy on the budget.

#### Features include:

- <sup>■</sup> 16K Memory: User or factory expandable to 32K or 64K
- Multiple Copy Function
- Status Readout: Tells you how much data is stored or how many copies
- are left to run<br>Pause Function: To let you change paper, make adjustments
- Self-Test Routine: Performs a comprehensive check of most internal functions and memory
- **Internal Power Supply: No bulky** plug adapters
- Vertical Mount Configuration: Saves desktop space
- Plug-in connections to most computer combinations
- **Independently Selectable Baud Rates** on Serial Ports
- One Year Limited Warranty\*\*
- **Thirty-Day Money Back** Guarantee\*\*
- **Four Models: Any Combination of** Parallel or Serial I/O
- **S199 for 16K parallel to parallel** unit with an internal power supply

#### And When You Need the Very Best...

Remember SooperSpooler, the Intelligent Printer Interface with a remarkable range of software controlled features and formatting capabilities.

See our new MicroSpoolers at quality dealers everywhere. For immediate answers to your questions, call Toll Free 800 -525 -6705

Spoolers by  $\rightarrow$ Now you have an Intelligent Choice.

Circle 95 on Inquiry card.

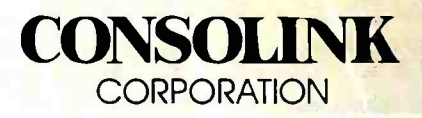

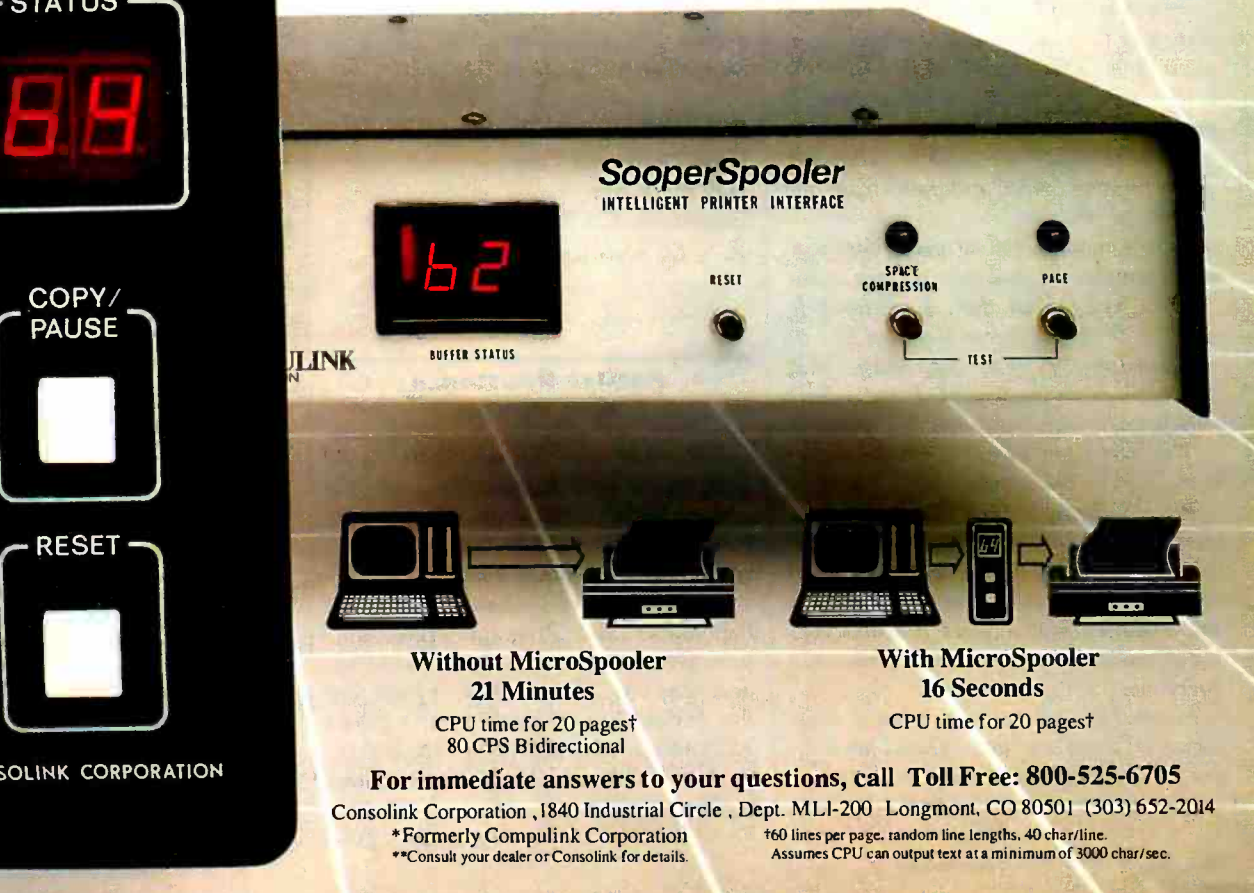

#### Letters

message is displayed. The error is quickly fixed and compiling resumes. This interactive technique is very fast. Syntax checkers or pretty printers can also scan text to locate syntax errors before compiling. Syntax- directed editors are a sophisticated solution that prevents errors before they occur. Knowledge of the language grammar allows these editors to significantly reduce program text entry time.

We do not think Pascal should be "stuffed into a culvert" for the reasons outlined by Mr. Pournelle (though Pascal does have shortcomings). His comments do have merit as a critique of available software tools.

Mark A. Morely Stephen J. Schmitt 2400 Science Parkway Okemos, MI 48864

#### Jerry Pournelle Replies

Your point is well made; I shouldn't want a compiler to make that correction, and I see the problem of making one smart enough to know what  $I$  do want. Yetthough your point is well taken-the problem is, why would a practical programmer use a compiler (rather than an interpreter)? Surely there must be ways to let the computer do bean counting.

Some may program splendidly, without trivial errors. Alas, I don't. I don't program for a living, and when I want my computer to do something, I simply want a job done. Thus, simple old interpretive BASIC survives, because it gets the simple problems solved fast.

As to Pascal's portability, you talk about moving BASIC programs from one system to another: we've had terrible problems moving Pascal programs from one compiler to another on the same system! Yet for all that, I continue to work with Pascal because I too like its "philosophy"; it's the way that philosophy was implemented that I don't care for.

That's why I'm searching for the proper extensions to the standard. . .

Perhaps the SCUD (UCSD) Pascal is indeed the solution, especially on fast machines like the 68000; we're supposed to get a Sage computer that runs UCSD as the operating system, and if that solves the problem, believe me, I'll be glad to tell everyone.

Meanwhile, please read what I said, which is "there are times when I am willing to take Pascal and stuff the language into a culvert," which, I would have thought, implies that those times are outnumbered by times when I'm not so inclined-else why would I devote so much space to the language? But I can't think it hurts to chronicle the pains of a computer user in trying to learn the language... .

#### A Source for Computer Aids for the Disabled

It was very encouraging to see the September 1982 BYTE devoted to the advancements being made with computers for the disabled.

As a manufacturer of speech-synthesis products and a long -time advertiser in BYTE, Street Electronics missed the opportunity to inform BYTE readers of our dedication in that area.

A sizable share of Street Electronics' sales efforts have been directed to the disabled community, including the blind, the nonvocal, and others with various learning disabilities. The Echo II allows a blind individual to program on the Apple computer. Our Talking Terminal program turns the Apple into a terminal with features similar to those discussed in David Stoffel's article ("Talking Terminals," page 218) for a substantially lower price.

We hope BYTE readers find this information as informative as we found the  $\vert$  The answer lies in the absolute belief on September BYTE.

Andrew Clare, Vice President Street Electronics Corp. 1140 Mark Ave. Carpinteria, CA 93013

#### Passive Resistance Aids Pirates

Last year the Soviet Union paid \$500,000 to steal ADABAS source code on tape in the United States because, I am told, they were unable to buy a paperback edition at W. H. Smith's in London.

But by Mr. Leach's reasoning (see "Of Paperbacks and Program Protection," June 1982 BYTE, page 28), it would appear that it is Software A. G.'s fault that the Soviets had to steal. Had it priced ADABAS at \$100 instead of \$100,000 the Soviets could have bought 5000 copies legally!

Similarly, am I expected to rationalize obtaining a photocopy of International Resource Development (IRD) Inc.'s industry analysis and forecast, The Robot Market Explosion, because \$1285 for 150 pages could only be justified by gold-<br>impregnated ink and then only if pages are embellished with solid print areas.

In thumbing through BYTE and other publications, I have come across nu merous attempts at oversimplifying what, after all, is a complicated subject. Mr. Neiburger's and Mr. Pelczarski's decisions must not be mistaken for do-all, cure-all solutions. (See "Outsailing the Software Pirates," June 1982 BYTE, page 26.) Apple Computer's Mike Markkula has merely made a decision that is a far cry from a solution-and then again such a decision is easier made by a hardware vendor than a software vendor.

Attempts to solve the problem must first of all recognize what the problem is (i.e., giving due benefit to owners of intellectual property). Marc Brown in his article "New Court Created to Strengthen Patents" (Electronics, June 30, 1982, page 24) reports on how the U.S. Court of Appeals for the Federal Circuit can make litigation less expensive and heard by judges in the know. Bill HR 6420 seeks to punish software pirates. And Atari would not hesitate to take any pirate to court.

Why is there preference for legal protection and expensive, tedious legal redress? the part of intellectual property owners that pirates are not pirates because they are naive or dumb. On the contrary, they are smart enough to hide behind an impractical legal quagmire. So let us look at some basic facts:

1. The price of software is not synonymous with the cost of its reproduction. In addition, the development cost must be recouped. Other factors include the applaudable desire to make money and pride in being able to charge more than the guy next door because you have a superior product. Mr. Leach is trying to enforce uniform mediocrity, which is fundamentally against the concept of free competition.

A person buys software because it is worth it. So we have \$10 software and we have \$1 million software. But \$1 million paperbacks are difficult to sell, and in the absence of intimidating paperwork and antipiracy con trivances, impossible to insure.

# **When you're fooking for** hedyyweight performer aka low price.

# C outweighs the competition.

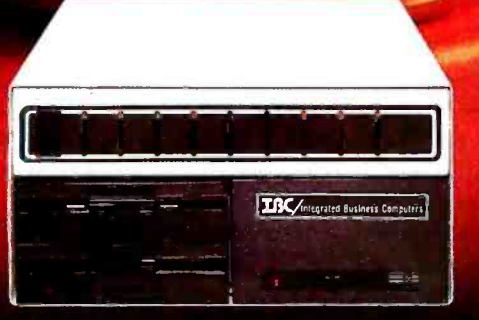

#### **IBC MIDDI CADET™**

Maximum Users Disk Storage **Memory** CPU Speed Benchmark (Elapsed time) List Price

 $\mathbf{o}$ 20 MB 256 KB \*\* 6 MHz 1:44 Minutes\* \$7495.00

# **ALTOS**

#### ALTOS TM ACS 8000-10

Maximum Users Disk Storage **Memory** CPU Speed Benchmark (Elapsed time) List Price

- Аларандар араба адабият

4 10 MB 208 KB 4 MHz 5:03 Minutes' \$ 7995.00

MININGSANNAPA

The IBC MIDDI Cadet is better, faster and less expensive than the ALTOS ACS -8000 -10 and others. That's why we call it the heavyweight performer.

Because the MIDDI is completely software compatible with ALTOS, ONYX<sup>™</sup>, Dynabyte™ and others using CP/M™ 2.2, MP/M™ II or OASIS™, you can transport your applications software to the MIDDI without modification. So why not take the benchmark test yourself.

If you are an OEM, system integrator, multiple end user, or dealer for any of our competitors, send a copy of your application program to IBC. We will run your software on the MIDDI without modification and give you the elapsed time in minutes. You be the judge. If it really is faster than your current hardware and it is, then you owe it to yourself and your customers to switch to IBC.

So remember! When you want a heavyweight performer at a low price, contact:

#### OUTSIDE THE USA

IIK.4ntegrated Business Computers

21592 Marilla Street Chatsworth, CA 91311 (213) 882 -9007 TELEX NO. 215349

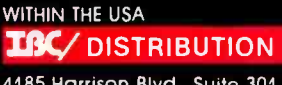

4185 Harrison Blvd., Suite 301<br>Ogden, UTAH 84403 (801) 621 -2294

'Four users under OASIS - Upgradeable to 512 K Bytes

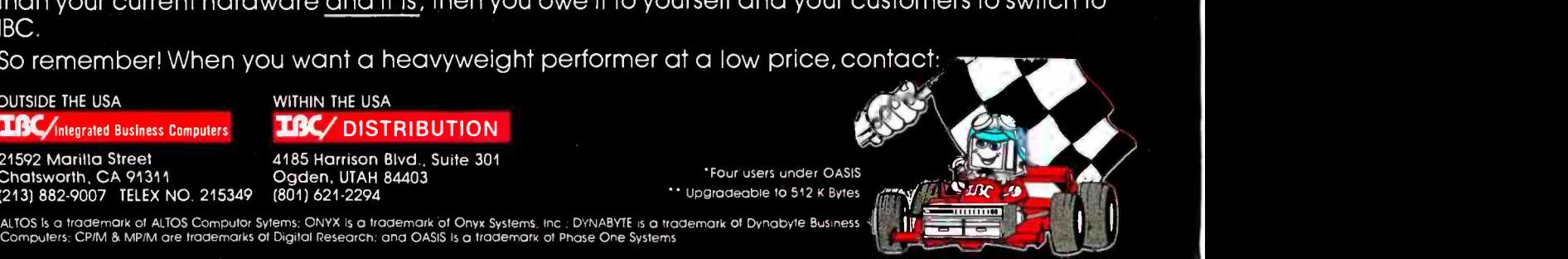

ALTOS is a trademark of ALTOS Computor Sytems: ONYX is a trademark of Onyx Systems, Inc. : DYNABYTE is a trademark of Dynabyte Busines<br>Computers: CPIM & MPIM are trademarks of Digital Research: and OASIS is a trademark of

<www.americanradiohistory.com>

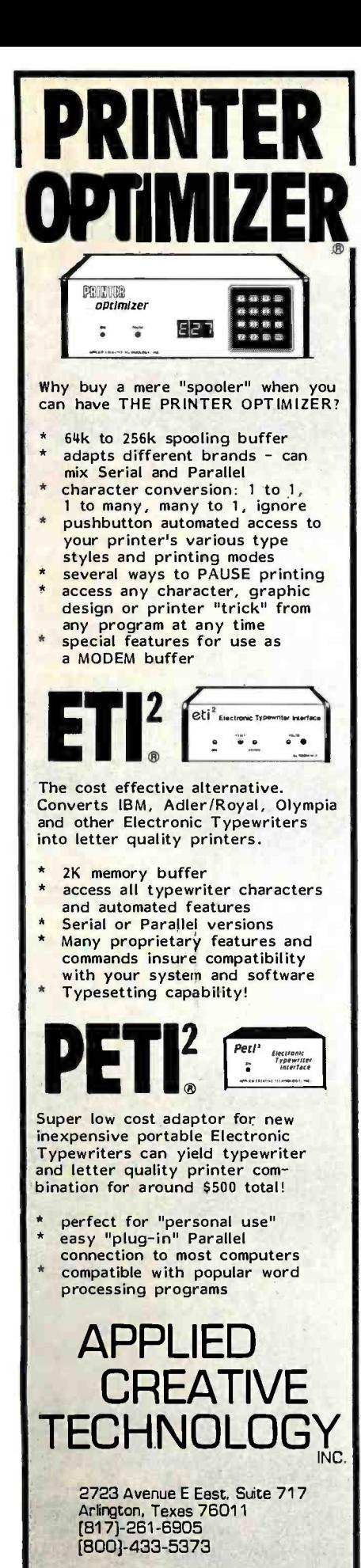

#### Letters

"Paperback" software is suitable for consumer-type software. But certainly not for any old software. In fact, some publishers practice antipaperback strategy. For example, Walt Disney Productions would not license videotape (video tape is the paperback of films) distribution of full-length car-<br>toons. Consequently, it is easy to prosecute anyone who sells Snow White<br>on tape.

- 2. The price of software is not related to the price of hardware. You should be able to buy \$100 software for the IBM 3081 and \$10,000 software for the Osborne 1. Again, one buys software because it is worth it, not because it is cheap. But the same software for large computers can cost more than it does for small computers. Example, Cincom's Total for minicomputers costs \$20,000 but for mainframes it may cost \$100,000; not because of relation to cost of hardware, but because the mainframe user derives more benefits | to be concerned with whether it is the from its use. Similarly, software may be "free." Hewlett-Packard lets you have Image when you buy a minicomputer. Of course, you can bet your bottom dollar that this software will not run on any other machine.
- 3. Somewhere in the world there are people and businesses whose only source of income is the sale of software. Can you blame them for being chagrined by uncontrolled copying of their software?
- 4. Somewhere in the world there are people who are conspicuously, naively, or conveniently unaware that somewhere in the world there are people and businesses whose only source of in- come is the sale of software. So it is pointless in counting on conscience to protect your investment in software development.

Mr. Neiburger's control of the situation-by sending updated software incomplete solution. Who wants updated Pac-Man?

- 5. Somewhere in the world there are people who have no qualms about giving disks upon disks full of other people's software when they sell a machine. Because they derive no direct benefit catch up with them?
- 6. Somewhere in the world there are people who would make money selling pirated software. It is worth it. Apple won't prosecute. Tandy won't pro-

secute. Papa and Mama cannot afford to prosecute. And even Mr. Neiburger would not prosecute discovered pirates; he prefers to convert them to dealers. Those not discovered get away scot -free.

7. Copyright and patent legislation is imprecise for the purpose of software property protection. Because Mr. Neiburger, for example, dishes out source code, can he prosecute someone who modifies it and then sells the modified object code? Is the modified program provable by Mr. Neiburger as a derivative of his software, or can the modifier simply say his software is reverse -engineered?

Even then, is reverse -engineering a valid defense? If a game can be patented, who cares if you wrote the<br>source code yourself by understanding what someone else's implementation does? The end result is the same game! The recent Atari judgment seems only same game-not whether one program is a copy of the other!

Therefore, is SB-80 an infringement on CP/M7 After all, SB-80 uses the same system calls and parameters. It does what CP /M does. And, is Idris an infringement on Unix?

Clearly, we have not heard the last of software copyright and patents. Clearly, there is no panacea. Clearly, there should be no romanticism in the criticism of soft ware pirates. But it's also clear that any legislative attempt to protect software copyright owners will not stop piracy. It merely makes more criminals. And please don't go away thinking humans by nature refrain from breaking laws. Fifty percent of working Americans drive above 55 miles per hour every day! Nobody says you cannot break laws. All it means is that you are liable to get caught if you do.

only to licensed users—is a good but trating for our business, is rather in-<br>incomplete solution. Who wants up- sidious. A system vendor who insists on The situation, apart from being frustrating for our business, is rather inlicensed copies of operating systems, languages, utilities, and applications is at a disadvantage to pirates, is assailed by prospective customers as do-gooders, and given absolutely no backup by copyright owners to handle the situation.

from this copying, how would the law | While the legislature is mulling over what laws to enact, I think the least copyright owners can do is to stand up. It may be expensive to sue the user of an infringed copy. But it is also not worth spending thousands of dollars to defend Text continued on page 24

897 N.W. Grant Ave. • Corvallis, Oregon 97330 • 503/758-0521<br>
All and Corvallis, Oregon 97330 • 503/758-0521<br>
All and Corvallis, Oregon 97330 • 503/758-0521

NEC

W

ar Silva Never having to type the word "CATALOG," or trying to remember how to get from one part of a program to another! If you could do these functions, and many

**idex** 

T<sub>M</sub>

more like them, at the STROKE of a SINGLE KEY, would you? We thought you would! So, we invented the Enhancer ][ and the Function Strip. More than just another lower case adapter, the Enhancer ][ is an intelligent keyboard processor. Now characters, strings of data, commands and statements can all be · stored in your Enhancer ][ for immediate recall by pressing JUST ONE KEY!

Features that you would expect only on larger systems now can be yours. EASILY! For instance, wouldn't you like auto -repeat, and hispeed repeat? How about a type-ahead buffer? Even user -definable function keys are available for greater input flexibility.

The Videx Enhancer ][ and Function Strip; it really is the Dawn of a New Era for Apple ][™. Suggested Prices

NEC

 $\bullet$ 

 $\overline{\mathcal{L}}$ 

 $\overline{\mathbb{Z}}$ 

**FUNCTION STRIP** 

ENHANCER ][ 149.00<br>NCTION STRIP 79.00

Package Deal 215.00

 $\cdots$ fO00000000000C1000

( 1 ( 1 ( 1 1 1 ( It It 1 1 1 1 1( It <sup>I</sup>

 $\begin{array}{l} \begin{array}{c} \begin{array}{c} \begin{array}{c} \end{array} \\ \begin{array}{c} \end{array} \end{array} \end{array} \end{array} \end{array} \end{array} \begin{array}{l} \begin{array}{c} \begin{array}{c} \end{array} \\ \begin{array}{c} \end{array} \end{array} \end{array} \begin{array}{c} \begin{array}{c} \end{array} \end{array} \end{array} \begin{array}{c} \begin{array}{c} \end{array} \end{array} \end{array} \begin{array}{c} \begin{array}{c} \end{array} \end{array} \end{array} \begin{array}{c} \begin{array}{c$ 1 1 1 3 1 1 3 1

i a . i i .

**applan** 

Apple ][ is a registered trademark of Apple Computer, Inc. Enhancer ][ and Function Strip are trademarks of Videx, Inc.

<sup>11</sup>1( 11 )C Il 11 11 )l It 1111 ll 11 11

disk i

A

clisk **K** 

la de la constat de la constat de la constat de la constat de la constat de la constat de la constat de la constat de la constat de la constat de la constat de la constat de la constat de la constat de la constat de la con

**MERICANS** 

nppla ][

**COCO CO** 

II IT IL IL II II II II II II II II IT II IT II IT II IT II IT II IT II IT II IT II IT II IT II IT II IT II I

# ARE YOU STILL PRINTING WITHOUT USING A MKROBUFFER?

CLEAR

COPY

PAUSE

<www.americanradiohistory.com>

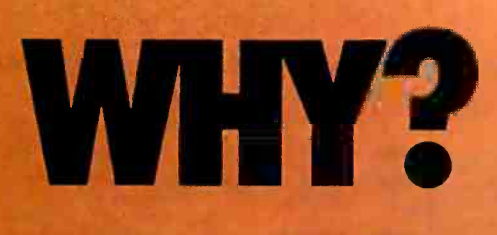

#### USING YOUR COMPUTER TO DRIVE YOUR PRINTER IS A WASTE OF TIME.

While your printer is running, your computer is tied up . All you can do is twiddle your thumbs until the program is finished.

#### **MICROBUFFER ALLOWS YOU** TO PRINT AND PROCESS SIMULTANEOUSLY.

You just dump your printing data directly to Microbuffer, whoosh!, and continue processing.

Microbuffer accepts data as fast as your computer can send it. It first stores the data in its own memory buffer, then takes control of your printer. It's that easy.

#### THERE IS A MICROBUFFER FOR ANY COMPUTER /PRINTER COMBINATION.

Microbuffers are available in Centronics-compatible parallel or RS -232C serial versions.

FOR APPLE II COMPUTERS, Microbuffer II features on -board firmware for text formatting and advanced graphics dump routines. Both serial and parallel versions have very low power consumption. Special functions include Basic listing formatter, self-test, buffer zap, and transparent and maintain modes. The 16K model is priced at \$259 and the 32K, at \$299.

FOR EPSON PRINTERS, Microbuffer is \$159 in either an 8K serial or a 16K parallel version. The serial buffer supports both hardware handshaking and XON-XOFF software handshaking at baud rates up to 19,200. Both interfaces are compatible with Epson commands including Graftrax -80 and Graftrax-80 $+$ .

#### ALL OTHER COMPUTER /PRINTER

COMBINATIONS are served by the in-line, stand-alone Microbuffers. (Pictured here, twice actual size.)

Both serial and parallel versions are expandable up to 256K.

The serial stand-alone will support different input and output baud rates and handshake protocol. The 32K model starts at \$299, \$349 for 64K, and 64K addons (for up to a total of 256K) are just \$179.

#### SIMPLE TO INSTALL.

Microbuffer II is slot-independent. It will fit directly inside the Apple Il in any slot except zero.

Microbuffer for your Epson mounts easily in the existing auxiliary slot directly inside the Epson printer.

The stand-alone Microbuffer is installed in-line between virtually any printer and any computer.

#### MICROBUFFER FROM PRACTICAL PERIPHERALS.

When you think of how much time Microbuffer will save, can you afford to not have one?

PRACTICAL PERIPHERALS, INC.<sup>TM</sup> 31245 LA BAYA DRIVE WESTLAKE VILLAGE, CA 91362 (213) 991 -8200

Circle 327 on inquiry card.

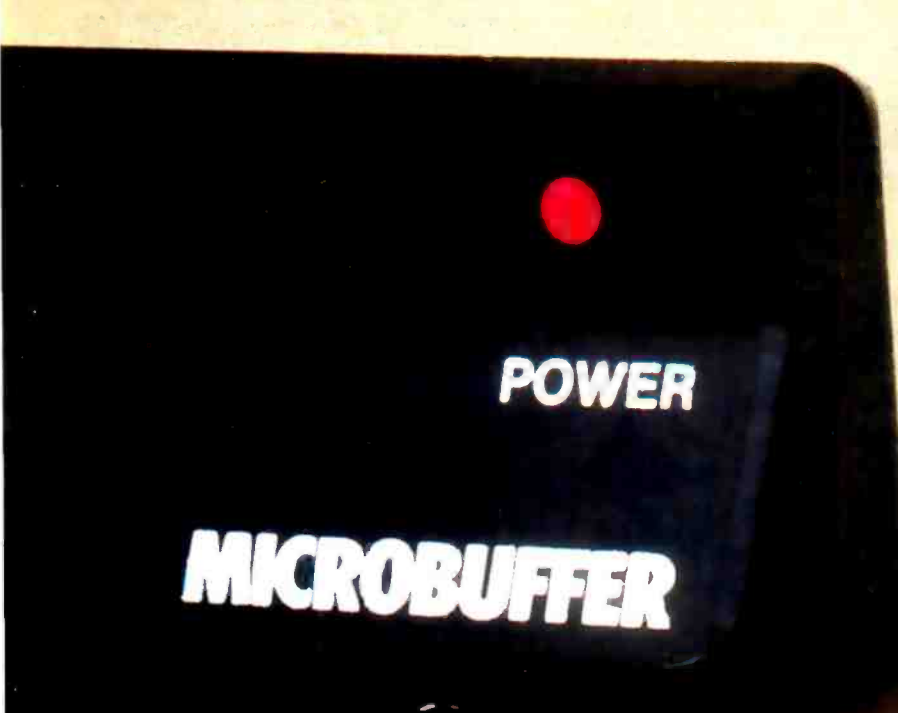

# CAST BETTER, FASTER SPELLS WITH OUR CI-C86 C COMPILER

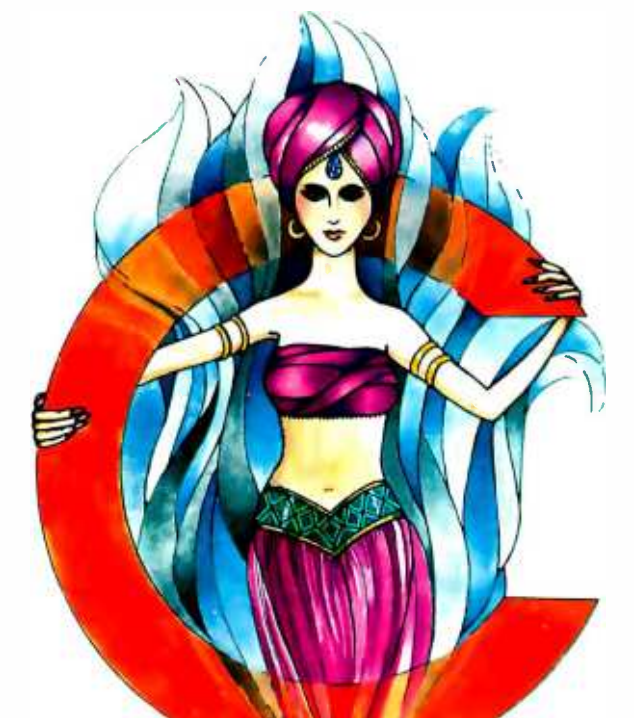

## **Weave** a spell with the CI-C86 C Compiler, especially designed for use with:

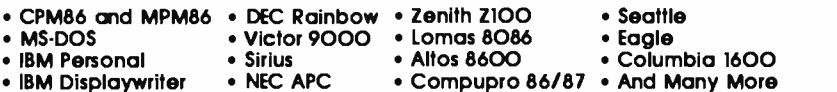

Cl puts all the magic of C at your fingertips with all of K&R, a full support library, 8087 support and much more.

#### Merlin would approve!

Disk and documentation \$250. Overseas airmail \$20.

For further information, please contact:

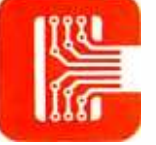

Computer Innovations, Inc. 75 Pine Street Lincroft, New Jersey 07738 Telephone: (201) 530 -0995

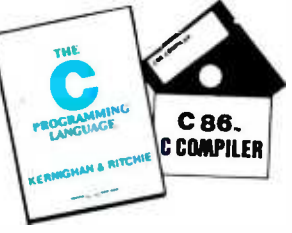

C86 and CI-C86 are trademarks of Computer Innovations. Inc<br>CPM or di MPM are trademarks of Digital Research.<br>MS-00S is o trademark of Microsoft. IPM is o trademark of Intemotiond Business Machines DEC is p trademark of Digital Equipment Carp

#### **Letters**

the "savings" of \$750 by using, say, pirated Microsoft COBOL.

My questions to companies like Microsoft, Digital Research, Visicorp, Softech, and others are quite simple:

 $\bullet$  Do they agree their software is of value<br>to licensed users and pirates alike?

 $\bullet$  If the software is of value, would it then stand to reason that a pirate user cannot simply do without the software in his business or profession?

Should such users be found, it would cost them plenty to either defend an infringement suit or stop using the software, making it penny wise and pound foolish to use pirated software in the first place. Therefore, will these software companies prosecute such users if the identities of these individulas are brought to com panies' attention?

<sup>I</sup>guess the ball is in the court of those who are hurt most by pirates. If they do not stand up for their rights, pretty soon nobody else will.

K. C. Toh, Group Managing Director Unidata Snd. Bhd. 6th Floor Syed Kechik Foundation Building Bangsar, Kuala Lumpur 22 -16, Malaysia

#### PC Software Irksome

<sup>I</sup>recently got a personal computer after years of intermittent use of various mainframes and languages. My new computer, an IBM Personal Computer, is apparently considered a well-designed, well-implemented system. I have no complaints about the hardware except the usual ones about the keyboard. But if its software is truly well designed and executed compared with that on other microcomputers, then I am astounded. Microsoft, which wrote PC-DOS and BASIC for the machine, forces users to memorize a large amount of arbitrary material and seems to expect all users to be system programmers.

For example, most I/O statements in BASIC take arguments. I know at least four different syntaxes for specifying multiple arguments:

> $(x,y)$ ,z x,y x;y  $(x,y)-(w,z)$

**24 January 1983 © BYTE Publications Inc Circle 105 on inquiry card.** Circle 105 on inquiry card.

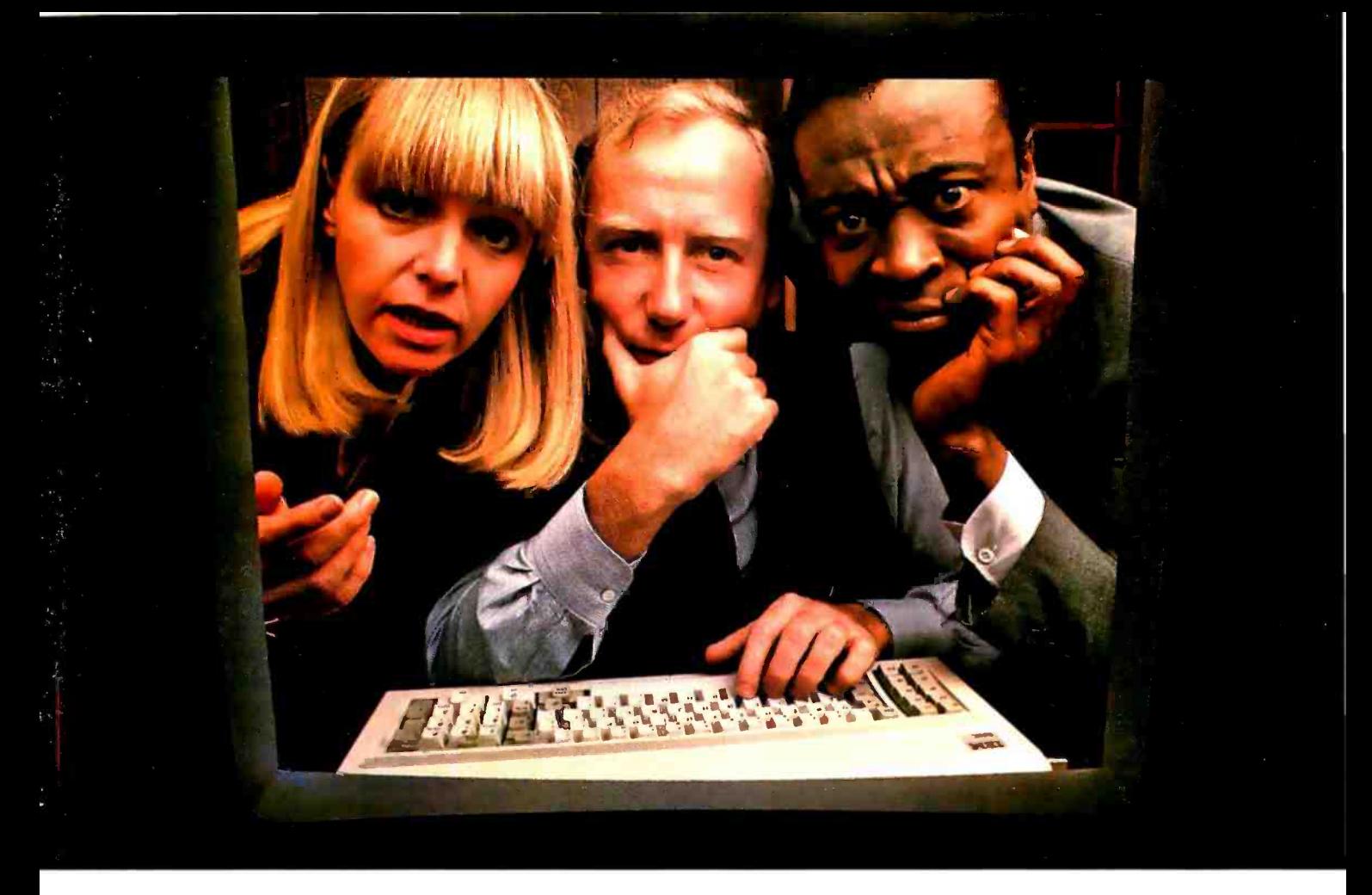

# THE SOLUTION IS IN THE VISISERIES.

No matter what kind of problems you're trying to solve with an IBM Personal Computer, there's a program in the ever -expanding VisiSeries" line that will give you the solution. Faster, better, smarter.

Take our VisiCalc<sup>®</sup> program for the IBM Personal Computer. It's #1 in the business. Because it takes the work out of working with business numbers. The VisiCalc program is the powerful "electronic worksheet" that speeds planning and budgeting. You can ask "what if ?" and see the answers immediately. So you can analyze the impact of decisions before you make them.

Our VisiTrend/Plot™ program makes it easy to analyze data and see the results in easy -to- understand charts and graphs.

With our VisiFile" program you can organize, maintain and more effectively use the information your business needs.

Is a lot of your workday taken up

with scheduling projects and estimating costs? Our VisiSchedule<sup>™</sup> program will help you do it better, with a lot less work.

And for helping you manage your valuable time, organize your personal information, nothing could be of more value than our VisiDex® program.

Our VisiCalc Business Forecasting Model<sup>™</sup> package will give you vital financial information about your business.

And our Desktop/ Plan" "program will speed and automate all your financial and business planning. Put the **VisiSeries** programs to work on your IBM Personal Computer.

Get all the details from your VisiCorp retail computer dealer. Or write Customer Services, VisiCorp, 2895 Zanker Road, San Jose, CA 95134.

**THE VISISERIES** FOR THE IBM PERSONAL COMPUTER FROM VISICORP<sup>\*</sup> Corp of the corp of the corp of the corp of the corp of the corp of the corp of the corp of the corp of the corp of the corp of the corp of the corp of the corp of the corp of the corp of the corp of the corp of the corp o

o<u>ovoc v</u> v v<sub>ien</sub> v vsichi;

#### **Letters**

# We Scout Out The Best Buys.

THE PURCHASING AGENT is your computer buying company. We negotiate the purchase of millions of dollars of hardware and software at the best prices each year. Our buying power gives you more hardware and software for your money. Our fee is 25% of what we save you off list price. By participating in the savings, we share a common goal  $-$  to save you money.

Call us for your price on any product not listed. All prices shown include our fee.

#### COMPUTERS

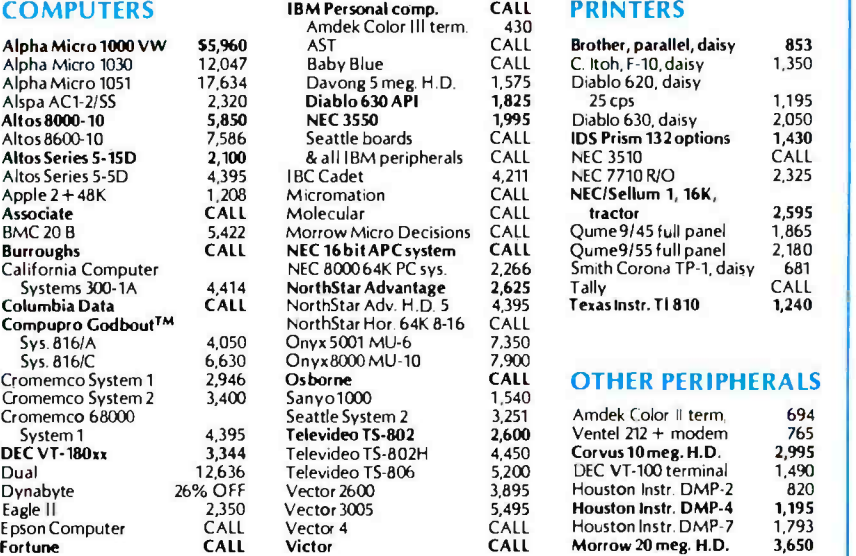

Mastercard, VISA at 3% handling fee. Prices subject to change without notice. Minimum fee \$150.

#### EXPORT SERVICES AVAILABLE.

We are agents for overseas computer dealers and disbributors. INTERNATIONAL TELEX 470851

#### On The Frontier of High Technology and Value.

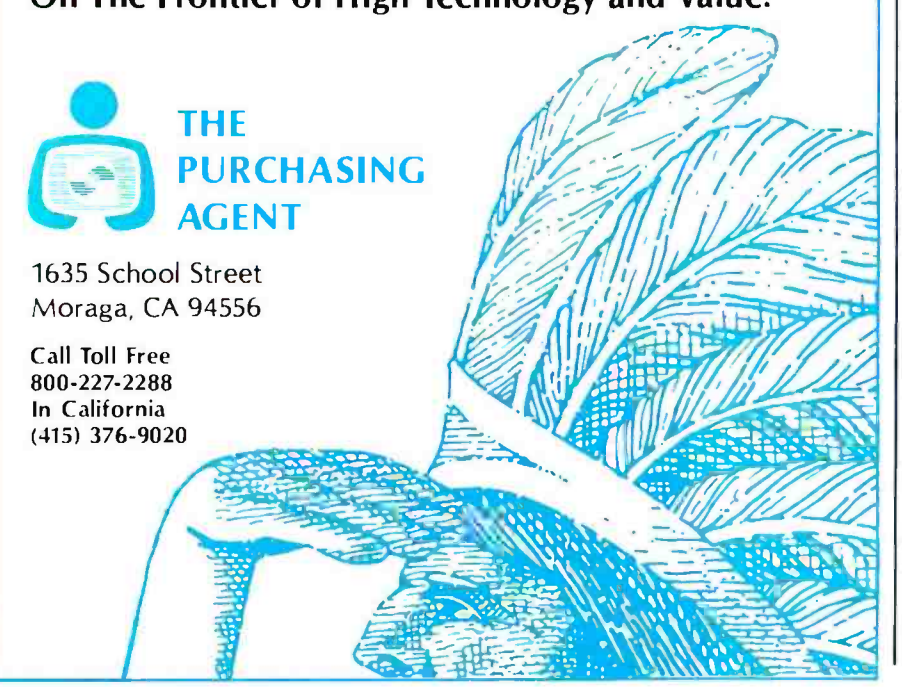

PC-DOS uses slashes (/) to separate some arguments and commas for others. Furthermore, commands that are common to both PC -DOS and BASIC are completely different. (DIR versus FILES, for example.)

The crowning example of an avoidable idiocy is the names of the commands for finding the cursor position. To find the line the cursor is on, use "CSRLIN". To find the cursor column, however, instead of "CSRCOL", we have to use "POS(n)". Not exactly consistent or easy to remember. And the argument (n) is only a dummy argument. It can be anything the programmer wants (i.e., the computer doesn't really need itl). My only hypothesis about why one is required is that it is intended to confuse and discourage new programmers, so that they will be forced to buy canned software.

Finally, I must mention BASIC's on screen editor. It is wonderful. But it would have been more wonderful if Microsoft had defined the first five function keys to do what they do in EDLIN, which is the editor when you are in DOS and which has some very useful functions. Instead, you have some rarely used expressions, such as TRON and "LPT1:", to save a few fractions of a second of typing time.

I admit it: I don't like BASIC to begin with. I'm really just waiting for a decent version of APL to come out. (IBM's BASIC doesn't even support two-dimensional matrices. The ability to use n dimensional arrays again and to manipulate them easily will make my fingers dance with joy.) But I pity all the people who will think that writing their own programs has to be this painful.

None of these problems are critical or make the machine unusable. Indeed, for someone who writes programs on it every day, they probably soon recede from consciousness as the various quirks are memorized. But why should I, who will never do much programming, have to struggle to remember or look up each function I use? Am I expecting too much? Perhaps for people who have used previous generations of microcomputers these problems are trivial compared with what they are used to. But I see no reason to accept such obvious flaws.

Roger E. Bohn 73 Boston St. Somerville, MA 02143

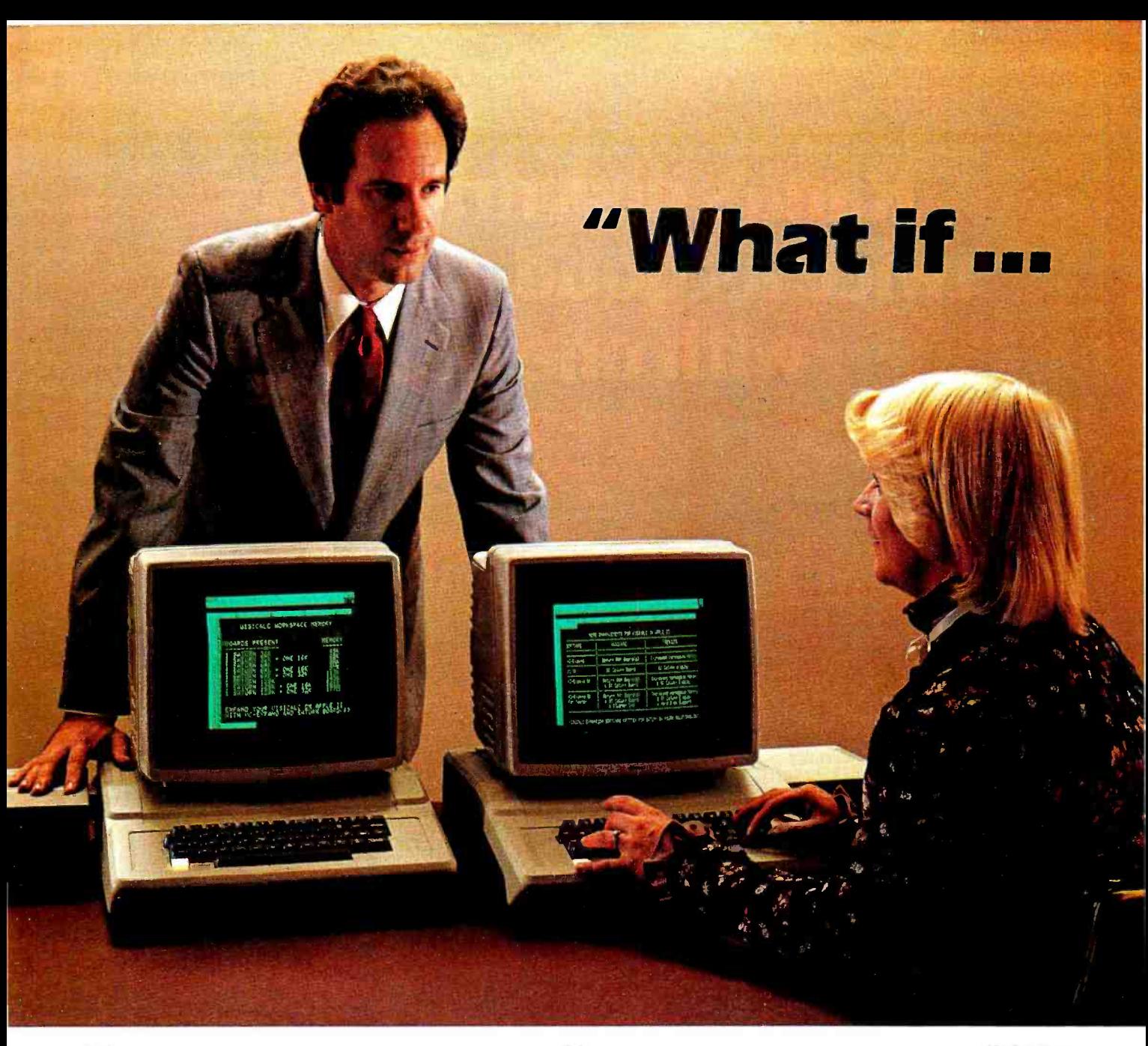

# I run out of memory

Most people do run out of memory with only 18K VisiCalc<sup>\*</sup> workspace. But you can expand your Apple II\* to 177K VisiCalc memory! You can also get 80-column display, lower case letters, and hard disk

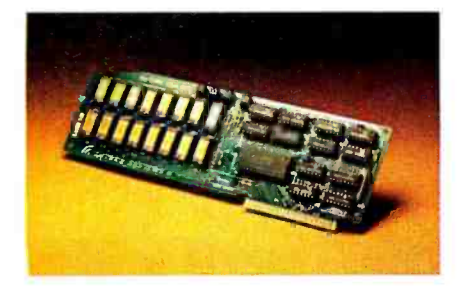

support-all without buying a bigger computer.

The Saturn expansion system for VisiCalc consists of a preboot diskette, one or more plug -in RAM boards, and an optional 80-column display board. You can put the Saturn boards in any slot. And with all that memory, our software lets you save files on more than one diskette.

Each Saturn RAM board includes additional software for other programming applications. So your BASIC, PASCAL, and CP/M programs get an extra bonus.

Ask your computer dealer for more details about the Saturn memory expansion systems. See how much bigger and better your models can become! \*VisiCalc is a registered trademark of VisiCorp. Apple II is a registered trademark of Apple Computers, Inc

SA7URN  $5\%$ STEMS NC.

P.O. Box 8050 3990 Varsity Drive Ann Arbor, MI 48107 1 (313) 973 -8422

# Rana's disk drive was twice as good as Apple's with one head.

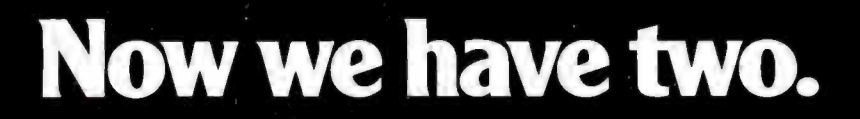

<www.americanradiohistory.com>

#### We added another head so you won't have to buy another disk.

That's the beauty of a double sided head. A floppy disk which allows you to read and write on both sides. For more storage, for more information,

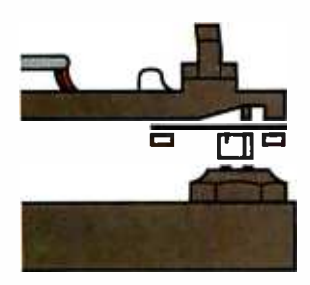

for keeping larger records, and for improved performance of your system. That's what our new Elite Two and Elite Three offers. It's the first double headed Apple® compatible disk drive in the industry. And of course, the technology is from Rana. We're the company who gave you 163K

Rana's double sided heads give Apple II superior disk performance power than second generation personal com- puters such as IBM's.

bytes of storage with our Elite One, a 14% increase over Apple's. And now with our high tech double sided heads, our Elite Two and Three offers you two to four times more storage than Apple's. That's really taking a byte out of the competition.

#### We put our heads together to give you a superior disk drive.

We designed the Elite Three to give you near hard disk capacity, with all the advantages of a minifloppy system. The double sided head operates on 80 tracks per side, giving you a capacity of 652K bytes. It would take 4Y2 Apples to give you that. And cost you three times our Elite Three's reasonable \$849 pricetag.

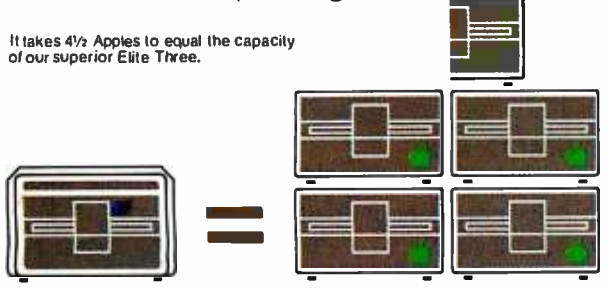

The Elite Two offers an impressive 326K bytes and 40 tracks on each side. This drive is making a real hit with users who need extra storage, but don't require top -of- the -line capacity. Costwise, it takes 21/2 Apple drives to equal the performance of our Elite Two. And twice as many diskettes. Leave it to Rana to produce the most cost efficient disk drive in the world.

## We've always had the guts to be a leader.

Our double sided head may be an industry first for Apple computers, but nobody was surprised.

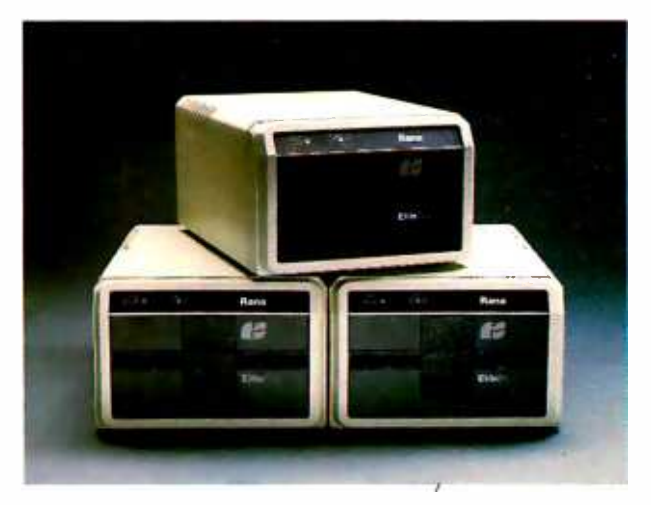

They've come to expect it from us. Because Rana has always been a leader. We were the first with a write protect feature, increased capacity,

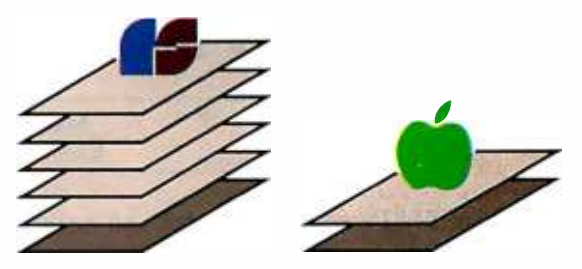

Your word processor stores 5 times as many pages of text on an Elite Three diskette as the cost ineffective Apple.

and accurate head positioning. A first with attractive styling, faster access time, and the convenience of storing a lot more pages on far fewer diskettes. We were first to bring high technology to a higher level of quality.

So ask for an Elite One, Two, or Three. Because when it comes to disk drives, nobody uses their head like Rana.

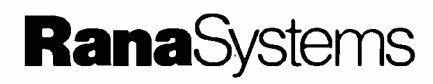

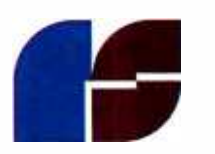

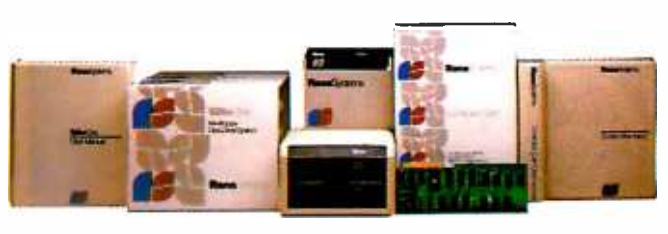

20620 South Leapwood Avenue, Carson, CA 90746 213-538-2353. For dealer information call<br>toll free: 1-800-421-2207. h California only call: 1-800-262-1221. Source Number: TCT-654 Circle 352 on Inquiry card.

Available at all participating Computerland stores and other fine computer dealers.

## Product Description

# The Compaq Computer

A portable and affordable alternative to the IBM Personal Computer.

> Mark Dahmke Consulting Editor

What emulates an IBM Personal Computer, can easily be carried from place to place, and costs a lot less than the competition? The Compaq computer, and because it can run any major business and professional software written for the IBM PC, it looks like a sure winner. I visited the Compaq Computer Corporation's headquarters in Houston recently to try out a prototype of its brainchild.

The Compaq computer is a full-function portable business computer that resembles the IBM PC in almost every way. Not only did Compaq obtain a license to use Microsoft's MS-DOS, but the company's designers also rewrote the low-level system functions used by BASIC and the operating system from the specifications required

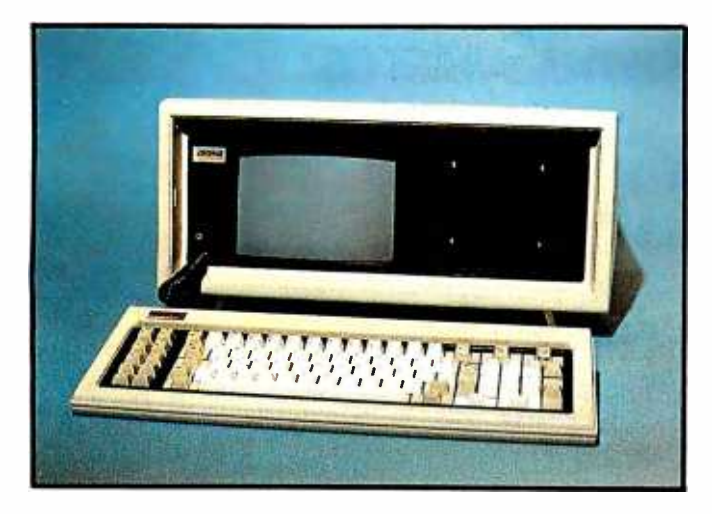

Photo 1: The Compaq computer is a portable system that is compatible with the IBM Personal Computer and less expensive.

by the higher -level software. By rewriting instead of copying the code, the designers circumvented copyright infringement yet still created a computer that can run IBM PC software. This interesting approach to duplicating the functions of the IBM PC, as well as the overall quality of the machine, is a testament to the designers' engineering expertise. The designers, who came from such major microelectronic corporations as Texas Instruments, have experience in every aspect of the industry, from portable terminals to Winchester disk drives. Their efforts led to the development of a prototype Compaq in less than six months. (See photo 1.)

#### The Physical Design

The Compaq computer is designed to be portable, and although it weighs 28 pounds, it achieves that goal. To transport it, you simply secure the keyboard to the main unit by locking two sliding latches. The closed case measures 20 by 8.5 by 15.3 inches and has a built-in carrying handle.

The cabinet is a plastic shell that has access panels on three sides for servicing. You can reach all of the circuit boards by removing the top panel and exposing the aluminum chassis. You can then open three main keyhole-mounted aluminum panels to reach the video display, the 120-watt power supply, the expansion slots, and the motherboard (see photo 2). The aluminum chassis, panels, and a special front panel around the video display and disk drives are elements in a design that complies with all FCC emission standards for personal computers. (In fact, an independent lab report indicates that for all frequencies tested, the Compaq was more than 10 decibels below the standard.)

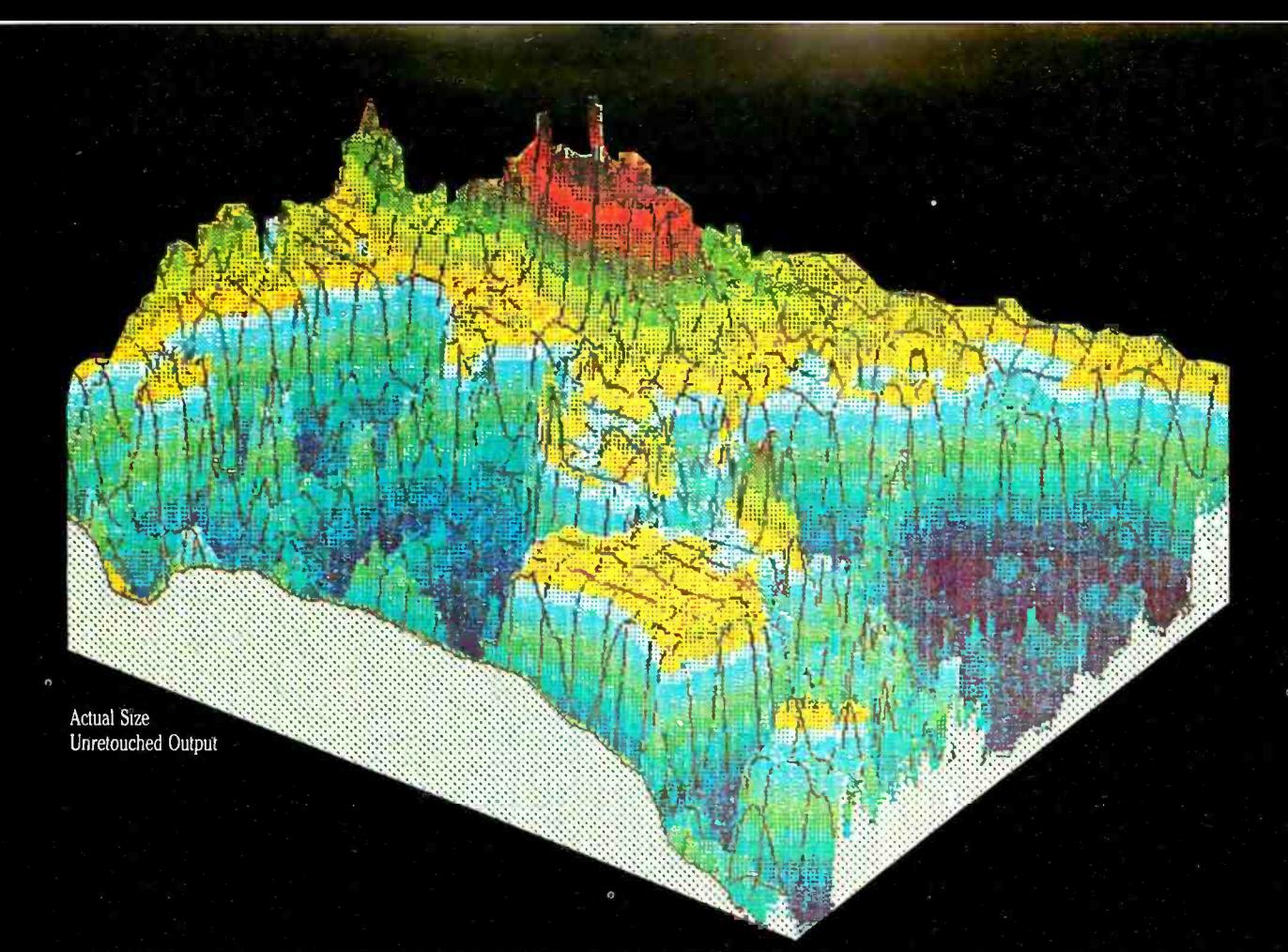

# COLOR THAT PEAKS FOR ITSELF

EXPLORE THE WORLD OF COLOR OUTPUT WITH THE PRISM PRINTER™. When it comes to color graphics, output quality used to be a function of price. That is, until Integral Data Systems introduced the revolutionary new Prism Printer. The modular design of the Prism Printer now allows you to upgrade by modular components, including the ability to produce brilliant color output at a fraction of the cost of any other color printer /plotter available today.

Prism Printer "paints" in strong, vibrant colors to help display the ups and downs of complex data quickly, point out changes, show trends, and make your point unforgettable, because color communicates. You can produce output quality such as you see in this beautiful graphic representation of the ocean floor made at Woods Hole Ocean-

ographic Institution. And whether your output requires color or not, that's only one facet of Prism Printer's upgradable flexibility. In addition to Prism Color<sup>™</sup>, there are other optional modules for virtually any application you can think of  $-$ 

Dot Plot<sup>™</sup> graphics, Auto Sheet Feed for singlesheet and letterhead applications, it's companion Cassette Feeder for high volume wordprocessing applications, special character sets, and more.

All Prism Printers offer as standard features correspondence- quality output in a single pass with our exclusive overlapping -dot Maisey Mode<sup>TM</sup>, and dual-speed capability for highspeed printing of 200 cps with our Sprint Mode<sup>™</sup>. In addition, we offer software packages which enable you to print color graphics from Apple II<sup>™</sup> and the IBM<sup>™</sup> Personal Computer.

If you're looking for a new high in your output quality, at a lower price than you thought possi-

> ble, check out the Prism Printer now at your local dealer. Color that peaks for itself, from the innovator in imaging technology, Integral Data Systems.

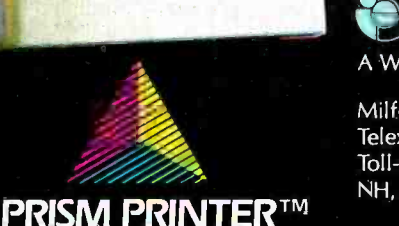

<www.americanradiohistory.com>

Integral Data Systems, Inc.

A Whole New Spectrum of Imaging Ideas

Milford, New Hampshire 03055 Telex: 953032 Toll -free 1 (800) 258-1386 NH, Alaska and Hawaii, (603) 673 -9100

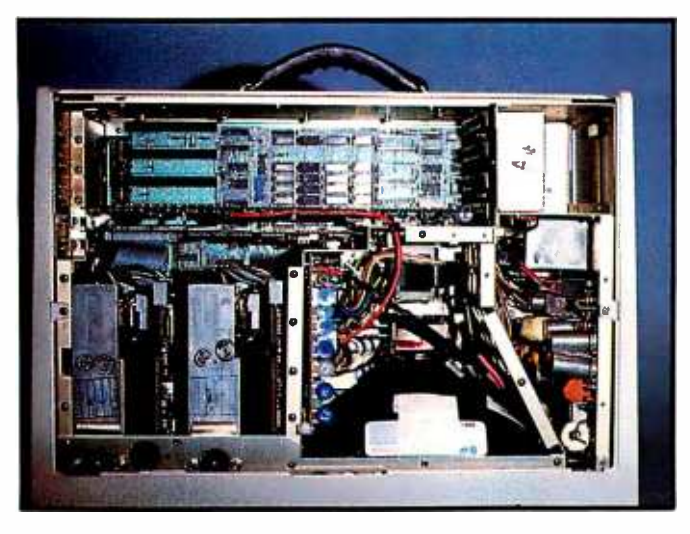

Photo 2: By removing the top, you can easily reach the circuit boards, video display, and power supply for servicing.

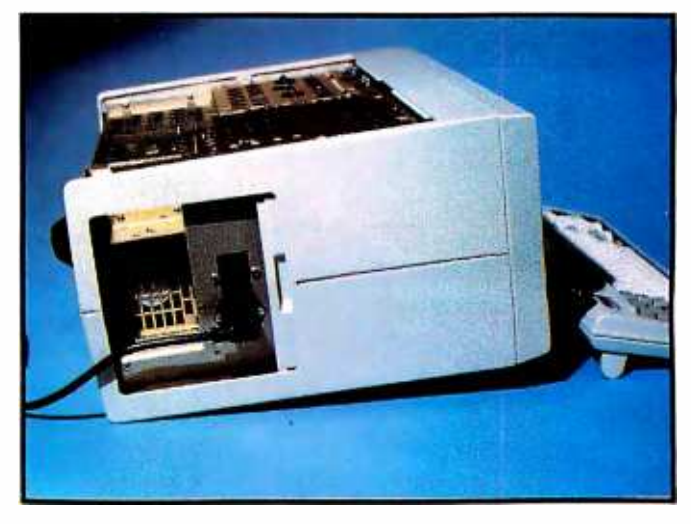

Photo 3: A sliding door conceals a storage compartment, the power switch, and the ventilation fan.

#### At a Glance

Name

The Compaq Computer

#### Manufacturer

Compaq Computer Corporation 12337 Jones Rd. Houston, TX 77070 (713) 890 -7390

#### Components

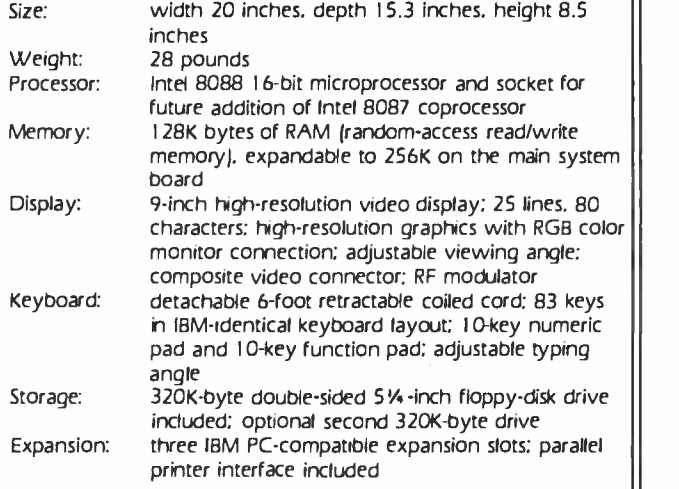

#### Software

MS -DOS operating system and BASIC licensed from Microsoft; IBM PC-compatible: can run all major business and professional software packages sold for use on the IBM PC

#### **Options**

serial-interface board, 320K-byte disk drive; 64K-byte memory increments to an additional 128K bytes; light pen for use with color monitor; asynchronous communications interface

#### Price

52995 for a basic system with 128K bytes of memory, one 320K -byte disk drive; 53590 for a two -disk -drive system.

On each side of the computer, you'll find a sliding door. One conceals a storage compartment for the power cord and the power switch and provides an opening for the ventilation fan (see photo 3). To plug the power cord into its standard chassis socket, you must first open the access door, which prevents the computer from overheating. The second access panel covers the expansion slots (see photo 4).

Although the Compaq keyboard is the image of the IBM PC, it is actually quite different in several respects. The Compaq's keys have a softer touch and the hardwired click is missing. You can select your own level of audible feedback for keystrokes by simultaneously pressing the ALT key and the  $+$  or  $-$  key to raise or lower

#### The Compaq's floppy -disk drives have major advantages, Including 320K bytes of storage capacity each.

the volume from no click to a loud one. The keyboard connects to the computer by a 6 -foot coiled cord that is stored in a tube built into the front of the unit. Both the computer cabinet and the keyboard have recessed feet that let you elevate the unit to a five -degree angle. You can also angle the video display five degrees.

#### Disk Drives

The Compaq uses Control Data Corporation 51/4 -inch floppy -disk drives because they have three major advantages. First, they are much quieter than the IBM PC's single -sided Tandon drives. Second, when you turn the Compaq off, the two read/write heads remain unloaded, so they won't touch each other. For a portable computer, that's an important feature because it eliminates the possibility of the heads damaging each other in transit.

# GREAT IDEAS... Down to Earth Products

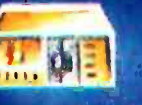

/AVAILABLE SOON)

**STEP** 

**September 1999** 

SDS-S100 CHASSIS 6 Slot Motherboard Complete power supply . Utilize regular or Thinline drive

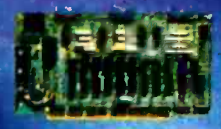

SDS-MULTIPLEXER/DISPLAY Three RS232C 1 to 2 Switches

Two Seven Segment Status Display (Can be used as a line monitor for data communications link) (route RS232 to one of two devices)

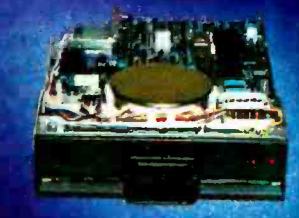

NEC -FLOPPY DISK DRIVE

Double Sided Single Density /Double Density Up to 2.4 Megabyte SPECIAL PRICING

Micropolis 1220 Series Interface Adapter

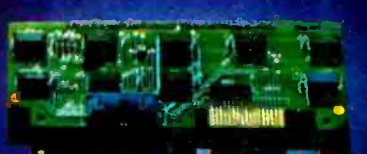

**SDS-HARD DISK INTERFACE** 

SDS-SLAVE SDS-ZSIO

SDS-SINGLE BOARD COMPUTERS

Z80A CPU 84K Bank Switch Memory 2 RS232 Channels 4 Timers IEEE 696 Buss Interface 4 Parallel ports NEC 765 FDC with PLL to all Shugart compatable drives (SDS-Master only)

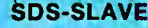

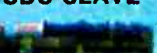

I 11111111

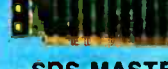

SDS-MASTER

**SIERRA DATA SCIENCES** Circle 368 on Inquiry card.

**HARDWARE SOFTWARE** 

Fresno CA / Marketing Division, 21162 Lorain Ave., Fairview Park, Ohio 441 26 (216( 331 -8500 Telex. 980131 WDMR

<www.americanradiohistory.com>

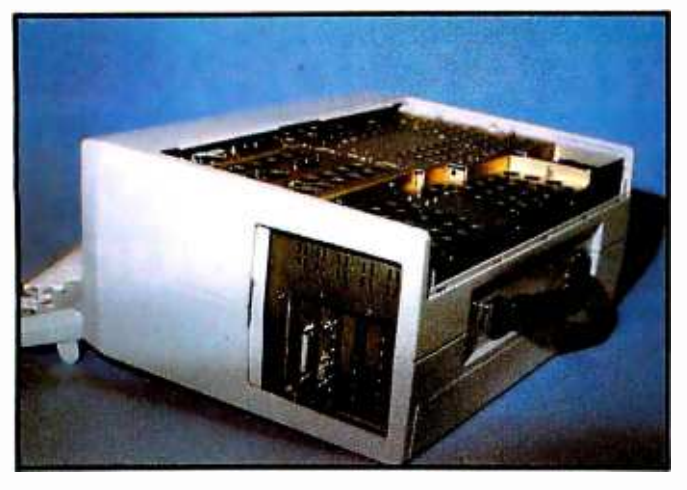

Photo 4: A second access panel covers the three expansion slots.

#### The Brains Behind the Operation

The Compaq Computer Corporation was founded in February of 1982 by three former Texas Instruments (TI) senior managers. Rod Canion, president and chief executive officer, was manager of three different TI Product Customer Centers, where research, engineering, and marketing depart $m$ ts combine their efforts to create new products and bring them into the marketplace. James Harris was a vice -president of engineering who managed several key engineering and product-development efforts at TI, including 51/4- and 8-inch Winchester disk drives, the 770 intelligent terminal, and the development of bubble-memory storage for other products. Harris also shares the patent for the architecture of the TI 990 computer. William Murto, a former vice-president of mar-<br>keting and sales for TI, managed business development and product planning there.

Compaq has raised more than \$10 million in funding from major venture-capital firms. The lead investor was Sevin Rosen Partners, headed by Benjamin Rosen, the respected personal computer industry analyst who publishes the Rosen **Electronics Letter, and L. J. Sevin, founder of Mostek.** 

While the company recommends that you insert a cardboard retainer when you transport the unit, the designers assume that most people would forget or wouldn't be able to find the cardboard when they wanted to move the computer. To offer additional protection, the drives are shock mounted. The third advantage of these drives is their storage capacity. Each double -sided disk drive holds 320K bytes of programs or data. You can still read standard IBM disks with the Compaq, but you also have the option of formatting user disks for twice as much storage as the standard IBM PC offers.

Unlike the IBM machine, the Compaq does not have a disk -drive expansion connector from the disk -interface board, but you can plug an IBM floppy -disk controller board into one of the expansion slots and add two additional drives. Finally, the Compaq, in another variation from the IBM PC, does not have a cassette interface; the Compaq's disk drive is a standard feature, so its designers chose not to include one.

#### Memory Capacity

The Compaq comes with 128K bytes of RAM (random-access read/write memory) soldered in to increase reliability. You can expand to 256K bytes of RAM on the motherboard. By comparison, the IBM PC comes with 16K bytes of RAM and can expand to 64K bytes on the motherboard. The design of the Compaq motherboard gives you access to the additional memory -chip sockets without requiring you to remove the board.

The large amount of RAM in the Compaq enabled its designers to omit the cassette BASIC interpreter in ROM (read-only memory), one of the IBM PC's features. With 128K bytes of RAM on the Compaq, you can use BASICA (Advanced Disk BASIC on the DOS disk) without sacrificing RAM memory space needed for programs.

#### Monochrome and Graphics

The Compaq improves upon the design of the IBM PC by consolidating monochrome and color graphics into one board. Hence you get the best of both worlds in one monitor display. Internally, the software always recognizes the color -graphics board and acts accordingly. When you specify the 80- by 25 -line mode, however, the

#### With both monochrome and color graphics on one board, you get the best of both worlds.

hardware switches to the character set of the monochrome board. The available character sets are identical to those on the IBM PC, and the Compaq has both RGB (red -green -blue) and composite -video outputs as well as an RF (radio-frequency) modulator output so that you can connect the computer to your television.

#### Ultimate Compatibility

When a company advertises a computer as being "IBM PC-compatible," the best way to test its claim is to try to load an IBM release of PC-DOS, CP/M-86, or the UCSD p- system. I didn't have the p- system, but I did have both PC-DOS and CP/M-86 and was able to try both of them on a prototype of the Compaq computer. The systems loaded and executed perfectly, with the exception of the BASIC on PC-DOS, which wouldn't execute because the Compaq doesn't have ROM BASIC. The BASICA provided on disk and all of the IBM PC sample BASIC programs found on the PC -DOS disk ran without incident. I also tried some CP /M -86 assembler -level software that I had written, and it worked without a hitch as well. I spent about an hour loading and running a number of game programs and some professional packages such as Wordstar and Supercalc. With one exception, they all worked correctly. The one that didn't was a game program that ran perfectly but died when I tried to terminate
### IBM **compatible**

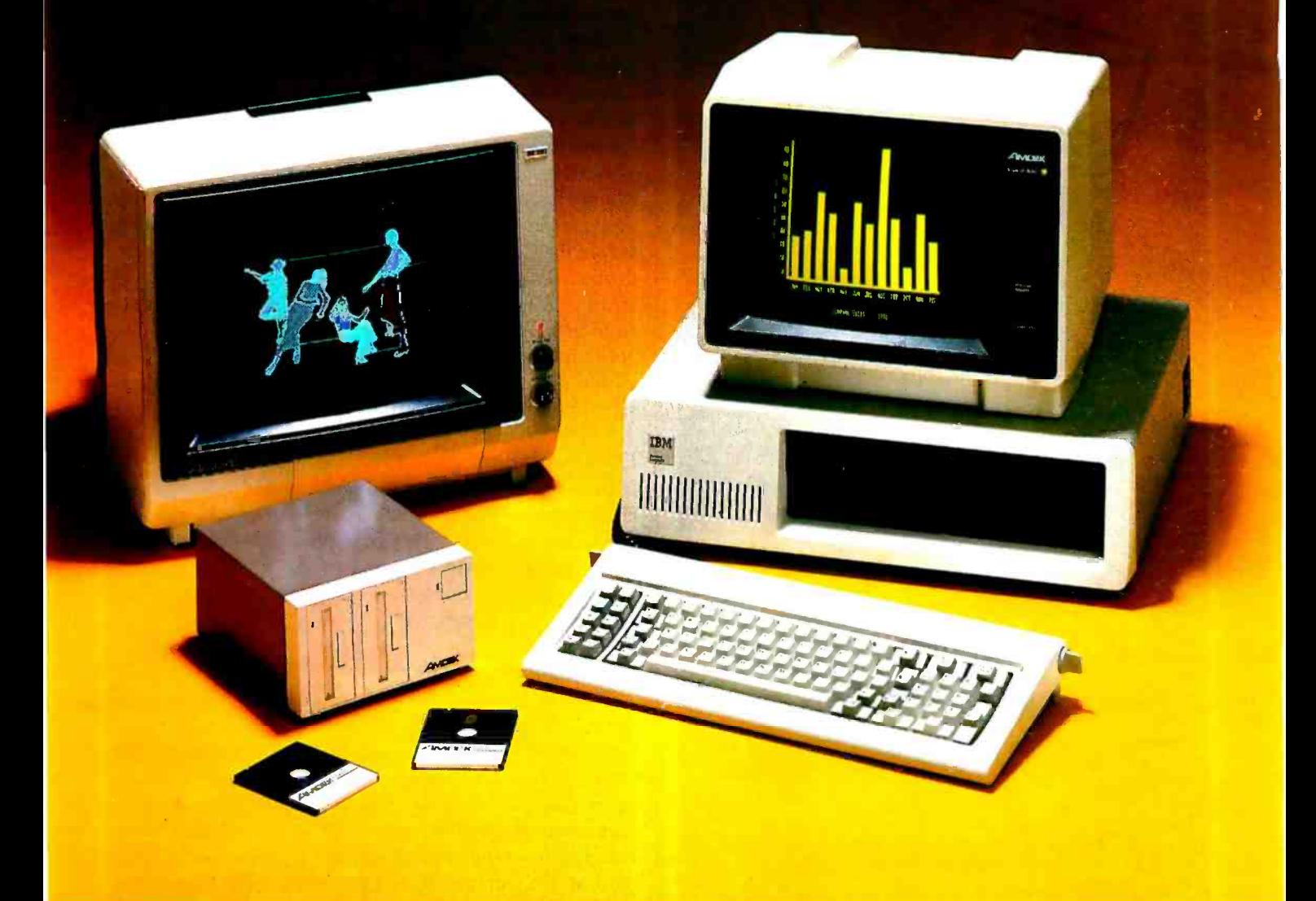

## Go first class .. . with your peripherals, too!

Your IBM personal computer deserves the finest, fully compatible peripherals, like Amdek's high resolution Color II Monitor ... the new comfort -view Model "Video -310A" amber monitor ... or the new revolutionary AMDISK -3 Micro -Floppydisk Drive with up to 1 Megabyte storage! Just call, or write for full details on these high -performance Amdek peripherals.

- Color II Monitor, 13 ", 560(H) x 240(V) line resolution, 80 x 24 character display.
- Model "Video-310A" amber phosphor screen with TTL video input. Connecting cable included.
- "AMDISK -3" Micro -Floppydisk Drive, 1 Megabyte  $\mathcal{L}$ (unformatted) storage, track -to -track compatible with 5'4" drives, shirtpocket size Micro -Floppydisk Cartridge.

2201 Lively Blvd. • Elk Grove Village, IL 60007<br>(312) 364-1180 TLX: 25-4796<br>
CORR (312) 364-1180 TLX: 25 -4786

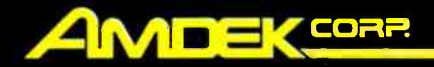

#### Amdek ... your guide to innovative computing!

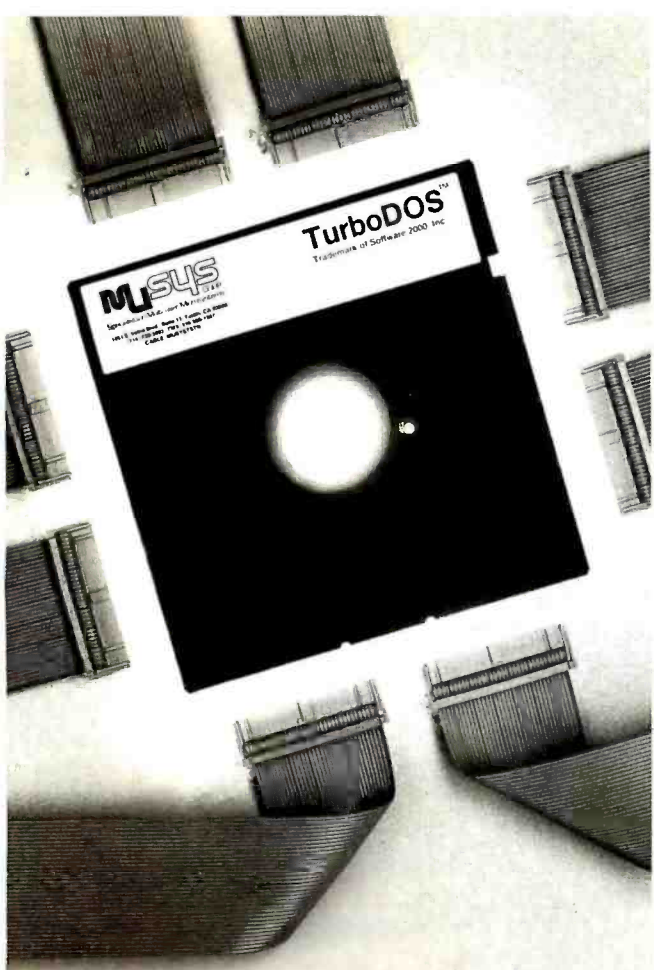

### MuSYS gives S-100 the best in networks.

### with TurboD

With CP/M<sup>®</sup>\* compatible TurboDOS and MuSYS network slave boards you can turn any Z80-based, S-100 system into a superior multi-processor, multi-user<br>network.

TurboDOS is faster than CP/M® for system functions'. TurboDOS supports larger files (134 MB) and disks (1048 MB) and, unlike CP /NET', it's compatible with nearly all 2.2 applications software. Many features which are optional, extra cost or not available at all in CP/M® are standard with TurboDOS. Add a MuSYS NET /82' and you've got a complete, hardware isolated network slave including Z80A CPU, two serial ports and many other advanced features. For special applications an additional bank of 64K memory is available.

Expand your S-100 system economically with MuSYS now! Ask for all the facts on TurboDOS and our expanding line of network slave boards. (Generous quantity /dealer discounts available.)

-TOrDODOS is a trademark of Sotlwero 2000, Inc. CP /M and CP /NET ere trademarks or Oigltel Research. Irc NET /821s <sup>a</sup>t ademerk of MuSYS Corp.

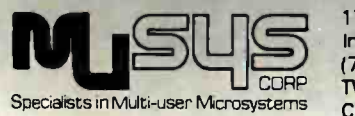

1752 B Langley Irvine, CA 92714 (714) 662 -7387 TWX: 910-595-1967 CABLE: MUSVSIRIN

the game. One of the programmers told me that the problem was probably a result of not initializing the hardware correctly when the system was powered up. The company assured me that the problem would be solved before any machines were shipped.

#### Other Features

Several special features deserve mention. Instead of providing a connector for external disk drives, the Compaq has a parallel printer -port connector that is fully supported by all system software. In addition, the Compaq has been designed to handle 128K -bit RAM memory com ponents as soon as they become commercially available. Many features of this computer indicate that the designers anticipated possible problems and solved them before the Compaq was announced. A case in point is the keyboard cable, which is designed to supply 12 volts instead of 5 to the keyboard, thus preventing the voltage from dropping to marginal levels at the end of its 6 -foot cord. In another anticipatory design feature, the RGB monitor interface has internal jumpers that allow reversesignal polarity for some nonstandard RGB monitors.

#### Documentation

<sup>I</sup>can only assume that the same level of quality that is characteristic of the Compaq computer will be found in the documentation. The company was preparing the user's manual when I looked at the Compaq, but the typeset text and numerous diagrams and tables I saw looked quite professional.

#### The Bottom Line

Considering all of the ways in which the Compaq improves on the IBM PC, the most significant difference between the two is price. An IBM PC with one doublesided drive (320K bytes), both the monochrome and color-graphics boards, a parallel-printer port, a monochrome monitor, and 128K bytes of RAM would cost approximately \$3735. All of these features are standard on the Compaq for \$2995. With this configuration, you would have only one remaining expansion slot on the IBM PC, while three slots would be available on the Compaq. All of the options are also less expensive with the Compaq. For example, an additional double-sided drive for the IBM PC would cost \$650 in contrast to the \$595 for the Compaq. A 64K -byte memory board costs \$195 for the Compaq versus \$350 for the IBM, and a serial-interface card for the Compaq costs \$145, while its IBM counterpart is \$150.

#### Conclusions

The Compaq computer has everything going for it—design, compatability, portability, and price. The only possible obstacle Compaq faces is IBM itself. IBM has a longstanding reputation for deliberately designing hardware and software that render plug-compatible products incompatible. Barring that occurrence, Compaq should do well by introducing a comparatively low -cost and portable alternative to the IBM  $PC.\blacksquare$ 

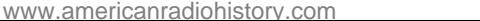

## **64K STATIC RAM MEMORY**

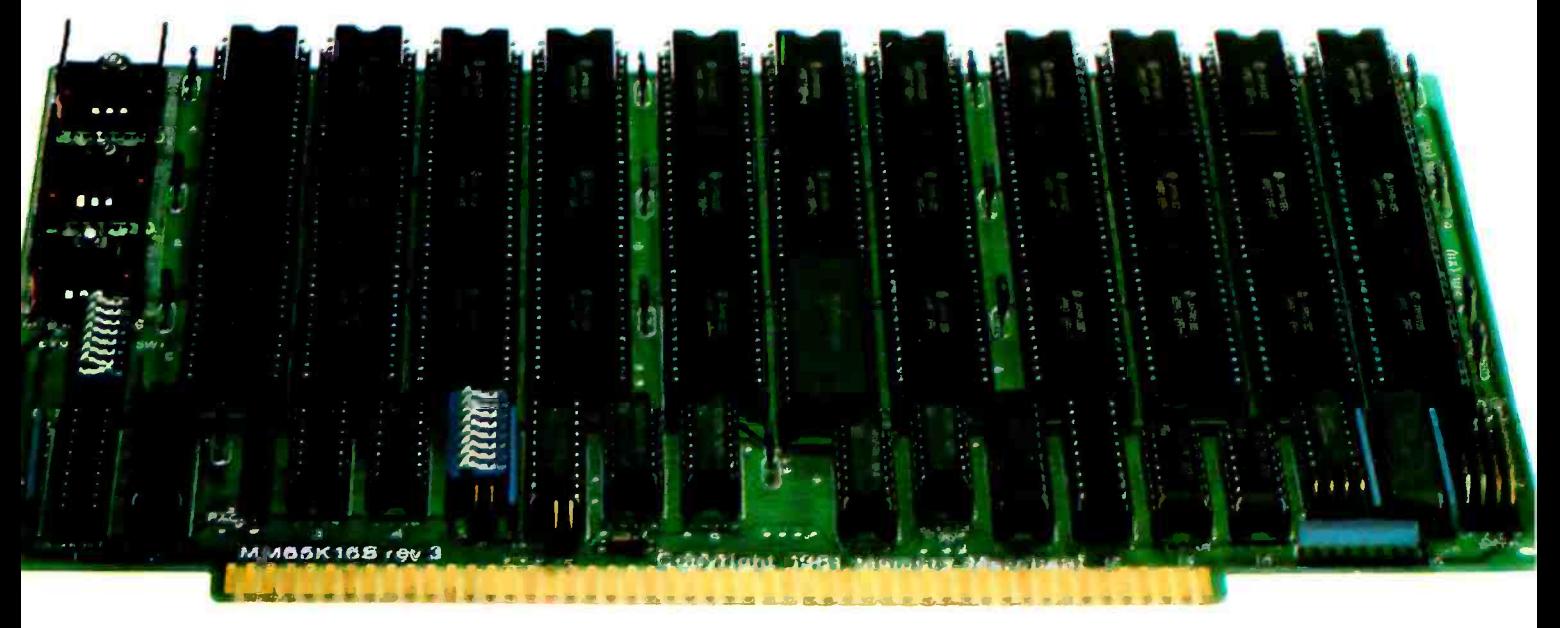

#### S-100 STATIC MEMORY BREAKTHROUGH

Finally, you can buy state-of-the-art S-100/IEEE 696 static memory for your computer at an unprecedented savings.

Memory Merchant's memory boards provide the advanced features, quality and reliability you need for the kind of operational performance demanded by new high -speed processors.

**Completely Assembled.**<br>These memory boards are not kits, **COMPIETELY ASSEMBLED.** Speed in excess of 6 MHz<br>These memory boards are not kits, <br>nor skeletons - but top quality, high - performance memories that are shipped<br>loaded with 64K) to you completely assembled, burned -in, socketed, tested and insured with one of the industry's best warranties.

#### Superior Design & Quality.

Memory Merchant's boards are created by a designer, well known for his proven ability in advanced, cost-efficient memory design. Innovative circuitry provides you with highly desired features and incredible versatility.

Only first -quality components are used throughout, and each board is rigorously tested to assure perfect and dependable performance.

#### No Risk Trial.

We are so convinced that you will be absolutely delighted with our boards that we extend a no -risk trial offer. After purchasing one of our boards, you may return it (intact) for any reason within 15 days after shipment and we will refund the purchase price (less shipping).

#### **NEW S-100 PRODUCTS COMING** SOON:

- DUAL8/16 BIT CPU BOARD
- 128K 8/16 BIT STATIC RAM
- 256K 8/16 BIT DYNAMIC RAM

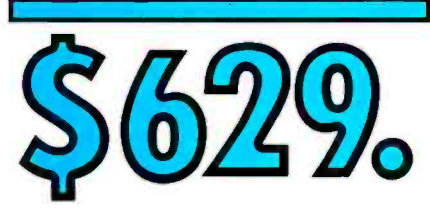

#### 48K PARTIALLY POPULATED \$519. 32K PARTIALLY POPULATED \$409.

#### 64K RAM, MODEL MM65K16S

- $-64K \times 8$ -bit
- 
- Speed in excess of 6 MHz<br>Uses 150ns 16K (2K x 8) static RAMS within 48 hc<br>Ultra-low power (435 Ma. max. Call us at (4<br>able to ship
- loaded with 64K) • Bank Select and Extended Addressing
- A 2K window which can be placed anywhere in the 64K memory map
- Four independently addressable 16K
- 
- 
- blocks organized as:<br>- Two independent 32K banks or<br>- One 64K Extended Address Page or<br>- One 48K and one 16K bank for use in MP/M<sup>1</sup> (option)
- Each 32K bank responds
- independently to phantom
- 2716 (5V) EPROMS may replace any or all of the RAM
- Field-proven operation in CROMEMCO CROMIX\* and CDOS \*.
- Compatible with latest IEEE 696 Compatible with latest IEEE 696  $16K \times 8$  Bit systems such as Northstar, CompuPro, Bank Selec Morrow, IMS, IMSAI front panel, Altair and many others.

#### OEM and DEALER Inquiries Invited.

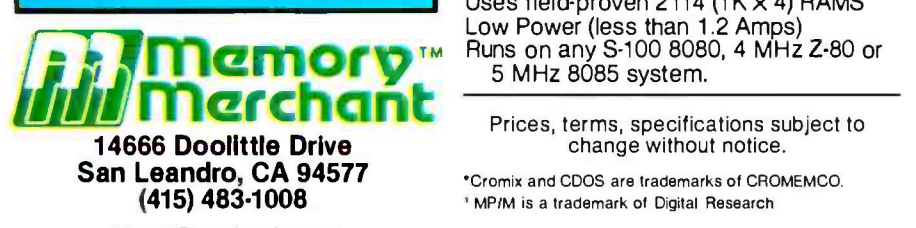

#### Circle 252 on Inquiry card. <www.americanradiohistory.com>

#### FULL TWO-YEAR WARRANTY.

The reliability of our boards, through quality -controlled production and proven performance, has enabled us to extend our warranty to a full two years. That's standard with us, not an option. This includes a 6 -month exchange program for defective units.

#### Shipped direct from stock.

All Memory Merchant's boards are shipped direct from stock, normally within 48 hours of receipt of your order. Call us at (415) 483 -1008 and we may be able to ship the same day.

16K RAM, Model MM16K14

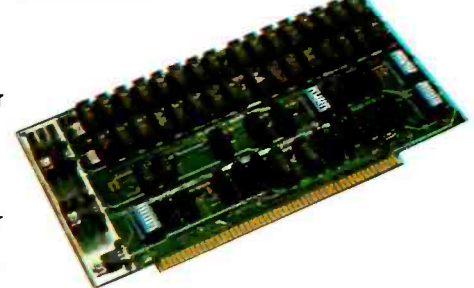

#### **16K STATIC RAM \$169.**

Bank Select & Extended Addressing Four independently addressable 4K blocks

One 4K segment equipped with 1K windows

Uses field proven 2114 (1 $\mathsf{K}\times\mathsf{4}$ ) RAMS Low Power (less than 1.2 Amps)

**14666 Doolittle Drive Drive Constrainers** Prices, terms, specifications subject to change without notice.

'Cromix and CDOS are trademarks of CROMEMCO. ' MPIM is a trademark of Digital Research

## If you can beat these prices, you must have a brother-in-law in the business.

#### 16K RAM KITS......13.95

Sel of 8 NEC 4116 200 ns Guaranteed one year

#### **DISKETTES**

ALPHA DISKS..................21.95 with Hub ring. Box of 10. Guaranleed one year

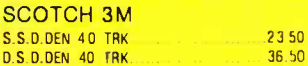

#### **VERBATIM DATALIFE**

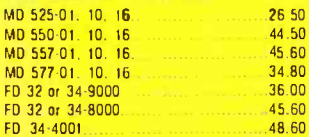

#### DISKETTE STORAGE

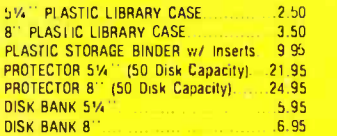

#### NEC PERSONAL **COMPUTERS**

Call Alpha Byte for our low NEC prices

#### ALTOS COMPUTER **SYSTEMS**

Call Alpha Byte for our fow Altos prices.

#### ATARI COMPUTERS

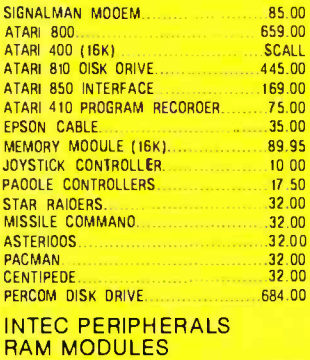

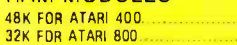

#### PRINTERS

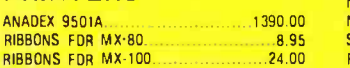

.14500

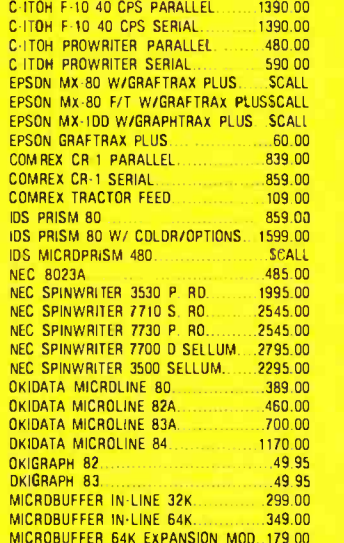

#### **WICO**

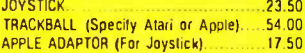

#### **BOOKS**

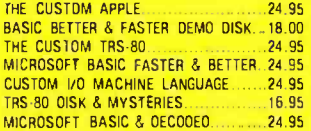

#### APPLE HARDWARE

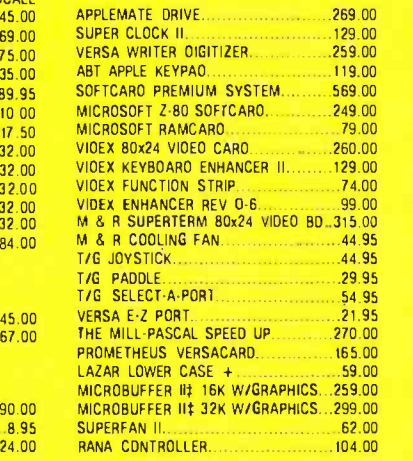

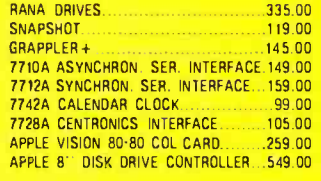

#### **MONITORS**

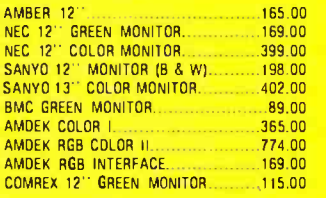

#### MOUNTAIN **HARDWARE**

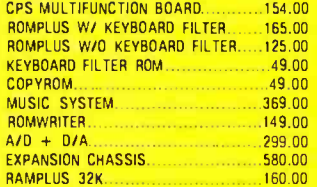

#### **S-100 HARDWARE**

Alpha Byle is your new S-100 headquarters! We've expanded our line of<br>S-100-compatible hardware. Here's just a few of the lines we carry:

#### **CALIFORNIA** COMPUTER SYSTEMS

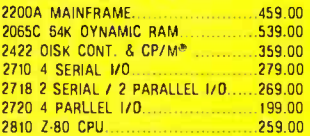

#### QT COMPUTER PRODUCTS

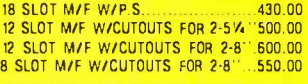

STATIC MEMORY SYSTEMS "LAST MEMORY" BOARD 64K...........500.00<br>"LASTIN<mark>G</mark> MEMORY" PROM PROG.....299.00

#### ADVANCED MICRODIGITAL

#### SINGLE S-100 BOARD **COMPUTER**

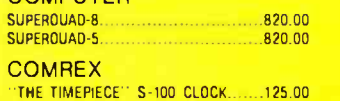

#### **SIERRA**

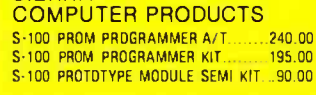

#### **MODEMS**

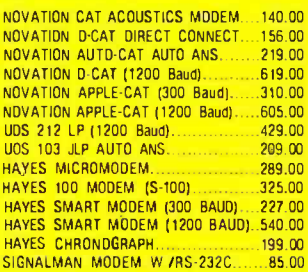

#### **TERMINALS**

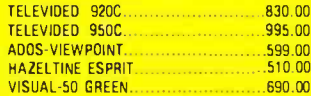

### TRS-80 MOD I<br>HARDWARE

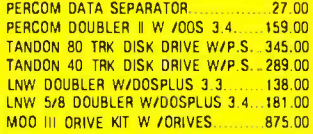

#### IBM HARDWARE

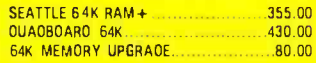

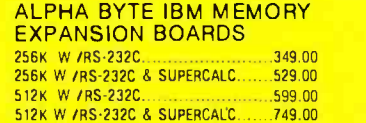

#### IBM DISK DRIVES

Alpha Byte's add-on drive kits for the IBM-PC  $$ each kit includes installation instructions. 1 Tandon TM100-1 Single head 40 trk.195.00

1 Tandon TM100-2 Double head 40 Irk262.50

#### BARE DRIVES

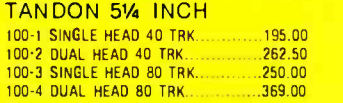

CP /M is a reg trademark of Digital Research. -Requires Z-80 Softcard. tReg. trademark of Micro Pro International Corp.

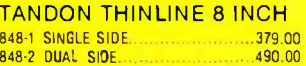

HARD DISK DRIVE SPECIAL MEDIA DISTRIBUTORS

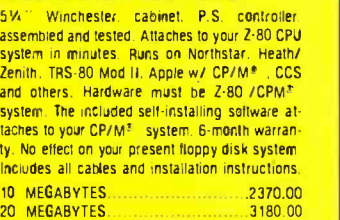

#### **ISOLATORS**

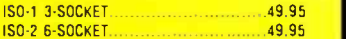

#### MICRO PRO

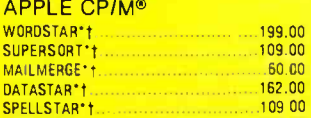

CALCSTARj 109.00

#### MICROSOFT

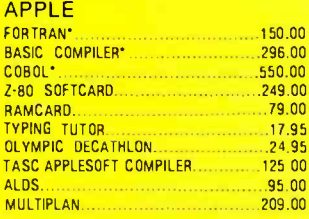

#### IBM SOFTWARE

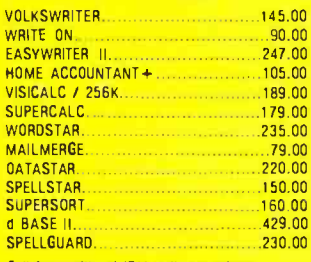

all for additional IBM software prices

#### APPLE SOFTWARE

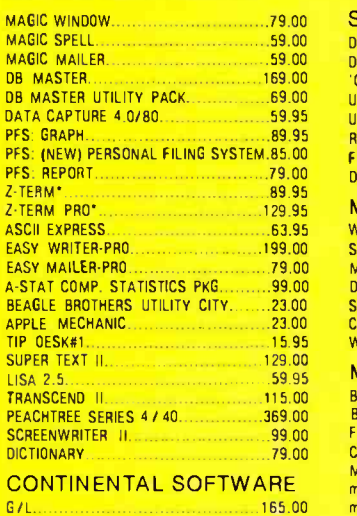

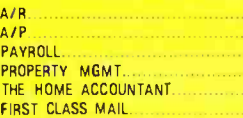

**VISICORP**<br>DESKTOP PLAN II.

**VISIFILES** 

DESKTOP PLAN II 189.00 VISIPLOT 158.00 VISITREND / VISIPLOT..\_ \_ 229.00 VISIOEX .. ......189 00 VISITERM. 79.00 VISICALC 189 00

CP1M® SOFTWARE We carry CP/M<sup>®</sup> software in all popular disk formats. Call for availability and price. Most soft ware also available on IBM SUPERFILES 170.00 THE WORD PLUS 117.00 d BASE II 429.00 OUICKCODE 230.00 DUTIL . 91.00 SUPER CALC 189 00 SPELLGUARO 230.00 P 6 T CP /M° MOO 2 6 16 TRS -80 175.00 COMMX TERMINAL PROG ..............82.50 PASCAL Z<br>PASCAL MT + 349.00 PASCAL MT+ 439.00<br>PASCAL/M. 439.00 PASCAL/M 2000 2000 2000 2000 205.00<br>ACCOUNTING PLUS\*\*-G /L,A /R.A /P,P /R .......... .....1799 <sup>00</sup>CONDOR I ..... 579.00 CONDOR II 849 00

BAOLIM.. ..... .62 00 DIGITAL RESEARCH MAC 89.00<br>Sin 69.00 SID<br>2SID 97.00 <u>2SIO 97.00 million all continuum and state and state and state and state and state and state and state and sta</u> PL/ 1-80. 439.00

C BASIC 2................ **SUPERSOFT** 

DISK DOCTOR. MICROPRO

**WOROPAK.... MICROSOFT** 

mu LISP/mu STAR...

DIAGNOSTIC I 69.00 DIAGNOSTIC ||<br>
C'COMPILER<br>
179.00 'C'COMPILER 179.00 UTILITIES I 59.00 UTILITIES II ....\_...59 00 RATFOR 89.00 FORTRAN .. 239.00

WOROSTAR 265.00 SUPERSORT 160.00 MAILMERGE 95.00<br>DATASTAR 220.00 DATASTAR .........220 00 SPELLSTAR 150.00 CALCSTAR ...........195.00

BASIC 80 249 00 BASIC COMPILER. ...299.00 FORTRAN 80<br>
COBOL 80 419.00<br>
MACRO 80 185.00<br>
mu MATH/mu SIMP<br>
200.00 mu MATH/mu SIMP.................................200.00<br>mu LISP/mu STAR 200.000 165.00

#### **TRS-80 SOFTWARE**

NEWDOS/80 2.0 MOD 1.111.11.11.11.139 00 LAZY WRITER MOD 1.11. ..... \_. 165 00 SPECIAL DELIVERY MOD 1.111 119.00

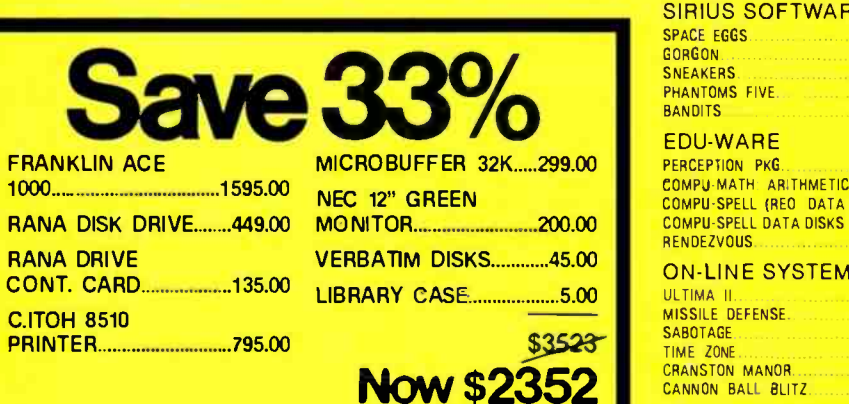

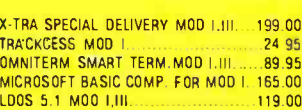

#### **TRS-80 GAMES**

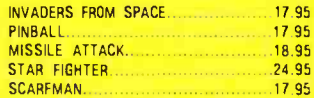

#### APPLE & ATARI GAMES **BRODERBUND** APPLE PANIC. 23.61<br>MIDNIGHT MAGIC. 27.26 CHOPLIFTER\_\_.... \_. 27 20 AUTOMATED SIMULATIONS INVASION ORION ..\_\_ ...... 20 95 STAR WARRIOR... . <sup>3135</sup>CRUSH,CRUMBLE AND CHOMP 24.95<br>TEMPLE OF APSHAI .................................31.35 HELLFIRE WARRIOR.. \_..\_ 3135 RESCUE AT RIGEL.... ON -LINE SYSTEMS

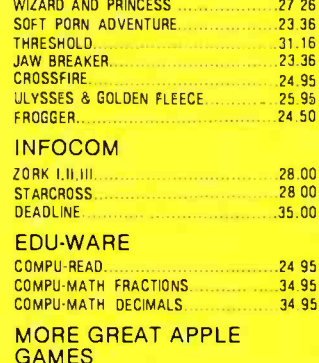

#### GALAXY WAR. 20.95 ALIEN TYPHOON 20 95 ARCADE MACHINE. 32.95 TUES. MORNING QUARTERBACK... 25 95 THE DRAGON'S EYE....... \_..\_ . 20 95 COMPUTER QUARTERBACK 31.16 SEA FOX 24.00 THE SHATTERED ALLIANCE 49.95 POOL 1.5. ... 27.26 ULTIMA .. ...\_ 31.16 RASTER BLASTER .. . 23.36 FLIGHT SIMULATOR. 26.61 INTERNATIONAL GRAND PRIX. 25 95 SARGON II..... \_ ..\_.\_.. 28 95 SHUFFLE BOARD\_ \_\_......2995 SPACE KADETT 28.00 SNACK ATTACK.

#### THIEF MARS CARS KAMIKAZI THE WARP FACTOR COSMO MISSION<br>
MIZARDRY 31 05<br>
MIZARDRY 31 05<br>
SIRIUS SOFTWARE<br>
23.36<br>
23.36 20RCCN<br>
23.36 37 - 23.36<br>
23.36 20RCCN SIRIUS SOFTWARE 24 95 23.00  $\frac{27}{31}$ . 26 GORGON<br>SNEAKERS<br>PHANTOMS FIVE 23.36 31 16 23 36 22.00 **BANDITS** EDU-WARE<br>PERCEPTION PKG. PERCEPTION PKG 19 95 COMPU MATH ARITHMETIC 39 95 COMPU MATH ARITHMETIC 39 95 COMPU SPELL (REC 0 DATA DISK) COMPU-SPELL (REO DATA DISK) 24 95 COMPU -SPELL DATA DISKS 4 -8. ea 17 95 RENDEZVOUS ..\_ 28.50 ON -LINE SYSTEMS ULTIMA II 42.00 MISSILE DEFENSE 27.26 SABOTAGE 20 95 TIME ZONE 77.96 CRANSTON MANOR ... 25.95 CANNON BALL BLITZ 25 95 **MUSE SOFTWARE** ROBOT WARS 32 95 THREE MILE ISLAND .31 61 A B.M.

To order or for information call In New fork: (212)509-1923 In Los Angeles: (213) 706-0333 In Dallas: (214) 744 -4251 By Modern: (213) 883-8976 FOR WEEKLY SPECIALS. CALL OUR MODEM LINE PUTER PRODUCTS 31245 LA BAYA DRIVE WESTLAKE VILLAGE, CA 91362

We guarantee everything we sell for 30 days — no returns after 30 days. Defective software will be replaced free, but all other software returns are subject to 15% restocking fee and must be accompanied by RMA slip. No<br>ret

## Microcomputing, British Style

#### The Fifth Personal Computer World Show

by Gregg Williams, Senior Editor

uick: what's the most microcomputer-hungry country in the world? The United States, of course, right? We've got Silicon Valley and Route 128 (recently dubbed Technology Highway) near Boston. We've got BYTE, Apple, Atari, and IBM. True enough, but Britain has the *people*—and it has a lot more than we do.

There's ample evidence that, compared to the U.S., proportionally more of Britain's population is interested in microcomputers. The Fifth Personal Computer World Show, a business and hobby microcomputer show hosted by one of Britain's leading computer magazines, Personal Computer World, is a case in point. From September 9 to 12, 1982, 47,461 people attended the show-12,000 more than visited this year's West Coast Computer Faire, which also lasted four days and was-until now-the world's largest microcomputer show. If that's not enough evidence, consider that the Personal Computer World Show held at the Barbican Center in London had far fewer exhibitors and less exhibition space than the Computer Faire, yet drew roughly one-third more people. A quick check in an almanac confirms that the population of the United States is almost four times that of the United Kingdom, which makes the attendance figures even more impressive. Something rather important is happening over there.

Last September, I attended the show to observe the state of microcomputing in Britain firsthand. And if the crowds I saw in London were any indication, more Britons from a wider range of ages (still almost exclusively men and boys, though) are clamoring for microcomputers than Americans are on the basis of any American convention I've ever attended. On the weekend, I saw a line-er, excuse me, queue-of people several blocks long waiting to buy tickets. It must have taken hours to reach the window, and once inside you couldn't move or see anything.

Why are the British so enthusiastic about microcomputers? Part of the answer lies in the official support of the British government, which decided that microcomputers are important enough to warrant governmentsponsored public education on the subject. The British Broadcasting Corporation (BBC) sponsored a tutorial series on computers and commissioned an official microcomputer to be used in conjunction with the programs. I'm told that the television programs have been

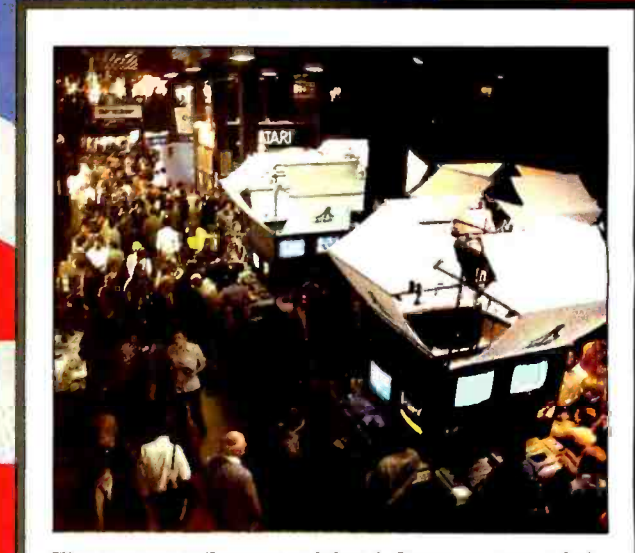

The Personal Computer World Show on one of the slow days. You should have seen it when it got crowded! (Photos by Gregg Williams and Chris Morgan.)

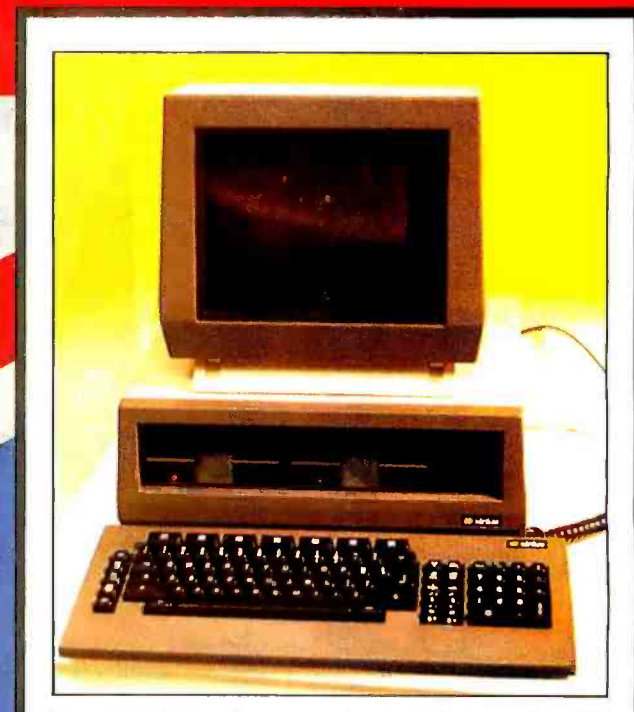

The ACT Sirius 1, as popular in Britain as the IBM Personal Computer is in the United States, is said to be the Victor 16 -bit microcomputer in a different housing. An entire section of the show was devoted to ACT and third -party hardware and software vendors.

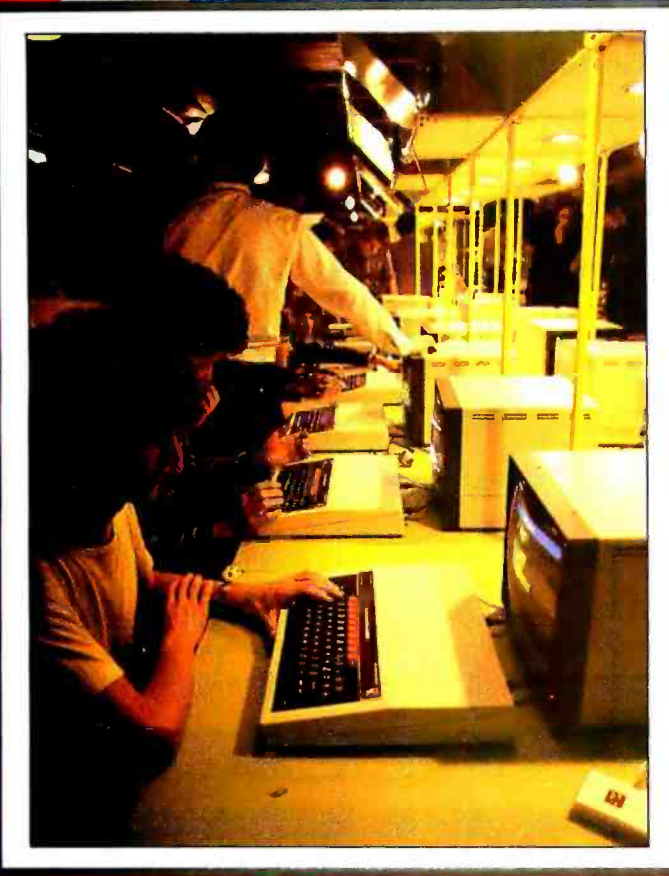

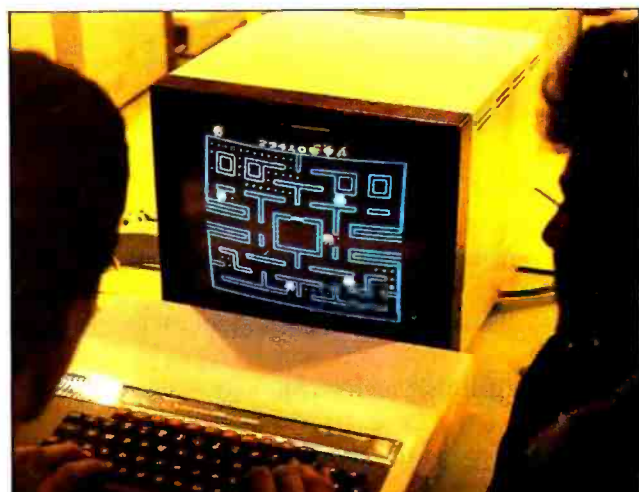

Although the Personal Computer World Show had separate business and hobbyist sections, Acorn (maker of the BBC Microcomputer) had booths in both. Left: a dozen people were able to get hands-on experience with the BBC Microcomputer. Above: a screen shot of Snapper, a BBC Microcomputer game whose graphics and sound are great.

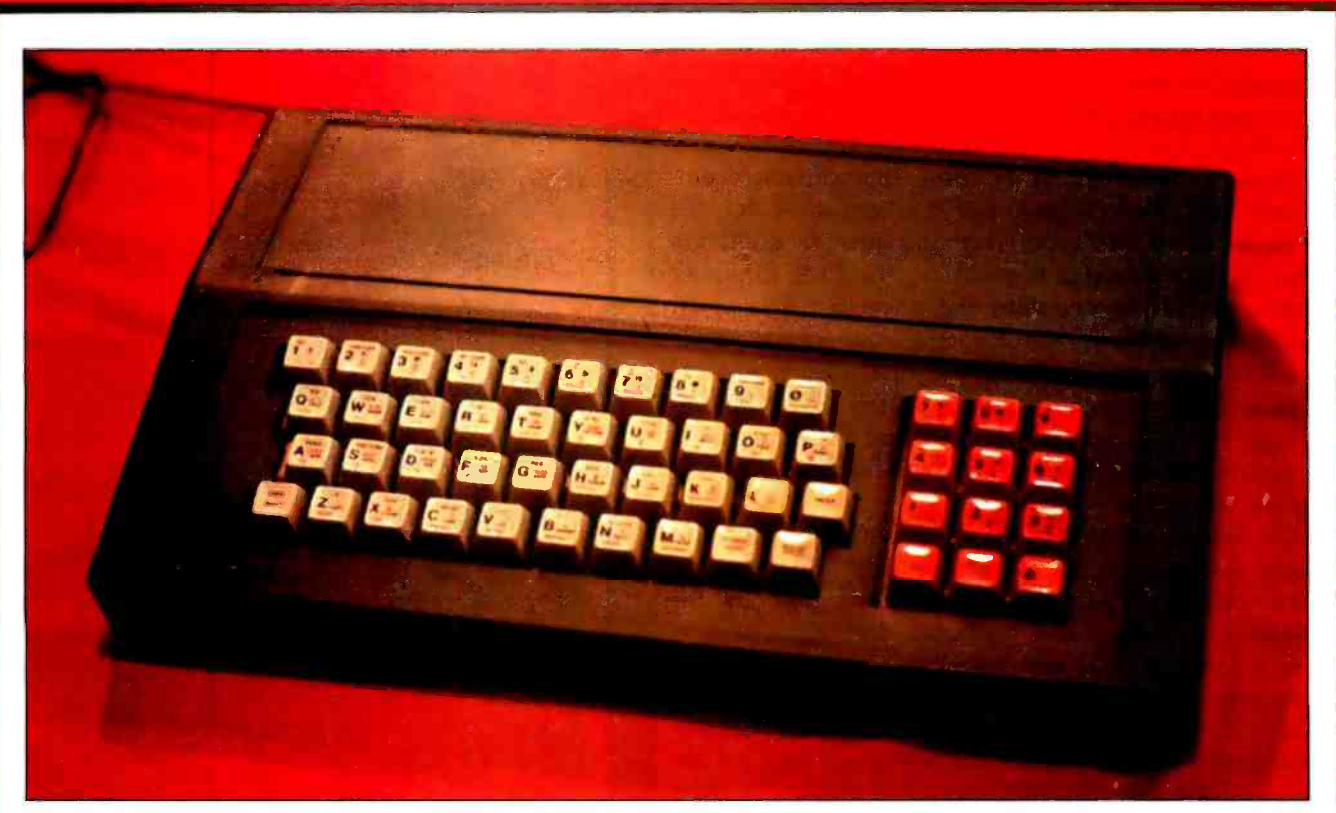

The Sinclair machines may be the most popular in Britain, but that doesn't mean that people like their keyboards—a brisk market exists for add -on keyboards and enclosures for Sinclair machines. This one, from DK'tronics, includes a full -size keyboard with keypad and an enclosure large enough to fit the computer board and other Sinclair peripherals. Its £45 price tag (almost as much as the £50 ZX8I computer) indicates the amount of interest in such products.

<www.americanradiohistory.com>

augmented by books and materials to be used in the public school system. A BBC series on programming is planned, and the National Extension College, a homestudy institute, already has a course on BASIC programming using a generalized version of the language.

Jack Schofield, editor of another leading British microcomputer magazine, Practical Computing, has his own hypothesis for the popularity of microcomputers in Britain. The past decade has not been kind, economically or socially, to Britain, and as a result most people have learned to accept long lines and high prices as part of daily life. Fearful that high technology may put him out of a job someday, the average Briton has accepted the computer as a potential influence, but one that he has some control over. This, Schofield says, may explain the strong interest in microcomputers that transcends British class and economic boundaries.

Whether or not Schofield's hypothesis is correct, the British appetite for microcomputers owes a good deal to the pivotal work of one man: Clive Sinclair. As head of Sinclair Research, the company that makes the ZX80, the ZX81, and the Spectrum microcomputers, Clive Sinclair is to the British small computer what Adam Osborne is to the American business computer: the creator of a product whose price is so low that the competition finally accepted it as the price to beat. Before Sinclair brought out the ZX80 at about £100 (less than \$200), the British had only expensive American imports. Discounted Commodore VIC -20s and Atari 400s, for example, sell for around £200 and £300 respectively, almost twice their American prices. Because it is so expensive abroad, the Apple II is known primarily in Britain and Europe as a business machine, believe it or not. American microcomputers have always been just too expensive for the average person. You can then imagine the exultation when Sinclair Research brought out the ZX80 for under  $£100$  -one-half to one-third the price of the imports. Granted, it wasn't as good a computer, but more people could afford it, and that made the difference. Now more than half the microcomputers in Britain are ZX8Os and ZX81s. The ZX81 now sells for £50, and British manufacturers are interested in creating a full-featured computer for less than £300.

My first observation at the Personal Computer World Show was that people were insatiably curious about microcomputers. After that, I was impressed by the diversity of inexpensive machines. I've written short descriptions of the six machines most worthy of note-the Acorn BBC Model B, the Dragon 32, the EACA Genie III, the Camputers Lynx, the Grundy Newbrain AD, and the Sinclair Spectrum. (All but the Genie III are low -cost machines.) I've included a chart that compares those computers, a collection of photos from the show, and a list of addresses for all the products mentioned in this article. So lean back and enjoy the show—at least you don't have to fight the crowds. $\blacksquare$ 

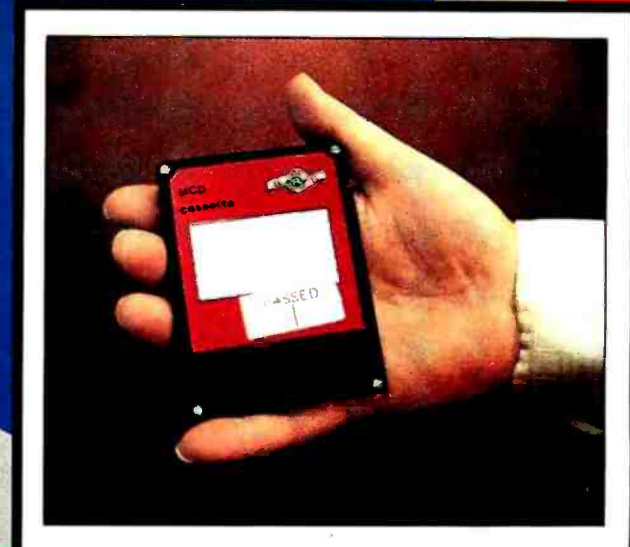

Here's a 3 -inch disk pack for the Grundy Newbrain AD computer. The Newbrain disk-drive module houses two 3 -inch disk drives in a small unit the size of the computer itself-in fact, the disk-drive module is meant to fit unobtrusively under the computer.

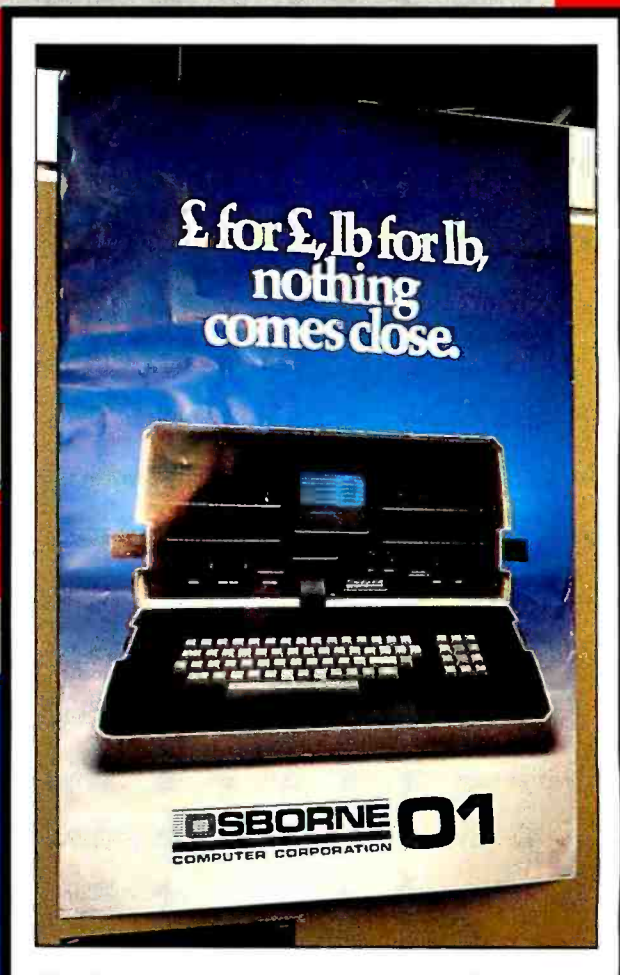

The Osborne computer is very popular in Britain. (Actually, I'm a sucker for a clever ad.)

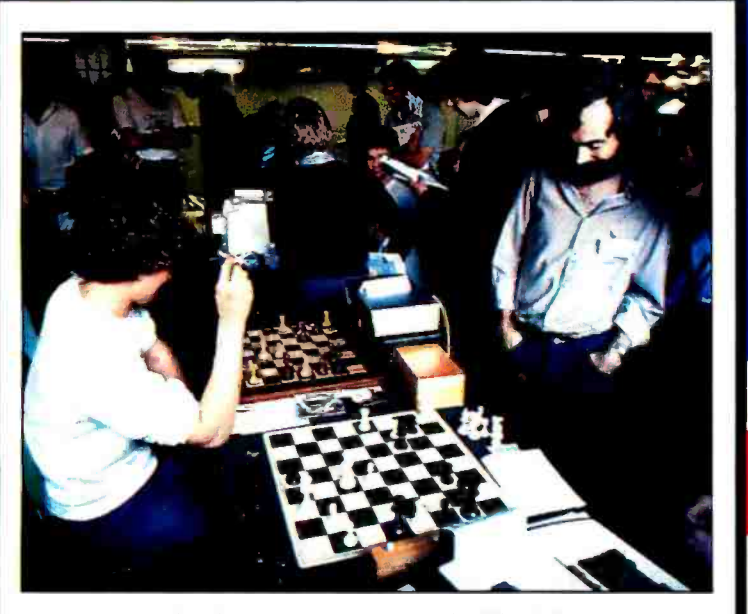

A section of the show was devoted to the Third European Chess Championship, a tournament among microcomputer chess programs. Tournament rules stipulated that all machines average 30 moves per hour, a computational limit that put several computers at a disadvantage.

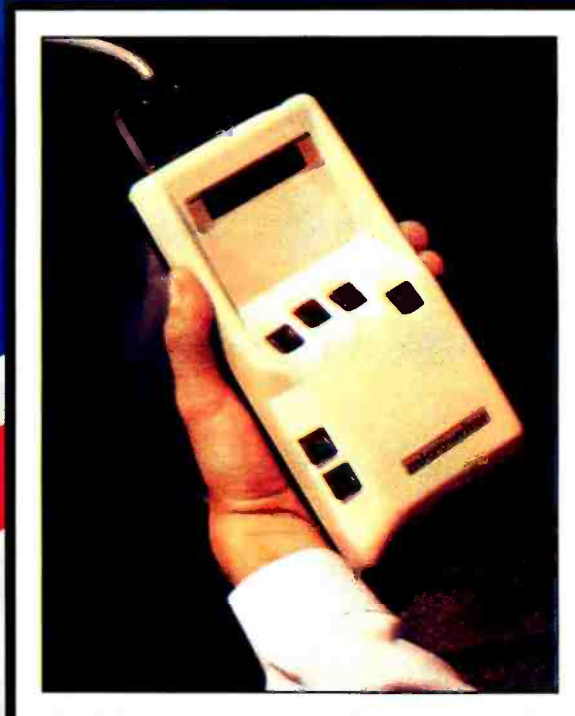

The Microwriter is one of the most interesting devices I saw at the show. A one-handed dataentry unit, it can be hooked up to a printer or a microcomputer, and it even has some limited word-processing features. You enter data by pressing down and releasing certain combinations of the six buttons. At £557.75 (less than \$1000). it's a bit expensive, but its portability and one handed operation make it desirable to some.

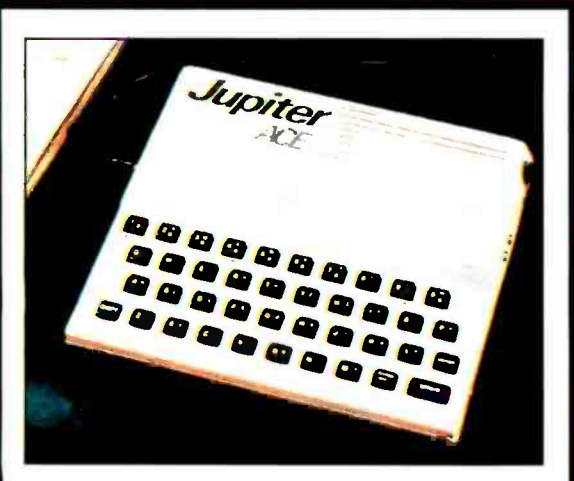

Even more interesting than the Microwriter is the Jupiter Ace, a low -cost microcomputer that has FORTH instead of BASIC in ROM. Any resemblance to the Sinclair Spectrum is not ac cidental; Steve Vickers and Richard Altwasser, who designed the Ace, were the codesigners of the Spectrum and are now running their own com pany. The Jupiter Ace is a very interesting implementation of Forth Interest Group FORTH with some innovative extensions to adapt it to a cassette -only environment.

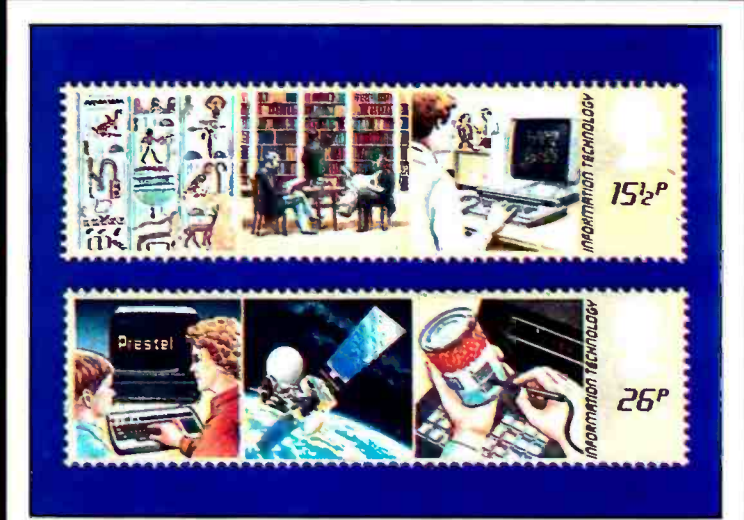

These stamps, issued recently by the British Post Office, reflect Britain's commitment to and awareness of computers in everyday life.

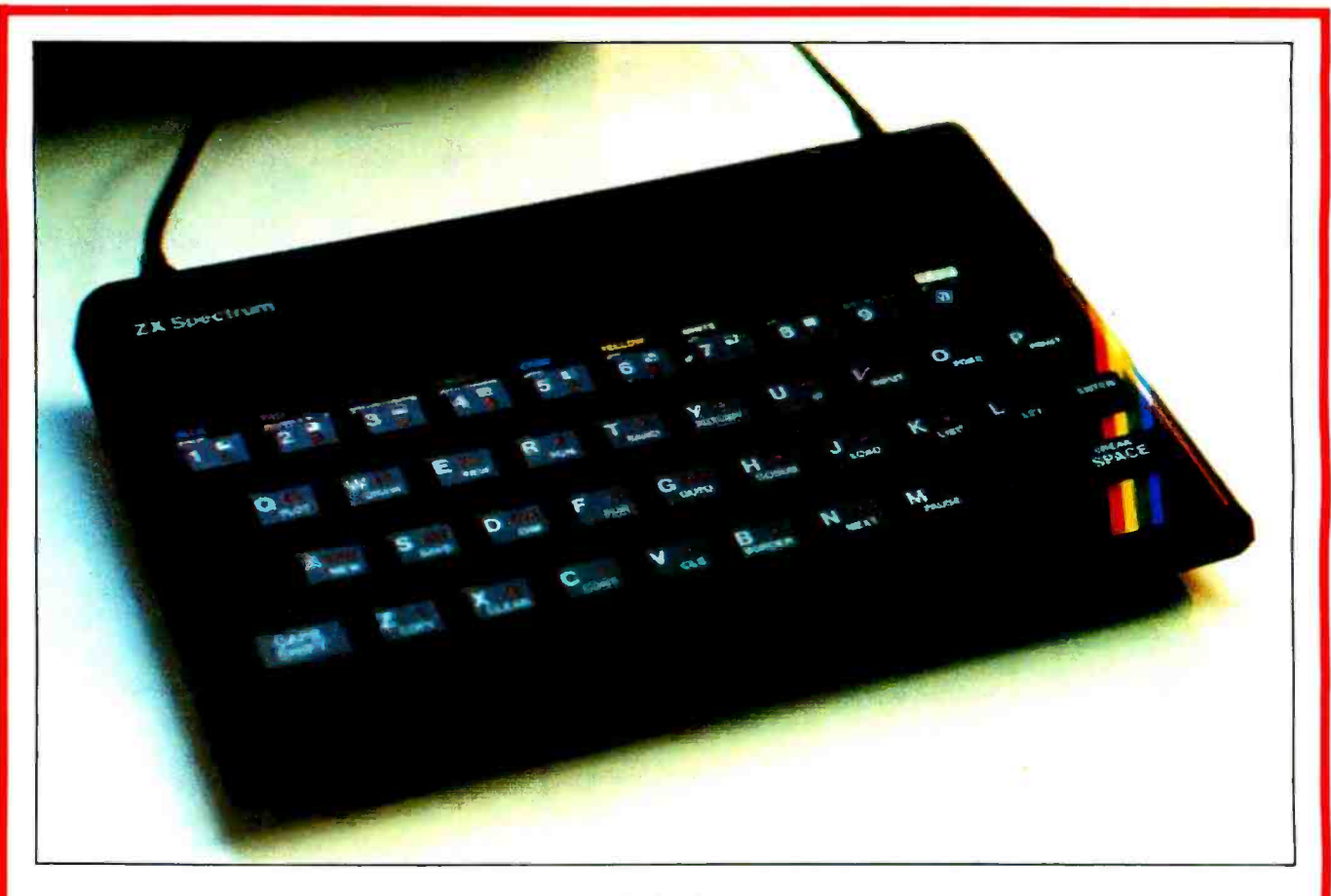

#### The Sinclair Spectrum

If Clive Sinclair's black-and-white ZX80 and ZX81 have become the most popular microcomputers in Britain (and, for that matter, in the rest of the world), is it any wonder that his company's new color microcomputer, the Spectrum, is doing just as well?

The success of the Spectrum is a source of great comfort to Clive Sinclair, especially since the BBC chose Acorn's design over his for use in its computer literacy program. (Incidentally, Sinclair could be accused of the same tactic for which he had berated Acorn: advertising the product long before he was able to deliver it.) As the British ad for the Spectrum points out, the Spectrum is markedly simpler and more elegant than the Acorn BBC Microcomputer when measured by the number of chips on its main circuit board. However, the Spectrum shows a quirkiness that is the price we pay for its circuit board elegance and low cost. And Clive Sinclair's statement that the Spectrum is "less than half the price of its nearest competitor-and more powerful" is only half right: half the price, yes, but definitely not more powerful.

First of all, you have to consider the keyboard. For £125, we can't quite demand the full keyboards offered by machines that are considerably more expensive than the basic Spectrum. Given the price differential, we can make allowances for the Spectrum's unique keyboard, which is basically a pressure- sensitive membrane (like those of the ZX80 and ZX81) mounted under a piece of molded gray rubber that protrudes above the plastic cover to make "keys." This interesting scheme works surprisingly well, but the cramped 9.3- inch -wide keyboard has other faults that are harder to excuse.

Inexpensive or not, the keyboard layout is impossible to justify. It may be innovative, but it's also poorly designed in several respects. The layout is clever in that you can use it to enter letters, numbers, onestroke BASIC keywords, graphics symbols, and the like. But that scheme makes the keyboard busy. Most keys have five legends: three printed on the key and one each immediately above and below the key. This design may be necessary, but it also causes eyestrain and confusion. I'd be willing to forgive all this, but I can't excuse such thoughtless "innovations" as providing only one Caps Shift key (in the lower left-hand corner; the one on the right is used as a Symbol Shift key) and placing the space key in the lower right -hand corner of the keyboard.

The Spectrum's BASIC is a superset of the Sinclair BASIC used in the ZX80 and ZX81, and it has some valuable features, most of them having to do with the rather clever way graphics are implemented. ZX81 cassette tapes will not load on a Spectrum, and most Continued on page 50

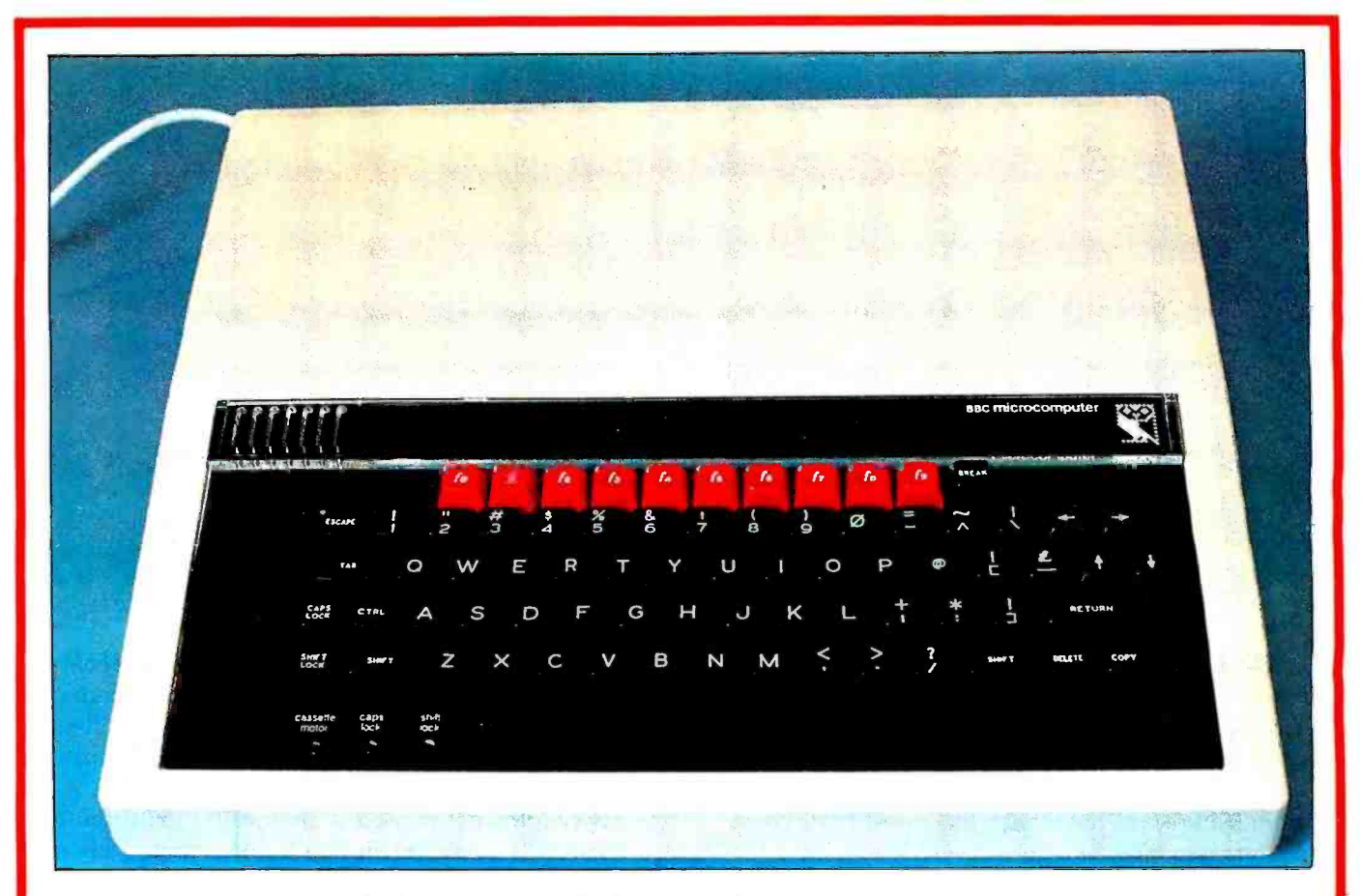

#### The Acorn BBC Model B Microcomputer

The BBC Microcomputer enjoys a colorful reputation because of its history. (See "The BBC Computer," Popular Computing, October 1982.) More than two years ago, the BBC decided to start a computer literacy television series. The network realized that, with more powerful and increasingly inexpensive microcomputers, it would soon be possible to create them with enough computing power to offer their owners personal hands-on experience with microcomputers at an affordable price. The BBC considered the Newbrain computer and rejected it. Acorn and Sinclair Research, along with other companies, then submitted designs, and the Acorn won. (Sinclair went on to market its design as the Sinclair Spectrum.) Clive Sinclair has been quick to point out problems with the Acorn unit, and the interaction between the two companies has been a source of entertainment for the British computer community.

Although the BBC Model B is more expensive than some units (see page 49), it has an advantage over most of the very-low-cost ones: it is a no-compromise computer that has many uses beyond self -instruction in computer technology. I will confine my remarks to the Model B unit instead of the less expensive Model A (at £299) because the latter lacks most of the features that make the BBC Microcomputer competitive with other similarly priced units.

The BBC Model B has eight video-display modes. five pixel-graphics modes in which you can display text, and three text-only modes. The highest graphics mode (640 by 256 pixels, 2 colors) requires a video monitor, while the lowest one (160 by 256 pixels, 4 or 16 colors) offers roughly the same resolution, practically speaking (i.e., once the image is displayed on a standard color television) as the Apple and Atari computers, but it also offers additional colors.

The most innovative feature of both BBC computers is the Tube, a special interface built into the computer that enables the main computer (which uses a 6502 board) to communicate with any suitably designed auxiliary microprocessor board. This is, not coincidentally, a way for Acorn to provide a Z80 board so that the BBC computer can run business software available through Digital Research's popular CP/M operating system. At first, the Tube sounds like the Microsoft Consumer Products' Softcard for the Apple II, but the connection it uses is different. The Softcard and similar boards share the address and data lines with the main microprocessor. The Tube, however, uses a dedicated 2-MHz serial link with memory buffers on each side of the link and interrupt-driven software. This scheme allows true coprocessing with both processors running at full speed. Acorn has plans to Continued on page 51

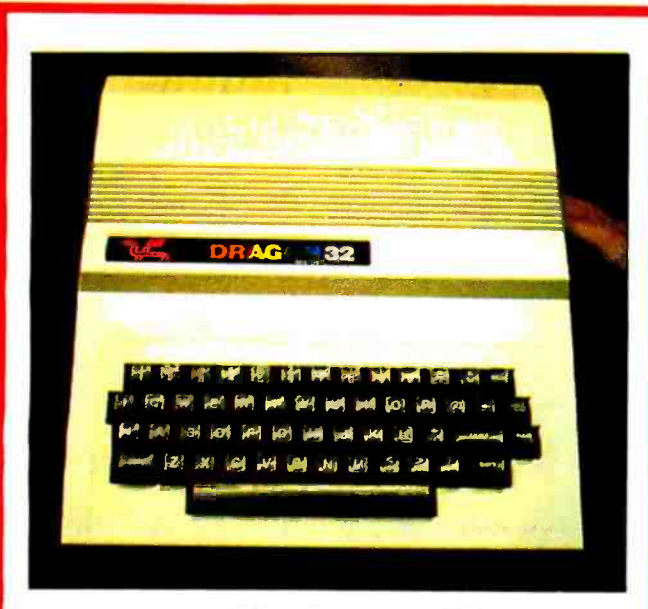

#### The Dragon 32

The Dragon 32 is named for its standard 32K bytes of memory—quite a selling point in a country accustomed to microcomputers with memories as small as 1K bytes. And because the Dragon 32 is one of the newest British microcomputers, it offers more features for the money than most of its competitors (see table 1).

The Dragon 32 seems to be a very adequate machine, but there's nothing exceptional about it. In fact, I can sum it up in one sentence: it looks like a Radio Shack TRS -80 Color Computer with 32K bytes of memory. (I've found that some Color Computer cartridges will run on the Dragon 32, but they must be taken out of their plastic shells to fit in the Dragon 32 cartridge slot.) Its similarities to the TRS -80 Color Computer include use of the 6809E microprocessor and Microsoft's Extended Color BASIC (right down to command names-PMODE, HEX\$, and DEFUSR, for example), nine colors for color graphics display, five graphics modes, joysticks, and cartridge software.

The Dragon 32, however, does have several advantages over the TRS -80 Color Computer. First, in Britain it is considerably cheaper than the Color Computer. Second, the Dragon 32 can be expanded to a full 64K -byte workspace (unlike the Color Computer, which can only be expanded from 16K to 32K bytes of memory). Third, the Dragon 32 has a typewriter -style keyboard that is somewhat better than the TRS-80 Color Computer's adequate but calculator -like keys. Finally, the Dragon 32 includes a Centronics-type parallel-printer port.

Dragon Data Ltd. plans to market its computer in America but hasn't decided on a date. You can be sure the company will take care of its home market before expanding internationally. When that happens, American buyers will have a choice of lowcost color computers. COSt COLOT COMPUters.<br>
46 January 1983 © BYTE Publications Inc inc inc incomparations of the incomparation of the incomparations of the incomparation of the incomparation of the incomparations incomparations of the incomp

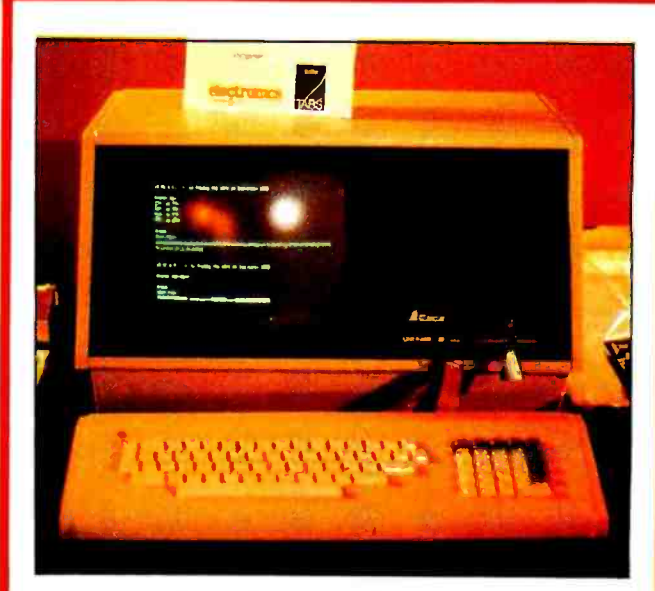

#### The EACA Genie III

The Genie III is the only one of the six microcomputers profiled here that doesn't fall in the low-cost category. I included it because, of all the business machines at the show, it's the one that caught my eye. Like the IBM Personal Computer, it is newsworthy not because it's innovative but because it carefully combines the best features of other computers. It is manufactured by EACA International and distributed in Britain by Lowe Electronics.

The Genie III is housed in two units. The main one contains the computer itself, a 12-inch greenphosphor video display, and two  $5\frac{1}{4}$ -inch doublesided 80-track floppy-disk drives. (These can be augmented by either two  $5\frac{1}{4}$ -inch or two 8-inch floppy disks.) The other unit is a detachable 86-key keyboard, which includes a numeric keypad around whose two edges eight function keys are wrapped.

Emulation capabilities are the Genie III's main claim to fame. It is supplied with two operating systems, NEWDOS-80 version 2.0 and CP/M 2.2. If you load NEWDOS-80, the BASIC loaded is a RAM (random-access read/write memory) version of Radio Shack TRS -80 Model I BASIC supplied (legally) by Microsoft; the video display shows 16 lines of 64 characters each, and the machine emulates a TRS-80 Model I. If you load CP/M, the video display shows 24 lines of 80 characters each, and the machine emulates a CP/M system with a standard screen size. (Under software control, NEWDOS can also use the 24 by 80 video format.)

Table 1 lists some of the Genie III's features. Its built-in real-time clock, optional high-resolution graphics (288- by 640-pixel) board, and optional programmable- character interface board are also of interest. With additional hardware, the Genie III can support multiple users and run Digital Research's MP/M operating system. You can also add an external 5-megabyte hard disk.

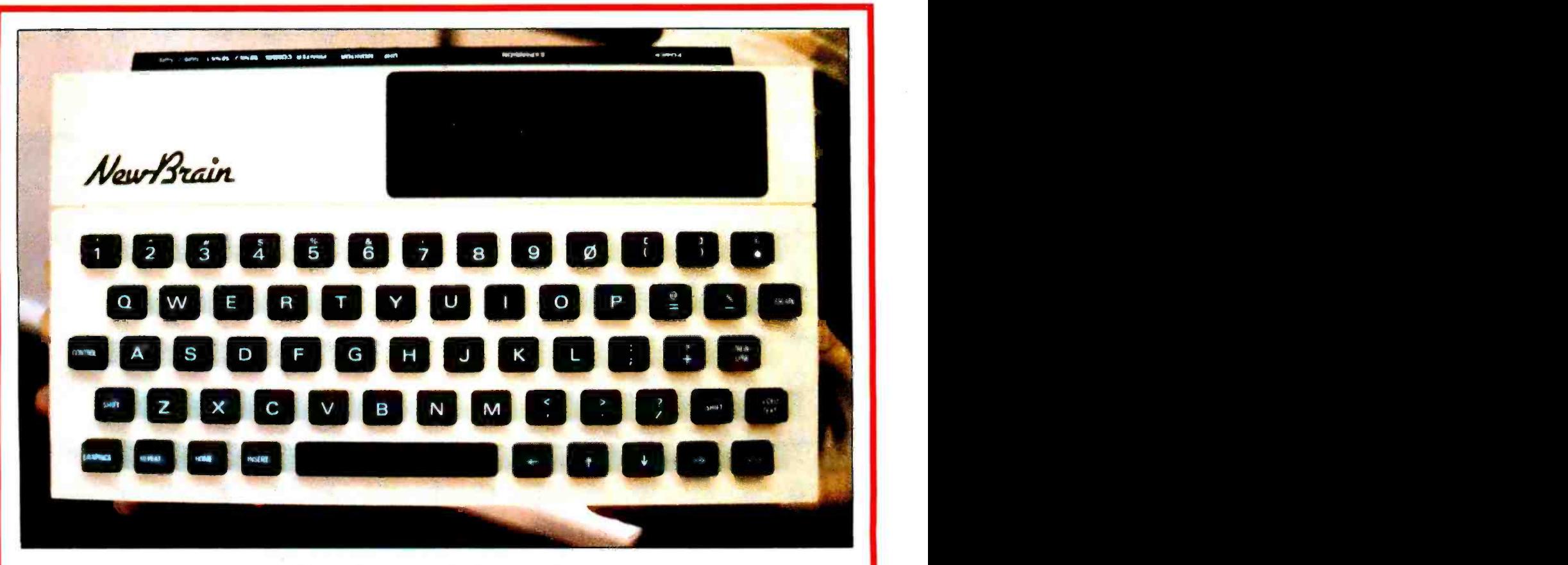

The Grundy Newbrain AI)

In the July 1982 issue of Personal Computer World, managing editor Dick Pountain writes, "When the Newbrain was announced to the world two years ago, the design concept was significantly in advance of anything that had been seen in the field of handheld computing." And so it was-even though problems plagued the design. In fact, the company that created it, Newbury Labs, sold the design to its current owner, Grundy Business Systems Ltd. At one time, the Newbrain was in line to be the BBC computer, but design problems and the change in ownership caused the BBC to look elsewhere.

The machine is now being advertised as a compact but powerful microcomputer, and the number of hardware and software features and options it offers supports this point of view. The Newbrain AD, which contains a 16-character fluorescent display, is complemented by a cheaper version, the Newbrain A, which sells for £199. The Newbrain M, a third model that includes a battery-backup option, is scheduled to be released soon.

The basic unit includes a Z80A microprocessor that runs at 4 MHz, a National Semiconductor COP 420M microprocessor dedicated to handling input and output, 32K bytes of RAM, and 29K bytes of ROM (readonly memory). Through an external expansion box, you can increase this to a staggering 2 megabytes of RAM and 4 megabytes of ROM. Grundy plans to market the CP /M operating system and popular applications- software packages in ROM, which will convert the Newbrain to a "crashproof," stand-alone computer dedicated to one task. The keyboard has calculator -type keys in a standard configuration; the spaces between keys are just slightly smaller than those on a standard typewriter keyboard. The Newbrain video -display character set contains 512 letters, numbers, and graphics as well as videotex symbols. The character set is divided into two 256-character banks, only one of which can be selected at a time.

A Multiple Communication /Network Module adds 8, 16, or 24 (depending on the model)  $RS-232/V24$ bidirectional serial ports. According to the manufacturer, Newbrains connected through this module constitute a de facto network that can share floppy or hard disks, printers, and other peripherals.

An optional Videotex Module enables Newbrain owners to access British Teletext and Prestel services.

The Newbrain produces a monochrome text or graphics video image. The machine offers a choice of several pixel densities: 256, 320, 512, or 640 pixels per row. In addition, you can split the video display into separate graphics and scrolling -text areas (with text above graphics); a graphics -only display has 250 rows of pixels.

The Newbrain software is equally versatile, if confusing on occasion. The 29K bytes of ROM contain the Newbrain operating system as well as its BASIC, Continued on page 51

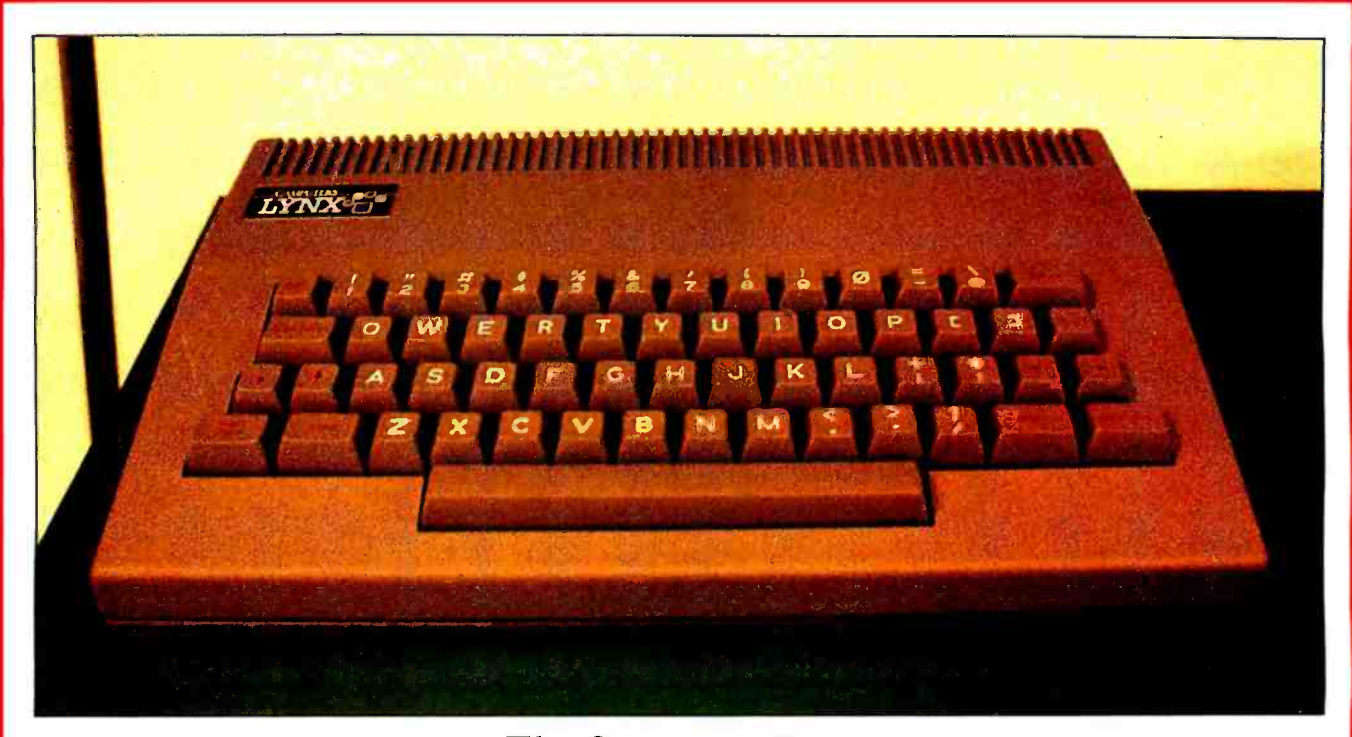

#### The Camputers Lynx

The Lynx, from Camputers Ltd., is one of the newest machines I saw in England. "Previewed," not announced, at the Personal Computer World Show, it offers more computing power for the money than any other machine I saw there.

The unit itself is almost Spartan in appearance and size, but it has some rather attractive features. The keyboard, which houses the entire computer, is fullsized and conventionally laid out. Unfortunately, the Delete key is where the Return key usually is, and the Return key is, oddly enough, to the right of the right Shift key. The Lynx comes with 48K bytes of memory, but it can be expanded to an impressive maximum of 192K bytes. The computer runs a Z80A microprocessor and can optionally run CP/M. It has a good 40-character, 24-line video display that converts to an 8-color, 248- by 256-pixel graphics display. With additional memory, video resolution doubles to 80 characters per line and 248- by 512 -pixel graphics. I was told that the unit allows user -defined characters.

Representatives from Lynx say a 51/4 -inch disk drive will be available for the unit and that the company will eventually market an adapted version of the machine in the United States.

#### Vendor List

Ace: Jupiter Cantab, 22 Foxhollow, Bar Hill, Cambridge CB3 8EP, England. Telephone 0954-80437.

BBC Models A and B: Acorn Computers Ltd., Fulbourn Road, Cherry Hinton, Cambridge, England. Telephone 0223 -245200.

Cambridge Ring (network system): Orbis Computers Ltd., 4a Market Hill, Cambridge CBZ 3NJ, England. Telephone 0223- 312449.

Dragon 32: Dragon Data Ltd., Queensway, Swansea Industrial Estate, Swansea SA5 4EH, England. Telephone 0792-580651.

Genie III (British distributor): Lowe Electronics, Bentley Bridge, Chesterfield Rd., Matlock, Derbyshire, DE4 5LE England. Telephone 0629 -2430.

Genie III (manufacturer): EACA International Ltd., EACA Industrial Bldg., 13 Chong Yip St., Kwun Tong, Kowloon, Hong Kong. Telephone 3-896323.

Lynx: Camputers Ltd., 33a Bridge St., Cambridge CB2 <sup>1</sup>UW, England. Telephone 0223- 315063.

Microwriter: Microwriter Ltd., 31 Southampton Row, London WC1B 5HJ, England. Telephone 01-831-6801.

Newbrain A and AD: Grundy Business Systems Ltd., Grundy House, Somerset Rd., Teddington TW11 8TD, England.

Sirius: ACT (Sirius) Ltd., 111 Hagley Rd., Edgbaston, Birmingham B16 8LB, England. Telephone 021-454-8585.

Spectrum: Sinclair Research, 6 Kings Parade, Cambridge, Cambridgeshire CB2 1SN, England. Telephone 0276 -685311.

ZX81: see Spectrum, above.

ZX80/ZX81/Spectrum enhanced keyboard and enclosure: DK'tronics, 23 Sussex Rd., Gorleston, Great Yarmouth, Norfolk, England. Telephone 0493-602453.

#### How They Compare

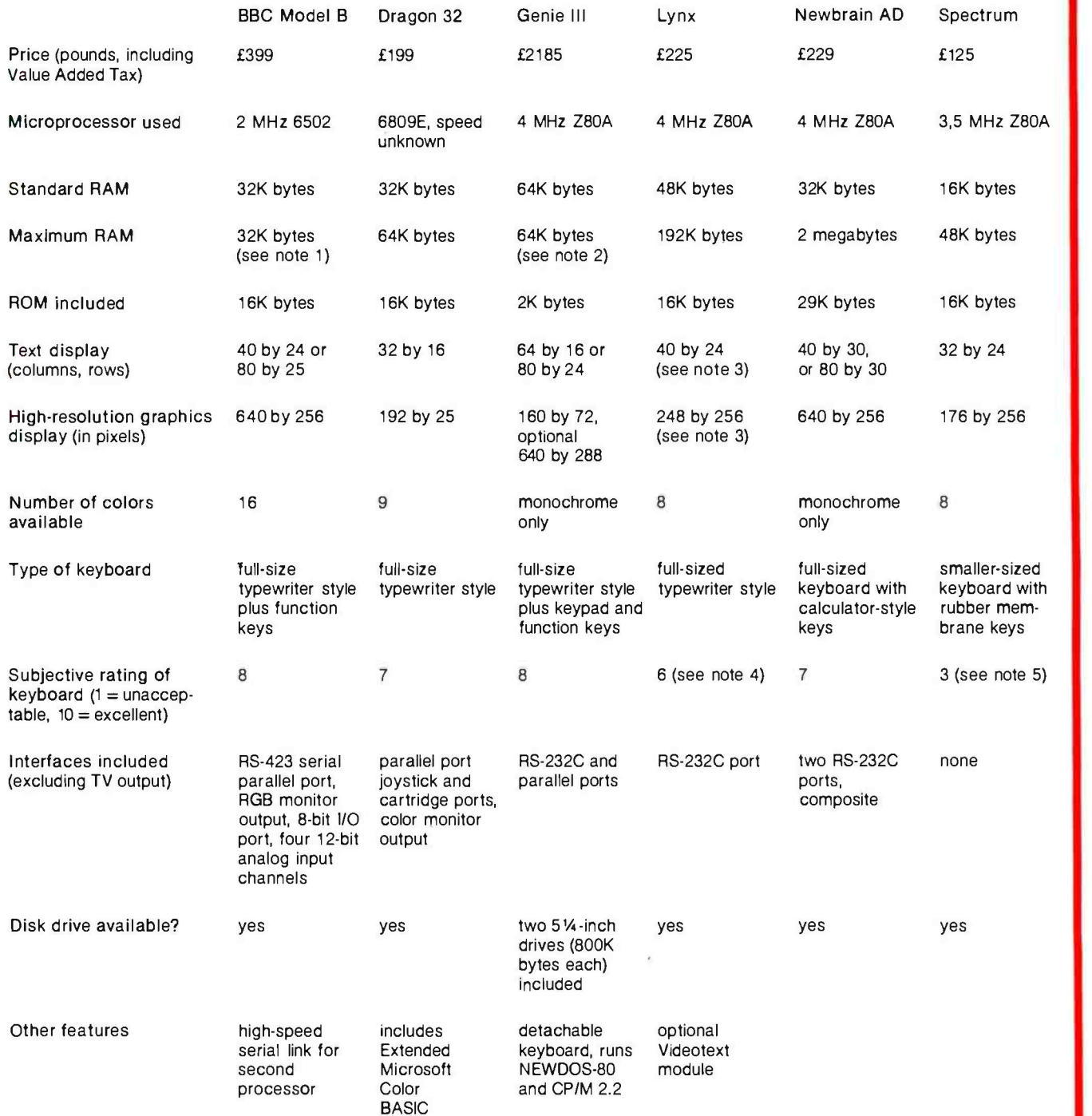

Note 1: Acorn is working on a 16 -bit processor with 128K bytes of RAM that connects to the BBC Model B computer via a high -speed serial link; this would bring the computer (in an unconventional way) to 160K bytes of RAM.

Note 2: In the multiuser system, the Genie Ill has 192K bytes of memory.

Note 3: With an optional expansion box, the Lynx can display 24 rows of 80 columns each and 248 by 512 pixel graphics.

Note 4: The Lynx keyboard suffers from having a Return key to the right of the right Shift key and a Delete key where the Return key would be on most keyboards.

Note 5: The Spectrum has a very idiosyncratic keyboard that is partially excusable because the unit is so inexpensive. See the main text for more details.

#### Sinclair Spectrum continued from page 44:

ZX81 BASIC programs will require some modification to work.

Sinclair used his earlier computers as a testing ground for several original features. Some of these (like the "intelligent" cursor that prevents you from entering syntactically incorrect BASIC statements) have remained in the Spectrum, while others (like the nonstandard character code used in the ZX80 and ZX81, abandoned for the ASCII code in the Spectrum) are mercifully absent.

The character -oriented video image is 24 lines of 32 characters each. Each character has a separate attribute byte (each one of eight colors, chosen independently) that determines its foreground and background colors, pack. Other peripherals in the works from Sinclair are a brightness, and flashing/steady status. The screen is always in the bit-mapped graphics mode (192 by 256 pixels), and characters are "painted" onto the video display in a pixel pattern. (This makes possible unrestricted mixing of text and graphics as well as an OVER command that merges a character string with whatever image is already on the screen.)

Actually, it's easiest to think of the video screen in terms of monochrome pixel graphics (i.e., each pixel is either on or off), with each 8- by 8-pixel square (character) having its own foreground and background color. Using the metaphor of images being "printed" on video "paper," the BASIC commands INK and PAPER set the foreground and background, respectively, of the next character to be printed. Unfortunately, this scheme

restricts the color combinations of two adjacent pixels (unlike most high-resolution graphics schemes, which allow two adjacent pixels to be almost any color pair). The Spectrum also has 21 user -defined characters, each of which can be defined via special BASIC commands (thus simplifying the process more than other microcomputers).

Like the ZX81, the Spectrum has a rear -edge connector that contains a full set of address, control, and data lines. The Spectrum will accept the same ZX printer that the ZX81 uses, but, unlike the ZX81, it is upgraded to its maximum 48K bytes of memory via an internal 32K -byte board and won't work with the ZX81 16K-byte memory £20 RS-232C/network interface board and a £50 3-inch disk drive. The company's Microdrive (as it is called) is noteworthy because it costs well under \$100. Each 3 -inch floppy disk can hold up to 100K bytes of data; its average access time is 3.5 seconds, and its data -transfer rate is 128K bits per second.

How will the Spectrum fare in the American market? That depends. Timex Corporation has the rights to as the Timex/Sinclair 1000). If the Spectrum were to sell for the equivalent of £125, its price in Britain, it would cost roughly \$220 in the United States-hardly competitive with comparable low -cost American units. My guess is that Timex will market an American version of the Spectrum for somewhere between \$125 and \$175 within

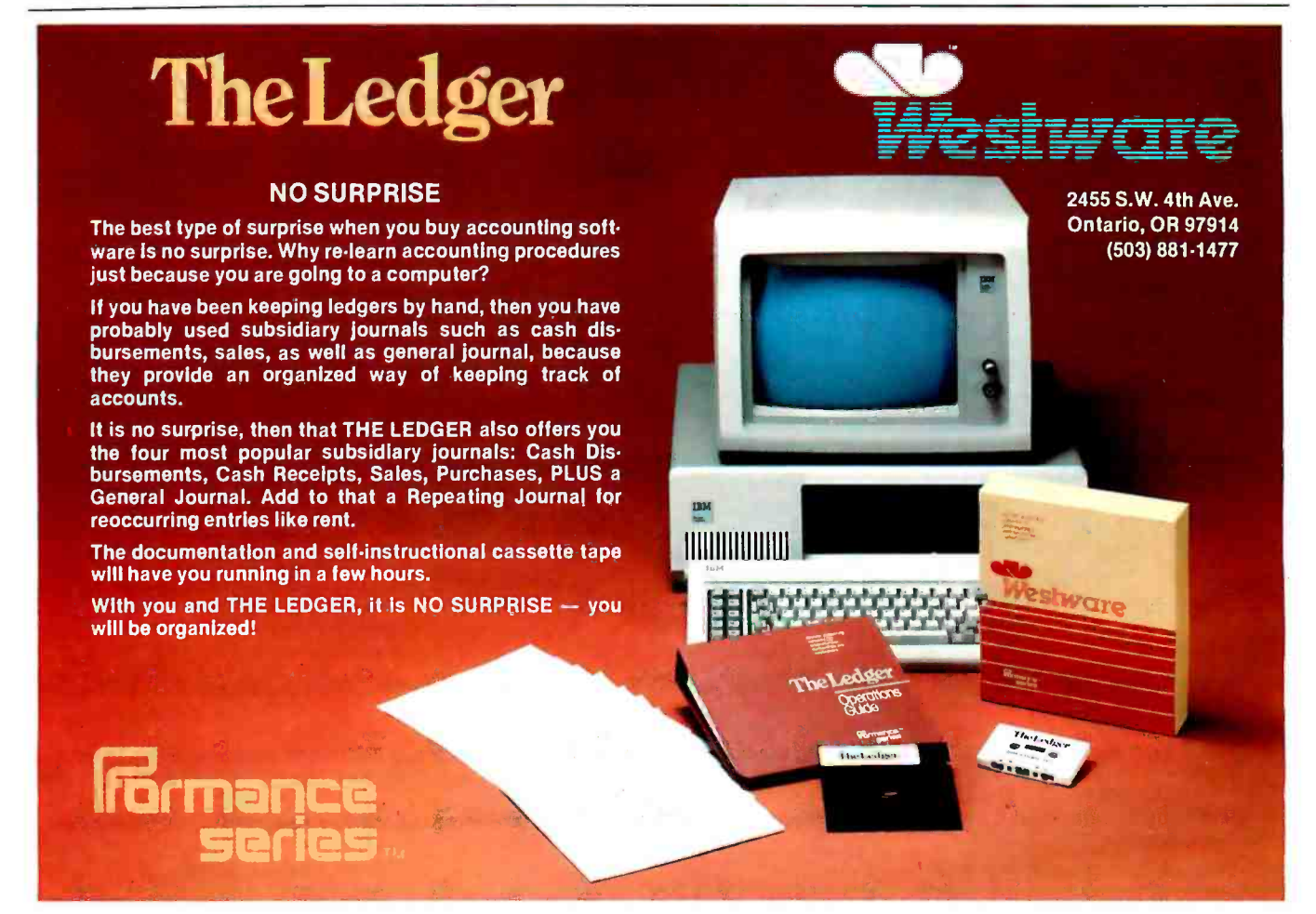

the next six months.

In any case, the Spectrum is a promising machine. I'll reserve further judgment until it becomes available here in the United States.

#### Acorn BBC Microcomputer continued from page 45:

offer 6502 and Z80 auxiliary boards and is experimenting with a board containing National Semiconductor's 16-bit 16032 chip.

Acorn is offering an interface to its Econet local network system that will make it possible to hook up as many as 254 microcomputers using inexpensive 4 -wire telephone cable. Orbis, a subsidiary of Acorn, supports the Cambridge Ring (developed at the Cambridge University Computer Laboratory), a high-speed local network in a ring configuration that can connect to anything from mainframes to microcomputers.

BBC BASIC is closely modeled after the de facto standard Microsoft versions, but it adds several good extensions. The most important of these are local variables, subroutines that pass parameters, and recursion. BASIC has always been severely handicapped because it lacks these features (especially the first two), and I applaud the BBC's inclusion of them in the language. (Language designers, especially Microsoft, take note.) Another fascinating feature is a built-in 6502 assembler that allows 6502 assembly -language code in a BASIC program -bravo again! How Acorn got these and many other features into a 16K -byte BASIC, I'll never know.

The BBC Model B includes an RS423 serial port, which is said to be an RS-232C-compatible interface that facilitates a higher data-transfer rate and a longer maximum cable length than the RS-232C. In addition, the Model B includes an 8-bit Centronics-type parallel port, an 8-bit input/output (I/O) port, an RGB (red-greenblue) color-monitor output, and four 12-bit analog-todigital ports.

Although some other British microcomputers offer

more features for a given price, none of them surpasses the BBC Model B microcomputer in terms of versatility and expansion capability. Acorn has plans to produce a version of its computer for American use but has not yet set an availability date.

#### Grundy Newbrain AD continued from page 47:

mathematics package, screen editor, graphics package, and device -driver software. The BASIC conforms to the ANSI (American National Standards Institute) x3.2/78 standard instead of the more common de facto Microsoft BASIC standard. The Newbrain's graphics package combines traditional point-to-point drawing with Logo-like "turtle" commands (e.g., move-forward-drawing-a-line and rotate-pen-to-new-facing-angle). In addition, commands that draw arcs and fill areas with color are available.

The most useful commands relate to *data streams*, which are the "pipeline" through which all data transfer occurs. As with the Atari 400 and 800 computers, all input and output is handled through the operating system. This procedure accomplishes two things: first, it allows I/O to be handled in a standard way, regardless of the language or hardware involved; second, it is an openended approach that lets you write software interfaces that will work with any hardware you connect the machine to. Up to 255 data streams can be open at one time. For example, multiple data streams opened to the Newbrain screen editor give you multiple graphics "pages" that can be written to and displayed independently.

The Newbrain is obviously a complex, capable machine designed with open -ended expansion in mind. I personally do not like its small size, and its design is sometimes too complex. I would, however, want to ex amine it more carefully before making a final decision on it.

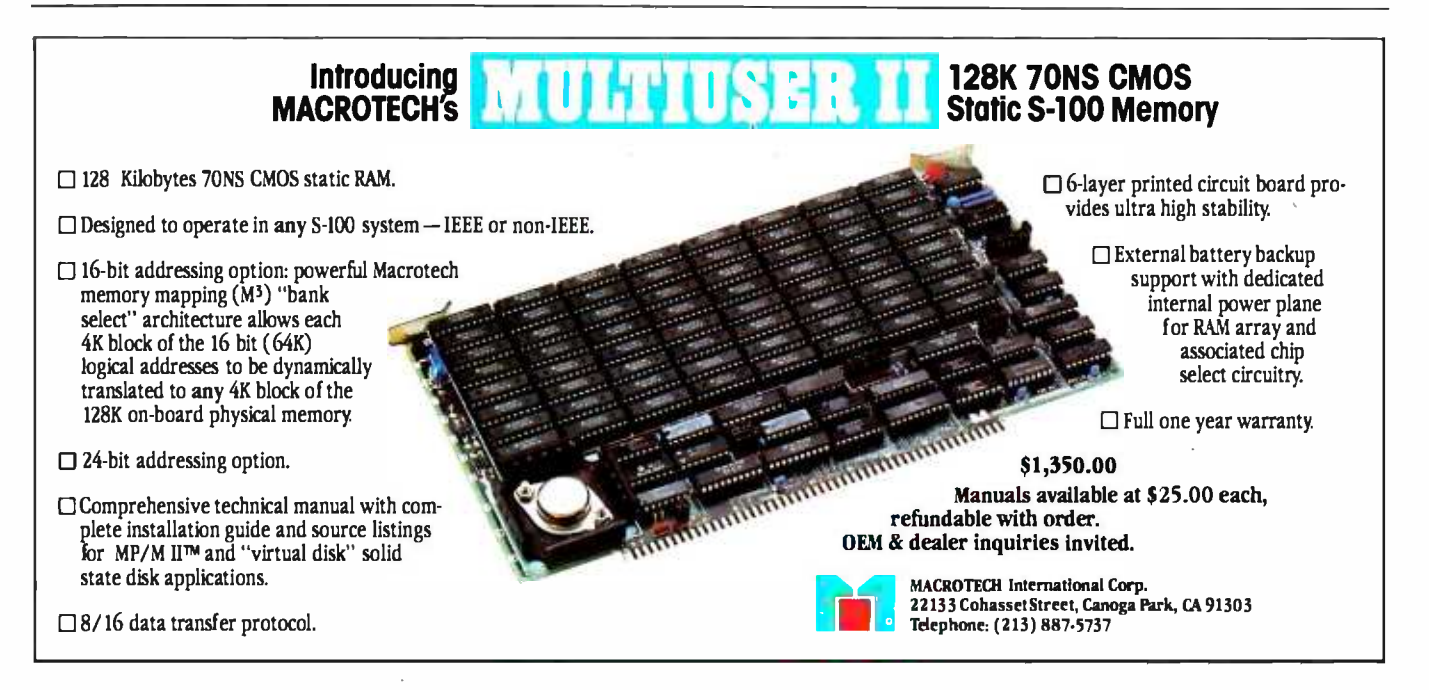

# Now our \$29.95 complete Pascal for CP/M is an even better bargain: announcing<br>hew JRT

#### WHAT THEY SAID ABOUT JRT PASCAL 2.0:

CREATIVE COMPUTING, Nov. '82 "...While 'there is no such thing as a free lunch,' JRT Pascal at \$29.95 (which includes postage) certainly allows the user to experience champagne and caviar at cafeteria prices...

INTERFACE AGE, Oct. '82 "...JRT Pascal is following the example set by Software Toolworks (Sherman Oaks, CA) of offering quality software at extremely low price..."

INFOWORLD, Aug. 16, '82 The magazine's 'Software Report Card' rated JRTs documentation 'good' and performance, ease of use and error handling 'excellent'+ the highest rating.

#### AND NOW: JRT PASCAL 3.0-

with all the features that earned 2.0 so much praise-PLUS the many new features shown here. The price?-still just \$29.95! This astonishing price includes the complete JRT Pascal system on diskettes and the new expanded user manual. Not a subset, it's a complete Pascal for CP/M.\*

Modern computer languages recognize the advantages of dividing programs into easy to -use functional modules. JRT's external procedure modules give you flexibility to run programs of almost unlimited sizes. Because the procedures are separately compiled, if one part of a program changes only that part needs recompiling. And libraries of external procedures can be built-up containing code and data common to many main programs; the time and duplication savings are obvious.

Faster and more reliable than ever, for beginner or expert, engineer or businessman, JRT Pascal 3.0 provides a set of features unequaled by any other Pascal... or any other language.

#### OUR NO -RISK OFFER:

When you receive JRT Pascal 3.0, look it over, check it out, compare it with similar systems costing ten times as much. If you're not completely satisfied, return it-with the sealed diskettes unopened-within 30 days, and your money will be refunded in full. That's right: satisfaction guaranteed or your money back!

A JRT bonus: if you want to copy the diskettes or manual-so long as it's not for resale-that's o.k. with us. Pass it on to your friends. But don't delay. Send the coupon or phone today and start enjoying the Pascal advantage; at \$29.95, there's no reason to wait!

> NEW Full support for indexed files

NEW CRT screen formatting and full cursor control

> NEW Facilities for formatting printed reports

**NEW** 175 -page

user manual with protective 3-ring binder<br>and 5-1/4" or 8" diskettes

NEW Handy JRT Pascal reference card

> NEW File variables and GET/PUT

NEW Dynamic arrays

**SEARCH procedure** for fast table look -up

Extended CASE statement

Graphing procedures

Statistic procedures

Circle 220 on inquiry card.

#### 14 digit BCD FLOATING POINT arithmetic

True dynamic storage

Advanced assembly interface Fast one-step compiler; no link needed

Efficient ompiler needs only 85K diskette space

Maximum program size:<br>more than 200,000 lines I

More than 200 verbal error messages

Separate compilation of auto-loading external procedures

No limits on procedure size, nesting or recursion

#### TO JRT CUSTOMERS: THANK YOU.

Your response to very low-priced/high-quality JRT Software has been overwhelming. Since last summer we've added almost 25,000 new JRT owners; because we allow them to make copies for friends, the total number of new users must be enormous! And just as rewarding for us are the many positive comments JRT gets from pleased customers and the media. Pascal 3.0 is an example of

new improvements and products we have in work. It's also another example of our standing policy: best software

quality and best price. So to customers past and future, enjoy and thank you.

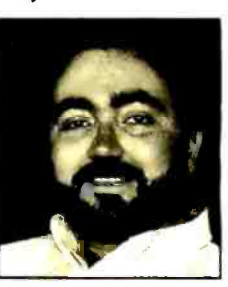

JAMES R. TYSON

Owner JRT Systems  $\sqrt{r+1}$ 

...new, improved, but...

Random files to 8 megabytes witn variable length records

64K dynamic strings

Activity analyzer prints program use histogram

## JRT PASCA

Send or<br>to **JRT SYSTEMS** phone  $\bullet$ JRT SYSTEMS phone 415/566 -5100  $\bullet$ 550 Irving Street/A1 San Francisco, CA 94122  $\bullet$ Here's my \$29.95; please send me JRT Pascal. I understand that if I'm  $\bullet$ not completely satisfied, I can return it within 30 days-with the sealed diskettes unopened—for a full refund. (Allow 2-3 weeks for shipping.) I need the 5-1/4" diskettes for  $\Box$  Apple CP/M;  $\Box$  Heath, Hard Sector;  $\Box$  Heath, Soft Sector;  $\Box$  Northstar;  $\Box$  Osborne;  $\Box$  Superbrain;  $\bullet$  $\Box$  Televideo;  $\Box$  Xerox 820. I need  $\Box$  8" SSSD diskettes.

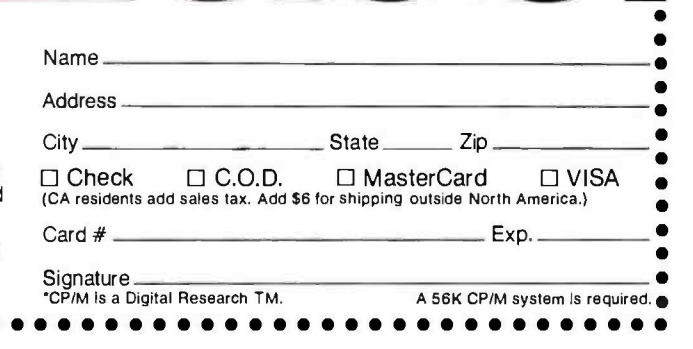

951

## Build the Circuit Cellar MPX-16 Computer System

The final installment describing the design of the MPX-16, which is I/O-compatible with the IBM Personal Computer.

> Steve Ciarcia POB 582 Glastonbury, CT 06033

This month's article is the last of three on the construction of the Circuit Cellar MPX-16 computer, which is built around the Intel 8088 microprocessor. In part 1, I presented an overview of the system and a discussion of the coprocessors and bus structures. Last month, in part 2, I described the memory, interrupt mechanism, expansion bus, and I/O-(input/output) decoding sections. This month I'd like to finish by describing the serial and parallel  $I/O$ , counters and timers, the floppy -disk interface, and an overview of certain parts of the CP/M-86 operating system.

Because the MPX -16 is somewhat more complex than the typical Circuit Cellar project, I've had to simplify or

Copyright © 1983 by Steven A. Ciarcia. All rights reserved.

IBM and IBM Personal Computer are trademarks of International Business Machines Corporation.

CP/M-86, CP/M-80, and MP/M are trademarks of Digital Research Inc.

abbreviate my treatment of many details to fit the articles into only three issues of BYTE; to learn some nuances of the individual system parts, you should consult the refer ences I have listed on page 82. (More detailed information on the MPX-16. including timing diagrams and list-

#### Most of what you can learn about the MPX-16 applies also to the IBM Personal Computer.

ings, is available in the  $MPX-16$ Technical Reference and User's Manual, available from The Micromint.) But these articles contain enough information for you to understand the basic functions of all the subsystems and how they work together. And most of what you can learn applies also to the IBM Personal Computer and other similar machines. We'll continue the presentation after we review the major features of the MPX-16.

#### MPX-16 Features

The Circuit Cellar MPX-16 computer system, shown in photo 1 on page 56, fundamentally consists of a single 9- by 12-inch five-layer printedcircuit board (containing 120 integrated circuits), to which various peripheral devices are attached. Its I/Oexpansion bus is completely compatible with that of the IBM Personal Computer but has nine expansion positions instead of five.

The MPX-16 uses the Intel 8088 microprocessor and the optional Intel 8087 numeric coprocessor; the main circuit board has room for 256K bytes of user memory and contains two serial and three parallel I/O ports, a floppy -disk controller, and EPROMs (erasable programmable read -only memories) containing the BIOS (basic input/output system) module of Digital Research's CP/M-86 16-bit disk operating system. The MPX-16 can be expanded by plugging in various circuit boards and interfaces

## Bored Waiting? Here's The Board You've Been Waiting For.

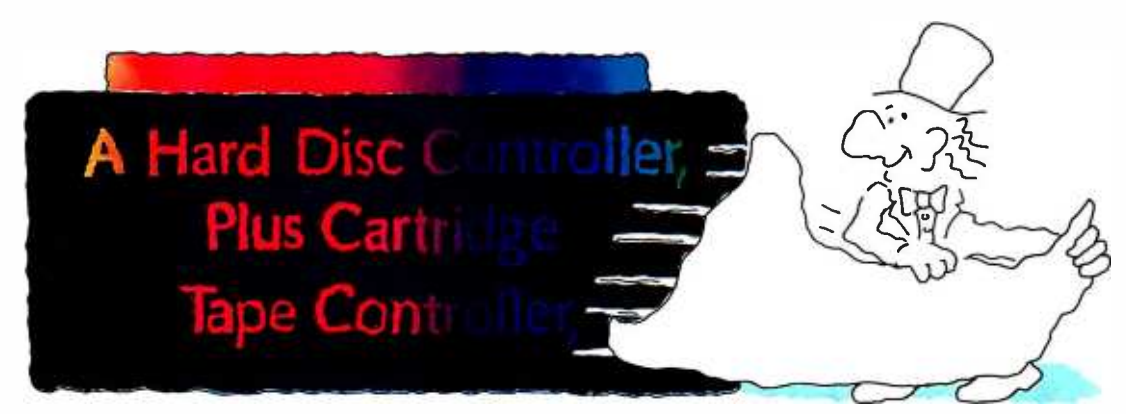

### Teletek's HD/CTC

A hard disk and cartridge tape controller together on one board? Magic? Not really. It's Teletek's HD/CTC. The hard disk and cartridge tape drive controller provide the support necessary to interface both a rigid -disk drive and a cartridge tape deck to the S -100 bus.

A colorful addition to Teletek's already impressive line of S -100 boards, the HD/CTC's specifications include:

- A Z -80A CPU providing intelligent control of the rigid -disk and cartridge tape drives.
- Support of 51/4" rigid -disk drives with transfer rates of 5 megabits per second. Minor changes in on -board components allow the support of other drive types/sizes and transfer rates up to 15 megabits per second. (Interface to disk drive is defined by software /firmware on board.)
- Controller communications with the host processor via 2K FIFO at any speed desirable up to the limit of 2 megabytes per second for a data block transfer. Thus the controller does not constrain the host processor in any manner.
- Two 28 -pin sockets allowing the use of up to 16k bytes of on -board EPROM and up to 8k bytes of on -board RAM.
- Individual software reset capability.
- Conforms to the proposed IEEE -696 <sup>S</sup>-100 standard.
- Controller can accommodate two rigid -disk drives and one cartridge tape drive. Expansion is made possible with an external card.

### Teletek's HD/CTC Offers A Hard Disc Controller, Plus Cartridge Tape Controller, All In One Board.

9767F Business Park Drive Sacramento, CA 95827 (916) 361-1777 Telex #4991834. Answer back-Teletek

TELETEK

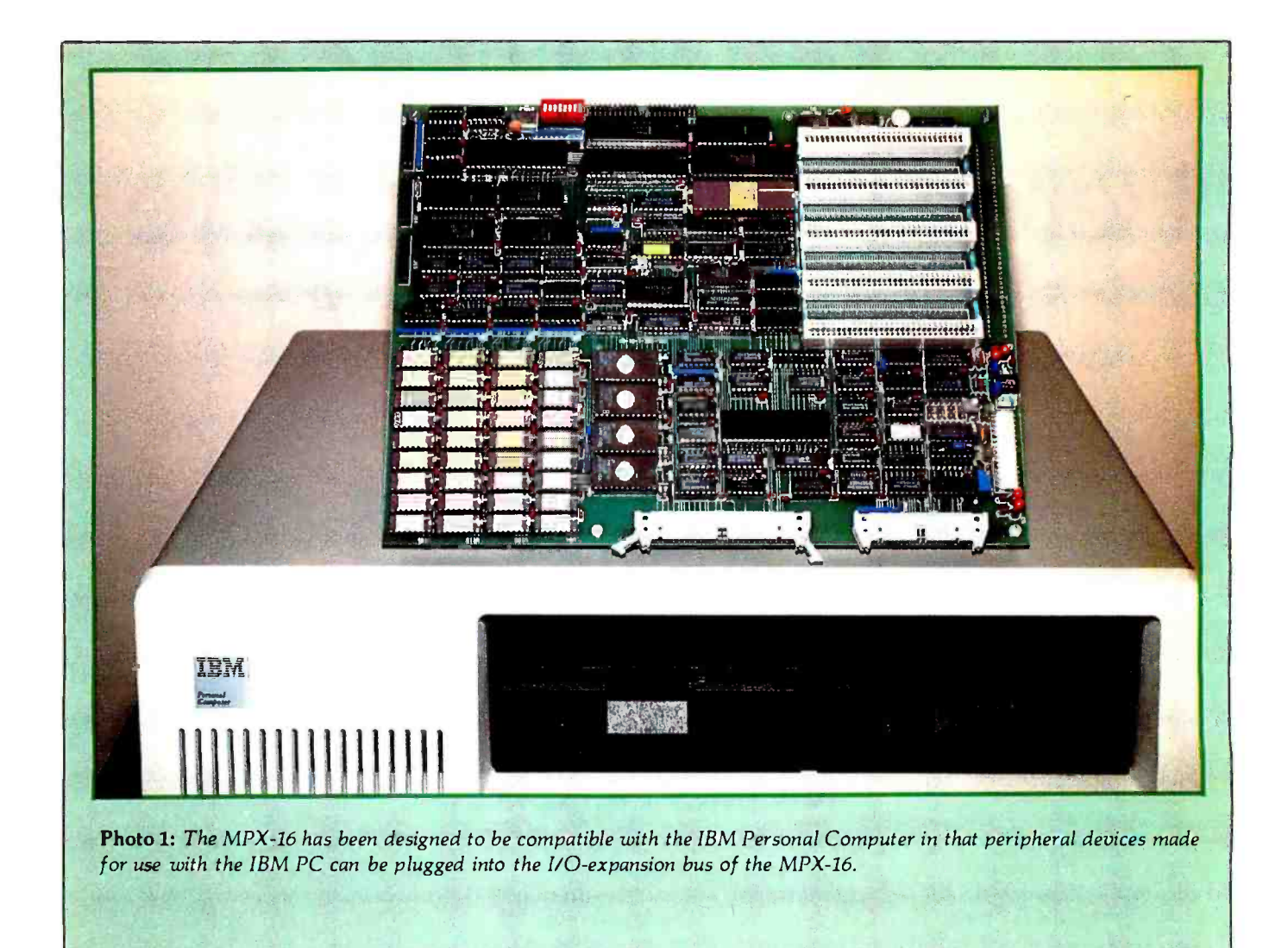

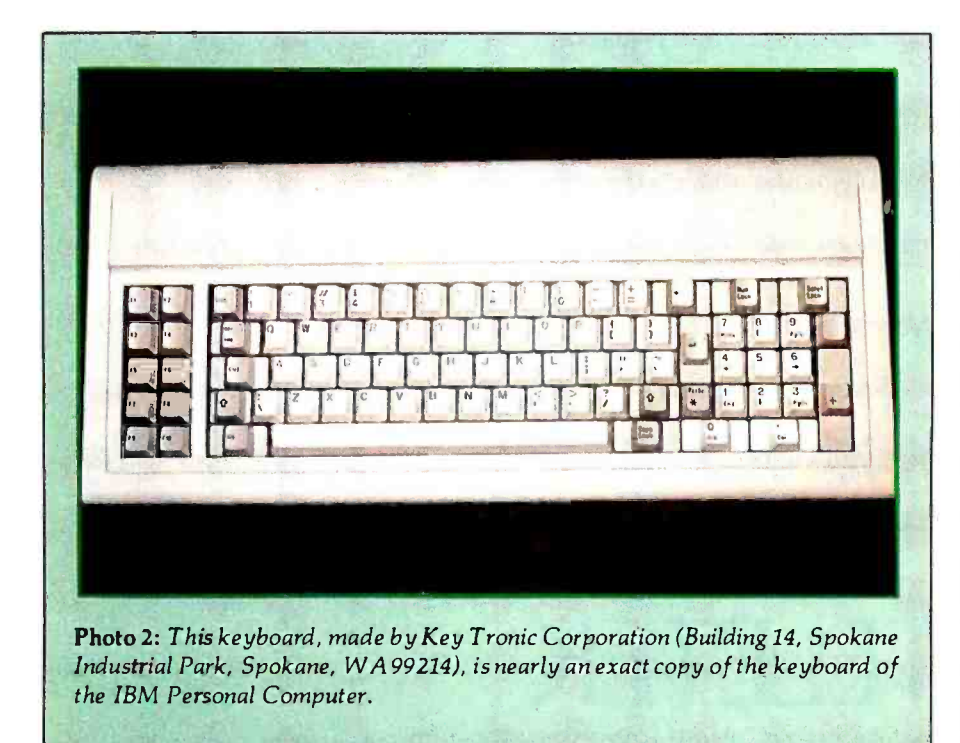

to provide a full megabyte of user memory and additional external mass storage. A more detailed list of characteristics appears in table 1 on page 59.

The MPX -16 was initially designed to run CP/M-86, but eventually Microsoft's MS -DOS operating system will be available for it, making it possible to run most software written for the IBM Personal Computer on the MPX-16, except software that uses unique features of the IBM machine. The principal difference is this: with the present operating-system BIOS, the MPX-16 communicates with the user through a serially interfaced display terminal instead of through a memory- mapped video display. In theory, you could plug an IBM Display Adapter into one of the expansion slots and connect a serial keyboard (such as the Key Tronic model shown in photo 2) for exact

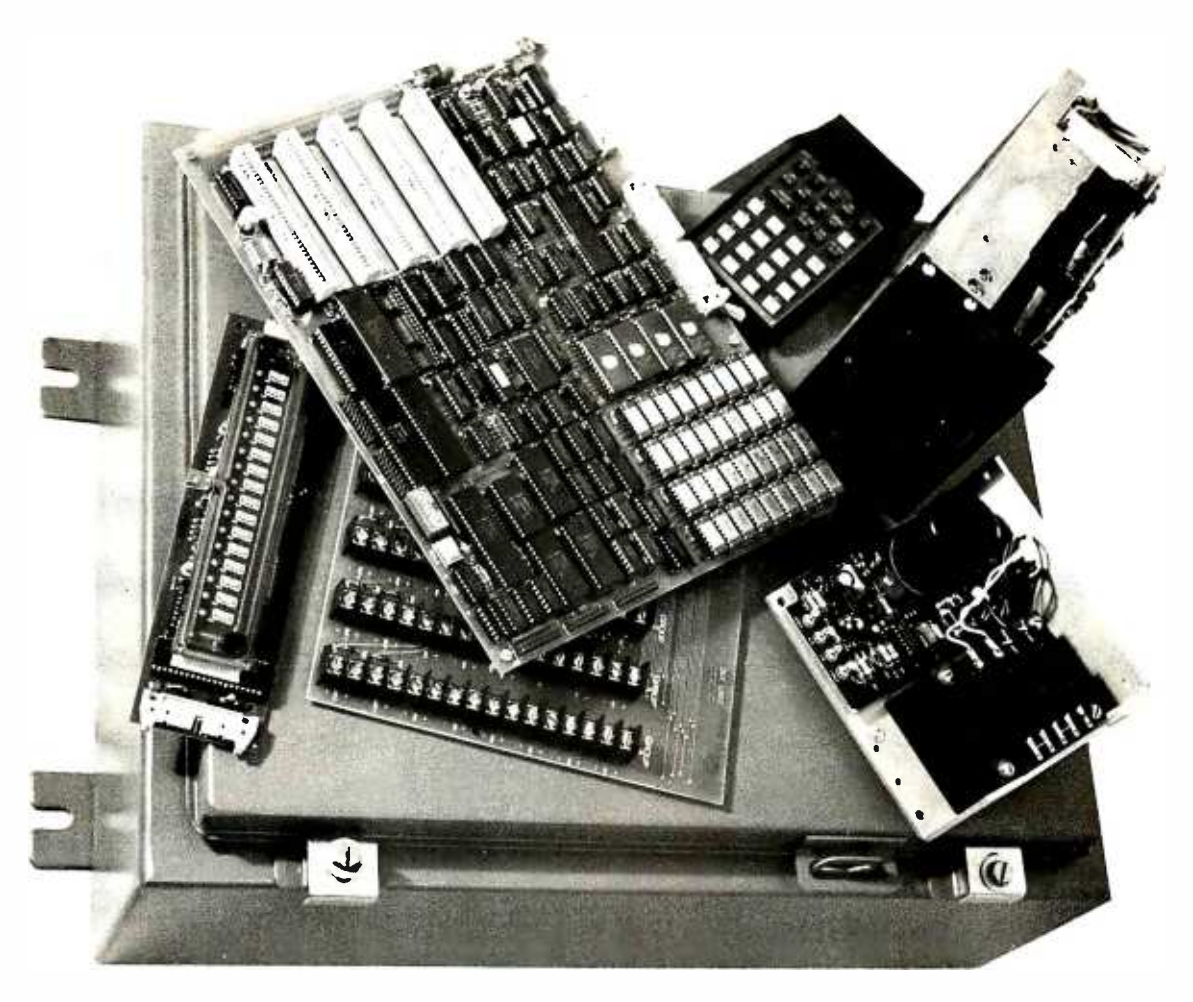

Photo 3: Blasts and flying fluids won't faze an MPX -16 computer protected by a Hoffman heavy -duty NEMA 12 enclosure. (Photo courtesy of Owl Electronic Laboratories Inc.)

hardware emulation.

The MPX-16 is well suited for use as a low -cost 8088 -based computer for integration into a complete hardware/software package chiefly because it combines so many functions on a single printed-circuit board. Putting together the hardware of a complete system, you need only add a power supply, a serial videodisplay or printing terminal, and one floppy -disk drive (either 51/4- or 8-inch). By the time you read this, an enclosure for the circuit board should be available. Many applications need nothing more.

Photo 3 shows the MPX-16 along with all the other components needed to create an industrial control system, including a NEMA 12 (a National Electrical Manufacturers Association specification) enclosure, which should protect it from any environment you'd want to operate it in.

#### Parallel I/0 Interface

The MPX-16 System Board supports four independent parallel I/O ports; of these, two are dedicated to single purposes and two are available as general-purpose I/O ports. The two dedicated ports use the Intel 8255A -5 programmable peripheral interface (PPI), which appears as IC60 in section 4 of the schematic diagram, figure 1 on pages 60 and 61. The other two ports are implemented using the Intel 8155H -2 chip, IC47 in figure 1, which contains two I/O ports, a 14-bit counter/timer circuit, and 256 bytes of read/write memory. (This memory is not used in the MPX-16. I've written about the 8155 before; see reference 3.) The relationship of the parallel I/O subsystems with the global system bus structures can be seen in the system block diagram (see figure 2 in part 1, November 1982 BYTE, pages 84 through 86). Most

notably, the 8155 communicates over the local address/data bus shared with the processors, while the 8255 receives its data through the buffered resident data bus.

One of the dedicated ports is used during system initialization to read the settings of DIP (dual-inline pin) switches SW1 through SW8, which form an 8-bit system-configuration value. The eight lines of the configuration switches drive the port-A lines of the 8255. These lines are initialized by the power -up software initialization routine as input lines in the 8255's operating-mode 0 (basic input/output). The operating system can read the switch settings via an input instruction from I/O address hexadecimal 1AO. Data bits 0 to 7 in the value obtained contain the respective settings of SW1 to SW8.

The second dedicated parallel port in the 8255 is normally set up as a

## Make the Qume Connection entrepreneurs tan with an average of 5,500 trouble-free hours

The Qume SPRINT 11 PLUS<sub>\*</sub> is the new standard of quality for professional, letter -perfect daisywheel printing. And for just \$1776, you can have it for your personal or desktop computer. It comes complete with a Qume Connection interface module to fit popular computers from IBM, Radio Shack, Commodore, Xerox, Hewlett Packard, North Star and many others. Its 96-character daisywheel delivers letter-quality text at a steady 40 cps. And

> Our new SPRINT 11 PLUS. fits every computer. \$1776.

> > Quma

COM

HP

**TRS-80** 

XEROX

with an average of 5,500 trouble -free hours (3 years typical use) between maintenance, the SPRINT 11 PLUS is unmatched in reliability. Qume quality is the choice of sophisticated, professional users. At \$1776, there's no reason for you to settle for anything less. Make the Qume Connection by calling one of our authorized distributors. Or write Qume, 2350 Qume Drive, San Jose, California 95131.

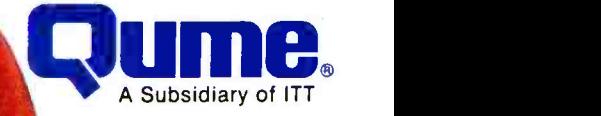

.f

<www.americanradiohistory.com>

Qume

**IBM** 

#### It's easy to make the Qume Connection.

Call the distributor nearest you to get the best quality printer for your microcomputer.

Abacus Data Services (416) 677 -9555 Ontaro. Canada<br>Anacomo/ESCOM Anacomp /ESCOM Division (213) 516-7480 CA<br>(206) 641 -4990 WA<br>(509) 624 -1308 WA Anthem Systems Corporation (415) 342- 9182CA Audio Visual Services (713) 659 -1111 TX (800) 392 -7777 TX Only Bohlig and Associates (612) 922 -7011 MN Butler Associates (617) 964 -5270 MA Byte Industries (800) 972 -5948 CA Only (800) 227 -2070 Outside CA C&G Distributors, Inc. (513) 435-4340 OH<br>(800) 245 -1084 Outside OH<br>(412) 366-5056 PA<br>(800) 245 -1084 Outside PA David Jamison Carlyle Corp.<br>(213) 277-4562 CA<br>(415) 254-9550 CA (714) 640-0355 CA<br>(808) 531-5136 HI<br>(312)975-1500 IL (312) 975-1500 IL<br>(201) 946-9669 NJ<br>(214) 458-0888 TX<br>(713) 530-4980 TX The Computer Factory<br>(212) 687-5000 NY<br>(914) 793-1300 NY<br>(212) 896-0700 NY<br>(516) 248-6700 NY Computing Resources, Inc. (702)825 -8800 NV Computer Mart of New Jersey<br>(201) 283-0600 NJ Datamex Ltd. (514) 481 -1116 Montreal. Electronics (312) 848-1116 Montreal,<br>
(312) 437-9680 IL (317) 849-7300 IN (416) 787-1208 Toronto<br>
(416) 787-1208 Toronto (317) 849-7300 MI<br>
(416) 787-1208 Toronto (216) 587-3600 MI<br>
Data Systems Marketing (216) 587-3600 OH - Canada<br>(613) 224-1391 Ottowa<br>(416) 787-1208 Toronto<br>(604) 684-8625 Vancouver (602)833-0061 AZ (714) 540 -2312 CA (213) 641 -2050 CA (415) 941 -0240 CA (916) 891 -8358 CA (213) 841-2050 CA  $\binom{211}{213}$  736-7300 TX<br>
(415) 941-0240 CA (713) 988-5555 TX<br>
(213) 796-2562 CA Schweber<br>
(213) 796-2631 CA (205) 882-2200 AL<br>
(213) 344-7097 CA (408) 496-0200 CA<br>
(213) 537-4321 CA (213) 796-2562 CA<br>
(213) 796-2562 CA<br>
(714) 560-9222 CA<br>
(714) 560-9222 CA<br>
(714) 560-9222 CA<br>
(714) 560-9222 CA<br>
(213) 394-4702 CA<br>
(213) 394-4702 CA<br>
(303) 573-5133 CO<br>
(213) 999-4702 CA<br>
(303) 573-5133 CO<br>
(213) 999-47 Data Technology Industries (415) 638- 1206CA (2011 2013 Tata Technology (2011 227-7880 NJ<br>|Industries 01:00 AM|<br>|116) 434-2222 NY (216) 464-2970 OH Data Terminal Mart (513) 439-1800 OH<br>| 1513) 439-1800 OH (403) 270-3737 Alberta (918) 622-8000 OK<br>(403) 420-1755 Alberta (215) 441-0600 PA<br>(514) 288-1762 Montreal (412) 782-1600 PA<br>(902) 469-3782 Nova Scotia (713) 784-3600 TX<br>(416) 677-0184 Ontario (416) 495-2001 Ontario (512) 458-8253 TX<br>(416) 245-4780 Ontario (414) 784-9020 Wi<br>(613) 729-5196 Ontario Tek Aids Industries Inc.<br>Equipment Resources (512) 873-9518 TX<br>Equipment Resources (512) 873-9518 TX (604) 872-8482 Vancouver<br>
Equipment Resources<br>
(312) 876-7400 lt<br>
Equipment Resources<br>
(404) 955-0313 GA<br>
(602) 278-6547 AL<br>
(602) 278-6547 AL<br>
(714) 235-9265 CA<br>
(714) 231-0309 CA<br>
(714) 235-9268 CA<br>
(714) 231-0309 CA<br>
( (305) 921 -0169 FL (800) 336-0423 (404) 452 -4919 GA (319) <sup>285</sup>-7501 IA Unico (219)933 -4500 IN (512) 451 -0251 TX (317) 241-93301N Victor Electronics<br>(812) 473-6161 IN (617) 481-4010 MA<br>(502) 452-3311 KY

(816) 231-6362 MO<br>(314) 965-7115 MO<br>(704) 525-3011 NC<br>(201) 227-7900 NJ<br>(518) 385-4888 NY (518) 385-4888 NY<br>(716) 876-1200 NY<br>(513) 874-8512 OH<br>(503) 221-5095 OR<br>(901) 527-3709 TN<br>(713) 672-3575 TX<br>(801) 973-2253 UT Gentry and Associates (305) 859-7450 FL InterACT Computer Systems<br>(305) 331-7117 FL<br>(404) 953-8213 GA<br>(704)552-7502 NC (704)254 -1949 NC MicroAmerica<br>(213) 327-6030 CA<br>(800) 262-4212 CA Only (800)421-1485 Outside CA<br>(617) 449-5807 MA (800) 343-4411 Outside MA<br>(617) 431-7660 MA<br>(214) 235-3616 TX<br>(800) 442-5847 TX Only<br>(800) 527-3261 Outside TX National Computer Syndicate<br>(312) 459-6400 IL Office Systems, Inc. (704) 374 -0822 NC (919) 274 -8423 NC (919)549 -0545 NC PAR Associates (303) 371 -4140 CO (801) 292 -8145 UT Pioneer Electronics (205) 837-9300 AL<br>(305) 859-3600 FL<br>(305) 771-7520 FL (305) 771-7520 FL<br>(404) 448-1711 GA<br>(301) 948-0710 MD (919) 273 -4441 NC (215) 674 -4000 PA Pioneer Standard Western New York<br>Computer<br>(716) 381-4120 NY (301) 332 -4710 MD Computer (612)522 -4396 MN (716) 381 -4120 NY

> Çlume® ubsidiary of ITT

Circle 347 on Inquiry card.

- 1. designed to use a 5 -MHz Intel 8088 microprocessor, which combines a 16 -bit architecture with an 8 -bit bus interface and has 20 -bit addressing capability for up to 1 megabyte of system memory, operating in maximum mode to support multiprocessing
- 2. optional Intel 8087 math coprocessor
- 3. onboard space for four 64K -byte banks of dynamic RAM for a total of up to 256K bytes, with parity generation and error detection.
- 4. sockets for up to 64K bytes of JEDEC 24- or 28-pin standard ROM or EPROM devices
- 5. two RS -232C serial interface ports
- 6. two 8-bit general-purpose parallel I/O ports with handshaking control lines
- 7. one Centronics-compatible parallel printer port<br>8. four programmable timers (one for a real-time
- four programmable timers (one for a real-time clock, two for data rates, one for memory-refresh requests)
- 9. four independent DMA (direct memory access) channels
- 10. sixteen levels of vectored, prioritized interrupt control
- 11. single- or double-density floppy-disk controller for controlling up to four 51/4 -inch or 8 -inch drives
- 12. five 62-pin I/O-expansion-channel connectors (hardware compatible with the IBM Personal Computer) with space for four more
- 13. five-layer 9- by 12-inch printed-circuit board
- 14. BIOS for CP/M-86 in EPROM

Table 1: Features of the MPX-16 computer system.

Centronics -compatible printer port. This second port can also be used as a general -purpose 15 -bit parallel interface with 10 output lines and 5 input lines. Fourteen of the I/O lines are connected to the port -B and port -C lines of the 8255. All 15 lines are buffered and connected to the 20-pin Bergstik connector J15. The 10 output lines from port B and bits 6 and 7 of port C drive sections of the opencollector buffers IC77 and IC78. The 5 input lines are buffered by IC77 and IC76, with pull-up resistors on the input lines to allow for use of opencollector drivers on the other end. Signal-return paths are provided on pins 14 through 18 of J15.

The two nondedicated parallel ports, which communicate to the outside world through the two 20-pin Bergstik connectors J16 and J17, are implemented with the 8155H-2, IC47. These two identical I/O ports, each with 11 I/O lines (three of which are used for handshaking control), are initialized by the software initialization routine as one 8-bit output port (J16) and one 8-bit input port (J17). Because these ports are meant to be used for varying purposes, the application software of the user will typically reinitialize the 8155 to suit the application. This is accomplished

by writing a new control word into the 8155's command /status register located at I/O address hexadecimal 1C0.

#### Serial Interface

The MPX-16 system board contains two independent RS-232C asynchronous serial I/O ports (also known as serial channels). These are primarily intended to be used in connecting the system to video-display terminals, but they may be attached to any compatible RS-232C devices. One of the serial channels (CHO) has been defined as the console I/O port for the CP/M-86 operating-system software. The second serial port (CH1) is available for user -defined applications.

The two RS-232C serial ports are implemented with Intel 8251A USARTs (universal synchronous/ asynchronous receiver /transmitters), as shown in figure 1. An 8251A is capable of transmitting and receiving simultaneously at different data rates; however, the MPX-16 system requires that the same rate be used for both transmitting and receiving. A split -speed application may be supported by using both serial ports, programmed to operate at different rates.

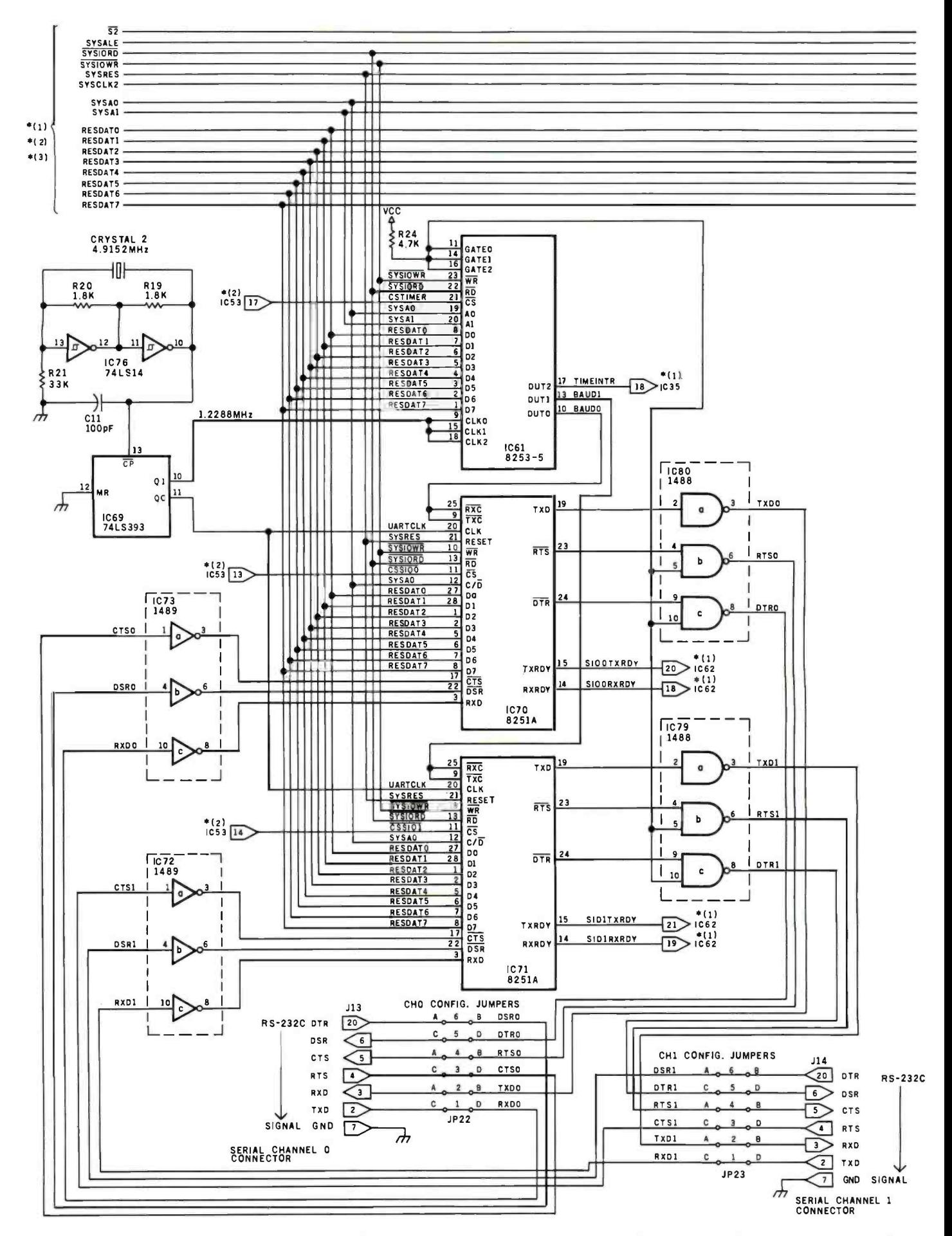

Figure 1: Section 4 of the schematic diagram of the MPX-16 computer. Section 1 appeared in November's article; sections 2 and 3 appeared in December's article. Connections to other sections of the schematic are shown by the notation \*(n), where n is the number of the other section.

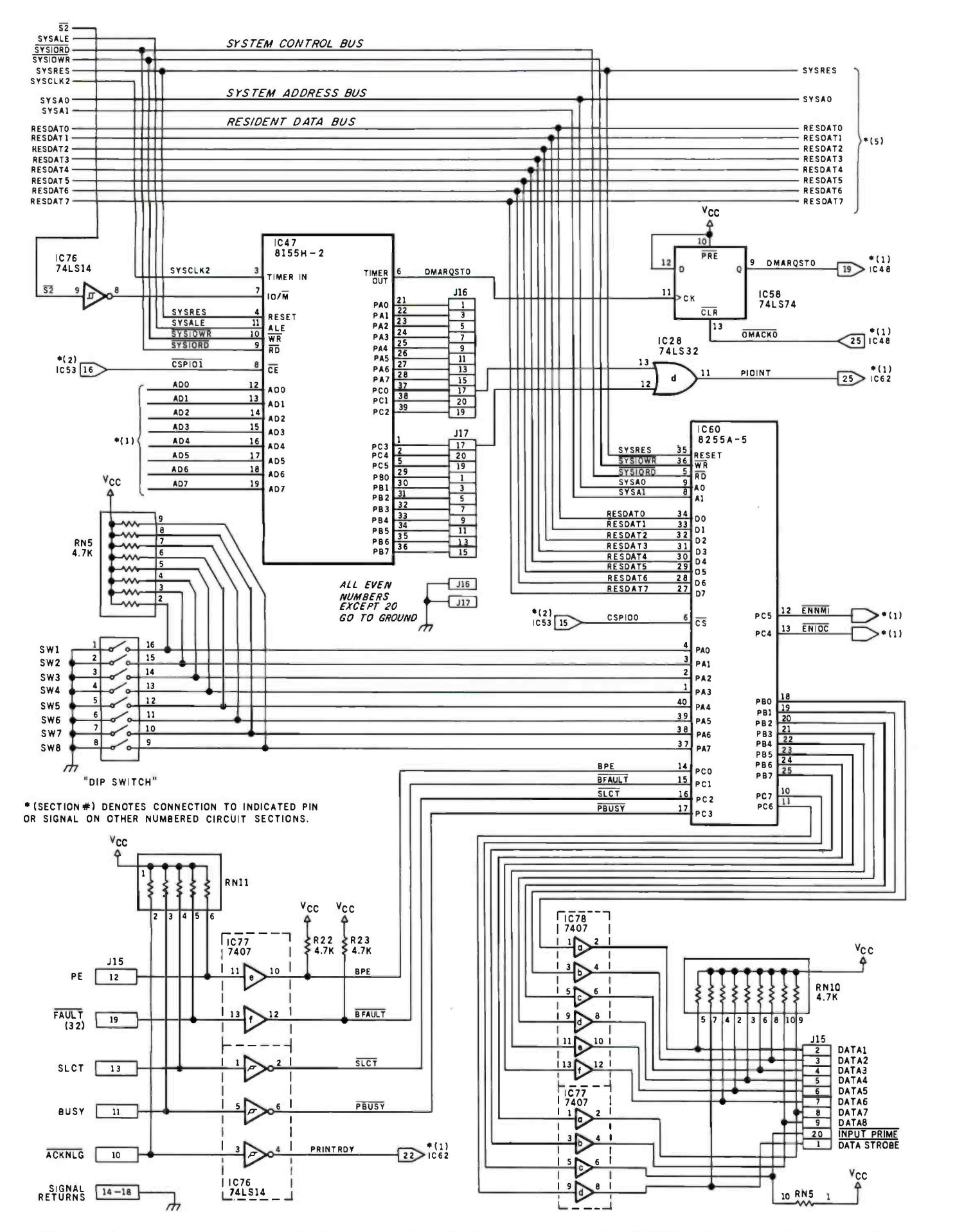

Here are shown the interface circuits for the serial and parallel I/O ports: the 8251A USARTs and the 8255A-5 and 8155H-2 parallel-interface components.

### STATISTICS SO EASY, IT'S LIKE MAGIC.

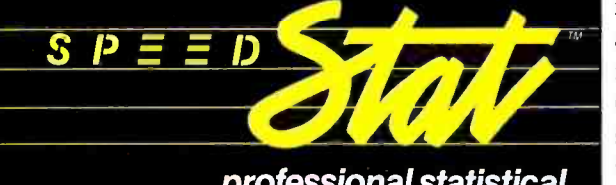

At last, there's a sophisticated statistics package that's easy to learn and simple to use: speedSTAT 1.

With extensive statistical analysis capabilities-including a capacity of over 10,000 data points and more than 30 different statistical measures-speedSTAT 1 is the next major tool in your software collection. It multiplies your capabilities...with some pretty magical results.

If you've relied on large computers for your statistical needs in the past, you'll appreci-

#### professional statistical analysis system for Apple" computers

ate the convenience and affordability of speedSTAT 1. And even if you don't have statistics, speedSTAT 1 will make your computer do the work, so you're free to think about the results.

Of course speedSTAT has a lot more up its sleeve. You can learn the details at your Apple dealer. Or call Toll Free 800/543- 1350 (in Ohio call collect: 513/891 -5044) and we'll send you more information.

SpeedSTAT is a trademark of SoftCorp International, Inc. Apple is a registered trademark of Apple Computer, Inc.

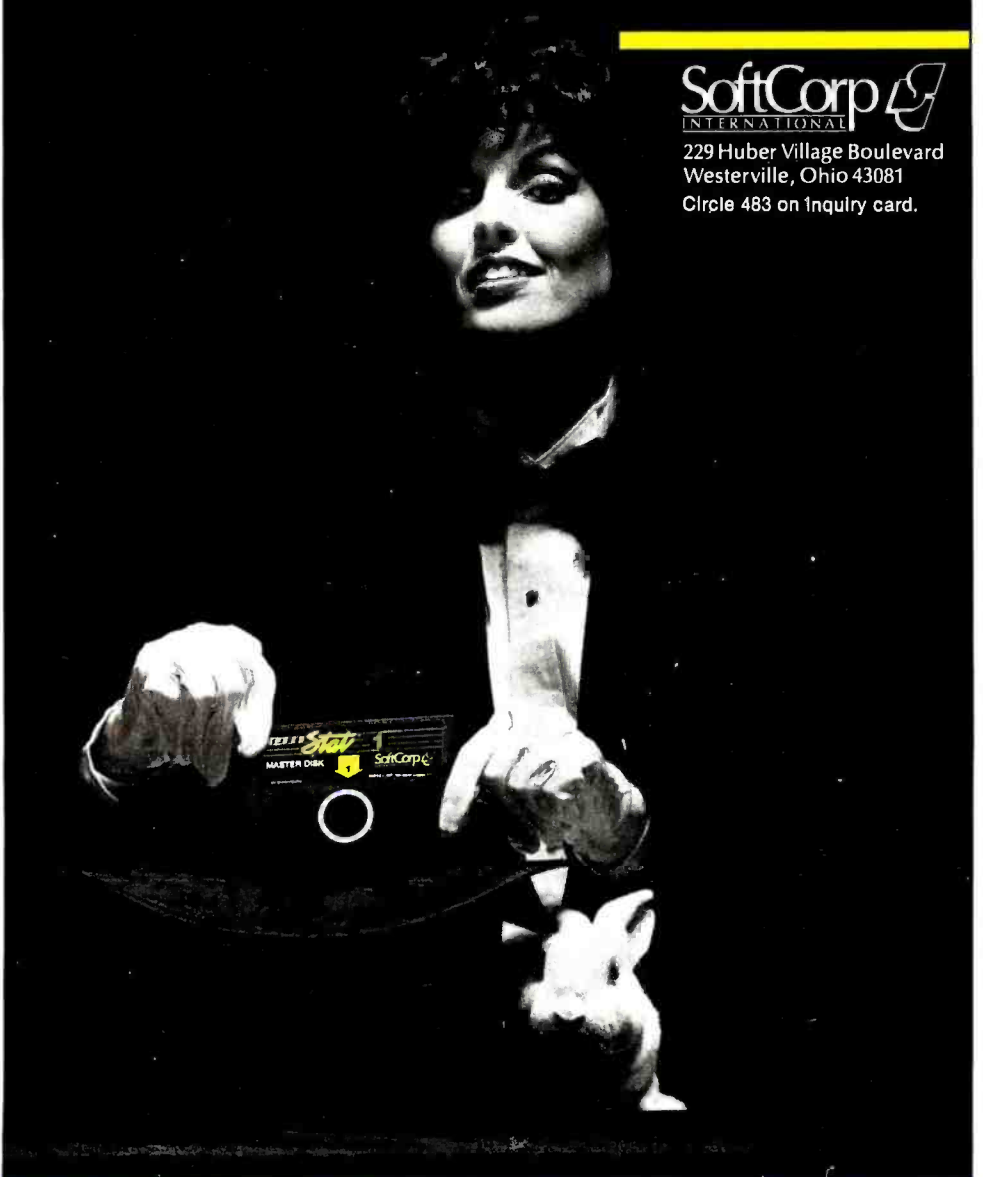

SO EASY, Both transmitter-ready and receiver-<br>
EMAGIC.<br>
SURGIC.<br>
SURGIC.<br>
SURGIC.<br>
SURGIC.<br>
SURGIC.<br>
SURGIC.<br>
INTERNATION: THE SURGICAL PRISONAL PRISONAL PRISONAL PRISONAL PRISONAL PRISONAL PRISONAL PRISONAL PRISONAL PRISO Both transmitter -ready and receiv er-ready interrupt-request signals are generated during communication se quences. These signals are fed into interrupt-request lines IRO, IR1, IR2, and IR3 of the slave 8259A programmable interrupt controller, IC62 (which appeared in section 1 of the schematic diagram in November's article). The channel-0 interrupts have priority over the channel-1 interrupts, and the receiver -ready interrupt requests have priority over the transmitter -ready requests.

> Both types of request signals are active -high. The receiver -ready interrupt request, which signals the main processor that a character has been received and converted to a parallel format, is obtained from the 8251A USART's RXRDY output line. Similarly, the transmitter -ready interrupt request, which signals the processor that the 8251A is ready to transmit another character to a peripheral device, is taken from the TXRDY output line of the 8251A. (Each USART also provides four control lines that can be used for modem control.)

#### Counter /Timers

Four independent counter/timers are found on the MPX-16 system board. All four are used for dedicated system functions and generally should not be used for other purposes. Three of these counter /timer circuits are part of the Intel 8253 -5 programmable interval timer (PIT), IC61. The fourth one is the timer sec tion of the 8155H-2, IC47, which was discussed above. All of the counter/ timers are visible in section 4 of the schematic diagram, figure 1.

The 8253-5 PIT contains three independently programmable 16-bit counter/timer circuits capable of clock rates of up to 2 MHz (megahertz). These counters can be operated in any of six different modes: terminal-count-interrupt generator, programmable one -shot, rate generator, square-wave generator, software-triggered strobe, and hardwaretriggered strobe.

On the MPX-16 system board, all three counter/ timers of the 8253 PIT are programmed by the power -upinitialization software routine to mmed by the power-up-<br>
on software routine to<br>
Circle 436 on inquiry card.  $\longrightarrow$ 

## HARD DISK PACKAGE DEAL  $s_0$ ,  $s_1$ ,  $s_1$ ,  $s_1$

8 MEGABYTES WITH CONTROLLER 16 MEGABYTES WITH CONTROLLER

F DEAL:

Ш

XCOMP. a worldwide leader in the Hard Disk business for six years is now offering a "Package Deal" to OEMs second to none! Take  $\pm$   $_{\alpha}$ your choice: The 8MB or the 16MB. Both are<br>Hard Disk specials that indeed offer more. ur choice: The 8MB or the 16MB. Both are scribe Drive. Opt and Disk specials that indeed offer more. Software. Cable

and More Speed.

With the 8MB or the 16MB "Package Deal" you get a formatted drive and controller. Choose from 2 models: 1) The ST /S for S100 Computers and the 2) The ST /R General Purpose Controller with simple 8-bit micro interface for single board  $\parallel$  . ... computers. There is an optional Z -80 Adapter for the GP Computer that allows you to just "plug 'er in". Nothing to build!

#### PICK A COMPUTER.

You pick the micro computer and XCOMP will probably be able to provide a "Package Deal", or a Turnkey Subsystem to fulfill your [  $\blacksquare$ needs

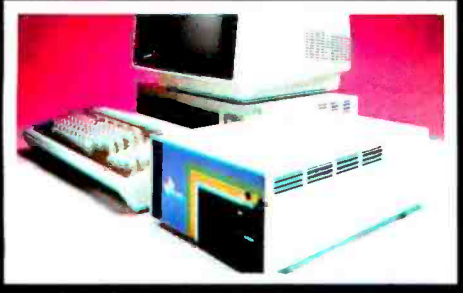

ckage Deal" is \$980. The 16 **mail Flackage Deal" is only \$1280.** Y get a 2-Board Controller and in 8 or 16MB **Min scribe Drive.** Optional equipment in<br>Software. Cable s 1 . Adapter and Dest<br>Enclosure (pictured).

No sense in shopping around. "Package Deal" like this anywhere Next Step? Call us.

XCOMPs super Hard Disk 8MB or 16MB "Package Deal both have a complete one -year warranty on parts and workmanship!

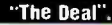

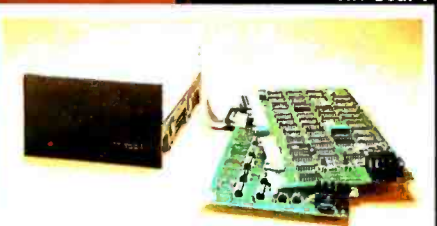

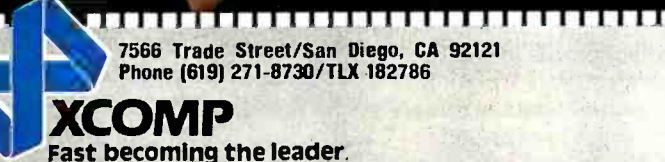

YES! I'm interested in your ( ) 8MB "Package Deal". Your ( ) 16MB "Package Deal". I have a (type of computer)

l am also interested in: { ) "Turnkey" Hard Disk Subsystems. { ) S100 Hard Disk Subsystem.<br>{ )General Purpose Subsystem. { ) SG/R Controller for SA1000 Interface. { ) SM/R General Purpose ( ) SG/S, SM/S and AN/S same as others for the S100 bus.

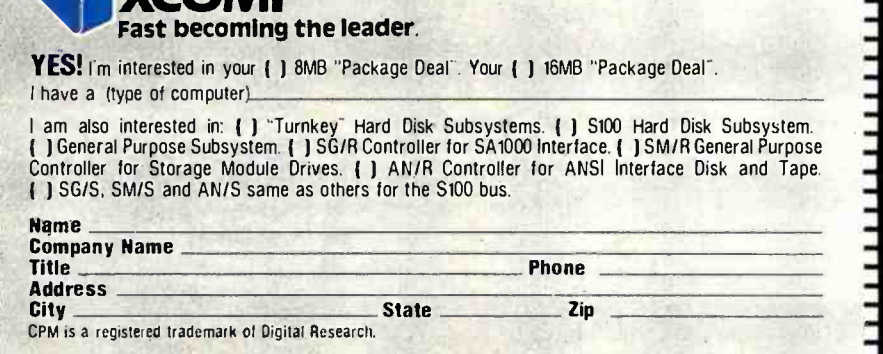

#### 1111111111111111 "Turnkey" Subsystems are available for WE'RE MAKING LIFE EASIER FOR OEMS. CALL NOW, (619) 271-8730.<br>OEMs. Ask for details. The Subsystem pictured. | End users can take advantage of XCOMP quality and low prices by contactin

End users can take advantage of XCOMP quality and low prices by contacting their local dealers.

operate in mode 3 (square -wave generator). The input clock signal that drives all three of the 8253's counterclock -input lines is obtained from a simple crystal -controlled oscillator circuit consisting of a 4.9152 -MHz crystal, a couple of inverter gates, a few resistors, and a capacitor. The output of this circuit, a 4.9152-MHz square wave, is then divided down by a 74LS393 binary counter to form a 2.4576 -MHz USART clock and a 1.2288 -MHz clock to drive the 8253 PIT counters.

The first counter circuit of the 8253 PIT is used as a software-programmable data-rate generator, producing a signal called BAUDO. Similarly, the second counter circuit is used to produce the data-rate signal BAUD1. The data rate for both serial channels is set at power-up for 9600 bps (bits per second) using a data-rate multiplier factor of 16. The system software then automatically initializes the data rate for the console serial channel (channel 0) when the user types a Return character in ASCII

(American Standard Code for Information Interchange). The first character must be Return for proper datarate initialization. If the input data rate of the console terminal is not 9600 bps, the program reinitializes the counter -1 circuit of the 8253 to match the new data rate.

So that system crashes will not occur, the memory- refresh signal must never be altered by application software.

The third counter/ timer circuit of the 8253 PIT is intended for use as a real-time clock for either time-of-day or software -timing -delay applications. This clock is initialized at power -up by software, preset for a 10 -ms (millisecond) period (100 Hz). This clock output drives the IRO line of the master 8259A interrupt controller, IC35, and forms the highestpriority maskable system interrupt. This timekeeping capability can be very useful in interrupt-driven, realtime process-control applications.

The fourth counter/timer on the MPX -16 system board is the timer section of the 8155H-2, IC47. This timer is driven by the SYSCLK2 (2.386 -MHz) clock signal to produce the square -wave signal REFRQST, which has a period of  $15.1 \mu s$  (microseconds). The REFRQST output signal activates the periodic refresh operation required by the dynamic RAMs (random-access read/write memories). This vital signal must never be altered by the user's application software; if it is, system crashes may occur.

#### Floppy -Disk Drive Controller

The MPX-16 system supports up to four floppy -disk drives. Versatility is provided by jumper -selectable features of the MPX-16's floppy-disk controller interface: either 51/4-inch or 8-inch drives may be used and up to four drives may be attached to the

### Make your micro work like a mainframe.

First, neatly tape the "370" label onto your IBM Personal Computer.

Now slip a dBASE II<sup>™</sup> disk into your main drive.

That's it: your IBM PC is now ready to run a relational database system, the kind IBM put on their mainframes last year.

And you're ready with more data handling power than you would have dreamed possible before dBASE II.

With a word or two, you create databases, append new data, update, modify and replace fields, records and entire databases. Display any information, report months worth of data in minutes and zip through input screens and output ferms.

You can use it interactively for answers right now. Or save your instructions and repeat everything with two words: do Manhours, do Project X, do whatever has to be done.

To try dBASE II free for 30 days, drop by your local computer store. Or if they're sold out, call us at (213) 204 -5570. If you don't like it, you get your money back.

But if you do that, you'll have to remove the label. Because nothing short of a mainframe works like dBASE II.

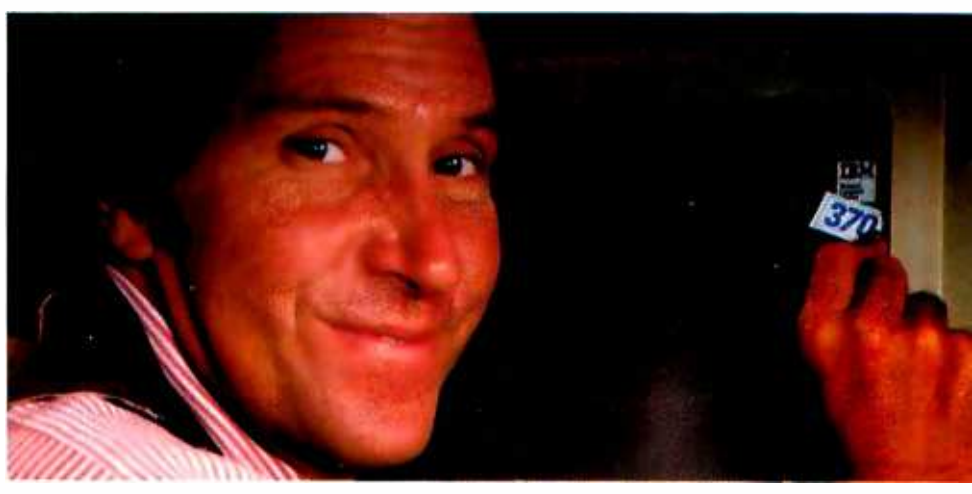

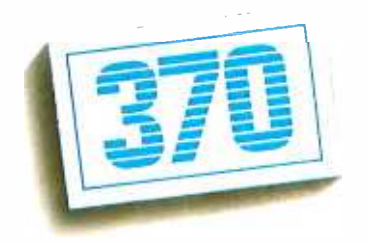

Ashton-Tate

© 1982 Ashton-Tate<br>CP/M is a trademark of Digital Research Circle 37 on inquiry card.

## **Hard Disk is Easy<br>to Control**

## With Advanced<br>Digital's Error Correcting Controller!

IL°daIIU,IAdIbI ' ZIJ ------\_

,c

IG ----'' }, I\IIII,,,,,"

y' '1`\i.

 $-472$ 

Advanced Digital has solved the problem of hard disk control with the fe the HDC-1001, a unique, error- $\overline{\phantom{a}}$ correcting, microprocessor-based hard disk controller board for S-100 based computers. Now control of up to four 5' /á" orfour8" Winchester drives is a snap.

f

**hronoho** 

Occupying only one slot in the S-100 chassis, the HDC- 1001's unique error-correcting capabilities will detect and correct errors before you're even aware of them. In addition, you get up to 8 -Bit single burst correction, multiple burst detection, programmable correction /detection span, and much, much more.

#### se outstanding

#### features

**Built-In data se** 

 $\left\| \begin{matrix} 0 & 0 & 0 \\ 0 & 0 & 0 \\ 0 & 0 & 0 \\ 0 & 0 & 0 \\ 0 & 0 & 0 \\ 0 & 0 & 0 & 0 \end{matrix} \right\|_{\mathcal{H}^{1}}$ 

'H. lIIIIIIIIII11'11111111111

- Up to 5 MBIts/sec data rates
- 256 sector addressing range
- CRC en c t' <sup>ç</sup> ID fields <sup>m</sup>al'
- ECC generation/correction on  $\|\cdot\|$ data fields **data fields**
- Automatic retries on all errors
- Automatic restore and resoek on seek error
- 32 Bit computer generated polynomical
- Complete documentation
- **One year warranty**
- Retail price: S500

Ask about our full line of S-100 products, including our SUPER SUPER SLAVE° products, including our SUPER<br>
DUAD<sup>®</sup> single board computer,<br>
SUPER SLAVE° processor boards and<br> **CORPORATION** processor computer. Write or call: Sales Department

Pain And now Advanced Digital s really made it easy to add hard disk capabilities by offering, you a perfectly matched, thoroughly -tested disk subsystem. The subsystem combines the HDC-1001 controller with an industry- standard 5 MByte hard disk and comes complete with cable and CP/M BIOS disk. With a suggested retail price of \$1800 (an optional 20 MByte drive is available for only \$200 more), Advanced Digital is by far your most cost effective way to gain control of a hard disk.

 $\sim$ 

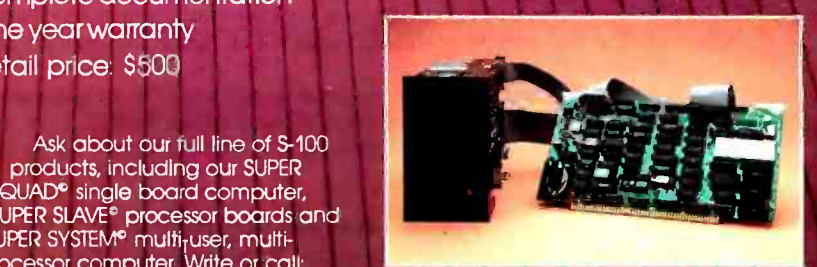

12700-B Knott Street • Garden Grove, California 92641 • (714) 891-4004 TELEX 678401 tab irin Copyright 1931 Advanced Digital Research Corp. Circle 10 on inquiry card. **The Copyright 1931 Advanced Digital Corp.** 

<www.americanradiohistory.com>

#### A. Power Lines

All power to the disk drives is supplied from an external power supply through separate power cables. A typical 51/4-inch floppy -disk drive will require approximately + 5 V (volts) DC at 0.5 A (amps) and + 12 V DC at 1 A. A typical 8-inch drive will require + 24 V DC at 1.3 A, + 5 V DC at 0.8 A, -5V DC at 0.05 A and 115 V AC at 0.3 A.

#### B. Output Lines

DRIVESEL x: The four drive -selection lines, numbered 0 through 3, are provided to enable the selected drive to respond to input signals and consequently to output data and/or status information. Each individual drive must be configured to respond to one of the four driveselect signals. This is usually accomplished via a programmable shunt header or a DIP switch. A drive is selected by a logic low state on the select line assigned to it.

DIRECTION: This control line defines the direction of motion of the selected drive's read/write head during a step operation. A high state (equivalent of logic 1) will cause the head to move out, toward the outer edge of the disk. A low state (logic 0) will cause the read/write head to move in, toward the center of the disk.

STEP: This control line causes the selected drive to move its read/write-head carriage one position in the direction controlled by the direction-select line. Each step is initiated by the low-to-high transition of the STEP pulse. Direction changes must occur at least 1  $\mu$ s before the trailing edge of the step pulse.

WR ENABLE: The write-enable, or write-gate, signal enables the writing of data onto the disk when it is active-low. When this line is inactive -high, the read -data logic and head -step logic circuits are enabled.

HEADLOAD x: The four head-load lines, numbered 0 through 3, are alternative output lines which usually require the user to install or configure the drive unit to accept them. The head-load line can be used to load and unload the read/write head from the disk's surface. If desired, the heads may be kept loaded to avoid the 50-ms head-load time. Typically a drive will be configured so that the read/write head loads when either the drive -select line or the motor -on control line becomes active.

MOTOR ON x: Three output lines, numbered 0, 1, and 2, are provided for motor-on/motor-off control. The MOTOR ON 0 line on pin 16 of J11 and J12 is the standard floppy-disk interface signal. The MOTOR ON 1 and MOTOR ON 2 lines are available as alternative output control lines. When the MOTOR ON line of the floppy -disk drive (if available) is driven active -low, the drive motor will be turned on, allowing reading or writing on the drive. Typically, a 1-second delay is required after activating the motor control line prior to reading or writing. To maximize motor life, the motor for the drive is usually turned off after 2 seconds if no commands have been issued to the drive.

SIDESELECT: This output control line is used to select which side of a two-sided floppy disk is to be used for reading or writing. This line is provided for future system expansion; it is not supported by the current MPX-16 system software. A logic high on this line designates the read/write head on side 0, and a logic low indicates selection of the side-1 read/write head. A typical delay of 100  $\mu$ s is required before reading or writing after switching sides.

LOW CURRENT: This output control line is an active low signal used only by 8-inch drives. It causes a reduced current flow through the read/write head when writing data on tracks 43 to 76. When tracks 0 through 42 are selected, the low-current signal is high, causing a greater current flow.

FAULT RESET: This is an active -low output signal which can be used to reset a disk drive's fault logic, if the drive has some.

WR DATA: The write-data output line contains the serial data information to be written onto the disk. This signal is enabled by the WR ENABLE control line. Each positive transition on the WR DATA line causes the current through the read /write head to be reversed, thus writing a data bit onto the disk.

#### C. Input Lines

READY: The active low READY input line can be used to indicate the status of the disk drives when the circuitry in the drive supports such a function. This signal typically indicates that the drive motor is rotating at the correct speed and that two index holes have been detected after a disk has been inserted into the drive. If drive -ready indication is not supported by the drive being used, the jumper to ground must be installed. The READY signal is conditioned by a 150-ohm pull-up resistor and a Schmitt-trigger inverter.

INDEX: The INDEX interface line is an active -low signal that occurs once for each revolution of the disk. This signal indicates the logical beginning of a track. It is conditioned by a 150 -ohm resistor and a Schmitt -trigger inverter.

TRACKO: This input line is active -low when the drive's read /write head is positioned over track 0 of the disk (the outermost track) and the access logic circuitry is driving current through phase 1 of the stepper motor's windings. This signal is at a logic 1 at all other times. The TRACKO signal is conditioned by a 150-ohm pull-up resistor and a Schmitt-trigger inverting buffer.

TWOSIDED: The active -low TWOSIDED input signal, for 8 -inch drives, indicates that a double -sided disk is contained in the drive when low, and a single-sided disk is in the drive when high. This signal is terminated by a 150-ohm pull-up resistor and a Schmitt-trigger inverting buffer. This signal is not supported by the current system software but is available for future use as two -sided drives become more widely used.

WRITE PROTECT: This active low input signal indicates that the disk inserted on the selected drive has been write protected, and thus no write operations can be performed. On 8-inch drives, the write protect notch is left 514 -inch drives, the write-protect notch on the disk must be covered to write-protect the disk. This input line is terminated by a 150-ohm pullup resistor and a Schmitt-trigger inverting buffer.

FAULT: When available, on 8 -inch drives, this input line indicates that a fault condition has been detected by the drive -control logic and that further operations on the drive should not be permitted. Thus active-low input is terminated by a 150-ohm pull-up resistor and a Schmitttrigger inverting buffer.

RD DATA: The read-data input signal contains serial data and clock-bit information read from the disk when the WR ENABLE control line is high (inactive). This line provides an active -low pulse of approximately 200 ns for each flux reversal detected by the drive electronics, whether a data bit or a clock bit. This raw data signal is conditioned by a 150-ohm pull-up resistor and a Schmitt-trigger inverter.

Table 2: Descriptions of the floppy-disk-drive interface signals found in the MPX-16 system. Both 8-inch and 51⁄4-inch drives are supported by the floppy-disk controller.

## VEDIT -THE CLEAR CHOICE FOR PROGRAMMING PLUS FEATURES FOR FAST, EFFICIENT WORD PROCESSING

Increasing your productivity is what a good texteditor is all about VEDIT excels with a unique combination of powerful and easy to use editing features, customizability and complete hardware support. Compare VEDIT - you'll find everything you expect in a good editor plus many time saving features which only VEDIT offers.

VEDIT fully utilizes all function keys, or configures to any keyboard layout you are familiar with. VEDIT has helpful aids such as directory display, and you won't loose text if you run out of disk space -you can delete files or change disks.

Powerful TECO style command macros let you perform editingtasks you might otherwise not even attempt Nearly impossible tasks for other editors (such as translations or extensive search/ replace on many files), can be done automatically from a command file.

For program development VEDIT surpasses any other editor - with more extensive file handling, powerful command macro capability and special features for Pascal, PL/1, 'C', Cobol,  $T_1$ Assembler and others. VEDIT reduces program editing time by 30% as compared to the best word processor.

For word processing, VEDIT has word wrap, adjustable margins, paragraph reformatting, word and paragraph functions, simple printing and more.

VEDIT supports practically every CRT terminal, video board, 8080, Z80 and 8086 computer. We have been consistently first to support new computers. And we support you with any technical assistance you need.

For the full story, purchase VEDIT risk free. Evaluate the 125 page manual - if you are not satisfied, return the package (disk unopened) for a courteous refund.

Please specify your microcomputer, video board or the CRT terminal version, 8080, Z80, or 8086 code, operating system and disk format

> VEDIT - Disk and Manual 8080, Z80 or IBM PC. . . . . \$150 CP /M -86 orMSDOS .... \$195  $M$ anual only  $\ldots \ldots \ldots$ \$18

#### Compare VEDIT's features:

True Full Screen Editing Edit files one disk in length Automatic Disk Buffering Compact and Fast Display of line and column # Set/Goto text markers 'Undo' key to restore line Automatic Indent/Undent Adjustable Tab positions Repeat function key Text Move and Copy 10 Scratchpad Buffers Load/Save buffers on disk Powerful command macros Directory display Edit additional (small)

files simultaneously Insert another disk file Unlimited file handling Recovery from 'Full Disk' Change disks while editing Word Wrap, format paragraph Simple Printing Menu driven installation Startup command file Setup CRT function keys Support newest CRT terminals Support smart CRT functions Customizable keyboard layout

PRODUCTS, INC.

CP/M and MP/M are registered trademarks of Digital Research Inc. Apple II is a registered trademark<br>Col Apple Computer, Inc. MS-DOS and Softcard are trademarks of Microsoft. TRS-80 is a trademark<br>International Business Ma

1955 Pauline Blvd., Suite 200 ° Ann Arbor, Michigan 48103 ° (313) 996 -1299

ompuV

system. Three drive-motor-control lines and four head -load -control lines are available; both 34-pin and 50-pin connectors, with industry-standard signal/pin assignments, are provided for 51/4 -inch and 8 -inch drives, respectively. A description of the functions of each interface signal is given in table 2 on page 66.

Either single- or double-density recording may be selected under software control. The normal disk format is compatible with the IBM 3740 format (in the 8 -inch size) or with the IBM Personal Computer (in the 51/4inch size-what might be called the IBM 5150 format), but this can be changed via a software modification. Single- density recording uses the FM (frequency modulation) technique, while double-density operation uses the MFM (modified frequency modulation) technique. (See reference 7 for an explanation of FM and MFM as applied to floppy disks.)

The heart of the floppy-disk inter-

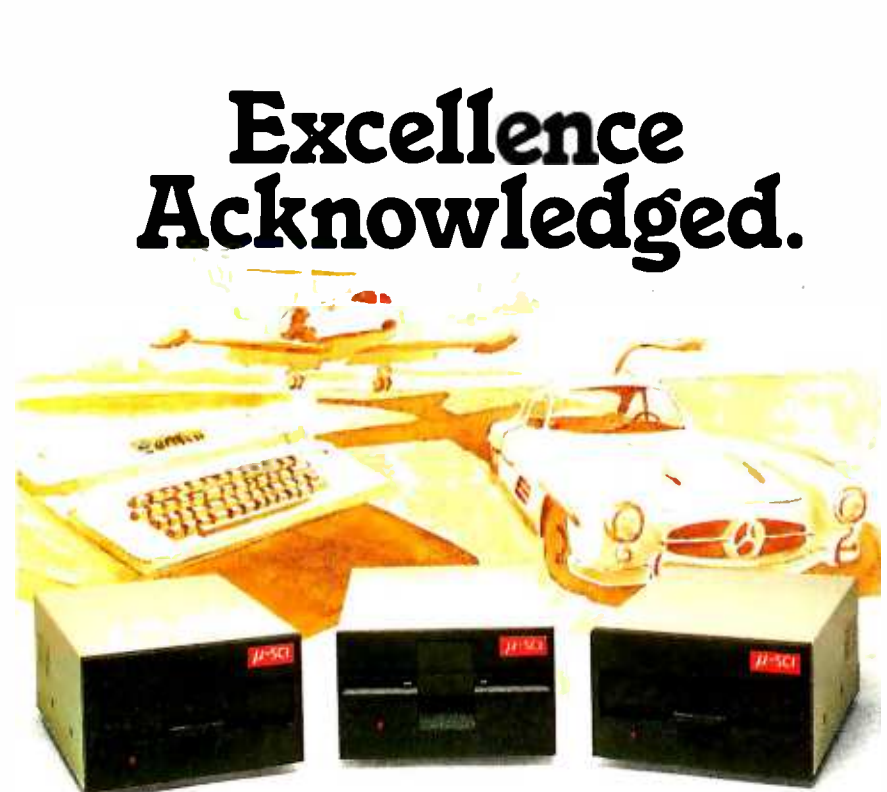

#### Some people demand the best.

Superior quality at superior value identities the "best" products, and the best in Apple II<sup>®</sup>. compatible drives is the Micro-Sci line of 51/4" floppy disk drives and subsystems.

Business people needing storage, reliability Micro-Sci's A40 system since we introduced it back in 1979. For a lower list price than the<br>Apple Disk II<sup>®</sup>'s, the A40 offers 20Kb more capacity, faster access time and greater data reliability.<br>The Micro-Sci A70 drive combines quick

access and high reliability with a full 286Kb storage capability.

The newest member of Micro -Scï s Apple II compatible family, the A2, is a direct replacement for the Disk II,

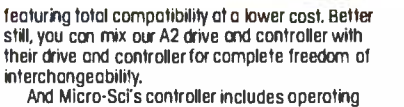

features like jumper -selectable 3.2 and 3.3 DOS.

Give yourself the privilege.

Micro -Sci delivers the most in quality, reliability and performance. So when you consider additional drives or a disk subsystem for your Apple II, indulge yourself in the Micro-Sci alternative.

See our complete product line today at<br>a dealer near you.

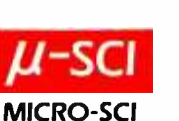

a dealer near you.<br>(SPECIAL NOTE TO APPLE III®)<br>USERS: Micro-Sci also offers a full range of Apple III-compatible  $\mu$  –SCI ange of Apple III-compatible<br>gives. Ask your local dealer for details.)

Micro-Sci is a Division of Standun Controls, Inc. 2158 SOUTH HATHAWAY STREET • SANTA ANA, CALIFORNIA 92705 • 714/662·2801 • TELEX: 910-346-6739<br>2158 SOUTH HATHAWAY STREET • SANTA ANA, CALIFORNIA 92705 • 714/662·2801 • TELE International Dealer Inquiries... IMC International Markets Corp. Telephone: 714/730-0963 - Telex: 277782-ROBY UR

<sup>a</sup> Apple. Apple II, Apple III and Disk II ore registered trademorks of Apple Computer, Inc.

face is an Intel 8272 single-chip floppy -disk controller, or FDC (IC21). This device appears in section 5 of the schematic diagram, figure 2 on pages 70 and 71, along with the rest of the floppy -disk interface logic.

The Intel 8272 was designed to be pin- and function -compatible with the NEC (Nippon Electric Company)  $\mu$ PD765 floppy-disk controller. These controllers support 15 software commands, processor-interrupt generation, DMA (direct memory access) data transfers, and generation of several control signals that can be used to reduce the amount of hardware support logic required to employ double-density recording formats. The 8272 FDC, in conjunction with the 8237A DMA controller, IC48, forms an efficient disk -interface subsystem.

There are six basic functional sec tions in the disk interface: clock-signal-generation logic, motor-on/off logic, drive-control logic, data-write logic, processor-interface logic, and data -recovery logic for reading the disk.

#### Clock- Signal Generation

The 8272 FDC requires two external clock signals as input: a 4- or 8-MHz square-wave clock and a datawrite clock, with a pulse duration of 250 ns (nanoseconds), that is pulsed at one of three frequencies.

The square-wave clock input at pin 19 of the FDC is derived from an 8 -MHz crystal oscillator, IC10. If 8 -inch drives are to be used, jumper JP16 must be installed and JP17 re moved. This routes the 8 -MHz clock directly to pin 19. When 51/4-inch drives are to be used, JP27 must be installed and JP16 removed, applying a 4 -MHz signal to pin 19, instead.

The repetition rate of the 250-ns data -write clock pulse is 1 MHz, 500 kHz (kilohertz), or 250 kHz, depending on the disk -drive type and disk format. Multiplexer IC3 selects the correct clock frequency for the desired recording density. When the MFM signal coming from the 8272 is in a logic low state, single- density frequencies are selected. When MFM is high, the double-density frequencies are selected.

Text continued on page 72

## COMPUTE & PRINTAT THE SAME TIME

## V-SPOOL 16K PRINT BUFFER -579

#### SAVE VALUABLE TIME

Waiting for your computer to run a printer can now be a thing of the past With V -SPOOL you can be free to use your computer while printing a letter, invoice, or other text.

V -SPOOL instantly buffers up to 16K in memoryroughly 6 full pages. Instead of waiting for the text to print you retain complete computer control while the buffered text is sent to the printer. Edit another letter or enter an invoice while the previous one prints.

The time saved with V -SPOOL can be substantial. Using a letter quality printer, you'll save up to a minute per page. If you print60 pagesof letters or invoices a day, that's an hour saved.

#### NO HARDWARE COSTS

<sup>V</sup>-SPOOL costs a fraction of a hardware buffer. Instead of three hundred dollars, V -SPOOL is just \$79. It also requires no power, will never break down and is in many cases faster - a hardware buffer may take 17 seconds to fill up while V -SPOOL will buffer the text almost instantly.

#### SIMPLE TO USE

One command activates V-SPOOL. It's that simple. Its operation is foolproof and transparent to your application programs - you'll want to use it all the time.

#### NO INTERFACING

<sup>V</sup>-SPOOL requires no hardware or software modifications. Just CP /M 22. k occupies only 3K of memory space plus the size of the print buffer (variable from 2K to 16K). Installation is very simple - it comes ready-to-run on most CP/M computers.

Disk and Manual \$79

Quality software by

**CC** Prestimated

Exclusively distributed in North America by CompuView Products, Inc.

CP /M is a registeredtrademark of Digital Research, Inc.

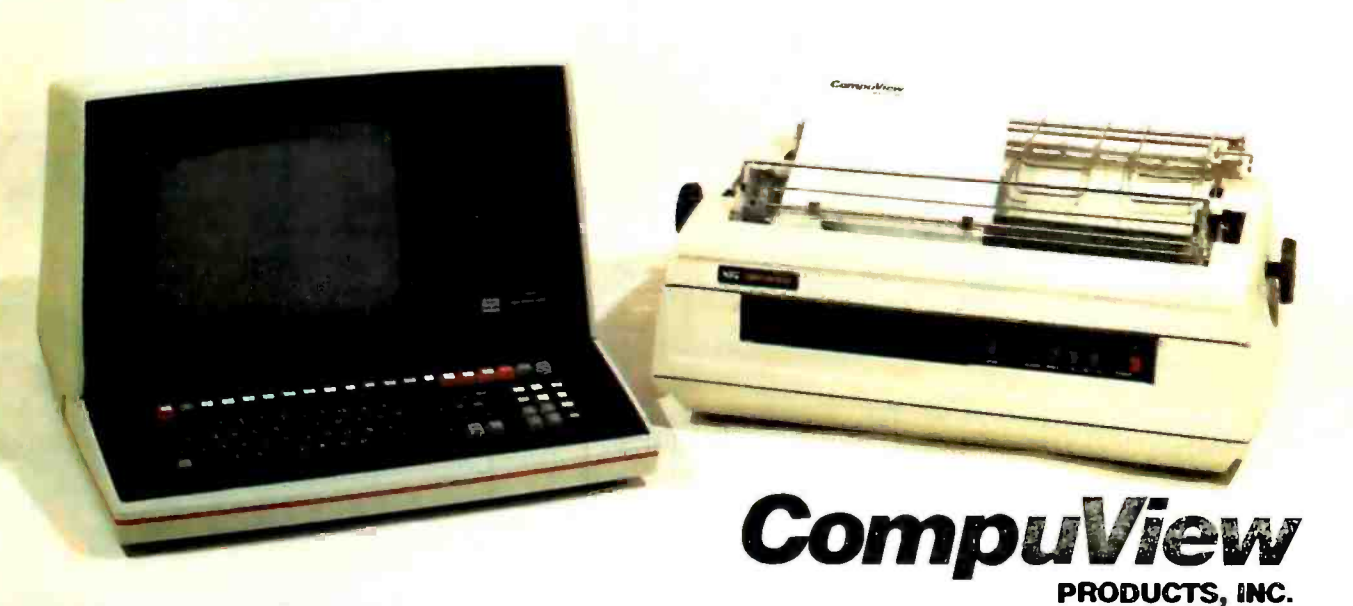

1955 Pauline Blvd., Suite 200 ° Ann Arbor, Michigan 48103 ° (313) 996 -1299

Australian Distribution: Software Source Pty. Ltd. 89 Oxford St. Bondi Junction NSW 2022 Australia <sup>e</sup> (02) 389-6388 Circle 118 on Inquiry card.

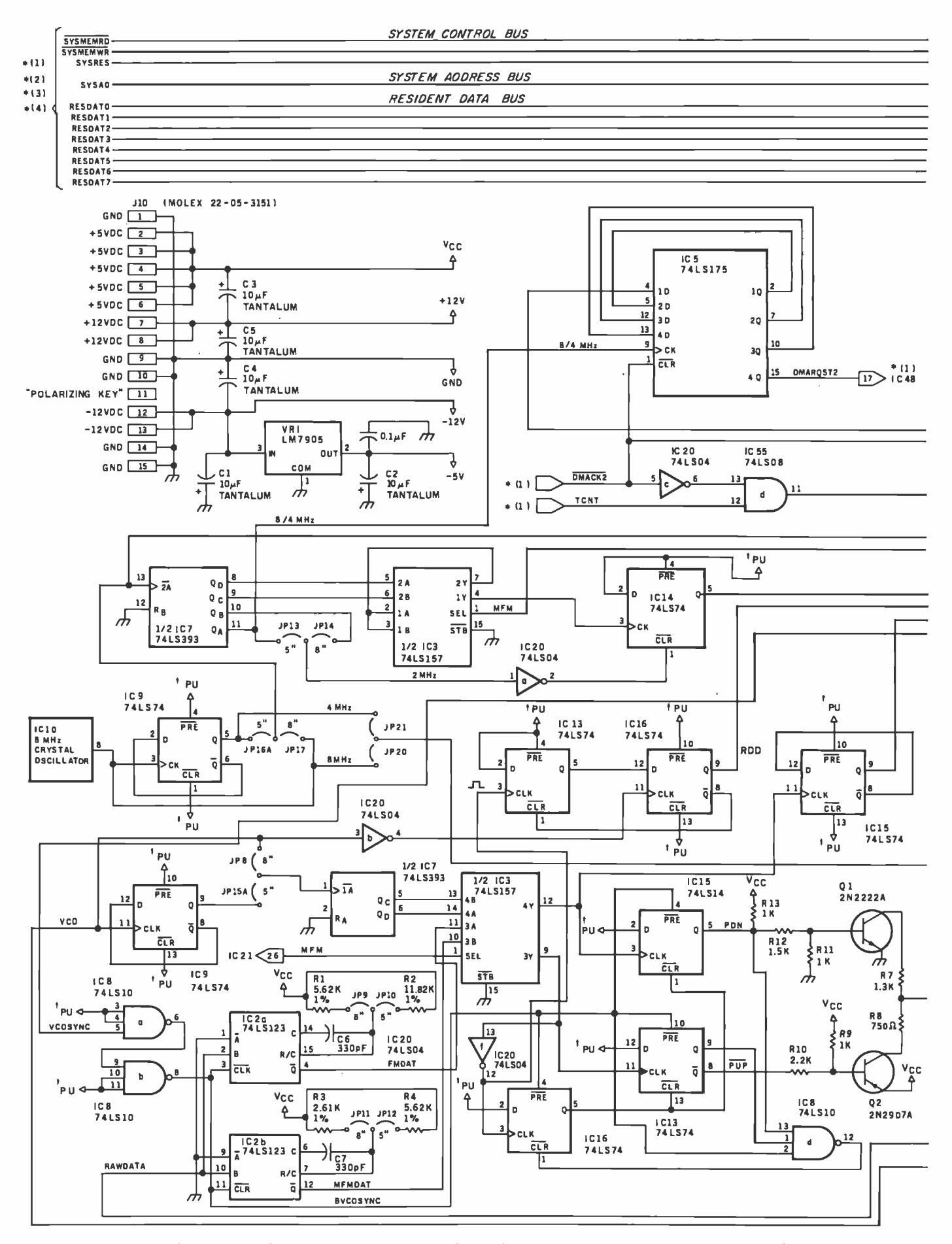

Figure 2: Section 5 of the MPX -16 schematic diagram. Here are shown the system -board power connections and the floppy -disk con troller, including the PLL (phase- locked loop) circuitry used to recover data read from a disk. Connections for both 8 -inch and 51/4 -inch drives are shown.
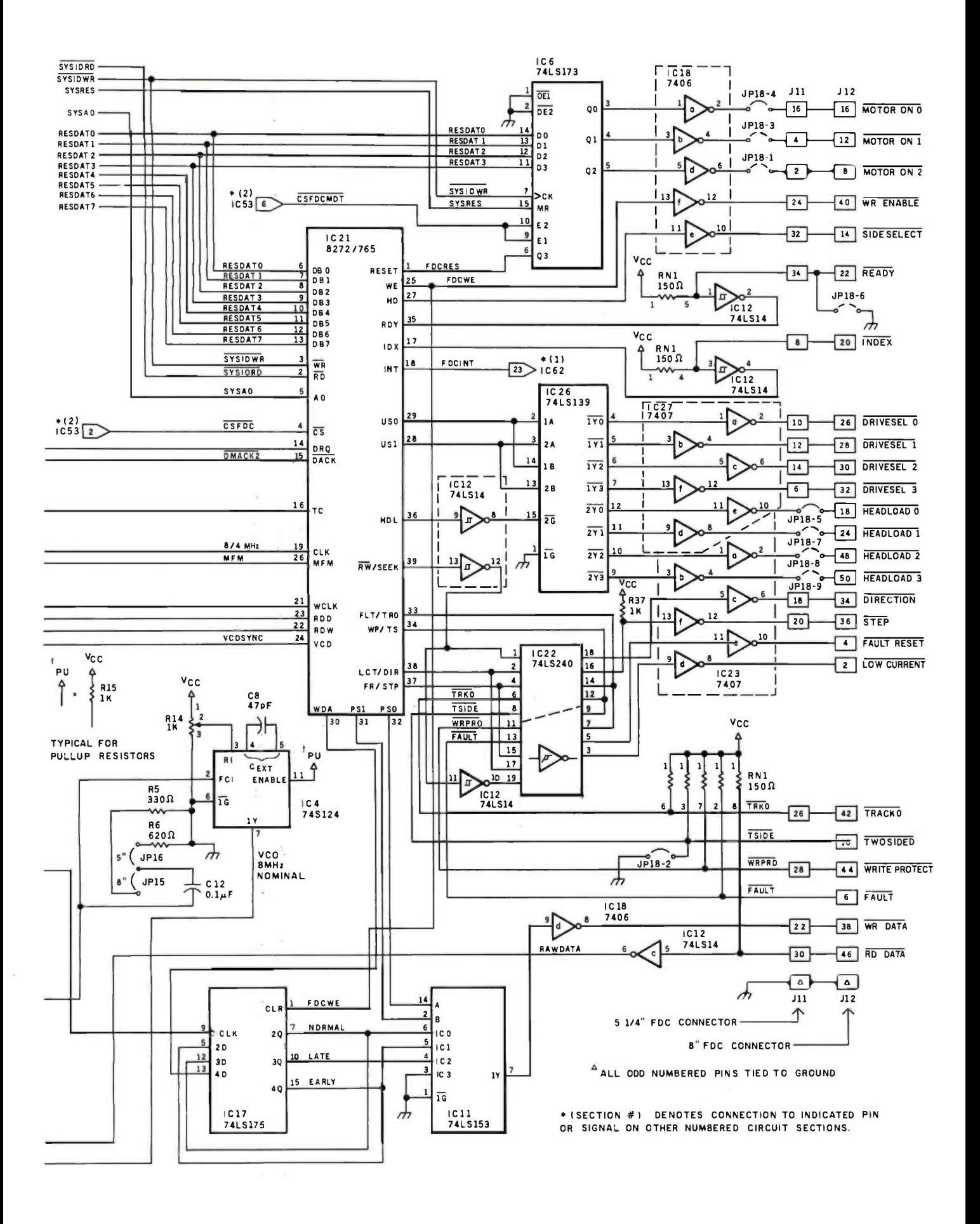

A complete table of the MPX-16's integrated circuits was printed in the part 2 of this series (December 1982 BYTE, pages 56 and 60). The table included a listing of power connections and a cross-reference by schematic section.

#### Motor Control

The floppy-disk-drive interface provides three separate motor -on /off control lines for the floppy-disk drives: MOTOR ON 0, MOTOR ON 1, and MOTOR ON 2. These signals are generated by a 74LS173 quad D -type register chip, IC6. The 4-flip-flop register is addressed as an I/O device residing on the resident data bus at hexadecimal address OAO.

The QO output of IC6 controls the MOTOR ON 0 line. To turn the motor on, a logic 1 is written into QO, and to turn off the motor a logic 0 is written. The Ql and Q2 outputs of IC6 similarly control the MOTOR ON 1 and MOTOR ON 2 lines.

The MOTOR ON 0 line is connected to pin 16 on both Jll (the 51/4 inch -drive connector) and J12 (the 8-inch-drive connector). Use of this pin for motor control in floppy -disk interfaces is fairly standard throughout the computer industry. The other two motor-control lines are not standard but are provided to allow additional control, if needed, by wiring the interface cable appropriately. The most common arrangement is for MOTOR ON 0 to control drive A, MOTOR ON 1 to control drive B, and MOTOR ON 2 to control drives C and D. All three control lines have an onboard jumper that can be used to disconnect the signal from the disk drive connectors.

#### Drive -Control Logic

The floppy-disk-interface drivecontrol logic consists of all control low. signals other than the motor-on/off control signals supplied to or received from the electronic circuitry inside the floppy -disk drives. All of the output signal lines are driven by type-7406 open-collector inverting drivers or type-7407 open-collector noninverting drivers. All input signal lines are conditioned by 150-ohm pull-up resistors and 74LS14 Schmitt -trigger inverter gates. All of the signals, input and output, are active-low.

The RW/SEEK line of the 8272 FDC is used to multiplex eight DC in-

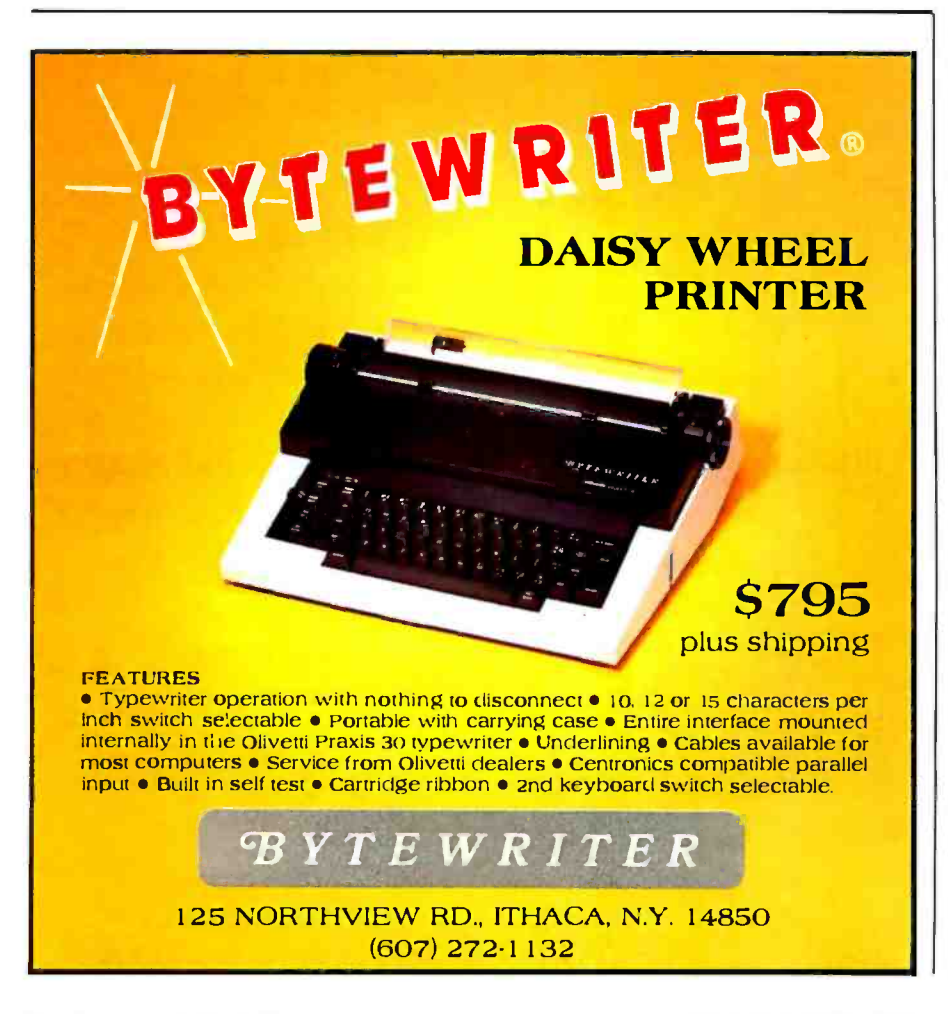

terface signals onto four pins of the 8272. When the FDC is in the seek mode (with RW/SEEK low), pin 19 of the 74LS240 octal inverting buffer IC22 is driven low. This causes the TRACKO and the TWOSIDED signals to be input into pins 33 and 34 of the FDC, and the DIRECTION and **STEP** signals from pins 38 and 37 to be output to the drives.

When the FDC is in the read/write mode (with RW/SEEK high), pin 1 of the inverting buffer IC22 is driven This allows the WRITE PROTECT and FAULT signals to pass into pins 34 and 33 of the FDC and lets the FAULT RESET and LOW CURRENT signals from pins 37 and 38 of the FDC pass to the drive. Note that the four signals that were gated by a low state on the RW /SEEK line are now blocked by the high-impedance state of their buffer sections. A pull-up resistor is provided to ensure that a false STEP command is not issued to the drive units.

The 8272 FDC provides two control signals to select one of four drives, USO and US1 on pins 29 and 28. These two lines drive the 74LS139 dual 2 -to-4 -line demultiplexer, IC26, which selects the desired drive by placing a low state on the corresponding DRIVESEL  $x$  line. The signals from USO and US1 are tapped off to another section of the demultiplexer to activate the head-load signal at the same time. (The interface may be wired to load all heads together or separately.)

The HD (head-select) output of the 8272, pin 27, is available for applications where two-sided disk drives are available. This signal can be used to select one of the two read/write heads. Initially, the MPX-16 system software supports only single-sided drives and does not use this control signal. A two-sided modification will eventually be incorporated.

Two input pins, the READY and INDEX signals are conditioned by 74LS14 Schmitt-trigger inverters and routed directly to the 8272. The READY line can be jumpered to ground if the attached drives do not provide a status-ready indication. An index pulse occurs once per revolu-

## Expand your possibilities with<br>Concurrent CP/M.<sup>\*\*</sup>

If you have to wait impatiently for your personal computer to finish a job before moving on to another task, you need Concurrent CP/M. This newsoftware technology from Digital Research increases the productivity of your IBM PC by allowing you to do more with it.

Using Concurrent CP/M, you can run several programs simultaneously, switching instantly from one program to another. For the first time you can write a letter while you do your financial planning. For the first time you can write text while printing other documents. For the first time you can edit programs while your program compiles. Concurrent CP/M is the best investment

you can make in microcomputing because it multiplies the value of your hardware and lets you use all the CP/M compatible programs. And if you're developing software, it ensures that you're on the crest of the hottest new wave in the business.

There's nothing like Concurrent CP/M in the personal computer world, and you can get it only from Digital Research. For more information, contact Digital Research, Inc. (408) 649-5500. 160 Central Avenue. Pacific Grove, California 93950 Circle 148 on inquiry card.

Coming soon! CP/M '83 International Conference and Exposition in San Francisco. January 21-23, 1983. For more information about exhibiting call 617-739-2000.

The creators of CP/M

# Now your IBM PC can do<br>more than one thing at a time.

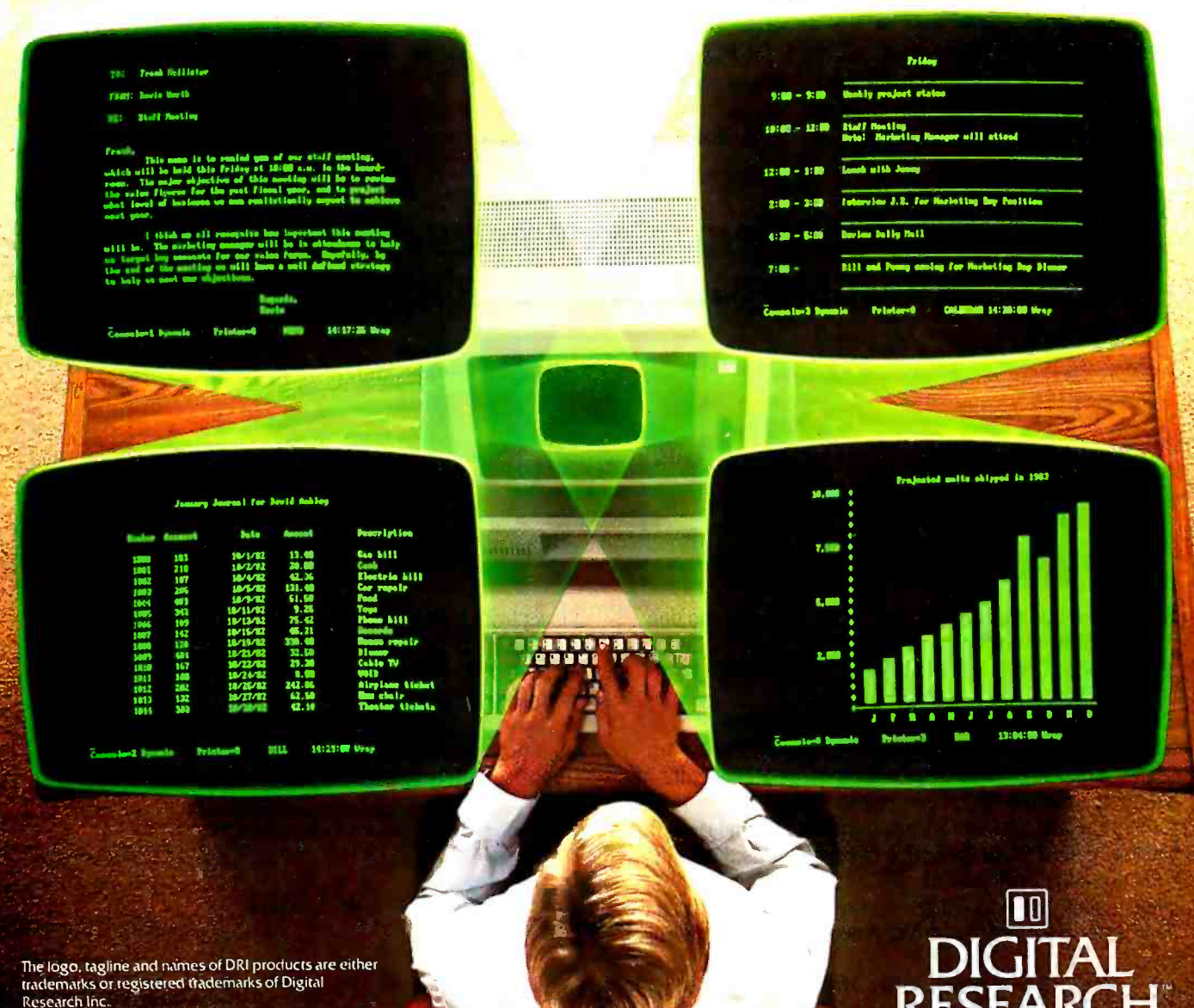

IBM is a régistered trademark of International Business Machines, Corp c Copyright 1982 by Digital Research Inc

tion of the disk when a soft -sectored floppy disk (the type supported by the MPX -16) is being used in the selected drive.

#### Data-Write Logic

The data-write logic consists of the 74LS175 quad type-D flip-flop IC17 and the 74LS153 4-to-1 decoder, IC11. The 74LS175 is configured as a shift register clocked by the single/ double-density write clock, which provides the precompensation required for double- density recording. The actual value (250 or 125 ns) depends on the particular drive size being used and is selected by jumpers JP20 and JP21.

#### Data-Recovery Logic

The data -recovery (data -read) logic of the floppy -disk interface, shown on page 70 of figure 2, is fairly complex, due to the subtleties of MFM double-density recording. The MPX-16 uses a PLL (phase-lockedloop) circuit to decode the doubledensity data. The 8272 floppy -disk

controller, IC21, requires two input signals, the RDD and RDW signals at pins 23 and 22, respectively, to be generated from the raw-data signal read from the disk and transmitted to the interface by the drive electronics. The RDD signal consists of one positive pulse for each magnetic -flux reversal read from the disk, which can signify either a clock bit or a data bit. The RDW signal tells the 8272 of the status of the "data window" (a period of time in which a pulse may or may not occur), which is used by the 8272 to determine if the flux reversal is a data bit or a clock bit (see reference 7).

The 8272 provides two output signals, the VCOSYNC and MFM signals, that simplify the implementation of a PLL data -recovery circuit. The VCOSYNC signal goes activehigh when valid data is being read from the disk and is used to enable the PLL logic. When a gap area (a place on a floppy disk where no data is recorded-for example, between the disk's identification and data

fields) is being read by the read/write head, the VCOSYNC signal goes low to disable the PLL. In addition, the VCOSYNC signal can be high only after the read/write head has been loaded and the head-load time has elapsed. The MFM signal from the 8272, when active -high, indicates that the 8272 has been programmed for double- density operation; when MFM is inactive-low, single-density operation is indicated. This signal, along with the data-recovery logic, allows the recording mode to be software- selected between single- and double-density operation.

The active -high RAWDATA pulses from the disk-drive circuitry trigger two one-shot multivibrator sections, both in IC2, which serve as pulse shapers for the phase-detector logic. Section IC2a shapes the single- density (FM) data pulses, while section IC2b works for double- density (MFM) data. Separate one-shots are provided for the MFM and FM modes so that the recording format can be selected only by software.

### $SB 80/4$  The affordable singleboard microcomputer with multi-user, multi-tasking muscle and brains.

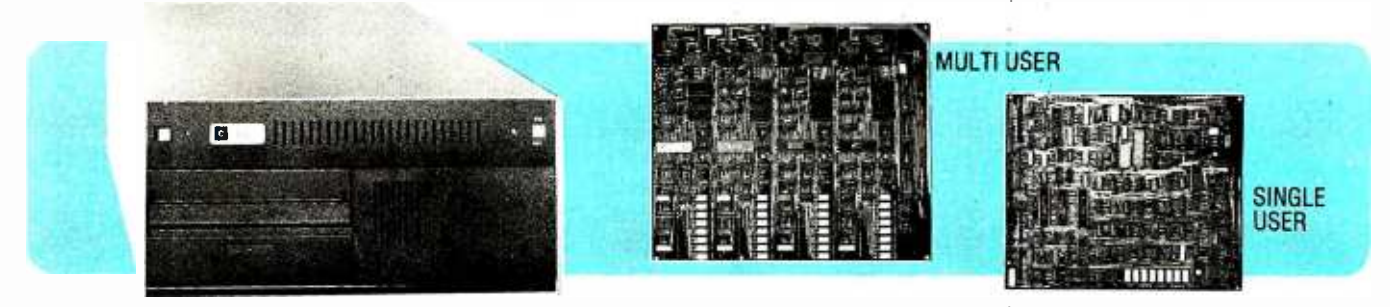

SB-80/4 A complete microsystem for the user who demands speed and storage capacity in single or multi-user applications. Choose our true CP/M® compatible MuLtl/ NET<sup>™</sup> or TurboDOS<sup>™</sup> operating system.

Single Board Technology This multiprocessor board allows each user (up to four) a dedicated Z8OA microprocessor and 64K of RAM. The master -slave architecture, residing in the same enclosure, supervises all user requests for storage and peripherals through four channel DMA. Memory and Disk Storage 32OK of 2OOns dynamic RAM combined with five (5) Z8OA microprocessors provides the hardware to independently multi-task the operation. On board interface for Winchester type disk controller

allows from 5 to 104 megabytes of storage for applications that require large database files and records. The four parallel and six serial ports provide the muscle to support numerous peripherals.

**Software InfoSoft's MuLtI/NET provides the most efficient** multi-processor operating system. Software 2000 Inc.'s TurboDOS offers speed and performance.

Dealer and OEM inquiries are welcome. Nationwide field service through INDESERV.

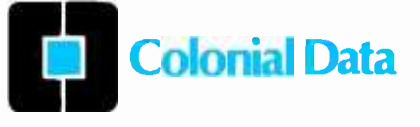

Colonial Data Services Corp., 105 Sanford Street, Hamden, Conn. 06514 ● (203) 288-2524 ● Telex: 956014 '"MuLtI /NET is a Trademark of InfoSoft Systems, Inc. ©CP /M is a registered trademark of Digital Research, Inc. ' "TurboDOS is a trademark of Software 2000 Inc.

# With ASCOM...

# personal caznputer communication his never been this easy.

**ISCOM** 

#### That's why Big 8 accounting firms and **processors** Fortune 500 companies use ASCOM.

ASCOM is an interactive microcomputer telecommunications program for timesharing and data transfers. It is easy to use because it employs menus,  $\frac{1}{2}$ simple commands and features an online help facility.

A typical use of ASCOM is to access a data base to retrieve data for storage and analysis on your microcomputer. It can also be used to transmit program files to another machine running : Na ASCOM. This can be done locally  $\frac{1}{2}$  Co through direct connection, or over telephone lines by using a modem.

**ASCOM works on IBM PC, MS-DOS,** CPIM -86, and CP/M-80 compatible micros.

#### **WESTICO**

1J

#### 25 Van Zant Street · Norwalk. CT 06855 (203) 853-6880 · Telex 643-788

Dial up our 24-Hour Computer Hotline for<br>300 baud modems: (203) 853-0816

- □ Please send me an ASCOM program &<br>= documentation: \$175.00 \*<br>□ The ASCOM documentation only: \$30.00 \*
- FREE: Catalog of over 250 available programs. C.O.D. Visa MasterCard

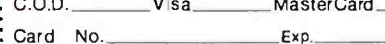

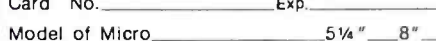

- Name
- Company Tel:
- Address

City St. Zip\_

("Plus \$3.00 shipping and handling in N. America. Ct. residents add 71/2% sales tax.)

ASCOM is a trademark of Dynamic Microprocessor ;<br>Associates CP/M is a trademark of Digital Research - T<br>©Copyright 1983 Westico,Inc. B -1

<www.americanradiohistory.com>

ASCOM features:

. Works with modems or by direct connection at speeds from 110 to 19,200 baud.

**CONTROLLER IN INC.** 

- . Transfers both text and program files between computers.
- Protocols to synchronize large file transfers.
- Remote mode permits control of another micro running ASCOM.
- Automatic processing with command files.
- Commands for displaying directories and files.

#### To order ASCOM, call or write today:

The Software Express Service 25 Van Zant Street • Norwalk, CT 06855<br>(203) 853-6880 • Telex 643-788

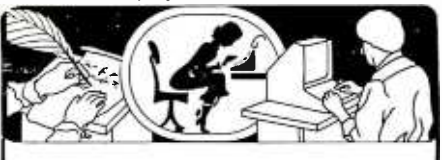

If you use a Word Processor, you need

#### C,RAMMATIk

#### Beyond Spelling Checking

Grammatik can find over 15 different kinds of common errors missed by simple spelling checkers alone, including punctuation and capitalization errors, overworked and wordy phrases, and many others. Use Grammatik with Aspen Software's spelling checker Proofreader, featuring the Random House Dictionary®, or with your current spelling checker for a complete document proofreading system.

#### Read what the experts say:

"The perfect complement to a spelling checker." Alan Miller. Interface Age. 5/82

"A surprisingly fast and easy tool for analyzing writing style and punctuation."

Bob Louden. InfoWorld. 12/81

"Anyone involved with word processing in any way is encouraged to get this excellent program." A.A. Wicks. Computronics. 6/82

"A dynamic tool for comprehensive editing beyond spelling corrections." Dona Z. Meilach, Interface Age, 5/82

"A worthy and useful addition to your word processing software." Stephen Kimmel, Creative Computing, 6/82

Works with CP/M®, IBM-PC®, TRS-80®

#### Grammatik \$75.00 Proofreader \$50.00

Order directly from Aspen Software, or see your local dealer. Specify your computer system configuration when ordering! Visa, Mastercard accepted.

Random House is a registered trademark of Random<br>House. Inc. Other registered trademarks: CP/M: Digital<br>Research -- TRS-80: Tandy Corp. -- IBM: IBM --Proofreader, Grammatik: Aspen Software Co.

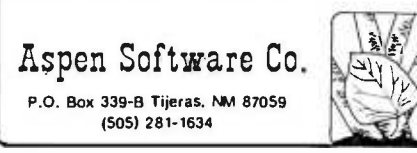

The one -shots take the raw data pulses from the drive and stretch or shrink them to a constant length, as required. The duration of the output pulses of the one -shots is determined by resistors Rl through R4 and capacitors C6 and C7. Jumper connections JP9 through JP12 are used to set up the correct pulse duration for  $5\frac{1}{4}$ inch or 8-inch drives. The RC (resistance/capacitance) values are chosen to provide a shaped data pulse width that is one -half the duration of the data window. These values are 2  $\mu$ s for  $5\frac{1}{4}$ -inch and 1  $\mu$ s for 8-inch FMDAT (single-density data) pulses, and 1  $\mu$ s and 500 ns for 51/4-inch and 8-inch MFMDAT (double-density data) pulses, respectively.

A type-74S124 voltage-controlled oscillator (VCO), IC4, generates a free -running 8 -MHz VCO output frequency used to track the incoming data stream. The VCO frequency is also divided by 2 to produce a 4-MHz clock pulse. Jumpers JP8 and JP15 select the correct VCO frequency for the type of drive in use (8 MHz for 8-inch and  $4 \text{ MHz}$  for  $5\frac{1}{4}$ -inch).

The read -data pulse for the 8272's RDD input is derived from IC13 and IC16. Pin 5 of IC13 (the Q output) goes high when this flip -flop detects the rising edge of each inverted data pulse, which corresponds to the leading edge of the negative -going raw data pulse from the disk drive. On the rising edge of the next inverted 8 -MHz VCO -clock pulse, the Q output of IC13 is then clocked into flipflop IC16, forming the positive RDD pulse required by the 8272.

#### CP /M -86 BIOS

Digital Research's CP/M-86 operating system is designed to operate in almost any 8086- or 8088 -based microcomputer system. This flexibility has been made possible by dividing the operating- system code into functional sections, one of which is accessible to the computer's manufacturer, dealers, and users. This section is the lowest-level portion and is called the basic input/output system or BIOS (usually pronounced "by-ahs" or "byohs" for short).

The higher -level BDOS (basic disk operating system-"bee-dahs"), the nucleus of CP/M-86, calls on the BIOS to gain access to the physical hardware of the computer system, in our case, the MPX -16. This provides a very machine -independent environment for the BDOS.

Imagine the BIOS as a slave that the BDOS can order around. The BDOS knows what it wants to do (communicate with the disk controller or console serial port, for ex ample) but doesn't know exactly how to talk to the hardware. It does have rapport with the BIOS, though, and can ask the BIOS to communicate with the hardware and return the results.

As a user, you will almost always receive your CP/M-86 computer system with a customized BIOS previously installed by your manufacturer or dealer. But if you buy CP/M-86 directly from Digital Research, it will not contain a BIOS that will work with the MPX-16. To support this project, I have arranged for a customized BIOS to be written, burned into EPROMs, and distributed by The Micromint for use with the MPX-16.

The inner workings of the BIOS and full instructions on how to customize it are too complex to deal with in this article and are covered in great detail in the CP/M-86 documentation, so rather than duplicate that material, I shall attempt to ex plain in English terms what the various parts of the BIOS do.

#### BIOS Organization

The BIOS portion of CP/M-86 resides constantly in user memory during normal system operation. When power is first applied to the MPX -16, the 8088 processor comes up executing instructions at the very top of memory, in the space assigned to EPROM in the MPX -16. The first instruction it encounters is an initialization vector that causes control to branch to the initialization routine. This routine first performs diagnostic operations to make sure that the system is working properly, then it copies the BIOS out of its storage locations in the EPROM into addresses low in memory. Control is then transferred to the cold -start vec-

# Franklin's ACEI000 **Runs With The Best!**

VisiCalc®, DB Master®, Desktop Plan®—they are all running on the Franklin ACE 1000. Cash flow, budgets, word processing or data base management, business or pleasure, the ACE 1000 runs with the best.

The Franklin ACE 1000 is hardware and software compatible with the Apple® II. Franklin users can choose from an enormous selection of programs -programs that run better on the ACE because it includes 64K of RAM, upper and lower case, VisiCalc keys, a numeric pad and an alpha lock key.

Run with the best. Call or write today for the name of your local authorized Franklin dealer.

**TUNNING MARKET** 

Franklin ACE is a trademark of Franklin Computer Corporation. Apple is a registered trademark of Apple Computer Inc.<br>VisiCalc and Desktop Plan are registered trademarks of Visi Corp. r is a registered trademark of Stoneware

<www.americanradiohistory.com>

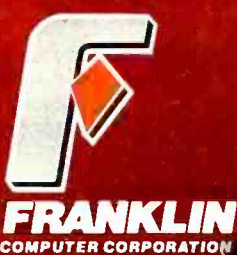

7030 Colonial Highway Pennsauken, NJ 08109 609-488-1700

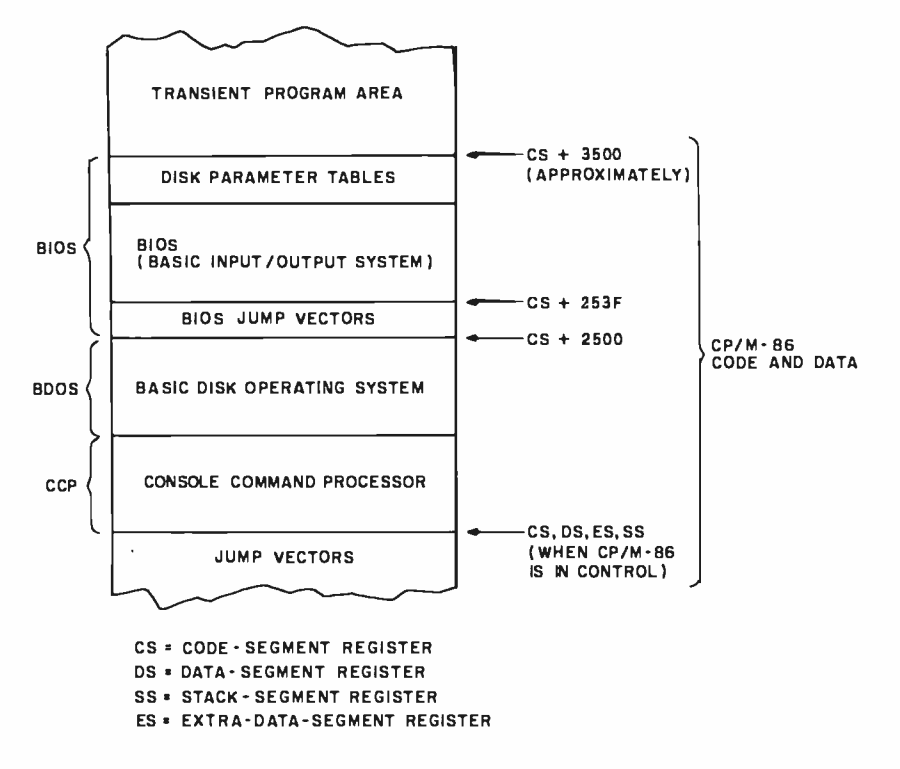

Figure 3: Memory map of the CP/M-86 operating system as configured for the MPX-16. In 64K -byte systems, the CS, DS, SS, and ES registers will all contain a value of zero, and the segments will overlap. User programs are loaded into the TPA (transient program area).

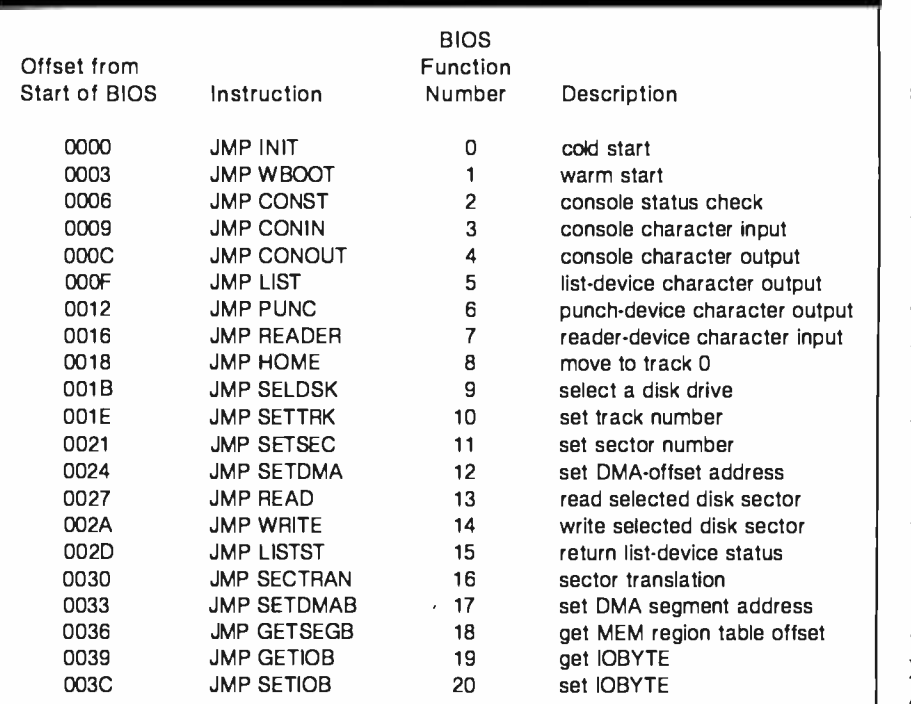

Table 3: BIOS (basic input/output system) jump vectors for CP/M-86 on the MPX-16. These jump instructions are the 21 entry points to the BIOS. The BDOS module calls these subroutines when it needs to send commands or receive data from the actual hardware (machine- dependent) interfaces, such as disk drives or serial ports. The offset address is from the start of the BIOS, which is located at an address in memory hexadecimal 2500 locations up from the start of the CCP/BDOS code segment.

tor of CP/M-86, and normal operation begins.

Figure 3 shows a typical memory map for a CP /M -86 installation. The BIOS is made up of several subsections. The first 63 bytes contain 21 jump vectors, each 3 bytes long. Each jump vector is an instruction to transfer control to the address in memory of a routine that performs an assigned low -level function, such as restarting CP /M -86 or getting a console character. These functions are listed in table 3.

As shown in figure 3, the BIOS resides in memory at an address offset by hexadecimal 2500 from the base address of CP/M-86. This offset is constant, but the upper boundary of the BIOS may change, depending on the size and special requirements of the microcomputer hardware. For ex ample, some disk controllers are interrupt-driven, some are set up to use DMA transfers, and some use regular I/O transfers to communicate with the processor. The complexity of the BIOS depends on how many different features like these it must support.

The first two jump vectors, as shown in table 3, are for system re initialization. The first one is called directly by the CP/M-86 loader program and performs any needed hardware initialization when CP/M-86 is loaded "from cold start" (for the first time after the computer is turned on). The second is called the "warm-start" vector because it is called whenever a program terminates (through BDOS function 0). After the warm-start operation has been completed, control is immediately transferred to the part of CP/M-86 with which the user converses, the console command processor, or CCP.

The next six jump vectors in table 3 transfer control to various character - I/O routines. In all of the routines, a character being sent out to a device must be placed in the CL register, and any character or status information being returned will appear in the AL register. For example, CONST, CONN, and CONOUT pass characters to and from the logical console device in this manner. The next vector (LIST) sends a character to the

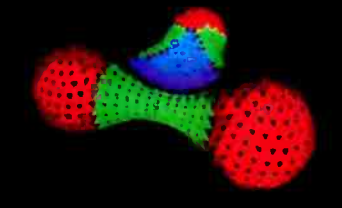

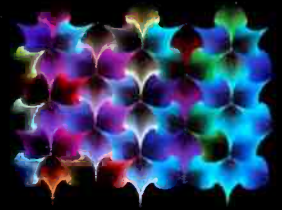

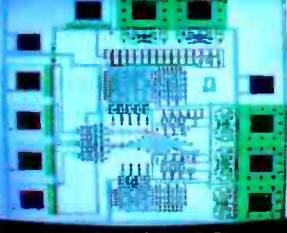

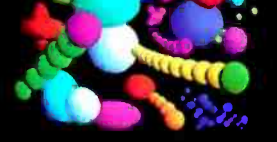

"Three Atoms" Courtesy of Greg<br>Abram, University of North Carolina Corporation<br>at Chapel Hill Chapel Hill

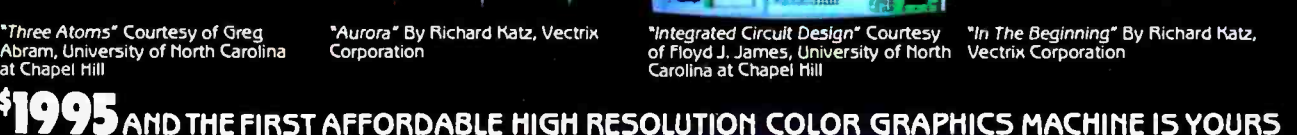

SERIAL AND PARALLEL INTERFACE 300-19 2N baud and 8 bit parallel port USER FRIENDLY COMMAND FOR-MAT supports high level language and hexadecimal transmissions

#### VX384

• 512 COLORS PER PIXEL 9 bit planes of memory with 584K graphics RAM COLOR LOOKUP TABLE 8 bit digital-to-analog converters provide a 16 million color palate INCLUDES ALL FEATURES of VX128 for total of \$3995 VXM HIGH RESOLUTION COLOR MONITOR RGB analog Input with 24 oHertz scan rate, long persistence hosphor \$1295 COLOR GRAPHIC PRINTER with Interface cable \$1295

definitions

USER DEFINABLE CHARACTER **GENERATION built-in character set** includes zoom, slant, and variable spacing, or upload your own character

tive, clipping, viewport, polygon, and filled polygon HARDWARE LINE AND ARC GENERATION on -board VLSI graphics display controller, 1600 nano-

seconds pixel drawing time

3D GRAPHICS SOFTWARE PACK-AGE built-in command set includes: rotation, scaling, translation, perspec-

VXiz8 VERY HIGH RESOLUTION 672 by 480 pixels individually addressable EIGHT COLORS PER PIXEL 3 bit

planes of memory totalling 128K

ON -BOARD 16 BIT MICRO-COMPUTER Intel 8088 microprocessor with additional PROM and RAM and built -in expansion capability

graphics RAM

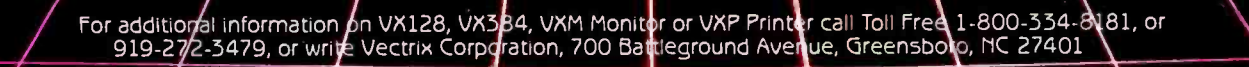

logical list device (usually the printer). Further down, we see that function 15 (LISTST) returns the status of the list device.

The reason why the list-status routine is not located adjacent in memory to the list-output routine is simple: when the first version of CP/M-80 was written, no list-status routine existed. It was added later, but to avoid rearranging all the jump vectors, it was added as function 15. In  $CP/M$ -86, other jump vectors were added after it. The logical device names Reader and Punch are actually obsolete. They were intended for a paper -tape reader and punch, but these routines are now used to operate various auxiliary input and output devices.

#### Disk I/O Routines

BIOS functions 8 through 14 and function 16 are used for disk-controller communications. For example, the HOME function causes the currently selected disk to return to track 0 (that is, it causes the read/write head to seek to the outermost track). The SELDSK function activates the disk drive whose address is passed in the CL register and makes it the current disk (this is how the default disk is activated).

The READ and WRITE functions transfer a single record (128 bytes) from the current DMA buffer (set with SETDMA) to or from the currently selected disk (SELDSK) at the current track and sector (SETTRK and SETSEC). The BDOS refers to the disk directory on disk to know where to read or write information when needed.

#### Disk -Definition Tables

All of the recently introduced operating systems from Digital Research, including CP/M-86 and CP/M-80 version 2.2, are table-driven. This means that all the disk definitions and storage -allocation information is kept in tables in the section of memory occupied by the BIOS, rather than in the BDOS. This allows for flexibility in interfacing disk drives and other peripheral devices to the system. Early versions of CP/M-80 assumed that all disks attached to the system were identical: 8-inch single-density drives. Now, many systems have one to four floppy disks, and perhaps an additional hard disk, for mass storage. A few even have so-called RAM disks (large-capacity semiconductor random-access read/write memories set up to simulate disk drives). Because the modification of the tables is usually performed by an experienced programmer, the user rarely has the need to modify them. (To keep this article from running a portable computer terminal.  $\blacksquare$ 

overlong, I'll let those of you who are really interested look to the CP/M-86 documentation to learn those software mysteries.)

#### In Conclusion

That's all the information on the MPX-16 we can reasonably cover in three magazine articles, but more information is available for those of you who need it in the MPX -16 Technical Reference and User's Manual, available separately from The Micromint.

You've probably noticed a great reliance on Intel components throughout the computer. These are present in the MPX-16 for compatibility, because they are used in the IBM Personal Computer, but I suspect that IBM's design team selected these components because of Intel's foresight in promptly supporting its 16 -bit microprocessors with parts that work well together, at reasonable cost, in a complete solution to a computerdesign problem.

Overseeing the design of the MPX-16 has been quite an adventure for me these past few months. I hope you've enjoyed reading this epic.

#### Next Month:

We'll look at a single-line alphanumeric liquid-crystal display for use in

**Saturday** February 5th, 1983 10AM to 6PM Question: Why do they call it Computer Swap America if it's only held in Northern California? Answer: Because manufacturers, software electronic outlets and individuals come<br>from all over the country to sell their products within the highest concen-<br>tration of computer enthusiasts in the<br>country— the San Francisco Bay Area. **John Craig's INCHER COMPUTER**<br>  $\star$  **SWAP** \* Santa AMERICA A High-Technology Flea Marker and Mini Show<br>for Personal Computing Enthusiasts Santa Clara County Fairgrounds Exposition Hall 344 Tully Road San Jose, California Admission: 35.00 Seller's Information Package: Computer Swap America PO Box 52 Palo Alto, CA 94302 (415) 494 -6862 Consignment Table Information: 415- 351 -3177 Single Selling Spaces: S 40 for selling personal items, all others \$125 Auctions. door prizes and a bit of craziness make this a fun event... not one to be missed.

### You can wait for industry standards **to mandate improved performance.<br>Or you can have it now on Maxell.** The Gold Standard.

maxell<br>Brev Cet

maxell

**MD<sub>2</sub>** 

What distinguishes a Maxell floppy disk? Improvements great and small, achieved in a decade of innovation. We developed unique, uniform crystals to assure dense oxide packing. Intensified the calendering process to minimize the need for abrasive burnishing. Created an improved binder and lubricant. And a new jacket design that leaves industry standards  $\frac{1}{\sqrt{3}}\frac{1}{\sqrt{3}}\frac{1}{\sqrt{3}}\frac{1}{\sqrt{3}}\frac{1}{\sqrt{3}}\frac{1}{\sqrt{3}}\frac{1}{\sqrt{3}}$ in our wake. maxell

It would require photomicrographs to make some of these improvements observable. On the job, the advantages become obvious. Resolution enhanced by 20% creates a cleaner

Caratal a

IMPROVED JACK

IMPROVED LACARDER

signal output. And guarantees the read/write accuracy in double-density applications. New

jacket construction, heat -resistant to 140°F, extends disk use without risk of mistracking. In effect, durability is redefined. And in accelerated tests against the most respected names in the industry, Maxell sustained the highest and most consistent output over time. We applaud industry standards that aspire to dropout -free, **UNEEXERI** reliable disk performance. The Gold Standard expresses a higher aim: perfection.

**ANDARD** 

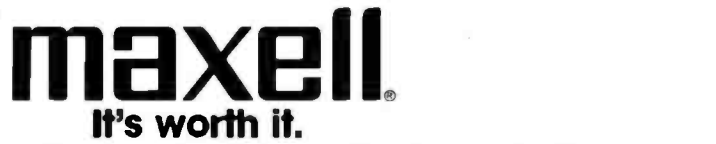

 $MHI$ 

Computer Products Division, Maxell Corporation of America, 60 Oxford Drive, Moonachie, N.J. 07074 201 -440 -8020

Circle 247 on inquiry card. <www.americanradiohistory.com>

To receive a complete list of Ciarcia's Circuit Cellar project kits available from the Micromint, circle 100 on the reader service inquiry card at the back of the magazine.

Editor's Note: Steve often refers to previous Circuit Cellar articles as reference material for each month's current article. Most of these past articles are available in reprint books from BYTE Books, McGraw -Hill Book Company, POB 400, Hightstown, NI 08520.

Ciarcia's Circuit Cellar, Volume I, covers articles that appeared in BYTE from September 1977 through November 1978. Ciarcia's Circuit Cellar, Volume II, contains articles from December 1978 through June 1980. Ciarcia's Circuit Cellar, Volume III, contains the articles that were published from July 1980 through December 1981.

#### Acknowledgments

Thanks to Jim Norris, George Martin, and Linda Spencer of Owl Electronic Laboratories for their contributions to the design.

Thanks to Mark Dahmke and Gordon Heins for their help with the documentation.

Thanks to Bill Morello and his staff at Techart Associates for their careful work in drawing the schematic diagrams,

The following items are available from:

The Micromint Inc. 561 Willow Ave. Cedarhurst, NY 11516 (516) 374 -6793 (for technical information) (800) 645 -3479 (for orders only)

1. MPX-16 single-board computer system: assembled, tested, and burned in. Includes 64K bytes of RAM, Digital Research CP/M-86 operating system on 8-inch or 51/4-inch floppy disk, CP/M-86 BIOS in EPROM, MPX-16 Technical Reference and User's Manual. Requires power supply and one floppy -disk drive.

 $Single$ -quantity price........\$1895

2. MPX-16 single-board computer system, as above, but with 256K bytes of RAM installed.

 $Single$ -quantity price  $\dots \dots$  \$2135

3. MPX -16 single -board computer system, assembled and tested, with 64K bytes of RAM. In OEM quantities of 100.... \$1200 each

#### References

- 1. Cantrell, Thomas. "An 8088 Processor for the S-100 Bus." Part 1, September 11. 1980 BYTE, page 46. Part 2, October 1980 BYTE, page 62. Part 3. November 1980 BYTE, page 340.
- 2. Ciarcia, Steve. "Build the Circuit Cellar MPX-16 Computer System." Part 1, November 1982 BYTE, page 78. Part 2, December 1982 BYTE, page 42.
- Ciarcia, Steve. "Ease into 16-Bit Computing." Part 1, March 1980 BYTE, page 17. Part 2, April 1980 BYTE, page 40. Reprinted in Ciarcia's Circuit Cellar, Volume II. Peterborough, NH: 14. BYTE Books, 1981, page 171.
- Ciarcia, Steve. "The Intel 8086." November 1979 BYTE, page 14. Reprinted in Ciarcia's Circuit Cellar, Volume II. Peterborough, NH: BYTE 15. Books, 1981, page 120.
- 5. Component Data Catalog. Santa Clara, CA: Intel Corporation, 1981.
- 6. The 8086 Family User's Manual. Santa Clara, CA: Intel Corporation, 1981.
- Hoeppner, John F. and Larry H. Wall. "Encoding /Decoding Techniques Double Floppy-Disc Capacity." Computer 18. Design, February 1980, page 127.
- iAPX Book. Santa Clara, CA: Intel Corporation, 1981.
- iAPX 86,88 User's Manual. Santa Clara, CA: Intel Corporation, 1981.

4. Complete MPX -16 disk -based system: includes MPX-16 single-board computer, assembled, tested, and burned -in, with 256K bytes of RAM installed, CP/M-86 operating system on 51/4-inch floppy disk, CP/M-86 BIOS in EPROM, power supply, one single-sided 51/4-inch floppy-disk drive, connecting cables, MPX-16 Technical Reference and User's Manual. Enclosure sold separately.

 $Single$ -quantity price  $\ldots \ldots$ . \$2895

5. Wave -soldered printed- circuit board for MPX -16, with all sockets, all passive components, and 5 expansion connectors installed; no integrated  $circuits$  included $\ldots \ldots \ldots \ldots \ldots$ 

6. Digital Research CP/M-86 documentation (three- volume set), sold separately \$40

7. MPX -16 Technical Reference and User's Manual, sold separately....\$35

8. Enclosures for MPX-16 circuit board, power supplies, and floppydisk drives call for prices

- 10. iSBX 218 Flexible Disk Controller Hardware Manual. Santa Clara, CA: Intel Corporation, 1981.
- **1BM** Personal Computer Technical Reference Manual. Boca Raton, FL: IBM Corporation, 1981.
- 12. Morgan, Christopher L. and Mitchell Waite. 8086/8088 16-Bit Microprocessor Primer. Peterborough, NH: BYTE Books, 1982.
- 13. NEC Application Note AN10: Consideration for Interfacing the NEC  $\mu$ PD765 to the CDC9404 and 9406-2/-3 Flexible Disk Drives. Mountain View, CA: NEC Electronics USA, 1981.
- NEC Application Note AN8: A Single /Double -Density Floppy -Disk Controller Using the µPD765. Mountain View, CA: NEC Electronics USA, 1981.
- NEC Data Book. Mountain View, CA: NEC Electronics USA, 1982.
- Shugart SA400 Minifloppy Diskette Storage Drive OEM Manual. Sunnyvale, CA: Shugart Associates, 1977.
- 17. Shugart SA800/801 Diskette Storage Drive OEM Manual. Sunnyvale, CA: Shugart Associates, 1977.
- Signetics Logic-TTL Data Manual. Sunnyvale, CA: Signetics Corporation, 1982.
- 19. Tandon TM848-1/TM848-2 Product Specification. Chatsworth, CA: Tandon Corporation, 1980.

9. Unpopulated (blank) printedcircuit board for the MPX -16 computer system: 'five-layer, screened, and solder- masked. Includes CP /M -86 BIOS in EPROM, MPX-16 Technical Reference and User's Manual.

 $Single-quantity$  price  $\ldots \ldots \ldots$ \$300

#### \* \* \*

When it becomes available for the MPX-16, Microsoft's MS-DOS operating system may be optionally substituted for CP/M-86.

The MPX-16 is available to OEMs in large quantities. Various forms of kits and subassemblies will eventually be available. Call The Micromint for prices and delivery information. The Micromint will test previously wavesoldered circuit boards assembled by users for a fee of \$50.

For orders within the continental United States, please include \$10 for shipping; overseas orders please include \$30. Residents of New York please include 7 percent sales tax. In OEM quantities of 100....\$1200 each disk drives............call for prices please include 7 percent sales tax.<br>82 January 1983 © BYTE Publications Inc Circle 187 on inquiry card.  $\rightarrow$ 

More Apple II owners choose Hayes Micromodem II than any other modem in the world. Compare these features before you buy. You should. It's your money. Thousands of other Apple II owners have already compared, considered, and are now  $communicating - all over the$ U.S.A. - with Micromodem II. The best modem for the Apple . II. The most modem Microcoupler

for your money.<br>A complete

data communication system. Mícromodem II is not "base

priced" plus necessary "options." It's a complete, high-performance data communication system. The printed circuit  $board$  fits  $-$  quickly and easily  $-$  into your Apple II, eliminating the need for a serial interface card. And the Microcoupler<sup>TM</sup> (included)connects the Apple II directly to a standard modular telephone jack. Auto -dial and -answer features are built in, Operation can be full or half duplex,

with a transmission rate of 300 bps. And it's Bell 103 compatible and FCC approved.

Now there's Hayes Terminal Program, tool Developed by Hayes specifically for Micromodem II, this new

Terminal Program allows you to access all the great features of your modem in a matter of seconds.

With it, you can use your CP/M<sup>®</sup> DOS<br>3.3 or Pascal formatted disks to<br>create, send, receive, list and delete files. Hayes Terminal

Program is a complete, stand-alone disk. And because it's menu

driven, you can choose from a wide variety of options to set

your communication parameters - as well as change hard $ware$  configuration  $-$  directly from the keyboard. It even allows you to generate ASCII characters that are normally not available from Apple

keyboards, further extending your capabilities. Incoming data can be printed (on serial or parallel printers) as it's displayed on your screen.

Micromodem II is available with or without the Terminal Program. Buy your modem by itself, or optionally packaged with the Terminal Program disk and user manual at extra cost. The software is also sold separately, for those who already own a Micromodem II.

If you're ready to communicate with other computers, to access information utilities, time -sharing systems, or use bulletin boards, then you're ready for Micromodem II. Come on. Compare. Consider. Then buy.

Micromodem II is already the best -selling modem for the Apple II. And Hayes' new Terminal Program

makes it better than **es ever.** Available at computer stores nationwide.

Hayes Microcomputer Products, Inc. 5835 Peachtree Corners East Norcross, Georgia 30092 (404) 449 -8791

Your Apple II just isn't the same without Hayes Micromodem II:

> NEW! Terminal Program from Hayes!

I<sup>M</sup>Micromodem II and Microcoupler are trademarks of Hayes Microcomputer Products, Inc. Apple is a registered trademark of Apple Computer. Inc. CP/ M is a registered trademark of Digital Research. Inc. © 1982 Hayes Microcomputer Products. Inc. Sold only in the U.S.A.

<www.americanradiohistory.com>

# **WHAT YOU SEE** IS WHAT Introducing the<br>most advanced computer<br>animation YOU GET. ever created<br>for the Apple<sup>®</sup>!

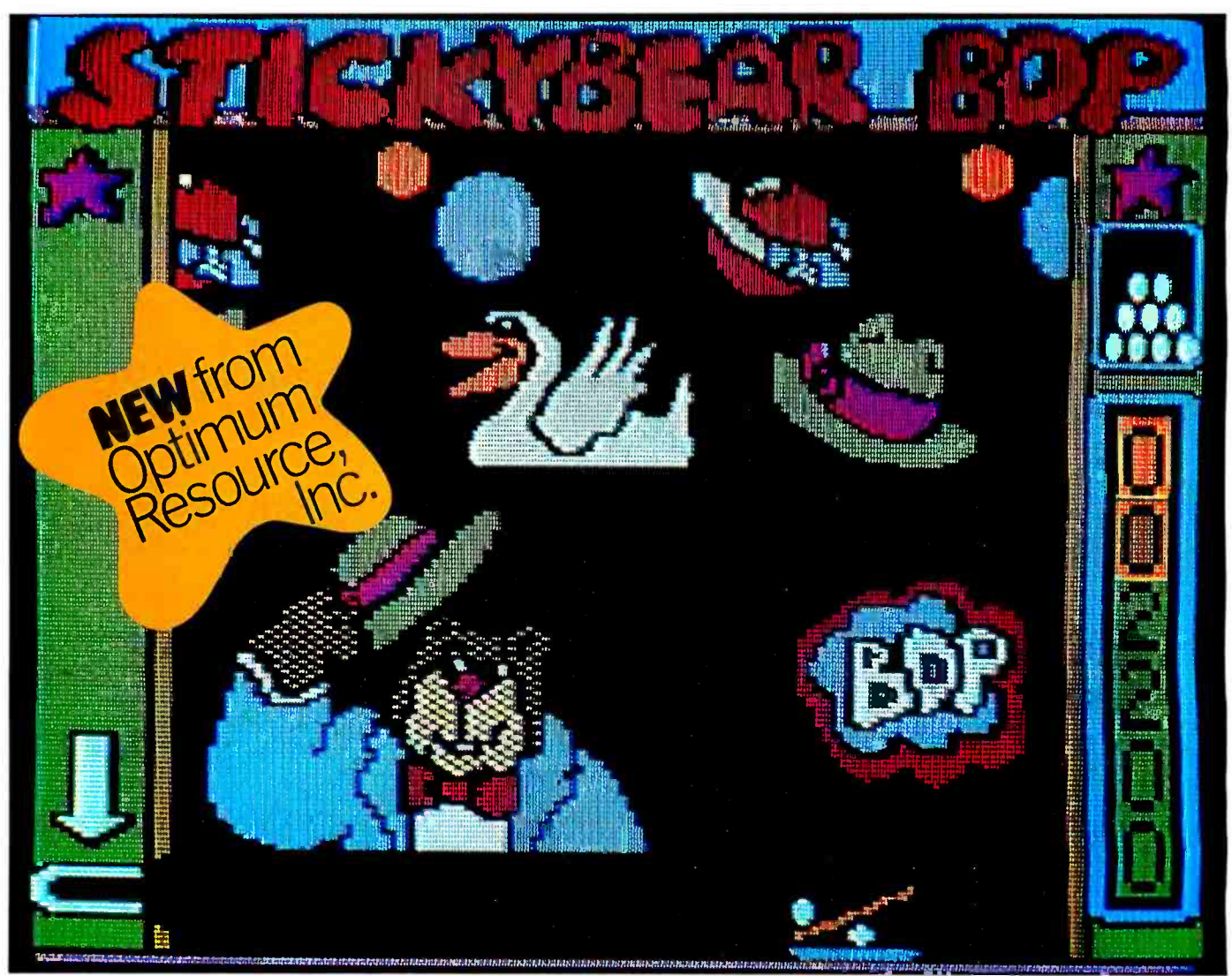

**Actual Reproduction** 

### "They told us that graphic animation this sophisticated<br>can't be done."

Richard Hefter, creator of STICKYBEAR and Old Ironsides and world-famous author and illustrator.

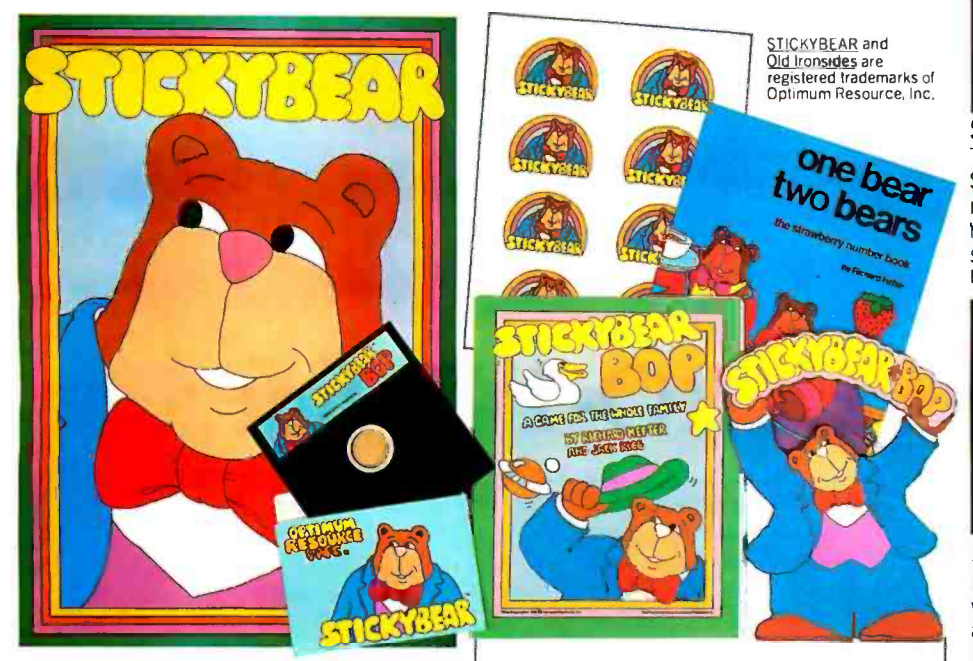

It took 2<sup>1</sup>/<sub>2</sub> years in testing and development, but we've finally done it! Announcing a breakthrough in color graphics that will put the most advanced computer animation at your fingertips!

#### SEE FORYOURSELF.

What you see on this page and on the lively eye-catching packaging, is exactly what you get in these four bright, bouncy new programs developed by Optimum Resource, Inc. and distributed by Xerox Education Publications/Weekly Reader.

Unlike other programs, where the pictures on the packaging bear no resemblance to the screen images, these programs deliver precisely what's promised!

#### HERE'S WHAT YOU GET...

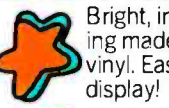

Bright, interest-grabbing packaging made of durable, wipe -clean vinyl. Easy to store...attractive to

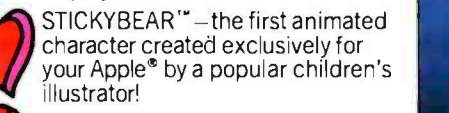

illustrator!<br>
Hi-resolution graphics never<br>
before seen on an Apple.<br>
the first time, shapes move freely<br>
over color backgrounds!

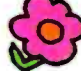

over color backgrounds! And each program is packed with full-screen, full-color pictures!

You won't be disappointed when you see these programs or the packaging. We guarantee it.

Look for STICKYBEAR BOP, STICKYBEAR ABC, STICKYBEAR Numbers and Old Ironsides programs in finer computer stores everywhere. Dealers are invited to inquire by calling toll -free 1- 800 -852 -5000.

If there is no store near you, Visa and MasterCard holders may order by calling toll -free 1-800-852-5000. Or, send a check or money order for \$39.95 for each program, plus \$2.00 for shipping and handling (and please add state sales tax). Mail to Xerox Education Publications/ Weekly Reader, Dept. 6-A, 245 Long Hill Road, Middletown, CT 06457.

#### Apple II and Apple II Plus 48K 3.3 DOS

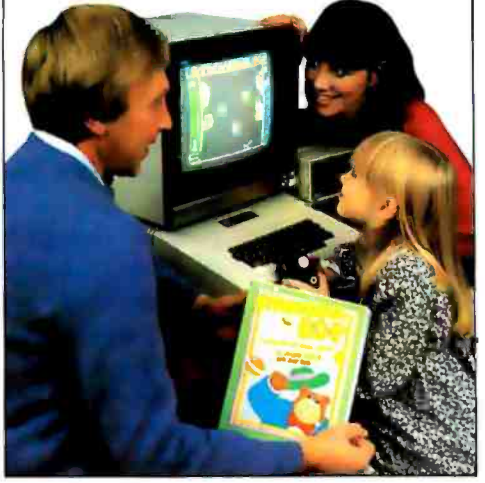

Apple and Apple II are registered trademarks of Apple Computer, Inc.

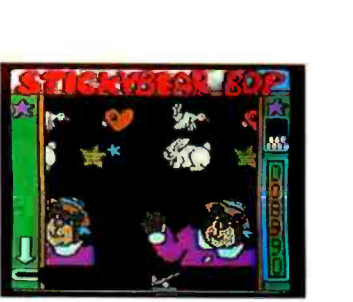

#### Stickybear Bop

Three animated shooting galleries of STICKYBEARS, ducks, planets, balloons, more...to knock off the screen. Each round requires more skill. FREE game, poster and stickers. For ages 3 to 99. By Richard Hefter. Program by Jack Rice.

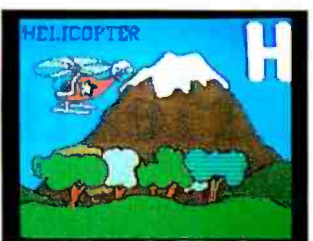

#### Stickybear ABC

Big, full- screen full -color moving pictures, with sound, represent each letter in the alphabet. FREE poster, book and stickers. For ages 3 to 6.

Pictures by Richard Hefter. Program by Jamie and Steve Worthington and Spencer Howe.

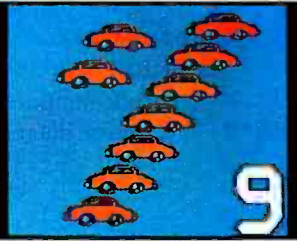

#### Stickybear Numbers

Colorful groups of big moving objects trucks, ducks, planes, more-teach numbers, counting and simple arithmetic. FREE poster, book and stickers. For ages 3 to 6. Pictures by Richard Hefter. Program by Jamie and Steve Worthington.

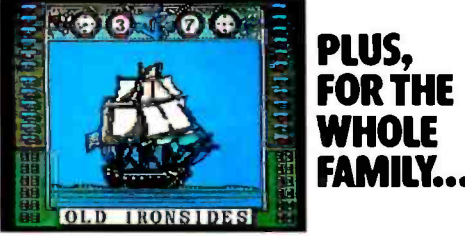

#### Old Ironsides

This colorful, new 2- player naval battle features animated sailing ships firing broadsides at each other. Tactics include ramming, shooting out the opponent's ammunition and hiding in fog...while contending with wind direction, clouds obscuring your vision, more! FREE poster. For ages 8 to 99.

By Richard Hef ter and Jack Rice.

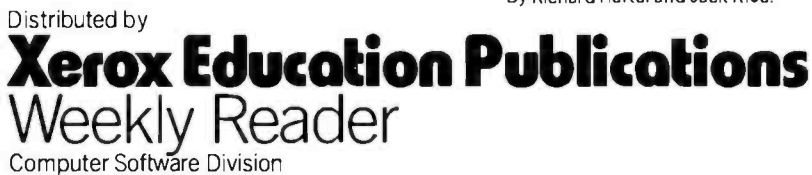

Circle 440 on inquiry card.

### Product Description

# Heath's HERO-1 Robot

Steven Leininger Leininger and Associates 5402 Summit Ridge Trail Arlington, TX 76017

Heath, a leading supplier of educational electronic kits, began a few years ago to design an industrial electronics course. Intending to teach the broad range of skills necessary for electromechanical control and real-world interfacing, the instructors wanted a hardware training kit that would demonstrate stepper -motor control, sound input and output, and object detection and ranging.

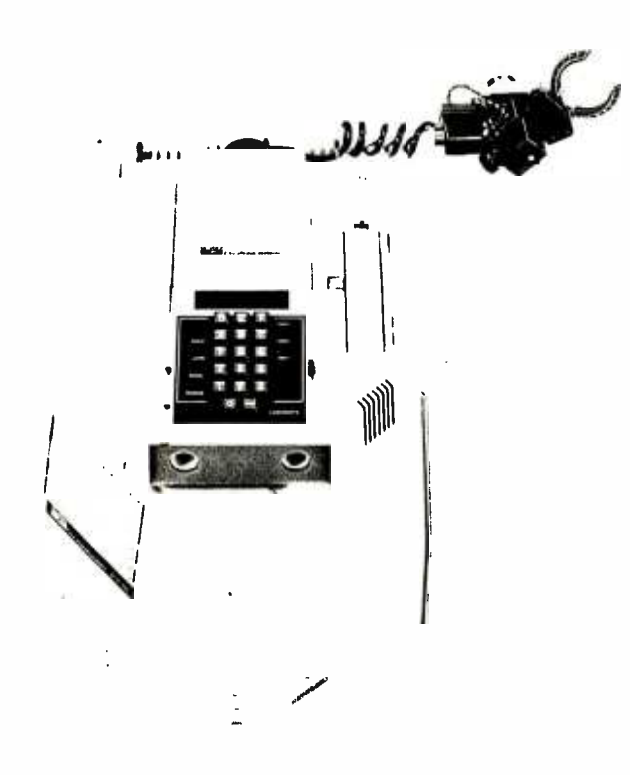

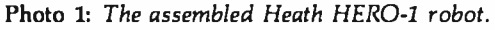

One proposed kit had all of the actuators and sensors mounted on a breadboard chassis plus a book detailing the experiments that could be performed. That was the way Heath instructors had taught computer technology with their classic microprocessor trainer. But they decided to go beyond the microprocessor-trainer concept and build an educational device that would be fun to use after the experiments were over. A robot seemed to be the ideal solution.

The engineers at Heath approached the robot project with great enthusiasm. Imagine having the charter to design a robot that demonstrates virtually all principles of automation and robotics. The final product of this engineering effort is now available as HERO-1 (Heath Educational Robot-1).

#### The Mobile Robot, Circa 1982

The HERO-1, completed and "fully clothed" (see photo 1), looks like a distant cousin of R2D2. It stands about 20 inches high on its three -wheel base and weighs 39 pounds. Though HERO-1 is not as strong, fast, or accurate as its industrial counterparts, it does have an impressive list of capabilities. It can sense sound, light, motion, distance, and time; it can move about the room and grasp objects with its optional programmable arm. It can even do a credible job of speaking with its optional speech synthesizer.

The robot is controlled by an onboard computer that can be programmed manually via the hexadecimal keypad on top of the head assembly. Each function of the HERO can be exercised with just a few lines of code to verify correct operation or to demonstrate one or more principles of industrial automation. After the low-level functions of the robot are understood, the user can then get a taste of real-time robot programming with the

azzled by 16-bit and 32-bit machines? When it comes to multiuser applications you've got to talk about TOTAL processing power. Not just the number of bits on a single processor.

In our new Betasystem II multiprocessor, we put eight SLAVENET<sup>™</sup> processor boards together to give you 64-bit processing throughput. That's because the SLAVENET boards work in parallel to gobble up 64 bits of data each cycle.

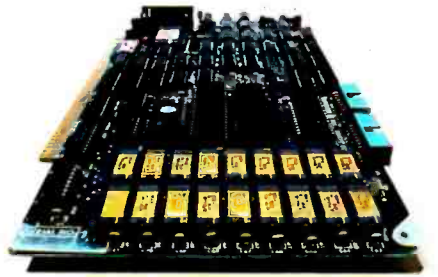

But that's not all. Each SLAVENET processor board comes with 128K of RAM, so a fully-populated Betasystem II has 1,088K of on -board RAM. Imagine, over a MEGABYTE of RAM. Run at peak system performance no matter how many users are on-line.

#### Just plug in processor boards to add up to <sup>16</sup>different users.

Get started with our low-cost single user system and expand to 16 users<br>
— without compromising per-— without com-<br>promising per-<br>formance — by plugging in more SLAVENET processor boards. Each board handles two users (at the lowest

cost per user in the industry) or two simultaneous tasks.

The SLAVENET is a complete S-100 computer with 4Mhz Z-80 CPU, 128K RAM plus parity, software selectable bank-switch boundary, 2K or 4K EPROM, full interrupts and two serial ports.

### **PASCAL& CP/M**<br>Telex: 940

The Betasystem II is available with two proven multiprocessor operating systems: IBS p-NET™ for UCSD Pascal™ or Fortran software and TURBODOS™ which gives access to over 2,000 CP/Mbased business programs. Both

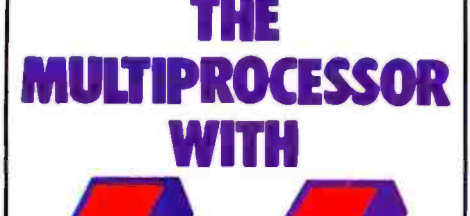

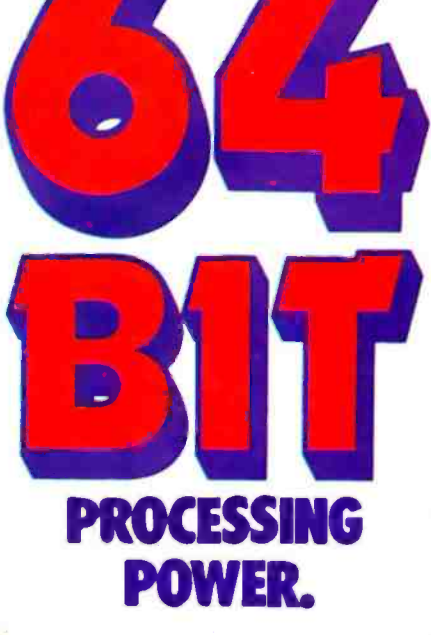

systems let you take full advantage of the speed and power of our multiprocessor hard disk systems.

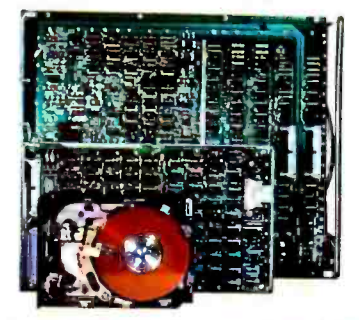

#### Up to 1,160 Mbytes on hard disk.

Choose from the latest 5", 8" or 14" Winchester technology from 5 to 1,160 Mbytes. New 5" combination models offer up to 40 Mbytes in the base system chassis.

#### Introducing BACKSTOP!<sup>™</sup>

Our new, low-cost Videotape Archiving system BACKSTOP lets you use your home video recorder  $\frac{1}{2}$  backup 100 Mbytes of valuable data  $\frac{1}{2}$  on one economical video cassette. Available for all hard disk systems.

#### Three-year warranty.

We've designed the Beta-<br>system II to take around-<br>the-clock operation. We build each one with premium components, a superb cooling system and thoroughly test each system. That's why our base system Batasystan <sup>l</sup> carries a full three-<br>year warranty the longest in the business.

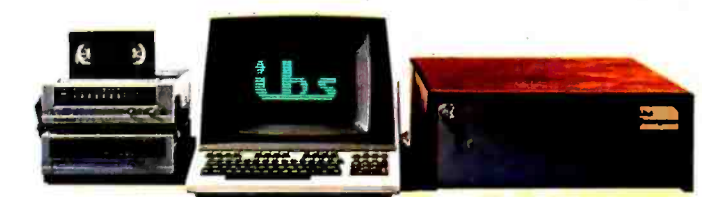

 $i$ *h* 

#### (415) 443.3131 Telex: 910 386 6003 IBSNET

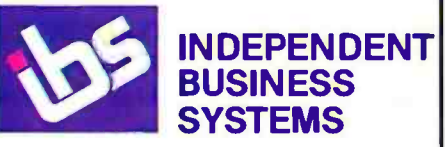

5915 Graham Ct. Livermore, CA 94550 Circle 196 on inquiry card.

<www.americanradiohistory.com>

#### Dealer & OEM Inquiries Invited

IBS p-NET is a trademark of IBS, Inc. UCSD PASCAL II is a trademark of the Regents of U. of C.

CP/M is a trademark of Digital Research, Inc. TURBODOS is a trademark of Software 2000. IBS is a trademark of IBS, Inc. SLAVENET is a trademark of IBS, Inc.

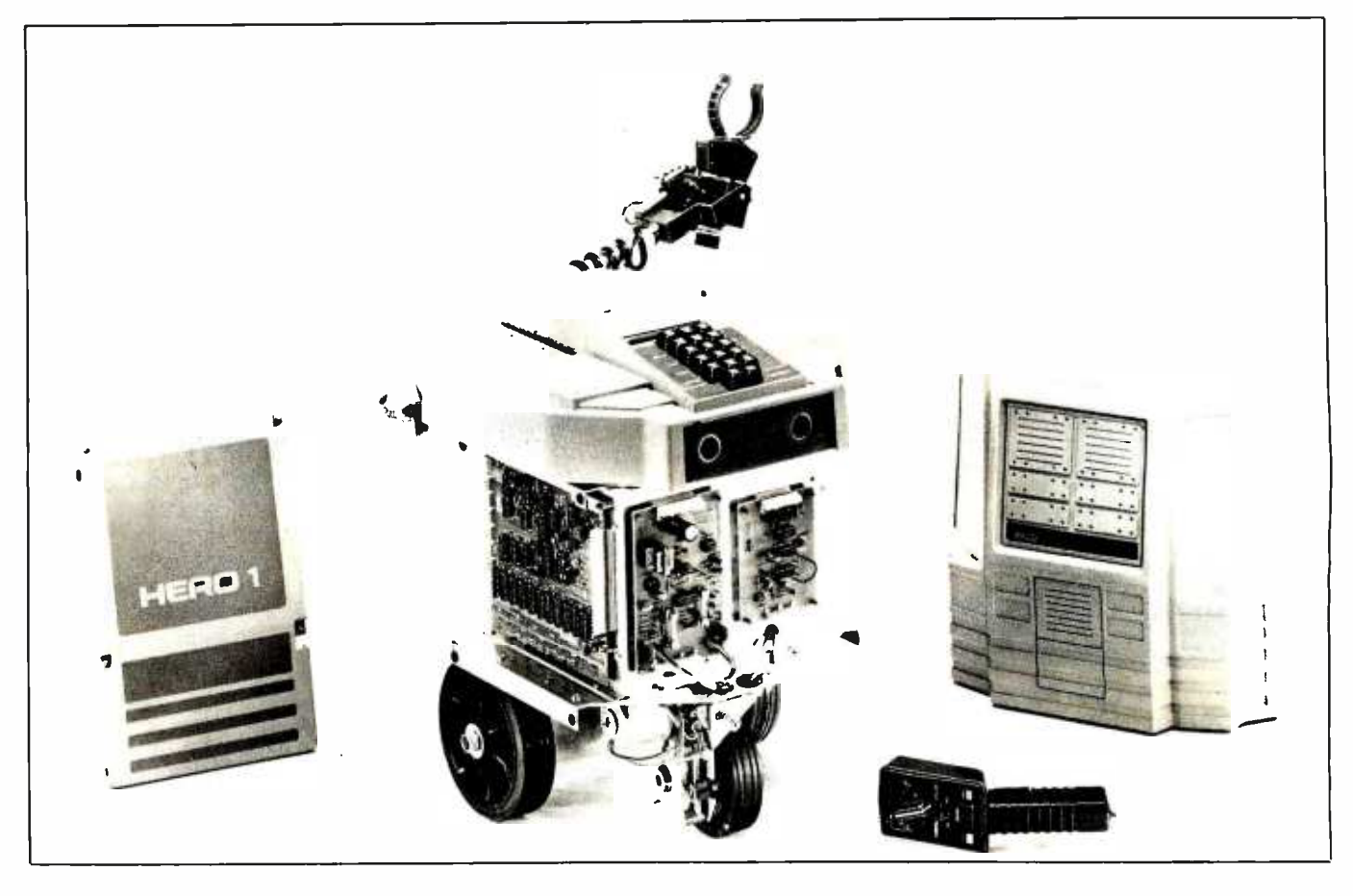

Photo 2: The Heath HERO-1 robot from the assembler's perspective. Note the teaching pendant (remote control) and the variety of<br>sensors in the robot's head.

teaching pendant (see photo 2). The teaching pendant, basically a remote controller connected to the robot by wires, can be used to select the desired motion, such as forward motion at half speed or raising the arm to a horizontal position, as well as to control the duration of that motion.

#### Inside the HERO-1

Fourteen printed-circuit boards, three wiring harnesses, and four heavy-duty rechargeable batteries make up the bulk of the electronics. The main processor board comes from Heath already assembled and tested so that the student of robot technology does not have to be a computer -troubleshooting technician as well. The processor board has 4K bytes of programmable memory, 8K bytes of ROM (read -only memory), and a Motorola 6808 microprocessor. The ROM contains the machinelanguage debugger program that allows hexadecimal data to be loaded into the HERO -1 via the keyboard. It also contains the Robot Interpreter program, which simulates a possible ideal instruction set for the control of the motors, speech, and real-world interfacing.

Power for the HERO-1 comes from four gelledelectrolyte rechargeable batteries connected as two independent 12 -volt (V) supplies. Enough power is available to run the robot for at least an hour of untethered operation. The robot can also operate continuously if connected to the battery charger included with the HERO-1, but of course mobility is impaired by the line cord.

An internal power -supply board contains a switching regulator that generates the required voltages for the computer, control, and sensory circuitry and provides the necessary regulation when recharging the batteries. A switching regulator was chosen because its high efficiency translates into longer battery life and cooler operation.

The basic HERO-1 has two stepper motors and a permanent-magnet DC motor. One stepper motor is used to rotate the head, so that sensors can be pointed in the desired direction independent of the body attitude. The other stepper motor is used to set the direction of the drive wheel with respect to the body for steering.

Heath chose a large DC motor as the main drive because of the torque required to move nearly 40 pounds of plastic, metal, and electronics. In order to provide some sort of feedback to the system about the distance traveled, an optical sensor was mounted on the front wheel with an encoder disk to send pulses to the computer for counting.

The HERO -1 senses distance with a pulsed ultrasonic SONAR (sound navigation /ranging) system operating at 35 kHz. An ultrasonic transmitter emits a pulse to be detected by an ultrasonic receiver. The time interval between the transmitted and received pulses is proportional ver. The time interval be-<br>ived pulses is proportional<br>Circle 224 on Inquiry card.  $\longrightarrow$ 

# KEY TRONIC

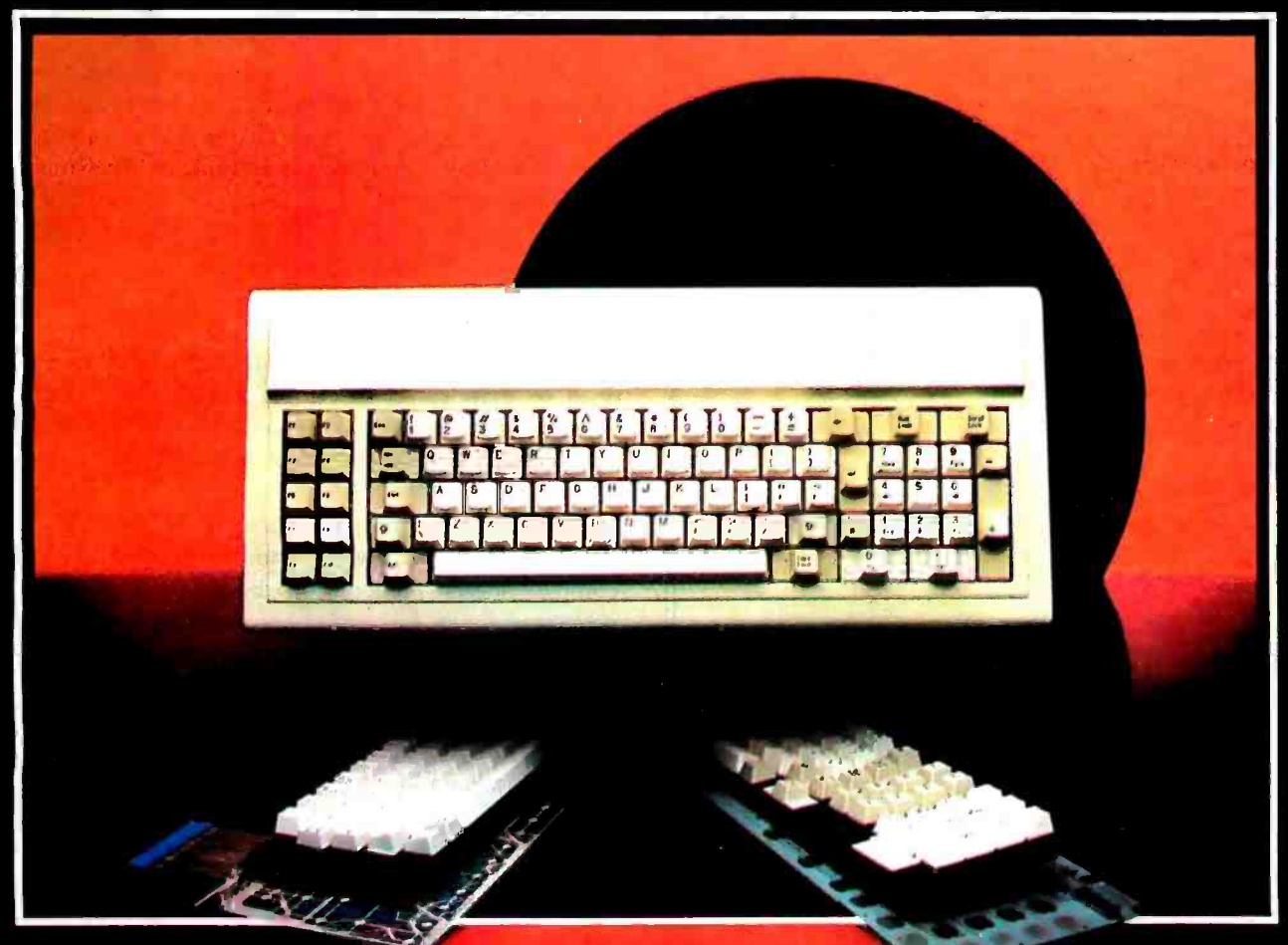

KEY TRONIC RESPONDS WITH THE CAPABILITIES, PRODUCTS, AND PEOPLE THAT HAVE MADE US THE WORLD'S **LEADING KEYBOARD MANUFACTURER.** 

CALL US FOR YOUR KEYBOARD NEEDS TODAY.

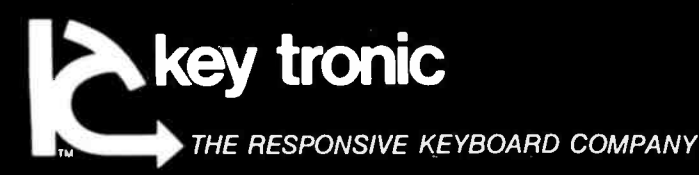

P.O. BOX 14687 - SPOKANE, WASHINGTON 99214 U.S.A. · PHONE (509) 928-8000 - TWX 510 773-1885

to the distance to the object. The system has a resolution of 0.42 inches over a range of about 8 feet. This ranging feature is primarily useful for avoiding obstacles while moving about under program control.

The motion, sound, and light- detection circuits are in-

#### At a Glance

#### Name

HERO-1 Robot

#### Manufacturer

Heath/Zenith Educational Systems Department 150-145 Benton Harbor, MI 49022 (616) 982 -3200

#### Price

Basic HERO -1 kit (ET-18), without the arm and speech synthesizer, 5999.95; arm add -on kit, 5399.95; speech add -on kit, 5149.95;, HERO-1 package including arm and speech synthesizer, \$1495; training course, 599.95; assembled HERO -1 (ETW -18), 52495

#### Features

- Size: maximum of 20 inches high by 18 inches wide (50 cm by 45 cm); 39 pounds (17.6 kg)
- Sound detection: frequency range, 200 Hz to 5000 Hz; amplitude range, 256 discrete steps; directional characteristics, almost horizontally and vertically uniform
- Light detection: frequency range, visible spectrum; amplitude range, 256 discrete steps; sensor beam angle, approximately 30 degrees
- Ultrasonic ranging: pulsed ultrasonic, 35 kHz; range, 0 to 8 feet (0 to 2.4 meters); resolution, 0.42 inches (1 cm); sensor beam angle, approximately 30 degrees
- Motion detection: continuous-wave ultrasonic field; range, can detect an adult at about 15 feet (5 meters); directional characteristics, horizontally and vertically uniform if pointed at wall
- Time sensing: battery -powered clock IC: in units of seconds, minutes, days of week, days of month, months; accuracy, plus or minus 120 seconds per year
- Mechanical: head, rotates 350 degrees in horizontal plane; shoulder, rotates 150 degrees in vertical plane; arm, extends 5 inches (12.7 cm); wrist, pivots 180 degrees, rotates 350 degrees; gripper capacity, 0 to 6 inches (0 to 1 5.2 cm); arm payload, horizontal and retracted, 16 ounces (450 grams); horizontal and extended, 8 ounces (225 grams); gripper force, <sup>5</sup>ounces (140 grams); minimum turning radius, 12 inches
- Battery charger: power requirements, 120/240 V AC, 50/60 Hz, 60 watts maximum; output voltage, 27 V DC (maximum) unregulated; output current, 1.9 A (maximum) into fully discharged batteries; recharge time, 10 hours (maximum) with robot off

Batteries: four 4-amp-hour, 6-V gelled-electrolyte rechargeable cells Speech (optional): phonemic speech IC; number of phonemes, 64; levels of inflection, 4

#### Documentation

Assembly manual, user's manual, technical manual, and speech dictionary

#### Audience

Anyone interested in learning about robots

terfaced to the onboard microprocessor with an 8 -bit A/D (analog-to-digital) converter. This produces a binary digital number ranging from 0 to 255 in response to an input voltage from a sensor selected by the controller. The higher the voltage from the sensor, the higher the output value to the 6808 microprocessor.

Motion is detected by using a continuous-wave ultrasonic field like that used in an ultrasonic burglar alarm. The robot looks for a change in the amplitude of the reflected ultrasonic waves to indicate that something is moving in its field of coverage. Of course, the robot must remain stationary during motion detection so that it is not simply detecting its own motion.

Light can be detected and quantized with a lightdependent resistor connected to the robot's A/D converter. The robot can aim the light sensor by moving its head so that it can determine the direction of a light source by looking for the maximum intensity. (This way, the HERO-1 can surely find the light at the end of the tunnel.)

Sound is detected with a microphone connected to the A/D converter. While it is not capable of any sort of complex speech recognition, the properly programmed robot can listen for and count syllables to effect crude recognition. In other program applications, the ambient sound level may be important. Once again, the A/D converter provides an 8-bit representation of the sound level at any given instant, which can be processed as desired in the user's program.

The HERO-1 uses the Votrax SC-01 speech synthesizer integrated circuit as its "larynx." This device produces phonemes in response to digital inputs. These phonemes, which are the basic building blocks of intelligible speech, can be combined under program control to produce words, phrases, and sentences. The HERO -1 comes with several built-in phrases, such as "Warning! Warning! Intruder! I have summoned the police!," "Your wish is my command," and "Oh no! I do not do windows!" You can program your own phrases and sound effects into the robot via the keypad, so that the speech can be tailored to satisfy your special requirements.

An onboard calendar /clock counts seconds, minutes, hours, days of the week, days of the month, and months. You can use this in programs and experiments to delay the actual execution of an event until some future time (like having HERO-1 say "happy birthday" when you come within detector range on your birthday).

An experimenter's solderless breadboard, with connections to an I/O (input/output) port and interrupt line on the microprocessor board, is mounted on HERO-1's head. Ground signals and 5-V and 12-V power are supplied so that an external power supply is usually not required. Heath provided this breadboard to give the user a chance to perform experiments from Heath's Robotics Course and to encourage individual experimentation.

The optional manipulator arm has five more stepper motors and is attached to the head. The arm can pivot about its shoulder, extend and rotate the hand at the wrist in two independent directions, and actuate its claw.

## "This year, I'm taking 2,000 people sailing. I wouldn't trust the travel arrangements to anything less than Scotch Brand Diskettes."

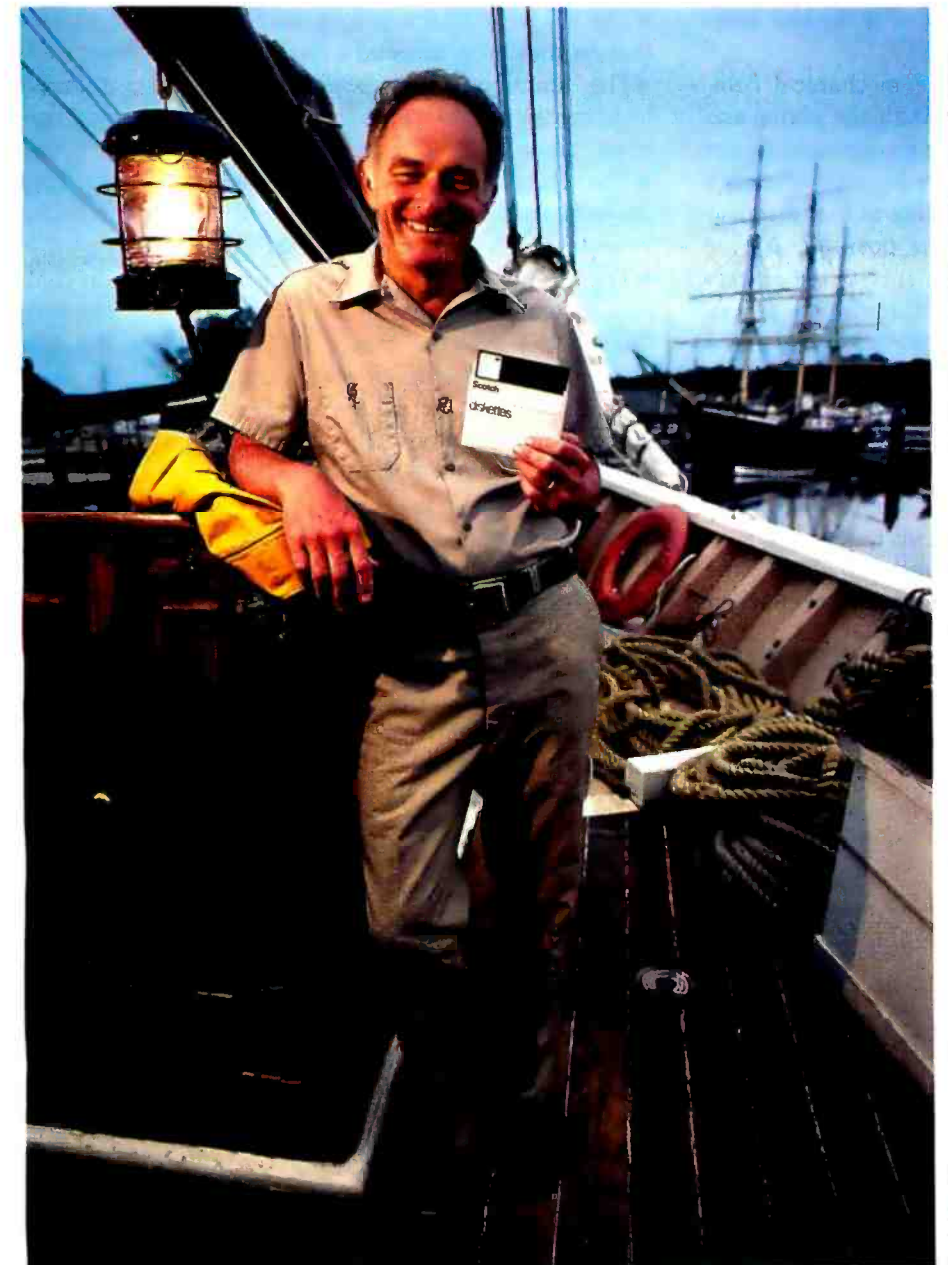

Eben Whitcomb, Owner-<br>Operator, Dirigo Cruise Company, Clinton, CT

Eben Whitcomb runs the largest windjammer cruise business using American flag ships. He uses Scotch diskettes to keep track of thousands of names, bookings, sailing times, manifests and general ledger. While his computer saves time and repetition, Scotch diskettes assure him that vital information will be there when he needs it.

Dependable Scotch media can work just as hard for you. Each Scotch diskette is tested before it leaves our factory, and guaranteed error -free. So you can expect it to perform exactly right.

Scotch 8" and 51/4" diskettes are compatible with computer /diskette systems like TAS-80, Apple, PET, Wang and many others. Get them from your local 3M distributor. For the one nearest you, call toll-free: 800/328 -1300. (In Minnesota, call collect: 612/736-9625.) Ask for the Data Recording Products Division. In Canada, contact 3M Canada, Inc., Ontario.

If it's worth remembering, it's worth Scotch Data Recording Products.

3M Hears You...

diskettes

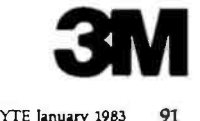

This arm is not as fancy or as accurate as some standalone robot arms, but for \$399.95, the HERO-1 arm assembly is an outstanding bargain that helps an ex perimenter become familiar with robot control.

#### Operation of the HERO -1 Robot

When power is first applied to the robot, it responds with the synthesized word "ready." HERO-1 is now in the executive mode and is ready to enter one of the five other modes.

The utility mode can initialize the mechanical components, set the internal clock, and handle the saving and loading of program data. The initialize command causes the robot to seek a known position by stepping each motor until a limit switch corresponding to that motor is tripped. HERO-1 is now in its home position. As the robot performs head and arm movements, it remembers just how far it has moved, so that it can return the arm to the home position via the shortest route when given the Home Arm command.

With the utility mode you can save programs on or load them from cassette tape. Lengthy experiments can be saved for further study, or application routines can be loaded after power-up, eliminating the drudgery of reentering previous work manually. This mode also has a command that allows the user to set and display the time and date in the clock/ calendar. The clock runs even when

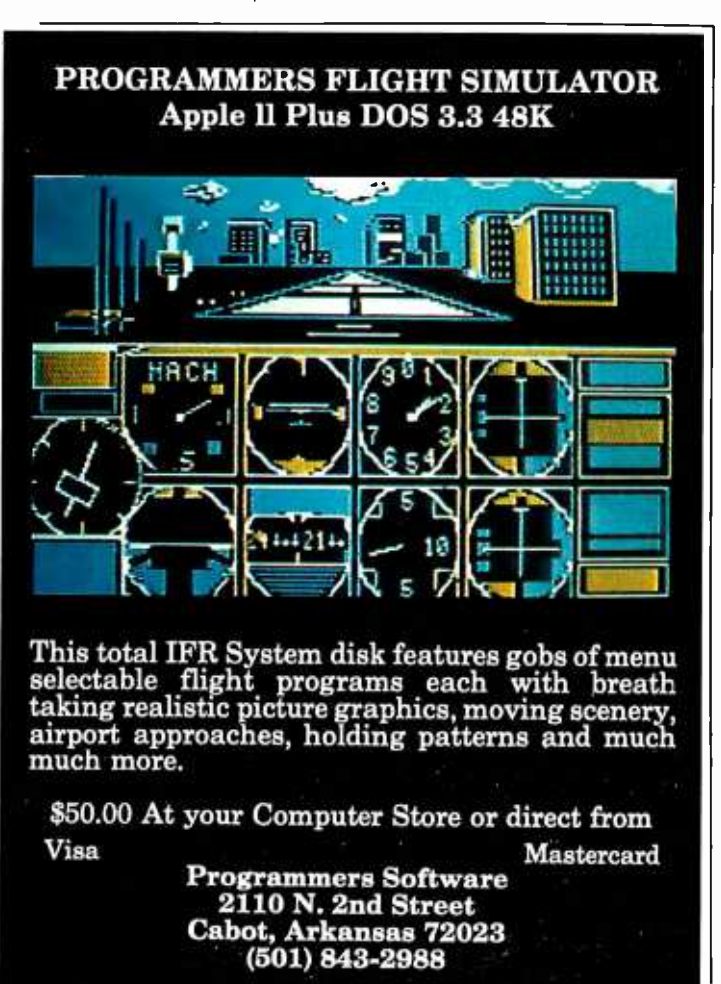

the robot is turned off, so that the time is always accurate once it has been set.

The manual mode permits operation of HERO-1 with the teaching pendant, whose cable and connector attaches to the rear of the robot. Unfortunately the pendant allows only one function at a time, so the operator can't move the arm and drive at the same time. There are four switches on the teaching pendant:

• The trigger switch acts as a dead-man switch, meaning

that no motion is allowed unless this switch is pressed. The function switch selects between arm functions (moving the head, arm, and gripper) and the body functions (drive and steering motor operations).

The rotary selector switch is used for motor selection in the arm mode and combined speed and forward-or-reverse selection in the body mode.

• The motion switch is a three-position, return-to-center rocker switch. In the arm mode, it determines the direction of the selected motor, thus providing the com plementary tasks of opening and closing the hand, extending and retracting the arm, and so on. In the body mode, you can choose the direction of travel with the motion switch. When the motion switch is released in the body mode, the drive wheel is returned to the straightahead position.

The learn mode is very similar to the manual mode, except that the commands from the pendant are entered into memory at the same time that the motions are being performed. You can then instruct the robot to repeat the previous movement sequence in its entirety or to move through the sequence a step at a time. You can even tell HERO-1 to reverse arm and head motions to undo what it did.

The program mode is entered from the executive mode and is a hexadecimal debugger/monitor program like those usually found on microprocessor training kits. With this mode the real die-hard hackers (computer experimenters) can enter machine -language code to be exe cuted directly by the 6808 microprocessor.

The repeat mode is an improvement over the program mode because it provides access to the Robot Language, a robotics interpreter that supports motion control and sensor management as additions to the 6808 machine language. The interpreter runs 10 to 100 times slower than its pure machine -code equivalent, but the simplification of applications -program writing usually makes this compromise worthwhile.

Both the program and repeat modes help the user perform apparently simultaneous operations-such as arm motion, sensing, talking, and moving around—by alternating tasks so quickly that they appear to be happening at the same time.

#### Taking the HERO -1 for a Test Drive

On a visit to the Heath facilities in Benton Harbor, Michigan, I had a chance to evaluate (read that "play

# Apple Polishing.

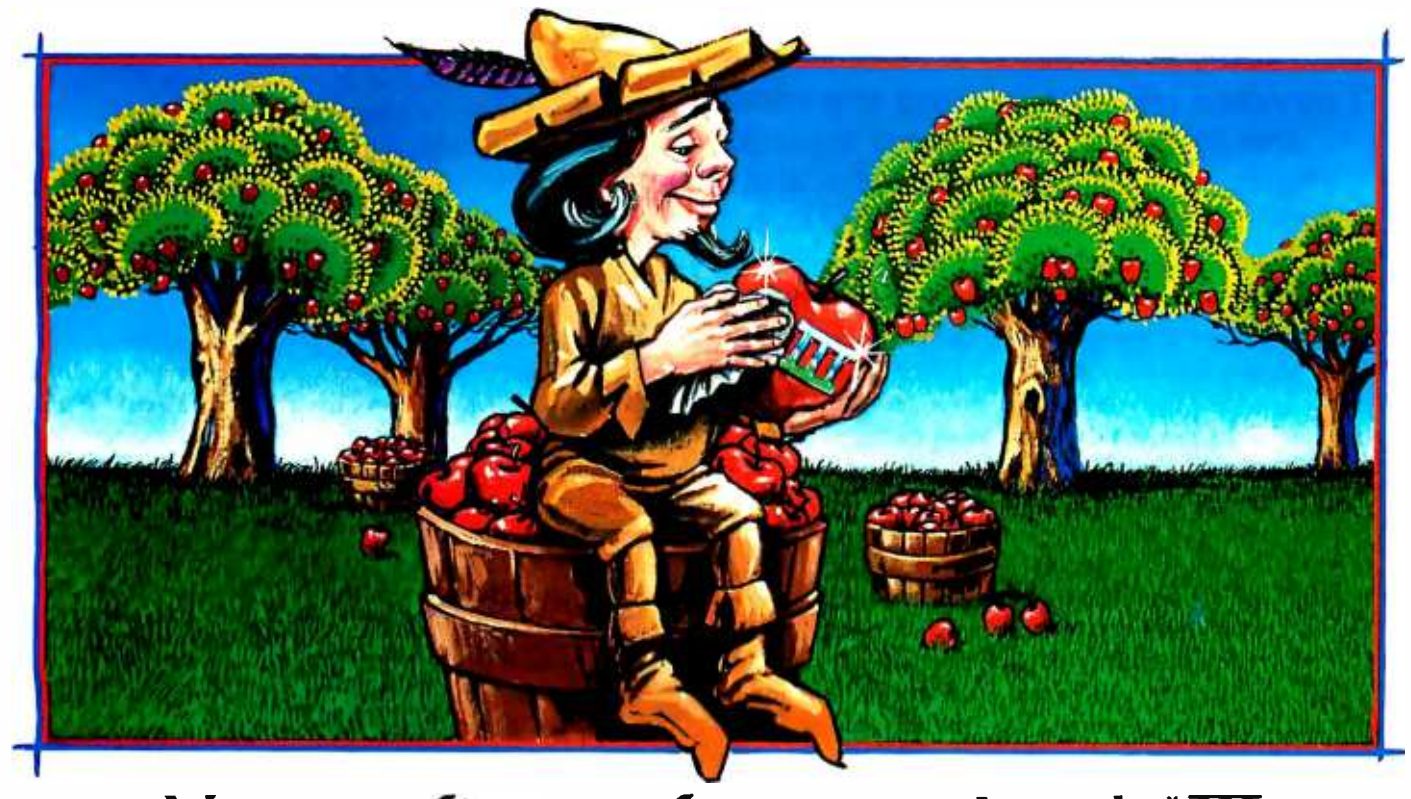

### New software for your Apple\*III. Only from Quark.

Now you can add three new Quark software products to your Apple Ill.

Advanced programs which offer you the technical sophistication you need. With the simplicity of operation you want. All at intelligent prices.

Case-in-point:  $Catalyst^M$ . With this hard disk program, you'll only have to boot your system once. Which means you may not have to touch another floppy disk all day. And the price, to coin a phrase, is user -friendly. Only \$149.

You'll also be delighted with Discourse<sup>™</sup> A spooler that saves you a lot of time. Because it lets you use your computer while you're printing other reports. Plus, you can queue up to 14 documents. The price is \$125.

And if you need an automated appointment calendar, the answer is Quark's new Vigil<sup> $m$ </sup>. No matter what your Apple Ill is doing, Vigil will alert you to the next event on your busy schedule. The price is attention- getting, too. Just \$95.

Your dealer wants to showyou these exciting new programs today. And while you're there, be sure to ask for our free brochure: <u>Apple</u> Polishing.

Or write us directly.

You'll discover how to put Quark's unique line of software to work for you. And then your Apple Ill can really shine.

Apple l s <sup>a</sup>registered trademark of Apple Computer, Inc.

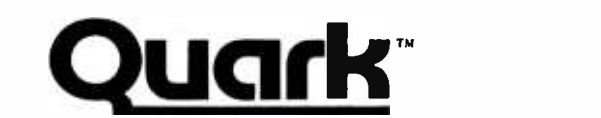

1433 Williams, Suite 1102 Denver, CO 80218 (303) 399 -1096

<www.americanradiohistory.com>

with") one of the preproduction prototypes of the HERO-1. When the robot was first initialized, it responded with a mechanical-sounding "ready." I picked up the teaching pendant, and everyone stood around confidently watching as I examined the controls.

#### <sup>I</sup>directed HERO -1 around the room and trapped It between some chairs ... Going back to the arm mode, I reached for a coffee cup and picked It up.

Having recently completed my review of a robot arm (see "Colne Robotics Armdroid, The Small Systems Robot" in the May 1982 BYTE, page 286), I decided to test HERO-1's arm first. After some practice, I was able to zero in on a Styrofoam coffee cup and pick it up (hmm, not bad).

Of course, the microcomputer had stored all of my commands in its memory and could repeat those motions to duplicate my feat. When my commands were "played back," the robot waved its arm back and forth just as I had done while becoming familiar with the controls. The Heath engineers showed me how the sequences could be examined with the keyboard and display and how they could be edited to remove or adjust undesired sequences.

For the mobility test, I flipped the function switch on the pendant from "arm" to "body," selected the speed and direction, and pulled the trigger to make it go. Boy did people move fast! I almost drove one of only three HERO-1s off the conference-room table! The Heath people invited me to continue the trial run with the robot on the floor, (Ah, that's what I needed, running room!)

With the pendant in my hand, I directed HERO-1 around the conference room and trapped it between some chairs. A little change of direction and I backed it out of the dead end and steered for the table. Going back to the arm mode, I reached for another coffee cup and suc ceeded on the first attempt.

After evaluating HERO-1 for about an hour, I can truly say that it is a product of extraordinary flexibility and function. I've seen speech synthesizers before, worked with robotic manipulators, watched maze-solving, microprocessor -controlled "mice," and used microprocessor trainers and breadboarding systems, but I have never seen all of that in one package before!

#### The Written Word

HERO-1 comes with four manuals. At the time this review was being typed, only the user's manual was available for preview; but well-written manuals have always been a mark of the Heath company, and after exa-

#### Executive Peripheral Systems unveils their new EPS keyboard: the key to a more professional Apple II

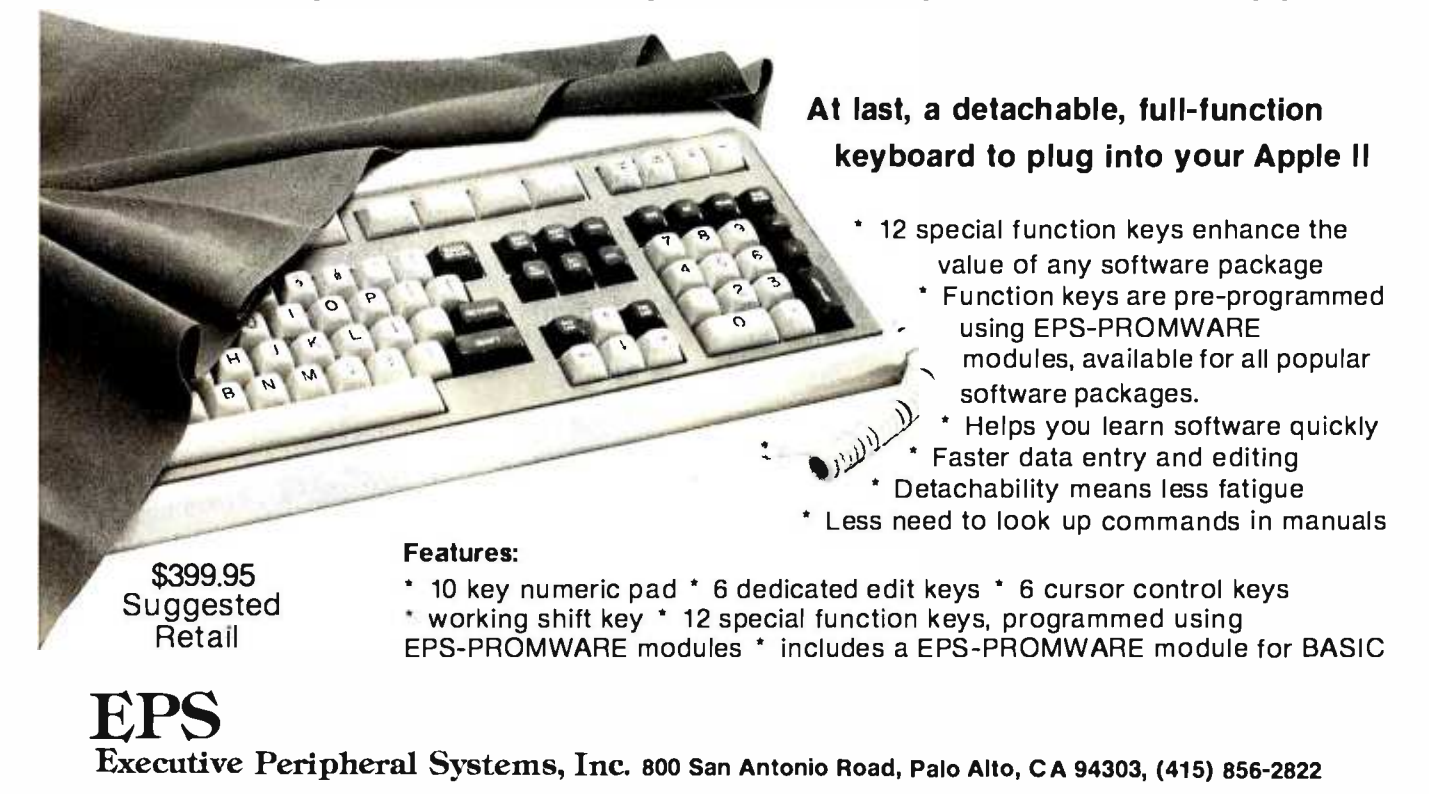

# $\mathbf{A}$ ING BUFFER? **TAL**

Operations **Franc** 

 $r_{c,ini}$ 

OTALS

.<br>Inus Associ  $6 - 1912$ 

WIDGET HALES .

 $\begin{array}{r} 17050, 00 \\ 1415, 14 \\ 1417, 14 \\ 1411, 74 \\ 1411, 74 \\ 1411, 74 \\ 1417, 44 \\ 1418, 76 \\ 14351, 94 \\ \vdots \\ \end{array}$ 

. . . . . . . . . . .<br>135894-00

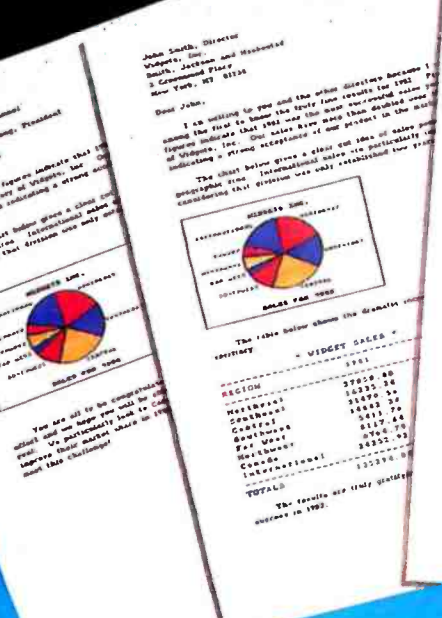

#### Introducing... The IS PipeLine" Random Access Printing Buffer.

 $\begin{picture}(180,40) \put(0,0){\vector(1,0){10}} \put(0,0){\vector(1,0){10}} \put(0,0){\vector(1,0){10}} \put(0,0){\vector(1,0){10}} \put(0,0){\vector(1,0){10}} \put(0,0){\vector(1,0){10}} \put(0,0){\vector(1,0){10}} \put(0,0){\vector(1,0){10}} \put(0,0){\vector(1,0){10}} \put(0,0){\vector(1,0){10}} \put(0,0){\vector(1,0){10}} \put(0,0){\vector(1,0){10}} \put(0$ 

New Armstron

 $\begin{picture}(18,10) \put(0,0){\vector(1,0){10}} \put(0,0){\vector(1,0){10}} \put(0,0){\vector(1,0){10}} \put(0,0){\vector(1,0){10}} \put(0,0){\vector(1,0){10}} \put(0,0){\vector(1,0){10}} \put(0,0){\vector(1,0){10}} \put(0,0){\vector(1,0){10}} \put(0,0){\vector(1,0){10}} \put(0,0){\vector(1,0){10}} \put(0,0){\vector(1,0){10}} \put(0,0){\vector(1,0){10}} \put(0,$ 

Insert pictures, graphics or spread-sheet data into reports. Duplicate form letters—automatically changing addresses on each. Now, all<br>your programs can work together to produce printed output.

For the first time ever, here is a buffer that not only frees your fast computer from your slow printer but also allows you to rearrange, compose<br>and copy your data on its way to the printer.

- Random Access Printing-stores paragraphs or pictures for printing in any order-any number of times.
- **FIFO Printing-conventional first-in first-out operation.**
- Compression of data for efficient utilization of memory space. Ability to interrupt long-term buffer operations for straight-thru short-
- term printing
- · Simple Erase feature to clear buffer.
- Automatic duplication capability.<br>• Easily expandable, by you, from 8K Bytes to 128K Bytes.

The IS PipeLine is Universal-it works with any parallel (Centronics\*style) computer/printer combination. A special version is available for PKASO<sup>™</sup> Printer Interfaces.

The IS PipeLine is a self-contained unit with operating manual, cables and power supply included.

For more information on the truly revolutionary IS PipeLine Random Access Printing Buffer, call us today.

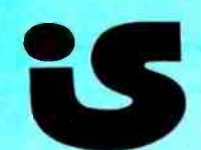

#### **Interactive Structures Inc. 146 Montgomery Avenue** Bala Cynwyd, PA 19004 Telephone: (215) 667-1713

\*Centronics is a trademark of Centronics Data Computer Corp

Circle 207 on Inquiry card. The IS Pipeline<sup>TM</sup> Random Access Printing Buffer is patent pending. www.americanradiohistory.com

mining the user's manual, it looks as if the ones for this product will be no exception.

The user's manual is a basic overview of the robot's operation, a quick lesson in how to use HERO -1. This document gives the first-time user the information necessary to perform simple tasks with HERO-1. It explains the different modes of operation and gives some short sample programs that demonstrate the sensory and speech capabilities of the robot.

Heath will include the assembly manual with all HERO-1 kits. While there are a lot of printed-circuit boards to be assembled and tested, the task doesn't appear to be significantly different from that of building a color television set, so an assembly manual for HERO-1 should be a simple matter for Heath.

Heath will supply a technical manual to describe the function and use of the robot in detail. This will perhaps be the most challenging manual that Heath has undertaken. To adequately describe, in detail, all the subtleties of the sensory, motion, manipulative, and speech systems is truly a formidable task. I've been assured that a lot of time is going into making this a "heavy -duty, here's-everything-you-need-to-know" document.

A speech dictionary made up of the most common words will also be supplied to help users build their own sentences and phrases to use with the speech synthesizer.

#### A Training Course Too

Heath will be offering a robotics training course to supplement hands-on experience with the HERO-1. Students will learn the principles and fundamentals of industrial robotics. The course will cover robot terminology, types, and applications; motors and power sources; basic hydraulics and pneumatics; robot control and controllers; and sensors and real-world interfacing.

The course, to be available for \$99.95 (excluding HERO-1, of course), covers a 1200-page manual and has experiments that you can perform on HERO-1 to demonstrate concepts.

#### The Bottom Line

If you are interested in robotics, Heath will show you the way. HERO-1 is available in kit form for \$999.95, less arm and speech synthesizer. The manipulator arm costs another \$399.95, and the speech synthesizer costs an additional \$149.95. A combination package with all three costs \$1495. If you don't want to spend 35 hours building the robot, plus 3 hours on the voice, and 10 hours on the arm, a fully assembled, ready -to -roll HERO -1 is available for \$2495. Anticipating interest from hobbyists, industry, and educational institutions, Heath is going to support a HERO-1 users group so that programs, ideas, and applications can be presented, swapped, and supported.

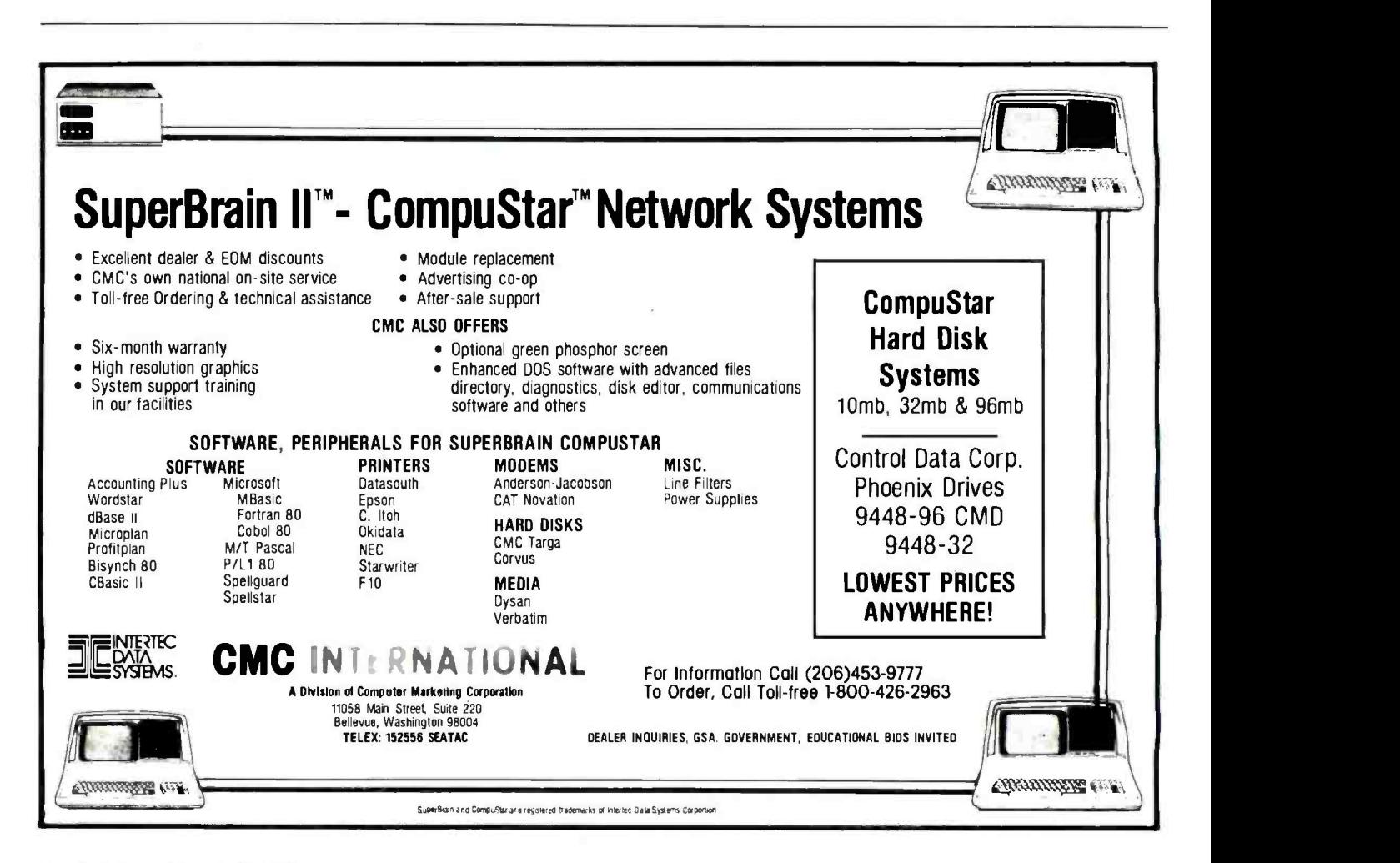

# $The QX-10.$ It wont make you any smarter, make you fe just feel that way.

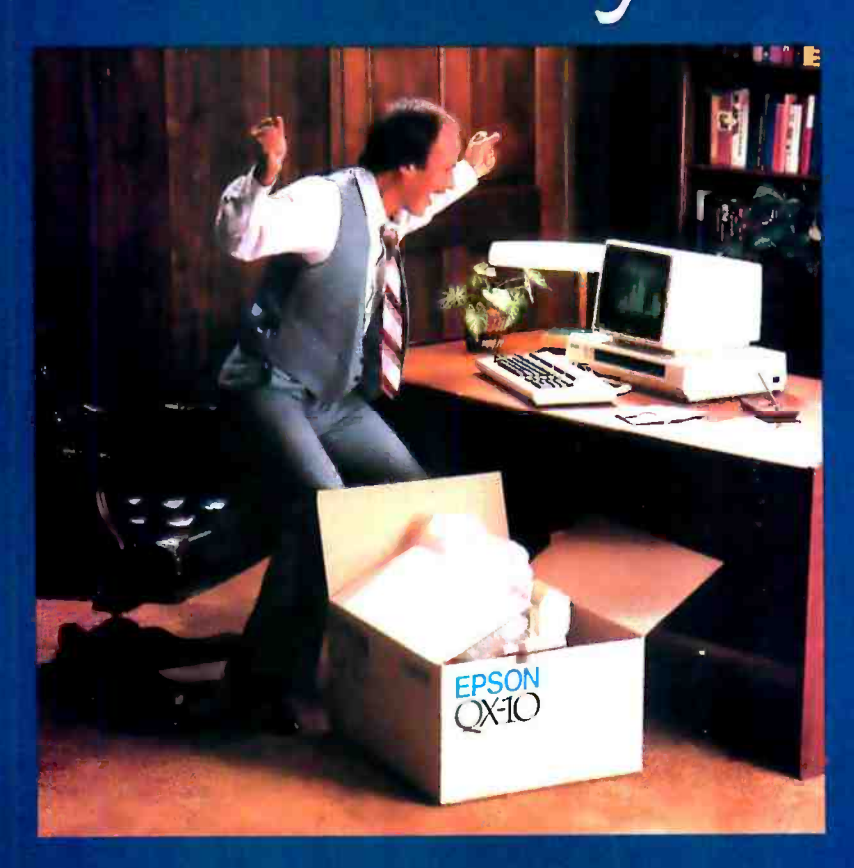

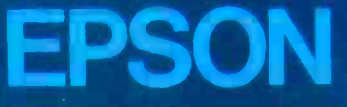

<www.americanradiohistory.com>

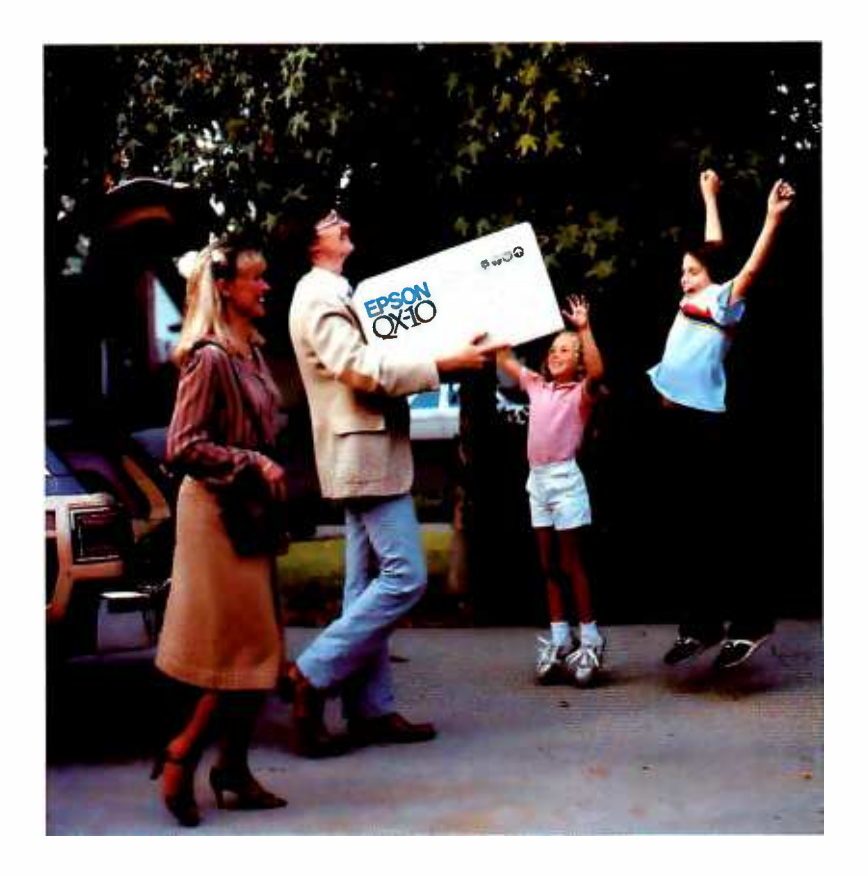

That, of course, was the promise nearly all computer manufacturers made to us.

But along the way, the promise was unfulfilled. People found out that even the simplest computer languages were as troublesome and timeconsuming as high school French  $-$  fine if you like that sort of challenge, but a real barrier if what you want to do is use a computer, as opposed to learning to use a computer. A lot of people found they could live their whole lives without ever knowing what GOSUB, LOGIN, or MID\$ meant.

#### The first anybody-can-use-it computer.

That, in a nutshell, is what makes the Epson QX -10 the most astonishing breakthrough in personal computer technology ever. Not only does it have some of the most advanced hardware available on the market today, it is a system that requires no computer classes, no study, no lectures, no books; a system you can use, right out of the box, backed by little more than logic, intuition and native intelligence.

It's a software system called VALDOCS. And it's designed on a whole new standard to make serious, useful computing no more difficult than typing. Someday all computers may be built this way. But for now, there's only one.

The Epson QX-10.

#### The manageable manager.

The QX-10/VALDOCS system was designed

from the very beginning to handle the details of human existence in a remarkably straightforward, accessible, human manner. For all intents and purposes, it has already built into it all the software you will ever need to successfully manage the details of your life.

Consider what the standard configuration of VALDOCS will do:

- . It's a full-function, sophisticated word processor;
- an information *indexer* for easy access to *files*;
- an *address book*;
- and an electronic mail system.
- It's also a calculator;
- an appointment book and notepad;
- an event timer;
- and a clock and calendar.
- It gives you an automatic list of "things to do"
- and lists your schedules and itinerary.
- Finally, it's a business graph drawing system.

That's what it does right out of the box; what you can make it do within minutes of unpacking it. Without buying additional software or writing your own programs in what amounts to a foreign language.

It's like suddenly being a computer expert; suddenly being smarter. You can do in minutes  $-$  and often with a single key  $-$  what may have

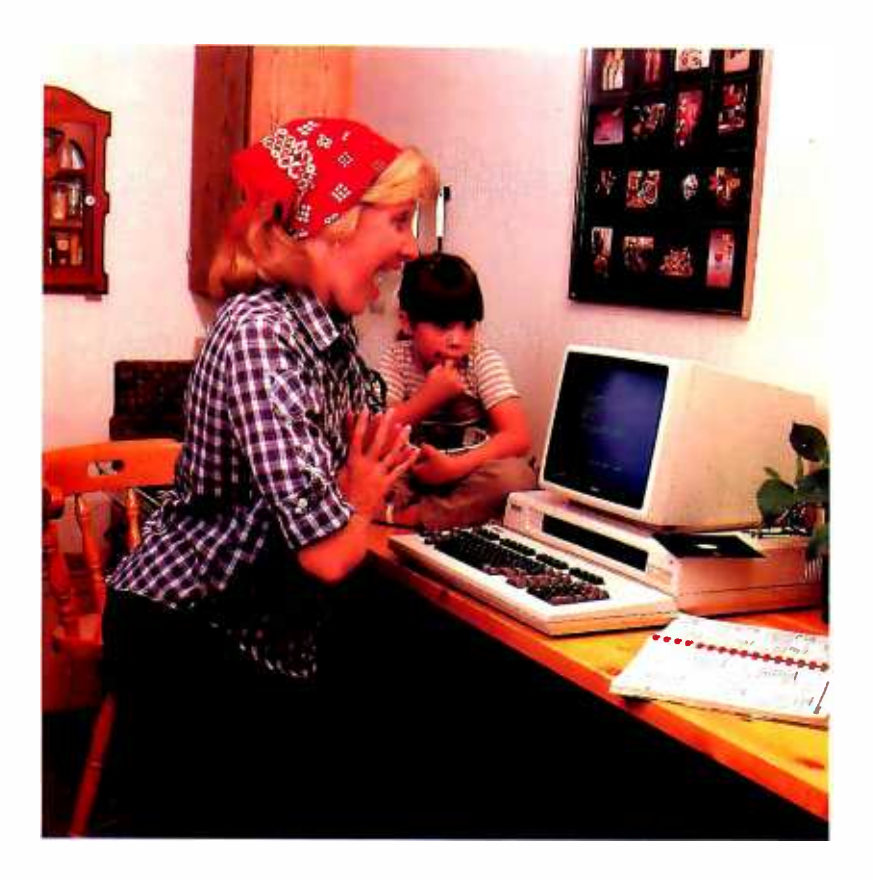

taken users of other systems days to learn, or hundreds of dollars in supporting software to accomplish.

You're overcome with an unmistakable feeling of power.

Simply stated, what the  $QX-10$  does better than any other personal computer system in existence is to free you from manipulating the computer, and allow you to manipulate information.

And, after all, isn't that what you want a computer for?

#### The keyboard is the key.

The HASCI keyboard - short for Human Applications Standard Computer Interface - has been designed to place important fundamentals like STORE and RETRIEVE in plain view on dedicated function keys. Virtually every program in other computers does these fundamentals differently, and how to do these functions is hidden right down with the most obscure technical details.

#### The VALDOCS system.

What VALDOCS does better than any other software system currently available is to take the "interactive" concept to its logical conclusion; it asks you to make choices, then executes commands based on your decisions.

The common sense of such a system reduces the amount of time needed to master the QX -10 to a fraction of that needed for other computers: in effect it displays the message, "Press this key to perform this function; press that key to perform that function; or press another key to move on to something else."

No brochure, of course, can do justice to the VALDOCS system; to fully appreciate it, you must sit down at a  $QX-10$  and experience it. But to appreciate the range of its capabilities, examine them one by one.

#### Word processing.

When you turn the  $QX-10$  on, it comes to life as a word processor. And as such, it does everything you'd expect a word processor to do.

Of course you can add and delete words and sentences; shift copy blocks from one place to another; even locate a specific word or thought on documents ranging from a few words to multiple pages.

That's where most word processors stop. But not the QX -10.

The QX-10 allows you to format exactly the way you'd like your document to appear in print. So when you press the key labelled ITALICS, the type *en the screen* changes to italics; when you press BOLD, it changes to boldface. With the QX -10, you can vary the SIZE of the type and even change the STYLE.

So when you press PRINT, your document is printed exactly the way you've already seen it on the screen. What you see is what you get!

#### Scheduling.

Scheduling, in its essence, is the manipulation of time. And the QX -10 makes it easy in a way that no appointment book, or .calendar, or list of things to do ever could.

To begin with, the QX -10 always knows what time it is. The internal clock /calendar has a battery backup which keeps track of the date and time, even if the computer has been unplugged.

As a scheduler, the QX-10 works like a desk calendar, but gives you instant, electronic access to dates and times, past, present and future. It automatically opens to today's electronic "page," it allows you to make appointments, jot down notes and reminders, list things to do, or

EPSON

even set an alarm for yourself.

Most important  $-$  and useful  $-$  the SCHED-ULE function is always available. If you're typing a letter in the word processing mode, for example, you can stop in the middle and book an appointment just by pressing the SCHED key; pressing it again returns you to the word processing mode, right where you left off.

#### Calculating.

To simplify the entering of numeric data, the QX -10 has a separate 10 -key pad that lets you add, subtract, multiply and divide. Just like a calculator. Its decimal tab key allows you to automatically align columns of numbers. But the QX -10 can sum the numbers within a document

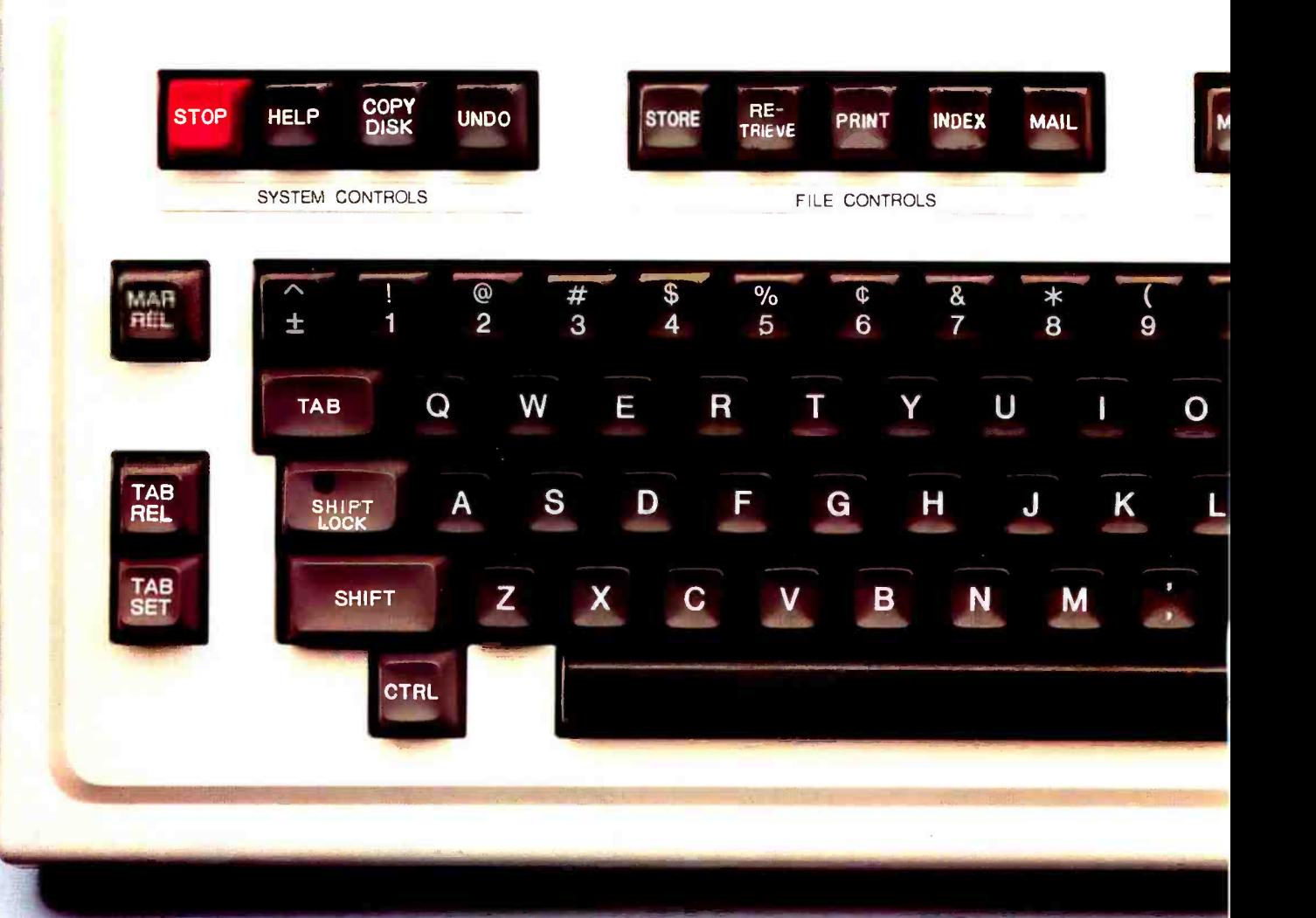

<www.americanradiohistory.com>

being word processed or place the total of a calculation at any point within a document. That's the sort of thing that makes the QX-10 usable. Graphics.

Generally speaking, pictorial information (charts and graphs) is a lot easier to digest than numeric information (columns of figures). Fortunately, the OX-10 makes graphics very, very simple.

In the DRAW mode, the QX-10 allows you to create a line graph, a bar graph, or a pie chart. Based on your choice, it will ask you for pertinent information such as the names, range and intervals for each axis, and the numeric value of each data point to be charted or graphed. Once all the information is entered, it will automatically plot

the coordinates and draw the graph, even superimposing different types of data on the same graph. It couldn't be easier. Filing.

The block of File Control keys on the HASCI keyboard allow you to do everything you need to do with a finished document: STORE it; RETRIEVE it; MAIL it to someone else's computer electronically; or PRINT it on the printer. Each with the stroke of a single key.

But those functions can't hold a candle to the power of INDEX. In the QX-10/VALDOCS system, every document, every graph  $-e^{very}$ thing is indexed by up to eight keywords of your choice. And instantly available.

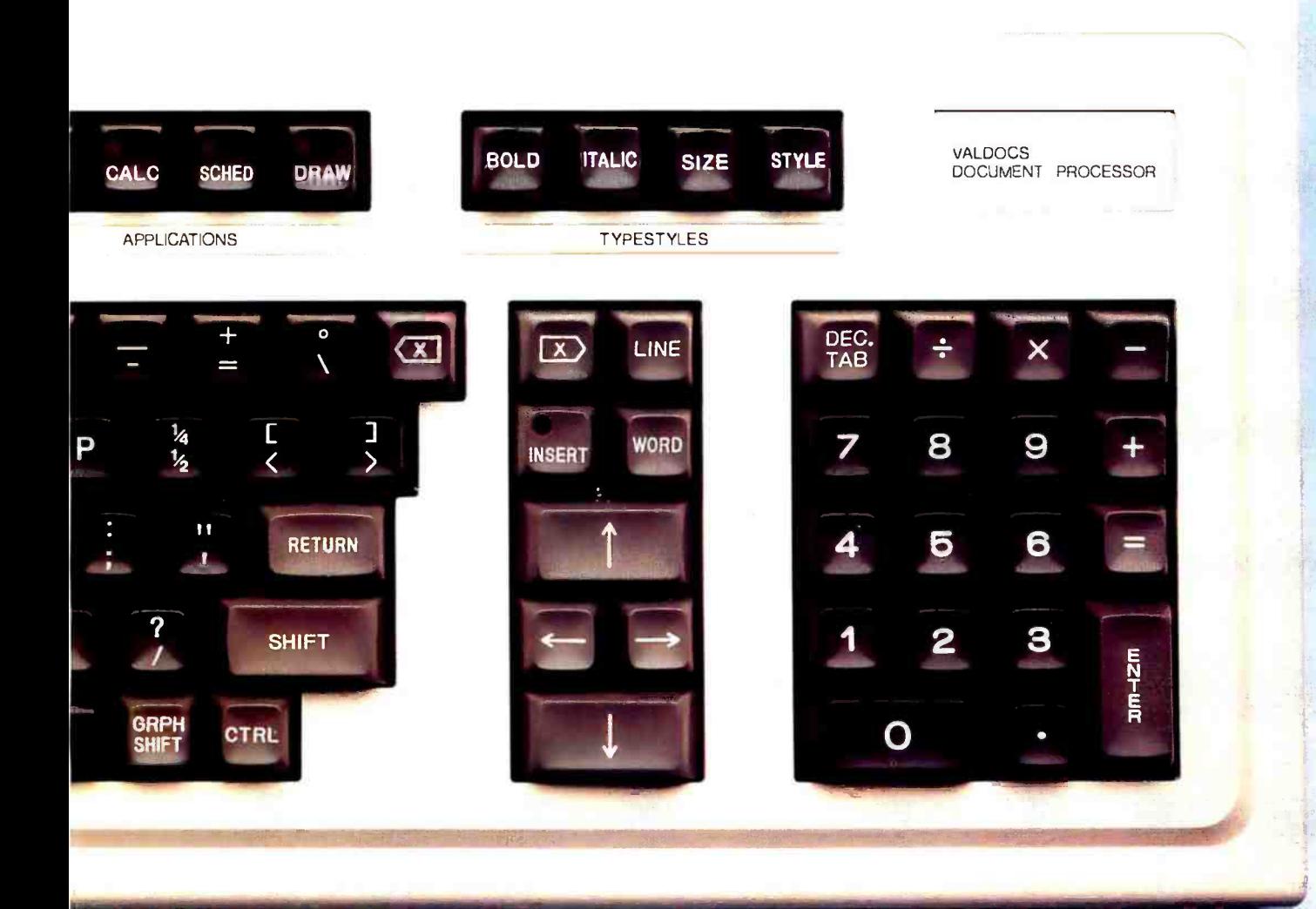

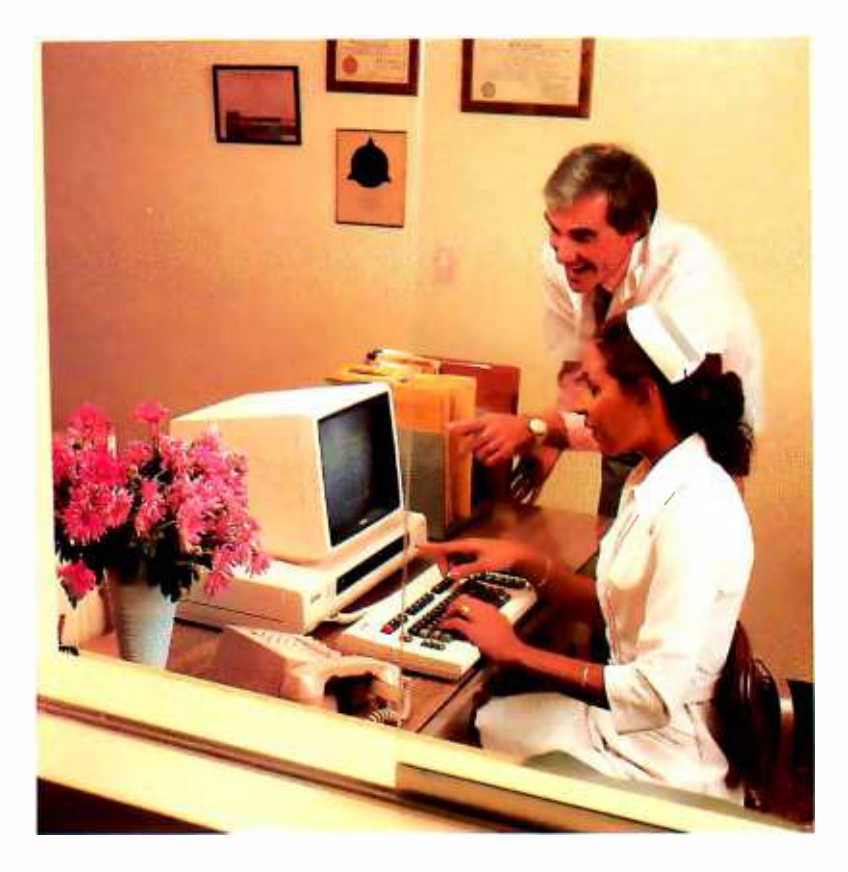

Here's how it works: for every file, you assign a name up to eight words long. Like "Mom's Recipe for Thanksgiving Pumpkin Pie from Scratch," or "Personal Financial Statement for SBA Loan Application." When you need to, you can retrieve any file, using one or more of the keywords you assigned in the name. For example, "Mom's Recipe," "Thanksgiving," "Financial Statement," or "SBA," will give you all the documents having to do with those topics.

And that is the most astonishing and useful filing system you're ever likely to run across. Electronic mail.

On the QX-10/VALDOCS system, sending information to, or receiving information from another computer starts with a single key. It provides you, in effect, with electronic "in" and "out" baskets, gives you an "address book" of your correspondents, even allows you to schedule transmission times to coincide with less expensive telephone rates. Best of all, VALDOCS handles all your electronic mail functions without interfering with any of the other computer functions. So you can word process, calculate or graph while VALDOCS handles your mail.

#### System controls.

Say you're in the middle of a project and you don't know what to do next; or you give the computer a command and then wish you hadn't; or you want to stop some function the computer is performing - now. VALDOCS makes it easy.

The HELP key is always available to you, and can be pressed any time the system offers you a choice. The STOP key immediately stops whatever function the computer may have been performing; the UNDO key undoes the last thing you told it to do  $-$  so you can  $un\text{-select}$  a function, or even un-delete a file.

#### CP/M compatibility.

The Epson QX-10 has a side benefit that's going to make it very popular with some people  $-$  it's CP /M 2.2 compatible. Which means that most any  $CP/M$  software you have  $-$  or would like to have  $-$  will run on the QX-10. Most of these will be accessible under the MENU key which displays a menu of all the non-VALDOCS programs on file, in English, and lets you select the one you wish to run.

#### State-of-the-art hardware.

Up to now, we've only talked about what the QX-10/VALDOCS system does for you, because after all, what a computer does is far more important than *how* it does it.

But in order to create a system like the  $QX-10$ , we've had to come up with some of the most advanced  $-$  and spectacular  $-$  hardware on the personal computer market.

When you unpack the QX-10, here's what you get: a detachable HASCI keyboard with its own

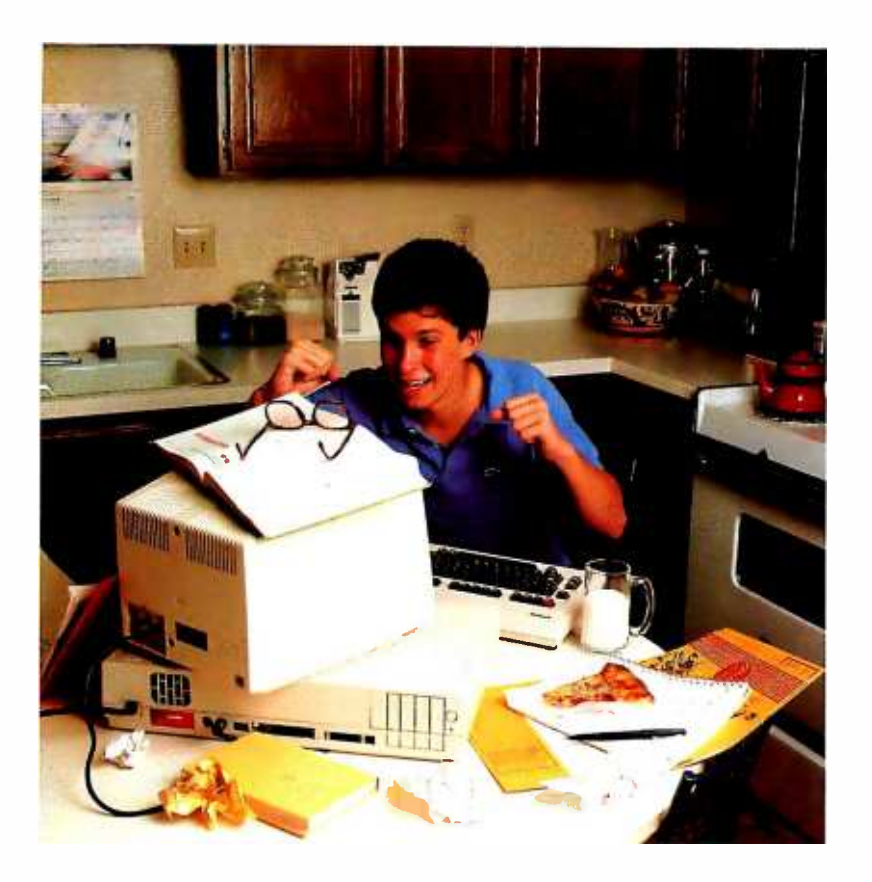

processor; an ultra high resolution monochrome display; two ultra thin 51/4" disk drives with a capacity of 340K bytes per disk; a Z80 microprocessor with 256K of main memory; a separate display processor chip with 128K of videodedicated memory; a DMA controller; an interrupt controller; a built-in calendar/clock with battery back-up, an RS-232C interface; a parallel printer interface; a light pen interface; internal space for up to five peripheral cards; and the VALDOCS software package.

All that for *under* \$3,000.

Frankly, none of the so-called "third generation" microcomputers will do for you what the QX-10/VALDOCS system will do. And all of them cost more; some of them cost a lot more.

But for the price, none are more advanced.

The QX -10 video display features both bit mapping and the more usual character operation. The bit mapping allows multiple type fonts or high resolution graphics to be displayed on the screen in a remarkable  $640$  by  $400$  dot format  $-$  a feature available in only a few of the world's highestpriced systems. To get this performance, we turned to a new 16 -bit video controller chip from NEC to give us the additional "oomph" we needed. But the central processor is the 8-bit Z-80, instantly compatible with the world's largest base of software  $-$  CP/M. Our five expansion slots are not used for any of this performance.

#### Relax --- it's from Epson.

Epson is best known in the U.S. for its full line of printers. We're known for the fact that every third dot matrix impact printer sold in this country has our name on it; for the fact that we make more printers and print mechanisms than all the other manufacturers in the world combined; and for the fact that Epson printers have a reliability rate of over 98 %.

But that doesn't mean we're new in computers. Not by a long shot. Epson has been building and selling fine quality business computers in other countries since the 1970's, and we have a history of precision manufacturing dating back more than a hundred years.

#### The most important component is you.

You don't buy a computer for how "smart" it is. You buy one for how smart it makes you.

The Epson QX-10 was conceived, designed, engineered and built with just one thought in mind: to vastly expand your ability to see, to think, to create with a system that acts as a natural extension of the human mind.

And the critics agree the design concept is one of the best they've seen.

The  $QX-10$  is not a computer designed to play games, although it plays games as well as any and better than most.

It's a computer for people who think. And who want to think better.

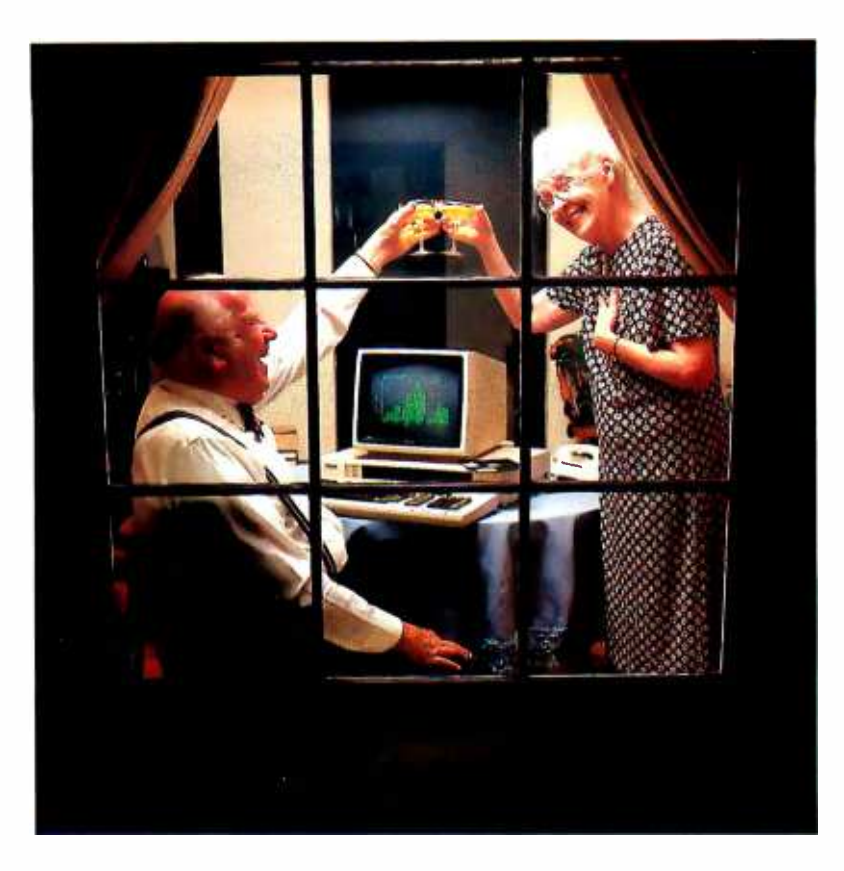

#### SPECIFICATIONS

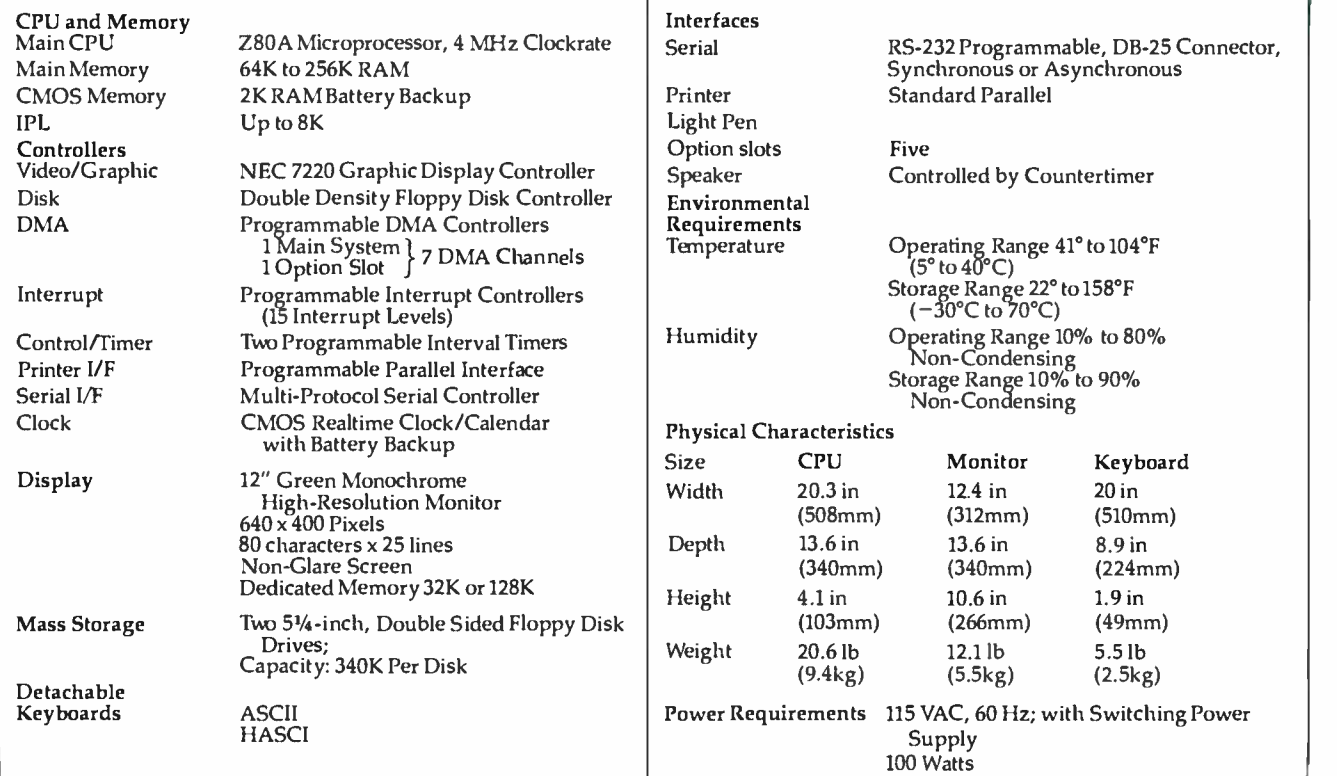

Specifications subject to change without notice.

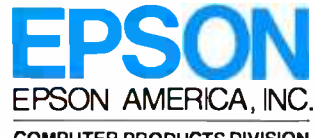

COMPUTER PRODUCTS DIVISION

3415 Kashiwa Street Torrance, California 90505 (213) 539 -9140

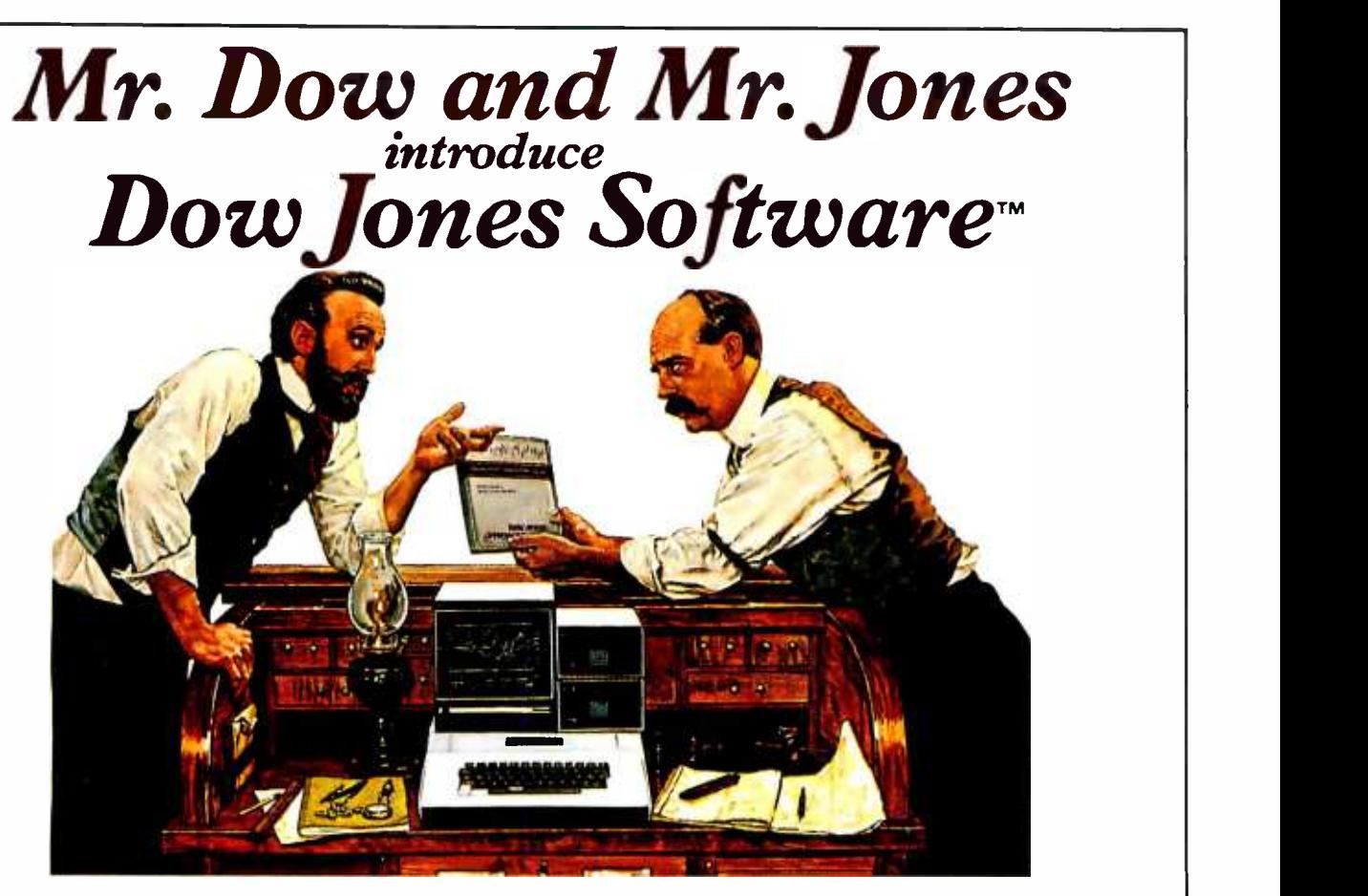

- Jones: "Mr. Dow, look what they're selling in that new store down the street: Dow Jones Software. You haven't gotten us into ladies' fashions, have you ?"
- Dow: "No, Mr. Jones. That's a computer store, and our software products allow investors and business professionals to use a personal computer like this one here to easily manage financial information."
- Jones: "But what about our reputation? We've been leaders in serving the business and financial community for over 100 years. Are you sure this new software will be as reliable as The Wall Street Journal and Barron's?"
- Dow: "Of course, Jones. Our software is so reliable we back it up with a full-year warranty. People trust Dow Jones Software the same way they trust the Journal. And we have a tollfree Hotline number in case they want expert help."
- Jones: "Couldn't that be a lot of phone calls? After all, we've got the Dow Jones Averages to get out every day."
- Dow: "Don't worry, Jones. Our software is very easy to use, and we have a fully staffed Customer Service Department to

respond to our dealers and customers."

- Jones: "Just what can our software do?"
- Dow: "In a nutshell, Jones, with a personal computer, a telephone, a modem and Dow Jones Software, you can easily perform complex analyses on the information available from our information service, Dow Jones News/Retrieval<sup>®</sup>."
- Jones: "People really use our software to make decisions?"
- Dow: "Absolutely. Once you've stored the information you want, our software does the rest. For instance, with one Dow Jones Software product you can follow indicators for stocks, sort, rank, screen and set critical points for buying and selling. With another, you can easily construct technical charts. Look at this beautiful graph."
- Jones: "You mean all those calculations I've been doing by hand <sup>I</sup>could do in a fraction of the time with this software? That's great!"
- Dow: "It is, Mr. Jones. Just like the Journal, Dow Jones Software is a resource you can bank on!"

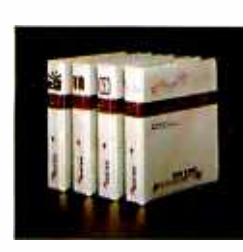

See your computer dealer or call 1- 800 - 345 -8500 for a free brochure

(Alaska, Hawaii and foreign, call 1- 215- 789 -7008)

## Dow Jones<br>Market Analyzer'"

A technical analysis product<br>that allows private and profes-<br>that allows private and update histor-<br>collect, store and update histor-<br> $\frac{1}{2}$ <br>incellect technical analysis<br>charts at the touch of a key.<br> $\frac{1}{2}$ 

Dow Jones Market Microscope' A fundamental analysis<br>
product that allows professional<br>
professional<br>
professional managers fa extensive<br>
lists of stocks and industry<br>
groups, and to sort, rank, screen<br>
groups, and to sort, rank, screen<br>
and selling. Dow Jones Market Manager' A portfolio management<br>product for private or profes-<br>sional investors who desire<br>inmediate access to profing and<br>financial inftsrmation, and who<br>need an accounting and control<br>system for their portfolios of<br>securities. Dow Jones Connector<sup>"</sup> A communications product for the business or professional<br>person who wants instant elec-<br>tronic access to news, facts and<br>vial data at the home or office,<br>via personal computer, simple<br>via personal computer, simple terminal, communicating word processes or teletypewriter.

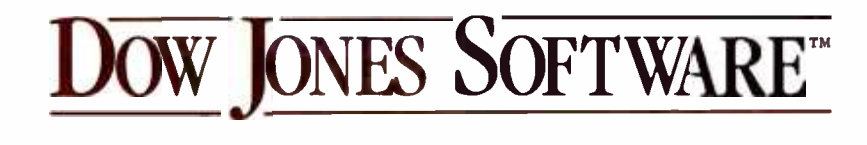

...Bank on it.

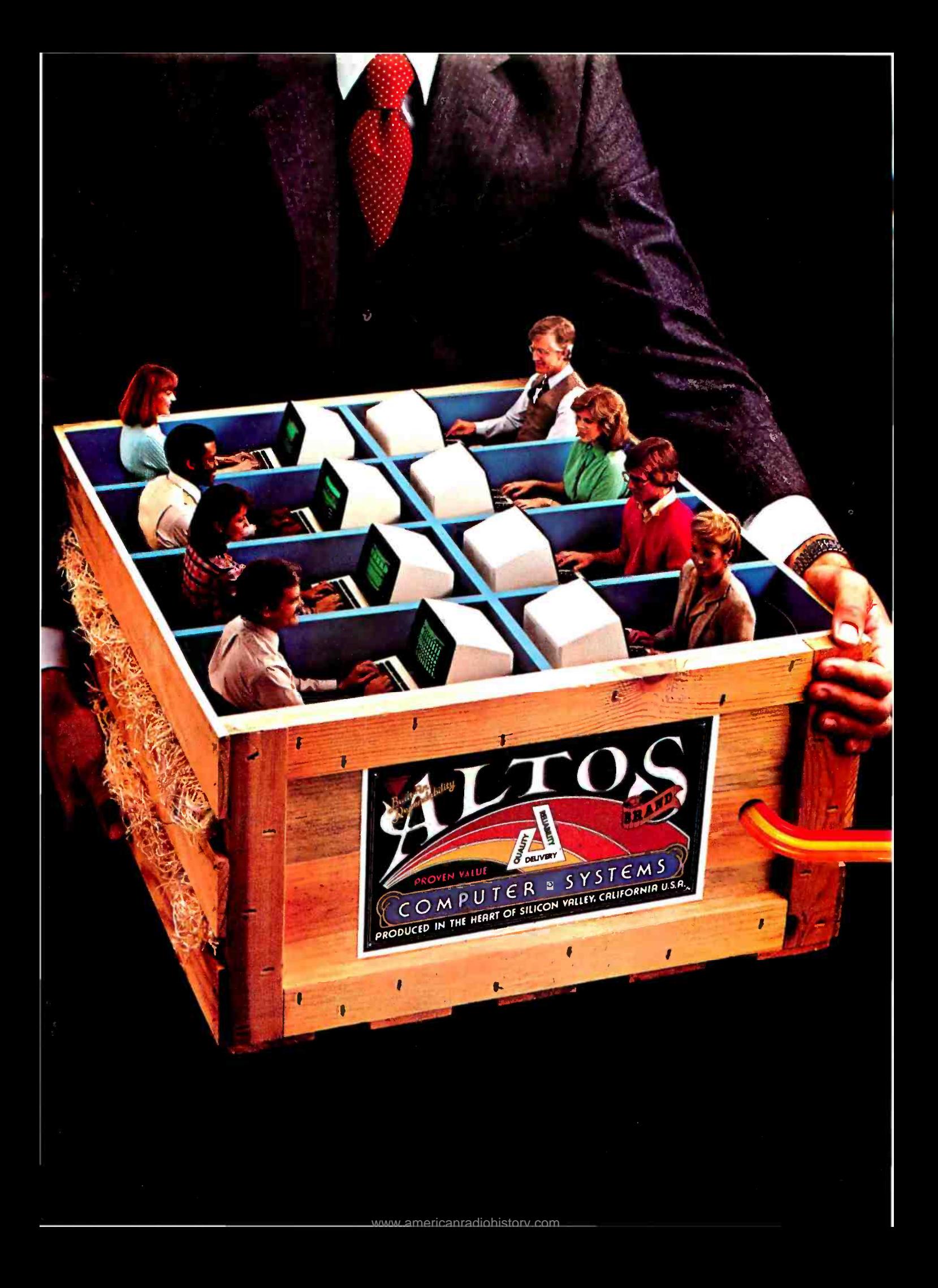
# **1 TO 16 USERS TO GO**

# Altos multi -user 8086 or 68000 -based networking computers are chosen by more OEMs and Fortune 1000 companies. Here's why...

ALTOS® 16 -bit computer systems do more for more users. They give you more power. More features. And more reliability. For less money.

You get a choice of 8086 or 68000 -based family processors, memory management to one MB of RAM, an intelligent Z80<sup>-</sup> I/O and disk controller, plus up to 160 megabytes of fast Winchester storage.

A single Altos computer can serve up to 16 users. And every Altos 16 -bit computer gives you

# INTER -ALTOS LOCAL NETWORK

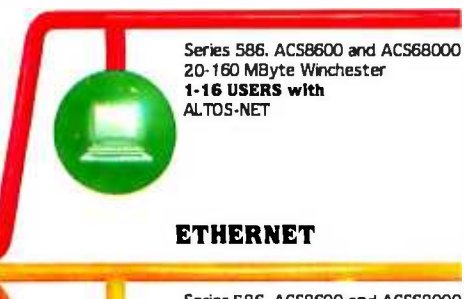

Series 586, ACS8600 and ACS68000 20 -160 MByte Winchester 1 -16 USERS with ALTOS-NET/UNET

# REMOTE COMMUNICATIONS

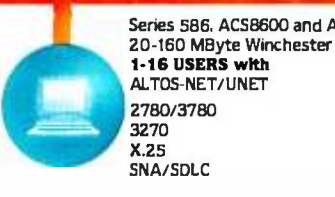

Series 586, ACS8600 and ACS68000<br>20-160 MByte Winchester 2780/3780

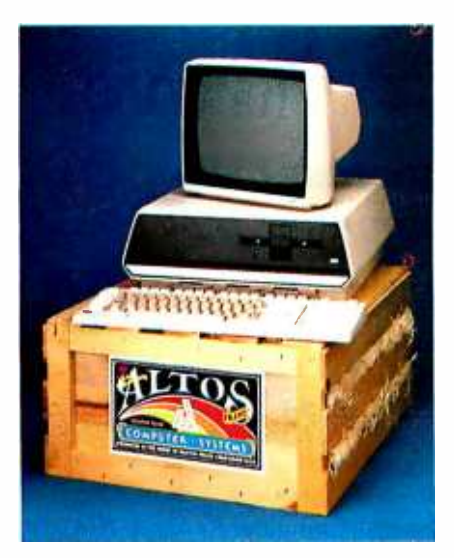

added features like Multibus'" interfacing, real time clock, power fail detection and comprehensive diagnostics.

But that's just the beginning. Link multiple Altos' together and communicate in the office of the future today. Serve hundreds of users with full Ethernet'" and ALTOS -NET'" hardware and software support. And save money with fewer interconnects.

In addition, Altos supports remote communications protocols such as 2780/3780, 3270, X.25, and SNA /SDLC.

Altos has all the 16 -bit software you need, too. With popular operating systems like XENIX<sup>\*\*</sup> / UNIX'" (with a user -friendly "business command menu interface "), CP/M-86,<sup>\*</sup> MP/M-86,\* OASIS-16, MS"-DOS and PICK for 8086-based systems; plus UNIX System III' and RM/COS" for 68000-based systems.

Altos also has high-level languages (BASIC, FORTRAN, COBOL and PASCAL), and applications software (ABS/86 and ABS/68 for general accounting, word processing and financial planning).

Since 1977, Altos has delivered more than 30,000 highly reliable, fully socketed, proven single board microcomputers and peripherals built for business.

If you've been looking to go with a more powerful computer that can serve from 1 to 16 users for less money, call or write us today.

Altos Computer Systems 2360 Bering Drive San Jose, CA 95131 (408) 946 -6700 Telex 171562 ALTOS SNJ or 470642 ALTO UI

# Packed with fresh ideas for business

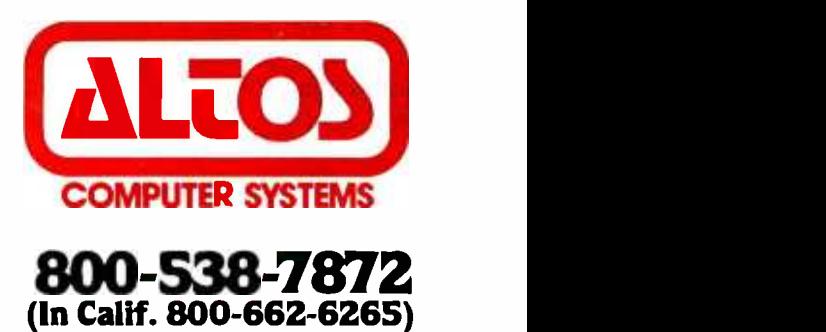

Circle 20 on inquiry card.

ALTOS is a registered trademark and ALTOS-NET is a trademark of Altos Computer Systems. Ethernet is a trademark of Xerox Corporation. CP/M-86 and MP/M-86 are trademarks of Digital Research. Inc.<br>MS and XENIX are trademarks 01982 AltosComputer Systems.

# IBM's "Secret" Computer

# The 9000

IBM Instruments Inc. manufactures a 68000 -based instrumentation computer that could become a powerful business machine.

# Chris Morgan Editor in Chief

The best-kept secret of 1982 may have been that IBM makes a 68000 computer. If that surprises you, you're not alone. The unit, called the IBM Instruments Computer System, is IBM's second major microcomputer product-the first, of course, is the IBM Personal Computer. The 9000 made its debut in June 1982 at the COMDEX show in Atlantic City, even though it was publicly announced the previous month by IBM's subsidiary, IBM Instruments Inc., in Danbury, Connecticut. The announcement was so unhyped that few people took notice.

The machine is marketed as a laboratory instrumentation computer, yet its design innovations and modularity make it a natural candidate for a business or general-purpose computer-with the appropriate engineering and cosmetic changes, of course. IBM has declined to comment on this possibility, however.

In this article I'll describe the features of the machine, which I saw during a recent visit to the IBM Danbury facility, and speculate about the impact of a 68000 -based microcomputer from the world's largest computer company.

# Features

The IBM 9000 is well suited to the laboratory: its modular construction revolves around a basic chassis containing a processor board, a 12-inch black-and-white CRT display, and a 57 -key keypad, all included in the \$5695 price. The 9000 has been engineered with crowded lab benches in mind: the modules stack vertically to conserve space. When augmented by the printer/plotter,

keyboard, and a host of other options, the 9000 becomes a powerful 16-bit computer system. A full-blown configuration typically costs \$10,000 or more.

# Design Methodology

Why has IBM decided to offer a 68000 computer? To answer that question, I interviewed the machine's designers at IBM Instruments, a recently acquired, wholly owned subsidiary of IBM. For years it has been active in the design of computer-oriented laboratory equipment. The division's status as a separate profit center within IBM allows it to experiment more freely with unusual computer designs-in particular, development of a laboratory-oriented microcomputer.

The incentive to do this came from a major change in the instrumentation field. During the 1970s laboratory techniques such as nuclear magnetic resonance and gas chromatography became more popular—techniques that required masses of sophisticated mathematical calculations. These calculations demanded more in the way of mathematical analysis than 8-bit computers could deliver. For example, fast Fourier transform (FFT) analysis (a common mathematical technique in the laboratory) consumes huge portions of memory. Thus laboratories had to stick to more expensive but powerful minicomputers. A real need arose for ways to improve the productivity and cost -effectiveness of data acquisition and processing in the laboratory.

So the IBM 9000 was born. It has the memory space (up to 5 megabytes of RAM!) to handle sophisticated labora-Text continued on page 104

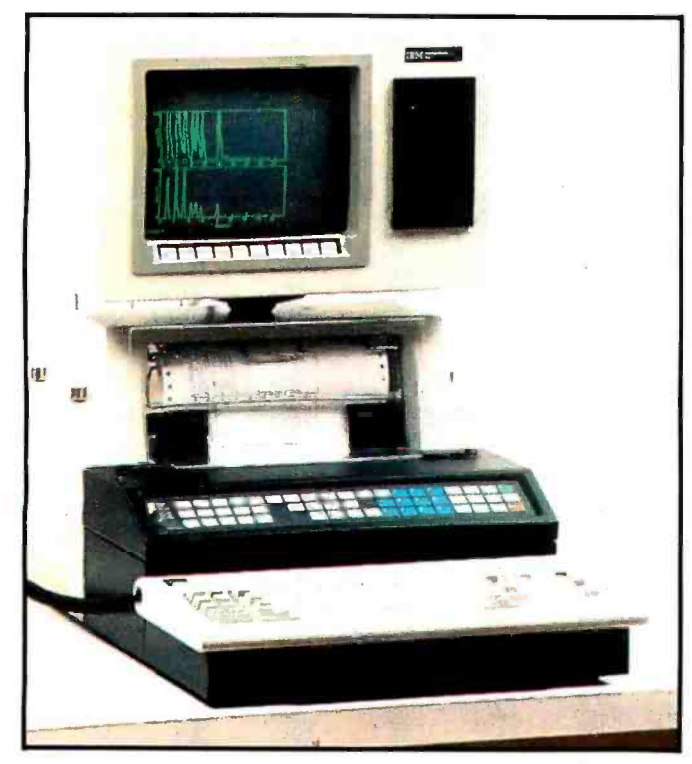

Photo 1: The new IBM 9000 Instrumentation Computer, manufactured by IBM's instrumentation division in Danbury, Connecticut. The machine uses the Motorola 68000 processor and includes (in this implementation) a 12 -inch CRT display, a 57 -key keypad with user -definable keys, an 83 -key keyboard, four-color printer/plotter, custom IBM multitasking operating system, five I/O ports, disk controller for up to four 51/4-inch or <sup>8</sup>-inch floppy -disk drives or hard disks, Versabus interface, and room for up to 5 megabytes of RAM onboard. The implementation shown in the photo costs close to \$10,000.

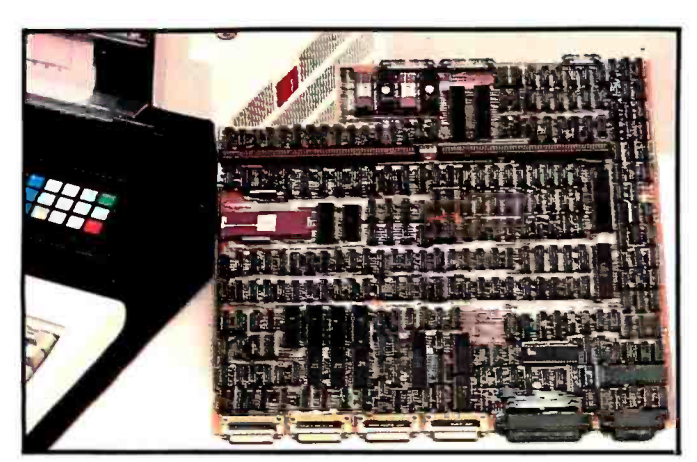

Photo 3: The IBM 9000 seven-layer planar processor board, showing the remarkably dense population of ICs and VLSIs. This state-of-the-art board has over 1600 test points and could not have been manufactured just over a year ago because of the density of the components. By plugging in an optional expansion board, up to five Versabus (a 32 -bit bus standard developed by Motorola) cards can be plugged into the main board.

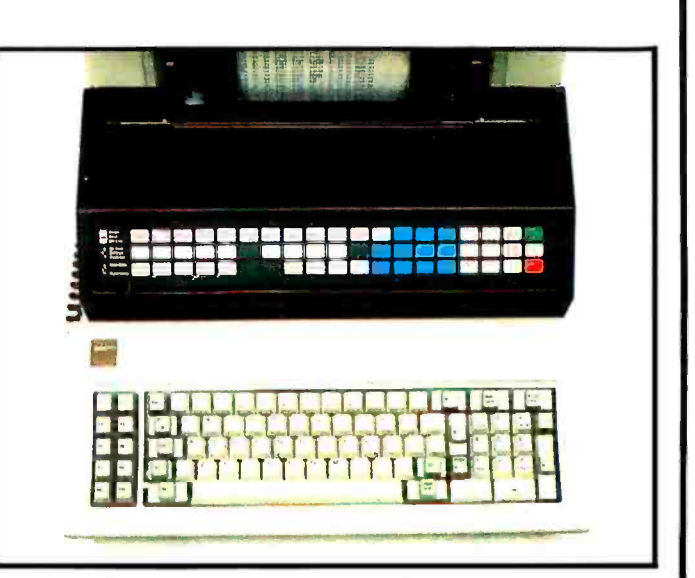

Photo 2: Close-up of the 57-key keypad (at top) and the 83-key keyboard on the IBM 9000.

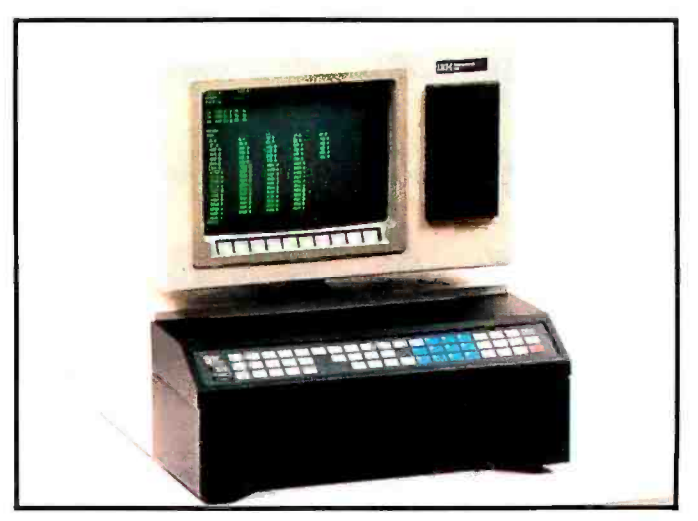

Photo 4: The stripped-down version of the IBM 9000, with CRT display, 57 -key keypad, processor board, and chassis, retails for \$5695.

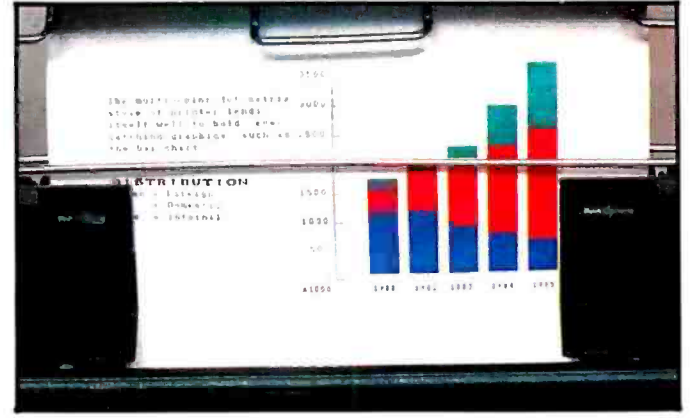

Photo 5: Close-up of output from the dot-matrix printer/plotter, which features four -color printing, 200 characters per sec ond in draft mode, and 220 by 336 dots per inch of resolution.

# At a Glance

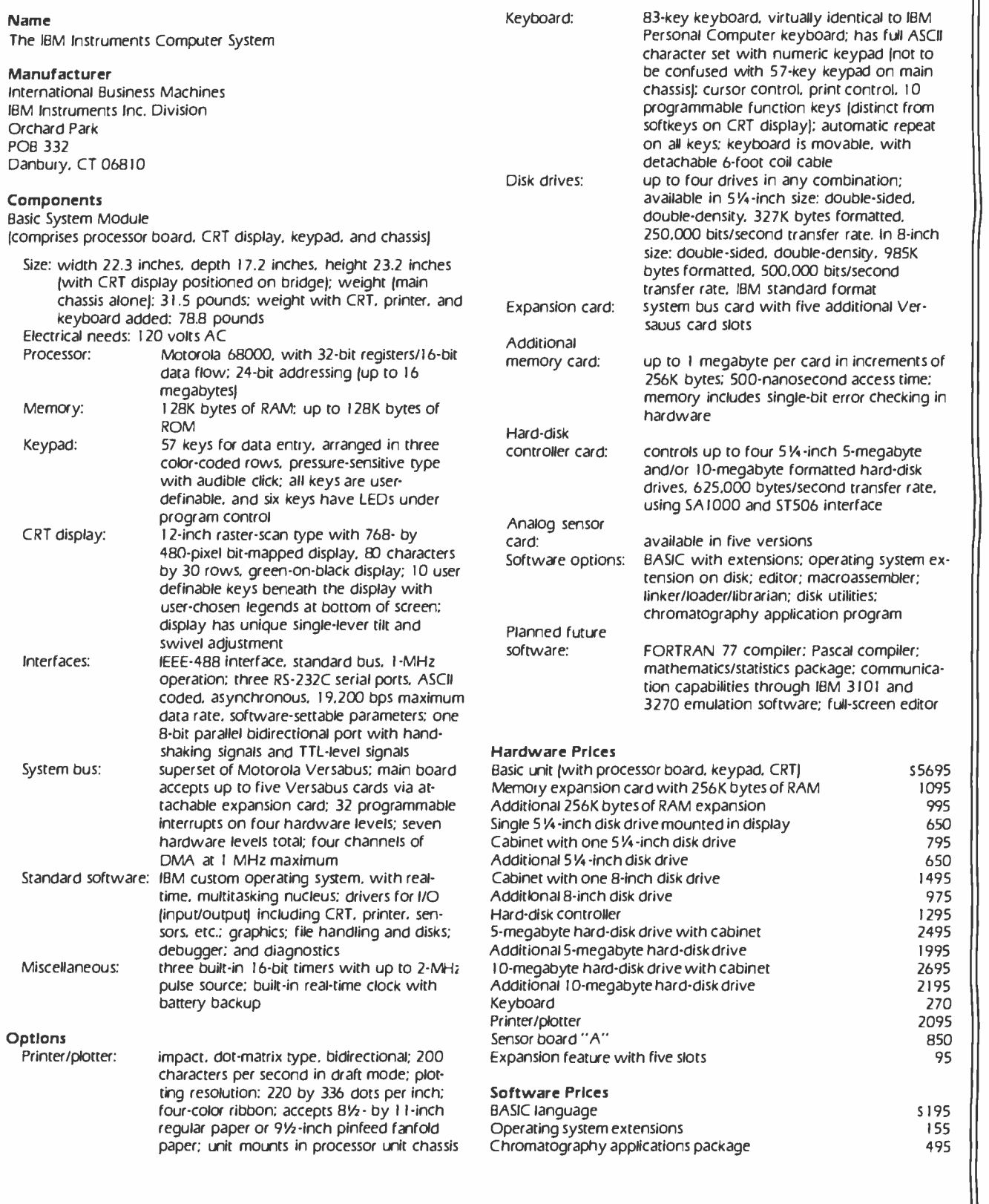

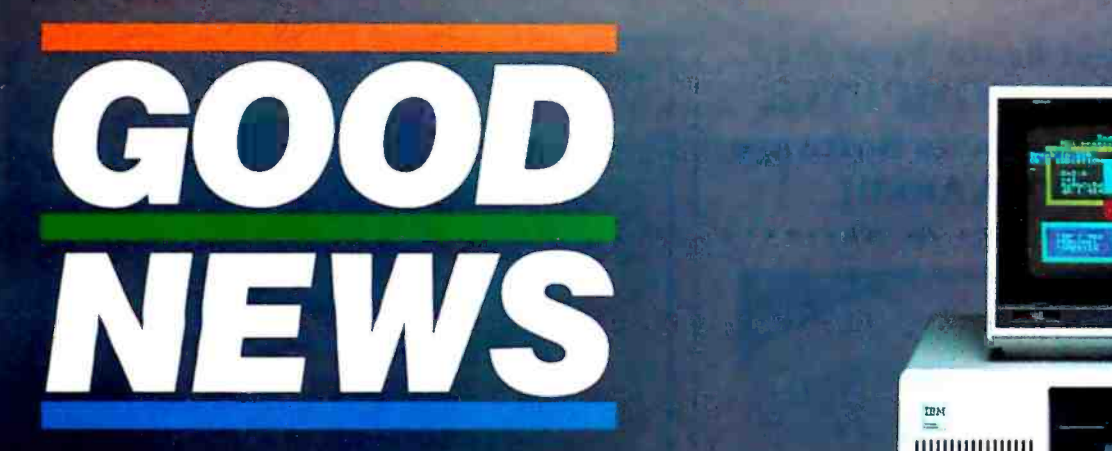

Have you put aside buying a color monitor because it's too expensive?

But, have you looked at the new TAXAN RGBvision color monitor?

Would you be excited at a suggested retail price of \$399.00 for the RGBvision I, and \$599 for the RGBvision II?

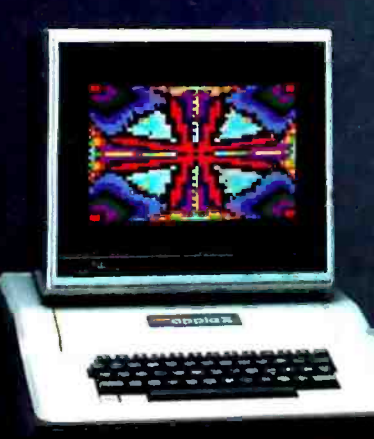

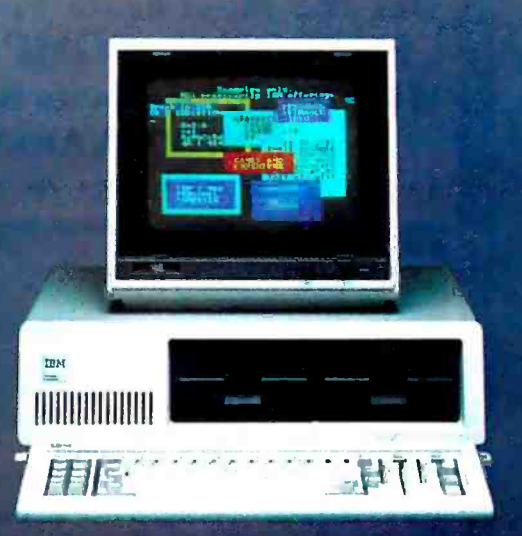

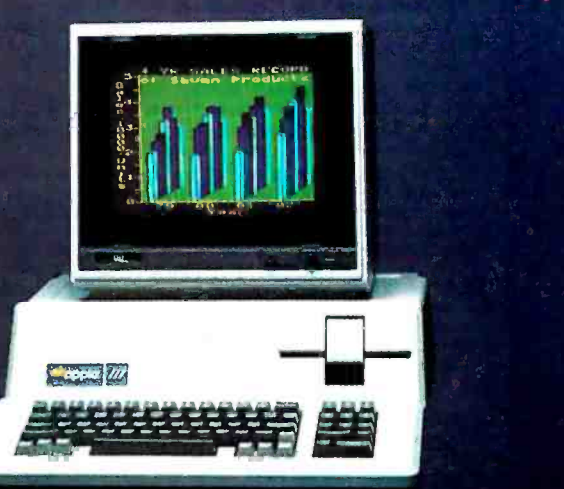

# DO WE HAVE GOOD NEWS FOR YOU!

- For those low prices, you can have:
- **T** Full compatibility with Apple III and IBM PC without interface modules
- **If** Compatible with Apple II through the TAXAN "RGB-II" card
- **E** RGBvision I medium resolution  $\cdot$  380(H) lines
- $\blacksquare$  RGBvision II high resolution  $\cdot$  510(H) lines
- s'ISI Unlimited colors through linear amplifier video circuit and <sup>16</sup> colors for Apple III and IBM PC
- '111112-inch, 90° deflection CRT display

Can you really afford to turn all that down without looking at the TAXAN RGBvision monitors? See your local dealer for  $\alpha$ demonstration.

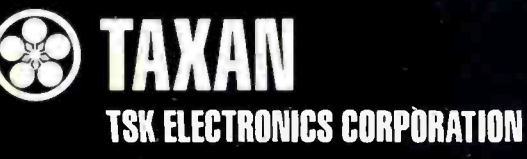

1524 Highland Avenue Duarte, California 91010<br>A subsidiary of Kaga Denshi TAXAN 12" green phosphor monitor,<br>model KG12N, features an 800 line resolution at center, 2000 character

display.

Apple II and III are trademarks of Apple Computer. Inc.<br>IBM PC is a trademark of International Business Machines, Inc.

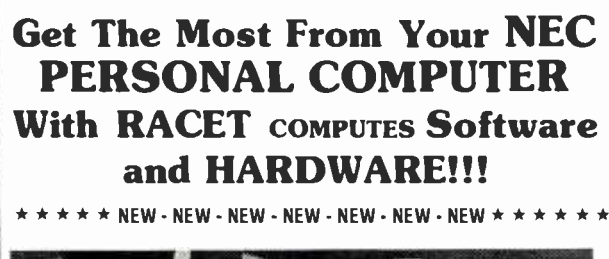

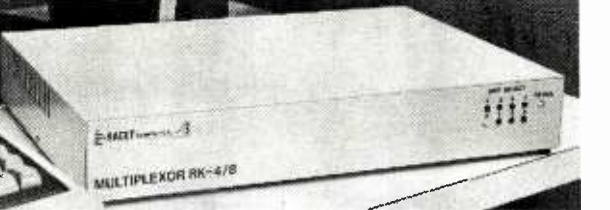

RACET RK-4/8 MULTIPLEXOR<br>Schools -- Businesses -- Word Processing!!! The RACET MK4:8 Multiplexor allows multiple<br>users to share the same mass storage. whether it is floppy disk or the RACET Hard Disk. The<br>Multiplexor is fu BASIC and CP/M Call Compatible modes. All users can request information and be writing to the disk simultaneously The multiplexor not only provides a cost -effective solution to users requiring multiple computers, but also provides the power of sharing data

# <sup>4</sup>-Port Mus 5745 B -Port Mus S945 CALL FOR LOWEST HARD DRIVE PRICES FOR NEC

RACET NECDOS FOR YOUR PC-8000 AND PC-8800!! THE 'EVERYTHING' DOS!!! S225 Has ROM BASIC mode. Has CP/M\* compatibility mode. Works in both modes with the RACET RK 4/8 Multiplexor for stared disk environment. Supports the RACET Hard Disk in both modes and optionally with the Multiplexor.

RACET NECDDS does more for your PC-8001 than any other DOS. It's faster, more efficient and easier to use It's loaded with extra features to let you stretch the limits of your system EMPHASIZES INTEGRITY. NO MOUNT or REMOVE commands Excellent protection from

improper diskette swapping. File password protection. ADVANCED FEATURES. All DOS functions and commands may be used directly in a BASIC pro -

gram!!! Special RUN option allows merging of programs. retaining all variables in memeory Fixed block spanned records. AUTO and DO commands. Machine language loads and saves MATPRINT and MATINPUT to disk. Complete directory. All supervisory calls documented and available to the machine language programmer. Superzap and other extensive utilities  $*$  NEW  $*$  ELECTRIC PENCIL'  $*$   $*$  S99.95

THE most popular Microcomputer Word Processor in the world now available on the NEC!!! With many added features. Embedded print commands. Print from memory and disk!! Settable tabs. Indent and hanging indent. Parallel, Serial, and Video drivers OICTAMATIC cassette control for translating dictated messages!! And much more!!! Most features of word processors costing five times as much!!! Runs on 32K or 64K system!!! Works in multi-user environment with the RK4/8 Multiplexor!!!!

### $*$  NEW  $*$  Electric spreadsheet  $*$   $*$  S75

A BASIC Spreadsheet program for the PC -8001. Anything you work with columns and rows and a calculator belongs on the Electric Spreadsheet. Results formatted for screen or printer 'What it' questions answered. P/L lorecast. Personal budget. Real estate investment. Net worth lorecast. Cash flow estimates. Business forms. Works on 32K or 64K system!!! 70 operators plus histogram plot, revise spreadsheat layout. and more Select preprogrammed operators for line. column, or cell calculations. Set column widths and number of decimals. Manual and diskette include 22 examples.

### $*$  NEW  $*$  ADVANCED PROGRAMMING BASIC  $*$   $*$  S60

THE functions and commands in this package give you extended control over data and your PC-8001 system. These extensions to NBASIC provide complete conversion of time and date functions including days between dates and Julian dates. Extended string functions include jus-<br>tily, truncate, center, rotate, translate, shift, pack, and search, Array functions include masked tily. Iruncate, center, rotate, translate, shift, pack, and search. Array functions include masked<br>search of both sorted and unsorted arrays. and insert in sorted arrays.<br>SUPER FAST Machine Language In-Memory Sorts. Three

descending keys

BASIC PROGRAMMING UTILITIES 'BASUTIL' S60 COMPRESS. EXPAND. PRETTY, XREF Cross Reference Utility. Great for modeling, debugging and structuring BASIC programs.

MACHINE language BASIC ISAM utility provides keyed and sequential access to multiple files.<br>Simple interlace to BASIC. Binary tree keyed-file index system provides rapid access to records.<br>CONVERT TRS-8D° PROGRAMS 59.95.

COMPLETE utilities for file transfer and BASIC program conversion. MOD III diskettes may be read directly; MOD I and II via RS -232 Transfer BASIC programs. data files. or machine language files. NO SUPPORTisprovided for conversion of machine language files or PEEK's. POKE's or USR s to function on PC -8001. Substantial knowledge of TRS BASIC and NBASIC required. Package designed for software authors.

AVAILABLE FROM YOUR LOCAL NEC DEALER or from RACET computes<br>CHECK, VISA. M/C.C.O.D., Letter CHECK, VISA. D. C.O.D., Letter CHECK, VISA. CHECK. VISA. M/C. C.O.D.,<br>PURCHASE ORDER Telephone Orders Accepted **Integrity in Software** (714) 997-4950 1330 N. Glassell, Suite M. Orange, CA 92667 (714) 997-4950 TRS -80 IS A TRADEMARK OF TANDY CORPORATION

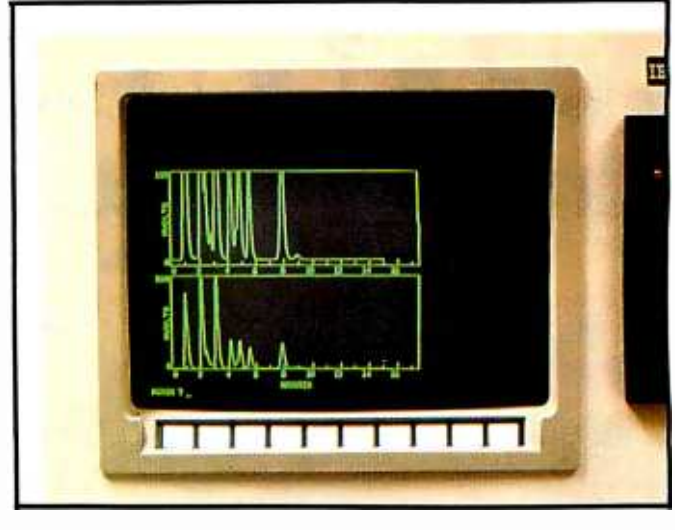

Photo 6: Close-up of the 12-inch, green-on-black raster-scan CRT display, with 768- by 480-pixel bit-mapped display and 80 characters by 30 rows. Ten user -definable keys are located along the bottom of the display, with user -chosen legends on the screen. The display has a unique single -lever tilt and swivel adjustment.

tory mathematics. It has modular hardware features needed in the lab, such as a high-resolution color printer to create graphs and charts, a swiveling CRT display, and a movable keyboard that can go where the experiment is. More important, it has the Motorola 68000, a powerful 16 -bit processor. Long a favorite with many software designers, the 68000 was chosen by IBM despite the fact that the IBM Personal Computer uses the Intel 8088 processor (which is not a true 16 -bit processor). The 68000 won out mainly because of its superior benchmark performance. According to its designers, the 68000 gives the 9000 a better price/performance ratio and provides a standard method to control all IBM instruments. The 9000 has real-time multitasking capability-important in data acquisition—and its five  $I/O$  interfaces allow it to be easily connected to a variety of laboratory instruments.

The real star of the 9000 is its remarkable state-of-theart planar processor board. Seven layers deep, it is literally crammed with ICs and VLSIs to the saturation point. IBM says the board could not have been manufactured just over a year ago because of its high chip density (the board has more than 1600 test points). On this single board are the complete computer, five I/O ports, the disk controller, and slots for an auxiliary expansion card that will hold up to five Versabus cards. The advantage to single-board construction is the freedom from printedcircuit board connection points-a major source of computer failure. (Incidentally, IBM will swap processor boards with customers in an overnight service in case of hardware failure.) The 32-bit Versabus ensures compatibility with future instruments. In addition, the Versabus stands an excellent chance of becoming a standard bus in the future.

One look at the 9000's processor board reveals its

<sup>+</sup> CP/M IS A TRADEMARK OF DIGITAL RESEARCH<br>+ ELECTRIC PENCIL PENCIL IS A TRADEMARK OF MICHAEL SCHRAYER

ELECTRIC SPREADSHEET IS A TRADEMARK OF DAN G. HANEY & ASSOCIATES

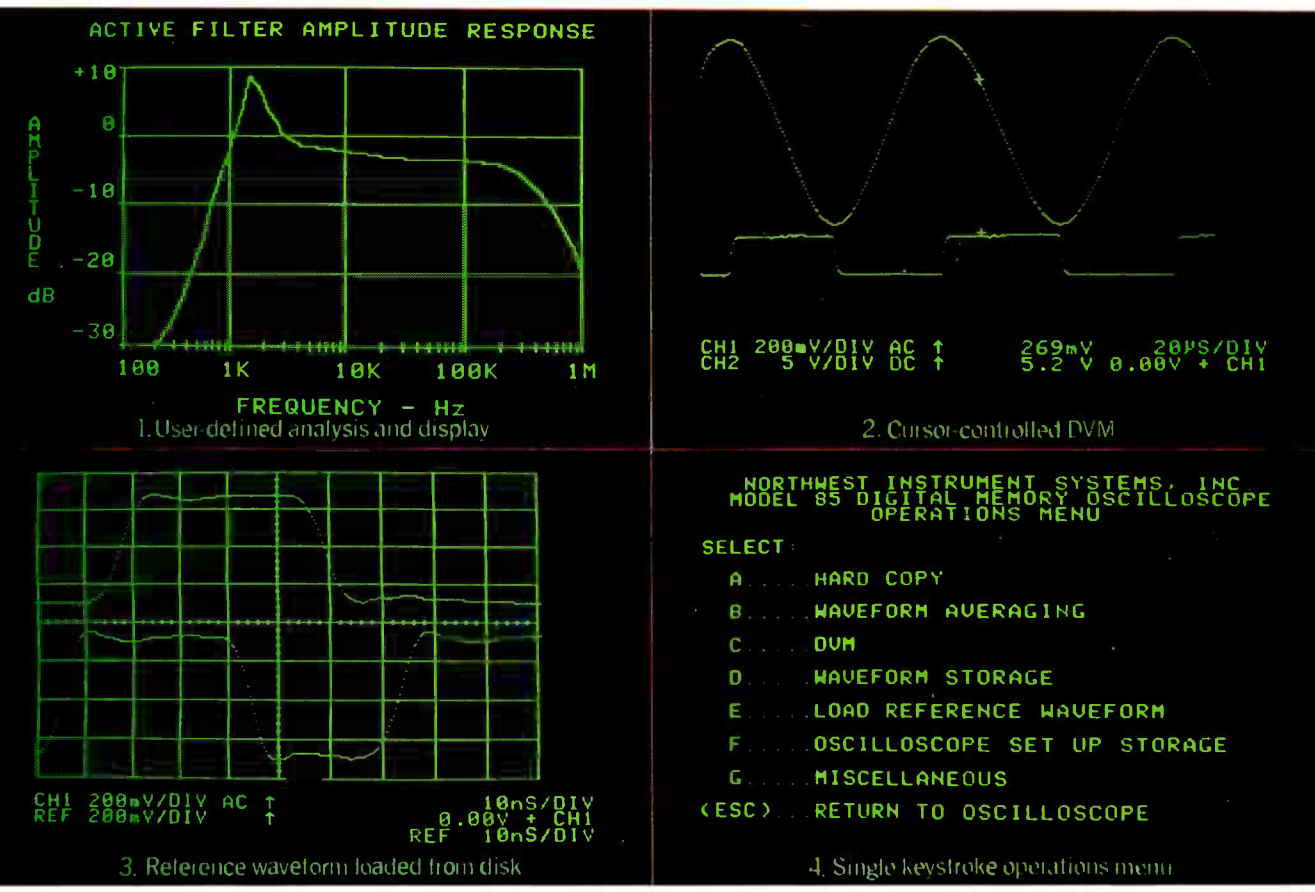

# WHICH OF THESE DISPLAYS WERE GENERATED BY A PERSONAL COMPUTER?

Every single one of them. And not just generated, either. The instrument settings were configured, signals acquired, and analysis performed via a personal computer, also. An Apple II<sup>®</sup>, to be specific. Equipped with Disk II®, 48K memory, DOS 3.3 and a remarkable, make that revolutionary, engineering breakthrough known as the Model 85 aScope™. Remarkable because a Scope transforms any computer in the Apple II series into a dual channel, DC to 50 MHz repetitive signal bandwidth (25 KHz real time sampling rate), fully programmable, digital memory oscilloscope. Revolutionary because it does all this for less than  $$1,000$ .

The way we achieved this cost reduction was by not following the path of conventional instrument architecture, combining a stand-alone programmable oscilloscope with a general purpose computer controller. Instead, we integrated. Making aScope a peripheral. Supplying only what was needed to make the personal computer a high performance instrument.

Result? An oscilloscope system that allows you to configure a setup, define the analysis you desire and produce an end result display in the most useful format. Many frequently performed routines are already part of aScope's software. But more importantly, the system's architecture is designed to accommodate considerable user modification via coresident BASIC or assembly language programs. (One example: the userdefined program to plot the amplitude response of an active filter shown in display 1 above.)

aScope will average waveforms. Store waveforms on disk in binary or text files. Store instrument settings for automated setup. Or load and display a reference waveform from disk (display 3 above).

a Scope also delivers waveform voltage readings utilizing a cursorcontrolled digital voltmeter (display 2). And generates hard copy via an Epson MX-80™ or Silentype® printer.

Space permitting, we'd go on about a Scope's menu driven single keystroke commands (display 4), its sub-menus with complete prompting and so forth. But frankly, we suspect you're probably as intrigued as you could be on the basis of one ad.

So here's how to find out more. Call 800-547-4445. This will provide you with the name of the aScope representative or authorized com-

puter dealer in your area, as well as an opportunity to invest \$10 in our comprehensive aScope demonstration disk.

The Model 85 aScope. We admit, the performance it delivers for the price is so remarkable, it may initially strike you as unbelievable. But then, when you think about all the breakthrough products this industry has seen over the last decade, sounding unbelievable at first is almost a tradition.

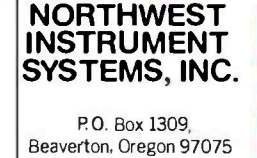

800-547-4445<br>(503) 297-1434

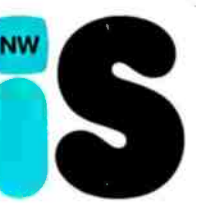

Apple II®, Disk II®, and Silentype® are registered trademarks of Apple Computers, Inc. Epson MX-80™is a trademark of Epson America, Inc.

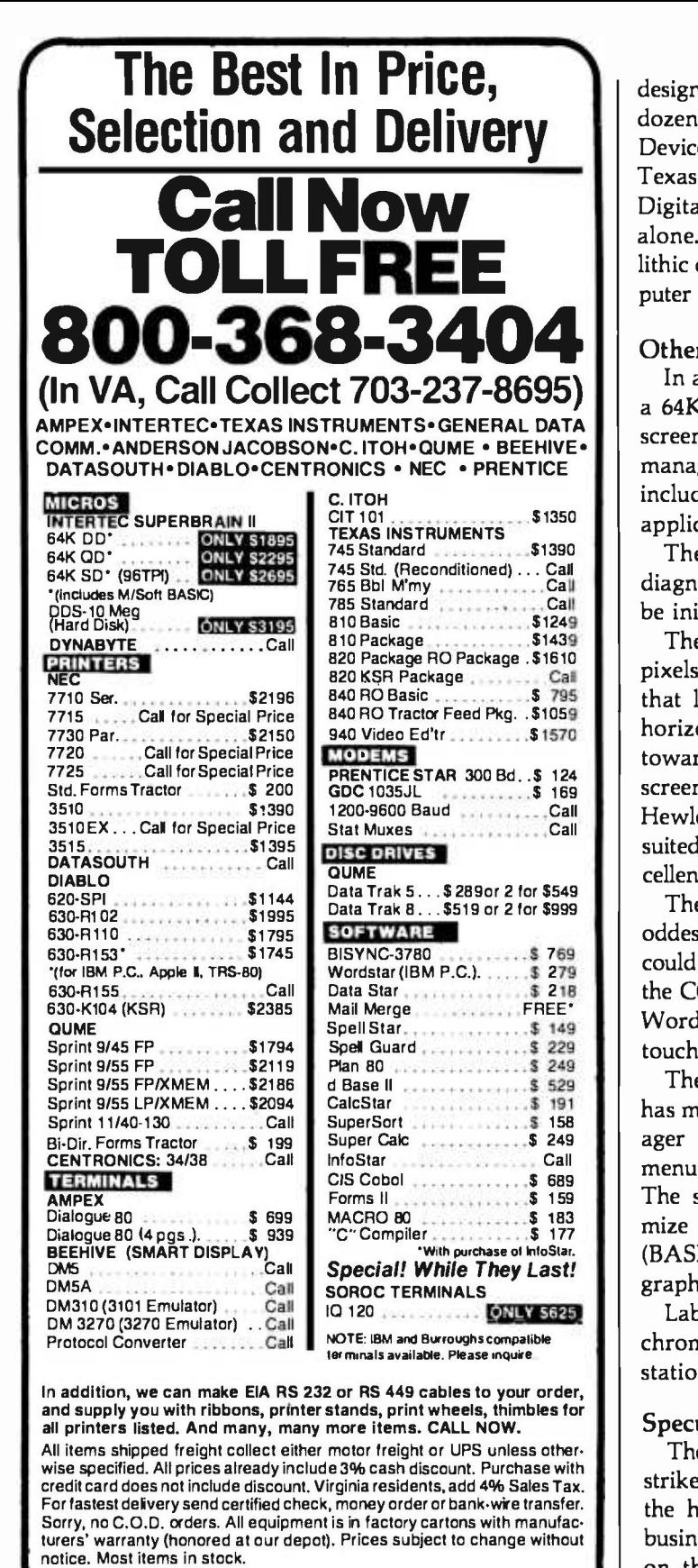

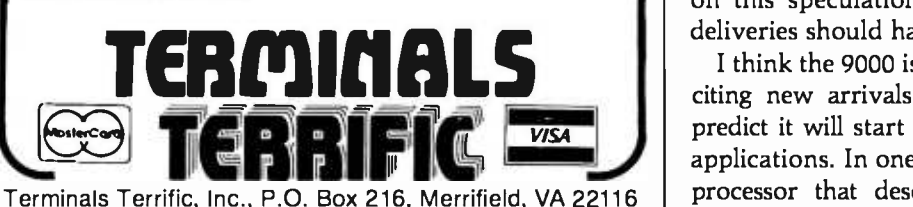

Terminals Terrific, Inc., P.O. Box 216, Merrifield, VA 22116 Phone: 800 -368 -3404 (In VA, Call Collect 703 -237 -8695)

# Other Features

In addition to the RAM and ROM within the machine, a 64K -byte (12 -bit word) graphics memory handles the screen display; the Motorola 6845 CRT controller chip manages the display logic in the IBM 9000. Other features include a memory-protect scheme (useful in multitasking applications) and composite video.

The IBM 9000 automatically conducts a power -on diagnostic routine, and a second diagnostic routine can be initiated by the user.

The CRT display has excellent resolution (768 by 480 pixels) and one felicitous feature: a single handle control that lets you quickly shift the position of the display horizontally and vertically by merely pulling the handle toward you and repositioning the screen. Beneath the screen is a row of user -definable keys like those on Hewlett-Packard machines. The printer/plotter is well suited to the 9000, with 220 by 336 dots per inch and ex cellent four -color printing.

The 57 -key user -definable keypad is perhaps the 9000's oddest feature; yet having that many user -definable keys could be a boon for some applications. One spectator at the COMDEX show suggested using the keys to represent Wordstar commands. Though I'm no fan of this type of touch -sensitive key, I suppose it does the job.

The 9000 operating system (custom designed by IBM) has multitasking capability and a sophisticated I/O manager that queues up all I/O requests. The software is menu driven with keyword bypass for the expert user. The system features contiguous file allocation to minimize access time, and the various high -level languages (BASIC, Pascal, and FORTRAN 77) all share a common graphics interface-a decided plus.

Laboratory-oriented software available includes a gas chromatography program. A nuclear magnetic resonance station is also available for \$250,000.

# Speculation

The IBM 9000 is ideally suited to the laboratory: But it strikes me that the 9000's processor board could become the heart of a general-purpose microcomputer for the business market. As I said earlier, IBM is not commenting on this speculation. (Incidentally, IBM 9000 customer deliveries should have begun by the time you read this.)

I think the 9000 is, in its quiet way, one of the most ex citing new arrivals on today's microcomputer scene. I predict it will start showing up in all sorts of unexpected applications. In one gesture IBM has legitimized a microprocessor that deserves more attention: the Motorola 68000.

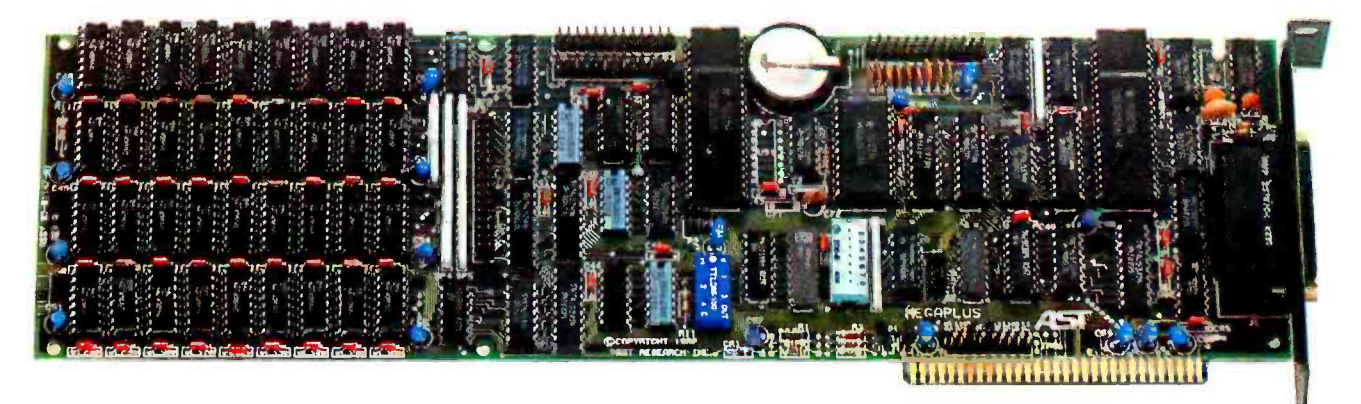

# Still short of features on your QUAD function IBM PC board?

This may really be the only board you need to expand your IBM personal computer. We've now added the most wanted feature on a quad function board: two asynchronous ports along with memory, clock /calendar, and parallel printer port. And unlike most big memory boards, you don't have to

sacrifice multiple functions to get 512k of add -on memory in a single slot.

# THE BASICS

The main board hasthree functions standard: Parity checked and fully socketed memory up to 256k in 64k increments, clock /calendar with battery back -up, asynchronous communication port (RS232C serial) which can be used as COM1 or COM2, (DCE for a printer, or DTE for a modem). Optional is a 100% IBM compatible parallel printer port,

and a second async port for another \$50 each. Also included are: SuperDriverm disk emulation and SuperSpoolerrm printer buffer software.

### NO CORNERS CUT

We didn't lower the quality to give you all this. The board is a four layer design with solder masking, silk screened locations, and gold plated edge connectors. Components are premium grade and meet or exceed IBM specifications. Each board is burned in and tested prior to shipment.

# CLOCK /CALENDAR & CLIP -ON BATTERY

Our clock is powered by a simple \$4lithium watch battery available at your corner drug store. It is clipped on, not soldered like some other clock boards. How useful is a battery warranty that requires you to send your board to the manufacturer to replace it? We send you a diskette with a program that sets the time and date when you turn on your computer. Now your programs will always have the correct time and date on them without you ever having to think about it. (Just which version of that program you were writing is the latest one?)

# MEGAPAK OF MEMORY

The picture in the inset shows the optional 256k MegaPakTM board mounted "piggyback"on the main board. This expandability feature gives those who need it 512k of add-on memory in a single slot. Now you can create disk drives in memory up to

320k, set aside plenty of space for print spooling, and still have plenty of memory for your biggest programs. An exclusive memory addresses to take full advantage of the memory disk feature of concurrent CP /M.

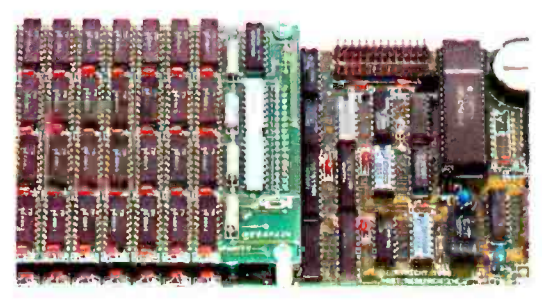

# FREE SOFTWARE

The disk emulation software creates "disk drives" in memory which access your programs at the speed of RAM memory. The print spooler allows the memory to accept data as fast as the computer can send it and frees your computer for more productive work. Some manufacturers sell hardware printerbuffersthat do only this for hundreds of dollars. SuperSpoolerm eliminates the need for these slot robbing products.

### CHEAP SOFTWARE TOO

What good is great hardware without some great software to use it with? We offer some terrific prices on some of the popular programs you will want to use your board with. How about the cream of the spreadsheet programs, SUPERCALC, for just \$176. Or maybe dBASE II by Ashton -Tate for just \$469.

### WHY BUY IT FROM US?

Because we provide the service and support most companies just talk about. We realize how integral this board is to the use of your computer. What good is a warranty if it takes weeks for repairs to be made? We offer 48 hour turnaround or a replacement board on all warranty repairs. Do you hear anyone else making this promise? If you still are not convinced, and want to compare prices, remember we don't charge extra for credit cards, shipping, or COD fees. If you still want to buy elsewhere, ask them if they will face the acid test.

### THE ACID TEST

design allows the memory to be split at two<br>chases. If you are not completely satisfied Qubie (say que- bee -A) gives you a 30 day satisfaction guarantee on all board purwe will refund the entire cost of your purchase as well as pay the postage to return it. If you can get one of our competitors to give you the same guarantee, buy any other board you think compares and return the one you don't like. We're not worried because we know which one you will keep. We also offer a one year parts and labor warranty. An additional one year extended warranty is available for \$50.

# TO ORDER BY MAIL SEND

- -Your name and shipping address
- -Memory size, and options requested
- -Software and cables needed
- -Daytime phone number
- -California residents add 6% sales tax
- -Company check or credit card number with expiration date (personal checks take 18 days to clear)

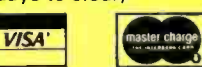

### TO ORDER BY PHONE

In California (805) 482 -9829 Outside California (800) 821-4479<br>PRICES: 64k \$375 192k \$4 **PRICES: 64k \$375 192k \$499**<br>128k \$439 256k \$599  $$439$   $$12k$ 

\$998 (Includes async port, memory, clock/ calendar, SuperDriveTM, and Super Spoolertm software)

### OPTIONS:

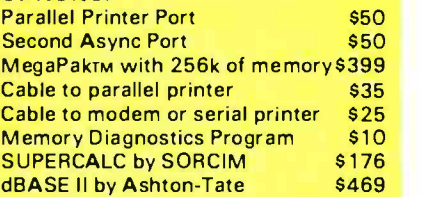

### SHIPMENT

We pay UPS surface charges. UPS 2 day air serive \$5 extra. Credit crad or bank check orders shipped same day.

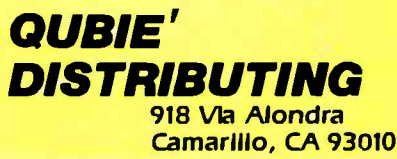

# **TM** THE FIRST AND ONLY by Quadram you can keep your options

# THE FIRST AND ONLY YOUR IBM PC in MAY EVER NEED

Your IBM personal computer is a very versatile piece of equipment. Perhaps more versatile than you realize. New applications and functions are being developed every day. Now with Quadboard

by Quadram you can keep your options open for tomorrow's technology. Following in the tradition of Quadram Quality, four of Quadram's best selling IBM boards have been combined into one board. Your remaining slots will be left free and available to accommodate future expansion needs and uses which you may not even be able to contemplate today.

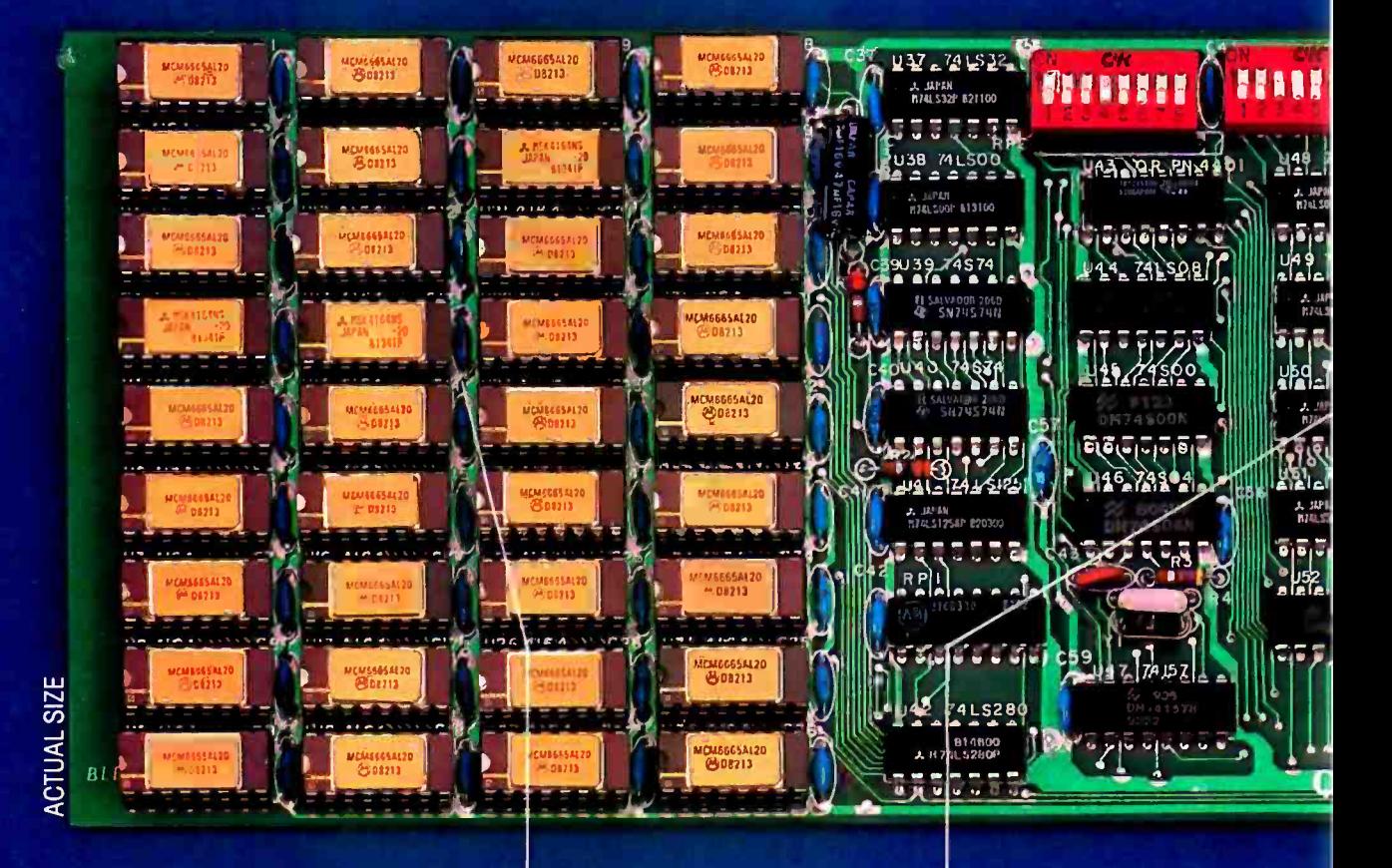

# PROVEN DESIGN.

Quadram has been shipping IBM boards with each of the Quadboard functions on separate boards since December, 1981. They are still available as separates (including a Dual Port Async Board) for those who desire a quality board but do not need to keep slots open for future expansion. And they all come with a one year warranty from the leader in technology applications.

# 256K MEMORY EXPANSION.

Socketed and expandable in 64K increments to 256K, full parity generation and checking are standard. A Quadboard exclusive feature allows parity to be switch disabled to avoid lock -up upon error detection. The dip switches also allow it to be addressed starting on any 64K block so that it takes up only as much as it has memory installed. Memory access and cycle time naturally meet all IBM specifications.

# CLOCK /CALENDAR.

Quadboard eliminates the hassle of manually inputting the date on system boot -up by providing for the clock and all software routines necessary for inserting the appropriate programs on your diskettes. The internal computer clock is automatically set for compatibility with most software routines which ufilize clock functions. On -board battery keeps the clock running when the computer is off.

<www.americanradiohistory.com>

# DRAM

# **ALL ON ONE BOARD**

Now you can utilize all the PC's capacity with Quadram's extremely flexible configurations. And it's totally compatible with IBM hardware, operating systems, and high level languages. It's a full-size board that can be inserted into any free system slot and it even includes a card edge guide for securely mounting the card in place.

# **SOFTWARE TOO!**

With Quadboard you receive not only hardware but extensive software at no extra cost. Diagnostics, utilities, and Quad-RAM drive software for simulating a floppy drive in memory (a super-fast SOLID STATE DISK!) are all part of the Quadboard package.

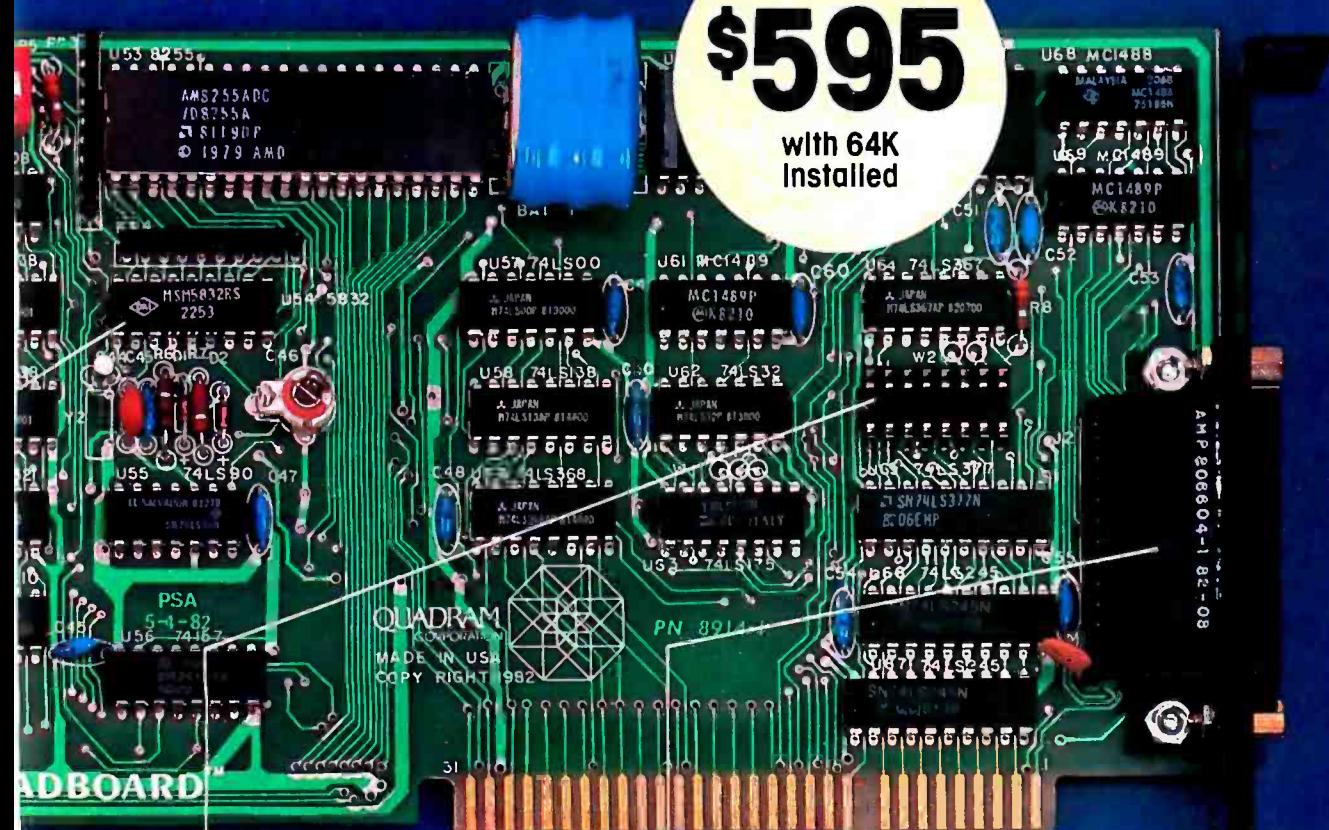

# **PARALLEL PRINTER I/O.**

A 16 pin header on Quadboard is used for inserting a short cable containing a standard DB25 connector. The connector is then mounted in the knock-out hole located in the center of the PC backplane. The parallel port can be switch disabled or addressed as Printer 1 or 2. No conflict exists with the standard parallel port on the Monochrome board, The internal cable, connector and hardware are all included.

# **ASYNCHRONOUS (RS232) COMMUNICATION ADAPTÉR.**

Using the same chip as that on the IBM ASYNC board, the device is software programmable for baud rate, character, stop, and parity bits. A male DB25 connector located on the back connector is identical to that on the IBM Async Adapter. The adapter is used for connecting modems, printers (many letter quality printers require RS232). and other serial devices. Switches allow the port to be configured as COM1 or COM2 and the board fully supports **IBM Communications Software.** 

### ww.americanradiohistor

# **INCREDIBLE PRICE!**

Priced at \$595 with 64K installed, \$775 with 128K, \$895 with 192K and \$995 with 256K.

# **ASK YOUR DEALER.**

All products are sold through local personal computer dealers. If yours does not stock Quadram. please ask him to call us at (404) 923-6666.

> **TRAM ORATION**

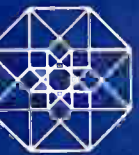

4357 Park Drive / Norcross, Ga. 30093 Circle 340 on inquiry card.

# Hardware Review

# Apple-Cat II

# A Communications System from Novation

James A. Pope 458 Elm St. Denver, CO 80220

A modem, of course, is merely a device used to convert digital signals into analog form and vice versa, thereby allowing computers to communicate with each other over telephone lines. Novation's Apple -Cat II, the latest in the "Cat" series of modems, has been promoted as not merely another modem but the base unit for a sophisticated "personal communications system" for the Apple II computer.

In this article I will discuss the product as it currently exists, describe some of the enhancements that are being developed, and give you some

# At a Glance

# Name

Apple -Cat II Communications System

Type Modem for the Apple II Plus, expandable to a full communications system

# Manufacturer

Novation Inc. 18664 Oxnard St. Tarzana, CA 91356 (213) 996 -5060

# Price

Base system: 5389; Options: Expansion Module: 539; Bell 212 upgrade module: 5389; BSR X -10 controller: 519; Touch - Tone decoder: 599; ROM firmware chip: \$29

# **Computer**

Apple II Plus, with 48K bytes of RAM (random- access read /write memory) and one disk drive; printer (optional)

# Hardware

Base system: single circuit board, telephone cable, and telephone sockets; Options: Bell 212 protocol expansion board, BSR X-10 controller, telephone handset, Expansion Module, Touch -Tone decoder chip, firmware ROM (read-only memory) chip

### Software

Single disk, DOS 3.2, copyable, containing a terminal operation program, test programs, and file -conversion programs

### Features

300 bps full -duplex (Bell 103) transfer, 1200 bps half -duplex (Bell 202) transfer, auto-answer, 27K-byte buffer, status display line, onboard RS-232C port

### Audience

Apple II users who want to transfer data over telephone lines

help in using the present system to its fullest extent.

# "1200 Baud"

Like many companies, Novation has planned its product development in such a way as to provide for future expansion. This includes the wording of certain pieces of advertising copy. For example, the early advertising and sales materials for the basic Apple -Cat II system claimed speeds of "0-1200 baud." You will indeed be able to communicate with someone at 1200 baud (or to be more precise, 1200 bits per second or bps), but you may have trouble finding someone to communicate with.

The Apple-Cat II can transmit at 1200 bps, but only with the Bell 202 protocol that very few computers use anymore (see text box on page 112 on 1200 -bps protocols). Of the 1200 -bps protocols, the Bell 212 and Racal-Vadic VA3400 are much more popular. This means that 300 bps is likely to be your maximum transmission rate unless you are talking to another Apple-Cat using Bell 202.

Fortunately, by the time you read this an add -on card will be available

# Anadex silent Scribe printers. Quietly going about your business.

Now and then office noise levels can go sky -high. But with Silent /Scribe - our new family of matrix impact printers — you can raise your printer expectations while significantly lowering your office noise level.

ifilEINEEi\_.

How quiet is "silent"? Silent/Scribe operates at less than 55 dBA, which means that in the average office you may have to look at it to determine

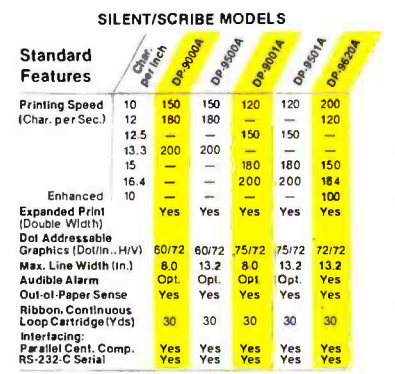

whether it's printing. **And Silent/Scribe** is as easy to buy as it is to live with. You can select a variety of printing speeds, fonts and line widths. Some models provide both draft and enhanced quality copy. All models have superb dot - addressable graphics at no extra cost.

atai>, **Catron Catherine** 

Also standard are sophisticated communications controls and protocols, flexible and easy-to-use operator controls, quick-change continuous loop ribbon cartridge, and universal interfaces that work with virtually any computer system.

For full details on how Silent/Scribe can fit your application  $-$  quietly  $-$  contact Anadex today. You'll find the units attractively packaged, quality engineered, modestly priced, and available now.

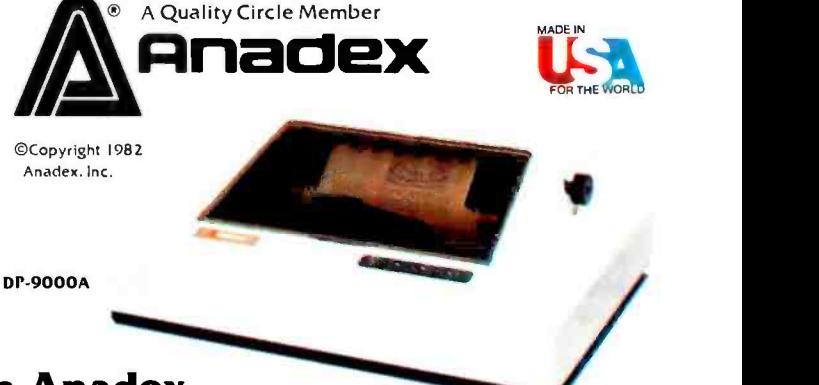

# Silent/Scribe. The Quiet Ones from Anadex.

ANADEX, INC. • 9825 De Soto Avenue • Chatsworth, California 91311, U.S.A. • Telephone: (213) 998-8010 • TWX 910-494-2761 U.S. Sales Offices: San Jose, CA (408) 247-3933 · Irvine, CA (714) 557-0457 · Schiller Park, IL (312) 671-1717 · Wakefield, MA (617) 245-9160 Hauppauge, New York, Phone: (516) 435-0222 · Atlanta, Georgia, Phone: (404) 255-8006 · Austin, Texas, Phone: (512) 327-5250 ANADEX, LTD. . Weaver House, Station Road . Hook, Basingstoke, Hants RG27 9JY, England . Tel: Hook (025672) 3401 . Telex: 858762 ANADEX G

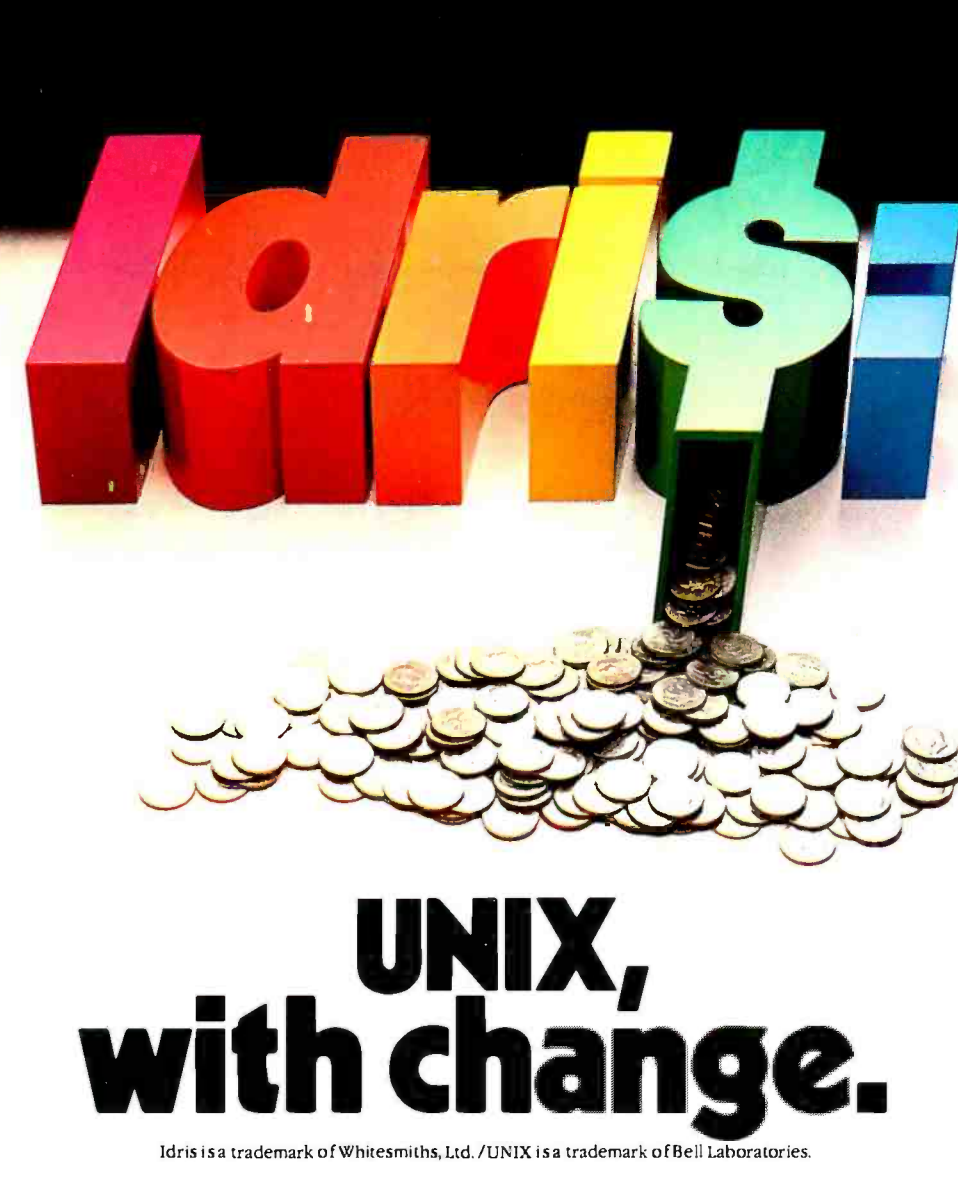

Idris is a trademark of Whitesmiths, Ltd. /UNIX is a trademark of Bell Laboratories.

Put off by the UNIX price tag and licensing restrictions? If you are, take a closer look at Idris.

Idris gives you all the power of UNIX at a fraction of the costand they're highly compatible - even pin-for-pin in some cases. Upfront expenses are much lower, you only pay for the parts you ship, and the end-user licenses can be transferable.

What's more, we wrote Idris ourselves—from the ground up so you'll have fewer licensing hassles. We wrote it almost entirely in C, for maximum portability across a wide range of processors. And we kept it small.

Idris can run comfortably where UNIX can't even fit: On an MC68000 with no memory management hardware, for example. On a bank -switched 8080 or Z80. Or on any LSI -11 or PDP -11 with memory management. Avery big Idris plus.

Find out how you can put Idris to work in your favorite configuration today. Write Whitesmiths, Ltd., 97 Lowell Road, Concord, MA 01742. Or call (617) 369 -8499, TLX 951708 SOFTWARE CNCM. With Idris, you pocket the change.

# Whitesmiths, Ltd. Crafting Software Tools for your Trade.

Distributors: Australia, Fawnray Pty. Ltd. P.O.B. 224 Hurstville NSW 2220 (612) 570-6100<br>Japan, Advanced Data Controls, Corp., Chiyoda-ku, Tokyo (03) 263-0383<br>United Kingdom, Real Time Systems, Newcastle upon Tyne 0632 733

# 1200 bps: Half- vs. Full-duplex

The most popular mode of transmitting data to and from personal computers over telephone lines is the Bell 103 protocol, which transmits data at the rate of 300 bps (bits per second) or about 30 characters per second. Three protocols for 1200 -bps data transfer are available, however: Bell 202, Racal-Vadic VA3400, and Bell 212.

Bell 202 was the first of these highspeed protocols, but it can send data in only one direction at a time. In other words, it is a half-duplex protocol. This method is difficult to use because, among other things, it is hard to determine the direction in which data is traveling. Bell 103, on the other hand, is slow (300 bps), but it can transmit data simultaneously in both directions (i.e., full-duplex, using both originate and answer channels) and is rather easy to use.

Then came the VA3400 and Bell 212 protocols. These can transmit at 1200 bps in full-duplex mode, using both an originate channel and an answer channel just like the much slower Bell 103 protocol. Unfortunately, modems for these protocols require special phase modulation hardware that has caused them to be about two to four times more expensive than a Bell 103 modem. . . . R.M.

that will enable the Apple-Cat II to use the full-duplex, 1200-bps Bell 212 protocol, but this will add about \$390 to the price of the modem. Novation should make this point more clear in its advertisements.

# The System

As I mentioned before, Novation has produced not just a modem for the Apple II, but a communications system that allows your Apple to "communicate with the outside world." As of this writing, however, Novation has not produced all of the additional components of such a system. The basic unit as it stands today gives you the following capabilities:

Full- function, low -speed (0 -300 bps), full-duplex, originate/answer

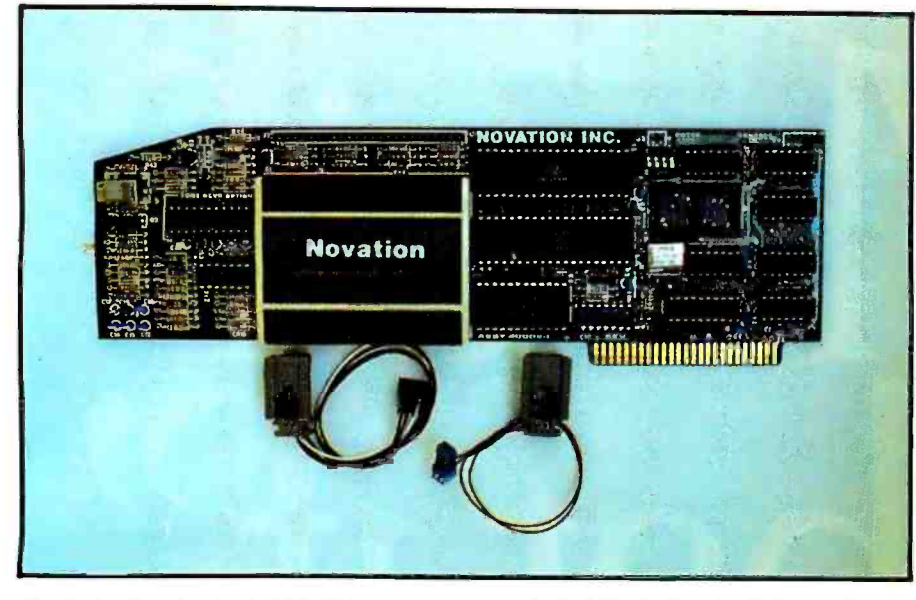

Photo 1: The Apple-Cat II basic system circuit board with the telephone connector cables. The cables are connected to pins located along the top of the card. Also shown are the two empty sockets for chips. The one on the left is for the Touch -Tone receiver chip; the other one (near the upper right corner) is for firmware ROM chips. (All photos are by the author.)

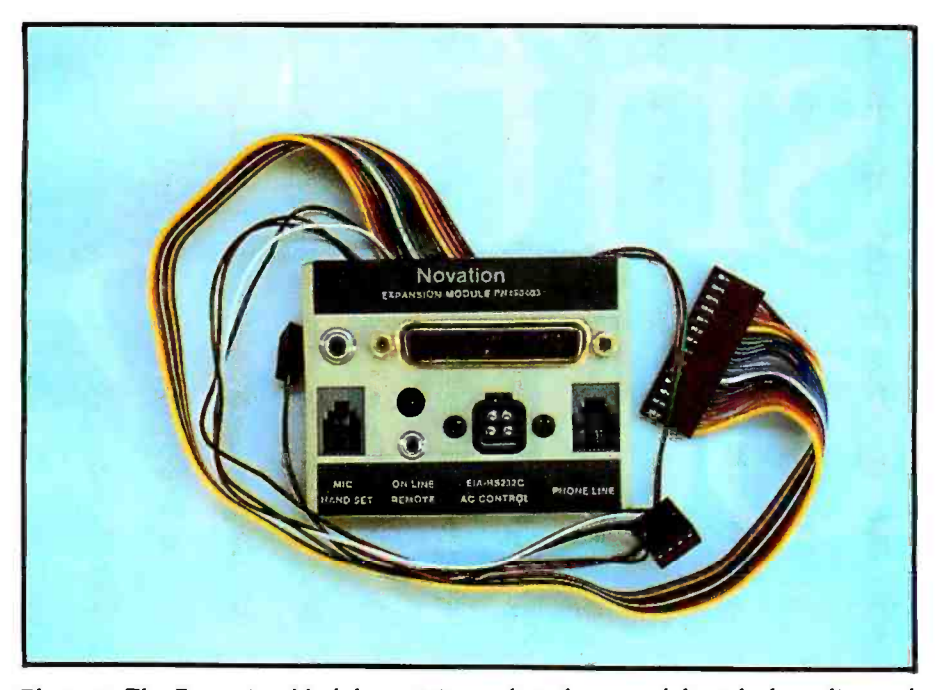

Photo 2: The Expansion Module contains sockets for a modular telephone line and handset, an RS-232C connector, a BSR X-10 controller, and a tape recorder. Also present is an LED to indicate an "off- hook" condition. The module mounts on the back of the Apple with double -sided tape and connects to the Apple -Cat II via the three cables shown here (the single pair for the phone line, the double pair for the handset, and the ribbon for the rest).

modem capabilities which, with the software provided, allow you to set up a very intelligent terminal.

Full- function, 0 -1200 bps communication through an RS-232C port allows for in -house transfer of information.

Data may be transferred at 1200 bps (half -duplex, Bell 202) over phone lines to another Apple-Cat II system. With the addition of a standard telephone handset (optional), you can use the Apple -Cat II as a telephone or change to voice communications before or after a data transfer to

another computer.<br>
• A 27K-byte memory buffer is avail-<br>
able for data-transfer storage.

• The system offers a high capability for expansion.

# Installation

The Apple-Cat II is fairly easy to install. When you open the box you will find a single printed-circuit board (see photo 1), two modular telephone sockets (RJ11), a telephone cord, and a manual. The circuit board can be inserted into any slot other than slot 0 (although slot 2 is best for reasons I'll explain soon). One of the telephone sockets is for the telephone line, and the other is for the optional telephone handset. Both of the telephone sockets have attached wires that must be plugged into the circuit board. After these are connected, the sockets themselves are slid into the slots in the back of the Apple and the appropriate telephone cables are plugged in.

If you are like many Apple owners, however, the several cables you probably already have coming out of the back of your machine may not leave enough room for the two sockets to fit in the slots. The optional Expansion Module (see photo 2) eases this problem somewhat. This unit contains telephone sockets, tape recorder jacks, "off-hook" LED indicator, BSR X -10 controller connector, and RS-232C port. When installed (see photo 3), this unit saves quite a bit of space and also allows you to take advantage of future developments. It really should have been part of the basic system, but \$39 is a reasonable price to pay for the convenience this unit provides.

# Documentation

The documentation for the Apple-Cat II is adequate but not exceptional. Editing and organization are the primary problems. For example, general specifications given early in the manual are contradicted later on. The use of green blocks with inverse type for highlighting and green ink to distinguish the computer responses is a nice idea, but it's not well exe cuted-the effect makes the manual

# Whatif what if isnit enough? **enior Analyst**

Just when the business world is up to its white collars in visiclones, calcalikes and other spreadsheet packages, Apple's<sup>®</sup> come out with something entirely different.

Introducing Senior Analyst.

Like other financial modeling packages, it allows managers and professionals to ask all those proverbial "What If?" questions.

Unlike the others, this powerful financial planning tool was designed to be used in a corporate environment, by lots of people. So you get lots of advantages.

For example, you can transfer data (across diskettes) from one financial model to another. Or consolidate many models into one.

So sales, manufacturing, administration and any number of other departments (even in other cities) can easily share information. Giving each the power to create comprehensive and

| <b>BCH3</b> |                |      | "RECION 3 HEXT MONTH UNIT FORECAS) |           |
|-------------|----------------|------|------------------------------------|-----------|
|             |                |      | ìн                                 | HOE       |
| ΩÆ          | <b>INCELES</b> |      | e٥                                 | 500<br>ae |
| U)          |                |      | ۰                                  | 415       |
|             | RANCISCO       |      | 190<br>580                         |           |
| SFC         |                | 1889 | i ża                               |           |

With Senior Analyst, you can now cultivate forecasts by merging reports from distant divisions.

flexible financial projections, budgets, cash flow statements and the like.

Want to combine selected data (such as important subtotals) from six different divisions? With Senior

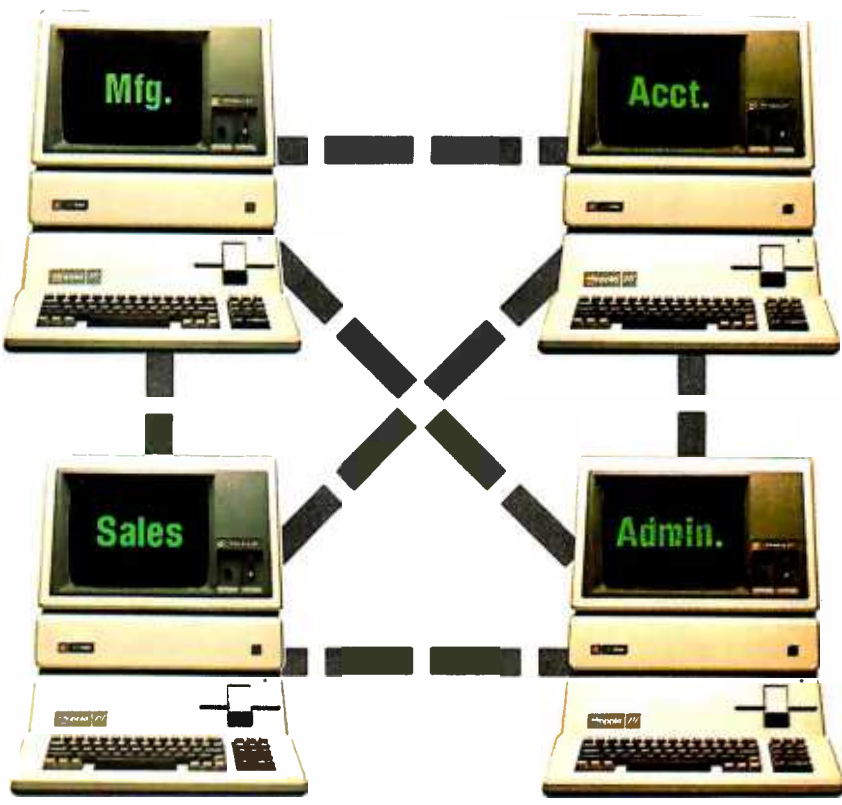

Senior Analyst lets different departments share and consolidate data. That way the company doesn't make more pitchforks than it can sell.

Analyst, you can do it. And even print out a formatted report that includes only the information you need.

A report that anyone can understand. Because the headings are in English, not in code.

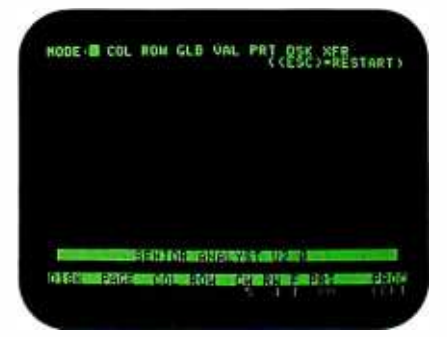

Easy to follow commands allow employees to create models without learning a second language.

You can also document and print out all those assumptions used to create your model, to give others a concrete understanding of how you reached your conclusion. (The program

even allows you to continue working while a model is being printed.)

To complement all these accommodating features, you'll also find built-in functions for depreciation, linear regression forecasting, and other powerful virtues not found in most financial software packages.

All of which we'd like you to experience in person, at any of our 1300 authorized full-support dealers (they also offer a vast library of other quality software distributed by Apple for Apples).

And don't ask for just any spreadsheet package. Tell them you need to see an analyst.

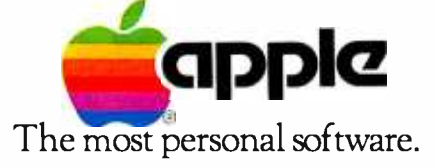

Call (800) 538-9696 for the location of the authorized Apple dealer nearest you or for information regarding corporate purchases through our National Account Program. In California (800) 662-9238. Or write Apple Computer Inc., Advertising and Promotion Dept., 20525 Mariani Ave., Cupertino. CA 95014. © 1982 Apple Computer Inc.

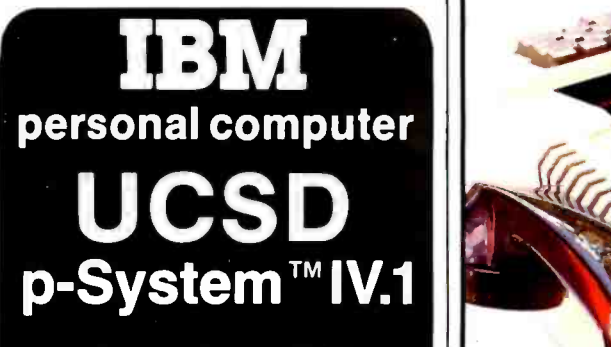

# includes 8087

Network Consulting has added many features that the professional programmer will find useful. These features are not available from any other sources.

- Hard disk support for Corvus, Tall Grass Technology, Davong and others
- 25% more floppy storage, without | | adding or modifying hardware, re-  $\begin{vmatrix} \cdot & \cdot & \cdot \\ \cdot & \cdot & \cdot \\ \cdot & \cdot & \cdot \end{vmatrix}$ IBM diskettes
- 8087 Numeric Processing Unit increases speed of Floating Point Operations 20-40 times.
- Up to 800K on each mini -diskette
- RAM disk support (a pseudo -floppy volume that uses up to 512k RAM) 8086/87/88 macro assembler
- Extended memory support
- Adaptable system support available for adding custom I/O drivers 8087 Native Code Generator allows
- full use of 8087.
- A library of program modules
- Disk write verification

# Standard p-System features include:

- Standard I/O redirection (including
- Dynamic program overlays
- Support for asynchronous processes and concurrency primitives in Pascal
- Fast Pascal p -code compiler
- Fast FORTRAN and Basic p -Code compilers also available
- A powerful screen oriented editor A filer for handling both files and volumes
- A Native Code Generator that processes your Pascal, Fortran and Basic programs to convert parts of them to native machine code
- Dynamic runtime binding of separately compiled programs and units
- Turtlegraphics for easy graphics displays
- Print spooler for background printing Symbolic debugger

# USCD p-SYSTEM from Network Consulting The only serious choice for business

TM The Regents of the University of California

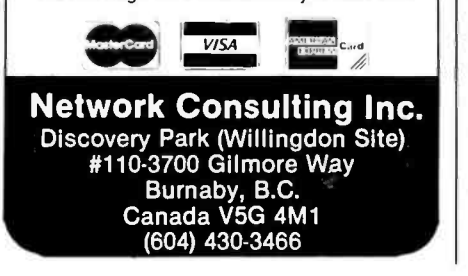

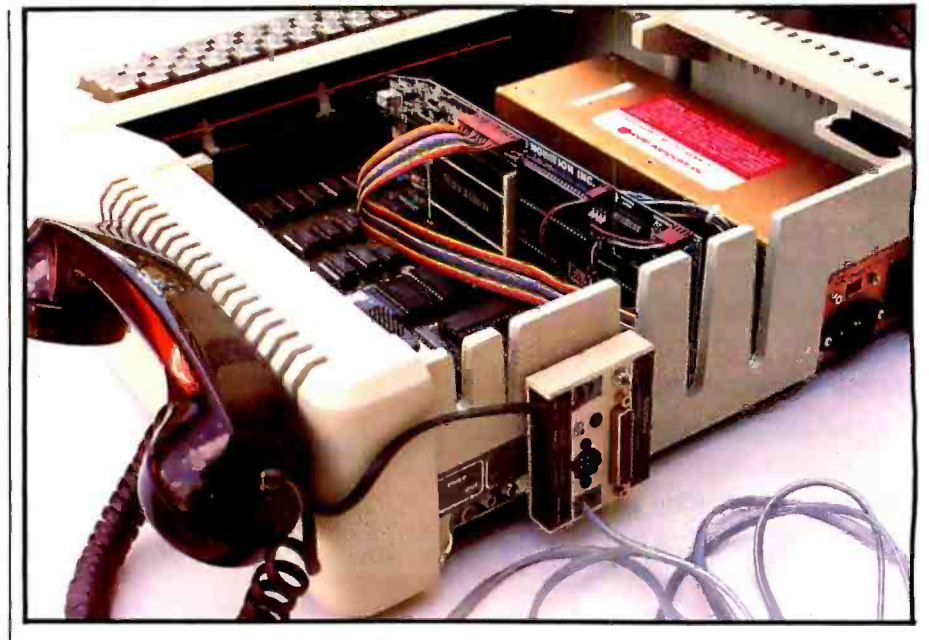

Photo 3: The Apple-Cat II and Expansion Module installed. Using the Expansion Module reduces cable clutter. The author has turned the unit sideways to permit full use of the adjacent slot on the back of the Apple.

hard to read. Also, some portions seem to be missing. But all in all, reading the manual will teach you how to use the basic system.

# The Com-Ware II Program

Unless you are a fairly sophisticated 6502 assembly -language programmer, the only way you can currently use the Apple-Cat II is with Com -Ware II, the software package provided with it. Other packages that are compatible with Apple-Cat II, such as ASCII Express: The Professional System and Visiterm, have come out recently, but in this review I will focus on only the Com-Ware II program.

If you didn't insert the circuit board into slot 2, your Apple II will sound an alarm the first time you boot the software disk. The reason is very simple-a configuration section of the terminal program has certain defaults set when it is created, and the default slot number is 2. If the card is not in that slot, the program will tell you so. When this happens, call the terminal configuration program and change the slot number. The command for this and any of the other functions is a single keystroke.

The terminal configuration program sets the various operating parameters, including card location, tone or pulse dialing, Touch -Tone decoding, input/output selection (modem or port), operating mode, speed, number of data bits, number of stop bits, parity type, and uppercase or lowercase display. Any of the parameters may be changed while the system is online. A list of the various Com -Ware II program functions is shown in table 1.

The actual operation of the Apple II as a terminal is uncomplicated. Files may be transmitted in text or binary form, and program files can be converted to binary using a routine provided. (They will have to be changed back after being received by the other system, however.)

A helpful feature is a status line that appears on the bottom rows of the screen. This line tells you the conditions of the various options and functions, such as upper- or lowercase, carrier detect, full/half duplex, on/ off line, operating mode (originate, answer, or automatic), and memory buffer conditions, including on /off, amount used, and amount free. All in all, it is a very friendly program (see photos  $4-6$ ).

Unfortunately, without the Com-Ware II program, the Apple-Cat II itself is difficult, if not impossible to

# JUST THINK...DEALER DEMO SOFTWARE FOR ONLY \$295

We think you think the same way we think ... that the best way to sell hardware is by demonstrating what it will do. That's why we've put so much emphasis on developing the best software demonstration system in the industry. Literally thousands of computers worldwide are now being sold as the result of our demonstration software. We make it as easy and inexpensive as possible for you to get our demonstration system because we know from years of experience that after you see our dealer demo package you'll buy our software ... and so will your clients and customers. That's why we send you our entire Financial Software Series demo for only \$295, or you can get all the business applications listed here for just \$595. And both packages include valuable promotional materials designed to help you close the sale. We are one of the largest software manufacturers in the industry because we give you the very best quality, selection and support available anywhere ... plus a demo system that, more than anything else, is designed to help you sell your hardware. We did it that way because we think we know how you think. For complete details, just give us a call, or send a card.

FINANCIAL General Ledger<sup>®</sup> Accounts Payable® Accounts Receivable · Payroll · Cash Receipts / Disbursements · Job Costing . Inventory Control . Order Entry/ Invoicing MED-ICAL/DENTAL Office Scheduler . Patient Billing . Accounts Receivable . Insurance Forms SCHOOL MANAGE-MENT Student Record Keeping . Student Scheduling . Fund Accounting CHURCH MANAGEMENT . Pledges and Contributions • Membership Rosters • Talent Index • Fund Accounting Office Scheduler WHOLE-SALE DISTRIBUTION Purchasing and Receiving  $\bullet$  Inventory Control • Invoicing and Receivables . Sales Commission . Reporting Backorder Management MANUFACTURING INVENTORY CON-TROL Finished Goods Inventory Management<sup>®</sup> Parts Inventory Management • Parts Purchasing and Receiving . Bill of Material · Production Scheduling **Pinns** INTERNATIONAL MICRO SYSTEMS 6445 Metcalf Shawnee Mission, KS 66202 (913) 677 -1137 All IMS business<br>applications require 8<br>or 16 bit versions of<br>CP/M<sup>®</sup> or<br>MP/M<sup>®</sup> and<br>CBASIC<sup>®</sup> coming soon CB80<sup>T</sup> and CB80<sup>®</sup> ...regist**er**ed trademarks of Digital Research Corp

# Circle 204 on Inquiry card.

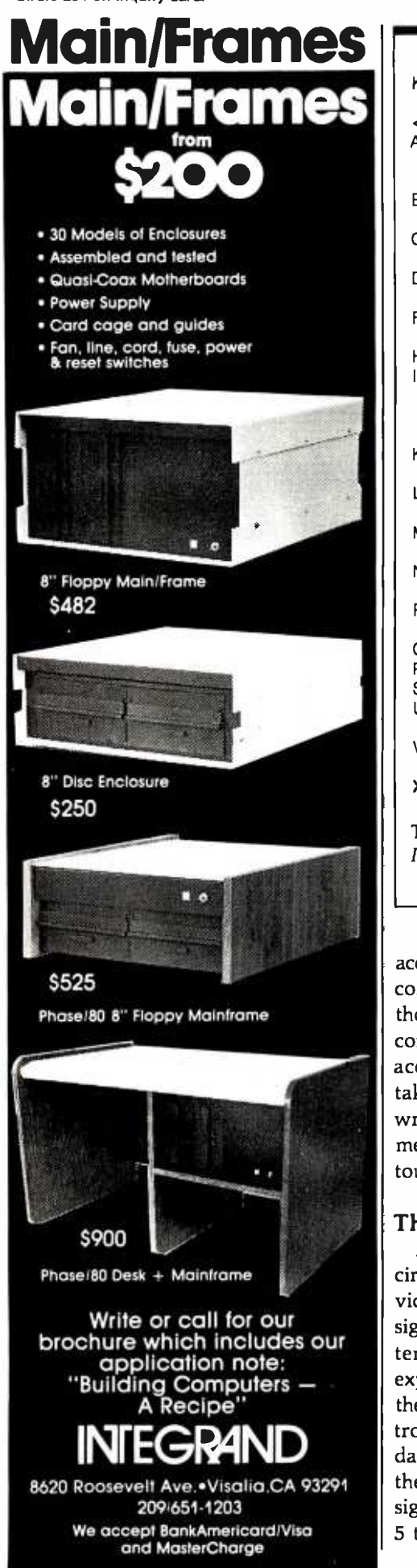

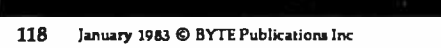

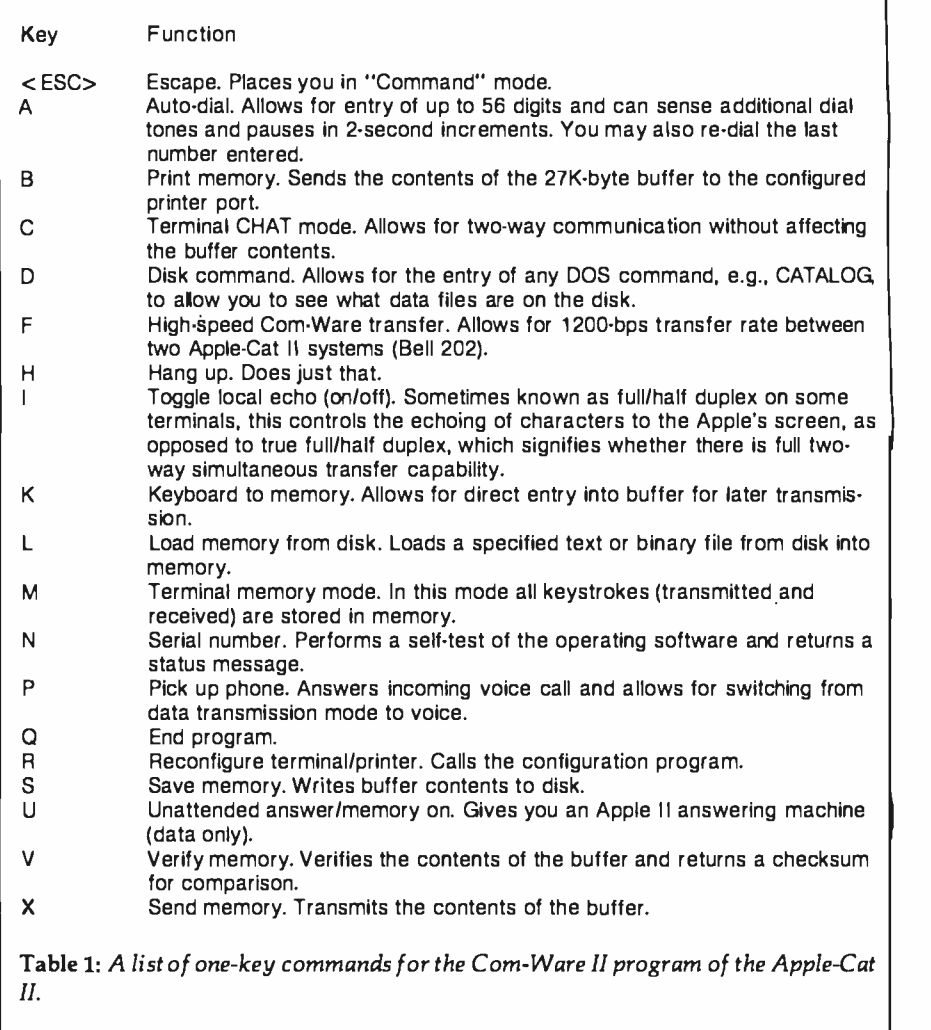

access through BASIC or Pascal. In contrast, other modems, such as those manufactured by Hayes Microcomputer Products, are fairly easy to access, and dozens of programs that take advantage of this have been written. Novation has provided a means for easier access, which I will touch on later.

# The RS-232C Port

A 25-pin connector included on the circuit board of the basic system provides access to various auxiliary signals for expanded use of the system. Table 2 describes these pins and explains their uses. One group of these pins comprises an EIA (Electronic Industries Association) standard RS-232C connection. If you use the optional expansion module, these signals, together with those from pins 5 through 14, are brought out to the connectors on the back of the module.

The use of the RS-232C connector is not well documented in the manual. The printer portion of the configuration program refers to a Novation printer port, while the terminal portion of the same program refers to an external port for input/output. These references seem to indicate that you can communicate through an external port rather than the phone line and also access a printer hooked up to an onboard printer port. Well, you can, but not really at the same time-the two ports in question are, in fact, one and the same. The system doesn't care which way you use the port, and it doesn't have a built -in check to see if you have the port configured to be used both ways at once. As you can see, some conflicts could arise. ays at once. As you can<br>milicts could arise.<br>Circle 96 on inquiry card.  $\longrightarrow$ 

# **FASTER THAN** A FLYING HEAD!

The flying head of a hard disk is fast. M-Drivetm is faster. And now, the originators of the **M-Drive concept introduce** M-Drive/H<sup>tm</sup>, the most costeffective solid state disk drive available.

M-Drive/H is a 512K memory board (cascadable up to 4 Megabytes for even more storage) which emulates disk drive operation and runs under CP/M® or

MP/M<sup>tm</sup>. You have to see the increase in

operating speed and power to believe it; as Byte magazine said, "M-Drive makes a microcomputer . . . run like a big minicomputer. Highly recommended."

When time is of the essence, M-Drive/H is essential. For operation that's faster than a flying head, look into M-Drive/H-another leap forward from the leader in high performance systems and components. \$1895 suggested list.

# **M-DRIVE/H SUPPORT TEAM: OPERATING SYSTEMS**

M-Drive/H is supported by popular operating systems-such as CP/M 2.2, CP/M-86, MP/M-816, MP/M-86, and CP/M-68K.

# **M-DRIVE/H SUPPORT TEAM: CPUs**

CompuPro makes a complete line of high-speed CPU boards recommended for use with the above operating systems and M-Drive/H.

CPU Z is a Z80 workhorse which operates under CP/M 2.2. \$295, \$395 CSC.

CPU 8085/88 executes both 8 and 16 bit software, and is compatible with CP/M 2.2, CP/M-86, MP/M-816, and MP/M-86. \$425, \$525 CSC.

CPU 86/87 is a 16 bit CPU (with 8087 math processor option) that works under CP/M-86, MP/M-816, and MP/M-86. \$695 (8 MHz), \$850 CSC (10 MHz). Factory installed 8087, add \$300 (clock speeds limited to 5 MHz with 8087).

CPU 68K (compatible with CP/M-68K) is the most advanced 68000 based board available. Includes sockets for Memory Management Unit and up to 8K X 16 (16 Kbytes) of EPROM. \$695 (8 MHz), \$850 **CSC (10MHz).** 

CP/M and MP/M are trademarks of Digital Research. M-Drive and M-Drive/H are trademarks of CompuPro.

See M-Drive/H, and its support team of operating systems and CPUs, at your Authorized CompuPro Systems Center or Sales Center.

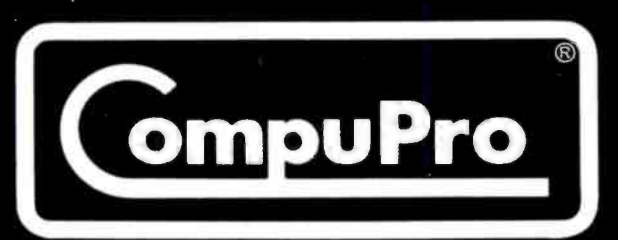

CompuPro division, Godbout Electronics, Box 2355, Oakland Airport, CA 94614

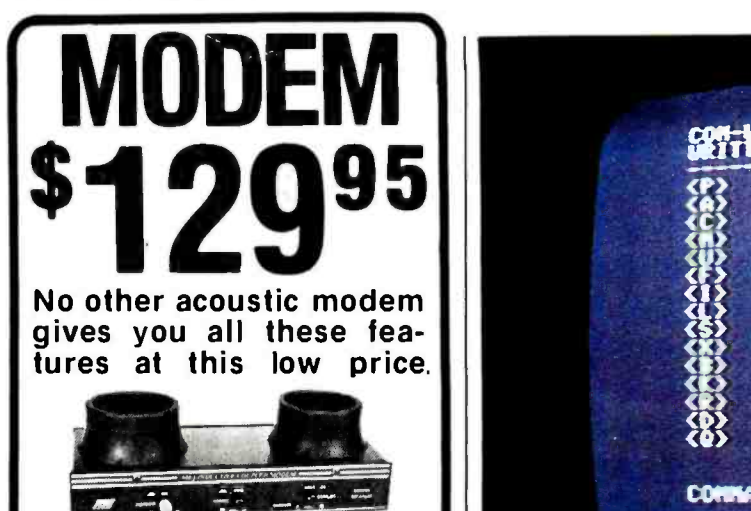

The MFJ-1232 Acoustic Modem gives you a combination of features, quality and performance that others can't match at this price.

0 -300 Baud, Bell 103 compatible. Originate/ Answer. Half /full duplex. RS -232, TTL, CMOS level compatible. Use any computer. Cassette tape recorder ports save data for reloading or re transmission. 6 pole active filter handles weak signals. Carrier detect LED indicates adequate signal strength for data recognition. Quality "muffs" gives good acoustic coupling, isolates external noise for reliable data transfer. Crystal controlled. "ON" LED. Aluminum cabinet. 110 VAC or 9 volt batteries. 9x11/2x4 in.

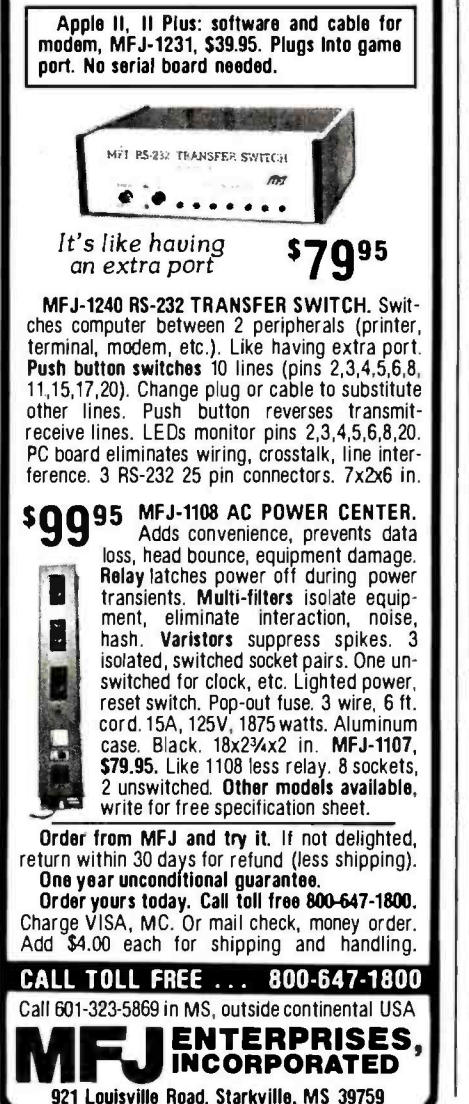

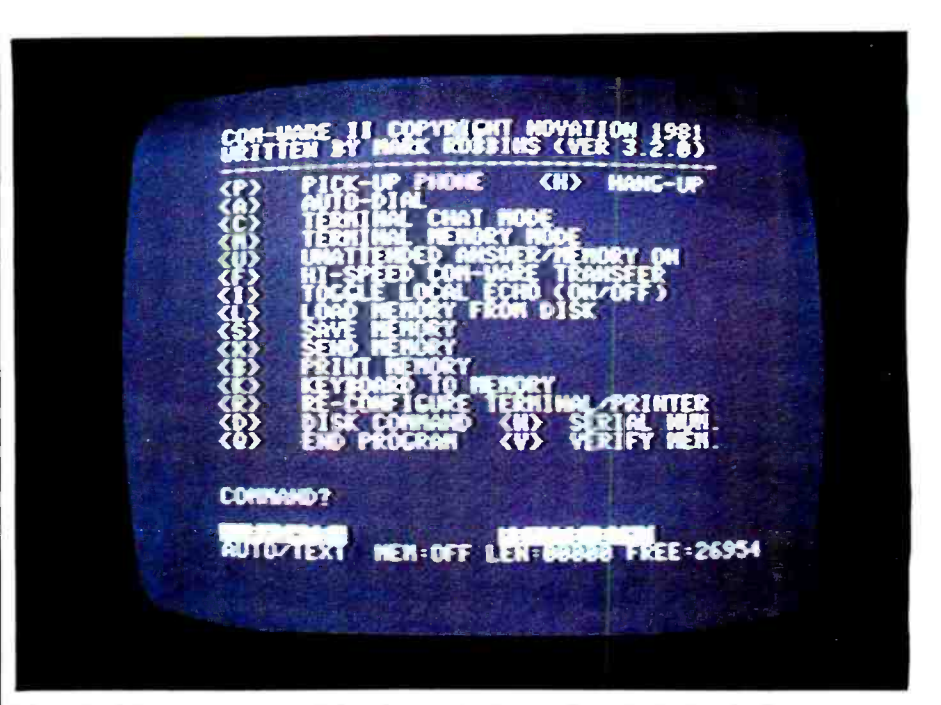

Photo 4: The main menu of Com-Ware II, the Apple-Cat II's terminal program, as shown on the author's screen. The two lines at the bottom form a status display. Commands are entered via a single keystroke. Pressing  $\langle ESC \rangle$  in any mode will return you to this screen.

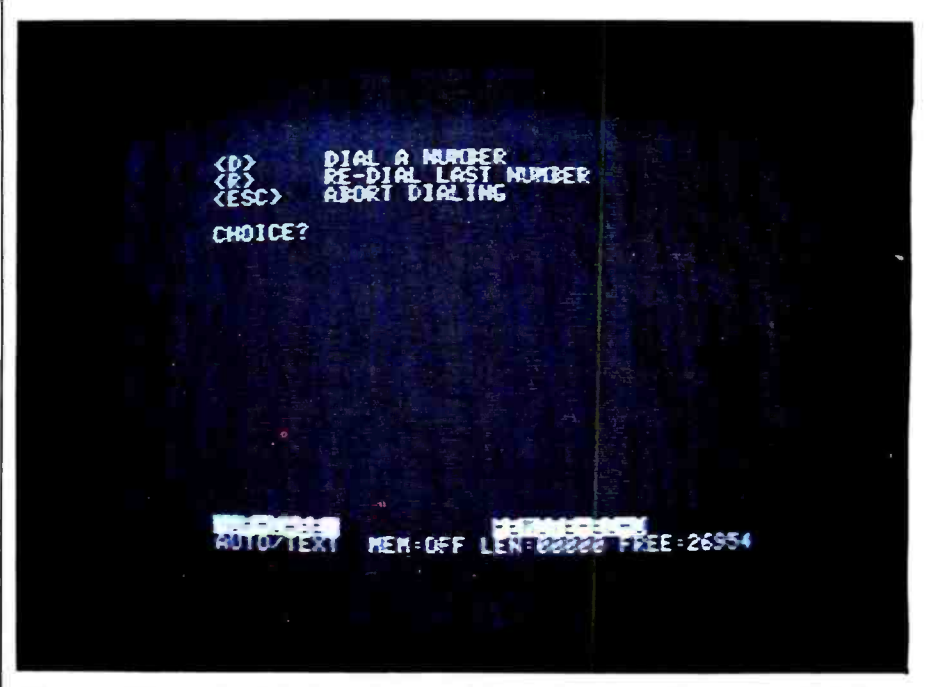

Photo 5: After typing A in the main menu (photo 4), you get this screen, which shows the auto -dial menu. Pressing R now will redial the last number entered. Pressing D will give you the next screen (photo 6).

A section on printer characteristics appears in the configuration portion of the Com-Ware II program. This section allows you to choose whether you wish to send printer output to the port or to a card in another slot. You also determine the handshaking

method to be used and at what speed you want the port driven, along with the structure of the data (length, parity, and number of stop bits). Because most users who have a printer also have an interface card, this option might not be used very

# QDP-300 The peace of mind computer

Introducing our third generation computer... the all-new QDP-300. Now, you can rest assured you've found the most advanced microcomputer on the market today. The QDP -300 is a user friendly system - its on-line "Help" system gives even untrained operators access to its full power. It uses CP/M\* and MPIM\* operating systems that assure the user of an abundance of compatible software. The QDP-300 even has a dual voltage system that allows worldwide operation (115 or 220 volts) at the flick of a switch. For word processing, financial forecasting, engineering design and manufacturing. inventory, payroll, bookkeeping and more, the QDP-300 will work hard for you for  $\qquad$   $_{\rm U}$ years and years to come. It's also comforting to know that the QDP -300 is fully expandable and readily upgradeable as your computer needs grow. There's even more. It might make you sleep better to know that the QDP -300 is backed by one year, onsite warranty with service provided by General

Electric Apparatus and Engineering Services, with more than 50 service locations nationwide. If these features and all of the others we've built into the QDP -300 don't bring you peace of mind, then the low price tag will.

 $\blacksquare$  More Flexibility – Easily upgradeable to 16 bit capability which gives the user 8 or 16 bit operation. IEEE 696/S-100 Bus.

**More Speed - Unique "cache memory" disk** operation makes the QDP -300 one of the fastest operational 8 bit systems on the market.

**More Power - Advanced single board design** utilizing Z80B\*\* CPU operating at 6 MHz.

More Storage - Dual 8" floppy disk drives provide a total of 2.4 MB of formatted storage ( $10$ MB and 15 MB internal hard disk system optional: 30 MB external hard disk system also available.)

Call or write for complete specifications and literature.

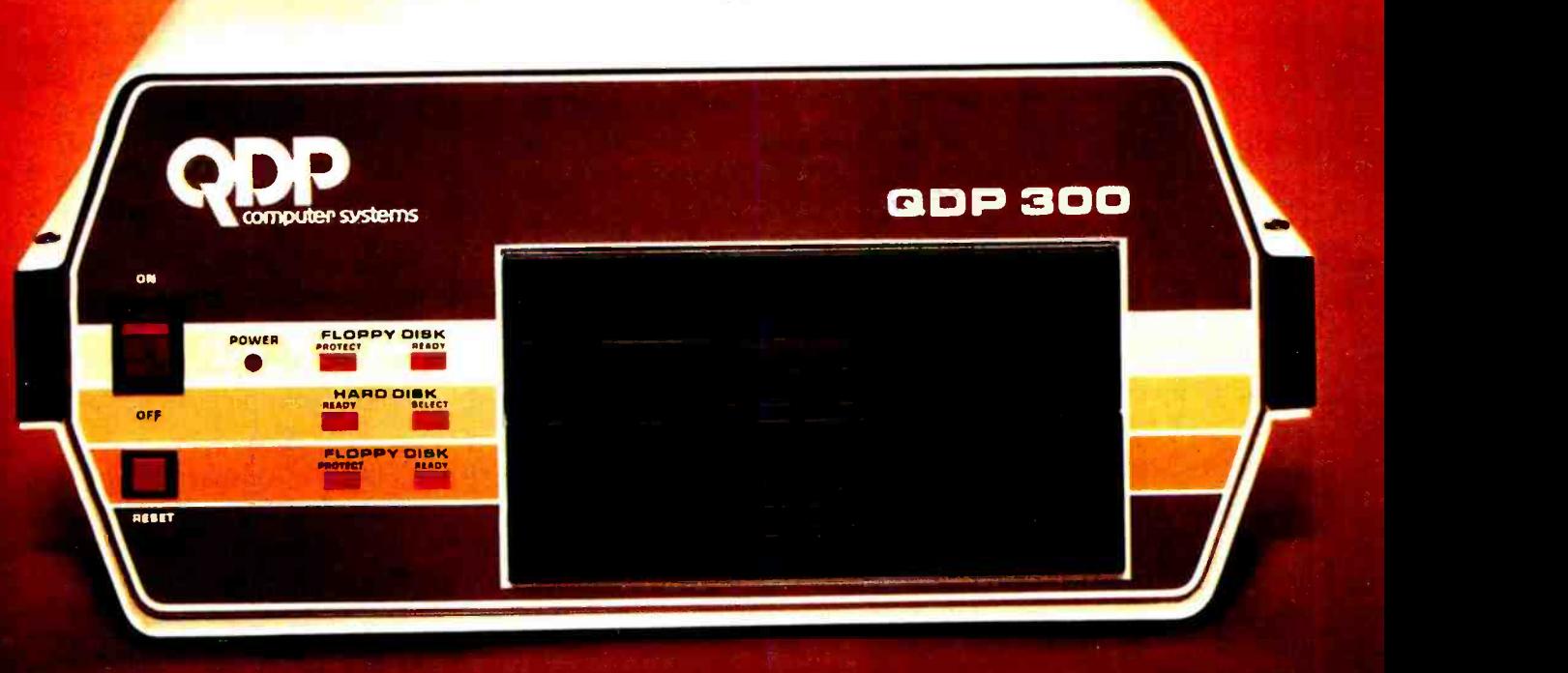

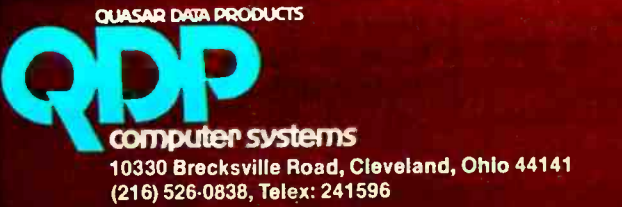

Specifications subject to change

CPIM and MPIM are trademarks of Digital Research Corp.<br>Z80B iš a trademark of Zilog Corp.

www.americanradiohistory.

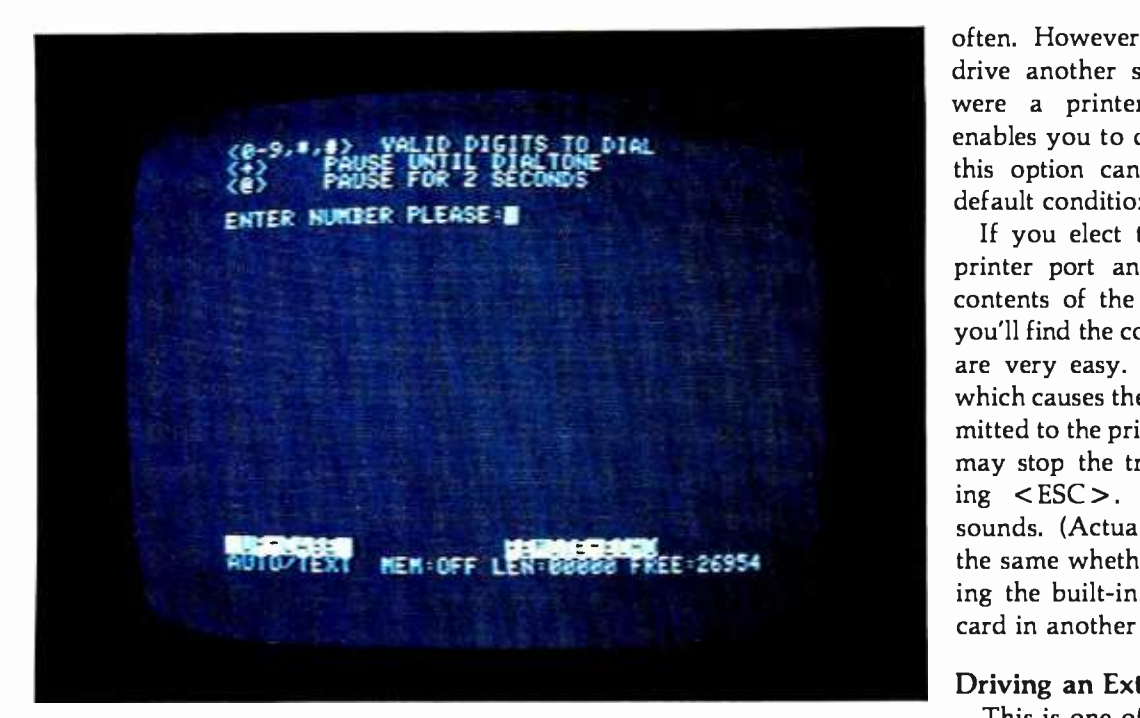

Photo 6: Selecting D from the previous screen (photo 5) gives this entry screen for phone numbers. Note that the options include pauses and waiting periods for a second dial tone. Since the Apple -Cat II can dial using either tone or pulse dialing, it can be used with private branch exchanges (PBX) or long-distance services that require tones, such as MCI. Most other modems do not function in both dialing modes.

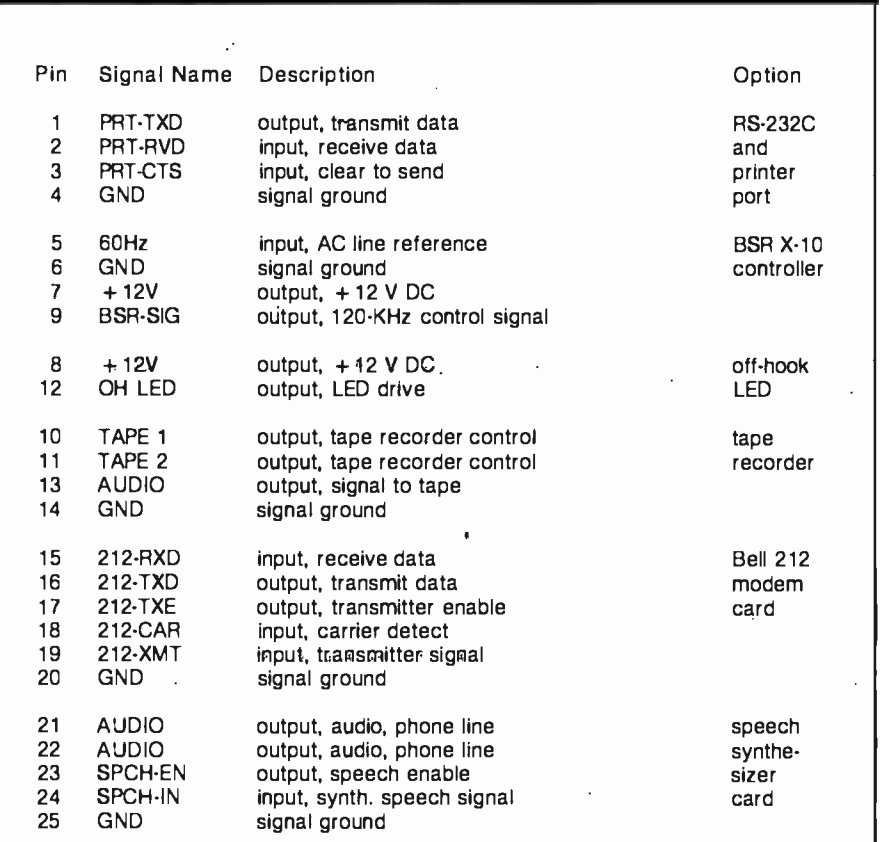

Table 2: This is the pin configuration for the expansion input/output port on the Apple -Cat 1I board. The Expansion Module plugs into pins 1 through 14; the remaining pins are reserved for future developments.

often. However, you may want to drive another serial device as if it were a printer, and this option enables you to do that. Once set up, this option can be designated as a default condition if you wish.

If you elect to use the port as a printer port and want to print the contents of the Apple-Cat II buffer, you'll find the commands for doing so are very easy. You merely type B, which causes the contents to be transmitted to the printer via the port. You may stop the transmission by pressing < ESC > . It is as easy as it sounds. (Actually, the command is the same whether you're printing using the built-in port or an interface card in another slot.)

# Driving an External Device

This is one of the nicer features of the Apple -Cat II. If you need to communicate with an in -house host and outside sources as well, you can switch from one to the other without undoing a lot of cables or buying another interface card. The Apple-Cat II can be switched from modem to port communications via the configuration portion of the program. In fact, some rather interesting combinations are available to you. Let's consider the following situation: You need to use both low -speed (300 bps) and high-speed (1200 bps) dial-up communications, and the higher speed uses Racal-Vadic VA3400 protocol, which means you have an additional modem to drive occasionally. If you hook the VA3400 modem into the RS-232C port, you can configure the system to drive the external modem whenever necessary. This capability saves you the need for another interface card and gives you buffer and auto -dial capabilities with the higher -speed communications.

# Expansion Capabilities

The following optional attachments will probably be available by the time this review appears in print:

a Bell 212 protocol card that will allow you to transmit data at 1200 bps in full-duplex mode

a separate BSR X -10 controller unit that will plug into the Expansion

# Check The Chart Before You Choose Your New 16-Bit Computer System.

Columbia Data Products' New Multi-Personal® Computer, Featuring IBM-PC® Compatibility, Excels In Professional, Business And Industrial Applications. Check it out.

Columbia Data Products' MULTI-PERSONAL<sup>®</sup> COMPUTER can use software and hardware originally intended for<br>the IBM® Personal Computer ... while enjoying the<br>flexibility and expandability of all Columbia Data's comthe IBM<sup>®</sup> Personal Computer ... while enjoying the flexibility and expandability of all Columbia Data's computer systems.

Available operating system software includes single= user MS-DOS<sup>®</sup> or CP/M 86<sup>®</sup> or multi-user, multi-tasking MP/M 86<sup>°</sup> or OASIS-16<sup>®</sup>, with XENIX<sup>®</sup> available soon, providing users with a host of compatible software packages for personal and professional business and industrial applications. A large selection of higher level languages are also available, including BASIC, FORTRAN, COBOL, PASCAL and MACRO Assembler.

Our standard 16 -Bit 8088 hardware configuration provides 128K RAM with parity, two RS -232 serial ports, Centronics parallel printer port, interrupt and DMA controllers, dual floppy disks with 640K storage, Winchester disk and keyboard interfaces, and eight IBM -PC compatible expansion slots ... and lists for only \$2995. Winchester hard disk configurations, featuring cache buffer controllers for enhanced disk access performance are also available, starting at \$4995.

So, when you need to grow, why gamble and hassle with independent third party hardware and operating system vendors which may or may not be compatible... not to mention the hidden expense and frustration of implementing peripheral drivers in the different operating systems and upgrades? Who needs the finger -pointing when things don't work out?

After you review our chart, you will agree ... for overall 16-Bit microprocessor superiority, expandability, flexibility, compatibility and real economy, Columbia Data is your total source.

Our Multi-Personal Computer . . . the 16-Bit system born to grow!<br>Get yours now

Circle 85 on inquiry card.

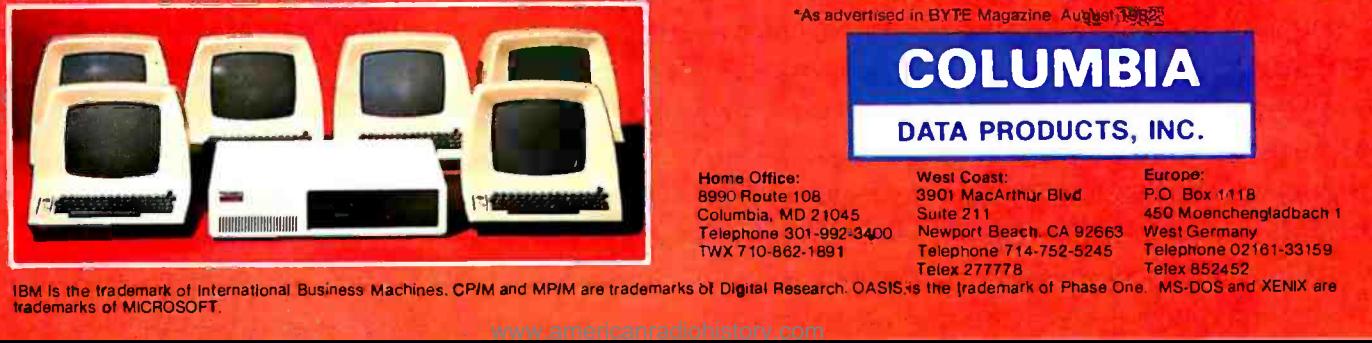

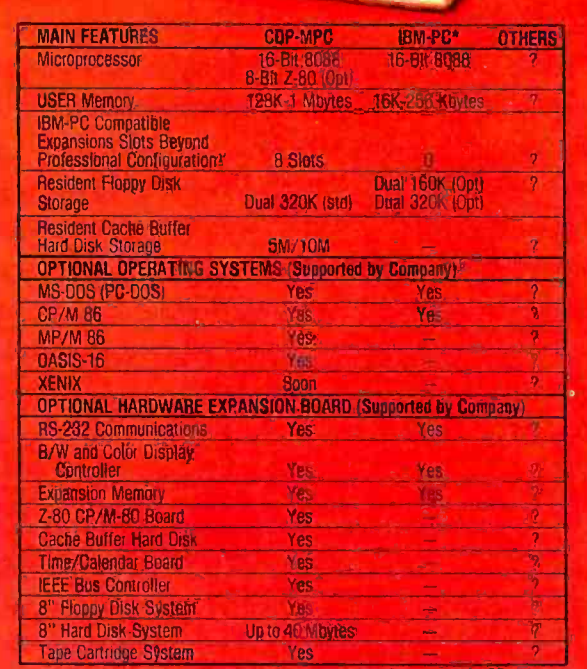

For comparison purposes<br>sist of 16-Bit 8088 Processe **SK RAM with Parity, Dual 320K 5-inch**<br>Institution. Dual RS-239 Serial Ports. Floppies. DMA and Interrupt Controller. Dual RS-232 Serial Centronics Parallel Port and Dumb Computer Terminal or Equivalent. Columbia Data Products also supports CP,M 80' with an optionally available Z-80 CP/M Expansion Board

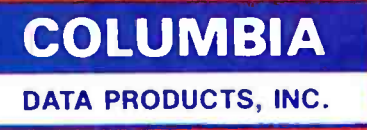

Home Office:<br>8990 Route 108 Columbia, MD 21045<br>Telephone 301-992-3400

**EXPERIENCE** 

Module and allow you to control BSR remote units without using a BSR Command Console

a Touch -Tone decoder chip that, when plugged into the basic circuit board, will allow the system to decode Touch-Tone codes (from a remote phone, for example)

a firmware ROM chip that will easily allow specialized applications

Other options that are still under development include a tape recorder output that would allow you to record Apple-Cat II transactions and a speech synthesizer card that would enable the Apple-Cat to "speak."

As mentioned before, one of the most frustrating aspects of the Apple-Cat II is the inability to access it directly from BASIC, Pascal, or by any other way than via the provided software or special software packages. Novation has just recently developed an EPROM that will allow you to access the Apple-Cat II from the BASIC environment. This

EPROM will feature commands that are compatible with the Hayes Micromodem II. However, only those programs for the Micromodem II that are written in BASIC will function, as the two units are accessed differently in the 6502's assembly -language environment.

# Conclusions

You might have gotten the impression at the beginning of this article that I was disappointed about the features Novation or its dealers were pushing to market the basic Apple-Cat II unit. I still am. While I feel that Novation should flaunt its accomplishments, I feel even more strongly that the company's literature should be very explicit about the unit's present capabilities and future developments. After all, we, the professional hackers of the microcomputer world, are going to use these products in many ways-including some that Novation never imagined. I feel that it is only fitting that we be given accurate information as to just how far the manufacturer has gone and where it plans to go from here.

<sup>I</sup>would feel much better if I had found an insert in the manual saying, "This manual has been written with a fully developed system in mind. As of this date, xx/xx/xx, the following areas have been finished: A, B, C, etc. Future developments are.... After all, we pay for the product, and keeping us informed would show a lot of goodwill.

As for the future of the Apple-Cat II, it's clear that Novation has the best combination going in the field of Apple II communications. My advice to current modem owners (Hayes and others) is to watch the developments and weigh the advantages of switching. If you don't, you may find yourself left behind. Apple users shopping for a modem would be wise to consider this system very carefully if they even contemplate using the Apple II as something other than a dumb terminal.

# Marymae INDUSTRIES, INC.

1- 713 -392 -0747

In Texas Orders 22511 Katy Freeway<br>Questions & Answers Katy (Houston) Texas 77450

To Order 1-800-231-3680 800 -231 -3681

# SAVE <u>BIG DOLLARS</u> ON ALL TRS-80° HARDWARE & SOFTWARE

TRS-80® BY RADIO SHACK. Brand new in cartons delivered. Save state sales tax. Texas residents add only 5% sales tax. Open Mon.-Fri. 9-6, Sat. 9-5. We pay freight and insurance. Come by and see us. Call us for a<br>reference in or near your city. Ref: Farmers State Bank, Brookshire, Texas. reference in or near your city. Ref: Farmers State Bank, Brookshire, Tex

# WE OFFER ON REQUEST

Federal Express (Overnight Delivery)

Houston Intercontinental Airport Delivery (Same Day)

U.P.S. BLUE (Every Day)

References from people who have bought computers from us probably in your city

n'TRS 80 is a Registered Trademark of Tandy Corp

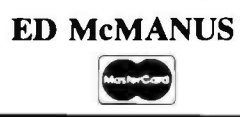

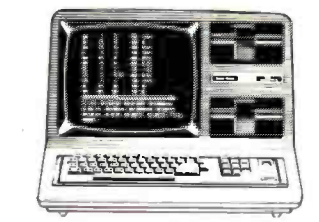

 $\blacktriangleright$ 

 $\boxed{\triangleright}$ 

 $\triangleright$  $\triangleright$  In stock TRS -80 Model Il and Ill

No Tax on Out of Texas Shipments!

# Save 10% 15% OR MORE Reserve Your Model 16 Today

# Telex 77-4132 (Fleks Hou)

# WE ALWAYS OFFER

- MI N 0 extra charge for Master Card or Visa.
- $\blacktrianglelefteq$  . We use Direct Freight Lines. No long waits.
- We always pay the freight and insurance
- $\blacktriangleright$  Toll free order number
- $\boxdot$  Our capability to go to the giant TRS-80<sup>®</sup> Computer warehouse 5 hours away, in Ft. Worth, Texas, to keep you in stock.

JOE McMANUS V/SA

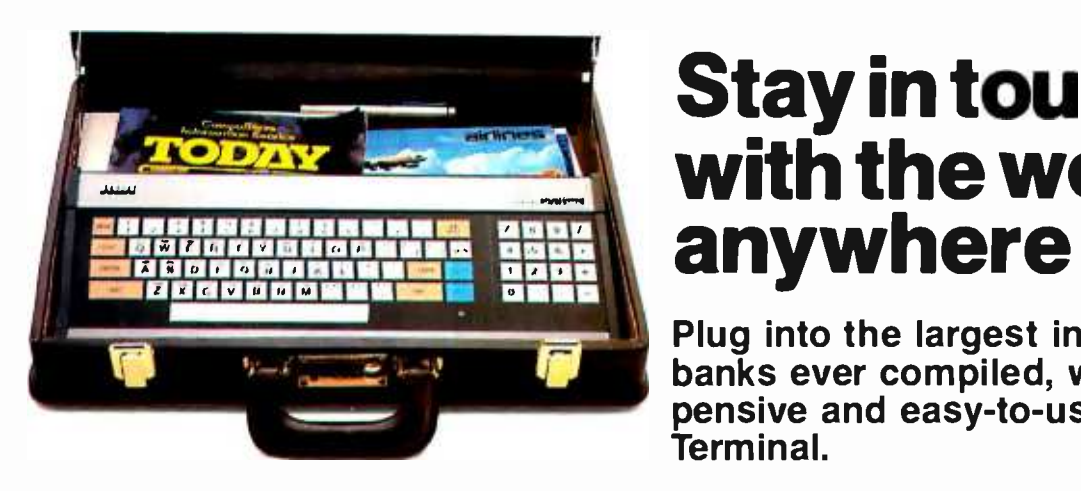

# Stay in touch with the world anywhere you go.

Plug into the largest information banks ever compiled, with the inexpensive and easy-to-use RCA Videotex Terminal.

updates direct to home or office . . . published articles ... government and industry reports ... electronic mail ... there's hardly anything going on, anywhere in the world, that can't be captured by giant computers, ready to be examined at the touch of a button. But until recently, these vast resources were available only to a select few: those having access to the  $\parallel$  depth . . . with published articles . largest computers and the skill to use them.

Suddenly, that's all changed. Now  $\int_{\mathbf{e}}$  Keep up with the world of finance the information of the world is available to anyone who can tap out a few words on a keyboard. The reason: an extraordinary piece of portable equipment that weighs less than six pounds, takes no special training to operate, and gives you instant access to the world's major information and communication services.

# The RCA VP3501 Videotex Terminal.

With the VP3501, you don't need a personal computer. If you have a telephone and a TV set, you have everything you need to get in touch with the incredible range of services at Compu-Serve, The Source, the Dow Jones News/Retrieval Service and others.

# The world of videotex.

A subscription to such services gives you ready accessto Iiterallythou-

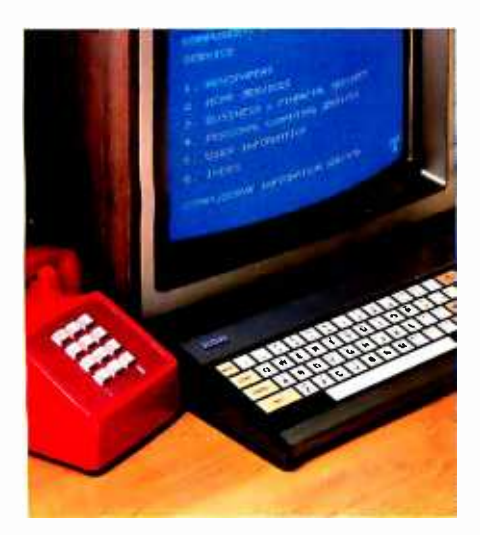

Electronic news ... stock market sands of "menu" selections covering subjects of vital interest.

- Read electronic editions of important newspapers and magazines, right on your TV screen ... national and international news ... weather, sports . . . direct from the newswires.
- **•** Research almost any subject in government and industry reports ... other authoritative sources.
- ... latest stock market prices ...<br>commodity reports ... market and business commentaries . . detailed information on thousands of publicly held companies.
- **Send and receive electronic mail** with other subscribers nationwide, including private person-to-person communication at less cost than a long distance phone call.
- Bank and shop at home . . . choose from thousands of electronically catalogued items ... made available at discounted prices.
- Enjoy a wide selection of home services, including dozens of challenging gamestotestyourfamily's playing skills.

# Quick and easy start-up.

The VP3501 is as easy to use as a video game. Just follow the easy -tounderstand instructions you get in the User's Guide. Connect the VP3501 to your phone and TV set, turn it on, touch a few keys, and you're in direct contact with a whole new world of information.

# Other VP3501 applications.

The VP3501 may also allow you to communicate with your company or school computer, in addition to the many subscription services available. There are expansion interfaces for a printer and cassette recorder. These features can provide you with hard copy and a full cassette of downloaded information for review off-line, at your convenience. You can even

write and run your own programs on host computers. In addition to the built -in direct connect modem and RF modulator, the VP3501 has 58-key alphanumeric and 16 -key calculator keypads ... resident and user- definable character sets. Color-locking circuitry provides sharp graphics . . . and there are programmable tones from a white noise generator.

# Order now: only \$399.

We know of no comparable videotex data terminal available today at this low price. The VP3501 terminal comes with basic cables and connections for your TV set and telephone (with certain phones, the optional RCA acoustical coupler may be necessary), and the illustrated User's Guide with comprehensive instructions. Order now and you'll also get a free hour of connecttime from CompuServe, The Source and the Dow Jones News/ Retrieval Service. Try the VP3501 for just 10 days. If not completely satisfied, you can return it to RCA for a full refund.

# Call toll -free: 800 -233 -0094.

In Pennsylvania, call collect to 717- 393 -0046. Visa and MasterCard orders are accepted by phone or mail your order direct to RCA Microcomputer Products, Dept., BT-183, Customer Service, New Holland Avenue, Lancaster, PA 17604. Be sure to include name and shipping address, telephone, and payment: \$399.00 each, plus \$3.00 each shipping, plus applicable state and local taxes. Send check or money order payable to RCA Corporation. Prices and specifications subject to change without notice.

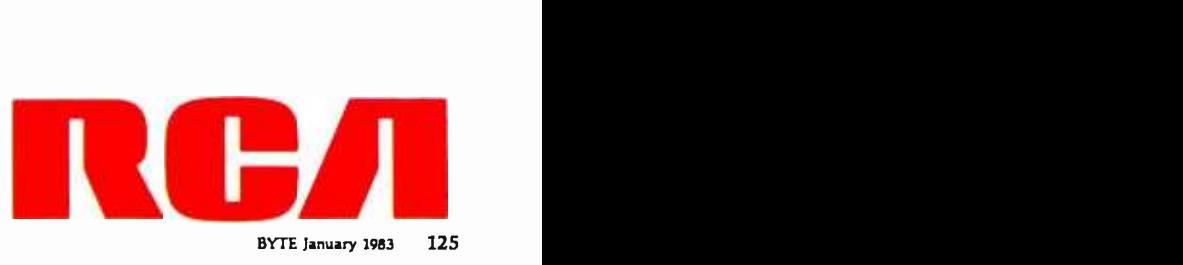

# The Choice of

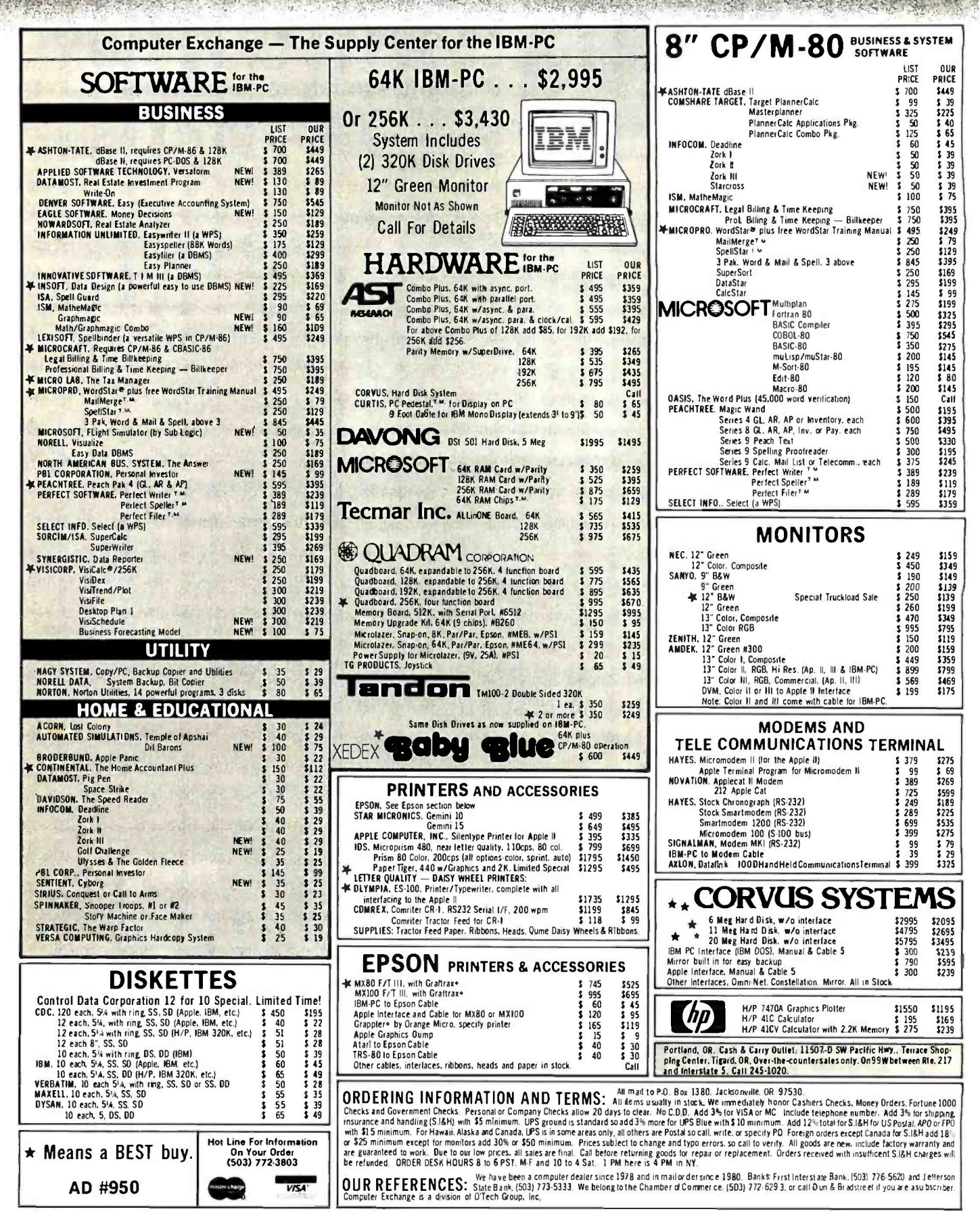

# OIC **ATA** LOW PRICES TO PROFESSIONALS WHO KNOW WHAT THEY WANT AND KNOW HOW TO USE IT. The B&H Apple II+ differs from the<br>Apple Apple II+ only in that it is in<br>black hammertone color and its **B & H APPLE II+** Manufactured **E Bell & Howell by Capple computer** warranty is longer Warranty is longer.<br>Warranty: Factory warranty is by<br>Bell and Howell (not by Apple) and<br>is one year parts plus 90 day labor. **64K STARTER SYSTEM** Exclusively for

 $\frac{1}{2}$ le 11/11+

LIST<br>PRICE OUR<br>PRICE

 $$625$ 

 $$200$ <br> $$75$ 

 $\frac{1}{3}$   $\frac{75}{150}$  $\frac{1}{2}$  $\frac{50}{50}$ 

 $\frac{1}{2}$   $\frac{250}{250}$ 

 $\begin{array}{r} 195 \\ 150 \\ 175 \\ 295 \\ 3150 \\ \end{array}$ 

200

 $\begin{array}{cc} 1 & 200 \\ 1 & 150 \end{array}$ 

 $$495  
8250  
5250$ 

\$ 895

ີ\$ 100

Videote

m or  $40$  column

Series 40 GL, AR or AP, each \$ 400

 $\frac{5}{5}$ 750<br>750 \$395<br>\$395

 $\frac{5}{3}$  $250$ 

150 \$119<br>\$119

\$399

 $$159$ <br> $$159$ 

 $359$ <br> $3119$ <br> $345$ <br> $325$ <br> $3125$ <br> $3125$ 

 $\frac{1149}{265}$ 

 $$^{99}_{5439}$ 

\*\*\*\*<br>\$169<br>\$ 49<br>\$ 49

\$350<br>\$119

 $$129$ <br> $$99$ <br> $$119$ <br> $$119$ 

 $$99$ <br> $$99$ 

 $$99$ <br> $$99$ 

 $$199$ <br> $$69$ <br> $$99$ 

 $110$ 

 $$149$ <br> $$175$ 

\$175

 $$129$ <br> $$95$ 

 $\begin{array}{cc} 189 \\ 169 \end{array}$ 

\$155

 $5.49$ 

 $$49$ 

\$275

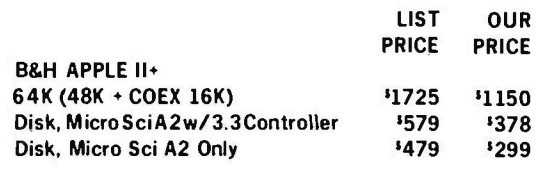

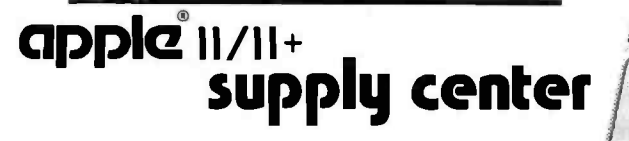

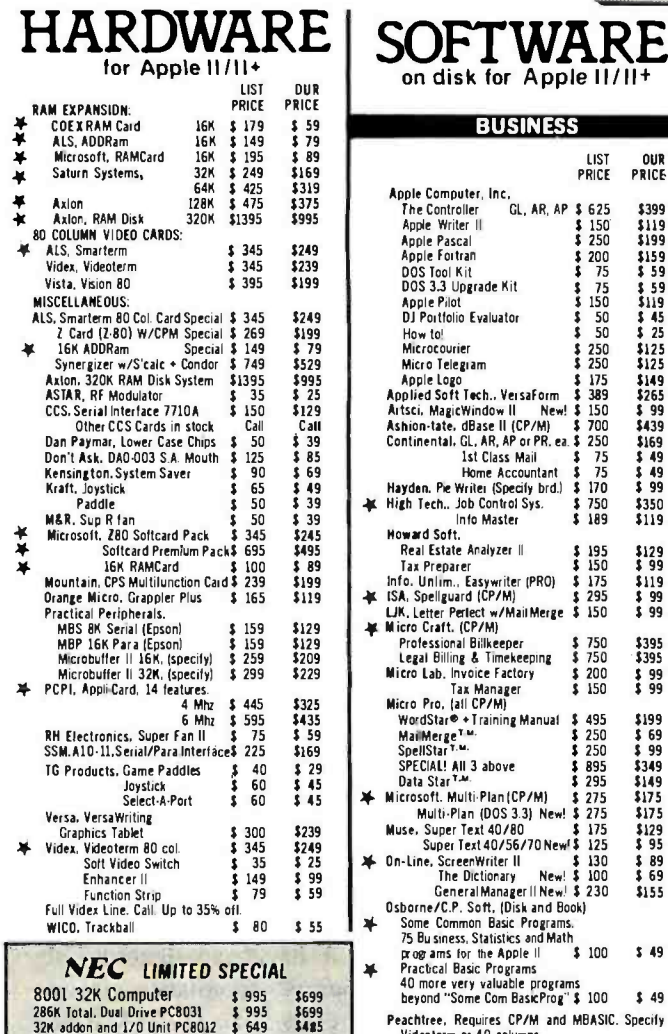

Call for other software and accessories

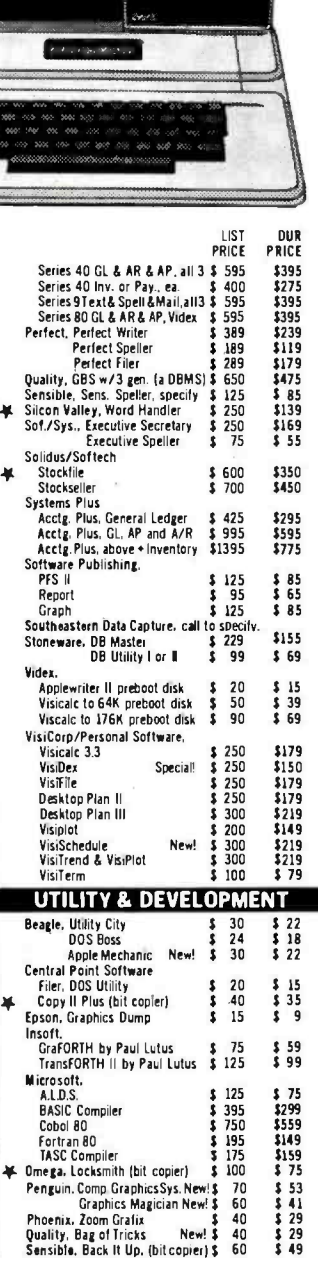

\$1.595

**SAVE \$ 834** 

**. ARK RRH APPIF II+** 

**Solution 11 Apple 11**<br> **A2, 547, 143K Disk Drive**<br>
Controller Card for A2 Drive<br>
A40, 54<sup>m</sup>, 160K Disk Drive<br>
A70, 54<sup>m</sup>, 286K Disk Drive

Controller for A40 or A70 Filer, Disk Utility Software

COEX 16K RAM Card

Broderbund,

Apple Panic<br>Arcade Machine

Auto. Simulations.<br>Introductory 3-Pack

Hayden. Sargon II (Chess)<br>Infocom, Deadline

Insoft. Electric Duet by Lutus<br>
Zargs New!<br>
Spider Raid New!

Spider Kald<br>
Lightning, Mastertype<br>
Microsoft, Olympic Decathlon<br>
Typing Tutor II<br>
Muse. Robot War<br>
Castle Wolfenstein

Procadilly, Warp Destroyer

Softporn (X Rated)

Preceding, warp bestroper<br>Sir-Tec. Wizardry<br>Sir-Tec. Wizardry<br>Sub Logic. Fight Simulator<br>Sub Logic. Fight Simulator<br>Pinball

rinball<br>Strategic, Southern Command<br>OTHER BRANDS IN STOCK CALL

Axion,<br> **Exampower 128K System (for 800) \$ 475<br>
Rampower 48K Module (400 or 800) \$ 185<br>
FRampower 32K Module (400 or 800) \$ 120<br>
FRampower 32 Rampower 81. Diagnostic Dis** 

Free with above 3: Ramscan, Diagnostic Diskette.<br>Call for other software and accessories.

On-Line, Frogger<br>Ultima II

800 Computer 48K<br>810 Oisk Drive<br>ATARI 410 Recorder

Many others<br>Budgeco, Raster Blastel<br>Continental, Home Accountant<br>Datamost, Snack Attack<br>Datasoff, Canyon Climber New!<br>Edu-Ware, Several in stock

Choplitter<br>Choplitter<br>Many others

ALS 16K AddRAM Card

Microsoft J6K RAMCard

Saturn Systems, 32K RAM Card<br>ALS ZCard, 280 CP/M Card<br>ALS Smarterm 80 Col. Card

ALS Synergizer Pack, 3 above plus<br>Supercalc plus Condor Jr, Supercalc plus Condor Jr. \$.749

Sanyo 9" Green Monitor<br>Sanyo 9" Green Monitor<br>RF Modulator (for color TV) . Game Paddles<br>. Game with Color Graphics and Sound

Warranty service available at Bell and Howell service centers or return to Computer Exchange.

\* 488 B&T AFFLE 11<br>\* COEX 16K RAM Card<br>\* Micro Sei AZ Disk Drive with 3:3 Controller<br>\* Central Point Filer, Apple 11+ 3:3 DOS plus many

MESCI FORTHEAPPLE II/II-11 Micro-Sci A2 drives and/or controllers are direct plug

Exercise of the state of Apple diverse and controllers.<br>
LIST OUR<br>
PRICE PRICE

**WHILE THEY LAST** O OVERSTOCK SPECIALS O

FOR APPLE II/II+

**HOME & EDUCATION** 

PPLE 11711+<br>
Special! \$ 179<br>
\$ 149<br>
M. Card \$ 249<br>
and \$ 269<br>
and \$ 345

 $$479$ <br>  $$100$ <br>  $$449$ <br>  $$599$ <br>  $$100$ 

 $\frac{1}{20}$ 

\$299  $$^{79}_{3359}$ <br> $$^{479}_{5479}$ <br> $$^{79}_{515}$ 

 $$59$ 

 $$79$ 

 $$.89$ <br>\$169

 $$199$ <br> $$249$ 

\$529

\$239

OUR<br>PRICE  $1187$ PRICE

 $$21$ <br> $$40$ <br> $$26$ <br> $$26$ <br> $$22$ <br> $$49$ <br> $$24$ <br> $$24$ <br><br> $$23$ 

Call

 $\begin{array}{cc} 29 \\ 38 \end{array}$ 

 $\frac{1}{2}$   $\frac{25}{27}$  $30$ <br> $35$ **ANN** 

> \$ 25  $rac{40}{22}$

 $\frac{25}{39}$ <br> $\frac{1}{3}$ <br> $\frac{2}{3}$ <br> $\frac{2}{3}$ <br> $\frac{2}{3}$ 

\$665<br>\$499<br>\$169<br>\$79

 $$350$ <br> $$135$ <br> $$89$ 

 $$359$ <br> $$369$ 

ORDERS

ONLY

 $$30$ 

 $\frac{1}{2}$  35 New!

ĂŠ

29 ----

 $75$  $\frac{30}{30}$ 

> 50<br>35<br>50  $$35$

 $\frac{30}{40}$  $\begin{array}{cc} 2 & 24 \\ 3 & 29 \end{array}$ 

 $\frac{30}{25}$ <br> $\frac{40}{30}$  $\frac{2}{3}$ <br> $\frac{1}{3}$ <br> $\frac{1}{2}$ <br> $\frac{1}{3}$ <br> $\frac{29}{23}$ 

35<br>55<br>55<br>30

 $\frac{30}{40}$  $\frac{1}{2}$   $\frac{23}{29}$ 

 $\frac{50}{35}$ 

 $\frac{34}{30}$ 

 $$1099  
\n$600  
\n$220  
\n$100$ 

\$

š

 $\frac{1}{1}$ 

 $\mathbf{I}$ 60  $5 - 45$ 

**New!** 

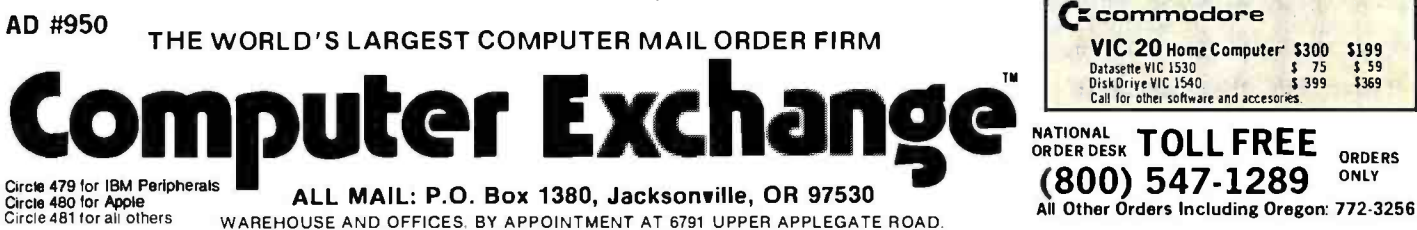

www.americanradiohistory.com

# The Next Generation of Microprocessor

A proposed inexpensive microprocessor that can directly execute a high -level language.

> Timothy Stryker<br>Samurai Software **POB 2902** Pompano Bach FL 3362

It will not be long before integrated-circuit manufacturers<br>begin to come out with single-chip processors that can directly execute high-level-language instructions. When this happens, the resulting ex-<br>plosion in the availability of highspeed, high-quality software could<br>make the present stage of the computer revolution look like a<br>halfhearted warm-up exercise by comparison.<br>The reason for this is very simple:

it is far more convenient to develop software in high -level languages than it is in the assembly languages that<br>are currently available. This convenience factor has meant that most<br>custom-designed software has been written in high -level languages, even though, under current micropro-<br>cessor architectures, an enormous penalty in terms of performance is typically paid One commonly hears statements that an assembly -language program will run a hundred times faster than the equivalent program written in BASIC. The only reason that most programs continue to be written in BASIC is that it is perhaps a hundred times easier to do so. Although compilers are available that can boost high-level-language performance, they are costly and require tional Semiconductor and Zilog have<br>the use of large, expensive computers. each introduced single-chip micro-And even a compiled program may be 10 times slower than an assembly-

An inexpensive wide market overnight.

language program. An inexpensive processor whose assembly language was itself a high -level language would gain wide market acceptance virtually overnight. IC manufacturers are<br>naturally aware of this, and concrete evidence of this awareness (i.e., an<br>actual chip) can be expected soon.

No doubt a fair amount of confu-

processor whose their slow processing speeds. The<br>low-level architectures of both chine assembly language was low-level architectures of both crups Itself a high-level and the fact that they happen to inlanguage would gain corporate BASIC on-chip rather than<br>in an external ROM represents merely an advantage in terms of decreasing<br>acceptance virtually such that we his count Histography sion exists at present as to just how to<br>go about the implementation of a high -level language in hardware. Naeach introduced single-chip microcomputers incorporating small BASIC interpreters in on -chip ROM (read-only memory). While this is a step in the right direction, the utility of these chips is greatly diminished by their slow processing speeds. The corporate BASIC on-chip rather than system chip count. Higher up on the scale are Western Digital's Pascal and<br>Ada Microengines, multichip processors that have experienced only limited market acceptance due to their high costs. The Intel iAPX -432 processor appears to be a promising<br>development in this area, but the great complexity of its architecture<br>would appear to put it out of the sights of most potential users for the time being.

Another much-discussed approach

<www.americanradiohistory.com>

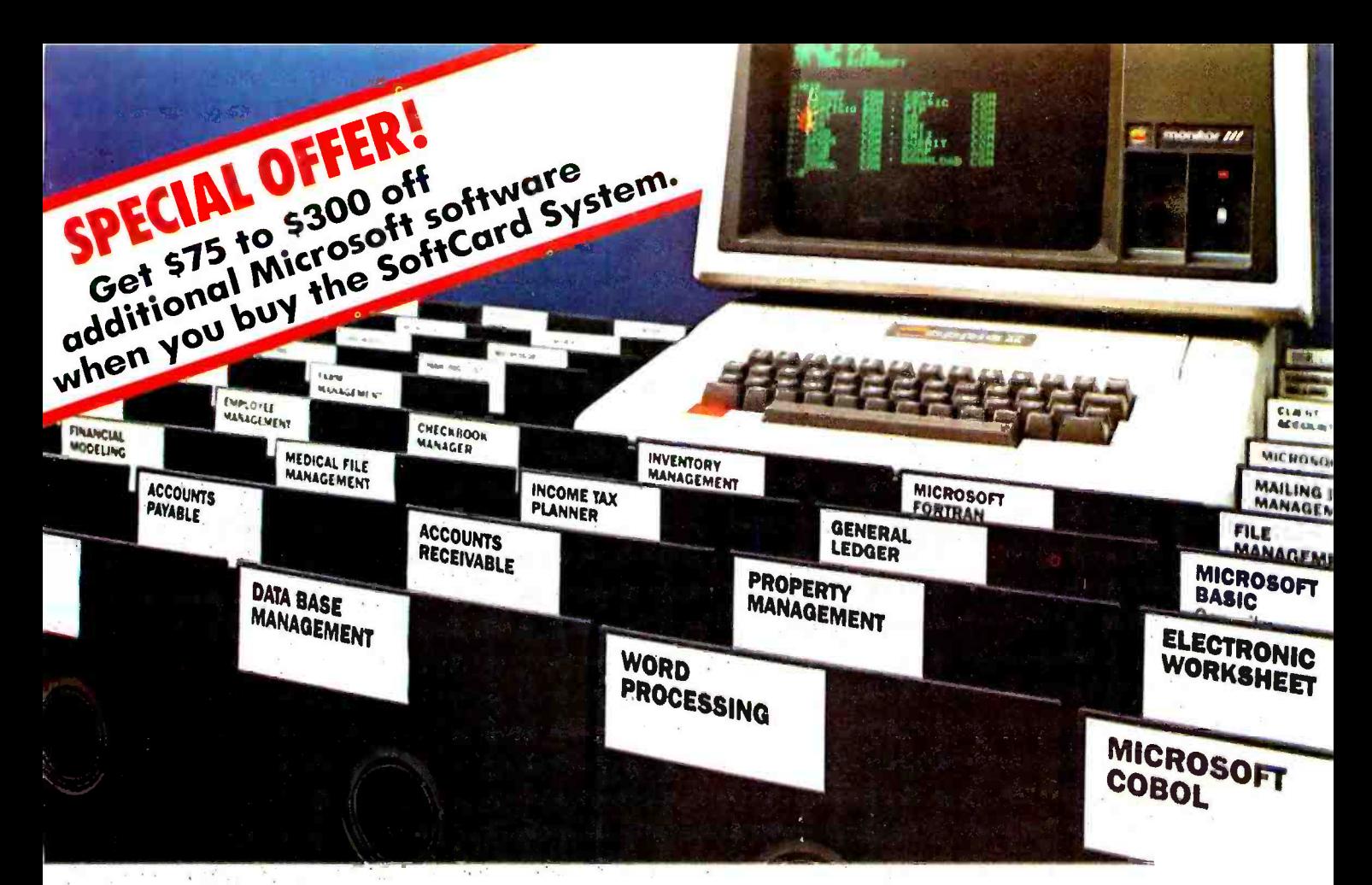

# Introduce your Apple to thousands of new programs with the new Microsoft SoftCard.

A more powerful Apple. When you add the new Microsoft SoftCard system to your Apple II or II Plus, you also add the ability to run thousands of CP/M-80<sup>®</sup> based programs. Languages. Utilities. Applications programs that range from word processing and data base management to analysis and forecasting tools. Thousands of software tools for business, professions and the home. Tools that can turn your Apple into a far more productive machine. And, the riew SoftCard system is enhanced, allowing you to run 60K programs. If you already have a SoftCard system, ask your dealer about Microsoft's inexpensive upgrade kit.

Two computers in one. With the SoftCard system, your Apple becomes two computers. One that runs Apple software, another that runs CP/M-80. Which means you'll double the utility of your computer. A complete solution. The SoftCard system includes everything. The easy-toinstall SoftCard circuit board. The CP/M-80 operating system. Microsoft BASIC plus GBASIC for graphics applications. And, the utilities you need to manage CP/M-80 files. Why Microsoft? Microsoft was the first personal computer software manufacturer. The very first. Today, Microsoft software is running on well over a million computers worldwide. There's a reason. Microsoft has earned a reputation for better

software. Products that work. Products that are constantly being enhanced. And when the enhanced versions are ready, we make the enhancements available to our customers. Like the 60K enhancement for the SoftCard system. That kind of product support is just one of the ways we earned our reputation. Ask your dealer. Ask about the superior applications programs the SoftCard system makes available to your Apple. High quality programs for almost every area of home, business, and professional use. Then, ask for a demonstration of the complete Microsoft SoftCard package...and any of those thousands of new programs you can introduce to your Apple.

**BETTER TOOLS FOR MICROCOMPUTERS** 

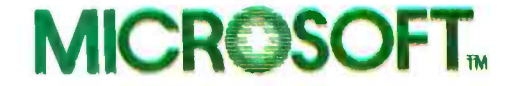

MICROSOFT CORPORATION 10700 NORTHUP WAY BELLEVUE, WASHINGTON 98004

Microsoft is a registered trademark of Microsoft Corporation SoftCard is a trademark of Microsoft Corporation Apple is a registered trademark of Apple Computer, Inc.<br>CP/M·80 is a registered trademark of Digital Research, Inc. Circle 272 on inquiry card.

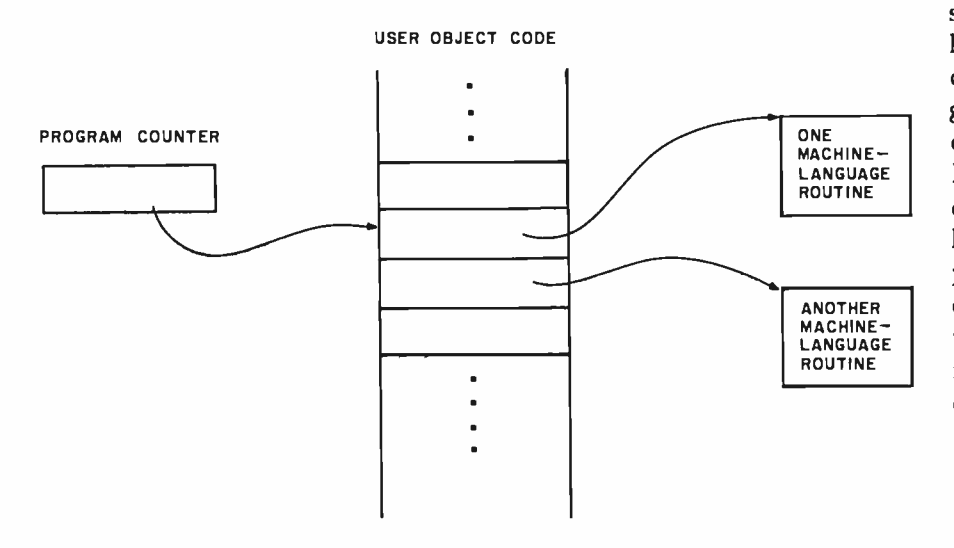

Figure 1: Simple threaded object code. The program counter points to certain object code, which in turn points to a machine-language routine. When that routine is finished, the program counter is incremented and points to the next object code, which points to the next machine-language routine.

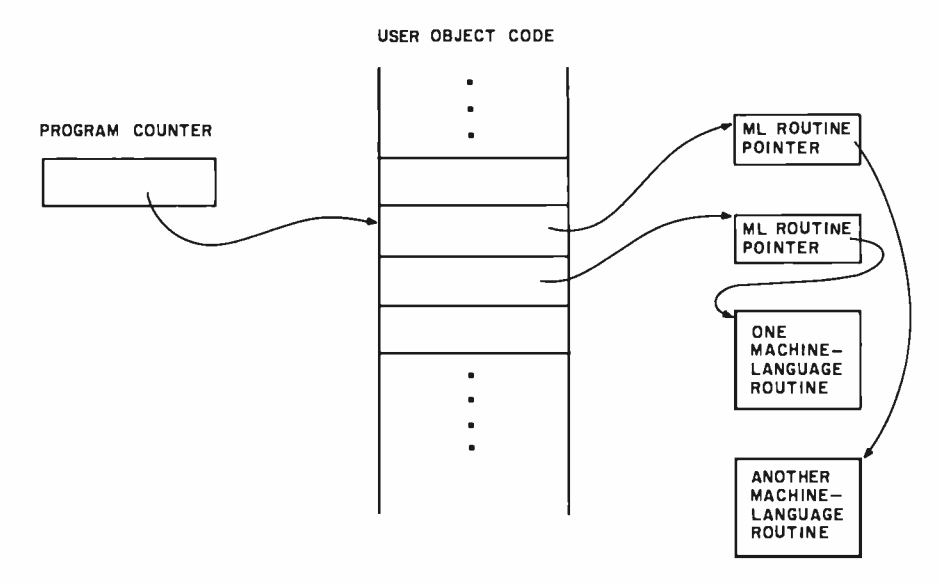

Figure 2: Threaded object code, FORTH style. In FORTH the object code points not t o a machine-language routine, but to another pointer, which then points to the routine. If the routines are short, more time is spent jumping to the routines than executing them.

to the question has centered around the prospects for a FORTH machine. FORTH would appear at first to be the perfect candidate for implementation in hardware because of its reverse Polish syntax and its inherently stack -oriented nature. The reason that these factors single FORTH out as a prime candidate for hardware implementation is that other types of high-level languages must invariably translate user requests for expression

evaluation into stack -oriented terms at some level. In order for a high-level language to appear as the true, onefor -one, assembly -level equivalent of machine language, it is almost a necessity that the high-level language itself be stack -oriented. FORTH is the only well-known stack-oriented highlevel language; hence, FORTH comes to mind as a major contender for hardware implementation.

A more detailed examination of the

structure of FORTH may, however, help explain why the implementation of this language in hardware has not gained wide support. FORTH was conceived as an inherently threaded language. This means that its object code, unlike that of most compiled languages, is set up as a series of pointers, rather than as directly ex ecutable machine code. In principle, a threaded language could be designed in which these pointers directly indicated executable machine -language routines (see figure 1). FORTH, however, is set up so that the pointers indicate other pointers, which, in turn, point to the executable machinelanguage routines (see figure 2). The way in which FORTH transfers control from one machine -language routine to the next is by having each machine -language routine terminate in a JUMP to a routine called NEXT. This routine increments FORTH's "program counter" to address the next object -code pointer in sequence. Control is then passed by another se quence of pointers (or a doubleindirect JUMP) to the next machinelanguage routine desired.

This double-indirect control-transfer process is all very fine as long as the number of machine cycles required to accomplish the effect of a typical FORTH operator is large in comparison to the number required for the double-indirect JUMP itself. In designing a processor with a stackoriented architecture, however, one would certainly intend to create single -byte op codes like ADD and SUBTRACT, whose function would be to accomplish, in very few cycles, the addition or subtraction of the top two stack entries to or from one another. Under these circumstances, the number of machine cycles required for getting to the op codes in question, via the double-indirect JUMP, could be substantially greater than the number required to do the operations themselves. This observation applies even if the machine's instruction set were to incorporate a <sup>1</sup>-byte NEXT instruction that could be placed at the end of each machinelanguage routine instead of a JUMP to a whole NEXT routine. Thus, it would appear that, paradoxically, the

# WHY A FORMS PROCESSING<br>DATARASE? ATABAS

Ever since the introduction of low -cost microcomputers, business professionals have asked for a system that lets office workers use the knowledge they have and the procedures they already understand.<br>The solution has arrived. VersaForm

now provides you and your staff with a natural way to use a computer-a forms processing database system.

# THE IDEAL WAY TO USE A COMPUTER

Just about any form in your office can provide a familiar and easily mastered interface to a personal computer. Simply copy a form to the computer screen and you're set.

### BUILD YOUR DATABASE WITH ANY OF THESE FORMS

- Bill of Materials
- **Client Billing**
- **•** Freight Documentation
- Insertion Orders
- **Insurance Claims**
- Inventory Ledgers
- Invoices
- Job Estimates
- Medical Records
- Personnel Histories
- Project Scheduling
- Purchase Orders
- 

Unlike any other system, VersaForm gets you started on a computer, working the way you're working now ... you can even use your existing paper forms.

# UNIQUELY DESIGNED TO YOUR OFFICE REQUIREMENTS

Most forms have two parts. The form heading contains information that appears only once on each form, like customer name or project number. The transaction region, below, has a variable number of line item entries which might contain quantities, descriptions, unit costs and extensions. These entries require a system

that does decimal alignment, tax calculations, subtotals, payments, running balances, and allows you to make changes at anytime. Ordinary databases simply can't do it.

All these features and more are yours with VersaForm. A spectacularly useful print formatting capability enhances professional forms management. The magic of print formatting is the ability to produce from a single form in your database, several completely different printed forms. For example, from a patient record you can produce a history chart, an insurance claim, a statement and standard dunning notice.

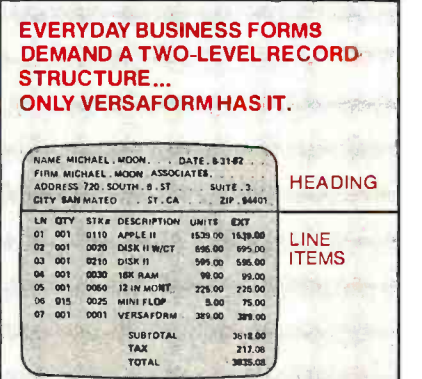

# MANAGEMENT REPORTS IN A HURRY

T he real power of a forms processing database is evident with VersaForm's reporting facility. You need only point to the data items within a form you want queried, sorted, counted, subtotalled, and totalled. There's no complicated format to enter-VersaForm automatically produces columnar formats, titled, dated and page numbered.

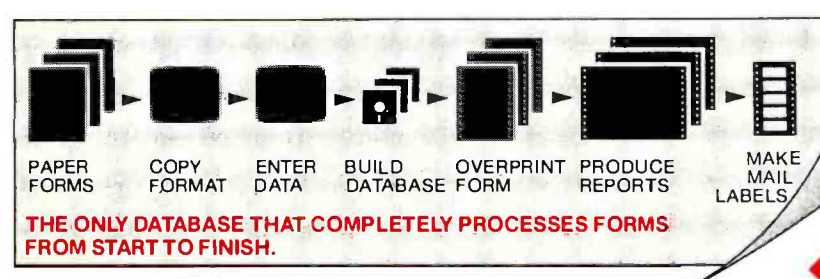

Dealer and OEM inquiries invited

interfaces. IBM /PC SION

In just minutes, a detail or summary report is automatically produced. What's more, you can run the report again and again without having to re -enter the instructions.

**pAVROLL** 

**495OCIATES** 

HEALTH INSURANCE CLAIM

# APPLE II/III, HARD DISK, IBM PC DATABASE?

VersaForm supports both floppy and hard disk sub -systems. You can swap data files between different systems through a hard disk -based network. From remote locations data disks can be consolidated into company -wide reports.

# OPEN -ENDED SYSTEM.

For special requirements, an optional OEM Pascal Interface provides sophisticated users and software developers with powerful VersaForm tools, allowing direct access to the B-tree indexed database. System integrators can add value by creating templates and writing custom

Users say VersaForm is the most powerful and easy to use system around. That's because it's more than just a database; it's a true Business Form Processor.

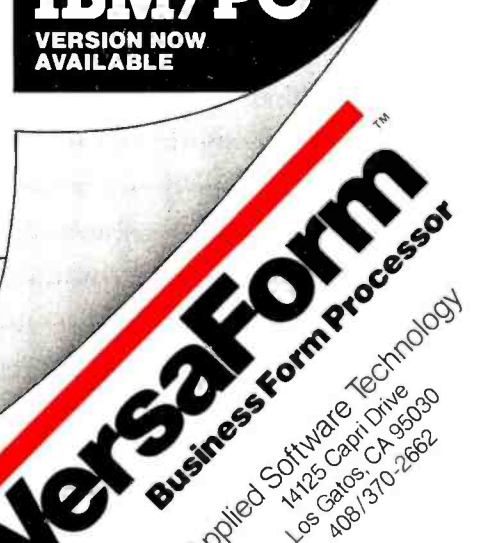

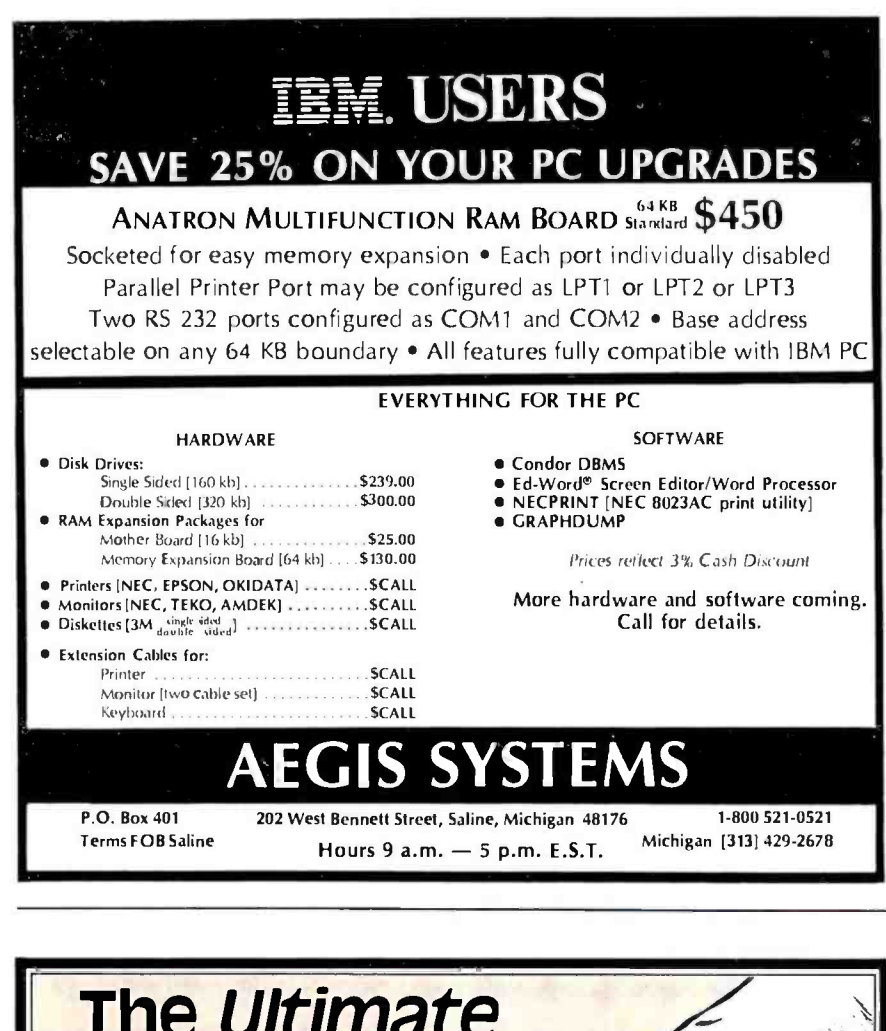

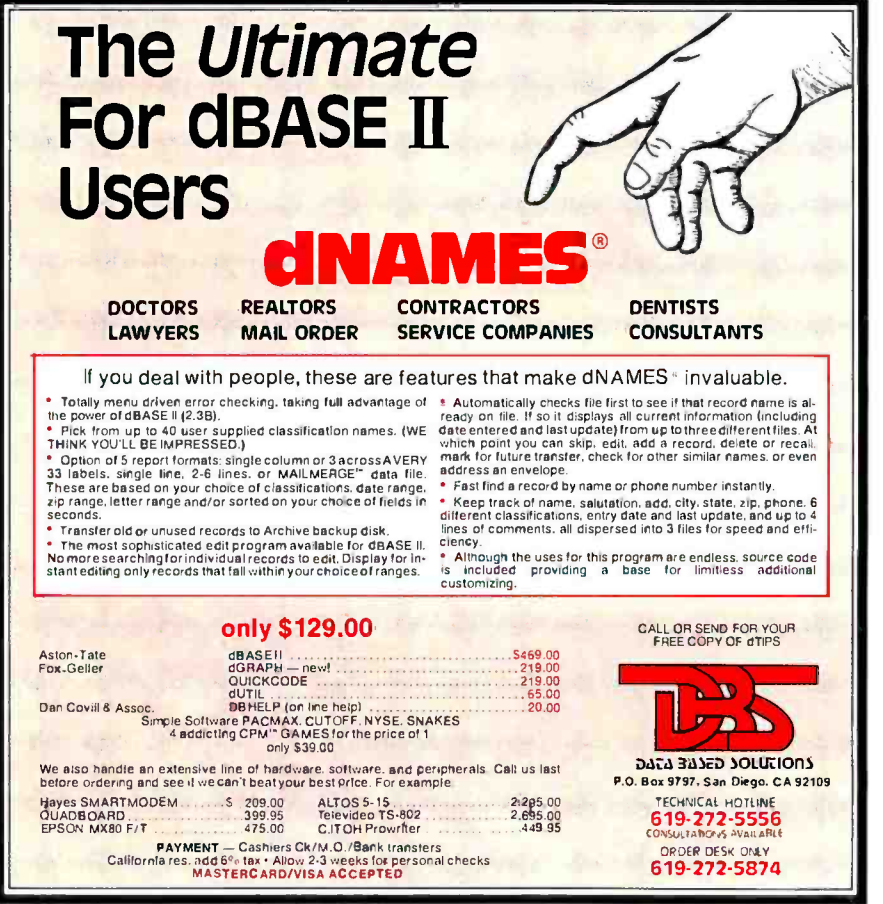

very object structure attributes that make FORTH nearly ideal for nonstack- oriented hardware make it relatively ill-suited for use as the basis of a true stack -oriented machine.

# An Alternative

The primary disadvantage of using FORTH as the basis for the hardware implementation of a high-level language is, as discussed, its threaded nature. I would like to present an alternative scheme that skirts these difficulties and that represents a viable, cost -effective approach to the implementation of a high-level language in hardware. This scheme is the result of more than three years of ex tensive commercial refinement and testing in such applications as realtime industrial process control, compiler development, and database analysis.

One of the first things to be established in the design of any new processor is the range of intended applications that the processor should address-in commercial terms, its intended market. The market segment that is ripe for exploration at this point is the small, inexpensive, but largely custom-programmed, software-intensive system for which speed of development and speed of data manipulation must go hand in hand. For systems of this type, 16-bit data -handling and 16- to 24 -bit addressing capabilities should be sufficient for the next several years. Of primary importance is that the costs associated with both hardware and software development in systems of this type should be minimized.

If we agree that software development costs are best minimized through the implementation of a stack -oriented high -level language as the assembly language of the machine, the design problem then revolves around the question of how to best optimize system efficiency in terms of both processing speed and memory -space usage, at the lowest possible cost in silicon. In optimizing the design of the system for processing speed and memory -space usage, we must consider the typical uses to which the system will be put-in particular, we must ask three questions:

# owerful CP/M Software. For Apple, Osborne, TRS-80, North Star, SuperBrain, Micropolis, Altos and others.

# Now only \$29.95 each!

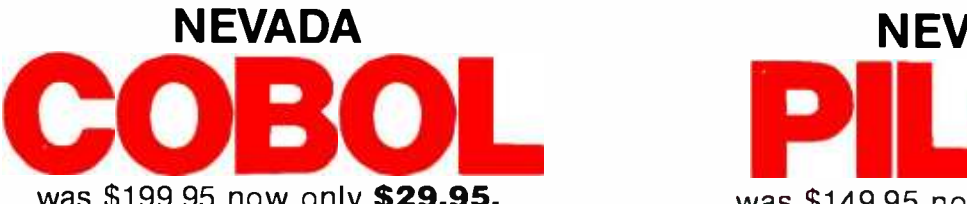

# was \$199.95 now only \$29.95.

When we introduced Nevada COBOL three years ago, it was loaded with innovations. Today's Edition 2 is even better! For example:

□ It's 4 to 20 times faster than any other micro COBOL according to an independent study\*. What's more, it's easier to use.

Extremely Compact. You can compile and execute up to 2500 statements in 32K RAM, 4000 statements in 48K, etc.  $\Box$  It's based upon the ANSI-74 standards with level 2 features such as compound conditionals and full CALL CANCEL. LI You get a diskette, 153 -page manual with lots of examples and 16 complete COBOL source code programs.

# NEVADA NEVADA

was \$199.95 now only \$29.95.

IF .. THEN .. ELSE constructs.

COPY statement.

ī I П ī

□ A very nice TRACE style debugging.

 $\Box$  150 English language error messages.<br> $\Box$  You get a diskette, 174 pages of Documentation and five sample programs.

To make our software available to even more micro users, we've slashed our prices. What's more, we're offering a money back guarantee. If for any reason you're no completely satisfied, just return the package—in good condition with the sealed п П

diskette unopened—within 30 days and we'll refund your money completely.<br>This is a limited time offer, so order yours today!  $\blacksquare$ 

Shipping /handling fees. Add \$4.00 for first package and \$2.00 each additional package. OVERSEAS Add \$15.00 for first package and \$5.00 each additional П package. Checks must be in U.S. funds and drawn on a U.S. bank!

'A Compiler Benchmark: A Comparative Analysis of Four COBOL Compilers" by Stephen F. Wheeler. Trademarks: CP /M, Digital Research; TRS -80. Tandy Corp., Apple II, Apple Computer Inc.: Osborne 1. Osborne Computer Corp. @ 1982 Ellis Computing.

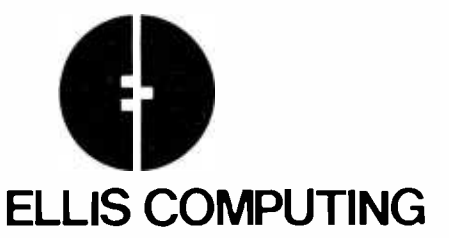

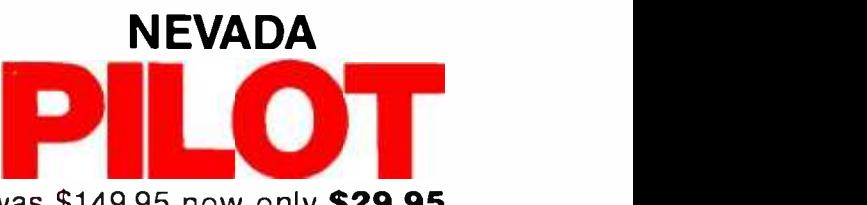

# was \$149.95 now only \$29.95.

Perfect for industrial training, office training, drill and testing, virtually all programmed instruction, word puzzle games, and data entry facilitated by prompts.

What's more, John Starkweather, Ph.D., the inventor of the PILOT language, has added many new features to Nevada PILOT. There are commands to drive optional equipment such as Video Tape Recorders and Voice Response Units. There's a built-in full-screen text editor and much more.

 $\Box$  Meets all PILOT-73 standards for full compatibility with older versions.

You get a diskette, 114 -page manual and ten useful sample programs.

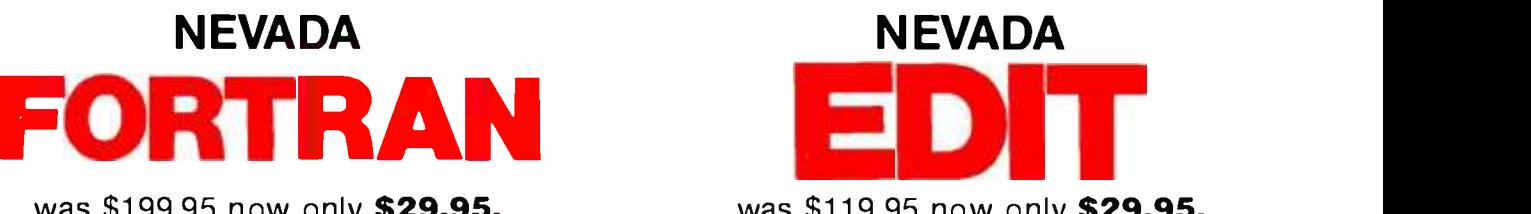

# was \$119.95 now only \$29.95.

A character -oriented full- screen video display text editor designed specifically to create COBOL, BASIC and FORTRAN programs.

Completely customizable tab stops, default file type, keyboard layout and CRT by menu selection. EThe diskette comes with an easy to read manual.

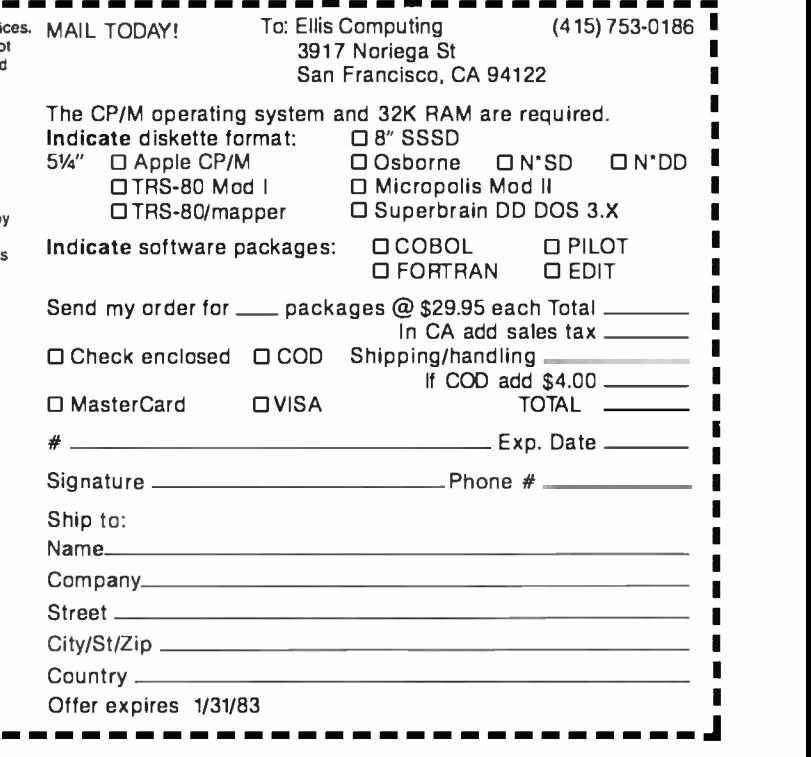

What operations are necessary in order to provide the minimum level of power consistent with the user's need for high-level-language capabilities?

What additional operations would be desirable, and how does the cost of their inclusion compare with the software development costs that would be incurred by leaving them out?

· What will the relative frequencies of swap occurrence of each of these operations be in terms of both time and

space in typical user programs?

In answer to the first question, most people would agree that the operations considered vital would include the following:

16 -bit numeric push and pop

top -of -stack duplicate and top -pair

 $•16$ -bit two's-complement addition and subtraction

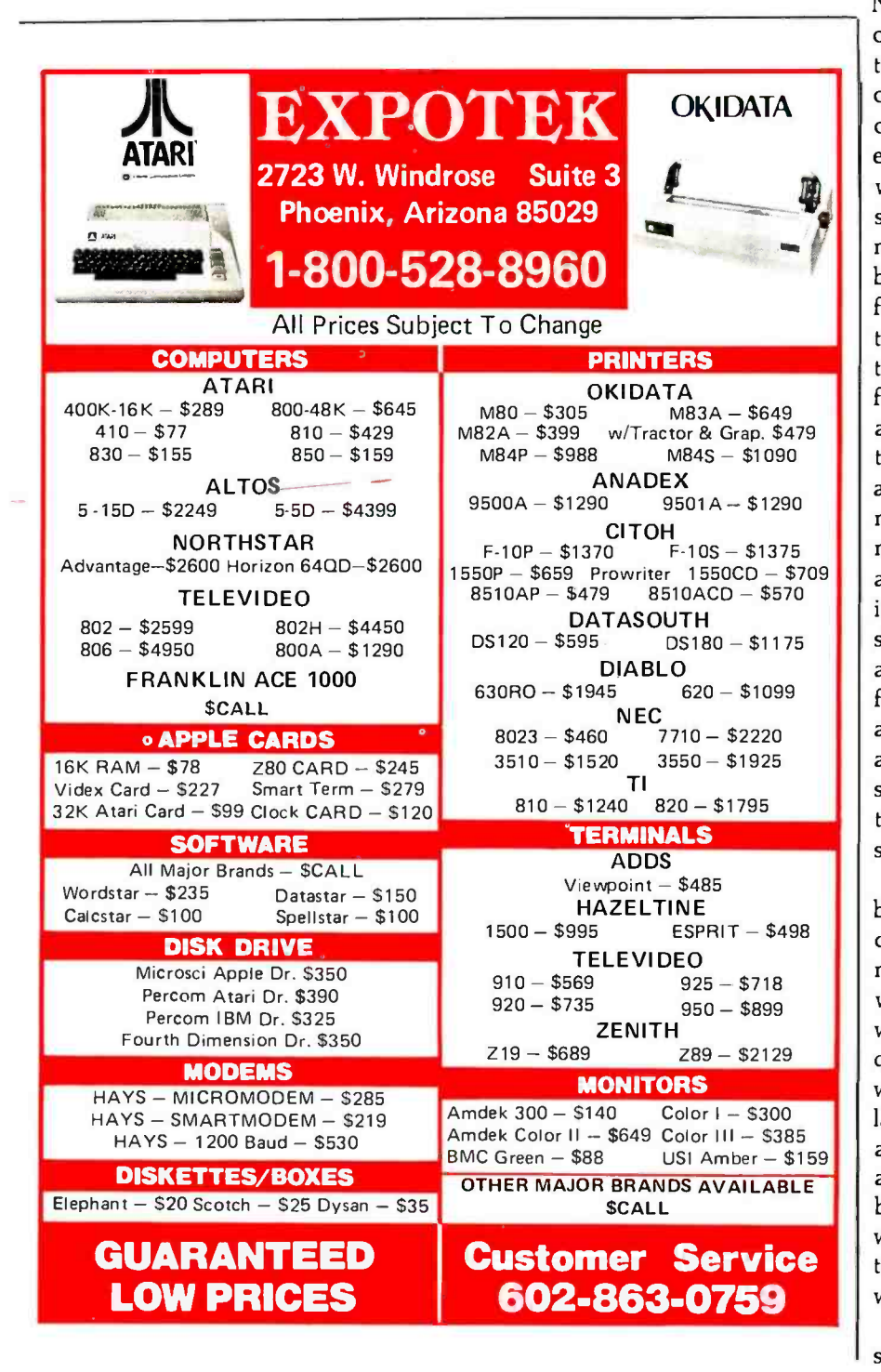

16 -bit Boolean AND, OR, and

NOT operations<br>•16-bit comparison operations (greater -than, less -than, and equals), and some means for using the results of comparisons to control program flow (if -then)

subroutine call and return

16 -bit memory -fetch and memory store

GOTO (all structured programming ballyhoo to the contrary)

**T** memory location originally addressed Note that we do not have to concern ourselves here with any questions as<br>to addressing modes. The stackorientation of the language takes care of all that automatically. For example, the memory -fetch operation would be expected to replace the top stack entry with the contents of the by that stack entry. To do an indirect fetch then, one would simply perform two ordinary memory -fetch operations in a row. To do an indexed fetch, one would merely get the base address and the index into the top two positions on the stack, perform an addition, and then perform a normal memory-fetch. Other addressing modes of arbitrary complexity, such<br>as triple-indirect and doubly indexedindirect, can be simila. ly formulated simply by using the basic operations as building blocks. This synergy is a function of the beautiful simplicity and cleanliness of the stack -oriented approach. We can achieve a fully symmetrical, easy-to-learn instruction set of enormous power without spending a fortune on silicon.

> One is tempted at this point to begin wondering just how the various capabilities listed above would be made available to the user, how they would be implemented in the hardware, and so on. Let us leave these questions aside for the moment until we have had a chance to address the last two questions raised earlier. The above collection of operations would appear to represent the true barebones minimum needed. What else would it be desirable for the architecture to support in the form of hardware primitives?

> Here we enter into a realm of speculation in which there is con-
### The IMS Family

IMS Computer products not only fulfill the requirements of stand alone applications, they are designed to be cost effective, intelligent nodes in a total network environment! Each product fulfills a particular requirement of the

network with a conservative functional overlap of the system above and below in the Family Tree. The IMS family is growing rapidly-keeping pace with technology and the ever increasing needs of industry.

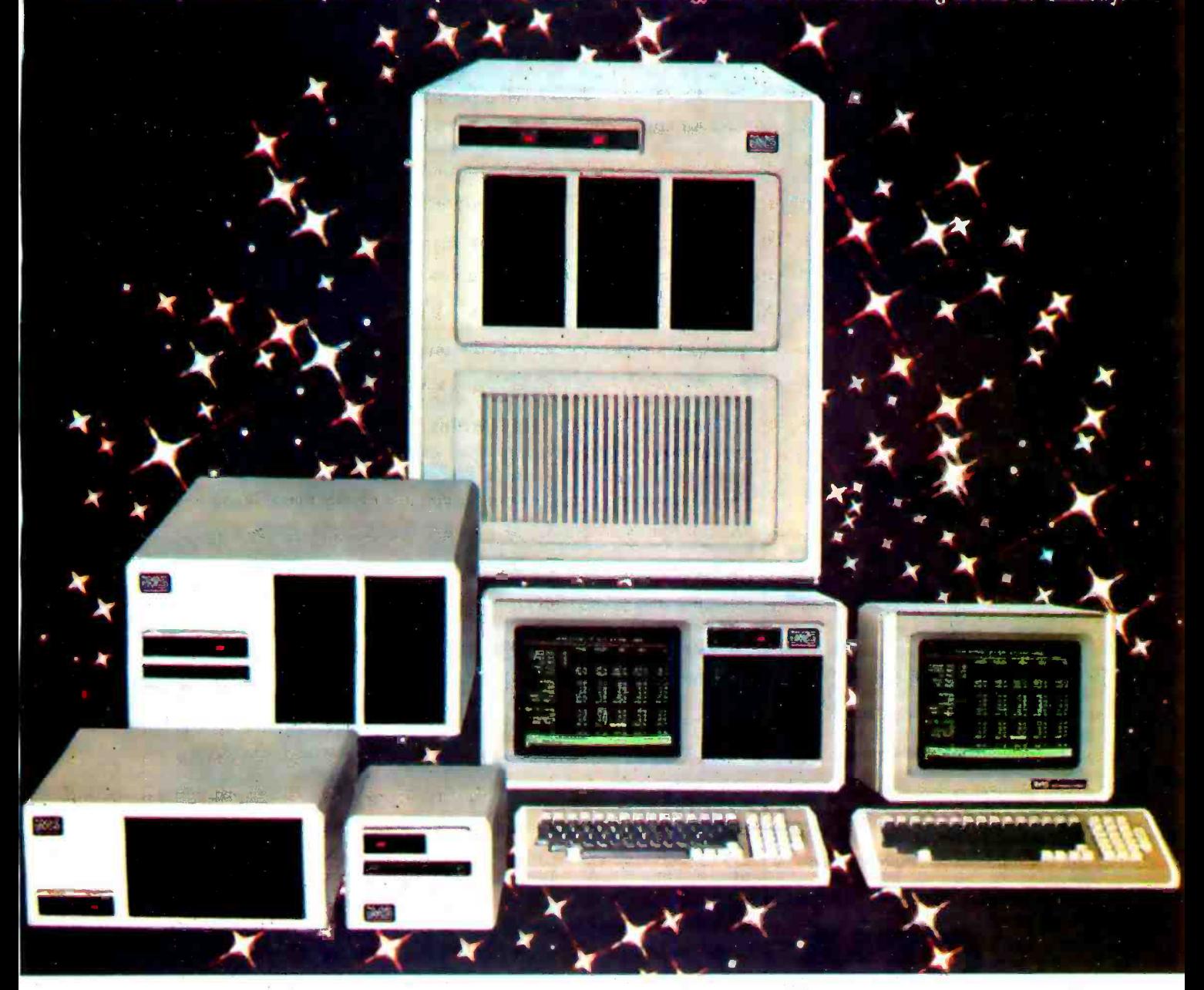

#### The Ever Expanding IMS Product Line

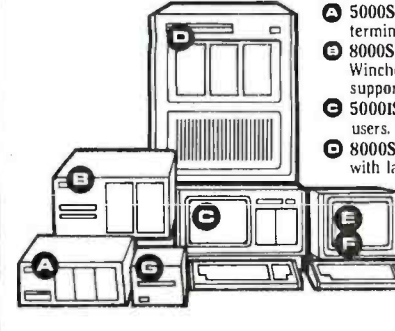

<sup>0</sup>5000SX systems computer; 5101) based archival node to which six user terminals may be connected, each with its own processor and memory. Q 8000SX systems computer; SIIP) based archival node with dual floppy,

Winchester and tape back up capability. Six user terminals may be supported, each with its own processor and memory. 50001S stand alone intelligent node, S100 based. May support up to four

users, with up to 25 MByte Winchester with dual floppies.

<sup>Q</sup>8000S large system computer. SIIP) based. Can support up to Ill users with la ge disk and tape back up capability.

© Stand -alone intelligent CRT with high resolution monitor and removable typist keyboard.

Q Expanded CRT to be used as Intelligent Note Processor. Includes Micro Processor, 64K of memory and four serial ports—two of which are to be used to connect into high speed network communication.

**O** Portable cartridge tape hack up. Stores 17.5 MBytes of data. Operates in start/stop or streamer modes.

For complete information and specifications plus the location of your nearby IMS International dealer, call or write today! (714) 978 -6966 or (702) 883 -7611

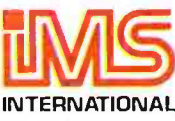

2800 Lockheed Way Carson City, NV 89701 Telex: 910-395-6051

We Build Computers As If Your Business Depended On Them.

Circle 103 on inquiry card.

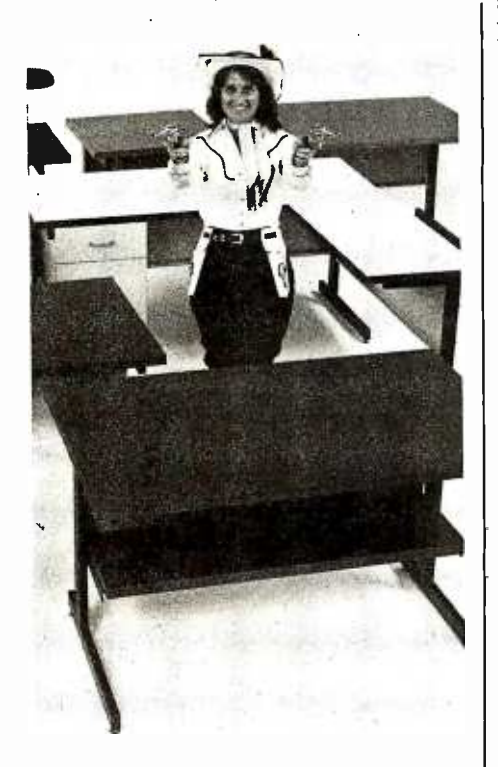

### AIMING TO PLE

If you know anything at all about Computer Furniture and Accessories, you know that we bend over backwards to make our customers happy. That's why we'll modify our standard line of computer desks and accessories to meet your special requirements. With custom tops and desk configurations, special data shelves, micro shelves, risers, keyboard recesses, cable cutouts and paper slots, as well as custom paint and top laminate colors. At CF&A you get all this plus durable construction, reasonable cost, and personal

service. More than ever, CF &A is aiming to please.

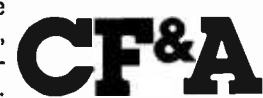

Computer Furniture and Accessories 515 West 132nd Street Gardena, CA 90248 (213) 327.7710

Houston Warehouse: Hamilton and Associates 8050 El Rio Houston, TX 77054 (713) 741.1505

siderable room for disagreement. Each individual has a different idea as to what constitutes the ideal mix of hardware capabilities, and we find little in the way of objective criteria to go on, because the whole field of stack-oriented high-level-language development is still in its infancy. For this reason, actual working ex perience with such languages is invaluable. It is only by having used a stack -oriented language extensively that one can get a feel for what features are particularly desirable and what features are not. As noted above, I have been experimenting with these languages for more than three years now, and my personal experience is reasonably representative of many of the kinds of applications in which a processor such as the one discussed here would be used.

Turning first to the question of additional arithmetic operations, multiplication and division arise as prime candidates for inclusion. I have found considerable use for both, even in connection with entirely logicbased tasks. Multiplication is of particular use in multidimensional array indexing and singly dimensioned array indexing in cases where the array element size is not a power of 2. The need for division crops up somewhat less frequently, but it and its corollary, the modulo operation, are sufficiently time-consuming (in both even useful to have the ability to acdevelopment and execution time) for a programmer to implement in software that it is a real blessing to have them available as language primitives. Thus, full 16-bit unsigned multiplication (with a 16-bit result), useful to allow the depth of stack acdivision, and modulo are all included in the architecture presented here.

Right -shift and left -shift operations are commonly found in current assembly languages for good reason, and we would hope to have them available here as well. Left -shift, synergistically enough, can already be accomplished very easily using the top -of- stack -duplicate and addition functions. Right -shift cannot. I would propose to rectify this, not by supplying a right-shift operator, but by designing the division hardware such that if division by a power of 2 is called for, the operation will be carried out as a simple right-shift of the appropriate number of bit-positions. This arrangement has the additional benefit that ordinary divisions need take no longer to execute than the minimum amount of time, even in cases where the programmer does not know in advance whether or not the divisor in the computation will be a power of 2.

The exclusive-OR or XOR operation is the only Boolean operation conspicuously missing from the above list. It is infrequently needed, but to derive it using the other operators is comparatively timeconsuming. One possibility would be to design the equals function as a bitwise exclusive -NOR. This, however, while intriguing, would lead to problems in other areas. Given that XOR is not particularly costly to implement in hardware, it should be included as a hardware primitive.

In writing programs in a stackoriented language, one constantly finds the need for stack -manipulation operators more powerful than the simple top-of-stack-duplicate (let's call this DUP, as FORTH does) and top-pair-swap (SWAP). Because it is frequently useful to create a fresh copy of the stack entry just below the one on top (as FORTH's OVER operator does), this operation should be included as a hardware primitive. It is cess entries arbitrarily deep in the stack. Sometimes the depth within the stack of the desired entry can be specified literally by the programmer in the source code; at other times it is cess to be a computed variable. By covering the latter case, we cover the former as well. Thus, we will implement an operator called N-TH that will take the top stack entry as its argument, and replace it with a fresh copy of the nth item in the stack.

I have also found considerable use for a peculiar stack -manipulation operator, not ordinarily found in FORTH, called ROTATE. This operator bears the same relation to SWAP that N-TH does to OVER, that is, it takes the top stack entry as an argument and rotates out the nth item in the stack, placing it on top of the

### MM. presents ergonomic elegance and high performance in a low-cost terminal.

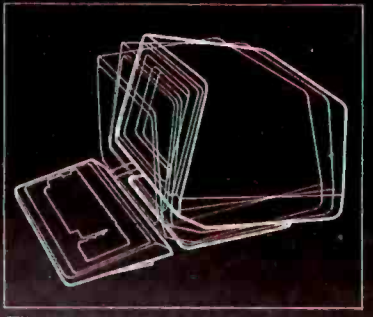

Tilt: 10° forward, 15° backward

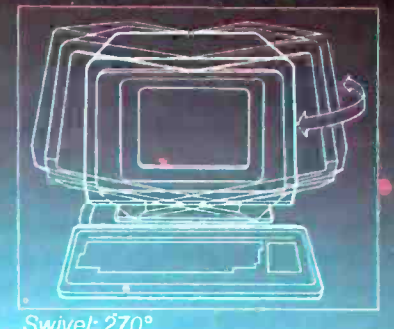

### **\$695 list**

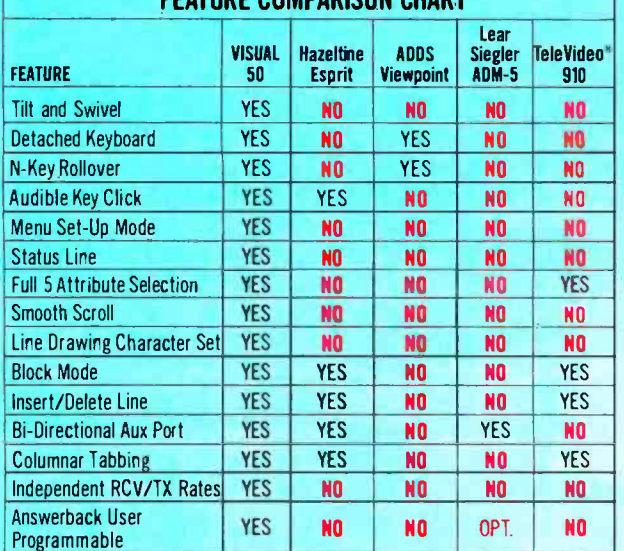

### **FEATURE COMPANISON CHART**

The VISUAL 50 represents a new approach in low cost terminals. Although it costs drastically less, it offers the features you expect from the high priced units.

For example, the VISUAL 50 enclosure is ergonomically designed in light weight plastic and can easily be swiveled and tilted for maximum operator comfort. A detached keyboard, smooth scroll, large  $7 \times 9$  dot matrix characters and non -glare screen are a few of the many human engineering features normally offered only on much higher priced terminals.

Another distinctive feature of the VISUAL 50 is its emulation capability. VISUAL 50 is code -for -code compatible with the Hazeltine Esprit," ADDS Viewpoint," Lear Siegler ADM-3A" and DEC VT-52.' Menu driven set-up modes in non-volatile memory allow easy selection of terminal parameters.

And you're not limited to mere emulation. As the chart shows, the VISUAL 50 has features and versatility the older, less powerful low cost terminals simply cannot match.

See for yourself

Visual Technology Incorporated 540 Main Street, Tewksbury, MA 01876 Telephone (617) 851 -5000. Telex 951 -539

Circle 418 on inquiry card.

stack and deleting it from its previous position. This operator would be relatively costly to implement in hardware (presenting perhaps a level of difficulty comparable to that of implementing multiplication hardware). However, it is impossible to simulate the effect of this operator using a sequence of other operators. Also, in many situations, having it available can substantially simplify software development. For these reasons, ROTATE should be included as part of the instruction set presented here. One might also envision the need for<br>an inverse-rotate operator, one that **Of enormous power** an inverse-rotate operator, one that takes the top stack entry and inserts it a given depth into the stack. Such a capability is rarely needed, however, and using ROTATE, we could construct such an operation in software fairly easily.

Control of program flow is a vital aspect of software design. Handling of conditional branches is best done through the use of an IF operator that examines the top stack entry. If it is 0, IF loads the program counter with the

address of the point to be branched to. This allows the programmer the freedom to make branches conditional on the basis of the evaluation of any arbitrary expression involving both arithmetic and logical quantities

#### With a stack-oriented approach, we can achieve a fully symmetrical, easy-to-learn instruction set without spending a fortune on silicon.

and relations. Note that, with a GOTO operator, an IF-THEN-ELSE construct can easily be provided via assembly -time macroinstructions without any need for further instruction -set support. At the point in the user's code at which the ELSE occurs, the assembler can automatically generate a GOTO pointing to the address of the end of the else-clause.

The other prime flow-controlling constructs of structured programming, such as DO... WHILE, REPEAT...UNTIL, and CASE, can all be implemented using various arrangements of IF and GOTO, generated, where desired, under the con trol of assembly -time macroinstructions.

One construct, however, stands out as being so useful that it deserves further consideration: the iterative loop. My proposed architecture contains a FOR instruction that expects upper- and lower -loop bounds to be presented to it on the stack; it also has a NEXT instruction that executes as a conditional branch back to the corresponding FOR, along with incrementation of the loop variable. This arrangement has a number of implications for our machine architecture. For one, it implies that we must have a second stack for storing this FOR...NEXT loop context (we knew we needed this extra stack anyway to

Text continued on page 142

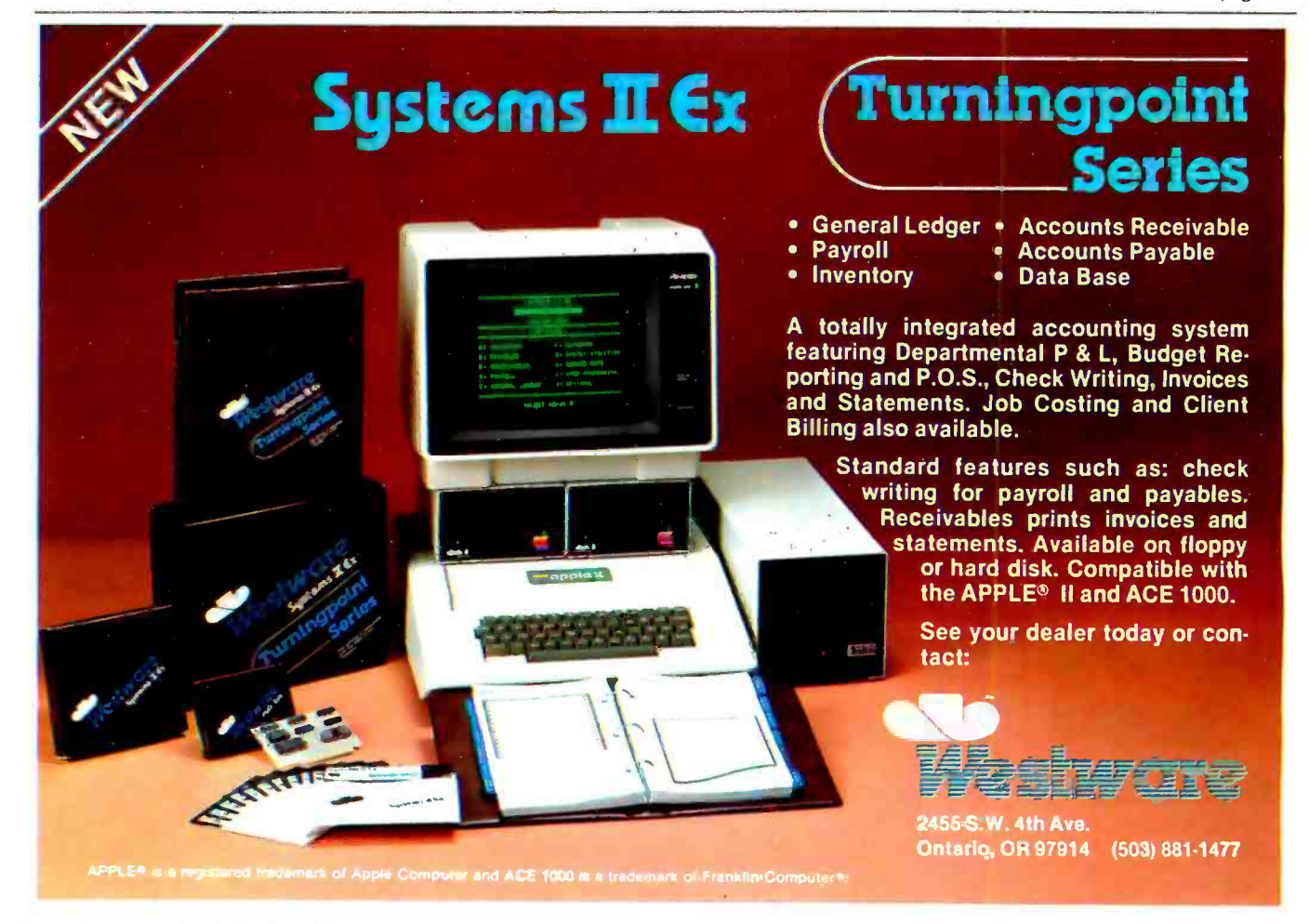

useful in a MAND: Making microsenization.

The Boeing Intelligent Terminal Prices (BITS) from Boeing Computer Services is a family of software products that inte-<br>a family of software products that inte-<br>grates different types of microcomputers<br>into a uniform system. BITS assures con-BITS) from bothware products that the say of a femole computers tracked. The very dollar investigation of a femole computers a family of software products, the voice of microcomputers be your own or a remote computers and grates different types. BITS assures sistency of operation and uniformity of the line of the structure of the original structure.<br>
Supply tor a variety of microcomputers investment.<br>
you currently use or plan on using. It al. investment. a uniform system. and uniformity of  $\mathbf{B}$  **rotects your** cater over 6,500 pixed by over 6,500 pixed and uniformity of data of  $\mathbf{B}$ sistency of operation and microcomputers  $BITS$  process.<br>sistency of a variety of microcomputers  $BITS$  process coming into viding a wide out currently use or pian functions on a<br>you currently use or pian functions on a<br>lows you to perform many functions one simple<br>lows you to perform many functions on a widely affordable range, your busines. variety of hardware utilizing one simple vides communication flexibility by permitvalley of the transportance. BITS also proting *ling*. flexibility by perum be vides community microcomputers contracted to a<br>ting individual microcomputers to a ling more intelligent data entrying micro host computer or by facilitating micro-to-<br>host computer or by facilitating micro-to-

IME DEMELTE

### micro communications.<br>micro communications.<br>A step into distributed us

BITS converts all your microcomputers<br>into true distributed processing worksta-

al System<br>Services is stand-alone application appacity of a main for three years. BITS were<br>Services is preased power and Capacity of a maintaine capacity for three years. Grame as you require. The maintrame can creases using BITS saved ten doltrame as you require. The maintrame can<br>be your own or a remote computing server tracked. In one case, BITS saved ten dol-<br>ice like BCS' MAINSTREAM®. frame as you require. The computing server tracked, in one case, bring

### **BITS protects your**

The state prices committed by packages and services commercial and<br>ith microcomputer dable range, your big packages and services can With microcomputer prices coming into INVESTITUTING The coming into the variety of data processing<br>with microcomputer prices coming into viding a wide variety of data production<br>such a widely affordable range, your big-<br>gest long-term investment may very well gest long-term investment. All BITS procession customers. Writelong-term investivare. All Bris processes.<br>applications software. All Bris various Learn more. Write or call your be applications suit a among various<br>grams are compatible among is no reu grams are company<br>grams are computers so there is  $\frac{1000 \text{ N}}{1000 \text{ N}}$  office or Kraft Company grams are company with is no re-<br>microcomputers so there is no re-<br>microcomputers so there is no re-<br>programming and --- most important the Boeing Computer Services Company<br>there is no re-training of personnel. You Boeing programming and The regramming and The personnel. You Boeing Computer<br>there is no re-training of personnel. You Boeing Computer<br>there is no odd new hardware isson you up even add new hardware as individual 7980 Gallows Court<br>even add new hardware as individual 7980 Gallows Court  $\frac{1}{10}$  communications.<br> **step into distributed**  $\frac{1}{10}$  can even add new BITS will keep you op  $\frac{1}{10}$  vienna,  $\frac{1}{10}$  accurate with the latest technology  $-\text{com}$ .

BITS gives you proven productivity<br>perform a wide range of support. This innovative concept has<br>perform a wide range in use within The productivity intions. You can perform a wide the in-<br>https://www.canglications.org/the productivity in-<br>https://www.canglications.org/the productivity intions. You can perform a wide range of support. This innovative concept has<br>stand alone applications or utilize the in-<br>creased power and capacity of a main-<br>creased power and capacity of a main-<br>trace years. The productiv creases using BITS were carefully

products, BITS is sup-And like all BCS produced ressionals providing a wide variety of data processing ide variety of or rechnical, commercial and government

customers.<br>Learn more. Write or call your local BCS

A step ...<br>
processing workstand and economically.<br>
BITS converts all your microcomputers patibly and economically.<br> **ELL SERVICES.**  $\frac{1}{1000}$  frue distributed processing work. The Boeing Intelligence - puter S from Boeing Computer Services. A Division of The Boeing Company

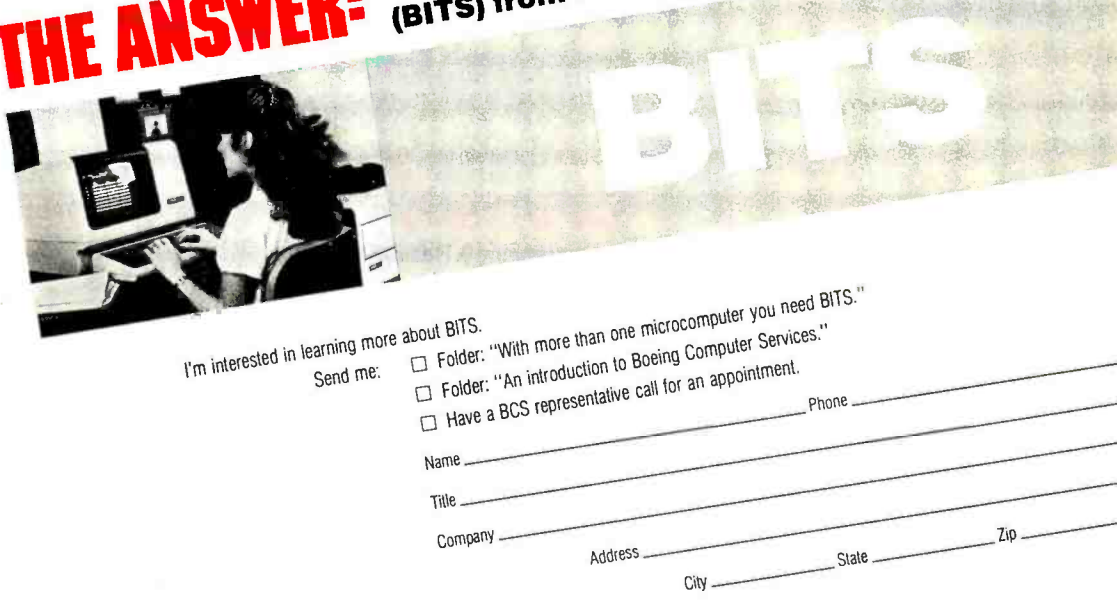

# **OUR PRICES, SELECTION** AND SAME-DAY SHIPPING MAKE US COMPETITIVE.

### Red Baron. Home of the Nation's

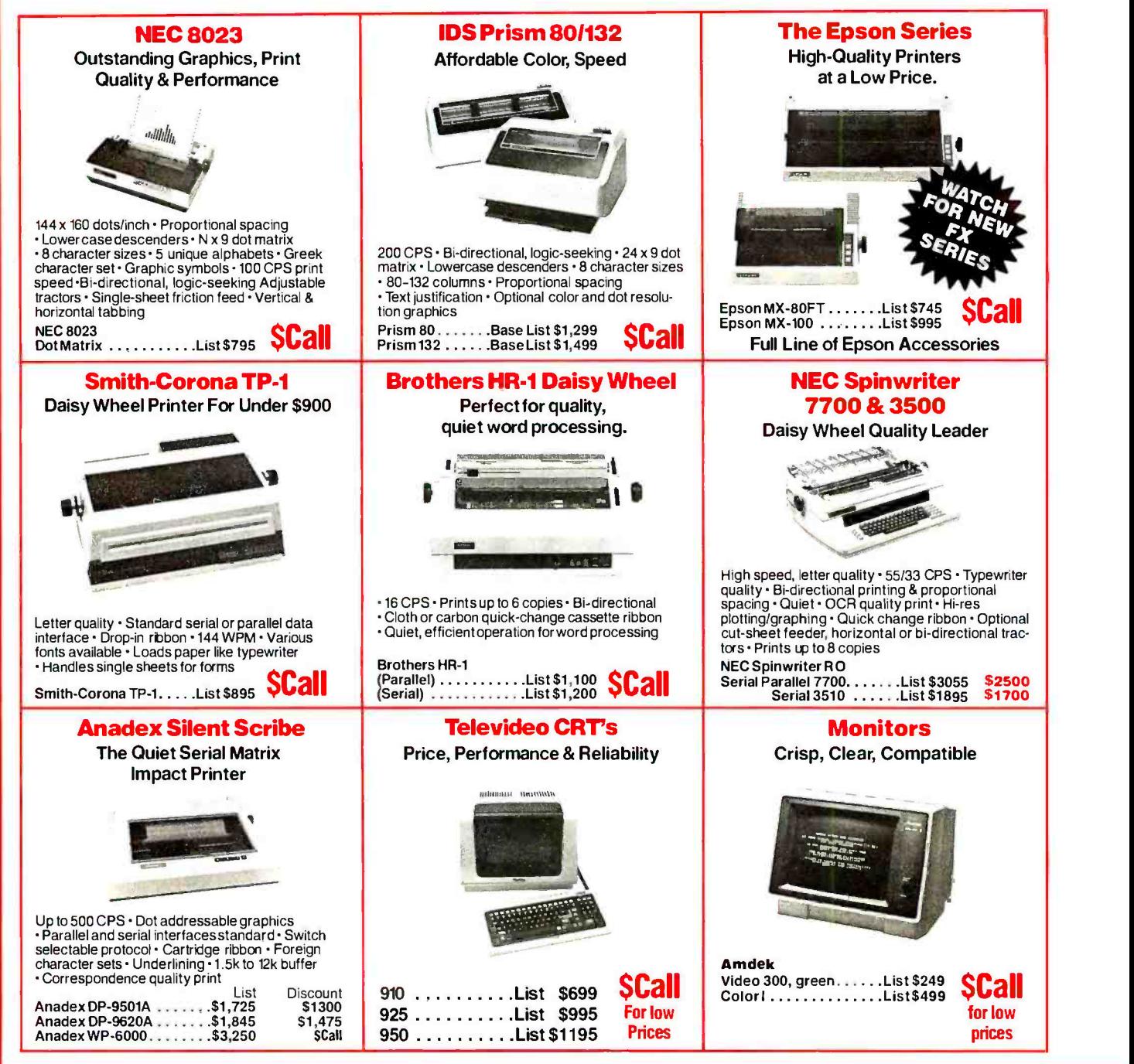

# **OUR PEOPLE MAKE US EXPERTS.**

### Largest Computer Printer Inventory.

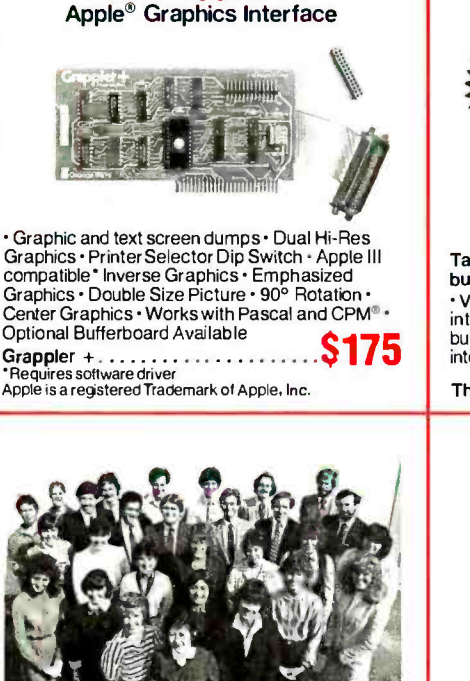

The Grappler+™

#### Customer Benefit Package

1. Free Expert Consultation. 2. Technical Staff. Even your most involved questions get quick, helpful answers from our staff of printer technicians. 3. Free Catalog. Get your informative catalog with printer comparison chart and print samples today. 4. Warranty. The manufacturer's warranty where applicable. 5. Same-Day Shipping. 6. Free MasterCard and Visa. 7. We Stock What We Sell. We make every effort to keep a large stock of our advertised products. 8. APO/FPO Orders Welcome.

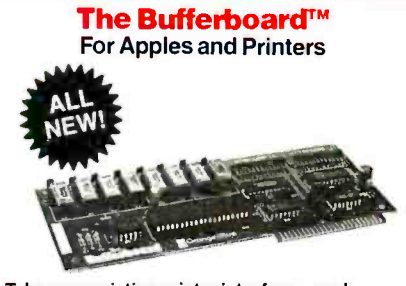

Take your existing printer interface-and buffer it!

Versionsfor Grappler+ , Apple interface, Epson interface, and others Comes standard with 16K buffer · Expandable to 32K and 64K · Includes interface docking cable

The Bufferboard................. $S175$ 

#### The Okidata Series

Hi-Res or TRS 80 Block Graphics

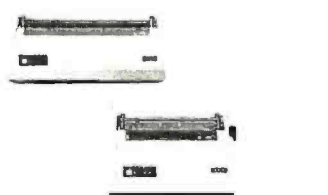

120/200 CPS · 9 x 9 Matrix · Bi-directional, logicseeking printing • Lower case descenders • Four<br>print styles • Optional Hi-Res Graphics

Okidata 82A . . . . . . . . . . List \$649<br>Okidata 83A (w/Tractor) .List \$995<br>Okidata 84 (Parallel) . . .List \$1395 **\$Call** 

#### Here's How To Order:

Phone orders are welcome; same -day shipment on orders placed before 11:00 a.m. Free use of MasterCard and Visa. COD's accepted. Personal checks require 2 weeks clearance. Manufacturer's warranty included on all equipment. Prices subject to revision.

#### IDS Microorism 480 Prints like a daisy, priced like a matrix!

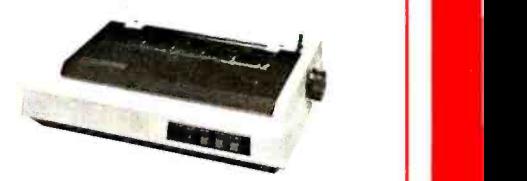

Correspondence Quality in a Single Pass Dual Speed 75, 110cps Proportional Spacing Bidirectional Logic Seeking Head · Platen Pin<br>or pressure feed · 24 x 9 dot matrix · 10, 12, 16.8 Characters per inch · Double width Characters

IDS Microprism 480 . . . . List \$799 SCall

#### Interface Equipment

Complete Stock of Options, Cables and Accessories

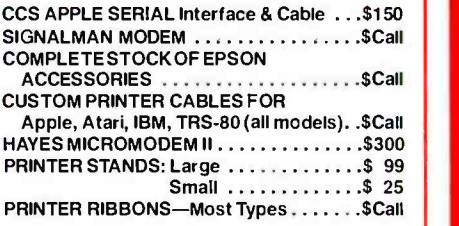

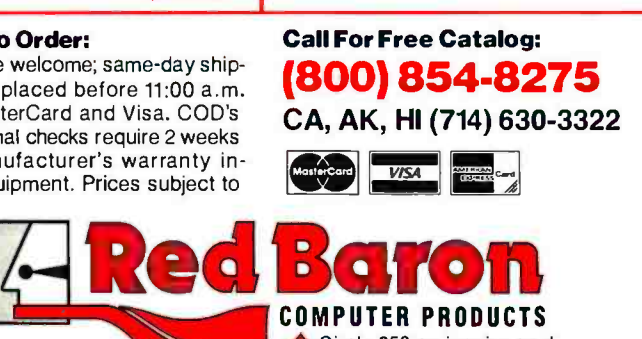

Circle 356 on inquiry card.

1100 N. Tustin #207, Anaheim, CA 92807

#### DATA PLOTTING **SOFTWARE** FOR **MICROS**

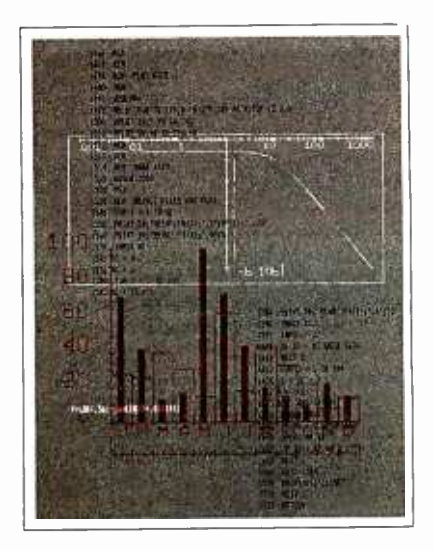

21 Programs Fully Documented, Copyable BASIC Listings Apple II and IBMpc

PIE CHARTS . BAR CHARTS STOCK MARKET CHARTS 3D SURFACES . HISTOGRAMS LOG PLOTS . CURVE FITTING REGRESSION ANALYSIS DATA MANAGEMENT STATISTICAL ANALYSIS TEXT ON GRAPHICS

All programs listed in Applesoft BASIC in a 248 pg book with theory, equations, full ex-<br>planation of how they work. Modular and menu driven. Use as is, modify and combine. for your own applications, or use as building blocks to develop your own programs. Optional 5<sup>1</sup>/4" disks of listings availble for Apple II + DOS3.3 48K and IBMpc DOS1.1 48K. This is your best buy in data plotting software! Book: \$28.50 Olsk: \$19.95

#### ALSO AVAILABLE

Graphic Software for Mkros:a self -teaching guide to writing 2D and 3D graphics software-61<br>programs-"..the best book available on micro graphics.. "-Creative Computing 2/82. Book: \$21.95 Disk: \$19.95

Engineering Software for Micros: 25 programs for CAD, Fourier analysis, optimization, etc. Book: \$28.50 Disk: \$19.95

Structural Analaysls Software for Micros: 14 programs -2D,3D trusses, frames & more. Book: \$39.95 Disk: \$24.95

KERN PUBLICATIONS<br>Send check, money order, VISA/MASTERCARD no with<br>exp date to 180 Duck Hill Rd, PO Box 1028, Duxbury,<br>MA 02332. Add \$2 per book postage in US, \$3 UPS, \$4 Canada, \$12 sir Europe and Central America, \$18 For faster delivery call (617)934-0445

support the subroutining feature). For another, it means that we will need two additional instructions, one to push the current value of the loop variable onto the main stack (the corresponding operator in FORTH is generally called either PI or I ), and another to cause the current FOR...NEXT loop context to go away if the FOR...NEXT loop is terminated prematurely (sometimes called LEAVE in FORTH).

Whether or not there should also be a STEP instruction, for changing the loop step size, is open to debate. I have occasionally found the need for such an instruction, but have also found that convenient alternative software solutions are usually available where this need exists. For the sake of minimizing the cost of the silicon, I am in favor of leaving it out.

One area I have purposely left to the end of the discussion of desirable features is that concerning data types. So far we have spoken only about 16-bit integers. Certainly, however, hardware support for other data types could be extremely useful; single -byte data, for one, but floating-point numbers and character strings also come readily to mind. Here, however, we must be careful not to get carried away on the wings of overworked imagination. The support of floating -point arithmetic in hardware is a gigantic undertaking. If we are seriously interested in designing an *inexpensive* high-level machine, we will have to forgo this luxury for the time being. Perhaps in the year 1995, when chips are fabricated using genetic-engineering techniques and gates are only 5 or 10 protein molecules in size, inexpensive floating-point hardware will become feasible. Until then, software floating-point arithmetic or, at the most, coprocessor architectures should remain the rule for inexpensive systems.

On the other hand, single -byte data and character -string data present no such overwhelming design burden. We can expect that the addition of 8-bit memory-fetch and memorystore operations would require little in the way of additional processor logic. Also, if these operations are set up so that they behave just like their 16-bit equivalents except that they pertain only to the low -order 8 bits of each 16-bit stack word, all our existing 16 -bit operators will work with 8 -bit data as well. Character strings, being nothing more than sequences of single -byte data, should also be easy to support in hardware. If strings are represented on the stack in the form of length foremost followed by string body, with one 8-bit character per 16 -bit stack entry, they are in fact very convenient to deal with, as ex perience has shown. I have found the string-push-immediate operation to be the most useful, followed by string -push -absolute (in which the string address is taken from the topof- stack), and, somewhat less useful, string-store-absolute. This last operation, in fact, is rather infrequently needed, rather costly to do in hardware, and rather easy to do in software. Therefore, I think it would best be omitted.

The veteran FORTH user may be wondering at this point what all the fuss here is about. So far, everything we have discussed has appeared to resemble FORTH so strongly that to say we are not speaking of implementing FORTH in hardware would appear to be an exercise in semantics. This is no accident. As mentioned earlier, FORTH is currently the most popular stack -oriented high -level language, and any source -level compatibility that we can preserve between FORTH and the language that is proposed here can only be beneficial to users of both languages. The driving differences between FORTH and the language proposed here appear primarily at the object -code level. FORTH object code is threaded, whereas what we are discussing here is an object code based on ex ecutable op codes. This means that, for example, the way in which a subroutine invocation will occur here is for the address of the called routine to be pushed onto the stack, after which a CALL instruction will be ex ecuted in order to actually transfer control to the desired routine.

Nothing in what has been said so far has in any way touched on the question of I/O (input/output) struc-

### INTRODUCING THE BIG WORD IN UNINTERRUPTIBLE POWER SYSTEMS: SMALL.

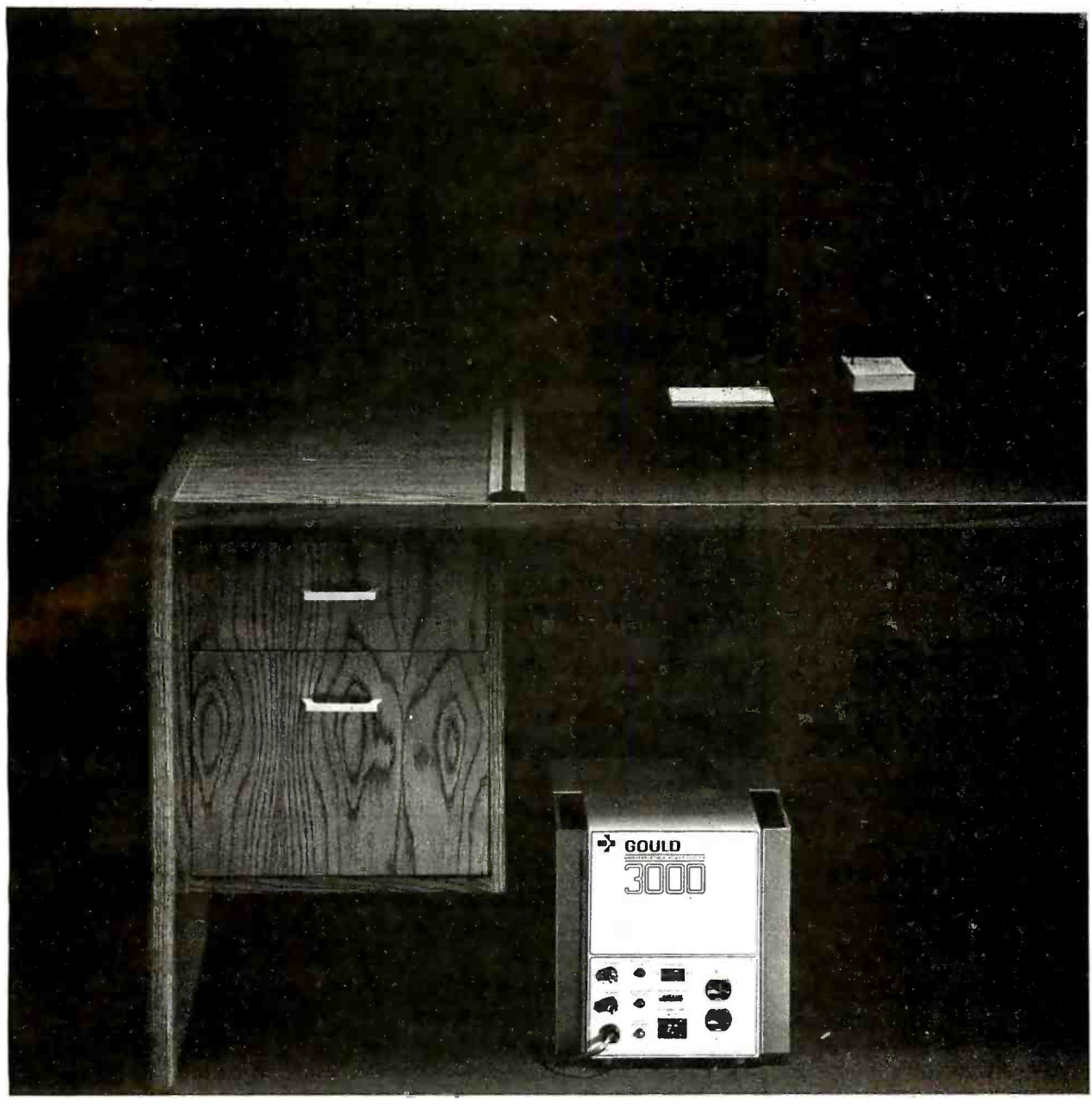

#### The Gould 3000 UPS. A small \$1300.

Gould's new micro UPS is a big breakthrough for the small systems user. In price. And performance.

Because you no longer have to buy a line conditioner and battery backup. The Gould 3000 both conditions your line and keeps you in power. With an efficient, silent operation.

And as with all Gould products, we use the fewest number of conservatively rated parts possible. We keep our design simple to keep your power up. And your costs down.

Gould's new 3000 Series uninterruptible power systems are currently available in 50 or 60Hz versions at ratings of 500VA and 1000VA.

So now that the word is out, put

Gould's new micro UPS into action. And discover the power of simplicity.

Gould Inc., Electronic Power Conversion Division, 2727 Kurtz Street, San Diego, CA 92110 Phone (800) 854 -2658. In California (619) 291 -4211. TWX (910) 335 -1241.

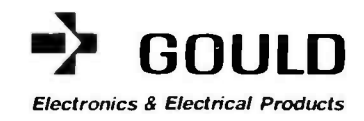

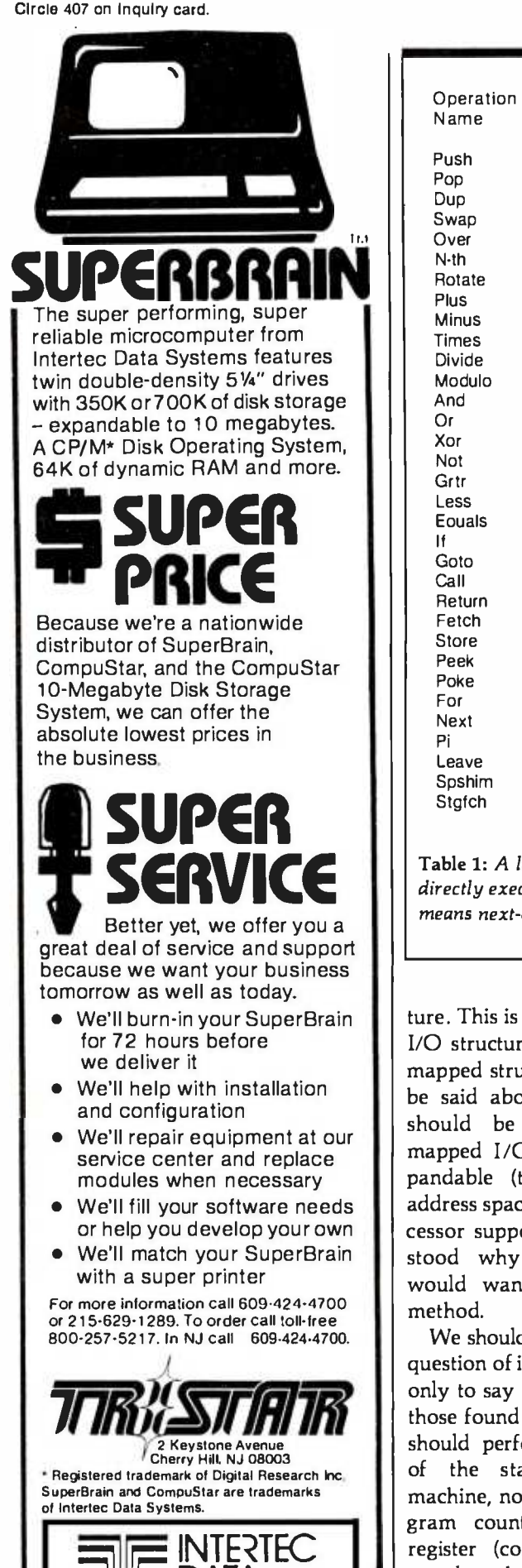

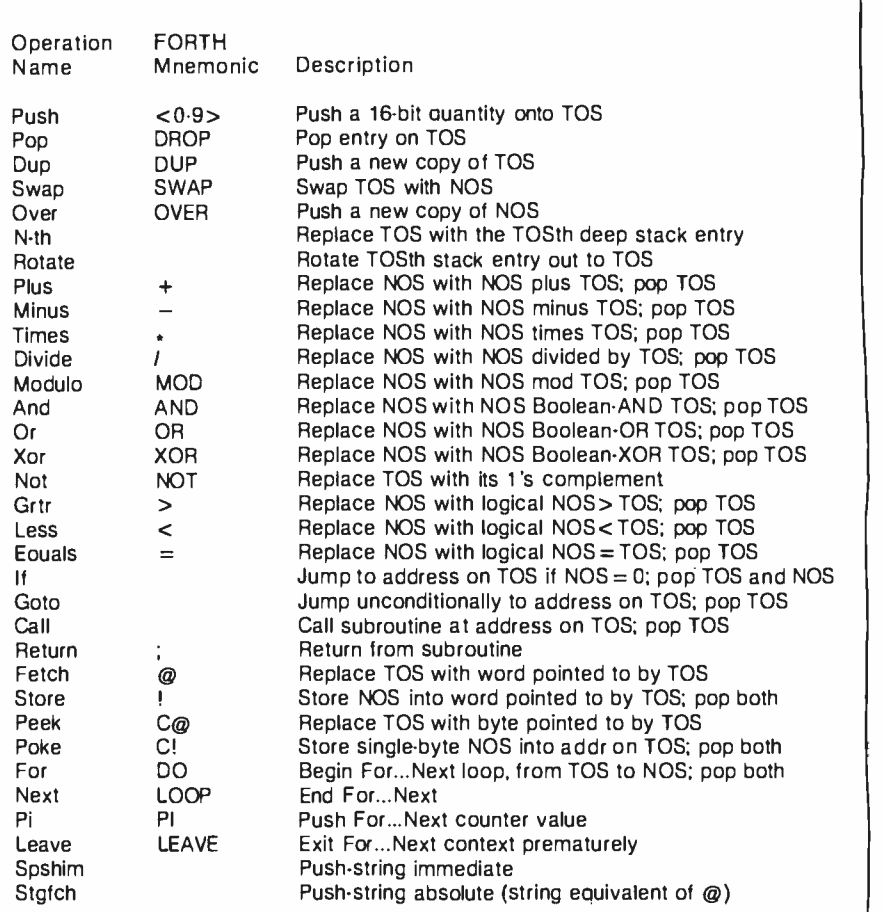

Table 1: A list of operations that should be included in a microprocessor that could directly execute a FORTH-like high-level language. TOS means top-of-stack; NOS<br>means next-on-stack.

ture. This is because the most rational I/O structure known is the memorymapped structure, and little needs to be said about it other than that it should be used here. Memorymapped I/O is clean, infinitely expandable (to the capacity of the address space), and requires zero processor support. I have never understood why a computer architect would want to choose any other method.

of Intertec Data Systems.<br>
FINTERTEC Pregister (condition content of the stack where<br>
CONTENTEC SECTIONS Saved on the stack where<br>
CONTENTEC CONTENTER OCCUTS. Note the treme We should also touch briefly on the question of interrupt structure here, if only to say that a simple one such as those found in the 6502 and the 6809 should perform admirably. Because of the stack orientation of our machine, nothing but the current program counter and program-status register (condition codes) need be saved on the stack when an interrupt occurs. Note the tremendous advan-

tage that stack orientation gives us in this area over register-oriented microprocessors, with their need to save and restore all user registers that have the possibility of being altered by the interrupt-handling routine (indeed, the more powerful the processor, the more registers there are to be saved and restored-hence, paradoxically, the more time consumed in responding to interrupts). This alone should give our system the ability to respond extremely rapidly to interrupts of all kinds ... not to mention the fact that our ability to write interrupthandlers in high -level code will make the whole process considerably simpler and more glitch-resistant.

#### Putting It All Together

Table 1 lists all the basic operations that I have proposed for our hardware -implemented instruction

SYSTEMS. T

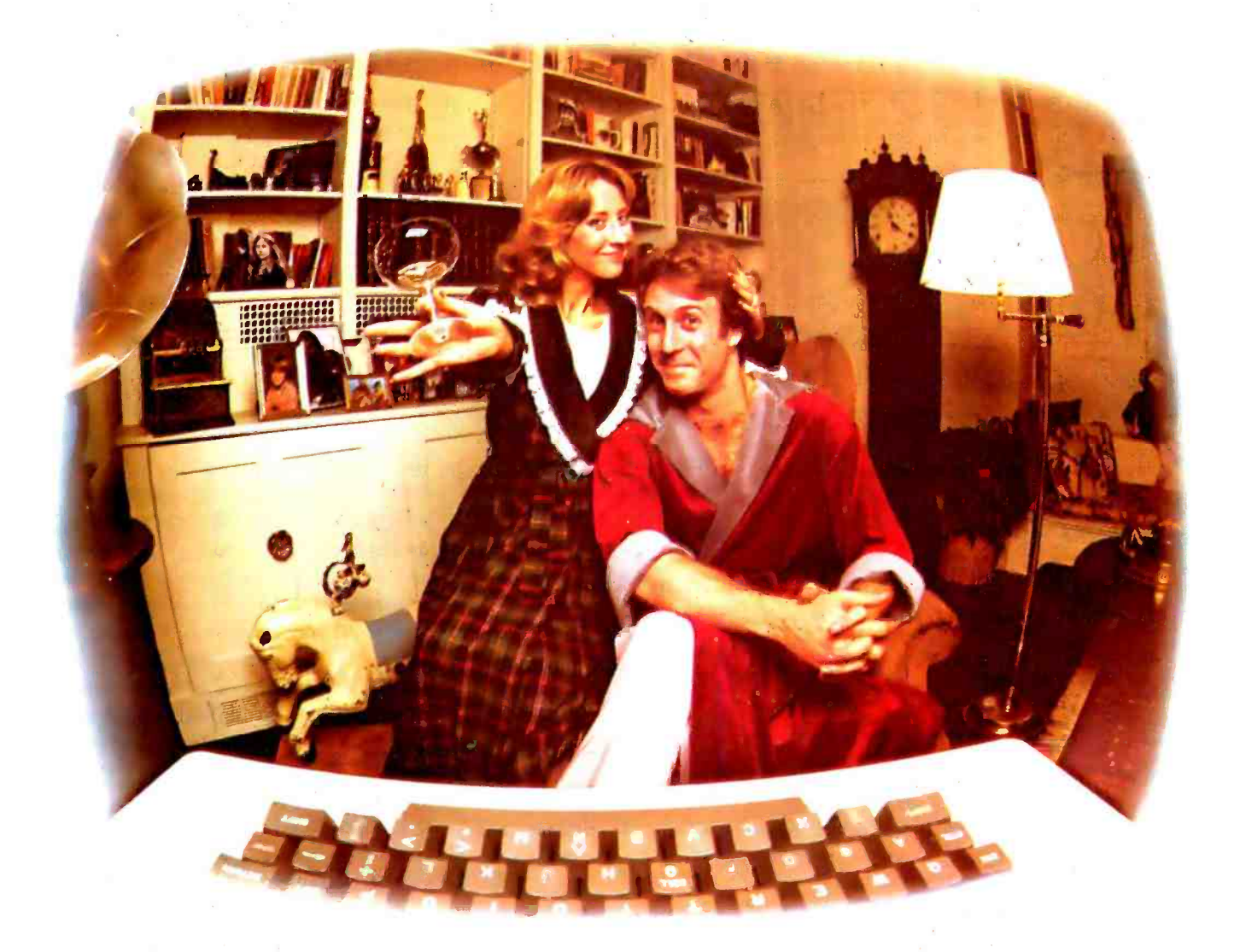

### LAST NIGHT WE EXCHANGED LETTERS WITH MOM,THEN HAD A PARTY FOR ELEVEN PEOPLE IN NINE DIFFERENT STATES AND ONLY HADTO WASH ONE GLASS...

#### That's CompuServe, The Personal Communications Network For Every Computer **Owner**

And it doesn't matter what kind of computer you own. You'll use CompuServe's Electronic Mail system (we call it Email™) to compose, edit and ano send letters to friends or business associates. The system delivers any number of messages to other users anywhere in North America.

CompuServe's multi-channel CB simulator brings distant friends together and gets new friendships started. You can even use a scrambler if you have a secret you don't want to share. Special interest groups meet regularly to trade information on hardware, software and hobbies from photography to cooking and you can sell, swap and post personal notices on the bulletin board.

There's all this and much more on the CompuServe Information Service. All you need is a computer, a modem,

and CompuServe. CompuServe connects with almost any type or brand of personal computer or terminal and many communicating word processors. To receive an illustrated guide to CompuServe and learn how you can subscribe, contact or call:

### **CompuServe**

Information Service Division, P.O. Box 20212 5000 Arlington Centre Blvd., Columbus, OH 43220 800 -848 -8990

In Ohio call 614 -457 -8650

An H&R Block Company

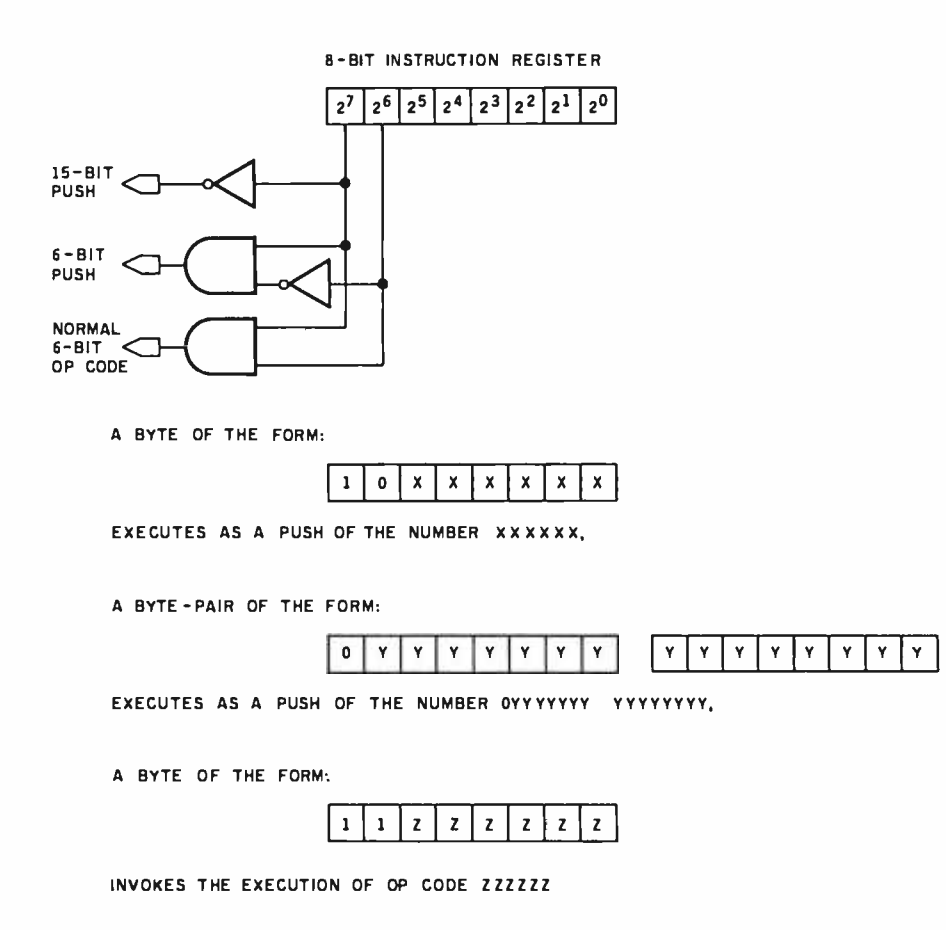

Figure 3: An instruction decoding method for the proposed numeric push operations. Using only 1 byte, you could push any number from 0 to 63 onto the stack. With 2 bytes, you could push any number up to 32,767.

set. Compared to existing microprocessors, it is remarkably short, simple, and straightforward. In particular, because so few op codes will be required to implement this set, we have the opportunity to do something quite astonishing here.

One of the questions I raised at the beginning of this discussion called attention to the possibility that some operations may be found to occur more frequently in typical user programs than others. This is in fact the case: experience has shown that the numeric push operation typically occurs far more frequently, in both time and space, than any other single operation. It stands to reason, then, that if we can somehow optimize the implementation of the numeric push for both speed and space efficiency, we can create an architecture whose performance is as unassailable as its ease of use. The fact that so few op codes are needed to implement the rest of the instruction set gives us this opportunity.

Let's suppose that we wish to stick with the standard of the 8-bit byte as the basic unit of memory addressability. The total number of op

A processor of this type could of course be programmed in many other languages, in addition to its high-level assembly language.

codes shown in table 1 is only 33. Allowing room for expansion and rounding up to the next higher power of 2, we decide to make allowance for 64 distinct op codes in our instruction set. This leaves 256 minus 64, or 192,

bit patterns available for other purposes. What better use to put these to than as short, high-speed forms of the numeric push operation?

The design adopted for these short, high-speed numeric push operations is very simple. Small numbers such as 0, 1, and 2 are the most commonly pushed quantities. These could be set up in the form of ultrashort, singlenybble instructions, but this would gain us little because we are already presupposing at least an 8-bit-wide data bus for the purpose of reading in the ordinary op -code bytes. In addition, numeric pushes of larger numbers- typically those representing the addresses of data areas, jump points, and subroutines-are very common, and we would like to optimize these to whatever extent we can. For these reasons, I have found it desirable to recognize two distinct flavors of short -form push, one of which consumes 64 of the available bit patterns, and the other of which consumes the remaining 128. The first of these encodes single -byte pushes of numbers from 0 up to 63; the other acts as the first byte of a 2 -byte instruction whose effect is to push numbers that, while large, do not cover the full 16-bit range.

The way this works is outlined in figure 3. When the processor enters the execution phase of its instruction cycle, it examines the high-order 2 bits of the byte it has just fetched from memory. If these 2 bits are both high, the remaining 6 bits in the byte are treated as a normal op code (e.g., ADD, FETCH, etc.). Otherwise, if the high -order bit of the byte is high, but the next-to-high-order bit is low, the remaining 6 bits in the byte are taken as a 6 -bit quantity to be pushed onto the stack. Finally, if the highorder bit of the byte is low, the rest of the byte is taken as the high-order byte of a 2 -byte quantity to be pushed, and the low -order byte of this quantity is taken from the next sequential location in memory. In this way, numbers up to 32,767 can be pushed onto the stack in 2 bytes or less-by locating one's object code within this address range, one can generate incredibly space-efficient code.

# \$0F! WARE

 $\mathcal{L}$  = New Items ASHTON-TATE<br>dBASE II....call for price (\$4??)

Referenciase

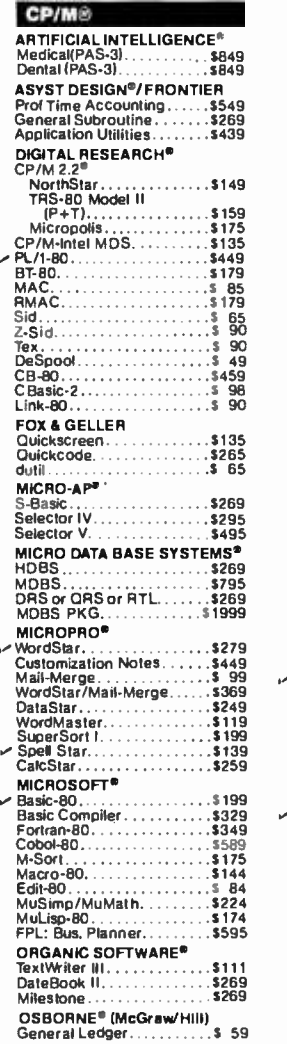

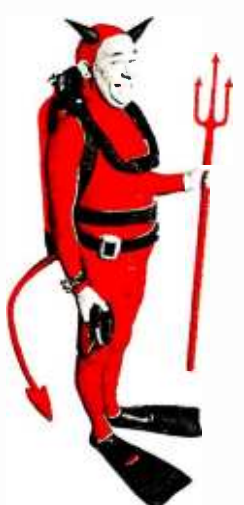

#### SAVE \$255 ON PRODUCTIVITY PAC #3!

Everything you need: a wordprocessor, spreadsheet and database. And a phenomenally low, low price!

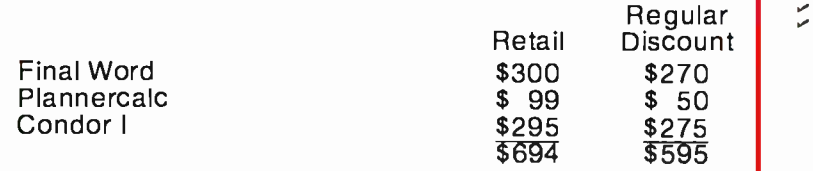

#### SPECIAL COMBINATION PRICE: \$439

Offer good to the end of the month of publication of this magazine. Call for our other PAC prices.

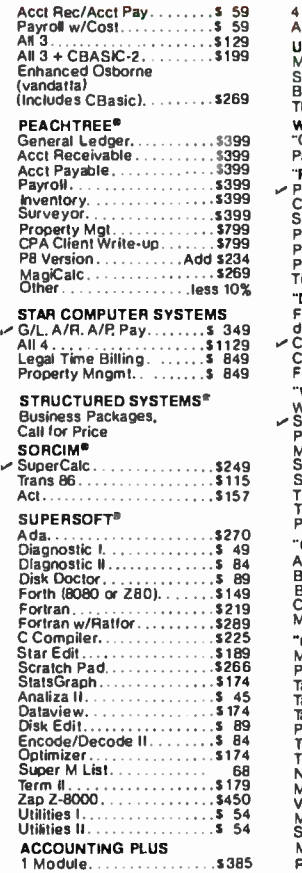

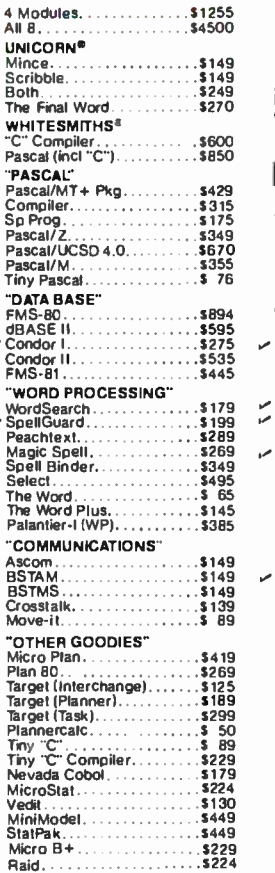

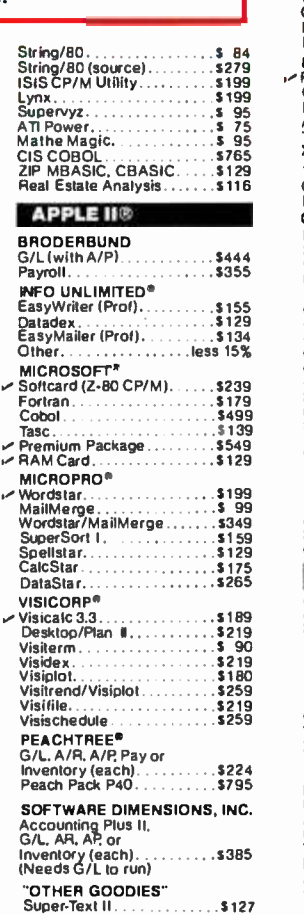

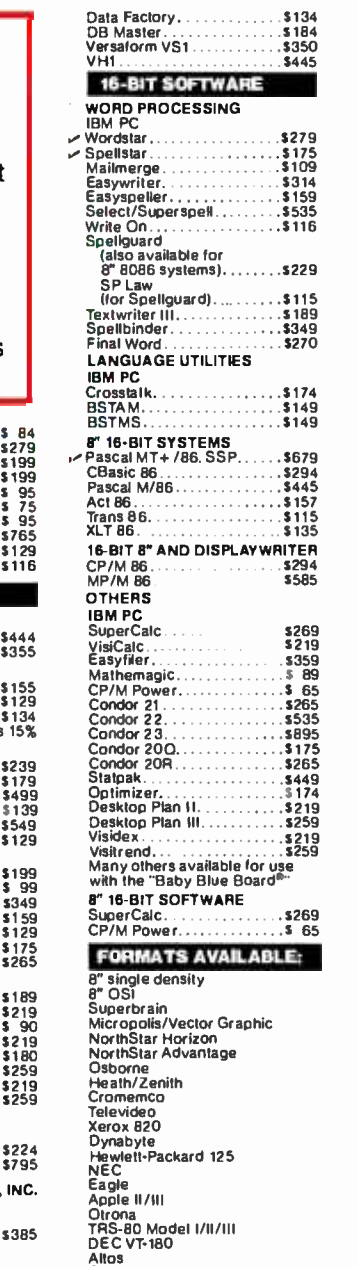

CP /M -86 IBM PC

### LOWER PRICES, COME FELL OR HIGH WATER.

u

ORDERS ONLY - CALL TOLL FREE . VISA . MASTERCHARGE U.S. 1-800-421-4003 · CALIF. 1-800-252-4092

Outside Continental U.S.-add \$10 plus Air Parcel Post + Add \$3.50 postage and handling per each item<br>- California residents add 6%% salestax + Allow 2 weeks on checks. C.O.D.\$3.00 extra + Prices subject to change<br>without n CP /M is a registered trademark of DIGITAL RESEARCH. INC.

#### THE DISCOUNT SOFTWARE GROUP

6520 Selma Ave. Suite 309 · Los Angeles, Ca. 90028 · (213) 837-5141 Int'ITELEX499 -0446 DISCSOFT LSA USA TELEX 194 -634 (Attn. 499 -0446) T W X 910 -321 -3597 (Attn: 499 -0446)

Circle 149 on inquiry card. <www.americanradiohistory.com>

There is a further bit of serendipity to be exploited here. Because, as now envisioned, all operations besides pushes of numbers exceeding 63 can be encoded in a single byte, we have reason to suppose that we may not need more than an 8-bit-wide external data bus in order to derive virtually the full level of performance of a 16 -bit machine. All we need to do in order to take advantage of this is to separate out our two stacks from the user's address space and to place them (and their internal 16-bit-wide bus) entirely on-chip.

In fact, doing so will have the additional advantage that we can then implement the stack-manipulation and arithmetic hardware much more easily and directly-indeed, it even makes sense under these circumstances to consider making the processor cycle rate a significant multiple of the main-memory-access cycle rate. It is as though, without half trying, we have arrived at a low-cost architecture incorporating a high-speed cache memory (i.e., the stacks) whose contents are always guaranteed to be the most useful possible because its contents are entirely under program control!

Figure 4 shows a possible pinout for a microprocessor of the kind described here. Astute readers may recognize the pinout as being identical to that of the well-known 6502. Rearranging the pins slightly, one could imagine a processor of this kind being made pin-compatible with the 6809 or any of several other currently common microprocessors.

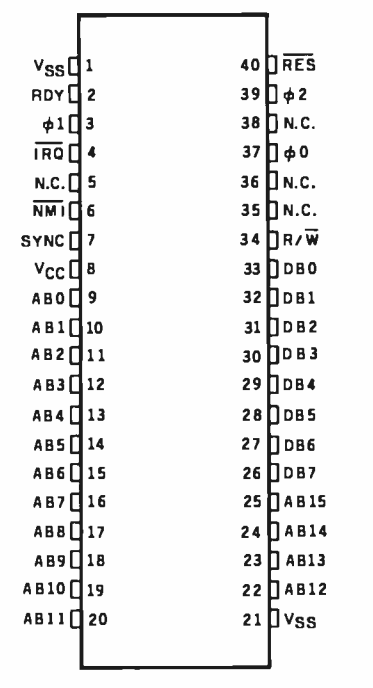

N.C.' NO CONNECTION

Figure 4: A possible pin diagram for a proposed microprocessor that could directly run a FORTH -like high -level language. Some readers may notice that this is the same pinout as that for the 6502 microprocessor.

#### Some Closing Remarks

A processor of this type could of course be programmed in many other languages, in addition to its highlevel assembly language. Most if not all currently popular high-level languages, including BASIC, Pascal, PL/I, APL, FORTRAN, COBOL, LISP, and Ada, would be considerably easier to implement on a processor of this sort than they have been on existing microprocessors.

More to the point, the compilers and interpreters for these languages would consume much less memory space on a machine like this than they do now, which would allow systems manufacturers to cut their prices substantially on systems supporting these languages.

The ideas outlined here were developed independently (with a great deal of help from Mr. Ken Wasserman) but are no doubt similar in many respects to those presently under discussion at all the major integrated- circuit manufacturers' engineering facilities. Stack -oriented high -level -language hardware represents an eminently practical, cost -effective mechanism for extracting minicomputer performance from microcomputer hardware-at "nanocomputer" cost.

The reason that this development has been so long in coming is due to a number of factors, not the least of which is that until recently softwareoriented personnel have had little input into instruction -set design. In addition, an architecture of the sort presented here would probably not have been feasible prior to the advent of VLSI (very- large -scale integration) as a commercially viable massproduction technology.

In this connection, it is amusing to note that Electronics magazine once ran as part of a "New Year's Wish List" the fervent hope that Intel Corporation's Gordon Moore be granted "inspiration on what to do with a chip holding 1 million transistors." This wish may be granted yet. $\blacksquare$ 

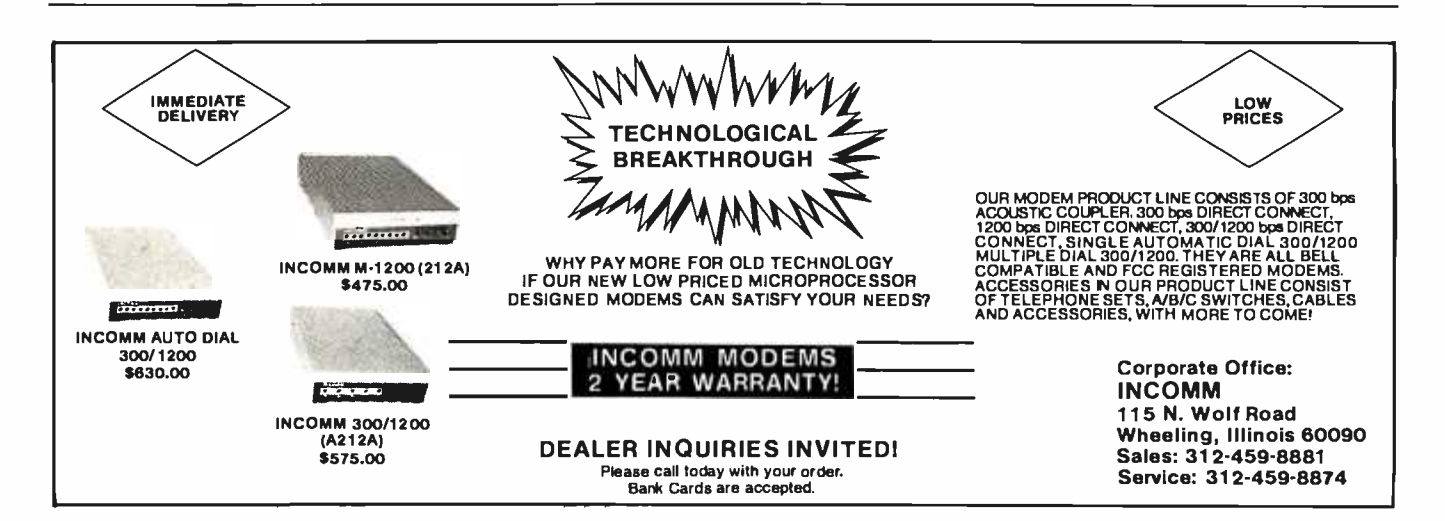

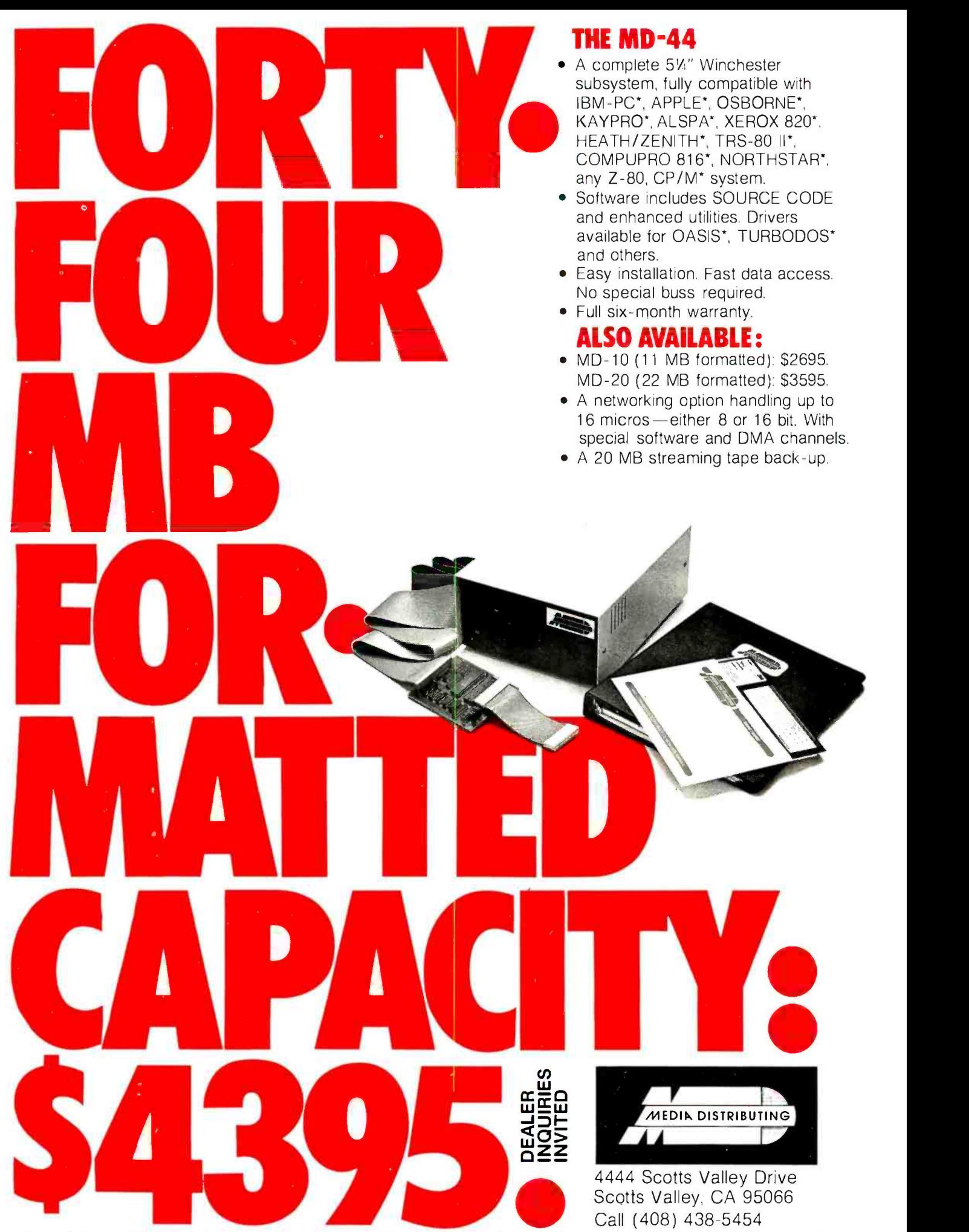

" Registered trademarks of IBM Corp. Apple Computer. Inc. Osborne Computer Corp. Kaypro, Inc., Afga. Computer, Inc., Xerox Corp., Heath Company. Tandy Corp., Godbout Electronics, Inc.,<br>North Star Computers Inc.Digital Rese <www.americanradiohistory.com> Circle 250 on inquiry card.

### The Panasonic portable computer We've improved the way

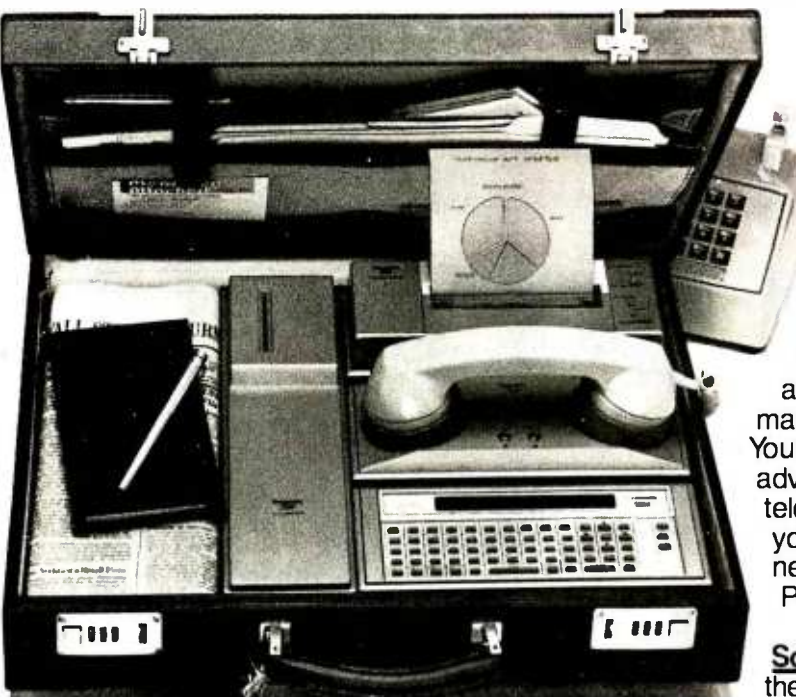

### L'ink., Panasonic.

It will improve the way you solve problems. And the solutions come from the portable computing power you have at your fingertips. You can take it with you on planes, cars, boats, anywhere, because it fits into a suitcase. You can be more cost effective in the field, because you'll have access to more information for making on-the-spot decisions. You'll have the incredible advantage of being able to telecommunicate from anywhere you are. It gives you a whole new world of computing. Portable computing.

Software Solutions-Now there's an exciting new software system for the 6502 microprocessor that gives you more

solutions to your problems. The popular language software for the portable computer includes Extended Basic Compiler/Interpreter, SnapFORTH and Microsoft Basic.<sup>®</sup> The Panasonic portable computer also has a wide range of specific

software programs for your specific problems, such as:

The Scientific Calculator - An incredibly powerful tool that solves mathematical problems for the scientist, engineer, and professional wherever they go.

Portabudget - It's your portable personal financial manager. It gives you up-to-the-minute personal control. It allows you to be your own record keeper, savings advisor, accountant, bill manager, credit and charge account guide, investment counselor, portfolio keeper, and tax assistant. Overall, it helps plan your personal financial life, portably.

Portacalc - Gives you the portability and the flexibility to automatically analyze numerical problems wherever and whenever they arise. You can assess "what if" alternative business problems, comprehend key variables in business, and dynamically analyze problems on engineering projects.

Portawriter - It allows you to write, edit, and format information. And, you can telecommunicate the information from wherever you are. Whether you're in the boardroom, hotel room, or even on a golf course, Portawriter gives you full editing and formatting capability for notes, reports, letters, news copy, tables, lists, forms, orders, you name it.

**Portalog**  $-$  It is an easy, precise tool for time-billing professionals without a minute to lose. Whether you're on the road or in the office, you can log time, compile bills, generate billing reports, and track the work of your highly paid employees. Portalog gives you improved timekeeping productivity.

Telecomputing 2<sup>th</sup>-It lets you telecommunicate with your data base. You can establish communications between headquarters and field forces. Exchange files and programs between remote stations. Access timesharing services and store data in a large computer's mass storage. You can also upload and download program data.

### with a wide range of new software. you solve problems.

Portaflex - A master program that allows you to create solutions for applications, such as:

 $\Box$  *Inventory Control*  $-$  Analysis and control of inventory while you're on the job.

- $\Box$  Order Entry  $-A$  customized system for any sales order entry. It offers you productivity, and the advantage of faster order entry.
- $\nabla$  Field Service Retrieve, diagnose, and analyze your field service data wherever you are in the field.
- $\Box$  Auditing and Accounting  $\Box$  Custom auditing and accounting, anywhere you are in the field.
- $\sigma$  Estimating Versatility for flexible bidding and estimating at your job site.

Software Development Tools for the Customizer-Create your own custom programs and burn them into your EPROM so your program is recorded in nonvolatile form.

Simply take a desk top microcomputer,\* insert the software development discs, create your own program, de -bug that program, compile the program, then "burn -in" your problem -solving EPROM. 'Presently offered for Apple II Plus.

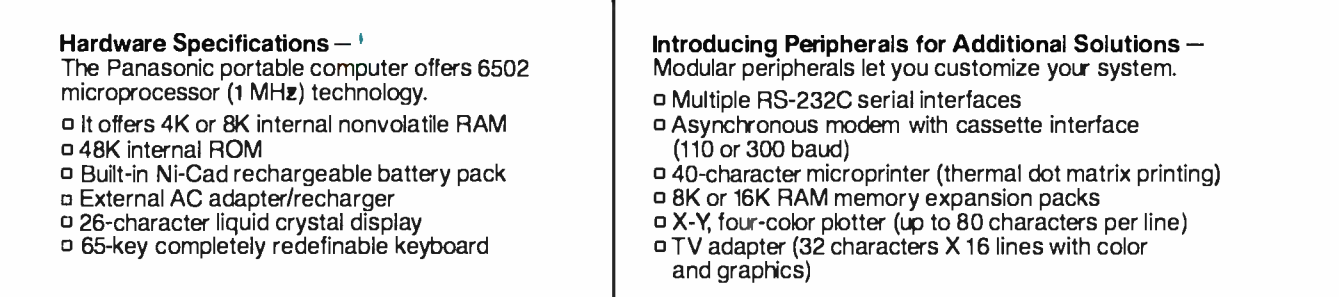

The Panasonic portable computer. It's improved the way you solve problems. Because we believe its portable modules and multiple software applications can vastly improve your productivity. And that can be an important solution to your profit problems.

The portable computer from Panasonic. We've improved the way you solve problems.

### Link Panasonic. It's changing the way the world uses computers.

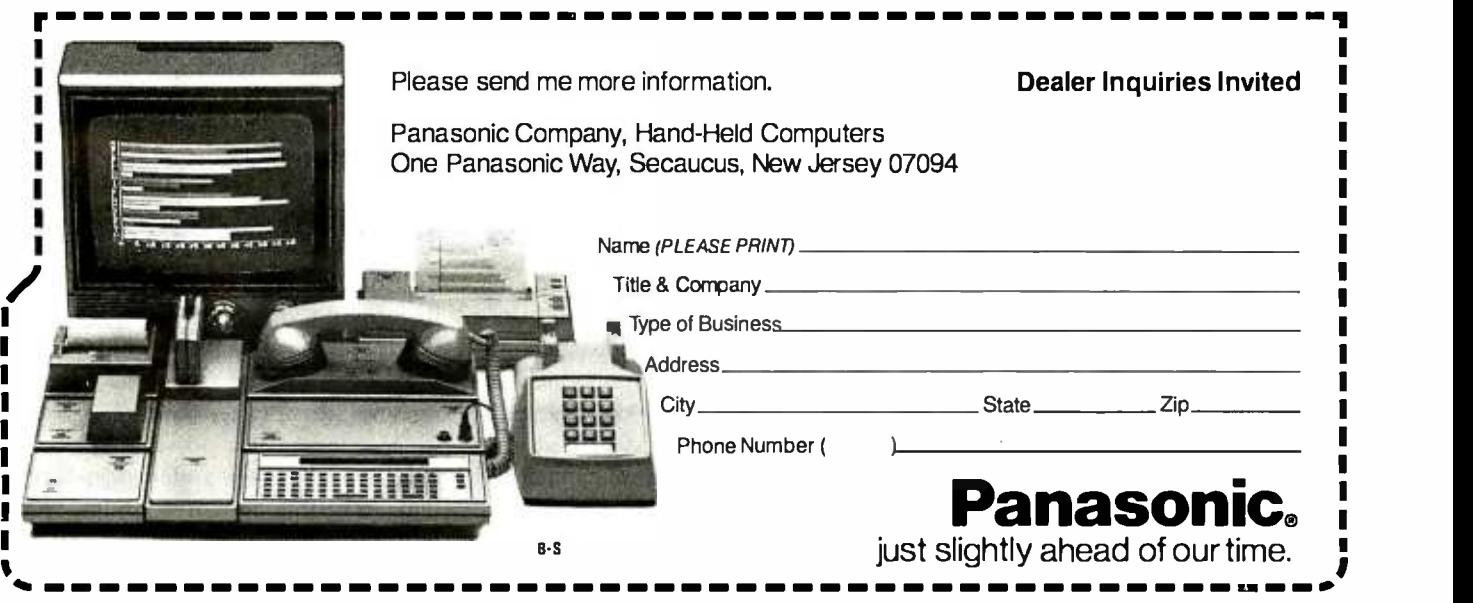

Circle 319 on inquiry card.

### Maximizing Power in Multiuser Architectures

A system design combines the advantages of a single -processor multiuser system with those of both loosely and tightly coupled networks.

> Mark Garetz Compupro Systems Box 2355

The microcomputer industry is witnessing a trend toward more powerful (i.e., 16-bit) systems. At the same time we see a demand for systems Oakland Airport, CA 94614

capable of serving a number of users simultaneously. Multiuser environments can be achieved in many ways. In this article I'll discuss Compupro's approach to the problem, but first let's consider a few basic multiuser architectures.

The classic multiuser system consists of a single CPU (central processing unit), lots of memory, and the appropriate number of I/O (input/output) ports. The single processor serves all the users of the system by means of timesharing. The concept is fairly simple (although implementation is quite tricky): every few microseconds, a timer causes an interrupt to the system that causes the processor to suspend what it is doing for the current user and to do something else for the next user in line. In a twouser system, the processor switches back and forth between the users. In a system with more than two users, the processor usually goes around the might be reached at four users. In a circle, servicing each user in turn. A more sophisticated system might give certain users more time than others, according to each user's priority.

Although it is by no means simple to write, the software for the classic multiuser system is all written for one processor. This means that the

operating system is in tight control of all the system resources (in theory, anyway). The effectiveness of this approach depends greatly on the efficiency of the hardware used to implement it. Hardware that performs well slowdown depends on how many users<br>in a single-user environment may per-<br>the system is handling above its maxin a single -user environment may perform miserably in a multiuser environment (but we'll delve into that later). At some point, the maximum capacity of every single -processor multiuser microcomputer system is reached, usually at around three to four users. In simpler terms, we could say that the maximum capacity of the system is reached when the speed or performance suffers noticeably if another user is added to the system. With poorly designed hardware, this could happen at the two-user level; with well-designed hardware, it could occur as high as the eight-user level. Of course, the application of the system has a lot to do with the point at which performance seems affected. For example, in a computation-intensive environment, the maximum capacity of a well-designed system less intensive environment (such as a database inquiry system in which terminal use is low, and the chance of everybody's using the system at once is minimal) the maximum capacity of the system might be 16 users.

The point of this discussion is that every single -processor multiuser sys-

tem will at some point reach its maximum capacity, and if the desired number of users exceeds the maximum capacity of the system, the system will slow down. The degree of slowdown depends on how many users imum capacity. Depending on the application, the slowdown may be tolerable. In most cases (with well-designed hardware) the system will still be many times faster than timesharing with a large computer at 300 bps (bits per second) over the phone lines.

But many of us are accustomed to fast single -user microcomputers and notice (and resent) the least slowdown. An obvious solution is to keep our single-user microcomputers and let the other people in the office get their own if they need computers. In many cases this is a good solution, although it's usually much more ex pensive than a multiuser system. The major problem with this solution is the difficulty of sharing common resources, such as an expensive harddisk drive, a letter -quality printer, or a common database that everyone needs to access. With independent microcomputers, sharing of common resources is next to impossible.

Of course, it's possible to hook together all these independent systems to form a network of microcomputers. In a network, each connected device is called a node. Every node

<www.americanradiohistory.com>

### HERE'S THE PERSONAL COMPUTER AD OUR COMPETITION DOESN'T WANT YOU TO READ.

It's an ad for NEC's APC'" Advanced Personal Computer. A solutions- oriented system that solves business problems in the simplest, most cost-effective way. The APC supports both CP/M-86" and MS-DOS" It can store more information than any system in its price range. In short, it's got the best price /performance of any personal computer. That's why our competition would p' at you never see our systr

We asked som **Then** who s us why t' reason<sup>'</sup> .s. They only p arket r 6-bit r disk

disr  $ca<sup>2</sup>$  $\Delta$ 

ystems ed us arly un<sup>.</sup> APC · .nputF pow ssor .ity

bplit, the these d affor

on

busi-

urs, ther." e sysgood

couldn't any that well as

em that s in the

"That APC of yours is  $t -$  most powerful computer of  $\varepsilon$  as I saw. I don't know hov for that price."

"Now that I've used it to awhile, I see why you name Advanced Personal Computer

And that from buninessmen who have tested  $\mathbf{t}$   $\mathbf{t}$   $\mathbf{t}$   $\mathbf{t}$  etition! When you see the **you'll** understand why, at others, all of these b picked NEC.

Our business software was optimized to take advantage of the APC's unique hardware features. That makes system operation faster and easier.

Our software includes a full set of general accounting packages, word processing, mailing list management, business planning, database management, and communications. And we're readying many more.

We're the only company to back our software with a unique unconditional guarantee. It will work or you get your money back.

Smaller businesses use the APC as their principal data proc ing system. It handles everythit from an inting and order pr  $\log$  it to mailing list and m' ... agement.

,rger companies use the a decision support and ications tool for managers

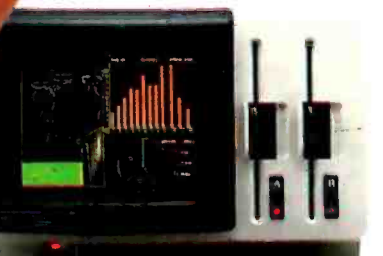

ilistici ili 1.343.1.1\_1\_t

Name Title **Company** 

compar da proce. commun e the A 'ronic m nmput

> datal  $\overline{a}$

'he APC 3lysis, .ord 'al

al fo ces -iet

for pla **nager** `s par vork,

proc  $A$  un n giv

Tŀ models The m combines a black high-res 128K bytes of u a 1-million-byte f keyboard and m dard features yo on competitive

T'

Our high-resolution color graphics run circles, arcs and lines around everybody else. The APC's screen images-lines, characters, pictures-are unprecedented in their clarity.

**Systems, Inc., 5 Militia Drive,<br>Lexington, MA 02173** See the personal computer our competition wishes had never been invented. The Advanced Personal Computer from NEC. Return the coupon to NEC Information Lexington, MA 02173.

> APC is a trademark of Nippon Electric Co.. Ltd CP/M-86 is a trademark of Digital Research. Inc.<br>MS-DOS is a trademark of Microsoft. Inc.

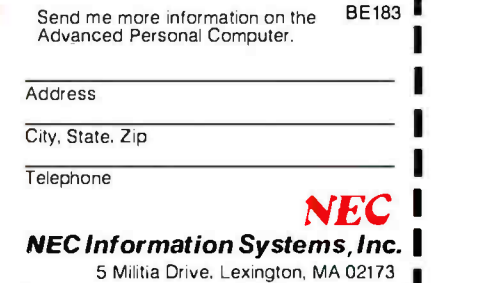

### The Benchmark in World Class Computers

Circle 287 on inquiry card. <www.americanradiohistory.com>

# A WORD TO THE WISE.

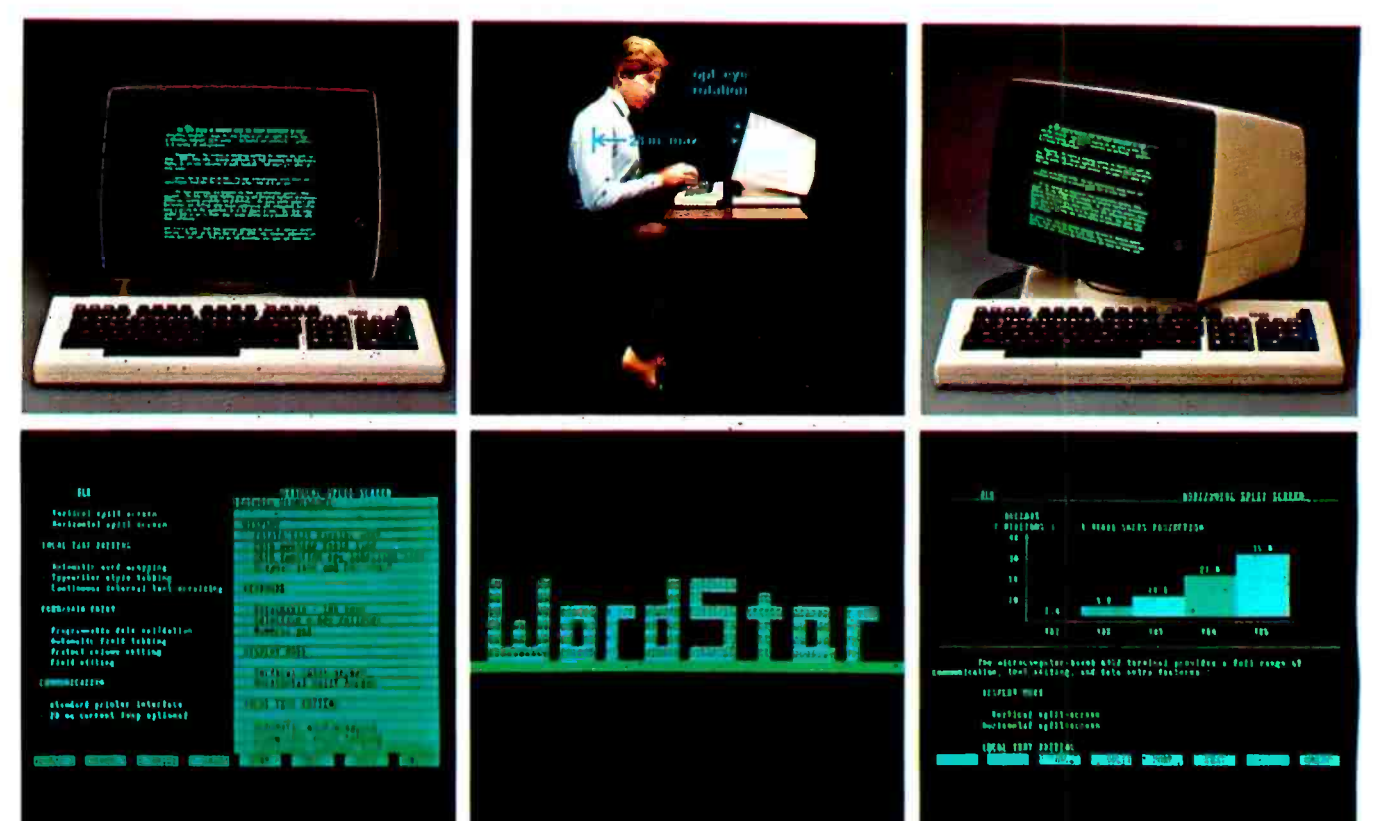

### No one gives you more in an ergonomically engineered smart terminal than Wyse.

These days there's little room for waste of the corporate dollar. And these days the WY -100 smart terminal looks even better when you compare it to the other guys.

You definitely get more from Wyse<br>
— the leader in low-cost, high-performance, ergonomically engineered smart terminals.

To begin with, you get a great looking terminal that features die cast aluminum packaging and takes up a minimum of desktop space.

You also get a terminal with an uncanny way of pleasing people. It comes with an easy -on- the -eyes green phosphor screen. And a fully tilting/rotating display and detached keyboard. (After all, one person's just-right-tilt is another's not-quiteright-tilt).

When the workload seems impossible, horizontal and vertical split screen capabilities with independent scrolling allow you to be in two places at once.

There's more. You get programmable function keys and transparent print. Plus 128 characters with upper and lowercase, line drawing and graphics, and a keyboard with 105 keys - including cursor pad, special mode and function keys.

Of course, all of this wouldn't mean much if you couldn't count on Wyse quality. That's why each WY -100 is put through an extensive on/off testing program.

On top of that, WordStar® and other emulations are now available from your distributor. Which means you can automatically get 32 of WordStar's most commonly used multi-key commands fully -implemented on our function keys for faster, easier use.

We think you'll be quite impressed when you compare the WY -100 to other terminals in its class. But don't take our word for it. Call or write us today. We'll send you detailed information on why the WY -100 smart terminal gives you more. A lot more.

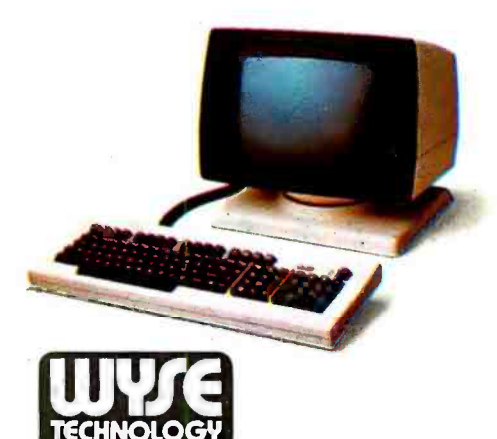

2184 Bering Drive, San Jose, CA 95131 (408) 946 -3075 TLX 910 -338 -2251 In the East, call (516) 293 -5563.

WordStar is a registered trademark of MicroPro, Inc.<br>UL and FCC approved. #1982 Wyse Technology, Inc.

must have a certain amount of intelligence. A combination terminal/computer/mass-storage node (commonly referred to as a workstation), must have the raw computing intelligence to perform normal computing tasks and to send and receive messages over the network. If the node is a printer, it need possess only enough intelligence to send and receive messages.

#### Distributed Processing

Networking is one form of what is called distributed processing. The name comes from the fact that the processors are distributed throughout the computing environment. In the case of networking, these processors are located some distance from one another, and they are not linked together very tightly; that is, it would be very difficult for one processor in the network to control the actions of  $\begin{bmatrix} \bullet \\ \bullet \\ \bullet \end{bmatrix}$ another. Appropriate software could make one processor *appear* to control  $\|\cdot\|_0$ another, but in reality each processor is quite isolated from the others. Such a system is said to be loosely coupled.

Another form of distributed processing involves multiple processors housed in the same cabinet. In this instance, a master processor usually controls the actions of all the slave processors. In a single-user environment, various parts of the computing task would be divided among the processors; each would perform a certain part of the task but simultaneously with the other processors, thus speeding up execution. This process is called parallel processing because many processors are used to complete the task, each processor running in parallel with the others.

Large-scale computers use parallel processing to get very high throughput. The technique is being implemented at the chip level as well. For example, the Intel 8086 uses two processors internally: one to handle operations on the bus and the other to decode and execute the instructions. This has a measurable effect on performance. The concept has been expanded further in the Intel iAPX 286 (also known as the 80286) with four internal processors, further subdividing the tasks. The effect on per-

formance is dramatic.

The above-mentioned form of parallel processing is also a network of processors. However, it differs from the networks I discussed previously in being tightly coupled; that is, one master is in tight control of all its slaves.

In microprocessor systems, parallel processing has been used to increase the throughput of multiuser systems by essentially assigning a processor and independent memory to each user. The advantage of such a system is that the maximum system capacity is extremely high, usually only limited by the speed of mass storage. Such systems operate as networks, with each processor running independently. Some implementations are loosely coupled, and others are tightly coupled.

#### Hardware That Supports Multiuser Architectures

System designers can prevent per-

#### QUALITY COMPUTER FORMS AT PRICES YOU CAN AFFORD

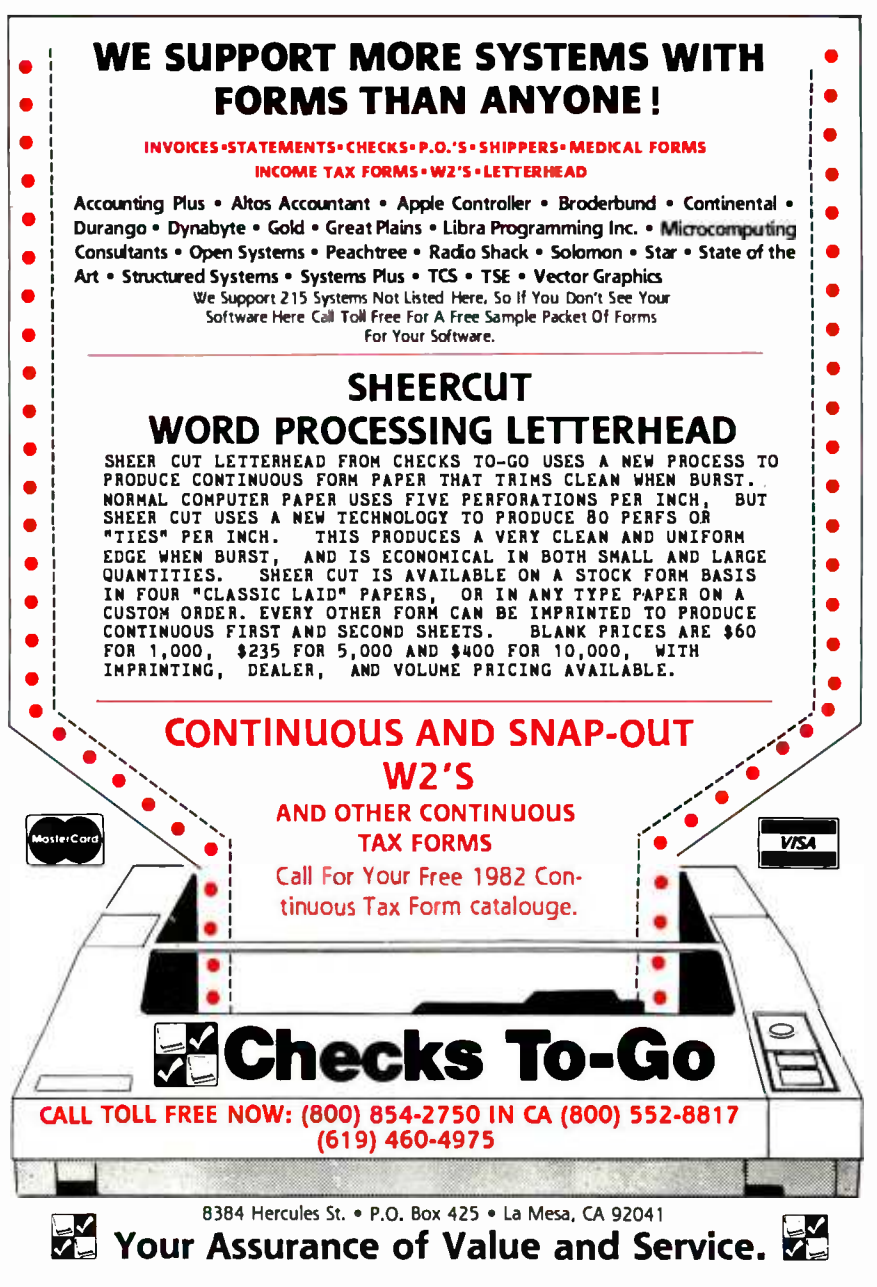

formance degradation in multiuser systems in several ways. The most obvious method is to use high -speed RAM (random-access read/write memory), high-performance diskdrive controllers, and powerful, highspeed processors. One of the reasons that Compupro has designed its family of products to such high standards of performance is to make certain that nothing will impede multiuser architectures. In fact, much of our hardware is designed to enhance the performance of multiuser architectures. Later in this article, I will describe a new processor board that brings unprecedented multiuser computing power to the realm of microcomputers and the IEEE (Institute of Electrical and Electronics Engineers) 696/S-100 bus. First, however, I will discuss other ways of enhancing the performance of multiuser systems.

Our processor and memory boards are the fastest available. Our disk -

I to enhance the per- controller boards use DMA (direct J Take A Test Drive! We all know how important the<br>test drive is when choosing a car.<br>But how do you choose the right<br>language for your programming<br>needs? language for your program<br>
needs?<br>
Now we've just made it easier for you to make the right cho<br>
Our new demo package allows you to experience the power<br>
JANUS/Ada.<br>
JANUS/Ada is a subset implementation of Ada that include<br> Take up to 30 days to experience the power of JANUS /Ada. Make sure it does what you want. Then if you find it isn't right for you, We all know how important the test drive is when choosing a car. But how do you choose the right language for your programming needs? Now we've just made it easier for you to make the right choice. Our new demo package allows you to experience the power of JANUS /Ada. JANUS/Ada is a subset implementation of Ada that includes many features not found in any other micro -processor programming language. These include true modular programming, full error messages in English, error walk- backs, and re- entrant initialized variables. These and more features are described in greater detail in our informative brochure.

sure it does what you want. Then if you find it is<br>send it back and we'll return your money, no que<br>we're sure you'll want the complete package aft<br>part of the power of **JANUS/Ada**. Best of all you<br>package at the introduct sure it does what you want. Then if you find it isn't right for you,<br>send it back and we'll return your money, no questions asked. But we're sure you'll want the complete package after experiencing part of the power of JANUS /Ada. Best of all you can get the demo package at the introductory price of \$30.00. This offer concludes after the West Coast Computer Faire, March 31, 1983. Drop by the Faire and see us at our booth.

#### The language Information

Call, write or circle our reader service number to receive our informative brochure.

that Is based on the past but looks to the uses of the future.

#### Ordering

Please specify your microcomputer, CPU, disk format and operating system.

#### JANUS /Ada Demo Disk and Manual

Contains evaluation compiler, linker and example programs. Available on 8" MS-DOS, 8" CP/M, Apple softcard

and IBM -PC \$30.00 \$30.00 can be applied to full JANUS /Ada package.

#### JANUS /Ada Package

Contains complete compiler, linker, assembler, example programs, manual and more Prices from \$300 Available on most disk formats.

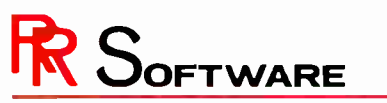

P.O. BOX 1512 MADISON, WISCONSIN 53701 (bog) 244 -6436

CP/M. CP/M-86, MP/M-86 are trademarks al Digital Research. Inc<br>ADA is a trademark of the U.S. Department of Defense<br>MS-DOS is a trademark al Microsoft Inc.<br>Apple Soltcard is a trademark of Microsoft. Inc. GCopyright 1982 RR Software

 $\mathsf{VAR} \mathsf{E}$  specialists in state of the art programming

memory access) transfers, which offer maximum throughput because they move data between an I/O channel and memory without going through the processor. Our I/O boards are designed to allow easy integration into a multiuser environment.

All of our products are designed for the IEEE 696/S-100 bus. The modularity and flexibility of that bus are vital to our ability to offer the wide range of multiuser solutions we are about to discuss. In our multiuser System 816/C, one central processor board's time is shared among all the users in the system. The processor board happens to be our innovative CPU 8085/88 dual-processor board, which allows simultaneous execution of both 8- and 16 -bit programs. The operating system is a proprietary implementation of Digital Research's MP /M -86 that we call MP /M -816. It is a true 16 -bit operating system; 8 -bit applications are handed off as a task to the 8-bit processor for execution. This system can handle up to 15 users, depending on the application.

However, this system incorporates products that system integrators have been familiar with for years. Let's discuss some of our newer hardware designed specifically for multiuser applications.

#### Multiplexer Channels

IBM developed a type of data channel, known as the multiplexer channel, that is actually a separate, small computer dedicated to increasing the speed of input/output operations. The channel controls the flow of data between the system's RAM and the outside world. A channel that serves only a single I /O device (such as a terminal) is called a selector channel. A multiplexer channel serves more than one I/O device by interleaving data from the various devices under its control.

Compupro's MPX -1, a multiplexer channel for the S-100 bus, contains a <sup>6</sup>-MHz 8085 processor, 4K or 16K bytes of RAM, up to 8K bytes of EPROM (erasable programmable read -only memory) using a 2764 device, an 8259A interrupt controller, and a complete TMA (temporary master access) interface to the bus.

The BOBS, RAM, and EPROM allow execution of programs on the MPX -1 in parallel with the CPU on the bus. The interrupt controller monitors any or all of the eight vectored-interrupt control or all of the eight vectored-interrupt  $MPX-1$  then steads one bus cycle to the character from the  $1/O$ allows the MPX-1 to talk to any board The MPX-1 checks the char-<br>memory location or I/O port on the acter for special control characters<br>bus. Also included are a mechanism and responds accordingly. Buffer<br>than-<br>than enable that enables the master CPU (sometimes called the host CPU) to get the<br>MPY-1's attention and a mechanism by which the MPX-1 can cause an in-<br>terrupt to the host.

The purpose of a multiplexer channel is to off-load the task of process-<br>ine system interrupts from the host CPU. Consider what happens in a<br>normal system when an I/O board<br>causes an interrupt because a character is ready from a terminal. The CPU has been running a task for multiplexer channel can greatly in-<br>its current user when a second user crease the throughout of a multiuser its current user when a second user presses a key. The I/O board receives the character from the terminal and causes one of the vectored-interrupt (printer spooling is another), and<br>lines to go into the active state. The more than one MPX-1 can be used in CPU must suspend what it is doing.<br>For the current user (which it does by saving its entire state on the stack) and jump to the service routine for that interrupt. The service routine reads the character from the I/O board and puts it into a buffer. First user system, but in many situations<br>the service routine may check the even that speed improvement is not the service routine may check the character to see if it is any of several special control characters such as a back space or carriage return. If a line<br>has been completely entered (indicated by a carriage return) it may set a flag so that the task that requires ment. this input will know that it's ready for processing. Buffer pointers need to be updated along with a status byte that tells the number d bytes in the buffer. Then the service routine returns to a routine that restores the state of multiple processors<br>the previous task and resumes evecu- IEEE 696/S-100 bus the previous task and resumes execu-<br>tion of that task.

This whole operation, simply to process one character, may take several hundred processor cycles for execution. This is time stolen from the original current task, which has all familiar with. The system may the result of slowing that task down. Now consider the same process if a

multiplexer channel such as the MPX -1 is in the system: the same interrupt line is made active on the bus,

but this time the MPX -1 sees the inter- rupt and the onboard 8O65 responds instead of the host CPU, which continues its execution undisturbed. The read the character from the I/O and responds accordingly. Buffer<br>pointers are updated, and the char-<br>acter may be written to a buffer in the<br>host's memory space (stealing one more bus cycle) or be kept in a buffer on the MPX -1. A flag may be set if it was a carriage return (again stealing<br>another cycle).<br>The difference is that the MPX-1<br>processed the interrupt in parallel

with the host CPU, stealing only a few cycles from another task, rather porary) may talk to any bus slave.<br>than several hundred. It is clear that a The bus-interface circuitry is much than several hundred. It is clear that a multiplexer channel can greatly in system. The MPX-1 is capable of performing many other tasks in a system more than one MPX-1 can be used in the same system.

#### Slaves and Masters

We have seen how the addition of a front-end processor can speed up the operation of a single- processor muki user system, but in many situations enough In these cases, devoting a separate processor to each user is the only way to get maximum through-<br>put, but it is also nice to retain the advantages of a tightly coupled environ-<br>ment.<br>Compupro has recently introduced

two new products to satisfy these re. quirements However, before I get into the specifics of these products, I should clarify the various ways that multiple processors can exist on the

Each S-100 system must have a master processor that is in control of operation of another slave, causing the whole system. This is called the permanent master. In most systems, this is the processor board that we are also have up to 16 temporary masters slave processors<br>that request control of the bus from come clear later. that request control of the bus from the permanent master. A priority system decides which of the 16 tempo rary masters gets control of the bus.

The process of requesting and receiving control of the bus and the subse quent running of bus cycles by the temporary master) is called TMA (temporary master access). TMA differs from DMA (direct memory ac cess) in that a temporary master may<br>either access memory or perform I/O.<br>The MPX-1 and all of Compupro's

disk controllers are implemented as true IEEE 696 temporary masters. They request use of the bus from the permanent master and arbitrate for priority in the manner prescribed by the IEEE standard.

Memory and I/O boards on the bus are known as bus slaves because they are subservient to the masters. Any bus master (permanent or tem porary) may talk to any bus slave. more complicated for a master than it is fora SlaVe.

Compupro's two new products that<br>address the need for a processor per user are called slave processors for two reasons. One is that there is always a powerful master CPU over- seeing system operations (which we'll get to later). The other is that these processors are implemented as IEEE 696-bus slaves rather than as tem-<br>porary masters.

We had many reasons for im-<br>plementing our slave processors as bus slaves instead of temporary<br>masters. As I mentioned earlier. the bus-interface circuitry for a slave is less complex (meaning it takes up less precious board space) than it is for a temporary master. When we get into the specifics of each slave processor, you'll see why that's important. Also remember that a temporary

master can access any memory or I/O location on the bus. If the slave processors were implemented as temporary masters, it's possible that one slave could severely mess up the slave or system crashes. Protecting one user from crashing another or the whole system is vital. How protection was achieved by implementing the slave processors as slaves will be-

Another important design con sideration in developing a processor-<br>per-user system was the limitation on the number of temporary masters allowed by the IEEE 696 arbitration scheme. Up to 16 temporary masters are allowed, but that doesn't translate to 16 users. Remember that disk controllers and the like are also implemented as temporary masters, and this would cut down the number of users a system could support.

Last came the consideration of the software required for such a system. The orchestration of multiple temporary masters is a much greater task than programming a single, powerful CPU to handle interprocessor communication.

The first slave processor we designed was intended to fill two basic needs. The first requirement was to provide 8 -bit and 16 -bit capability for our 16-bit-only processor boards-CPU 8086/87, CPU 68K (the Motorola 68000), CPU 16032 (the National Semiconductor 16032), and CPU 286 (more on this later). When we developed the first 8- or 16-bit dualprocessor board, the CPU 8085/88, we realized that we were fulfilling the

very real need to use the newer 16 -bit software while retaining the ability to use older 8-bit software. Unfortunately, we couldn't fit an 8-bit processor on every new 16 -bit processor board, so we needed a slave 8-bit processor to give dual-processing capabilities to systems based on the newer processor boards.

The second need was for a highperformance, 8-bit node in a processor- per -user multiuser system.

Compupro has filled both these needs with a Z80B-based slaveprocessor board called the SPU-Z (SPU for slave -processing unit, Z for Z80). The SPU-Z contains the following: a 6 -MHz Z8OB processor, 192K bytes of DRAM (dynamic RAM), two RS-232C serial ports, an attention port so that the host CPU can get the SPU-Z's attention, a method by which the SPU-Z can cause an interrupt to the system, 2K bytes of startup EPROM, and 4K bytes of fast, static, and dual-port RAM for communication between the bus and the SPU-Z.

#### \*\*\* INVENTORY REDUCTION SALE\*\*\*

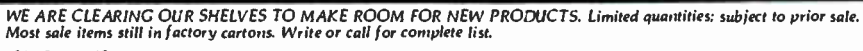

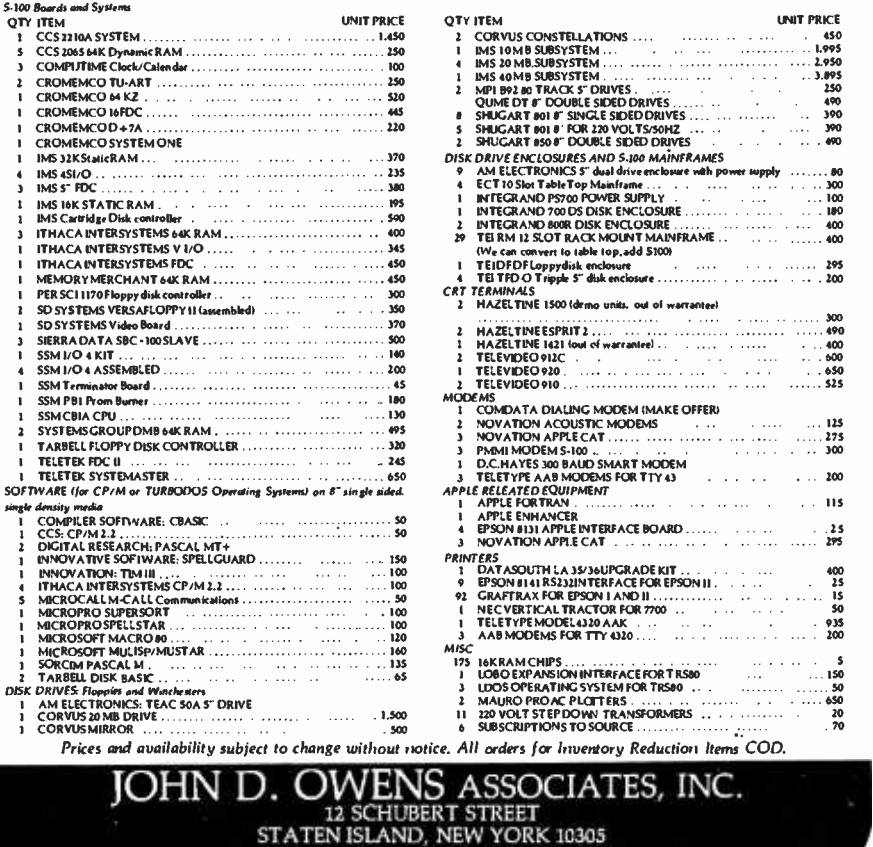

TWX 710-588-2844 CABLE: OWENSASSOC.<br>(212) 448-6283 - (212) 448-6298 - (212) 448-6281 (212) 448-6298

#### SPU-Z Specifics

Let's examine the various portions of the board in more detail: The Z8OB and 64K bytes of DRAM form the main execution engine for any 8-bit task. The two serial ports provide connection for a terminal and local printer for the user. Having the terminal and printer local rather than on the system bus helps to keep bus usage down and therefore increase the bus capacity.

The SPU-Z's dual-port RAM probably requires the most explanation. Dual-port RAM is memory that two processors can access. In this case, the two processors are the onboard Z8OB and any other S-100 bus master (either permanent or temporary). The dual-port RAM is used by SPU-Z to transfer information to and from the host system. The dual-port RAM can reside on any 4K -byte boundary in the full 16-megabyte address space on the S-100 bus. Internally, the dualport RAM can be made to overlay any 8K -byte section of the DRAM (along with the EPROM). Also, Compupro's disk controllers and the MPX -1 can transfer data directly to the dual-port RAM, again maximizing throughput.

Lastly, the SPU-Z may cause an interrupt to the host system, and the host system may signal the SPU-Z by its attention port, much like the operation of an MPX-1.

#### Super Slaves

We realized that the need existed for a truly high-performance slave processor, which meant that the slave itself should have 16-bit capability. High -speed number crunching was also at the top of the want list for users who needed a higher performance node.

Having one of the few multiuser systems in existence with a place for a high-speed Intel 8087 math processor (on the CPU 8086/87), Compupro was one of the first companies to realize a definite limitation of the 8087 in multiuser systems.

The problem is that the 8087 has quite a number of registers, all 80 bits long. Remember that to switch users, all these registers must be saved on

# INTRODUCING WORK SPACE

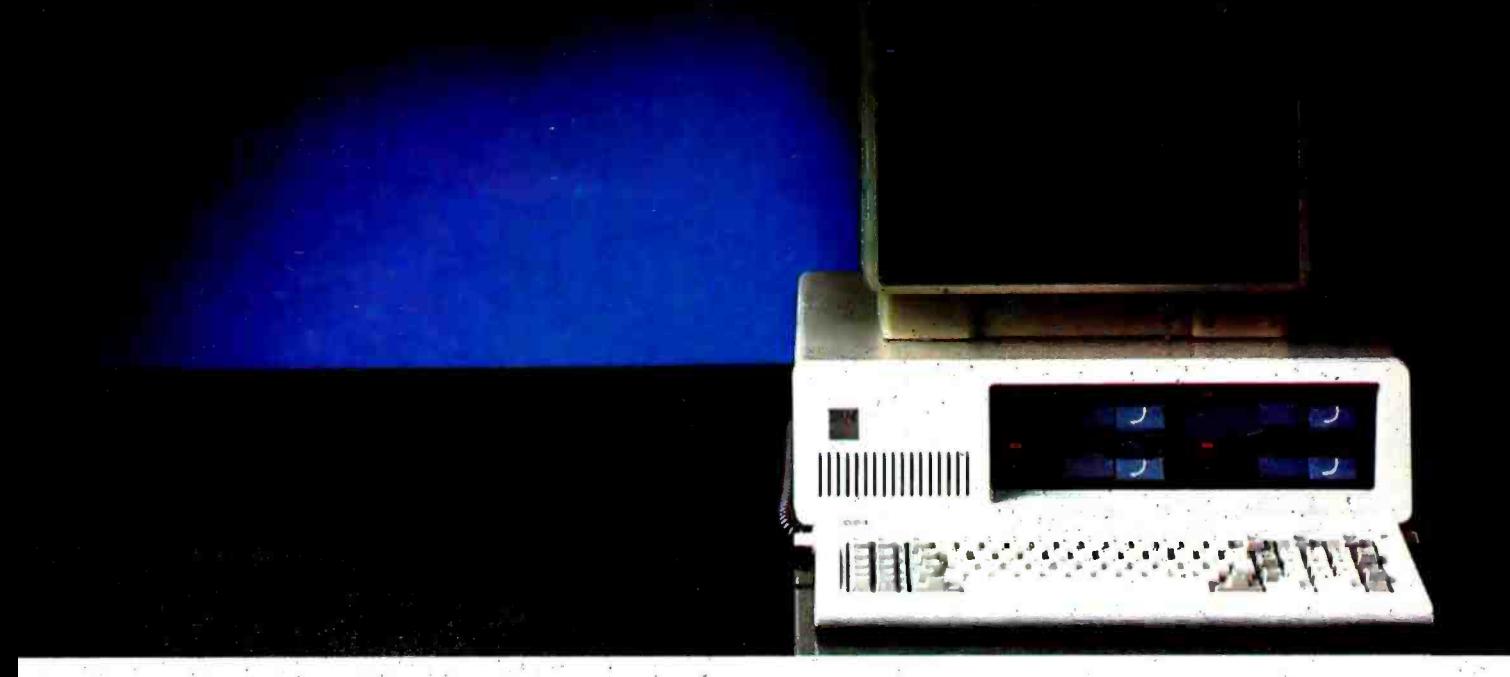

The new TEAC half height disk drive gives you everything you expect from a top quality disk drive, and one more thing, space. Now you can have up to 3.2 megabytes of floppy storage for the IBM PC without adding an expansion cabinet. Choose four 40 track double sided drives and get 1.2 Mb. Or four 80's for 3.2 Mb. Mix two 40's and two 80's for 2.2 Mb. The TEAC drives operate under PC DOS 1.1 (80 track drives come with JFORMAT, providing electronic disk, print spooling and ten sector formats). Now you can have both increased storage and space. The TEAC double sided 40 track and 80 track drives are priced at just \$299 and \$365 respectively.

### Save on our line of other IBM compatible products.

#### DRIVES

Single and Double sided 40 track drives. Fully supported by PC DOS version 1.1. Drives are easily installed in minutes. Tandon single sided  $(160K)$  -  $\qquad$  - \$29.95.  $$225$ , Double sided (320K) - \$299. Double sided 80 track (650K) Tandon

drive. Available with JFOKMAT for PC DOS  $1.1 - $435.$ 

5 megabyte Winchester internal or external disk drive  $-$  \$1695.

#### BOARDS

• RAM Card - uses 64K dynamic RAM chips, with parity.  $64K$  card  $-$  \$149, additional 64K increments (expandable up to 256K) available for \$79. Combo Card. Adds parallel printer, RS 232 async comm and clock calendar

functions. Uses only one slot  $-$  \$199. RS 232 Cable - \$24.95. Parallel Printer  $Cable - $29.95$ .

Clock Calendar Card. Features seconds, minutes, hours, day of week, date, month and year. Battery backup maintains time and date even when system is turned off  $-$  \$99.

Prom Blaster. Programs most 4K to 64K bit 24 PIN EPROMs. Complete with personality modules and read/write<br>software – \$129.

• Prototype Card. 3.5 by 8 inch wire -wrap area holds over 85 -14 pin dips - \$29.95.

48K Additional Ram. 27 chips plug easily into master PC board  $-$  \$75.

#### HARDWARE

64K Byte Hardware Print Spoolers. Internal spooler comes with parallel printer adapter. External version connects easily between computer and printer. Both buffer 32 pages of print output and are user programmable -\$319.

#### **SOFTWARE**

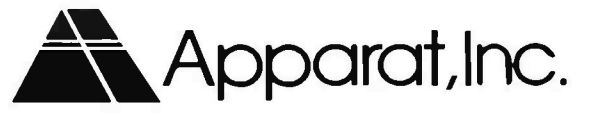

Circle 28 on inquiry card.

 $& budget manager - $34.95.$ Apparat Game Diskette. Includes blackjack, othello, matches and  $spiral graph - $24.95.$ 

#### MONITORS

Your choice of high quality and reliable Amdek 12" green or amber screens. Choose the V300 G/A for the color graphics card priced at just \$170, or the V310 G for the monochrome card at just \$199. Both monitors are 18 Mhz BW and are anti -glare.

• Princeton graphics HX-12 RGB color monitor \$695. Other Amdek and NEC monitors also available at big savings. Call for prices.

#### PRINTERS

A variety of the newest Epson, C. Itoh, Okidata and NEC printers available. Call for prices.

To order any of the above products, write Apparat, Inc., 4401 S. Tamarac Parkway, Denver, Colorado 80257, 303/741 -1778. Or to speed up your order, call us toll free at To order any of the above products,<br>write Apparat, Inc., 4401 S. Tamarac<br>Parkway, Denver, Colorado 80257,<br>303/741-1778. Or to speed up your order,<br>call us toll free at<br> $800/525$ - $7674$ .

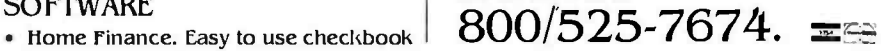

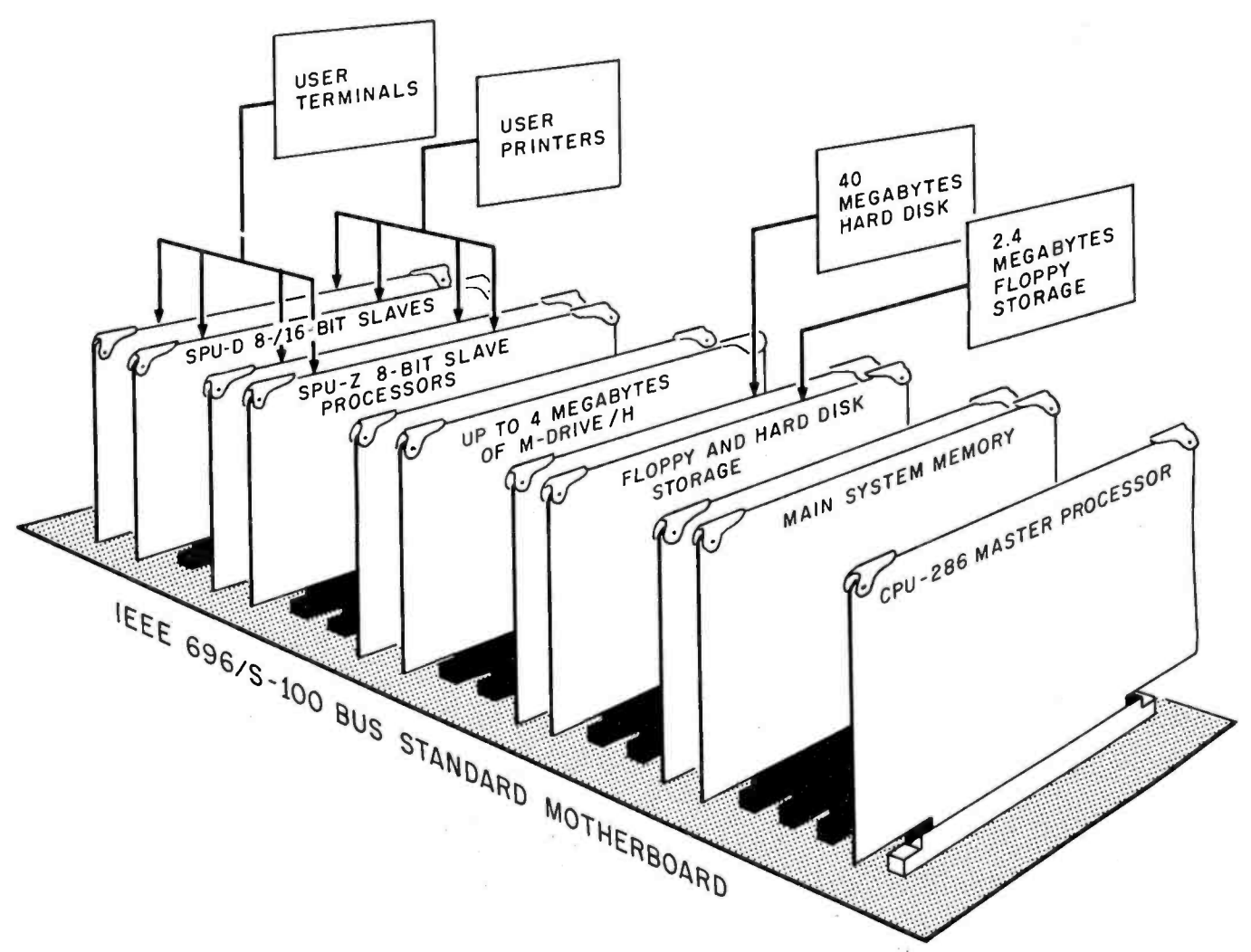

Figure 1: A typical system configuration with a CPU 286 master processor (based on Intel's iAPX 286) with its main system memory and floppy- and hard-disk storage. Up to 4 megabytes of M-Drive/H solid-state disk is supported by the system for ultrafast access<br>times. Any mix of up to sixteen 8-bit or 8-/16-bit slave processors may be plugged into the pupro Systems.)

the pushdown stack (where a microprocessor temporarily puts data that will be needed later) and another user's previous register's contents must be moved into the 8087. Well, that's a lot of information to move that often, and that means operation gets slower. The solution seemed obvious to us: give users who need to crunch numbers their own 8087s.

Because many people are accustomed to using both 8-bit and 16-bit software, we decided to give this high-performance slave node an 8-bit processor as well.

So there you have the basic architecture for the SPU-D-an 8-MHz, 16 -bit Intel 8088, an 8087 socket, and a 6 -MHz Z80B. We also needed at least 192K bytes of DRAM (16-bit programs are big), the same dual-port RAM and EPROM as are on the SPU-Z, and two serial ports. That's a lot of computing power to give each user in a multiuser environment.

The SPU-D operates with its dualport RAM in an identical fashion to the SPU-Z. The two boards differ mainly in the addition to the SPU-D of the 8088/87 pair.

#### Power and User Protection: CPU 286

Any of Compupro's previous CPU boards (CPU Z, CPU 8085/88, CPU 8086/87, CPU 68K, CPU 16032) can be used to control a system consisting of any number of slave processors (limited by the available slots in the motherboard), but we wanted to provide a processor board that could serve as the foundation of a multiuser microcomputer system with unprecedented power.

The CPU 286 is a processor board based on Intel's 80286 super 16-bit microprocessor, and is particularly suited to this task (see figure 1). The Intel 80286 can address 16 megabytes of RAM (from a 1-gigabyte virtual address space), has full memory mapping and protection built into the chip, and is designed to switch between tasks very quickly. In fact, the 80286 can switch tasks in only 17 to 22 microseconds  $(\mu s)$ ; by comparison, the admittedly powerful Motorola 68000 takes around 150  $\mu$ s and its enhanced descendant, the 68010, takes 110  $\mu$ s. Furthermore, the 80286 will run any code written for the 8086/88 but executes the code four times faster than an 8086 running at the same clock speed. Incidentally, the CPU 286 board runs at 10 MHz. It also has a socket for the 80287 math coprocessor chip, and additional circuitry to allow the use of either 8- or 16-bit memory.

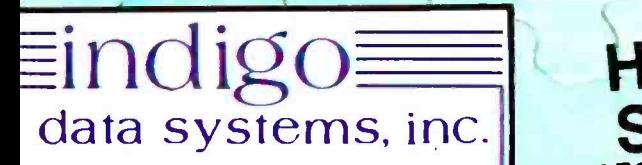

HOLIDAY

SPECIAL

Offer good thru Jan. 31, 1983

256K PC MULTIPAK FOR THE PRICE OF 192K

Reg. \$775

Puttine T

,

Fut the expansion potential of your IBM PC to work for your today with this value packed combination of hardware-<br>you today with this value packed combination of hardwareyou today with this value PC MultiPak combines the<br>and software. The PC MultiPake-It - two software<br>PC MultiBoard with Spool-It and Drivert money into tree products designed to convert youi extra money into free<br>products designed to convert youi extra money into free<br>time. 64K-3495, 128K-5640, 1910 for \$49 less)

**PC MultiBoard The COMMUNICATIONS PORT BARACES AND SERIAL COMMUNICATIONS PORT** 

**PLIT VETT** DISK DRIVE EMULATION SOFTWARE HAM BASED PRINT BUFFERING, SOFTWARE

data, systems, inc.

Indigo products may be found at ComputerLand and other fine computer stores.<br>Dealer And Customer Inquiries call TOLE FREE 1-800-231-9480 In Texas Call Collect (713) 488-8186

time, 64K-\$495, 120K-30th for \$40 less)<br>ordered without clock option for \$40 less)<br>64K Memory Expansion Kit-\$150

includes:<br>•PC MultiBoard

VALUE ONLY

 $\sim$ 

anradiohisto

Spool II

Drive-II

335

**Sindia 20** 

A \$600

321

1

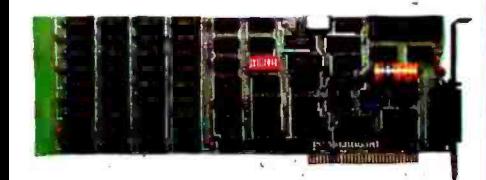

#### PC MultiBoard

Up to 256K bytes of reliable parity checked system memory plus an IBM compatible RS -232 serial communications port and a real time clock /calendar. Three of the most frequently desired functions are integrated on a single board to keep your budget in line and your expansion slots free. And the PC Multi-Board<sup>T</sup> is the perfect mate for Spool-It<sup>1</sup> and Drive-It . One year warranty. 64K-\$495,<br>128K-\$640, 192K-\$775, 256K-\$895.

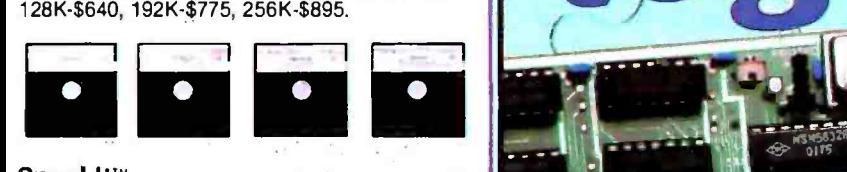

#### Spool-It<sup>\*</sup>

Utilize up to 64K of extra memory as a printer buffer and eliminate valuable time spent waiting on the printer. Works with Visi-<br>Calc®, Super-Calc™ WordStar™, Easy-Writer<sup>\*</sup>", Peachtree, BPI, BASIC, and most other PC DOS software. \$44:95

#### Drive-It<sup>™</sup>

Eliminate time spent waiting on disk drives by converting 32K to 320K of extra memory into an ultra -fast drive. Supports all standard DOS functions. \$59.95

#### Print-it <sup>™</sup> (IBM/Epson printers)

The graphics screen print capabilities that IBM omitted are provided by this unique screen print utility which dumps either monochrome or color screen images (text and graphics) to IBM /Epson printers (with graphics installed). Other features include full IBM special character set support, shading, and print abort. Expanded, rotated, and inverse modes are available. \$44.95

#### Color-It<sup>'</sup> (Prism/IDS printers)

Color printing has never been easier. Color-It<sup>™</sup> provides the same screen print capabilities as Print-It<sup>rw</sup>, but for the IDS Prism color printer. Up to 8 colors will be reproduced as displayed on the screen. Also supports the non-color IDS 460/560 and Microprism print ers. \$49.95

Software by M.A.P. Systems Inc.

The It series of software can be used individually or in combination to get the most out of your application software.

Indigo Data Systems, Inc. is dedicated to making USEFUL and USEABLE products for the IBM PC. Each product is designed with performance, compatibility, value, and quality in mind. We insist on it - So should you.

Indigo Data Systems, Inc. 100 E. NASA Rd. 1 Suite 107 Webster, Tx. 77598 (713) 488 -8186.

Circle 494 on inquiry card.

Among the 80286's many impressive features, none is more important than its built-in memory protection. One of the drawbacks of a single processor multiuser system is that it is extremely difficult to keep the sophisticated user from crashing another user or the whole system. Because a single processor is doing everything, it also has access to everything. It can get to the last bit of every user's memory area. Processors such as the 80286 provide a great deal of protection between users, but it's still possible for one user to crash the entire system.

The advantage of using the slave processors is that the master processor is in direct control of communications within the system. The master processor also never has to execute a program for a user; it's only executing the operating system. (In a single -processor system, the processor executes the program and the operating system.) It now becomes easy to restrict the system-wide effects of a single slave processor. Of course, sophisticated users can crash

their own slave, but they can't affect any others. The system still runs.

#### Summing Up

We at Compupro believe that our multiuser architecture embodies the best of both network systems and single -processor systems. The architecture includes a network of highperformance slave processors that ex hibits the best characteristics of both loosely and tightly coupled networks, with the network organized around a single processor of tremendous power.

Because our systems are based on the IEEE 696/S-100 bus, we can mix and match any combination of the multiuser systems I've discussed (software permitting). We could start out with a single-processor system such as a System 816/C, later upgrade that to use a CPU 286 as the master processor, and add an MPX -1 to increase throughput even more. Then we could add an M-Drive/H solid-state disk emulator (for up to 4 megabytes of super -fast storage). When that system reaches its limit (which shouldn't

be for quite a while) we can start to give some users their own SPU-Zs. Those users who need even greater computing power can get their own SPU -Ds.

#### The Next Step: Networking Multiuser Systems

<sup>I</sup>haven't talked much about how Compupro proposes to connect several of the above systems into a network of multiuser systems. To be truthful, we're waiting for the dust to settle a bit with all the various networking schemes presently in operation before we decide which one to use. For the time being, several people are using the synchronous serial channels on our Interfacer 3 and 4 boards to connect multiple Compupro systems together. Imagine the potential of several 16-user, SPU-D/CPU-286-based systems all hooked together in a single network. We intend to continue producing the most powerful microcomputer systems possible while maintaining flexibility to use future technological innovations.

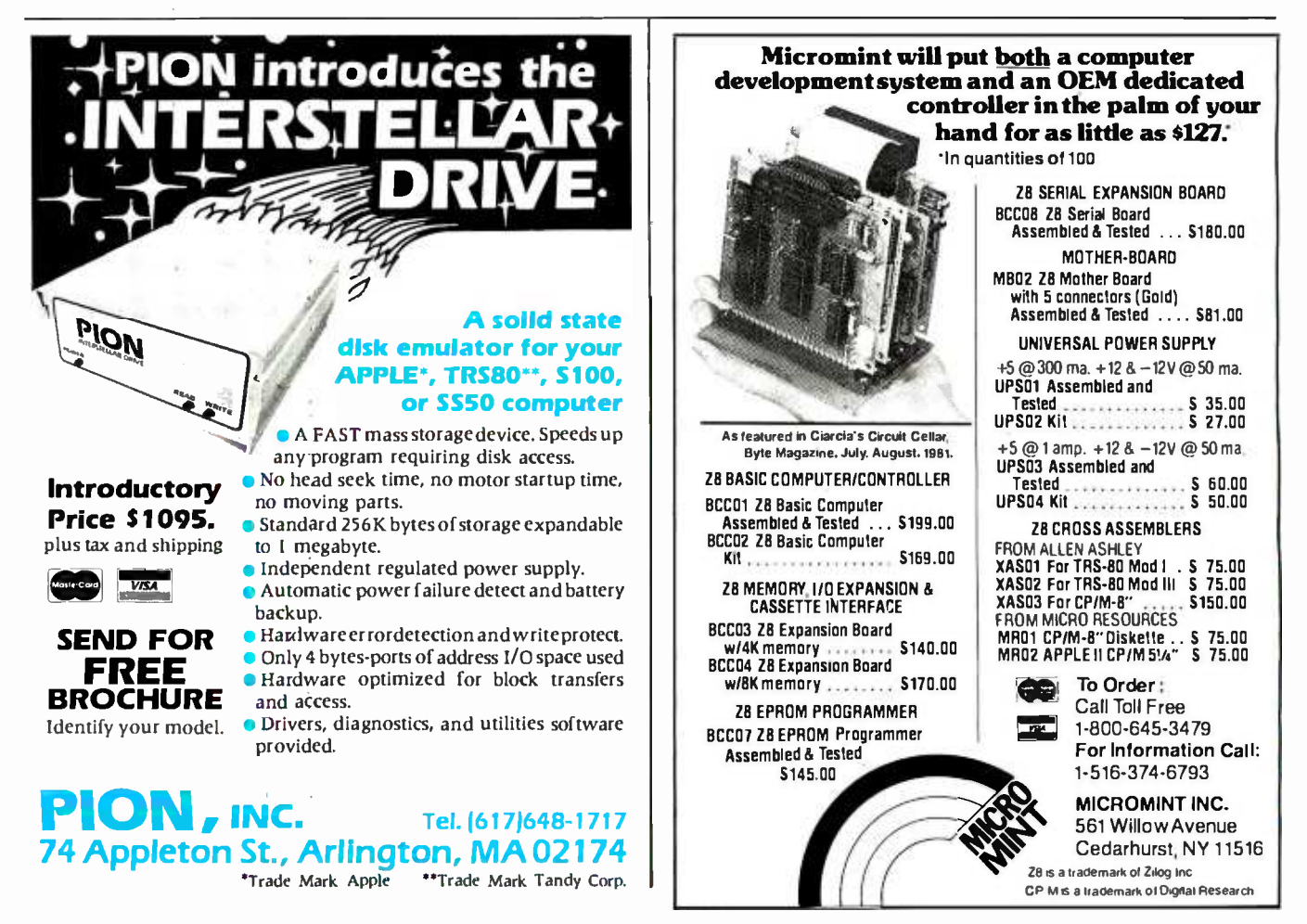

<www.americanradiohistory.com>

### GIFFORD COMPUTER SYSTEMS Multi-[rser computers- that keep pace with business and technology.

#### Not all computers can lead your business into the future.

Buying a multi-user computer system is a big investment. In time, training, and money. So you'd better choose a system that won't become obsolete.

Circle 211 on inquiry card.

16 bits - Accounting

**HARDWARE** 

<sup>8</sup>MHZ 16 bit (80881 CPU 6 MHZ 8 bit (8085) CPU Up to 1 megabyte 10 MHZ static RAM 2.4 Megabytes of IBM compatible 8 inch floppy disk storage Up to 80 Megabytes Winchester disk storage 20 slot IEEE 696/S -100 bus 9 RS -232C serial ports

16 bits -- Financial planning

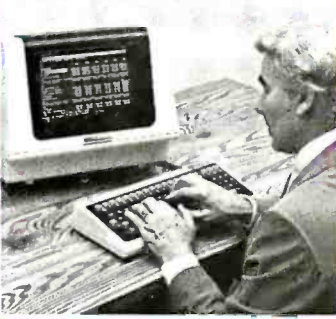

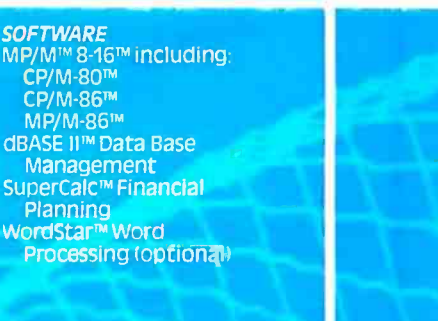

8 bits - Word processing

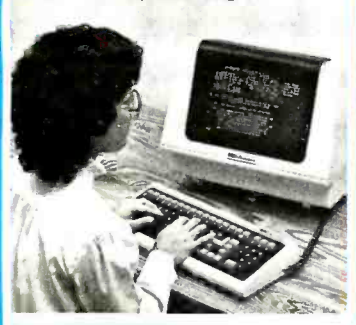

You can begin your investment with a single user installation. Then, you can add<br>up to 6 more terminals as your business grows. And you can add more memory as you need it.

#### It does the job of two at the same time.

With a Gifford Computer System you can use any of the thousands of 8 bit CP/M<sup>\*</sup> programs available. And any of the faster 16 bit CP/M programs, too. If you're using cis

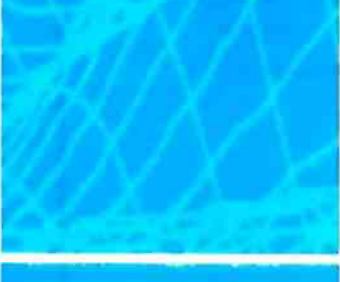

CP/M already, your investment in training, software an and data is protected.

generations of computers puter at an affordable price-Our systems are designed  $\overline{G}$  oil with your future in mind. With our bus-based system, as new technology becomes available it can be integrated into your comprotecting your hardware investment.

#### You get all the support you'll ever need.

We have centers in San Francisco and Los Angeles, with and support facilities. Call now for a demonstration.

#### Gifford Computer Systems. We're in business for your future.

MP/M 8-16 is a proprietary implementation of MP/M-86 and was configured for<br>CompuPro by C&C Engineering CP/M and<br>MP/M are registered trademarks of Digi<br>Kal Research SuperCalc is a trademark of Sorcim WordStar is a trademark of MicroPro International Corp dBASE II is a trademark of Ashton-Tate CompuPro **in the State**<br>is a trademark of Godbout Electronics

Gifford Computer Systems is an authorized CompuPro Systems Center.

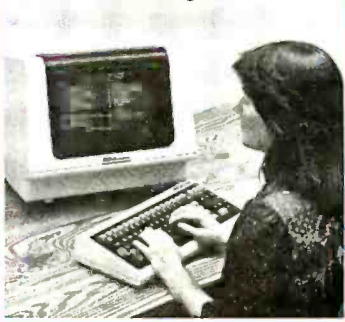

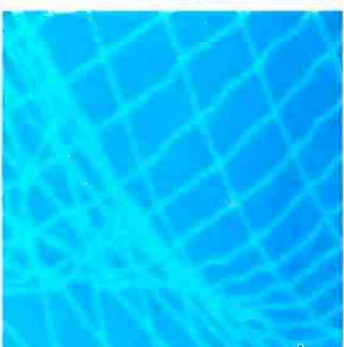

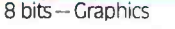

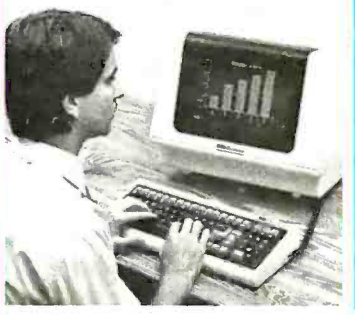

 $\overline{\mathbf{c}}$  complete demonstration  $\overline{\mathbf{c}}$   $\overline{\mathbf{c}}$   $\overline{\mathbf{c}}$   $\overline{\mathbf{c}}$   $\overline{\mathbf{c}}$   $\overline{\mathbf{c}}$ COMPUTER SYSTEMS A division of

**CONGINEERING**<br>1922 Republic Avenue 1922 Republic Avenue,

Rodress

Prone City State

One am

San Leandro, CA 94577, <sub>Al</sub>v<sup>an</sup>t 14151895.0798

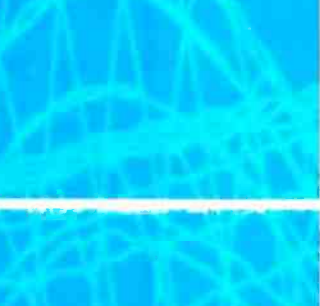

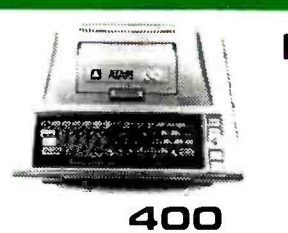

### 16K........\$199<br>32K.®®®®®®° \$274 48K. Mon Atari Ram! \$359 New I

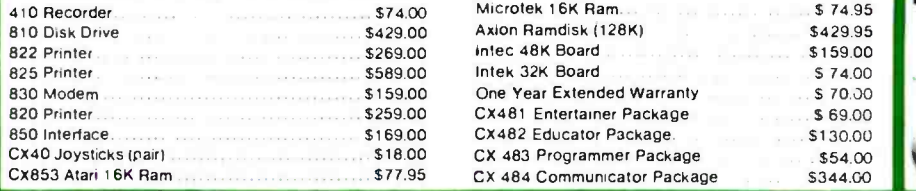

#### SOFTWARE FOR ATARI

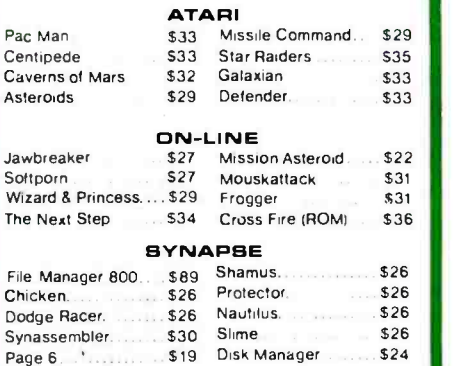

#### OATABOFT

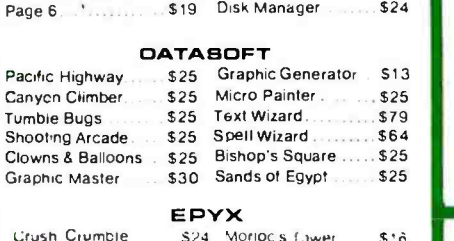

#### EPYX

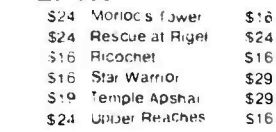

#### APX

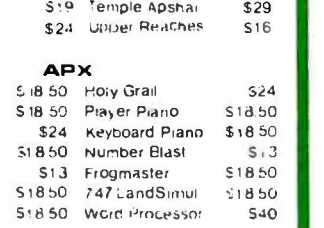

#### CBS

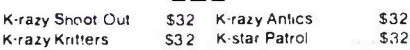

#### **STICK STA** \$699

Jndead Crypt Juice of Pa Dateslones<br>Invasion Orien Arthur's Hen

Text Formatter<br>Family Budget Eastern Front<br>Family Cash Jukebox Downh,i: Outiaw

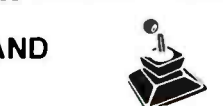

\$32

### HOME COMPUTERS

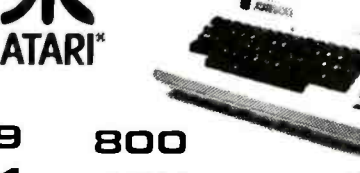

### $48K$ ........ \$499

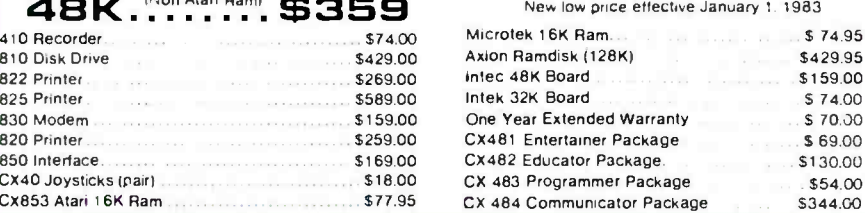

#### VISICORP

For Apple, IBM & Franklin Visidex . \$189.00

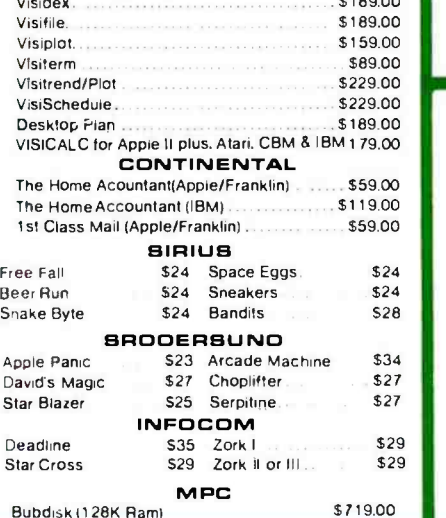

#### PRINTERS Smith Corone

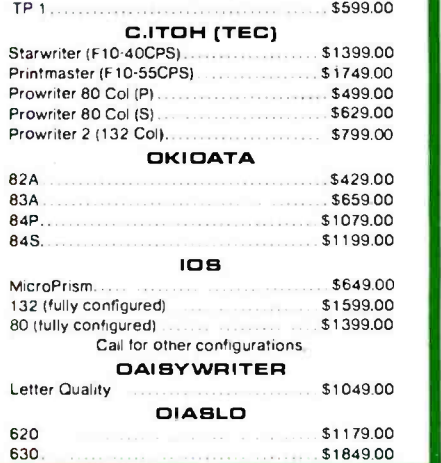

### RG. DISK DRIVES FOR ATARI COMPUTERS

S1 Single Drive ........... \$549.00<br>A1 Add-On Drive ............. \$339.00<br>S2 Dual Drive ................ \$879.00 S2 Dual Drive ... Single Side Dual Head ... \$679.00 Dual Drive Dual Head... \$1046.00

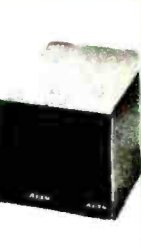

l

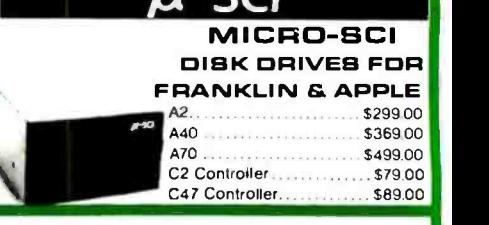

Il-SCI

#### FLOPPY DISKS

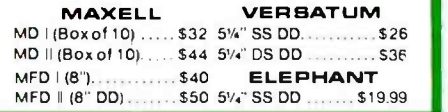

#### MONITORS AMOEK

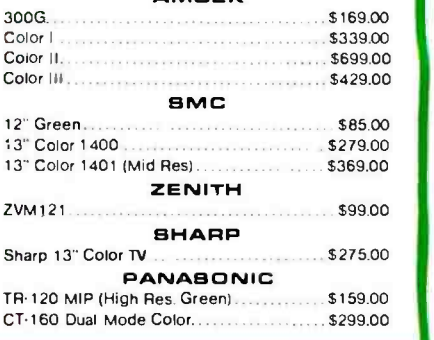

#### MODEMS HAYES

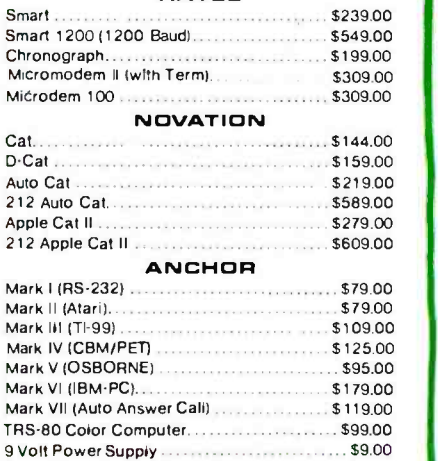

### West 800-648-33 IN NV. CALL (702) 58B -5854 P.O.BOX BBB9 BTATELINE, NV. 89449

west

INTERNATIONAL OROERS:All shipments outside continental United States must be pre -paid by certified check only' Include 3% (minimun 53.00) shipping and handling EDUCATIONAL DISCOUNTS:Additional discounts are available from both Computer Mail Order locations to qualified<br>Educational Institutions Circle 107 on inquiry card.

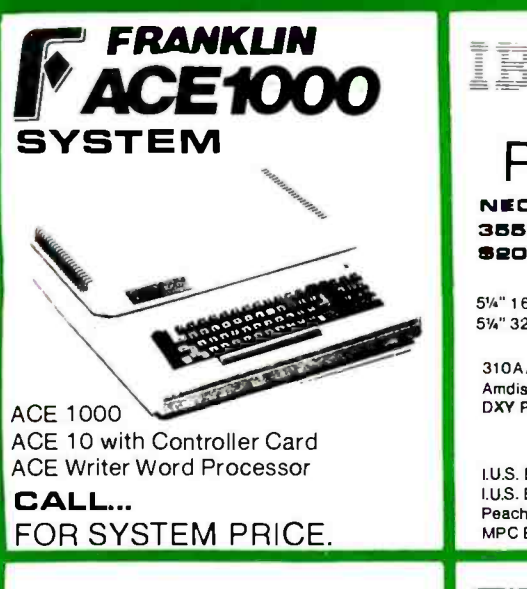

RANA DISK DRIVES Call for price and availability on the<br>new Rana Disk Drives for the Apple and<br>Franklin-Computer-Systems

#### commodore

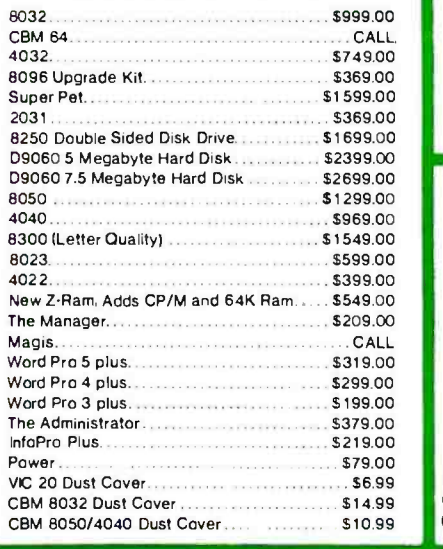

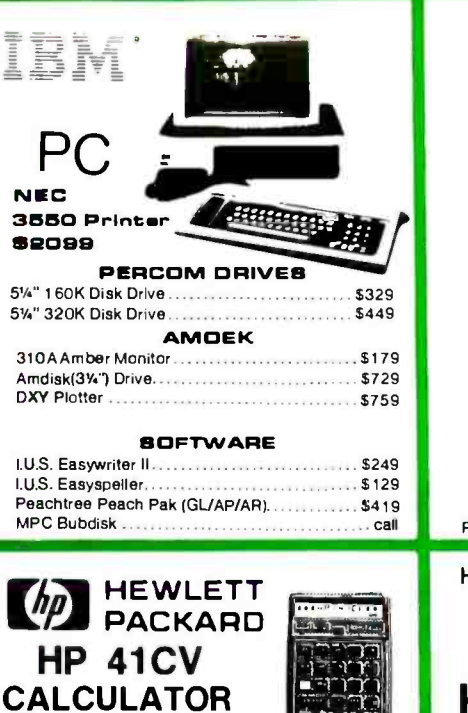

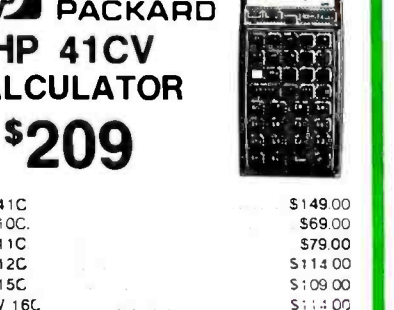

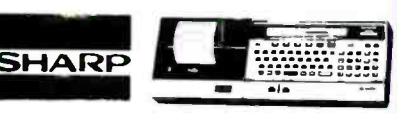

\$209

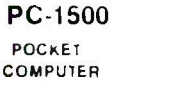

HP 41C HP 11C.<br>HP 12C<br>HP 15C NEW 16C.

CE 150 Printer, Plotter and Cassette Interface Unit .......................... \$172.00 CE152 Cassette Recorder....... \$69.00 CE 155 8K Ram Expansion Module ... \$94.0

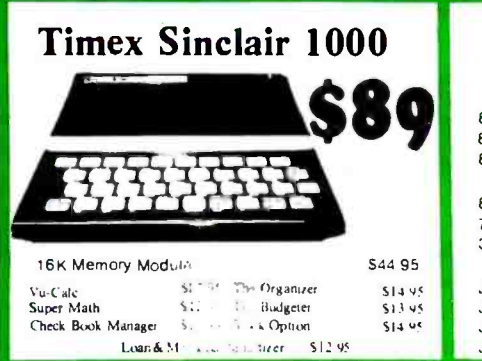

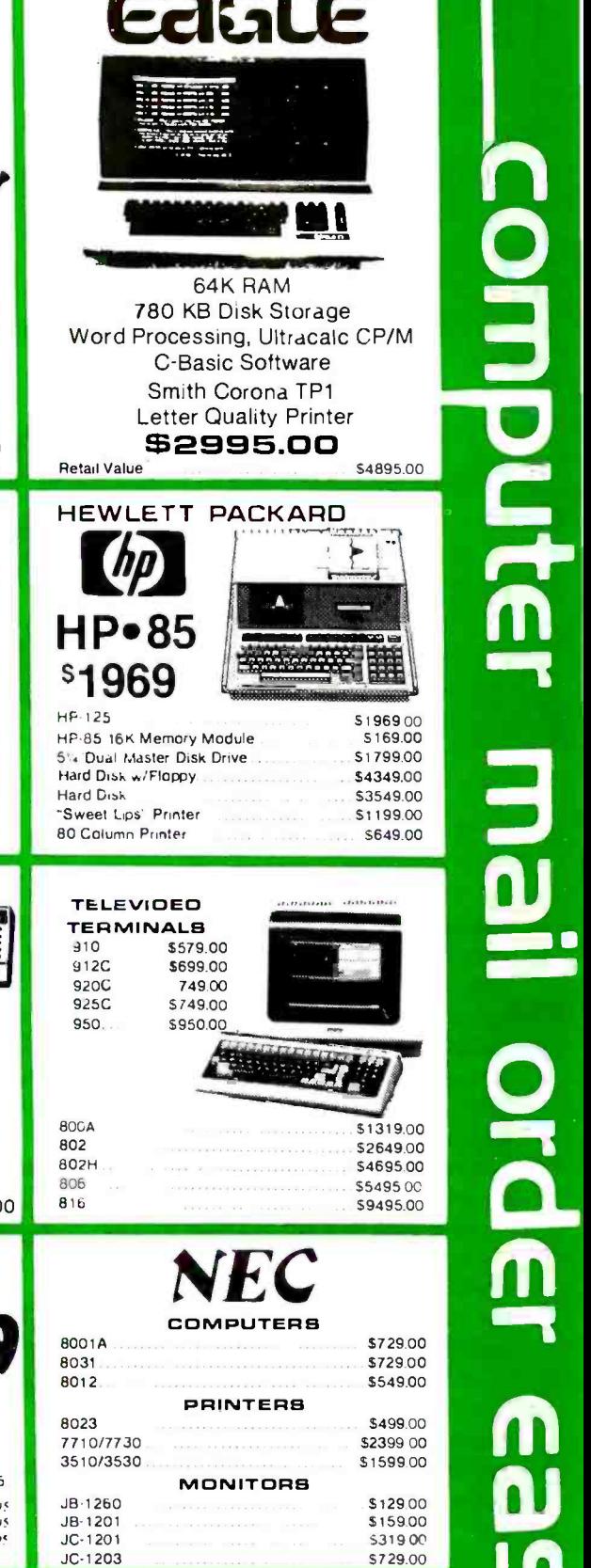

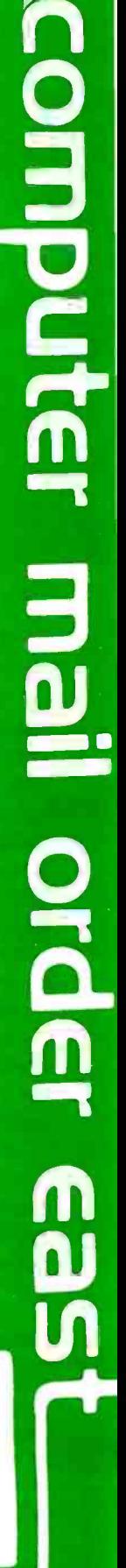

VIC 20 .- 11I020 çu éee 11 VIC 1530 Commodore Datassette \$69.00 VIC 1540 Disk Drive \$339.00 VIC 1541 (64 Disk Drive). ......... ... .. CALL VIC 1525 Graphic Printer \$339.00 VIC 1210 3K Memory Expander. \$32.00<br>VIC 1110 8K Memory Expander. \$53.00 VIC 1110 8K Memory Expander \$53.00 VIC 1111 16K Expansion... VIC 1011 RS232C Terminal Interface ....... \$43.00<br>VIC 1112 VIC IEEE-488 Interface \$66.00 VIC 1112 VIC IEEE-488 Interface ........... VIC 1211 VIC 20 Super Expander **\$53.00**<br>VIC Mother Board \$99.00

VIC Mother Board

### 800-233-8950 **east** IN PA. CALL [717] 327-9575

477 E. THIRD ST., WILLIAMBPORT, PA. 17701

Circle 107 o n inquiry card.

JC-1203

In-stock items shipped same day you call. No risk. no deposit on C.O D orders Pre -paid ord, Iorcertifled checks or money orders. Add 3%( minimum \$3 001 shipping and handling on .t to availability and price change, NOTE: We stock manufacturer's and third party software for each entity set of the market' Call today for our new catalogue and the continue of the manufacturer's and third party software f to availability and price change. NOTE We stock manufacturer's and third party software for a strain computers on the market' Call today for our new catalogue

#### Personal Computers in the Eighties

A recent study shows the market potential for the next decade is enormous.

> Greggory S. Bhundell<br>The Eastern Management Group 520 Speedwell Ave.<br>Morris Plains, NJ 07950

Data-processing managers, manufacturers, and market analysts alike have raved in unison about the vast potential for personal com-<br>puters. The diverse applications, the<br>encouraging price/performance ratios, and the vast untapped market<br>all promise big things for those small systems. But just how big will the future market be and what will it in clude7

According to a recent study by The Eastern Management Group, a firm<br>specializing in market forecasts for the data-processing industry, the market decade<br>in our the next decade is enormous. The Eastern Management over<br>the n ment Group interviewed many of the major manufacturers and vendors of<br>personal computers, some potential personal computers, and more than 850 owners or About the Author

Greggary S. Blundell is a market analyst<br>with The Eastern Management Group, a New ler sey-based -market-research firm. Mr.<br>Blundell has participated in numerous studies on both the telecommunications and dao processing markets. He is currently involved in a study of the conventer peripherals market.

operators of microcomputers. We<br>weighed the information received<br>from these interviews against several<br>factors, including the present and<br>projected economic climates, the key<br>choices confroning the personal<br>computer market

One of the principal gradual acceptance of personal computers by corporate dataprocessing managers.

of microcomputers in the home, business, and educational markets throughout the decade. Combining make several forecasts by extrapolating two different types of<br>sales data: that concerning personal computers sold as replacements and buy one.<br>that concerning computers sold as Furthe

new systems or additions. We then collected the resuks of all this work into a report called "The Ten Year<br>Market for Personal Computers." Here I will present several findings.<br>from that report that may be of in-<br>terest to BYTE readers.

Growth of the Market

forces contributing to imately 1,440,000 personal com-<br>puters were shipped around the the recent market build: more than 1 million were sold growth has been the in the United States alone. That<br>gradual acceptance of translates into a 70 percent leap over It turns out that 1982 was a banner year for microcomputers. Approximately 1,440,000 personal comthe previous year's shipments-and that in the midst of an ailing economy. And this looks to be only the beginning (see figure 1).

Why has this happened? For one<br>thing, personal computers are undergoing a liberation from "basement<br>toy" status. As this changeover accelerates. more and more home users, who at one time merely contemplated the purchase of a personal computer, will now actually take the plunge and

Furthermore, through the late

<www.americanradiohistory.com>

# With Chart-Master; as easy as apple pie.

**15th Marchande** 

**Taxes** 

**Administration** 

**Cost of Goods** 

**Marketing** 

Profit

'N410.'-1211119

No matter how you<br>slice them, pie charts, bar charts and scatter diagrams are a lot easier to read and understand than rows and columns of numbers.

Now you can create colorful business graphics anytime you need them, with an easy-to-use Chart-Master graphics software program. A program that works with Hewlett-Packard plotters and your IBM® or Apple® personal computer.

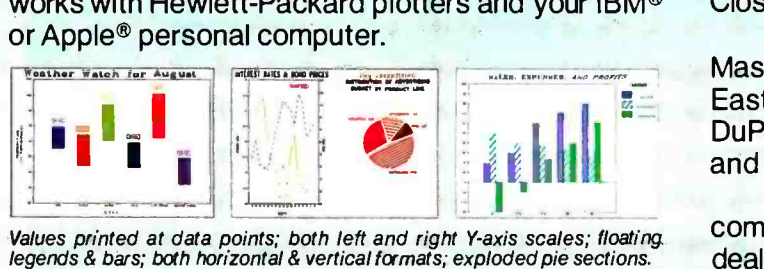

Just enter your data, choose a chart format, preview the chart on your screen, and Chart -Master will automatically create a beautiful, presentationquality chart. In seconds.

There's more to Chart-Master than simplicity. Incredible power and sophistication. You can enter

data manually or automatically from Visicalc® and other programs. Print on either paper or acetate transparencies. Make your

charts any size, anywhere on the page. Have your text appear in attractive print-quality type. Choose from sophisticated formats that include percentage bars, stock price (High/Low/ Close) and area charts.

Power and ease-of-use. That's why Chart-Master is in daily use at major corporations like GE, Eastman Kodak, Exxon, Union Carbide, GM, AT&T, DuPont, 3M, Citibank, Motorola, Proctor & Gamble and GTE.

The retail price of Chart -Master is \$375. For a complete information kit and name of your nearest dealer, contact Decision Resources, Inc., 21 Bridge Square, Westport, CT 06880. (203) 222 -1974.

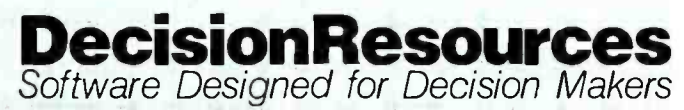

Visicalc is atrademark of Visicorp. Apple is a trademark of Apple Computer Inc.<br>IBM is a trademark of International Business Machines Corporation.

-1410.1/411Tri

**R&D** 

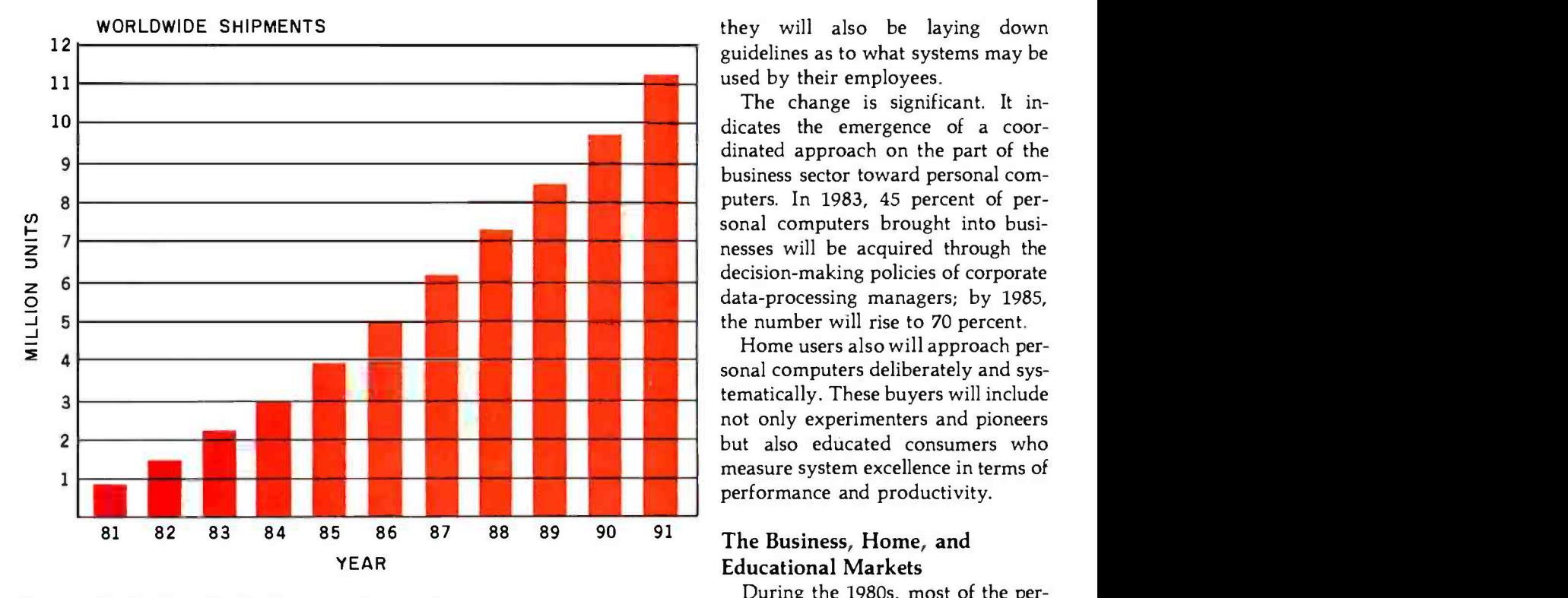

Figure 1: Predicted worldwide shipments of personal computers.

MULTIPBAT CONTROLLER **MODEL 524** 

**o** 

SELECTED

1970s and early 1980s, a growing change in the structure of the labor force became evident. New managers entering the business community brought with them a keen awareness of computer systems gained from both college study and home use.

Indeed, one of the principal forces contributing to the recent market growth has been the gradual acceptance of personal computers by corporate data-processing (DP) managers. From 1975 to 1982, an initial reluctance on the part of DP managers to use personal computers was slowly supplanted by a grudging admittance of the microcomputer's usefulness. In 1983, DP managers will play a commanding role in the purchase of personal computers. Not only will they be buying Apple IIs, TRS -80s, etc., for themselves, but they will also be laying down guidelines as to what systems may be used by their employees.

The change is significant. It indicates the emergence of a coordinated approach on the part of the business sector toward personal computers. In 1983, 45 percent of personal computers brought into businesses will be acquired through the decision-making policies of corporate data-processing managers; by 1985, the number will rise to 70 percent.

Home users also will approach personal computers deliberately and systematically. These buyers will include not only experimenters and pioneers but also educated consumers who measure system excellence in terms of performance and productivity.

#### The Business, Home, and Educational Markets

During the 1980s, most of the personal computer users will be in the business community. The primary users will continue to be white-collar managers, administrative personnel, scientists, and engineers.

Many manufacturers realize this. IBM has followed Apple and Tandy into the business market. The latecomers, Digital Equipment Corporation (DEC) and Wang, will also focus on the business sector. By 1985, revenues will clearly indicate that for companies like IBM, DEC, and

Need More Serial Ports ?

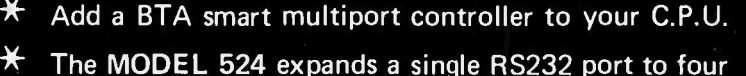

- individual ports with port selection and baud rate controlled by user software.
- Buffered inputs permit simultaneous operation increasing data exchange rate.<br> $\star$  62K spooler model also available.
	-

### Bay Technical Associates

P. O. Box 387, Bay St. Louis, MS. 39520 601 - 467 -8231

Price \$249.00

#### FOR \$4995 YOU CAN NOW HAVE A COMPACT, COMPLETELY INTEGRATED SYSTEM WITH A 12 INCH DIAGONAL NON -GLARE HIGH RESOLUTION COLOR MONITOR, DUAL 400 KB DRIVES AND A DOT MATRIX 140 CPS BI-DIRECTIONAL PRINTER.

### THE ALL-IN-ONE EXECUTIVE DESK-TOP WORKSTATION

## BMC if 800

BMC

בבססססססס

#### Operating Systems

8 BIT Standard: CP/M Optional: MP/M II with CP/NET\* MP/M II with up to 4 users.

#### 16 BIT CPU

MS DOS\* (IBM PC Compatible)  $CP/M*86$ (CP/M, MP/M Compatible) and much more...

Wide Variety of Software to choose from (also an 8/16 BIT System.)

THE POWERFUL, VERSATILE, BEAUTIFUL, RELIABLE AND EASY TO USE BMC if 800 IS NOW EXCLUSIVELY DISTRIBUTED BY:

\*CP /M, MP /M and CP /NET are trademarks of Digital Research. Circle 61 on inquiry card.

### BMC SYSTEMS INC.

1900 Avenue of the Stars Penthouse Suite 2840 Century City, California 90067 (213) 557 -9002 1- 800 -BMC -8003

### CANADA **COMPUTER**

1285 Britannia Road, East Ontario, Canada L4W 1C7 (416) 677 -7972

<www.americanradiohistory.com>

Circle 273 on Inquiry card.

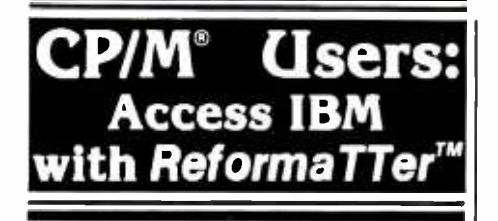

ReformaTTer conversion software lets you read and write IBM 3740 diskettes\* on your CP/M or MP/M system.

ReformaTTer is ideal for CP/M users who want

- Access to large system data bases
- $\bullet$ Distributed data processing
- Offline program development
- $\bullet$ Database conversion

With ReformaTTer, you have the ability to

- Bidirectionally tranfer complete files between CP/M and IBM
- Automatically handle ASCII/ EBCDIC code conversion
- Display and alter IBM 3740 directory and data

Enjoy the same advantages of mainframe access that other ReformaTTer users have. Customers like Upjohn, M&M /Mars, The United Nations, Arthur Young & Co., Sandia Labs, FMC Corp., and Stanford University all use ReformaTTer. So can you.

Other versions of ReformaTTer conversion software include

 $CP/M \leftrightarrow DEC (RT 11)$ 

TRSDOS Mod. II ++ CP/M

TRSDOS Mod. II  $\leftrightarrow$  DEC (RT 11) Order ReformaTTer today for only \$ 249.

\*!BM 3740 basic data exchange format. ReformaTTer requires one 8" floppy drive.

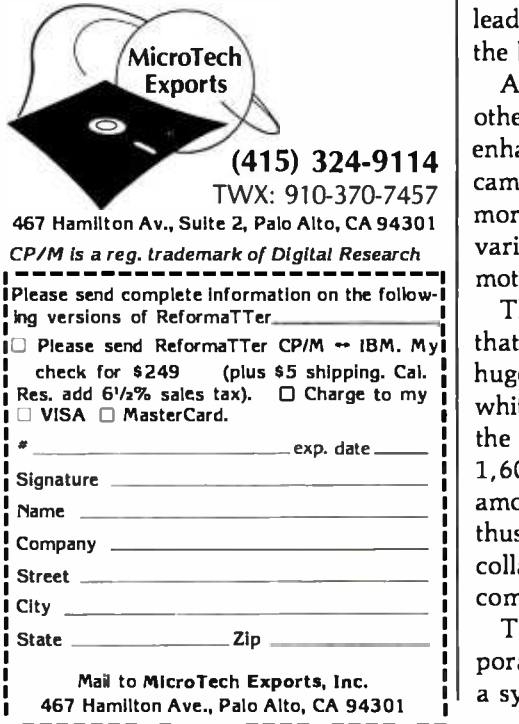

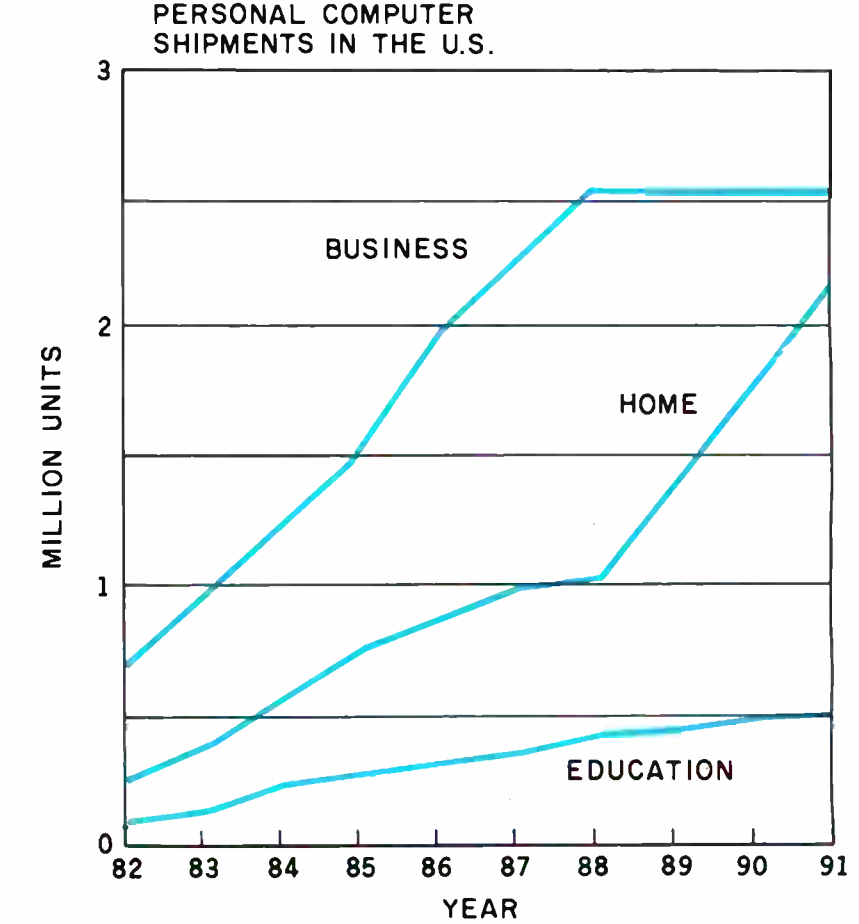

Figure 2: The predicted shipments of personal computers in the U.S. broken down into three market segments: businesses, homes, and educational institutions. Although a majority of personal computers will continue to end up in businesses, an increasingly larger portion will be purchased by home users and schools.

Wang, the path to greatest success leads (as it always has) directly into the business market.

Accordingly, DP managers and other business users can expect enhanced marketing and advertising campaigns directed at them, and more systems permitting a great variety of applications will be promoted in the marketplace with gusto.

The reason for this enthusiasm is that the potential business market is huge. Approximately 55 million white -collar workers are employed in the U.S. alone. At the end of 1982, 1,600,000 systems were spread among U.S. business establishments; thus only 1 out of every 34 whitecollar workers could boast a personal computer.

Throughout the 1980s many corporations that have not yet purchased a system will buy one. By 1991, approximately 55 percent of all businesses owning one system will have invested in an additional personal computer. The result will be a substantial number of new personal computers claimed by the business sector each year. In 1983, 1,026,000 new systems will be shipped to U.S. companies, bringing the installed base (total units installed) of business personal computers up to 2,642,000. By 1988, about 12,500,000 will have been installed. As we embrace the 1990s, U.S. business establishments will have accrued an installed base of more than 15 million personal computers (see figures 2 and 3).

U.S. households will also begin buying personal computers at an increasing pace, although not as rapidly as domestic businesses. New lowpriced systems such as the Timex /Sinclair 1000 (for a review in
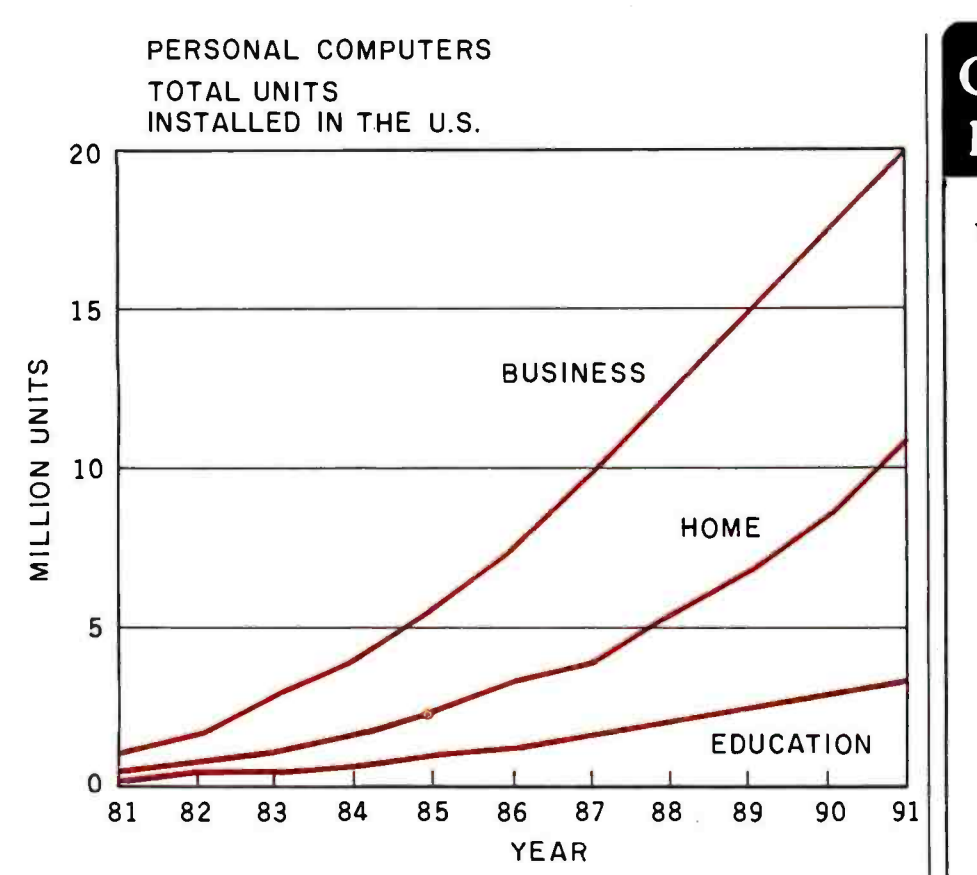

Figure 3: The predicted total number of personal computer units installed in the U.S., broken down by market segment.

this issue, see page 364), the Commodore VIC -20, and the Atari 400 will appeal to finance-minded households that once viewed personal computers as unjustified luxuries. Aggressive and clever advertising, such as that evidenced by Commodore, is aimed at the heart of the home market. Personal computer technology is becoming less a threatening concept and more a familiar acquaintance.

Families with annual incomes of more than \$25,000 will account for the overwhelming majority (90 percent) of households investing in a system. Such a system will be purchased with money set aside for recreation. These households will naturally have fairly large recreation funds to tap and, therefore, be willing to approach the personal computer marketplace.

At present, 621,000 systems are scattered throughout U.S. households. One year from today, that number should jump to more than 1 million. According to our studies, five years from now, 4.2 million systems will be located in U.S. homes; and as 1990 rounds the bend, U.S. home users should account for 6.8 million systems (see figure 3).

A third part of the personal computer market triad, the education segment, will be slower to turn to personal computers than the other two. Lack of response to date has been primarily due to the poor economic factors plaguing school districts and universities. Simply stated, school budgets at the local level have not grown at the same rate as expenses.

Despite financial limitations, however, a change is in the offing. Computer training and literacy are on the rise at all levels of education. Using personal computers as teaching aids, universities and colleges are offering many courses in computer science, while at the same time providing easy access to the personal computer regardless of the student's field of study.

Basic data-processing courses are springing up in high schools and even

# Call for MTI's late price reductions.

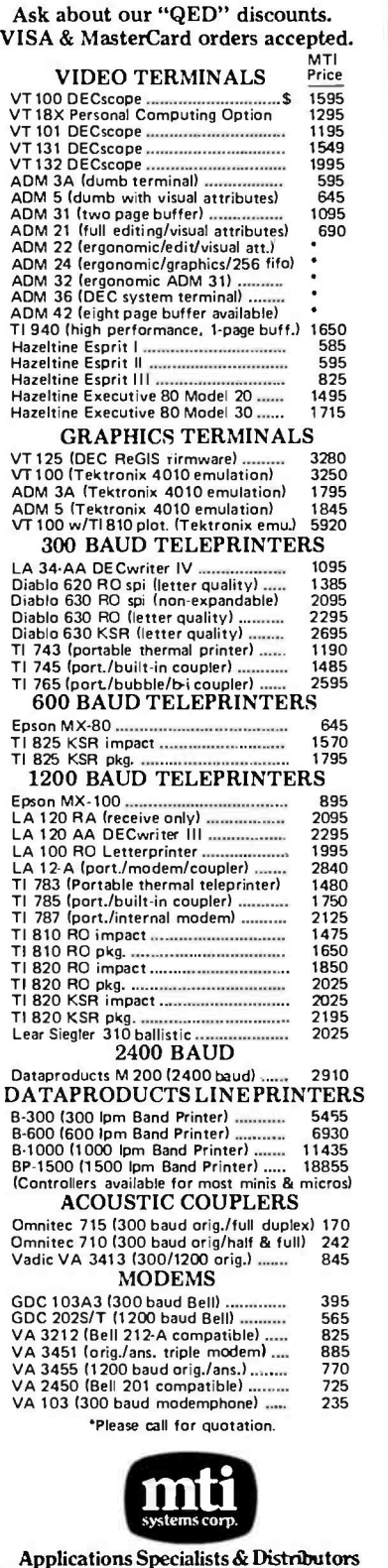

Computer Terminals, Peripherals &Systems NewYork: 516/621 -6200,212/767-0677,518 /449 -5959 Outside N.Y.S.: 800/645-6530 New Jersey: 201/227-5552 Ohio: 216/464-6688

grammar schools. And, of course, there are those intriguing computer camps where children can attend oneto two -month courses in computer programming during their summer vacations.

Educational institutions are growing more receptive to computers each year. Their logic is simple: the investment of often less than \$300 per student to introduce him or her into the intricacies of data processing is an investment well made. At this time, barely 250,000 systems exist in U.S. schools. By the beginning of 1990, that number will jump almost tenfold (see figure 3).

### 8 Bits versus 16 Bits

The proliferation of personal computers is not occurring in a vacuum. Several competitions are pulling and shaping the marketplace. One of these is the tacit yet intense battle between 8-bit and 16-bit personal computers.

Prior to 1981, very few 16-bit personal computers existed. Data-

processing managers and home users studied the market and generally came away with an Apple II, a TRS-80 Model II, or a Commodore PET-all 8-bit systems.

But soon advances in semiconductor technology permitted a reduction in prices, and affordable 16 -bit microprocessors began appearing in

# The competition between 8-bit and 16-bit systems means a far wider selection, especially for the business segment.

personal computers. During 1982, a wave of personal computers carrying 16-bit microprocessors washed over the marketplace. A majority of these systems were built around two microprocessors: Motorola's 68000 chip and Intel's 8086 chip. (Indeed, within the 16-bit microprocessor ranks, there seems to be a contest to see who will be king of the hill, Intel or Motorola. In terms of numbers, Intel holds an advantage. But, Motorola is coming on strong with its 68000, which was chosen by Tandy for its Model 16.)

As the number of systems carrying a 16 -bit architecture increased, so too did the number of 16-bit operating systems. Currently, the two most popular 16-bit operating systems are Microsoft's MS-DOS and Digital Research's CP/M-86. But the competition here is also heating up, and more entrants, such as perhaps a 16-bit Unix-like system, are sure to enter the fray.

This competition between 8- and 16 -bit machines means a far wider selection of products to choose from, especially for the business segment. The various 16-bit systems now available-and you can bank on more appearing as the year progresses-allow wider and more sophisticated applications. The upper echelon of the white-collar work force will turn to these 16-bit systems

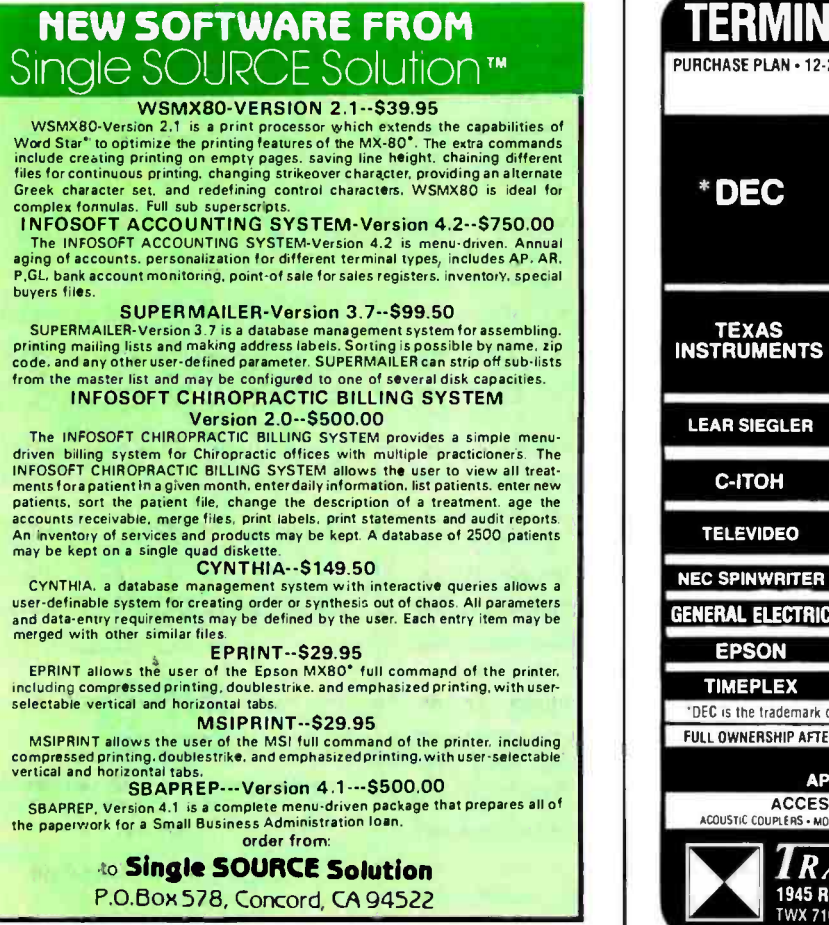

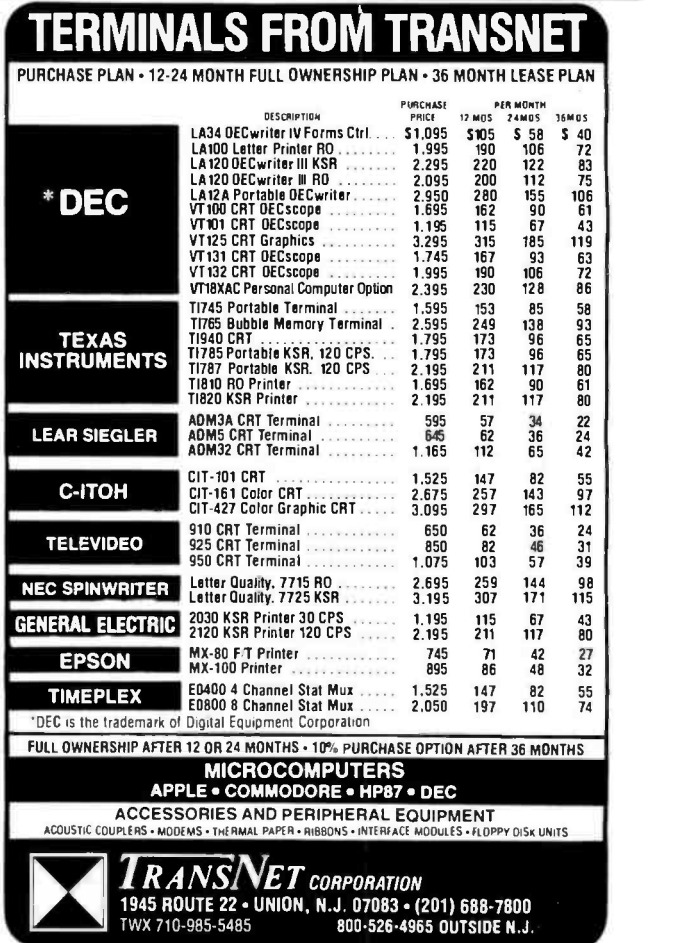

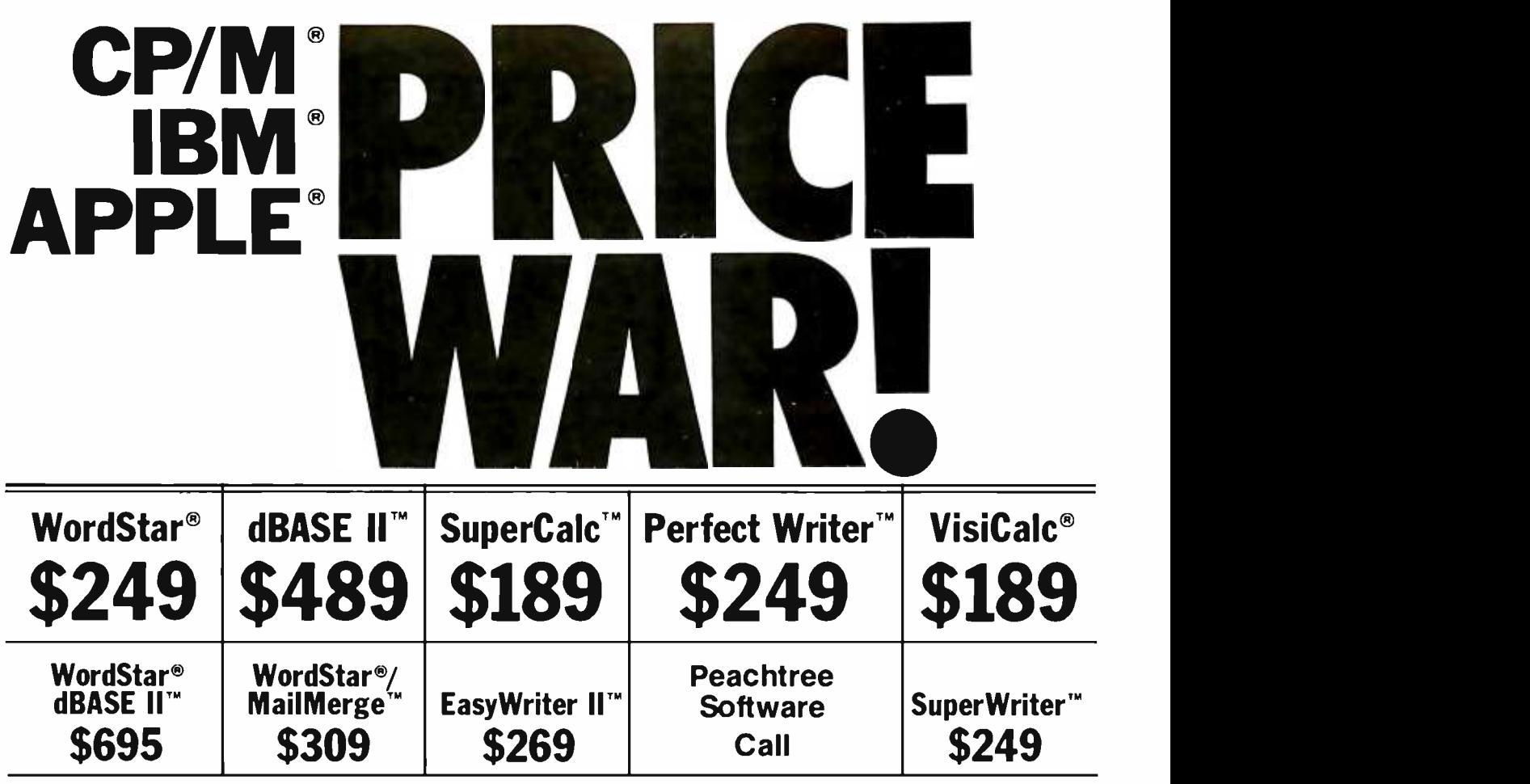

# NOW, PAY LESS, AND GET GREAT SERVICE, TOO!

If you're looking for rock-bottom prices and fast, personal service, take a close look at 800 -SOFTWARE.

Because we buy in volume, we're able to sell the products you want at prices that finally make some sense. But don't take our word for it. Compare prices and see for yourself!

# OUR SERVICE CAN'T BE BEAT.

We take care of you like our business depends on it. Because it does.

When you call 800 -SOFTWARE, you get the fastest delivery available anywhere. Which means that every order is filled the day we get it. And that our unique

Order Tracking System<sup>t</sup> is on the job, keeping tabs on your order, every step of the way.

Our giant inventory - one of the largest in the United States - also assures you of the fastest possible service. Everything's in stock so you don't have to wait.

Technical support'? Business software expertise? We've got it-and it's the best you'll find anywhere.

But, put us to the test. Let us prove what we've proven to satisfied customers around the world.

and professional as you have proven to be. $\overline{y}$ 

**Thank** you very much for the very prompt service

That our prices are lower. That our service is better. That there really and truly is a difference.

We look forward to your call.

# CUSTOMERS TELL OUR STORY BEST! **W**It is indeed refreshing to deal with people as personable

**!!! I** have been very favorably impressed with your prompt and efficient service and excellent prices."

Peter Sereny, M.D., West Hartford, Connecticut

**!! Rarely today do I have the opportunity to deal with a** firm which shows such a high degree of professional ability. Aloha.<sup>99</sup>

TO ORDER, CALL TOLL -FREE: 800 - 227 -4587

In California, 800-622-0678<br>or 415-644-3611 CA residents add sales tax. OR WRITE: 800-SOFTWARE, INC.

185 Berry Street, Suite 6820<br>San Francisco, CA 94107

San Francisco, CA 94107<br>  $\Box$  Purchase orders accepted<br>  $\Box$  Prompt UPS 3 day Blue Label service<br>  $\Box$  Call for shipping charges and our<br>
other low software prices.

Now open Monday through Saturday.

Joe Neil, Lihue, Hawaii

All letters on file.

you gave me.<sup>99</sup>

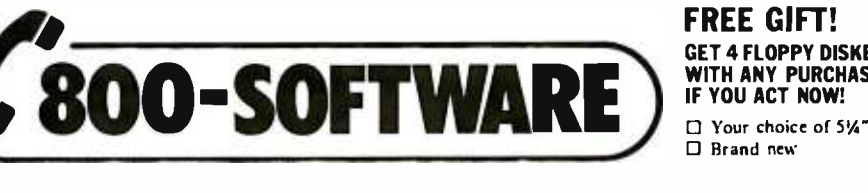

FREE GIFT! GET 4 FLOPPY DISKETTES FREE WITH ANY PURCHASE, IF YOU ACT NOW!

□ Your choice of 5¼" or 8" □ Brand new

Dave Turner, U.S.N., Lubbock, Texas

William Drescher. Lansing, Michigan

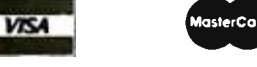

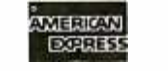

e Copyright 800- Software. Inc. 1982

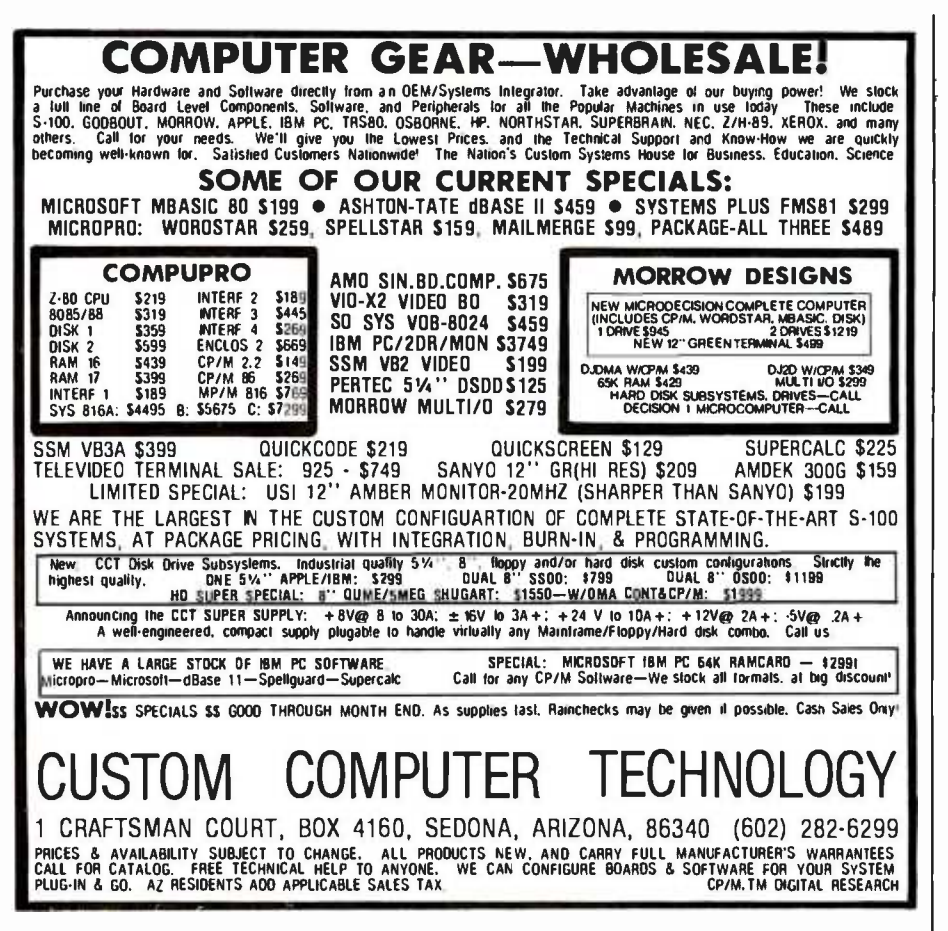

# Need to Measure Your Corporate Communications?

Want to define your company's image? Measure competitive strengths? Determine the acceptance of your company publications? Gauge reactions to your annual report? Determine the effectiveness of your corporate advertising? Monitor the impact of important trends and developments on your company's business?

# Call McGraw-Hill Research

Backed by30 years of research experience covering scores of markets and fields, McGraw -Hill Research professionals design custom projects that can make a big difference in the success of your corporate communications efforts. The Corporate Communications Research Center will meet your research needs promptly, at a reasonable price.

Put McGraw -Hill Research to work for you.

For a quote or proposal, call Joan Bullen, Director -Corporate Communications Research Center at (212) 997 -3517 or Eleanor Nicoletti, Project Director, at (212) 997 -3095. Or, write Corporate Communications Research Center, 1221 Avenue of the Americas, New York, NY 10020

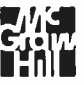

If it's a communications problem, we probably pioneered the solution.

precisely because of their greater power.

So far, businesses have used personal computers most often for client records and accounting purposes, text editing, mailing lists, and financial planning. Applications such as stock/ investment analysis and graphics do not appear to be as common. The power of the 16 -bit systems will promote more sophisticated applications by businesses. Because of their price<br>tag—a typical system costs \$5000 these 16 -bit personal computers will initially find their way into larger organizations. But that too will begin to change during the 1980s as 16 -bit systems become less expensive. They will gradually supplant 8-bit systems within the business market segment.

The home market segment, on the other hand, doesn't really have a need for a personal computer carrying a 16-bit microprocessor. According to one of our surveys, the top four applications in the home market segment are, in descending order, games (entertainment), financial planning, education, and banking. The 8-bit machines on the market now can handle those applications as well as a 16 -bit machine. And in the case of games, some 8-bit machines are distinctly better.

This does not mean 16 -bit systems will not affect the home market. Quite the contrary, 16 -bit personal computers such as the Fortune 32:16 and the TRS -80 Model 16 will have great impact. Because of the extremely competitive nature of 16-bit systems marketing, vendors of 8-bit systems will have to keep lowering their prices. And as prices are slashed, it is ultimately the home user who will benefit.

The shift from 8-bit to 16-bit machines will also affect the software industry. For a long while, independent software vendors focused on the 8-bit operating system called CP/M. But no longer are they concentrating solely on 8-bit software. Their efforts are more and more being directed toward the 16-bit world. For the business user this means a wider selection of enhanced software; and home users will find more software directed specifically toward them.

# **Be Wise.<br>Be Thrifty.<br>Be A<br>Night Owl.**

# Your Own University Library Online At Home!

If you're free between the hours of six and midnight, make a date with one of the world's fastest, most  $powerful$  online, information services  $-$  at a fraction of what it would cost during the business day. All you pay is a \$50 registration fee to receive your classified user's password. Then, any evening, you can summon up a wealth of information for as little as S6 per hour.

Technical and scientific abstracts. Medical journals. Government studies. Business indexes. Major newspapers. BRS /AFTER DARK gives you access to the same comprehensive data files used by BRS Search Service subscribers, which include major corporations and reference libraries throughout the world. All instantly accessible with simple, interactive language.

Of course, BRS/AFTER DARK also gives you valuable peripheral services like a home -computer Newsletter and nationwide communication via electronic mail. Plus, shop-at-home services and instant software delivery programmed for the very near future.

Don't let another evening go by without BRS/AFTER DARK. All you need is your phone and any dial-up system or terminal. For more information about BRS/AFTER DARK, just fill out the coupon.

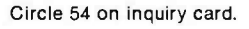

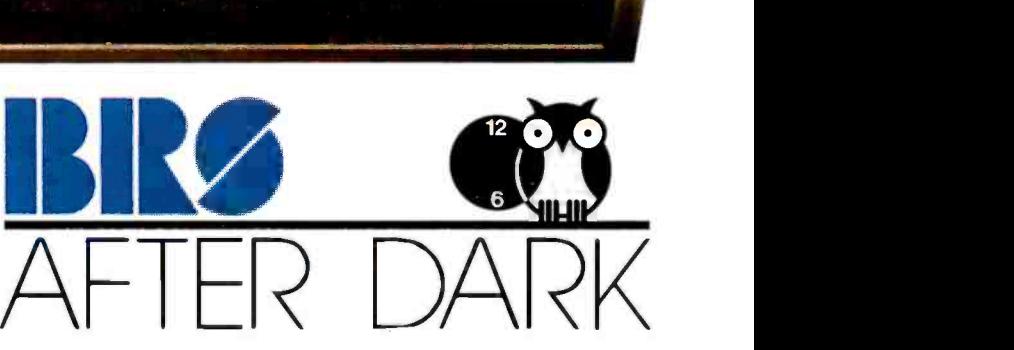

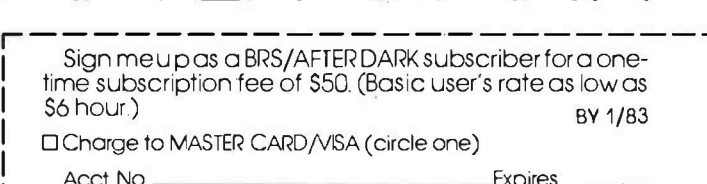

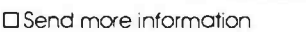

Signature<sub>\_\_\_\_</sub>

NAME

ADDRESS

CITY STATE ZIP

 $\mathbf{V}$ 

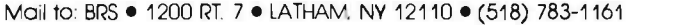

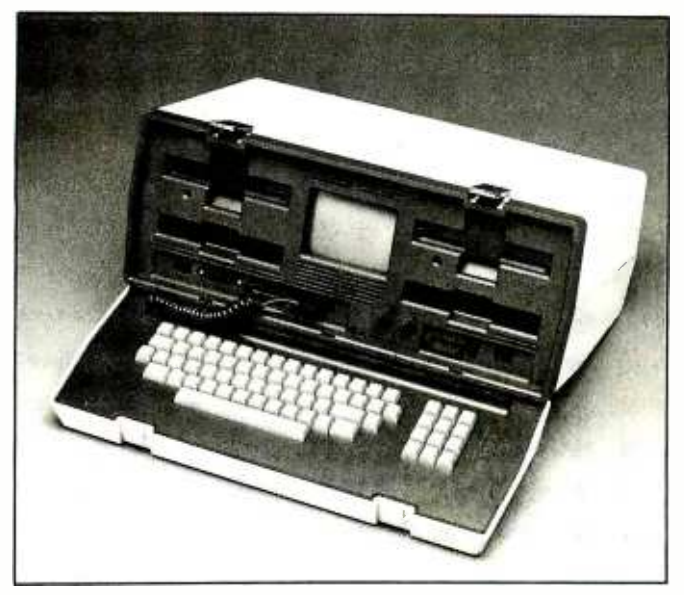

Photo 1: The Osborne 1 portable computer.

Photo 2: The Compass portable computer by Grid Systems.

In short, the division of the personal computer marketplace into two segments, <sup>8</sup>-bit and 16-bit systems, will mean a greater selection for users in terms of both price and performance.

### Portable Systems

One of the biggest changes in the personal computer marketplace during the 1980s will be a marked increase in the number of portable computers. Personal computers designed to be carried comfortably from one location to another are rapidly working their way into the repertoire of sales representatives and executives across the country. Businesses that already operate an Apple or Tandy desktop computer are investing in portable units such as the Osborne <sup>1</sup> (see photo 1) and using them as convenient and effective tools for the road.

Sales personnel, who make up more than 12 percent of the total white-collar work force, will probably be the prime impetus behind the boom in portables. Even those sales personnel who normally interact with terminals or executive workstations will be seeking company sanction of a portable system to be used for business trips, conferences, and, yes, overtime at home.

But sales personnel will not be the only ones using portable units. Managers, professionals, and even

people from the clerical ranks will be turning to these briefcase computers. Consider for a moment that, depending on system sophistication, you can use portables for the following purposes: accounts receivable, mailing lists, financial planning, stock /investment analysis, sales tracking, inventory, limited graphics, invoicing, general ledger, and more-all in a system that can be conveniently transported from one place to another.

Indeed, next to processing power, probably the key factor is weight. Portable computers come in all shapes and sizes: The Osborne <sup>1</sup> weighs about 24 pounds; the Otrona Attache, 19 pounds; Grid Systems' Compass, 9.25 pounds (see photo 2); and the list goes on.

Other factors to consider are price, microprocessor size, and the amount of random-access read/write memory (RAM). These are good indicators of the operational scope of the portable system. Osborne, the company that virtually pioneered the portable computer market, is today the most popular. The computer's basic statistics are impressive even for a desktop unit: \$1795, Z80A 8 -bit processor, 64K bytes of RAM, two disk drives, and a small pile of software.

As the 1980s mature, the dominant trend will be toward greater power in smaller size. To date, the most sophisticated portable personal computer, and not coincidentally the most expensive, is the Compass from Grid Systems Corporation.

The Compass offers more than many desktop systems. At \$8150, this system has 256K bytes of RAM plus 256K bytes of nonvolatile bubble memory and a flat display screen.. It is, in effect, the elite choice of the portables. Corporate executives and other high-ranking white-collar workers make up the target market. The prestige factor alone should en sure its success.

Like the rest of the personal computers, different portables will be assigned to either the low- or highend markets. Consumers will be able to select from a range starting with an inexpensive basic processing tool, priced at less than \$100, and moving up to a sophisticated multipurpose computer system with a cost that could easily approach \$10,000. Some key players to watch in this relatively new game are Osborne, Grid, Otrona, and IBM.

Each year, portable systems will account for a larger share of total personal computer shipments. By the end of 1983, 12 percent of all shipments will be portable; by 1990, the share will reach 25 percent (figure 4).

# Personal Computer Pricing

Before we discuss prices, let's define exactly what we mean by personal computer. In putting our study ly what we mean by *per*<br>*tter*. In putting our study<br>Circle 388 on inquiry card.  $\longrightarrow$ 

# Which Spreadsheet lets you: **Use every cell (never see "out of memory") EXConsolidate multiple spreadsheets**

Split the screen as often as you want

# **VisiCalc. SuperCalc CalcStar** Scratch The Ultimate Spreadsheet

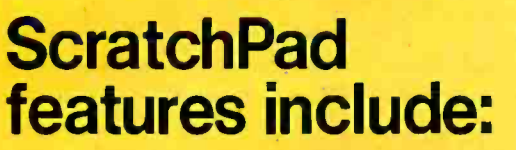

Virtual Memory (never see "out of memory") Every cell on the spreadsheet can be used. Don't be misled, other spreadsheets tell you how "big" the matrix is, but you can only use a very small portion. With ScratchPad's virtual memory feature you can use EVERY CELL!

Consolidation (not just merging but also combining spread-sheets) This makes ScratchPad almost three dimensional.

- **unlimited Screen Splitting**
- $\blacksquare$  If/Then
- **Merge**
- **Unlimited Title Locking**
- **Long Strings Supported**
- $H$  Help file
- Variable column width
- Built in financial functions
- Built in math functions
- Variable formats
- Automatic and selective recalc
- Interface to Stats-Graph graphic package
- **More**

For virtually all CP/M, CP/M-86, and MS DOS compatible systems, including the IBM PC.

Available from fine dealers everywhere, or directly from SuperSoft.

ScratchPad: \$295.00

Japanese Distribution: ASR Corporation International 3-23-8, Nishi-Shimbashi, Minato-Ku, Tokyo 105, Japan Tel. (03) 437 -5371 Telex. 0242-2723

CP /M is a registered trademark of Digital Research. VisiCalc is a registered trademark of Visi-Corp. SuperCalc is a registered trademark of Sorcim. CalcStar is a registered trademark of Micropro.

FIRST IN SOFTWARE TECHNOLOGY P.O.Box 1628 Champaign, IL 61820 (217) 359-2112 Telex 270365

PORTABLE COMPUTERS PERCENT OF TOTAL WORLDWIDE PERSONAL COMPUTER SHIPMENTS  $25%$  $20%$ 8% 1985 1990

Figure 4: Because of a growing response from white- collar workers, portable personal computers will account each year for a greater percentage of personal computer shipments.

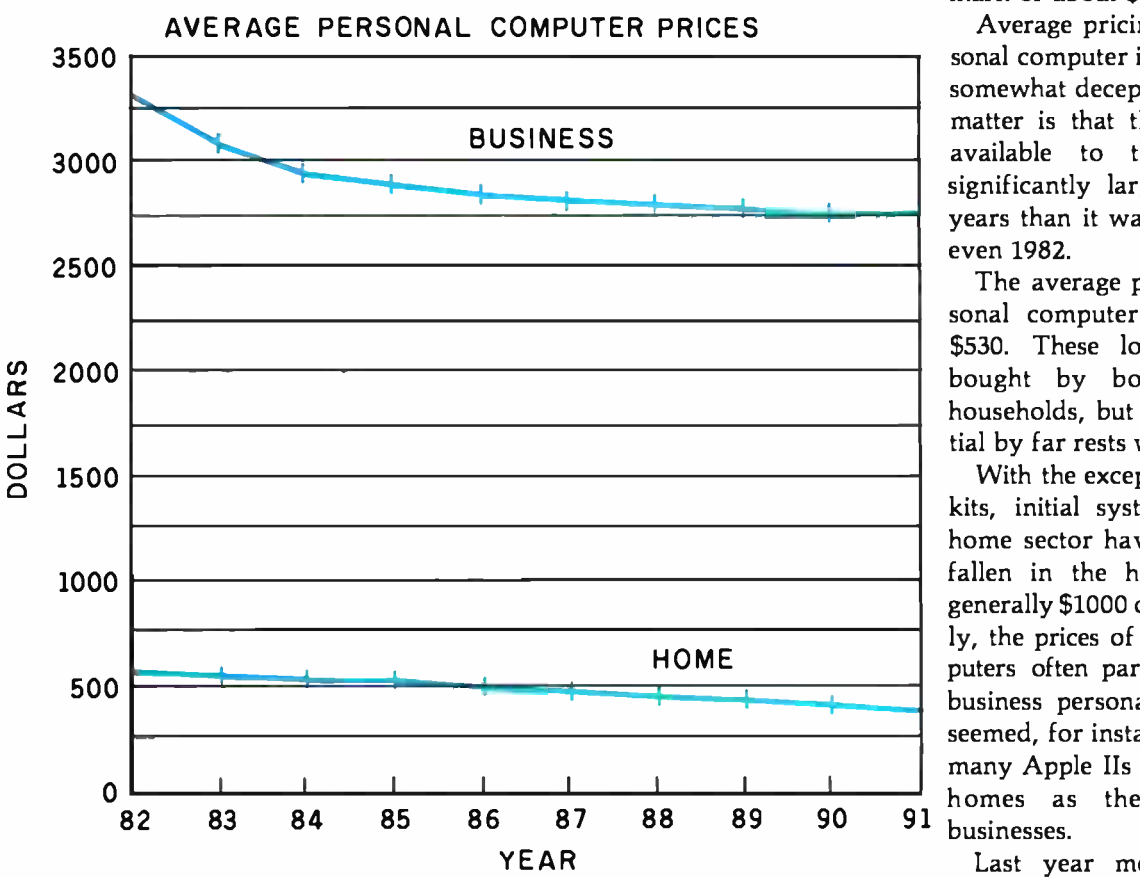

Figure 5: Over a 10 -year period, the average price of a business desktop computer should decrease from \$3275 to \$2700. Home computer prices should drop from an average of \$530 to \$350.

together, we placed a price ceiling of \$10,000 on personal computers. Home personal computers are simply defined as any personal computers that are to be used mostly in the home. Home system prices may or may not include peripherals such as disk drives and printers, depending on the computer.

What we considered to be the average price of a business system would cover the integral keyboard, monitor, and starting amount of RAM and only necessary peripherals, such as a low-cost dot-matrix printer and two floppy -disk drives.

The last seven years of this decade will see system pricing for home and

business users either drop or remain stable while products deliver more processing power and more RAM. Between 1982 and 1987, average system prices will drop 20 percent, while the average amount of RAM will increase over fivefold (48K bytes to 256K bytes).

Beyond 1987 and into 1990, average prices will drop even more as home-user purchases of low-end models increase. In 1990, the average personal computer price, including basic peripherals and software, will be \$2350, down from the early 1983 mark of about \$2600.

Average pricing of the entire personal computer industry, however, is somewhat deceptive. The crux of the matter is that the range of systems available to the buyer will be significantly larger in the next 10 years than it was in 1980, 1981, and even 1982.

The average price of a home personal computer is currently about \$530. These low-end systems are bought by both businesses and households, but their greatest potential by far rests with the home user.

With the exception of a few hobby kits, initial systems shipped in the home sector have for the most part fallen in the high-end range, i.e., generally \$1000 or more. Until recently, the prices of home personal computers often paralleled the prices of business personal computers. There seemed, for instance, to be almost as many Apple IIs being set up in U.S. homes as there were in U.S.

Last year more companies like Commodore and even Timex became aware of the home market. The key to their marketing tactics, which many other companies will follow, is aggressive marketing through low prices. They know that home users recoil from the idea of paying what in many instances is the price equivalent of a fine used car for what remains in many eyes to be an elaborate toy. Therefore, much of the potential home -user market has remained untapped. Low-cost systems with enough RAM and application potential to be useful are what home users are now after.

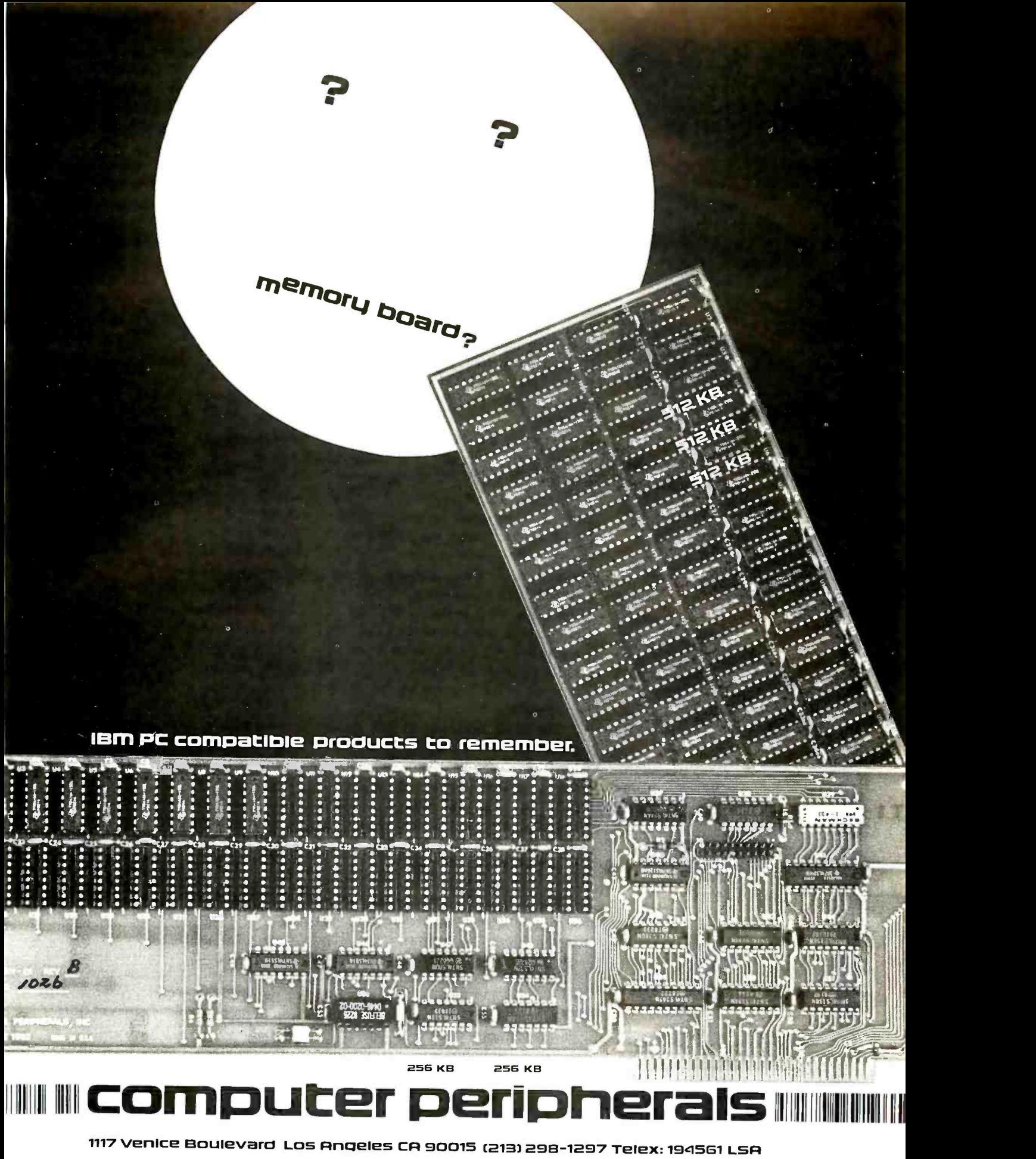

Circle 108 on inquiry card.

IBM is a trademark of International Business Machines © 1982 Computer Peripherals Inc.

Circle 325 on inquiry card.

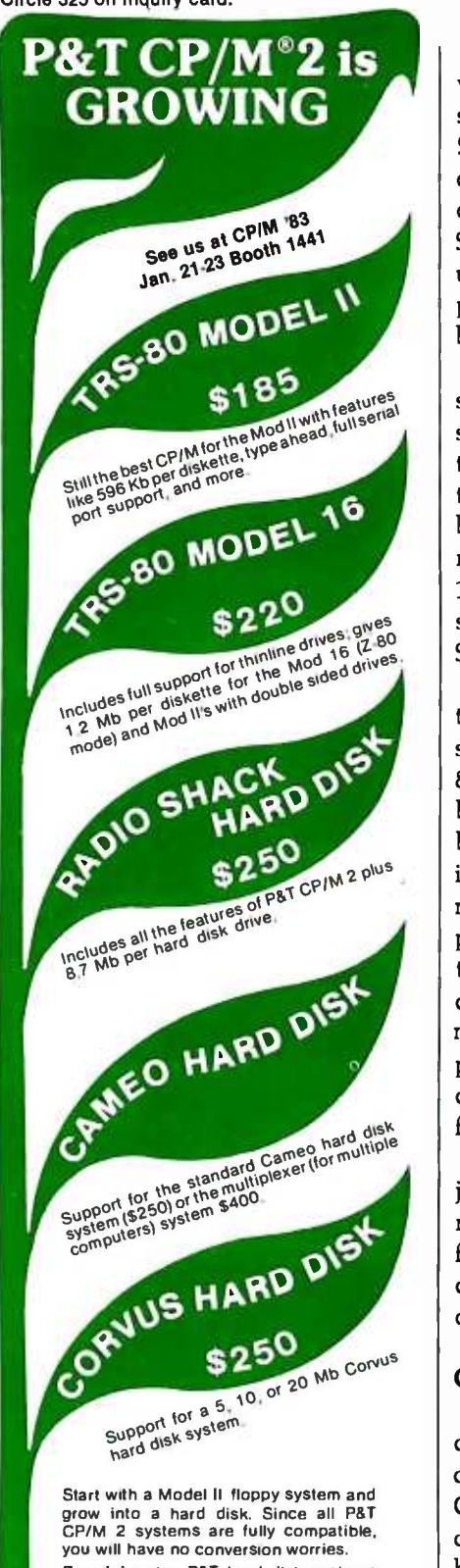

Special note: PST hard disk systems allow you the user to configure logical drive assignments to yourspecifications. Write for more details.

Prepaid VISA, M/C, or COD orders accepted. All prices FOBGoleta and subject to change. CP/M is a registered trademark of Digital Research. TRS-80 is a trademark of Tandy Corp.

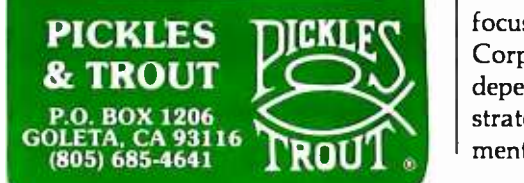

The home market, accordingly, will see the average cost of a low-end system fall from \$530 in 1982/1983 to \$370 by 1990 (figure 5). Home users can look forward to more personal computers breaking the \$200 and \$100 barriers as manufacturers gear up production and begin slashing prices to compete in what is rapidly becoming an overcrowded market.

Although the typical cost of a personal computer sold in the business segment has recently been substantially higher than the price of a typical home system, the average business system too will enjoy a reduction in cost. Between 1983 and 1990, the cost of a typical business system will drop from \$3300 to \$2700.

Probably the single factor carrying the greatest weight for business system pricing is the battle between 8-bit and 16-bit systems. The new breed of personal computers, those built around 16 -bit microprocessors, is generally priced at about \$5000. A majority of 8 -bit systems is approximately half that amount. Furthermore, 8 -bit systems, in order to compete in both home and business markets, will continue to undergo price reductions. Prices of personal computers for business will naturally follow suit.

The final outcome of this price jockeying will be a truly complete range of personal computers. Different systems boasting different characteristics and carrying vastly different price tags will be available.

# Companies on the Move

As 1983 begins to roll, three prime contenders for the personal computer crown emerge: Apple, Tandy, and Commodore. No surprise there. The question is, with established behemoths like IBM, and dynamic newcomers like Sinclair, will the "Big Three" still retain that title as the decade comes to a close?

What will ultimately determine the answer to that question is the market focus the various competitors adopt. Corporate market emphasis will vary depending on the structure of present strategies, and the unfolding developments within each of the three market

segments. For example, it is indisputable that the biggest potential market is the home market. If the home segment were to live up to its potential, the company that could win the lion's share of that market (Timex /Sinclair?) would steal away the personal computer crown. But, home consumers are for the most part still extremely wary about the relatively new personal computer technology. Although they will gradually open their doors to personal computers, their purchases will not even come close to the number of systems absorbed by buyers from the business market, that is, at least not by 1990.

The business market holds the greatest immediate rewards for personal computer vendors. Business users will pay higher prices, make multiple system purchases, and, guided by the data -processing manager, boldly explore all the diverse avenues in the personal computer terrain. All the major vendors are aware of this.

Through the 1980s, then, the greatest emphasis will be placed on the business market. Apple, Tandy, and Commodore each have penetrated this market very nicely and established a good position.

But IBM, DEC, Wang, Burroughs, and other data-processing and officeproduct companies are already besieging that position. And they have a background in the U.S. business marketplace that will help facilitate the entire sales process.

Look at IBM. Big Blue shipped 40,000 systems in the first five months of market participation. DEC, Wang, and several of the other larger contenders should run into little difficulty following suit.

Accordingly, during the next seven years, the lead of the Big Three will erode. In 1983, Apple, Tandy, and Commodore will, between themselves, record 54 percent of worldwide personal computer shipments totaling 2.2 million units (19.3 percent, 17.7 percent, and 17.0 percent, respectively).

By 1990, the competition will have severely narrowed the gap. IBM will claim 11 percent of 1990 shipments,

# **1. P** 1 11 L L

**UTTLE** 

 $C(T)$ 

# CAPTURE

### Completely Redesigned. Now, the Grappler +.

NEW

The original Grappler was the first graphics interface to give you hi-res screen dumps from your keyboard. The new Grappler + with Dual Hi -Res Graphics adds flexibility with a side -by -side printout of page 1 and page 2 graphics.

Interfacing the Grappler+ to a wide range of printers is easy as changing a dip switch. 4K of exclusive firmware makes the Grappler+ the most intelligent, full-featured Apple<sup>®</sup> Printer Interface made. And, the Grappler + is Apple Ill compatible'

### Up to 64K Buffer Option

An optional Bufferboard can now be added to all existing Grappler and Grappler + interfaces. See your Apple Dealer for details.

'Requires addhtional sollware driver. "Requires graphics upgrade. ©Orange Micro, Inc. 1982

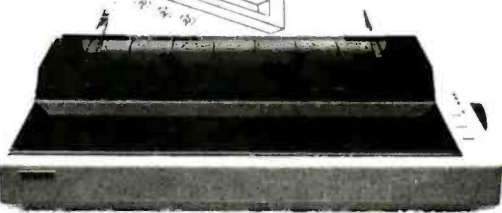

ACTUAL APPLE II PRINTOUT USING GRAPPLER AND FPSON MX100

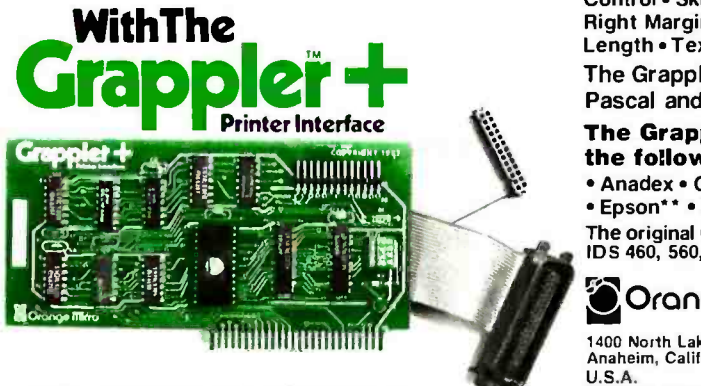

CPM is a registered trademark of Digital Research, Inc.<br>Apple is a registered trademark of Apple Computer, Inc.

### The Grappler + Features:

• Dual Hi-Res Graphics • Printer Selector Dip Switch . Apple III Compatible' Graphics Screen Dump • Inverse Graphics **Emphasized Graphics • Double Size** Picture . 90° Rotation . Center Graphics . Chart Recorder Mode · Block Graphics · Bell Control . Skip-over-perf . Left and Right Margins . Variable Line Length . Text Screen Dumps. The Grappler + also works with Pascal and CPM.

### The Grappler + interfaces with the following printers:

• Anadex • Centronics • Datasouth • Epson\*\* • NEC • C.Itoh • Okidata\*\* The original Grappler is available for IDS 460, 560, Prism, Microprism.

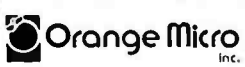

1400 North Lakeview Anaheim, California, 92807 U.S.A. (714) 630 -3620 Telex: 183511 CSMA Foreign Dealer Inquiries Welcome

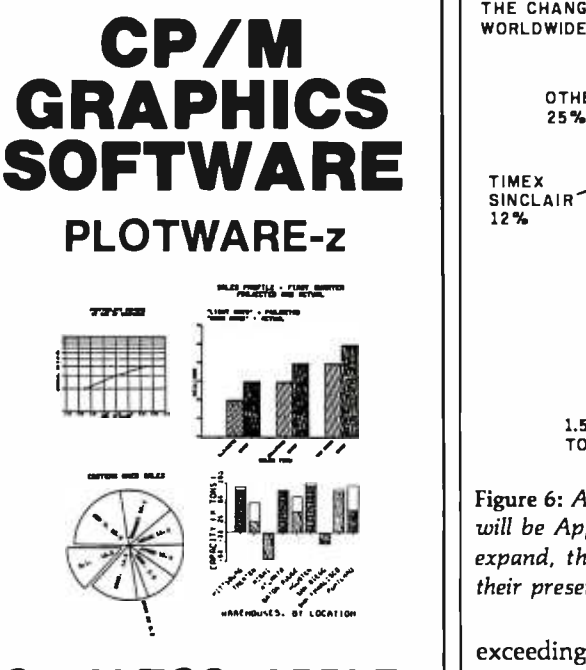

# On ALTOS, APPLE, OSBORNE, ZENITH, and most others.

THE MOST COMPLETE:

Use THREE ways:

1. "MENU" GRAPHICS (easy, friendly) 2. "COMMAND FILES" (powerful, flexible) 3. "COMPILER LINKED" (Fortran, etc.) Use on: most CRT's, dot matrix printers, plotters, word processing printers

THE MOST PROVEN: 2 years in the field

### THE MOST IMPLEMENTED:

- 1. 8 bit and 16 bit machines
- 2. USER MODIFIABLE
- 3. many applications programs

\$399 complete \$35 manual only VISA, MC, C.O.D., CHECK, M.O.

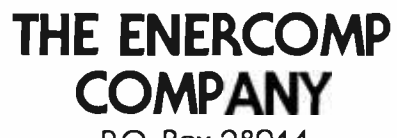

P.O. Box 28014 Lakewood, Colorado 80228 (303) 988 -1648

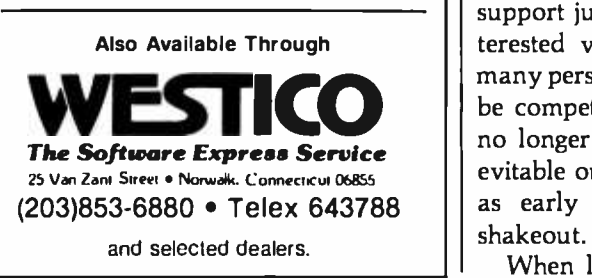

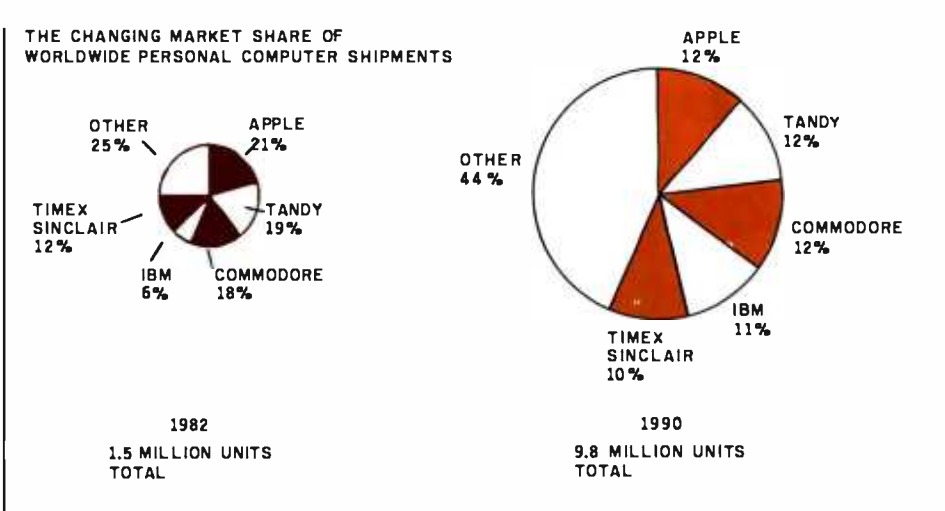

Figure 6: As the 80s progress, the top five contenders for the personal computer crown will be Apple, Tandy, Commodore, IBM, and Sinclair. But, although the market will expand, the present Big Three-Apple, Tandy, and Commodore-will lose much of their present market share.

exceeding 9.8 million systems. At the same time, Apple will ship 11.6 percent; Tandy, 11.5 percent; and Commodore, 11.9 percent (figure 6). Commodore, therefore, will eventually assume a slim market lead in shipments, thanks to a strong worldwide presence, and an almost equally divided tapping of both the home and business market reservoirs. But close behind and nipping away at the lead will be companies like IBM, DEC, NEC, and, of course, Timex/ Sinclair.

Users can also look forward to new systems from unfamiliar sources. Last year showed conclusively that there still is enough time for more lastminute entrants into the personal computer race. In 1982, at least 10 new manufacturers announced plans to market a personal computer. But, although more will do likewise in 1983, the number will not be quite as high.

In the past three years, the influx rate of entrants into the personal computer marketplace has been nothing short of incredible. So far, the market has been open enough to support just about any and every interested vendor. But by 1990, too many personal computer vendors will be competing for a market that can no longer support them all. The inevitable outcome, by 1990 or perhaps as early as 1988, is an industry shakeout.

When looking back at the 1980s,

future analysts will no doubt characterize it as a decade of transition for the personal computer industry. In this time frame, the personal computer industry will achieve maturity. System capability will undergo a constant upgrading, vendors will widen product lines, and buyers from each segment will increase their spending. In 1990, worldwide personal computer revenues will exceed \$23 billion; domestic revenues, \$14 billion.

Increases in memory storage, greater processing power in more compact sizes, and a general lowering of system prices will combine to effect an overall enhancement of the consumer's image of personal computers.

In the final analysis, what has happened in the early 1980s and will continue throughout the mid and late 1980s is the unfolding of a technological revolution. The advent of a more affordable, accessible, and versatile personal computer and its potential market acceptance have always promised to have enormous impact on U.S. businesses and homes. The coming -of -age of these small systems reflects not only a growing awareness on the part of industry of the needs of the mass market, but also a growing acceptance of personal computers in the minds of more and more consumers, who are now turning confidently to the personal computer marketplace, and who will continue to do so throughout the 1980s.

# HOW TO SELLM0RE SOFTWARE

No. 5 in a series of software marketing bulletins from PromptDoc, Inc.

# THE **PromptDoc**® MANUAL MAKER

You know better user manuals sell more software, but how do you make better user manuals? How do you identify just the right details to motivate prospective

### Introducing Computer-assisted Writing

Imagine a software product that prompts you through the process of planning, outlining and writing a user manual and even supplies boilerplate introductory and transitional text. Envision reducing your user manual preparation process to this:

- 1. Select boilerplate chapter files
- 2. Edit chapter tables of contents
- 3. Pause while computer builds a skeleton manual in preformatted CP/M® text files
- 4. Use your word processor to edit the skeleton manual into a working draft
- 5. Tell computer to build a Table of Contents; publish review draft
- 6. Revise, polish and publish manual as instructed by documentation

Compared to your current process that may sound more like a software maker's dream than a real product. It's a dream all right-a dream come true called the PromptDoc° Manual Maker. It's the only product of its kind.

### Consider These Benefits

Improved productivity-with PromptDoc<sup>®</sup> you can gain as much as 40% on typical manual writing jobs.

Project control-with prestructured modular chapters, writing tasks can be segmented without losing continuity.

Manual uniformity-by product, by product line, by company.

Quality assurance-the boilerplate files help assure completeness and usability; the PromptDoc° Writer's Guide gives publishing instructions.

Proven performance-based on the PromptDoc® methodology, the structures and outlines have been proved in myriad applications for the past four years; now we've tailored it specifically for the commercial software vendor.

### Reasonable Price

\$245 for software and two manuals, \$45 for manuals only (add \$5.00 for shipping and handling). This product will begin paying for itself the minute you start using it and continue making you money each time you publish a manual. What could be more reasonable?

### CP/M® Compatible; Uses Your Word Processor

Now available for use with WordStar° and other word processors on the Apple° Il with the Softcard° and on standard 8" CP/M® systems.

users to buy? How do you organize these details into a sequence that makes sense to first-time users while it provides ongoing reference to veterans? How do you format and package a manual so it's attractive enough to get attention yet clear enough to be readily understood?

And, how do you do all this at a pace that keeps up with your product release schedule? The PromptDoc® Manual Maker is the answer.

### See Your Dealer For a Demo or Use The Coupon Now

You know a better way to make better manuals can enhance your competitive position. Why wait another minute? Seeyourdealerfor a demonstration or complete the coupon now and mail it to PromptDoc®, 833 West Colorado Avenue, Colorado Springs, CO 80905. Or, if you'd rather not wait for the mail, call (303) 471 -9875.

Prompt Doc is a registered trademark of Prompt -Doc, Inc. Apple and Apple II are registered trademarks of Apple Computer Inc. Softcard is a registered trademark of Microsoft Corporation. CP /M is a registered trademark of Digital Research, Inc. WordStar is a registered trademark of MicroPro International Corporation.

romptDo

### <sup>I</sup>need the Prompt Doc Manual Maker now! Send a copy to:

Name Telephone (\_\_)

Address

- Configuration:  $\Box$  Apple II CP/M  $\Box$  8" CP/M
- $\square$  Send manual only.
- $\Box$  My check is enclosed for \$\_\_\_\_\_\_\_.  $\Box$  UPS C.O.D. O You may charge my VISA Master Card Account # Amount \$\_\_\_\_\_\_\_\_\_\_\_\_\_\_Expiration Date\_
- Signature\_  $\Box$  I need more information. Send it to the address above.
- Dealer inquiries invited.

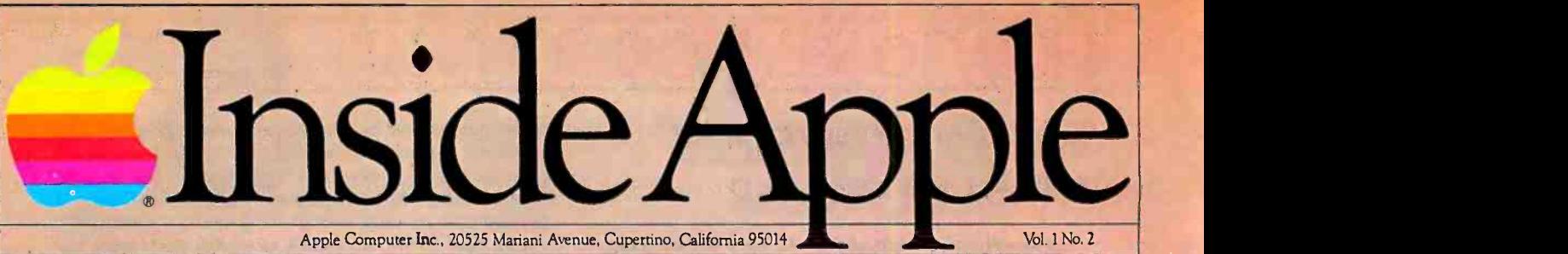

For the authorized Apple dealer nearest you, call 800-538-9696 (800-662-9238 in California.)

# Fruitful Connections.

There are more people in more places making more accessories and peripherals for Apples than for any other personal computer in the world.

Thanks to those people  $$ in hundreds of independent  $comparies - you can make the$ humblest 1978 Apple II turn tricks that are still on IBM's Wish List for 1984.

But now we're coming out with our very own line of peripherals and accessories for Apple®Personal Computers.

For two very good reasons. First, compatibility. We've created a totally kluge -free family of products designed to take full advantage of all the advantages built into every Apple.

Second, service and support.

..goNs

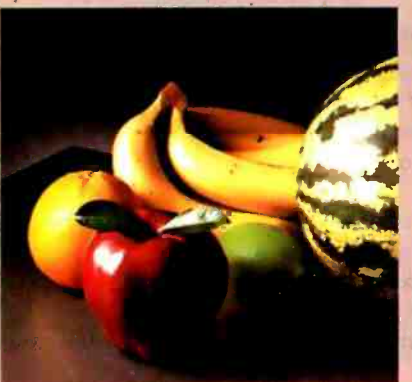

Now the same kindly dealer who keeps your Apple PC in the pink can do the same competent job for your Apple hard-disk and your Apple daisywheel printer.

So if you're looking to expand the capabilities of your Apple II or III, remember:

Now you can add Apples to Apples.

# Gutenberg would be proud.

Old Faithful Silentype® has now been joined by New Faithfuls, the Apple Dot Matrix Printer and the Apple Letter Quality Printer.

So now, whatever your budget and your héeds, you can hook your Apple to a printer that's specifically designed to take advantage of all the features built into your Apple. With no compromises. The 7x9 Apple Dot Matrix Printer is redefining "correspondence quality" with exceptional legibility. With 144x160 dots per square inch, it can also create high resolution graphics. The Apple Letter Quality Printer, which gets the words out about 33% faster than other daisywheel printers in its price range, also offers graphics capabilities. See your authorized Apple dealer for more information and demonstrations. Because, unfortunately, all the news fit to print simply doesn't fit.

# A joy to behold.

The new Apple Joystick II is the ultimate hand control device for the Apple II.

Why is it such a joy to use? With two firing buttons, it's the first ambidextrous joystick just as comfortable for lefties as righties.

Of course, it gives you 360° cursor control (not just 8-way like some game- oriented devices) and full X/Y coordinate control.

And the Joystick II contains high-quality components and switches tested to over 1,000,000 life cycles.

Which makes it a thing of beauty. And a joystick forever

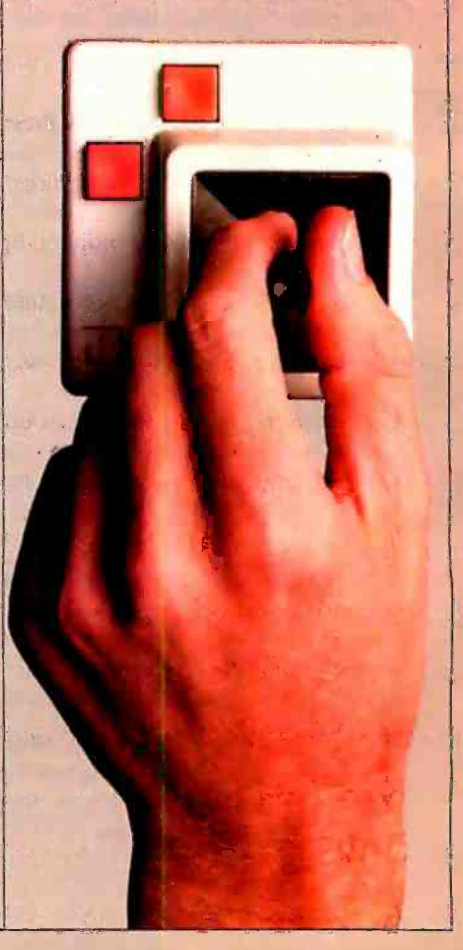

©1983 Apple Computer Inc.

# A storehouse of knowledge.

If you work with so much data or so many programs that you find yourself shuffling diskettes constantly, you should take a look at Apple's ProFile™ the personal mass storage system for the Apple III Personal Computer.

This Winchester -based 5- megabyte hard disk can handle as much data as 35 floppies. Even more important for some, it can access that data about 10-times faster than a standard floppy drive.

So now your Apple III can handle jobs once reserved for computers costing thousands more.

As for quality

and reliability, you need only store one word of wisdom: Apple.

# Launching pad for numeric data.

Good tidings for crunchers of numerous numbers:

Apple now offers a numeric keypad that's electronically and aesthetically compatible with the Apple II Personal Computer. So you can enter numeric data faster than ever before. The Apple

Numeric Keypad II has a standard calculatorstyle layout. Appropriate,

because unlike some other keypads, it can actually function as a calculator.

The four function keys to the left of the numeric pad should be

of special interest to people who use VisiCalc® Because they let you zip around your work sheet more easily than ever, adding and deleting entries. With one hand tied behind your back.

Circle 29 on inquiry card. VisiCalc Is á registered trademark of VisiCorp. Inc.

# Up the creek without | paddle?

Or lost in space? Or down in the dunggons?

Whatever yout games, you'll be happy to know that someone has finally come out with game  $\qquad$  $\mathbf p$ addl $\mathbf e$  built to hold up under blistern g fire. Without giving you blister

Apple Hand Controller II game p. ddles were designed with one reces  $t$  discovery in mind:  $\qquad \qquad$ 

People playing games get excited and can squeeze very, very hard.

 $\mathcal S$ o we made the cases extra  $\lceil \text{rugged. We} \rceil$  sed switches tested  $\lceil \cdot \rceil$ to 3,000,001 life cycles. We shaped them for holding hands and placed the firing betton on the right rear side for makimum comfort.

So you l never miss a shot.

# Meet You at the Fair

High -tech meets an old tradition at the US Festival.

Philip A. Schrodt Depanman of Political Science Non/maim Leavers/1y Evanston, IL <sup>60701</sup>

Saturday, September 4, 1982, 8:30 a.m. Glen Helen Regional Park, San desert sun hangs low, the air still clear<br>of windblown dust, the surrounding mountains starkly etched brown and<br>stone-white in the low morning light.<br>A campground slowly stirring to life-100,000 people camped in a<br>sandy treeless desert wash-100,000 people who had been amazingly con-<br>siderate and quiet the night before,<br>despite media fears of mass orgies and<br>punk-rock terror. The US (United in<br>Song) Featival, Steve Wozniak's

\$12.5- million gamble on human nature, is into its second day.<br>To the south, a perfect amphi-<br>theater the size of 40 football fields<br>has been created. A stage the size of an office building towers above with

#### About the Author

500,000 digitally coordinated watts of perhaps the finest sound system ever assembled. The festival has its own air-<br>port control town interstate off-ramp and its own air-<br>port control tower, deserves its own<br>zip code, and of about 250,000, is larger than any<br>one of the 14 smallest members of the United Nations. It is Wozniak's folly<br>or Wozniak's gift to the "US" generation, depending on your perspective. And it is the first rock concert ever to feature a computer technology ex-

hibit. The music doesn't start for at least two hours, but already a steady stream of people heads into the festival grounds. Joining the cattle drive through the entrance gate, pass-<br>ing the innumerable booths selling soft drinks, food, and rock memora-<br>bilia, I head down to the three large<br>circus tents that house the computer<br>behibits. Wozniak (cofounder of Ap-<br>ple Computer Inc.) thought vou could mix rock music and computers.<br>Friday was the trial run. And it's working. The exhibitors are feeling pleased.

Yesterday was good, the traffic is

coming through. In fact the exhibitors are feeling smug. They are the pioneers-they bet this thing would<br>work and risked at least \$1000 on<br>renting and running a booth. They trusted Woz's latest crazy idea and<br>feel it paid off, and they sound a note<br>of contempt toward those in the trade<br>who couldn't see how the rock crowd<br>could benefit them. The exhibitors<br>here feel vindicated—they knew this would work, they knew you could<br>reach out to the masses. In short, they shared Woz's dream and participated, while the bulk of the industry stayed back.

I wander about, people-watching,<br>talking with exhibitors, checking out the displays. There's something oddly<br>familiar about this -the heat, the tents, the music, the technology. Yet<br>this is supposed to be a novel experience ... but wait, this déjà vu is nothing more than recollections of sultry August days in rural Johnson County, Indiana. Woz has reinvented the county faint

Suppose an International Harvest er, John Deere, or Funk Hybrid Seed dealer wanted to introduce his prod

Philip A. Schrodt is an associate professor of political science who specializes in interna-<br>tional relations, mathematical modeling, and tional relations, mathematical modeling, and<br>applications of microcomputers to social science. He is also vice-president of Polymath Associates Software in Skokie, Illinois, a firm that develops Pascal statistical software.

# The UniFLEXTM perating System **the System extracts**

# from the 8 bit 6809 microprocessor allowing it to outperform many 16 bit systems

With the UniFLEX<sup>\*\*</sup> Operating System, the <sup>8</sup>bit 6809 microprocessor can perform as well as larger CPUs in a multiuser, multi-tasking environment.

Independently developed from the ground up, UniFLEX<sup>TH</sup> closely models the features found in the UNIX'" Operating System. And in two years of use, UniFLEX<sup>™</sup> has proven the abilities of the 6809 to perform large system functions when incorporated into a properlydesigned mainframe.

Some of thefeatures supported include:

• full multi-user, multi-tasking capabilities

- hierarchical file systems
- device independent I/O
- four Gigabyte disk capacities
- full file protection
- **· inter-task communication via pipes**
- I/O redirection
- task swapping forefficient memory usage
- full random -access files
- comprehensive shell command language
- foreground -background jobs
- electronic mail and printerspooling
- system accounting facilities

The support software currently available foruseunderUniFLEX'" is extensive. A sampling of the programs available includes:

• native C compiler (full implementation)

6809

- native Pascal compiler
- FORTRAN 77 ANSI Subset compiler
- COBOL compiler with ISAM files, Report Writer & Sort/Merge
- Extended BASIC interpreter
- Extended BASIC precompiler
- textediting and processing software
	- enhanced printer spooler
- variety ofabsoluteand relocatable assemblers
- debug and diagnostic packages

Technical Systems Consultants, Inc. also offers a line of single user FLEX<sup>™</sup> software products for 6800 and 6809 processors. For those having an absolute need fora 16 bit processor, UniFLEX<sup>™</sup> will be available through OEM licensing arrangements for the 68000 microprocessor. Please call or write for additional information on individual products or OEM licensing arrangements.

UNIX'" is a trademark of Bell Laboratones. FLEX'" and UniFLEX'" are trademarks of Technical Systems Consultants, Inc.

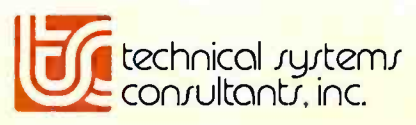

111 Providence Road Chapel Hill, North Carolina 27514 (919) 493 -1451

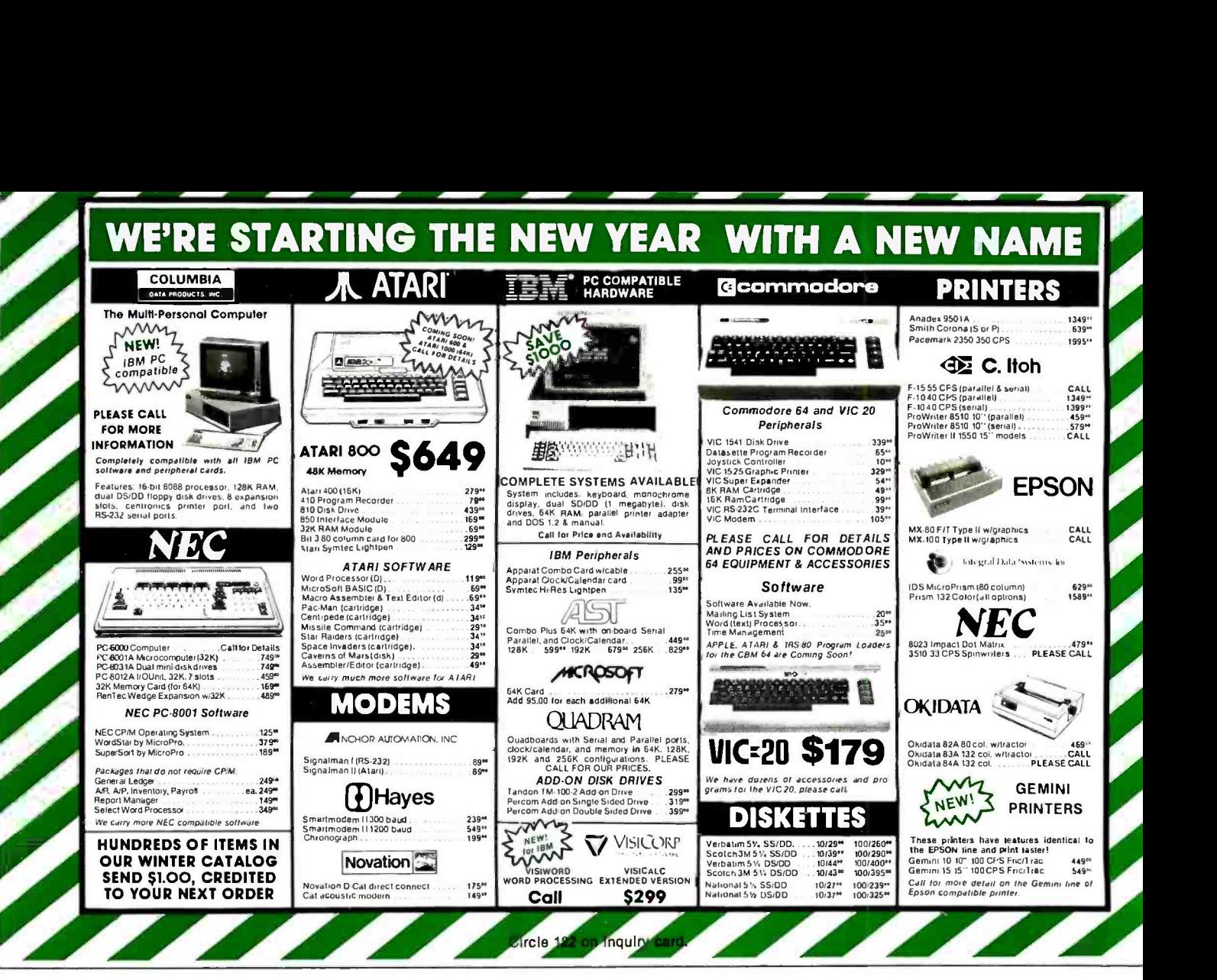

uct to American farmers at the turn of the century. How would he do it? The county fair. He'd provide a good time, including a midway, horse races, beauty pageant, and country music. And he'd bring in his finest new tractor and combine and put them on display. The average farmer most likely couldn't afford the equipment, probably didn't even need it, but he'd look at it and admire it. So maybe he doesn't buy the combine, but he does buy the plow, and two years down the line when his neighbor is in the market for a tractor, he puts in a good word for the product he saw at the fair. And so gradually the fruits of the nineteenth century industrial revolution reach out to the mass markets of the countryside and life changes beyond recognition.

Woz may have never been to a rural county fair, but he's got the idea down perfectly. With the county fair the fruits of the industrial revolution came to the rural masses; with the techno -rock concert the fruits of the information revolution can come to the urban and rural masses.

The industry, however, was split on the efficacy of this approach. Apple, Atari, and Mattel had large, professional exhibits. Commodore was well represented by its dealers, with VIC -20s much in evidence. The new portable computers, á la Osborne, could be found without difficulty in dealer displays. But the old-line electronics firms-Texas Instruments, Hewlett-Packard, Xerox, Tandy, and needless to say IBM-were no-shows.

Oh well, we'll have fun without them.

### The Exhibitors

To see what Apple had accomplished, you just have to look around. Not only at the concert financed with Wozniak's millions, but also at the displays. At least 80 percent of the machines in use are Apple IIs, as impressive an advertisement as any. Apple's display is low key and confident-mostly hands-on demonstration graphics programs, no games - effectively drawing the distinction between a video game and a computer in a nonthreatening fashion. You can't walk by the display without being handed a half dozen Apple logo stickers. At night, Apple's hot-air balloon towers in the sky like a giant lantern, and the Goodyear blimp floats overhead with the message "Thanks Woz." If Apple ever has problems making it as a corporation, it might consider applying for tax-exempt status as a religion.

Atari has the largest computer ex hibit, though it is concentrating on games and is pushing the Atari 400 rather than the 800. Atari provides an interesting twist by having the presidents of five of the largest Atari users' groups present, explaining software and talking about their groups. You see the human and social side of the computer revolution.

Mattel has the usual set of ultralow-resolution games. The display is just a larger version of what you'd find in a department store. Far and away the main attraction at Mattel is a new electronic drum set that consists of four pads about 3 inches in diameter, which simulates, rather im-

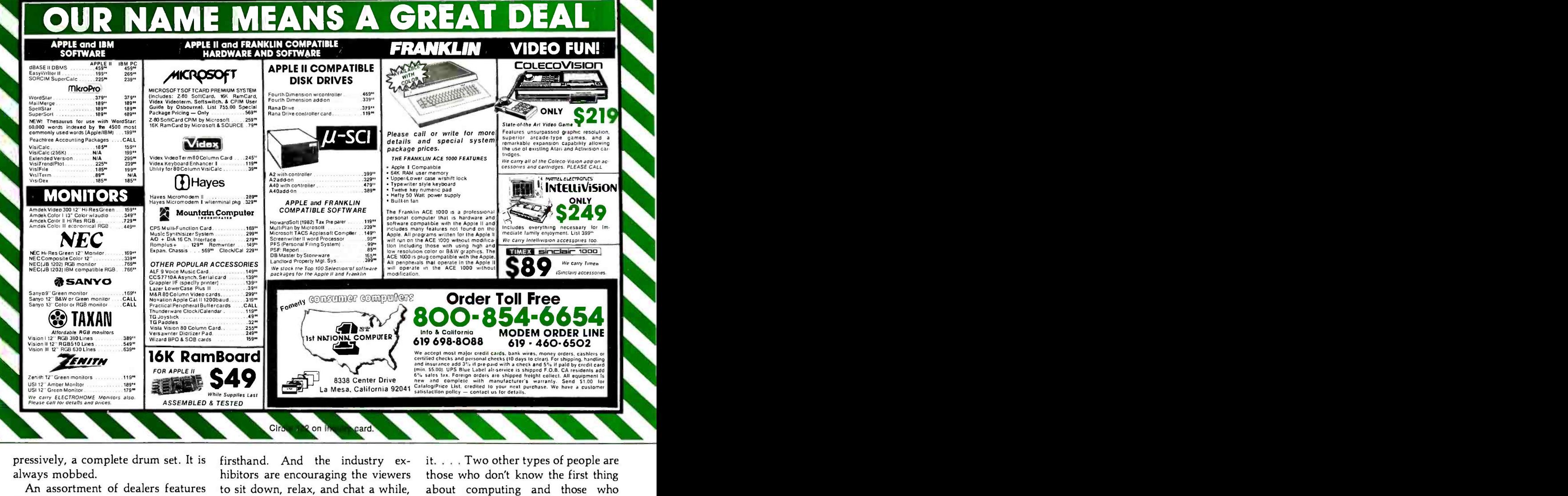

pressively, a complete drum set. It is always mobbed.

An assortment of dealers features  $b$ usiness machines  $-\mu$ sually either \$10,000 hard -disk systems or \$2500 portables that resembled you -knowwhat with a larger screen. Yes, the Osborne 1 has clearly emerged as the small computer people love to hate, replacing the TRS-80 in that vaunted position. And speaking of the TRS-80, Tandy is conspicuously absent from the Festival.

The real fun is at the small exhibits. The small exhibitors see themselves collectively as "the industry." They have had the time to talk among themselves and have analyzed their audience. This is not the West Coast Computer Faire. The consensus is that the Festival goers are about <sup>1</sup> percent people in the trade, maybe 9 percent who have some acquaintance with computers, and the remaining 90 percent no exposure at all, ever. So it is fun and a challenge presenting to people for the first time a technology that they've heard about, seen in the movie Tron, but never experienced firsthand. And the industry ex hibitors are encouraging the viewers to sit down, relax, and chat a while, avoiding the pressure of the trade fairs.

The fascination of it is you can't tell the programmers from the druggies (always a problem, admittedly). I talk with a Silicon Valley dealer for the lovely new Jonos Ltd. "Courier" portable (Z80A, 64K bytes of memory, 9-inch video display, 31/2 -inch Sony floppy disks, state of the art): "What kind of people do we get? All kinds. This tall guy comes along, strange looking, missing a couple of teeth. Sits down and starts pounding away at the keyboard. I'm getting worried. Then he asks, 'Hey, how do you install Wordstar on this machine?' Gets into the operating system, pretty soon has everything switched around. And finally ex claims, What are you guys doing with Apple 11 Wordstar in this machine?' Turns out he's a programmer for Micropro. But he liked the machine and wants to help us upgrade the Micropro software for

it.... Two other types of people are those who don't know the first thing about computing and those who stand here in front of the air conditioner."

### Behind the Scenes

The Festival is organized by promoter Bill Graham's organization, and the computer people know a lot more about rock 'n' roll than Bill Graham knows about computers. When I unsuccessfully tried to get press credentials, they asked me how to spell BYTE, a somewhat discomforting inquiry. Never heard of it, and my explanation that BYTE was the Rolling Stone of microcomputing didn't seem to impress anybody. Meanwhile several exhibitors were giving detailed critiques of the US Festival, Woodstock, and the final Stones tour, all based on personal ex perience.

However, the organization was not flawless. Take the case of Rana Systems, the disk-drive company. Rana had a disk problem  $-10,000$ disks to be precise. Frisbee disks.

Mike Mock and I talked standing in front of a 3-foot -high pile of Rana Frisbees. 'We've been planning this promo for months Talked to Unuson (a) corporation for fund this Festival and future Festivals) on the phone; they said Frisbees weren't on the prohibited list.<br>Sounded great. We sent them the design so they could approve the US<br> $log_0 - no$  problem. So we show up<br>here and now they tell us that Frisbees are prohibited at the Festival..."<br>So? "Well, we're having people fill out these little cards . . . . " Mike pauses<br>to stop some people from helping<br>themselves to Frisbees, "and we'll<br>distribute the Frisbees through local<br>dealers. Probably work ou better<br>that way anyhow, for the dealers.<br>And Unus

That's right -no wine, no coolers, no<br>beach balls either, no Hare Krishnas,<br>no Moonies, security everywhere. I<br>suppose it's necessary -being smacked in the eye with a Frisbee is<br>no fun-but Woodstock this ain't. Twenty years of organizing concerts<br>and Graham's people have this to a science. Los Angeles Times rock critic<br>Robert Hilburn called it "humane." which is accurate. It works-it is smooth, it is safe, but it is not spon taneous Can't be. The trains run on time, period- Benito Mussolini would have been proud.

#### More Exhibitors

You can see an assortment of stan-<br>dard exhibits. Maxwell Corporation has the inevitable fake robot-body by Toys-R-Us and all the intelligence<br>that could be programmed into 50<br>flashlight bulbs and a CB transceiver. Ah, for the day when we will be deal-<br>ing with real robots. All of the music<br>and art exhibits are getting a lot of attention. The outer space exhibits-<br>L-5 Society, Delta Vee, and an elaborate UFO exhibit - are not : this<br>is definitely a low-tech crowd. Curiously, the banks of video games also attract little attention. Music is the priority here.

And with a music crowd at this ex-<br>hibition, the Syntauri Corporation, which produces a sophisticated syn-

thesizer running on an Apple II, is in<br>paradise. At the intersection of rock music and computers, with a framed letter of appreciation from some folks making a movie called Tram. and a booth right under the air-conditioning vents, Syntauri couldn't have it

better. Lenore Wolgelenter, sales director for Syntauri, explains the response they are getting. 'The musicians are they are willing with this technology, but<br>they are willing with this technology, but<br>they are willing to that computers are something they can use, and they'll take the time to learn about them. It's only beginning.<br>Only recently have we started getting calls from musicians who say, I want<br>to do the following.... Can you tell<br>me how to do it? But that is the kind of thing we're hoping to encourage."<br>They're so right. I pass the Syntauri

booth and a couple of guys looking. very much at home with a keyboard<br>are trying one of the demos. They are still there a half hour later, experimenting. Syntauri may have<br>something: Rock music is in the ab-<br>solute doldrums. Computers give<br>composers an unparalleled creative tool. Maybe at the US Festival in 2001<br>the computers will be on stage, and the tents will display electric guitars and mechanical drum sets.

Outside of the music field, the response is harder to predict. For ex exhibits. Stabler Company is a small San Jose firm that produces special-<br>ized drill bits for preparing printed-<br>circuit boards without etching. It is<br>largely a family operation, and Mary Stabler, daughter of the company president, was happy to have the op portunity to represent the firm at this fair for the same reason that her parents wanted to avoid it -the rock concert. Stahler is doing surprisingly<br>well given the completely technical nature of the product-no Pac-Man here - and figured to about break<br>even with the exposure as a bonus.<br>In contrast, one of the most im-

pressive displays is Via Video's animation system. With the sweep of<br>a pen across a graphics tablet, it can do the day's work of a Disney artist,<br>in color and displayed on a 5-foot in color and displayed on a 5-foot all is, however, a rather subdued<br>monitor. But this isn't attracting crowd for a rock concert. Very few

much attention. Perhaps an audience who has never tried to do computer animation doesn't appreciate the ac complishment. Magic is magic, after all.

#### Out to the Music

By midday, the exhibition tents are really getting crowded Must be the heat. I'm getting tired of interviewing, tana live. So, after an invigorating. lunch of nachos and Tecate, I wander into the brave new world of the con- cert amphitheater.

Any collection of 200,200 people sitting in the desert sun is bound to be<br>impressive. To take in the ambience of the place, one must appreciate two factors skin and water.

Skin: the Southern California tan These are not people who spend 12 hours a day in front of video dis-<br>plays, unless those monitors have real ultraviolet leakage problems. All shades of tan: tanned Nordic Cauca-<br>sian blending into Sudanese African without missing a shade. Exposed<br>skin -lots and lots of it. Unlike<br>Woodstock, there is very little nudity here, as changes in fashion have made<br>that rather unnecessary. With the ad-<br>vent of the string swimsuit, only a bit of imagination and a basic under standing of human anatomy separate<br>fashionable dress from nudity.<br>Water: this site is desert -quite a<br>heautiful bit of desert. dust-shrouded.

sun-bleached mountains as fine as l've seen. But as in all deserts, the quest<br>for water dominates. And so the<br>"Ritual of the Spray Bottle," a new form of friendly social interaction,<br>doubtlessly coded by the same seg-<br>ment of DNA that causes chimpanzees to pick lice. Everybody has spray bottles and is spraying everybody else with water. Massive fire hoses are mounted on the sound towers, soaking the audience, who loves it (as does this writer). Outdoor showers-pure genius-a half-acre of<br>spraying water, fabulous, lowers the temperature a good 20 degrees, an ancient device, no self-respecting Persian or Islamic palace was without

crowd for a rock concert. Very few

# BEHIND EVERY GOOD SINCLAIR IS A MEMOPAK

If you own a Timex -Sinclair 1000 or ZX81 computer, you should have a Memopak behind it. From increased memory to high resolution graphics, Memotech has a Memopak to boost your system's capabilities. Every Memopak peripheral comes in a black anodised aluminum case and is designed to fit together in "piggy back" fashion to enable you to continue to add on and still keep an integrated system look.

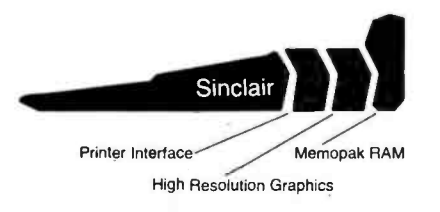

### Order at no risk

All Memotech products carry our 10 day money back guarantee. If you're not completely satisfied, return it in ten days and we will give you a full refund.<br>And every Memotech product comes with a six month warranty. Should anything be defective with your Memopak, return it to us and we will repair or replace it free of charge. Dealer inquiries welcome. To order leader BYTany Memotech product call our toll-free number 800/662-0949 or use the order coupon.

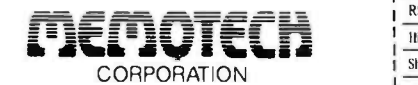

7550 West Yale Avenue Denver, Colorado 80227 TWX 910-320-2917

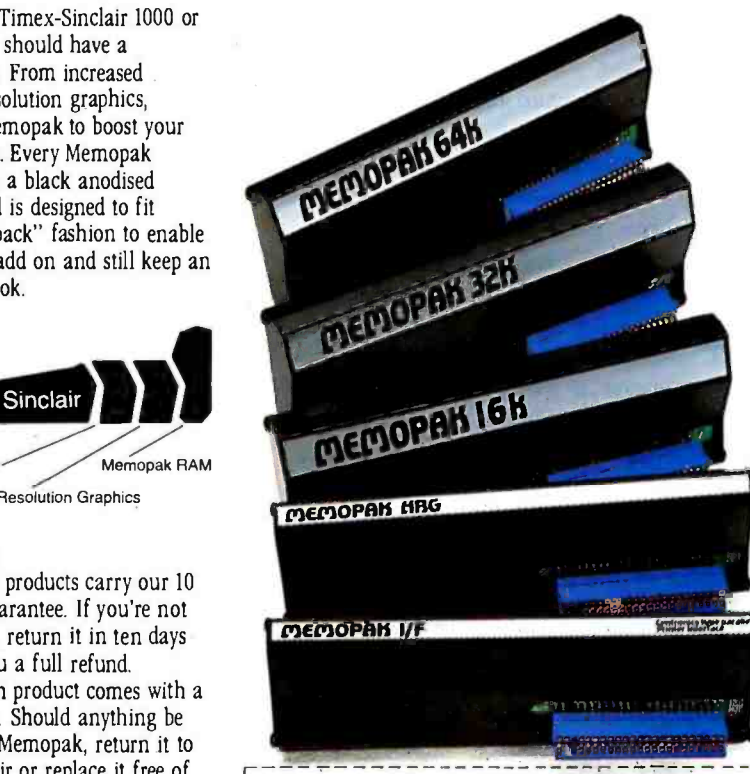

Mail to: Memotech Corporation, 7550 West Yale Ave., Denver, CO 80227 I Code: BYT -I<br>I Price Qty. 2012 64K RAM 32K RAM Centronics Parallel Printer Interface RS232 Printer Interface<br>High Resolution Graphics<br>Shipping and handling  $\frac{179.95}{109.95}$ <br>59.95<br>104.95<br>139.95<br>144.95 4 95 \$4.95 - "All prices quoted in U.S. dollars<br>\*\* Colorado residents please add sales tax<br>□ Check □ MasterCard □ Visa  $T_{\rm IV}$  is a Total<br>Exp

Account No. Name | Address<br>| City<br>| City \_\_\_\_\_\_\_ State Zip Memopak 64K RAM The 64K RAM extends the memory of your Sinclair by 56K to a full 64K. It is directly addressable, user transparent, is neither switched nor paged and accepts such BASIC commands as 10 DIM A (9000). The<br>Memopak 64K turns your Sinclair into a powerful computer suitable for business, recreational and educational use. No additional power supply is required.

Memopak 3 2K RAM The 32K RAM Memopak offers your Sinclair a full 32K of directly addressable RAM. Like the 64K Memopak, it is execute sophisticated programs and store large data bases. It is also fully compatible with Sinclair's or Memotech's 16K RAM to give you a full 48K of RAM.

Memopak 16K RAM The Memopak 16K RAM provides an economical way to increase the capabilities of your Sinclair. And at the same time, it enables you to continue to add on other features with its "piggy back" connectors. It is compatible with the Sinclair 16K or a second Memopak 16K or Memopak 32K to give 32K or 48K of RAM respectively

Memopak High Resolution Graphics The Memopak HRG contains a 2K EPROM monitor and is fully programmable for high resolution graphics. The HRG provides for up to 192 by 248 pixel resolution.

Memopak Printer Interface The Memopak Centronics Parallel or RS232 Interface paks enable your Sinclair to use a wide range of compatible printers (major manufacturers' printers available through Memotech at significant savings). The resident software in the units gives the ASCII set of characters. Both Memopak printer interfaces provide lower case character capabilities. The RS232 Interface is also compatible with modems.

New products coming soon Memotech will soon be introducing four new Sinclair compatible products: a high quality, direct connection keyboard, a digitizing tablet, a 16K EPROM and a disk drive. Watch for our future advertisements.

Circle 404 on inquiry card.

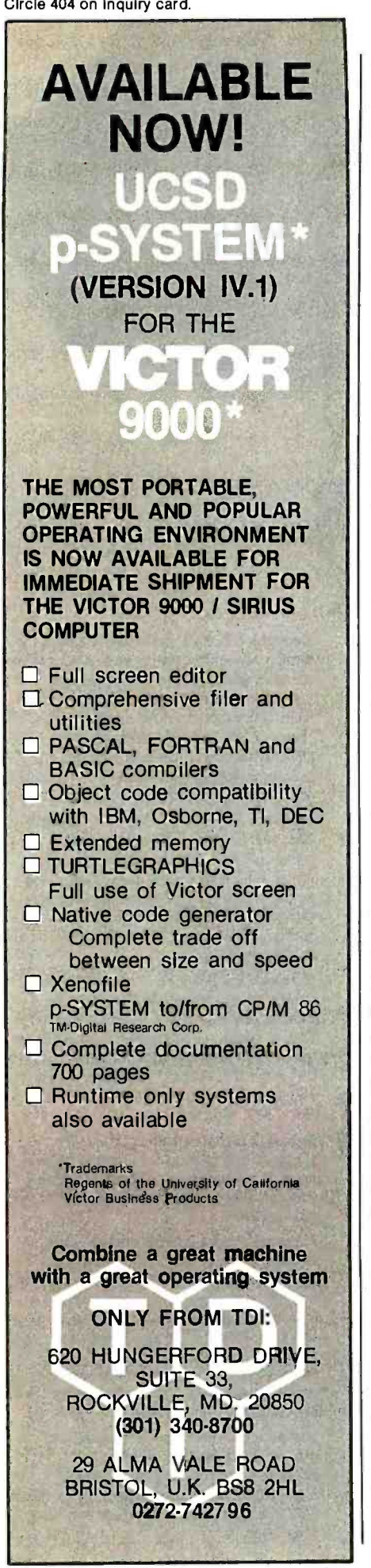

192 January 1983 @ BYTE Publications Inc

drugs -by rock concert standards that is, meaning I have been propositioned to buy dope only about 20 times and was there a good half hour before smelling marijuana. But the crowd isn't really lively, and the performers are clearly a bit uncomfortable with this. The heat, the economy, the security, or maybe just the 1980s7

Had any of the music fans been to the tech exhibits? Just look for the promotional material. Apple decals everywhere. But then, you couldn't drive down the main streets of Cairo, Egypt, last summer without seeing Apple logos everywhere, so that isn't surprising. But Syntauri stickers are seemingly on every third person. Link Systems is making a big hit with its (prohibited) Datafax visors, which read 'Tame the Data Monster." Here are thousands of people who don't know what a database manager is, much less know Link from Stoneware, but they've got those visors on.

Computer nerds? Yes, I saw one-University of Arizona Department of Computer Science T-shirt, wire -rim glasses, white cords, pale complexion, looking like he was dreaming of a 32 -bit microprocessor rather than taking in the music. Classic nerd. But I saw only one.

Santana is fine, with a guest appearance by Herbie Hancock, but time to get back to work. If you want a review of the music, check Rolling Stone. Besides, by now I'm a bit leery of the dust and heat. I had stayed out most of the day Friday, and around 6:00 p.m. Friday evening, I returned to my tent with every expectation of suffering an agonizing demise via a combination of heatstroke and asthma.

By midafternoon Saturday, most people have had their fill of the heat, and there is a general movement toward the tents as the temperature rises to the daytime maximum. The exhibition tents are air-conditioned, remember? So in the afternoon, they really start getting the traffic. How, the scoffers had asked, are you going to get a bunch of rock-crazed hippies wandering through these industry tents? Air -conditioning and 105 degrees does it nicely. And the exhibitors just smile....

Still, not everybody was pleased with the turnout. Take the case of the new magazine for the IBM Personal Computer, PC. Its booth was abandoned Saturday morning. As I heard the story from the folks at Softalk, who were doing a brisk business in giveaway posters, PC's publisher had given up late Friday. The publisher's assessment: "Look at this crowd. Do you see anybody who can even afford an IBM PC7"

Brilliant deduction, Sherlock! See that scuzzy looking guy standing there - filthy old jeans, a stupid felt hat that's been through too many rainstorms, idiotic T -shirt with a big fat raccoon on it7 Well, friend, he's made the purchasing decisions on \$20,000 worth of microcomputer equipment the past two years, influenced the purchase of another \$20,000, and he's got \$5000 in a grant and is trying to decide between an Apple III and IBM PC. I know  $-$  he's me. Appearances don't mean much. That woman you were ogling in the bathing suit that contains slightly more material than an 8 -inch floppy is president of a software consulting firm and those wizened old dudes with the gold dog tags that say 'Woz Guest" in Epson expanded print aren't exactly tyros in this business. But if you'll talk only to those done up in three -piece suits, you won't find much business here.

But protective camouflage aside, it makes good business sense to talk to that 90 percent who don't know a thing about computers. There you have Jane Six-Pack, out with her boyfriend listening to Tom Petty and the Heartbreakers. She can actually play with the graphics tablet on an Apple II and draw pictures with it and see computers in applications more sophisticated than a Space Invaders machine. She can't afford an Apple, but that VIC-20 or Timex/ Sinclair 1000 is certainly inexpensive enough, and her child is going to be in school in a couple of years and the school board really should get a couple Apple Its or Atari 800s. And hey, look at that, you touch this dot and the figure turns upside down; this is kind of cute. We are never going to

# At last... a better way to find that article on computing!

# An indexing service to locate source material in specific subject areas.

LAMP is a bi-monthly index to approximately 100 computer publications. An outstanding feature is the Subject Index, cross-referenced to provide the most comprehensive listing and ease of retrieval. All articles are read for subject content and then listed with as many cross references as required to retrieve the article.

An Author Index lists individual names as well as each contributor in jointly written articles. Another section is the Review Index which covers book reviews, hardware, software and educational courseware. It lists the source of the review and translates the written review into a One-Star to Five-Star rating.

LAMP eliminates the hit or miss method of finding articles of interest to you. Each bi-monthly issue contains approximately 200 pages.

A year -end issue is cumulative and includes the information from the previous <sup>5</sup>issues. Send for your subscription today.

BONUS FOR CHARTER SUBSCRIBERS Subscribe now for the inaugural issue to be published in January 1983 and receive the LAMP pilot program which indexed periodicals from June through October, 1982. In effect, 5 months of LAMP free for ordering now.

To order by phone, call 800-526-9042 and use your Visa or MasterCard. To order by mail, send your check for \$69.95 to Soft Images, 200 Route 17, Mahwah, N.J. 07430.

\_.r

-. .

<www.americanradiohistory.com>

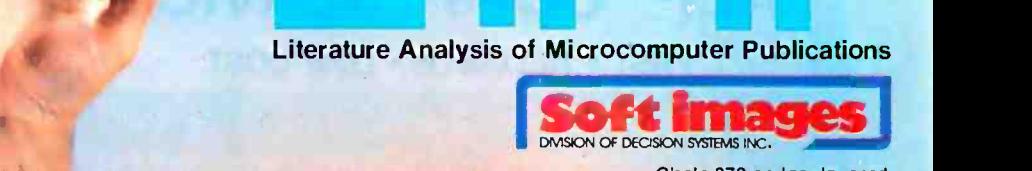

Circle 372 on inquiry card.

.1

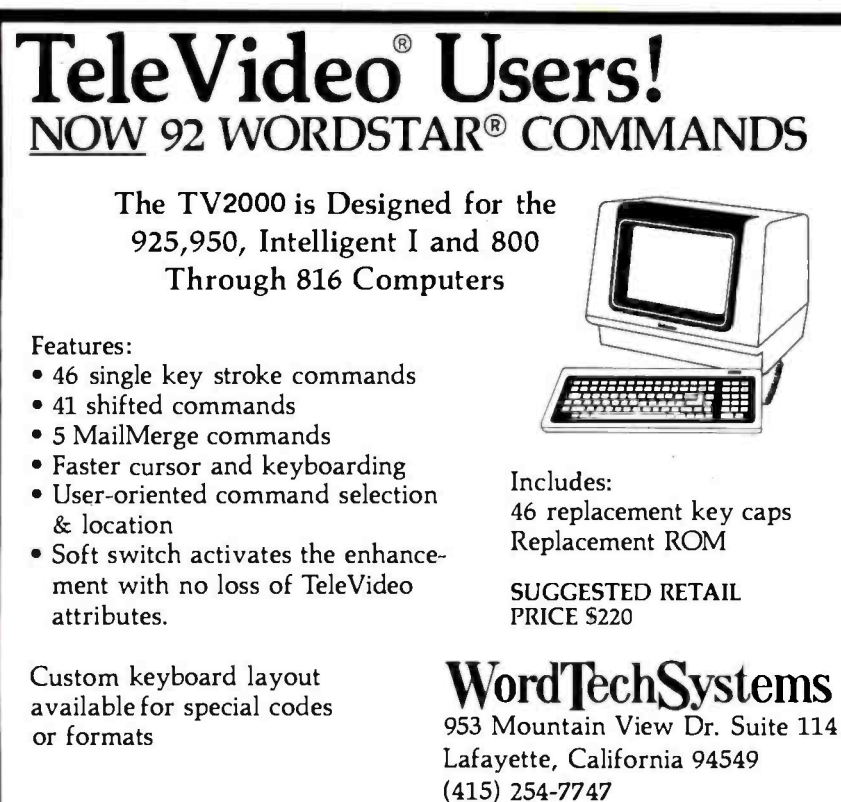

Trademark Wordstar® MicroPro International-TeleVideo® TeleVideo Systems, Inc. MailMerge® MicroPro International

# ALF COPY SERVICE

**FAST • RELIABLE • LOW COST** 

If you produce software, ALF's disk copying service is the quick, convenient answer to your disk duplication needs. Most orders are shipped in less than a week. Every disk we copy is verified bit by bit and guaranteed 100% flawless. Standard formats include Atari, Apple (including nibblecopy -proof and double -boot formats), IBM, and TRS -80.

Our "no frills" pricing means you don't have to buy extras you don't need—set-up charges from \$10, copying from you don't need—set-up charges from \$10, copying from<br>30¢ per disk. Of course, we have the frills too—including custom printing and packaging. Call us today for complete details.

# BLANK DISKS

Bulk pack boxes of 100: 51/4 ", 1S DD, unlabeled, with hub ring. Sleeves 7 **extra. Add \$2.50** shipping per hundred.

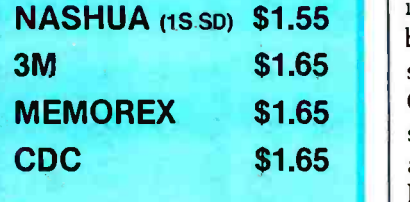

**A** The Second Second Second Second Second Second Second Second Second Second Second Second Second Second Second Second Second Second Second Second Second Second Second Second Second Second Second Second Second Second Seco

11 Million

ALF (303) 234.0871 1448 ESTES DENVER, CO 80215

get that audience into Computerland, and they are 80 percent of the consumer market.

Have you ever considered just how intimidating the average computer store is7 "Why yes sir, you would like to touch our new Wombat 128K Supermicro7 Most certainly, sir. Just show us your American Express Gold Card, permit us access to your Swiss bank account so that we may check your net worth, and I'm afraid we must surgically remove your left arm for collateral, and then you are welcome to read the manual." I've been programming for 15 years, and I get intimidated by most computer stores. Furthermore, about 90 percent of computer sales personnel fall into two categories-ignorant and arrogant - with about two months experience separating the two.

To have a truly personal computer market $-$  as opposed to an elite computer market, or a Space Invaders  $market$  - the industry is going to have to reach the masses. Not just the computer nerds, not just the Merrill-Lynch crowd, not just the college students. The mass market. And there is no better or more natural way than the rock concert and its analogs. It worked for John Deere and International Harvester, it will work for Apple and Atari-and Syntauri and Link and Rana and Microflow and Stahler and dozens of other small firms that took the chance to exhibit here.

Monday morning. Driving back north, California highway 101, soon to penetrate the heart of Silicon Valley but now in the rich agricultural Salinas Valley, John Steinbeck's country. Dodging trucks hauling cauliflower, tuned in to KNBR, a San Francisco soft-rock station, low-class stuff, for jerks like me who don't care enough about music to install an FM radio and will listen to anything that isn't disco. 'The next hour of music is brought to you by Osborne, the personal business computer!" The Osborne 1, that aggravating microscreen turnkey system, advertising on a rock 'n' roll station! And doubtlessly laughing all the way to the bank. The personal computer revolution is only beginning.

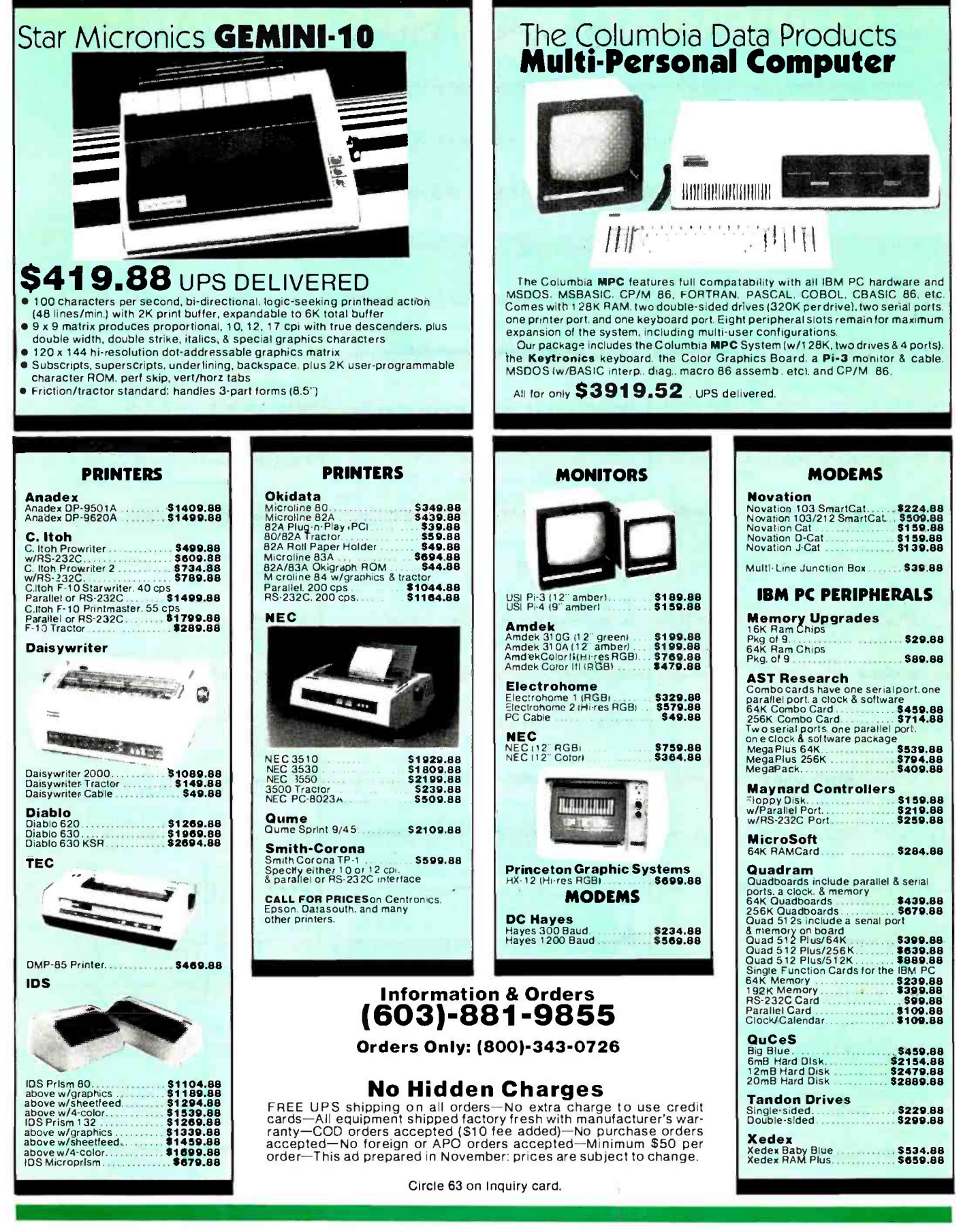

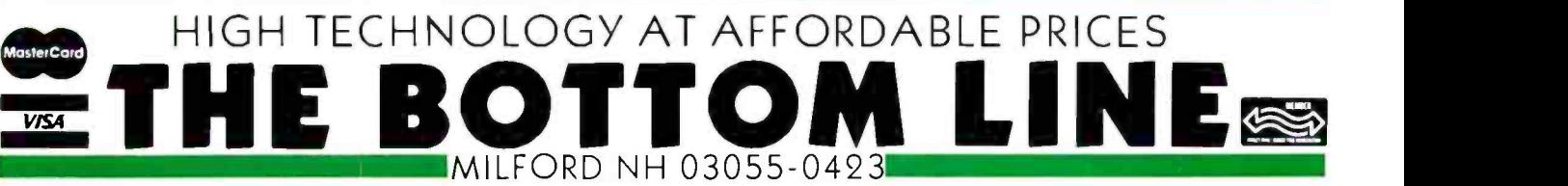

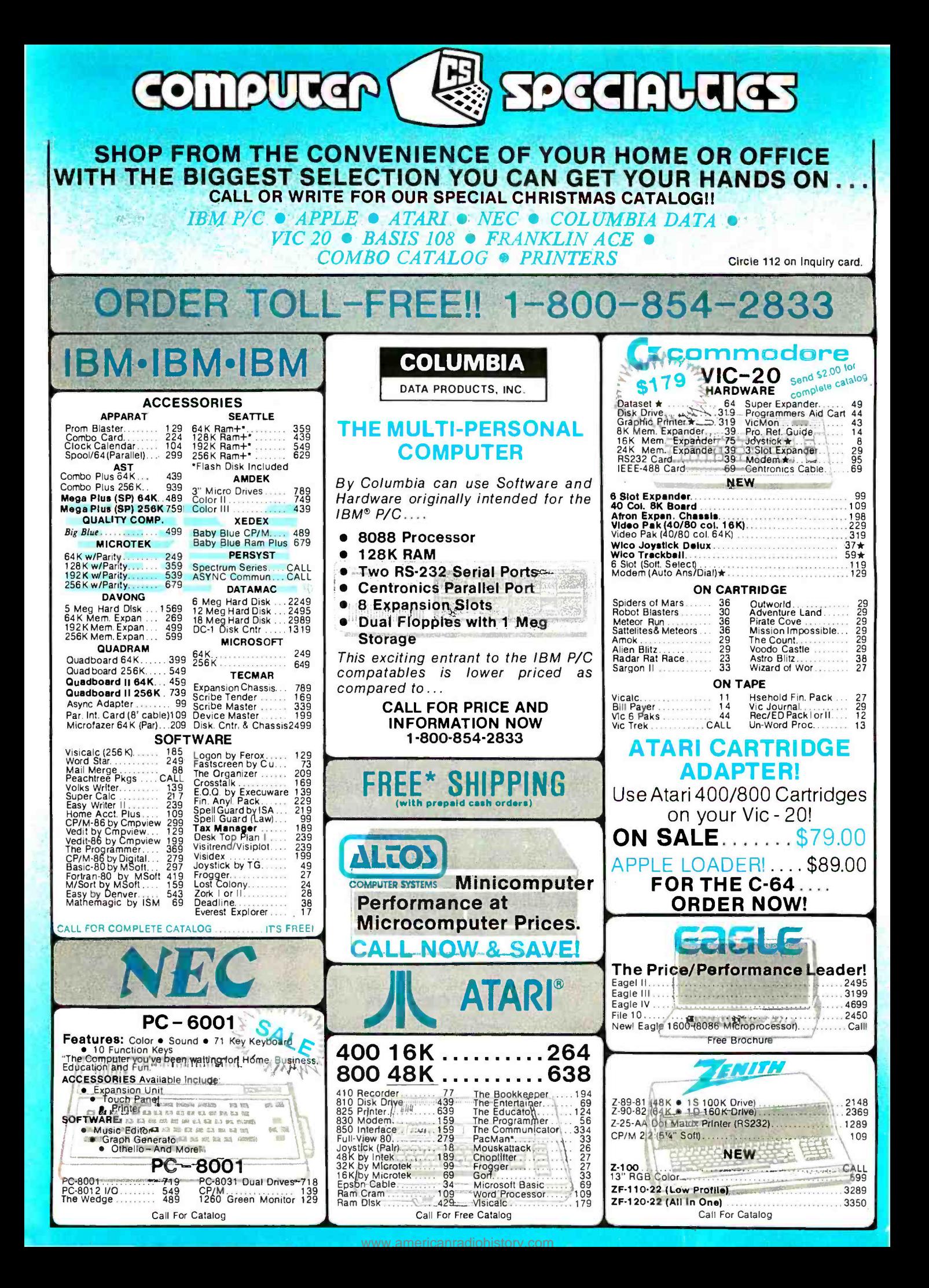

# **APPLE COMPATIBLE**

**ENTERTAINMENT**<br>Castle Wolfenstein ... 19<br>Flight Simulator ....... 26

 $\rightarrow 0$ 

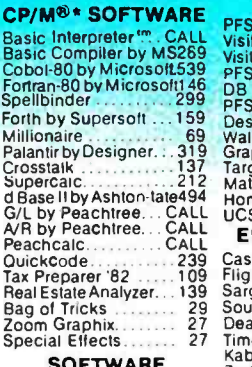

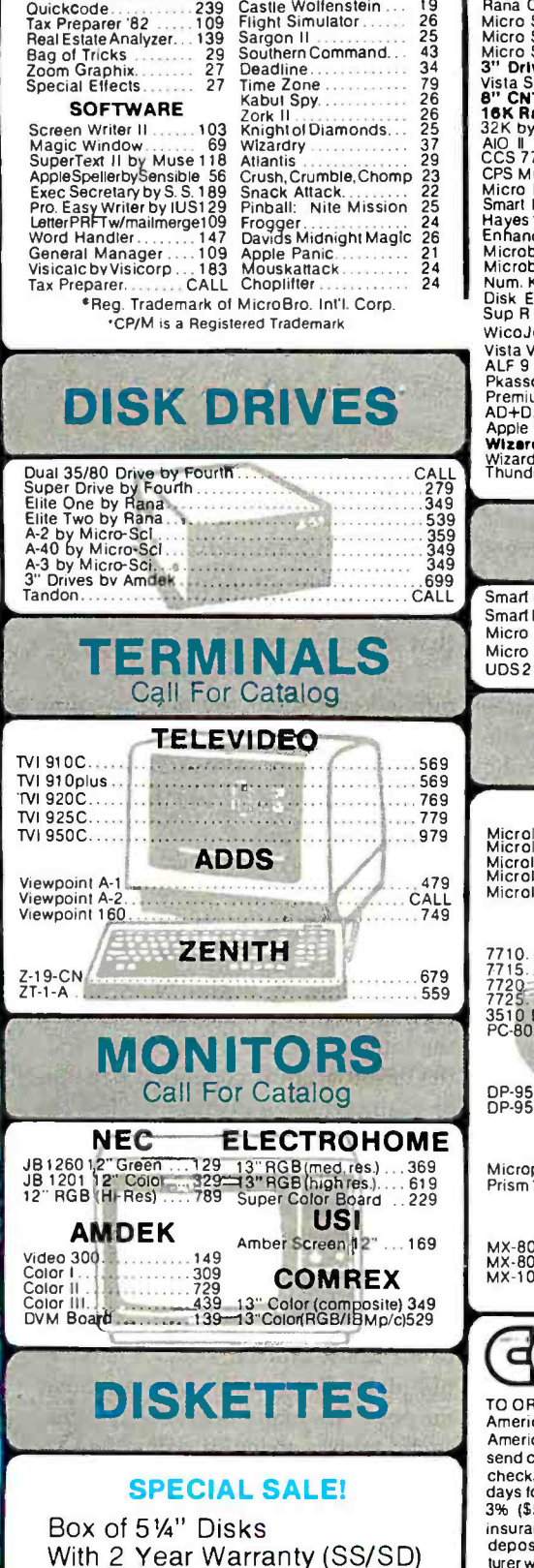

\$33.99 Including Case

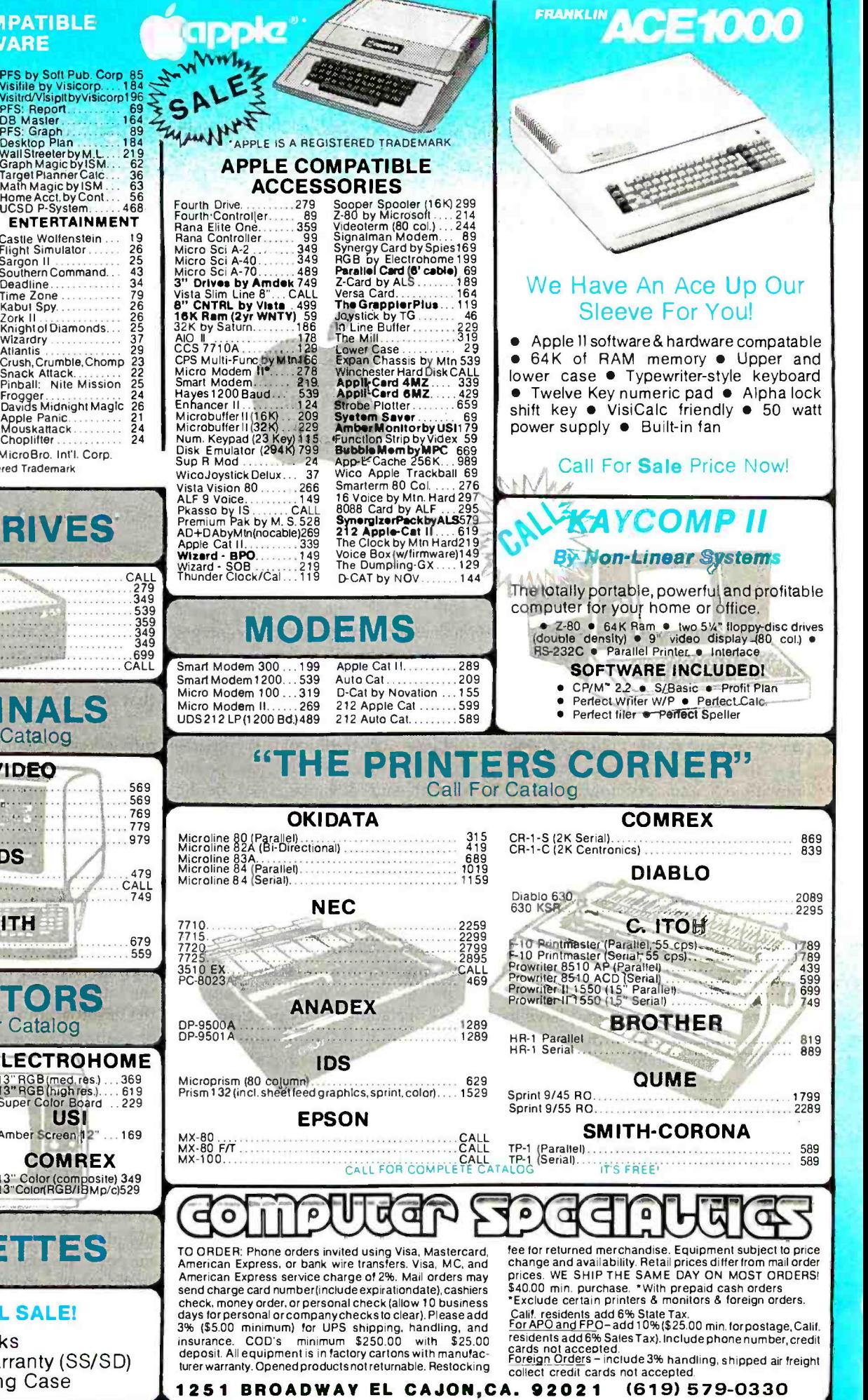

# Public Key Cryptography

An introduction to a powerful cryptographic system for use on microcomputers.

> John Smith<br>21505 Evalyn Ave Torrance, CA 90503

Cryptography, the art of conceal-<br>ing the meaning of messages, has been practiced for at least 3000 years. In the past few centuries, it has become an indispensable tool in the military affairs, diplomacy, and com-<br>merce of most major and merce of most major nations. During that time there have been many in-<br>phy and describes the remarkable novations, and cryptography has concept and advantages o the increasingly complex needs of its<br>users. Present techniques are very sophisticated and provide excellent<br>message protection. Current developments in computer technology and in-<br>formation theory, however, are on for the verge of revolutionizing cryp-<br>tography. New kinds of cryptograph-<br>ic systems are emerging that have in-<br>credible properties, which appear to<br>eliminate completely some problems that have plagued cryptography users<br>for centuries. One of these new<br>systems is public key cryptography.<br>In public key systems, as in most

In public key systems, as in most forms of cryptography, a piece of in- formation called a key is used to transform a message into cryptic form. In conventional cryptography this key must be kept secret, for it can also be used to decrypt the message. In public key cryptography, how-<br>ever, a message remains secure even if its encryption key is publicly re-

public key systems great advantages cip<br>over conventional systems.<br>This article deals with the theory just<br>and application of public key cryp-<br>theography. It reviews the methods and<br>problems of traditional cryptogra-<br>phy a of the encryption and decryption cryptogram by an encryptor and operations; and it attempts to clarify the concept of trapdoor one -way functions, upon which public key systems are based.

Computers are ssential for im- plementing many modern cryptosys tems, including the one described here. Several BASIC4anguage pro grams (TRS-80) are included to il-<br>lustrate algorithms used in this system. These can be used to experi-<br>ment with the encryption, decryption, and derivation of small keys.<br>Conventional Cryptosystems<br>A cryptosystem must have two

methods for transforming messages: a method of encryption, which renders messages unintelligible; and a method of decryption, for restoring them to

vealed. This unique feature gives plaintext, and the encrypted form. ciphertext. Ciphertext messages may also be called cryptograms, or may just be called messages when it is clear that the encrypted form is meant.

To appreciate the significance of a<br>public key system, we need to know some of the methods and problems of conventional cryptosystems. In a conventional system (see figure 1), a plaintext message is converted to a sent over a communication channel.<br>While in transit, the cryptogram may be intercepted by someone other than the intended recipient. If it is en-<br>crypted well, it will be meaningless to the interceptor. At the receiving end, the cryptogram is converted back into plaintext by a decryptor. The encryptor and decryptor may be procedures executed by people or computers or may be specially con structed devices In any case, they are both supplied with keys from a key source.

their original forms. For simplicity, eryption Standard of the National normal message text shall be called Bureau of Standards consist of 64 Cryptographic keys are analogous to the house and car keys we carry in purpose. In many modern systems,<br>each key is a string of digits. For example, keys defined by the Data En- Bureau of Standards consist of 64

# **FROM** carti TEC **REMOVABLE** RTR

Write for new Tecmar Information Kit.

Personal Computer Products Division 23600 Mercantile Road Cleveland, Ohio 44122 Phone 216-464-7410/Telex 241735 complete with controller & cartridge

This is the breakthrough in storage that IBM PC people have been waiting for, as Tecmar engineering keeps you moving ahead.

- FIRST **\*** the new SyQuest<br>5 Megabyte removab 5 Megabyte removable cartridge Winchester disk drive
	- complete, easily installed in IBM PC or available in IBM -compatible Tecmar expansion chassis
	- NEW | expansion chassis<br>• new Tecmar superspeed controller
		- Tecmar disk sharing for up for 4 IBM PCs
- **WINCHESTER** Stora your best solution for mass storage, and the most sensible back -up system available.

 $\textbf{TECMAR}$   $\parallel$  winchester at comparable We believe this is the future in storage because we have proved its reliability and its advantages. The new removable cartridge gives you unlimited memory at a lower price tag than the basic speed.

> complete with controller & cartridge AVAILABLE NOW AT YOUR TECMAR DEALER

> > <www.americanradiohistory.com>

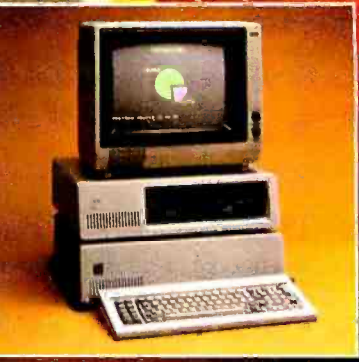

### TECMAR COMPATIBILITY, VERSATILITY, RELIABILITY, AFFORDABILITY, **RESPONDABILITY**

The first and only complete line of fully compatible expansion options for IBM PCs, including every type of disk drive

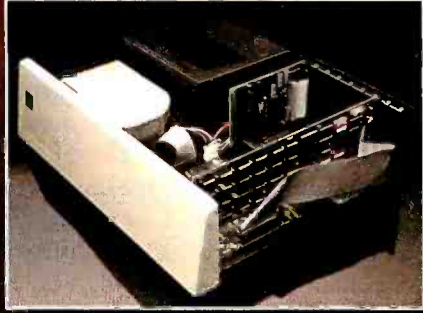

NEW SHARED WINCHESTER PC-MATETM Our new GT subsystem upgrades our original with 3 times faster speed, sharing for up to 4 IBM PCs . . . Controller Board available for upgrade on trade -in.

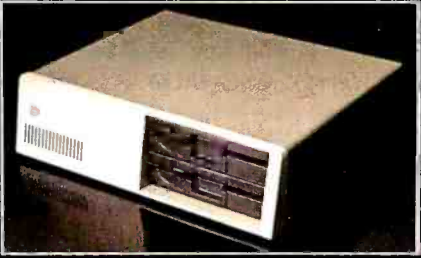

**PC-MATE™ FLOPPY**<br>Controller Board will handle 5¼" and 8" disks. Winchesters can be installed in our floppy subsystem cabinet.

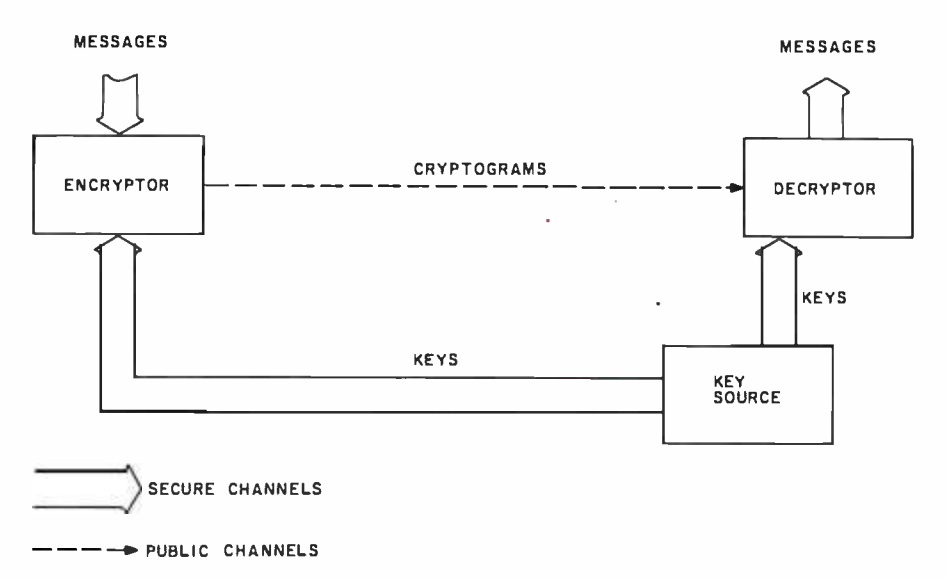

Figure 1: A conventional cryptographic system. Encrypted messages (cryptograms) are sent over a public communication channel, while the keys needed for encryption and decryption are sent over secure channels, for example, via courier. The key source may be located at the encryptor or decryptor, in which case one of the secure channels is very short.

binary digits, 56 of which are significant. To encrypt a message, a key and the message are somehow inserted into an encryptor, and the cryptogram that emerges is a jumble of characters that depends on both the message and the key. To decrypt the message, the correct key and the cryptogram are inserted into a decryptor, and the plaintext message emerges. In conventional systems, the correct key for decrypting a message is the same one used to encrypt it. Obviously, the keys used must be closely guarded secrets.

In a good system the number of possible keys should be very large, and decryption of any cryptogram should be possible with only very few of the keys, often with only one. These conditions make it impractical to try decrypting a message with one key after another until the one that reveals plaintext is found. The Data Encryption Standard provides more than  $7 \times 10^{16}$  keys (a 7 followed by 16 zeros), and there is some controversy over whether this number is sufficient!

The keys to be used are obtained from a key source, which selects them, perhaps randomly, from the large set of all usable keys. The key source may be located near the en-

cryptor, near the decryptor, or elsewhere. But each key to be used must be made available to both the encryptor and the decryptor. Therein lies the most serious problem of conventional cryptosystems: some safe method must exist for distributing secret keys to the encryptor and the decryptor.

This problem is illustrated with a simple example: let's say you want to communicate privately with a friend named Mary. Many communication channels are available to you, none of which may be completely private: telephone, mail, and computer networks, for examples. You could send encrypted messages, but Mary could not read them without the keys. And you dare not send secret keys over these public channels. One of you must visit the other, so that you could agree on a key to use for future correspondence. But if your communication need was for only one private message exchange, it could be transacted during the visit, rendering the conventional cryptosystem unnecessary. Or if your communication need were immediate, a personal visit could cause an unacceptable delay. And if you need to communicate with several people, all the necessary visits could entail considerable expense.

Most conventional cryptosystems, including the Data Encryption Standard system, have this problem. Public key cryptosystems, however, can avoid this problem entirely.

### Public Key Systems

The concept of public keys may be one of the most significant cryptographic ideas of all time. A public key system has two kinds of keys: encryption keys and decryption keys. It may seem that having two kinds would make the key distribution problem worse, or at least no better. These keys, however, have remarkable, almost magical, properties:

for each encryption key there is a decryption key, which is not the same as the encryption key

 $\bullet$  it is feasible to compute a pair of keys, consisting of an encryption key and a corresponding decryption key

 $\bullet$  it is not feasible to compute the decryption key from knowledge of the encryption key

Because of these properties, Mary and you can use a public key system to communicate privately without transmitting any secret keys. To set it up, you generate a pair of keys, and send the encryption key to Mary by any convenient means. It need not be kept secret. It can only encrypt messages—not decrypt them. Revealing it discloses nothing useful about the decryption key. Mary can use it to encrypt messages and send them to you. No one but you, however, can decrypt the messages (not even Mary!), as long as you do not reveal the decryption key. Figure 2 illustrates the flow of information in this situation, with Mary on the left and you on the right. To allow you to send private messages to her, Mary must similarly create a pair of keys, and send her encryption key to you.

You can also go a step further. Since your encryption key need not be kept secret, you can make it public, for example, by placing it in a computer network public file. Once you have done so, anyone who wants to send you a private message can look up your public key and use it to ne so, anyone who wants<br>
1 a private message can<br>
1 public key and use it to<br>
Circle 47 on Inquiry card.

# BASF QuALIMETRIC'" INSURING A TOMORROW FOR TODAY'S INFORMATION.

The BASF Qualimetric standard is a dramatic new international standard of quality in magnetic media...insurance that your most vital information will be secure for tomorrow when you enter it on BASF FlexyDisks® today.

The Qualimetric standard reflects a continuing BASF commitment to perfection... a process which begins with materials selection and inspection, and continues through coating, polishing, lubricating, testing, and 100% error -free certification. Built into our FlexyDisk jacket is a unique two -piece liner. This BASF feature traps damaging debris away from the media surface, and creates extra space in the head access area, insuring optimum media -to -head alignment. The result is performance so outstanding,<br>and durability so lasting, that BASF FlexyDisks are protected by the industry's only lifetime warranty.\*

When your information must be secure for the future, look for the distinctive BASF package with the Qualimetric seal. Call 800-343-4600 for the name of your nearest supplier.

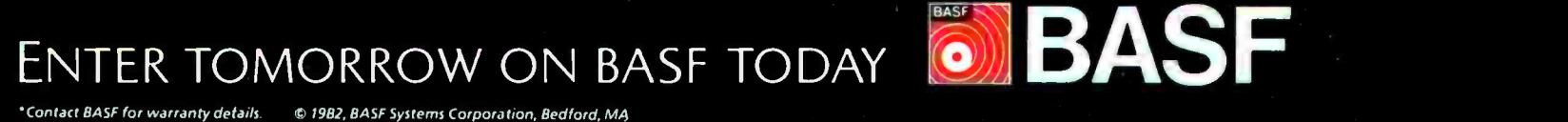

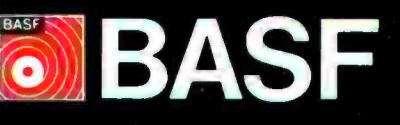

Figure 2: A public key cryptographic system. Encryption keys can be safely sent over the ordinary communication channel because the information they contain cannot be used to decrypt messages. Decryption keys are created near the decryptor and are not sent anywhere else. Each person who expects to receive encrypted messages creates a key for encryption and a corresponding key for decryption and sends the encryption

# key to those who will originate the messages. encrypt a message. Since you need not transmit the decryption key, and since it cannot be computed from your public key, the message is secure. Only you can decrypt it.

Other people can place their encryption keys in the same public file, which would thus become a directory of public keys. Any two people with directory entries could then communicate privately, even if they had no previous contact. It would be necessary, however, to protect the keys in such a file so that no one could change someone else's encryption key, for example, by substituting another encryption key. Fortunately, there is a way to protect the keys themselves with a public key cryptosystem, but that is another topic.

# The RSA Cryptosystem

Now that the general concepts of public key cryptography have been examined, the next problem is how to design an actual working system. Indeed, when Whitfield Diffie and Martin Hellman conceived the basic properties of this cryptosystem in 1976, no one knew how to make a system that could employ them. The situation was similar to that of space travel in 1950. It was conceivable, but no one had accomplished it. In 1977, three researchers at the Massachusetts Institute of Technology, Ron Rivest,

Adi Shamir, and Len Adleman, published an elegant method for creating and using public keys.

In the Rivest-Shamir-Adleman (or RSA) cryptosystem, the keys are 200-digit numbers. The encryption key is the product of two secret prime numbers, having approximately 100 digits each, selected by the person creating the keys. The corresponding decryption key is computed from the same two prime numbers, using a nonsecret formula.

Anyone who knows the secret prime numbers can compute the decryption key, but the primes are hidden because only their product, the encryption key, is revealed. Of course, the primes may be discovered by factoring the key, but factoring such a number is about as easy as traveling to Alpha Centauri, especially if the person who constructs the number has done it in a way that discourages factoring. Rivest, Shamir, and Adleman estimated that a fast computer would require 3.8 billion years (nearly the estimated age of the earth) to factor a 200 -digit key. Estimates of the time required to factor keys of several other lengths are shown in table 1.

Before encryption, a message is converted into a string of numbers. This step is common in cryptosystems, as it is in computers and communication systems. Next, the

message is subdivided into blocks, much as computer text files are subdivided into records or sectors. Each block contains the same number of digits, and is treated as one large number during encryption. To encrypt the message, an arithmetic operation involving the encryption key is performed on each block, resulting in a cryptogram containing as many blocks as the original message. The arithmetic operation, described below, is the same for all blocks. To decrypt, the inverse arithmetic operation, which requires the decryption key, is performed on each block of the cryptogram. The result is the original message in its numerical form.

Table 1: The time required to break the RSA public key system by factoring the key, for several different key lengths. These factoring times assume one computer operation per microsecond.

Key Length<br>(digits)

50 3.9 hours<br>100 74 years 100 74 years<br>150 1.0 million 1.0 million years 200 3.8 billion years<br>250 5.9 trillion years 5.9 trillion years

Factoring Time

As you can imagine, it would be cumbersome to illustrate these operations with 200 -digit numbers, so the detailed descriptions below use small keys and messages; otherwise, the operations shown are the same as those used in a full-size RSA system. Also, the encryption method described here is actually a subset of the original RSA method. This modification, which is due to Donald Knuth (see reference 3), uses the basic RSA technique, while lessening somewhat the number of computations involved. (For more detailed information, the reader should refer to the original Rivest- Shamir -Adleman paper, shown as reference 5.)

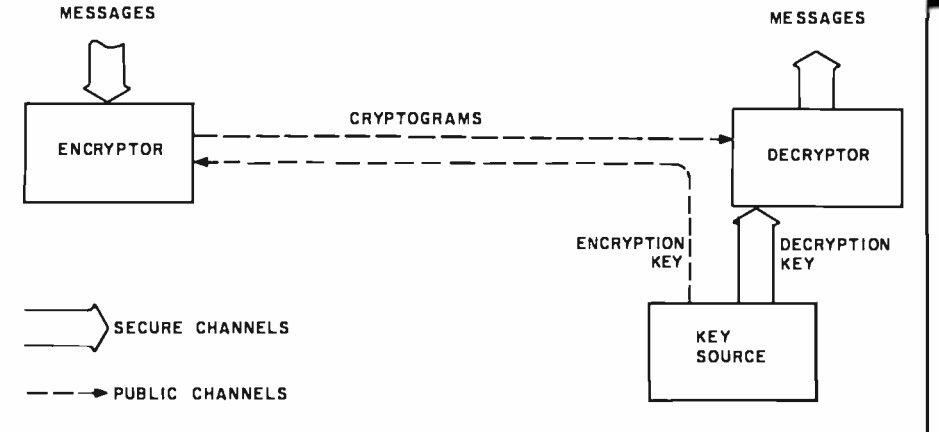

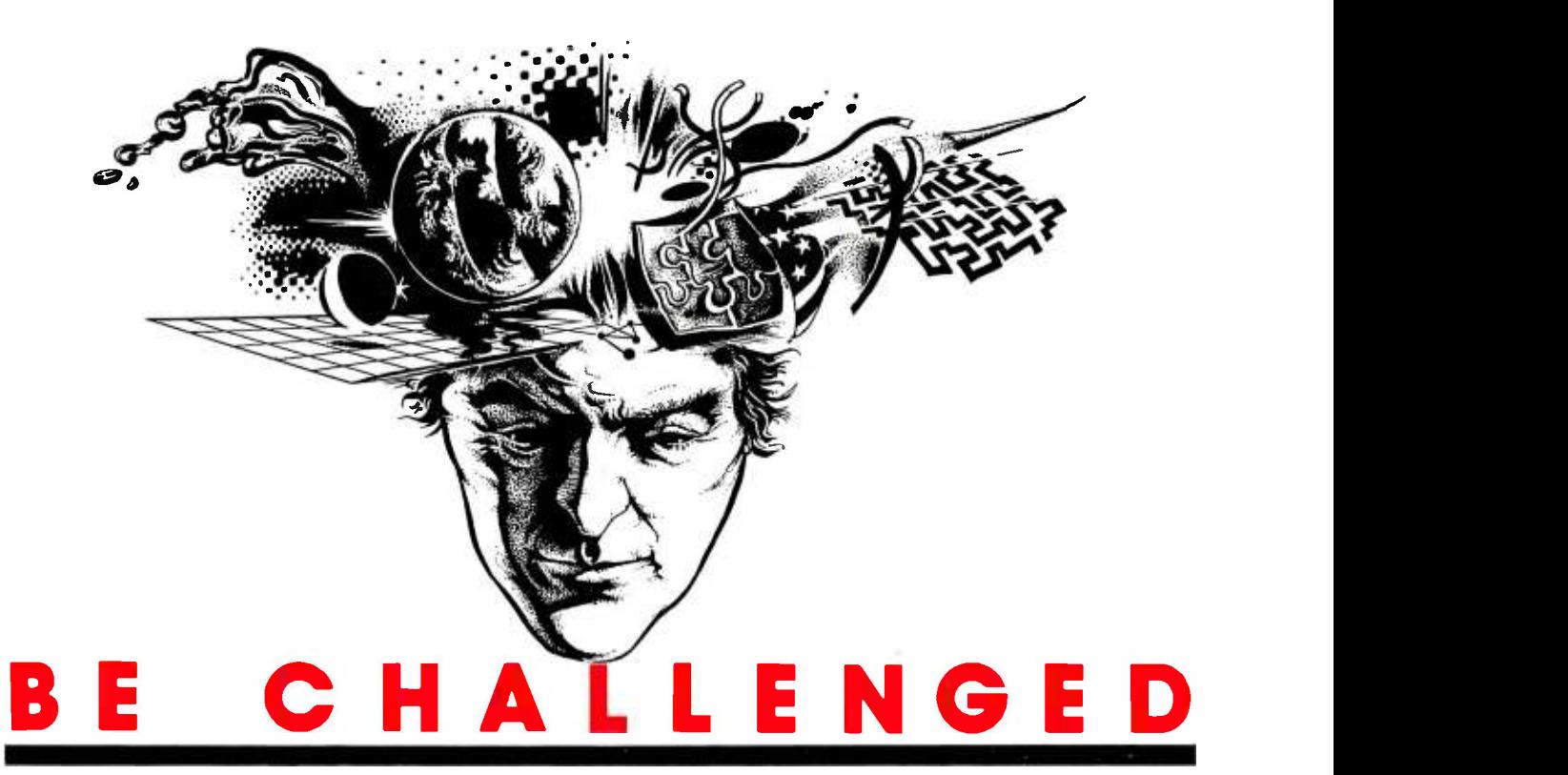

If you are a talented micro computer specialist, you follow the field closely, you know what's been done and  $\blacksquare$ 

But you've never seen anything

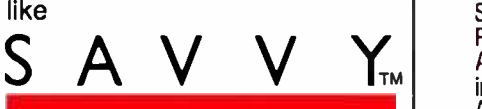

### Nobody has.

- A CO-PROCESSOR for the Apple II, with 64- Megabyte virtual Memory, 26 Decimal Digits of Precision, and Hardware Security.
- AN OPERATING SYSTEM that automatically Loads, Links, Overlays, and Executes Application Programs.
- A DATABASE MANAGER that automatically Blocks, Allocates, Opens, and Closes Data Sets.
- MACHINE INTELLIGENCE that automatically Resolves: Program Names, Item Names, Data Types, File Structures, Folder Names, and Instructions to the Robot Programmer™.
- A COMPILER that Produces Self Loading, Self- Relocating, Serially Reusable Code.
- A PROGRAMMING LANGUAGE that uses Plain -text Language and Machine Intelligence.
- AN ASSOCIATIVE NETWORK in ш which Machine Intelligence, Operating System, Compiler, Database Manager, Programming Language, and Application Programs are all interconnected in a 20,000 name Associative Memory.

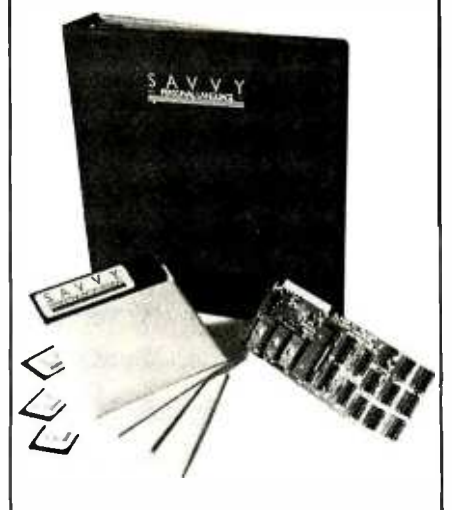

SAVVY can do things its developers haven't thought of. SAVVY may do things you think of first.

Excalibur wants to hear about your SAWY project . . . and if it's really interesting (that's the challenge) we'll give you recognition and a commercial boost in national advertising.

To own SAVVY for \$950.00 contact your local Apple dealer.

To accept the challenge, contact Excalibur, the developers of SAVVY, for detailed information on this remarkable system.

Excalibur Technologies Corp. Albuquerque, New Mexico (505) 242 -3333

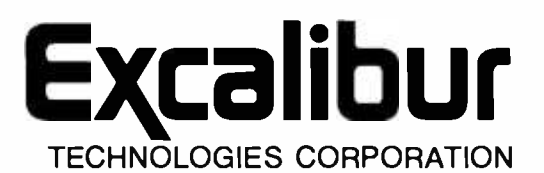

SAVVY Marketing International markets and distributes SAVVY the Personal LanguageTM System.

TM - SAWY, Robot Programmer: Excalibur Technologies Corp. TM - Personal Language is a trademark of SAWY Marketing International.

### Arithmetic with a Modulus

The Rivest-Shamir-Adleman cryptography system uses arithmetic modulo n in encoding, decoding, and key selection. Because arithmetic modulo n is almost the same as or dinary arithmetic, it is easy to use. To add or multiply modulo n, first

add or multiply in the usual way. Then divide the result by n, and use the re mainder for the final answer. For ex ample, in arithmetic modulo 5,  $3 + 4 = 2$ , because  $3 + 4$  is ordinarily 7, and 7 divided by 5 leaves a re mainder of 2. This equation is usually overflow a computer's storage area. written

 $(3 + 4) \mod 5 = 2$ 

where the notation "mod 5" indicates that arithmetic modulo 5 is being performed. Using this notation:

 $(4\times4)$  mod  $5 = 1$ 

since  $4 \times 4 = 16$ , and 16 divided by 5 leaves a remainder of 1.

The number n is called the modulus, and may be any positive integer. All answers in arithmetic modulo n are smaller than n, but are never negative. For example, when n is 5, every correct answer is 0, 1, 2, 3, or 4. If the initial result of addition or multiplication is less than n, the division step is un- necessary.

When performing a chain of opera-

tions, such as

 $(2\times3\times4)$  mod  $5 = 4$ 

the division step may be performed after each operation or at the end. The answer will be the same. When performing a chain of multiplications, it is best to perform the division step after  $mod n$ : every multiplication to keep the intermediate results from growing larger and larger. This is especially important where the intermediate results could

Several common devices inherently perform arithmetic with a modulus. For example, most automobile odometers use a modulus of 100,000. If such an odometer reads 99,987 at the start of a 45 -mile trip, it will read 32 at the destination; in the notation of arithmetic modulo n:

 $(99987 + 45)$  mod 100000 = 32

Computers are easily programmed to perform arithmetic modulo n. In BASIC, one extra statement is required for each arithmetic operation. For ex ample, to calculate  $(A \times B)$  mod n:

500  $X = A * B$ 510  $X = X - INT(X/N) \cdot N$ 

Many interpreters allow placing both statements on the same line.  $INT(X/N)$ 

is the quotient that would result from division of  $X$  by  $N$ :  $INT(X/N)*N$  is the quotient times the divisor; and  $X- INT(X/N)*N$  is the remainder.

In this article, an encryption operation is described that requires that a number be cubed modulo n. This BASIC subroutine computes  $B = (A^3)$ 

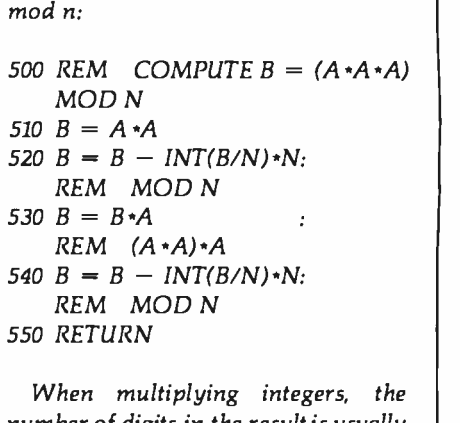

number of digits in the result is usually the sum of the numbers of digits in the operands. If the result has more digits than the interpreter uses in its variables, the computed result will not be exact. Use double -precision variables, if they are available. Exact results will be obtained if the number of digits in the modulus is no more than half the number of digits used by the interpreter, and all operands are smaller than the modulus, which is usually the

### How to Encrypt

While the encryption and decryption operations are normally performed by a computer program, I will describe them as if you were performing them by hand. Normally, the only manual operation required is entering the message to be encrypted.

Suppose you wish to encrypt the message

### MARY HAD A LITTLE LAMB.

Once entered into a computer, the message will be in numerical form, frequently in ASCII (American Standard Code for Information Interchange). In ASCII, this message is

77 65 82 89 32 72 65 68 32

204 January 1983 © BYTE Publications Inc

65 32 76 73 84 84 76 69 32 76 65 77 66 46

This is not yet encrypted, of course. It is merely written as a computer might represent it (all the numbers in this article are decimal). Group the message into blocks with six digits each:

776582 893272 656832 653276 738484 766932 766577 664600 (776582 X 776582 X 776582)

Each block except the last consists of three consecutive characters from the ASCII representation above. The last block consists of the last two characters plus two zeros added at the right to make the final block as long as the rest. Digits added for this purpose may have any value.

Suppose that the encryption key, usually called n, is 94815109. This is the product of two prime numbers. To encrypt the message, treat each block as a number, and cube it modulo n (see the text box "Arithmetic with a Modulus"). For example, to encrypt the first block of the message:

mod 94815109 = 71611947

Performing the cubing operation on all eight blocks produces the cryptogram

71611947 48484364 03944704 03741778 61544362 35331577 88278091 50439554

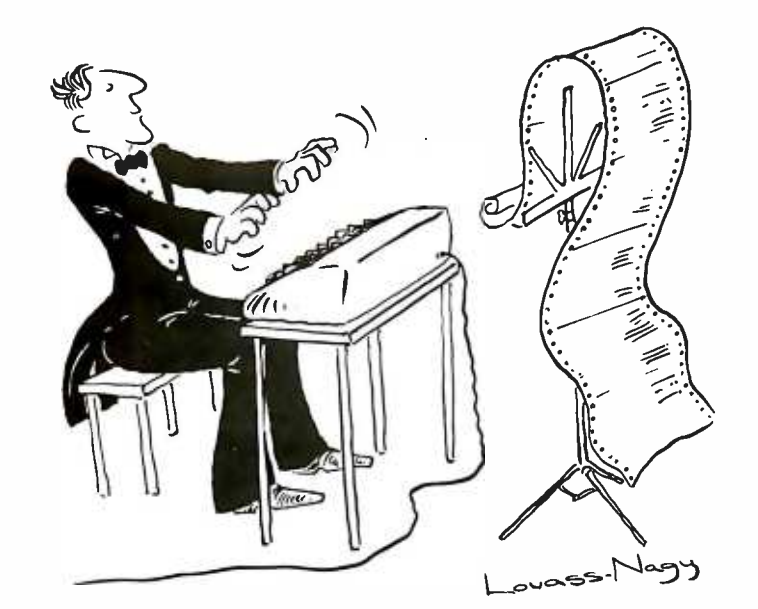

# The Well-Tempered Cross-Assembler

Before Johann Sebastian Bach developed a new method of tuning, you had to change instruments practically every time you wanted to change keys.Very difficult.

Before Avocet introduced its family of cross -assemblers, developing micro-pro cessor software was much the same. You needed a separate development system for practically every type of processor. Very difficult and very expensive.

But with Avocet's cross-assemblers, a single computer can develop software for virtually any microprocessor! Does that put us in a league with Bach? You decide.

### Development Tools That Work

Avocet cross -assemblers are fast, reliable and user -proven in over 3 years of actual use. Ask NASA, IBM, XEROX or the hundreds of other organizations that use them. Every time you see a new microprocessor based product, there's a good chance it was developed with Avocet crossassemblers.

Avocet cross-assemblers are easy to use. They run on any computer with CP/M' and process assembly language for the most popular microprocessor families.

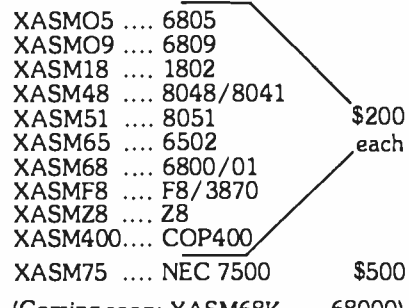

(Coming soon: XASM68K .... 68000)

### Turn Your Computer Into A Complete Development System

Of course, there's more. Avocet has the tools you need from start to finish to enter, assemble and test your software and finally cast it in EPROM:

Circle 45 on inquiry card.

Text Editor VEDIT -- full-screentexteditor by CompuView. Makes source code entry a snap. Full-screen text editing, plus TECO -like macro facility for repetitive tasks. Pre -configured for over 40 terminals and personal computers as well as in user configurable form.

CP /M -80 version \$150  $CP/M-86$  or MDOS version ....... \$195 (when ordered with any Avocet product)

In-Circuit Emulators -- MICE In-Circuit Emulator by Microtek. Full capability emulation in a compact, inexpensive device. Accepts high -level ASCII com- mands through RS 232 serial interface. Down -loads programs generated by Avocet cross-assemblers .. examine and modify memory and registers, access I/O ports and control program execution in single instruction and single -cycle modes. Forward and backward tracing for up to 256 qualified cycles ... Assembly /Disassembly commands with symbolic labels make it easy to modify the program under test.

MICE -I versions for 6502, 8048, 8085, NSC 800 and Z-80 ........ \$1,795 each.

MICE -II versions with 2K trace and 32K program memory, plus real-time emulation and hardware break points for 6052, 6809, 6800, 8085 and 8086/8088 ... \$3,995

(6805 and 8051 versions available starting second quarter)

ROM Simulator -- ROMSIM by Inner Ac cess eliminates need to erase and reprogram EPROM. Installed in an S-100 host, ROMSIM substitutes RAM for EPROM in external target system. 16K memory can be configured to simulate the 2708, 2758, 2716, 2516, 2732, 2532, 2764, 2564 in either byte or word organization. Avocet's configurable driver makes loading of HEX or COM files fast and easy.

From \$495 depending on cabling and RAM installed.

EPROM Programmer -- Model 7128 EPROM Programmer by GTek programs most EPROMS without the need for personality modules. Self-contained power supply ... accepts ASCII commands and data from any computer through RS 232 serial interface. Cross-assembler hex object files can be down -loaded directly. Commands include verify and read, as well as partial programming.

PROM types supported: 2508, 2758, 2516, 2716, 2532, 2732, 2732A, 27C32, MCM8766, 2564, 2764, 27C64, 27128, 8748, 8741, 8749, 8742, 8751, 8755, plus Seeq and Xicor EEPROMS.

(Upgrade kits will be available for new PROM types as they are introduced.)

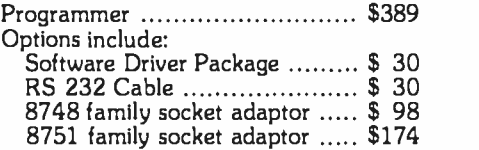

### Call Us

If you're thinking about development systems, call us for some straight talk. If we don't have what you need, we'll help you find out who does. If you like, we'll even talk about Bach.

VISA and Mastercard accepted. All popular disc formats now<br>available -- please specify. Prices do not Include shipping and<br>handling -- call for exact quotes. OEM INQUIRIES INVITED.

'Trademark of Digital Research.

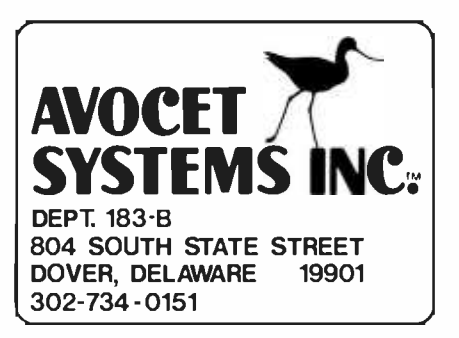

Arithmetic modulo n is a fun damental part of the RSA system It is also used in decryption and creating<br>kevs. Most of us have used arithmetic modulo  $n_i$  although perhaps we<br>didn't call it that. For instance, arithmetic modulo 12 is frequently<br>used in calculations related to keeping<br>time. The text box "Arithmetic with a Modulus" reviews the mechanics.

Almost any method may be used to<br>convert the text to numbers. It would have worked just as well to use  $A = 1$ . have worked just as well to use  $A = 1$ , forming a comparable number of  $B = 2$ , ...  $Z = 26$ , but the ASCII code multiplications. One efficient algo-<br>is already in wide use, and it includes rithm is a variation of the "Russ numbers for spaces and punctuation.<br>The block length should be almost<br>equal to the key length, because mak-<br>ing it long minimizes the number of blocks per message. When considered<br>as a number. however. no block should be as large as the key. For the above key, no block should be larger than 94815108. Making the block length slightly less than the key length slightly less than the key length ensures that this requirement is met. O of there will be about 100 characters per block.<br>Listing 1 is a BASIC program that

uses the above key to encrypt a line of<br>text. Two lines of the program (670 and 680) perform the encryption. The<br>rest deal with input. formatting, and rest deal with input, formatting, and<br>printing. If desired, the encryption 200 DEPDBL C, M, N<br>printing. If desired, the encryption 200 DIM M(100) key in line 220 may be changed; use a reduce the number of characters per block (line 210).<br>The programs in listings 1 through

4 were written for the TRS-80 BASIC interpreter, which is capable of 16-digit precision. They may be<br>adapted for use with other interpreters, and I have tried to structure<br>and annotate them well enough to<br>make them easy to modify.

How to Decrypt usually called d, differs from the public encryption key. For the above 990 'CONVERT THE NESSAGE<br>encryption key, dis 63196467. Know- 900 'CONVERT THE NESSAGE<br>ing the value of d, you can decrypte 410 POR I=0 TO Q-1<br>the mes the message by raising each crypto gram black to the power d, modulo  $n$ . That is, if a cryptogram block is  $C$ , you must compute (C') mod n. For

example, to decrypt the first block of  $1$ , Let  $M = 1$ .<br>the above cryptogram: 2. If d is odd.

#### $(71611947^{\omega_1\omega_1\omega_1})$  mod 94815109= 776.582

converts this block back to the first three ASCII codes of the original message. Each of the remaining<br>blocks is decrypted in the same way.

**Fortunately, raising a number to a** large power does not require perrithm is a variation of the 'Russian Peasant Method" of multiplication (see reference 4). It computes  $M = (C!)$  mod n, as follows:

- 
- 2. If d is odd, let  $M = (M \times C)$  mod
- 3. Let  $C = (C \times C) \mod n$ .
- 4. Let  $d =$  integer part of  $d/2$ .
- S. If *d* is not zero, repeat from step 2;<br>otherwise, terminate with *M* as the answer.<br>To raise a number to the power

63196467, this algorithm executes its loop (steps 2 through 5) 26 times. It is BASIC-language decryption program of listing 2. Line 200 contains the keys, which may be changed, if desired. Lines 340 through 380 ex- ecute the algorithm.

Text continued on page 210

Listing 1: A program in BASIC (TRS-80) to demonstrate the encryption process de-<br>scribed in the text. Linus 670-680 perform the encryption When the program prompts<br>you, type the text to be encrypted. The program will then form, followed by the cryptogram. Use uppercase letters only.

```
1\,\Omega . ^{\circ} is about about 2004 about 2004 about 2004 as about 10 mpts as alleged in about 10 mpts on about 2005 as a state on an about 2005 as
                                               100 110 120 130 140 150 160 170 190 190 200 210 220 230 240 250 260 270 260 290 300 310 320 330 340 350 360 370 390 390 400 410 420 430 ' ENCRYPT MESSAGES, USING A MINIATURE VERSION OF THE 
                                               120 ' RIVEST-SHAMIR-ADLEMAN PUBLIC KEY CRYPTOSYSTEM.<br>130 '
                                              ' PROMPT POR THE MESSAGE TO BE ENCRYPTED, PRINT THE NUMERIC PORM OP THE MESSAGE, AND PRINT THE CRYPTOGRAM. 
                                              ' DEFINE PARAMETERS. ' C. M. AND N HAVE 16 DIGITS
                                              200 DIN M(100) THESSAGE BLOCKS<br>210 CHRS = 3 THARACTERS PER
                                              210 CHRS = 3 CHARACTERS PER BLOCK<br>220 N = 94915109 TENCRYPTION KEY, OR MO
                                              220 N = 94815109 PENCRYPTION KEY, OR MODULUS<br>230 '- ENCRYPTION ENGINEERS ENGINEERS ENGINEERS ENGINEERS
                                              240 · GET THE MESSAGE PROM THE USER.
                                              250260 PRINT : MS = ""<br>270 INPUT "MESSAGE": MS
                                              270 INPUT "MESSAGE"; MS " MESSAGE POR ENCRYPTION<br>280 IP MS = "" THEN END " STOP IP NOTHING IS ENT
                                                                                            ' STOP IP NOTHING IS ENTERED
                                              PRINT 
                                               310 ' ADD ZEROS TO MESSAGE, IP NECESSARY, TO MAKE ITS LENGTH
                                              320 · A MULTIPLE OP THREE (AN EVEN NUMBER OP BLOCKS).
                                               330 - 1240 L = LEN(M3) CHENGTH OP MESSAGE<br>250 O = INT(L/CHRS) completed completed
                                                                                              ' NUMBER OP COMPLETE BLOCKS
Since the RSA system is a public \frac{1}{260} R = \frac{1}{2} - \frac{1}{2} * CHRs<br>key system, the decryption key, \frac{1}{270} TP R \frac{1}{2} or THEN is a sustainable called d, differs from the \frac{1}{280} f \frac{1}{20} = \frac{1\cdot LENGTH OP PARTIAL BLOCK
                                               370 IP R \rightarrow O THEN MS = MS + CHR3(0) : GOTO 340 ' ADD A ZERO?
                                                                                           _____________________________
                                              CONVERT THE MESSAGE TO NUMERIC PORK, AND PRINT IT. ' I IS THE BLOCK NUMBER
                                                       M(I) = 0 \cdot CONVERT BLOCK I TO NUMERIC<br>
POR J=1 TO CHRS \cdot POR EACH CHAR IN BLOCK
                                                                                                    · FOR EACH CHAR IN BLOCK<br>· CONVERT TO NUMBER
                                              430
                                                          A = ASC(MDS(M, 3*I+J, 1)) ' CONVERT TO NUMBER<br>Listing 1 continued on page 208
                                               440
```
# Osborne<sup>"</sup> brings you the comparison IBM and Apple don't want you to see.

Other computer companies dazzle buyers with an array of options and add-ons that makes the final price hard to determine and makes the computer hard to buy, complex to assemble, and very difficult to carry.

We believe in making personal computers that are easy to learn and use. And that starts with making computers easy to  $buy$ .

The Osborne 1<sup>™</sup> Personal Business Computer. One simple price, \$1795, buys it all.

And it all comes in a portable case you can take with you wherever you work. Because once you go to work with an Osborne, you won't want to work

any other way.

For your nearest dealer, call (in California) 800 772 -3545, ext. 905; (outside California) call 800 227 -1617, ext. 905.

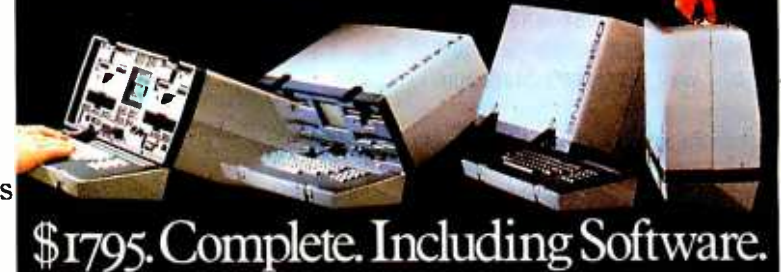

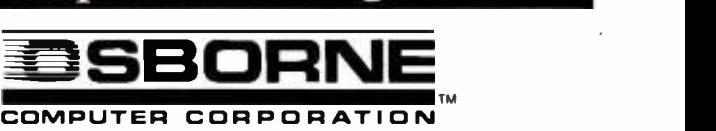

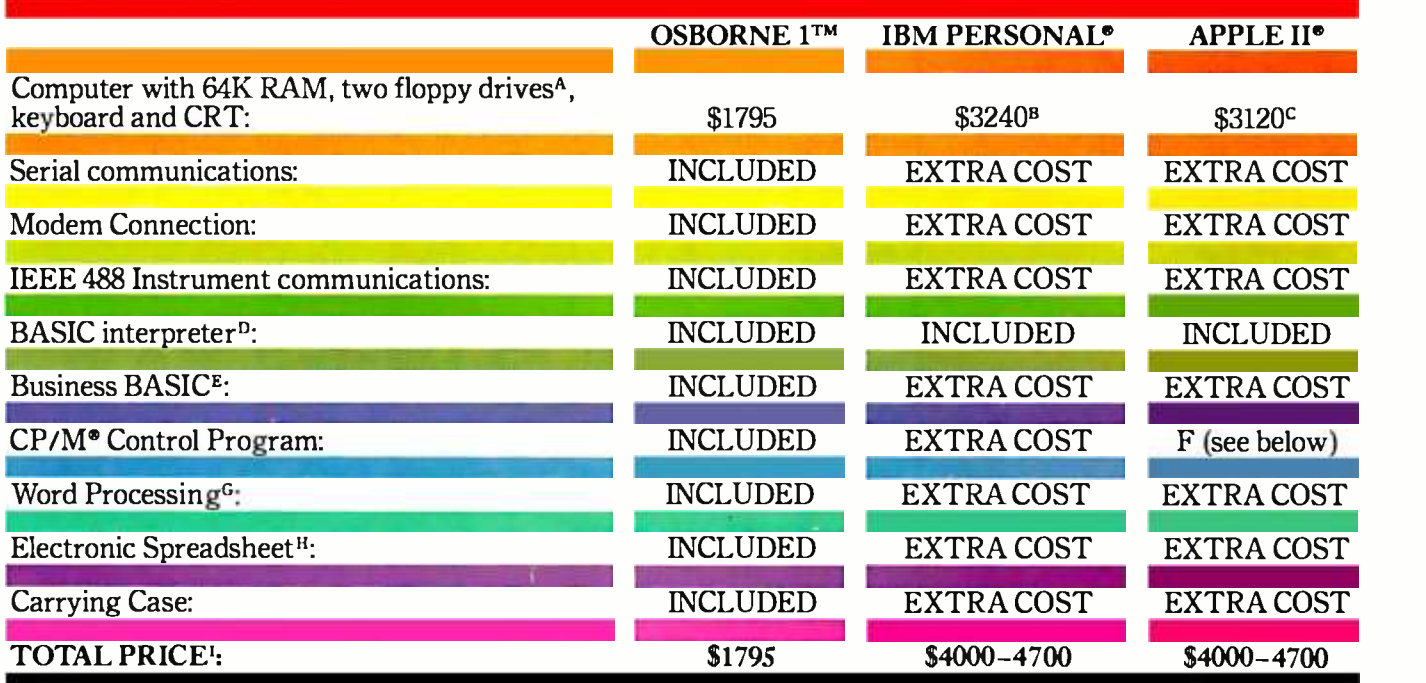

A. The Osborne 1<sup>TM</sup> includes two built-in 100K byte floppy disk drives. The IBM<sup>®</sup> and APPLE I<sup>I®</sup> drives provide approximately 160K bytes of storage. B. From the IBM Product Center Personal Computer Price Schedule. C. From the Apple Computer Suggested Retail Price List. D. The Osborne includes MBASIC<sup>®</sup> from Microsoft. E. The Osborne includes CBASIC®, a business-oriented BASIC language from Digital Research.<sup>TM</sup> F. The Osborne includes CP/M<sup>®</sup>, the industry-standard control program from Digital Research. The list of software packages which will run with CP /M is considerable. IBM offers CP /M 86 (a version of CP /M) at extra cost. There are optional hardware systems which allow the Apple II to run CP/M; the Apple II control program is highly comparable to CP/M. G. The Osborne includes WORDSTAR<sup>®</sup> word processing with MAILMERGE<sup>®</sup>-products of MicroPro<sup>TM</sup> International. H. The Osborne includes SUPERCALC™, the electronic spreadsheet system from Sorcim Corporation. I. Exact price comparisons cannot be presented, because the software and hardware options chosen to create the "equivalent' of the Osborne 1 Personal Business Computer vary in price. The range indicated was computed using price lists from IBM and Apple. Documentation of the computations are available on request from Osborne Computer Corporation. Trademarks: OSBORNE 1: Osborne Computer Corporation; SUPERCALC: Sorcim Corporation; Digital Research: Digital Research, Inc.; Registered Trademarks: WORDSTAR, MAILMERGE: MicroPro International Corporation of San Rafael, CA; MBASIC: Microsoft; CBASIC, CP /M: Digital Research, Inc.; IBM: IBM Corporation; Apple, Apple II: Apple Computer Corporation.

### **StarLogic** Announces Major  $\frac{450}{460}$ Savings on Tandon Floppy | 480 Disk Drives

We're overstocked on Tandon disk drives and other personal computer peripherals. Now's the time to take advantage of these savings. All drives and peripherals have a full 90-day warranty from StarLogic.

#### TANDON DRIVES

Here are the industry-standard drives. Basic drive that can be mounted internally on IBM or TRS-80-III. Or, can be used with most personal computers including Cromemco, Alpha Micro, Columbia Data, North Star, Super Brain, TeleVideo, Vector Graphic, Victor, Texas Instrument, Zenith, and many more.

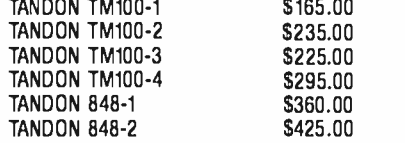

#### EXTERNAL DRIVES FOR IBM, **APPLE AND TRS-80**

#### APPLE II COMPATIBLE

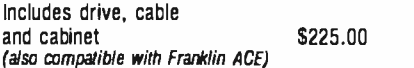

#### TRS -80

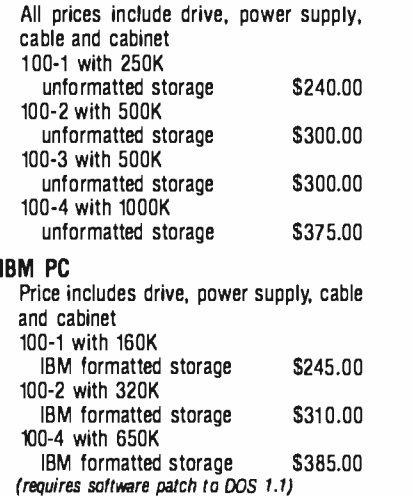

#### TELEPHONE ORDERS ONLY

Only phone orders will be accepted. Master-Card or Visa required.

(213) 883 -0587

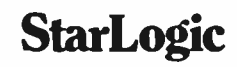

Apple and Apple II aie registered trademarks of Apple Computer. Inc.<br>IBM and PC are trademarks of IBM Corporation. TRS-80 is a registered trademark of Tandy Corporation.<br>Prices subject to change without notice.<br>Prices do not include shipping charges which will be added to MasterCard and Vrsa billing

#### Listing 1 continued:  $M(I) = M(I) * 100$ ' SHIFT BLOCK LEFT 460  $M(I) = M(I) + A$ <br>470 NEXT J ' ADD THE CHARACTER NEXT J PRINT M(I); ' PRINT THE BLOCK 490 NEXT I ' DO THE NEXT BLOCK 500 PRINT : PRINT 510 ' 520 ' ENCRYPT THE MESSAGE, AND PRINT THE CRYPTOGRAM. 530 ' 540 PRINT "CRYPTOGRAM:" : PRINT 550 FOR  $I = 0$  TO  $0 - 1$ ' I IS THE BLOCK NUMBER 560  $M = M(I)$ 570 GOSUB 670 ENCRYPT THE BLOCK 580 PRINT C; PRINT IT 590 NEXT I DO THE NEXT ONE 600 PRINT  $610$  '---------620 GOTO 260 RUN THE PROGRAM AGAIN 630 ' \_\_\_\_\_\_\_\_\_\_\_\_\_\_\_\_\_ 640 ' SUBROUTINE. ENCRYPT ONE MESSAGE BLOCK. 650 ' COMPUTE  $C = (M^3)$  MOD N. 660 ' 670 C = M \* M : C = C - INT(C/N) \* N | (M \* M) MOD N 680 C = C \* M : C = C - INT(C/N) \* N  $(M * M * M)$  MOD N 690 RETURN 700 ' Listing 2: A program in BASIC (TRS-80) to demonstrate the decryption process described in the text. Lines 340 -390 decrypt one block of a cryptogram by raising it to a power. The program asks for a cryptogram block to be decrypted. Several seconds later, it prints the decrypted characters in ASCII. If you enter 0, the program will terminate. 100 110 DECRYPT MESSAGES, USING A MINIATURE VERSION OF THE 120 RIVEST- SHAMIR- ADLEMAN PUBLIC KEY CRYPTOSYSTEM. 130 140 PROMPT FOR THE CRYPTOGRAM BLOCK TO BE DECRYPTED, AND

150 DECRYPT AND PRINT THE MESSAGE BLOCK, IN NUMERIC FORM. 160 170 DEFINE PARAMETERS. 180 190 DEFDBL C,D,M,N 200 N = 94815109 : D = 63196467 ' KEYS 210 ' 220 ' MAIN PROGRAM LOOP. ' DOUBLE PRECISION

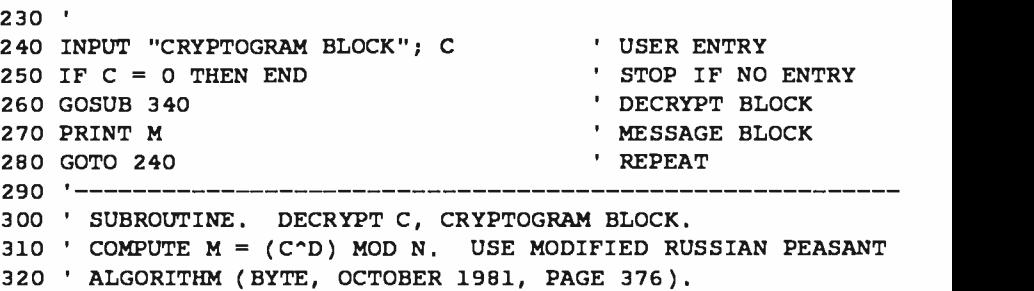

330

Listing 2 continued on page 210

NEC's crisp. clear, high- performance JC1203 RGB color monitor, an industry standard. Also available, theJC1212composite video version.

NEC's classic JB1201 green monitor, one of microcòmputing's performance legends. Easy on the eye, and the checkbook.

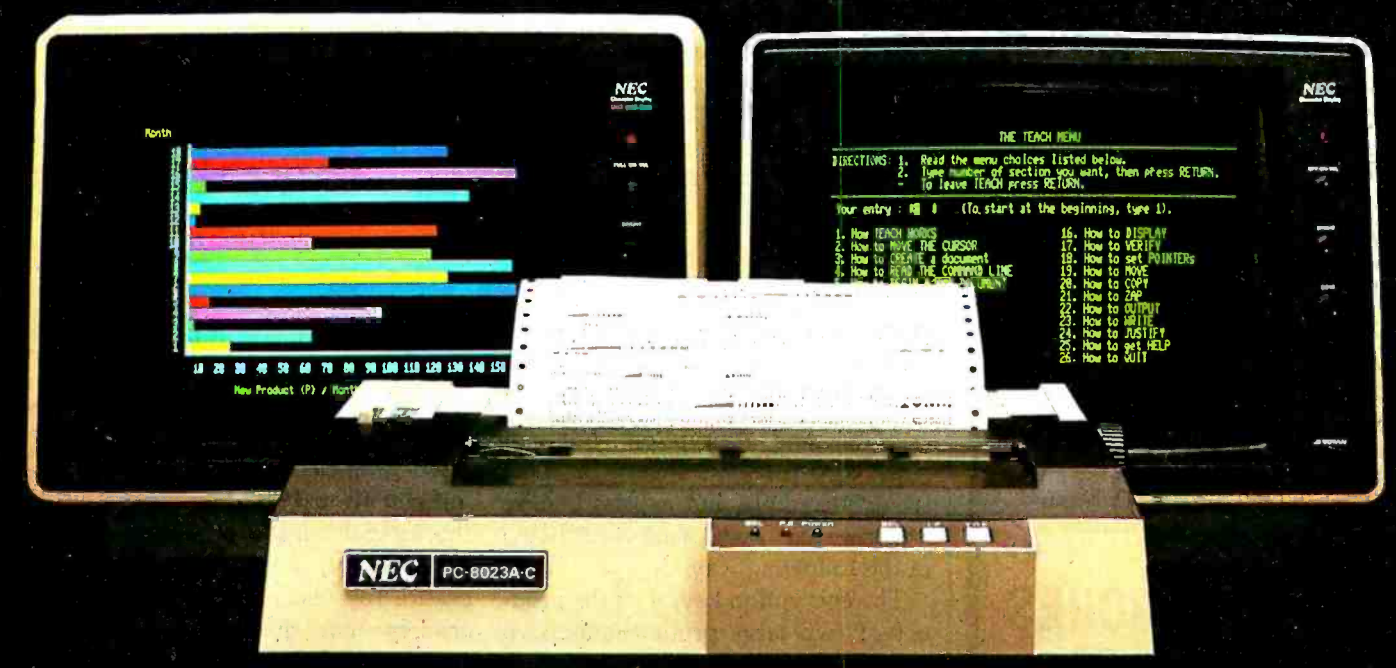

Our impressive new NEC dot matrix printer. Parallel interface, 100 cps, 2K buffer, pin or friction feed. Stunning performance and compatibility in the hottest new peripheral of the year.

# Give your IBM system some NEC, and watch its performance soar.

Peripherals from NEC can make almost any computer system better.

Our sparkling new JC1203 color monitor is plug and pin compatible with the 16-color IBM® PC, and delivers the bright, sharp, clear, and stable screen image for which the entire NEC line has long been famous. Similar compatibility is available to owners of Apple <sup>I</sup>I ®, Radio

Shack ®, and Atari® computers, not to mention our own outstanding NEC PC-8000 series. Also available is a brand new, extremely low cost, NEC green monochrome monitor, the JB1260, perfect companion for an Osborne<sup>®</sup>, for instance.

Ask your dealer for a demonstration. Or write us at 1401 Estes Avenue, Elk Grove Village, IL 60007.

Productivity at your fingertips"

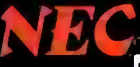

<www.americanradiohistory.com>

 $\bf{VEC}$ NEC Home Electronics (U.S.A.), Inc. Personal Computer Division

Nippon Electric Co., Ltd., Tokyo, Japan

Circle 268 on Inquiry card.

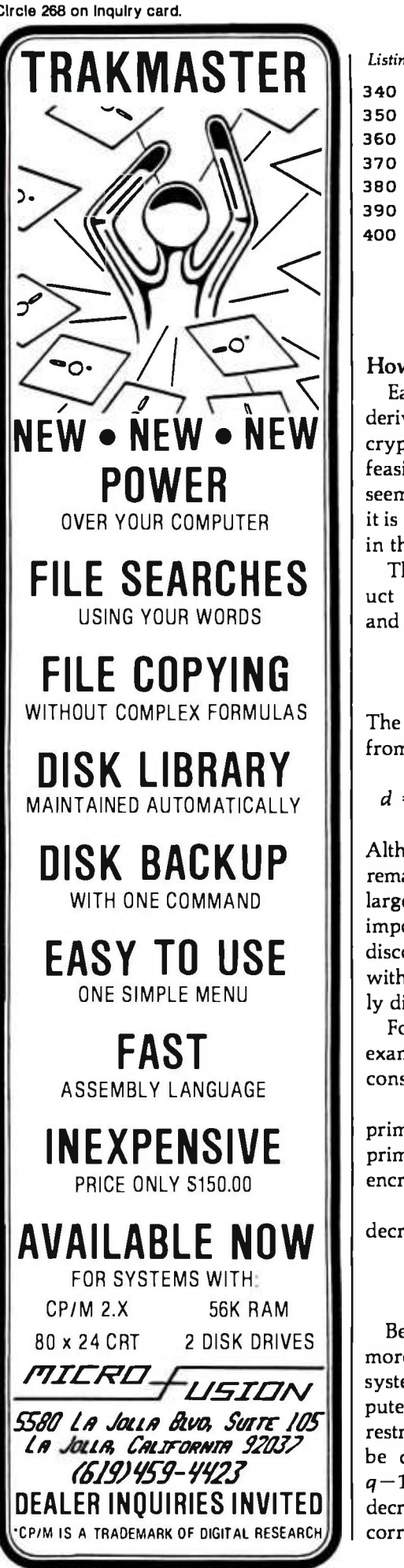

How to Derive Keys

Earlier, I said that it is feasible to derive a pair of keys, n and d, for encryption and decryption, but not feasible to calculate d from n. That seems incredible, but experts believe it is true when  $n$  and  $d$  are constructed in the following way.

The encryption key, n, is the product of two large prime numbers, p and q:

 $n = pq$  (1)

The decryption key, d, is calculated from p and q by

 $d = [2(p-1)(q-1) + 1]/3$  (2)

Although *n* is made public,  $p$  and  $q$ remain secret. If  $n$  is sufficiently large, say 200 digits, it is practically impossible for anyone to factor it and discover the values of  $p$  and  $q$ ; and without knowing  $p$  and  $q$ , it is equally difficult to compute d.

For the encryption and decryption examples given earlier, the keys were constructed as follows:

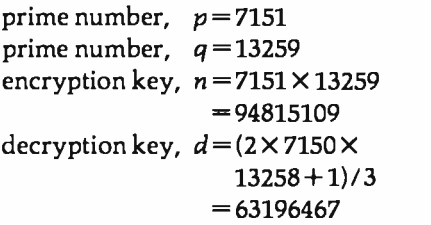

Because  $p$  and  $q$  may have 100 or more digits in an operational RSA system, their selection requires computer assistance. The following three restrictions apply to how they should be chosen. First, neither  $p-1$  nor  $q-1$  must be divisible by 3, or the decryption operation will not work correctly. Second,  $p-1$  and  $q-1$ 

should both contain at least one large prime factor. Third, the ratio  $p/q$ should not approximate a simple fraction, e.g.,  $\frac{1}{3}$ ,  $\frac{1}{4}$ , etc. These last two restrictions help ensure that n will be difficult to factor. Donald Knuth, in the second edition of his book (see reference 3), gives a detailed procedure for selecting  $p$  and  $q$ , which ensures that these restrictions are met. While the procedure described is for constructing 250 -digit keys, it is applicable to other key lengths.

Enough keys are available for everyone. The number of 250 -digit keys constructible with Knuth's procedure is much greater than 10200. For comparison, the number of atoms in the known universe is about 10<sup>80</sup>.

To create a different pair of sevenor eight-digit keys, find primes  $p$  and q such that neither  $p - 1$  nor  $q - 1$  is divisible by 3, and the product  $n = pq$ is a seven- or eight-digit number. Then calculate d from formula (2). Divisibility by 3 is easily checked by casting out 3s, and the BASIC programs described below are helpful in finding prime numbers.

#### How to Find Large Prime Numbers

To find a large prime number, select a random odd number of the required size and determine whether it is prime. If it is not, increase it (or decrease it) by 2 and try again, repeating until finding a prime. It is not necessary, however, to attempt to factor a number to determine whether it is prime.

To test whether a number n is prime, select any number greater than 1 and smaller than  $n$ , say  $x$ , and calculate

```
y = (x^{n-1}) \mod n
```
# **Cryx software** January Spection of Two Discount **Oryx software** January Specials

#### GUARANTEED LOWEST PRICES! We will match any advertised price. Just show us the ad.

#### APPLE

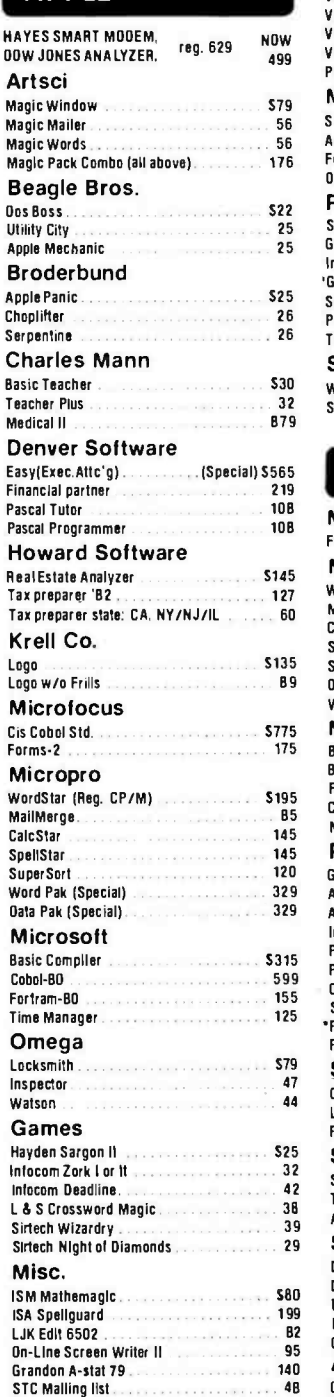

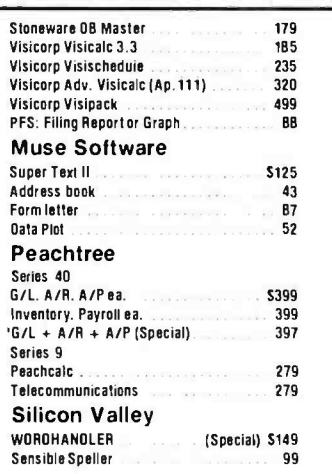

#### CP/M

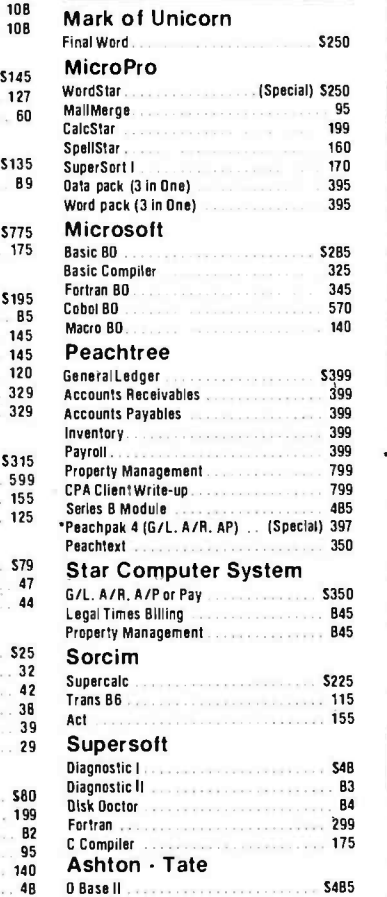

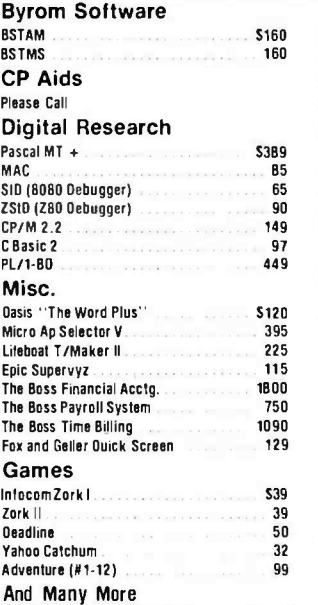

IBM PC Micropro WordStar R Micropro MailMerge IUS EasiWriter II IUS EasiSpeller Microstull Crosstalk Alpha DataBase Manager Alpha Mailing List Compuview Vedit Compuview CP/M B6 Data Most Write -on Woolf Movelt ISA Spellguard Easy (Exec. Acctg. Sys.).<br>Easy Planner Ashton-Tate 0 Base II Lifetree Volkswriter Peachtree Accounting Module Special Peachpak (GL, AR & AP)<br>Ecosoft Microstat

Supersoft Optimizer<br>Northwest Statpak Northwest Statpak Northwest The Final Word

Frogger. ...... 30 The Warp Factor .......... ... 35 Commodore 64 Software .

Accessories/ **Hardware Boards**<br>Co Processors BB card (Ap. II) Softcard (ZBO CP/M Ap. II) . CPS MultllunctIon Mountain A/D + O/A

Games<br>Last Colony Temple of Apshal. Galaxy. Midway Campaign. Championship Blackjack<br>Frogger

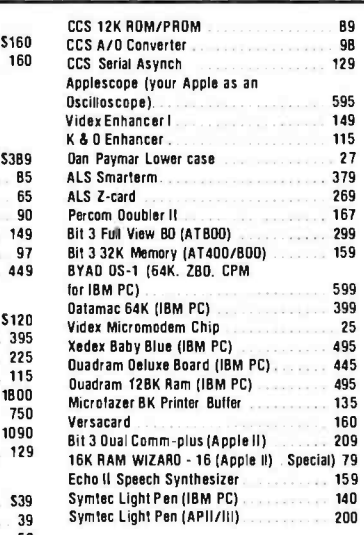

#### **Computers**

Commodore /Atari /NEC /Xerox

#### Call for Price Information

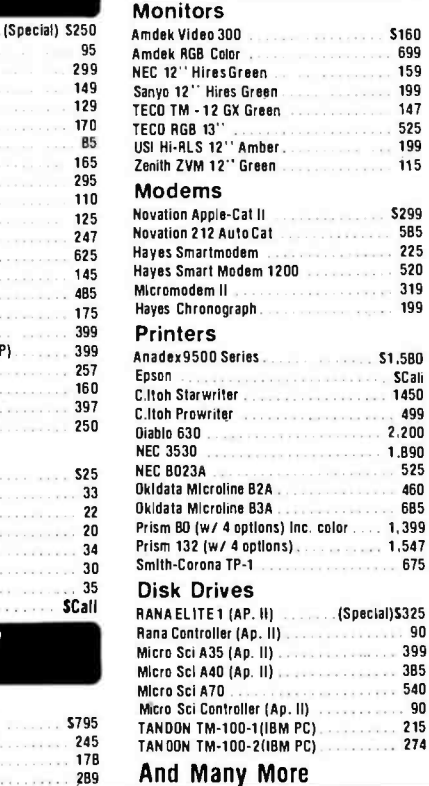

#### ORDER TOLL FREE - Outside WI - 1- 800 -826 -1589

- Add \$3.50 for shipping per software and small items. Call regarding others.
- items. Call regarding others.<br>• Foreign add 15% handling & shipping for Foreign and the Misconsin: 715-8 small items & software.

Please: • Wisconsin residents - add 5% sales tax We welcome: • Visa, Mastercharge - (Add 4%)<br>• Add \$3.50 for shipping per software and small • Checks (Allow 1-2 weeks for clearing)

Store prices differ from mail order. For technical information & in Wisconsin: 715-848-2322

Oryx Software . 205 Scott St. . P.O. Box 1961 . Wausau, WI 54401

**Designation** 

If  $y$  is not equal to 1,  $n$  is not prime. But if  $y = 1$ , *n* may be prime, and further testing is required. Repeat the test using another value of  $x$ . If this test is performed with many different values of  $x$ , and if  $y = 1$  for all the test cases,  $n$  is probably prime. Listing 3 is a BASIC program that uses 10 values of  $x$  to test a number for primality. If the program says the number is not prime, it is not prime. But if the program says the number is probably prime, there is a small chance that it is not.

ance that it is not.<br>What is the probability that this  $200 K = 10$ program will make an error? I don't know, but it illustrates a class of programs, some of which are very good. Knuth (reference 3, page 375) presents one that is slightly more 250 INPUT "NUMBER"; N complicated, for which the odds against an error are a million to one when 10 values of  $x$  are used for testing, and are a million million to one when 20 values are used. For serious work I would use the more complicated program, but the one  $\frac{320}{330}$ presented here illustrates the process 340 of testing without factoring—and it  $350$ doesn't seem bad. It has not made an error in several hundred trials.

Listing 4 is a BASIC program that 380 PRINT : PRINT searches for a prime number using the same test method as the previous program. The program will begin with the number you enter and search downward until it finds a probable prime, which it will identify. If you  $\frac{440}{120000000}$   $\frac{1}{200000000}$  in the second  $\frac{1}{20000000}$   $\frac{1}{200000000}$  in the second second  $\frac{1}{200000000}$  in the second second second second second second second s enter 99999999, it will find the largest eight -digit prime. This program helps to find primes for constructing small keys like the ones above.

#### One-Way Functions and Trap-Doors

Public key cryptosystems derive their unusual properties from mathematical functions called trap-door one -way functions, which are useful because they can act as ordinary functions or as one-way functions.

One-way functions are like oneway streets. The ordinary cube function,  $B = A<sup>3</sup>$ , resembles a one-way function is said to be one-way if it is function in that it is easier to calculate B, given  $A$ , than it is to calculate  $A$ , given  $B$ . The latter calculation, the itself. To qualify as a one-way funccube -root function, is called the inverse of the cube function. The in-

Listing 3: A program in BASIC (TRS-80) to test whether a number is prime. This program demonstrates a primality test that does not attempt to factor the number being tested. For very large numbers, it is much faster than factoring.

```
100 ' 110 ' TEST WHETHER A NUMBER IS PRIME. 
120 ' USE PROBABILISTIC TEST BASED ON FERMAT'S THEOREM. 
130 ' SEE KNUTH, "SEMINUMERICAL ALGORITHMS ". 140 ' 150 ' PROMPT FOR NUMBER, TEST IT, AND PRONOUNCE VERDICT. 
160 ' 170 ' DEFINE PARAMETERS. 
180 ' ' DOUBLE PRECISION
                        ' NUMBER OF TEST CASES
210 ' 220 ' GET A NUMBER TO BE TESTED. CHECK THE SIZE. 
230 ' 240 PRINT 
                         ' GET A NUMBER TO TEST
260 IF N < 3THEN END 
270 IF N > 99999999 THEN PRINT "TOO BIG" : GOTO 240 
280 ' 290 ' DETERMINE WHETHER N IS PRIME. 
300 ' 310 PRINT "TEST NUMBER: "; 320 FOR I=1 TO K TEST CASES
     X = 2 + INT( (N-2)*RND(0)) ' TEST VALUE
      PRINT X;
      350 GOSUB 490 ' PERFORM TEST 
     360 IF Y <> 1 GOTO 380 ' NOT PRIME? 
370 NEXT I ' NOT PRIME IF Y <> 1
390 ' ____________
400 ' PRINT THE VERDICT. 
410 ' 420 IF Y = 1 THEN PRINT N; "IS PROBABLY PRIME."
430 IF Y <> 1 THEN PRINT N; "IS NOT PRIME." 
440 ' ' RUN THE PROGRAM AGAIN
460 ' 470 ' SUBROUTINE. COMPUTE Y = [X^*(N-1)] MOD N.
480 ' 490 Y = 1 : P = N-1 .
500 IF P/2 = INT(P/2) GOTO 520 ' IF P IS EVEN, SKIP 
510 Y = Y * X : Y = Y - INT(Y/N) * N ' (Y * X) MOD N
520 X = X * X : X = X - INT(X/N) * N ' (X * X) MOD N
530 P = INT(P/2) : IF P > 0 GOTO 500
540 RETURN 
550 '
```
smog to gasoline. A mathematical a few seconds, for which computing much more difficult to compute the years, would fit the definition. inverse than to compute the function To create a public key cryptosys-

verse of an automobile would convert A function that could be computed in an inverse required thousands of

tem, a trap-door one-way function is tion, the inverse must be very dif- used. It is easy to compute an inverse ficult to compute, even by machine. of a trap-door one-way function, but

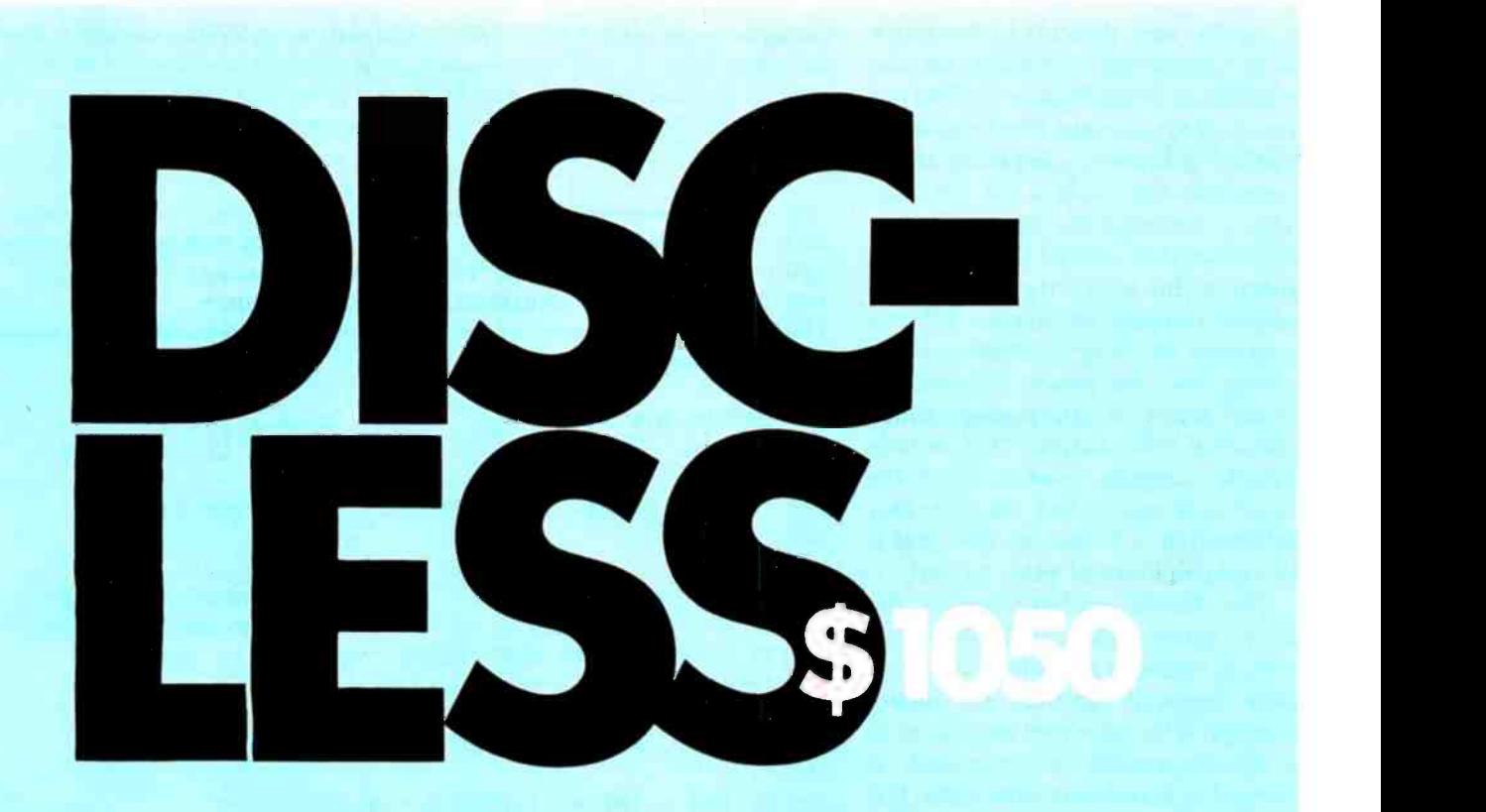

Sonics Micro Systems announces the commercial availability of S.D. Systems'.

#### First "Disc-Less" Micro Computer System. \$1050

- 1. Replaces Floppy Disc Drives.
- 2. CP /M,MP /M, Oasis and Turbo-Dos compatible.
- 3. Transparent to operating system disc commands.
- 4. No moving parts, no alignment, no media failures.
- 5. Network ready.
- 6. FASTIIIIIIIIIIIIIIIIII

#### "Ram-Disc" \$630

Operating under CP /M the "Ram-Disc 128" functions as a fully compatible floppy drive replacement. Maximum single board configuration of 256K Bytes offers the equivalent capacity of 8" floppies. If more local disc image storage is necessary the Ramdisc system may be expanded to a full 40M Bytes.

Whether operations require the "Ram-Disc 128" to operate as a floppy replacement or as a high speed data acquisition system is

solely dependent on single system configuration.

• In real time data acquisition and subsequent processing applications the "Disc-less" system approach affords mini computer speed and versatility at micro computer prices.

## "Rom-Disc"

**\$289**<br>• The "Rom-Disc-128" is a direct replacement for floppy disc drives used for the purpose of booting the CP /M operating system. Further the "Rom-Disc-128" is a direct replacement for floppy disc drives used to load and store applications programs.

A total lack of sensitivity to the storage and handling parameters of standard floppy discs make the "Rom-Disc-128's" media virtually "immune" to familiar system failures.

Under popular CP /M utilities the "Rom-Disc-128" appears as a simple disc drive.

With CP /M configured in the S.D. Rom format, systems boot in less than 1/10 of a second.

Equipped with a high speed RS-232 serial port the "Rom-Disc-128" will accommodate

data transfer to and from the host.

• The "Rom-Disc-128" in conjunction with the previously described "Ram-Disc-128" provide true system portability and independence from floppy disc drives.

Each "Rom- Disc -128" may be attached to a 256K Byte applications "personality module" allowing maximum system flexibility and personality. "Rom-Disc-128" because of its very nature offers "maximum" protection from software piracy.

#### "Turbo-Dos"  $5350$

Z-80 CP/M compatible network ready Turbo-Dos in stock, ready for immediate delivery.

#### Versa Floppy II "With CP/M 3.0" \$475

• Supports dual 5%", dual 8" or both. "CP/M 3-0" included.

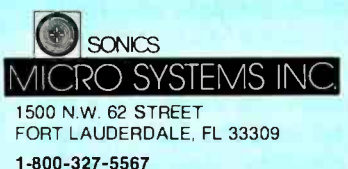

IN FLORIDA CALL: 305-776-7177

#### at Sonics "We are Technology"

how to do it can take that long. If the program will find a prime number that does not exceed the number entered<br>method is known, computing an in-<br>verse may take only a few seconds.<br>The computing and in-This is a completely different situa-<br>tion than that created by a one-way information is hidden so well that it  $210$ <br>can take millions of years to find.  $220$  PRINT

RSA system encryption function, cubing a number modulo  $n$ , is a trapdoor one-way function. Its inverse<br>function is the cube root modulo n. In roots (in either kind of arithmetic). If 340 PRINT N;<br>you know how to compute cube roots 350 POR 1=1 TO K pute cube roots; in other words,<br>decrypt cryptograms. The values of p and q are hidden from other people  $510$ <br>by the difficulty of factoring n. They  $520$  Y = 1 : P = N-1 by the difficulty of factoring n. They trap-door information that reveals<br>how to compute inverses (cube roots). You might think of  $p$  and  $q$  as comprising  $a$  trap-door through which the value of d is obtained. Fac-<br>
toring n is analogous to finding the undoubtedly exist, and these could be apply. The creator of the system toring *n* is analogous to finding the undoubtedly exist, and these could be apply. The creator of the system<br>trap-door, but it is very difficult to the foundations for other public key parameters would have access to cer trap-door, but it is very difficult to the foundations for other public key parameters would have access to cer-<br>do. eryptosystems. For each of these tain trap-door information, which do. cryptosystems. For each of these tain trap-door information, which و ern each of these<br>214 المسجد en extrapedu

it can be very difficult to determine Issting 4: A program in BASIC (TRS-80) that searches for a prime number. It illustrates<br>how, Computine an inverse can take the search technique and may be used to help construct small how. Computing an inverse can take the search technique and may be used to help construct small keys for the public key<br>millions of years because finding out cryptosystem described in the text. Enter any number of eight di millions of years because finding out cryptosystem described in the text. Enter any number of eight digits or fewer, and the<br>how to do it can take that long, If the program will find a prime number that does not exceed the

lius is a compretty dureten squated 110 FPIND A PRIME NUMBER NO LARGER THAN THE NUMBER ENTERED.<br>Ion than that created by a one-way 120 FUSE PROBABILISTIC TEST BASED ON PERMATIS THEOREM. function, for which there is no easy 120 ' USE PROBABILISTIC TEST BASED ON PEANAT'S THEOREM.<br>Innetion, for which there is no easy 130 ' SEE KNUTH, "SENINUMERICAL ALGORITENS".<br>Way to compute an inverse. When a 140 is no iss way to compute an inverse. When a 130 SEE KNUTH, "SEMINUMEAICAL ALGORITHMS" . 110 trap-door one-way function is being 150 DEFINE PARAMETERS. constructed, the person constructing lso it has access to information, called 170 DEPDBL N,P,X,T ' DOUBLE PRECISION trapdoor information, that reveals 190 K 10 NUMBER OF TEST CASES how to compute inverses. Once the 190 - - foo ' GET A NUMBER TO BE TESTED. CHECK THE SIZE. The Knuth modification of the 230 INPUT "NUMBER"; N CET A NUMBER TO TEST<br>The Knuth modification of the 240 IP N < 3 THEN END (STOP IP SNALL NUMBER Cubing a number modulo n, is s trap- ISO IP <sup>N</sup>. 99999999 THEN PRINT "TOO BIG" GOTO <sup>220</sup>soor one-way lunction. Its unverse 270 ' DETERMINE WHETHER THE NUMBER ENTERED IS EVEN.<br>
I function is the cube root modulo n, 1<br>
arithmetic modulo n, "cube root" is 290 '<br>
defined as in ordinary arithmetic field 300 app N is the cube root modulo n. In  $280$  - root of  $-$  root of 8. Notice that the cube set and the cube root modulo n. In  $290$  · IP 30. SUBTRACT ONE.<br>
defined as in ordinary arithmetic: if  $B$  300 PRI/2 = INT(N/2) THEN N  $\approx$ you know how to compute cube roots 350 POR I=1 TO K TEST CASES<br>modulo n, you know how to decrypt 360  $X = 2 + 1NT( (N-2)^*RND(0) )$  TEST VALUE modulo n, you know how to decrypt  $360$   $X = 2 + 1M\Upsilon (N-2)^*RMD(0)$  'TEST VALUE<br>messages. In modulo n arithmetic, the  $370$   $360$  520<br>cube root of B is computed by raising  $390$  IF  $Y \leftrightarrow 1$  GOTO 400 'NOT PRIME?<br>El to some pow knowing this doesn't help unless you 100 REM know the value of d. And d can be 120 computed by formula (2) if n has IRMINATE THE PROGRAM. OTHERWISE,<br>computed by formula (2) if n has two 120 computed by TWO, AND TRY AGAIN.<br>factors (p and d), and p = 1 and p = 1 and co Iadors iy and  $\varphi$ , and  $\varphi = 1$  and  $\varphi = 1$ <br>are not divisible by 3. If you con-<br>struct the modulus, n, you know  $\varphi$  so pr  $Y = 1$  THEN PRINT "IS PROBABLY PRINE." I END<br>struct the modulus, n, you know  $\varphi$  as prime "N value of d Knowing d, you can caw- Sao COTO zap RUN 111E PROGRAM AGAIN  $500$  ' SUBROUTINE. COMPUTE Y =  $\{X^{(N-1)}\}$  Mon N.<br> $510$  ' are deprived of the value of d, and 530 IP P/2 = INT( P/2) GOTO 550 ' IP P IS EVEN, SKIP therefore cannot compute cube roots. 540 Y = Y ° X : Y = Y - INT(Y/N) ° N ' (Y ° X) NOD N<br>Hence, they cannot decrypt crypto- 550 X = X ° X : X = X - INT(X/N) ° N ' (X ° X) NOD N 550  $X = X \times X$  :  $X = X - INT(X/N) \times N$ grams created by cubing modulo n. In  $560$  P = INT(P/2) s IP P , 0 0070 530 grams created by cubing modulo n. In  $570$  RETURN the RSA system, the value of d is the RETURN

<www.americanradiohistory.com>

GP-100A: US\$389

## COMMAND PERFORMANCE.

#### Seikosha gives you all the best features—including economy and super-clear graphics.

Unlike some graphic.printers, Seikosha's new Other valuable features:<br>100A Uni-Hammer Graphic Printer puts full dot Craphics, regular and double width character GP-100A Uni-Hammer Graphic Printer puts full dot **Communisty Communisty Communisty** Graphics, regular and double width character addressable graphics at your commund. The GP-100A modes can be intermixed on the same line. addressable graphics at your command. The GP-100A modes can be intermixed on the same line.<br>lets you repeat a column of data as many times as **Canada Container Container William** lets you repeat a column of data as many times as **Automatic printing. When the text exceed**<br>needed with just one command. Software control enables the maximum line length, there is no loss needed with just one command. Software control enables the maximum line length, there is no loss is no loss of data due to overflow. double-width character output, and the positioning is of data due to overflow.<br>both character and dot addressable. Designed for simple . Self-test printing is a standard feature. both character and dot addressable. Designed for simple Self-test printing is a standard real operation, it ranks among the most cost efficient graphic Centronics type parallel interface. operation, it fains among the most cost-efficient graphic<br>printers on the market. Command performance tech- Optional Interface: RS232C,IEEE488,applell,etc.<br>nology that not only works for you now, but takes you nology that not only works for you now, but takes you **Graphic Printer CD** Series.

-

 $\mathbf{1}$ 

 $\frac{1}{2}$ .  $\frac{1}{2}$ .  $\frac{1}{2}$ .

 $.$  ,  $.$  ,  $.$  ,  $.$ 

 $\mathcal{X} = \{x_i, x_i, x_i\}$ 

.. -.n.' - ,,,

 $\mathbf{r}$ 

**flags 22 - 23** 

 $r \cdot 9$  . For  $\mu$  .

 $*$  . The state  $\left\langle \right\rangle$ 

.. r

.

..... -. \_. '\_ ' .,,.: -' <sup>f</sup>

- 
- 
- 
- 
- 
- 

Available at COMPUTERLAND and other fine stores in your area

Distributed by **AXIOM CORPORATION** 1014 Griswold Avenue San Fernando, Calif. 91340 Phone (213) 365-9521 TWX (910) 496-1746 Manufactured by SEIKOSHA SYSTEM EQUIPMENT DIV. 4-1-1 Talhel Sumida-ku Tokyo Japan. Phone: 03-623-8111 Telex: 262-2620

#### Circle 367 on inquiry card.

<www.americanradiohistory.com>

#### FOR TRS -80 MODEL I OR III IBM PERSONAL COMPUTER

- MORE SPEED<br>10-20 times faster than interpreted BASIC.
- MORE ROOM<br>Very compact compiled code plus VIRTUAL MEMORY<br>makes your RAM act larger. Variable number of block<br>buffers. 31-char.-unique wordnames use only 4 bytes in
- MORE INSTRUCTIONS<br>Add YOUR commands to Its 79-STANDARD -plus<br>instruction set! Far more complete than most Forths: single & double<br>precision, arrays, string-handling, clock, graphics (IBM<br>low-res. gives BAV and 18 color or 200 tint color display).
- MORE EASE<br>Excellent full screen Editor, structured d modular<br>programming Word search utility<br>Word search utility<br>THE NOTEPAD letter writer<br>Optimized for your TRS.80 or IBM with keyboard repeats,<br>upper/lower case display dr  $\bullet$
- MORE POWER<br>Concurrent interpreter AND Compiler<br>Concurrent interpreter AND Compiler<br>Concurrent interpreter AND Compiler<br>(10.Megabyis hard disk availa ble)<br>Full alba or 8093 Assembler a board<br>(2011) The Same Compiler and the IBM can read, write and run M.3 disks<br>M.3 can read, write and run M.1 disks

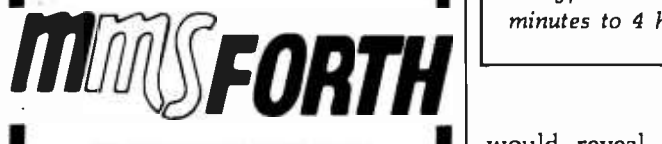

THE PROFESSIONAL FORTH SYSTEM<br>FOR TRS-80 & IBM PC FOR TRS-80 & IBM PC<br>Thousands of systems In use)<br>MMSFORTH Disk System (requires 1 disk drive, 32K RAM<br>V2.0 for Radio Shack TRS-80 Model I or III 912995<br>V2.1 for IBM Personal Computer (80-col. screen) \$249.95'<br>"All 12.0 for

AND MMS GIVES IT PROFESSIONAL SUPPORT

Source code provided<br>MMSFORTH Newsletter<br>Many demo programs aboard<br>MMSFORTH User Groups<br>Maxpensive upgrades to latest version Programming staff can provide advice, modifications and<br>custom programs, to fit YOUR needs,

MMSFORTH UTILITIES DISKETTE: Includes FLOATING POINT<br>MATH (BASIC ROM routines plus Complex numbers, Rectan-<br>gular-Polar coordinate conversions, Degrees mode, more); a powerful CROSS-REFERENCER to list Forth words by block and line; plus (TRS -80) a full Forth -style 280 assembler or (IBM PC/color) Turtle Graphics (requires MMSFORTH V2.0, 1 drive d<br>32K RAM) \$39.95'

FORTHCOM: communications package provides RS232 driver, dumb terminal mode, transfer of flies or FORTH blocks, and host mode to operate a remote FORTHCOM system (re quires MMSFORTH V2.0, 1 drive & 32K RAM) \$39.95 \$39.95\*

THE DATAHANDLER: a very fast database management<br>system operable by non-programmers (requires MMSFORTH<br>V2.0.1 drive & 32K RAM)<br>FORTHWRITE: fast, powerful word processor w/easy key-<br>strokes, Help acreens, manual & demo file

w/tabs, outdenting. Include other blocks, documents, keyboard Inputs, & DATAHANDLER fields-ideal for form letters<br>trequires MMSFORTH V2.0, 2 drives & 48K RAM) .... \$175.00

MMSFORTH GAMES DISKETTE: real-time graphica & board<br>games w/source code. Includes BREAKFORTH, CRASH<br>FORTH, CRYPTOQUOTE, FREEWAY (TRS-80), OTHELLO & TICTACFORTH (requires MMSFORTH V2.0, 1 drive & 32K RAM)

Other MMSFORTH products under development<br>FORTH BOOKS AVAILABLE

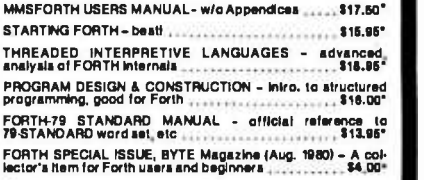

lector's Item for Forth users and beginners 9e.00' - ORDERING INFORMATION: Software prices Include manual. and require signing of a single computer license for one-person support, Dataribe your himdware. Add \$2,00 SM<br>plus \$3.00 per MMSFORTH and \$1.00 per additional book;<br>Mass, orders add 5% tax. Foreign orders add 20%, UPS COD,<br>VISA and M/C accepted; no unpaid purchase orders or

Get MMSFORTH products from your computer dealer or

MILLER MICROCOMPUTER SERVICES 61 Lake Shore Road, Natick, MA 01760 (617) 653-6136

Editor's Note: Recently, a software product became available that allows Z80 system owners to take advantage of the benefits offered by public key cryptography in their private cor- respondence. Called The Protector (from Standard Software of Randolph, Massachusetts; list price: \$165), the new system uses a 77 -digit key. On a 4 -MHz Z80 microcomputer running under the CP/M operating system, take about one minute plus the necessary disk access time. The time needed to generate the encryption and decryption keys ranges from 15 minutes to 4 hours. The memory requirement is 38K bytes.

Although the 77-digit key is much shorter than the 200-digit key proposed for the full-size Rivest-Shamir-Adleman system, the key may be more than adequate for most applications. The author of the system, Charles Merritt of PKS Inc., has received estimates of the time needed to break the system ranging from three uninterrupted days on a Cray-1 to one year.

message encryption and decryption were using the system, Mr. Merritt replied that he had not heard from any of them. Apparently, they also want to keep their identities secret. ...R. M.

would reveal how to compute inverses. For everyone else, the trapdoor would be hidden, and for them the encryption function would be, in effect, a one-way function.

#### Is the RSA System Unbreakable?

Successfully analyzing a cryptosystem, and being able to read its cryptograms without authorization, is called breaking the system. Theoretically, the RSA system can be broken by a determined analyst. Factoring the encryption key, or modulus, would do the trick, for then the decryption key could be easily calculated from formula (2), after which any message could easily be decrypted. However, factoring a key of the recommended length and construction does not seem feasible. Knuth gives a procedure for constructing a 250-digit key and considers it inconceivable at this time that such a key could be factored. Experts acknowledge that a breakthrough in the art of factoring large numbers would render the RSA system worthless but consider such a breakthrough extremely unlikely. Apparently, factoring large numbers is not a new problem, but one that ex pert mathematicians have attacked for centuries, and it is known to be very difficult.

MILLER MICROCOMPUTER SERVICES<br>
61 Lake Shore Road, Natick, MA 01760<br>
(617) 653-6136<br>
216 January 1983 © BYTE Publications Inc Another way to break the system is to determine the value of d without factoring n. Although you can approach this problem in several ways,

experts believe that none of them are likely to be fruitful.

Yet another method of breaking the system is to learn how to compute cube roots modulo n without knowing the value of  $d$ . Less seems to be known about the difficulty of doing this than is known about the difficulty of factoring n. At this time, no one knows how to compute such cube roots in a reasonable time without knowing d.

Any new cryptosystem should be viewed with suspicion. The accepted method of demonstrating the adequacy of a new system is to subject it to prolonged, concerted attack by people with experience in breaking other systems. If the new system proves resistant to such an attack, it may tentatively be considered secure. The process of validation is continuing, but a fairly large number of preliminary studies done so far indicate that the system is quite secure.

#### Digital Signatures

Very closely related to public key cryptography is the concept of digital signatures. One problem with corresponding electronically, such as via a computer network, is that messages can be easily forged-you usually cannot be certain that the sender of a received message is actually the person claimed in the message. A public key cryptosystem, however, can be used to provide positive identification of any sender who has a public key

# The new DMS -15. Today, a desktop powerhouse.<br>Tomorrow, a HiNet<sup>®</sup> network master.

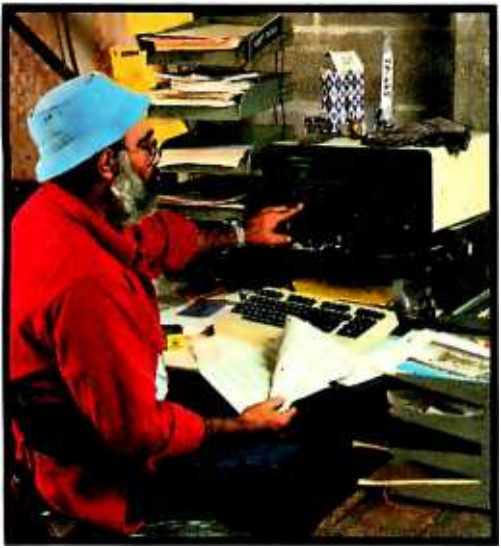

As a stand-alone, the DMS-15 speeds word processing and accounting with its own 15MByte Winchester disk. As "master" for a HiNet Local Area Network, the DMS -15's hard disk handles the network's central files, applications programs, electronic mail, and all network management. Instantly. Automatically.

HiNet is a complete hardware/software network-so inexpensive that you can add other work stations anywhere your business requires for about the cost of a good typewriter. Because HiNet is a network of interconnected computers, you can get information from other departments instantly.

The CP/M<sup>\*</sup>based DMS-15 combines a 64K Z80A processor, 15MB hard disk (plus .\_ 614K floppy storage), three RS -232C serial ports, the HiNet networking port, and  $12(x3)$ programmable function keys. Bit -mapped graphics display, too.

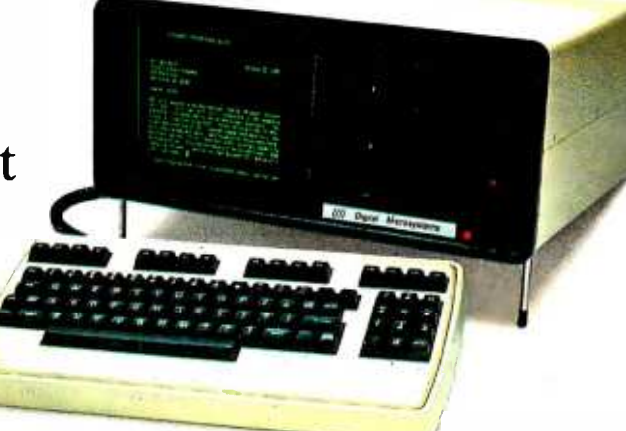

Get your network starter kit now. The DMS-15.

# prk<br>Digital Microsystems<br>Because man was not meant to work alone. man was not meant to work alone.

1755 Embarcadero, Oakland, CA 94606 (415) 532-3686, TWX 910-366-7310<br>Tavistock Industrial Estate, Ruscombe, Twyford, Berkshire, U.K., Tel. 0734-343885, Telex 849925

Circle 147 on Inquiry card. <www.americanradiohistory.com>

#### Late Developments

Ron Rivest, one of the authors of the RSA public key cryptosystem, reports that it is presently finding commercial application in the transmission of keys for the U. S. Data Encryption Standard, a conventional system that can process information at a much faster rate. He and the other authors of the system are now at work producing a single -chip implementation of the system that can be used on a microprocessor bus, which should be able to process about 150 characters per sec ond.

In a related item, Adi Shamir, another of the RSA authors, claims to have broken a rival public key system called the Knapsack System. Shamir's report, however, remains to be interpreted, and some variations of the Knapsack technique may still be usable. This system, developed by Ralph Merkle and Martin Hellman, is based on a well -known problem of determining which numbers of a given set of numbers were added together to produce a given sum.

on record. If, for example, Mary has filed a public key in some public ac cess file, she can digitally sign a message to you by decrypting it with her private key before transmitting it. After receiving the message, you (or anyone else) can read the message by encrypting it with Mary's public encryption key. The process is essentially the reverse of the cryptosystem: the message is first decrypted and then encrypted, and anyone can reveal the message, but only Mary with her secret decryption key can create it.

In addition, messages using digital signatures can be subsequently encrypted with another key. After Mary decrypts her message to you with her secret decryption key, she can then encrypt it with your public encryption key. The result is a message that only Mary could have created, and only you can read!

Messages with digital signatures have other interesting and useful properties and may be used to advantage with other (non-PKC) cryptosystems. These properties and applications might easily justify an article on digital signatures alone.

#### Summary

This article has described the principles of public key cryptosystems. One example has been given, the Rivest- Shamir -Adleman system. We have seen how keys are constructed and used, and have at our disposal four BASIC programs for further experimentation. These programs may also be useful as models for assembly language programs that could manipulate larger numbers and run faster. We have seen that the RSA cryptosystem provides public keys in more than astronomical quantities and that it is believed to be unbreakable.

FULL C

Several questions come to mind: Is a personal computer powerful enough to run a full-size RSA system? How long would a small computer take to construct a 200-digit key? Or even a 100 -digit key? How long would it take to decrypt a mediumlength message?

Regardless of the answers to these questions, the prospects are good for using public key systems with small computers. New computer models appear almost monthly, and their performance is improving rapidly. The theoretical work that gave birth to the RSA system is also proceeding at a rapid pace, and we can expect new and different public key systems to result from that work. Some of these may be suitable, perhaps even optimized, for small machines, and the prospects are exciting.

#### **References**

- 1. Diffie, W. "Privacy and Authentication: An Introduction to Cryptography." Proceedings of the IEEE, Vol. 67, March 1979, pages 397 -427.
- 2. Diffie, W. and M. E. Hellman. "New Directions in Cryptography." IEEE Transactions on Information Theory, Vol. IT-22, No. 6, November 1976, page 644.
- 3. Knuth, Donald E. The Art of Computer Programming: Semi -Numerical Algorithms, Volume 2, 2nd ed. Reading, MA: Addison-Wesley, 1981,
- 4. Nyberg, Jostein. "A Fast, Ancient Method for Multiplication." BYTE, October 1981, page 376.
- 5. Rivest, R. L., A. Shamir, and L. Adleman. "A Method for Obtaining Digital Signatures and Public Key Cryptosystems." Communications of the Association for Computing Machinery, Vol. 21, No. 2, February 1978, page 120.

## **Compilers**

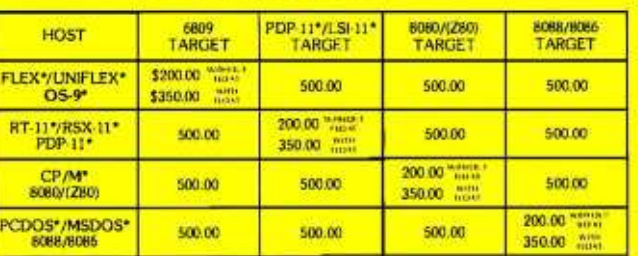

\*PCDOS is a trademark of IBM CORP, MSDOS is a trademark of MICROSOFT, UNIX is a trademark of<br>BELL LABS, RT-11/RSX-11/PDP-11 is a trademark of Disital Equipment Corporation, FLEX/LINELEX is a<br>trademark of Technical Systems

UNIX\* Ver. 7 COMPATABILITY

- NO ROYALTIES ON GENERATED CODE
	- GENERATED CODE IS REENTRANT
		- **C AND ASSEMBLY SOURCE MAY BE** INTERMIXED
			- UPGRADES & SUPPORT FOR 1 YEAR

#### 408 -275 -1659

TELECON SYSTEMS 1155 Meridian Avenue, Suite 218 San Jose, California 95125

# Picture where you can go with a \$99? computer.

Remember when they said all computers would be affordable someday? Well, here they are. All one of them.

#### The only \$99.95 computer.

Now you don't have to spend hundreds or even thousands of dollars to enjoy some really useful and interestingsoftware programs.

You can own a full powered TS1000 personal computer for only \$99.95. And you can buy it directly from Sinclair Research, the company that pioneered the affordable computer. Only Sinclair has made this revolutionary new technology possible, with a unique Master Chip which replaces as many as 18 chips used in other personal computers

The TS1000 is the lowest priced personal computer on the market. In addition to being very affordable, it's very expandable.

You can select from a number of 1K software programs for the basic computer. You can also learn how to write your own programs.

The 16K Memory Module. More power to you.

For only \$49.95 more, you can purchase our 16K Memory Module and use even more sophisticated software. Choose from a wider selection of games, educational programs and business/household applications.

The 16K Memory Module plugs right onto the back of the Timex/Sinclair 1000 and provides 8 times more memory capacity. The perfect way to expand your system without emptying your wallet

#### A computer even the merely curious can afford.

The TS1000 is designed precisely for you. Anyone can afford it. Anyone can learn how to use it.

So now even the curious can take advantage of our many software cassettes, which work with a standard cassette recorder.

The TS1000 comes with a complete software catalog and a comprehensive instruction book written in clear, simple English. And the com puter hooks up to your TV for video display.

No wonder the TS1000 is the fastest selling personal computer ever. And Sinclair will let you try it in your home for 10 days at no risk.

#### Why order now?

Computers are here to stay. They are becoming as commonplace as owning a TV set, a stereo, even a clock radio.<br>And now with this software offering, you've

never had a better reason to own a personal computer. You can buy the computer and both 1K programs and 16K programs right from your home. No crowds, no waiting lines, no parking worries. Selecting from such a large variety of software has never been easier or more convenient

So the sooner you order, the sooner you and your family can enter the world of computers.

#### How to order today.

Call our toll free number and use your MasterCard or VISA. Or send the coupon with a check or money order.

Then try out the Timex/Sinclair 1000 for

The Flight Simulator

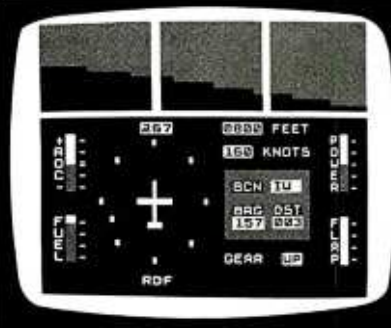

#### Space Raiders

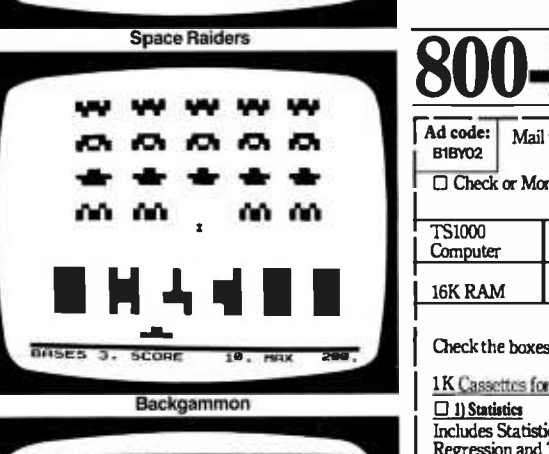

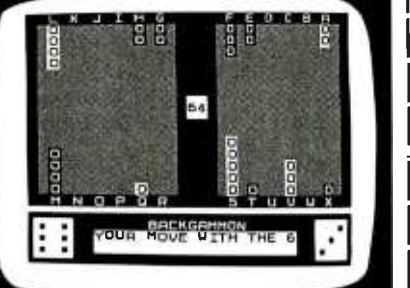

#### VU-CALC

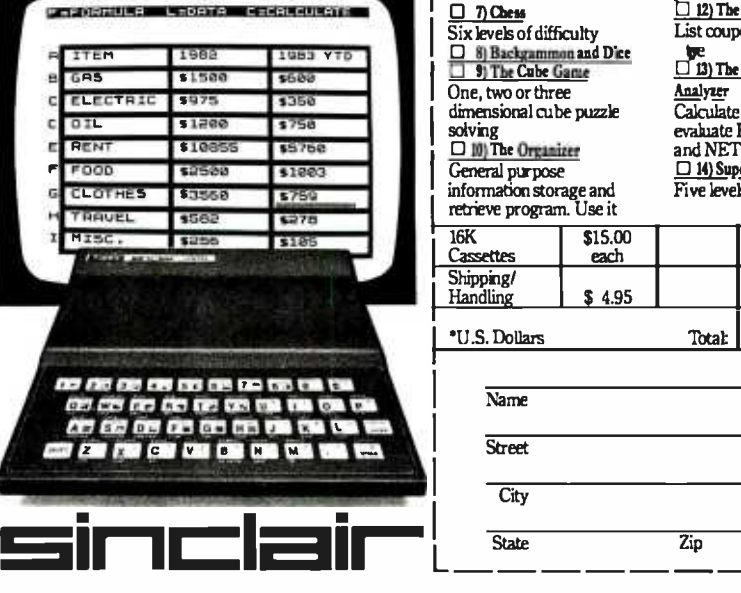

10 days. If you're not entirely satisfied, just return it to us and we will refund your money. (Sorry, no refunds on software.)

Call toll free: 800 -543 -3000. Ask for operator 509. In Ohio call: 800 -582 -1364. Ask for operator 509. In Canada call 513-729-4300, operator 509. Have your MasterCard or VISA ready when calling. Phones open 24 hours a day, 7 days a week. These numbers are for orders only.

If you want information, please write: Sinclair Research Ltd., 2 Sinclair Plaza, Nashua, NH 03061.

#### Call toll free 800-543-3000 Ad code: Mail to: Sinclair Research, Ltd. One Sinclair Plaza, Nashua, NH 03061

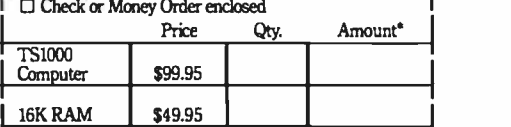

#### Check the boxes of all software casettes you want

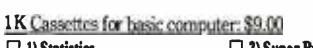

 $\overline{\text{One}}$ , two or three  $\sqcup$  J) statistics Includes Statistics, Regression and Trend, CHI Squared Text and Graphics Plot 2) Super Program t Invasion from Jupiter, Skittles, Magic Square, Doodle, Kim, Liquid **Capacity** 3) Super Program 7 Racetrack, Chase, Nim,<br>Tower of Hanoi, Docking the Spaceship, Golf<br><u>04) Super Program 2</u><br>Rings Around Saturn, Rings Around Saturn, Secret Code, Mind Boggling, Silhouette, Memory Test, Metric Capacity Conversion<br>1K **\$9.00 Cassettes stack** each **Cassettes for 16K Module: \$15.00** 5) Space Raiders, Bomber The popular Arcade games <u>⊔ 6) The Flight Simulator</u><br>Control a highly<br>maneuverable light<br>aircraft  $\Box$  7) Chess Six levels of difficulty D 8) Backgammon and Dice Ll 9) The Cube Game dimensional cube puzzle solving Cl 10) The Organizer General purpose information storage and retrieve program. Use it to catalog, maintain records, keep track of<br>accounts<br>□ 11) VU-CALC Financial analysis, budget<br>and projection tables; a powerful analytical tool<br>12) The Coupon Manager List coupons by store or **13)** The Stock Option Analyzer Calculate last trading day; evaluate ROI, annual ROI and NET worth D 14) Super Math Five levels of difficulty 16K Cassettes<br>Shipping/ Handling \$15.00 each \$4.95 \$4.95 'U.S. Dollars Total: Name Street

<www.americanradiohistory.com>

# We Have It! Terminals, Printers & Monitors

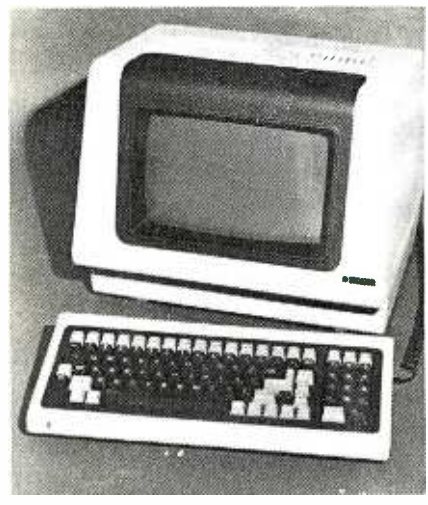

925C

Protected fields, optional 2nd page of mem- ory. visual attributes, tilt swivel screen Inonglare P31 green), 25th status/user line, time of day, can emulate 912 920, RS232C printer port, 50 Baud to 19.2KB., 8x10 character resolution, switchable character sets, function keys self test.

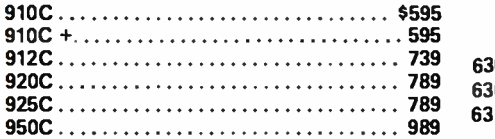

#### **HAZELTINE**

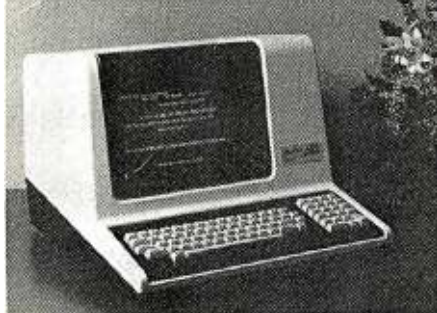

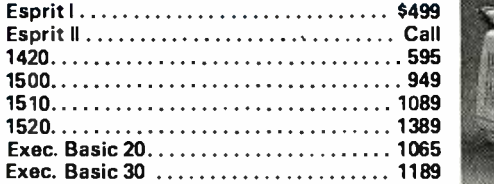

SOROC SOROC IQ -130 \$595 TI CRT Terminals

#### 940, Basic \$1599 940, Package............................ 2079

#### TeleVideo LEAR SIEGLER

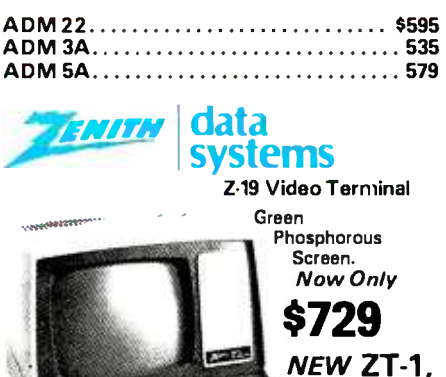

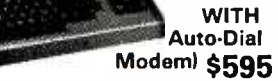

(Terminal

#### **OKIDATA**

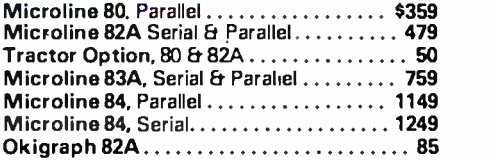

#### DIABLO

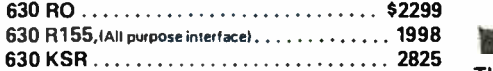

#### **QUME**

Qume 9/45, Full Panal . . . . . . . . . . . . . . . \$2049

#### **CENTRONICS**

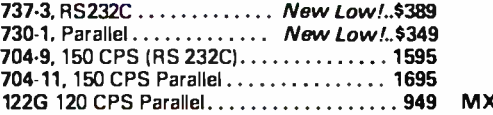

#### NEC Spinwriter

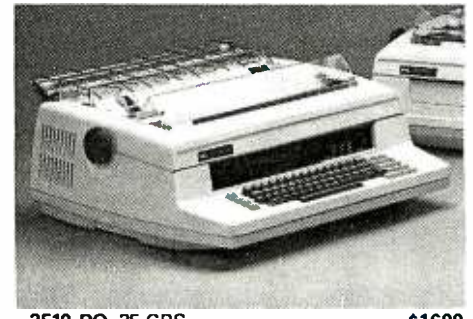

3510 RO, 35 CPS......................\$1699 3530 RO, 35 CPS (Centronics Interface). . . . . . . 1859 7710 RO, (RS232C) 55 CPS ............ 2395 7720 KSR (RS232C) 55CPS............ 2999 7730 RO, 55CPS (Centronics Interface), ...... 2395

#### IDS INTEGRAL DATA SYSTEMS

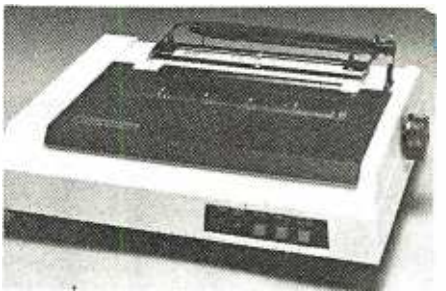

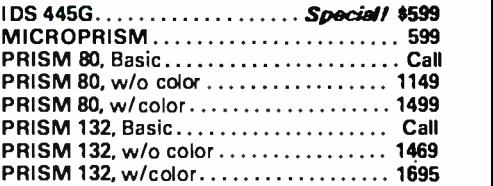

#### Texas Instruments

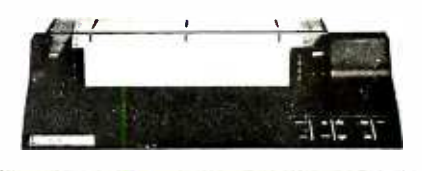

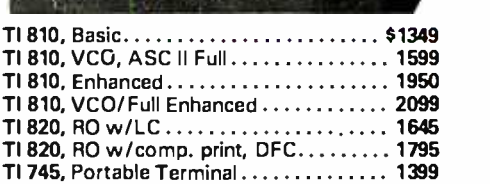

#### EPSON

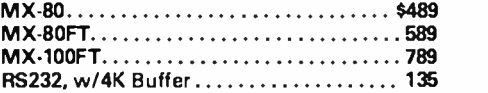

#### C.ITOH

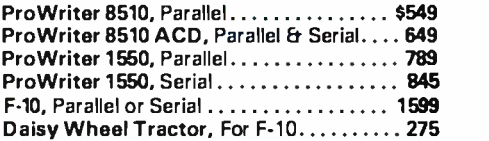

#### ANADEX

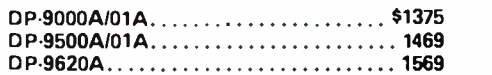

Mini MicroMart, Inc. 943 W. Genesee St. P.O. Box 2991 B Syracuse, New York 13220

> Circle 275 on inquiry card. <www.americanradiohistory.com>

 $(315)$  422-4467 $\bullet$ All prices F.O.B. shipping point, subject to change. All offers subject to withdraw! without notice. Advertised prices reflect a 2% cash discount (orders prepaid prior to shipment). C.O.D.'s B Credit Cards, 2% higher.

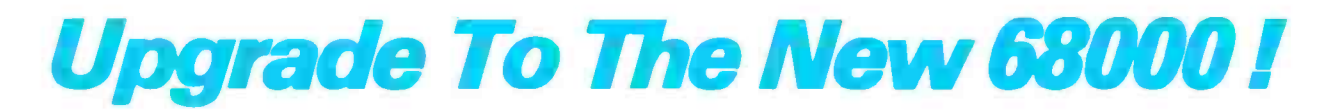

#### TOMORROW'S COMPUTERS NOW !

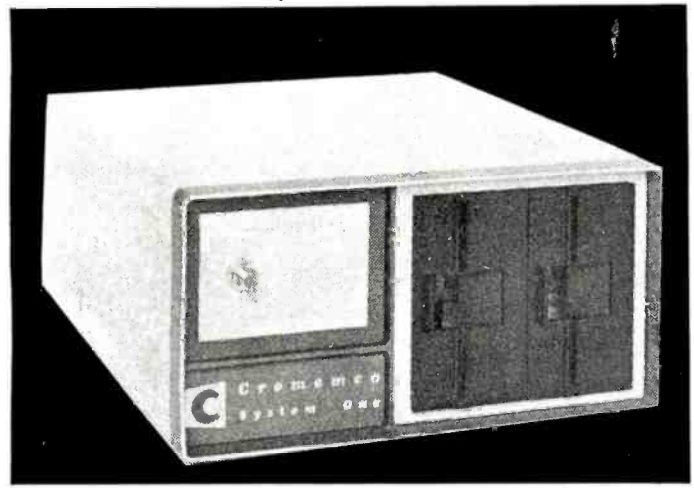

from  $\mathcal{S}_{\text{System One}}$  Cromemco 64K -Z80A

### **System One, \$3395** System Two, \$3949 stem Three, \$5895 with 8"Dual Drives

Mufti -User, Hard Disk and 68000 versions available.

CROMIX®, MP/M® or OASIS® systems are now a vailable from MiniMicroMart running CROMIX (or MP/M or OASIS) on a CDC Phoenix (96 MB-16 removable, 80 fixed) hard disk.

#### -UPGRADE TO 68000 !

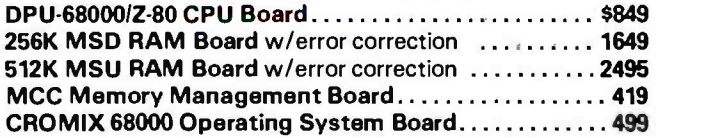

#### C-10 Z-80 Super-Pak Offer.

12"CRT w/keyboard 64K RAM, 5%"DD,DS Drive (390K). Included is CP/M<sup>®</sup> Operating System, 32K Structured Basic, Writemaster and Planmaster........... Call for Price!

#### CS -1 D2E: 68000 System <sup>1</sup> w/512K.............. NEW \$5520 CS-1H D2E: 68000 System <sup>1</sup> w/5 Meg. HD, 256K... NEW \$7220 CS-1H D5E: 68000 System <sup>1</sup> w/5 Meg. HD, 512K... NEW \$8068  $CS-1$  Z-80.64K...............................\$3395  $CS-1H$  w/5 Meg. Hard Disk..............\$5895

w/256K............... NEW \$4669

 $CS-0 w/SCC \triangleq MCB-216$ .............\$1099 SC/OD, Z-80 SCC, 64KZ, 16 FDC......... \$2545 DDF Dual Double-Sided 5"Drives (for CS-0) . . . \$1099

CS- 1 D2E: 6800 System <sup>1</sup>

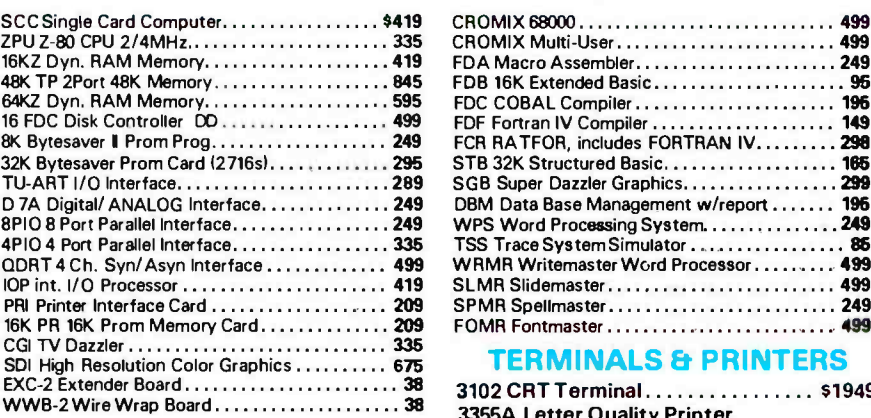

#### CROMEMCO BOARDS CROMEMCO SOFTWARE

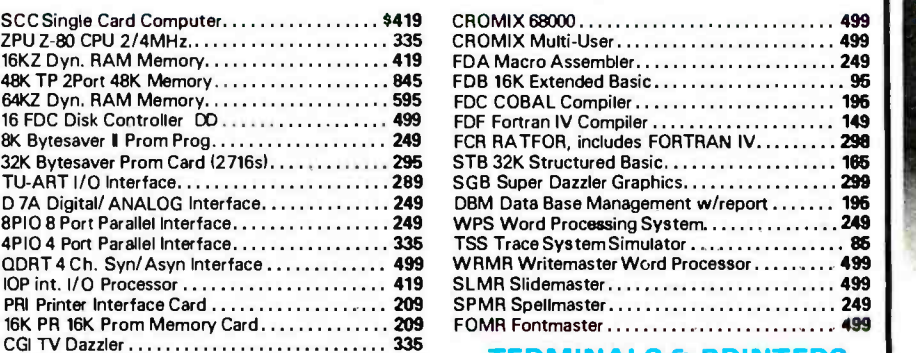

#### TERMINALS & PRINTERS

Except CRT Terminal ................... \$1949<br>3355A Letter Quality Printer (56 CPS, 15 "Platen, Tractor Feed) .... <sup>52969</sup>

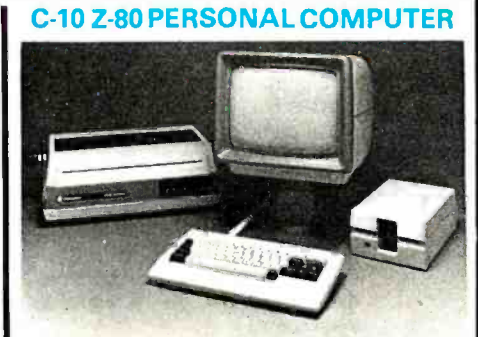

HARD DISK DRIVES HD-5, 5Meg. add-on Winchester Hard Disk (Inside CS-2 & CS-3). 2949 HDD -11, 11 Meg. H.D. System.. 5945 HDD -22, 22Meg. H.D. System . 10195

MiniMicroMart, lnc. 943 W. Genesee St. 943 W. Genesee St. (315) 422-4467 **Syracuse, New York 13220 TWX 710-542-0431** Circle 275 on inquiry card.

<www.americanradiohistory.com>

All prices F.O.B. shipping point. subject to change All offers subject to withdraw) with out notice Advertised prices reflect a 2% cash discount (orders prepaid prior to ship - mentl. C.O D.'s & Credit Cards. 2% higher.

## System Notes

## Exploring the Commodore VIC-20

Joel Swank 12550 SW Colony #3 Beaverton, OR 97005

<sup>I</sup>was excited when I first obtained my Commodore VIC-20, and I spent several contented days playing with the new system. I soon realized, though, that it was capable of much more than simple games, so I decided to explore further. The nontechnical users manual offered little help; I would have to do my exploring on my own. Moreover, because the VIC has only CBM BASIC, determining its internal workings would be difficult.

The first step in unraveling the mysteries of the VIC is to find the location of the system functions (memory, input /output ports, and programs) in the memory space of

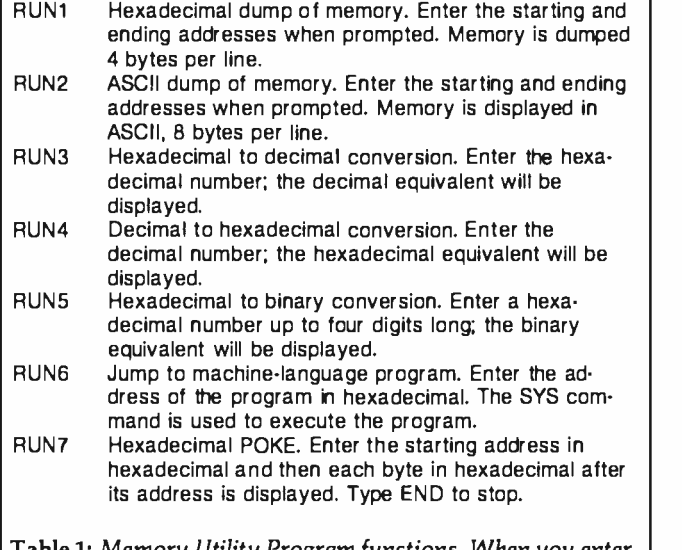

Table 1: Memory Utility Program functions. When you enter the commands RUN1, RUN2, etc., the program will perform the corresponding functions.

its 6502 microprocessor. All documentation for the 6502 processor uses hexadecimal numbers to describe its features, but the VIC's BASIC uses decimal numbers only. Working with the 6502 requires using hexadecimal numbers. To solve this problem I wrote the VIC Memory Utility Program, a BASIC program that emulates a few of the capabilities of a monitor program (see listing 1). It has seven functions executed by typing RUN1, RUN2, RUN3, etc. (see table 1). The utility program allows you to display memory in hexadecimal and ASCII (American Standard Code for Information Interchange), alter memory in hexadecimal, convert hexadecimal to decimal and decimal to hexadecimal, convert hexadecimal to binary, and execute a machine -language program. The base conversion of numbers can be of great help to those unfamiliar with hexadecimal and binary notations. Using the utility program, I was able to learn a great deal about the VIC's functions.

#### Memory Locations

Some of the locations of the VIC's functions are given in the users manual in decimal numbers. Using these as a start, I soon had mapped the entire 64K-byte memory space (see figure 1). The lower half of the address space is reserved for RAM (random-access read/write memory), while the upper half is for ROM (read-only memory) and I/O (input/output). The control program for the VIC is stored in ROM, and BASIC programs are stored in RAM. Some of the things that I found while exploring the VIC are described in the following paragraphs. All addresses are given in both hexadecimal and decimal. Hexadecimal numbers are preceded by a dollar sign (\$); decimal numbers are in parentheses.

The patterns for the VIC's character sets are contained

# <sup>A</sup>Complete Graphics Department For Just \$1995

Realize day -in and day -out solid performance from a quiet and capable desktop plotter. It's true. For only \$1995' the Houston Instrument HIPLOTTM DMP -29 will provide you with world-class multi-color hard copy graphics, and deliver a level of quality and performance that you would expect in a plotter costing three times as much.

It's a hard worker. The DMP-29 goes about its job with amazing speed and precision. Unbeatable resolution and repeatability are yours in both 81/2" x 11" and 11" x 17" formats, and 8 -pen capability assures you of fast attention-free flexibility when multi-color output is required. High pen speed combined with an addressable resolution of 0.001" assures fast, accurate and stepless traces.

It's friendly. You can call 21 different functions directly from the front -panel membrane keyboard. It's tolerant too. The DMP-29 will modestly protect itself from user

errors, as when attempting to place a pen in an already occupied stall.

And it's smart. An extensive set of firmware routines makes life easier for the user. A small sampling of the built -in talent inherent in the DMP -29 includes character generation, circle, arc and elipse synthesis, line type variations, viewport/windowing, clipping and scaling.

For more information on the hard working, friendly and smart DMP -29 plotter, contact Houston Instrument, PO. Box 15720, Austin, Texas 78761 (512) 835 -0900. For rush literature requests, outside Texas call toll free 1-800-531-5205. In Europe, contact Houston Instrument, Rochesterlaan 6, 8240 Gistel, Belgium. Telephone 059/27-74-45.

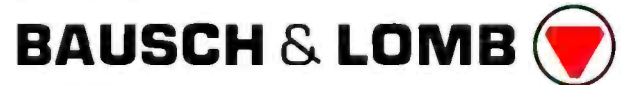

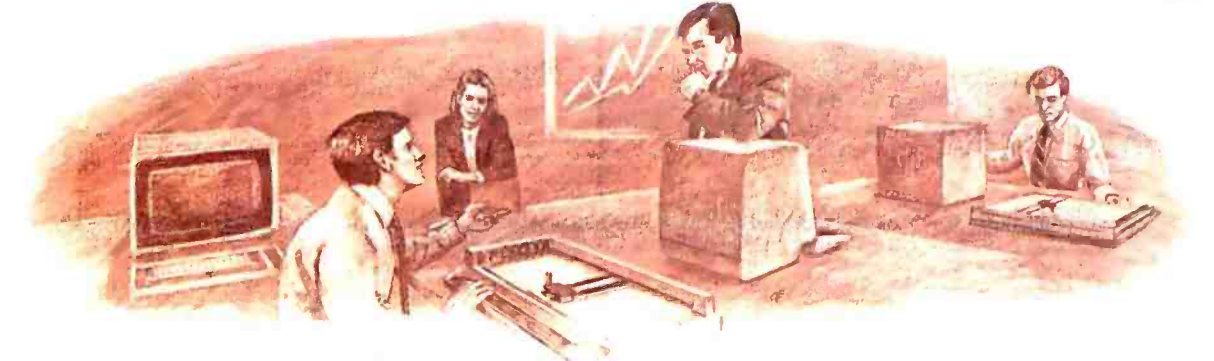

Circle 49 for literature. Circle 50 to have representative call. <www.americanradiohistory.com>

U.S. Domestic price only TM Trademark of Houston Instrument Listing 1: Memory Utility Program. This operates much like a monitor program, enabling you to examine and modify the VIC -20's memory.

READY. 0 REM VIC MEMORY UTILITY<br>1 GOTO100 :HEX DUMP 2 G.T04000 :ASCII DUMP 3 GOT010000 :HEX TO DECIMAL 4 GOTO11000 :DECIMAL TO HEX<br>5 GOTO6000 :HEX TO BINARY<br>6 GOTO5000 :JUMP TO SUBROUTINE 7 GOTO12000 :HEX POKE 10 REM 100 PRINT "HEX DUMP" 150 GOSUB2000 200 GOSUB 3000<br>200 GOSUB 3000 300 J=1<br>400 FOR I=SSTOEN<br>450 IFJ=1THENGOSUB@000 500 XX=PEEK(I)<br>600 GOSUB 9600 1000 PRINT" ";<br>1100 J=J+1:IF J<5 THEN1300  $1200$  PRINT:  $J = 1$ 1300 NEXT 1400 END 1900 REM SETUP SUB 2000 HEX\$="0123456789ABCDEF"<br>2100 RETURN 2990 REM INPUT START AND END<br>3000 INPUT "ENTER START";S\$<br>3220 GOSUB 7000 :IFTT<0THEN 3000 3230 SS=TT 3300 INPUT "ENTER END";S\$<br>3320 GOSUB 7000 :IFTT<0THEN3300 3330 EN=TT 3500 RETURN<br>3990 REM 3990 REM<br>4000 PRINT"ASCII DUMP"<br>4030 GOSUB 3000<br>4050 J=1:GOSUB 2000<br>4150 FCR I=SS TO EN<br>4150 IF J=1THENGOSUB 8000<br>4200 X=PEEK(I) 4300 ;FX >191THENX =32 4400 PRINTCHR\$(X); 4500 J= J +1:IFJ= 9THENJ= 1:PRINT 4600 NEXT 4700 END 5000 PRINT "JUMP TO ML PROGRAM" 5106 GOSUB2000 5200 INPUT "ENTER 'TO' ADDRESS-.S\$ 5300 GOSUB 7000:IFTT<0 THEN GOT05200 5400 SYS(TT) 5500 END 5900 REM 6600 PRINT "HEX TO BINARY" 6160 INPUT "ENTER HEX-;S\$ 6200 IF LEN(S\$))4 THENGOSUB 7750:GOT46100 6300 GOSUB 7000:IFTT<OTHEN6100 6400 M=2↑15:J=0<br>6500 FOR I=1T016

6600 J=J+1:IFJ=5THENJ=1:PRINT" ";<br>6700 IF TT-M>=0THENPRINT"1";:TT=TT-M:GOTO6900 6800 PRINT"0";<br>6900 M=M/2:NEXT:END 7000 REM CONVERT HEX TO DECIMAL SUB 7050 TT =O:FOR L =1TO LEN(S\$) 7100 T\$= MID\$(S\$,L,1)<br>7150 IFT\$<"0"THEN 7700<br>7200 IFT\$>"9"THEN7350 7250 J= VAL(T\$) 7300 GOTO 7550<br>7350 FORJ≖1⊺06 7400 IFT\$=MID\$("ABCDEF", J, 1) THEN7500 7450 NEXTJ:GOT07700 7500 J=J+9<br>7550 TT=TT 7550 TT=TT#16+J<br>7600 NEXTL<br>7650 RETURN 7650 RETURN<br>7700 TT=-1<br>7750 PRINT"INVALID HEX ₩"<br>7800 RETURN 7900 REM PRINT I AS 4 HEX DIGITS<br>8000 XX=INT(I/256) 8100 GOSUB 9600<br>8200 XX=INT(I-I 9200 XX= INT(I- INT(I/256)\*256) 8300 GOSUB 9600<br>8400 PRINT" ";<br>8500 RETURN 9500 REM PRINT XX AS 2 HEX DIGITS<br>9600 YX=INT(XX/16)<br>9700 ZX=XX-YX\*16<br>9000 T1\$=MID\$(HEX\$,YX+1,1) 9900 T2\$= MID \$ CHEX \$, 2% + 1, 1) 9950 PRINTT1\$;T2\$; 9960 RETURN<br>10000 PRINT"HEX TO DECIMAL"<br>10106 INPUT "ENTER HEX";S\$<br>10200 GOSUB 7000:IFTT<0THEN10100<br>10300 PRINTS\$;"=";TT 10400 END<br>16900 REM DECIMAL TO HEX<br>11000 PRINT"DECIMAL TO HEX"<br>11100 INPUT "ENTER DECIMAL";I<br>11150 GOSUB2000 11200 PRINTI;"=";<br>11300 GOSUB2000<br>11400 GOSUB 8000 GOSUB 8000 11500 END 12600 PRINT "HEX POKE" 12100 GOSUB2000 12200 INPUT "ENTER START ADDRESS ";S\$ 12300 GOSUB7000:IFTT<OTHEN12200 12400 ADD=TT<br>12500 I=ADD:00SUB8000:INPUTS\$<br>12500 I=ADD:00S"THEN END<br>12750 JPS\$="END"THEN END<br>12750 IFTT>255THENGOSUB7750 00T012500<br>12750 IFTT>255THENGOSUB7750 00T012500 12800 POY:EADD.TT 12900 ADP = APP +1: -07012500 READY.

#### ENHANCE YOUR COLOR COMPUTER WITH THESE GREAT PRODUCTS!

#### MACRO-80c DISK BASED EDITOR/ASSEMBLER

compatible disk with extensive documentation. Price: \$99.95

#### MICROTEXT COMMUNICATIONS

Make your computer an intelligent printing terminal with off-line storage! Use Microtext for timesharing interactions. printing what is received as It is received and saving text to cassette. and more! Price: \$59.95

#### PI8OC PARALLEL PRINTER INTERFACE

Use a parallel printer with your Color Computer! Serial- Parallel converter plugs into the serial port and allows use of Centronics -compatible printers. You supply the printer cable. Price: \$69.95

#### THE MICRO WORKS COLOR FORTH

This is a powerful macro assembler, screen oriented editor and machine language | Color Forth is easier to learn than assembly language. executes in less time than monitor. It teatures local labels, conditional assembly, p Color Forth is easier to learn than assembly language. executes in less time than and complete source. A fascinating language designed for the Color Computer! Price: \$109.95

> SDS -80C SOFTWARE DEVELOPMENT SYSTEM SDS -80C is a Rompack containing a complete editor. assembler and monitor It allows the user to write. assemble and debug assembly language programs with no reloading. object patching or other hassles. Supports lull 6809 instruction set. Price: \$89.95

#### 80C DISASSEMBLER

Runs on the Color Computer and generates your own source listing of the Basic interpreter ROM. Documentation includes useful ROM entry points. complete memory map. I/O hardware details and more. Cassette requires 16K system.<br>Price: \$49.95

GAMES: Star Blaster  $\star$  Pac Attack  $\star$  Berserk  $\star$  Cave Hunter  $\star$  Starfire  $\star$  Astro Blast  $\star$  Starship Chameleon  $\star$ Adventure: Black Sanctum \* Adventure: Calixto Island \*

> Also Available: Machine Language Monitor **Books I Memory Upgrade Kits** Parts and Services Call or write for more information

California Residents add 6% Tax Master ChargeNisa and COD Accepted

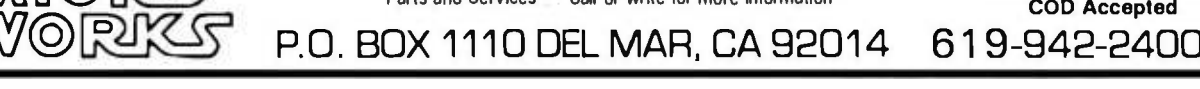

THE M **NAIG** 

# Performance Breakthrough...

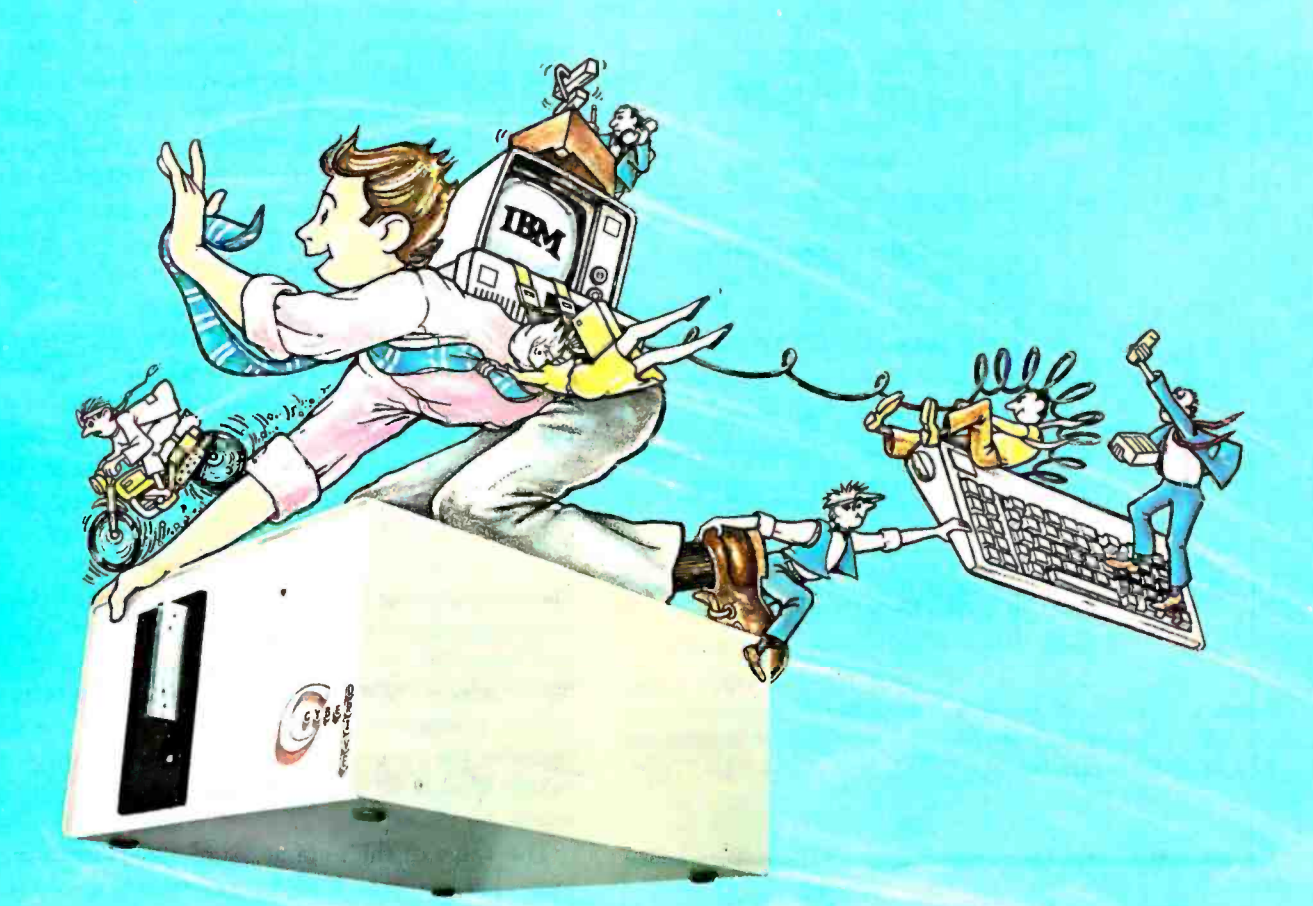

### ... the CYBERDRIVE<sup>"</sup> for the IBM Personal Computer

13.5 or 27 million bytes of disk capacity in a single cabinet with an integrated mini-cartridge tape for secure data backup.

Setting an exciting new microcomputer standard, the CYBERDRIVE' combines a full package of features.

It offers new, higher performance levels, with an integrated business-oriented backup device.

As the CYBERDRIVE is made available for other systems, media transfer is assured regardless of the host hardware or Operating System.

The CYBERDRIVE slashes the seek time dramatic-<br>ally-e.g. the usual 5 Megabyte stepper-motor Winchester disk offers average seek time typically in the range of 100 to 200 milliseconds (incl. head settling).

With the CYBERDRIVE, the average seek time across more than five times as much data is only 33 milliseconds (incl. head settling).

This basic speed, coupled with disk cache buffering and a peak transfer rate of 1 million bytes per second, make the CYBERDRIVE a performance champ!

The integrated mini-cartridge tapes used for backup of data allow dumping of (for example) 10 million bytes of data in about 10 minutes... much faster than other tape or floppy disk backup techniques. Hardware read-after-write error checking is incorporated in the tape device.

... And don't fail to ask about our superb lineup of serious business software (also offered in CYBERDRIVE format) including:

RM/COBOL<sup>2</sup> compiler-the micro industry standard.

- MBSI<sup>3</sup> RM/COBOL general business applications (derived from MCBA4 minicomputer packages)... thousands in use ... money back guarantee... source program license.
- CRT!' from Cybernetics (COBOL Reprogramming Tool!)-Program generator for RM/COBOL to ease program development and maintenance . . . an alternative to a Data Base System.
- CBASIC2<sup>®</sup> & CBASIC86<sup>\$</sup> compilers... for aficionados of a useful BASIC.

The software is available on a variety of industry-standard Operating Systems including CP/M<sup>5</sup>-MP/M<sup>5</sup> (both -80 & -86), OASIS<sup>®</sup>, PCDOS, and UNIX<sup>7</sup>. Inquire for specific details and prices.

Trademarks of:

BERWELLUG

1 Cybernetics. Inc. 2 - Ryan-McFarland Gorp. 3 - Micro Business Software. Inc. 4 - Mini-Computer Business Apolications Irk 5 - Digital Research Inc 8 - Phase One Systems Inc 7 - Bell Laboratories

> $\widetilde{\epsilon}$ 8041 NEWMAN AVE., SUITE 208 HUNTINGTON BEACH, CA 92647 714/848 -1922

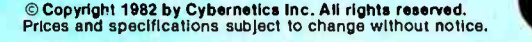

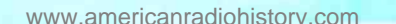

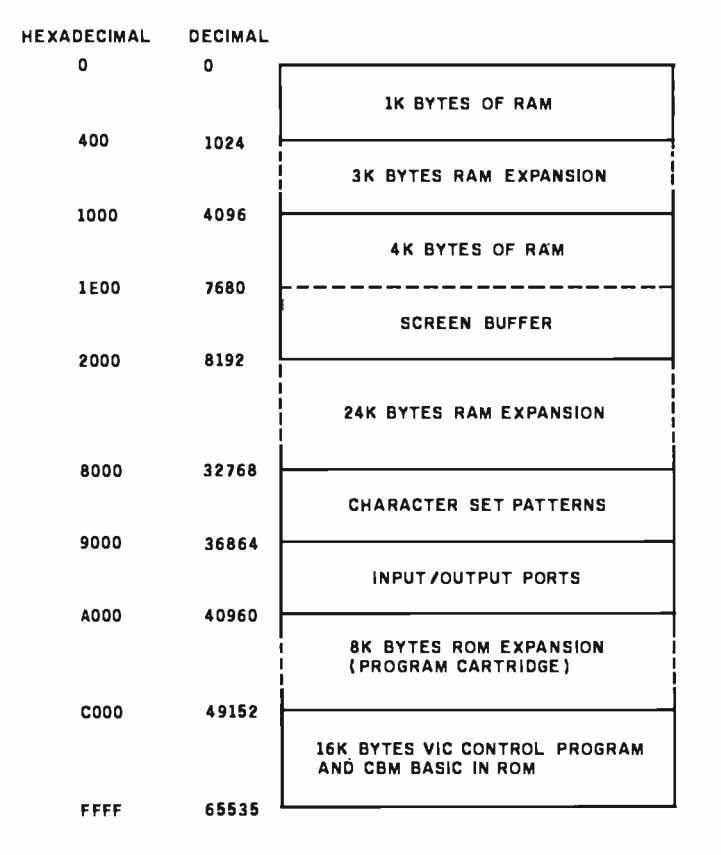

Figure 1: The VIC-20 memory map shows the organization of the VICs memory with starting addresses in both decimal and hexadecimal for each block.

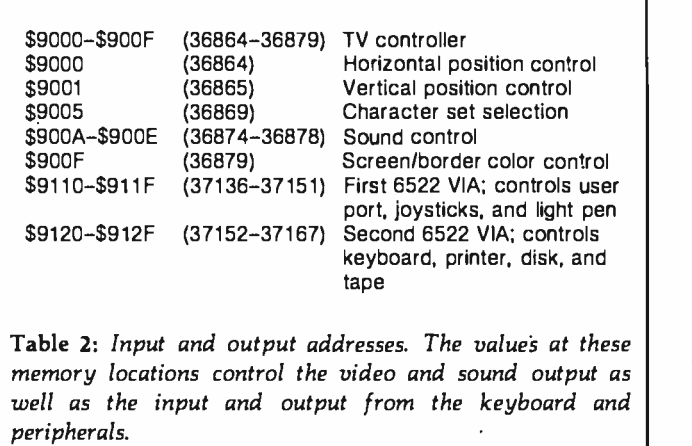

in a 4K -byte ROM located at \$8000 (32768). The pattern for each character requires 8 bytes of data. The bits of the first byte determine which dots of the top row of the character will be on, the second byte does the same for the second row, and so on. The order of the character patterns in the ROM is the same as the order in the table on page 141 of the users manual. There are actually four separate character sets contained in this ROM, each taking 1K bytes for the patterns of the 128 characters per set. The first set, located at \$8000 (32768), is the standard VIC character set. The next, at \$8400 (33792), is the

reverse standard character set. At \$8800 (34816) is the VIC alternate character set that includes lowercase letters in place of graphics. At \$8C00 (35840) is the reverse of the alternate character set. The byte at \$9005 (36869) determines which of these character sets is used. When the VIC is powered on, this location is set to FO hexadecimal, which selects the standard character set. When the shift and Commodore keys are pressed together, the value in \$9005 (36869) is changed to F2 hexadecimal. This selects the alternate character set at \$8800 (34816). Pressing the shift and Commodore keys a second time changes back to the standard set. The value in location 36869 can also be changed from the keyboard with a POKE command or even from a BASIC program.

1 reverse character set at \$8400 (33792). This makes all nor-The integrated circuit of the VIC's TV controller uses the value in location 36869 to determine which character set is currently in use. It always assumes that the reverse character set immediately follows the selected one in memory and uses that reverse character set to blink the cursor. The cursor flashes between the character and its counterpart in the succeeding character set. Location 36869 can also be used to select other character sets. For instance, storing Fl hexadecimal in 36869 selects the mal characters on the screen reverse. Because the TV controller selects the immediately following character set for reverse characters, the alternate character set at \$8800 becomes the reverse in this mode. That means that the cursor blinks between reversed uppercase and normal lowercase characters.

The value of the byte at \$9005 (36869) can select still more character sets. If FC hexadecimal is stored there, the RAM starting at \$1000 (4096) is used for the character patterns. This allows you to design your own character sets. Character sets at \$1400 (5120), \$1800 (6144), and \$1COO (7168) can also be selected with values FD, FE, and FF hexadecimal respectively. In fact, the 4K -byte block of RAM at \$1000 (4096) will completely replace the ROM at \$8000 (32768), and all features mentioned above will work for the user -designed character sets. Of course, on the standard VIC this RAM area is used for the BASIC program buffer and therefore cannot be used entirely for your own character sets. Also, the screen buffer takes the top 512 bytes of this area.

#### Input /Output

The entire area from \$9000 (36864) to \$9FFF (40959) is reserved for I/O (see table 2). Locations \$9000 (36864) to \$900F (36879) are for the TV controller. The character sets, screen and border color selections, and sound controls are all located here. Locations \$9000 (36864) and \$9001 (36865) control the horizontal and vertical position of the VIC's screen within the border. I sometimes use my VIC with an ancient black-and-white television. Because the corners of the screen are rounded on this set, each corner of the VIC's display loses three characters off the edge of the screen. To circumvent this, I store an 8 (instead of the normal 5) in location \$9000 (36864). This

## Peripherals FANTASTIC PRICES! Unlimited... OUR FAST SERVICE, PRODUCT SELECTION AND OUR CUSTOMERS'

SATISFACTION MAKE US #1.

#### NEC PRINTERS

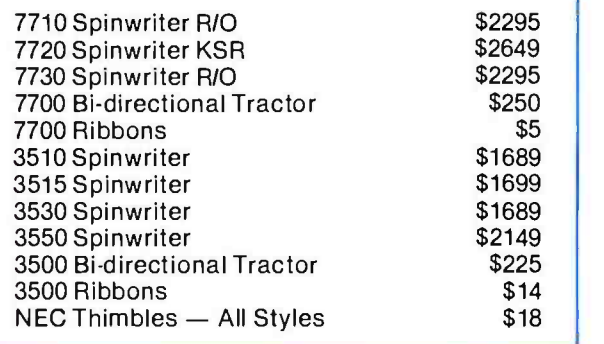

#### NEC DOT MATRIX

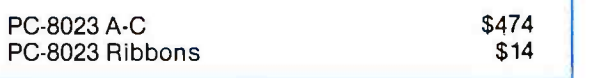

#### OKIDATA PRINTERS

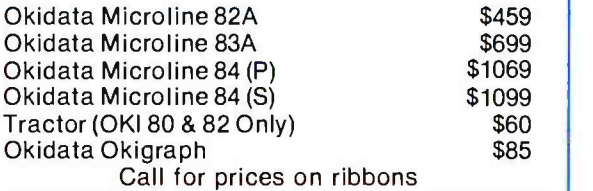

#### DIABLO PRINTERS

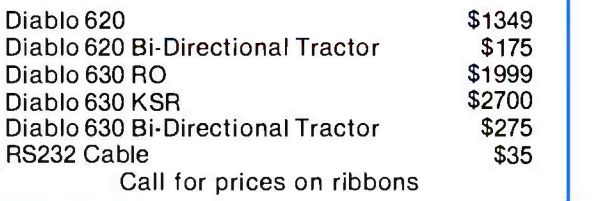

#### EPSON PRINTERS

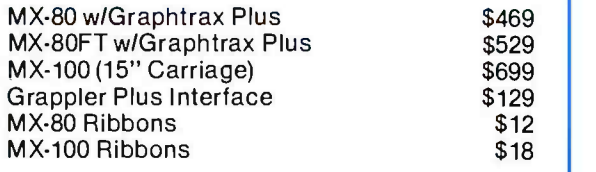

Call for prices on Cables & Interfaces

#### NEC MONITORS

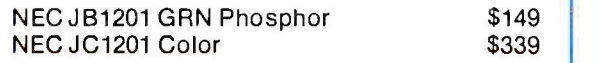

#### IDS PRINTERS

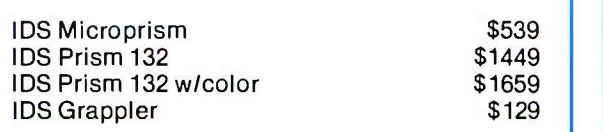

#### AMDEK

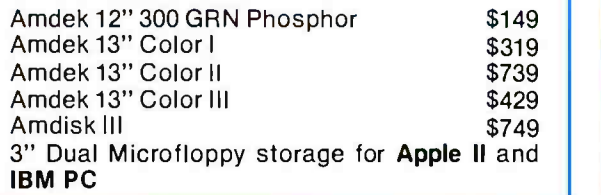

#### FOR SERVICE, QUALITY & DELIVERY,

## CALL TOLL FREE 1- 800 -343 -4114

#### ORDERING INFORMATION

Our order lines are open 9 a.m. to 5:30 p.m. EST Monday thru Friday. Phone orders are welcome; Free use of Mastercard and VISA. Personal checks require 2 weeks clearance. Manufacturer's warranty included on all equipment. Prices subject to revision. **I** C.O.D.'s accepted. All U.P.S. shipments are subject to a shipping charge of 1% of the total purchase, with a minimum charge of \$5.00.

> PERIPHERALS UNLIMITED (617) 655 -7400 62 North Main St. Natick, MA 01760

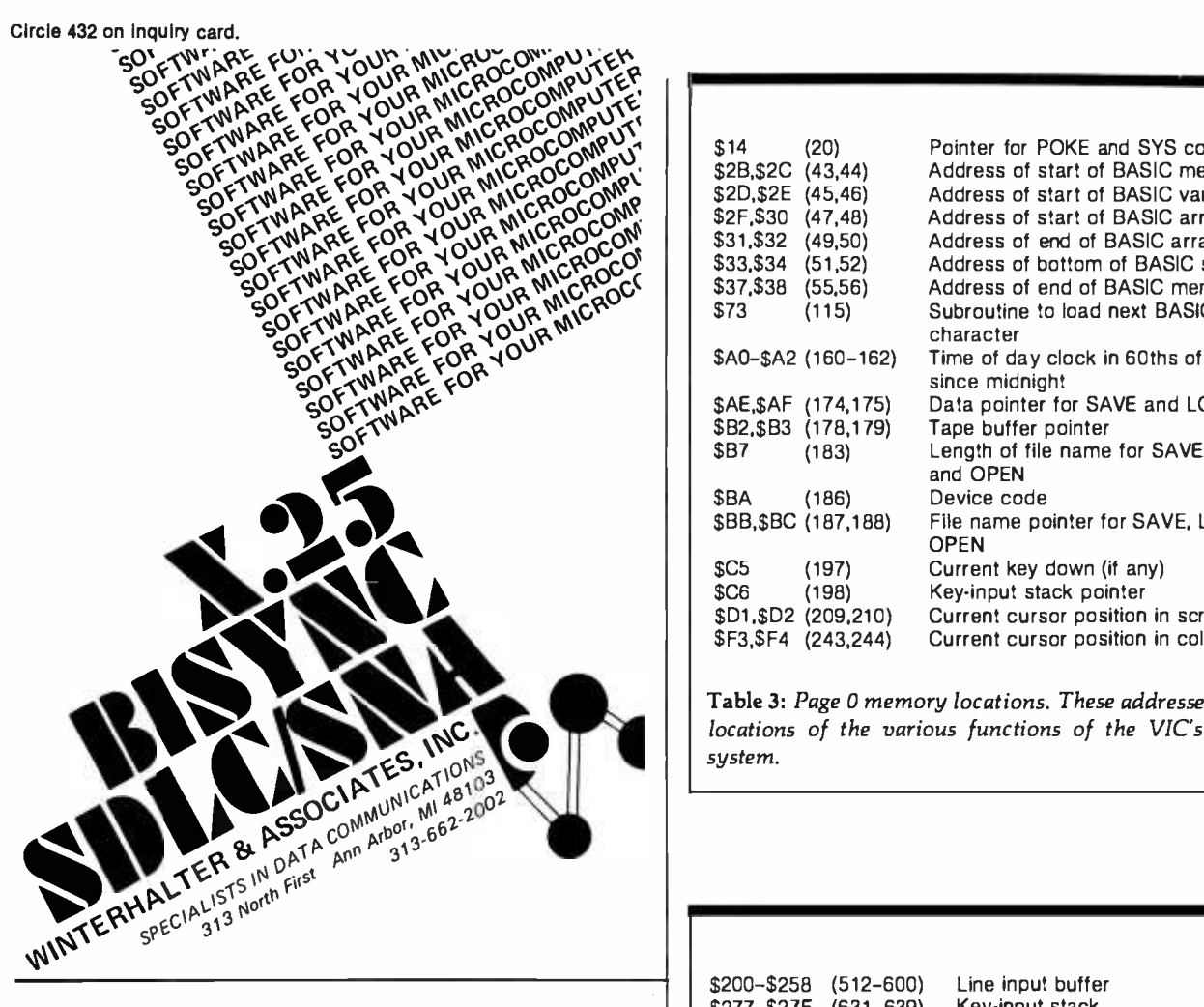

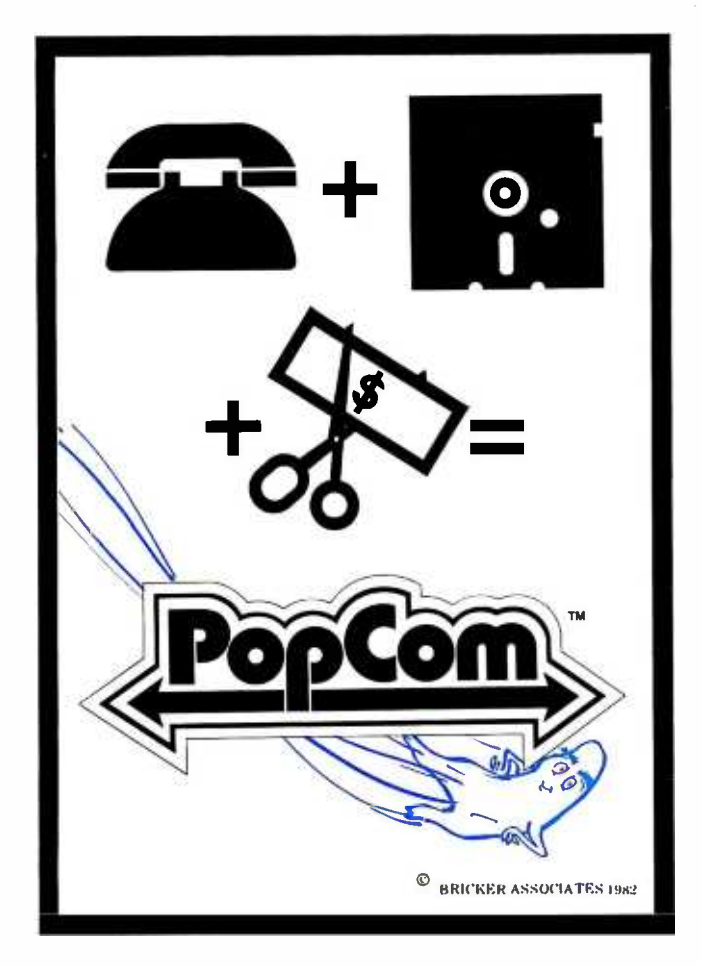

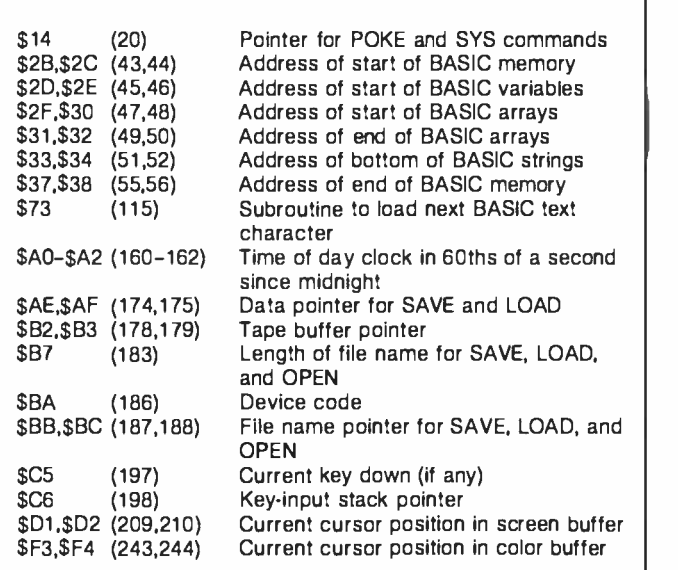

Table 3: Page 0 memory locations. These addresses show the locations of the various functions of the VIC's operating system.

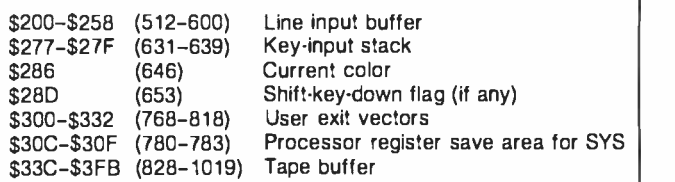

Table 4: Page 2 and 3 memory locations. The VIC uses these addresses as a scratch -pad memory for the operating system.

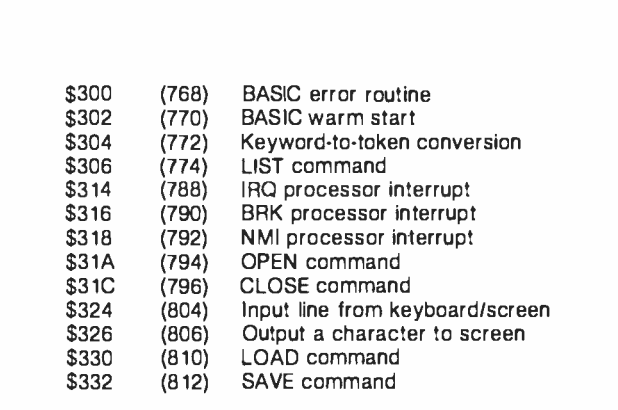

Table 5: User exit vectors. You can access particular routines in the VIC's ROM programs by using these addresses.

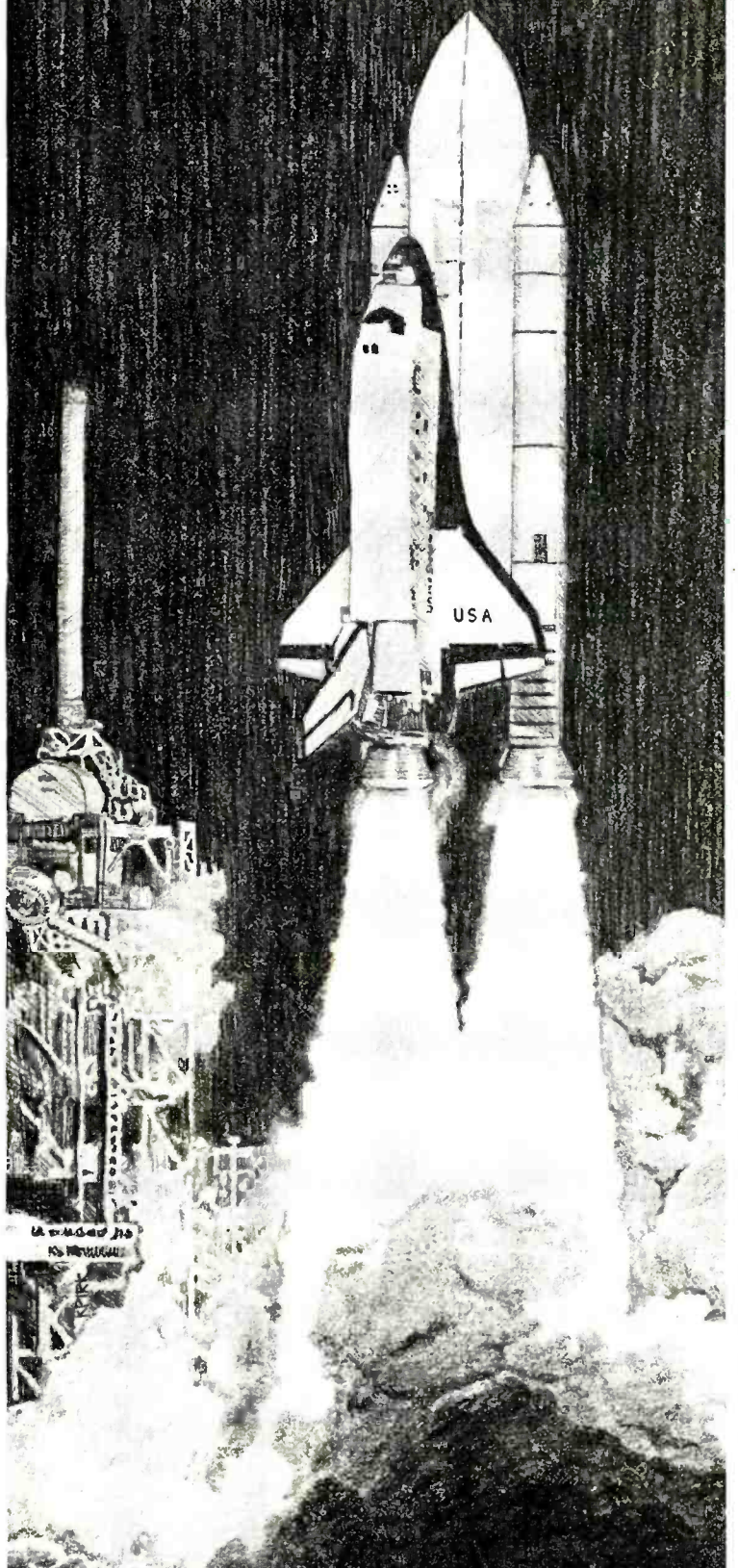

# LIFT-OFF FOR NCC 1 '83 **MAY 16-19** ANAHEIM, CA. THE EMERGING INFORMATION AGE COMPUTERS, COMMUNICATIONS, AND PEOPLE

This is it  $-$ the most exciting, breathtaking display of computer technology in the world-the 1983 National Computer Conference.

This is the place where over 600<br>exhibitors from all computerrelated companies introduce a dazzling array of products and services to an audience projected to top 100,000. Join your peers next May at the Anaheim and Disney land Convention Centers for the most challenging experience in your emerging career. See you at NCC '83!

Sponsored by: American Federation of Information Processing Societies, Inc.; Association for Computing Machinery; Data Processing Management Association; IEEE Computer Society: Society for Computer Simulation.

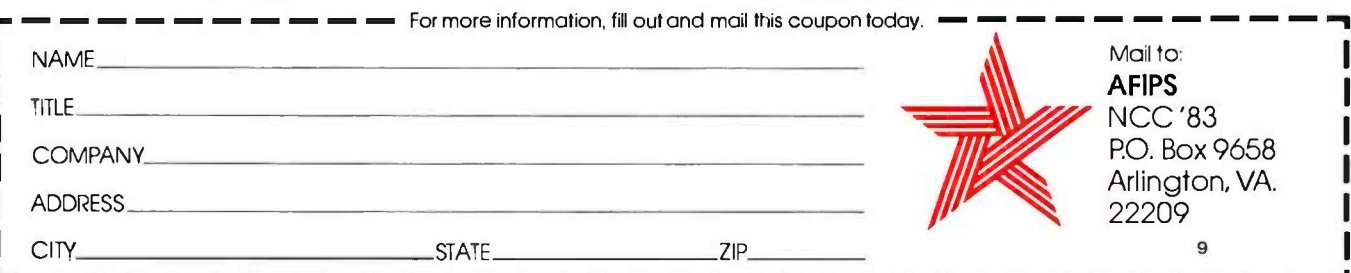

moves the VIC's display to the right, allowing me to see all of the leftmost characters, but more characters are lost off the right side. Because the left side of the screen is used the most, this solution takes care of most situations. I can always use a POKE command to enter a 2 into location 36864 whenever I need to see all of the right side of the display.

Locations \$9110 (37136) through \$912F (37167) are used to operate the VIC's two 6522 VIAs (versatile interface adapters). These VIAs provide 32 programmable external-control lines that the VIC uses for communication with external devices such as tape, disk, or joysticks.

At location \$9400 (37888) are 512 bytes of RAM organized as 1024 half-bytes, or nybbles. A nybble may contain any number between 0 and 15. The nybbles from \$9600 (38400) to \$97FF (38911) are used for the screen color codes. There is one nybble for each character position in the screen buffer at \$1E00 (7680). The color for a character is selected by using a POKE command to enter the color code (0-7) into the desired nybble.

#### Memory Organization

The RAM on the standard VIC is divided into two sec tions, the 4K -byte block at \$1000 (4096) to \$1FFF (8191) and the 1K -byte block at 0 to \$3FF (1023). All of the 1K-byte block is reserved for special purposes. Page 0 (0 -\$FF) is accessed in a special way by the 6502 microprocessor; it contains much of the VIC's most important data. Table 3 lists some of the data that is stored there. Page 1 (\$100-\$1FF) is reserved by the 6502 for the hardware stack and should not be used by any programs. The VIC uses pages 2 and 3 (\$200-\$3FF) for various data (see table 4).

One of the VIC's most important features, found at locations \$300-\$332 (768-818), is the series of user exit vectors. The user vectors are pointers to locations in the VIC's ROM programs. The VIC uses these vectors as the addresses of important routines. This allows you to change the addresses of these routines by changing the addresses in the vectors. The concept of user vectors is common in larger computer systems, but it is just catching on in the microcomputer world. User exits are significant because they make it easy for you or professional software developers to add new features and I/O devices to the VIC, increasing its flexibility (see table 5).

The VIC's design also allows for memory expansion. The logical first step in such expansion is to fit 3K bytes of new RAM into the gap from \$400 (1024) to \$FFF (4095), between the two blocks of RAM on the standard VIC. This brings the total up to 8K bytes and allows user designed character sets to be fully implemented. This new RAM also allows the VIC to create high-resolution graphics.

Up to an additional 24K bytes of RAM may be added in the range from \$2000 (8192) to \$7FFF (32767), giving the VIC a maximum capability of 32K bytes of RAM. Locations \$9800 (38912) through \$9FFF (40959) are reserved for expansion of the VIC's I/O capability. Any of a wide variety of I/O devices could be added here (up to 2048 of them). Locations \$A000 (40960) through \$BFFF are reserved for ROM expansion. This is where the VIC's future hardware cartridges will reside. A routine in the VIC's initialization program checks this area for the presence of a cartridge during cold and warm starts. If a cartridge is present, it will be initialized instead of VIC BASIC, thus allowing the program in the cartridge to assume complete control of the VIC.

#### Conclusion

This article is not meant to be a comprehensive study of the VIC. Nonetheless, the information provided here, together with the VIC Memory Utility Program, should be enough to give you a good start on using your VIC -20 to its fullest potential.

# "I support the United Way because it's the fairest way I know of helping as many people as I can:'

-Dempsey Wilson, Police Officer

or most of us, the problem isn't deciding whether or not to give help to those who need it. But it's trying to decide who needs our help the most.

That's why there's United Way. When you give, you're supporting a wide range of human services. Over 37,000 different agencies in all in more than 2100 communities across the country. And, you're helping thousands of people in your own community who, for one reason or another, can't help themselves.

Sure, you can try to decide for yourself who needs help the most. Or, you can give through

the United Way. Because the fairest way for any of us to help those in need is for all of us to help together.

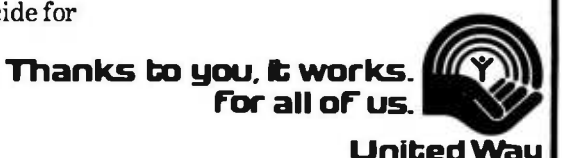

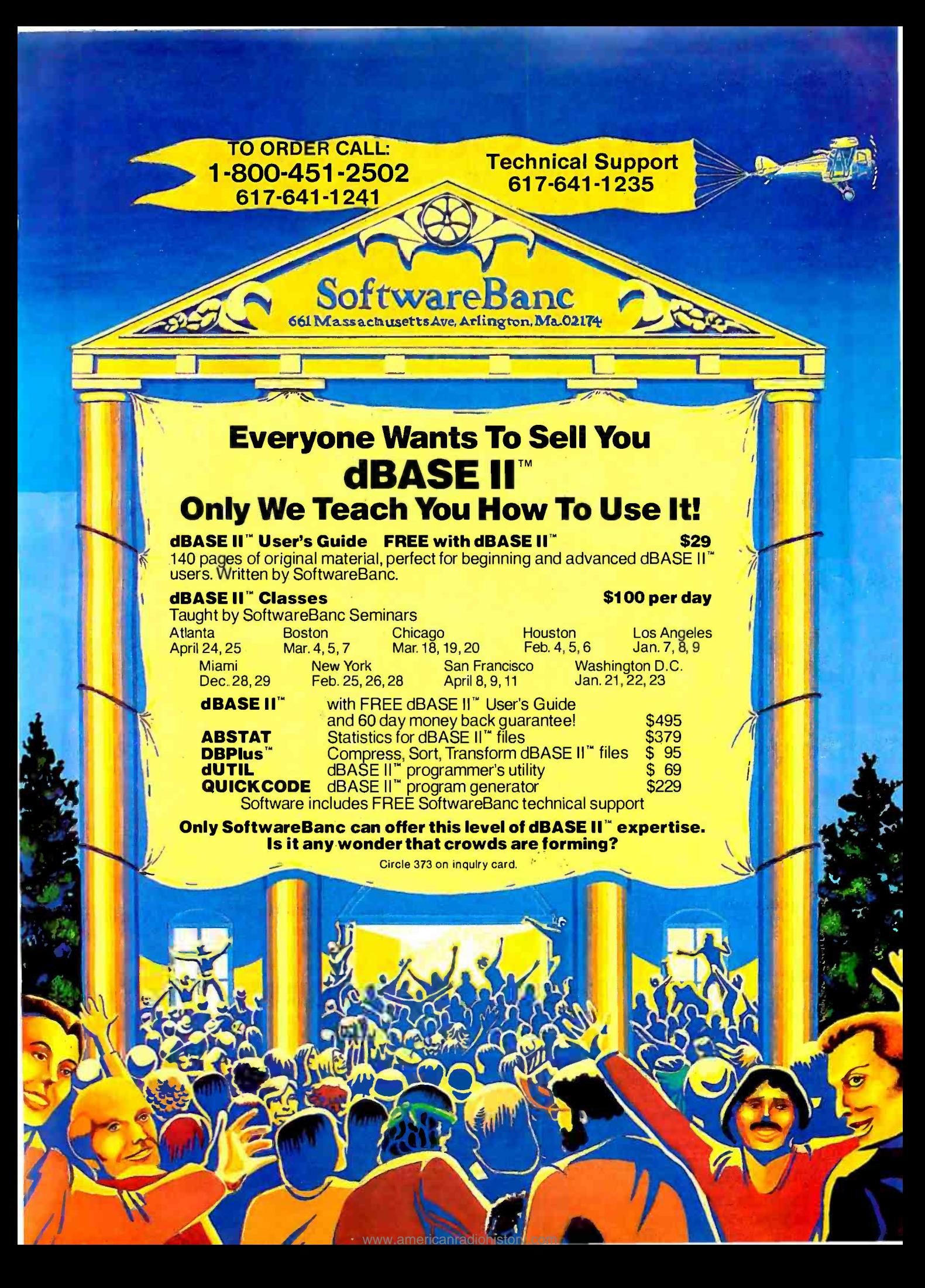

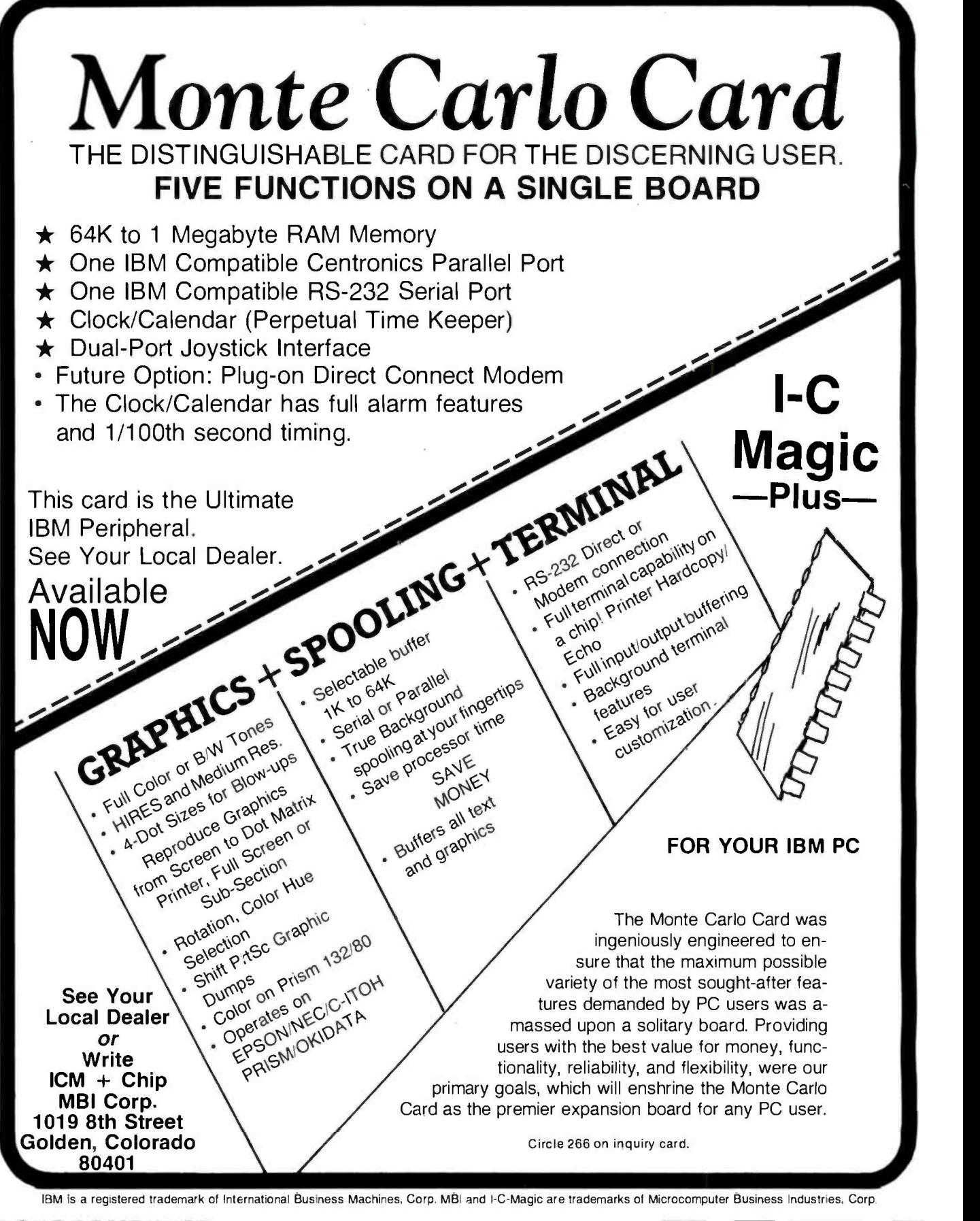

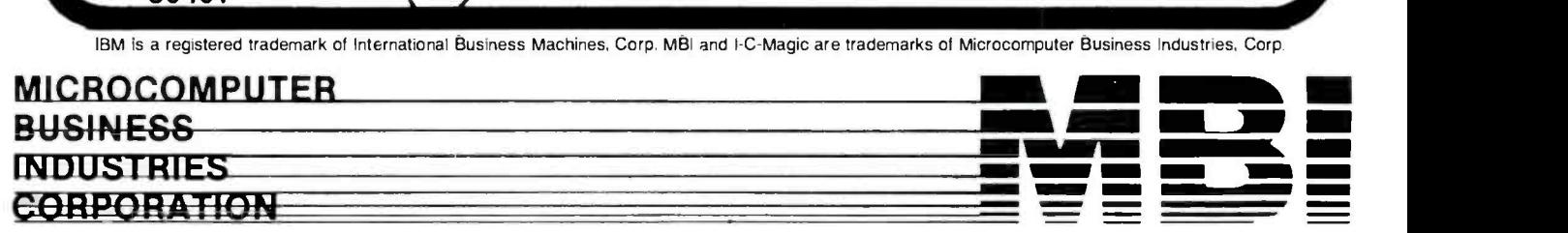

ADMINISTRATIVE OFFICES: 1019 8TH STREET, GOLDEN, COLORADO 80401 (U.S.A.) TELEPHONE: (303) 279 -8438 TWX: 910 -934 -0191

<www.americanradiohistory.com>

# $\overline{\mathbf{S}}$  .  $\mathbf{I}$  ,  $\mathbf{I}$  ,  $\mathbf{S}$  ,  $\mathbf{S}$ 11111.11 p',: t  $\bigcup$  $\overline{O}$  ,  $\overline{a}$  ,  $\overline{b}$  $\frac{4}{15}$ O<br> **Sting<br>
EN TABLE 2014**<br>
BM CORRECTED<br>
PORT 2014<br>
CORRECTED<br>
CORRECTED<br>
CORRECTED<br>
CORRECTED<br>
CORRECTED<br>
CORRECTED<br>
CORRECTED<br>
CORRECTED<br>
CORRECTED<br>
CORRECTED<br>
CORRECTED<br>
CORRECTED<br>
CORRECTED<br>
CORRECTED<br>
CORRECTED<br>
CORRE

The distinguishable card for the discerning user

The South of the South of the South of the South of the South of the South of the South of the South of the So<br>The South of the South of the South of the South of the South of the South of the South of the South of the So<br> card for<br>on card<br>nputer<br>incronous<br>independent<br>independent **Car**<br> **COOTER Memory**<br> **COOTER Memory**<br> *COOTER Mightage*<br>
Asyncro<br>
The Mightage **able<br>
idd** Co<br>
of Me Ce<br>
ttery terfa<br>
ttery on N<br>
1-On N **via**<br>Tipo  $\overline{\mathbf{O}}$   $\overline{\mathbf{O}}$   $\overline{\mathbf{O}}$ The only true FIVE function card  $\overline{\textbf{2}}$  sor<br>Ne Li Si Si The di<br>The onl<br>for the 1<br>. 64K to  $\frac{\mathbf{p}}{2}$  o  $\frac{\mathbf{p}}{2}$ e oni<br>: the I<br>: the I<br>: the U - P<br>: thured (<br>: thured (

f

- ပိ ဧိပိ
- 
- t de l'A
- $501$  M O ∃ N ا' ٽا ق O<br>E E 11 irik<br>SiDS
- patu<br>| patit<br>| L M U<br>| D U V Dual-Port Joystick Interface<br>**Future Option:** Pabyte of Memory<br>
mpatible Centronic F<br>
mpatible Asyncronou<br>
ar (Battery Backed)<br>
ar (Battery Backed)<br>
ct Plug-On Models<br>
CONLES<br>
CONLES<br>
CONLES<br>
CONLES<br>
CONLES<br>
RECENTER<br>
RECENTER<br>
RECENTER<br>
RECENTER<br>
RECENTER<br>
RECENTER<br> egaby<br>Compa<br>Compar (Lidar Compart)<br>**tion :**<br>**tion :** , 1 Me<br>BM G<br>BM Calen<br>2 **Opti**<br>Conno<br>Conno ZZ ó c000UOtiO TO T<br>E IBM<br>E IBMCale<br>M-Port Cont<br>**ure Opt**<br>uct Cont<br>ct Cont

,

TWX: 910-934-0191

., '

e l  $\bar{a}$ d ا

<www.americanradiohistory.com>

# Atari Player-Missile Graphics in BASIC

The Atari computer offers a unique method to manipulate graphics in a BASIC program.

> Paul S. Swanson 97 Jackson St. Cambridge, MA 02140

If you have ever tried to move an object around on the screen using BASIC, you probably made the object look like it was jumping from one point to the next instead of moving along smoothly. One reason for this is that BASIC, which is an interpretive language, has a major drawback-it is too slow. You may have resorted to a crash course in machine language to find a solution to this problem. But machine language, even with the aid of an assembler to form the code from assembly -language statements, takes longer to program and debug than BASIC.

In addition to being slow, BASIC compounds the problem of moving the object. If it is more than one line high, computations must be made to

determine where each line will fall after the move. If the object is 5 dots high and 5 dots wide, you move 25 dots using 5 calculations for determining placement of the object. This does not include the fact that you must first erase the old image, which usually means drawing the shape in

#### Consider the possibility of superimposing an object on the screen without disturbing the images already there.

the old location using a background color. This doubles the time required from the amount required to draw it-first you "undraw" it in one location, then draw it in the next location.

To complicate matters even further, consider the case where you want to move the object "in front" of some other images that you want on the screen. How do you calculate what colors to put back in the place of the old shape? If you don't put

them back, the object will leave a path through the images on the screen in the color you are using to erase the object when you move it.

#### The Atari Solution

Consider the possibility of superimposing an object on the screen without disturbing the images already there. The object will not be "on" the screen in memory. Therefore, it will not destroy any part of the images when it moves. Since the Atari computer has two-, four-, and five-color graphics modes, wouldn't it also be nice to use an extra, independent color for this object? That would add a third, fifth, or sixth (depending on the graphics mode) color to the display. As long as we have gone this far, how about having four of these objects, called players, all with independent colors and movements and all with different shapes?

Player-missile graphics on the Atari can do all these things, plus a few other tricks. In addition, it also offers you four 1- or 2-byte-wide "missiles" that you can use.

Editor's Note: This article covers one of the methods for working with player-missile graphics, For details on working with playfield animation, see "The Atari Tutorial, Part 3: Player -Missile Graphics," BYTE, November 1981, page 312. For an excellent overview of Atari BASIC, see "The Atari Tutorial, Part 6: Atari BASIC," BYTE, February 1982, page 91.... S. J. W.

# **UTER WAREHOUSE<br>금 1-800-528-1054** S28-1054 **SOFTWARE**

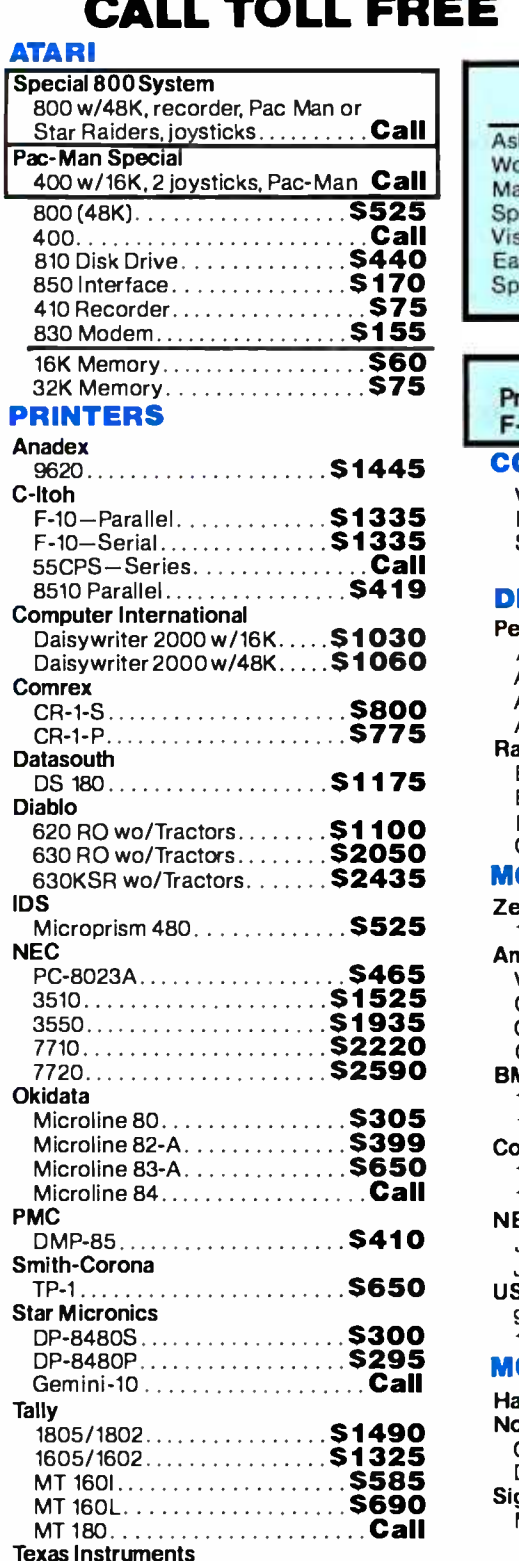

810 Basic

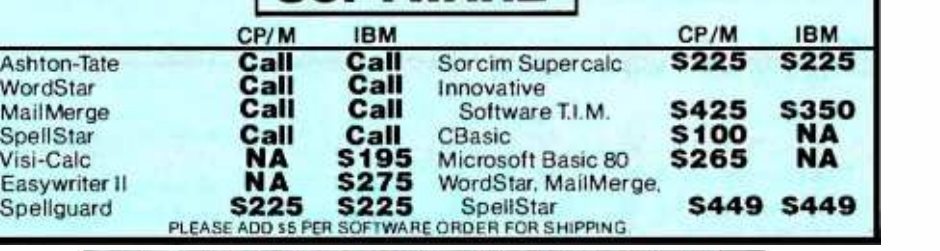

#### SPECIALS OF THE MONT

Prowriter 8510 S419 F-10 Parallel or Serial.....

**COMMODORE** 

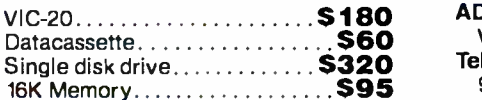

#### DISK DRIVES

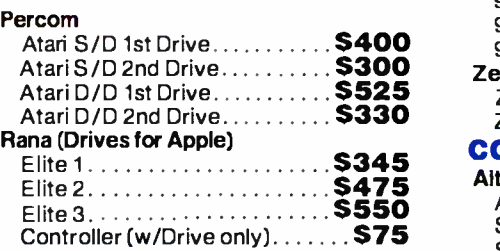

#### MONITORS Zenith

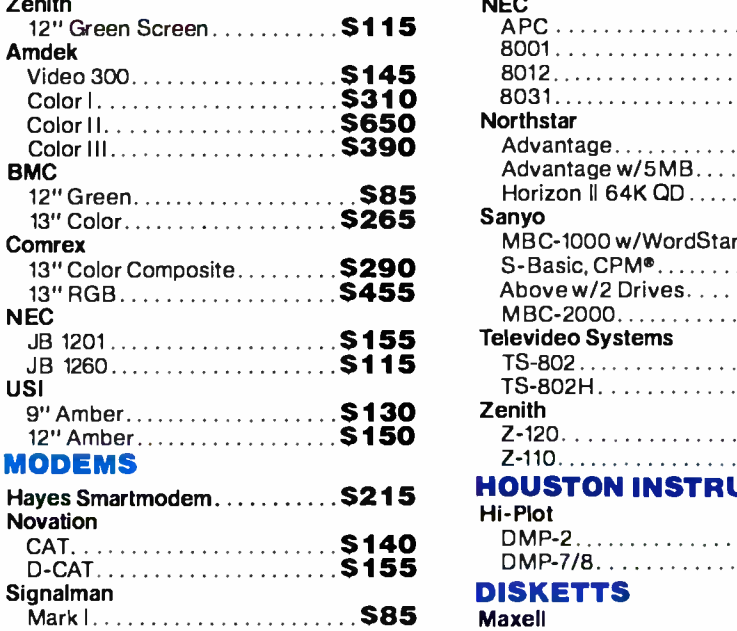

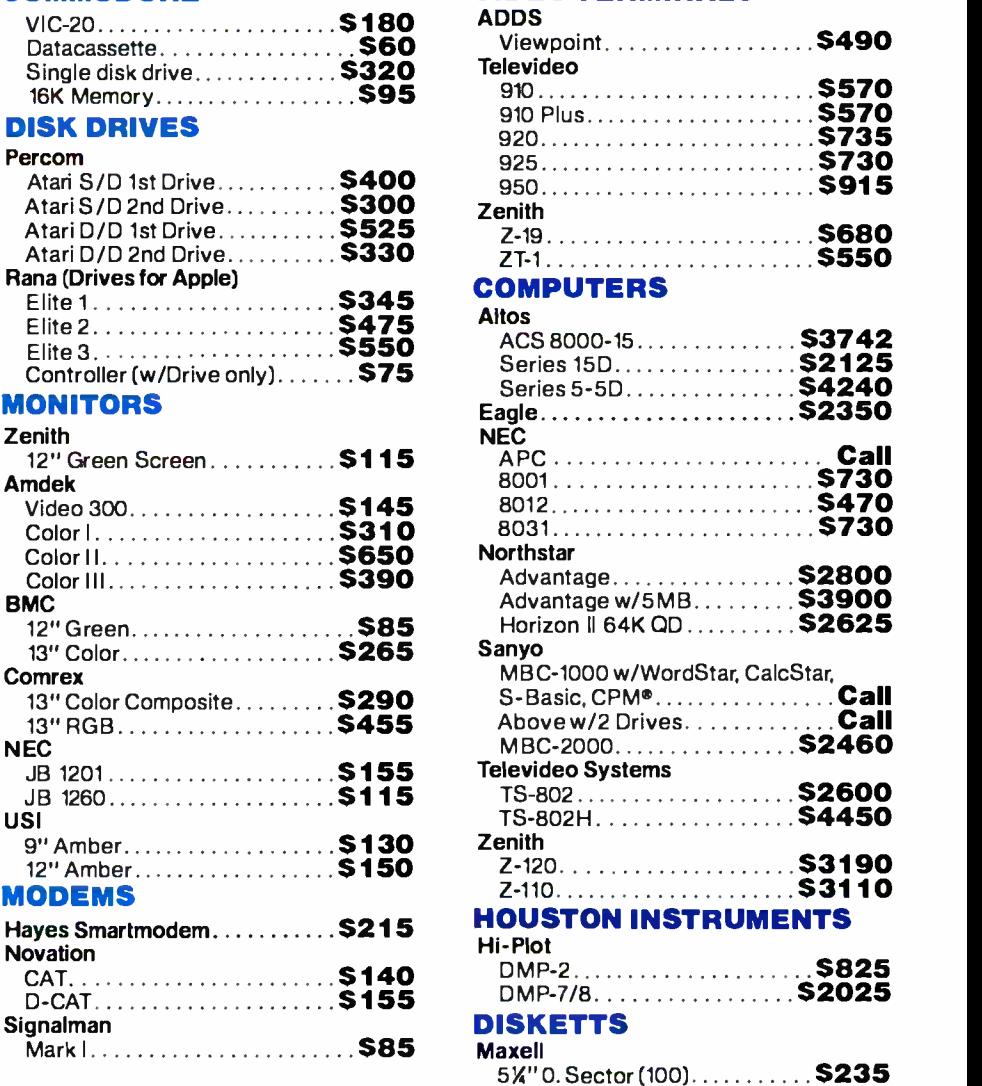

VIDEO TERMINALS

Call Prices reflect 3% to 5% cash discount. Product shipped in factory cartons with manufacturer's warranty. Please add \$8.00 per order for shipping. Prices & availability subject to change without notice. Send cashier's check or money order... all other checks will delay shipping two weeks

**COMPUTER** 2222 E. Indian School Rd. • Phoenix, Arizona 85016<br>Order Line: 1-800-528-1054 Other Information: 602-954 Order Line: 1- 800 -528 -1054 Other Information: 602 -954 -6109

Order Line Hours: Mon. -Fri. 10 -5 MST Saturday 9 -1 MST

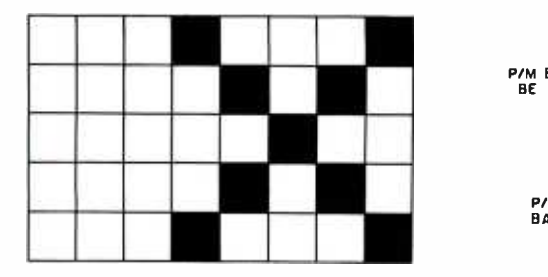

Figure 1:  $A$  5- by 5-dot X-shape can be defined with only 5 bytes of memory.

The players are 8 dots wide. In addition, the dots for the players and the missiles can be single, double, or quadruple width. The width definition can be controlled for each player, but all missiles must have the same width.

Player -missile graphics also solves another problem. The 5- by 5-dot object that was described earlier will require only 5 bytes to describe its shape and the bytes are next to each other. No separate calculations for each line are required to display the object.

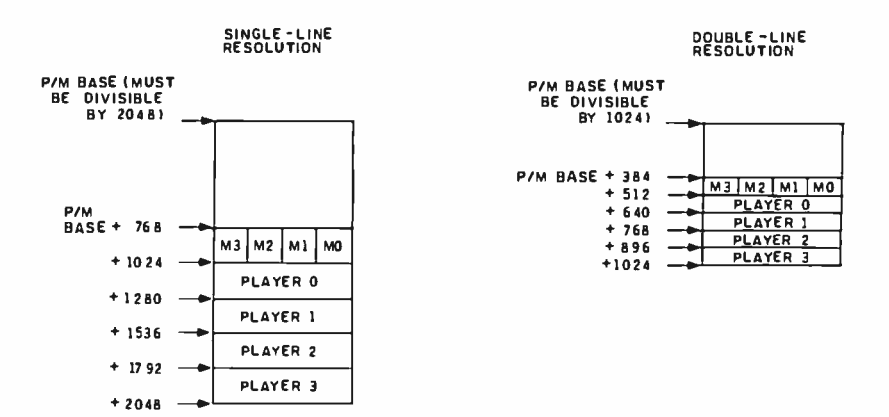

Figure 2: Memory allocation for the player-missile graphics. Definitions for the shape and vertical position of both the players and missiles are kept in this area of memory.

Controlling the players is a fairly simple task. You must describe to the computer the player's position, color, shape, and size. You must also specify what happens if another color is on the screen in the same position as part (or all) of the player. After a few initial steps required to set up the player -missile graphics mode, which is done once for all players and missiles, each of the players is controlled the same way.

Each player occupies a 128-byte strip in memory. A player is one color and is shaped by using one byte in the strip for each horizontal line. Each of the 8 bits will turn on a dot of the player color if it is a 1 and turn off a dot if the bit is a O. For example, a simple shape such as an X can be defined in a 5- by 5-dot grid (see figure 1), which is what you would do

#### +++ ANNOUNCING +4

#### What's Where in the APPLE...PLUS...the All New Guide to What's Where

William F. Luebbert's Revised Edition of the famous Apple Atlas

The original What's Where in the APPLE? provided more information on the apple's memory than was available anywhere else. Now the Revised Edition:

- Guides you with a numerical Atlas and an alphabetical Gazetteer to over 2,000 memory locations of PEEKs, POKEs and CALLs.
- Gives names and locations of various Monitor, DOS, Integer BASIC and Applesoft routines and tells you what they're used for.
- Enables you to move easily between BASIC and Machine Language.
- Guides you through the inner workings and hidden mechanisms of the Apple.

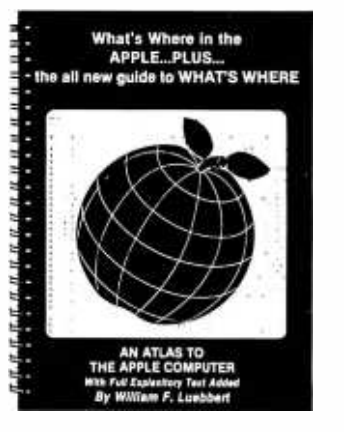

The Atlas and The All New Guide are available in one 256-page Wire-O-Bound book for only \$24.95

If you own the original What's Where in the Apple? you will want THE GUIDE to complement your edition. This 128-page, Wire-O-Bound version contains all new material to be used with the memory map and atlas for \$9.95 Ask for it at your computer store

Use the Coupon to Order Direct from MICRO Or

> Call Toll Free Today 1-800-345-8112 (In PA 1- 800 -662 -2444)

#### All Apple users will find this book helpful in understanding their machine, and essential for mastering it.

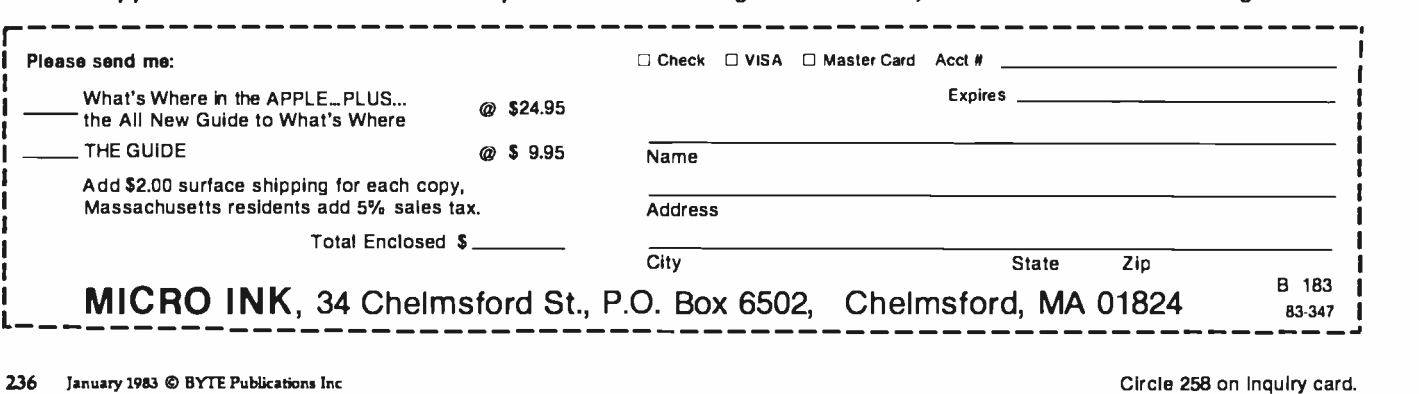

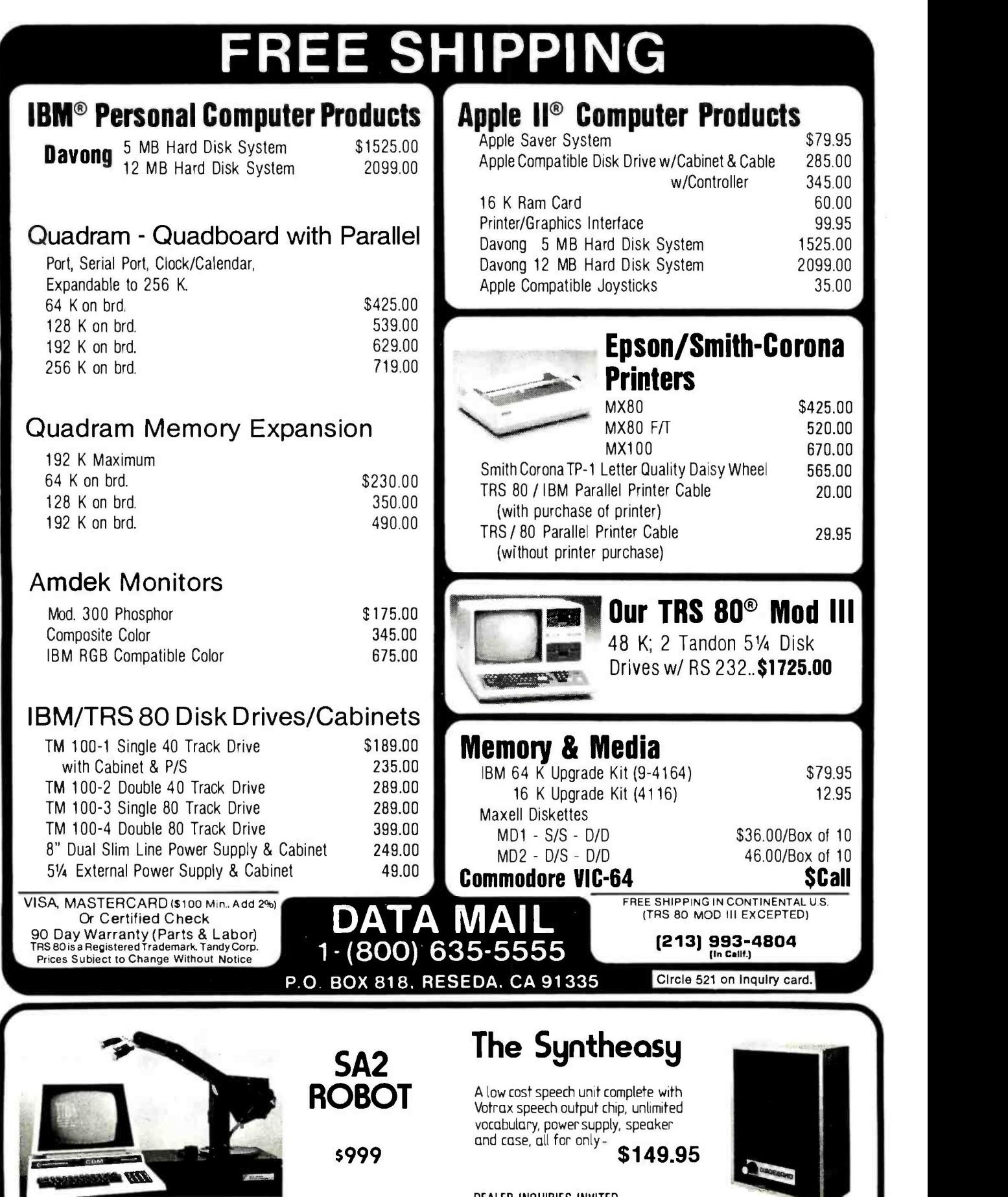

DEALER INQUIRIES INVITED For further information contact

INTELLIGENT ARTEFACTS LTD.

19205 Parthenia St., Suite H Northridge. CA 91 324 Tel (213) 993 -4803

The SA2 is a robot developed for the educational market, and has been designed to meet a requirement for a robot which will emulate, in behaviour and physical attributes, larger industrial robots The arm can access 360° with a read i of 18 inches and a maximum<br>lift of %lb. Circle 520 on Inquiry card.

if you wanted to PLOT the character on the screen.

In figure 1, the values of the 5 bytes required to define it are computed using each horizontal row as 1 byte, taking empty squares as 0 and full squares as 1. The value of the first row converted from binary to decimal is 17, the second row is 10, and the third row is 4. Rows five and six are the same as rows two and one, in that order. The shape may then be defined as a string of characters with

the values 17, 10, 4, 10, and 17. (If the figure is not symmetrical, the first byte defines the top of the figure.) Using this method defines the 25 -dot figure with only 5 bytes.

#### Movement

Player -missile graphics uses two different methods to move the player in horizontal and vertical directions. Horizontal motion is the easier. All you do is use the POKE command to enter the horizontal position (0-255)

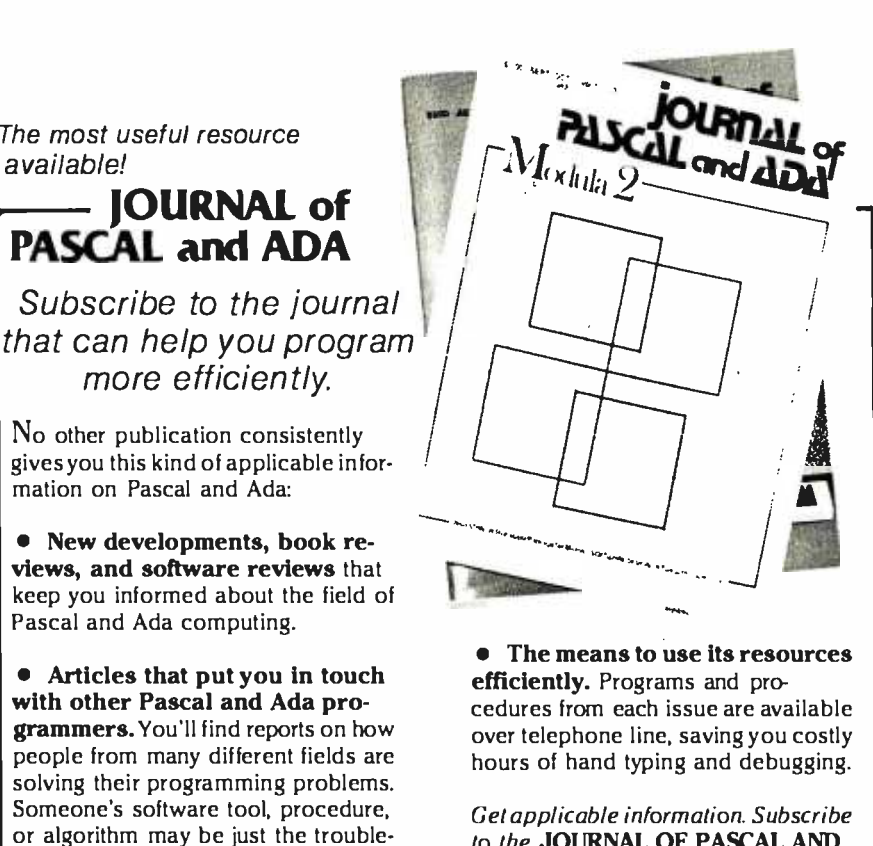

readers' help with a sticky problem, or share a clever solution. Detailed reports and code from applications in statistics, engineering, simulations, graphics, computer aided instruction, text processing, analog to digital conversions, and more. You'll also find concise, advanced, informative articles on designing, implementing, and maintain-JOURNAL of PASCAL and ADA P.O. Box 384 Orem, UT 84057  $\Box$  1 year (6 issues) \$14.00 Outside U.S. \$21.00 D One trial issue \$3.00 Name Street City State  $Country$   $\qquad \qquad \qquad$  Zip Payment enclosed U.S. dollars drawn on □ VISA □ MasterCard □ American Express

Card  $*$   $-$ Exp. date Signature \_

Articles that keep you up to date on Ada's expanding role. You'll find substantive articles on the latest developments, compiler re- views, and applications software.

to the JOURNAL OF PASCAL AND ADA.

into a memory location. Vertical motion is a little harder. You must move the player up and down in the 128-byte strip.

As you may have suspected, there is one catch to using player-missile graphics. The player -missile area must be located in a certain position with respect to a  $1K-$  or  $2K$ -byte boundary. The sample program (see listing 1) uses a double-line resolution player, which requires that the position be aligned with respect to a 1K-byte boundary (see figure 2). A finer method of describing the player shape (single-line resolution) that requires that it be set up starting at a 2K -byte boundary is also available. In that method, the player strips are 256 bytes long.

In the double-line resolution method (i.e., each horizontal line of the player is represented by two television scan lines), the missile area must start 384 bytes after a 1K -byte boundary. The missile area is 128 bytes long. After the missile area, at 512 bytes after the 1K -byte boundary, players 0 through 3 take 128 bytes each so that player 3's area ends on the next 1K-byte boundary.

bytes each so that player 3 s area ents<br>on the next 1K-byte boundary.<br>The problem with this is that<br>BASIC locates the string area in<br>memory depending on the length of<br>the program statements as rep-The problem with this is that BASIC locates the string area in memory depending on the length of the program statements as represented in memory. If you modify a program by adding a statement or two, the strings are started in a higher memory location. This makes it difficult to guarantee that a string will start on the 1K-byte boundary.

> One solution is to find the area above the memory that BASIC is using and place the player-missile areas there. Then you can use POKE to move the player vertically. This works, but vertical motion is very slow. If the player is moved with a FOR. . .NEXT loop, the vertical motion distorts the shape of the player so that it looks like it is swimming up and down the screen. A loop is too slow. FOR. ..NEXT statements with a POKE in between are not the fastest way to do this.

> BASIC can move data around in strings at very high speeds. The POKE command is not too fast because it moves only 1 byte at a

The most useful resource available!

- **JOURNAL of** PASCAL and ADA

more efficiently.

mation on Pascal and Ada:

Pascal and Ada computing.

saving solution you need. A Q/A column also allows you to get our

ing programs.

U.S. bank

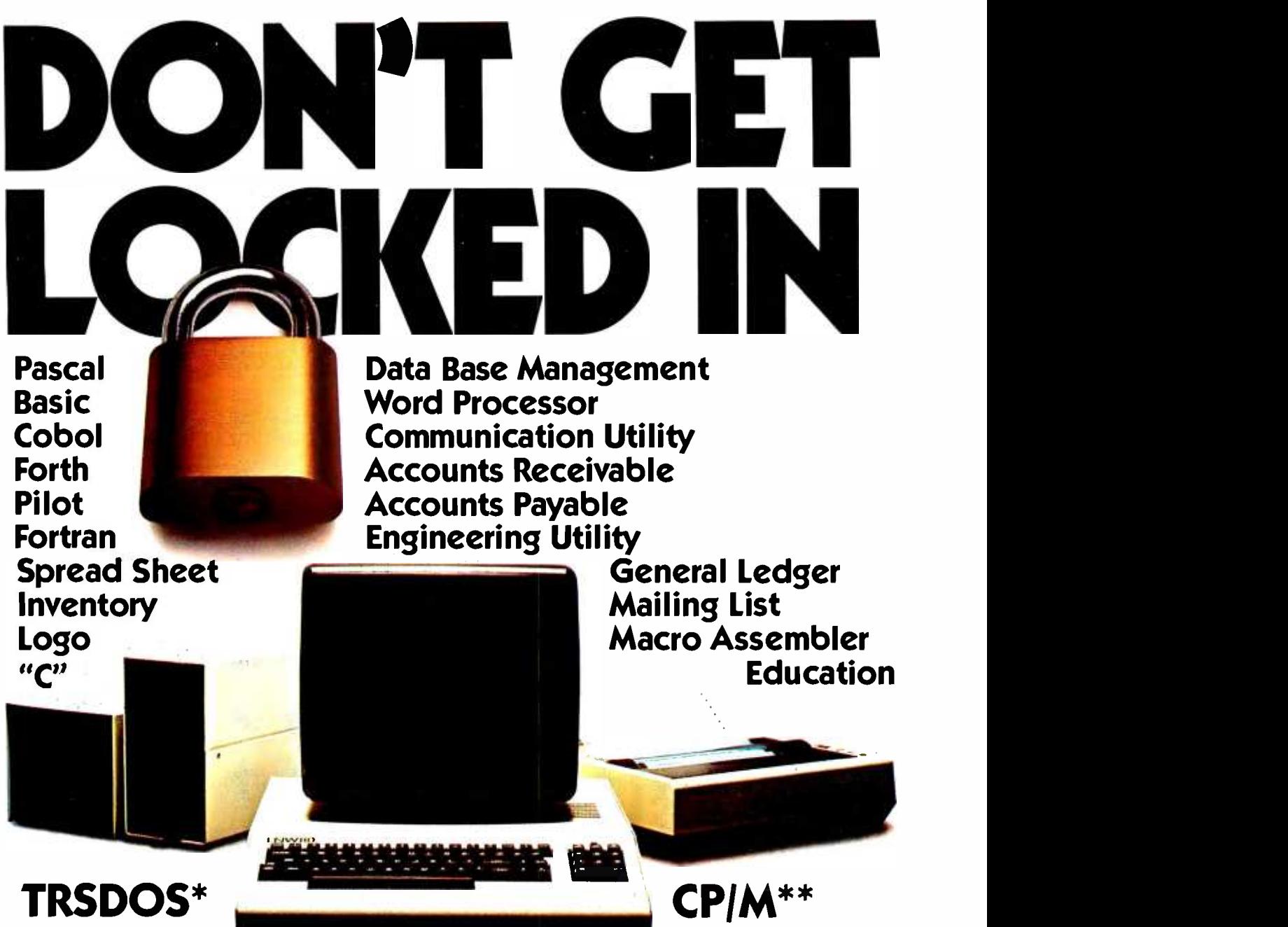

Open your doors to a world of SOFTWARE with LNW computers. You'll get MORE PERFORMANCE' than with the IBM PC? the Apple II? TRS80 MODEL II or TRS80 MODEL III<sup>4</sup> along with software support of TRSDOS or are included. CP/M, the TWO MOST WIDELY USED OPERATING SYSTEMS. This means you, the user, can select from the largest base of business or personal software.

Standard Features: A serial RS232 communication port, parallel printer port, Hi-Resolution (480x192) B/W and COLOR graphics, an 80 character-perline screen display along with Quad- density interface for 5" or 8" floppy disk storage offering immediate access to 3.5 million characters, or optional Hard disk

\*TRSDOS is a trademark of Tandy Corp.<br>\*\*CP/M is a trademark of Digital Research Corp.

1. Performance is based on bench mark test in the JAN 1982 issue of BYTE magazine, pg 54, with LNW80 II as the comparison. 2. IBM PC is a trademark of IBM CORP

3. APPLE II is a trademark of APPLE COMPUTERS.

4. TRS80 is a trademark of Tandy Corp.

interface to 5 or 10 million characters,

Standard Software: LNWBASIC and DOS PLUS operating system packages, commanding all the above features,

The LNW computer will be the key to your success with the starting price at \$1695.00, along with a full 6 month warranty

Dealers: You too can open the door to a successful product. Call for our special dealer programs: (714) 544 -5745.

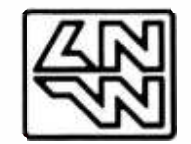

EXPLO LAW Computers<br>
2620 Walnut Avenue LNW Computers Tustin, California 92680 (714) 544 -5744

Circle 231 on inquiry card.

International orders please inquire for pricing /shipping cost.

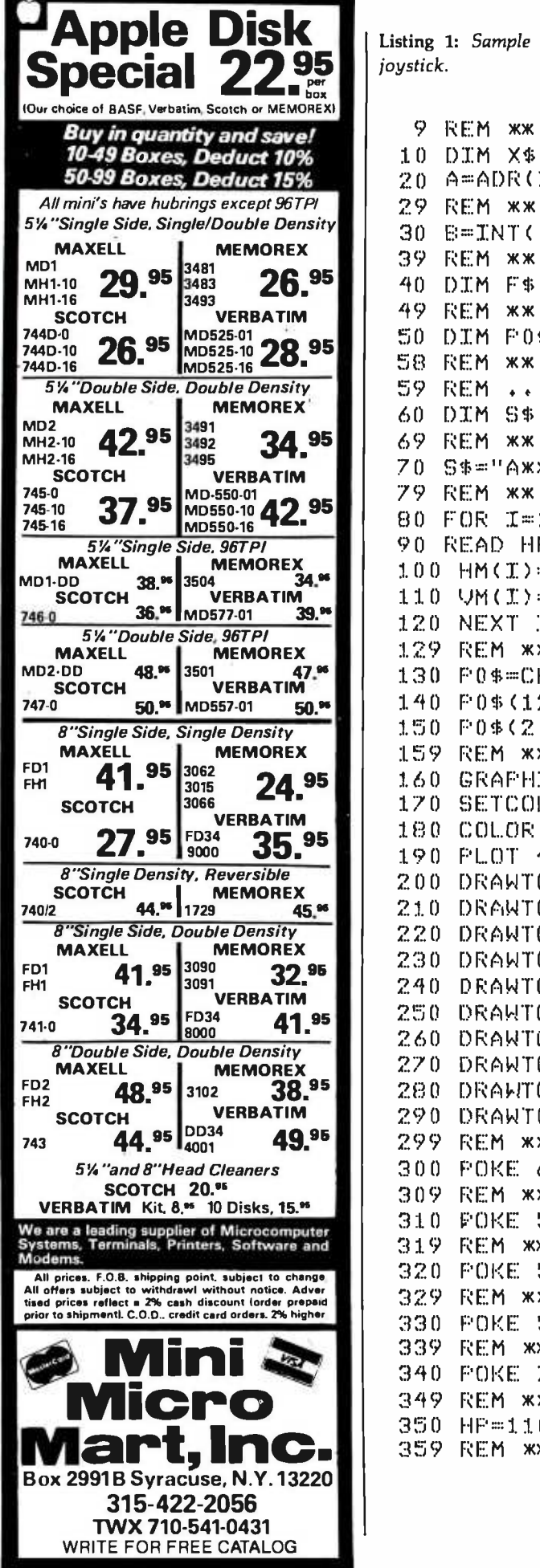

240 January 1983 © BYTE Publications Inc

Circle 276 on Inquiry card.

Listing 1: Sample program using player-missile graphics. The program requires a joystick.

9 REM \*\* FIND START OF STRING SPACE \*\* 10 DIM X\$(1)  $20$  A= $ADR$ (X\$) 29 REM \*\* GET FIRST 1K BOUNDARY \*\*\*\*\*\* 30 E=INT((A-512)/1024+1)\*1024 39 REM WW FILL UP TO PLAYER 0 AREA WWW 40 D.I.M F\$ ( G - A + 511) 49 REM \*\* PO\$ IS PLAYER ZERO AREA \*\*\*\* 50 D.IM P0\$(128) 58 REM \*\* S\$ IS SHAPE, HM AND VM ARE 59 REM ...USED TO READ JOYSTICK \*\*\*\*\*\* 60 DIM  $S$(12), HM(15), W(15)$ 69 REM \*\* DEFINE PLAYER ZERO SHAPE \*\*\* 70 5\$="A\*\*A" 79 REM \*\* READ JOYSTICK VALUES \*\*\*\*\*\*\* 80 FOR I=1 TO 15 9() READ HP , VP  $1.00$  HM(I)=HP 110 VM(I)=VP 120 NEXT I 129 REM \*\* CLEAR PLAYER ZERO AREA \*\*\*\* 130 P0\$=CHR\$(0) 140 P0\$(128)=CHR\$(0) 150 P0\$(2)=P0\$ :I,59 REM \*\* DRAW SCREEN BACKGROUND WAWA( 160 GRAPHICS 4 170 SETCOLOR 0,0,10 100 COLOR :I. 190 PLOT 15,18 200 DRAWTO 45,12 210 DRAWTO 30,12 220 DRAWTO 30,24 230 DRAWTO 55,24 240 DRAWTO 55,6 250 DRAWTO 20,6 260 DRAWTO 20,30  $270$  DRAWTO 65,30 280 DRAWTO 65,0 290 DRAWTO 20,0  $299$  REM  $xx$  SET FRIORITY  $= 1$   $xxxxxxxxxxx$ 300 POKE 623,1 309 REM \*\* GIVE ANTIC P/M BASE PAGE \*\* 310 POKE 51279 , IN T ( B/256 ) 319 REM \*\* SET TWO-LINE GRAPHICS \*\*\*\*\* 320 POKE 559,46 329 REM \*\* ENABLE P/M GRAPHICS \*\*\*\*\*\*\* 330 POKE 53277,3  $339$  REM  $xx$  COLOR = 2, LUM. = 4  $xxxxxxx$ 340 POKE 704,36  $349$  REM  $xx$  HORIZ. POSITION = 110  $xxxxx$ 350 HP=110<br>359 REM WW VERT, POSITION = 50 W \*\*\*\*\*\*

> Listing I continued on page 244 Listing 1 continued on page 244.<br>Circle 358 on Inquiry card.  $\longrightarrow$

## THERE'S A CONCERTO IN YOUR COMPUTER

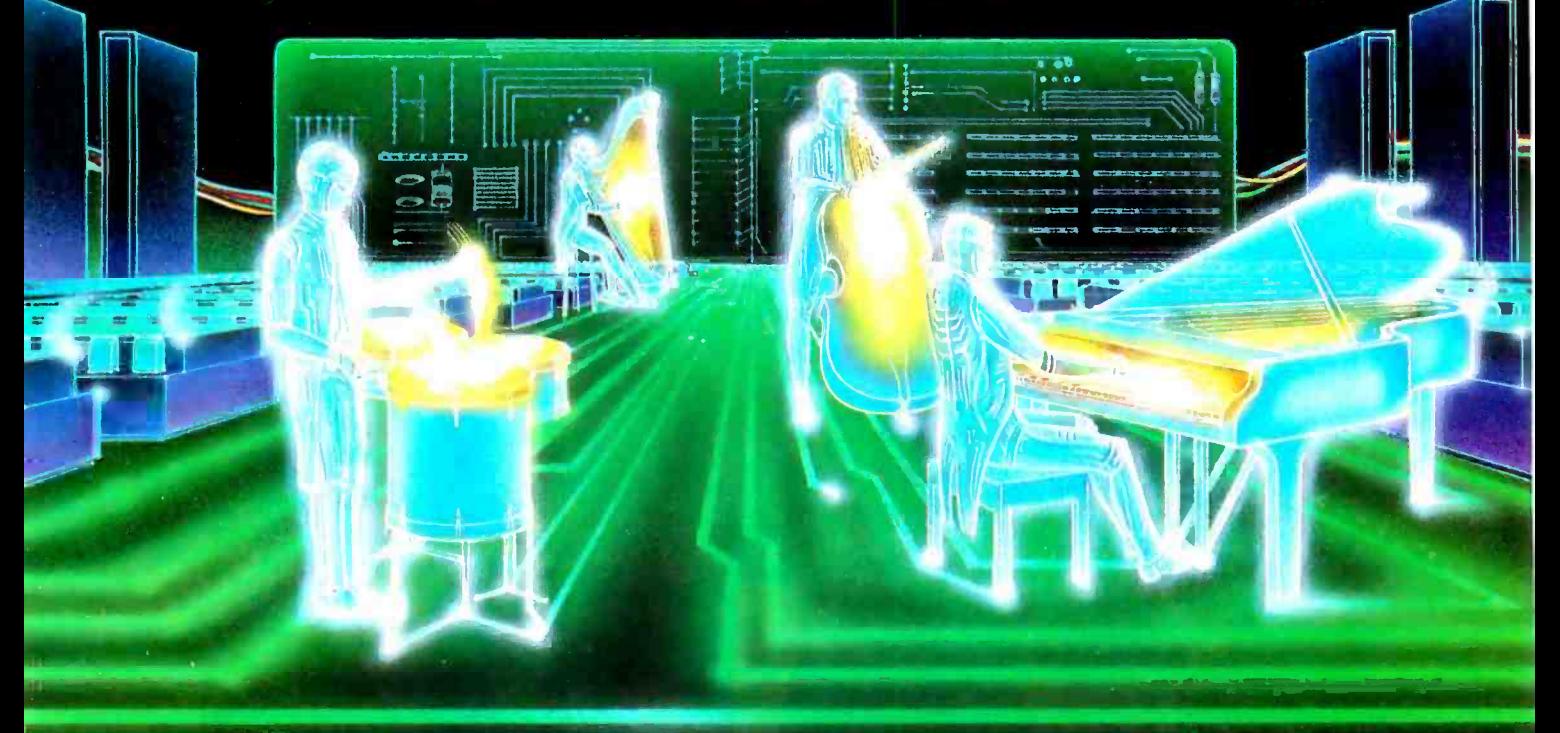

## COMPU-MUSIC

And a waltz, a blues song, a rhapsody, and a whole lotto rock n roll. In fact, your computer can now play any kind of music, thanks to the new Roland Compu-Music.

Roland, the world's leading producer of synthesizers and electronic musical instruments, has put its years of music programming experience into a high performance computer/ music synthesizer system that can easily be used by anyone-from the computer-<br>user with a musical background to the programmer with a song in his heart.

> The Roland Compu-Music does for music what the word processor has done for words. The Compu -Music

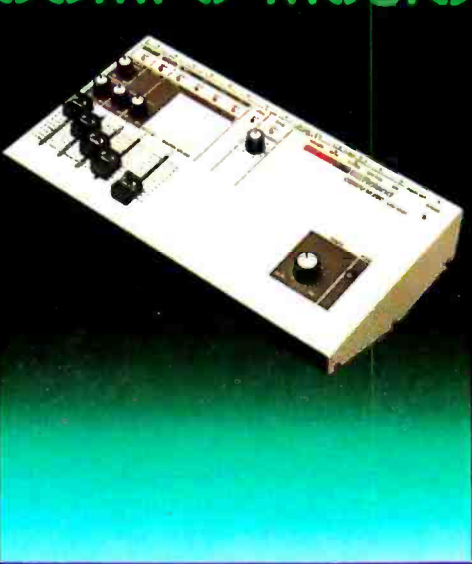

software allows your computer to write, program, change and store musical compositions of up to eight voices, plus a seven voice electronic drummer. The Compu-Music see hardware (CMU -800) is a music synthesizer that plays these Ave musical parts. CA

Synthesizer retails for \$495.00. The Compu -Music Software retails for \$70.00 and is available for the Apple Il and NEC computers. For more information, see your computer dealer or contact: RolandCorp US, 2401 Saybrook Avenue, Los Angeles, CA 90040 (213) 685 -5141.

The CMU-800 connects to your computer through any auxiliary slot and then connecting to any amplifier or stereo system for performance. Because the Compu -Music system is software based, it allows for virtually infinite hardware expansion. It can never become obsolete.

Playing and programming the Compu -Music is so easy that you don't have to be a musician, but if you are, you'll appreciate the well- thought -out programming, a system that Roland has used for many years with proven success. Also, the CMU -800 hardware easily interfaces with many other synthesizers for<br>expanded performance—<br>all controlled by your computer.

The Roland CMU -800

www.americanradiohistory

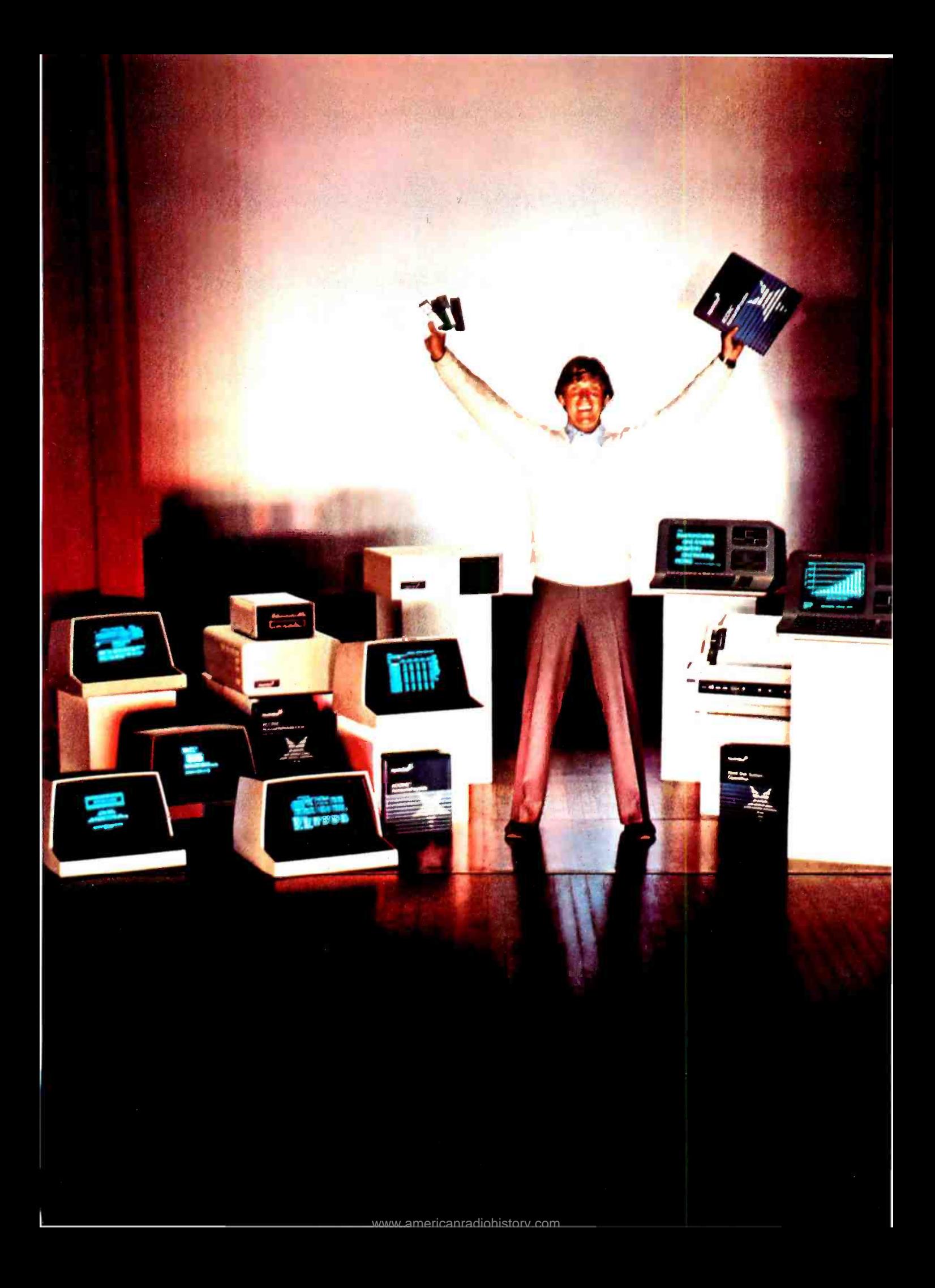
# North Star can make you a Star.

### Everything it takes to make your systems package a feature attraction.

As a leading supplier of hardware and software to small systems houses, North Star is always on the lookout for talented systems integrators who need quality microcomputer products and support. Whether you need hardware, software or a combination of the two, we can provide you with development products that meet your needs.

## Your ticket to fame and fortune.

Our North Star ADVANTAGE integrated desktop business computer features 640 x 240 pixels monochrome graphics, a standard Z80A® with optional 8088 CPU co-processor, dual 5%" floppy or floppy plus 5%" hard disk storage and Local Area Network capability. And list-priced from \$3599, our North Star ADVANTAGE offers incredible price /performance. We also offer our low cost HORIZON® systems in both single-user and multi-user configurations. The HORIZON features an S-100 bus, a Z80A CPU and floppy as well as  $5\frac{\pi}{4}$  and  $14^{\pi}$ hard disks.

## All the tools you need to write your own smash hit.

We offer standard, user-proven business applications software programs as well as our "C" -based application development system. Add to that our

The North Star logo and HORIZON are trademarks or registered trademarks of North Star Computers, Inc.

variety of powerful business languages and industry standard as well as proprietary operating systems, and North Star gives you the software tools you need to produce a truly capable business system. Standard applications software includes analysis spreadsheets, word processing, accounting and data base management. Standard languages other than "C" include FORTRAN, COBOL, BASIC and Pascal. In addition to the industry standard CP/M® operating system, you can also select from North Star DOS and ASP for both single-user and multiuser system configurations, and  $MSDOS<sup>m</sup>$  for 16-bit applications.

## With our great supporting cast, you'll get rave reviews.

We offer comprehensive technical support including hardware and software training, technical manuals, nationwide service and a special factory telephone number for technical inquiries. And we make it easier for you to do business by providing you with discount development units, sales leads, a third party software directory, company newsletters, sales promotion material, nationwide advertising and a nationwide network of distributors and North Star sales offices.

## Call us for an audition today.

For more information call (415) 357 -8500, ext. 504 or 534.

We want to help make you a star.

CP /M isa registered trademark of Digital Research Inc. Z80A is a registered trademark of Zilog, Inc. MSDOS is trademark of Microsoft, Inc.

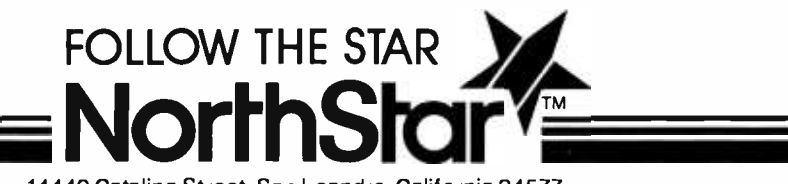

14440 Catalina Street, San Leandro, California 94577

Circle 293 on inquiry card. <www.americanradiohistory.com>

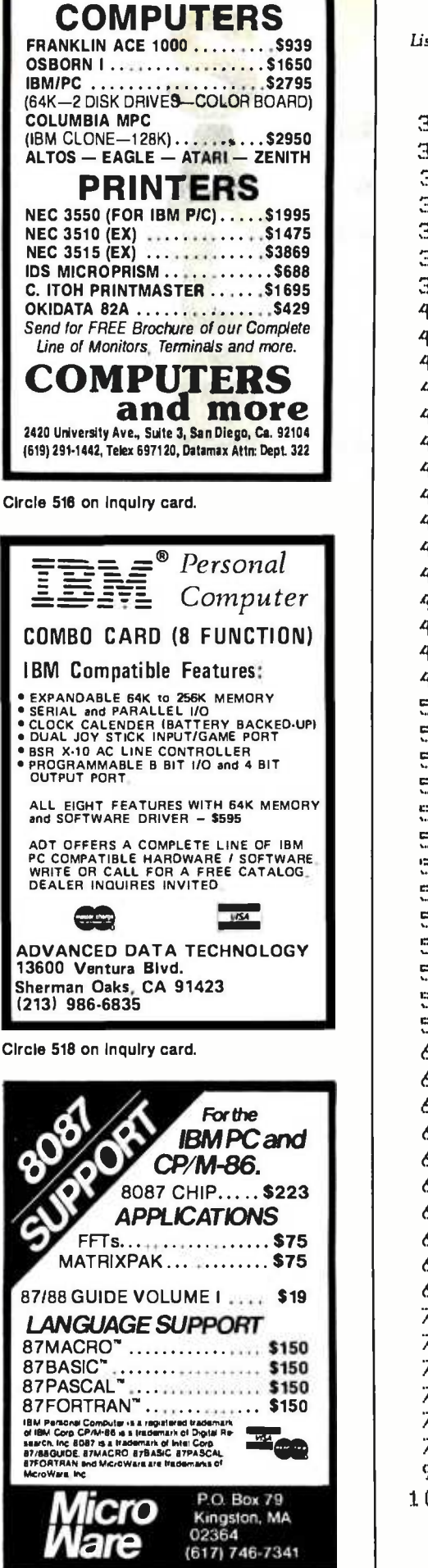

Circle 517 on inquiry card. 244 January 1983 © BYTE Publications Inc Listing 1 continued:

36(1 VF:'=::50 369 REM \*\* SET HORIZONTAL FOSITION \*\*\* 370 POKE 53248,HP 379 REM \*\* SET DOUBLE SIZE PLAYER \*\*\*\* 380 POKE 53256,1 389 REM \*\* SET NO.BYTES IN PLAYER \*\*\*\* 390 LS=LEN(S\$) 909 REM \*\* INIT. COLLISION FLAG \*\*\*\*\*\*  $410$  HITC=0 9:19 REM \*\* DISABLE CURSOR \*\*\*\*\*\*\*\*\*\*\*\* 420 FOKE 752,1 929 REM WW CLEAR COLLISION REGISTER WW 430 POKE 53278,0 439 REM \*\* PUT PLAYER IN AREA \*\*\*\*\*\*\*\*  $440 F0$ \$ (VP, VP+LS) = S\$ 999 REM \*\* WAIT LJN'r':I:I... USER IS READY \*\* 450 ? "PRESS TRIGGER TO START" 460 IF STRIG(0)=1 THEN 460 970 ? "D":REM --CLEAR SCREEN 9(:39 REM \*\* INITIALIZE SCORE COUNTER \*\*  $490$  COUNT=0 999 REM \*\* PLAYER MOVE LOOP \*\*\*\*\*\*\*\*\*\*  $500 F0$ \$ ( VP, V  $F$  + L. S  $) = S$  \$  $510$  COUNT=COUNT+0.1  $512$  IF COUNT=INT(COUNT) THEN SOUND  $1, 20, 12, 7$ 520 HIT=PEEK(53252)  $522$  SOUND  $1, 0, 0, 0$ 530 S=STICK(0)  $540$  HP=HP+HM( $S$ ) 550 VP=VP+VM(S) 560 FOKE 53248, HP 570 POKE 53278, O 575 IF HP<80 THEN 700 580 ? INT(COUNT); "" 590 IF HIT=0 THEN HITC=0:GOTO 500  $600$  IF HITC=1 THEN  $500$  $610$  SOUND  $0, 20, 12, 7$ 620 ? #? "YOU HIT THE WALL!!" 630 ? "THAT COSTS YOU 25 POINTS!!":? 635 COUNT=COUNT+25 640 ? INT(COUNT) ; ""IREM MOVE CURSOR UP 650 SOUND  $0, 0, 0, 0$ 660 HITC=1 670 GOTO 500 699 REM \*\* END OF GAME ROUTINE \*\* 700 POKE 752,0 710 ? "3":REM CLEAR SCREEN 720 ? "YOUR SCORE : "; COUNT 730 ? "PRESS RETURN TO PLAY AGAIN"; 740 INFUT X\$ 750 GOTO 130 999 REM \*\* DATA FOR HMOVE, VMOVE \*\*\*\*\*\* 1000 DATA  $0,0,0,0,0,0,0,0,1,1,1,-1,1,0,0,0,$ 1 , 0 , 1 - - - 0 ، 1 , - - 1 ، - 1 ، - 1 ، - 1 ، - 1 ، - 1 ، - 1 ، - 1 ، - 1 ، - 1 ، - 1 ، - 1 ، - 1 ، - 1 ،

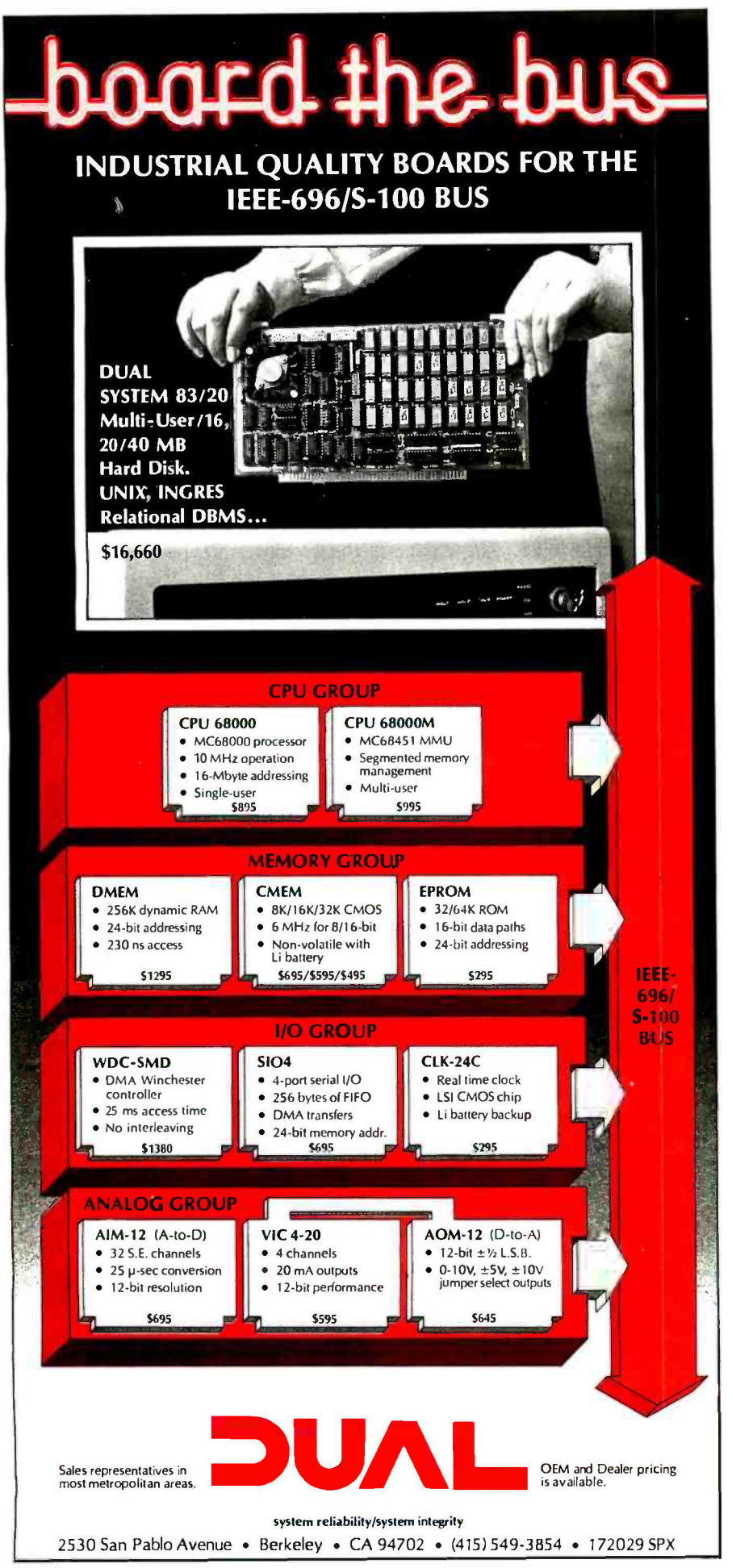

Circle 152 on inquiry card.

## **QUARTER MEGABYTE** F RELIABLE EMORY **WIDARITY**

- **8/16 BIT DATA PATHS**
- **O 24 BIT EXTENDED** ADDRESSING
- **230 nS ACCESS TIME (from** pSTVAL)-Runs in 4 MHz systems with no wail states.

## FOR 16 BIT IEEE- 696 SYSTEMS

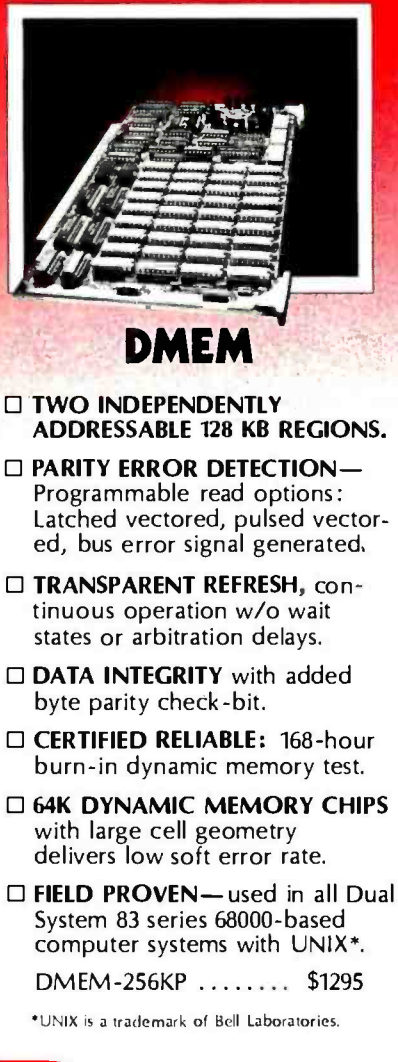

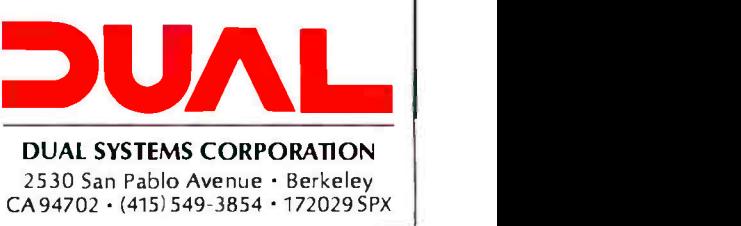

time. First, BASIC must read the command and interpret what to do. After all that "overhead," all you get is 1 byte transferred. Using LET statements between strings is a much more efficient method because you have the overhead of reading and interpreting only once. Then the statement can be one that moves as many bytes as you want. It is therefore very much to your advantage to use strings instead of POKE in playermissile graphics.

#### Sample Game

Listing 1 is included here to help describe how to implement playermissile graphics in BASIC using strings. It is a simple game using a background screen over which player 0 can move. It uses the joystick to get the player out of a simple maze.

Lines 10 through 50 set up and dimension PO\$ for player 0, so that the starting location of the string is 512 bytes above a 1K -byte boundary. Lines 10 and 20 find where the string area starts. Line 30 sets B equal to the value of the 1K-byte boundary that is within 512 bytes of the start of the string space. Player 0's area must begin 511 bytes above that location minus A. That is handled by placing a filler string (line 40) to move the pointer that will locate PO\$ at the right spot. Line 50 dimensions P0\$.

This method will always place P0\$ at 512 bytes above a 1K -byte boundary, no matter how long the program is, until you run out of memory. To use players 1 through 3, you can simply add the strings Pl\$, P2\$, and P3\$, each dimensioned to 128, onto the dimension statement (keep them in order).

Now that the string has been set in the correct position, initialization of all the variables and other items can take place. The first part defines the player shape. The player in this game is a flattened X. The design is in figure 3. Two zero bytes are used, one on each end of the player (vertically) so that it will erase the old image when you create the new image (the program allows the player to move only one vertical position at a time). The bytes from top to bottom are 0, 65, 42, 28, 28, 42, 65, and 0. Line 70

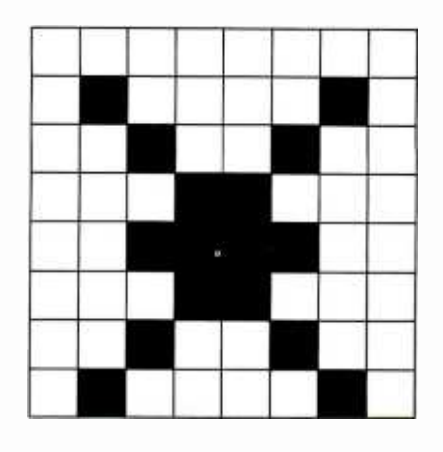

Figure 3: The modified X-shape as used in the program.

defines the player using a controlcomma for the zero bytes, capital A for 65, an asterisk for 42, and escapecontrol-hyphen for 28. The characters to use for most values can be found in Appendix C of the Atari BASIC Reference Manual. If you are not that ambitious, you can substitute a FOR. . .NEXT loop. The following loop will work in place of line 70:

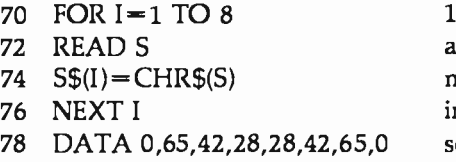

The DATA statement in line 78 will not interfere with the operation of the next FOR. ..NEXT loop because the data for that will begin at line 1000.

The loop starting at line 80 reads values into two arrays that will help decode the joystick movements into  $+1$ , 0, or  $-1$  horizontally and vertically. The two arrays defined here will make the reading of the joystick much faster; speed is important in that loop.

The next series of statements, starting at line 130, sets all bytes in P0\$ to 0. The only bits we want set are where the player is to be. All the others must be 0.

Lines 160 through 290 draw the maze the player is to move through. This maze is actually a spiral-like series of lines at right angles, as you will see when you run the program. Any shape that the player can fit through will work.

The next section of the program, starting at line 300, sets up the playermissile area. One part writes to special memory locations, called hardware registers. These are actually data lines to the graphics controller microprocessor, called ANTIC. It controls the screen display and all graphics commands go through it. ANTIC also superimposes the players and missiles over the screen image.

You can't read what is in the hardware registers, but you can read and write to the shadow registers. The shadow registers are memory locations, which in this case are below 1024. The operating system reads the shadow registers and sends their values to the corresponding hardware registers. These values are sent when the screen is blanked -out before the scanner starts to trace the next video frame. Since ANTIC receives these values 60 times per second, the delay is minimal.

Line 300 refers to one of these shadow registers. This sets up the priority of the players and missiles. Using the POKE command to enter a 1 in this location causes the players and missiles to have priority, which makes them look as if they are moving in front of the images on the screen. A value of 8 causes the players and missiles to appear to move behind the screen image.

Line 310 tells ANTIC (directly-no shadow register) where to find the player-missiles. The value put in this location using POKE is the page number of the 1K -byte boundary that is just below the player-missile area. It adds to this location  $(INT(B/256))$ to find your images.

Line 320 tells ANTIC through a shadow register that you want double-line resolution on the players. Other "legal" codes are at this location that will do different things. Be very careful what you put here with POKE.

The color of player 0 is set at line 340. The value is the color number times 16 plus the luminance value. This location, which is a shadow register, controls the color of player 0 and missile 0 (the missiles are the same color as the player of the same number). You can set the colors for

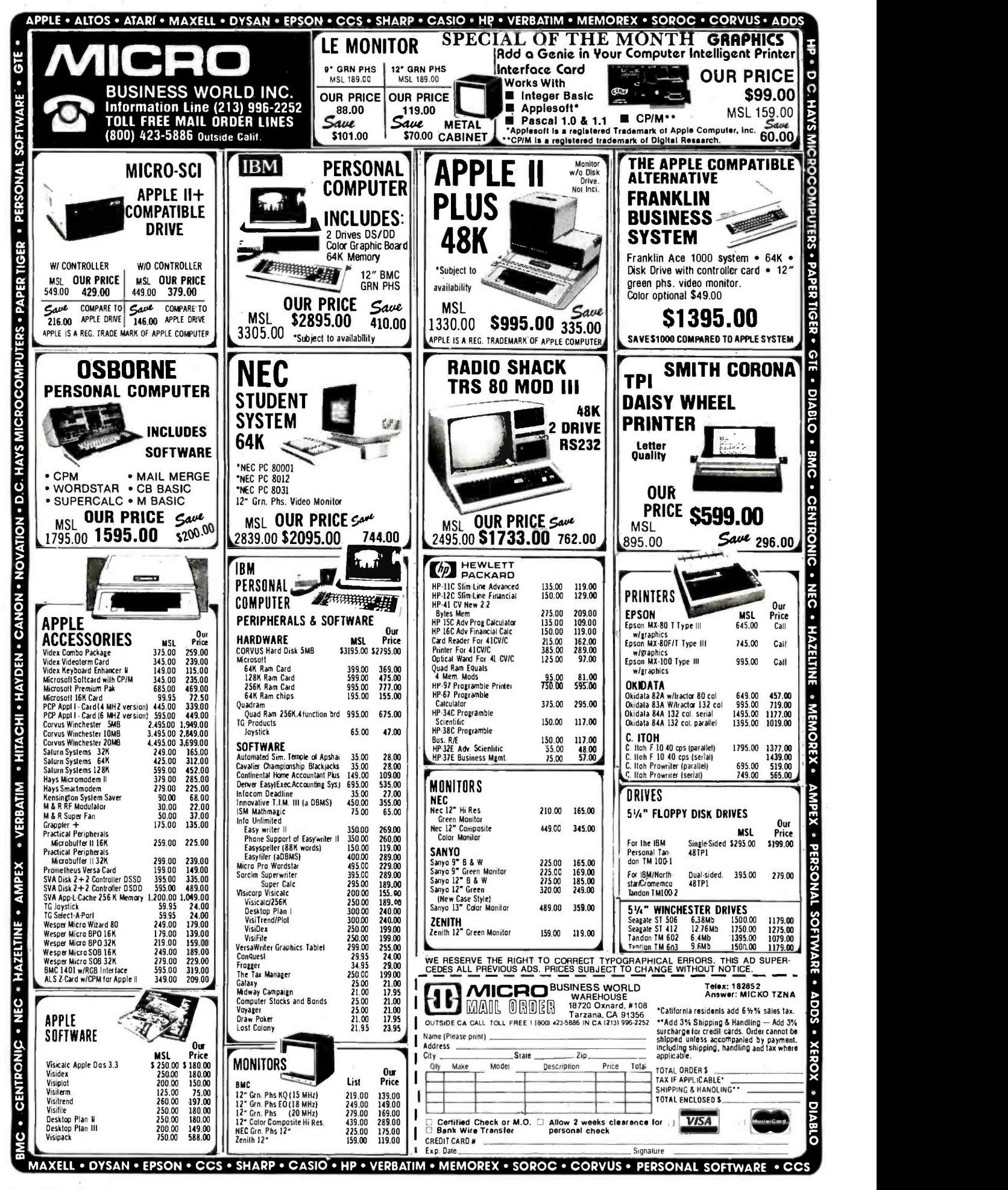

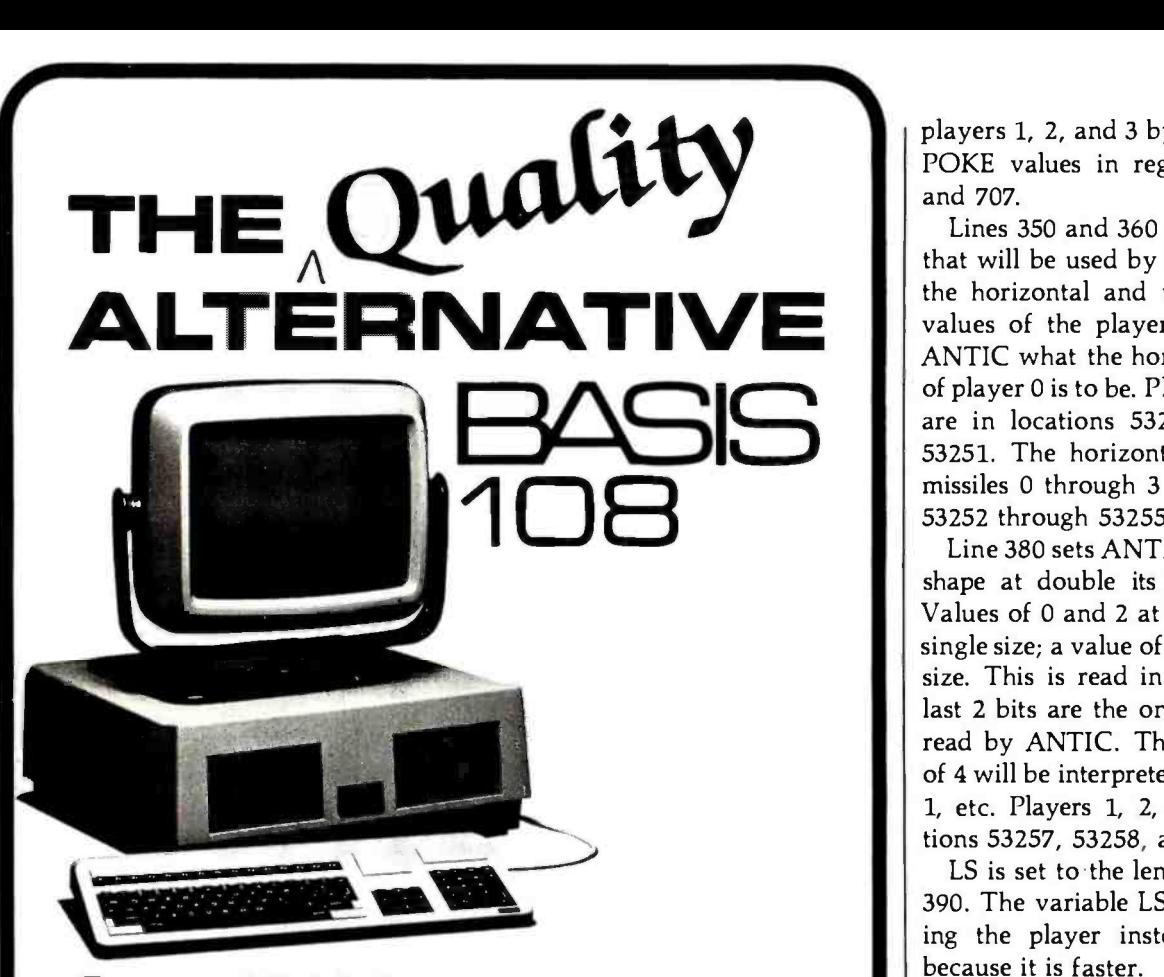

### System Highlights

- Dual Processors
- 64K or 128K RAM
- Selectable 40 or 80 column text
- Color Graphics Resolution put<br>
-280h × 192v High sys
	- $-80h \times 48v$  Medium
	- $-40h \times 48v$  Low
- Built-In Parallel & Serial Interface
- Three video output modes
- Detached Keyboard with: -Normal typewriter functions
	- -Numeric keypad
	- -Function keys
	- -Cursor block

The BASIS 108 upholds the fine tradition of quality and craftsmanship inherent

This German-made microcomputer system features Z-80\* and 6502 processors, making the system compatible with more computer languages, operating systems, and software than any other off -the -shelf microcomputer available in its price category. Additionally, the 108's large memory capacity, built -in interfaces, and full-feature detached keyboard combine to make the 108 the most capable microcomputer at any price. And, the BASIS 108's price makes it the most cost effective microcomputer for any computing application.

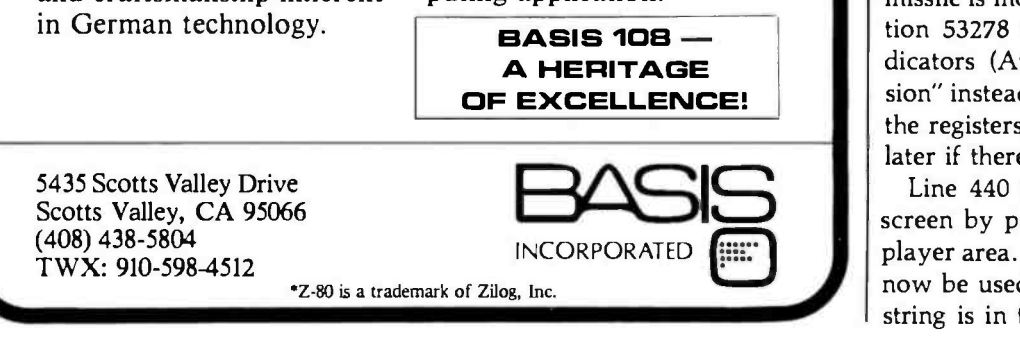

players 1, 2, and 3 by adding lines to POKE values in registers 705, 706, and 707.

Lines 350 and 360 set the variables that will be used by the program for the horizontal and vertical position values of the player. Line 370 tells ANTIC what the horizontal position of player 0 is to be. Players 1, 2, and 3 are in locations 53249, 53250, and 53251. The horizontal positions for missiles 0 through 3 are at locations 53252 through 53255.

Line 380 sets ANTIC to display the shape at double its horizontal size. Values of 0 and 2 at this location set single size; a value of 3 sets quadruple size. This is read in binary and the last 2 bits are the only ones that are read by ANTIC. Therefore, a value of 4 will be interpreted as a 0, a 5 as a 1, etc. Players 1, 2, and 3 use locations 53257, 53258, and 53259.

LS is set to the length of S\$ in line 390. The variable LS is used in moving the player instead of LEN(S\$) because it is faster.

There is a provision for reading when players are in "conflict" with other players, screen colors, and missiles. Also, another provision detects a conflict between missiles and screen colors. Separate locations can be read to find out if such a conflict has occurred, one of which is used in this program. HITC is used in the program (line 410) to store a flag of 1 if a conflict has taken place and has not been cleared.

A constantly updated display will be in the text window that shows elapsed time. Because the cursor would serve no purpose in it and would make the number harder to read, line 420 shuts it off.

When a conflict has taken place, the corresponding location is set to 1. It is not reset when the player or missile is moved out of conflict. Location 53278 resets all the conflict indicators (Atari uses the term "collision" instead of conflict). ANTIC sets the registers again a few milliseconds later if there is still a conflict.

Line 440 places the player on the screen by putting the shape into the player area. This string statement can now be used because the player -area string is in the correct position. This

# **Multi-Reasons to Choose** CompuPro's Multi-User System 816/C™

1. Run any mix of 8 or 16 bit software at any terminal.

2. Lots of storage. 384K of RAM (expands to 1 MByte), 2.4 million (expands to 4.8 million) characters of floppy disk storage, provisions for hard disk storage.

3. Nine serial ports for terminals, printers, modems, etc.

4. Unparalleled single-user operation, as well as optional expansion from 3 users to 16 users.

5. Superior warranty. 1 year limited warranty.

6. Bundled software. System 816/C runs over 3,000 CP/M® programs, and comes with MP/M™-816™. CP/M 2.2, CP/M-86, M-Drive™, SuperCalc™ (Sorcim's powerful 16 bit spreadsheet), and dBase II™ data manager.

7. Ultra-high performance. As *Interface Age* said, "The (8 bit) 8085 was more than a third faster than any 8 bit micro we have tested to date...the (16 bit) 8088 (was) almost twice as quick as the identically engined IBM Personal Computer." You will appreciate this extraordinary level of performance when deadlines loom and time is of the essence.

System 816, MP/M 816, and M-Drive are trademarks of CompuPro: CP/M, CP/M-86, and MP/M are trademarks of Digital Research: SuperCalc is a trademark of Sorcim; dBase II is a trademark of Ashton -Tate. Terminals courtesy of Qume Corp.

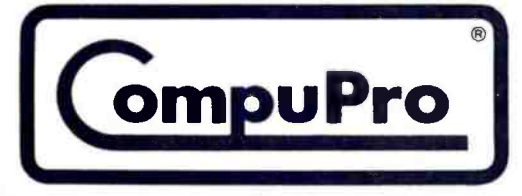

CompuPro division, Godbout Electronics, Box 2355, Oakland Airport, CA 94614 Circle 97 on Inquiry card.

Authorized CompuPro Systems Centers specialize in business, industrial, and scientific microcomputing. They can show you why System 816/C represents the highest expression of 8 and/or 16 bit multi-user computing.

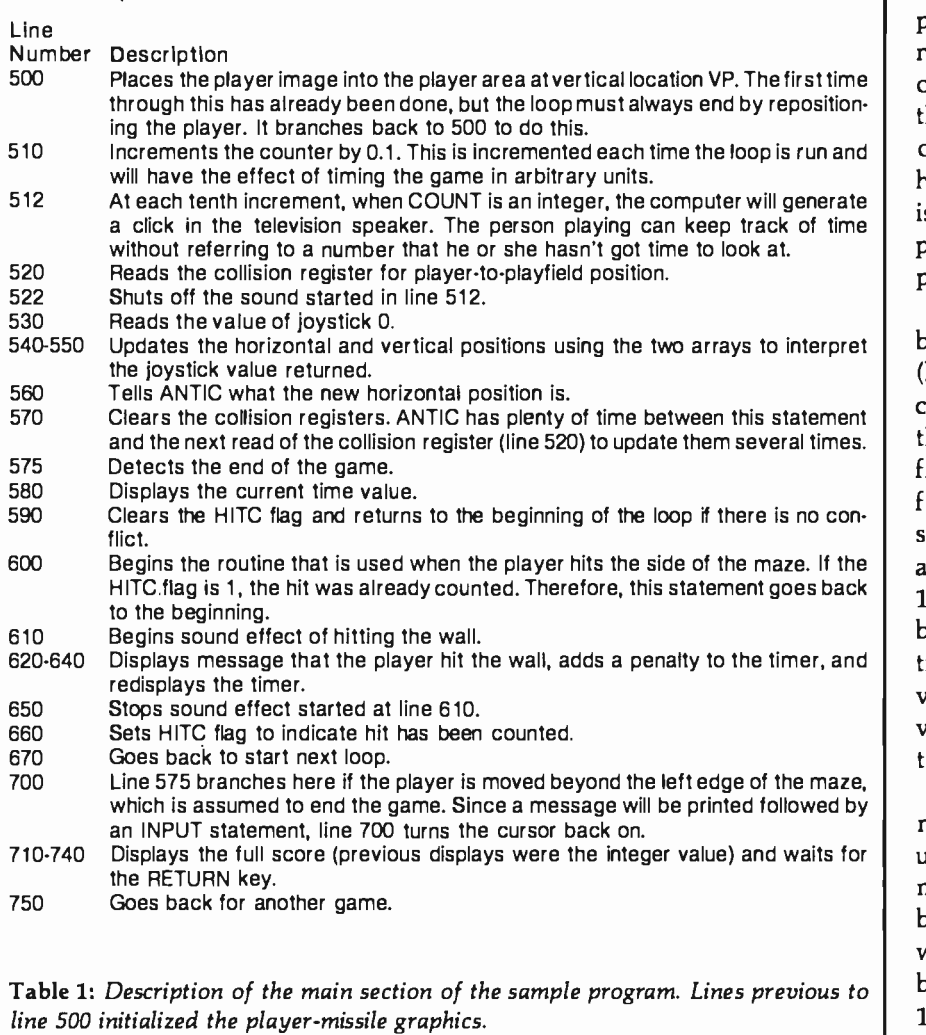

statement replaces, in this example, 8 POKE statements, which would take much longer to execute. The statement in line 440, placed in a FOR. . . NEXT loop that goes from 1 to 1000, takes 15 seconds. Using a corresponding POKE statement in a FOR. . . NEXT loop to place 8 bytes Trie program cannot would have taken 2 minutes, 38 sec onds in the same FOR. . .NEXT loop. Allowing 8.5 seconds for the FOR. ..NEXT loop, a simple division shows that line 440 is more than 17 times faster than using a POKE statement.

Lines 450 through 490 first wait for the person playing the game to press the trigger button and then set the scoring variable COUNT to O. Note that the clear screen statements clear only the text window.

Now that everything is initialized, we can use player-missile graphics in the game. Because of the concern for speed of execution, REM statements were minimized in the next portion of the program. The function of these statements is described in table 1.

The program cannot "through" a wall when you hit it-it merely fines you 25 points.

#### Error Checking

This game does have a few faults (meaning that it is not idiot -proof). It has no checks if the player is moved off the screen and out of the player area. This will result in error messages. The program cannot check to see if you go "through" a wall

when you hit it. It will fine you 25 points when you hit the wall, but has no way of determining if you got out of the conflict on the correct side of the wall. Lastly, it tests for the "game over" condition by checking the horizontal position of the player. If it is low enough, it is assumed that the player left the maze at the correct point.

The above faults can be eliminated by using extra statements in the loop (lines 500 through 670) to test the conditions. Testing if the player went through a wall instead of going back from where it came may be a little difficult, but the range check is simple-just test that HP is between 0 and 255 and that VP is between 1 and 128 -LS. You can refine the finish test by also testing that the vertical position is less than 18 (like the screen vertical positions, the player-missile vertical positions go from the  $top = 1$  to the bottom = 128).

The collision- detection register will not be 1 for a collision if you do not use, in this case, the COLOR 1 statement for the maze. The detection is bit -coded so that it may also tell you what you hit. Because the low-order 4 bits are used, the value never exceeds 15. The positions of the bits that are on correspond to the SETCOLOR numbers of the color bit. The register indicates 1 for color 0, 2 for color 1, 4 for color 2, and 8 for color 3. The BASIC COLOR statement COLOR 1 actually specifies the color from color register 0, which is why it returns a value of 1. If the maze were drawn with a COLOR 2 statement preceding it, the collision detection would return a 2 when there is a conflict. The program would have to be altered to compensate for this.

Note one very important item in the use of strings for the playermissile graphics. The player positions will move when you go from deferred mode while the program is running to immediate mode. This is caused by BASIC moving things around when the program is not running. Any position tests you do on the player must be done during the time the program is running. Stopping the program with the Break key, then using CONT to resume, will also alter the position. The program should be RUN from the beginning to get an accurate position.

You may also have noticed that, when you go to the second or subsequent game by pressing Return at the end of one game, the player turns into a jittering stripe running vertically the full length of the screen. This happens when a player is on the screen during a GRAPHICS statement execution. This will destroy the position of the player, causing the line of garbage. In this program, the player-missile graphics is reinitialized completely, which puts the player back where it belongs. When writing the initialization part of programs that use playermissile graphics, remember to execute the GRAPHICS statement before you set up the player-missile graphics. The stripe can be eliminated in this program by adding the line

#### 745 POKE 53248,0

This moves the player off the left side of the screen. The vertical stripe still exists, but it occurs in the part of the video cycle where the scanner is turned off to go from the end of one line to the beginning of the next line.

You can also move the player faster by making it increment twice in each loop. The fastest way to do this is to first add zero bytes at the beginning and ending of S\$ so that it starts and ends with two zeros instead of one. Second, alter lines 540 and 550 to add  $HM(S)*2$  and  $VM(S)*2$  instead of HM(S) and VM(S). The player will not move quite as smoothly as before, but will still be vastly smoother than if you plotted it directly on the screen.

#### Conclusion

This is only a brief introduction and one example of player-missile graphics. Atari can supply you with manuals that describe them in more detail. You can combine the information from Atari manuals with this method to create some very impressive graphics. The method of locating boundaries for setting the start of arrays can also be used to place alternate character sets for character graphics, screen displays, and display lists.

This method of moving the players in BASIC opens up more uses for BASIC in graphics, but it is still a very slow way to execute graphics routines if they require smooth motions around the screen. It can be used only if the computations and testing required in the loop are small in number. Remember that BASIC is running in milliseconds, not microseconds like machine language; it is 1000 times slower at its best.

The incredible graphics power of your Atari computer can, as shown in this modest example, compensate for the speed difference somewhat and perform some things that are not possible in BASIC on any other microcomputer I have used. If you take advantage of the right things, for example, the speed of string-to-string transfers in LET statements, you will be amazed at what your Atari can  $do$  -even in BASIC.

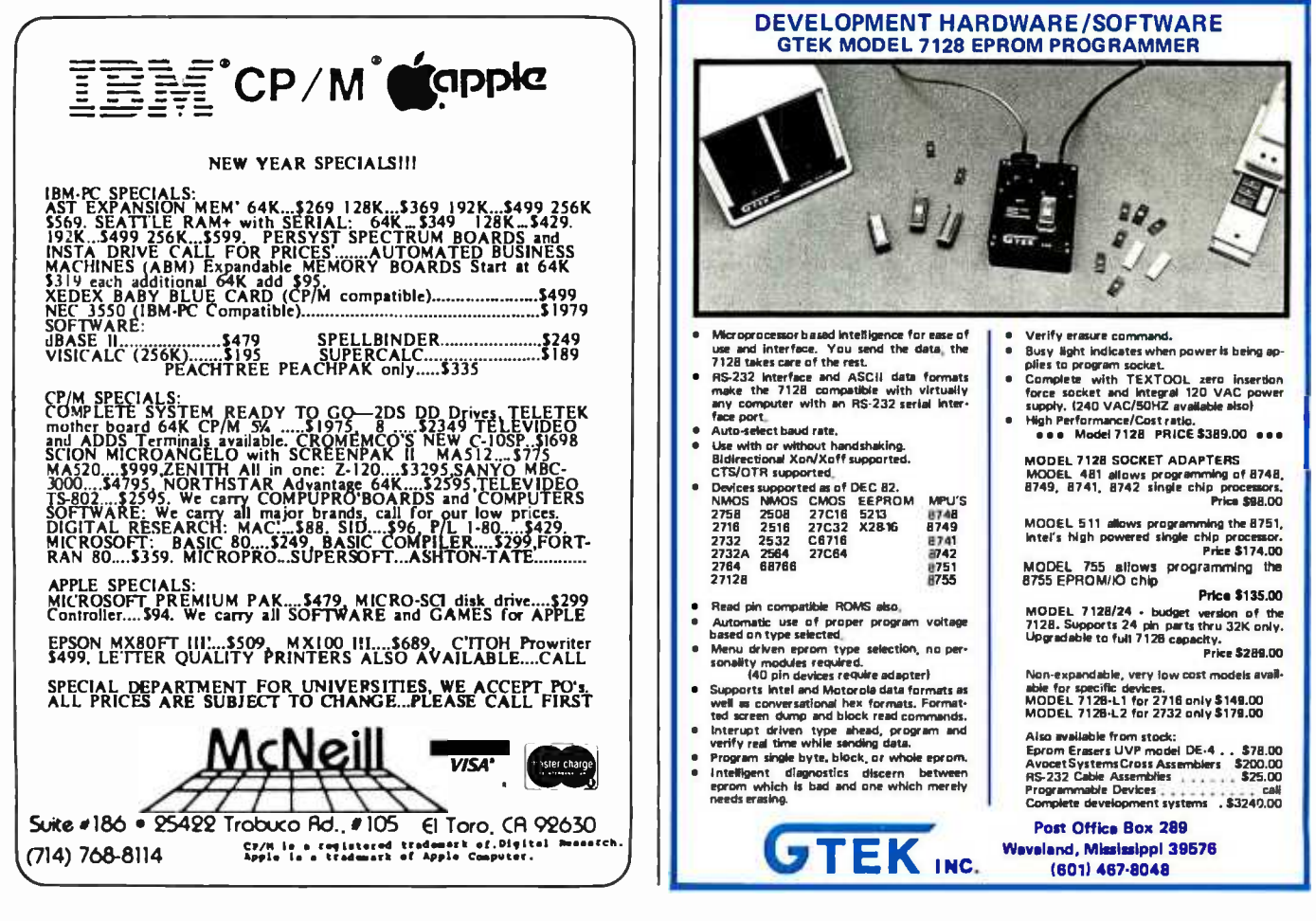

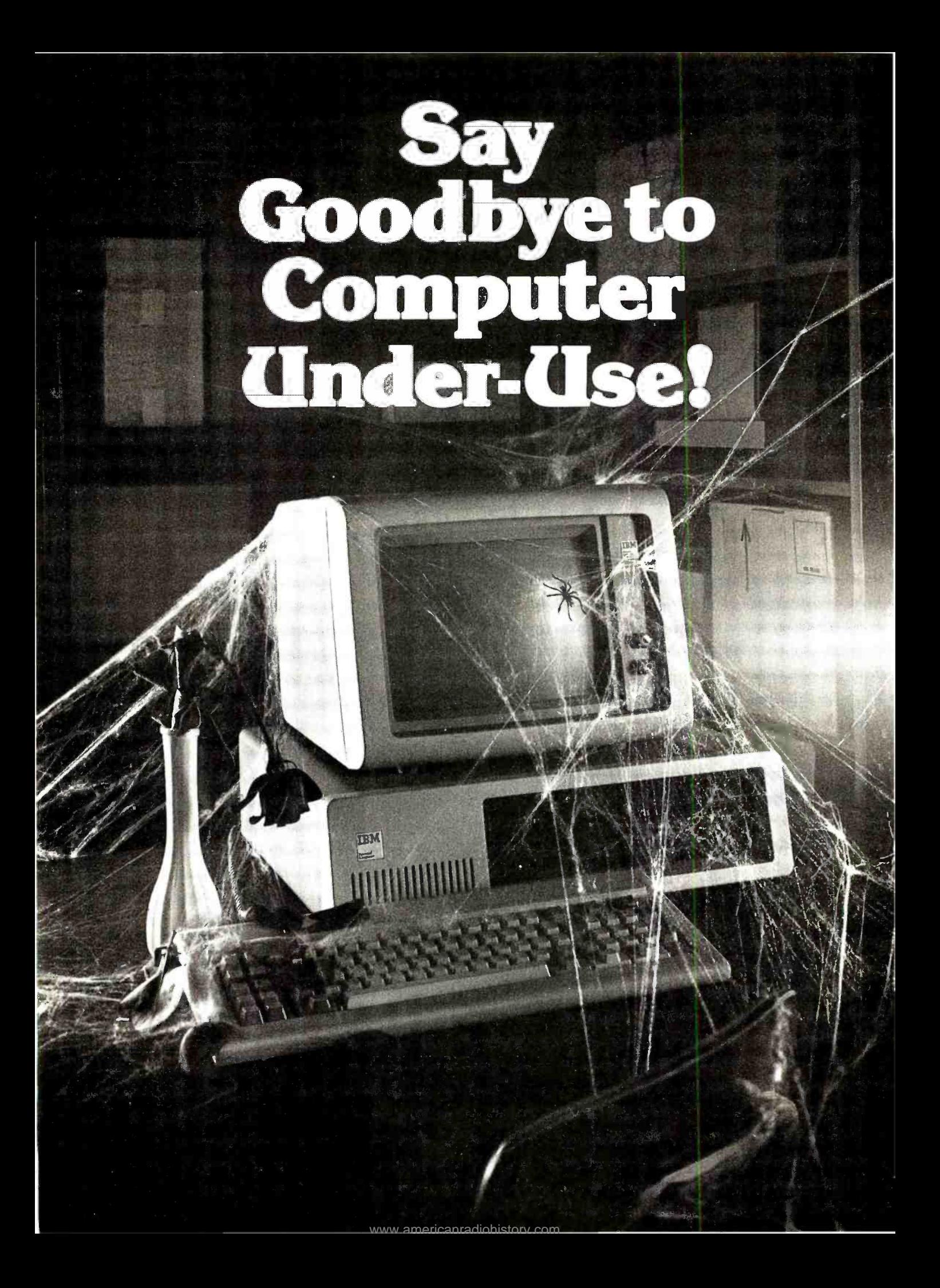

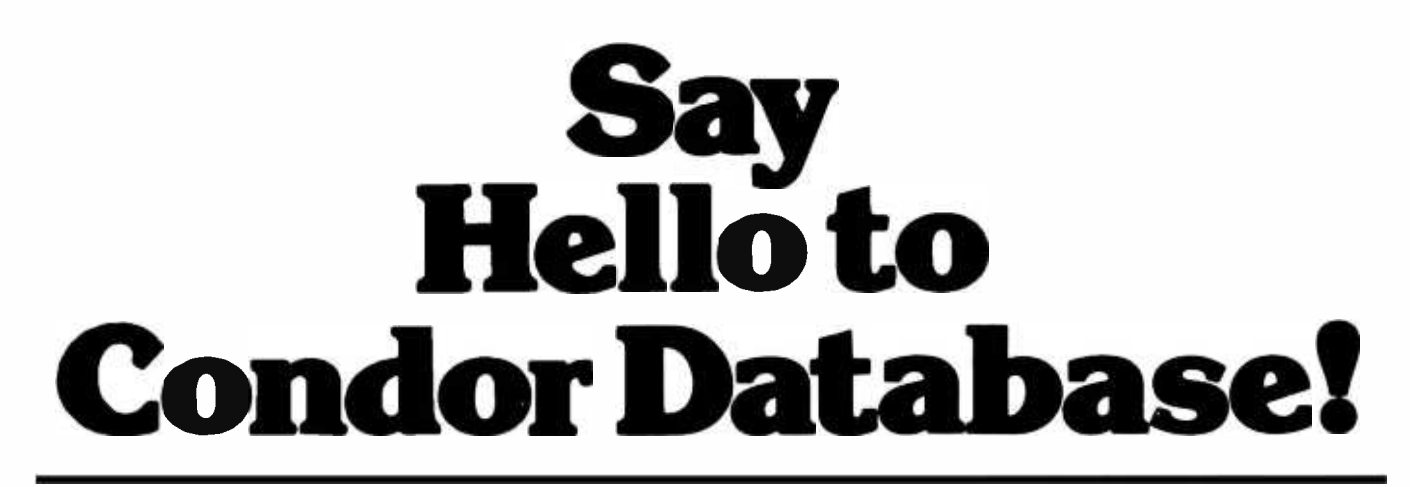

# Now you can do hundreds of tasks quickly and easily without programming experience.

We know the frustrations. You bought a microcomputer to help manage your business better. Then came the realities of software-canned programs, computer languages, programmers and consultants. Finally, you got something running... but it's not what you wanted. To make matters worse, the computer is sitting idle much of the time. And you expected to be able to do so much more.

### Condor to the rescue

Condor has a management system for your microcomputer that helps you accomplish hundreds of tasks . . . quickly and easily . . . without programming experience. Called Condor Database, it truly helps you do most of the things that prompted you to buy a computer in the first place. Simple things like reminding you of important dates or setting up zip code sorted mailing lists. Or intermediate tasks like organizing your files, project control and customer tracking. Or more complex applications like analyzing cash -flow and generating extensive management reports. All are accomplished with less time and effort with Condor. Much less!

### Easy to use with fast results

Condor Database eliminates complex programming. It uses simple English words to do the things you want to do. You'll be amazed how quickly Condor helps manage your business, even if you're <sup>a</sup> first time user. No wonder many of the largest hardware manufacturers have tested and feature Condor Database with their microcomputers. Companies like Zenith, Hewlett-Packard, DEC, NEC, Sony, Sanyo and Monroe.

### \$295 with a money -back guarantee

More good news. Condor Database helps you grow in steps. Start with Condor Series 20-1-the File Manager for just \$295. As your needs grow, buy Condor Series 20-3-the complete Database Manager for \$650. Both come with an easy -to -use manual and a full 30 -day money back guarantee. We'll even discount the Condor 20-3 price \$245 when you upgrade from Condor 20-1. For full information, see your local software dealer or contact us. You've got a world of useful applications to gain. And nothing to lose except your frustrations.

**P.S.** If you're about to buy a microcomputer, buy it with Condor Database to start. You'll avoid frustration in the first place!

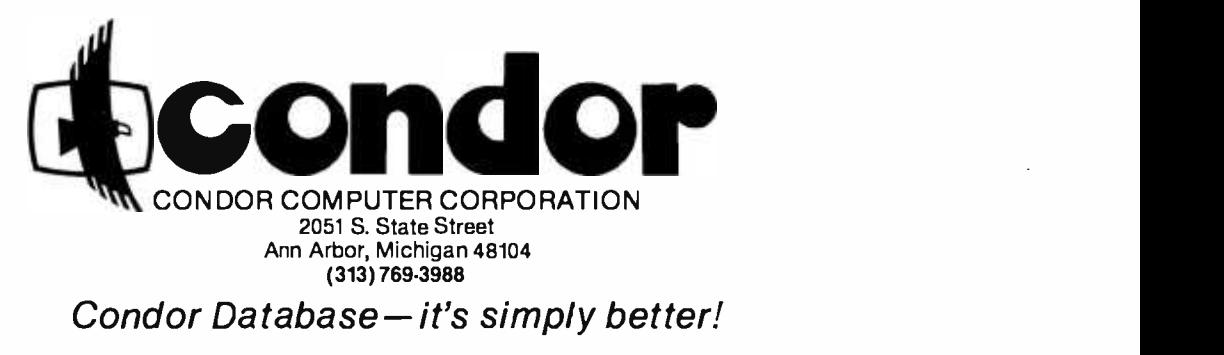

NOTE: Compatible with all microcomputers with CP/M, MSDOS, CP/M-86, MP/M, PCDOS or TURBODOS.

Circle 120 on Inquiry card.

### Problem Oriented Language Part 2: Writing a Module

Mark Finge 2439 Overlook Circle Lawrence, KS 66044

In part 1 of this series (December 1982 BYTE, page 314), the concept of was introduced. POL uses input that POL-80 was developed from my incorporates terms normally used in experiences with a PORTRAN system describing a particular problem. These terms are organized into phrases and sentences that resemble English sentences. The input is relatively free of the format restric-<br>tions normally associated with question-and-answer or menu input.<br>Much more information can be input with a single entry. A typical entry, such as, "Draw an XY graph, X from<br>0 to 4. Y from = 2 to 3. Title 'Contour Plot', Execute", would replace dozens of responses required for other types of input. POL -type programs are nor- mally used in technical or graphics applications where there are many possible parameters to change but only a few need to be set at any given time. The Problem Oriented Language

Programming System (POL/PS) was introduced in order to provide micro- computers with the capability of handling POL, especially in terms of solving technical problems. The series POL input was presented and their<br>capabilities were examined.

#### Developing a Module

One of the goals of POL/PS is to enable the user to write programs in a 151 imu,,..aar o oTr Public\* I., modular format. Programs can then can be used in other programs.

POL-80 was developed from my called GRIP. One of the problems encountered in the writing of GRIPcompatible modules (see part 1 for more background on GRIP) is the lack of proper program development. Frequently, GRIP programs have had itself, it is best used as part of a larger<br>input that is as awkward as the numerical-methods program, or it input that is as awkward as the question-and-answer sessions they can be used as a module in other pro-<br>were designed to replace. In addition, grams, Actually, this module is rather there has been some resistance to the

POL /PS is to enable the user to write programs in a modular format.

use of GRIP because of the "diffi- culty" in understanding what it did and how it could be used Rick Hilst (current developer <sup>d</sup>GRIP) and I have discussed at length how to simplify the learning process. Based on classroom experience, we have<br>developed a series of eight steps that<br>can be useful in the writing of most programs, but which must be used in writing POL programs. The steps must be followed faithfully. Using one of the roots of an equation, these steps can cut the learning time

in half for POL/PS and can reduce<br>program development time by 25 to<br>50 percent.<br>As a sample problem, we're going

One of the goals of  $\equiv$  modules that would be part of an approximate  $\sim$  Differential place  $\sim$  Differential place  $\sim$  Differential place  $\sim$  Differential place  $\sim$  Differential place  $\sim$  Differential place  $\sim$  Di to develop a module to find the roots<br>of polynomial equations by using five common methods. (The root of a polynomial equation, such as PfX), is a number  $A$  such that  $P(A) = 0.1$  Although this module can be used by itself, it is best used as part of a larger grams. Actually, this module is rather<br>small and its application is somewhat trivial, but it is representative of the much more omplex and powerful modules that would be part of an ap may have more statements, but the part of the module relating to the framework of POL /PS would not be any more complicated. Root finding was chosen because the actual com putations are relatively simple. Thus, more on the input and other aspects<br>of POL/PS. Larger, more complex modules will have a greater degree of difficuky in their mathematical com putations, but the input should not be any more difficult.

> For those not familiar with numerical methods, root finding is done by making an initial estimate d checking the value obtained, and ad-

<www.americanradiohistory.com>

#### TRODUCING THE NEWEST EATION FROM XCOMP:

## TWE TOASTER. **WO REMOVABLE 3.9", 5 MEGABY** HARD DISK CARTRIDGES MAKES IT<br>GREATEST THING SINCE SLICED BR THING SINCE SLICED

Now you can start the day by knowing you can get everything you ve always dreamed of. In fact, it s the answer everyone's been looking for!

The Toaster, from XCOMP.<br>The Toaster is a Hard Disk Subsystem with a KAYI twist. It contains TWO 3.9", 5 Megabyte Hard Dis Cartridges that are REMOVABLE!

The Toaster provides unlimited storage and convenient back-up with a full **5 Megabytes per the convenient** cartridge...10Megabytes per application! In addition to XCOMP's quality, reliability and industry  $\frac{3}{\omega_{\text{obs}}}$ leadership, you'll be benefiting from the ultra ras simplicity of alloppy and the fantastic speed of a hard disk.<br>And what about security? What can be more

secure than being able to pull out your cartridge and  $\frac{w}{s}$ take it home With you?

Even though the Toaster is revolutionary, XCOMP

**COMP** 

also offers 16 -MB Fixed, 5 -MB Removable and 8 or <sup>16</sup> Fixed Hard Disk Subsystems. We consider them the best in the industry. ALL XCOMP products attach to the Apple Il and III, IBM -PC. NEC PC8000. OSBORN, KAYPRO and other popular single -board computers.

The Toaster is just one of the many ideas coming from the people at XCOMP today.

Tomorrow, who knows what may pop up.

31 SALES OFFICES TO SERVE YOU: Richard Dean & Assoc.<br>Woburn, MA (617) 933-8435 Paston-Hunter Company, Inc., Syracuse, NY, (315) 437-2992<br>EASTERN SEABOARD: IMC Sales Corp., Fort Live, NJ. (201) 944-8340/ (212) 563-5185<br>ABBT Incom Marketing, Inc., Columbus, OH (614) 445-8431, New Horizona Electronic Marki fing.<br>Bannockburn. ILL (312) 234-5911 SOUTHWEST: J Y. Schoomaker Co., Inc., Dallas. IX (214) 349-1650 ROCKY MOUNTAINS: B&B Electronics, Inc., Englewood, C0 (303) 773-6700<br>WESTCOAST: Berman-Graveley, Co., Inc., Costa. Mesa, CA. (714) 549-2122. Moulthrop<br>Sales, Inc., San Francisco, CA (415) 846-0550, Earl & Br

## 95

**Special Offer: With every Toaster** sold, you'll receive TWO Cartridges FREE! That's a \$150. value! Order now!

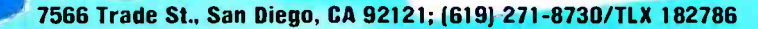

**vegalo** w **PAN** 

justing the estimate according to some formula. This trial-and-error method is continued until the root is found within some acceptable error criteria.

#### Step by Step

The first step in developing a POL program follows.

1. Write a paragraph identifying the goals of the program or module. Be specific! The more careful you are now, the fewer problems there will be later. For the sample module, the goals are these:

The module will find roots of equations using five methods: Newton's, Approximate Newton's, Secant, Interval-Halving, and Regula Falsi. Failure to find roots will be indicated, if necessary.

This paragraph lists the main result desired and the standard algorithms (plans for step -by -step solutions) that will be used. A secondary goal (an additional or alternate output) is also indicated-a possible alternative to the main result.

2. Define all the expected forms of output. Our sample module requires that (A) the numerical value of the root found will be output to the terminal, along with the number of evaluation attempts required, and (B) failure to find a root will be indicated by a message to the terminal listing the number of evaluations attempted.

The specific form of each output is well defined, whereas it was only hinted at in step 1. Frequently, programmers begin to plan the actual code at this point. This is unfortunate because both the output and the *input* must be defined before the program design can be done well.

3. Identify the information required to produce the desired output. The information inputs required for root finding include:

- the method to be used
- $\bullet$  the equation to be solved
- $\bullet$  the derivative of Y with respect to X when Newton's method is used
- $\bullet$  initial estimates of the roots
- $\bullet$  the maximum number of evaluations permitted before declaring failure

 $\bullet$  the absolute value of Y that is the criterion for success

Each of these inputs must be changeable because different situations may require different values. It is also desirable to be able to change any of the inputs without leaving the program, especially when changing equations.

At this point, we realize that we need the ability to verify that the starting values required for the regula falsi and interval -halving methods ac-

tually trap a root between them. This means that one point gives a positive value for  $Y$ ; the other gives a negative value. In verifying that the two starting points give proper Y values, we must add an additional output to step 2:  $(C)$  output the value of  $Y$  of the equation for any given X.

The inputs identified in step 3 are determined by steps 1 and 2, i.e., they are the ones required to meet the goals of step 1 and produce the output of step 2. Other input should not be required within this module.

4. Choose the format of the input. We identified three input formats in part 1: question-and-answer, menu, and POL. POL will be our choice for several reasons: (A) the user of this module is expected to be familiar with numerical methods, and probably will use this module frequently enough to remain familiar with the keywords; (B) usually, several tests or trials will be run at one session with only minor changes in the parameters between trials; and (C) in a large numerical-methods package, the initial keyword can eliminate a question or a menu, and the whole input is much faster and easier.

Not all problems are suited to the POL method, but technical problems, especially those requiring graphics, are easily adapted to this form of input.

5. Design the input. Now is the time

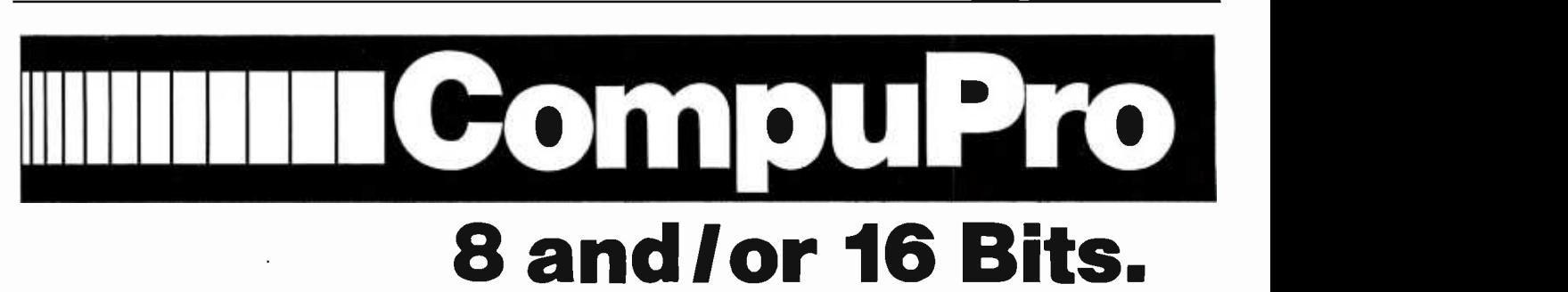

A CompuPro Systems Center is much more than a computer store: It's the first place to look for business, scientific, and industrial computing solutions. Run by professionals for professionals, CompuPro Systems Centers provide hardware and software support, system installation, customization, upgrading, and now, leasing programs (system leasing, lease purchase, and more).

When you're ready for professional level, state-of-the-art microcomputing, turn to the professionals listed here... they're ready for you.

> CompuPro Division, Godbout Electronics Box 2355, Oakland Airport, CA 94614

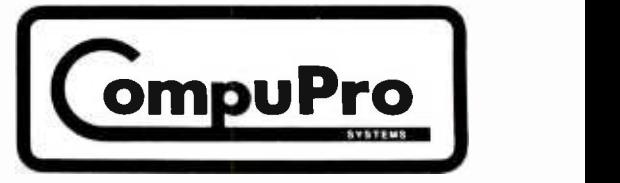

to actually choose the keywords used comitted f<br>to enter the information. To identify ''AN\_'' to enter the information. To identify  $''AN_{\text{max}}$ ".<br>this module, we will use the word  $''AND_{\text{max}}$ ". this module, we will use the word "Roots." Command sequences for various types of input are then formed. These sequences should use terms that normally describe the type of problem involved. A sample input for this module might be this:

Roots using secant, the equation is  $Y = SIN(X)$ , starting points are 2 and 2.1, execute

Many other possible lines could be shown, but this one will serve as an example.

At this time, the number of characters to be matched within each keyword should be chosen. (I choose four unless I feel that I must have more.) Rewriting the input, capitalizing the required letters of the keywords, results in

ROOTs USINg SECAnt, the EQUAtion is  $Y = SIN(X)$ , STARting points are 2 and 2.1, **EXECute** 

Note that some words do not have a portion capitalized. These are "filler" words used to make the input more readable. However, the program must be able to recognize and skip over them. Some common fillers can always be omitted. The ones

omitted for this module are "A\_ ",  $"AN$ <sup>"</sup>, "THE<sup>"</sup>, "FOR<sup>"</sup>, the ROC  $\overline{N}$ ".  $\overline{N}$   $\overline{N}$   $\over$  $\text{``AND\_\text{''},\text{``OF\_\text{''},\text{``EQUAL\_\text{''},\text{``}}}\ \text{``EQUAL\_\text{''},\text{``IS\_\text{''},\text{ and\text``ARE\_\text{''}}}\$ (where the underscore represents a space). In addition, two characters will always be skipped—"," and " $=$ ". The word "points" in the previous ex ample is skipped on a location -bylocation basis.

6. Write the "tree" structure. As we write the input lines for the previous section, we should also arrange the keywords in a hierarchical structure. The simplest way to show this structure is a "tree" diagram. Each branch should have only one meaning or function. Sometimes, several branches will use the same words and sections of the program, but internal flags can maintain the difference.

The tree for this module is shown in listing 1. Sufficient keywords and options are available in it to perform all the actions listed under step 3.

7. Write the "Help" routine. Now that keywords have been chosen for this problem, we should begin writing the exact functional definitions of each input term and how this term will help attain the desired goals. At this time, the following items should be considered:

What internal flags will be used to control routines?

What exact information is required

Listing 1: Tree structure of keywords for the ROOTs program. The words are ar ranged in hierarchical order.

ROOTS

```
USINg 
              NEWTon 
               APPRoximate NEWTo<mark>n</mark><br>SECAnt
               SECAnt 
INTErval RALving 
               REGUla PALSi<br>(points) ##_# (##_#)
STARTing (points) ##.# (##.#)<br>MAXImum (EVALuations) #<mark>#</mark>
EPSIlon ##.# VALUe (at) ##.#,##.#,....<br>EQUAtion 'Y=function of X'
EQUAtion 'Y=function of X' DYDX 'YPRIME=function of X' CLEAr 
EXECute
```
to perform the action associated with each possible input?<br>•What default values will be used if

that information is not supplied?

For example, a flag called METHOD% is used to keep track of which method is used. A second flag keeps track of the number of starting points currently entered. An error message would be printed if, for ex ample, the interval-halving method were attempted using only one starting point.

The full version of the functional definitions is used to assist in writing the program. A condensed text version, saved on the disk in a file called "\_\_\_\_\_\_ROOT", is used to assist the user (see listing 2). The blank in the filename is the prefix. This prefix consists of the first four letters of the major program name, NUMR in this case, because it is planned as part of a

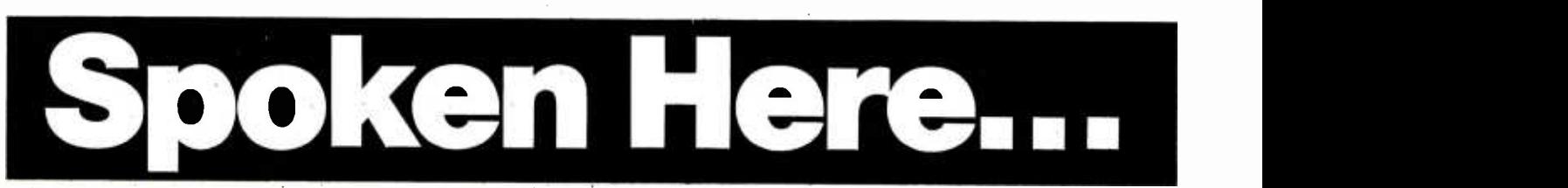

**ACC** 833 Steirlln Road #B110 Mountain View, CA 94043 (415) 969 -4969

Byte Shop of Hayward 1122 B Street Hayward, CA 94541 (415) 886 -4732

Computer Center, Inc. 1514 University Avenue Berkeley, CA 94703 (415) 845 -6366

Digital Deli 80 W. El Camino Real Mountain View, CA 94040 (415) 961 -2670

Gifford Computer Systems (a division of GAG Engineering) 1922 Republic Avenue San Leandro, CA 94577 (415) 895-0798

Gifford Computer Systems (a divis(on of G&G Engineering)<br>230 California Street #207 San Francisco, CA 94104 (415) 391 -4570

JR Systems , Inc. 8227 Woodmont Avenue #200 Bethesda, MD 20014 (301) 657 -3598

Key Microsystems 978 Tiogue Avenue Coventry, RI 02816 (401) 828 -7270

Key Microsystems 822 Boylston St. Chestnut Hill, MA 02167 (617) 738 -7305

Logic Systems 4800 Manzanita Avenue #21 Carmichael, CA 95608 (916) 971 -3133

Matrix Computer Systems 720 Mendocino Avenue Santa Rosa, CA 95401 (707) 542 -0571

Micro Computer Technology 1549 W. Brandon Boulevard Brandon, FL 33511 (813) 685 -7659

Pragmatic Designs, Inc. 950 Benicia Avenue Sunnyvale, CA 94086 (408) 736 -8670 Telex: PRAGMATIC -171627

Priority One Electronics 9161 Deering Avenue Chatsworth, CA 91311 (800) 423 -5922, (213) 709 -5464

S-100 Inc. 14425 N. 79th St. #B Scottsdale, AZ 85260 (800) 528 -3138, (602) 991 -7870 numerical -analysis package.

A list of errors should also be planned to catch mistakes and omissions in input. The list for the sample module is given in listing 3. It attempts to cover almost any input error and also checks that necessary information has been entered. Be sure to rewrite and revise the tree, the HELP list, and the error listing several times before starting to write the code.

Before we proceed, note that in all the development done so far, very little time has been spent on planning the actual program code (other than

choosing a few needed flags). All the steps so far have concentrated solely on the problem to be solved, not on the programming language to be used. Usually, the first seven steps will take about half of the development time for a module. The extra time spent on planning will save a lot of time later in changing program code and debugging. This emphasis on planning, on examining the problem, and on using terms normally associated with the problem in a phrase or sentence structure is why this type of input is called Problem Oriented Language.

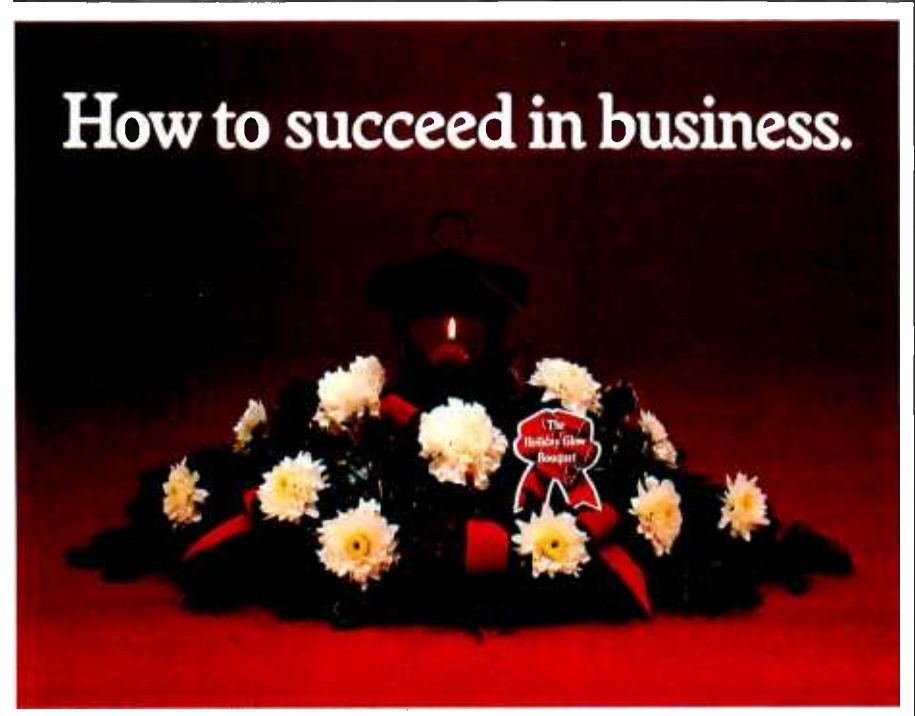

This is the season to make a good impression on clients, associates and friends. That's why astute business people call on a business specialist-an YIV® Florist

He can help you show your resourcefulness and appreciation by sending the beautiful YID Holiday Glow® Lantern Bouquet. It features the warmth of candles and the classic look of copper, and it makes a perfect holiday centerpiece.

Oryou can send many other YID holiday gifts, like the Candle & Canes Bouquet, fruit baskets, plants, or the traditional poinsettias. They're all arranged and delivered with special care. And you can send them almost anywhere with just one phone call to your nearest FTD Florist. And charge it at most FTD Florists with major credit cards.

So make a good impression by sending holiday gifts from a real business specialist-your FTD Florist. It may help you succeed in business all year long.

## Send your greetings with special **care**<sup>TM</sup>

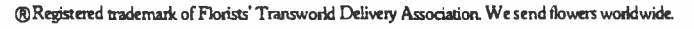

8. Write the program. During the discussion on writing the program, consult listing 4 and the variables in listing 5. The comments on POL -80 in listings 4 and 5 in part 1 of this series are also important for understanding the explanations below.

Begin by writing the keyword recognition lines and the required action if a match is found. This consists of the following four actions:

Set the pattern to be matched in AM (line 3200).

Set the number of letters to be matched in NLET. This may include numbers and one space at the end of the entity.

Call the matching routine (GOSUB 750).

Determine if the match was suc cessful (FLAG = 1) and perform the required actions accordingly.

Because "ROOTS" will be checked at a higher level (by the program that will call this module), the first keyword we are interested in is "USINg". Its line is

3200 AM = "USING"  $:$ NLET = 4 :GOSUB 750 : IF  $FLAG = 1$ THEN GOTO 4000

The first option at line 4000 is now

4000 FCD=1 :AM = "NEWTON"  $:$ NLET = 4 :GOSUB 750  $E$ :IF FLAG = 1 THEN METHOD $% = 1$ :GOTO 3200 (Check for the next command on the line)

The remainder of the matches for words can be written in a similar manner.

#### Organizing the Program

The portions written so far can now be organized into a program format. The highest level of matching is located at line 3200, immediately after the initializing statements. Each

Text continued on page 268

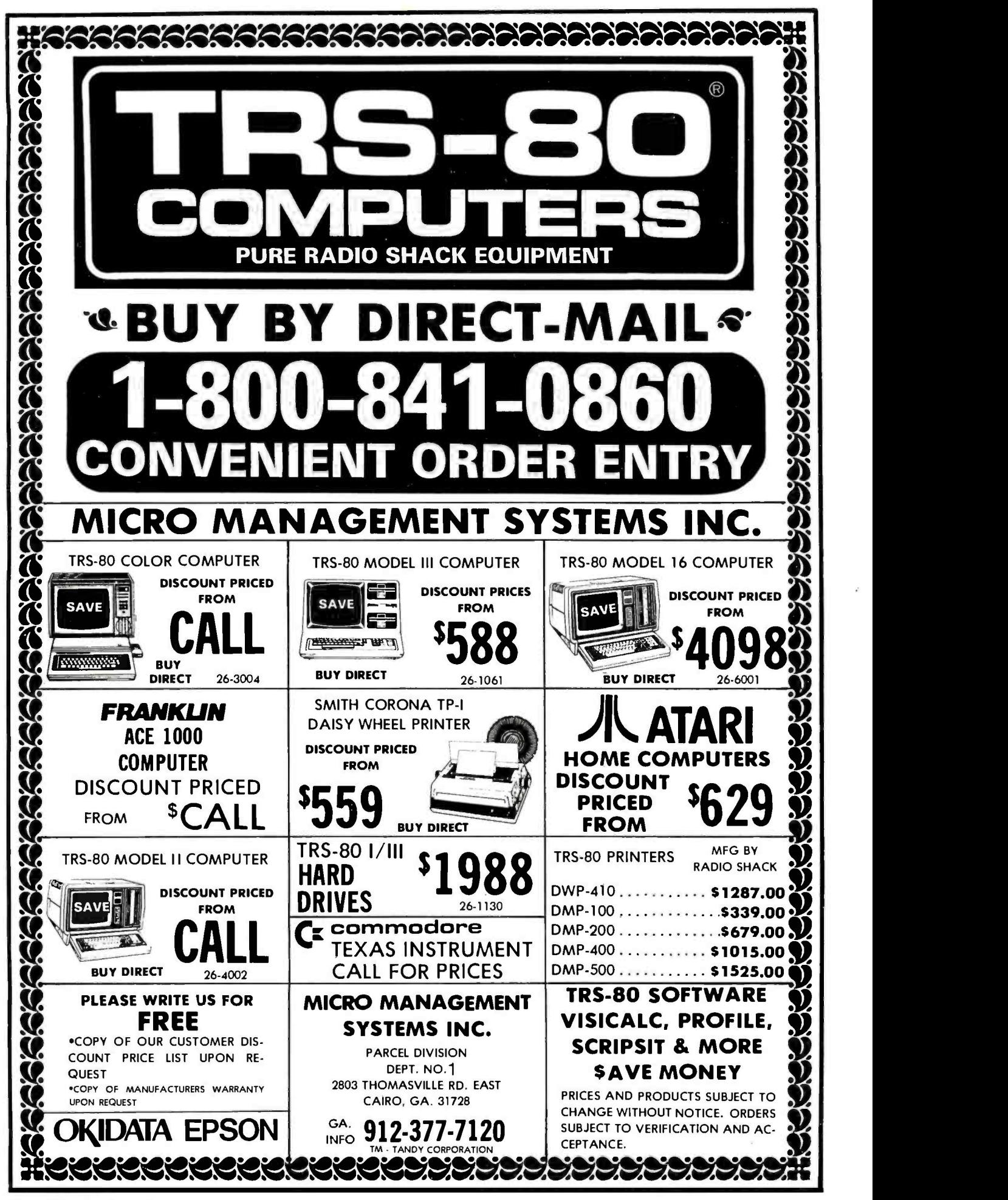

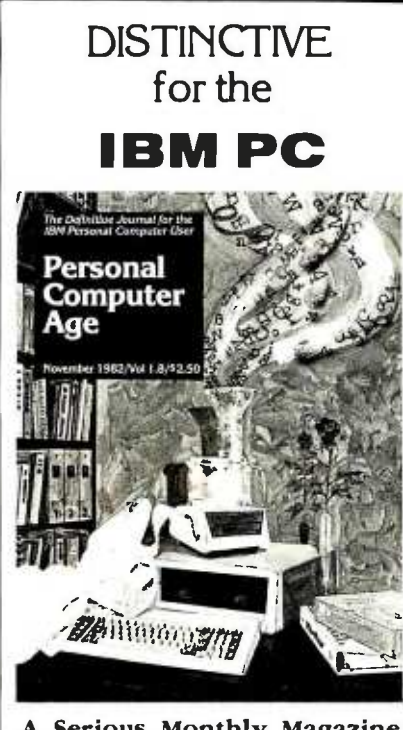

#### A Serious Monthly Magazine for the IBM PC User

Each issue is packed with in -depth hardware & software reviews, detailed how -to articles, reader tips, Q & A, special interest columns and much more...clearly written for either novice or computer veteran.

#### In Recent Issues:

- A Primer on Modems.
- Legal Rights of Software Buyers.
- Flow to make your BASIC programs run faster.
- Word Processing from A -Z.
- BASIC v. Pascal: Which is for you?
- <sup>i</sup>low to Program your Printer for maximum performance.
- Free Utility Programs

### DON'T MISS ANOTHER<br>EXCITING ISSUE— SUBSCRIBE NOW! 12 Colorful issues \$24.00

### CALL TOLL FREE:

800.824.7888 operator 77

California only 800.852.7777 operator 77

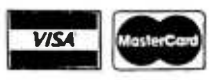

WELCOME! Or well bill you.

For more info & foreign rates, write:

## Personal Computer Age

10057 Commerce Ave. Tujunga, CA 91042

Listing 2: These HELP messages will assist an inexperienced user in working with the ROOTs program.

The ROOTS module is used to find the real roots of any equation.

The following words are always skipped over at any place in the line:

```
A 
   THE 
   FOR 
   AND 
   EQUALS 
   EQUAL
   ARE<br>OF
OF 
Commas(,) and equivalence signs( =) are also skipped. The options of ROOTs are: USINg method 
     where the methods are: NEWTon 
     APPRoximate NEWton 
     SECAnt 
     INTErval HALving 
     REGUla FALSi 
                            (Newton's method) 
                            (Approximate Newton's method) 
                             (Secant Method) 
                             (Interval Halving Method) 
                            (Regula Falsi Method)
```
STARTing (points)  $#4.4$  ( $#4.4$ )

```
sets the start points for the methods. 
Newton's method requires 1 point. 
Approximate Newton's method requires 2 points close together(4.99 á 5) Secant Method requires 2 points. 
Interval Halving and Regula Falsi require 2 points that bracket the 
          root between them.
```
MAXImum (EVALuations) ##

AA is the maximum number of evaluations before reporting failure to meet convergence requirements.

```
EPSIlon #.#
```
AN

IS

When ABS(Y)<##.#, the root is considered to be found.

VALUe (at)  $#4.4, #4.4, ...$ 

will give the value of the current equation at the values of X entered

EQUAtion 'Y= function of X'

used to enter the current equation in correct BASIC syntax.

DYDX 'YPRIME= function of X'

used to enter the derivative of X needed by Newton's Method, using correct BASIC syntax.

CLEAr

```
used to set values of variables to their default values 
equivalent to the following commands
```

```
USINg SECAnt 
STARting 0 l<br>MAXImum EVALuations 20
EPSIlon 0.1<br>EQUAtion 'Y=X'<br>DYDX 'YPRIME=1'
```
EXECute

causes the root to be found.

Listing 3: Error messages for the ROOTs program. When developing an error -message list, try to anticipate all typical errors.

```
1521,"Unexpected entity after ROOTs"<br>1522,"Unexpected name of method after USINg"<br>1523,"Unexpected name of method after STARt"<br>1524,"Both starting numbers are equal"<br>1525,"Expecting integer (between 2 and 10000) after MAXI
1536,"Did not redefine DYDX after changing EOUAtion"<br>1541,"Failed to decode remainder of line"<br>9999,"******Last entry in anerror list must always be Line 9999*******"
```
### THE FORTH SOURCE™

#### MVP -FORTH - A Public Domain Product

MVP Forth is fig-FORTH modified by 100% of the FORTH-79 Standard Required Word Set plus the vocabulary for the instructional book Starting FORTH. Editor, assembler and utilities are included.

Transportability of programs is assured since the kernal of MVP -FORTH is the same for all computers to the machine dependent READ/WRITE instructions.

Modification and extension (up or down) is simplified by having the source code and through the use of MVP -FORTH Programming Aids and Cross Compilers.

The CP/M<sup>®</sup> are supplied on 8". SS/SD, IBM 3740, format disks. The include a track and sector calculation array for down loading to other sizes and formats. Other disks are machine specific.

All About FORTH is an annotated glossary of MVP-FORTH words as well as other dialects. It is in 8080 code, other MVP -FORTH implementations include documentation of the differences between it and other CPU's and computers.

FURTH UISKS<br>FORTH with editor, assembler, and manual.

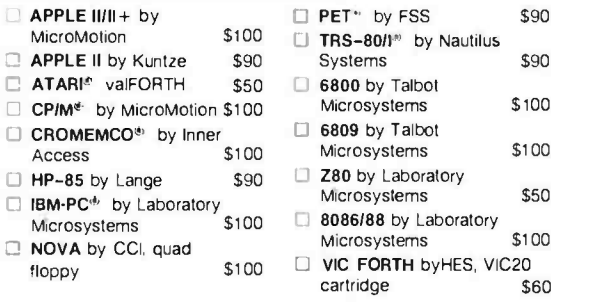

Enhanced FORTH with: F-Floating Point, G-Graphics, T-Tutorial, S-Stand Alone, M-Math Chip Support, MT-Multi-Tasking. X-Other Extras, 79-FORTH-79.

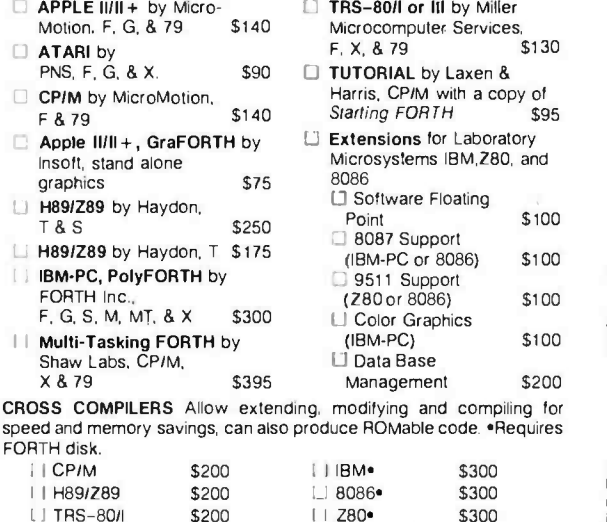

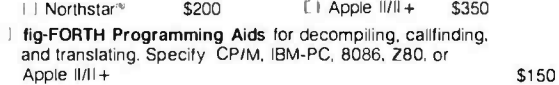

#### MVP-FORTH PRODUCTS for CP/M® IBM-PC® and Apple®

- L. I MVP-FORTH Programmer's Kit including disk with documentation, ALL ABOUT FORTH, and STARTING FORTH. Assembly source listing versions. \$100
- L. MVP-FORTH Disk with documentation. Assembly source<br>\$75. listing version.
- LI MVP-FORTH Cross Compiler with MVP-FORTH source in FORTH. S300
- I I MVP-FORTH Programming Aids for decompiling.<br>callfinding, and translating, Specify computer. \$150. callfinding, and translating. Specify computer.
- LI MVP-FORTH Fast Floating Point for Apple II/II+ on board with 9511 math chip. Requires MVP-FORTH for Apple\$400
- MVP-FORTH Assembly Source Printed listing. \$20
- ALL ABOUT FORTH by Haydon. MVP-FORTH reference.<br>plus fig-FORTH and FORTH-79. \$20 plus fig-FORTH and FORTH-79.

\* \* \* MVP-FORTH operates under a variety of CPU's, computers. and operating systems. Specify your computer and operating system. CPIM supplied on 8", SSISD, 3740 format.  $\star \star \star$ 

#### FORTH MANUALS, GUIDES & DOCUMENTS<br>  $\Box$  ALL ABOUT FORTH by  $\Box$  AIM FOR 1 | AIM FORTH User's<br>Manual \$12 Manual Haydon. An annotated glossary of common FORTH **APPLE User's Manual**<br>MicroMotion \$20 words. MVP -FORTH **MicroMotion** reference.  $$20$ TRS-80 User's Manual,<br>MMSEORTH [.] And So FORTH by Huang. A **MMSFORTH** college level text. \$25 **C** METAFORTH by Cassady. FORTH Encyclopedia by Derick & Baker. A complete Meta compiler in 8080<br>code \$30 code programmer's manual to fig- $\Box$  Systems Guide to fig-FORTH with FORTH-79 FORTH \$25 references. Flow charted,<br>2nd Ed. \$25 Caltech FORTH Manual \$12 □ Invitation to FORTH \$20 II Starting FORTH by Brodie. [] PDP-11 FORTH User's Best instructional manual<br>available (soft cover) \$16 Manual \$20 available. (soft cover) CPIM User's Manual,<br>MicroMotion \$20 Starting FORTH (hard<br>cover) \$20 cover) MicroMotion 1980 FORML Proc. \$25 FORTH-79 Standard \$15 □ FORTH-79 Standard<br>Conversion \$10 I 1981 FORML Proc. 2 Vol. \$40 **Conversion** □ 1982 FORML Proc. \$25  $\Box$ Tiny Pascal in fig-FORTH \$10 □ 1981 Rochester FORTH<br>Proc  $\Box$  NOVA fig-FORTH by CCI Proc. 1982 Rochester FORTH with editor, assembler, and<br>utilities 515 utilities Proc. \$15 **LT** MVP-FORTH Source Listings U Using FORTH \$25 U IBM -PC E. CPIM U A FORTH Primer \$25 \_J Apple 11/11+ \$20 □ Threaded Interpretive<br>Languages \$20 Languages Installation Manual for fig- FORTH, contains FORTH model, glossary, memory map and instructions \$15 Source Listings of fig-FORTH, for specific CPU's and computers. The Installation Manual is required for implementation. Installation Manual is required for implementation.<br>  $\Box$  1802  $\Box$  6502  $\Box$  6800  $\Box$  AlphaMicro  $[1 8080 \t 1 8086/88 \t 1 9900 \t 1$ APPLE II  $\Box$  PACE  $\Box$  6809  $\Box$  NOVA  $\Box$  PDP-11/LSI-11  $\Box$  68000  $\Box$  Eclipse  $\Box$  VAX Ordering Information: Check. Money Order (payable to MOUNTAIN VIEW PRESS, INC.), VISA. MasterCard or COD's accepted. No billing or unpaid PO's California

residents add sales tax. Shipping costs in US included in price. Foreign orders, pay<br>in US funds on US bank, include for handling and shipping by Air: \$5 for each item<br>under \$25, \$10 for each item between \$25 and \$99 and \$ without notice. Single system and/or single user license agreement required on some products.<br>DEALER & AUTHOR INQUIRIES INVITED

## MOUNTAIN VIEW PRESS, INC.

PO BOX 4656 MOUNTAIN VIEW, CA 94040 (415) 961 -4103

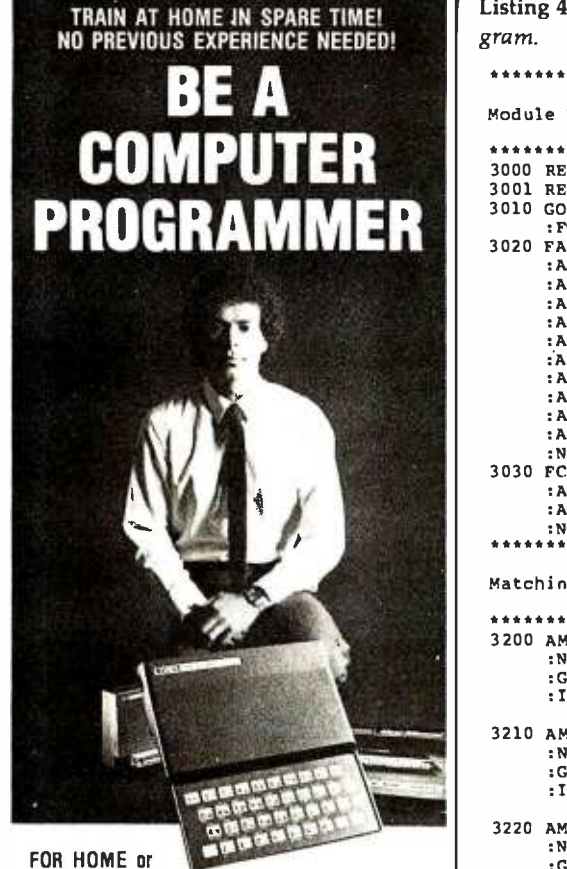

BUSINESS...WHAT, WHEN, HOW!

Learn how and why a computer can help you. Learn to write your own computer programs. See how easy it is to use different programs already available. See how they fit into your home or business operations...budgeting, real<br>estate, bookkeeping, inventories, expenses,<br>pricing, profit margins, investments, interest,<br>taxes, shopping lists, vacation planning, ad-<br>dresses, phone numbers, routing...hund games and graphics. Never again be at the same of the state of a so-called "computer expert." Know state i what really happens when you get a computer problem from a bank, store, loan company, oil company, utility or anyone else. You'll be able to talk their language...understand why and how things happen...beable to take the offensive when you're the victim of a computer error.

EXPERTS SHOW YOU WHAT TO DO, HOW TO DO IT...TO MAKE YOUR LIFE EASIER Everything is explained in easy to understand lan<br>guage with plenty of exampies. Step by step di-<br>rections take you through basic computer program-<br>ming. You iearn everything you need to know to use<br>the computer. You'll be experts and taik their language...storage, systems, sextems, stormal and taik their indial more.<br>terminals...you'll learn it all and much, much more.

NOW...ALL THIS IN ONE COURSE! • Computer Training • Computer Programming • Computer Applications • Computer Games Find out what you need to know about computer operations

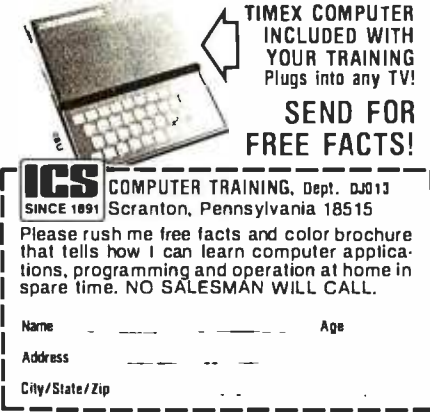

Listing 4: ROOTs program listing. ROOTs is designed to work with the POL -80 program.

#### Module ROOTs

3000 REM MODULE ROOTS(NUMRROOT) 3001 REM COPYRIGHT MARK FINGER 1981 3010 GOSUB 7100 \*\*Stores return addresses and  $:$  FCD=0 initializes parameters 3020 FART=1  $: AART(0) = "A"$ : AART $(1) = "AN"$ :AART(2)="THE "<br>:AART(3)="IS " :  $AART (4) * "ARE$ :AART (5) = "EQUALS "<br>: AART (6) = "EQUAL "<br>: AART (7)= "AND " :  $AART(B) = "FOR$ : AART $(9)$  = "OF  $:NART = 9$ 3030 FCOM=1  $:ACOM(0)*"$ :  $ACOM(1) = " ="$  $:NCOM=1$ Matching on the highest level of the tree structure below POOTs 3200 AM= "USING"  $:$  NLET  $=$  4 :GOSUB 750 :IF FLAG=1<br>GOTO 4000 3210 AM="START" :NLET =4 :GOSUB 750 :  $IF$   $FIAG = 1$ GOTO 4100 3220 AM= "MAXIMUM" :NLET =4 :GOSUB 750 :IF FLAG=1<br>GOTO 4200 3230 AM= "EPSILON"  $:$  NLET  $=4$ :GOSUB 750 :TF FLAG =1 GOTO 4300 3240 AM= "vALUE"  $: NLE$ ? = 4 : GOSUB 750 : IF FLAG=1 "HEN FVA=0 :GOTO 4400 3250 AM= "ECUATTON" :NLET =4 : GOSUB 750 :IF FLAG=1 GOTO 4600 3260 AM= "PYnX"  $:$  NLET=4 :GOSUB 750 :IF FLAG=1<br>GOTO 4700 3270 AM= "EXECUTE" :NLET =4  $:$ GOSUB 750 :TF FLAG=1 GO'TO 5000 3280 AM= "CLEAR"  $: NLE^{\prime}$ <sup>=4</sup> : GOSUB 750  $:IF$   $FLAG = 1$  GOTO 4800  $3290$  IF  $FCD=0$ THEN NERR=1521 GOSUB 1200:<br>3291 IF FCD=1 AND IECC=0 THEN NERR=1541 : GOSUB 1200 3295 FERR=1 3300 GOSUB 7000 :CHAIN MEPGE ARET, IRET, DELETE 3000-9999 Matching for the method under USTNq \*\*\*\*\*\*\*\*\*\*\* 4000 Fr'D=1 : AM="NFSTr'ON" :NLET=4 :GOSUB 750 :IF Fr.AG=1 THEN ME^HOD8=1 :GOTO 3200 4010 AM="APPROXIMA^'E"  $:NLET=4$ <br> $:GOSUB$  750

## INCREASE YOUR PRODUCTIVITY WITH OUR WORD PROCESSING KEYBOARD FOR THE IBM PC.

We improved the keyboard and added some features to make your keyboard more "finger friendly ".

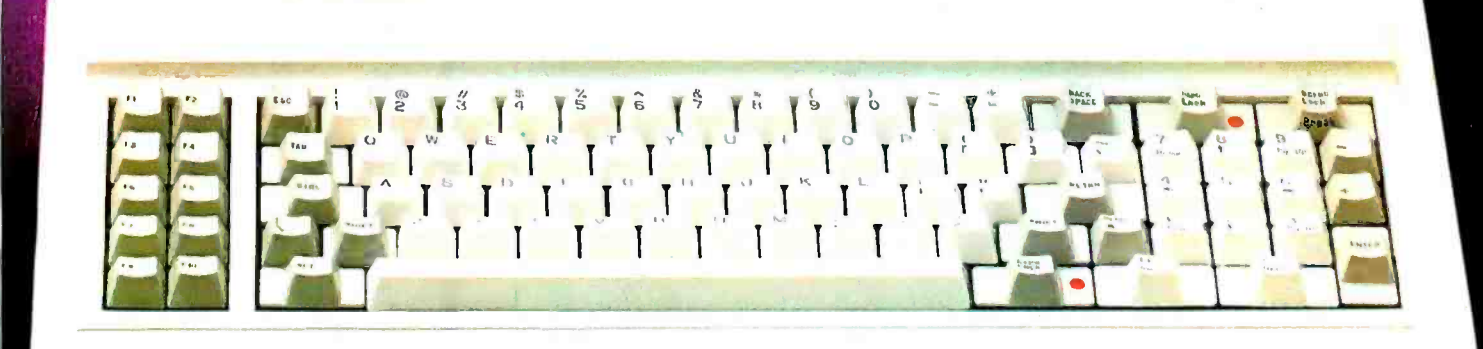

#### Left hand SHIFT key properly placed.

- **.** Lighted Indicators on: CAPS LOCK key, NUMERAL LOCK key
- RETURN key In standard typewriter position.
- ENTER key next to ten key pad for adding machine Ilke data entry.
- Sculptured key tops with "finger homing" position on: F, J, and 5 key of the ten key pad.

From the design of the case to colors of the keys, to the plug on the cable, the keyboard is 100% IBM compatible. This keyboard Is the most productive way you will ever spend S199.

#### 30 DAY SATISFACTION GUARANTEE

We are so sure you will Ilke this keyboard we will give you 30 days of use to be sure. If you are not completely satisfied return It for a full refund including freight.

#### TO ORDER BY MAIL SEND:

- -quantity desired @ 5199 each.
- -your name and shipping address
- -daytime phone number
- -add S5 for UPS 2 day air service
- -California residents add 511.94 sales tax.
- -Company check or credit card and expiry date. (Personal checks take 18 days to clear)

#### TO ORDER BY PHONE:

In California (805) 482 -9829 Outside California Toll Free (800) 821 -4479 Dealer Inquiries Invited

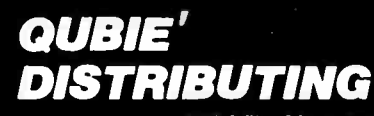

918 VIa Alondra Camarillo, CA 93010

Circle 506 on inquiry card.

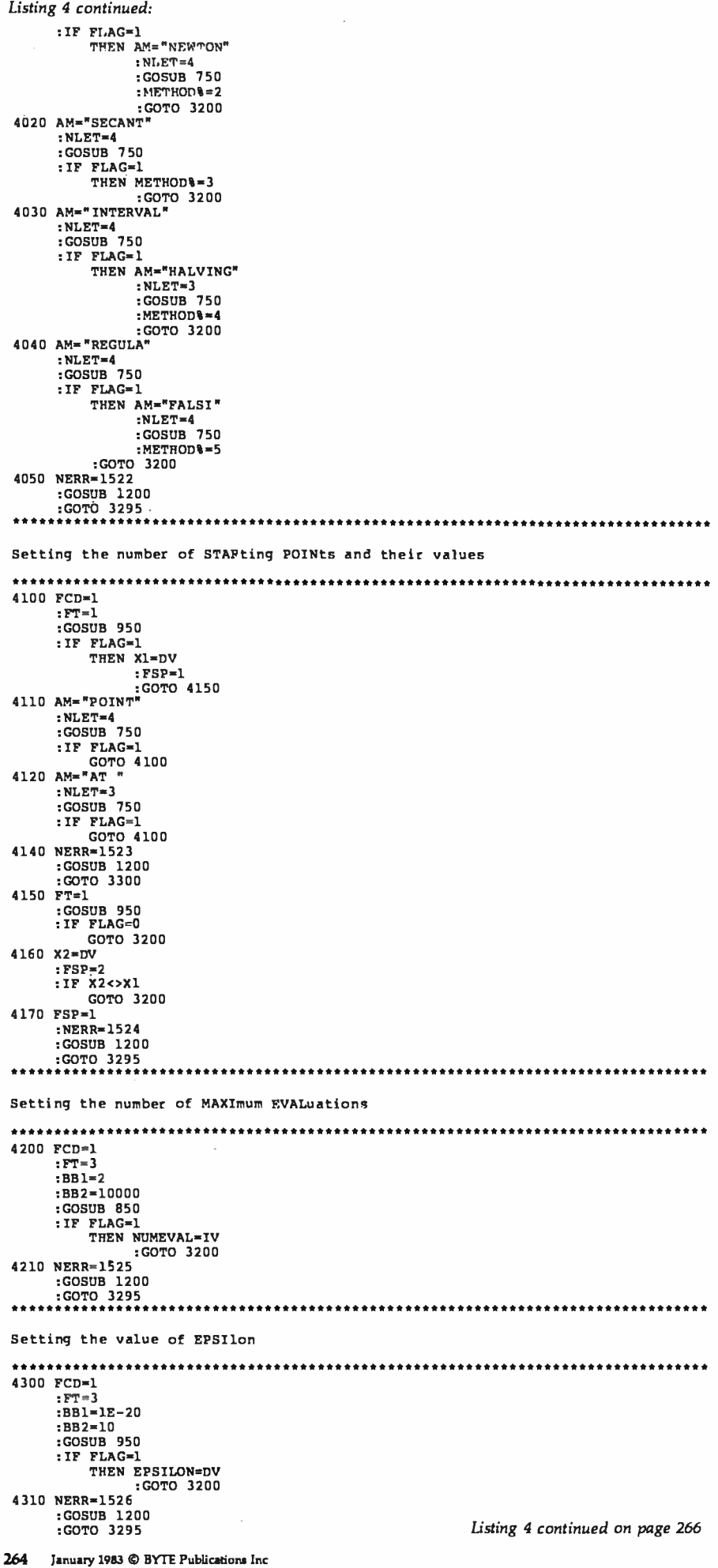

**CALL YOUR<br>LOCAL DYSAN OFFICE** CA: Los Angeles (213) 907 -1803 Orange County (714) 851 -9462 **Sacramento** (916) 966 -8037 San Francisco/Sunnyvale (408) 727 -9552 DC: Washington (703) 356 -6441 GA: Atlanta \*(404) 952 -0919 IL: Chicago (312) 882 -8176 (800) 323 -5609 MA: Boston (617) 273-5955 \*(617) 229 -2800 MI: Detroit (313) 525 -8240 MN: Minneapolis \*(612)814-7199 MO: St. Louis (314) 434 -4011 NY: NewYork (212) 687 -7122 OH: Cleveland (216) 333 -3725 PA: Pittsburgh (412) 261 -0406 Philadelphia (609) 939 -4762 TX: Dallas/Ft. Worth \*(817) 261 -5312 WA: Seattle (206) 455 -4725 \*Includes OEM Sales Dysan Diskettes are also available

from all ComputerLand Stores, Sears Business Systems Centers, and many independent computer outlets nationwide. For the location of the Dysan sales outlet nearest you, contact Dysan at: (408) 988 -3472 Toll Free: (800) 538 -8133 Telex: 171551 DYSAN SNTA TWX: 910 -338 -2144

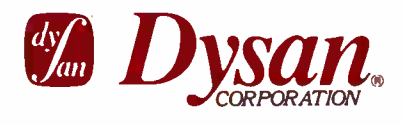

# WHAT IS THE TRUE COST OFA DISKETTE?

If you said at least S186.50\*, you're probably close. Confused? It's simple. The minimum cost of a one -sided, single density 8" diskette equals the purchase price plus the cost of the time to fully load the data onto the disc<sup>\*</sup>. The adjacent diagram tells the story. As you can see, the purchase price of a diskette is a small fraction of the total cost of ownership. So why not pay a few cents more for the best diskette available?

That's where Dysan's quality comes in. Dysan diskettes and mini-diskettes are manufactured to the toughest quality standards in the industry. Every diskette is tested between the tracks as well as on the tracks to insure you 100% error -free recording over the entire disc surface. Dysan quality protects your investment of \$186.50.

You know how costly time and data losses can be should your "bargain" diskette be faulty. Every penny you think you save on the purchase of magnetic media could cost you dearly. Why take the risk when you can have Dysan?

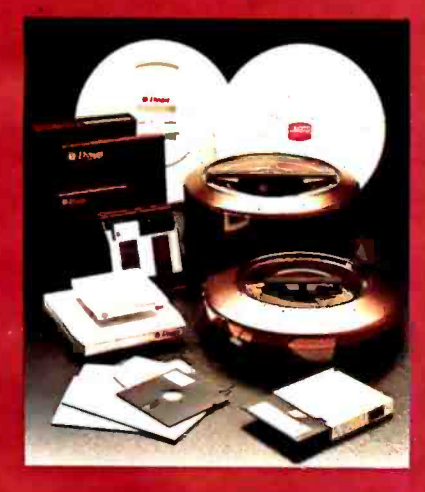

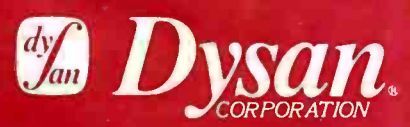

Our Media Is Our Message. 5201 Patrick Henry Drive Santa Clara, CA-95050

\*54.00 represents -/ Dysan's suggested retail price for a one -sided, single density 8" diskette, packaged ten to a box. Minimum total cost of ownership = 5186.50

<www.americanradiohistory.com>

\*5182.50 represents the cost of data loading (approximately 22 hours at 11,106 keystrokes /hour at a labor cost of 58.23 /hour), based on 1981 Data Entry Management Association (DEMA) National Averages.

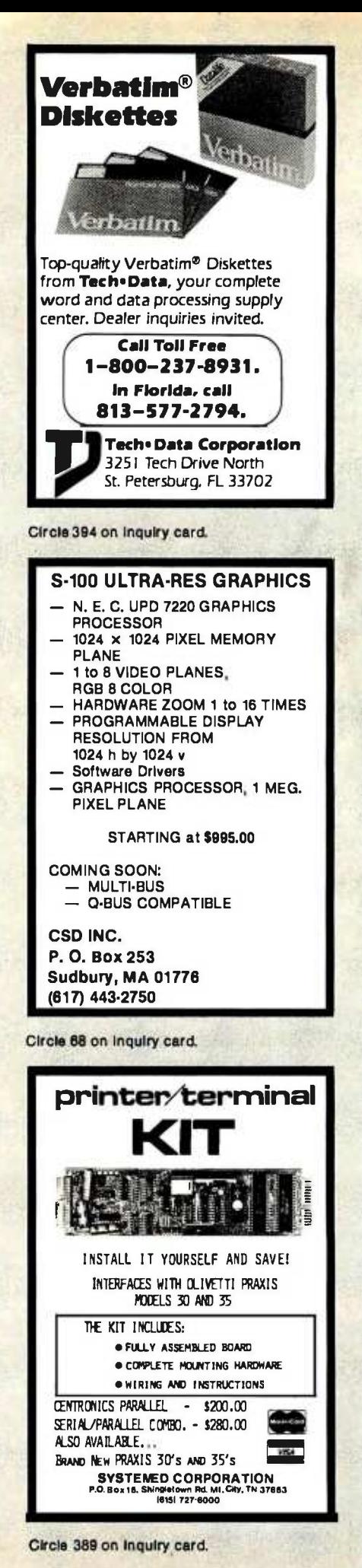

```
Listing 4 continued: 
Returning the value(s) of Y at the requested X('s) 
********
4400 FCD=1
4430 AM="AT "
     : NLET=3
     :GOSUB<sup>1</sup>750<br>:FT=1
     :FT =1 
: GOSUB 950 
     : IF FLAG=1
         THEN FVA=1<br>x=DV:
              :X=DV<br>:GOSUB 9000<br>:PRINT "The value at ";X;" is ";Y
              :GOTO 4430 
4440 IF FVA=1
        GOTO 3200 
4450 NERR=1527
     : GOSUB 1200 
     :GOTO 3295 Entering the EQUAtion 
وعاماه ماما ماماما ماليا
4600 FCD=1
     : GOSUB 800 
     IF FLAG=0
         THEN NERR=1533
GOSUB 1200 
GOTO 3295 
4610 AEQ= "9000 " +AB +" :RETURN" 
     : FEXT=0: FDX =04620 OPEN "0", #7, "EQUATION.BAS"
     :PRINT#7, AEQ<br>:CLOSE#7
:CLOSE#7<br>:CHAIN MERGE "EQUATION",4630,ALL,DELETE 9000<br>4630 GOSUB 1480
     :GOTO 3200 Entering the derivative of the equation 
(required by Newton's method) 
                                    4700 FCD=1
     : GOSUB 800 
     : IF FLAG=0
         THEN NERR=1534
: GOSUB 1200 
:GOTO 3295 
4710 AEQD= "9001 " +AB +" :RETURN" 
     : FDX = 1
4720 OPEN "O",#7,"EQUATION.BAS"<br>:PRINT#7,AEQD
     :CLOSEI7 
:CHAIN MERGE "EQUATION ",4630,ALL,DELETE 9001 
4730 GOSUB 1480 
     :GOTO 3200 **************************
                 CLEAring the parameters to default values 
 4800 FCD=1 
     :METHOD%=3 
:X1=0 
     :X2=1 
     :FSP=2 :NUMEVAL=20 
     :EPSILON=.1 
     :AEQ="9000 Y=X:RETURN"
     :AEQD="9001 YPRIME=1:RETURN" 
     :FDX=1 
     :GOTO 3200 EXECution of root -finding 
                  *********************************
                                                                     ***********
5000 FCD =1 
                                                 * *Initializing values 
     : X = X1: IF FSP=2
         THEN X=X2
              : GOSUB 9000 
              :YLAST =Y 
:XLAST =X 
:X =X1 
5010 IF METHOD% <>1 AND FSP <>2 
THEN NERR =1535 
                                                 * *Checking for 2 starting 
points for methods that require 2 : GOSUB 1200 
:GOTO 3295 
5020 IF METHOD% =1 AND FDX =0 THEN NERR =1536 
                                                 **Checking for derivative 
update if Newton's method 
is used : GOSUB 1200 
:GOTO 3295 
                                                    Listing 4 continued on page 268
```
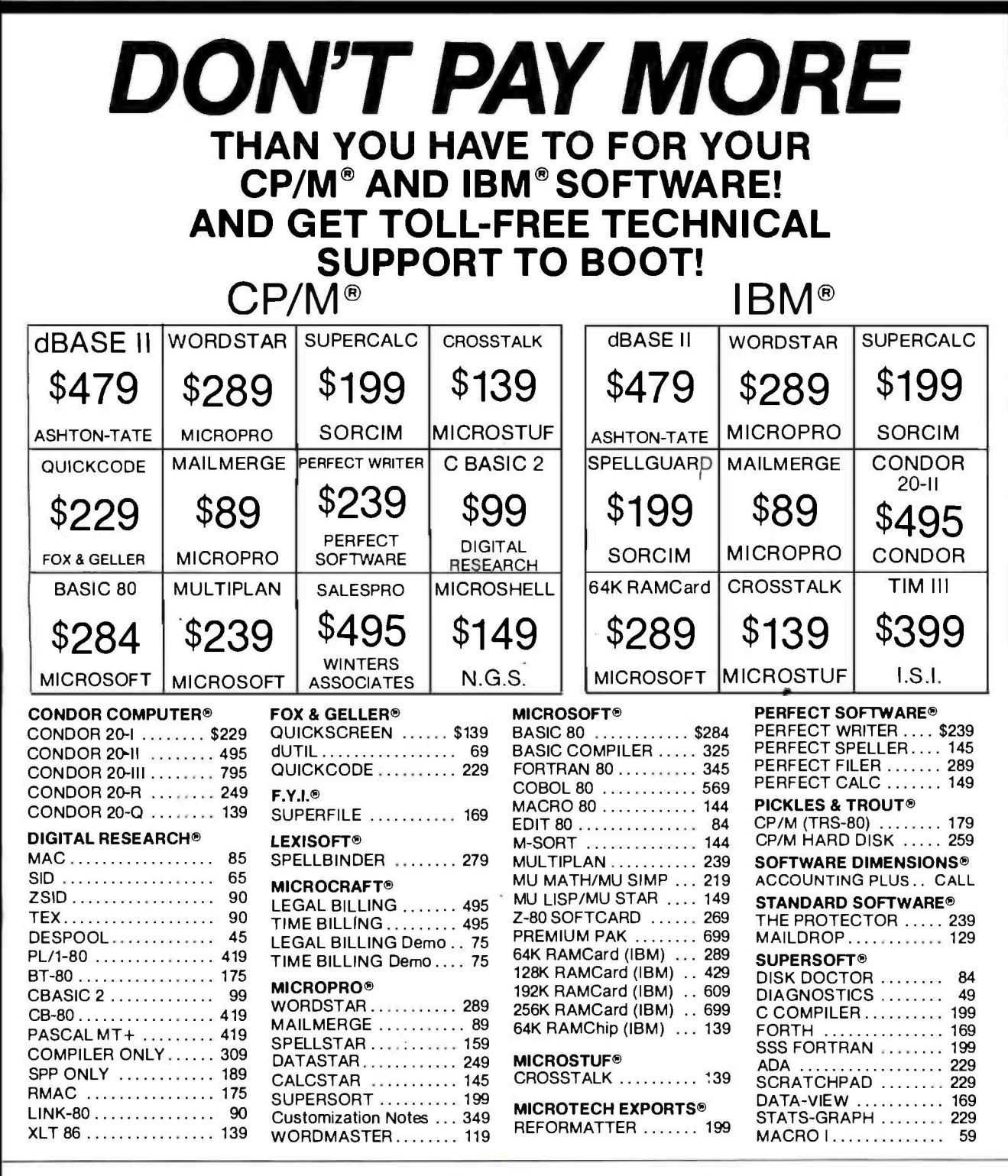

#### ORDER INFO.

AMERICAN EXPRESS, MASTERCHARGE, VISA, C.O.D. 3% DISCOUNT ON PREPAYMENT MADE BY CHECK (SOFTWARE ONLY) ALL ITEMS SUBJECT TO AVAILABILITY AND PRICE CHANGE

> LARGEST SELECTION OF CP/M® SOFTWARE IN THE U.S.A.

CP/M® is a Trademark of Digital Research

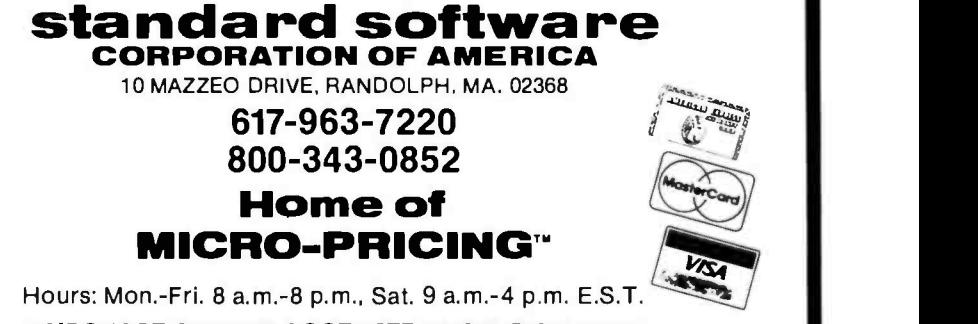

PURCHASE ORDERS ACCEPTED FROM QUALIFIED CORPORATIONS AND INSTITUTIONS

```
SUIT METHODS. 4 successful match, except for EX-<br>
THEN CORRESPOND SOURCES TO THE SUITE SUITE SUITE AND SOLUTE A LINE OF THE COMPUTER TO A line<br>
ECUTE, directs the computer to a line
               \frac{1}{2} in the 4000s for further processing on
\frac{1}{1000} which the contract the computation of the computation of the computation of the computation of the computation of the computation of the computation of the computation of the computation of the computation of
 u1 er0°w town woo,ao05400,wo0. aa0° e° patoet. tn. to 4050 handle .matching for the sr pa p °e. n w r« e e. tin methods and set a flag (METH - w t°°o 011%) for internal use by the pro- gram. Each of the other keywords, at 18x100 (19 to the methods, at a whole and the methods, at a state of the methods, at a state of the methods, at<br>1920 The methods (1920), the methods of the methods (1920), and the same level in the tree as USINg, 1921<br>192
 0210>cox, !n.e010a "necking 05 eon has its own sections for further pro- 021 ru00 t. scoot 5.n. 8.000.0 rope n. Deee cessù>g. 
05. wi, ton end ,800188. t «b 
SID PRIME THE CONTENT TREP (TREP) THE CONTENT OF THE CONTENT TREP (TREP) AND THE CONTENT OF SHEET OF THE CONTENT OF SHEET OF THE CONTENT OF SHEET OF THE CONTENT OF SHEET OF THE CONTENT OF SHEET OF THE CONTENT OF SHEET OF T
soon cmw 9001 "Men., ..abed this. A flag (FCD) is set to 0 upon 
 colone size<br>
consider the second properties of the control of the control of the successful<br>
case and the second state of the second state of the second state of the second state of the second<br>
control state into the sec
:1.2001100131 9000 problem. If the end of the current :<br>| 1.004109-12/11 11/LAMP-1:1 |<br>| 1.004109-12/11 | 1.004104 | 1.004104 | 1.004104 | 1.004104 | 1.004104 | 1.004104 | 1.004104 | 1.004104 | 1.0<br>| ^ ^ @ecent method hav
      20018-9000<br>1210111-1211 mmand has been reached to have already found at least one valid<br>1. http://www.mand (FCD=1), we may return
. user who was ----/t Iran -xt ta command (FCD = 1), we may return + ...<br>4600 - 2001 - 3000 - 2000 - 2000 - 2000 - 2000 - 2000 - 2000 - 2000 - 2000 - 2000 - 2000 - 2000 - 2000 - 2000<br>11 - 2000 - 2000 - 2000 - 2000 - 2000 
 15. 1971, rund and an architect in the end of the end of the end of the end of the end of the end of the end of the end of the end of the end of the end of the end of the end of the end of 4410 xr /l rts.sr- n /txla0r -1
 the current command, implying that<br>
segge command, implying that<br>
segge are more words to be processed,<br>
xtuet=xpressed,<br>
xtuet=xpressed, xtuet0+ax0 we have an error.<br>
xtuet=xpressed, xtuet0+ax0 we have an error.<br>
xtuete=x
 POL -80 program is set whenever an soeroetine tor spat.. variable. one woo, end-of -command is reached. It can be 1000OM 0.44..0tsx.wvelOM examined as needed If an error is 
       .extrate.abo<br>his research is set, an error model is set, and the subroutine at an error model is printed (the subroutine at<br>CLARMIN is printed (the sub-
       ,ext is the cur-<br>
\frac{1}{2}, the remainder of the cur-<br>
\frac{1}{2}, above the current command line is ignored.
 \frac{1}{1000} rent command line is ignored.<br>(FERR = 1), and control is returned to
 \frac{1}{2}1100ow 1,116.10011411,0,41100, (line 3300). Each error in the ROOTs 
       nab nt.uáé°40e.ren,roo nl.r,roo.xenanos.w.evae., 00.aí 4050, for example, is reached dam - :cLosses<br>1110 open "0".1" ceptable root-finding method is not<br>hosen.chosen.chosen.chosen.chosen.chosen.chosen.chosen.chosen.chosen.chosen.chosen.chosen.chosen.chosen.chose
      1981u907.AB00<br>1CL06207
 :CHAIN MERGE "EQUATION", 7120, ALL, OELETR 9000-9002<br>7120 00008 1450<br>1879100 -
 Rdiseting subroutines will be inserted here
 9000stn 9001 Stn ser .4;9 rust 00 °0800.t le en. .°a01.. ene. It 0009 se epa«!. 9999 RMS
```
#### Listing 4 continued: Text continued: Text continued from page 238

program is handled similarly; line

Variations in Input Sometimes a number is required, for<br>example, the maximum number of<br>evaluations for MAXImum EVALuations. Line 4200 in ROOTs shows the steps required to extract a number.<br>The type of number is set by FT. In this case FT is positive, implying that either an integer or a real value is ac-

268 bear MO O STR Publication In

#### <www.americanradiohistory.com>

Listing 5: Variables and their descriptions as used in the ROOTs program.

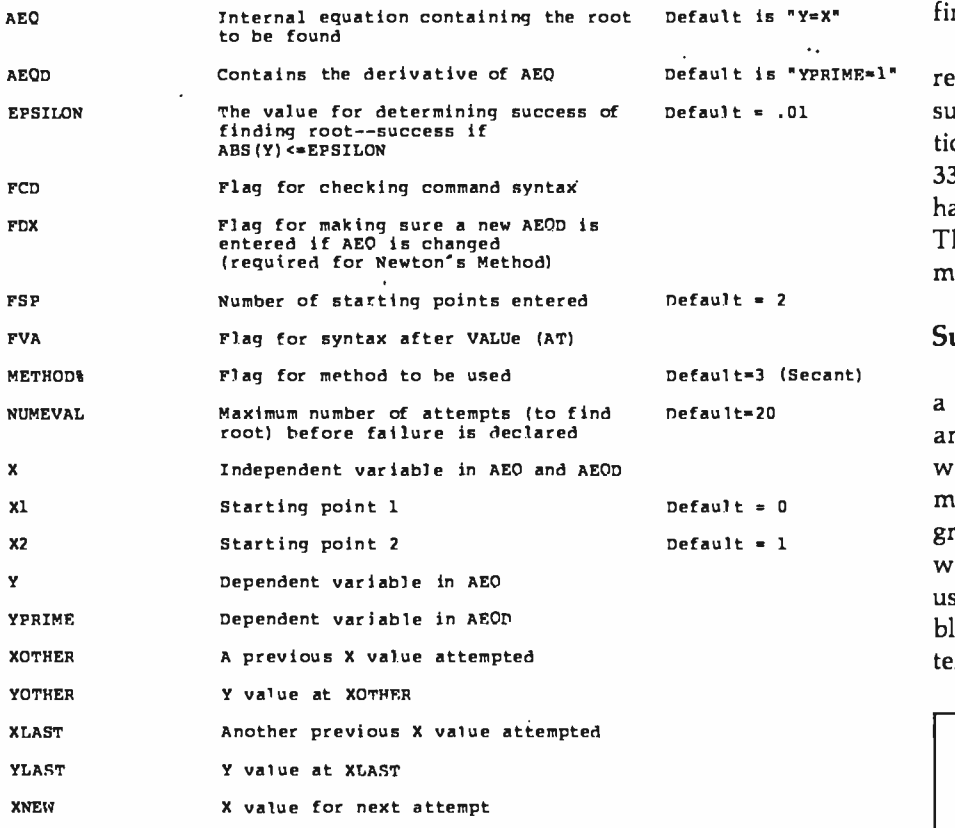

5220 to 5420. Lines 6000 to 7000 contain the subroutines for the five rootfinding methods.

Finally, initialization routines are required. Lines 3010 to 3030 and the subroutine at line 7100 do initialization on a normal entry, while line 3300 and the subroutine at line 7000 handle return to the main program. The procedures in these lines are a minimum set for a simple module.

#### Summary

This part of the series has presented a step-by-step procedure for writing an individual module. In part 3, we will look at the relationship between modules, how to write the main program that links modules, and ways in which modules can be made more useful. I will also present a more flexible and comprehensive method of en tering and exiting modules.

The following items are available from the author:

1. The POL/PS User's Manual and the ROOTs User's Manual for \$20. These manuals generally supplement but do not duplicate the material presented here. Topics include detailed rules of input, theory and examples of operation, and programming rules and hints.

2. The two manuals above and a disk containing all the appropriate files for \$30.

3. The items listed above and the graphics package (which includes the contour plotter module) for \$200. The ROOTs module in this package will have additional graphics capabilities, such as plotting the equation and graphically following the root -finder as it seeks the root.

These items will be offered on several disk formats (CP/M 8-inch, Osborne, and others as I can make ar rangements). A user's group will be set up, and I will sell software written by others for the POL /PS on a royalty basis. For more information, or to order items, contact:

His Programs c/o Mark Finger 2439 Overlook Circle Lawrence, KS 66044

ceptable, but that it should be rounded to the nearest integer. Acceptable values are between 2 and 1000. Because other values are not acceptable, FT is set to 3. An error is set if the number is not in the proper range. Lines 4100, 4300, and 4535 show other examples of extracting numbers.

Sometimes strings are required. In ROOTs, strings may be required for the equation and its derivative (lines 4600 to 4630 and 4700 to 4730, respectively). To get a string, GOSUB 800 is called. If the current entity is a string, it returns  $FLAG = 1$ , and the string is stored in AB. Because the string represents an equation we wish to use in the program, a line of BASIC code is built up as a subroutine by placing one of the reserved line numbers, 9000 or 9001, at the beginning of the string and a RETURN at the end. The line of code is stored in a BASIC program file. Then, that line is put into the current program using CHAIN MERGE, and the files are reset.

Although it is not done in ROOTs, a match may be done on a specific character, if desired, by using GOSUB 750 as if a word that is one character long were being matched  $(NLET=1)$ .

The portions of the program discussed so far can be directly tied to the "tree" and the HELP listings. Because each keyword has very specific actions associated with it, the actual coding is relatively simple. Standard sequences for matching or extracting entities are used; normally, one or two flags or values are set, or an error may be set. Compare lines 3200 to 5000 with the tree. What seems complex is actually simple when examined in detail. The difficult part of programming in POL is designing the input and writing the tree (steps 3 to 6 above).

Lines 5000 to 7000 form the main computational section. Flags are first checked and appropriate actions taken, then the computational loop is started (lines 5100 to 5210). The two possible endings are handled in lines

## WILL SOMEONE PLEASE TELL

**ACCOUNTING** Account Keeper<br>Accounting Plus II<br>Accounting Plus II Biz Package<br>Accounts Receivable Balance Forward<br>Accounts Receivable/Sales Analysis<br>Accounts Receivable/Sales Analysis ACS Basic Accounting System<br>AMI Client Write-Up Asset Record System<br>B/F Accounts Receivable System<br>Billings Management<br>Bookkeeper II General Ledger<br>Bookkeeper II-Depreciation BPI General Ledger<br>Business Accounting<br>Business Check Register and Budget<br>Business Control System<br>CPA Client Accounting System Construction Accounting<br>CPA Client Write-Up<br>Datawrite Client Write-Up System Delivery Service Automation<br>Depreciation Calculations and Reports Executive Accounting System Financial and Management Accounting Financial Farmer Fixed Asset Accounting Fixed Asset Depreciation<br>Fixed Assets/Depreciation Schedules<br>Fund Accounting<br>General Accounting Fund Accounting Dysent<br>General Accounting<br>General Ledger **Contrain Louger**<br>Insoft Accountant System Integrated Accounting System ikAP<br>Ledger System Business Module Leager System Dusiness Module<br>Management – Financial Reporting<br>MAXILEDGER Microaccountant Accounting System<br>MICROLEDGER MIA Multi- Joumal Accounting Nominal Ledger One-Type Payroll and Accounting<br>Paysystem Accountant<br>Paysystem Accountant<br>Paysystem Accountant<br>Rachtree General Ledger<br>SNIP - Integrated Accounting<br>SNIP - Integrated Accounting **TCS Accounting** TCS Client Ledger<br>TCS General Ledger TCS 'Total Ledger<br>The Accountant Finance Data Base<br>The Bookkeeper System<br>The Boss Financial Accounting The Business Bookkeeping System<br>The Controller The Depreciation Planner<br>The Software Fitness Program AGRICULTURE<br>
Adjusted Weaning Weights<br>
BEEFUP-Herd Management BEEFUP -Herd Management Performance Cattle Feeding Economics Corn Harvest Losses Com vs. an Alternate Crop Cow -Calf Profitability Crop Yields Economics of Corn Production Farm Management<br>Farrow-To-Finish Swine Production<br>Feeder Pig Production Field Population<br>Field Size<br>Finishing Feeder Pigs Least Cost Fertilizer Application<br>Liming Soil<br>Liquid Manure and Fertilizer<br>Net Energy for Feedlot Cattle Pet Energy for Feedlot Cattle<br>PEDIGREE-5 Generation Annotated Pedigree<br>Protein Balancing for Feedlot Cattle<br>SECS Agri-Ledger<br>Sheep Production Economics<br>Sheep Production Economics Soil Erosion<br>Soil Erosion<br>Soybean Harvest Losses Swine Ration Analysis<br>Swine Ration Formulation Swine Ration Formulation<br>APPLICATION PROGRAM<br>DEVELOPMENT AIDS A -FORTH ABT Pascal Tools APEX -6502 Assembly Language Apple-80 Disassembler<br>Assembly Language Development

- System<br>AUDEX-Audio Programming Aid<br>CBASIC Program Maintenance Utilities CINDEX<br>Cosapple 1802 Disassembler Cosapple<br>CRTFORM Programmer Productivity II<br>Diagnostics II

DISTEL-Disk Based Disassembler<br>Executive Planning System<br>Floating Point Dictionary<br>Forms 2 Key Perfect-Checksum Table Generator<br>Linkdisk-Disk Utility for Apple Pascal<br>Linkvideo-Screen Utility<br>Lower Case Character Generator MULISP/MUSIAR-80 OGI-Forth-Implementation of FIG-Forth<br>Pascal Programmer Pascal Level I<br>Pearl III-Rapid Logic Generator Personal Programmer<br>Prism/Ads Data Base Generator Program Development System 1<br>Program Writer for Non-Programmers Programming Aids 3.3<br>Quic-N-Easy Application Development Scientific Data Base<br>SID -Symbolic Instruction Debugger<br>Stok Pilot -Menu Generator<br>STRING-RO STRING-80<br>STRING-BIT<br>Systems Analyst<br>Teacher Plus Teaching & Reference Pkg The BASIC Teacher<br>The Last One-Program Generator Pkg<br>The Toolbox Programming Utilities<br>Tiny-C-Interactive Programming<br>UCSD Pascal<br>Unlock Development Tool<br>V-COM Disassembler Package Z8000 Cross Assembler<br>EBUSINESS MANAGEMENT TOOLS Analyst -Business Productivity Apple Sack General Business Program Bookkeeper 11 -Sales Analysis Business Pac 100<br>Business Planner<br>Creative Financial Package<br>Desktop/Plan<br>Execuplan Planning & Forecast<br>Financial Planning/Analysis<br>Financial Planning/Analysis Financial Planning Array<br>Financial Planning<br>FP2020 Financial Planner FP2020 Financial Planning Language<br>FPL-Financial Planning Language<br>Magic Worksheet<br>Mackage - Forecasting Package<br>Microfinesse-Financial Modeling<br>Microfinesse-Financial Modeling<br>Milestone -Critical Path Network Analysis Optimiser<br>PFS-Personal Filing System<br>Plan 80-Financial Planning & Analysis<br>Plan 80-Financial Planning & Analysis Project Boss-Mgr's Cost Control System<br>Project Planning and Budgeting<br>Retail Purchasing & Pricing Salary Planner Senior Analyst Supercalc-Electronic Spread Sheet<br>Support Pkg for Real Estate Mgmt<br>T/ Maker II-Visual Calculating Tool The Analyzer The Budget Planner Universal Business Machine Planning and Forecasting<br>VisiCalc III<br>VisiCalc Real Estate Template CAPITAL PROJECTS PLANNING & CONTROL Angle Project Scheduling<br>APM-Project Management System<br>Jobtrak-Project Tracking<br>Milestone Project Management<br>Project Management System Project Planning **COMMUNICATIONS** Apple Access Ill BISYNC-80<br>BSTAM BSTAM<br>Class Data Recorder<br>CM-900 Burroughs Network Services Communications Program<br>Crosstalk Smart Terminal/File Transfer<br>Data Capture 4.0 Data Capture 4.0<br>Data Transporter Package Datalink<br>DTS-3-Serial Data Transfer<br>Electronic Mail<br>IBM-CP/M Allows Transfer of Data IE/Modem<br>Intercom Communications<br>METTY-Intelligent Terminal Package MELI COURTENT STRING COURTS<br>Micro-Courier<br>Micro-Telegram<br>Microlink-80-File Transfer Program<br>Reformatier-CP/M, IBM Data Transfer Meromatter-CP /M IBM -80 -Fransfer<br>Remote Console Program<br>Smarterm -CP /M Terminal Program<br>Term II-Computer Intercommunications Term Intercommunications Package<br>TIY-Communications With Other

Computers U- Net- Shared Resources Network

Ultimate Transfer<br>Visiterm-Communications Program<br>VT-100 Emulator<br>Western Union Interface DATA MANAGEMENT ANALYST<br>CBS-Configurable Business System CBS- Configurable Business System<br>CCA Data Mgt System<br>CM 2020 Configurable Manager<br>Condor Series 20<br>Data Management Program<br>Data Management Database II<br>Database Management<br>Database Management Datafax<br>Datafax<br>Datastar Datastare<br>
Datastore Sub)<br>
Datastore Sub)<br>
Disk-Edit-Screen Oriented Disk Editor The<br>
Disk-Edit-Screen Oriented Access<br>
DMS-Data Mgmt System The<br>
PASS U-Rapid Keyed Access<br>
Fast Enry for Tabs Business Modules<br>
FINDAFYL-Ref SIATPRD- Integrated Database System Stoneware Utility Package Super Kram II - Multi-Keyed<br>Random Access<br>The Reprogrammable Data Base Program<br>VisiDex-Data Base Mgt System<br>VisiFile Data Base Mgt System<br>Whatsit?-Conversational Query/Retrieval DATA SECURITY SYSTEMS<br>Absolute Security Absolute Security<br>Encode/Decode Security System DISTRIBUTION ABT Retail Manager<br>Beer Distributor Management<br>Inventory, Order Entry, Invoicing<br>Oil Jobber Management System<br>Order Entry and Inventory Control The Store Manager Wholesale /Retail Distribution System EDUCATION - BUSINESS Accounting Tutor Comparative Buying Income Meets Expenses Interactive Typing Tutor Job Readiness- Assessment & Development<br>Mastertype-Typing Instruction Mastertype-Typing Instruction<br>Money Mgmt Assessment<br>Typing Tutor<br>Typing Tutor<br>You Can Bank On It-Bank Concepts EDUCATION - CHEM PHYSICS<br>Acid-Based Chemistry<br>Atomic Structure<br>Chem Lab Simulation<br>Chemical Equilibrium Chemistry With A Computer Money Money<br>Fundamental Skills for General Chemistry Moptown High School Chemistry Mother Goose Rhymes<br>High School/Jr College C.A.I. Biology Music/Art High SchooVJr. College CA.I. Physics Our Bodies Organic Nomenclature Poison Proof Your Home Physics Contents and Thysics Contents and Thysics Contents and Thysics Contents and Thysics Contents and Thysics Contents of Answers in Biology Castle Walk<br>EDUCATION – ENGLISH Duestions & Answers in History Chambers of Cha A Batch of Endings Reverse/Sampling Agreement of Pronoun/Antecedent School Days Alphabetize Sentence Beginning Capitalization Shore Features<br>Catalog Cards Sound Commas Supermap<br>Commas Supermap Supermap Compu-Read<br>Compu-Spell<br>Coordination Compu-Spell Systems of the Body<br>Coordination 'Teacher Create Series<br>End Marks Teacher Plus EDUCATION - ENGLISH

Quizstat<br>Reverse/Sampling Excess lards Telling Time Faulty Coordination The Basic Teacher Pac Hearing the Homonyms The Earth and It's Composition Irregular Verbs The Professional- Teaching Program Is It "ie or ei?"<br>Language Drill<br>Locate Books on the Shelf<br>Magic Spells Misplaced Modifiers<br>Parallel Structure<br>Possessing the Possessives<br>Prefixes & Suffixes<br>Quotations Reading Level **Reading Lever**<br>Readings In Literature<br>Run On Sentences Run Commerce<br>Sentence Diagramming Sentence Fragments<br>Speedreader<br>Spell-N-Time Spell-N-Time<br>Spelling Bee with Reading Primer<br>Spelling Those Plurals<br>Still More Nasty Demons Subject/Verb Agreement<br>Subordination<br>Those Nasty Demons<br>Those Nasty Demons<br>Understand the Card Catalog<br>Understand the Tide Page Use an Index<br>Use the Table of Contents Use the Table of Contents<br>Using Adjectives/Adverbs Correctly<br>Word Scrambler & Super Speller EDUCATION - MATH Algebra I<br>Basic Math Skills Compu Math: Arithmetic Skills<br>Compu-Math Decimals<br>Compu-Math Fractions Compu-Matt Fracti<br>Counting Bee<br>Decimal Estimation<br>Division Drill Division Drill Drill II Elementary Math **Fractions** Geometry Geometry and Measurement Drill Lessons in Algebra<br>Matching and Using Numbers<br>Matching Geometric Figures<br>Math-Addition & Subtraction Matrix Mathematics Package Measurements<br>Measurements<br>Mukiplication & Division Mumath-PO Symbolic Math<br>Mumath-PO Symbolic Math<br>New Subtraction<br>Problem Solving in Everyday Math<br>Problem Solving in Everyday Math Sets<br>Sign Drill/Typing<br>Statistical Analysis I Mathematics<br>Statistics 3.0 **Typing Fractions** EDUCATION - MISC. 2ES Courseware American History Through **Biographies** .<br>American Indians<br>Antonyms Apple Sack 2 Home Education Approximate Measure<br>Astronomy I & II<br>Concentration-Taxing<br>Counting Calories<br>Early Civilization Educational Package<br>Educator's Disk Educator's Disk<br>Family Fun<br>Farm and Farm Products<br>HI-Res Life History Home Safe Home Insects<br>Light Pen Quiz<br>Literature<br>Living Things<br>Math, Sports, Etc.<br>Middle Ages

The Solar System Transportation History Typing United States Visual Perception Tests Weather Fronts<br>Work Relationships Nbrk Relationships<br>World Desert Region<br>World Polar Regions FINANCE-INVESTMENT & PORTFOLIO ANALYSIS Analysis l- StockTi end Data Analysis Commoapx System Computicker Computrac File Reader Dow Jones News 61.. Quotes Reporter<br>Dow Jones Portfolio Evaluator<br>Dowlog-MC<br>Electronic Stock Package<br>Engineer's System For Trading<br>Forecast I Forecast II<br>Fotofolio-Visual Display w/Statistics<br>Gann's Square of Nine Analysis<br>Intelligent Investor Investment Analysis<br>Investment Analysis<br>Market Charter-Technical Analysis<br>Moneybee-Investment Analyst<br>Opions 80-Stock Options Analyzer<br>Portfolio Master Controlio Busis<br>Coptions Analysis<br>Ratortn-Investment Analysis<br>Stock and Options Analysis Stock and Options Anarysis<br>Stock Forecasting<br>Stock Market Management<br>Stock Market Utility Stock Option Analysis Stock Tracker Stock Valuation Program Stocksheets<br>Stocksheets<br>Strategy M-Monitor Price Change Dynamics<br>
Dynamics<br>
The Clover Method Trading System<br>
Trading Systems Analysis<br>
Tickertec-Tickertape Program<br>
Wilers 6 Systems Analysis<br>
FOREIGN LANGUAGES Chinese Lessons Foreign Nbrds and Phrases Greek Roots and Prefixes Japanese Lessons Latin Roots and Prefixes The French Hangman The Russian Disk The Spanish Hangman GAMES<br>Adventures<br>Alien Rain<br>Alien Typhoon Almanac - The Time Machine<br>Amaze<br>Analiza<br>Animal Animal Anti -Ballistic Missile Apple Adventure Apple Bowl Apple Fun Apple Panic Apple Panc<br>
Apple Sack 3 - Adventure Pak<br>
Apple Sack 8 - Game Sack<br>
Apple Sack 9 - Base Star<br>
Apple Stellar Invaders<br>
Apple -oids<br>
Apple -oids Asteron<br>Astro-Scope<br>Astrology .<br>Backgammon 20<br>Battle of Midway Beer Run Best of Muse Biorythms Blackjack Both Barrels<br>Brands<br>Bridge 20 Bridge Tutor<br>Bubbles, Planetoids and Burnout<br>Cartels and Cutthroats Castle Wolfenstein<br>Chambers of Xenobia<br>Chebychev I Chebychev 2<br>Chronicles of Osgroth<br>Civil War<br>Compu-Math Decimals<br>Compu-Math Decimals Compu-Math Fractions<br>Computer Air Combat<br>Computer Baseball Computer Bismark<br>Computer Conflict<br>Computer Napoleonics<br>Computer Quarterback<br>Cops and Robbers

Cosmo Mission

County Carnival Cyber Strike Disk Talker Dr. Chips Dragon Fire<br>Dungeon Executive Fimess Falcons<br>Fantasyland 2041<br>Fasteammon Fastgammon Flight Simulator Galactic Attack Galactic Wars Galaxy Wars Games People Play Gamma Goblins Gobbler<br>Golf/Cross-Out<br>Gorgon Sorgon<br>Hammurabi<br>Head On Game Hellfire Warrior Hi -Res Football Hi -Res Soccer In The Army Now Into Ships Jet Fighter Pilot Klondike 200<br>Lost By Ship<br>Mastermind Meteoroids in Space<br>Micro Othello<br>Mimic Mimic Mind Games Package Mission Asteroids<br>Mystery House<br>Need an Analyst Oil Tycoon<br>Olympic Decathlon<br>Operation Apocalypse **Orbitron** Ouxpost<br>Paddle Fun Pegasus II Perception 3.0<br>Phantoms Five Phantoms Five<br>Planetoids<br>Plot 3D<br>Pokeno Poker Slot Machine<br>Pool 1.5<br>Pot 'O Gold II<br>Pot 'O Gold II President Elect<br>Pro Football<br>Pro Picks<br>Project Omega Pulsar II<br>Pulsar II<br>Race For Midnight<br>Raster Blaster<br>Red Baron Rendezvous<br>Robot Wars<br>Sahara Warriors<br>Sarellire Trak<br>Sarellire Trak Shell Games<br>Shuffleboatd Skybombers Skybombers II<br>Sneakers Sneakers<br>Snoggle<br>Softside Publications Suremen<br>Space Eggs<br>Space Warrior Spellguard<br>Spelling Bee Star Cruiser<br>Star Dance<br>Star Thief Startraders Startrek Stock Sub Attack Tawalis Last Redoubt Teacher's Pet 'Temple of Apshal<br>Terrorist Tetrad<br>The Strip<br>The Asteroid Field<br>The Horse Selector II<br>The Horse Selector II The Scorekeeper<br>The Shattered Alliance<br>The Warp Factor<br>Three Mile Island<br>Torpedo Fire Ultima \byage of the Valkyrie War and Games War Games Warp Factor Watch Your Moves<br>Win at the Races<br>World's Greatest World's Greatest<br>- Blackjack<br>Xplode<br>Xplode

# ME WHAT AN APPLE CAN DO?

Order Tracking System<br>Peachtree Accounts Receivable<br>Peachtree Sales Invoicing

GRAPHICS/<br>COMPUTER-AIDED DESIGN 3-D Surface Plotter Package<br>A2-3DI Graphics Family<br>ABT Barwand Software Action Sounds & Hi-Res Scrolling<br>AppleGraphics II<br>Artist Designer<br>Artist Designer<br>Bar Chart IHistogram) Graphics<br>Business Graphics III<br>Circuit Simulator<br>Creativity Tool Box<br>CuRVFIT<br>Data Plot<br>Data Plot Data Plot<br>E-Z DRAW **FLGDZINE** Graforth - Development Tool Graph-Fit **GRAPHPOWER** Hi -Res Secrets Line Graphics **MC Painting**<br>ORIFICE ORIFICE Pascal Animation Tools<br>Pascal Animation Tools<br>Pascal Graphics Editor Perspective Plot - 3 -D Graphics<br>PGE - Graphics Editing Package<br>PLOPAnimation Toolkit<br>Polar Coordinate Plot<br>Screen Director<br>Screen Director Shape Table Generator<br>Super Shape Draw & Animate<br>Tablet Graphics<br>The Coloring Board Program<br>The Cosigner<br>The Oesigner<br>Utopia Graphics Tablet System<br>Utopia Graphics Tablet System VACVESL - Vacuum Vessel Design VESDZINE - Design of Vessels VISITREND /VISIPLOr XY Vector Plot Package

HOME MANAGEMENT Address File<br>Auto Records<br>Checklook Balancing<br>Checking Account Management<br>Diet Analysis<br>Financial Analyzer Five Minute Financial Check -Up Grocery List<br>Home Finance<br>Home Inventory File Home Money Minder<br>Home Purchase Analysis<br>Magazine File<br>Mortgage Analysis<br>Personal Accounting System 1 Personal Expense Record Personal Finance Manager Personal Financial Planning Programmed Exercise The Personal Check Manager

INCOME TAX Dow Jones Portfolio Evaluator Individual Tax Planner<br>Micro-Tax Individual Tax Package<br>Micro-Tax Integrated State Income Tax<br>Micro-Tax Partnership Package<br>SHORTAX - T. Planning Package<br>Tax Planner Tax Preparer<br>TRPS - Tax Return Preparation System INVENTORY CONTROL

ARM -1000 - Rental Business Basic Business Inventory<br>Bill of Materials<br>BPI Inventory Control<br>Inventory Accounting<br>Inventory Accounting Inventory Control Inventory Management<br>Inventory Management for Stock Control - Ord<br>Inventory Pac Inventory System Business Module Manufacturing Inventory Control MATSW- Materials Tracking Order Entry /Inventory Control Peachtree Inventory System<br>Paint-Of-Sale Retail System Property Manager for Moveable Equipment Retail Inventory Rogis Stock Control for Components Stock Control Stock Recording<br>Stockfile Inventory System

Stockroom Inventory and Purchasing<br>Structured Systems Inventory Control<br>TCS Inventory Management<br>The Order Scheduler<br>JOB & CONTRACT<br>COST ACCOUNTING

Billflow<br>Bookkeeper II-Job Costing BPI Job Costing<br>Contract Billing Contractor Job Cost<br>Cost Accountant Job Accounting System<br>Job Control System<br>Job Cost Accounting Project Cost Accounting for Architects<br>Project Cost Accounting for Engineers<br>The Software Fimess Job Cost Analyst<br>Time Recording-Job Cost Analyst<br>Timerec-Transaction Carry Forward MAILING LIST & LABEL PROCESSING Address Book Mailing List Apple Ill Mail List Manager Apple Mail Sack Apple Post Benchmark Mail List Commercial Mailer<br>Mail List<br>Mail Bo Mailing List Software<br>MAILER-Name & Address Management M System Mailing Address Mailing List Package Mailing System<br>MAILMERGE<br>MAILPRO Mailroom -Mailing List Management<br>Master Mailing List<br>HAD-Name & Address Selection System<br>Name And Address<br>Postmaster-Mail Management<br>Professional Mailout<br>School Mailer Super -M -List Mailing List Program Ultra Plot/Mailing & Filing System 1 MARKETING/ SALES ANALYSIS EASYTRAK-Salesmen Monitoring Package<br>Marketing Systems - Proposal Developer<br>Office and Agent Productivity Package<br>Sales Analysis Sales Pro Prospect Mgt Package<br>Sales Tiacker<br>SALESLOG — Sales Mgt Program SNAP - Questionnaire Design and<br>SNAP - Questionnaire Design and<br>Printing TCD Life Insurance Computer System MISCELLANEOUS<br>BILL - Building Energy Use Billet - Building Energy<br>Circuit Analysis<br>Hand Holding BASIC<br>Insulare Insulate<br>Mini-Warehouse System<br>Stepwise Multiple Regression **MUSIC** Alpha Syntauri Music Synthesizer Apple Music Theory Apple Sack Music & Graphics Appleodion Music Synthesis System Music System Music System<br>Musicomp<br>The Electric Duet ORDER ENTRY/ ACCOUNTS RECEIVABLE BPI Accounts Receivable Program Cash Receipts System<br>Company Sales<br>Invoice Compiler Invoicing Membership Billing<br>MICROREC

Multi -Property Accounts Receivable Open Item Accounts Receivable<br>Order Entry<br>Order Entry and Billing<br>Order Entry and Invoicing

resenter onder motem<sub>is</sub><br>Progressive Billing<br>Purchase Order System Business Module<br>Receivables System Business Module Receiver<br>Sales Invoicing Sales Ledger<br>Sales Order Processing Software Fimess Program - A/R System<br>Structured Systems Accounts Receivable<br>T-SOP Sales Order Processing TCS Accounts Receivable Package TCS lòtal Receivables The Biller<br>PAYROLL PROCESSING<br>Advanced Payroll Package After- The- Fact-Payroll - updates records Apple Payroll System Bookkeeper II-Payroll<br>BPI Payroll<br>Business Basic Payroll System Contractor Payroll Jobcost Payroll .<br>Passive Payroll<br>Passive Payroll Passive Payroll Paymaster Paymaster -Payroll System Payrecord 1 Payroll Accounting Package Payroll Assistant PeachPay<br>Piere Rate Pavroll System Post Facto Payroll Print/ Paycheck Accounting System<br>Run Time Payroll Program<br>Sheltered Workshop Reporting<br>Structured Systems Group Payroll<br>TCS Payroll Package<br>Variable Worker's Compensation<br>TCS Total Payroll WH -347- Accessory program for Jobcost PERSONNEL MANAGEMENT AMI Post -Facto Payroll MICROPERS - Payroll & Personnel Mgmt Personnel Data Recorder<br>Personnel Office - Federal Compliance Personnel Record<br>Personnel Record/ Employee Records PROFESSIONAL OFFICE SYSTEMS AMI Omegabyte Time & Billing BETA - Stand Alone Time & Billing System Billkeeper - Professional Billing Client Billing System Client Record/ Bill Preparation Datalaw System 3 -Law Office Mgmt DataTime<br>Dental BOA-Dental Accting & Billing<br>Dental Billing Package Dental Office Management<br>Dental Office Management<br>DentalEase<br>Dentistaid - Dentist Office Management Insyst (Insurance System)<br>Legal Billing & Timekeeping System<br>Legal Clerk — Office Management System<br>Legal Time Accounting System Legal Time Accounting System<br>Medicaid Day Treatment<br>Medical Accounting and Billing<br>Medical Clinic Medical Olinic<br>Medical II — Office Mgmt System<br>Medical Secretary<br>Medical Secretary Medical/ Dental Management System Medical/ Manager<br>MedicalEase<br>MedPak<br>Medtips - Billing & Insurance Forms<br>PAS - 3-Patient Billing & Accts Receivable Patient Accounting System PIP-Payroll/ Invoicing Program<br>Professional Office Management<br>Professional Time & Billing PTOressional Time of Dilling<br>PTA – Professional Time Accounting Pkg<br>Series 8000 Dental Mgmt

Series 8000 Medical Mgmt<br>Series 9000 Family Dental Management<br>The Patient Scheduler Timeclok<br>Timemaster - Time Accounting<br>Timesaver Client Billing System PROGRAMMING LANGUAGES Ada Compiler APL/ VBO Language Apple III Business Basic Apple Ill Pascal Apple FORT RAN Apple Logo Apple PILOT ASM 65- Assembler BASIC A+ - Extended Business Basic BASIC Compiler BASIC-80<br>BASIC/Z - Native Code Compiler<br>BD Software "C" Compiler<br>C Compiler<br>CBASIC 2 Compiler CIS COBOL COBOL BO Cos Assembler<br>Cos COBOL Focal 65 -High Level Programming Forth 86 Forth-Language Compiler<br>FORFRAN 80 FORTRAN IV<br>Hand Holding BASIC Hand Holding BASIC KBASIC - Microsoft Disk Extended BASIC<br>Language System with Apple Pascal<br>LISP-80 Compiler<br>MAC 8080 Macro Assembler<br>MULISP/MUS'AR 80<br>MULISP/MUS'AR 80 muMath/muSimp 80-High Level<br>|- Programming<br>Nevada COBOL Compiler Pascal Compiler<br>Pascal/M86 Pascal/ MY + With SPP-ISO Standard<br>PL/I-80-Programming Language<br>RATFOR – FORTRAN Language<br>S-BASIC SSS FORTRAN Compiler<br>Softronics<br>Soff Upper Lisp<br>TCL Disk BASIC Interpreter TCL-Pascal<br>TEC 65-Editing Language<br>Tiny BASIC High-Level Language Tiny C Tiny Pascal<br>Tiny Pascal<br>Tiny-C-Two Compiler Tiny-C Two Compiler<br>Ti ansforth 11<br>Whitesmith's Compiler<br>XPLO- Structured Language<br>XPLO- Structured Language<br>XY BASIC Interactive Process Control<br>PROGRAMMING UTILITIES Apple Sak 4 - Utility Package<br>Basic Utility Disk<br>Disk Utilities 3<br>Disk Utility Package<br>Disk -o- Tape-Pascal<br>1005 Tool Kit File Maintenance Package MAG/ Sam Keyed File Mgmt System MAG /Sort -Record Sort) Masterdisk -disk Sector Editor MSORT - for COBOL 80 Pascal Utility Library Pascal Oliny Cibrary<br>Pascal – Sort Program<br>PSORT – Pascal File Sorting<br>QSORT – Sort/Merge Program SORT /B - Hybrid Sort Supersort Supersort<br>Ultrasort<br>PURCHASING/ACCOUNTS PAYABLE Accounting Payable Accounts Payable Business Module Accounts Payable/ Purchase Order Bookkeeper 11 - Accounts Payable Cash Disbursements Posting System Check Writer<br>Company Purchases

Print Check Accounting System<br>Purchase Ledger<br>Structured Systems Group Accts Payable<br>T-POP – Purchase Order Processing REAL ESTATE American Software Property Management Apartment Building Investment Analysis Apartment Manager Commercial Property System<br>Construction Cost/ Profit Analysis<br>Cornwall Apartment Management<br>Income Property Analysis Listings Multi -Property Accounting System Office/Apartment Real Estate Management Property Analysis System<br>Property Management<br>Property Management System<br>Property Mgmt – G/ L Tenant and<br>Expenses<br>Real Estate Analysis Program Real Estate Analyzer<br>Realty Package Realty Package<br>Rent vs. Buy<br>Rental Manager<br>Residential Property Management Tax Deferred Exchange Model<br>Tenant Processing Package<br>The Landlord-Property Mgmt System VisiCalc Real Estate Templates TIME MANAGEMENT & SCHEDULING .<br>APM – Project Scheduling<br>APM – Project Scheduling ...<br>Appointment Calendar<br>Color Calendar Package Color Calendar Package<br>Datebook Appointment Calendar<br>Datebook Time Management System GUARDIAN - Computerized Scheduling Office Manager - Staff Appointments Personal Datebook Professional Secretary PROSCHED - Project Schedule Time Manager WORD PROCESSING<br>Apple World Oriented Text Editor<br>Apple Writer 11<br>Benchmark - Word Processing System<br>Docuwriter Text Processor<br>Docuwriter Text Processor Form Letter Mbause<br>Formulex - Business Form Design<br>Goodspell<br>Letter Master - Basic Wbrd Processor Letterite Word Processing System<br>Magic Spell — 20,000 Word Dictionary<br>Magic Wand — Phrase Insertion Magic Wand word Processor<br>Magic Window Word Processor<br>MAIL-MERGE-Wordstar Enhancement<br>Manuscripter - Word Processor<br>Memorite III Word Processing Microspell Spelling Corrector<br>PALANTIR – Word Processing and<br>Accounting Printer in = World Focus<br>
Accounting<br>
Personal Text Processing Report Writer - Word Processing Script III Secretary - Word Processing<br>Spellbinder Word Processing Spolguard Super -Text Nbrd Processing Supertext E<br>TEXTWRITER III - Text Formatting Program The Nbrd Spelling Checker VTS -80 CP /M Nbrd Processing Wbrdlndex waramaex<br>Word Master - Comprehensive Editor<br>Word Master Text Editor<br>WordStar- Word Processing

Contractor Accounts

Disk-O-Check<br>Micropay-Accounts Payable<br>Print Check Accounting System

With these and thousands of other ready-to-use programs to choose from, including the vast array of CP/M® software, you can do more things with an Applé than any other computer you can buy. So over 1200 authorized Apple dealers have a question for you:

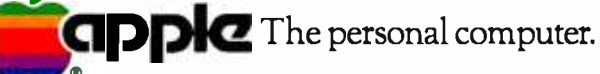

Call 800-538-9696 for the location of the authorized Apple dealer nearest you. or for information regarding corporate purchases through our National Accounts Program. In California. (800) 662-9238.<br>Or write: Apple Computer

# Affordable Dependability From Comdec

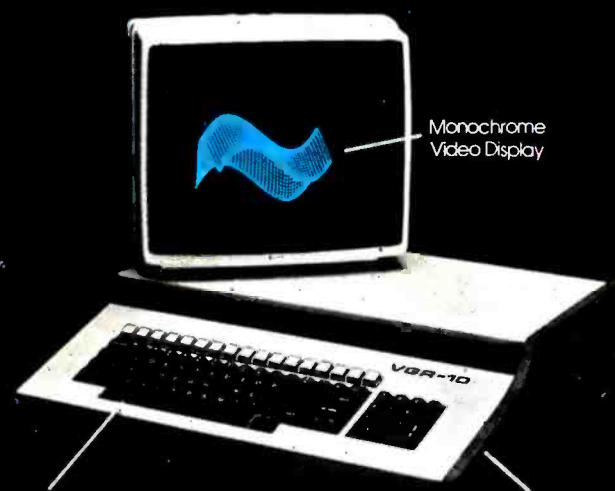

Easy Access Keyboard

Handsome Woodgrain Cabinet

# The VGR-10 now<br>Only \$1500

#### FEATURES

Finally a video graphics terminal with more features than other comparable models, for only \$1500.00. You'll get the emulated Tektronix 4010 Series in graphics mode, true scrolling alpha- numerics with screen editing, 640H x 380V resolution or 640H x 240V resolution, high resolution P31 phosphor monitor, optional P39 monitor, ASCII and APL character sets, true overstrike on APL, optional 4 page memory gives 4 independent screen images, selectable by user or host, VT 100 Emulation option allows use with systems dedicated to the DEC  $^\circ$  VT 100 Terminal, completely self -contained RS -232 Compatible data communications terminal.

#### OPTIONS

- P39 Monitor P.O.A.
- 4 Page memory \$250.00
- VT 100 Emulation \$200.00

Contact us today and take advantage of this special price. The VGR-10 is brought to you by COMDEC, a company pioneering the evolution of affordable graphics.

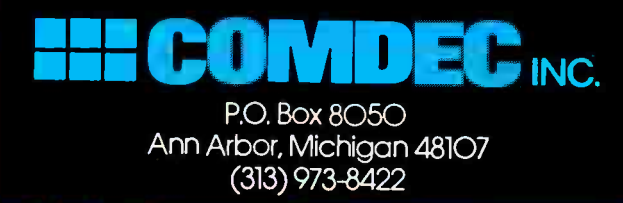

## Book Reviews

### Teletext and Videotex In the United States

John Tydeman, Hubert Lipinski, Richard P. Adler, Michael Nyhan, and Laurence Zwimpfer Data Communications McGraw -Hill Publications Company New York, 1982 314 pages, hardcover S30

Reviewed by Rich Malloy Technical Editor

Back in 1974, a British re search engineer named Sam Fedida displayed a working model of a new telecommunications system that he called viewdata. The basic idea of the system was to attach an inexpensive converter to a home television set and thereby enable viewers to access tremendous amounts of data stored on huge central com puter systems. This system would enable people to retrieve information, send messages, make banking transactions, and calculate their income tax, all in the privacy of their homes.

Fedida's effort resulted in the British telecommunications system called Prestel, which was started in 1979 and now has 15,000 subscribers. The name viewdata has since been replaced by the generic term videotex, now defined as any two-way data communications link between a host computer and a low -cost terminal (usually a home television with an attached decoder using telephone lines for com- munication).

Shortly before Prestel was put into service, a videotex system was started by the Canadian government. This system, called Telidon, allows

high-quality graphics because it has much sharper resolution than the British system, but it requires a more expensive decoder. In 1980 several other countries, including France, West Germany, the Netherlands, Austria, and Japan, began testing their own videotex systems-usually slight variations of the British Prestel system.

Meanwhile, a similar technology called teletext was also developing. In teletext, home television sets can receive news and other data from a host computer via a one-way communications link-usually part of a broadcast television channel. Because it re- quires a less expensive decoder, teletext has become much more popular than videotex. Two British teletext systems, Ceefax and Oracle, have over 300,000 subscribers.

But what about the United States? What is the present state of videotex and teletext development here? How will these new technologies work, and, perhaps more important, how much will they cost? Teletext and Videotex in the United States answers all of these questions and many more. From the authors we learn

that AT&T has developed in the U.S. a new videotex and teletext protocol called North American Presentation Level Protocol (NAPLP), which is an expanded version of the Canadian Telidon system. The authors report that several experimental projects are being conducted throughout the U.S. using either the Prestel or the NAPLP system. Also, a rudimentary teletext service (National Captioning Institute closed captioning) now provides captioning for about 40,000 hearing-impaired television viewers.

Tydeman et al. have done a very thorough job of collect-

<www.americanradiohistory.com>

ing almost all the information necessary to make informed decisions about videotex. Their book is aimed at "corporate, trade, consumer, and government decision makers," | Tydeman et al. are more and a major portion of the book is indeed devoted to that they treat personal compublic policy issues. This may be the first time that the implications of a new technology have been so well examined so early in its development.

The book contains many<br>interesting facts not only on videotex but also on every technology associated with videotex, including computers, telephone networks, cable networks, and television broadcasting. For example, the authors note that different technological advances have been accepted at different rates. It took 70 years before even half of all U.S. households had telephones, but television was in 75 percent of all households in just 11 years.

One of the problems with videotex as it now stands is the tendency of its proponents to regard personal computers merely as hobbyists' devices. will probably be able to use<br>Tydeman et al. are more either one. (2) For the same open-minded than most in puter networks such as The Source, Compuserve, and Dow Jones News Retrieval Service as bona fide videotex

puters and videotex: (1) Whichever standard (Prestel or NAPLP) is adopted in the U.S., personal computer users will probably be able to use price as a videotex decoder, a person could buy a personal computer that can do all that a videotex decoder can do plus much more. (3) Personal computer users will be able to

### The book contains many interesting facts on videotex and every technology associated with it.

networks. Actually, the total number of subscribers to these services (77,000) is more than twice the number of videotex subscribers in the rest of the world combined.

The book unfortunately does fail to explore three impotential of personal comgenerate, not just receive, videotex images.

portant points about the Ithe Institute of the Future and Another complaint about the book is that parts of it read as if it had been written | volved with communication by committee. Indeed, the book is the result of a study by a California group called was sponsored by the Nation-

al Science Foundation. Perhaps as a consequence of this, some of the sentences are a bit long-winded: 'The aim of the policy analysis is to provide a context for policymakers to<br>assess their role in the emergence of teletext and videotex services."

Overall, though, the book is a very valuable reference for anyone involved in communications and, in one sense or another, that includes just about all of us. In fact, the book has been so popular that its first printing sold out in about two months. It's also extremely timely; the publisher has done an excellent job getting the book out while the information is still current. If you're professionally inor just want to know what all the fuss is about, Teletext and Videotex in the United States should answer virtually all of your questions.

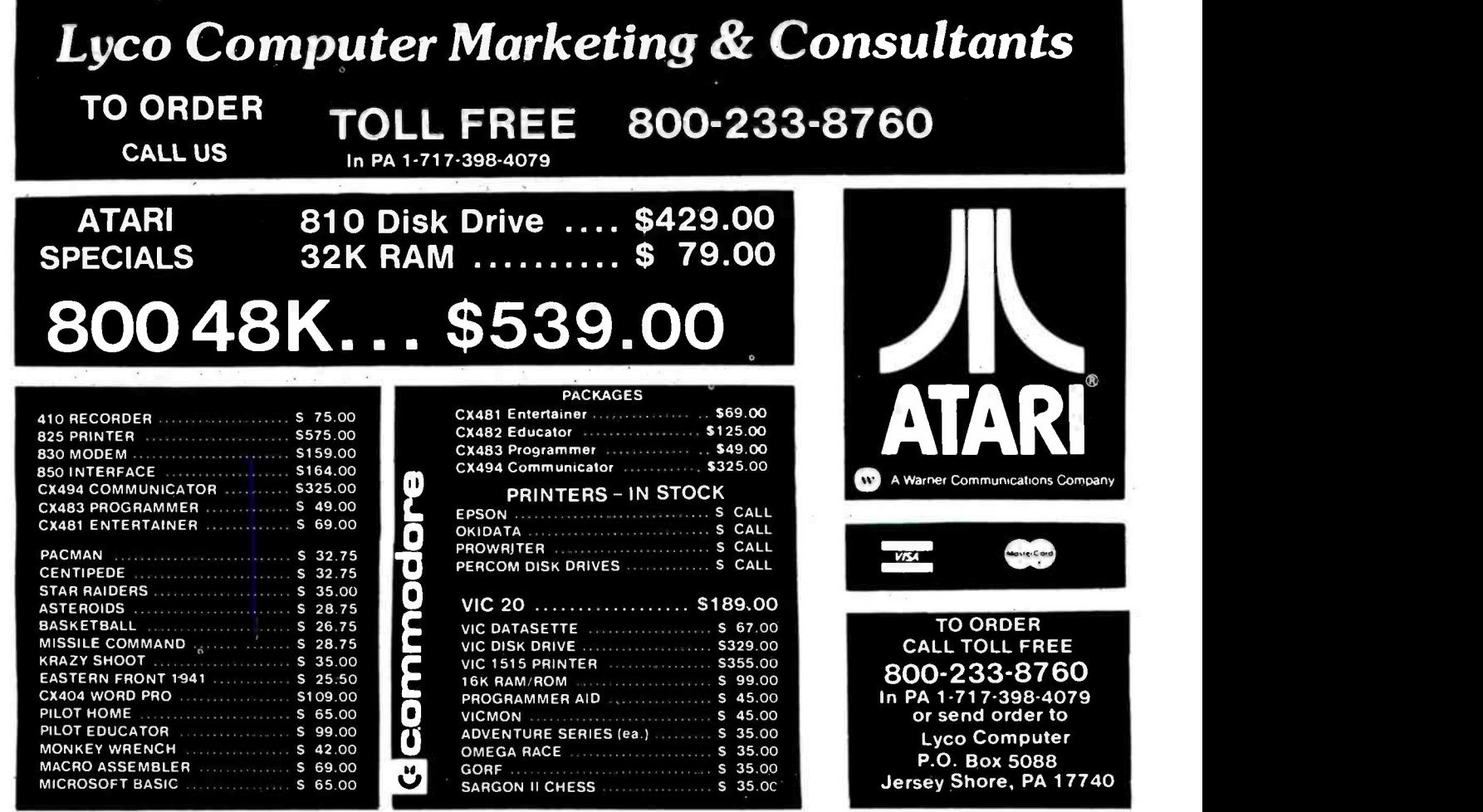

Circle 237 on Inquiry card.

January 1983 O BYTE Publications Inc 273

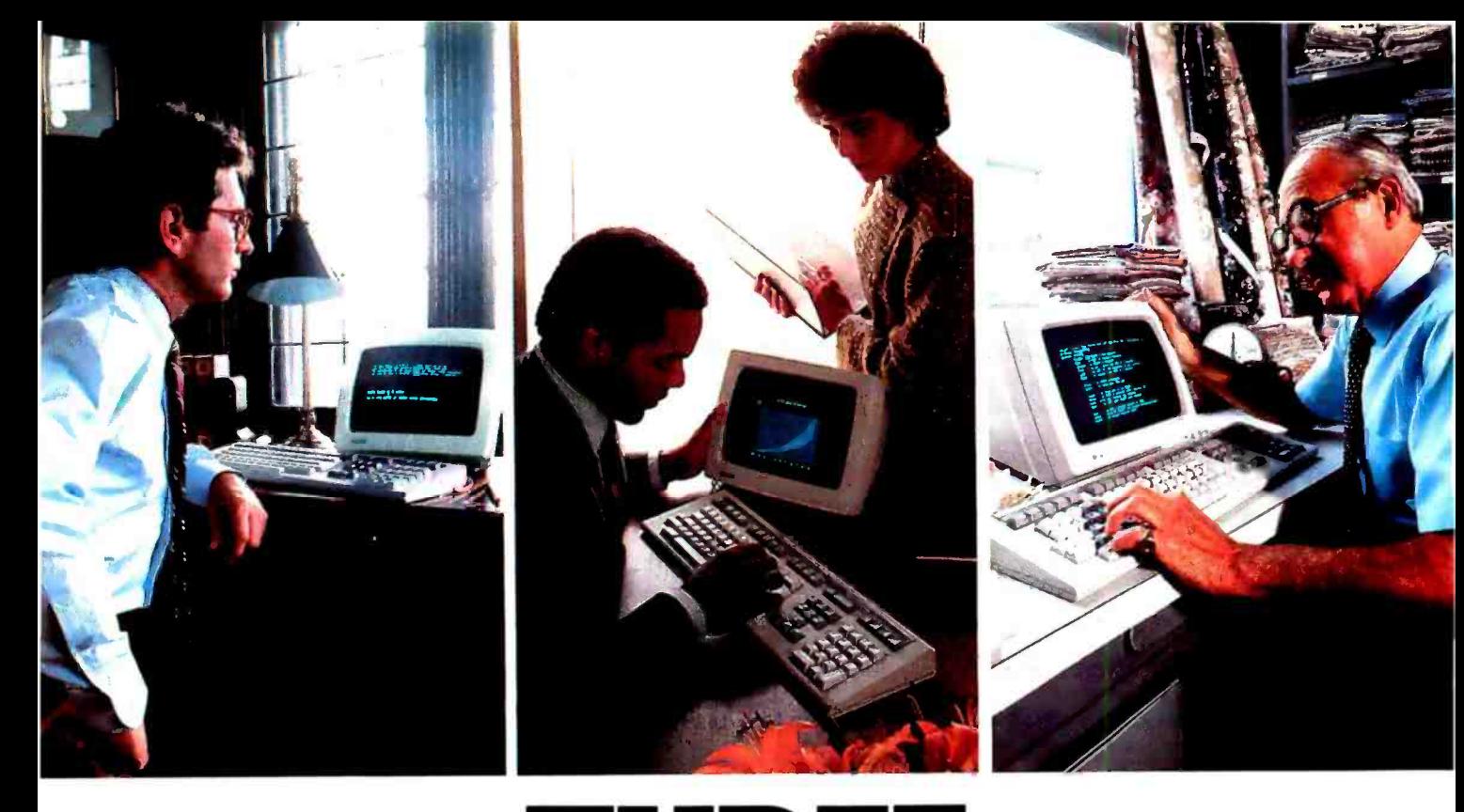

# THRE E NEW PERSONAL COMPUTERS THAT MAKE ALL THE OTHERS MERELY INTERESTING HISTORY.

There was a time in recent history when people could tolerate the inadequacies of personal computers. We believe that era has ended.

Now you can own personal computers that are more power-

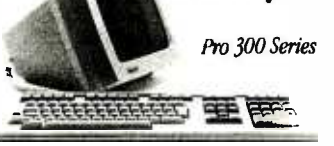

 $P_{\text{two 300 Series}}$  ful, easier to use and more fully supported than any to have come before them.

The minicomputer of personal computers. They are the new personal computers from Digital Equipment Corporation, the world's second largest computer manufacturer.

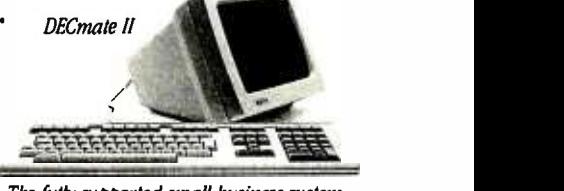

Digital's personal computers give you more information on the screen. More storage. And communications options that let you talk to other, larger computers anywhere in the world.

When it comes to graphics, you no longer have to settle for the "paint-by-numbers" look of yesterday's systems. Digital's optional bit-map graphics give you four times the resolution of even the very best picture tube. And you no longer have to settle for the pale, bland colors of the past. Digital's personal computers give you a wider palette to pick from.

Even more, you no longer have to be content with a narrow choice of personal computers. For Digital gives you three choices: Rainbow, DECmate, and Professional personal computers. Different kinds of personal computers, because there are different kinds of problems to manage.

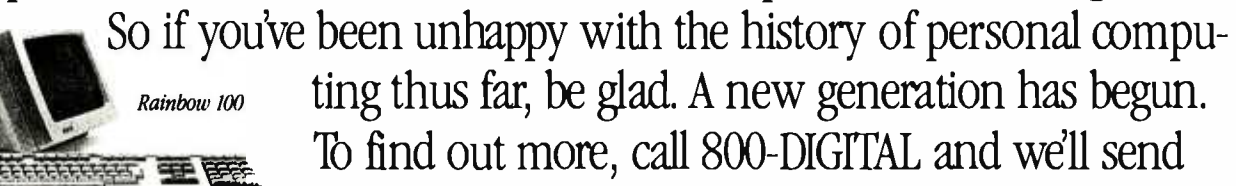

The low cost high performance machine. you our free

personal computer brochure. Or write: Digital Equipment Corporation,

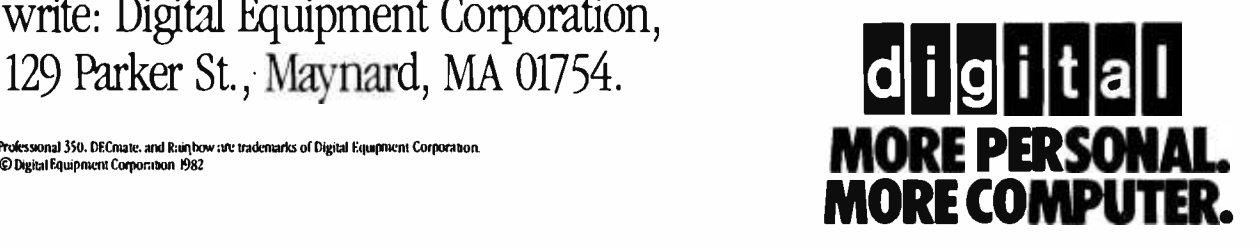

## BYTE Books Carry Waite

#### A New Primer Series Computer Animation Primer by Mitchell Waite and David Fox

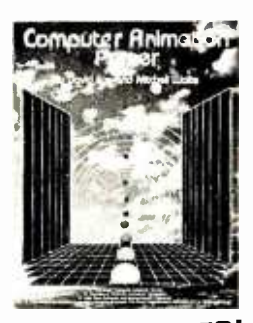

All you need to know to create your own exploding bombs, galloping horses, rocketing spaceships, dancing<br>figures, and other exciting computeranimated graphics is spelled out and illustrated in full color for you in this lively and engaging new guide! It gives you all the tools and techniques to<br>create original animated displays in a create original animated displays in a personal computer - covers every-thing from theory and basic hardware and software concepts to the actual programming techniques used in animation. With more than 100 illustrations and program listings in Atari BASIC and 6502 assembly language.

8086/8088

JUST PUBLISHED!

#### Apple Backpack by Scot Kamins and Mitchell Waite

Concrete methods for developing<br>"user-friendly" software are at your **Rook Bockpock** "user -friendly" software are at your fingertips in this useful course in humanized programming. Written in readable and often witty style, and with complete details on everything from screen formatting to writing clear documentation.

#### 8086/808816-bit Microprocessor Primer by Christopher L. Morgan and Mitchell Waite

You don't have to be a hardware engineer to follow the authors' clear crisp descriptions of the vastly more powerful new Intel 8086/8088 16 -bit  $microprocessors$  - representing the latest magic in solid-state ICs. Covers design, capabilities, potential, currently available software, and

#### new products based on the 8088. Word Processing Word Processing Primer by Mitchell Waite and Julie Arca

Focusing primarily on inexpensive<br>microcomputer-based text-editing<br>products, this book gives you a thorough rundown on a powerful new<br>way to electronically generate, correct, and manage all kinds of typewritten documents. Coverage includes controlling copy appearance, and se-

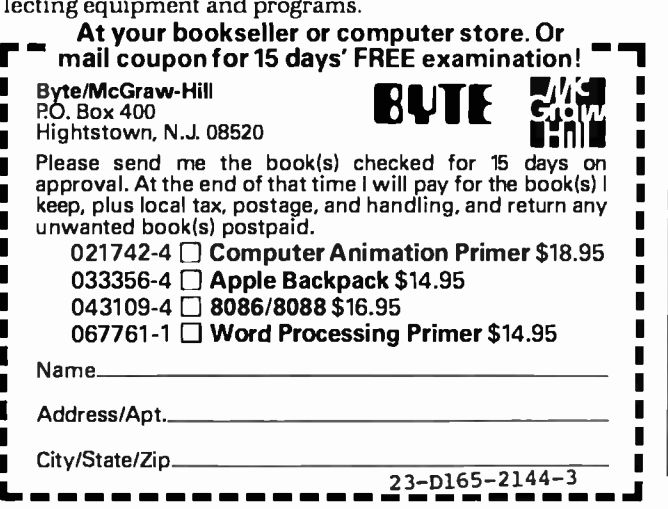

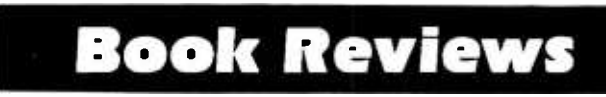

#### Structured Systems Programming

Jim Welsh and R. Michael McKeag Prentice -Hall Inc. Englewood Cliffs, NJ, 1980 324 pages hardcover, S26

Reviewed by David D. Clark 246 South Fraser St. State College. PA 16801

Whether you're a hobbyist or a professional programmer, at some point you'll probably toy with the idea of writing a compiler or operating system tailored to your needs. And when you do, Structured Systems Programming may be your most valuable guide. Part of the Prentice-Hall International Series in Computer Science, the book explains how to apply structured techniques to the development of | cedure that can run concurcompilers and operating systems. C.A.R. Hoare, the series' editor, states in the forward that the books are dedicated to elevating com puter programming from a craft to a profession. Because | time. The need for such structured programming methods lead to reliable and understandable programs, the topic is an integral part of the sequence.

The authors chose a programming language called Pascal Plus, a variant of Pascal, to illustrate the con cepts they cover in the text.  $\vert$  taken care of, the second sec-Several important extensions to standard Pascal make the language particularly useful in systems programming. For ex- ample, the language supports separate compilation through the use of a construct called an "envelope." Similar to the UCSD Pascal UNIT, an envelope lets you declare public and private constants, data structures, variables, and

procedures and lets you initialize and terminate them. The language supports con- current processes as well.

Structured Systems Programming is clearly and functionally organized. Using Pascal Plus as a vehicle, the authors instruct the reader in basic structuring techniques by dividing their presentation into three main parts. The first of these, appropriately enough, is an introduction to structured programming. Welsh and McKeag use the stepwise- refinement method to demonstrate program structuring. By making use of Pascal's excellent facilities for constructing new data types, the authors explain data structuring in a manner that is easy to understand.

The block structuring method includes the use of procedures, envelopes, processes, and monitors. In Pascal Plus, a process is roughly equivalent to a prorently with the main program and other processes. A monitor program enables several processes to have ac cess to common buffers and procedures, but only one at a mutual exclusivity is obvious if you consider what might happen if one process is changing a piece of data while another process is using it. The monitor program provides a simple, structured method for avoiding chaos.

With the preliminaries tion of the book tackles an application: the construction of a structured compiler for a simple programming language. The authors were wise to illustrate the value of structured programming techniques by applying them to a nontrivial program that could otherwise become a quagmire of patches and afterthoughts.

The analysis of the problem

# The COEX Anatomy of a Printer

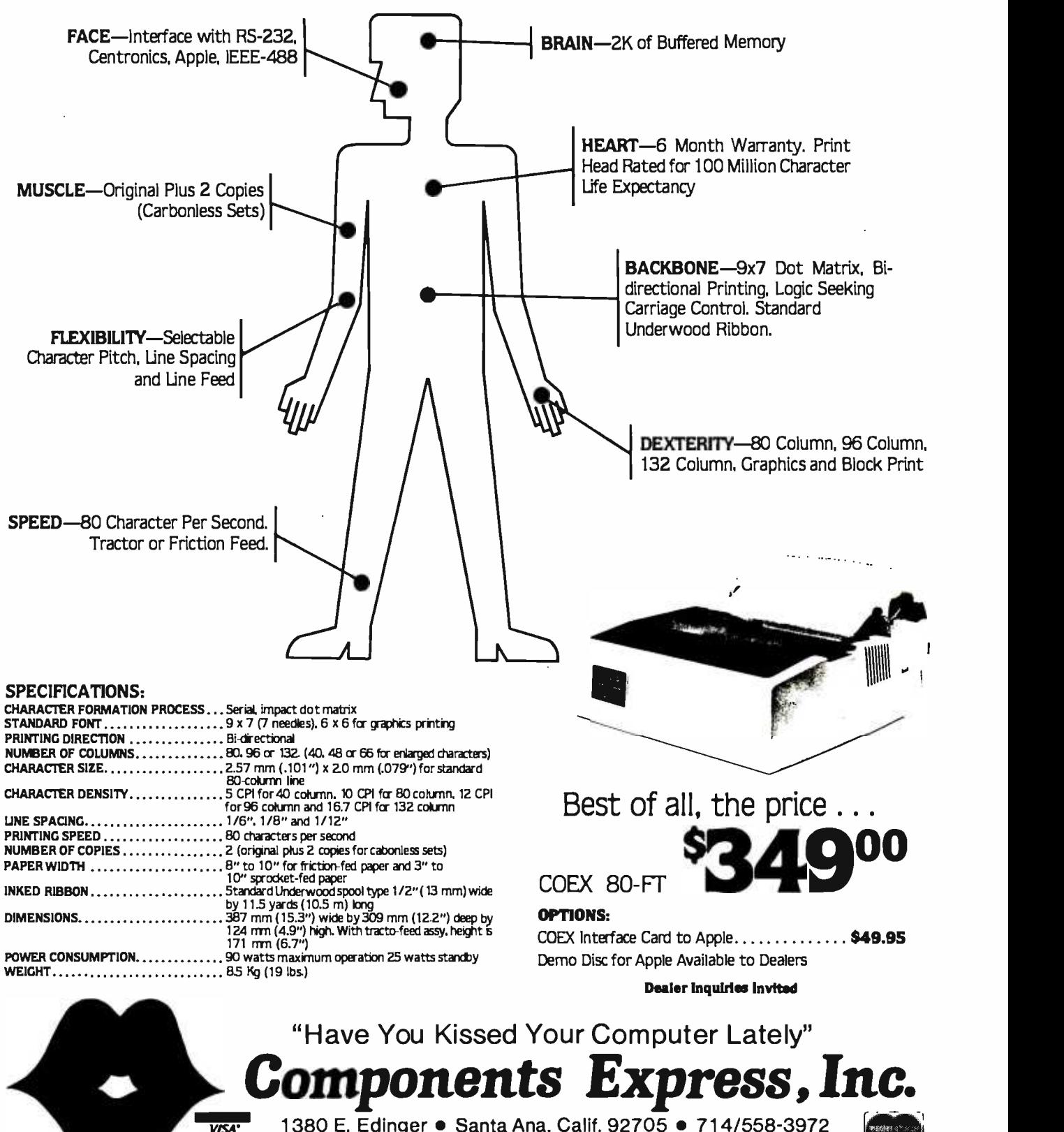

1380 E. Edinger • Santa Ana, Calif. 92705 • 714/558-3972 Terma of Sale: Cash, Checks, Credit Cards, M.O., C.O.D. Calif. residents add 6% sales tax.

#### Book Reviews

begins with a precise specification of exactly how the com pleted program should operate. Next, the authors define Mini-Pascal, the language the model compiler translates. The authors analyze the problem in a logical order, treating source handling, lexical analysis, syntax analysis, semantic analysis, and code generation in sequence. In each of these sections, the authors specify the problem and break it down into its various parts. At the end of each section, you have a working piece of program that fulfills the objectives it was designed to meet. Almost before you know it, you have been lead through the development of a working compiler for a simple language that runs on a hypothetical machine.

of the book details the programming methods you'll need to build a structured operating system. For two reasons, the operating system is more complicated than the compiler presented in the previous section. First, the operating system must be able to handle system resources including the main store, processor, and several peripherals such as card readers, line printers, typewriters, and the file store. As in the preceding section, the authors use stepwise refinement to divide each task into smaller and simpler

The operating system is more complicated than the compiler because it must be able to handle system resources concurrently and it has to interact more intimately with its hardware.

The third and final section | amination of the resources concurrently. Second, the operating system has to interact more intimately with the hardware it runs on. Once again, the authors start with a program specification. The analysis proceeds with an ex that the operating system  $\parallel$  and well organized. The commakes accessible to the user,

pieces, then they devise a method to handle each of these smaller tasks. Pieces of the working operating system are listed at the end of each chapter.

The book has several strong points. It is both well written piler and the operating system. have been implemented suc- cessfully, which eliminates the subtle errors that often appear in books when the programs they detail have not actually been tested. In terms of its underlying philosophy the book resembles Niklaus Wirth's Algorithms + Data  $Structures = Programs, ex-  
cept that Welsh and McKeag's$ presentation is more geared to an experienced programmer. My main criticism is that the authors might have discussed concurrent programming more thoroughly, because it is a topic that will be new to many programmers.

The book's rather formidable price of \$26 (apparently the going rate for books in the series) might deter some prospective readers, but its contents make it worth the money to anyone who is seriously interested in a clear introduction to systems programming.

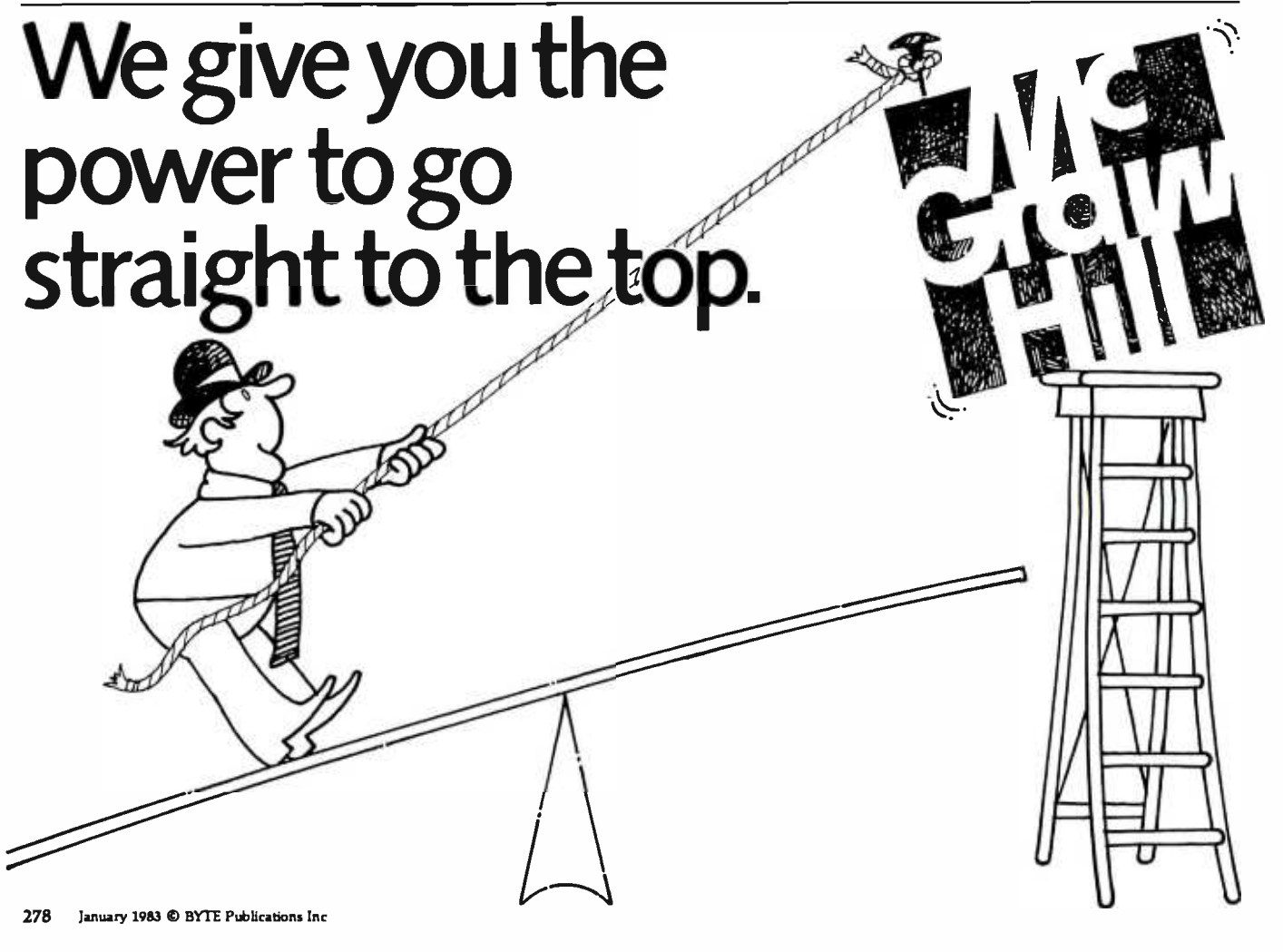
# **IME-PROVEN<br>PERFORMANCE**  $\Box$

 $\overline{\mathbf{w}}$ 9600 **BERTHERMAN AND A** 

While new printers with impressive specifications are introduced on an almost daily basis, only time will tell the true quality of the product. Over the past 2 years our customers have continued to buy the DS180 printer, not only because of its impressive performance and competitive price, but also because of our outstanding track record for product reliability and customer support.

We have continually improved on the performance of the DS180 by incorporating such enhancements as dot addressable graphics, 6 user -selectable print sizes and a 2000 character buffer. These features coupled with 180 cps printing, parallel and serial interfaces, adjustable tractor feed and over 40 other programmable features, make the DS180 one of the most versatile matrix printers available today.

Before you select your next printer, why not take a look at a time-proven performer—the Datasouth DS180.

The DS180 printer is available nationwide through our network of sales/service distributors.

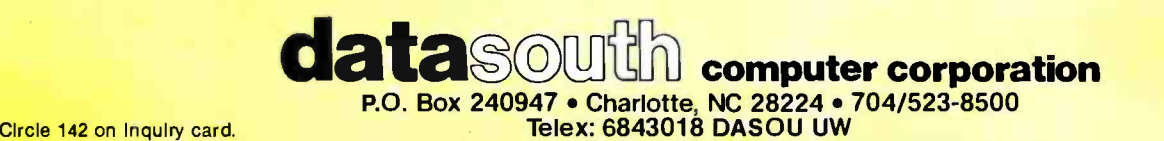

# In TRopUcing the sophisticated

americanradiohistory

## world's first teacFlìng robot...

## **相同位置 the most important microprocessor-controlled** device since the introduction of the microcomputer.

**ROBOTICS ROP** 

0

#### Your new robot will move. See. Hear. Speak. and learn whatever you teach it.

HERO 1 is a completely self-contained, electro-mechanical robot capable of interacting with its environment. Controlled by an on- board, programmable computer, it has electronic sensors to detect light, sound, motion and obstructions in its path.

The remarkable HERO 1 robot is in production now, ready for you. Buy assembled or build it from a kit. Either way, it is the only teaching robot in the world capable of demonstrating and performing every major function in robotics.

It is also remarkably inexpensive, with the complete kit available at \$1,500 and the as-

sembled robot at \$2,500.

Capable of seven axes of motion, the robot can be programmed to pick up small objects with its arm. It will also speak in complete sentences, using its voice synthesizer.

With its own on -board computer, HERO 1 can function free of any external control - traveling over a predetermined course and performing specific functions you have programmed.

Remarkable though the robot is, its companion Robotics Education Course is an even more significant "first." It provides a thorough understanding of robot technologies, including robotics programming.

Consisting of a 1,200 - page text divided into eleven learning units, this course is the most complete introduction to robotics available today.

The robot brings the learning process to life with hands -on reinforcement of the principles as you learn them. You quickly get a practical grasp of industrial electronics, mechanics, computer theory and programming as applied to robots by puffing them into action.

**Essentially, HERO 1 is a computer on wheels. You** teach it. It teaches you. HERO 1's only limitations are your imagination and ingenuity in programming, as you challenge its capabilities.

> **leathkit**i lecthkit/Zenith **Educational Systems**

Its onboard processor can take it through complex maneuvers. The programming process is straightforward with provision for step-by-step debugging, enhancement and other corrections.

HERO 1 senses include: sound detection (frequency range 200 -5000 Hz); light detection; ultrasonic ranging (range resolution 1/4 inch to 8 feet); ultrasonic motion detection; speech synthesis; and real-time, four year calendar clock.

A completely mobile platform robot, HERO 1 motion abilities permit head rotation and arm rotation of 350° shoulder rotation of 150; arm extension of 5 inches

wrist pivot of 180° and wrist rotation of 350° Gripper will open to a maximum of 31/2 inches and rotate 90° at extreme extension. Payload capacity of arm is 8 oz. at maximum extension and 16 oz. at normal. HERO 1 uses a 6808 microprocessor that controls 13 functions and sense boards. Programmable through keypad, teaching pendant, or cassette interface, the robot features multiple operating modes THE STATE

including program, repeat, learn, manual and sleep.

Complete information on HERO 1 robot and course is now available in the January Heathkit Catalog. If you are not presently receiving a catalog, fill out and mail the coupon below. Or pick one up at your local Heathkit Electronic Center.\*

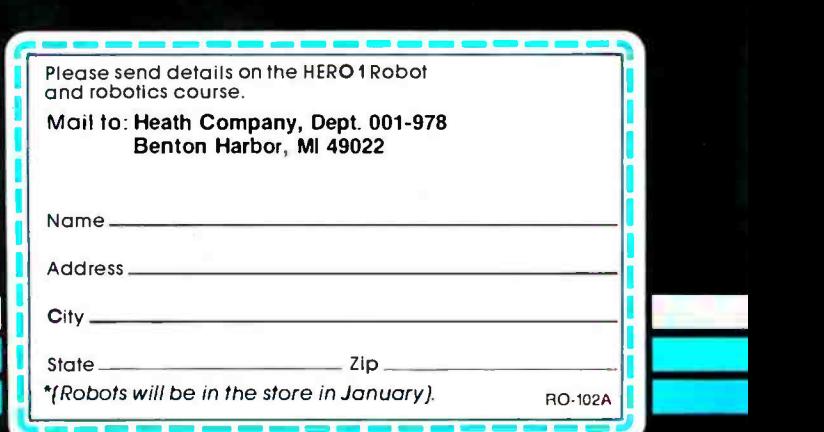

Circle 188 on inquiry card.

## **ALL APPLES ARE CREATED** EOUAL . We Just Make Some Apples More Equal Than Others.

#### Make your Apple II equal to whatever task you might choose.

You've had your Apple for a while and you're beginning to cast covetous looks at those new, more expensive personal computers with access to more software packages. Or maybe you're getting ready to buy your<br>first computer and you really like the Apple, but you also like some of the features and programs of those more expensive models.

Good. Now's the time for you to know about Advanced Logic Systems. We're the

people who put together all the plug-in function boards and popular software programs that make your Apple perform like the more expensive computers. At a fraction of the cost!

#### **Features that exceed your** expectations but not your budget.

All of the products from Advanced Logic have been designed with you in mind. We've made them easy to install—easy to operate. And we make the decision to purchase easy. Because we package the popular software programs, like WordStar, SuperCalc and Condor Jr. with the necessary hardware to run on your Apple II. These are the total-system packages like... The Words Set, The Numbers Set, The Files Set and the Synergizer Series, And, we stand behind all of our products with our 1 year limited warranty.

### **CALL TOLL FREE**

Our customer service staff is waiting for you call—<br>800-538-8177. We will be happy to send you our complete catalog of hardware and software packages.

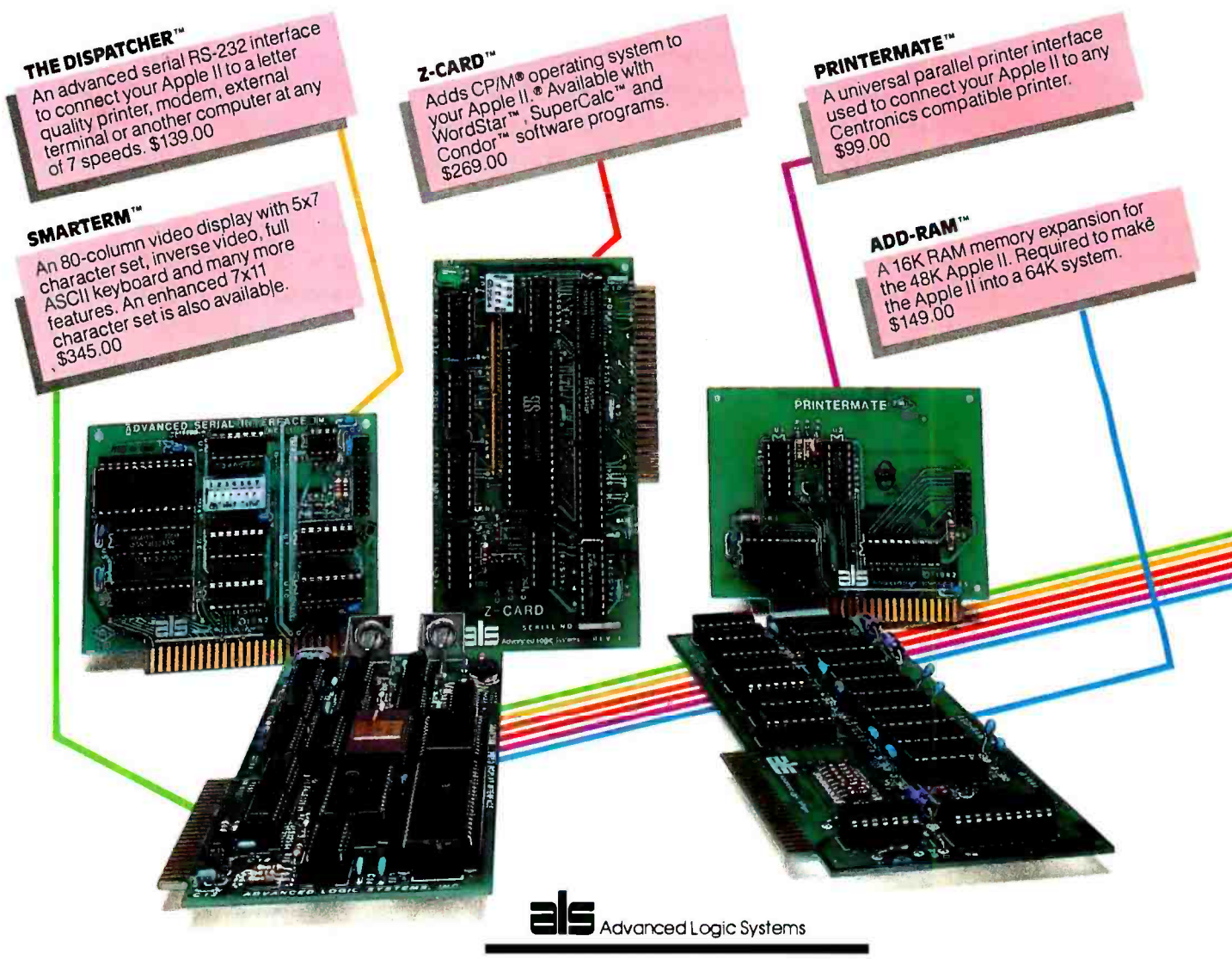

1195 East Arques Avenue, Sunnyvale, C.A. 94086

Apple, Apple II are registered trademarks of Apple Computer, Inc. CPM is a registered trademark of Digital Research, Inc. WordStar is a trademark of MicroPro International.<br>SuperCalcis a trademark of Sorcim Corp. Condor is Circle 11 on inquiry card.

### Eratosthenes Revisited

#### Once More through the Sieve

A closer look at a benchmark prime- number program and various Pascal and C compilers.

> Jim Gilbreath and Gary Gilbreath<br>7266 Courtney Dr. San Diego, CA 92111

You can measure a computer<br>system's performance in much the same way as you measure that of a racehorse, take out a stopwatch and<br>measure how long it takes to go the distance. The "distance" for a com-<br>puter, however, is often a set of benchmarks, programs that are<br>designed to test the capabilities of a

given system.<br>In a previous article in BYTE (see<br>"A High-Level Language Benchmark," September 1981 BYTE, page 180) we<br>proposed a simple benchmark pro-<br>gram for microcomputers and used this program to compare a number of<br>Acknowledgments<br>Thanks are due to the many readers who

Contributed timing data and other comments. Soutributed timing data and other comments code generation and have improved<br>Special thanks are also due to the software their products as a result. But the pro-<br>houses that provided their latest versions for gram is, at h testing and help when problems arose.

**About the Authors<br>Jim Gilbreath is the head of the Computer** Sciences and Simulation Department at the and computer science at University of Califorware company.

high-level languages on various com-<br>puters. The particular program we<br>used was a variant of the Sieve of<br>Fratoethenes (pronounced Frash-TOS-the-neez), which finds all of the prime numbers between 3 and 16,381.<br>It is probably presumptuous to dis-

nify this effort with the term "bench-<br>mark." A benchmark is usually very comprehensive and may require<br>hours to run, even on a large main-<br>frame computer. But the large<br>volume of mail generated by our<br>original article indicates that there is a significant interest in language testing and that many readers found the results to be useful as well as intriguindicated a rekindled interest in better<br>code generation and have improved<br>their products as a result. But the provery long curve and should be used as only one of many considerations in picking a language or a system

Scurrers and Systemanson Urpur ment at the<br>Nanal Ocean Systems Center. Gary Gilbreath<br>is a third-year student of electrical engineering gram, and we will pay particular atand computer science at University of Califor-<br>nia at San Diego and owner of his own soft- silons that have recemble come ante In this article, we will take a closer gram, and we will pay particular atpilers that have recently come onto to calculate. the market.

The Program<br>A brief review of the program (listings 1 and 2 in Pascal and C, respec-<br>tively) seems in order for the benefit<br>of those who don't have ready access to the first article. The Sieve of<br>Eratosthenes is a simple procedure for finding prime numbers, which was<br>developed in the third century B.C. A prime number can be defined as a natural number that has two and only two distinct divisors (our thanks to<br>James C. Fairfield for this definition). Thus 2 is the first prime, and all the rest are odd numbers. In the classic sieve procedure, you arrange all of cross out every second number after 2, every third number after 3, and so<br>on, crossing out every nth number after  $n$ . The numbers that are not crossed out, which "pass through the sieve." are prime numbers.

Because all primes after 2 are odd. we start with the prime number 3 and "strike out" entries in an array of only. This array can now be only half<br>as long as the largest prime we desire

One feature of the program is that

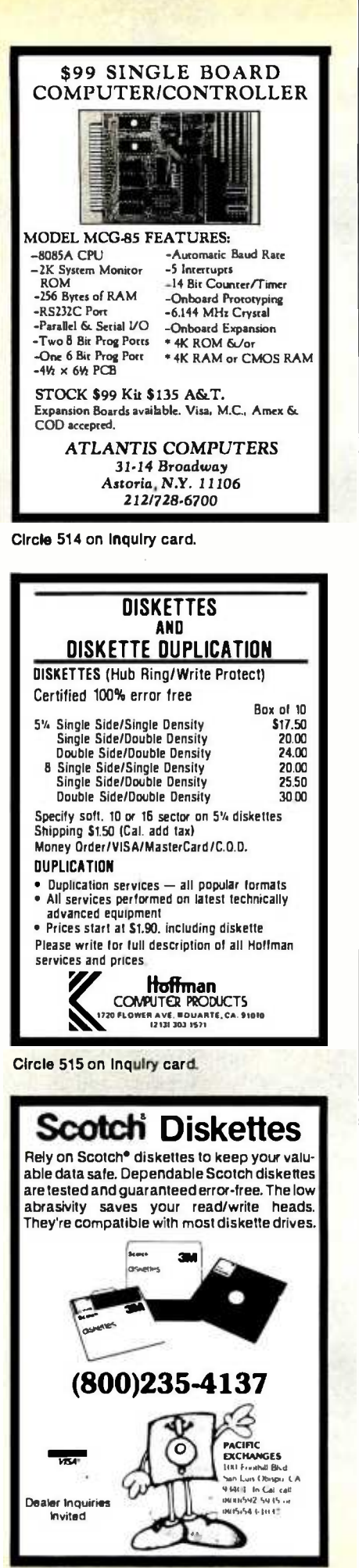

Circle 310 on Inquiry card.

Listing 1: The Sieve of Eratosthenes prime -number program in Pascal.

```
(* Eratosthenes Sieve Prime Number Program in Pascal 
*) 
program prime; 
const 
  size = 8190:var 
  flags : array [O..size] of boolean; 
  i,prime,k,count,iter : integer; 
begin 
  writeln('10 iterations'); 
  for iter := 1 to 10 do begin 
                                                Ido program 10 times} 
                                                prime counter} 
        count : = 0;
        for i := 0 to size do
                 flags[i] := true; 
                                                {set flags all true} 
        for i := 0 to size do 
                 if flags[i] then begin 
                                                ¡found a prime} 
                         prime := i+j+3;\{twice the index + 3\}\{written (prime) ; \}<br>k := i + prime;
                                                {\{first multiple to kill\}}while k <= size do begin 
                                  flags[k] := false; \{zero\ a\ non-prime\}k := k + prime {next multiple}
                         end; 
                         count := count +1 [primes found]
                 end; 
  end; 
  writeln(count,' primes') 
                                                {primes found in 10th Pass} 
end. 
Listing 2: The prime -number program in C. 
 /* Eratosthenes Sieve Prime Number Program in C 
*/ 
 #define true 1 #define false 0 *define size 8190 
    char flags[size + 1]; 
main()int i,prime,k,count,iter; 
     printf("10 iterations\n");
     for(iter = 1; iter <= 10; iter++) {
                                                / *do program 10 times * / 
         count=0;
                                                / *prime counter * / 
         for(i = 0; i \leq size; i++)/*set all flags true*/
             flags[i] = true;
         for(i = 0; i <= size; i++) {
             if(flags[i]) {
                                                / *found a prime * / 
                 prime ='i + i + 3;
                                                /*twice index + 3*/printf("\n%d", prime);/* 
                  for(k =i +prime; k< =size; 
k += prime) 
                      flags[k] = false;/ *kill all multiples * / 
                                                / *primes found * / 
                 count++; 
              } 
         ł
     } printf("\n%d primes.", count); /*primes foundon 10th pass*/
 } 
it avoids multiplication and division 
                                        listings contained errors. In the 
                                       FORTH program, the word PRIME 
because these operations are usually
```
slow, especially on microcomputers that do not have native instructions for these operations.

The first article listed several implementations of the Sieve program in various languages, but some of these

on line 11 should have been FLAGS. The FORTRAN program used array subscripts beginning with O (which is illegal for many compilers). And the COBOL program was not fully compliant with the ANSI (American Na-

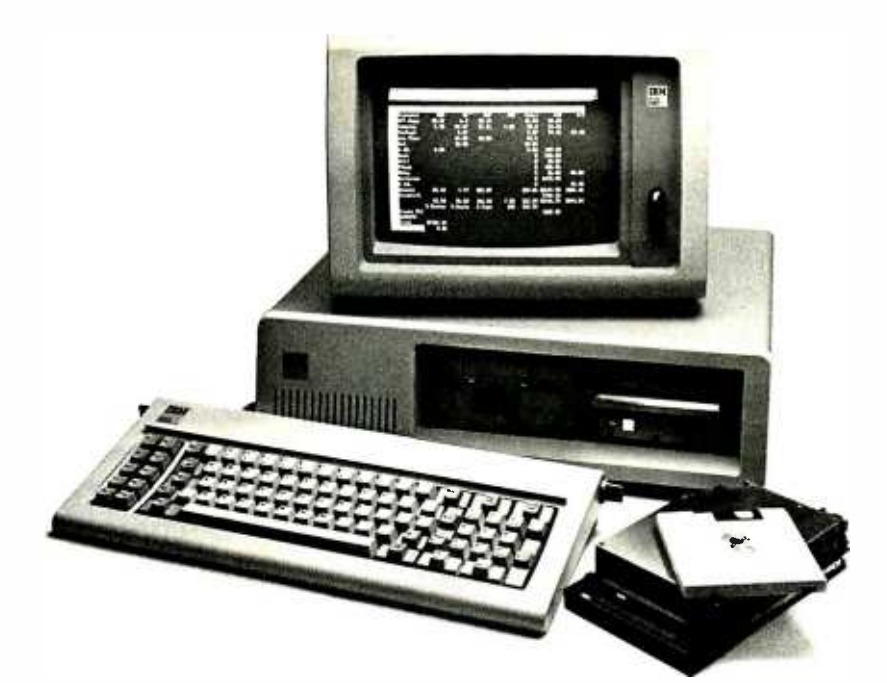

## IDE introduces the world's lowest priced IBM PC Winchester disk drives.

At IDE, better technology leads to better<br>pricing. Which is why we can offer you the lowest priced Winchester disk drives in the world. Without sacrificing performance or quality.

Our disk drives are as advanced as any you can buy. They're designed by one of the industry's leading innovators, SyQuest.<br>They're compact (3.9 in), use no more

power than conventional floppies, and hold up to 5 MBytes of storage.

And they'll fit right into your IBM PC, or if you wish, stand alone as a self -contained unit.

What's more, you can order your drive with fixed or removable disk.

Here are our low prices: In-chassis fixed disk \$1450. In- chassis removable disk \$1500. Self -contained fixed disk \$1650. Self -contained removable disk \$1700.

Andwhen you take advantage of our special offer, you'll save \$150 more.

#### Why we cost less.

At IDE, we make only one type of product. Add -ons for the IBM PC.

company more efficiently. And keep costs down.

We also eliminate things that drive costs up, like fancy showrooms and high- priced salesmen.

#### Free installation and one year warranty.

If you live in a selected major metropolitan area, we'll install our products in your home or office. Absolutely free.

If you don't live in one of these cities, we'll send your product along with the documentation you need to install it within minutes.

And all IDE products come with a full one.

Not just 90 days

#### Other IDE products.

You can also get a Combination Card from IDE. It comes with up to 256KB of memory plus your choice of up to 3 interfaces, including serial, parallel or SASI hard disk,and clock/ calendar/battery.

Plus we offer you a complete line d mem ory products, including a 512KB board. All at IDE's low prices.

And with IDE's unique upgrade policy you can trade in your current purchase toward another IDE product for the price differential plus \$25.

#### Order today.

Cut out the coupon and take advantage of our special offer. And get the lowest priced Winchester disk at an even lower price. But hurry, the offer ends soon. For more information on any IDE products, call us at (617) 272 -7360. Do it today.

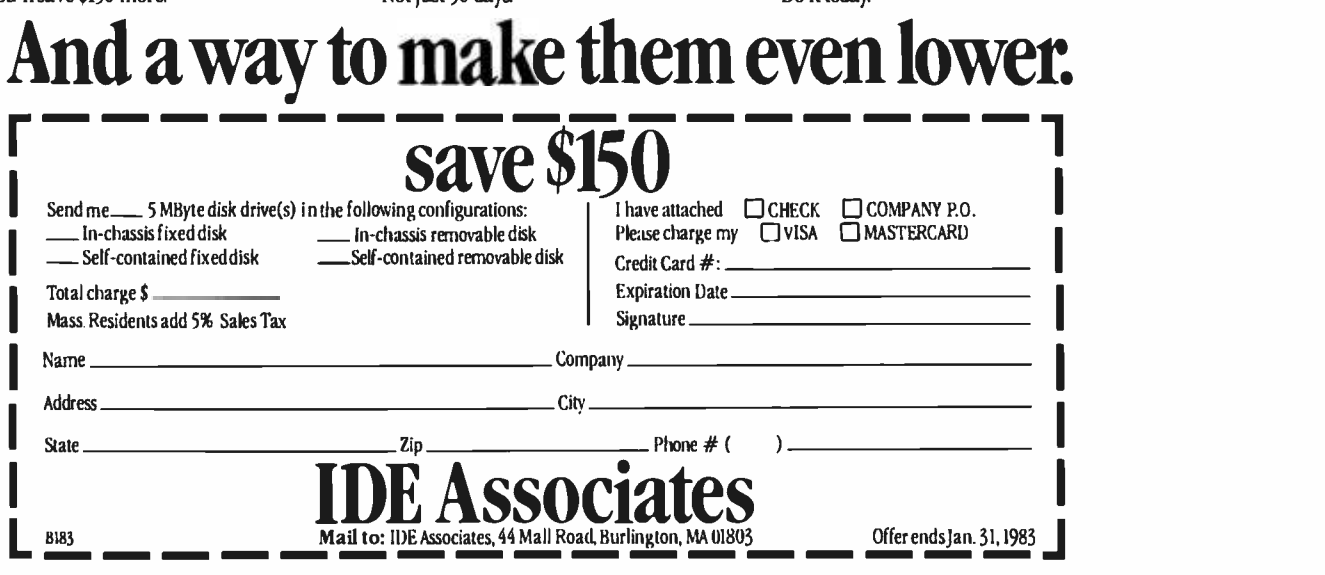

```
Listing 3: The prime-number program in FORTH.
  ( Eratosthenes Sieve Prime Number Program in FORTH )<br>(This program does QNLY ONE iteration)
  (Multiply times by 10 for comparison)
8190 CONSTANT SIZE<br>0 VARIABLE FLACS
0 VARIABLE FLAGS SIZE ALLOT<br>: DO-PRIME<br>FLAGS SIZE 1 FILL (SET ARRAY )
   0 ( 0 COIRrT) SIZE 0 DO FLAGS I + COTP T DCP + 3 + DCP T +<br>BEGIN ID SIZE <WHITZE 0 over fiats \leftarrow c! over \leftarrow repeat drop drop 1+
      LOOP<br>..." PRIMES" :
Listing 4: The prime- number program in FORTRAN IV. C Sieve Program in "Structured" Fortran IV<br>logical flags (8191)<br>integer i, j,k,count,iter,prime
               write (1,100) 100 format(' 10 iterations') do 92 iter = 1.10<br>count=0<br>i=0do 10 i = 1.81911 = 1,8191 \frac{1}{10} do 10 i = 1,8191 = .true.<br>
do 91 i = 1,8191 if (.rot. flags (i)) go to 91<br>
prime = i + i + 1<br>
prime = i + i + 1<br>
c<br>
c<br>
c
 \begin{array}{ll}\n\text{c} & \text{write}(1,200) & \text{prime} \\
\text{format}(lx,i6) & \text{count} = \text{count} + 1 \\
& k = i + \text{prime}\n\end{array}if (k \cdot qt. 8191) go to 91<br>do 60 j = k, 8191, prime
 60 flags(j) = . false.<br>91 continue
 91 continue 
 92 continue write(1,300) prime, count 300 formet \{l x, i6, \cdot \text{ is the largest of } \cdot, i6, \cdot \text{ primes'}\} end end conditions on Listing 5: The prime -number program in BASIC.
5 OEFINT A -Z 10 dim flags(B191) 20 print "10 iterations" 30 for n = 1 to 10<br>40 count = 0<br>50 for i = 0
50 for i = 0 to 8190<br>60 Flams(i)
60 flags(i) = 1<br>70 novt i
70 next i 70 mexti<br>BO fori=0to 8190<br>90 if flags(i) ==0.goto 170<br>100 prime =i+i+3<br>105 m31 prime prime
100 \frac{1}{2}<br>
105 BBN prime = i + i + 3<br>
110 k = i + \text{prime}120 while k \epsilon = 8190<br>
130 flags(k) = 0<br>
140 flags(k) = 0
```
tional Standards Institute) 74 stan-<br>dard. Improved versions of these pro-<br>grams are given in listings 3 through 6.<br>Three other languages. Ada.

Modula-2, and APL, are less common<br>in the microcomputer world but are significant, especially Ada for the future. For the benefit of those who<br>have access to compilers for Ada, Modula-2, and APL, we have in-<br>cluded versions of the Sieve program,<br>as contributed by readers, in listings 7 through 9.

The ratio of speed between the fastest and slowest execution times was more than 700,000 to 1.

As you can see, in each version of the program there is a comment line to print out each prime when found.<br>You can change this line to an actual program line and use it as a debug-<br>ging aid, but it should be changed<br>back to a comment for the actual tim-<br>ing tests.

Thanks to BYTE's Readers many readers have contributed tim-<br>ing results for several additional lan-<br>guages and computers that were not<br>included in that article. We did not<br>verify these results, but they are sumrized in tables 1 and 2. Table 1 (on pp. 292 -300) is a list of all the results sorted by computer, while table 2 (on page 303) is a comparison of the 10 fastest and slowest systems that were<br>tested. Please note that all of the execution times in both tables have been adjusted for an array size of 8191 and a total of 10 iterations. We had to run the algorithm through some of the fastest computers thousands of times<br>to get an accurate timing, whereas to get an accurate timing, whereas<br>some of the slower languages could<br>be accurately timed in only one itera-<br>tion. As in the original article, execu-<br>tion time is defined as the time on a stopwatch between the beginning of<br>the algorithm (signified by the ap-<br>pearance of the words "10 iterations" on the display screen) and the end of<br>the program (when the screen dis-<br> $Cycde 3$  on Mguiry card.  $\longrightarrow$ 

```
190 print count, "primes"
286 Feneery 1983 @ BYTE Publications Inc.
```
next i  $180$  next  $m$ 

200 end

140 k = k + prime<br>150 werd 150 wend 160 count = count 1

## The Ulti **2 Add-On** Cards for  $\equiv$

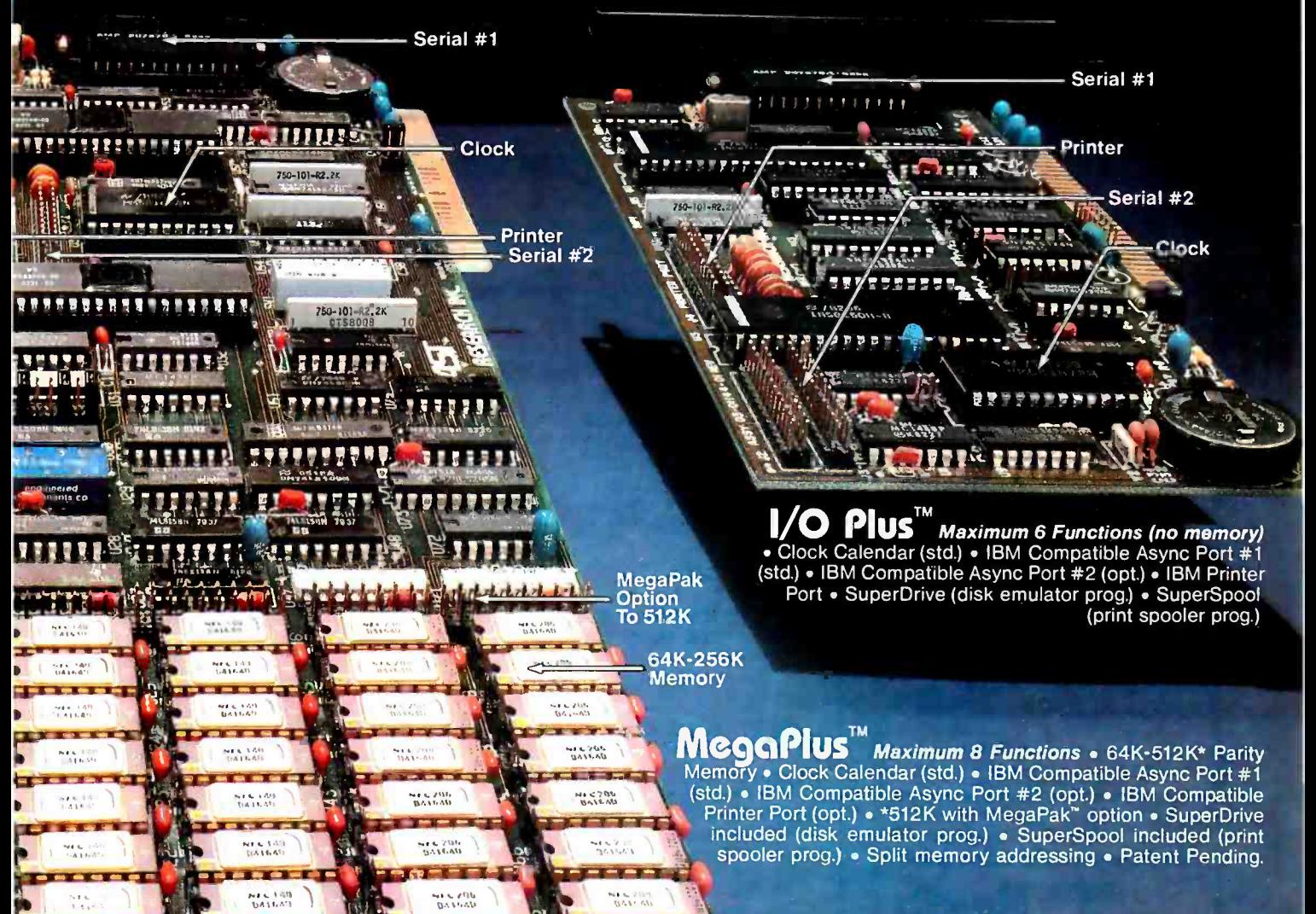

Other products available for IBM PC: 1) ComboPlus" (clock, serial, printer & max. 256K). 2) The Bisync Emulation Package; 3) Advance Communication Card (Async, Bisnyc, SDLC, HDLC); 4) Expansion Parity Memory (64K-256K now with SuperDrive"); 5) Disk + + (memory, Async & disk host adaptor); 6) Original Memory Co Bisync Emulation Package; 3) Advance Communication Card (Async, 10) Emulation. am your local Computeriand stores

P

**AODE** 

and 2006<br>Matabash

**BALLAU** 

 $\overline{u}$ 

**ELS** 

o.

Ø  $P$ 

823

**SC23** 

20 1.5

Nov. 29-Dec. 2, 1982<br>Las Vegas Convention Center<br>Las Vegas, Nevada

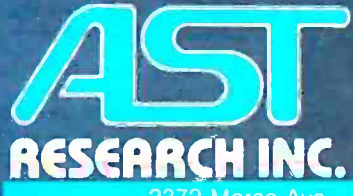

ilelephone: (744) 540-1333 Dealer inquiries welcome.

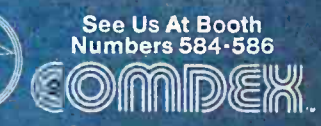

IBM is the registered trademark of International Business Machines.

 $\overline{\mathbf{r}}$ 574, 140<br>3436, 47

STA 141<br>BA1681

**NC 1 B** 

85-110-50

ing 1<br>Tagairtí

89 k. l.)<br>-b4 H.)

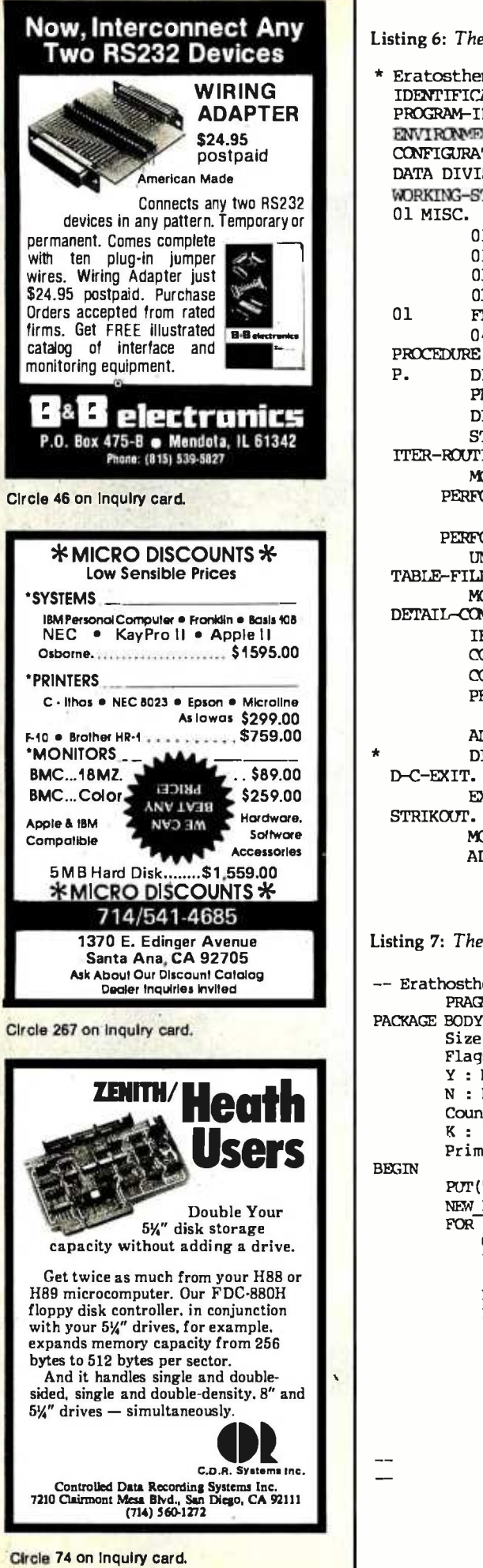

```
C.D.R. Systems Inc. 1997
                   * Eratosthenes Sieve Prime 
Number Program in COBOL 
                     IDENTIFICATION DIVISION. PROGRAM-ID. PRIME.
                     ENVIRONMENT DIVISION. CONFIGURATION SECTION. DATA DIVISION. WORKING -STORAGE SECTION. 
                     01 MISC. 
                             03 I PIC 9(4) COMP.
                             03 K PIC 9(5) COMP.
                             03 TOTAL-PRIME-COUNT PIC 9(4) COMP.<br>03 PRIME PIC 9(5) COMP.
                                              PIC 9(5) COMP.
                     01 FLAG -AREA. 
                             04 FLAGS 
                     PROCEDURE DIVISION. 
                     P. DISPLAY ' 10 iterations'. 
                             PERFORM ITER-ROUTINE 10 TIMES.
                             DISPLAY TOTAL-PRIME-COUNT \hat{ } primes.
                             STOP RUN. ITER-ROUTINE.
                             MOVE ZERO TO TOTAL-PRIME-COUNT.
                          PERFORM TABLE -FILLER -ROUTINE VARYING 
I FROM 1 BY 1 UNTIL I > 8191. PERFORM DETAIL-COMPARE THRU D-C-EXIT VARYING I FROM 1 BY 1
                             UNTIL I > 8191. TABLE-FILLER-ROUTINE.
                             MOVE 1 TO FLAGS (I). DETAIL-COMPARE.
                             IF FLAGS (I) = 0 GO TO D-C-EXIT.
                             COMPUTE PRIME = I + I + 1.
                             COMPUTE K = I + PRIME.
                             PERFORM STRIKOUT
                                UNTIL K > 8191. ADD 1 TO TOTAL-PRIME-COUNT.
                             DISPLAY 'FOUND PRIME = ' PRIME.
                    D-C-EXIT. 
                             EXIT. STRIKOUT.
                             MOVE 0 TO FLAGS (K). 
                             ADD PRIME TO K. 
                                              PIC 9 COMP OCCURS 8191 TIMES. 
                  Listing 7: The prime -number program in Ada. -- Erathosthenes Sieve Prime Number Generator 
Program in Ada 
                          PRAGMA Rangecheck IS (off);
                  PACKAGE BODY Sieve IS Size : CONSTANT := 8190; Flags : ARRAY (O..Size) OF BYTE; 
                          Y : BYTE := BYTE(1);N : BYTE := BYTE(0);Count : INTEGER;
                          K : INTEGER; Prime : INTEGER; BEGIN PUT("10 Iterations");
                          NEW LINE; FOR Iter IN 1..10 LOOP 
                              Count := 0;FOR I IN 0 .. Size LOOP 
                                  \text{Flag}(I) := Y;END LOOP; FORI IN 0 .. Size LOOP 
                                  IF \text{Flags}(I) = Y THEN
                                      Prime := I + I + 3;K := I+Prime;WHILE K<=Size LOOP
                                          \text{Flags}(K) := N;K := K+Prime;END LOOP; 
                                      PUT(Prime); 
                                      NEPI LINE; Count := Count+1;
                                                                  -- Faster execution
                                                                  -- Largest index
                                                                 -- Array of flags
                                                                  -- Number of primes found
                                                                  -- Index into flag array
                                                                  -- Prime number
                                                                  - Type starting message
                                                                  -- Output end of line 
                                                                  - Do whole thing ten times - No primes yet
                                                                  -- Set array of flags to 
                                                                  - TRUE (Y)-- Go through whole array<br>-- We have a prime
                                                                  -- Value of prime
                                                                  -- Index to multiple 
                                                                  -- Loop to kill multiples 
                                                                  -- Set non -primes to FALSE (N) -- Next non-prime
                                                                  -- End of kill multiples loop
                                                                  -- Display prime
                                                                   -- Output end of line
                                                                   UD count of primes
```
Listing 7 continued on page 290

Listing 6: The prime -number program in COBOL.

The Logical MicroComputer Company 16 -bit microcomputers are general purpose computer systems designed for maximum performance and reliability using state-of-the-art technology. Our systems bridge the gap between single -user personal computer systems and much more costly minicomputers. They are ideal for applications requiring either more processing power or more memory than "personal" computers. In addition, they support many more users simultaneously-for example, LMC systems can support up to 32 users simultaneously and soon will be available with virtual memory. With approximately ten times the throughput of the older 8 -bit microcomputers, they are suitable for tasks ranging from pure engineering and scientific applications (arithmetic processing and process-control) to business applications requiring multiple users or large data files. And, since these systems are the most expandable microcomputers available, they are an excellent choice for any application where future growth in computational requirements is likely.

# computational value through unequalled performance

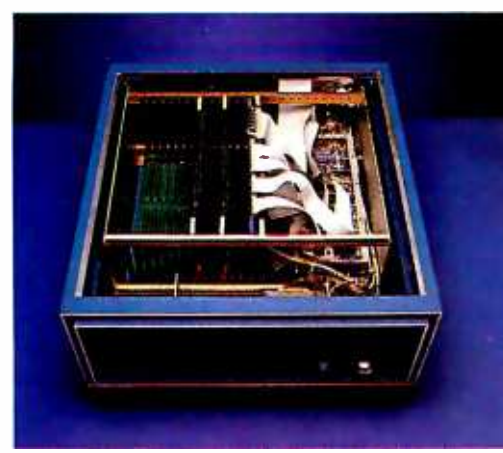

**LIVIC** 

A LMC MC68000 system with 1.5 megabytes of emir- correcting KAM.

LMC systems have unequalled flexibility. We offer a choice of processors (Zilog Z8000 or Motorola MC68000 and, very early this year the new National Semiconductor 16032 which allows immediate use of all CPM software), a choice of disk controllers (floppy, winchester or cartridge), a choice of memory boards (128K to 512 per board, parity checking or error correcting), a choice of I/O ports (serial, parallel, intelligent serial, etc.) and a choice of operating systems and systems software. We can also supply a wide range of other options, such as analog (A) to digital (D) converters, video graphics controllers, local area network controllers and dual processor configurations. No one else gives you as much flexibility. You can start now with a small system and expand at any time simply by adding additional boards and terminals. The LMC systems address up to 16 megabytes of RAM memory (roughly as much as IBM's 370 series mainframes).

LMC supplies complete systems designed and built for maximum reliability. We back them with one of the best warrantys\* around and supply extremely prompt service should it ever be necessary. In fact, if a customer purchases our special- service feature, we will ship a replacement system anywhere in the free world within 24 hours of a hardware failure (at our expense). This means that for most customers we can guarantee delivery of a replacement system within one day. And, for extremely time -critical applications, we supply dual-processor systems that virtually eliminate any possibility of down -time. LMC also offers processors "unbundled" for customers who wish to provide their own peripheral devices.

\*All if LMC's equipment; is protected by a limited one -year warranty. Service contracts are available as is factory service at an hourly mfr.

#### 140 SouthDearborn, Chicago, Illinois GOG03 USA, 312.580.0250 Write or call for LMC 's product brochure or technical specifications.

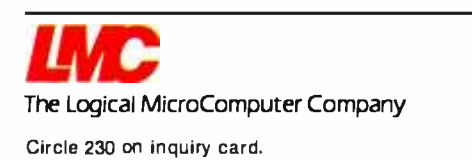

```
BID 1P:
            PND LOOP:
        END LOOP:
        PUT (Count) :
        PUT(" primes ");
END Siever
```
Listing & The prime-number program in Modula-2

```
("Eratosthenes Sieve Prime Number Program in MODULA-2 *)
(* Info = Gunter Dotzel, Institut fur Informatik *)
(* ETM-Zentrum CH-B092 Zuerich *)
MODULE Prime (* ST-JSS-*)
FICM INOut DIPORT Writeln, WriteInt, WriteString;
CONST Size=8190
VAR
       Flags: ARRAY(0..Size) OF BOOLEAN:
       i, prime, k, count, iter: CARDINAL;
BECDA
   Writeln; WriteString("10 iterations");
   FOR iter:=1 TO 100 DO
      count := 0POR i:=0 TO Size DO FLags[i]:=TRUE
      DADPOR 1:=0 TO Size DO
         IF Flags (i) THEN
            prime: = i * 2 * 3k_1 = i +pr imer
            MILE k <= Size DO
               Flags(k):=FALSE;
               DC(k, prime);
            Din:
            DiC(count) ;
         DO
      DIO
    DID:
    Writeln; Writeint(count, 6); WriteString(" primes");
DIO Prime.
```
Listing 9: The prime-number program in APL. Because our machinery cannot handle some of the APL characters. Alpa K. Kehta of Telecompute Integrated Systems Inc. has kindly sent us this listing.

```
Q PRIME N
[1] B+1+1 *PTR+No0
[2] L1:+(N<sub>SB</sub>×B+PR[I+I+1])/ERD*PR+(*PTR)/iN[3] ST:\rightarrow L1*PTR+PTR\vee(B_00).B*R_01\Phi B+1[4] END:6 30pPR.180p0
53<sub>9</sub>
```
plays "1899 primes"), Information regarding compile time, the amount of code generated, and the amount of memory used is not shown because it was usually not provided by the contributors. It is interesting to note that the ratio of speed between the fastest and slowest is more than 700,000 to  $\mathbf{1}$ .

Later Versions of the Compilers

Because we gathered most of the data for the first article somewhat informally, many significant products were not tested. When we first presented our results at a local computer society meeting prior to submitting them to BYTE, we used whatever languages were accessible in computer stores or available from members of the San Diego Computer Society. Many of the latest and greatest versions were not available for testing, which disappointed some software developers who felt they were compared unfairly with a competitor's

-- Bnd of found primes

-- Bnd of iteration Tomp

-- Output namber of primes  $-$  found

-- Bnd of Loop through array

later work. Unfortunately, this problem will always be present to some extent because this field is continually blossoming with new implementations.

For this article we decided to concentrate on the Pascal and C programming languages because of two recent events that have made these languages particularly noteworthy: the advent of a \$29.95 Pascal compiler from IRT Systems, and Ron Cain's generous gift to the world of the source code for a small C compiler. This gift has spawned a number of low-cost and very useful versions of C, which are rapidly being implemented in just about every hardware environment.

The 8-bit Pascal and C compliers were tested on a 4-MHz Z80 system with 8-inch doubledensity floppy-disk drives.

To be sure that a comparison of these products would be reasonably current, BYTE's editors helped in obtaining the latest versions of 6 Pascal compilers and 10 C compilers for the 8080/Z80 and 8086 microprocessors.

We tested the 8-bit Pascal and C compilers using a 4-MHz Z80 system with 8-inch double-density floppydisk drives. The few 16-bit compilers available were tested on an 8-MHz 8086 system with the same disk drives. Compiler options for increased speed, such as turning off array-bounds-checking and code-debugging capabilities, and so on, were used as available. The Pascal program was changed a bit from the original version (see 1981 BYTE article) to eliminate the use of the FILLCHAR keyword because not all Pascal systems support it. It was replaced by a simple FOR loop, which may be a few percent slower but, at least, is the same for all. The results of these compilers on the primenumber program are given in table 3 (on page 303).

**Improving the Execution Speed** 

Some compilers (most of the C Text continued on page 300

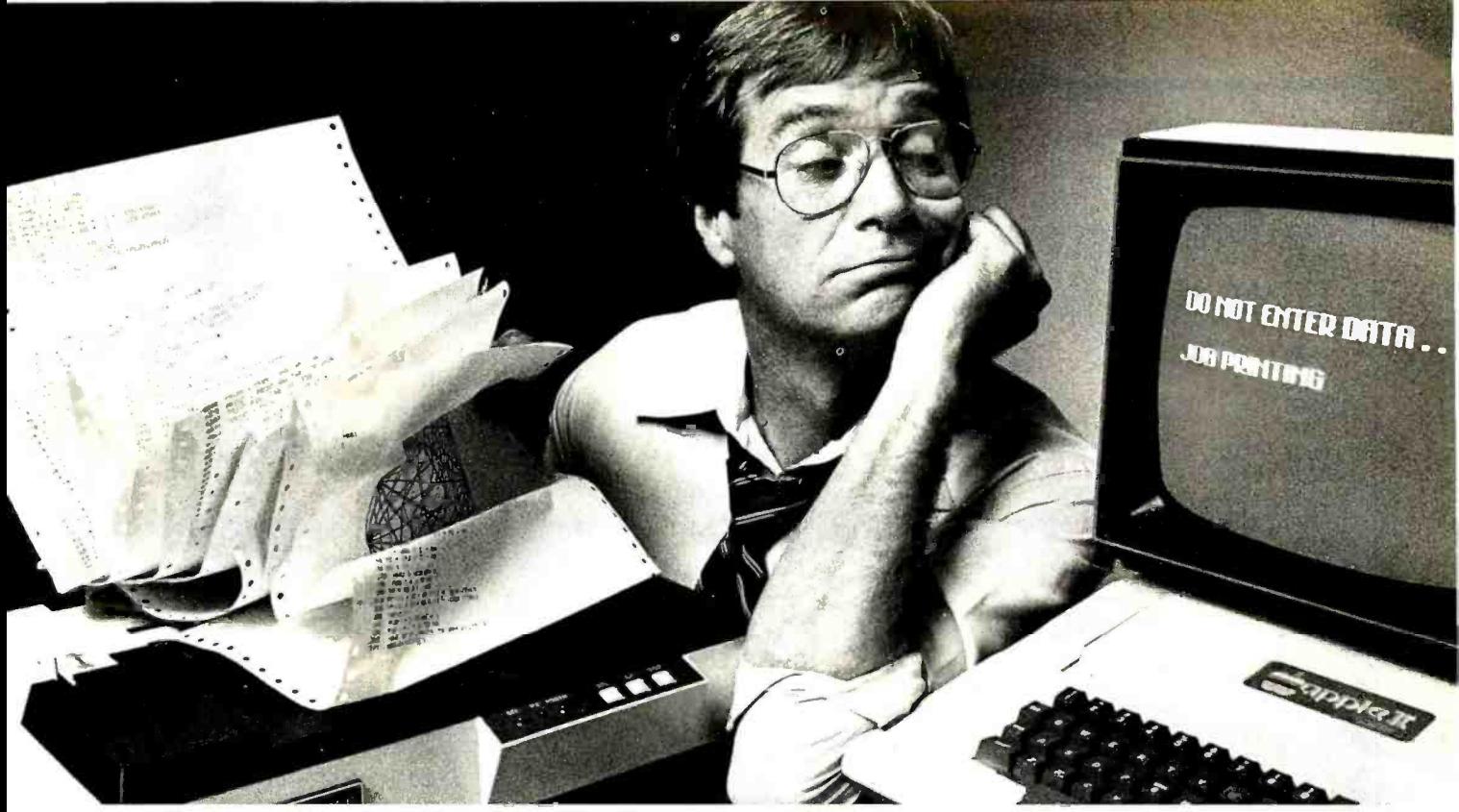

## If your printer uses your Apple® more than you do, you need The Bufferboard.

If your Apple is locked into the "PRINT" mode so much that you've taken up solitaire to kill the boredom, you need a buffer. And if your computer is the Apple II or III, the only buffer for you is The Bufferboard. Expandable to 64K of storous bucketful of print data from your computer. Then it feeds the data to your printer at its own printing rate. Your Apple is set free from driving your printer and is ready for more data from you.

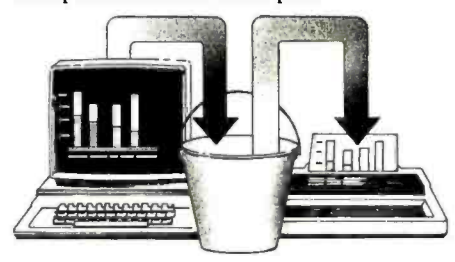

Take your existing interfaceand buffer it! Only The Bufferboard has a simple Interface- Docking System. No bulky boxes or expensive power supplies are needed because The Bufferboard fits right into your Apple-and docks onto your existing printer interface. The result is convenient

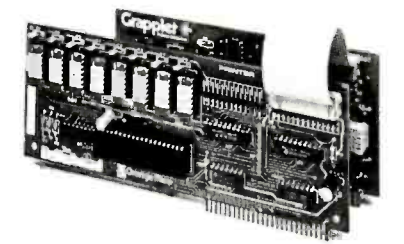

and economical buffering of most popular printer interfaces, including the Grappler + ™ interface, Epson interface,<br>and Apple printer interface. Thirty seconds and a single hook-up are all you need to end the printer waiting game forever.

> Up to 20 letter -size pages stored at a time.

The Bufferboard comes standard with 16K, and is expandable to 32K or 64K of buffering capacity with the addition of

memory chips. This "bucket" will hold up to 20 pages of a print job, allowing you freedom to use your Apple.

#### The Bufferboard—designed exclusively for the Apple Computer. Specifications:

Versions for Grappler + interface, Epson interface, Apple interface, and other popular printer interfaces • 16K buffer standard • Upgradeable to 32K or 64K • Automatic memory configuration . Automatic self test · Includes interface docking cable.

The Bufferboard is made by Orange Micro, Inc.; the same people who brought you the popular Grappler + printer interface. Both the Grappler + and The Bufferboard are now available at your local Apple dealer.

Apple is a registered trademark of Apple, Inc. Epson is a registered trademark of Epson America, Inc.

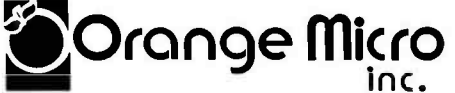

3150 E. La Palma #G, Anaheim, CA 92806 (714) 630 -3620, TELEX: TX 183511 CSMA

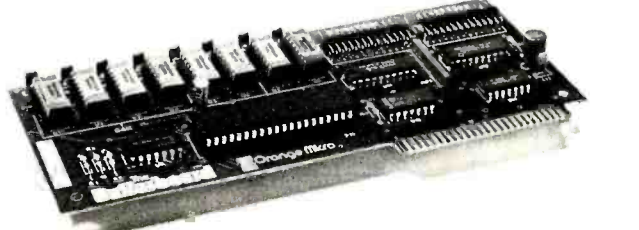

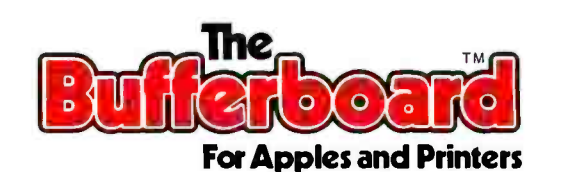

©Orange Micro, Inc. 1982

Circle 303 on inquiry card. <www.americanradiohistory.com>

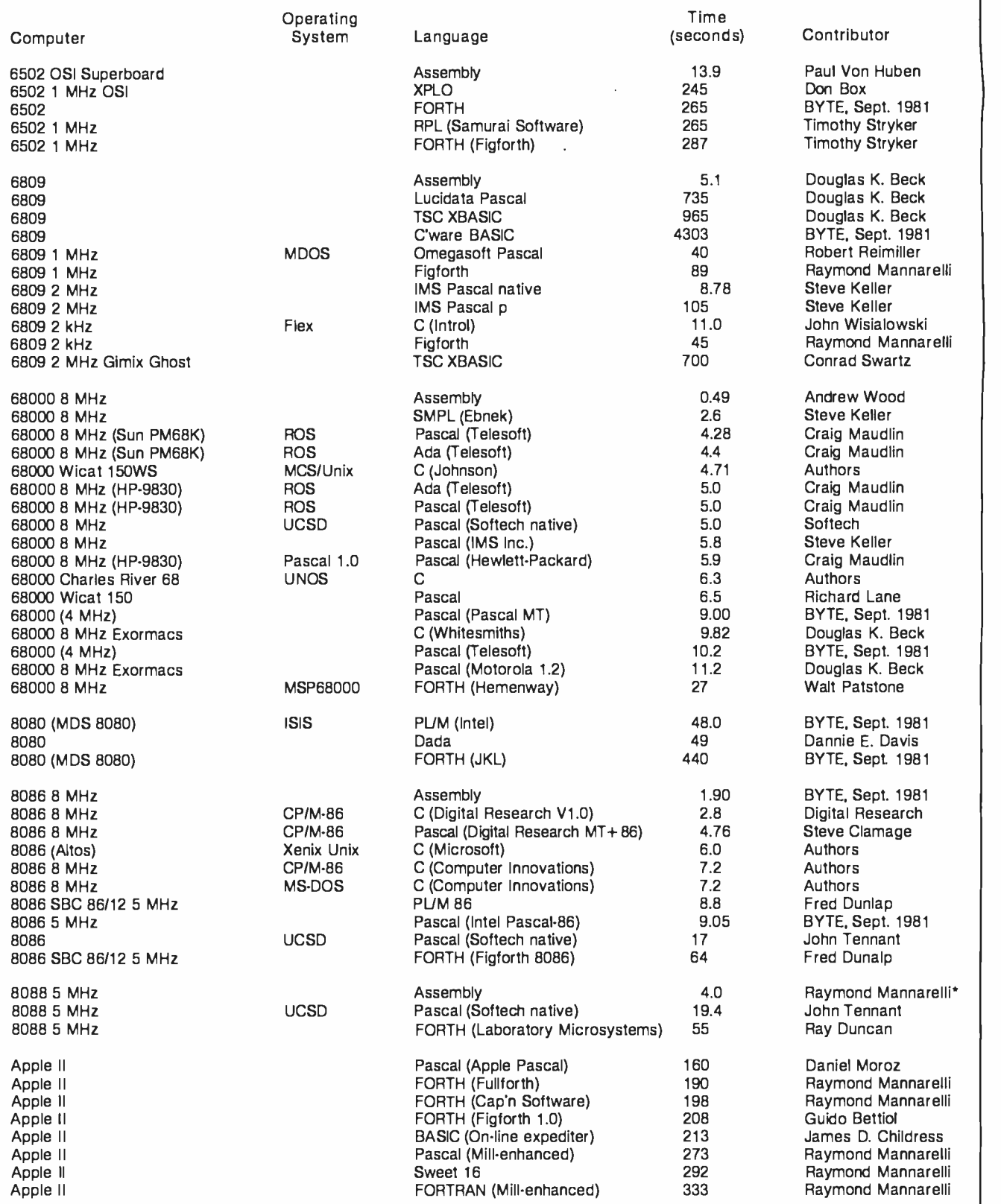

Table 1: Execution times of the Sieve of Eratosthenes prime-number program as run on various computers, operating systems, and programming languages. The results are listed alphabetically or numerically according to computer name. The results were either taken from the original BYTE article (September 1981, page 180), contributed by readers, or determined by the authors. We did not verify the results from contributors but simply printed them as we received them. That is why the number of significant digits varies. An asterisk ( \*) indicates a result that confirms a time listed in the original article. Execution time of the Sieve program, of course, should be regarded as only one of several considerations in choosing a particular language, system, or processor.

# We're selling Tandon with abandon!

#### We are overstocked!

Our warehouse runneth over with Tandon Drives.

Help!

Help us clear the decks and help yourself to significant sav-

We've always been high on Tandon. (Even when we're not up to our knees in 'em.) They offer an unsurpassed storage capacity, a very advanced dual-head drive with a<br>design, increased throughput - 1000K bytes and proven reliability.

So at these prices, you should definitely buy a drive. Buy two. Maybe someone you know is having a birthday soon. Buy one for them.

Call immediately. At these prices, they won't last very long. Hopefully.

Tandon's TM100 series of 5 -inch mini-floppy disk drives all feature Tandon's patented read/write head design.

Available in four models:

TM100-1 A single-sided, 40 track, 5.25 -inch floppy -disk drive with a storage capacity of 250K bytes<br>unformatted and a track-to-track access time of 5-milliseconds 195.00

TM100-2 double-sided, 40 track per side, 5.25-inch floppy-disk drive with a storage capacity of 500K bytes unformatted and a track -to -track access time of 5 milliseconds ............262.50

rielp you sell to significant save and formatted and a track-to-track<br>ings on these excellent products. Approach time of 2 milliogeneds TM100-3 A single-sided, 80 track, 5.25 -inch floppy -disk drive with a storage capacity of 500K bytes access time of 3- milliseconds 250.00

> TM100.4 A double -sided, 80 track per side, 5.25-inch floppy-disk drive with a storage capacity of 1000K bytes unformatted and a track -to -track access time of 3 milliseconds . . . . . . . . . . . 369.00

Tandon's TM848 "Thinline" TM100-1 single-sided, 40 track<br>series of 8-inch floppy-disk drives drives.........................638.00 series of 8-inch floppy-disk drives all feature Tandon's patented Kit #4: Controller Kit and two read/write head design. The uniread/write head design. The uni-<br>gue "Thinline" design allows two<br>drives and allows two drives drives to be installed in the same space as a single conventional drive.

Available in two models:

TM848-1 A single-sided, 77 track floppy -disk drive with a storage capacity of 600K bytes double density (IBM format), and a 3-millisecond track-to-track access time.....................379.00

TM848-2 A double-sided, 77 track per side floppy-disk drive with a storage capacity of 1.2 megabytes double density (IBM fortrack-to-track access time...... Prices quoted are for stock on hand and 490.00

MODEL Ill DISK DRIVE KITS assembled and tested, internal controller, mounting brackets, switching power supply, and installation instructions. Handles 4 drives.................259.00 Kit #1: Controller Kit and two TM100-3 single-sided, 80 track drives.................748.00 Kit #2: Controller Kit and two TM 100-4 double-sided, 80 track drives. 979.00 Kit #3: Controller Kit and two TM100-1 single-sided, 40 track

#### **FOR WEEKLY SPECTALLY**<br>**ipuilt a reputation on our** We built a reputetion on our prices and your satisfaction.

We guarantee everything for 30 days. If anything is wrong, return the item and we'll make it right. And we'll pay the shipping charges.

We accept Visa and Master Card on all orders: COD orders, up to \$300.00.

by les double defisity (IBM 101-<br>mat), and it has a 3-millisecond all nights places and 5% sales tax Add \$2.00 for standard UPS shipping<br>and handling on orders under 50 lbs. and handling on orders under 50 lbs. delivered in continental U.S. Call for shipping charges over 50 lbs. Foreign, FPO and nians, please add 6% sales tax.

are subject to change without notice.

### Controller Kit includes all boards<br>assembled and tested, internal **information call** To order or for In New York:

(212) 509-1923 I<mark>n Los Angeles:</mark> The Los Angeles estimation of the European II and a latitude and a la (213)706-0333 (214) 744-4251 TM100-2 double-sided, 40 track By Modern: CALL OUR MODEM LINE (213)883-8976 **LAN** PUTER PRODUCTS

81245 LA BAYA DRIVE<br>WESTLAKE VILLAGE, CA 91362

l,

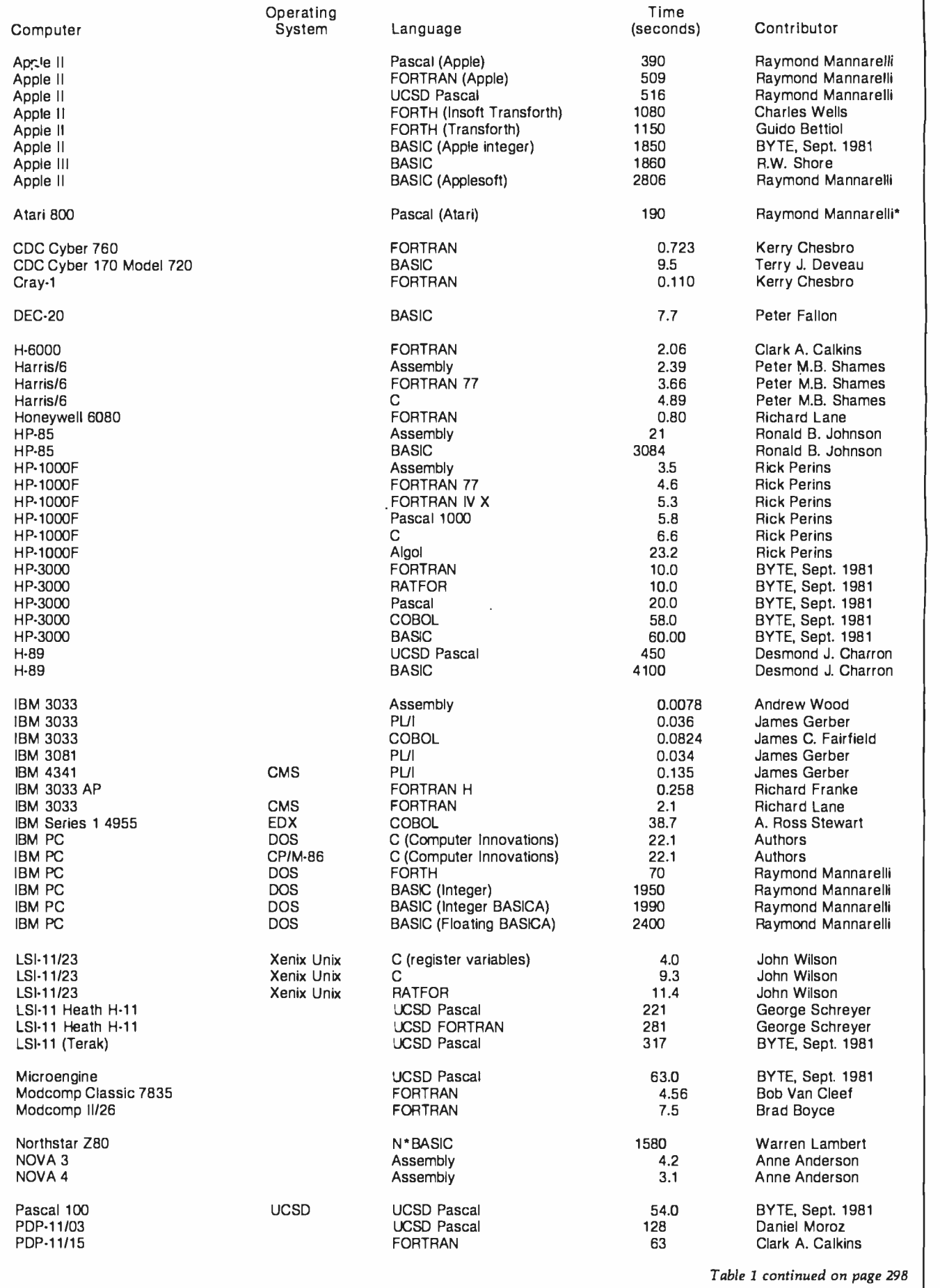

## Cdex<sup>\*</sup> Training for VisiCalc® Makes VisiCalc Easy.

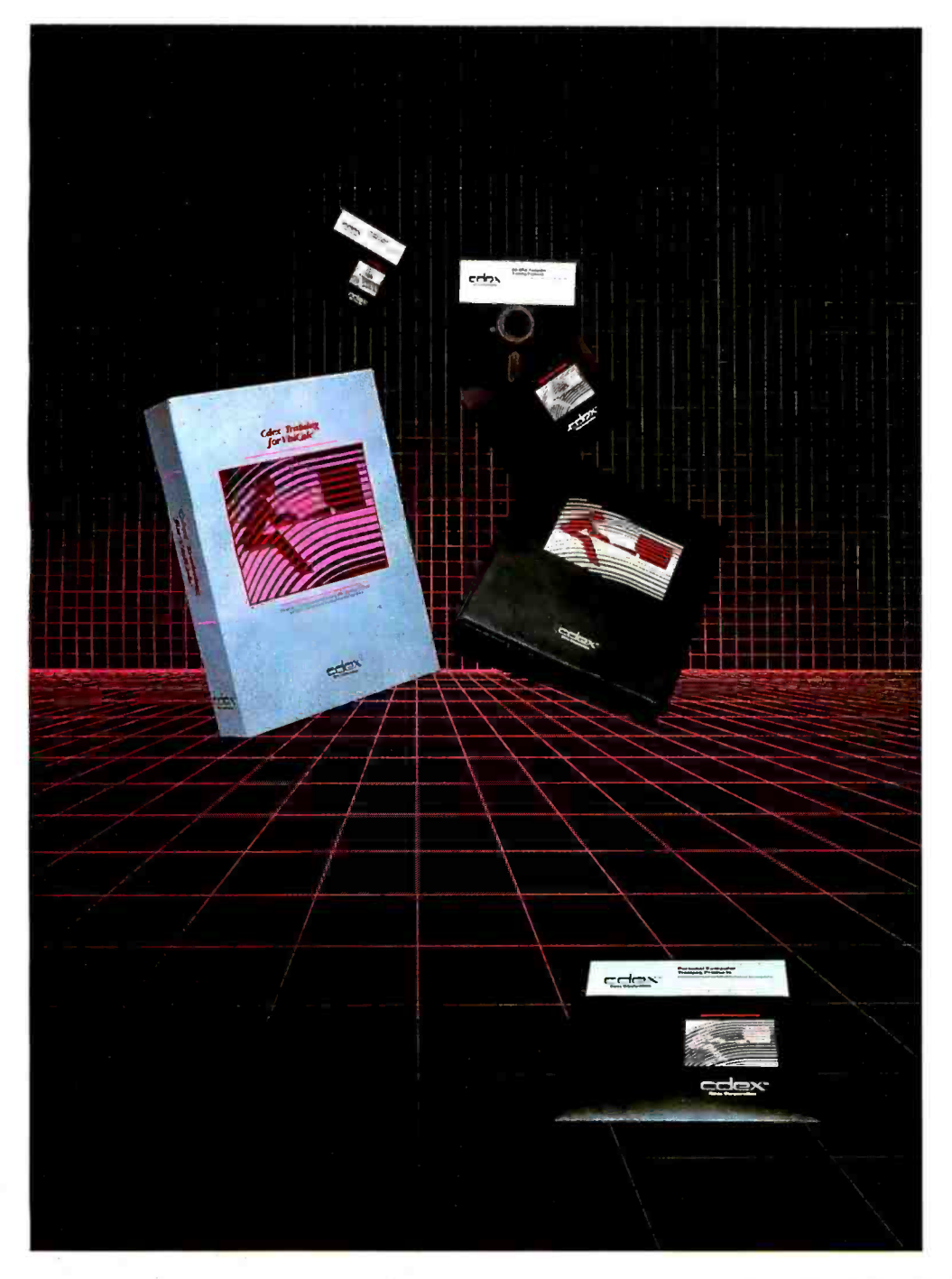

In an hour, Cdex Training for VisiCalc can make you a VisiCalc user. Or for the experienced VisiCalc user Cdex Training for VisiCalc acts as an instantaneous electronic reference and review system.

It's a computer-assisted training program that works. It's highly interactive. So it creates a dialogue with you and serves as your personal tutor. It's completely selfpaced. So you set your own learning time. And it's graphically- oriented. So you see what you're learning. Remember, a picture is worth 1000 words. Cdex Training for VisiCalc runs on the same Apple@ II or IBM@ Personal Computer as your VisiCalc program.

So see how easy VisiCalc can be. See your nearest computer dealerfora demonstration.

#### Cdex<sup>\*</sup> Training for VisiCalc<sup>®</sup>

We don't make VisiCalc. We just make it easy.

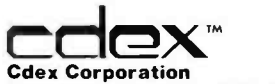

5050 El Camino Real Suite 200 Los Altos, CA 94022

VisiCalc® is a registered trademark of VisiCorp™

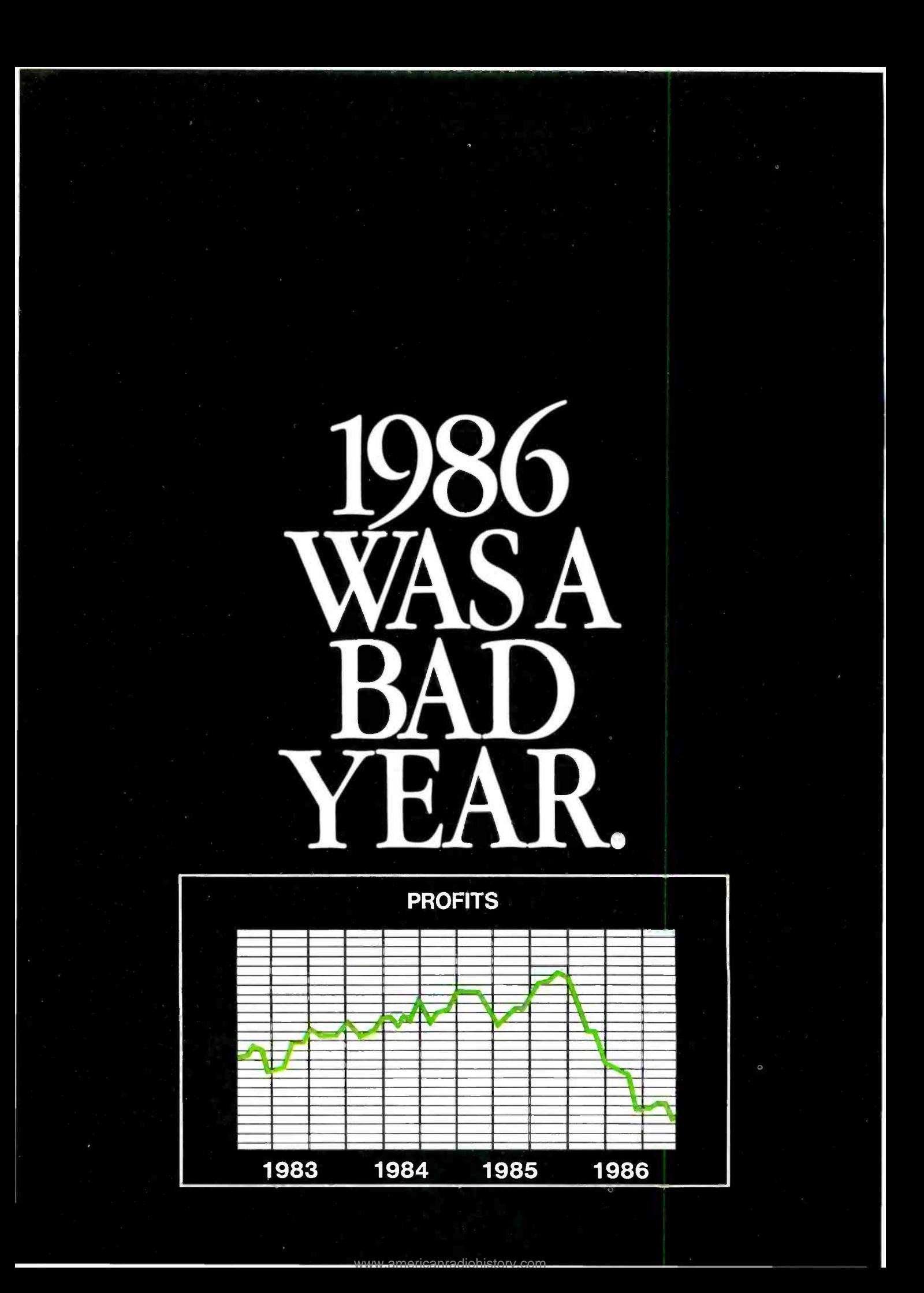

What you don't know can kill you, especially if you're responsible for the  $P$  &  $L$ .

But now you can get a better grip on the future-and your bottom line-with your IBM PC or CP/M<sup>o</sup> microcomputer and two new software tools from Ashton-Tate.

#### **Strategic Business** Management.

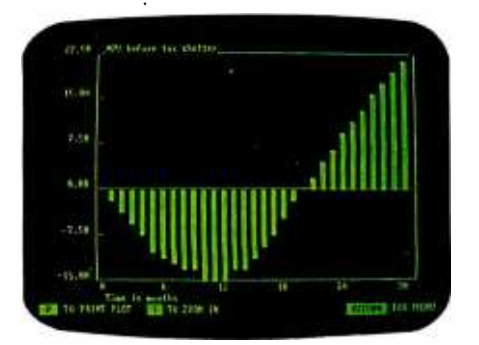

Our Bottom Line Strategist<sup>™</sup> gives you answers to the questions common to any business focused on growth:

How much money are we risking? Will the business be profitable? When? Is that soon enough? Can we improve this by changing the price? What's the impact of our assumptions on net worth, cash flow, market penetration and growth?

In 15 minutes - with no programming, no formulas—the Strategist's pre-written, sophisticated econometric models will give you the answers you need.

With a few keystrokes, enter your current business assumptions, information you already have. Now sit back as the Strategist analyzes the potential viability and profitability of your business or project.

Choose the business graphics mode, and watch the dynamics of your future unfold as the Strategist plots your marketing and sales projections. anticipated cash flows, breakeven point, NPV and more-a total of 11 production, financial and marketing forecasts. If any area looks doubtful, "zoom" in for a closer and closer look.

And if 1986 looks like a bad year, just change your initial assumptions and do it all over again, instantly.

Use the Strategist to refine your pricing policies. Optimize your cash flows. And maximize your profits while minimizing your risks.

In today's business climate, how much is that worth? The Bottom Line Strategist is \$400.

### **Financial Tactics.**

Our Financial Planner<sup>™</sup> takes the next step and lets you write your own models for the ultimate in financial control.

It has enough depth to support financial analysts, business planners and corporate management with solutions to the most complex business problems you can foresee, yet is friendlier than the calculating spreadsheets you've seen.

With the Planner, calculations are automatically performed on individual entries, rows, columns and entire worksheets. But you enter your data into the matrix using abbreviated names, not mysterious formulas. And go beyond the spreadsheets, using the English-like Financial Planning Language (FPL™) to program complete solutions to your business problems.

Integral editing and an extensive report-writing facility make it easy to shape your information to your needs. And once you have your relationships, reports and models just right,

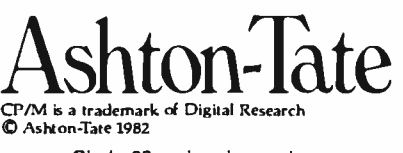

Circle 38 on inquiry card.

With the Planner, you can analyze new business ventures and mergers. Plan real estate acquisition and development. Combine data from parts or all of different models and easily produce consolidated budgets and reports in minutes. Fine tune your operations until you reach the financial objectives you've set.

The Planner is one of the most comprehensive business tools available on any computer, a powerful tool for growth.

And it's just \$700.

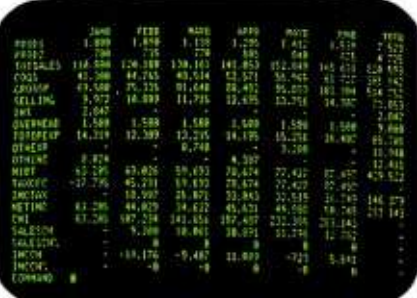

### Our No-Risk Offer.

You can check out the Financial Planner and the Bottom Line Strategist with no financial risk.

Drop by a dealer showroom and run through a hands-on demonstration. Then take a package home and use it for 30 days on your IBM PC or CP/M microcomputer. If you don't like it, return it and you'll get your money back.

For the name of the nearest dealer, contact Ashton-Tate at 10150 West Jefferson Boulevard, Culver City, CA 90230. Or better yet, call (213) 204-5570 today.

Because if time is money, the Financial Planner and the Bottom Line Strategist are money in the bank.

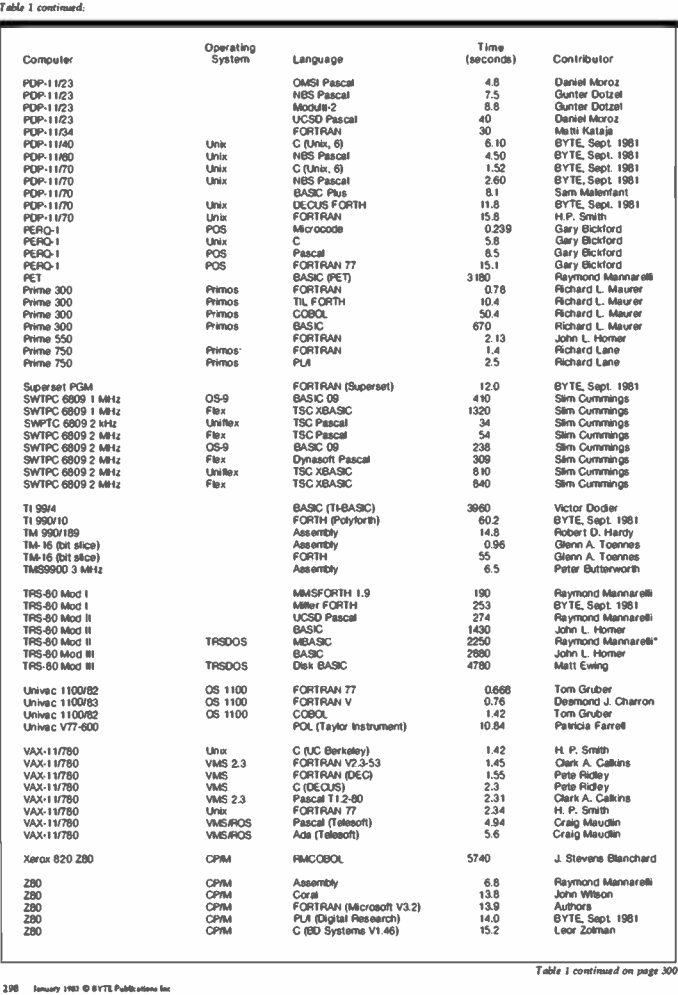

## SUPER BARGAINS  $\sim$

#### ACE 1000 COLOR **COMPUTER! . . . . . . . . . . . List \$1545**<br>SHARP COMPUTER . . . . . . . . . . 249  $-11$

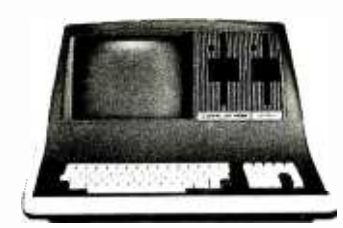

#### SUPERBRAIN II

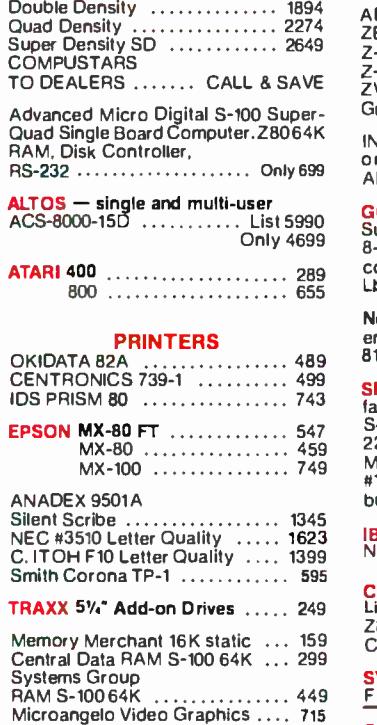

AMERICAN SQUARE COMPUTERS is organizing a World Wide Association of Computer Dealers. Open a Store or The Start Work Out of Your Home! We Enterprise Competitors charge NO FRANCHISE FEE<br>Competitors charge a FRANCHISE FEE! (Our The Competitors charge a FRANCHISE FEE<br>of from \$15,000.00 to Winnert Let US help YOU get started MAKING MONEY by HELPING PEOPLE to put COMPUTERS to WORK. Write or Phone today.

Which Computers are Best? ... Free

We Repair **Computers** 

Insured Shipping at Low Rates.

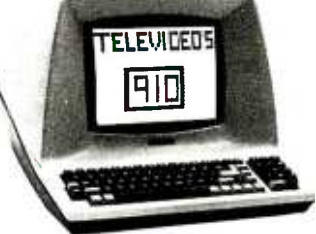

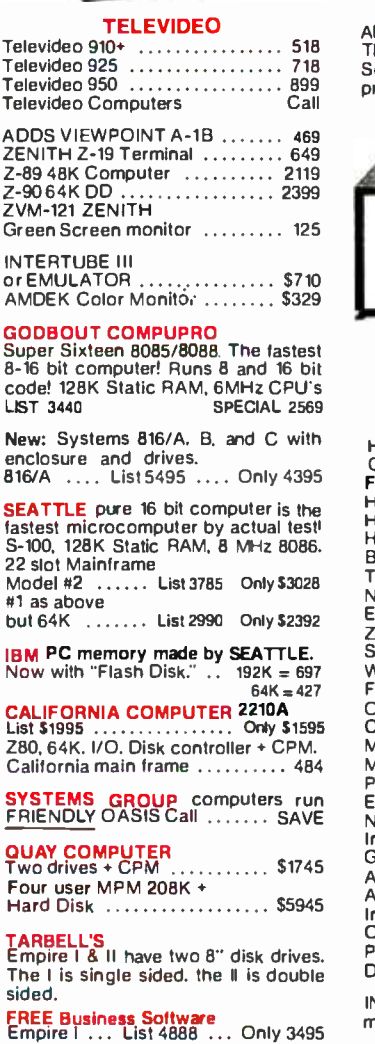

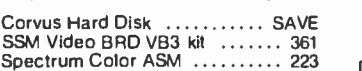

One hour free troubleshooting on business systems.

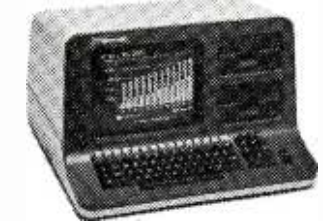

#### NORTH STAR

ADVANTAGE 64K Green Phosphor.<br>The Best Business Graphics. 2 Disks,<br>Serial Port Options CPM — Business<br>programs .................... \$2894

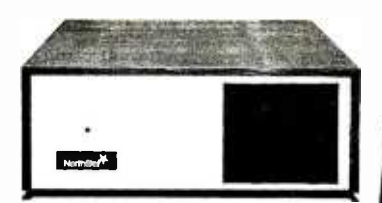

#### NORTH STAR Horizon Powerful North Star BASIC Free Superb for Business & Science Free Secretary Word Processor Horizon Standard is now HRZ-2-64K Quad<sub>1</sub> Factory Assembled & Tested Only Horizon-2-64K-Quad ........ \$2894<br>Horizon-1-64K-QHD 5 ........ 3999 بَا - Horizon-1-64K-QHD 5<br>| Horizon RAM 64K | . . . . . . . . . . . . 594<br>| Big Sale on Multi-User Time-Sharing ................ SAVE<br>North Star Hard Disk 18Mb ..... 4295<br>English to Basic Translator ...... 75 [<br>Zbasic 2 to 5 times faster! ...... 235 [<br>Secretary Word Processor ....... 278 [<br>Floating Point Board ......... Oasis 699 CPM for N-Extra features 147 Micro Mike Software CALL MICROSTAT ................... \$355<br>Pascal-80 ....................... 539 Pascal-80 . . . . . . . . . Extra Precision BASIC .......... Northword 179 Infomanager <sup>329</sup> General Ledger 399 Accounts Receivable 399 Accounts Payable ............... 399 Inventory 399 Order Entry 399 PROPAC

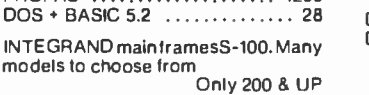

#### MODEMS

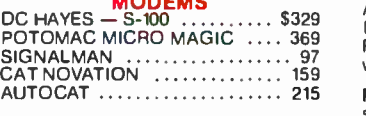

Full Time Graduate Technician on Duty.

#### Factory Guarantees

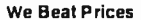

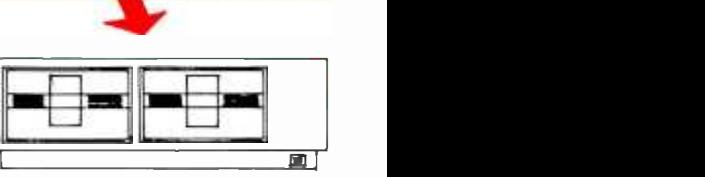

#### **MICRO DECISION**<br>"A DEAL YOU CAN'T REFUSE"

64K RAM, Z80. 4MHz, 2 Serial Ports,<br>Disk Controller. FREE SOFTWARE:<br>CPM — Microsoft BASIC — BaZic -Wordstar-Logicalc-Correct-It.

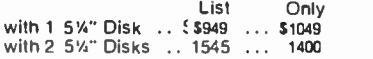

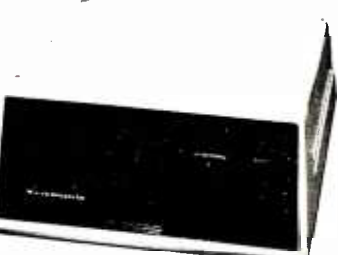

#### DECISION I

#### "The IBM-360 on the Z-80 & S-100 BUS!"

Sixteen Programs running simultan-eously! Free CPM, Microsoft BASIC, and WORDSTAR with complete system!

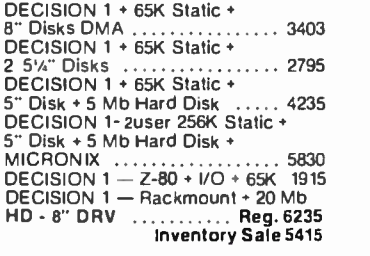

#### MORROW Hard Disks up to 26 MEGABYTES

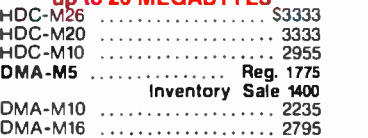

**MORROW 8" Disk**<br>Discus 2D + CPM 600K ... Only S834<br>Discus 2 + 2 + CPM 1.2 Mb .... 1068<br>Add Drives 2D = 599 2 + 2 = 1795 Discus 2D dual + CPM ... Only 1384 Free Microsoft BASIC from MORROW with Discus system or hard disk.

 $FAST$   $FIGURE$   $-$  Most powerful spread sheet. 5<sup>1</sup>/<sub>2</sub>" or 8" ............. 99

Wordstar 278 All MicroPro Software for IBM, Apple. North Star. Morrow, etc. SAVE! CALL

Call for latest prices & availability

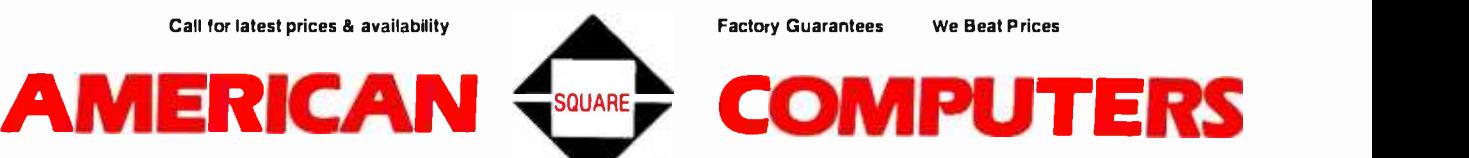

919 -889 -4577 4 167 Kivett Dr. Jamestown N.C. 27282 919 -883 -1105

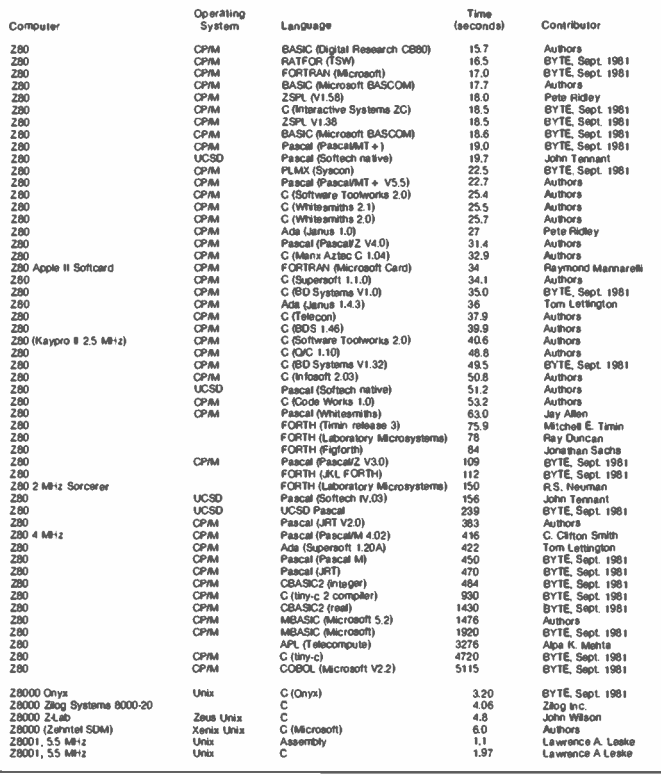

compilers, for example) provide alter- native data storage methods that can be optimized for some applications. size. We experimented with these Forcing variables to be register, things on all the C compilers to see static, or global instead of automatic<br>(stack-dwelling) can, with some compilers, provide dramatic improvements in execution speed, though

often at the expeme of something else such as recursion ability or memory things on all the C compilers to see just how fast we could get each to run the program. The most dramatic im provement was obtained with the BD Systems compiler by moving all the data into the global area, thus effec-<br>tively making the data static (i.e.,<br>keeping the data in memory rather than on a stack). Table 4 (on page 303). gives the results of the best speed we attained with each compiler, but there may be room for improvement. We probably didn't find all the secrets.

Text continued on page 306

## **Lowest Prices on Personal Computers!**

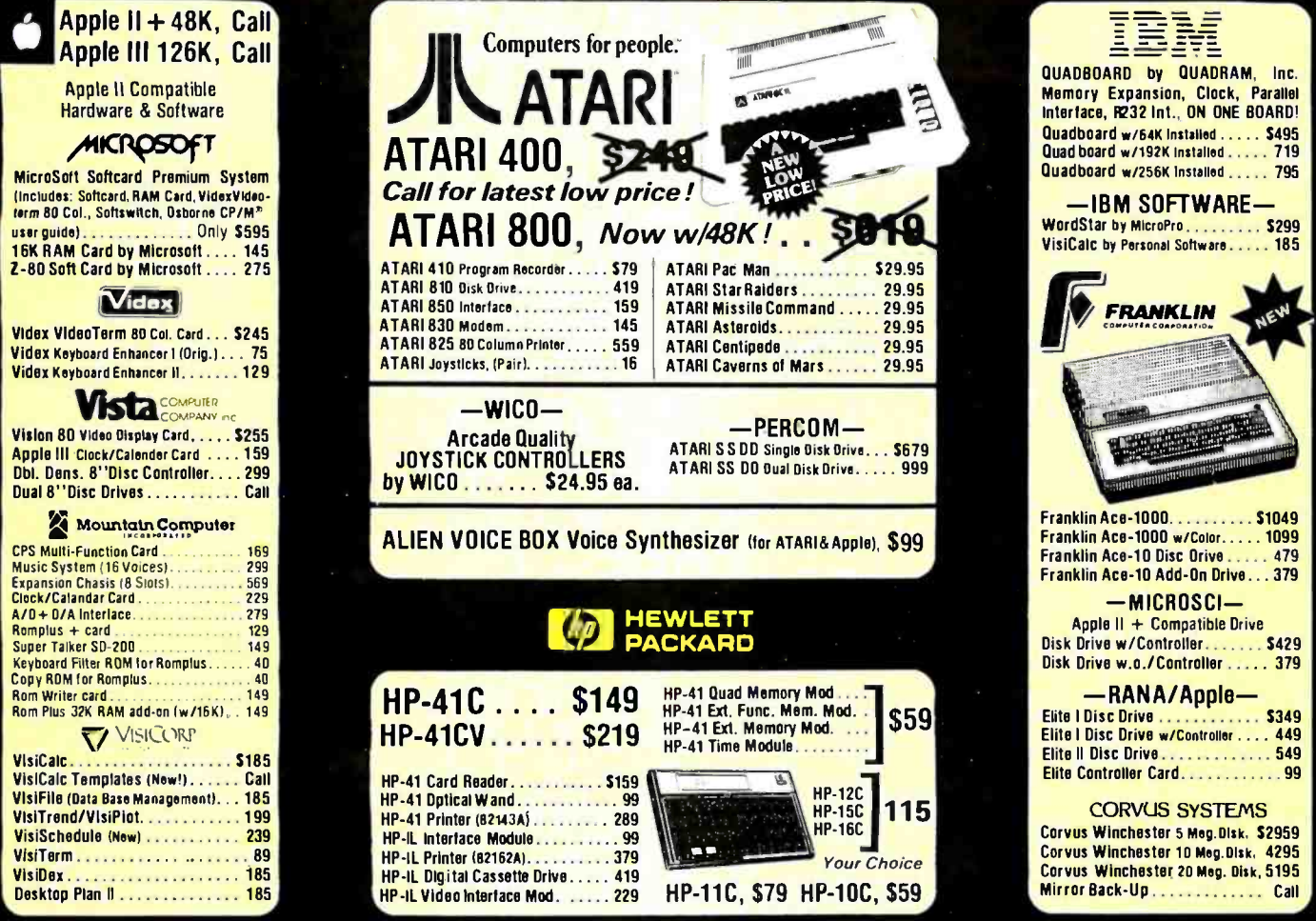

Advertised prices do not include shipping. Prices are subject to change and offers may be withdrawn without notice.

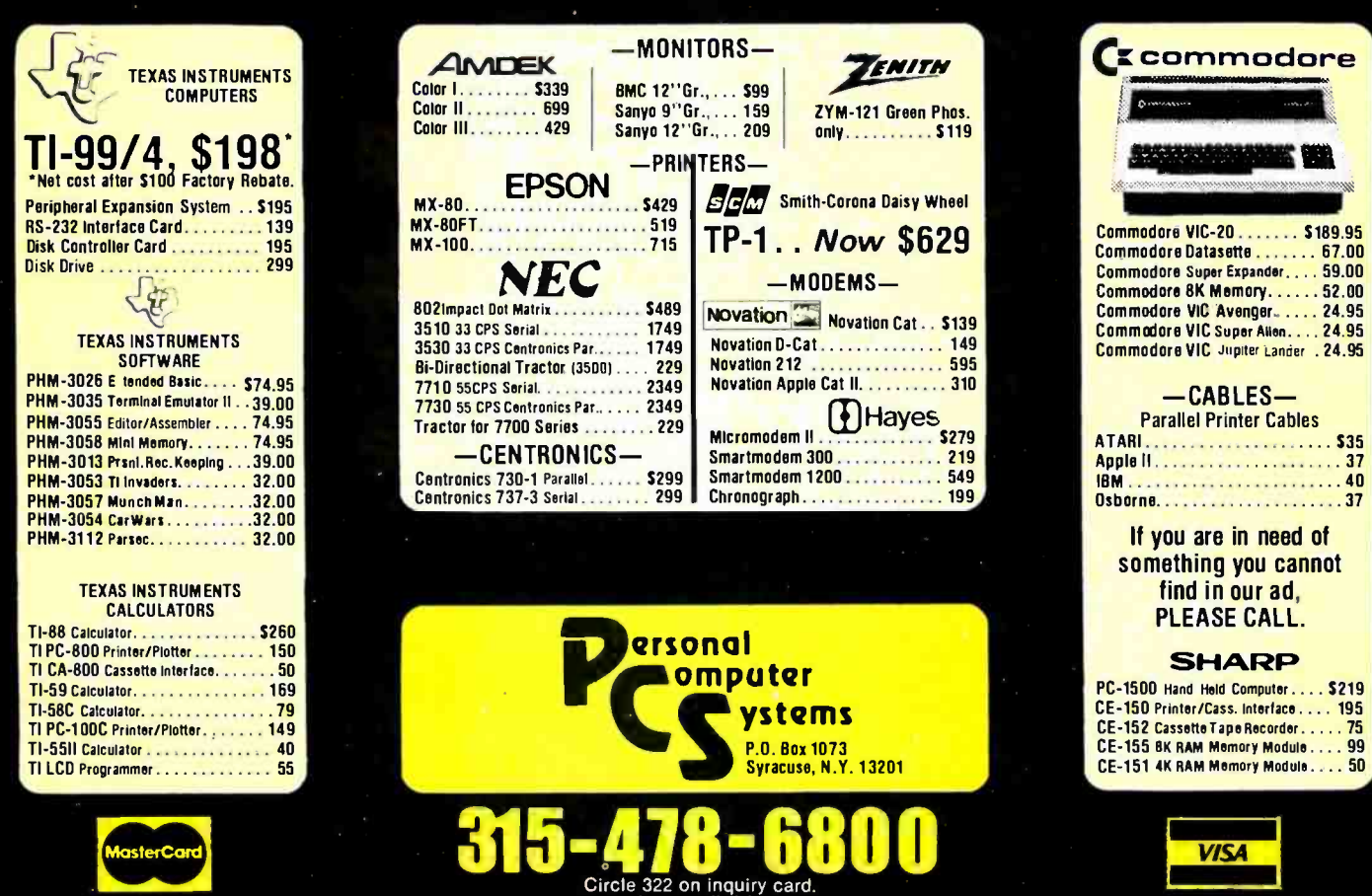

# The best 6502 Assembler in

the World

Hayden's Object Relocatable **Code Assembler for Micros** (ORCA/M) gives you the kind of high-level support you'd only expect to find on a main frame. Now you can develop sophisticated applications with the speed and ease of a high-level language, yet retain the control and efficiency that only assembly language can give

#### **The Assembler**

- **Macrolanguage features:**
- o Conditional assembly of source and macro files
- o Separate source and macro files
- o Nestable magros
- o Parameter mid-string and string search functions
- o Symbolic parameter assignment
- o Numeric, string, and boolean type parameters
- o Parameter subscripting o Global communication between macros
- o Macro expansion loop control o Count, length and type parameter-attribute functions

#### **Extensive Macro Libraries Memory Constant Declarations:**

- o Integer
- o Character
- o Four-byte Integer
- o Hexadecimal

o Floating Point

#### Relocatable object module generation

Fast assembly directly to disk

#### **Program segmentation:**

o Selectively assemble individual subroutines o Global and local scope of symbols

#### **The Linker**

Produce executable binary files from relocatable object modules

**Link routines from library** files

**Link subroutine** 

re-assemblies Define a new origin for pre-

- viously assembled code Invoke at assembly time or
- by command **Subroutine libraries:**

#### o Floating point and doubleprecision routines<sup>®</sup>

- o Transcendental functions O Hi- and lo-res graphics
- o Multiple-precision integer math o Input and output

#### **The Editor**

#### Co-resident screen editor:

- o Global search and replace
- o Block move o Entry of non-keyboard
- characters

**Supports lower case** adapters and shift-key modification

80-column: horizontal scrolling with 40-column displays

#### **The System**

**Monitor: transparent con**trol of system from one command level

**Extended Disk Commands:** o File copy

- o File undelete
- o Catalog sort o Wildcard filenames

Disk ZAP: Built-in disk sector editor

Optimized DOS 3.3 compatible operating system

**Operating system interface:** o Supports a variety of

configurations o User-modifiable to allow linkage of custom drivers for peripherals

64k RAM supported, 48k required

This unique array of features and functions speake for itself<sup>o</sup> the power of **ORCA** is<sup>o</sup> unsurpassed.

**HAYDEN** 

All features are documented clearly and extensively. Source listings for the subroutine and macro libraries, as well as the operating **System**, are included.

**ORCA.** If you're serious about developing 6502 coftware, it's the one to have.

Available from your local dealer or call:<br>800-343-1218 (In MA call 617-937-0200) ORCA/M: 21609 Apple II disk, 48k, DOS 3.3 Two drives and 64k recommended **Introductory Price: \$99.95** 

SOFTWAR

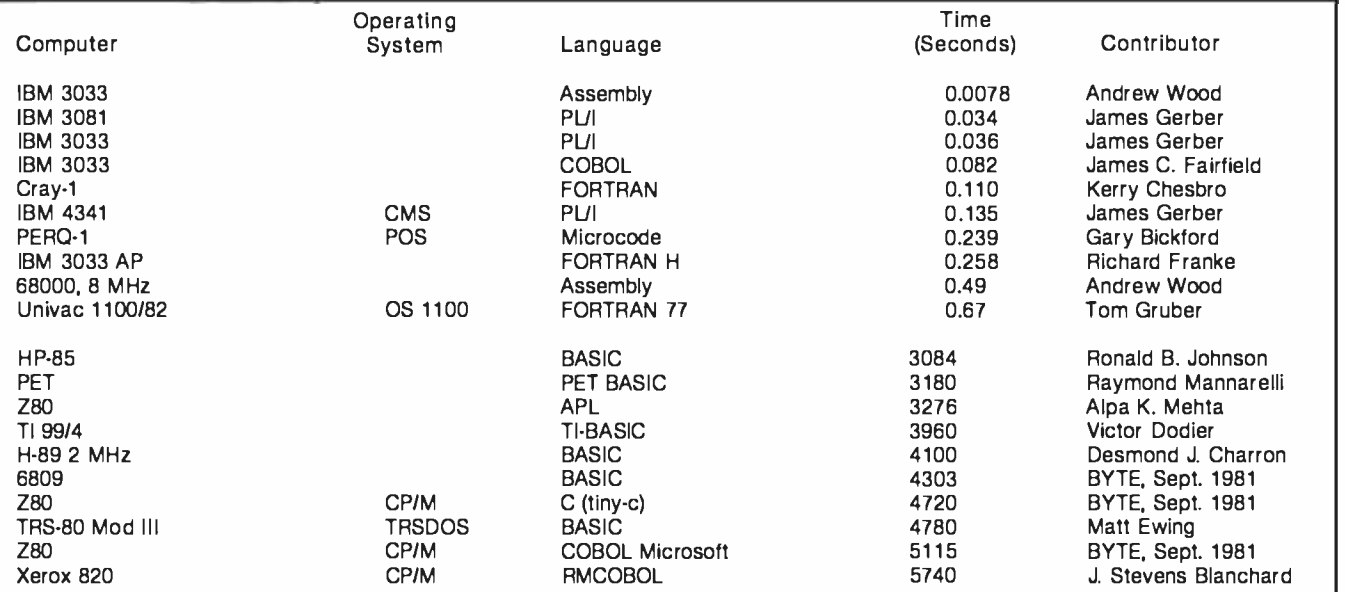

Table 2: The ten fastest and slowest systems of those tested with the Sieve of Eratosthenes prime -number program as listed in table 1. Again, execution time of the Sieve program should be regarded as only one of several considerations in choosing a particular language, operating system, or processor.

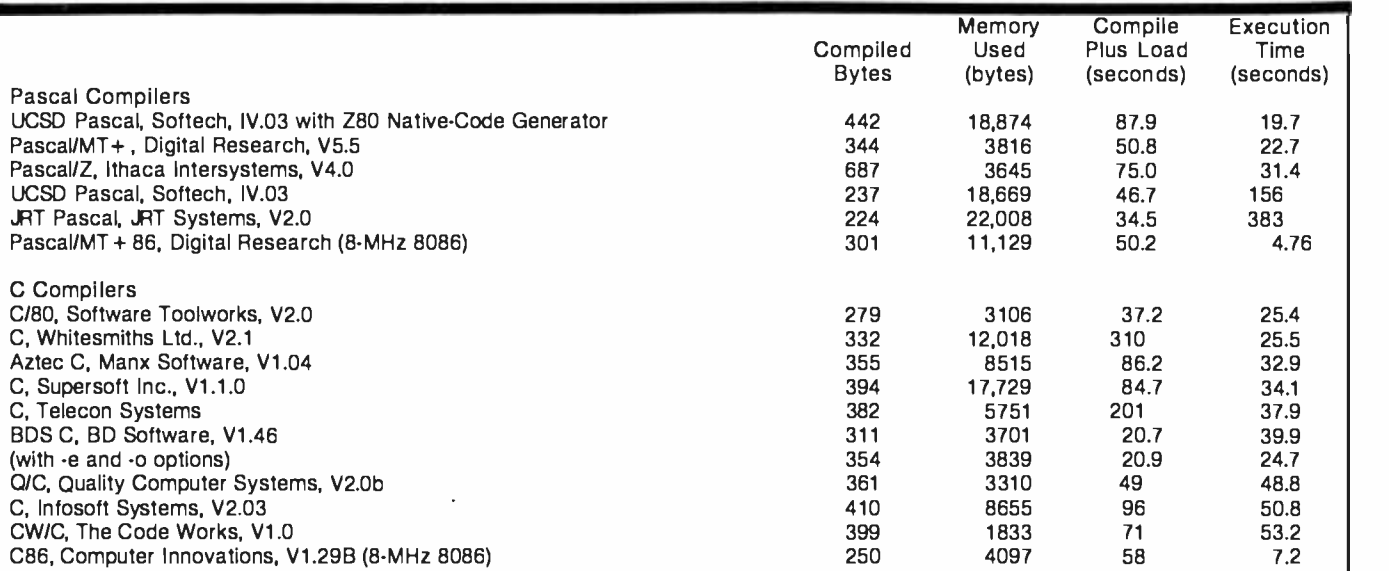

Table 3: Performance of the Sieve of Eratosthenes prime-number program on several new Pascal and C compilers. Compilers are<br>listed in order of execution speed. Memory used does not include the 8191-byte array but does incl and p-code interpreters.

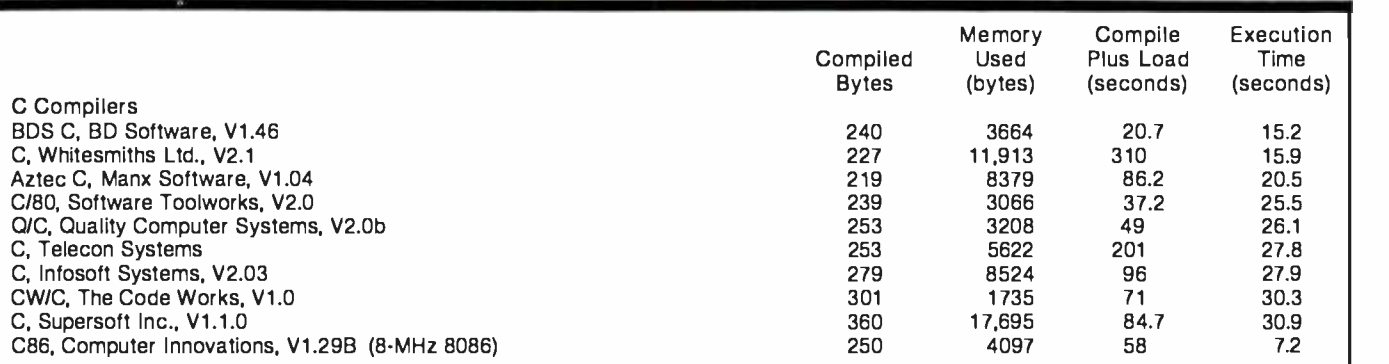

Table 4: Performance of the Sieve of Eratosthenes prime -number program on various C compilers using optimized data allocation. As in table 3, compilers are listed in order of execution speed, and memory used does not include the 8191 -byte array but does include the necessary library routines.

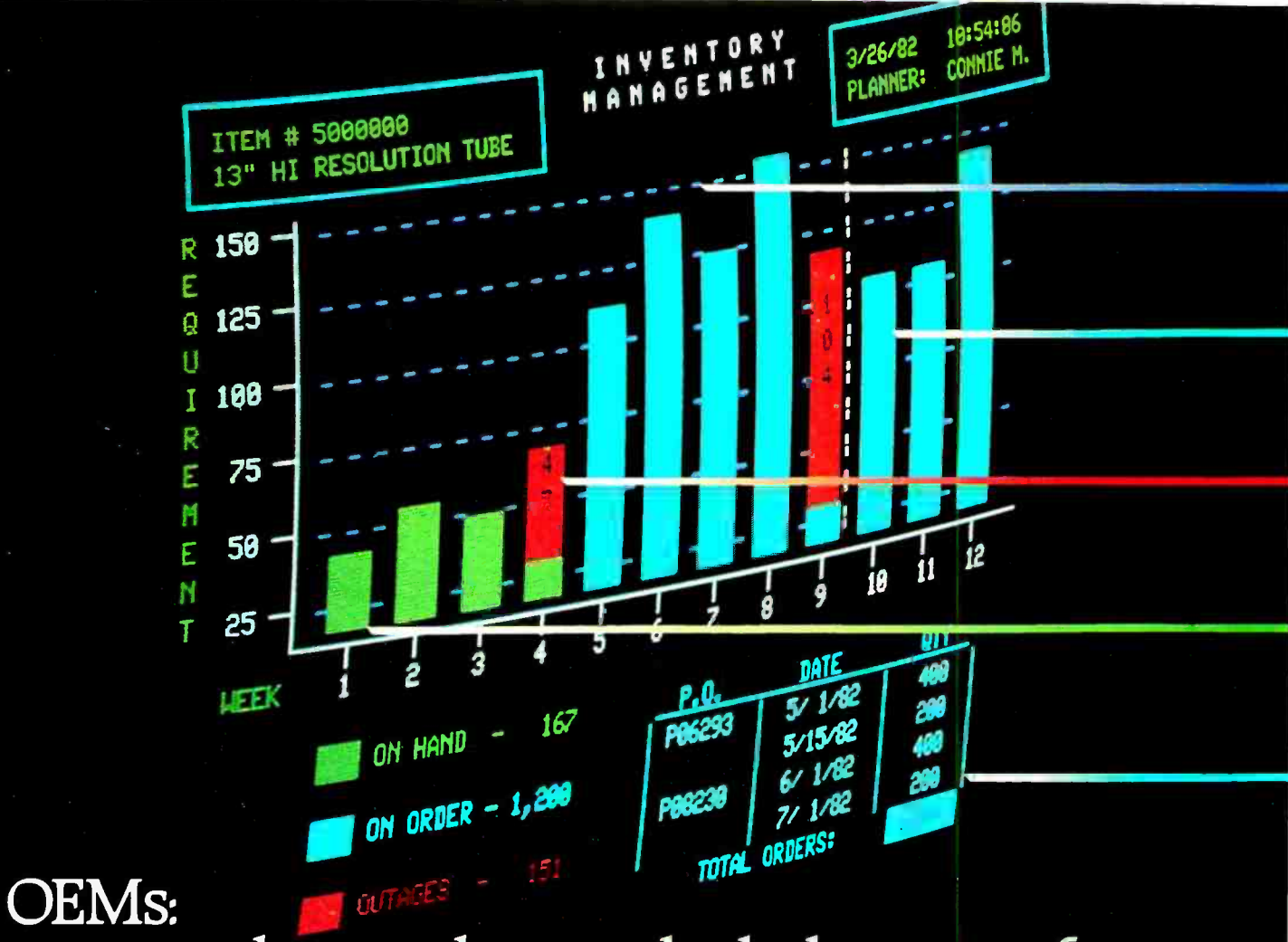

Now you have a choice. Which do you prefer?

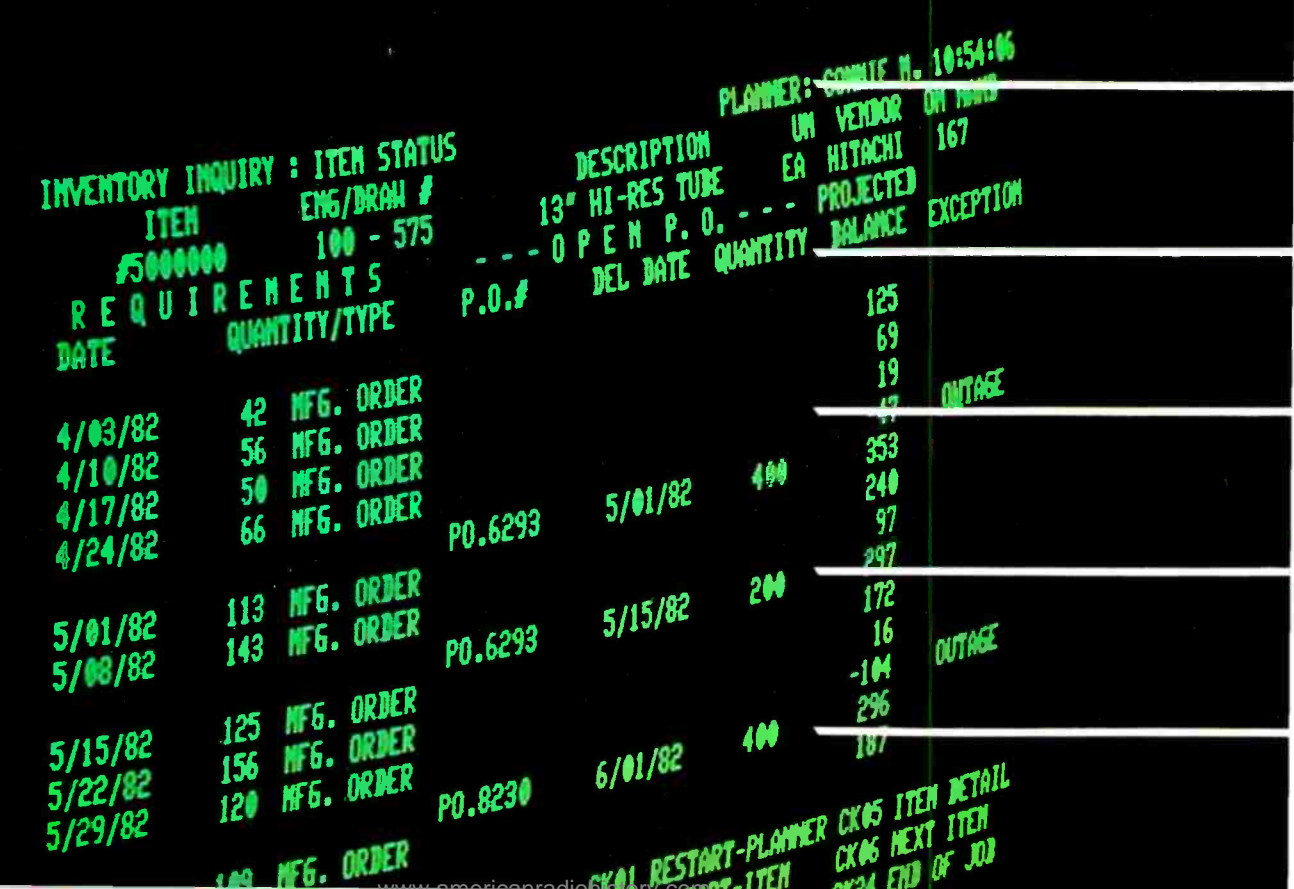

Bar heights show projected Requirements for 12 weeks; white line indicates normal delivery cycle.

Light blue bars depict Inventory on Order. Vividly.

Red bar shows Inventory Outages in fourth and ninth weeks. An immediate phone order covers short-term outages.

Green bars show Inventory on Hand. Clearly. Quickly.

Light blue border denotes purchase orders, prompts operator to update records.

Projected Requirements for any specific week are hidden in a<br>column of numbers.

To get quantity On Order, numbers from two display screens must be added since delivery listings use all available lines.

> To find which weeks Outages occur, you must read across the entire screen.

How long did it take to get the full picture?

The colorful alternative-Intecolor 2405. Color graphics convey huge amounts of data with almost instant comprehension. Color graphic information is interesting, inviting to the eye, quickly digested by the mind. Intelligent Systems' new Intecolor 2405 delivers all these

**Truly affordable, ANSI** 3.64 color graphics. The Intecolor 2405 is the most affordable ANSI 3.64 compatible color terminal available. Anywhere. It's easily integrated in ANSI 3.64 environments. Plus, the 2405 is price competitive with monochrome. (See our price matching offer below.)<br>VT100

Televideo 920C

**ADDS** 

**BER Property** 

!!!!!!!

System compatibility. The 2405 is the ideal replacement or add-on terminal. Highly compatible with the VT100 and numerous other ANSI 3.64 terminals. The 2405 also has a VT52 mode, and can emulate many ASCII terminals. Plus, we will assist you in application design to bring the productivity of color graphics to your customers.<br>Color Graphics Applica-

tions. Inventory Management ■ Material Requirements Planning (MRP) ■ General Ledger, Accounts Receivable & Payable, plus all general business applications **S**preadsheets. Forecasting. What -If Planning

Sales Analysis. Sales Tracking<br>1420 **E** Production Scheduling Hazeltine 1420 **Production Scheduling 1420** Specialized applications: Hospitals, Utilities, Security Systems, etc. Plus much more.

Feature Highlights. 8 foreground & 8 background colors **Terminal**based vector graphics 36 Function key definitions,<br>36 more optional **1** 50 to <sup>36</sup>more optional 50 to Lear Siegler 19,200 baud data trans-

mission ■ ANSI 3.64 communi-<br>cations protocol ■ Englishlanguage menu setup mode Non-volatile CMOS RAM memory ■ Detachable keyboard available soon **1999 | 1999 | 1999 | 1999 | 1999 | 1999 | 1999 | 1999 | 1999 | 1999 | 1999 | 1999 | 1999 | 1999 | 1999 | 1999 |** 

Zip

Intecolor 2405

## Special Offer: Buy an evaluation unit for<br>the same price you paid for monochrome!<br>relate to Requirements. This special offer entitles you fore or the the same price you paid for monochrome!

 $\blacksquare$  You must use 100 or more terminals a year to qualify.  $\blacksquare$  We will match the unit price on the invoice of your last purchase of 20 or more units. This special offer entitles you to one or two evaluation units at the monochrome price.  $\blacksquare$  This special offer expires February 1, 1983. For additional information call Paul McGraw, Director of OEM Sales, at 404/449-5961.

> Title Phone

**State** 

D Yes. I want more information. Our most important application is

 $\square$  We used  $\square$  . (Qty) terminals last year. Mfr/model.

**E** We would use color terminals if

Name..\_...\_.

**Company** 

**Address** 

City

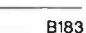

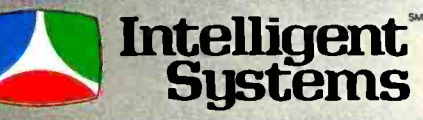

AFFORDABLE COLOR GRAPHICS

X25 Technology Park /Atlanta Norcross, GA 30092 404/449 -5961 TWX 810- 766 -1581

diohistory.com

Listing 10: The improved prime -number program in C.

```
/* Improved Sieve Program in C */ 
*define true 1
#define false 0
#define size 8190 
*define maxi 127 
/* maxi is sqrt(2 \times size) */<br>char flags[size + 1];
int i,k,prime,count, iter, strikout;
main() 
{ 
      printf("10 iterations\n");<br>for(iter = 1; iter <= 10; iter ++) {<br>strikout = true;<br>count=0;
            for(i = 0; i <= size; i++) flags[i] = true;<br>for(i = 0; i <= size; i++) {<br>if(flags[i]) {
                       prime = i + i + 3; 
                       printf("\text{ad}", prime); */
/* 
                       count ++;if(strikout) { if (prime > maxi) strikout = false; else 
                                    for(k = i + prime; k \leq size; k \neq prime)
                                    flags[k] = false;\mathcal{E}}
            } 
      } 
      printf("\n%d is largest of %d primes.", prime, count);
}
```
Listing 11: A further improved Sieve program in C. This program saves time by blanking out multiples of primes starting at the square of the prime rather than at the prime times 3. Unlike the other programs, this program uses multiplication.

```
/* A C version of the Sieve program as suggested by KNUIH */<br>/* (uses a multiply, though) */
         (uses a multiply, though) */*define true 1
*define false 0
*define size 8190<br>char flags[size + 1];
int i,k,prime,count, iter, strikout;
main() 
       printf("10 iterations\n");<br>for(iter = 1; iter <= 10; iter ++) {<br>strikout = true;
             count=0;<br>
for(i = 0; i <= size; i++) flags[i] = true;<br>
for(i = 1; i <= size; i++) {<br>
if(flags[i]) {<br>
prime = i + i + 1;
                            printf(" d'', prime); \star/<br>count++:
/* 
                            if(strikout) {<br>
if((k = ((prime*prime)-1) >> 1) < size)<br>
for(; k <= size; k += prime)<br>
flags[k] = false;<br>
else {
                                          strikout = false;continue; 
                             } } 
                     \mathcal{E}\mathcal{E}} 
       printf("\n%d is largest of %d primes.", prime, count);
}
```
#### A Better Algorithm

Two readers, Charles Marcus and Dwight Divine III, have pointed out to us that the algorithm used in the first article can be improved a bit. By the time the program has looped 63 times (producing the prime number 127) all of the nonprime numbers less than 16,381 will have been flagged at least once, and the remaining loops will redundantly flag nonprimes yet again. Listing 10 gives a program in C that avoids this problem by setting a flag after reaching 127 so that nonprime flagging is not done after this time. It runs about 26 percent faster for an array size of 8191 and would be even faster with larger arrays.

Can we do better yet? Definitely! Marcus also noted that although Eratosthenes was recognized by his contemporaries as a man of great distinction in all branches of knowledge, in each subject he fell just short of the highest place. And so it is that Professor Donald E. Knuth suggests to his students in an exercise in volume two of The Art of Computer Programming (see references) that the blanking of nonprimes begin with the square of the prime rather than prime times 3. The C program in listing 11 provides this optimization but uses multiplication. This algorithm runs in 15.2 seconds in BDS C. A similar program in Microsoft FORTRAN requires 11.9 seconds. It can also be done without multiplication, as shown in a program (in FORTRAN) contributed by Mr. Marcus (listing 12). This algorithm runs in 12.9 seconds in both BDS C and Microsoft FORTRAN.

Can we improve it further? Marcus points out that a great deal of work has been done in devising linear algorithms for the sieve problem whereby each nonprime is removed only once. If this can be done without multiplication, significant improvement in execution time could be achieved. If you find a way, let us know.

#### Machine Code versus P-Code

It should be noted that two of the Pascal compilers we concentrated on produce object code and two produce p-code (pseudocode), which is then interpreted, usually at a slower

# **computers**<br>
wholesale

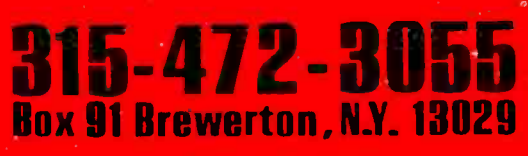

Circle 114 on Inquiry card.

## We pay UPS shipping charges on prepaid orders.

#### -SYSTEMS-

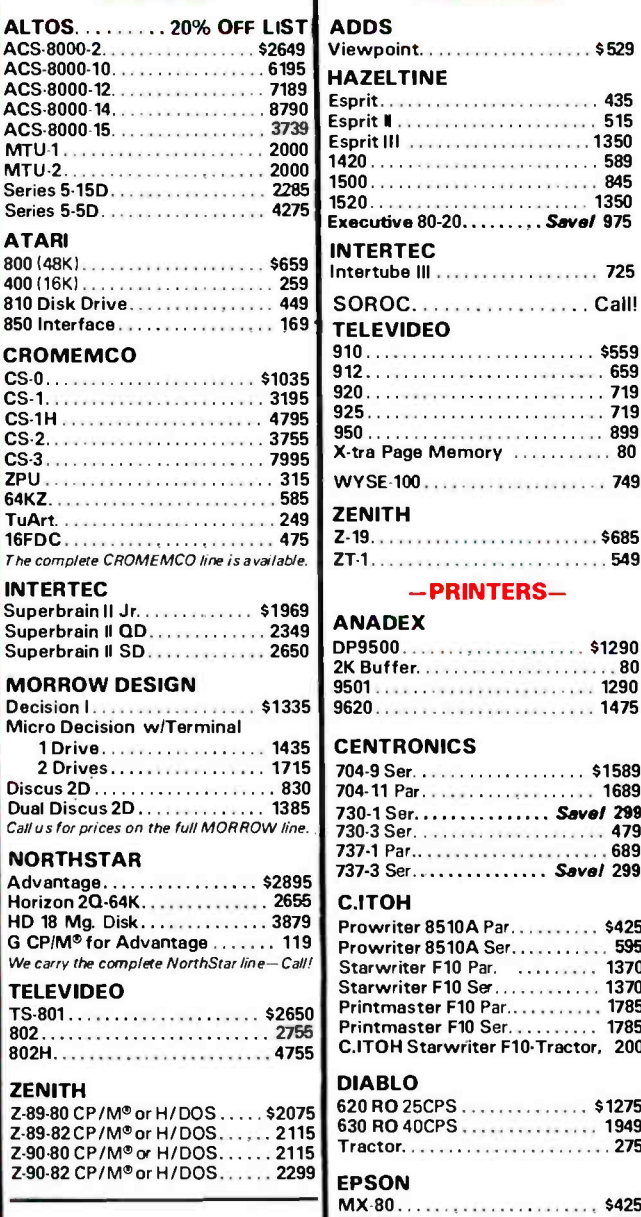

Advertised prices reflect a cash discount on<br>prepaid orders only. Most items are in stock<br>for immediate delivery in factory sealed cart-<br>ons with full factory warrantees.

#### -TERMINALS-

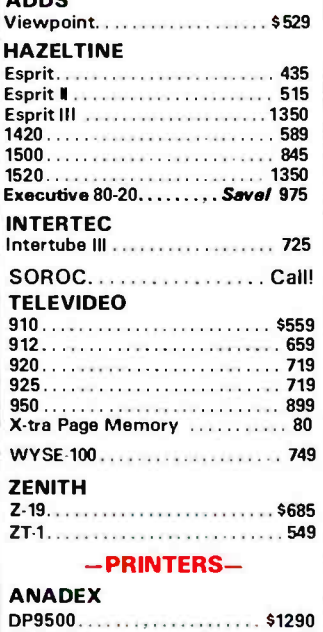

### 

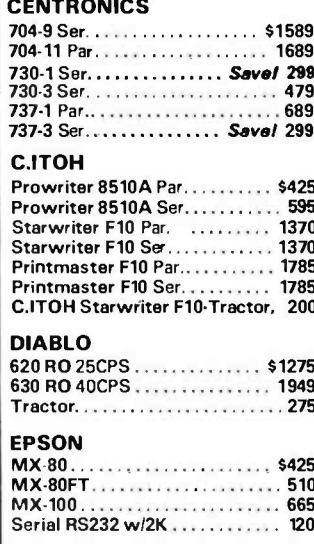

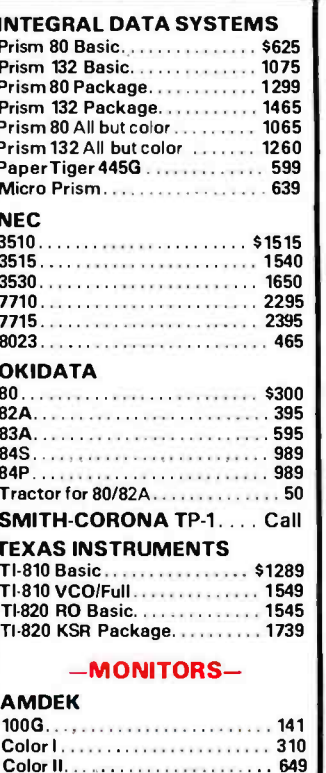

Green Phos...................\$99

9"Green Phos.................\$159 12"Green Phos................ 209 13"Color....................... 439

-HARD DISKS-

*Please specify what type of computer used* 

Mirror Backup. . . . . . . . . . . . . . . . 629

 $$2555$ 

. . . . . . . . . . . . . . \$2235

. . . . . . . . . . . . . . . . . . 2760 

**BMC** 

SANYO

**ZENITH** 

**CORVUS** 

**MAEZON** 

 $10$  Mq.

 $5Mg...$ 

 $5MB$ ........

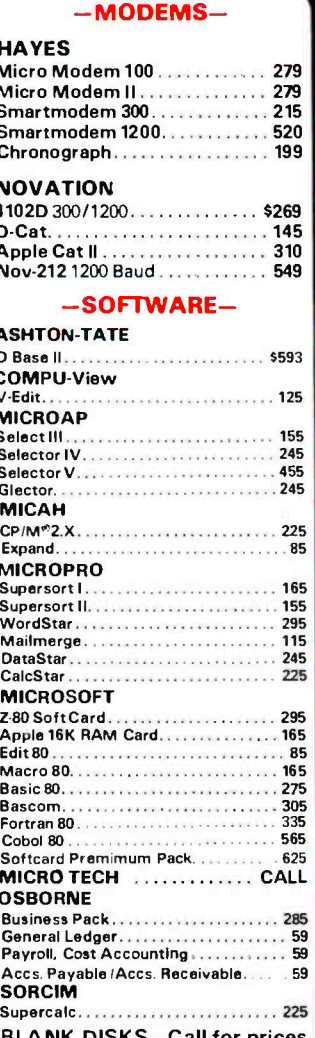

пыкэ **Call for prices** -MEMOREX, MAXELL, **SCOTCH, VERBATIM-**

If you can't find what you need listed here, just call for the best prices on the items you require.

N.Y. residents, add appropriate sales tax.<br>Shipping is not included (unless otherwise<br>stated) C.O.D.s require a 25% deposit. All prices and offers may be changed or withdrawn without notice

Listing 12: An improved Sieve program in FORTRAN written by Charles Marcus. This program saves time by blanking out multiples of primes starting at the square of the prime and does not use multiplication.

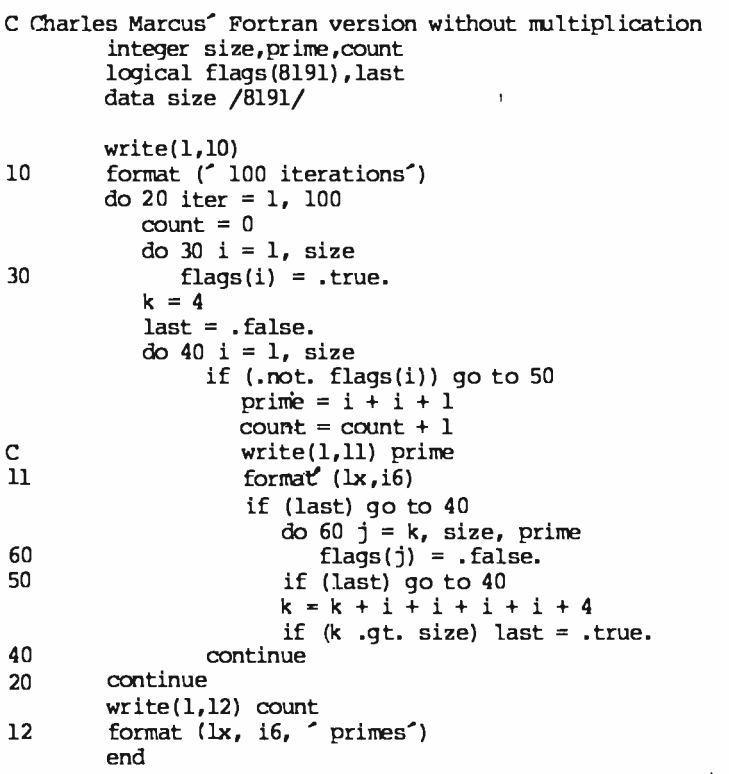

MICROSTAT<sup>®</sup> - Release 3.0 MICROSTAT® + baZic® = PERFORMANCE

The best just got better! MICROSTAT has been the leader in the statistics field for microcomputers since 1979, and the new release 3.0 outperforms and is noticeably faster than previous versions. Just a few of the features include:

#### GREATER ACCURACY

BCD with up to 14 digit precision;

#### PROGRAM ENHANCEMENTS Missing data capabilities and many more;

FASTER EXECUTION

Calculation time greatly reduced;

#### DYNAMIC FILE ALLOCATION

Data can be inserted, added, or deleted;

#### SPECIAL PRICE:

For a limited time get MICROSTAT plus baZic complete with program disk and documentation for each for \$395.00, save \$50.00!

The MICROSTAT - baZic version requires: a Z80 CPU, CP /M'" and 48K of memory. Available formats: 8" SD disk or 51/4" North Star only. Check with your dealer for other formats. Also available for: Microsoft's Basic-80<sup>\*\*</sup>, North Star DOS and IBM. For more information, call or write:

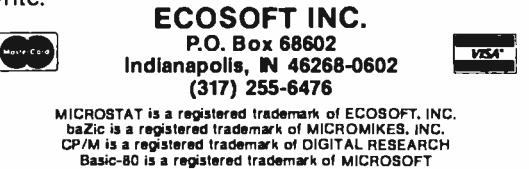

speed for this type of program. Both techniques have their place. P-code allows sophisticated features such as true dynamic storage, unrestricted recursion, and easier implementation on a variety of hardware but at the expense of speed for most problems. Softech Microsystems' Z80 Native Code Generator attempts a marriage of both methods. It processes a . CODE file from the p -code compiler, producing a second .CODE file that contains Z80 machine code wherever feasible. It increased the execution speed for the prime program by a factor of nearly eight if range checking was turned off.

#### Another Benchmark

Since the Eratosthenes Sieve program does a lot of looping and array subscripting and is thus biased strongly toward machine -code compilers, we decided to compare the Pascal and C compilers on another program that does a lot of file reading and writing and simple string processing. This second program is an elementary wire -list program, which we

#### :...,...:\_ ..............k.. .. \*\*\* SALE\*\*\* USED COMPUTERS AND PERIPHERALS SSC -2001 Advanced Singleboard Z80A Computer 64K bytes of memory expandable to 256K, DMA, four serial ports, complete with power supply, BIOS for CP/M 2.2, and two Shugart SA800/801 8-inch double- density disk drives. System has been assembled, tested, and burned -in \$1300 Cromemco 8K Bytesaver EPROM programmer \*\*\*\*\*\*\*\*\*\*\*\*\*\*\*\*\*\*\*\*\*\*\* . \$125 Singleboard CP/M system<br>AC-85 manufactured by Autocontrol; 8085 processor, runs at 10 MHz; 64K bytes of memory; disk controller performs DMA; CP/M bios in ROM; three serial ports,<br>with individually software-selectable baud rates. Price includes: power supply, two 8-inch, double-sided, double-density disk drives, and CP/M 2.2. negot. \$2400 Z8/BASIC Computer (designed by Ciarcia); 5-slot expansion rack (active termination) & power supply in cabinet; SYKES 8 -inch intelligent disk drive; Sweet! Talker speech-output board All for \$780 ri SBC -200, S -100 processor board with PROM monitor \$175 Versafloppy I, S -100 disk controller \$175 ExpandoRAM I, S -100 memory board with 32K \$155 I; Western Digital Pascal Microengine w /UCSD Pascal and two 8" drives ...\$1300 Shaffstall EDI7700 phototypesetter floppy disk interface for use with Compugraphic Editwriter series typesetting equipment, with standard ASCII translation software. Excellent condition software. Excellent condition \$8500 'ÿ Three SCION video display subsystems, 85 columns by 40 lines; complete with keyboard, new Ball Corp. monitor, Screensplitter S-100 display board, and Wordsmith editing software \$999 ea. or 3 /\$2500 Documentation is available for equipment. Prices are FOB Peterborough, NH Call or write Jon Swanson c/o BYTE, 70 Main Street, Peterborough, NH 03458 (603) 924-9281.

#### SANYO PLUS

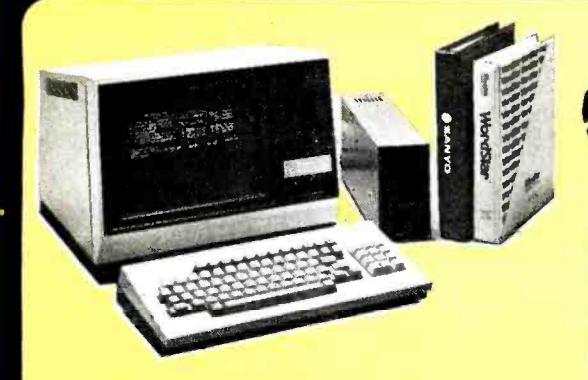

# \$1995

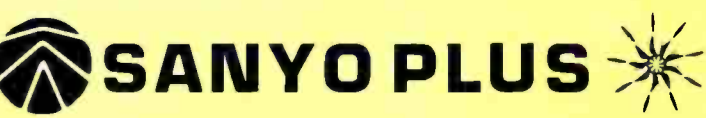

The best deal in a dual drive 64K Z-80 system, now only \$1995. We thoroughly Integrate and test each system and warranty each Sanyo Plus for 90 days.

We are so confident of Sonyo's inherent reliability and our pretesting that we will all all that in the will a<br>warranty the entire system for a full year for only \$99.

The Sanya Plus consists of a Sanya MBC-1000 computer with a built-in 12" high-res.<br>green phospher 25x80 display. The detached keyboard features 5 special function<br>keys and a 10-key pad. The Sanya Plus comes complete with a serial communications port and room for three additional cards.

Pius we've added a second drive to give you a total formatted disk capacity of 624K.

Plus you get over \$1100 warth of software including CP/M® 2.2, Wordstar 3.0 with<br>training guide, Sanya Basic-a superset of Microsoft Bosic with diagnostics and utilities,<br>Coic\$tor® - the spreadsheet that works with Wordsta

Plus we generate work copies of all your software.

Special Offer: 5 module business software pack: \$99.

Na Dealers pieose. F.O.B. Sconsdale

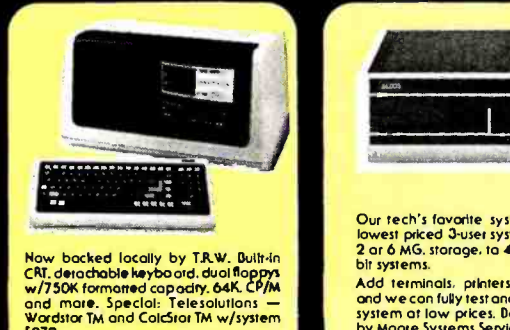

S279. 802 w /CP /M® \$2669 802H w /CP /M® \$4539 806 (10 mb.) \$4995 816 (20 mb.) \$9195

Viewpoint 3A Pius: New Viewpoint<br>emulates Lear Siegler. Televideo. or<br>Sorac. We're selling them ot a lower<br>price than others charge for alder models.

**Zenith ZT-1'** 3559<br>Televideo 910 Televideo 910 **\$579**<br>Televideo 925 **\$705**<br>Televideo 950 \$927

Televideo 950 \$927 Zenith Z-19<br>Wyse WY-100 Wyse WY-100 **\$769**<br>Soroc IQ 130 Soroc IQ 130 \$599 Adds Viewpoint 60

Hazeltine (spirit \$499 Hazeltine (spirit II \$549 **Hozeltine Espirit III** wlrh built -in modem

Televideo 925

5479

800A's

TELEVIDEO

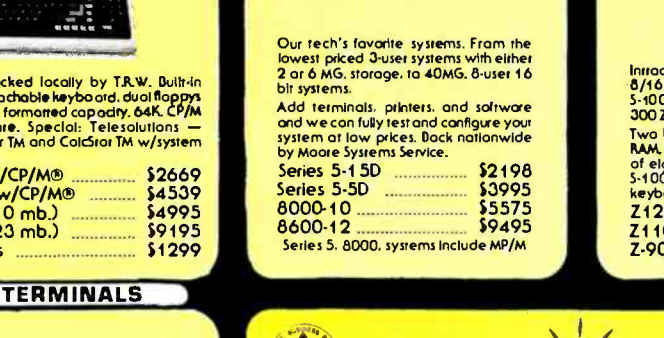

**ALTOS** 

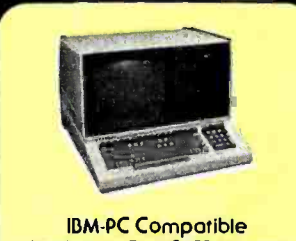

ZENITH

Introducing the Zenith Z -100. Its thenew<br>8/16 bit system thats CP/M. PC-DOS. and S-100 compatible. Plus it's backed by<br>300 Zenith service centers nationwide. Two built-in 320K 5 1/4" drives. 128K<br>RAM, optional color graphics with control<br>of eight colors and 144.000 dots. five <sup>S</sup>-100 expansion slots. and a full feature keyboard: <u>2120</u><br>2110 **call** Z 110 coll<br>Z-90-82 w/64K \$2275

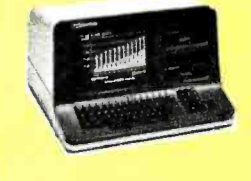

**NORTHSTAR** 

Prices now include free 48 hour burn<br>and test and our own 90 day warranty.<br>Plus we include GCP/M free with each<br>dual floppy Advantage (while supply loss). Coll for prices on compatible software and hardware. Advantage \$2789 Horizon 64K Quad \$2665

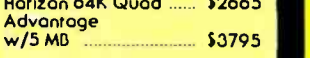

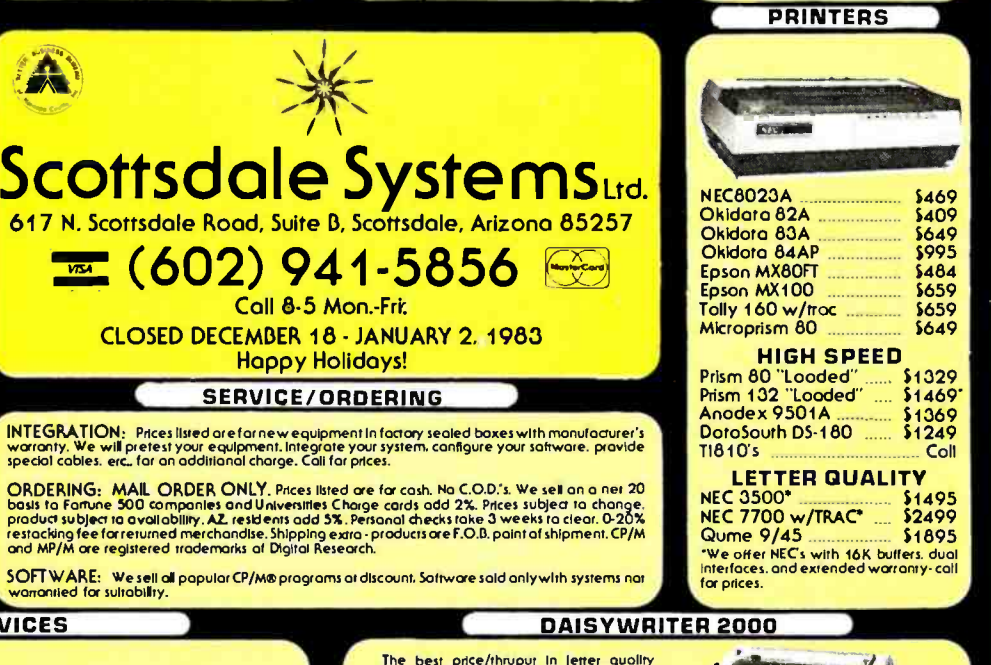

CLOSED DECEMBER 18 - JANUARY 2, 1983 Happy Holidays!

**SERVICE/ORDERING** 

INTEGRATION: Prices listed are far new equipment in factory sealed boxes with monulacturer's<br>- warronty, We will prefest your equipment. Integrate your system, canfigure your satiware, pravide<br>- special cables, erc., far a

ORDERING: MAIL ORDER ONLY. Prices listed are for cash. No C.O.D.'s. We sell on a net 20 basis to Fortune 500 companies and Universities Chorge.<br>basis to Fortune 500 companies and Universities Charge cards odd 2%. Prices su product subject to availability, AZ, residents add 5%. Personal checks take 3 weeks to clear, 0-20%<br>restacking fee for returned merchandise. Shipping extra - products ore F.O.B. paint af shipment. CP/M<br>and MP/M ore registe

SOFT WARE: We sell all popular CP/M® programs at discount. Softwore sold only with systems not womantied for suitability.

**I/O DEVICES** 

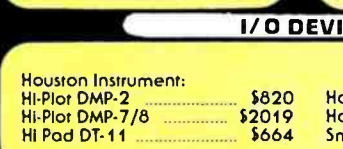

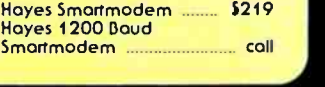

The best price/thruput in letter quality<br>printers. 40 C.P.S., 48k buffer. 8 protocols.<br>graphics mode, 4 interfaces std. Sub and<br>Superscript. Proportional Spacing. and much more. Uses std. dbbons.

\$1019

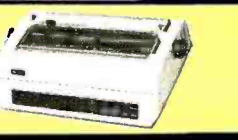

## **SALES COMPANY** SAVE ON ... COMPUTERS · MONITORS PRINTERS · PERIPHERALS · SUPPLIES\*

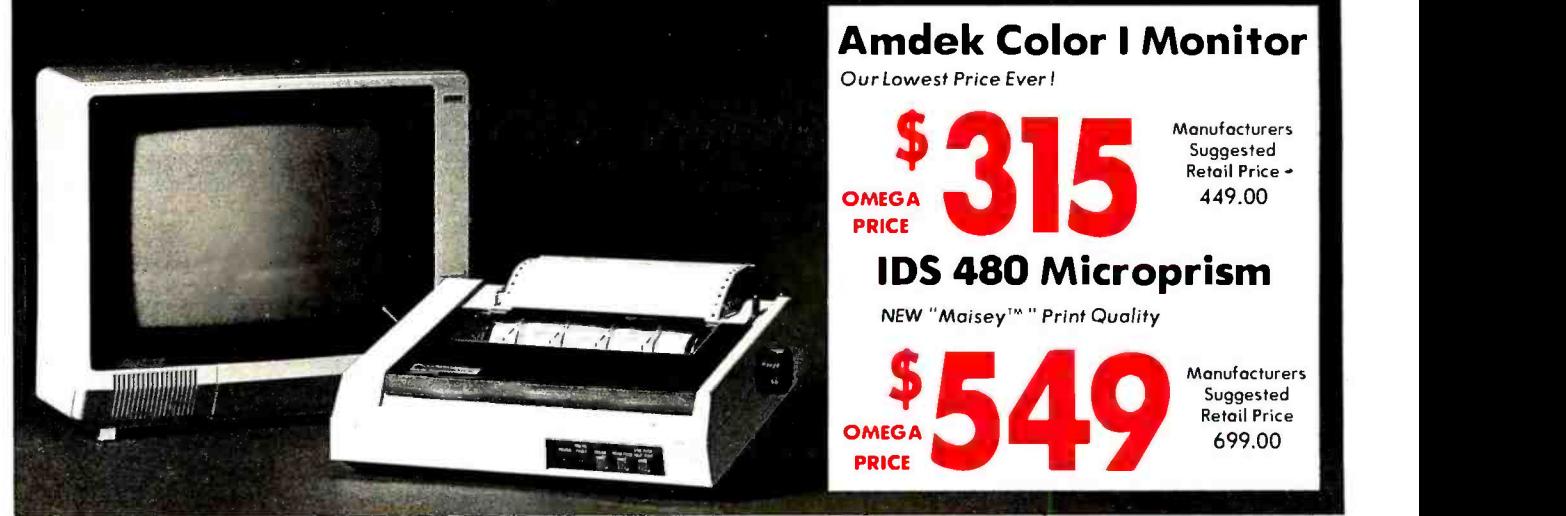

DIABLO 620 1,259.00 AMDEK VIDEO 300 MONITOR 139.00 **IDS PRISM 132 (COLOR) w/ACCESS ....... 1,559.00**<br>C-ITOH PROWRITER 8510 AP C-ITOH PRO WRITER 8510 AP 459.00 ELECTROME 139.00 ELECTROME 139.00 ELECTROME 13.1 AM ELECTROME 13.1 AM ELECTRO<br>NEC 3510 SPIN WRITER AND RESIDENCE 1.499.00 NEC 3510 SPINWRITER 1,499.00 NEC JB1201M(A) 12" GREEN MONITOR ... . 169.00 NEC 3550 (IBM) ........................ OKIDATA MICROLINE 83A PRINTER  $\ldots$   $\ldots$  679.00

HAYES MICROMODEM II (APPLE II) 28. . . . . . . 289.00 MAYES SMARTMODEM 300 baud. **HAYES SMARTMODEM 300 baud 230.00 MICROSOFT 64 AVE 230.00** SIGNALMAN MODEM (ATARI 850)<br>SIGNALMAN MODEM (IBM PC) 85.00 ORANGE MICRO BRANGER + 129.00 SIGNALMAN MODEM (IBM PC) . . . . . . . . . .

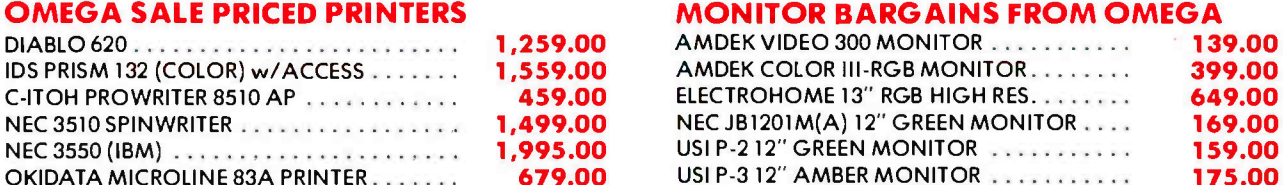

#### MODEMS ON SALE THIS MONTH BIG SAVINGS ON ACCESSORIES

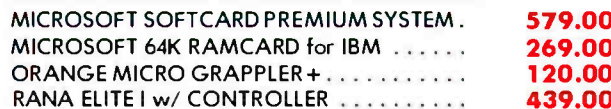

#### UNADVERTISED SPECIALS ON • COMREX • EPSON • ALTOS • SMITH CORONA

. All Equipment Factory Fresh w/ MFT Warranty . Prices Do Not Include Shipping Charges . Mass. Residents Add 5% Sales Tax

ACCESSORIES & SUPPLIES OMEGA Has A Complete Line of Accessories & Supplies for the Apple II and many other Popular Computers by manufacturers like:

- D.C. Hyes Microsoft Tymac
- $^{\circ}$  M & R Enterprises  $^{\circ}$  Mountain Computers
- **Kensington Microware Practical Peripherals**
- T.G. Products Videx

#### MAGNETIC MEDIA

- OMEGA Stocks Diskettes by:
- · Dysan Elephant Maxell Verbatim

#### SOFTWARE

#### Omega Caries Software by the following companies:

- **American Business Systems . Ashton Tate**
- . Dakin 5 . Innovative Software . Microsoft
- Sorcim Stoneware Visicorp

## **CUSTOMER PICKUP NOW AVAILABLE**

At Our NEW Location... Moss. <sup>334</sup>R Cambridge St., Burlington, (617) 229 -6464

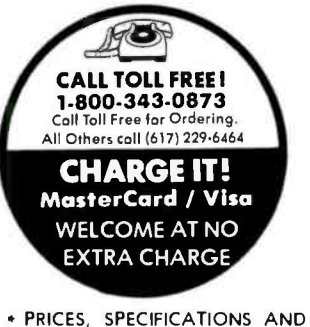

AVAILABILITY OF ADVERTISED MERCHANDISE SUBJECT TO CHANGE WITHOUT NOTICE

SCA STOCKS Diskettes by:<br>san • Elephant • Maxell • Verbatim<br>**DIMEGA SALES CO DIMEGA SALES COMPANY** 

#### 334 R CAMBRIDGE STREET, BURLINGTON, MA. 01803

Listing 13: The wire-list program in Pascal.

PIN-NO SI(NAL, ETC

Program to process a CP/M file in the form:

PIN-NO SIGNAL, PIN-NO SIGNAL,

rogram wirelist;

.SOCKET = ICTYPE

originally presented in an article in Microsystems (Jan /Feb 1982, page 66), titled "Use Your Computer to Build a Computer."

The purpose of this program is to prepare a list of wires to connect the pins of the integrated circuit chips and components of a given circuit. To do this, the program takes as input a list of the pin numbers and corresponding signal names for each component of the circuit. The program's output, after it is sorted, is a list in which all of the pins with the same signal name are grouped together. This grouping makes it very easy for a technician to connect these pins, whether by wire-wrap or printedcircuit board.

Listings 13 and 14 present the program in Pascal and C. The input file used for the comparisons is the coded schematic for a Z80 processor board. (A copy of the input file is available from the authors on 8-inch CP/M disk for \$5 in case you need it for comparisons with other languages or hardware.)

Performance of this program depends very much on the specific implementation of the run-time interface to the operating system. Buffer sizes and blocking procedure are strong influences, and so is any existing fragmentation of the file system. We ran each test on a "clean" disk so that seek -time differences would be minimal. Some changes from the listings had to be made for some of the compilers. Transporting the program to the different C environments was relatively easy. Implementing the Pascal program was considerably more difficult because of differences in string abilities and the widely differing file input/output (I/O) procedures. We have probably not taken best advantage of every language's I/O possibilities, and we did not attempt to write the Pascal program in adherence to "standard" Pascal, which has no strings, because all the compilers tested have some type of strings available. The results of our testing are given in table 5 (on page 323).

#### Opinions and Impressions

This article is not intended to be a Text continued on page 320

```
The program asks the input file name. It then asks for an output 
  base file name, and produces 3 output files, named BASE.ERR,
  BASE.IC, and BASE.PAR, containing error messages, parts list, and parsed signal-pin list, respectively. the .PAR file, when sorted
  into alphabetical order, becomes a network list which is useful.
  for wire -wrap, PC layout, error checking, and documentation. var 
  error : boolean; result : integer; 
  inname, outname : string; 
  infile : text; errfile : text; icfile : text; parsefile : text; linenum : integer; term : char; word : string; 
  socket, 
  ics, 
  pinname : string; 
                                     file of input data } base file name for output info 
} 
                                    where data comes from ) where errors go } where parts list goes } where parsed output goes } keeps track of line numbers on input file } what terminated each word }
                                    where getword puts the word it got }
                                    where socket name goes } string to save socket and ic type \}so it is } 
procedure initfiles; 
var dummy : string; 
begin 
  write('Input file name? '); readln(inname); 
  assign(infile,inname); 
  reset(infile); 
  writeln; 
  write('Base name of output files: '); readlri(outname); 
  assign(errfile,concat(outname, .ERR'));
  rewrite(errfile);
  assign (icfile,concat(outname,'.IC')); 
  rewrite(icfile); 
  assign(parsefile,concat(outname, .PAR'));
  rewrite(parsefile); 
end; procedure check_for_eoln; 
begin 
   if eoln(infile) then 
    linenum = linenum + 1;
end; 
                                                    \{ ask for output file \}function start of word(c:char): boolean;
begin 
   If (c = chr(13)) or (c = chr(9)) or (c = 1) then<br>start of word = false \{ \text{not start of word } \}start of word = false
  else 
    start of word := true;
end; 
                                            { it is start of word } function end of word(c:char): boolean;
begin 
   if (c = chr(13)) or (c = ' ') or (c = chr(9)) or (c = ',') then<br>end of word := true {it is end of word }
                                            \{ it is end of word \}else 
    end of word := false; \{ \text{not end of word } \}end; 
{ gets next word into global string word } function getword:char; 
var
```

```
i : integer;
```

```
begin
```
while (not start\_of\_word(infile^)) and (not eof(infile)) do<br>begin *listing 13 cont* Listing 13 continued on page 314

.

₹.

# ka miténant)

Commitment: 1. To pledge or promise to do something. 2. Committal based on trust and confidence.

S.D. Systems commitment to high technology continues:

- 1. Industry standard S-100 modules.
- 2. Enhanced modular features to ease system integration.
- 3. CP/M, MP/M, OASIS and TURBO-DOS compatible SOFTWARE.
- 4. ULTRA FAST CP/M "3.0" OPERATING SYSTEM WITH EXTENDED UTILITIES AVAILABLE NOW!
	- New "XSUB" Features
	- MP/M II File Size Characteristics
	- Supports Multiple Memory Banks

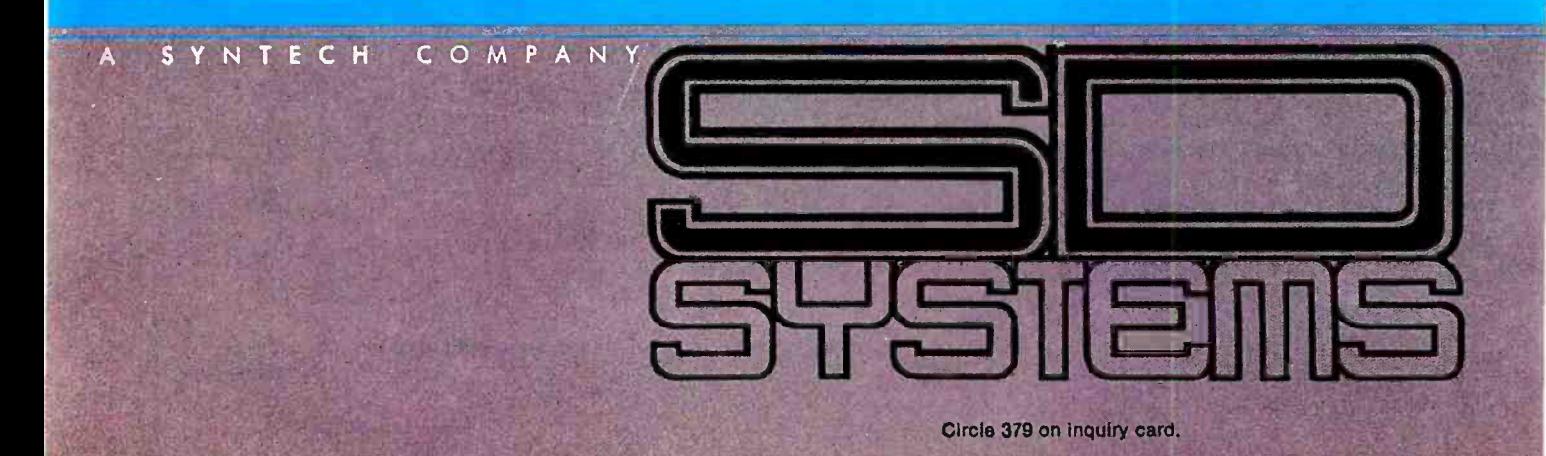

## <sup>S</sup>-100 Modular Products

All Modular Products CP/M 3.0 compatible.

#### 116701

The SBC -200, an advanced single board computer using the Z80A, is among the most powerful CPU cards available.

#### Versafloppy II

#### Enhanced Flexible Disk Drive Controller

The Versafloppy II is a state -ofthe -art flexible disk drive controller. It can interface with the most widely used drives in the field and handle any four drives simultaneously. Possible combinations are many, including:

- 
- 
- 5%" single-sided density<br>• 8" single-sided double density<br>• 8" double-sided single density

### ExpendoRAM II 国井官

Our ExpandoRAM offers state-ofthe -art dynamic Random Access Memory from 16K to 256K and operates on the industry standard S-100 bus. Using the Expando-RAM, you can operate up to eight boards on the same bus. True Software bank select and page mode features allow the servicing of multiple users without RAM interference, so you can keep your system speed up. Invisible refresh and synchronization with wait states ensure fast processing.

The ExpandoRAM is compatible with most S-100 Z80A CPUs. Combine the ExpandoRAM with other SDSYSTEMS boards and you have a totally integrated system with exceptional capabilities.

#### On-Board Z80A Microprocessor SDSYSTEMS

**METRE STOP A** 

VDB -8024 is a state -of- the -art video display driver board operating on the industry standard  $\frac{3y}{10}$ <sup>S</sup>-100 bus and incorporating all the capabilities of a stand -alone terminal. The on -board Z80A microprocessor allows control of all video functions without interfering with the CPU board (The SBC -200). More speed. More efficiency.

The CRT -5037 Video Timer and Controller used with the Z80A provides a glitch free display so it's easier for your operators to read.

Requird on -board EPROM supplies all software control.

#### **Multi-port Communicator** with Four Serial Ports

**MPC-4** 

stream in the seal of the state and

The MPC-4 is an S-100 bus, Z80A<br>controlled intelligent multi-port controlled, intelligent multi-port communications board. Its state -ofthe -art design allows up to 15 communications board. Its state-of-<br>the-art design allows up to 15<br>MPC-4s to be addressed from one

bus. For you, this means that your system can grow as your needs increase.

Four buffered RS -232 serial I/O channels allow for both multi-user and communications applications. And on -board static RAM allows for basic multi-task applications and can be expanded to 2K RAM through two 24 pin sockets.

The on -board Z80A acts as your traffic controller and prevents interference to the host CPU. Faster response times are the result. In addition, you can use the 2K PROM (expandable to 4K) to program the system for variable protocols and terminals.

The MPC -4 offers you flexibility and expandability for system growth as you need it.

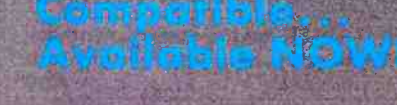

That which is the sea

S. D. S Y S T E M S, I N C. • 10111 M I L L E R R O A D · D A L L A S, T E X A S 75238 · (214) 340-0303

Circle 487 on Inquiry card.

!!!!FANTASTIC PRICES!!!! FROM DIGITAL DIMENSIONS **OKIDATA** ML -80 \$339 ML -82A \$435 \*ML-83A...........................\$709 ML- 84(parallel) \$1,034 ML- 84(serial) \$1,149 \*Includes Tractor Feed ANADEX DP8000...................\$749 ANADEX DP9500/9501............\$1279 ANADEX 9500A/9501A............\$1359 ANADEX DP9000/9001.............\$1209 ANADEX DP9620A...............\$1459 SCM -TP I \$649 120 word/min Daisy Wheel, 10 or 12 pitch, serial or parallel interface DAISYWRITER 2000......\$1,015 Bidirectional 40cps, 48k buffer, Centronics, 488, RS232, & C. Loop included. IDS PRISM 80 \$1,219 Includes sprint mode, dot plot and cut sheet guide PRISM 132.......................\$1,649 Includes all of above and 4 -color graphics C.ITOH Prowriter (Parallel)...............\$479 Prowriter (Serial)...................\$619 Prowriter 2 (Parallel). . . . . . . . . . . . . . \$709 Prowriter 2 (Serial). . . . . . . . . . . . . . . . \$759 Starwriter F10...................\$1,449 Printmaster F-10..................\$1,699 FRANKLIN ACE 1000 \$1,849 Includes 64k memory, 51/4" disk,and 12" monitor. E-Z COLOR board...............\$230.00 For the Apple II or Apple II Plus. 16- Color, 258 x 192 resolution. Requires 3.3 DOS. Includes demo software and E -Z COLOR Editor. <sup>E</sup>-Z COLOR board for S100 Systems CALL E-Z COLOR board for TRS-80.......CALL INTEX TALKER text-to-speech synthesizer. Serial and parallel interface included \$280 AMDEK 13" COLOR-1...............\$335 NEC JB1201 GREEN Monitor.........\$159 FOR THE IBM P.C. Quadram Quadboard w/64k........\$429 Quedram Quedboard w/128k.......\$519 Quadram Quedboard w/192k.......\$609 Quadram Quadboard w/256k.......\$699 DIGITAL DIMENSIONS 190 Chapel Rd.,Manchester, CT 06040 1-800-243-5222 - Orders Only Orders & Info Call -203-649-3611 MC /VISA welcome, Allow 2-3 weeks for checks. COD ok. All prices include UPS ground freight in U.S. All orders shipped w /in 24 hrs. CT residents add 71/2 % sales tax, CPM is T.M. of Digital Research, Prices subject to change without notice.

```
Listing 13 continued: check for eoln; get(infile);end; 
  if eof(infile) then 
    getword := chr(0)else 
    begin<br>i := 1;\{ assemble the word now \}repeat 
         word[i] := infile<sup>2</sup>; \{ build string \}i := i + 1;get (infile); check for eoln; 
       until (end of word(infile")) or (eof(infile));
       if eof(infile) then getword := chr(0)else if eoln(infile) then<br>getword := chr(13)
                                   \{ return c/r for end of line \}else getword := infinite;
       get(infile);<br>word[0] := chr(i-l);
                                   \{ set string length \}end; 
end; procedure process pin;
begin 
   if word[1] = '$' then
    term := getword; 
  if term \leftrightarrow chr(0) then
  begin 
     if (term = chr(9)) or (term = chr(13)) or (term = \hat{ } ) then
       begin 
         pinname := word; save pin name \}term := getword; \{ read signal name ]
         if (\text{term} = ',') or (\text{term} = \text{chr}(13)) or (\text{term} = \text{chr}(0)) then
           { output completed line of signal, socket, pin I writeln(parsefile,word,' ',socket,' ',oinname) 
         else 
           error := true 
                                   { pass by spaces, tabs } 
                                   \{ return end-of-file \}{ else return termination character } 
                                   { ignore any word beginning with $ } 
                                   \{ if not end-of-file \}end 
    else 
       error := true 
  end; 
end; begin (* main program *) line := 1;initfiles; term := chr(1);error := FALSE; while term <> chr (0) do 
  begin 
     repeat 
       term := getword; 
    until word[1] =socket := word;
    ics := word;<br>term := getword;
                                    { 
signal name must end in cama or c/r } { 
pin didn't end in tab, space or c/r } 
                                            \{ assign non-zero value to term \}{ get next word into word ] save IC socket name \}also in another string
                                             read pin name, probably }
    while (not error) and (term \langle chr(0)) do
    begin 
       if word[1] = \leq then
         ics := concat(ics,word) 
       else if word[1] = . then \{begin<br>socket := word;
                                            { \simeq } save new socket name { \}writeln(icfile, ics);<br>ics := word;
                                            is ave it here too 1
         end 
       else 
         process pin; 
       if term \le chr(0) then term := getword;
    end; 
     if error then begin 
       writeln('Error on line ', linenum); 
       writeln(errfile, 'Error on line ',linenum); 
      error : false; \{ set back to normal for next try \}end;<br>end;
                                                       Listing 13 continued on page 316
                                            { add IC type to socket string } { new socket name }
```
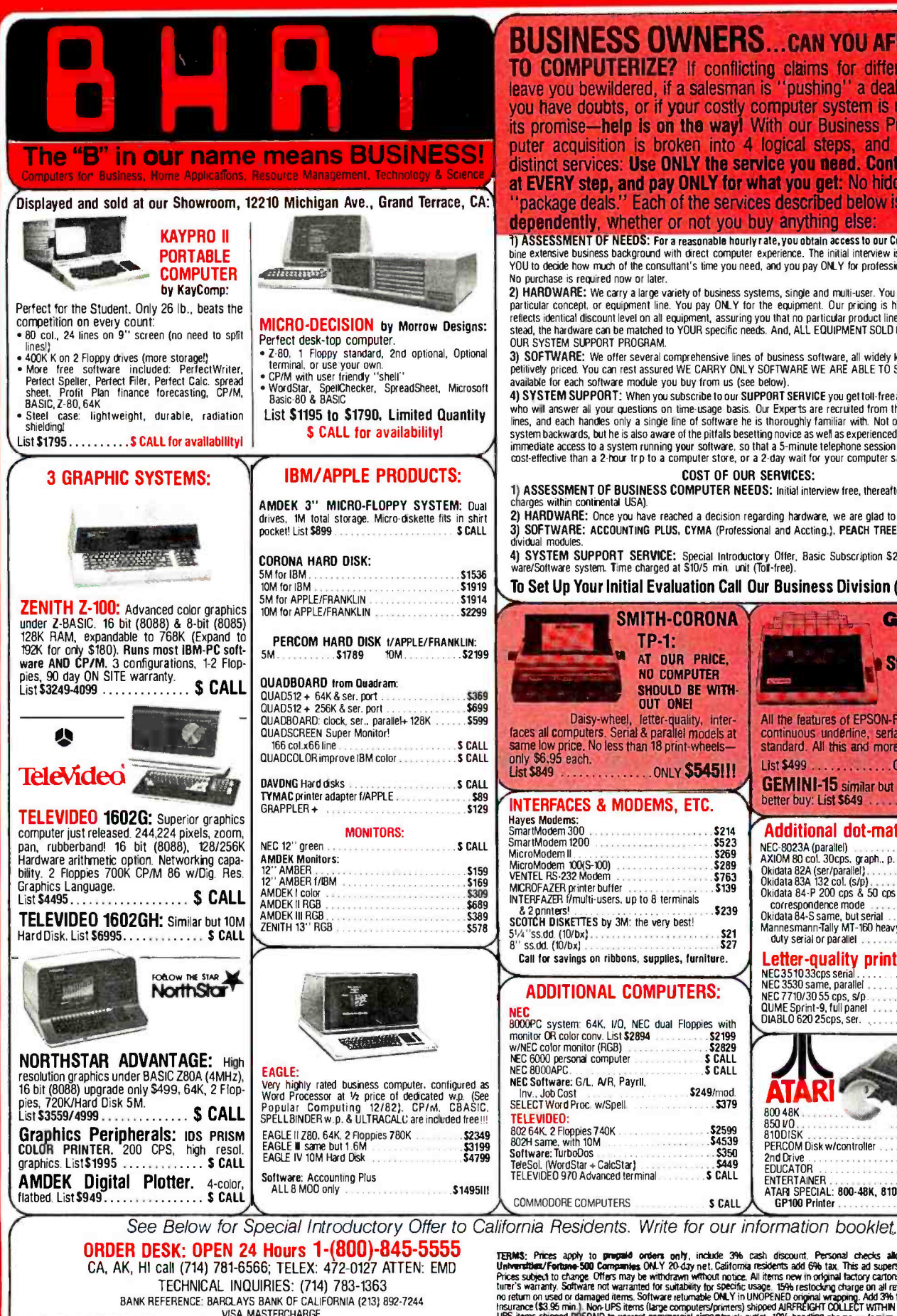

#### **BUSINESS OWNERS...CAN YOU AFFORD NOT** TO COMPUTERIZE? If conflicting claims for different systems

leave you bewildered, if a salesman is "pushing" a deal about which you have doubts, or if your costly computer system is not delivering<br>its promise—help is on the way! With our Business Program computer acquisition is broken into 4 logical steps, and treated as 4 distinct services: Use ONLY the service you need. Control your cost at EVERY step, and pay ONLY for what you get: No hidden costs. No 'package deals." Each of the services described below is available independently, whether or not you buy anything else:

1) ASSESSMENT OF NEEDS: For a reasonable hourly rate, you obtain access to our Consultants, who comextensive business background with direct computer experience. The initial interview is free; then it is up to YOU to decide how much of the consultant's time you need, and you pay ONLY for professional, objective advice: No purchase is required now or later.

2) HARDWARE: We carry a large variety of business systems, single and multi-user. You are NOT locked into a<br>particular concept, or equipment line. You pay ONLY for the equipment. Our pricing is highly competitive and<br>refle reflects identical discount level on all equipment, assuring you that no particular product line will be "pushed." In-<br>stead, the hardware can be matched to YOUR specific needs. And, ALL EQUIPMENT SOLD CAN BE COVERED BY OUR SYSTEM SUPPORT PROGRAM.

3) SOFTWARE: We offer several comprehensive lines of business software, all widely known and very competitively priced. You can rest assured WE CARRY ONLY SOFTWARE WE ARE ABLE TO SUPPORT: Contract is available for each sof

4) SYSTEM SUPPORT: When you subscribe to our SUPPORT SERVICE you get toll-free access to our Experts, who will answer all your questions on time usage basis. Our Experts are recruited from the Systems Instructor<br>lines, and each handles only a single line of software he is thoroughly familiar with. Not only will he know you system backwards, but he is also aware of the pitfals besetting novice as well as experienced users. Our Expert has immediate access to a system running your software, so that a 5-minute telephone session with him will be

**COST OF OUR SERVICES:** 1) ASSESSMENT OF BUSINESS COMPUTER NEEDS: Initial interview free, thereafter \$30/15 min. (Notoll

2) HARDWARE: Once you have reached a decision regarding hardware, we are glad to quote our price. SOFTWARE: ACCOUNTING PLUS, CYMA (Professional and Accting.), PEACH TREE. Call for prices of in-

avisory<br>4) SYSTEM SUPPORT SERVICE: Special Introductory Offer, Basic Subscription S200/yr for each Hard-<br>ware/Software system. Time charged at \$10/5 min. unit (Toll-free).

To Set Up Your Initial Evaluation Call Our Business Division (714) 783-1363

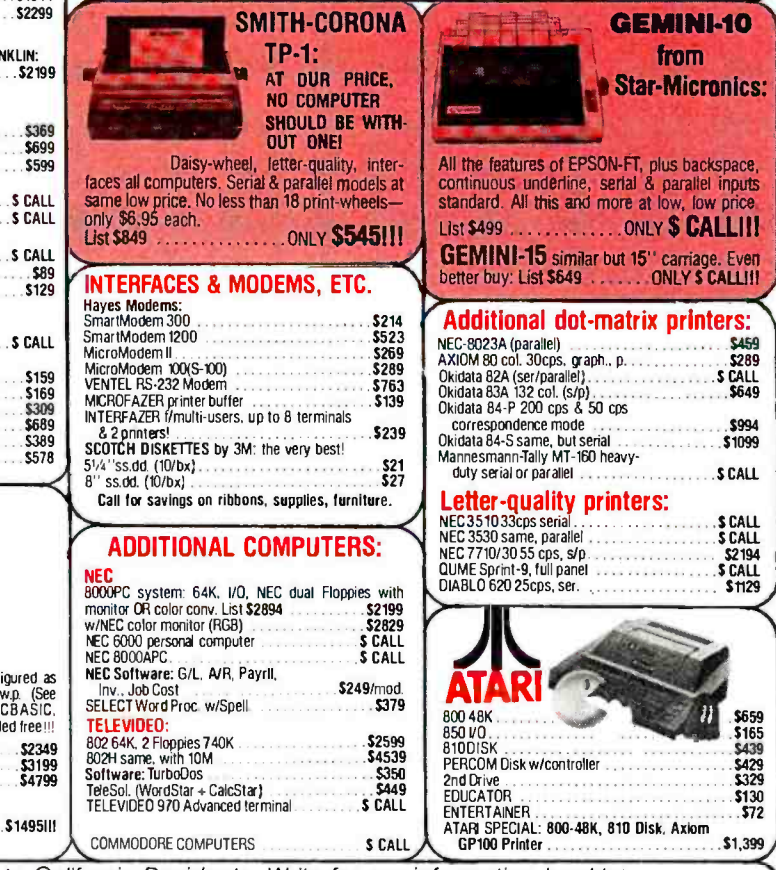

Circle 52 on Inquiry card

APO, FPO, INTERNATIONAL ORDERS ACCEPTED.

INC. P.O. Box 3791, Riverside, CA 92519

TERMS: Prices apply to program of orders only, include 3% cash discount. Personal checks allow 2 weeks to clear.<br>Universidient/Ferdame 500 Companies OMLY 20-day net Galifornia residents add 6% tax. This ad supersedes all p additional if needed.

aoomona in needed.<br>CPM is a registered trademark of Digital Research, Microsoft MultiPlan are trademark of Microsoft Corp. CYMA is trademark of<br>CYMA Corp., TurboOOS is trademark of Software 2000, 280A is registered tradema

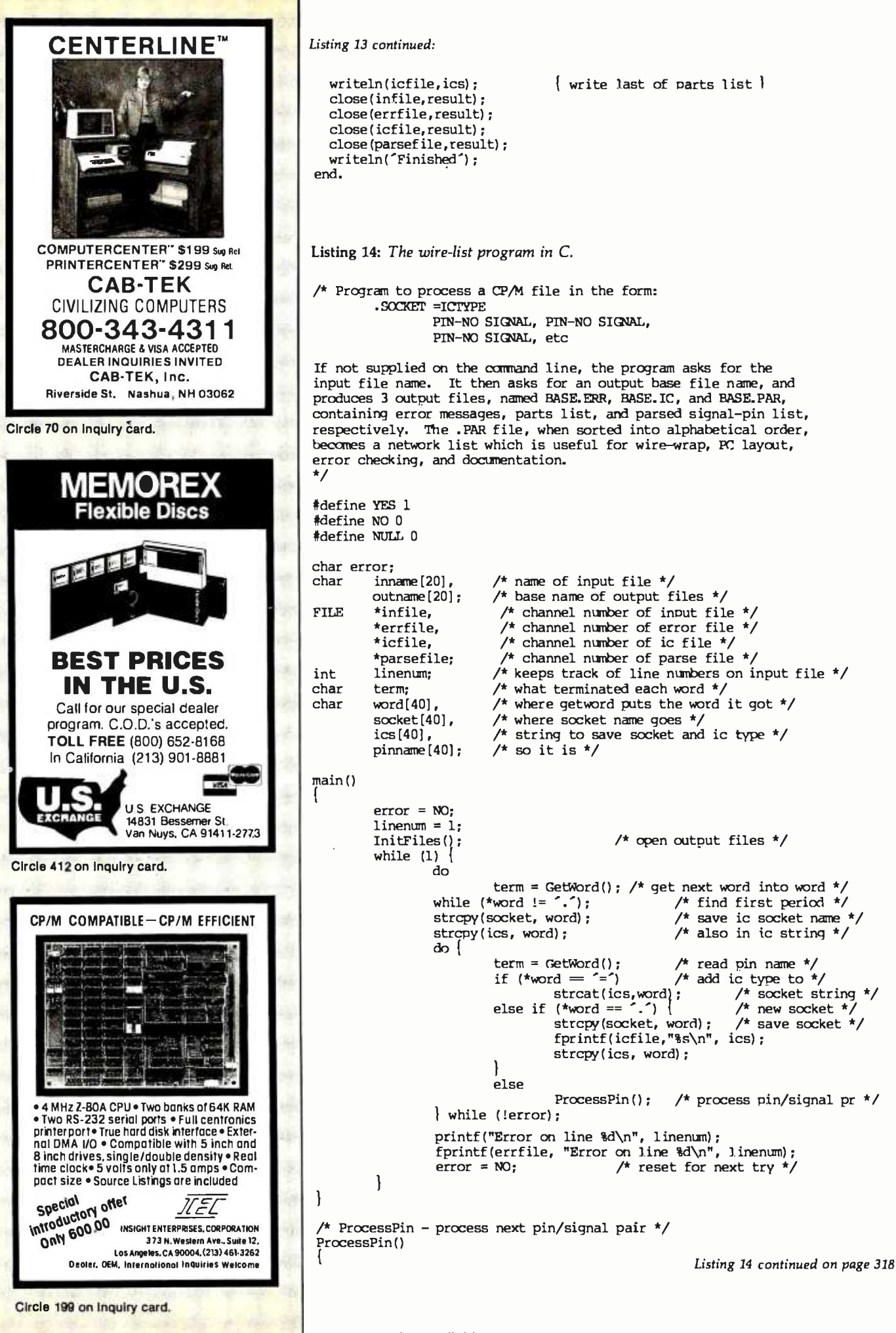

www.americanradiohistory.com

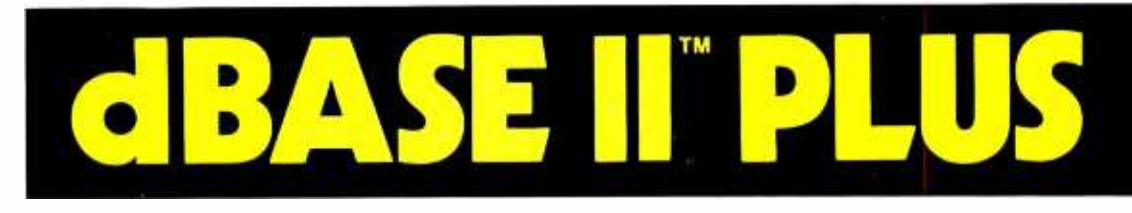

# Plus <sup>1</sup> QUICKCOD The dBASE II Program Generator.

Generate a customer database in 5 minutes with QUICKCODE, the dBASE II program generator. It's that simple.

QUICKCODE writes concise programs to set up and maintain any type of database. Run them as is, or customize them in seconds. You still have all the power of dBASE II, and there is no programming required. All you have to do is draw your data entry form on the screen and you're in business.

What about the programs themselves? There are programs to add, edit, delete and print records. And there are programs to print forms (up to 96 lines by 132 columns for wide printers), print mailing labels, or transfer data to WordStar<sup>TM</sup>/ MailMerge<sup>TM</sup>. Want more? How about programs to do three kinds of data validation, search for records using database keys, and generate customized menus?

On top of all that, there are programs to work with portions of your database using your own selection criteria and there are four new data types which are not found in dBASE II itself.

Absolutely the most powerful program generator you've ever seen. And the easiest to use.

QUICKCODE: \$295.00

# Plus 2:<br>dGRAPI The dBASE II Graphics System

Now you can combine database and graphics. With dGRAPH, by far the easiest to use graphics package in existence. Just press one key and you've got your graph.

And what graphs! Sales by month.<br>Expense budget by division. This year versus last year. And each one can be a pie chart, bar graph, or line graph. It's up to you.

Advanced features make dGRAPH as powerful as it is easy. Features like autoGRAPHTM, which will automatically load dBASE II data, compute scales, draw grid lines, and label charts. Then there's automatic shading and overlay graphs. And more.<br>dGRAPH brings your database to life.

dGRAPH draws graphs on Epson, Okidata, and a growing list of other popular printers.

dGRAPH: \$295.00

# Plus 3 **dutil** The dBASE II Utility Program

dUTIL is Fox & Geller's utility program for dBASE II. dUTIL decreases the running time of dBASE II command files. dUTIL combines your command files automatically to produce a faster running time.

When using dBASE II, you may often<br>find yourself writing the same instructions over and over again. With dUTIL, you can put these instructions into a standard text file using your favorite text editor or word processor, and automatically use them in as many dBASE II command files as you wish.

When debugging a dBASE II command file with dUTIL, you can have all your IF/END IF and DO/ENDDO sequences automatically indented and aligned so that they are readable. dUTIL will also highlight all dBASE II reserved words by setting them to upper case.<br>dUTIL: \$99.00

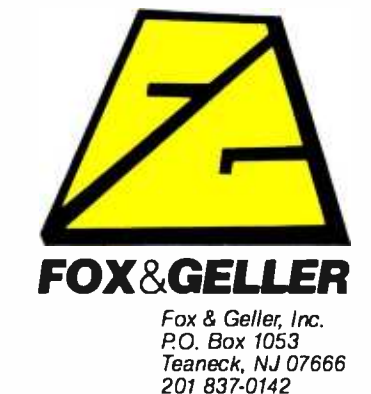

# Available From Your Local Dealer FOX&GELLER

dBASE II is a trademark of Ashton-Tate WordStar and MailMerge is a registered trademark of MicroPro Internationa<br>QUICKCODE, dGRAPH, dUTIL. dSCAN autoGRAPH are trademarks for Fox 8 Geller

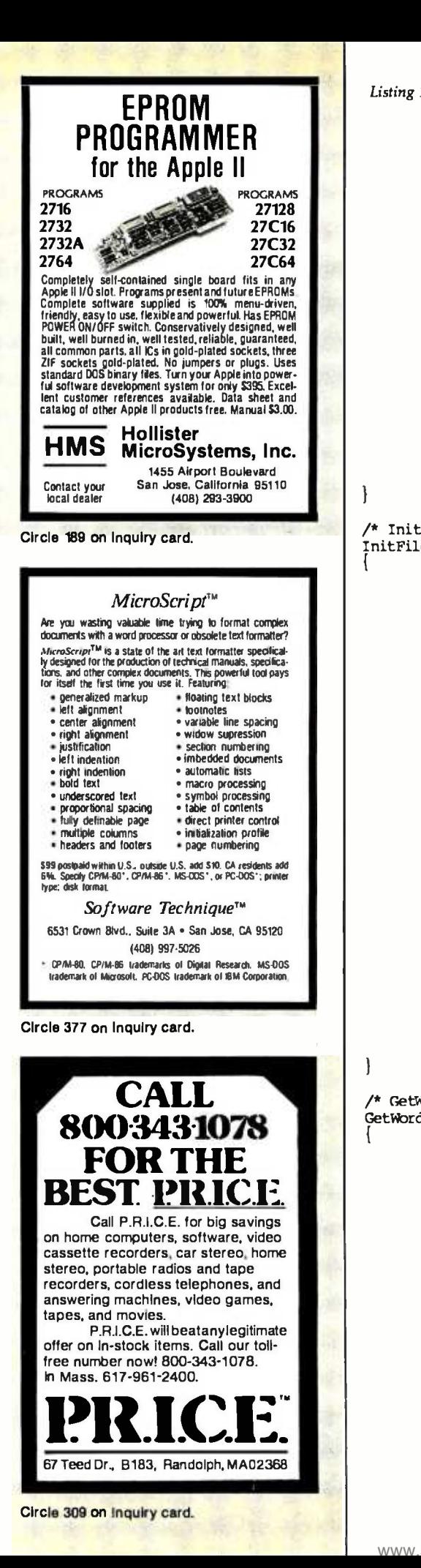

```
} 
Listing 14 continued: 
           if (*word == ^s$') /* ignore any word */
                      term = GetWord(); /* starting with \frac{1}{7} */
           switch (term) \begin{cases} \text{case} \\ \text{case} \end{cases}case '\n':
                       strcpy(pinname, word); /* save pin name */<br>term = GetWord(); /* read signal name
                                                          \frac{1}{2} read signal name */
                       switch (term) {<br>case , :
                      case ',':<br>case '\n':<br>fprintf(parsefile,"%s %s %s\n",word,socket,pinname);
                                   break; 
                       default: 
                                   error = <b>YES</b>;break; 
                       break; 
           default: 
                       error = <b>YES</b>;break; 
           } 
/* InitFiles - open all the output files */ 
InitFiles() 
} 
           char filename[20]; 
           printf("Name of input file \rightarrow");<br>gets(inname);<br>if ((infile = fopen(inname, "r")) = NULL)<br>printf("Can't open \text{8}\n\pi", inname);<br>exit();
            } 
           printf("Base name of output files -->");<br>gets (outname);<br>strcpy(filename, outname);<br>strcat(filename,".IC"); /* make .TC file */
           if ((icfile = fopen(filename, "w")) = NULL)<br>printf("Couldn't open s \nightharpoonup n, filename);<br>exit();
            } strcpy(filename, outname); 
           strcat(filename,".ERR"); /* make .ERR file */
           if ((errfile = fopen(filename, "w")) = NULL) {<br> printf("Couldn't open s \nightharpoonup n", filename);<br> exit();
           } strcpy(filename, outname);<br>strcat(filename,".PAR");      /* make .PAR file */
            if ((parsefile = fopen(filename, "w ")) = NULL) { printf( "Couldn't open %s\n ", filename); exit(); 
           } 
 /* GetWord - gets next word into global string word */ 
GetWord()
1
            int i; 
            int c; 
                                                           /* make .PAR file */
            c = getc(infile); /* get character from input file */
           c = getc (infile); /* get charact while (!StartOfWord(c) && c != EOF) {
                       ChkForNewLine(c); c = getc(intile);if (c = EOF)HandleEOF();
             i = 0; /* assemble the word now */
            d\circ {
                        word[i+] = c;c = getc(intile);ChkForNewLine(c) ; | while (!EndOfWord(c));<br>word[i] = \sqrt{0};
                                                            /* build string *1 
                                                                     /* pass by white space */
                                                            /* tack on end of string char */ 
                                                                         Listing 14 continued on page 320 
                                                                            Circle 500 on Inquiry card. -
```
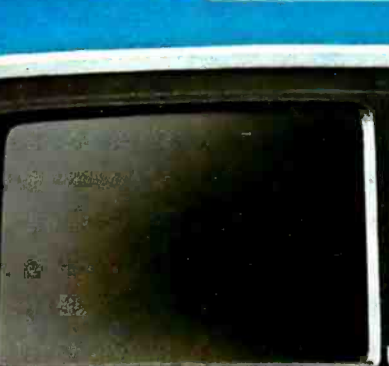

Iwo

**BAKE** 

Till IlIIIIIII IIIIIIIIIIIIIIII)

REFERENCE

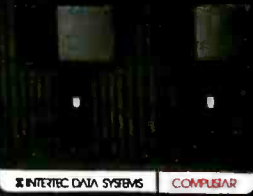

# OUGH TO OUTGROW

It's no surprise so many businesses today are using our CompuStar" multi-user microcomputer. All sorts of businesses, those at the top and those on the way, know that only CompuStar can give them the big system performance they'll need as they grow. And they know that only CompuStar can deliver that performance at a fraction of the cost of most other systems.

CompuStar' solves the small business computer dilemma. It's ideal for those first time business users who need only single-user capability. But it's also perfect when those small businesses grow into large er corporations. That's because CompuStar is truly expandable ... all the way up to 255 workstations, each with its own processor and internal computer memory. And that means fast, fast response, even when many users are on -line at the same time.

Whether you're a small business with big plans or a big business with an eye for economy, CompuStar' has the performance and versatility that's tough to outgrow... the price /performance ratio that's impossible to beat!

\*Microsoft is a trademark of Microsoft Corp.<br>∉Registered trademark of Digital Research

#### STANDARD FEATURES

- **350K/750K/1.5 MB workstation disk capacities**
- 64K RAM and twin processors in each workstation
- An easy-to-read 12-inch non-glare screen
- Operator convenience features--numeric keypad and visual text highlighting
- **O** Microsoft<sup>\*</sup> Basic
- CP/M<sup>t</sup> operating software
- **O** Truly multi-user and multi-processor

#### STORAGE OPTIONS

- 10 MB- compact, low -cost and tabletop
- 96 MB-80 fixed and 16 removable megabytes
- 144 MB-reliable, rugged Winchester storage

CompuStar' is built and backed by the company that's been in the microcomputer business as long as microcomputers have been in business. Would you trust your business to anything less? CompuStar' Tough to beat. Tough to outgrow!

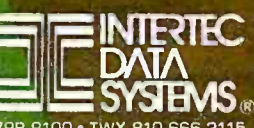

<www.americanradiohistory.com>

#### TeleVideo USERS!

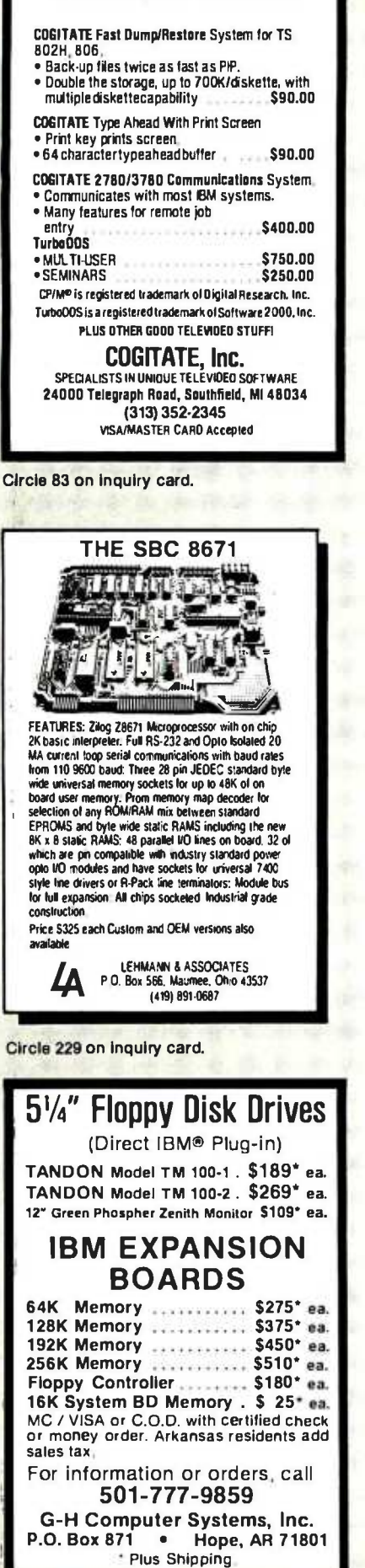

Listing 14 continued: } return (c); /\* return termination character \*/ /\* ChkForNewLine - see if character is a newline. bump line counter \*/ ChkForNewLine(c) char c;  $\mathbf{I}$ ,  $\frac{1}{2}$  HandleEOF - take care of end of file condition  $\frac{1}{2}$ HandleEOF()  $\mathbf{1}$ if  $(c == \n\pi')$  /\* if new line character \*/<br>linenum++: /\* bump line counter \*/  $/*$  bump line counter  $*/$ } /\* StartOfWbrd - see if c is a start of word character \*/ fprintf(icfile, "8s \n ",ics); /\* write out last of parts list \*/ fclose(infile); /\* close input file \*/<br>fclose(icfile); /\* close .IC file \*/ fclose(icfile); /\* close .IC file \*/<br>fclose(errfile); /\* close .ERR file \*/ fclose(errfile); /\* close .ERR file \*/<br>fclose(parsefile); /\* close .PAR file \*/  $/*$  close .PAR file \*/ printf(" $\in$ "); exit(); /\* go back to operating system  $*/$ StartOfWbrd(c) char c;  ${\bf 1}$ ₽., switch (c)  $\{ \text{case } \infty :$ case '\n': case ' \t': case ' return (NO);  $\frac{1}{2}$  not start of word char  $\frac{\pi}{4}$ break; default: return (YES); /\* it IS a start of word char \*/ break; } /\* EndOfWbrd - see if c is an end of word character \*/ EndOfWord(c) char c;  $\mathbf{1}$ } switch  $(c)$  { case  $\mathcal{N}:$  $case \wedge t$ :  $\frac{1}{\cos \theta}$   $\frac{1}{\cos \theta}$ case return (YES); break; default: return (NO); break; } gets(s) char s[]; f., int c; IS an end of word char \*/ /\* not an end of word char \*/ while ((c = getchar()) != EOF && c !=  $\gamma_n$ )  $*_s = \sqrt{0^2}$ ;

review of these languages and compilers. However, in the course of the many long hours of fussing with these products trying to get them all to run the programs, we developed some likes and dislikes, which you may be interested in knowing. They should be regarded merely as opinions.

First, some observations about the Pascal compilers. During the process

of getting these two programs (especially the wire-list program) to run on the Pascal compilers, our previous enthusiasm for Pascal has diminished a bit. It is not as portable as we ex pected. The language itself is basically standard, but of the four types of Pascal compilers tested, no two of them handled file I/O in the same manner. Pascal file I/O is clumsy at

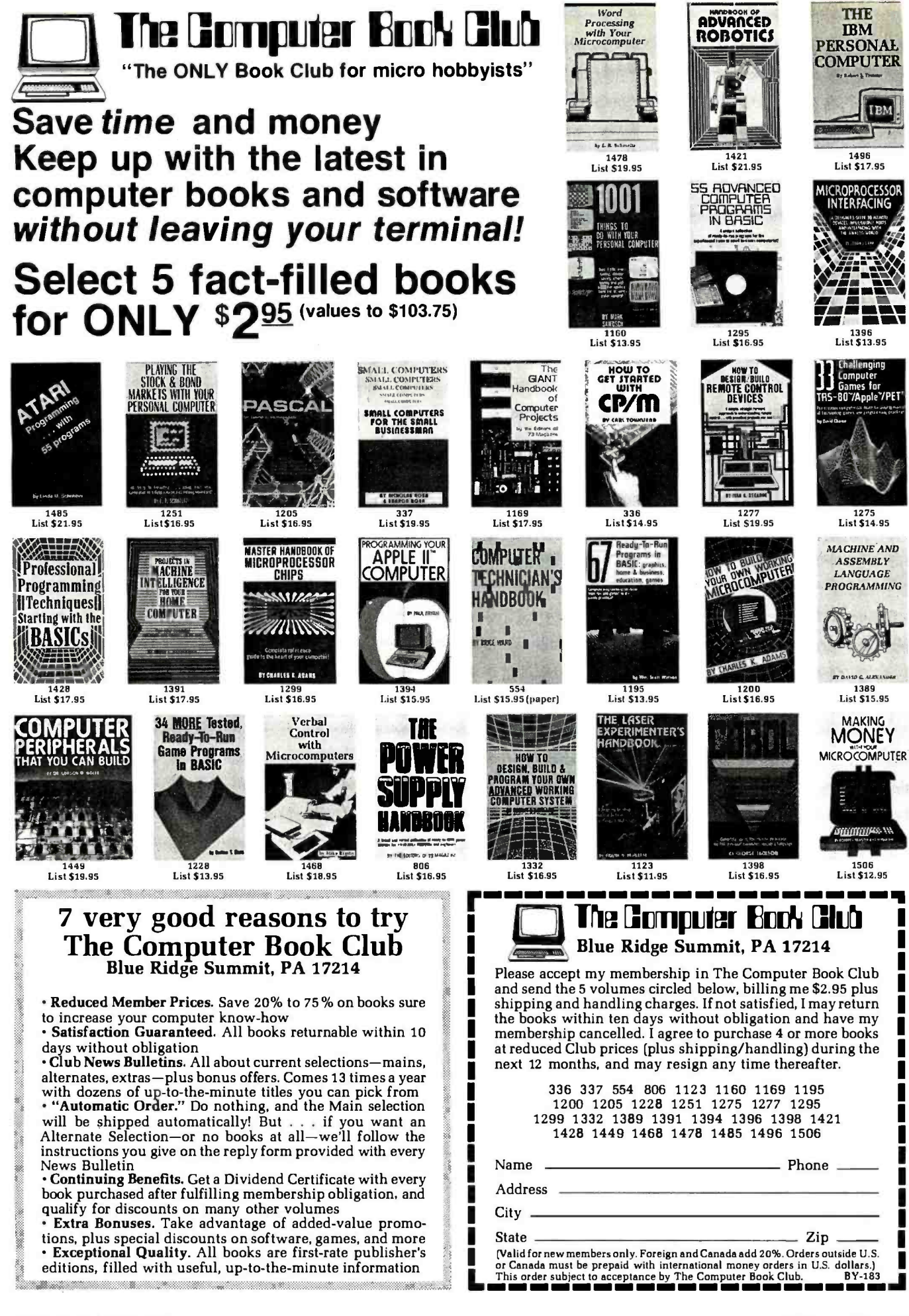

# High Resolution RGB Color Monitor Designed for the IBM Personal Computer

#### FEATURES

- $\Box$  80 characters x 25 lines
- $\Box$  690 dots horizontal resolution
- $\Box$  16 colors
- $\Box$  .31 mm dot pitch tube
- $\Box$  non-glare, black matrix
- $\Box$  plugs directly to IBM PC

\$795.

Princeton Graphic Systems' new HX -12 high resolution color monitor is designed with an NEC.31 mm dot pitch CRT to give you up to 690 dots horizontal resolution. You need not compromise the display quality of your system with monitors rated at less than the 640 horizontal dots generated by your IBM PC. The PGS HX-12 delivers 16 super colors, 80 characters x 25 lines. It is the best price/performance PC direct drive monitor in the market today. Get the PGS HX-12 and discover for yourself how well it complements your IBM Personal Computer.

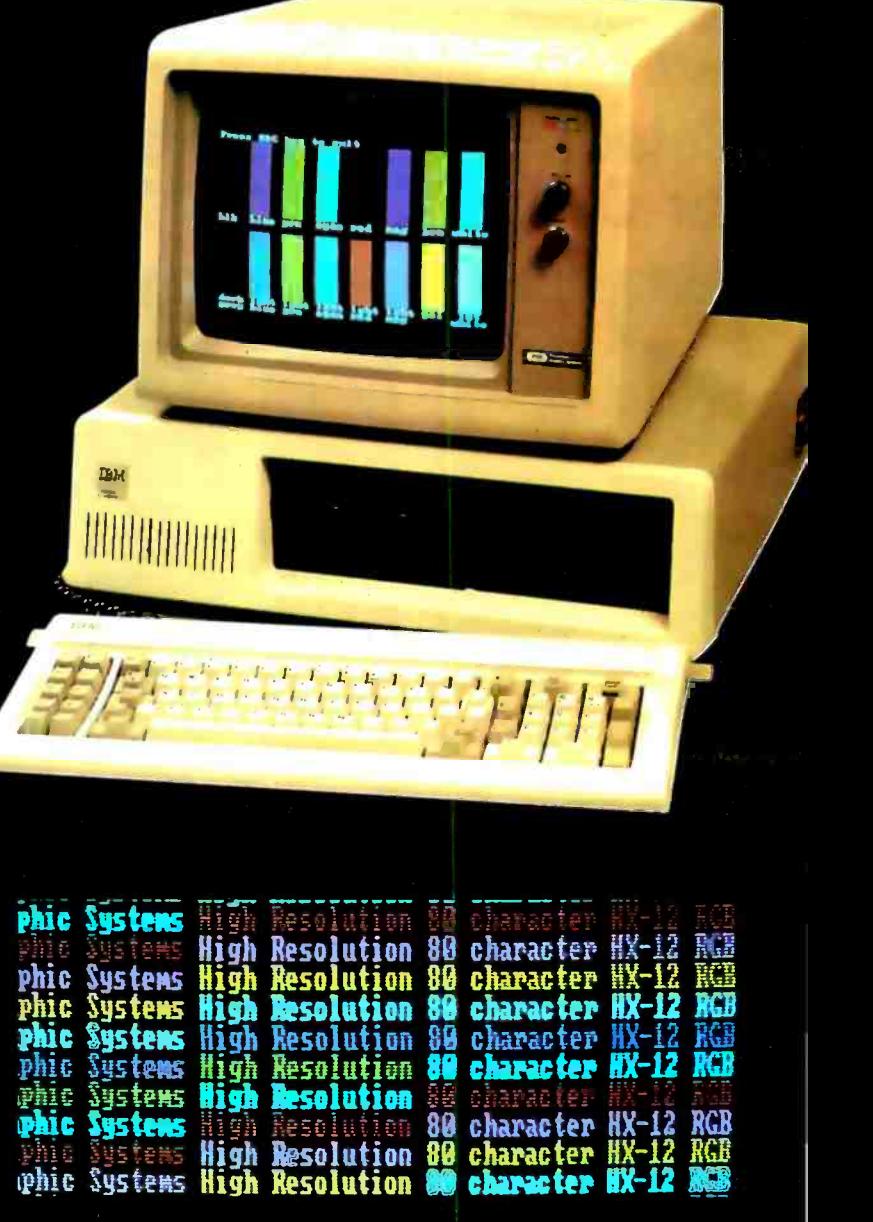

80 character display

#### PGS Princeton<br>Graphic Systems Graphic Systems

1101 -I State Road  $\Box$  Princeton, New Jersey 08540  $\Box$  (609) 683 1660  $\Box$  TLX: 685 7009 PGS Prin.

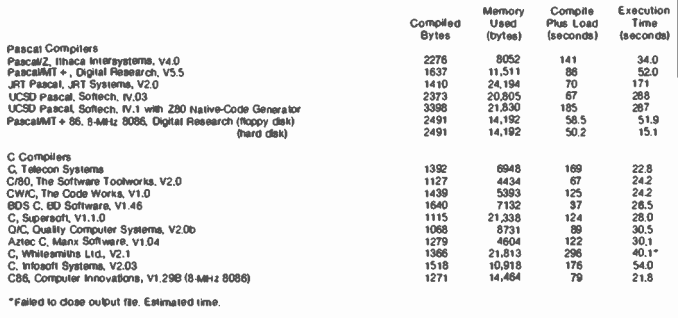

Table 5: Performance of the Pascal and C compilers running a wire-list program that required file reading and writing and simple string processing. Memory used includes necessary library routines and p-code interpreters.

best, and that's one reason why the Modula-2 language may catch on.

The Pascal documentation we received was generally complete but overwhelmingly voluminous and, in some cases, difficult to read with 100-plus loose-leaf pages. But then Pascal is a big language. Softech's four manuals were typeset and nicely bound. The Pascal/MT+ and Pascal/Z manuals had invaluable indexes, which we used a lot.

We had few problems in getting the wire-list program to run with either Pascal/MT+ or Pascal/Z. On the other hand, we had a great deal of trouble with both JRT Pascal and UCSD Pascal. We could not get the text files in IRT Pascal to work and finally had to resort to Binary files and checking for end of file (EOF) and end of line (EOLN) directly. Both Pascal/MT + and Pascal/Z provided a convenient means to set the length of a string arbitrarily whereas neither of the other two did (it cannot be done in JRT Pascal, and in order to do it in UCSD Pascal, you must turn range checking off first). Though arbitrarily setting the length of a string is not something you need to do a lot, it was absolutely necessary in order for this program to work.

We liked the C compilers much better. The file I/O was handled pretty much the same with all compilers. The only differences were in the "getc" and "putc" functions, CP/M unfortunately uses a two-character sequence (CR-LF) to indicate end of line, and Unix uses the single character newline (LF). Because you might

The degree of compatibility among the C compliers is remarkable in that no C standard exists.

occasionally need to fiddle with a binary file, having "getc" and "putc" ignore all CR bytes (hex OD) is intolerable. To get around this, you can do one of three things: (1) provide two separate "getc" and "putc" routines, (2) open the file in optional Binary or Text mode and have the routines remember which mode they were in: or (3) consider all files to be in the Binary mode.

None of the compilers support the entire Unix Version 7 C language, but that would be expecting a lot. The degree of compatibility that does exist is remarkable since there is no C standard. All the compilers support "argc" and "argy" and file redirection in some way. The Aztec C compiler supports "long," "float," and "double" types very nicely. Only Whitesmiths supports bit fields.

The libraries included with the Supersoft. BD Systems, and Aztec compilers were the most complete (Supersoft had just about all the functions one could want, including all the various "printf" and "scanf" variations). Infosoft and BD Systems provided "long" and "float" operations but only as function calls (no expressions or data types). The Q/C compiler was the only one not to support structures (a collection of variables grouped together under one name).

The fastest compiler was the BD Systems C compiler. (Most other compilers were still chugging away when this one had already gone through two compile passes and a link and was beginning execution.)

#### **Turnaround Time**

The complete production cycle (compile, test, edit, and compile again) is an important consideration for programming productivity, and we think the compile-plus-load times are significant, especially in a profitoriented environment. Hardware improvements such as hard disks and disk-simulating memory can influence this profoundly. But so can

the software environment. Softech's UCSD Pascal system and Digital Research's Speed Programming Package for Pascal/MT+ both offer a wellintegrated environment for program editing, which is tied closely with the compiler and/or fast syntax checker. price at \$29.95. Whether or not that is

#### Compiler Output

Most of the C compilers produce assembly language, which means another step is required to produce machine language. Usually, this extra step is a nuisance, but it is an advantage for incorporating machine -level code. This is probably the reason why C is experiencing such a growth in popularity and portability because it is relatively easy to change codegeneration tables for another type of assembly language. Most of the C compilers can produce assembly language acceptable to the Microsoft M80 assembler, which means there is compatibility at the de facto industrystandard .REL level (.REL is the CP/M file extension for relocatable

code files). The BDS compiler is fast and generates relocatable code directly, thus avoiding the assembly -language level entirely. But its output is not .REL-compatible. Tis a pity!

JRT Pascal has a remarkably low a bargain depends on the application.

Programming in C is fun, like driving a small car: it feels zippy, but beware of taking corners on two wheels!

Because it is a p-code interpreter, it is slow, but that may not matter for many applications. For those who want to learn Pascal with a minimum investment, it is an excellent value. If speed is important, we think you should look to a well-supported object -code compiler.

#### Frustrations and Kudos

We found Softech's UCSD P-system (p-code) difficult to bring up for the first time via a CP/M bootstrap. The delivery system is evidently not intended for the end user, but rather for original equipment manufacturers who will have a lot of customizing to do anyway. Support from Softech's staff was truly outstanding, however.

We didn't find as much to complain about with the C compilers, except we couldn't get Whitesmiths' version 2.1 to close the wire -list files properly. In fact, the execution time for Whitesmiths C in table 5 had to be estimated. The Whitesmiths people were notified of the problem, but they declined to send us a revised version of their compiler for testing. The Whitesmiths compiler is very complete and provides a lot of flexibility at each step in the compilation and link process. But this process requires five separate programs to go from source code to executable code. Its robustness seems to make it very

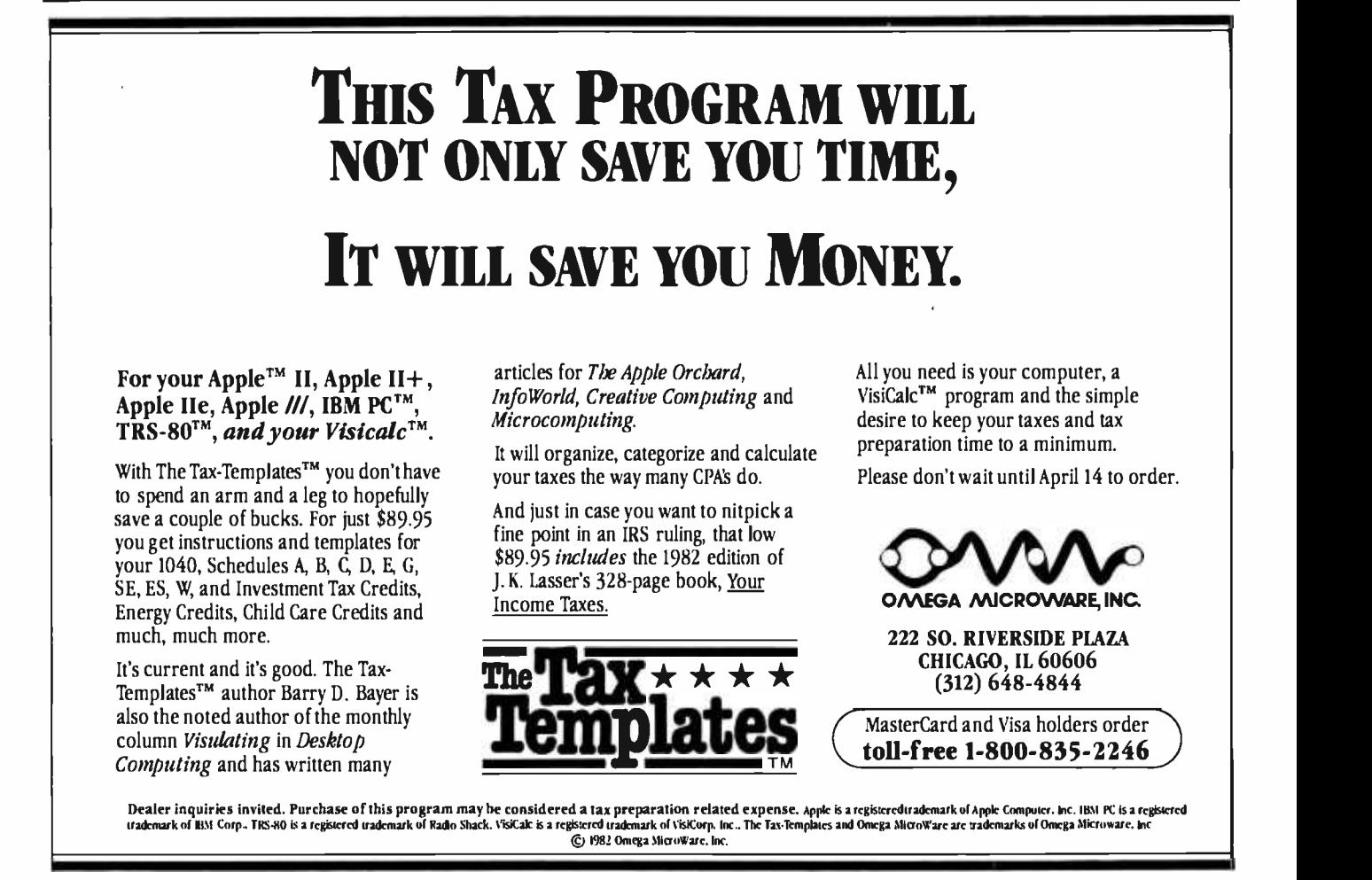

# Compare Prices Before You Buy!!

#### COMPUTER SYSTEMS

#### NEC PC -8001A \$725

Products For Apple Computers Here are some of the products BISON carries for Apple Computers If you don't see what you want

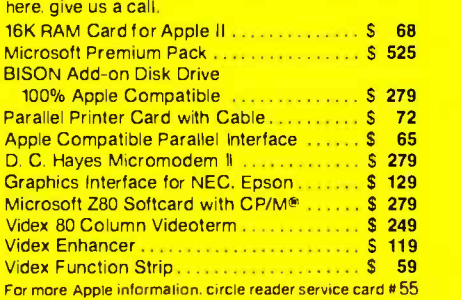

**PRINTERS**<br>BISON carries all of the major brands of printers, if you BISON CARRIES ALL OF THE MAJOR BRANDS OF PRINCIPAL AVEC THE MAJOR DE PRINCIPAL AVEC THE MAJOR DE PRINCIPAL AVEC THE MAJOR DE PRINCIPAL AVEC THE MAJOR DE PRINCIPAL AVEC THE MAJOR DE PRINCIPAL AVEC THE MAJOR DE PRINCIPAL AVE and talk to one of our support technicians.

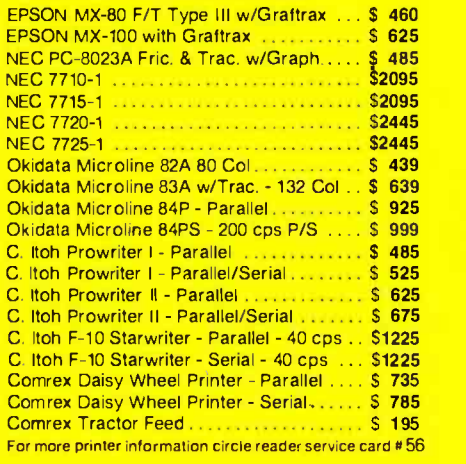

#### **MONITORS**

#### BMC International

12" Green monitor with P-31 phospher ' <sup>15</sup>Mhz' Excellent for 80 column display \* 13" Color Monitor\* Audio and Video 270 Line resolution BMC 13" Color Monitor ..................... \$ 229 AMDEK Monitors 12" Green Phospher

- ' Non -Glare
- AMDEK Video 300 Call for Price
- 13" Color Monitor' RGB Input
- \* For IBM/NEC/Apple

AMDEK Color II ...................... Call for Price AMDEK Color I Color Call for Price

#### **NEC**

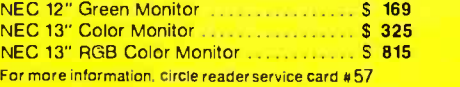

#### TELEVIDEO PRODUCTS

TeleVideo computer terminals and desktop computer systems -high price features at low prices. TeleVideo TS -802 Computer system 64K, 4 Mhz Z-80A. CP/M\* Dual Floppies, 720K Total **Same CRT and Keyboard as** 

- Televideo 950 Terminal
- Network Expansion Capabilities

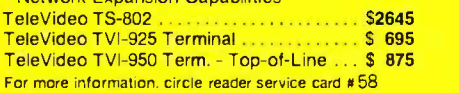

#### **SOFTWARE**

BISON carries software for all business and personal computer systems. Just select the software you want and call us for our current price. Here are some examples of BISON'S Low Prices:

#### MicroPro Software

Call for tremendous savings on MicroPro Software. Apple Software

All APPLE Game and Business software. Select the program you want and call for price. Save up to 60% off list

#### Accounting Plus by Systems Plus For 8" CP/M<sup>®</sup>

General Ledger ' Accounts Payable ' Accounts Receivable ' Payroll ' Inventory ' Sales Order Entry Purchase Order Entry and Point of Sale

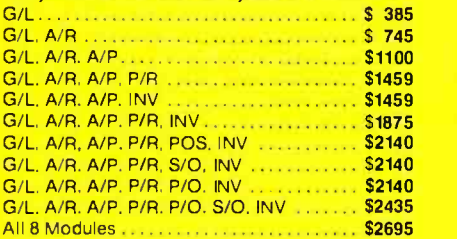

#### **SOFTWARE**

For Apple II Pick the Apple Combination you need.<br>G/L G/L \$ 276 G /L, A/R \$ 553 G /L, INV \$ 553 G /L, A/R A/P \$ 649 G /L, A /R, INV \$ 649 G/L, A/P, INV ................................. \$ 649 VisiCalc \$ 199 VisiFile S 199 dBASE II for 8" or Apple ... Call for Lowest Price

#### S-100 PRODUCTS

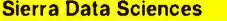

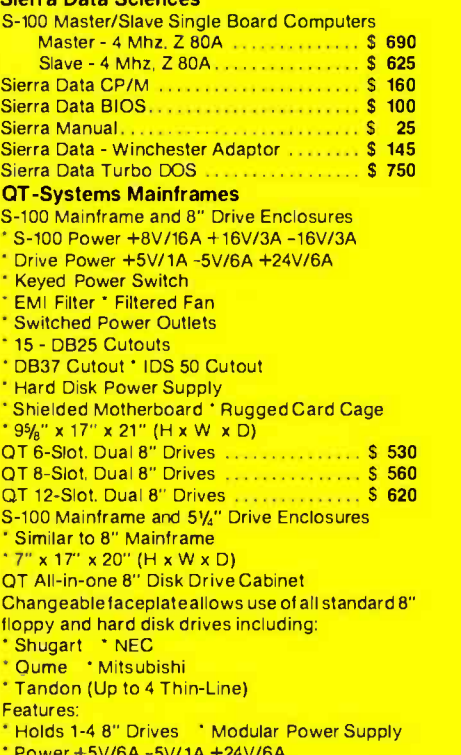

Power +5V/6A -5V/1A +24V/6A List Price \$395 BISON PRICE \$295

#### DISK DRIVES

Qume #842 (Replaces Data-Trak 8) ...... \$ 480 Tandon Thin 8" Sngl.-Side Dbl.-Density . . \$ 382 Tandon Double-Density **\$ 465** 

#### WABASH FLOPPY DISKS

Single-Sided Single Density Box of 10 8" or 5<sup>1</sup>/<sub>4</sub>" Strategy 19, 19

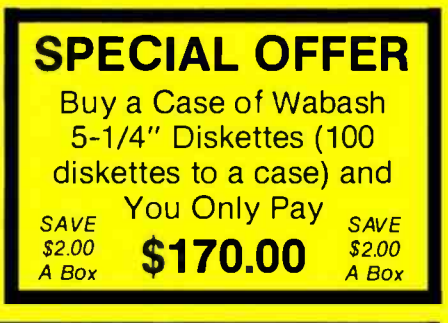

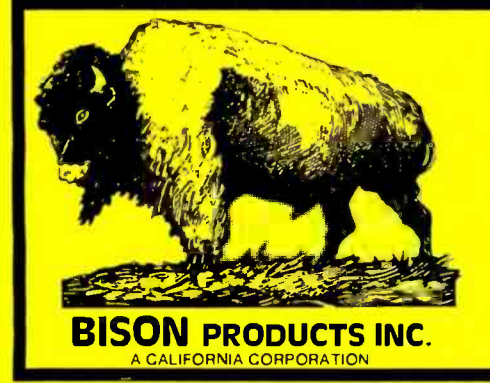

"We accept Cash, Certified Checks. VISA and MasterCard" All merchandise new in factory cartons with manufacturer's warranty Coporate and School District P.O.'s accepted subject to credit approval. Enclose financial statement with order. California residents add Sales Tax. Shipping charges added to all orders. "No refunds without prior approval" - Bison credit only on returned merchandise. QUANTITIES LIMITED ON SOME ITEMS - PRICES SUBJECT TO CHANGE WITHOUT NOTICE For Further Information Please Circle Reader Service # 59

Send Mail Orders To: P.O. Box 9078-184 · Van Nuys, California 91409 Orders May Be Picked Up At: 16709 Roscoe Blvd., Sepulveda, California 91406 For Questions or Phone Orders Cali:

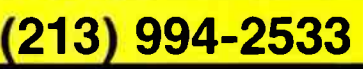

large and slow (which may not be a problem with a hard -disk system). It's a professional's tool, like a Mack truck. It takes a long time to get it moving and to stop, but it can carry the freight. The language itself is essentially standard, but unfortunately the function names in the library are quite atypical. For example, the command "printf" is missing, though "putfmt" is similar but with different conversion specs, as in the following:

putfmt ("%i %p", x, str)

instead of

printf ("%d %s", x, str)

This kind of thing makes portability to and from other C systems more difficult, especially to Unix-like systems. Code generation, however, looked good.

The Aztec C compiler has virtually everything except bit fields and includes all the extended data types such as unsigned, long, float, and double, which are missing from most of the others. It also has full macro substitution in the preprocessor, and we found it to have good source compatibility with other C systems except for the "getc/putc" problem with CP/M mentioned before (use "agetc" instead).

C /80 has unsigned numbers, type casts, good debugging aids, and good portability of source code to other systems and is an all-around solid product and good deal at \$49. We especially appreciated the trace and execution-time-profiling utilities that came with C/80. With utility program CPROF you can see just how your execution time is distributed and where the greatest potential is for improvement.

Q/C has the advantage of coming with the source code for the compiler (written in C of course), so you can see what makes it tick and, in the process, really learn C.

We had available for test only two

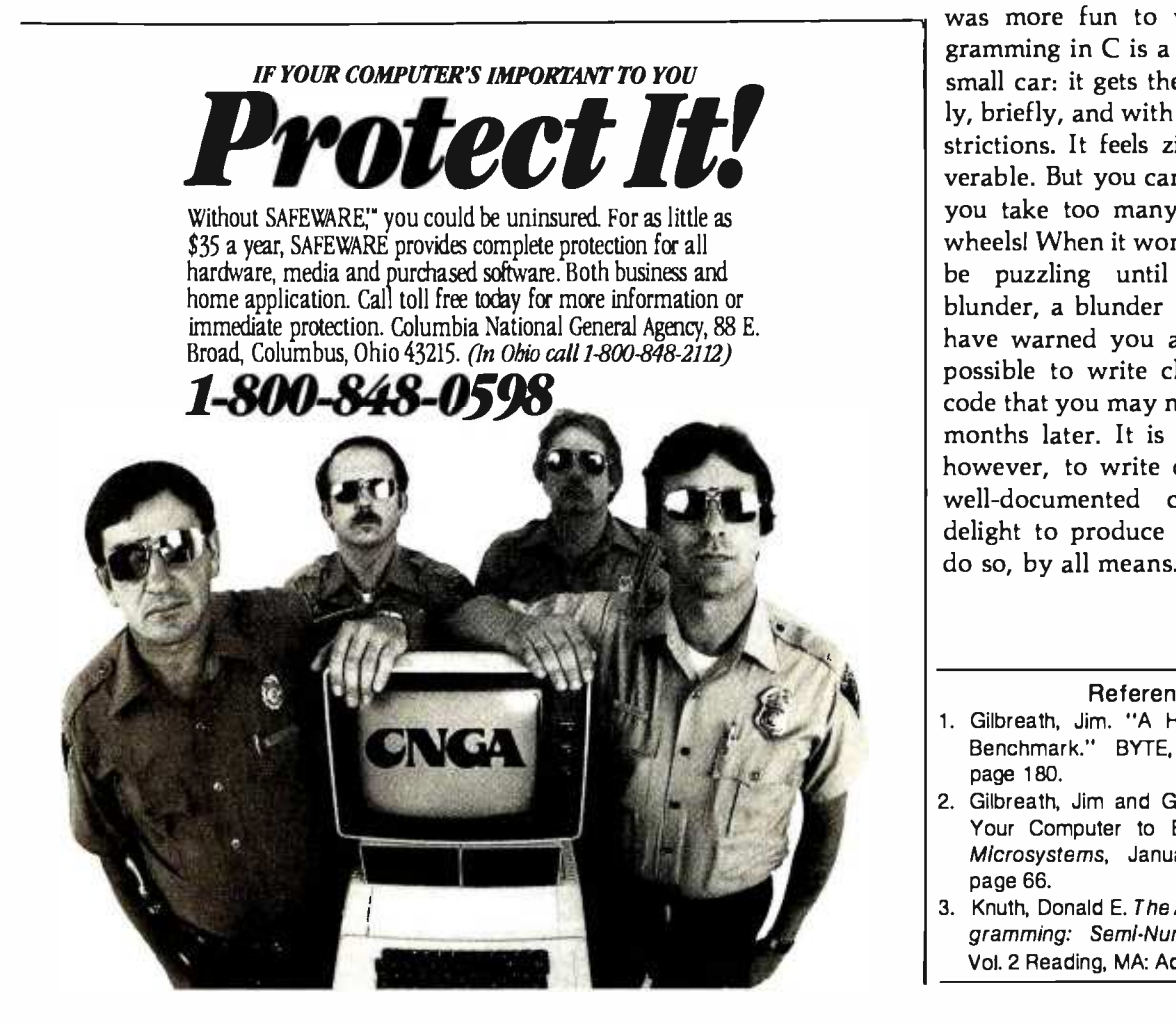

16 -bit compilers (both for the 8086): Pascal/MT+86 from Digital Research and C86 from Computer Innovations. Both ran the programs without any changes on the first attempt. C86 seems to have all of the features of Aztec C and is claimed to be entirely source -level compatible. If so, C86 and Aztec C form a nice software bridge between the 8080 world and the 8086 world. This is also true for Pascal/ $MT+$ , by the way.

Computer Innovations has a code optimizer in the works, and Digital Research has a C compiler cooking. By the time you read this, several more exciting products will surely be available, especially for the C language, since this field is bursting with the labors of love of some very talented people who work with C all day, then go home at night and work with it for fun.

#### The Joy of C

We're not knocking Pascal; its place in the world as a versatile and safe language is quite secure. But C was more fun to work with. Programming in C is a bit like driving a small car: it gets the job done quickly, briefly, and with a minimum of re strictions. It feels zippy and maneuverable. But you can get into a jam if you take too many corners on two wheels! When it won't run right it can be puzzling until you see your blunder, a blunder that Pascal might have warned you about. It is quite possible to write clever, innovative code that you may not understand six months later. It is equally possible, however, to write clear, structured, well-documented code that is a delight to produce and read. Please do so, by all means.

#### **References**

- 1. Gilbreath, Jim. "A High-Level Language Benchmark." BYTE, September 1981, page 180.
- 2. Gilbreath, Jim and Gary Gilbreath. "Use Your Computer to Build a Computer," Microsystems, January/February 1982, page 66.
- 3. Knuth, Donald E. The Art of Computer Programming: Semi-Numerical Algorithms, Vol. 2 Reading, MA: Addison -Wesley, 1969.

# Memory Loss is<br>Now Just a Memory

 $\overline{114}$ 

nightes

Nothing<br>Moves but

nformation

SPIERES

 $\overline{u}$  3

O MPC PERIPHERALS CORP. BUBBLE MEMORY BOARD

3448350

 $204150$ 

- 128K NON-VOLATILE MEMORY
- NOT AFFECTED BY ENVIRONMENTAL HAZARDS
- 3 TIMES FASTER THAN FLOPPY DISK
- 1000 TIMES MORE RELIABLE THAN DISK
- BOOTS DIRECTLY FROM BUBDISK™
- **REPLACES THE DISK DRIVE**
- TWO YEAR "NO HASSLE" WARRANTY

The BUBDISK™ executes DOS commands three times faster than a standard floppy disk drive and uses less power. It operates quietly, efficiently and error free in any hostile environment.

The rugged, solid state bubble is totally non-volatile and unlike disk, there are no moving parts to wear. Error correction circuitry plus automatic power down in the event of brown-out or outright power failure ensures absolute data storage reliability.

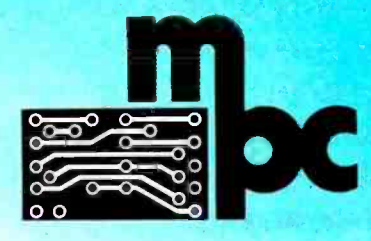

**MPC Peripherals Corp.** 9424 Chesapeake Drive San Diego, CA 92123 619-278-0630 TWX 910-335-1177

Circle 283 on Inquiry card.

BUBDISK is a trademark of MPC Peripherals,

listory com

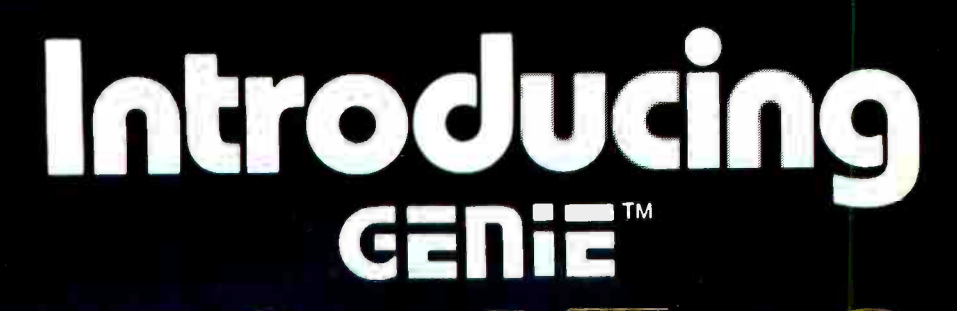

Megabyte 5.25" GENIE Winchester Drives **I.B.M. • APPLE II PLUS • RADIO SHACK** 

II KOLTUI KO

5 MEGABYTES

10 MEGABYTES \$2595 °°

15 MEGABYTES \$2895 °°

20 MEGABYTES \$3195 °°

## FEATURES

- **Precision Manganese-zinc heads**
- Average access time 77 ms.
- File sizes 5-20 megabytes
- Power-on self test
- **Built-in error detection and correc**tion
- **System expandable to eight drives**
- Comes complete with all necessary software and hardware
- No preventative maintenance required
- Built-in fan
- Operates 110/220 VAC 50.60 Hz
- One year warranty

Manufacturer's suggested retail price. Includes ãII required components.<br>IBM DOS Personal Computer is a registered trademark of IBM Corporation.<br>Apple is a registered trademark of Apple Computer, Inc.<br>Radio Shack is a regi

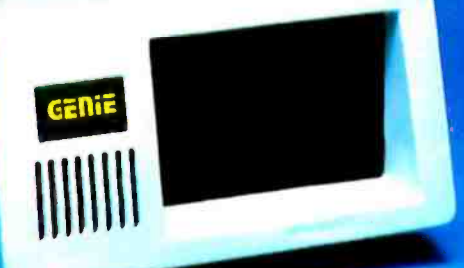

Talk about user friendly.. Comprehensive system utilities package.

Allows eight-character names to be assigned to virtual volumes.

User can back-up to either our 5 + 5<sup>™</sup> removable Cartridge Drive or to diskettes. Mix & match different system file types on the same disk. System status screen messages.

Up to 16 volumes on-line at a time.

#### Excellence in Engineering

Genie Drives were built with the user in mind. A design backed by many years of experience, the Genie Drive is everything a user ever wanted in a hard disk. We offer the ultimate in hard disk mass storage systems that money can buy.

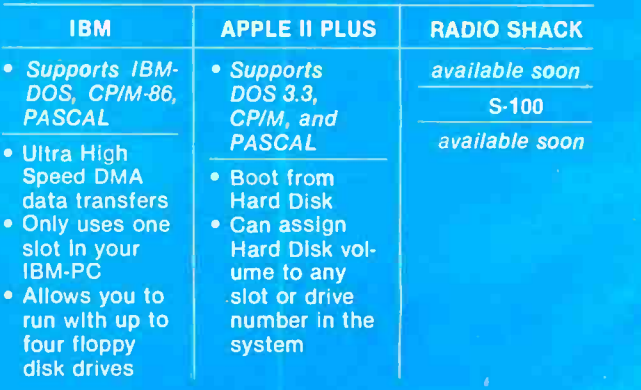

Available at your local computer dealer

**CENTE COMPUTER CORPORATION** 

31125 Via Colinas #908 · Westlake Village, CA 91362 · (213) 991-6210

# Introducing **GENIE** .11

# 5.25" Removable GENIE Winchester Cartridge Drive IBM . APPLE II PLUS . RADIO SHACK . S-100

The Genie Cartridge Drive is a revolutionary new 10 Megabyte Hard Disk Drive that includes a 5 Megabyte removable Winchester catridge. The cartridge Drive system simply plugs into your computer, and includes all necessary software and hardware. Genie Drives are compat-

ible with most popular software, and each cartridge replaces over 30 double- density floppy disks.

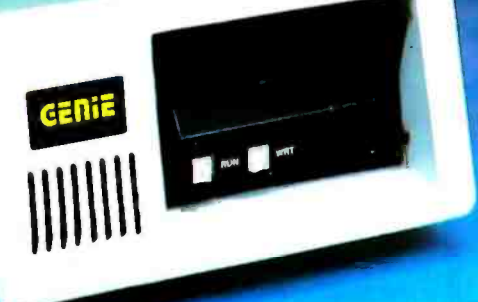

## FEATURES

- 10 Megabytes of on-line storage.
- File sizes to 5 Megabytes.
- $\sigma$ Power-on self-test.
- A. Easy back-ups in minutes.
- System expandable to eight drives.  $\blacksquare$
- $\alpha$ **Built-in error detection and correction.**
- $\Box$ No preventative maintenance required.
- Comes complete with all necessary software and hardware.
- **MTBF 8000 Hours.**
- **Built-in fan.**  $\bullet$
- Operates 110/220 VAC 50-60 Hz.
- One year limited warranty.

Only \$399500\*

Removable Cartridge. Imagine, 5 Megabytes in the palm of your hand. These small Winchester cartridges are only .75 inches thick and 5.50 inches square. The disk itself is completely sealed from the outside and all its hazards by a sliding door that opens only once the cartridge is firmly seated inside the drive. Long term availability of this cartridge is assured by its adoption by several well known manufacturers including Dysan and Memorex, the world leaders in computer mass storage media.

#### Talk about user friendly

w lu  $\blacksquare$ 

Comprehensive system utilities package. Allows eight- character names to be assigned to virtual volumes.

User Can back -up to any Genie REMOVABLE Cartridge , Drive, or to diskettes. Mix & Match different system file types on the same disk.

System status screen messages. Up to 16 volumes online at a time.

#### Available at your local computer dealer

Manufacturer's suggested retail price. Includes all required components. Concurrent CP/M-86 is a registered trade mark of Digital Research.<br>IBM Personal Computer is a registered trademark of IBM Corporation. Apple is a registered trademark of Apple Computer, Inc.<br>Radio Shack Is a registered trademark of Tandy Corporation.<br>Dysan Is a registered trademark of Dysan Corp.

Circle 180 on inquiry card. **CENIE COMPUTER CORPORATION** 31125 Via Colinas #908 · Westlake Village, CA 91362 · (213) 991-6210

# Software Review

# Whitesmiths C Compiler

Larry Reid and Andrew P. McKinlay Datatec Computer Systems Ltd. 344 Second Ave. S Saskatoon, Saskatchewan S7K 1L1, Canada

C is a high -level structured language that offers a concise and regular syntax, along with great flexibility. A general-purpose language, C's consistency makes it easy to use and remember. Its flexibility allows programmers to get very close to machine level when necessary, yet it

#### At a Glance

#### Name

Whitesmiths C compiler

#### Type

Compiler for the C programming language

#### Manufacturer

Whitesmiths Ltd. Building B Parkway Towers 485 U. S. Route 1 <sup>S</sup>Iselin, NJ 08830 (201) 750-9000

#### Price

<sup>S</sup>700, plus S50 media charge

#### Format

RK05 hard -disk packs, 9 -track tape, RXOI 8 -inch floppy- disks, and CP /M single -density single -sided 8 -inch floppy disks

#### Computer

Versions of the compiler are available for the following operating systems and processors: CP/M and derivatives (for Intel's 8080 and 8085, Zilog's Z80), Unix, Idris, RSX-11, RT11, RSTS, IAS (LSI-11, PDP-11], VMS (VAX-11), and Versados (Motorola 68000). The CP/M version requires at least 60K bytes of memory.

#### Documentation

Two manuals

#### Audience

Serious programmers

still retains the features of a high -level language. It encourages programmers to write modular programs, not by restricting them to certain language features but rather by making modular programs a natural result of thinking in C. Its modularity helps programmers when writing large applications programs, while its ability to get close to the machine level also makes it an excellent systemsprogramming language. Listing 1 gives an example of a program written in Whitesmiths' flavor of C.

The definitive description of  $C$  is The  $C$  Programming Language by Brian Kernighan and Dennis Ritchie (see reference 2). This book contains a tutorial on C, the C reference manual, and many examples that demonstrate both the C language and a good programming style. The reference manual is the definition of the C language. You should have some knowledge of programming before you read this book. A good review of the C language appeared in Electronics magazine (see reference 3).

We have evaluated the Whitesmiths C compiler package using the following criteria: amount of language supported, portability of the compiler and compiled programs, ease of use of the compiler and compiled programs, efficiency of the compiler and compiled programs, the support offered by Whitesmiths, and the cost of the package. (To prevent you from getting lost in the maze of jargon, we have included a glossary of compiler termssee the text box on page 334.)

#### Contents of the Package

Whitesmiths' products are available on RK05 hard-disk packs, 9-track tape, RX01 8-inch floppy disks, and CP/M single- density single -sided 8 -inch floppy disks. (We reviewed the CP/M-disk version.) The documentation consists of two printed manuals, bound with plastic rings inside a plastic cover.

The software itself comes in relocatable form, with an

<www.americanradiohistory.com>

## Informatio  $\hat{I}$ about  $\mathbf{r}$ **H**S WO IF. HUS G ISAVE vour finger at TS

 $ALI-$ 

**SEATTLE**<br>COMPUTER GAZELLE INCLUDES!

-BASIC<br>-BASIC<br>- MOLLESOP

 $8$ MHZ  $-16$  BIT CPU \$ 5445 complete

Rgi  $\mathbf{r}$ Call Seattle Computer and receive a free,

color Gazelle brochure or visit your local computer store.

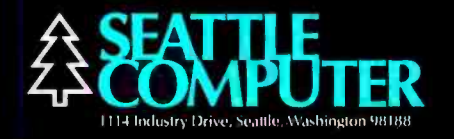

www.americanradiohistory.cor

Listing 1: A sample C program that totals the number of lines, words, and characters that are input.

```
/* count lines, words, and chars. 
in input */ 
#include <std.h> 
#define 
NEWLINE 
#define 
BLANK 
#def ine 
main() 
                T \setminus t{ TEXT c; COUNT nl, nw, nc; 
       BOOL inword = NO; 
       nl = nw = nc = 0;while(EOF != (c = getch())) {
               ++nc;if(c == NEWLINK)++nl;
                if(c == BLANK || c == NEWLINE || c == TAB)
                       inword = NO; 
                else if(inword == NO){
                       invord = YES;++nw;} 
                } putfmt("%i lines, %i words, %i chars.\n", nl, nw, nc);
        }
```
executable version of the linker. Before you can use any part of the package, you must link the relocatable modules with routines from the various libraries. This is a nuisance, but only a minor one, especially because it allows you to make changes to some aspects of Whitesmiths' programs relatively easily. Whitesmiths supplies some submit files (i.e., files of CP/M commands) with the CP/M version to do most of the work of linking the programs.

Whitesmiths' C compiler package for CP/M systems contains:

pp, pl, and p2: the three passes of the compiler

an: a- natural assembler

anat: a- natural translator

- 1d80: CP /M link editor
- lib: a librarian program
- rel: a program for inspecting relocatable files
- clib: a portable subroutine library
- mlib: a machine -dependent subroutine library
- documentation

#### The Preprocessor pp

The first pass of the compiler is a macro processor (known as the preprocessor), called pp. It interprets certain lines in a file as commands. These commands permit definitions of symbols as other symbols (constants), definitions of parametized macroinstructions, conditional acceptance or rejection of lines in the input file, and inclusion of other files in a file.

From the C programmer's standpoint, these facilities are most useful. The definition of symbolic constants makes programs more readable and more easily modifiable. For example, suppose the value  $-1$  means end-offile in some program. If you have to change the end-offile value, you must recode each  $-1$  individually to ensure that you convert only  $-1s$  that mean end-of-file. This process is tedious and error prone. If, however, you could define the symbol EOF to mean  $-1$ , then to change the end-of -file value you need only rewrite the line defining EOF as  $-1$ .

Macroinstructions can be used to implement subroutines that do not have to worry about the type (i.e., integer, long integer, floating point) of their arguments. It is often convenient to put commonly used symbol and macro definitions in one file and to use the preprocessor to include them with each C source file. For this purpose, Whitesmiths supplies a standard header file, called std.h. (See listing 1 for examples using some of the preprocessor features.)

Because the preprocessor can evaluate simple conditions, lines may or may not be compiled, based on condi-

### Now your computer can say anything and say it well. Introducing the Votrax Personal Speech System.

#### Quite articulate.

The unlimited vocabulary Votrax Personal Speech System is the most sophisticated, low cost voice synthesizer available today. Its highly articulate text-to-speech translator lets your computer properly pronounce conversational words at least 95% of the time.

For all those unusual words and proper names, you can define an exception word table and store your own translations. And remember, the entirely self-contained Votrax PS System gets your computer talking without using any valuable computer memory.

#### Built-in versatility.

Much more than just a voice output device, the Votrax PS System lets you mix either speech and sound effects or speech and music. A programmable master clock and 350 programmable frequencies give you unmatched control of speech and sound effects.

The Votrax PS System offers user expandable ROM for custom applications, user downloadable software and sound effects subroutines for easy user programming. Its programmable speech rate provides more natural rhythm, while 64 programmable amplitude levels give you greater control of word emphasis.

Actual size: 12.2" x 4.5" x 2.6"

#### Friendly to humans.

Designed to look like a printer to your computer, the Votrax PS System is extremely easy to use. It can be used in tandem with your printer without an additional interface card. Both serial and parallel ports come standard, allowing you to connect the Votrax PS System to virtually any computer. Speech, music and sound effects are only a PRINT statement away.

What to say after "Hello".

Businesses will appreciate spoken data transmission, narration of graphic displays and unmanned, oral product demonstrations. Spoken verification of data input will make computers much easier for the blind to use. School children can receive comprehensive

The Votrax Personal Speech System is covered by a limited warranty. Write Votrax for a free copy. 500 Stephenson Highway, Troy, MI 48084 computer instruction with voice textbooks as well as spoken drills and testing. And then, late at night, you can make those adventure games explode.

#### A quick list.

- Highly articulate Votrax text -tospeech translator.
- $\Box$  350 programmable frequencies for speech /sound effects.
- $\Box$  64 amplitude levels.
- Simultaneous speech and sound effects or speech and music.
- $\Box$  8 octave, 3 note music synthesis.
	- Serial and parallel interface standard.
		- User programmable master clock. User defined exception word table.
			- User programmable speech rate, amplitude and inflection. User expandable ROM for custom applications.
				- User downloadable software.
					- 3,500 character input buffer: subdivisible for a printer buffer.
			- Internal speaker and external speaker jack.
			- □ Real time clock and <sup>8</sup>user defined alarms.
	- Oral power up and error prompting.
- X -on/X -off and RTS -CTS handshaking.
- Programmable Baud settings (7 5-9600).
- Interrupt driven Z -80 microprocessor.
- Parallel /Serial interconnect modes.
- Proper number string translation: the number "154" is pronounced "one hundred fifty four".

To order, see your local computer retailer or call toll-free

#### 1-800-521-1350

Michigan residents, please call (3 13) 588 -0341. MasterCard, VISA or personal check accepted. The price is \$395 plus \$4 for delivery. Educational discount available. Add sales tax in Michigan and California.

© \'OTR:\x <sup>1982</sup>

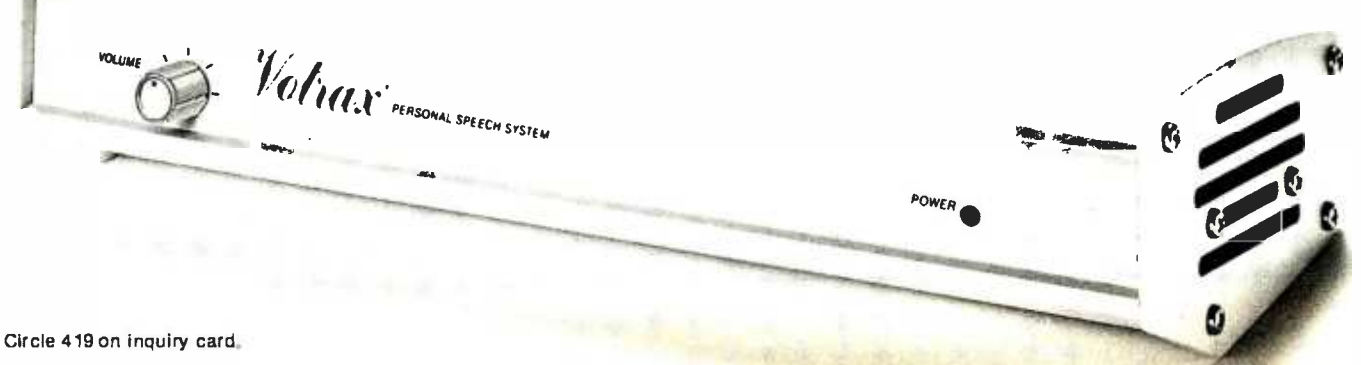

<www.americanradiohistory.com>

tions existing at compile time. This is a convenient way of turning on (or off) debugging output or of compiling several slightly different versions of the same program. pp is also useful by itself as a general macro processor for an assembler because none of its operations are inherently dependent on C. It could be used, for example, as a macro processor for an assembler.

#### The Parser pl

The C parser, pl, analyzes a program syntactically, reports any errors, and passes flow graphs and parse trees to the code generator. Whitesmiths' parser accepts the full set of C commands; including long integers (usually 4 bytes), floating-point numbers, and structures.

#### The Code Generator p2

An assembly-code generator that creates an assemblylanguage program for the target machine, p2 is the only target-machine-dependent program in the compiler itself. The CP/M version produces a-natural assembly code; a- natural is an assembly language for 8080 -type processors.

Using assembly language as an intermediate form has several advantages. The compiler-writer has a simpler interface to many operating systems, because most systems have an assembler. You can inspect, or even modify, the assembly -language program. This optimization of code after compilation is a good way of obtaining programs that are both fast and small. You let the compiler do most of the work, and you can then do what optimization is necessary.

#### The a-Natural Assembler an

The a-natural assembler for the 8080, an, was developed by Whitesmiths. For an assembly language, a- natural has a rather unique syntax. This syntax is supposed to make a- natural easier to read and write than ordinary assembly language. (One of the authors, who has no experience with 8080 assembly languages, finds a- natural easy to read, although we both fear that no assembly -language experience can make writing 8080 code less than frustrating. See listing 2 for a comparison of a-natural and standard assembly language.) The output of an is a relocatable object file, so an can be used as an assembler by itself.

#### The a-Natural Translator anat

anat translates a-natural assembly language to standard assembly language that is accepted by either the ISIS -II asm80 or the Microsoft Macro -80 assembler. It is useful for interfacing C or a- natural programs to existing 8080 code.

#### The 8080 Link Editor 1d80

Relocatable object modules produced by an are linked by 1d80. It also produces an executable machine -language program. The input routines may be from several files. C supports (or rather, does not prevent) separate compilation of routines in one program. The linker loads modules from any library, if they are needed. By default, the CP/M version loads programs starting at location hexadecimal 100 in memory. The user can specify a different starting address and separate loading addresses for

#### A Glossary of Compiler Terms

Compiler writing has become a science. In developing this science, compiler authors have coined many terms or have given old terms new meaning. Here is a glossary of some common compiler terms. Nonitalicized words are cross-referenced to other entries in this glossary.

Code generator: The last pass of the compiler. It produces either an assembly-language or relocatable machine-code version of the high-level program.

Compiler: A program or series of programs that takes a program written in a high-level language (e.g., C, PL/I, ALGOL) and translates it into a low -level language. This low -level language is usually, but not always, the assembly or machine language of the host computer.

Compiler-compiler: A program to help write compilers. It takes a grammar for a language and generates a parser for a compiler.

Cross -compiler. A compiler that generates machine- or assembly -language programs for a computer other than the host computer (e.g., a compiler running on a PDP-11 that produces machine code for an 8080).

Data Type: The logical class of a data item (variable). Some data types are string, integer, and floating point.

Executable: An executable program is a program completely ready to run on a computer.

Flow Graph: A description of some properties of a program.

Grammar: A high-level description of the syntax, or construction rules, of a language.

Library: A special file that contains many useful, and usually related, modules or subfiles. The built-in subroutines of a language are commonly stored in a library.

Link Editor: See linker.

Glossary continued on page 338

# The ultimate under \$1000 printing machine.

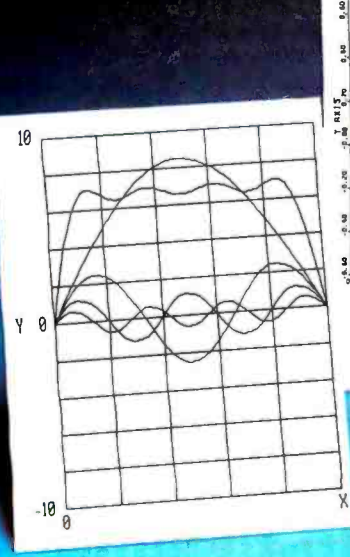

## The one machine solution to every application.

**0.50** 

 $\frac{3}{2}$ 

## For word processing, plotting and just plain printing.

Save the expense of a costly daisy wheel. Eliminate the limited capability of cheap matrix printers. And get plotting in the process!! Get the all new, advanced MT 160 multifunctional micro printer. You'll be amazed that such a small printer can house so much horsepower.

Capability? You name it, this printer's got it. A resident Report Package puts you in the Word Processing world...letter quality characters, proportional spacing, margin justification, auto centering. A resident Graphics Package lets you plot whatever your micro wants to portray. The standard print mode lets you generate reports fast-speeds up to 200 lines per minute. Also, print eight different resident character widths.

There's more. Clip -on paper handling attachments let you use fan -fold forms, letterhead, cut sheets or continuous roll paper. The control panel has a "menu select" for machine configuration. When you look under the hood, you'll see what is meant by "solid construction." And the MT 160 is

**IN Kieru**<br>DISTRIBUTION (213) NOW! **WEST** Anacomp<br>(206) 881-1113 **Byte Industries** (415) 783.8272

Kierulff Electronics (213) 725.0325 PGI Distribution (602) 967 -1421 Waybern (714) 554 -4520 Western Micro Technology (408) 725 -1660 Acorn Data Products (303) 779 -6644

**CENTRAL Hall-Mark Electronics** (214) 341 -1147 Information Systems (312) 228 -5480 D.L. MacNeil, Inc. (312) 952 -8300

Sysprint (214) 669-3666 Tek -Aids (312) 870 -7400

Circle 242 on inquiry card.  $WWW<sub>2</sub>$ 

plug compatible to your micro. In short, the MT 160 is the epitome of engineering excellence. And it should be. Afterall, Mannesmann Tally is the technology leader in matrix printing.

**III. An t-Òire ann am Bàrdain San Dùbhach** 

MANNESMANN<br>TALLY

°Q") 1983 1984

ers for meal and for Home<br>In the recent and may have

e de la construcción  $\begin{bmatrix} \mathbf{a}_1 & \mathbf{a}_2 & \mathbf{a}_3 & \mathbf{a}_4 & \mathbf{a}_5 & \mathbf{a}_6 & \mathbf{a}_7 & \mathbf{a}_8 & \mathbf{a}_8 & \mathbf{a}_9 & \mathbf{a}_9 & \mathbf{a}_9 & \mathbf{a}_9 & \mathbf{a}_9 & \mathbf{a}_9 & \mathbf{a}_9 & \mathbf{a}_9 & \mathbf{a}_9 & \mathbf{a}_9 & \mathbf{a}_9 & \mathbf{a}_9 & \mathbf{a}_9 & \mathbf{a}_9 & \mathbf{a}_9 & \mathbf{a}_9 & \mathbf{a}_9 & \mathbf{a}_$  $\frac{1}{2}$  $\begin{picture}(180,10) \put(0,0){\line(1,0){10}} \put(0,0){\line(1,0){10}} \put(0,0){\line(1,0){10}} \put(0,0){\line(1,0){10}} \put(0,0){\line(1,0){10}} \put(0,0){\line(1,0){10}} \put(0,0){\line(1,0){10}} \put(0,0){\line(1,0){10}} \put(0,0){\line(1,0){10}} \put(0,0){\line(1,0){10}} \put(0,0){\line(1,0){10}} \put(0,0){\line(1,0){10}} \put(0$ 

## MANNESMANN TALLY

8301 South 180th St. Kent, Washington 98032 Phone (206) 251 -5524

EAST **Computermaxx** (904) 878-4121 Digital Solutions (404) 955-4488 Hansen & Hughes (201) 652 -7055

US Plus (203) 234.0444 Mannesmann Tally Canada (416) 661 -9783

# **FORMA X is the FIRST Information Management System** professionally engineered ... from its inception ... to operate in the Multi-user, Multi-tasking, Multi-processing environment.

IN FORMA X is not just another DBMS. It is a practical necessity for the business initiating computerization. As needs expand, systems invariably expand, so why be forced to reinvent the wheel just because of future growth? Any expansion you plan will need INFORMA X. Remember, a single-user today will be a multiuser tomorrow.

Almost invariably, a business begins computerization on a single application, single -user system which immediately requires expansion. Multiuser, multi-tasking and multi-processing systems become necessary. Unfortunately, software designed forthe single -user system can not satisfy the needs of the multi-user environment. In fact, single-user software is inherently dangerous to precious records in the multi-user situation. Multiprocessing and multi-tasking require professionally engineered software solutions for mutual exclusion record lockout, deadly embrace conditions, asynchronous event conditions, and run away lockout conditions, as well as other frightening technical problems. The concepts necessary to solve these problems must be designed into the system from its inception ... not as an addition or afterthought. INFORMA X is the first micro DBMS professionally engineered for multi-user, multi-tasking and multi-processing.

#### INFORMATION MANAGEMENT

INFORMA X is an Information Management System which provides the structure for information (data) organization and filing to allow for quick, efficient storage and retrieval of that data. In effect, it provides the most sophisticated framework for an elegant computer filing system. Traditionally, database management systems are structures designed to assist system programmers in their programming tasks. But the achievement of INFORMA X is to provide a programmer-less environment that allows even first-time users to achieve professional results in creating programs that store information, retrieve that information, and report on that information in the formats the user personally desires. INFORMA X uses neither "cryptic statements" nor "English type" statements and re quires no "computereze", or other | 7 computer languages.

No "Computereze" like: B:XPNW = MAIL

No "English type commands" like: Find record 5 on drive D: in database mail

<www.americanradiohistory.com>

No "Cryptic Commands" like: pip d:= c: \*.?? v

INFORMA X IS FOR THE USER! That's why ABACUS DATA will only deliver systems fully customized to the equipment. Full keyboard functions, cursor control, etc. Since the Security System requires a User Name, the system provides individualization of function keys, screen displays, and keyboard actions for each operator.

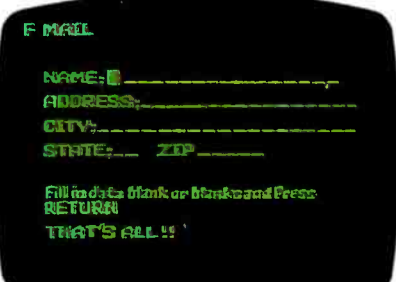

#### MORE THAN USER -FRIENDLY

Through the use of menu driven, screen oriented, tutorial response techniques the first-time computer user can create, modify or customize programs. Through the innovative template (screen) system, user acceptance is immediate. Each of the system's five components: THE DATA-

# BEYOND DBMS

BASE, THE REPORTER, THE APPLI-CATION WRITER, THE SECURITY SYSTEM, and THE MENU MAKER has been designed to minimize operator inputs. Single keystroke command structure has been used throughout.

The INFORMA X is an Information System.

Beyond a database management system it has lightning fast storage and retrieval. To be useful for business it must be fast.

Beyond a reporter, it converts data into the information necessary to make business decisions.

Beyond an application writer, it will create, modify, expand, any application ... up to 42 math calculations permitted for each record.

Beyond an automatic programming system, it is almost totally transparent to the user, requires no programming skill, yet achieves professional results.

Beyond a security system, (a necessityfor business) it separately secures The System, The Applications, The Records, The Items and The Commands.

Beyond a menu maker, the user designs his own help pages for the INFORMA X programs and others.

Beyond an accounting system, it allows your total processing to be AUTOMATED, ORGANIZED, INDI-VIDUALIZED, and MODIFIABLE.

#### Organizes your information!

As a demonstration of what our integrated system can do, we've set up modifiable databases that you can use. INFORMA X is currently being delivered with a simple Accounting Package that includes: Payroll, Accounts Receivable, Accounts Payable, Inventory, and General Ledger.

This fundamental business accounting packageprovides both an example of the system's capabilities and an incentive to use a totally integrated system in your computerized accounting.

With other systems, all applications and programs are just bits and pieces. It takes INFORMA X to tie them together, to organize your automation, to give you the only database software you're ever likely to need.

#### PROFESSIONAL SUPPORT

INFORMA X is not merely a database management system but it is a method of automating information, storage, retrieval, and transmittal that should mean a new way of business life. We at ABACUS DATA, INC. are committed to supplying soft-

ware that will enhance your business today and tomorrow. We encourage your questions and comments and for that reason we maintain toll free numbers to service you.

#### 1-800-874-8555. In Florida 904 -398 -8547.

Dealer and distributor inquiries welcomed.

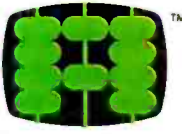

abacus data, inc. 1920 San Marco Boulevard Jacksonville, Florida 32207

CURRENT EQUIPMENT SPECIFICATIONS Z80, 8085, 8080A Minimum Memory 52K CP/M®, MP/M®, MmmOST®, TurboDOS° Operating Systems Current delivery customized for all TeleVideo®, Osborne®, Molecular®, Action® ,∪a⊪ and **Altos**<sup>®</sup> **Computer Systems (Call for others)** 

<www.americanradiohistory.com> **Circle 5 on inquiry card.** 

Linker: Also known as loader or link- editor. A program that takes relocatable modules, combines them with any needed routines from available libraries, and produces an executable program.

#### Loader: See linker.

Macroinstruction: A macroinstruction (or simply a macro) is<br>a predefined piece of text that may be inserted as a block into some other text. Frequently used pieces of code are often made into macros; instead of writing out the code each time, the programmer only has to name the macro. Macros may have arguments much like subroutines; however, a macro is not the same as a subroutine. Many general assemblylanguage books discuss macros.<br>Module: A piece of code. Usually refers to a block of

machine code.

Object Module: A module of machine code. The code is usually in relocatable form.

instructions and data (useful for programs that will be put into read-only memory).

#### The Librarian lib

The lib program maintains files, known as libraries, that contain many other files. The user can create, add to, and delete from libraries and can extract names and copies of modules in the library. Its primary use is in maintaining libraries of compiled subroutines that may be connected by the linker.

#### The Portable Library clib

Whitesmiths standard subroutine library, clib, contains subroutines callable from C and a- natural routines. In clib are various routines to do I/O (input/output), string handling, memory management, number-to-text and text-to-number conversions, and a convenient sorting routine. The CP/M-dependent clib has a routine to allow direct CP/M system calls from C programs. Table 1 lists some of the routines found in clib.

#### The Machine Library mlib

The machine -dependent mlib library of routines boosts the power of the 8080. Most of these routines do arithmetic on various types of numbers such as integer, long integer, and floating point.

#### Documentation

A set of manuals comes with the compiler. These manuals cover all the programs and routines in the package. They do not cover the C language itself in any detail. Kernighan and Ritchie's The C Programming Language is not included in the package but is available from Whitesmiths. You should also be able to find the book at your local computer shop or at a university bookstore.

Parser: The first or second pass, or program (see preprocessor), of a compiler. It produces flow graphs and parse trees: to be passed on to the code generator.

Parse Trees: A description of some properties of a program.

Preprocessor: If present, it is the first pass of the compiler. Typical duties of the preprocessor include macro expansion, textual substitution, and passing or not passing lines to the output depending on some conditions.

Relocatable Module: A relocatable module is an object module where one or more memory references have not been defined (e.g., the destination of a jump or the address of a variable hasn't been defined). Using a linker, a relocatable module can be made into an executable module that can run anywhere in free memory.

Semantics: The meaning of a program.

Syntax: The structure of a language.

Use

Each program compiled with Whitesmiths C can be run under CP/M by simply typing its name. You may give additional strings on the command line to be passed to the program as arguments. The program may interpret these arguments as flags or file names. Flags specify optional actions or values for the program. For example, the flag most commonly used by  $CP/M$  users directs the nontext output of some of the programs to a file other than the default. In all cases, the program supplies a reasonable default value.

Most of Whitesmiths' programs, and all programs normally compiled under it, support the notion of command-line I/O redirection. This is an incredibly simple and powerful tool that allows most normal programs to read and write disk files, I/O devices, or the terminal in the same manner and without changing the program at all. (See the accompanying text box about I/O redirection on page 342.)

A CP/M submit file (command file) for operating the compiler is part of the package. This submit file runs each pass of the compiler and assembles and links a single C source file. C permits, and even encourages, separate compilation of each file that makes up a program; however, this submit file is inadequate. Also, each pass of the compiler can take some flag values from the command line to specify optional actions for that pass. The submitfile mechanism does not allow the user to conveniently set these flags. (We wrote a program to drive the various passes of the compiler, the assembler, the librarian, and the linker so that a one -line command can perform a large number of operations, with a clean, concise, and consistent syntax. This driver program makes using the compiler much easier.)

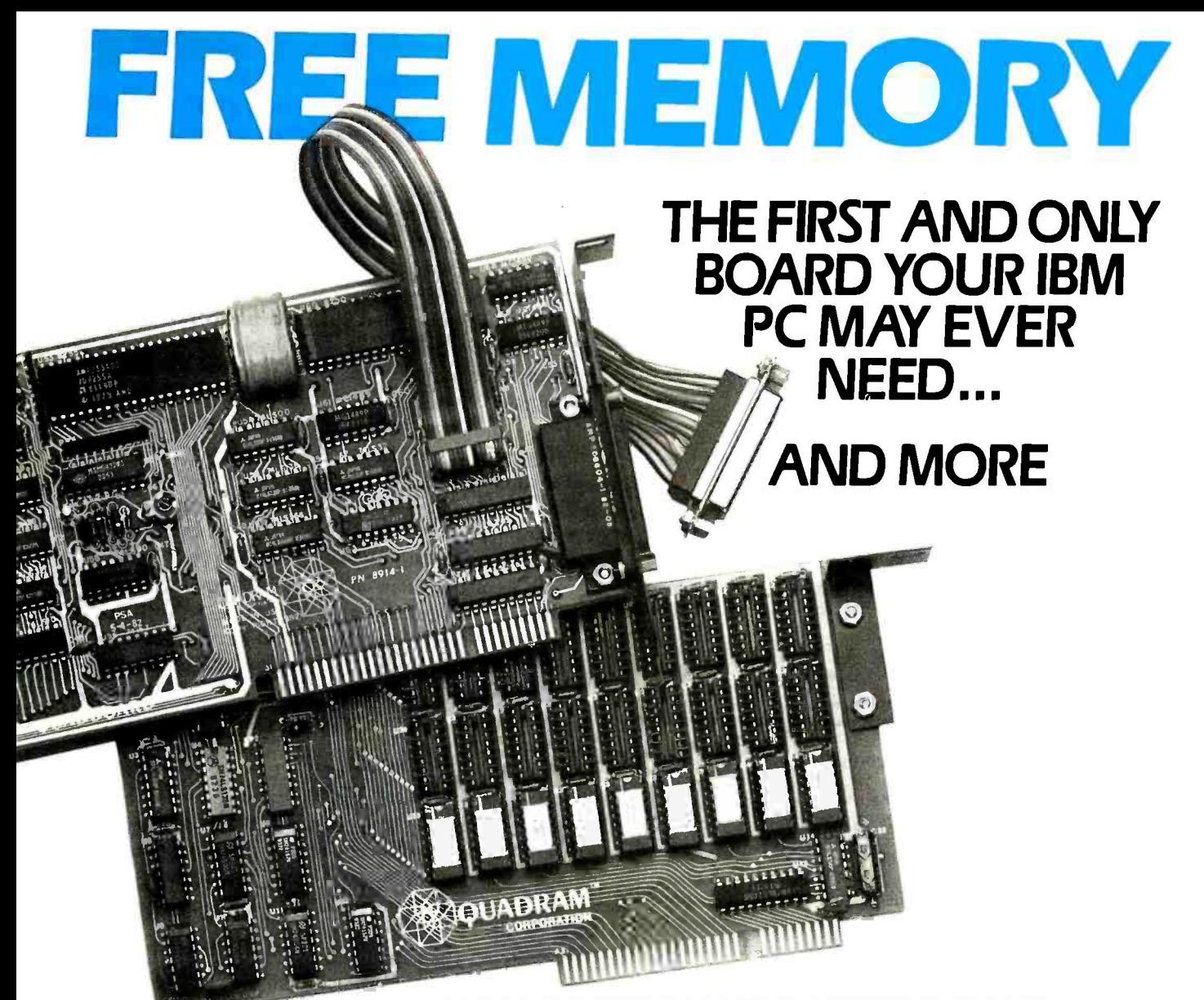

## FOR A LIMITED TIME, BUY A 256K QUADBOARD AND RECEIVE A 64K MEMORY BOARD FREE OF CHARGE, OR A 192K MEMORY BOARD FOR ONLY S44. \*

In order to receive a free 64K memory board or a 192K memory board for S44, you must purchase a Quadboard with 256K installed by Quadram from an authorized Quadram dealer between December 1. 1982 and February 15, 1983.

To receive your memory board, send:

- (1) The **original** sales invoice showing dealer name, address, date purchased, and purchase price.
- (2) Coupon from newspaper or magazine (or rebate form available from dealer) completely filled in. (3) Proof of purchase (256K label from Quadboard
- box).
- (4) Warranty card, showing warranty number and all information filled in.
- (5) All receipts, coupons, and proof of purchase forms must be mailed together in order to qualify for a memory board. Must be postmarked no later than March 1, 1983, and received byQuadram by March 15, 1983. Void where prohibited or taxed.
- \*Quadram suggested retail prices: 256K Quadboard-\$995 64K Memory Board socketed for up to 192K-\$350 192K Memory Board-\$595

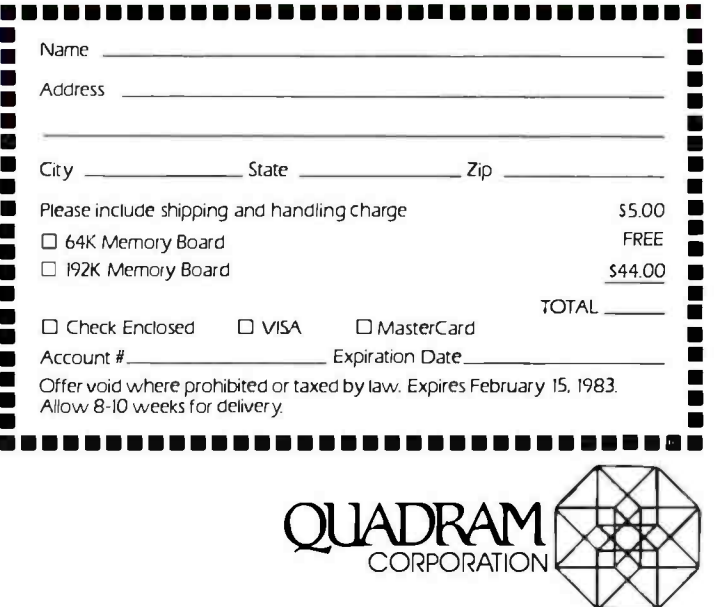

Circle 341 on inquiry card.

4357 Park Drive /Norcross, Ga. 30093/(404) 923 -6666

<www.americanradiohistory.com>

Listing 2: A comparison of a-natural with assembly language, in this example, both programs are a code sequence for subtracting two 16-bit integers, one at location x, and the other at location  $4 + de$ 

#### a-natural

 $a = \frac{1}{2}(bcsk) - \frac{1}{2}(b1zk+de) - \frac{1}{2}bc$  $*(b+1) = ^* * (h1+1)$  => \*be

#### assembly fanguage

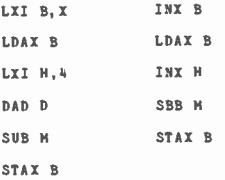

#### **Library of Subroutines**

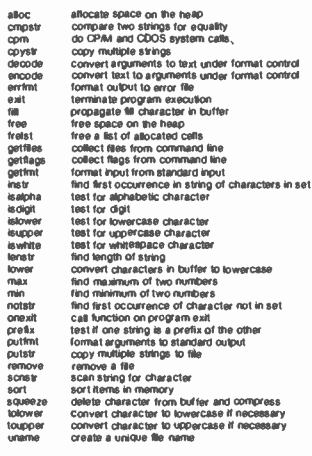

Table 1: Some of the routines supplied by Whitesmiths in the subrouting library clib.

#### Language Completeness

Whitesmiths' compiler compiles the full standard C. languages as defined in Kernighan and Ritchie's book. We found only a few very minor syntactic differences. and Whitesmiths' compiler recognizes a few extensions to the standard. Anyone who has used or is using Unix version 7 C will probably notice no difference at all.

#### Portability

Whitesmiths' compilers run on a number of operating systems and processors (see At a Glance text box). Within this family of compilers, a few possible portability problems remain-

- 1. The processor influences the size of an integer for each compiler. The 8080-family processors (i.e., the LSI-11. the PDP-11. and the MC68000) have 16-bit integers: the VAX machine has a 32-bit integer.
- 2. The host operating system influences the length of. and legal characters in, external identifiers (i.e., subroutine names and global variables).
- 3. The 8080 does not necessarily compare 16-bit quantities correctly. Therefore, the results of a comparison can differ between an 8080 and a PDP-11. (We have vet to encounter this problem in actual use.)

Of course, if you insist on writing programs that use absolute memory locations, operating system calls, or other machine-dependent features, expect portability to suffer. Whitesmiths' documentation has a section full of hints to help you write more portable programs.

#### Ease of Use

The submit file supplied by Whitesmiths to drive the compiler is adequate for most small programs, but it's inflexible and inadequate for larger programs. Were Whitesmiths' programs not so easy to use individually, it would have been very difficult to build the driver program mentioned earlier. (This is a good illustration of the idea of software tools. That is, the idea is to write programs so that they communicate with other programs in a standard way. For further information, see reference 1.)

Programs compiled by Whitesmiths' compiler are easy to use because the command-line arguments and I/O redirection facilities encourage the programmer to write programs with an intelligent interface to the user. The subroutine library contains some very useful routines that can make the programmer's task quite a bit easier, depending on the application. (See table 1.)

While explaining the ease of use of the C language itself is beyond the scope of this article, we will make the bold statement (without giving any support for our position) that C is the best general-purpose programming language. The portable library also contains many other useful routines. We make extensive use of it.

#### Efficiency

We'll discuss the classic definitions of efficiency: speed and object-code size. The compiler, assembler, and linker

#### www.americanradiohistory.com

# **IBM memory<br>at realistic** rces:

256K **INTERFACE** 512K WITH AN RS-232C INTERFACE INTERFACE **Ander 3349** \$529 WITH SUPERCALC 5240 \$749 WITH SUPERCALC

> Both of these fully -populated memory boards include parity checking and a standard RS -232C interface. They are compatible with all IBM software.

You can expect these boards to meet the highest standards of design and manufacturing quality<br>available - at any price. We are proud to guarantee them fully for a period of two years.

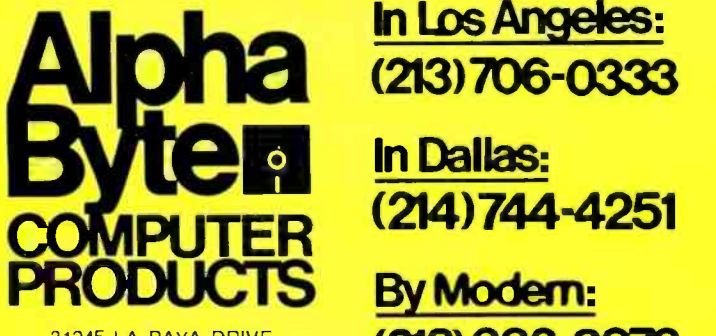

31245 LA BAYA DRIVE WESTLAKE VILLAGE. CA 91362

To order or for information call

In New York: (212)509 -1923

In Los Angeles: (213) 706-0333

In Dallas: (214)744 -4251

(213)883 -8976

We guarantee everything we sell for  $30 \text{ days}$   $-$  no returns after  $30 \text{ days}$ . Defective software will be replaced free, but all other software returns are subject to 15% restocking fee and must be<br>accompanied by RMA slip. No returns on game software, unless defective.<br>— We accept VISA and MasterCard on all orders: COD orde

Shipping charges: \$3 for all prepaid orders. actual shipping charges for non-prepaids: \$3 for COD orders under 25lbs. (\$6 for over) plus a \$4 surcharge: add 15% for foreign. FPO and APO orders. Calif. add 6% sales tax. L.A. County add 61/2%.

<www.americanradiohistory.com>

Prices quoted are for stock on hand and are subject to change without notice. BYTE January 1983 341

#### I/O Redirection

To some degree or another, all C programs operate with certain I/O conventions. The primary notion is the concept of standard I/O locations. Most C programs write their output to "the standard output," which, by default, is the terminal. However, with a little bit of wizardry on the com mand line, this output can be sent to a disk file, device, or I/O port. Similarly, most C programs will read from "the standard input." This too is, by default, the terminal keyboard. Again, this can be redirected at run time, so that <sup>a</sup>program that normally reads from the terminal can also read from a disk file or device.

#### How to Redirect

The wizardry is the command-line notation. The > (greater-than symbol) means "send the output to whatever is named next on the command line." The  $\lt$  (less-than symbol) means "take input from whatever is named next on the com mand line." For example, pr, a program to print source listings, writes its output to the standard output. To send its output to a printer on a CP/M system:

pr file1.c file2.c  $>$ lst:

while to send it to a disk file:

pr file1.c file2.c  $>$  b:files. out

We liked this feature; it allows you to string several programs together to perform complex tasks. A more esoteric, but perhaps more powerful, use of this feature is the following case: suppose you have to do the same series of editor commands on several files. Simply create a file, let's call it

are quite large on the 8080-between 30K bytes and 50K bytes. A full 64K-byte CP/M system is almost a requirement to run the compiler. For CP/M users, you almost certainly need two 51/4-inch double-density drives or an 8 -inch drive. The compiler itself runs relatively fast: a large C file (200 lines) can be compiled and assembled in a minute or two on a 4 -MHz Z80A. The link times, however, are another story. Most C programs take 2 to 5 minutes to link; really large ones approach 10 minutes of link time. It's great for catching up on your reading, but, more often than not, it's annoying.

The compiled programs are fast. The figures in table 2 were given in The C Letter (see reference 5) for a bubble sort of a 256-integer descending-order vector, into ascending order on a Texas Instruments 3-MHz TMS -9900 processor. As table 2 illustrates, C's reputation for speed is not unsupported.

The object-code size of a normal C program under CP/M is relatively large. This is because so much (i.e., I/O redirection, argument passing, etc.) must be done in each program. There is no free lunch: if you want these facilities, the code for them has to be somewhere. All is not lost, however. If you do not want or need I/O script, that contains the editor commands for each file. This is often easier to do than typing each command because most editors have a copy facility. When this is done, type:

#### ed <script

and go get a cup of coffee. All the editing is done automatically for you.

There is also a standard place where error messages are written. It is always the terminal and is not redirectable. In this way, a program may write error messages even if the bulk of the output is being redirected.

#### Why Redirect?

Redirectable output is a very powerful tool. It means that the same program can write to a file, a device such as a printer, or to the terminal with no change to the program itself. It encourages programmers to write well-defined programs with clean interfaces. Simple programs with simple interfaces may be strung together by having one program write its output to a file, and then having another program use that file as input, and so on. Users of the Unix operating system can create pipelines like this without intermediate holding files. You can save a lot of time and money by doing new things with old programs instead of writing new programs that work in only one specific case. The definitive work on the subject of software tools is the

book Software Tools by Kernighan and Plauger. (See reference 1.) They discuss the concept of stringing together programs in depth, and they present many programs that have proved themselves to be good building blocks.

redirection or command -line arguments, the processing can be bypassed relatively easily by using a method described in Whitesmiths' documentation. This may save you about 4K bytes of object code, depending on the library routines your program uses. For example, the following program is 6K bytes long:

$$
\begin{matrix} \text{main}(\ ) \\ \{ \\ \} \end{matrix}
$$

This program is 2K bytes and does no argument handling or I/O redirection:

$$
\begin{array}{c}\text{main( )} \\ \{ \\ \} \end{array}
$$

A rewriting of the assembler output by an experienced assembler programmer can usually result in a 15- percent decrease in code size; a careful rearrangement and rewriting of the whole program from scratch by the same programmer may save another 15 percent. (Note this does

# TIME SPECTRUM°

# AN INNOVATIVE CONCEPT IN MODULAR EXPANSION

Only the new TIME SPECTRUM brings you a galaxy of expansion options for your IBM-PC<sup>o</sup>...with VERSAPAK<sup>o</sup>.

VERSAPAR SERIAL EXPANSION MODULE - Adds a second standalone serial asynchronous port with COMPAK

VERSAPAR SYNCHRONOUS EXPANSION MODULE - Adds two standalone serial synchronous ports with SYNCPAK

电阻止

VERSAPAR MEMORY MODULE - Memory expansion from 256KB to 512KB in 64KB increments, with optional second serial asynchronous port with RAMPAR.

CLIFFHANGER Proprietary connector mounting hardware simplifies installation of I/O lines.

**VERSAPAK** modules to be introduced soon.

**ALANCES** 

For more information on the revolutionary new TIME SPECTRUM and VERSAPAK expansion modules, see your nearest IBM -PC authorized dealer or contact:

FOUNDATION MODULE - Contains a Real Time Clock 64KB RAM (expandable to 256KB), serial asynchronous port. and optional parallel printer port.

TIME **SPECTRUM** 

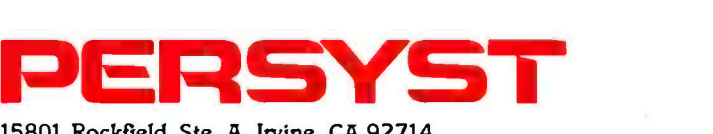

15801 Rockfreld, Ste. A. Irvine, CA 92714 714 -859 -8871

IBM -PC is a trademark of International Business Machines Corp. ° Copyright Personnel Systems Technology, Inc. <sup>1982</sup> Circle 324 on inquiry card. <www.americanradiohistory.com>

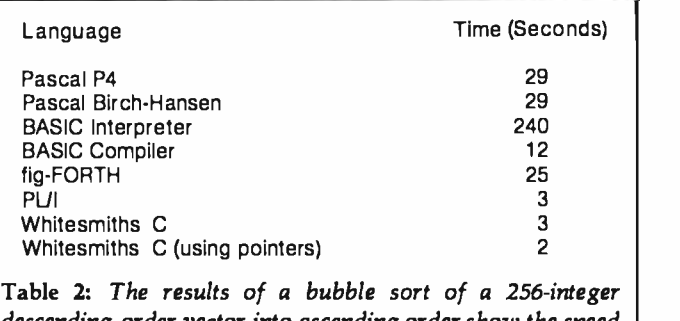

descending-order vector into ascending order show the speed of Whitesmiths C.

not imply that an assembler programmer will always win by 30 percent.) Compilers, unlike humans, do not get tired and do not usually make mistakes. With the cost of programmers going up and the cost of memory going down, the savings of writing in C can only increase.

#### Support

The support we have received from Whitesmiths has been good. The company has patiently and courteously Letter, produced three times a year, is a good forum for users of Whitesmiths C products. A users group is also being formed.

The documentation is excellent. The manuals offer a clear and concise description of their subject matter. They're well organized, so it's relatively easy to find what you're looking for. We have found only a few bugs in the documentation. Our sole complaint about it is the binding. The two manuals are bound in plastic rings with a plastic cover. This type of binding is relatively cheap and clumsy, and we immediately put one copy of the documentation into loose-leaf binders. This is still not ideal 4. because the holes for the original binding do not line up<br>with a loose loof bindse and as a smult the assessment. with a loose -leaf binder and, as a result, the pages tear

and come loose. It is somewhat annoying that otherwise excellent documentation is packaged in a relatively unusable form, especially when so much impractical documentation is packaged very smartly.

#### Price

This compiler is expensive. The cost is currently about \$700. Why pay so much? One must weigh the costs and benefits. The salaries of two people for one week almost make the difference between Whitesmiths C and another leading C compiler and more than cover the difference between Whitesmiths C and most Pascals. We feel we easily saved that one week's pay in the first month we had the compiler.

#### Conclusions

listened to us and allowed us to speak our piece. The  $C$  compiler package is quite expensive, but we feel that it is Whitesmiths' C compiler compiles the full standard C language and is highly portable, as are the programs written under it. It is easy to use and supports command -line I/O redirection. The linker is slow, but most compiled C programs are quite fast. The support available and the documentation are good. The complete Whitesmiths C a wise investment for any serious programmer or programming shop.

#### References

- Kernighan, Brian W. and P.J. Plauger. Software Tools. Addison -Wesley, 1976.
- Kernighan, Brian W. and Dennis M. Ritchie. The C Programming Language. Prentice-Hall, 1978.
- 3. Krieger, M. S. and P. J. Plauger. "C Language's Grip on Hard ware Makes Sense for Small Computers." Electronics, May 1980, page 129.
- 4. Thompson, K. L. "The Unix Timesharing System." CACM, July 1974, page 365.
- 5. Whitesmiths Ltd. The C Letter. April 1981, volume 2, number 2.

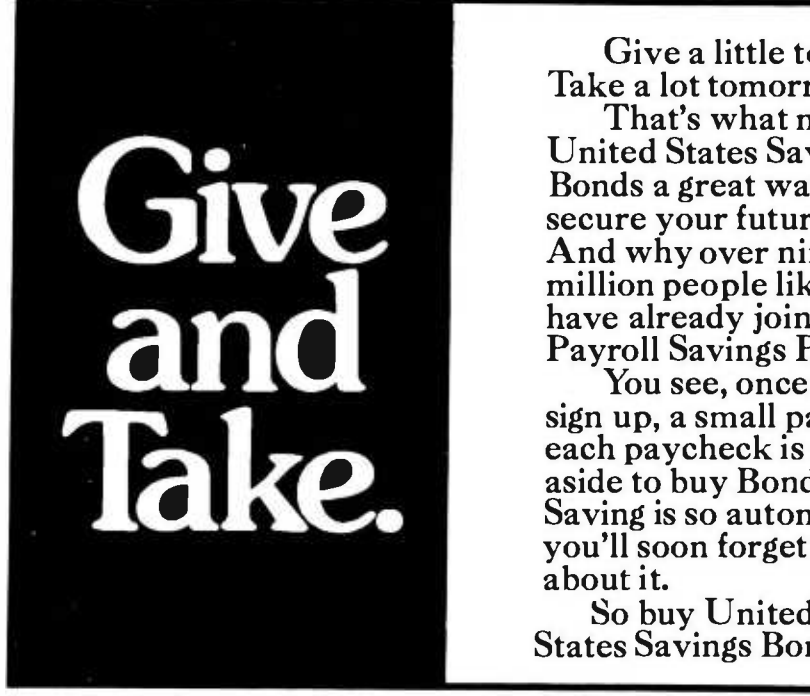

Give a little today. Take a lot tomorrow. That's what makes<br>United States Savings Bonds a great way to secure your future. And why over nine<br>million people like you have already joined the Payroll Savings Plan.

You see, once you sign up, a small part of each paycheck is set aside to buy Bonds. Saving is so automatic, you'll soon forget about it.

So buy United States Savings Bonds. Automatically, through the Payroll Savings Plan.

You won't even feel like you're giving, until all those Bonds are yours for the taking.

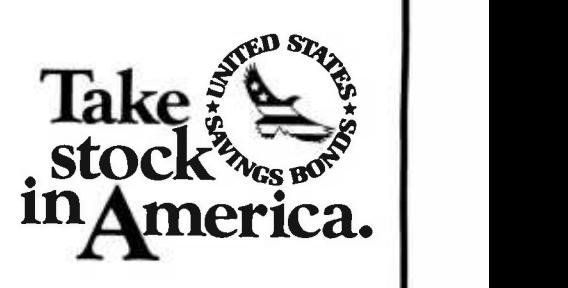

A public service of this publication Council.

INTEX-TALKER, the new second generation text-tospeech synthesizer has set a new price /performance standard. With unlimited vocabulary, an advanced text-tospeech algorithm and 64 levels of inflection INTEX-TALKER provides a new high level of speech intelligibility.

<sup>"</sup>Intex's built-in text-to-speech algorithm is a marvel of efficiency. It pronounces the 1,000 most commonly used words with an accuracy of greater than 96 percent\*. It will even set an inflection profile for a phrase or sentence.

INTEX- TALKER offers an efficient, expandable design suited to your present and future needs. You can add additional memory space for user programs and the expanded buffer option when you're ready.

#### Applications

INTEX-TALKER brings a new dimension to interactive computer communications. Available as a stand -alone peripheral or at the board level, INTEX-TALKER provides a real time audio interface for business, education and handicapped applications. It can perform telephone transactions or narrate any text.

With a keyboard, INTEX- TALKER can function as a typewriter for the blind or as a communicator for the vocally impaired. Every ASCII character (including punctuation) can be echoed on command. Text can be spoken by the line or by the page. As a computer-aided educational device INTEX-TALKER can provide interactive<br>student instruction on literally any subject and you can easily apply the capabilities of INTEX-TALKER to any of your personal computer uses at home: security, games, education and home management.

> TALKER" TEXT TO SPEECH SYNTHESIZER

\*Based on frequency weighted average.

#### Easy to Operate

INTEX- TALKER is user friendly. With parallel and RS232C connectors and X-On, X-Off handshaking INTEX-TALKER easily interfaces with all popular computers and terminals and it requires no overhead - it operates without using any of your computer's memory. Programming is easy just type English text (or musical notes) into your keyboard. A simple PRINT statement makes INTEX-TALKER talk - or sing - or both.

#### At Only \$295.00 INTEX- TALKER Offers These Features:

- Unlimited vocabulary speech synthesizer chip
- 64 crystal controlled programmable inflection levels
- 6k text -to- phoneme algorithm with inflection control
- 750 character buffer (2k /4k character options)
- Full ASCII character set recognition and echo
- Adjustable Baud Rate (75-9600)
- RS232C and Parallel connectors
- X-On/X-off handshaking
- Phoneme access modes
- Spelling output mode
- User expandable memory (Option)
- <sup>7</sup>octave music and sound effects capabilities
- 6502 Microprocessor
- Onboard amplifier & power supply  $\pm$  12V; +5V
- Easily adaptable to custom OEM applications

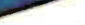

**VOLINE** 

#### Order Now

See your local computer retailer or call the number below to order or request additional information. Master Charge or Visa accepted. Charge to your credit card or send a check for \$295.00 plus \$4.00 delivery. Add 4% sales tax in Michigan.

Dealer inquiries invited.

Intex Micro Systems Corporation 755 West Big Beaver Road - Suite 1717 Troy, Michigan 48084 Telephone: 313/362-4280 Circle 211 on Inquiry card.

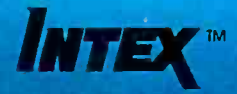

# Software Review

# Analyst and Qsort by Structured Systems Group

Jack L. Abbott 8525 North 104 Ave. Peoria, AZ 85345

Structured Systems Group of Oakland, California, has developed a database /report writer program called Analyst and a general-purpose sort/merge utility called Qsort. Although the two programs are marketed separately, they are designed to be used together to provide a full database management system (DBMS).

A few words on the system: a DBMS is a program that accepts data in a format that you define, processes it as you request, and then outputs the data in the report format of your choice. Reports may take such forms as tables, checks, receipts, invoices, and appointment lists.

Structured Systems Group states that Analyst is designed to "keep customer and employee records, sales statistics, inventory lists, stock portfolios, schedules, name and address lists, student grades, class enrollment records, book and record collections, plus many more." For many limited tasks of this kind, Analyst alone would be adequate. For most applications, however, you will need both Analyst and Qsort.

#### Documentation

Two users manuals accompany Analyst. The first, 66 pages long, offers a clear and detailed description of how to generate a program to record the activities of five salespeople. It includes computations of commissions, subtotals, and totals as well as the formulation and printing of a tabular report. Each required keyboard entry command is listed, along with the video -terminal display it produces. A second Analyst manual containing 149 pages presents information that supplements the first. Both manuals give detailed instructions for using the CP/M operating system commands that are required to support Analyst.

Structured Systems' outstanding documentation makes learning to use the program relatively easy. Even the

complex section on report generation is intelligible. (Incidentally, of the six DBMS programs I have reviewed in recent months, only this documentation is relatively free of typographical errors. )

To turn to Qsort for a moment, most of the instructions for its use appear in the larger Analyst manual, but a separate 22 -page manual offers additional details about using Qsort to sort files that were not produced by Analyst.

Unfortunately, the three manuals lack indexes, which would facilitate finding and reviewing descriptions of any program function covered in more than one manual. (Unless otherwise noted, "Analyst" or "DBMS" will refer to the combination of Analyst and Qsort for the remainder of this review.)

#### **Operation**

Analyst is written in CBASIC, a compiler and interpreter from Digital Research. The CBASIC compiler converts a programmer's high -level statements (source code) to nonexecutable intermediate code. When the program is run, the compiler translates the intermediate code into executable form. Because the Analyst package includes both the intermediate code for the program and the CBASIC interpreter, you don't need to purchase CBASIC or compile the program.

Analyst runs under CP/M version 1.4 or 2.xx and requires 48K bytes of RAM (random-access read/write memory) and at least one disk drive that can store 300K bytes. The parameter file can be modified so the program will run on microcomputers with less than 48K bytes of RAM, but a dealer should do this for you before you buy the package.

You will need a display of at least 16 lines by 64 columns, but a 24 by 80 format will improve operation. A printer with a formfeed and 80- column print capability is

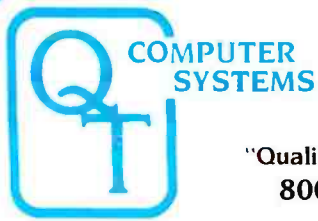

#### "Quality Throughout" 800 -238 -3100

O.T. Products Division COMPATIBLE COMPUTER CORP 3330 South Third St. West<br>Salt Lake City. UT 84 115  $\otimes$  (801) 974-0999

O.T. Systems Division GOLDEN WEST COMPUTERS 60 North 300 West Provo, UT 84601 018011 373-1467

NOTICE: CP/M is a trademark of Digital Research, Turbodos of Software 2000 and INFOWARE of Compatible<br>Computer Corporation. The O.T. products and systems above are produced and sold under license by Compatible Computer Corporation and Golden West Computers. Inc. The O.T. trademark and product designs<br>remain the property of the licensor, Q.T. Computer Systems. Inc. of Hawthorne. Calif. **NEW IMPROVED 1983 MODELS** 

The entire Q.T. product line has been redesigned and improved using com puter controlled manufacturing techniques to insure the highest quality. Many new features have been added to every item. The Q.T. 1983 models are among the best S-100 products available on the market today. They are fully compatible with the latest 16/32 bit cpu's.

Call 18001 238-3100 today for the location of your nearest dealer and/or to obtain the 1983 Q.T. catalog. Substantial dealer /OEM discount offered.

Stocking dealers with retail showrooms and mail order facilities include:

Priority One, Chatsworth, CA 0 800-423-5922

Bison Products, Los Angeles, CA @ 213-994-2533 Compatible Computer, New York City @ 212-221-7900

TERMS: Cash prepayment @ 256 discount, COD or net 30 days with prior credit approval. Initial dealer/OEM<br>orders must be COD or prepaid (MC/Visa credit card OK). Purchase orders accepted from D&B rated firms.<br>Minimum S3.00.

IISCOUNT MICRO-SYSTEMS PACKAGES

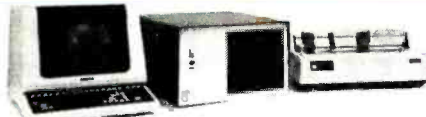

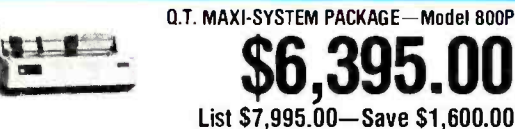

-OT 8" Mainframe with 8 slot Motherboard -- Televideo 925 Full Featured CRT<br>-- Choice of printer: C. Itoh F-10 daisy wheel or Oki data M84P high speed dot matrix (200 cps.)

The Q.T. Maxi-System is an industry standard S-100 expandable microcomputer which is ideal for general business computing, word processing and data base management applications. CP /M operating system is standard. MP/M or Turbodos optional. Unique Infoware<sup>®</sup> utilities simplify operation and user training.

- -
	-
- 

4 MZ ZBOA CPU • Parallel Printer Port • 10-40 MB Hard Disk Option • Expandable to 256K RAM<br>10 - Filtered Fan • Two A.C. Outlets • Key Lock Switch • Two Serial Ports • Two Serial Ports • Two Serial Port<br>1.54,995 - Package P Package Price Includes Cables, Documentation & Utility Programs.

- Electronics on Two Cards 64K RAM Standard Universal Disk Controller 2 Megabytes on line<br>• 4MZ Z80A CPU Parallel Printer Port 10-40 MB Hard Disk Option Expandable to 256K
	-

## Q.T. INDUSTRY STANDARD S-100 MAINF

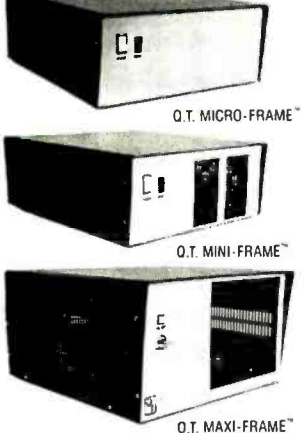

Q.T. MICRO-FRAME<sup>®</sup>-Series 600

- Desk Top -Plain Front Panel
- 6 to 22 slot Motherboard
- Full I/O Cutout Array
- **Fused EMI/RFI Filter**<br>• Heavy Duty Power Supply
	- $(+8V@16A \pm 16V@3A)$

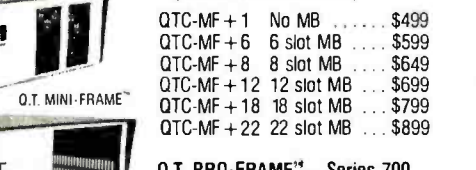

#### Q.T. PRO-FRAME" -Series 700

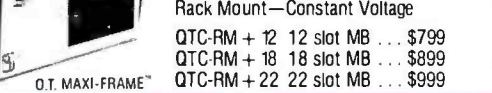

Q.T. MINI-FRAME<sup>®</sup>—Series 500<br>Desk Top—Dual Mini Drives • Holds two 51/4" Drives

- Full Cutout Array<br>● 6, 8, or 12 slot MB.
- 
- Fused EMI/RFI Filter<br>• Hard Disk Power Supply<br>(+8V@16A,±16V@3A,
- $\pm$ 12V@5A, + 5V@5A)

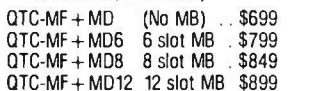

Q.T. MINI-SYSTEM PACKAGE-Model 500P

 $\mathbf{3},995.0$ 

List \$4,995.00-Save \$1,000.00

- -O.T. 51/4" MINI-FRAME w/6 slot MB<br>-Televideo 910 Green CRT
- 
- -Dot Matrix printer (M82A)
- CP /M standard. Turbodos optional. Reliable Single Card Electronics
- 
- Z80 CPU/Universal DMA controller
- Dual Double Sided/Density Drives<br>• Memory: 64K RAM & 320K Disk Drive
- 
- Cables, manuals, Infoware<sup>\*</sup> Utilities<br>Model 500 alone
- . . . . . . . . . . . . . \$3,495.00

Q.T. MAXI-FRAME<sup>®</sup> - Series 800<br>Desk Top for Dual 8" Drives

- 6, 8, 12 slot Motherboard
- Universal Drive mounts
- Key lock Power Switch
- Heavy Duty Power supply
	- $(+ 8\sqrt{0.16}A, \pm 16\sqrt{0.3}A, +5\sqrt{0.5}A, -5\sqrt{0.14}A, +24\sqrt{0.5}A)$

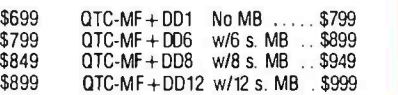

Standard features & Options: All OT mainframes are built on a strong steel chassis with sturdy heavy<br>gauge aluminum covers. Heavy duty power supplies have individually fused outputs and are shielded by an EM/IRFI title & line surge protector, Standard I/O cutouts include provision for 15 DB 25's, 1 DC 37, 2 H2<br>DA 15's, centronics parallel. 134 pin and 2 50 pin IDC ribbon cable connectors. Filtered positive pressure<br>colin

## Q.T. DISK DRIVE CABINETS AND SUBSYSTEMS

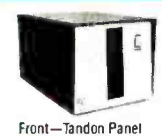

 $F$ rnnt $-\overline{p}$ nn nane

Rear view

#### Q.T.'s All in One<sup>®</sup> Universal Disk Drive Cabinet

 $\bullet$  Accepts all 8" drives

OT's unique new disk drive cabinet has been designed to accept virtually any 8" drive on the market today from Tandon Thinlines to 40 megabyte Quantums. Features include interchangeable face plates (Qume, Shugart, Tandon, etc.) and "electronics in a drawer" construction to simplify installation and maintenance. Heavy duty power supply will carry any combination of up to four Thinline, two standard, or one hard disk drive with floppy backup. + 5V@5A,  $-5V@1A$ , + 24V@5A.

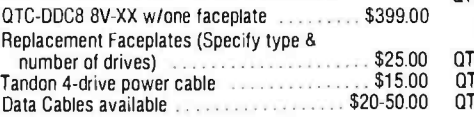

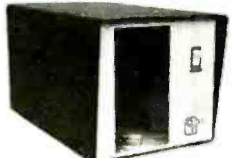

#### SINGLE 8" VERTICAL CABINET

Size: 11"H 11"W 18"D<br>Perfect add-on disk drive for any system. Accepts most brands. QTC-DDC8V ........... \$299

#### DUAL 8" HORIZONTAL DRIVE CABINET Dimensions: 5"H 17" W 20"D

Designed to provide basic disk storage capacity for S-100 and other computers. Low profile permits table top stacking. QTC-DDC+88H 3.1.1.1.1.1.1.1.1.1.1.\$349

#### 0.T. "ALL IN ONE" EXPANDABLE DISK DRIVE SUBSYSTEM SPECIALS

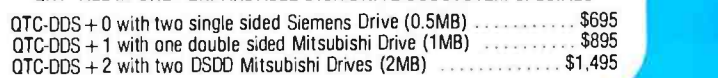

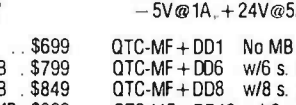

# **HE COMPUTER-LINE" IN COLORADO**

We wish all our customers a happy and prosperous New Year.

The Computerline believes that it is important to be competitive by offering low prices; however, we regard service as the most important aspect of a mail-order organization. All our lines are available so that you, the customer, are able to talk to fully qualified computer specialists trained to answer all your questions pertaining to our line of microcomputers. We are renowned for our excellent after-sales support and our promptness for delivery. Peace of mind and excellence in service is our pledge to all our customers.

# **IBM Personal Computer Products**

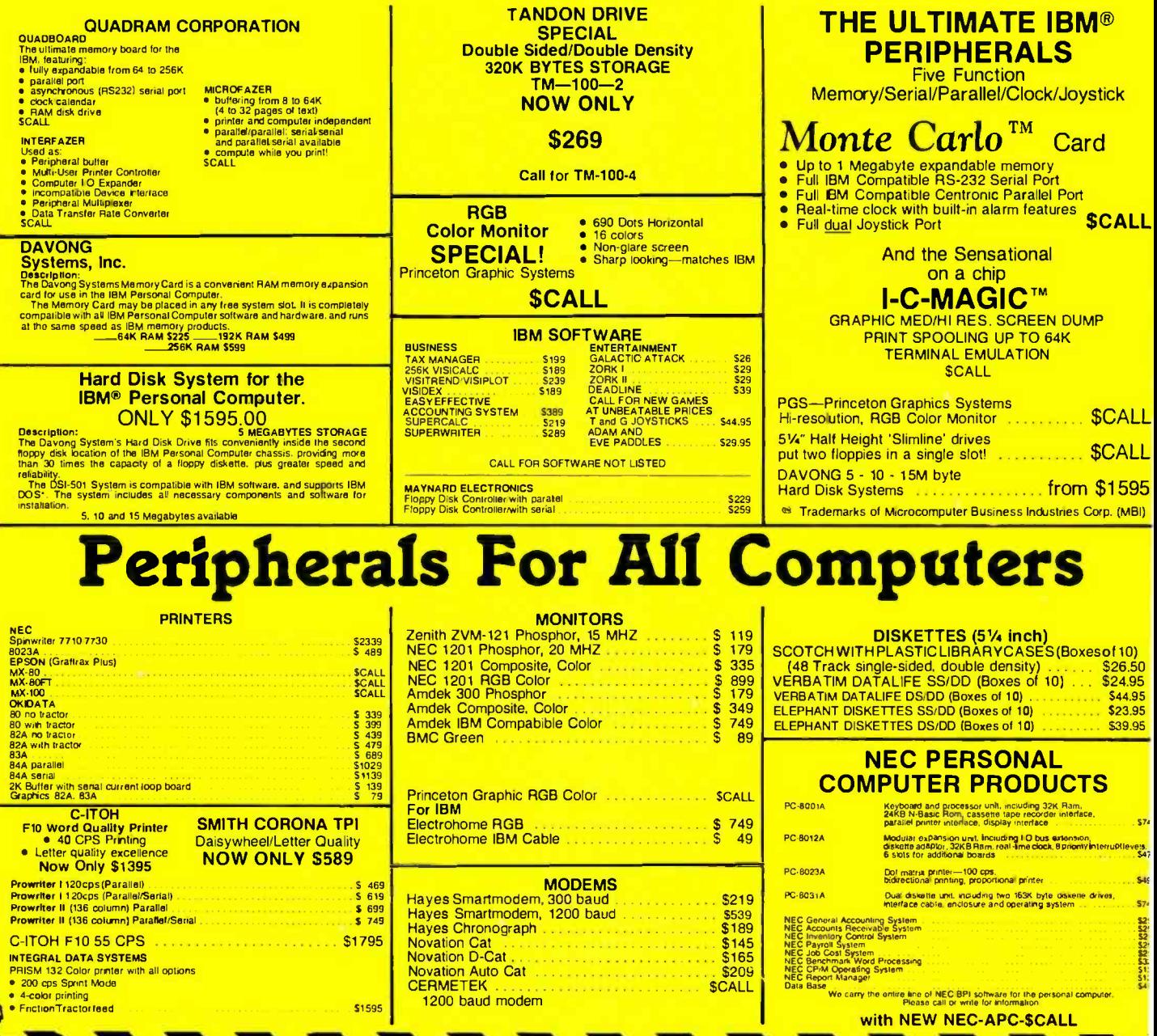

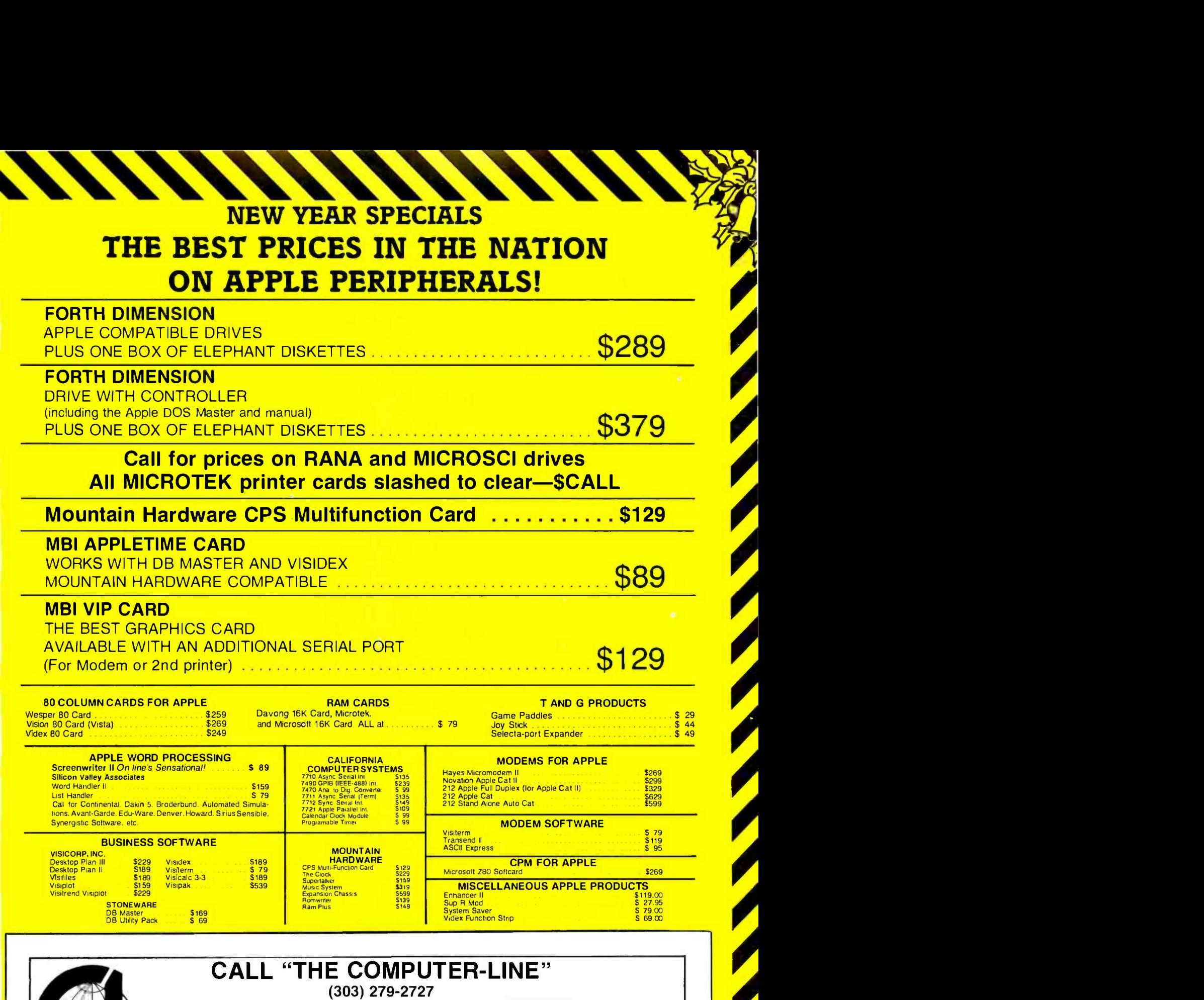

(303) 279 -2848 1- (800)- 525 -7877

SHOWROOM: 1136 S. COLORADO BLVD. DENVER, CO 80222

THE COMPUTER LINE, INC. 1019 8TH STREET. GOLDEN. COLORADO. U.S.A. 80401

Air press reflect a 2 Br. cab discount Air goods acknowledged autor profile in the main of the main of the main of the main of the main of the main of the main and the main and the main and the main of the main of the main

Circle 116 on inquiry card.

<www.americanradiohistory.com>

#### At a Glance

Name Analyst and Osort

#### Type

Database management system (DBMS)

#### Manufacturer

Structured Systems Group Inc. 5204 Claremont Ave. Oakland, CA 94618 (415) 547 -1567

#### Price

Analyst: 5250; Osort: 5100 Total: 5350

#### Format

IBM soft-sector 8-inch single-density floppy disk; 51/4-inch Micropolis double- density, North Star DD, Zerox, Toshiba, Sharp, HP-125. Some other formats through dealers.

### essential. Because many program printouts require it, a 132- column printer is desirable. At the start of Analyst, you designate the appropriate

CBASIC run-time interpreter (for CP/M version 1.4 or 2.xx) and then specify either a 24-line by 80-column or 16-line by 64-column display. The program retains these selections, and you don't have to reenter them unless you make changes in your computer system. Next, the pro-

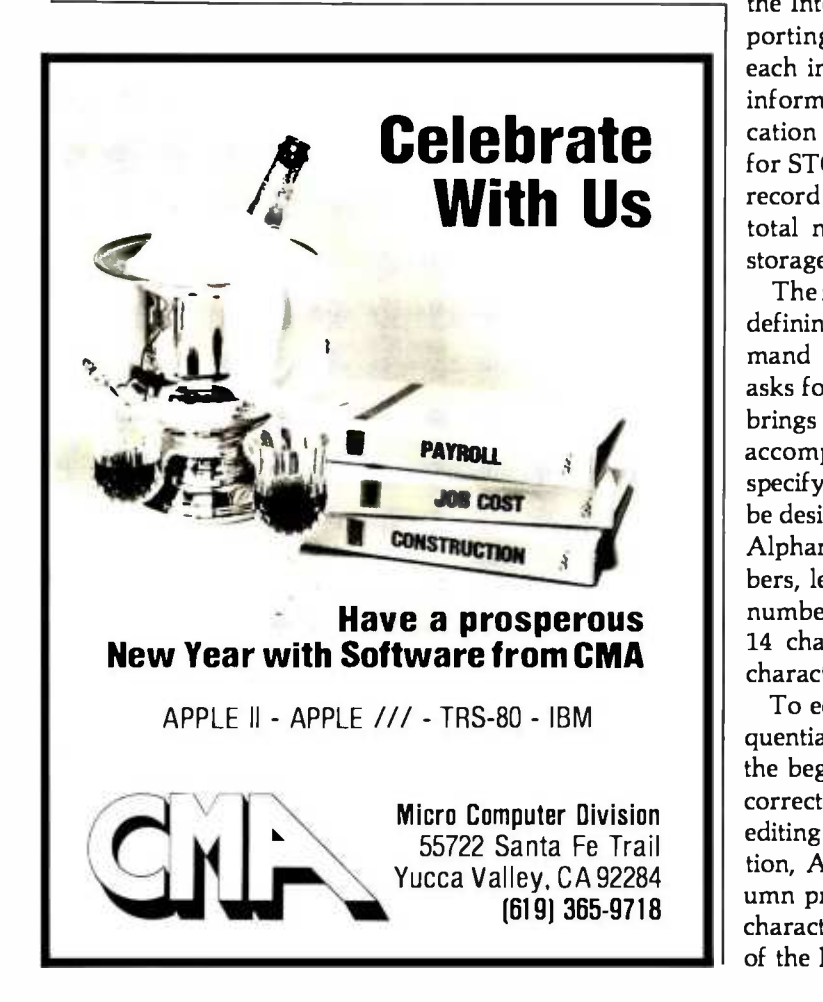

#### Software Required

CP/M operating system, version 1.4 or 2.xx. Analyst and Osort are furnished in compiled intermediate code accompanied by a run -time interpreter.

#### Language CBASIC

Computer System

Any microcomputer with at least 48K bytes of RAM and at least one 300K-byte disk drive. A 16-line by 64-column display: 24 lines by 80 columns improves operation. Printer required, preferably with 132-column print capability.

#### Documentation

Three manuals: one 149 pages, one 66 pages (Analyst); one 22 pages (Osort)

#### Audience

Anyone who owns a microcomputer

gram asks for the date, and you have the option of entering it or hitting a carriage return to save time.

#### A Sample Application

I developed a stock -market record -keeping program as a learning exercise and so that I could demonstrate some of the program's functions. The program, called STOCK, computes stock rates of return and provides information the Internal Revenue Service requires for income -tax reporting. The stock-market file consists of five records, each including all the descriptive items (called fields) of information about one stock. Listing 1 shows the specification for the stock-market record file that I developed for STOCK. Analyst records can have up to 50 fields, but record length is limited to 255 characters (bytes). The total number of records possible is determined by the storage available on the system disks.

The first step in developing the stock-record program is defining the input data format. To do this, select the command DEFINE A DATA FILE from the menu. Analyst asks for the total number of fields in one record and then brings up each number field in sequence. Each number is accompanied by a program prompt asking the user to specify the length and data type of each field. Fields may be designated as numeric, integer, alphanumeric, or date. Alphanumeric fields can be up to 132 characters (numbers, letters, or spaces) in length. Numeric fields (decimal numbers) and integer fields (whole numbers) can be up to 14 characters (bytes) in length. Dates are stored as 6 characters.

To edit the file specification, you enter information se quentially in each field in the record and then go back to the beginning and display each field again to make any corrections. In other words, Analyst lacks a full-screen editing capability. After you complete the file specification, Analyst will print it, but you must have a 132- column printer. If you are using an 80-column printer, all characters in excess of 80 will overprint at the beginning of the line.
If a man answers, don't hang up. It's us. Software Distributors. We know, we know  $$ you don't think of us for fun and games.

You think we're the distributor that can ship you more different kinds of CP/M business and utility software than anybody else.

That has software for the newest computers, like the IBM PC, almost before they're announced.

That delivers more different formats, everything from Apple to Zenith, so that you don't have to turn down a sale.

That gives you the healthy discounts and rapid delivery you need to make a decent profit.

It's all true —we are, have, can, and do.

But somehow some of you are over looking the fact that we can help make things just as easy and profitable for you on computer games.

We know that games are serious business, and that if you don't have them, you can't sell them. So we've filled our shelves with games for Apple, Atari, the TRS -80 and more. Games from Avalon Hill, Broderbund, Gebelli, Microsoft, On Line, Sirius, who $ever-just$  name it and it's yours.

All with the same deep discounts, the same great delivery and the same friendly service as we're giving you on your CP /M software. So if you're ready for your first

really good time with a distributor, give us a call. Software Distribu-

tors,10023 Jefferson

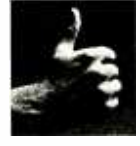

Boulevard, Culver City, CA 90230. We're not just fooling around.

SOFTWARE DISTRIBUTORS 213-204-6620 · 800-252-4025 (CA) Telex 182362 ATT: Soft USA Cuiv 800 -421 -0814

Listing 1: A completed file specification under the Analyst program. The uppermost section contains general features including file name, record descriptions (in this case, information about stocks), the number of data items (fields) in the record, and the total length of each record (all the fields together pertaining to one stock). The bottom section gives a number and name for each field, its position in the record (number of bytes into the record to where the field begins), its length, and its type.

### ANALYST FILE SPECIFICATION

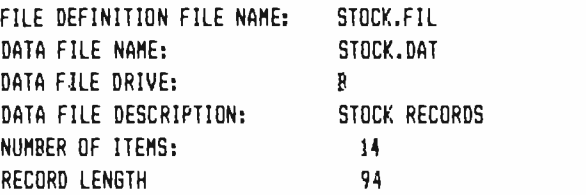

### RECORD SPECIFICATIONS

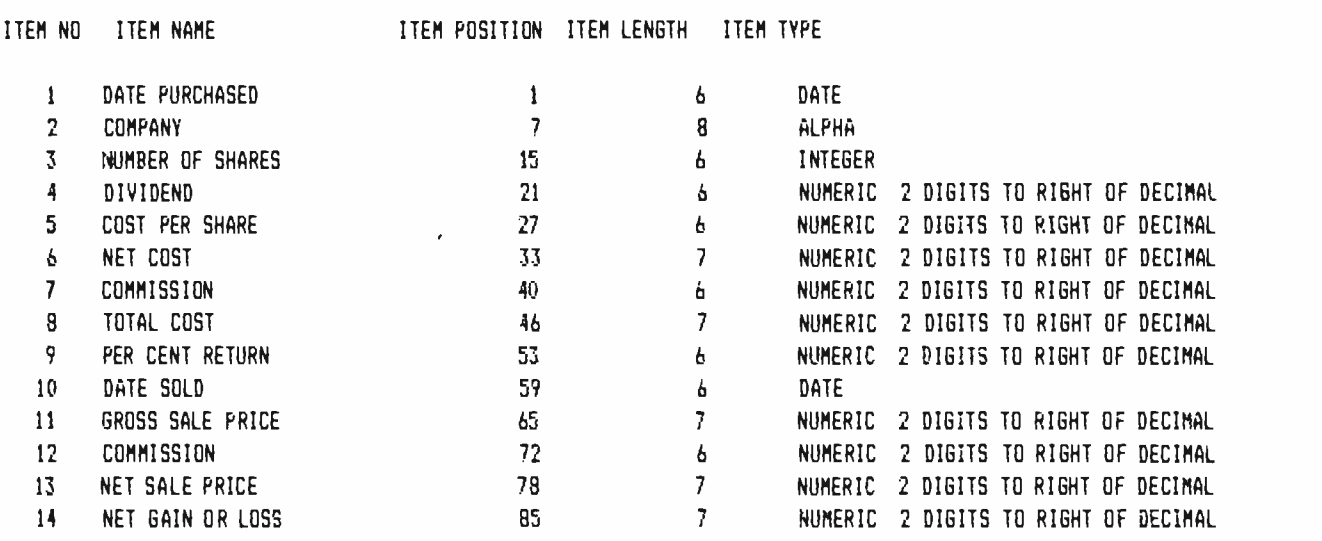

Next, you enter the data for each stock -market transaction. To do so, select from the menu the command CREATE OR MODIFY A DATA FILE. Analyst sequentially brings up each data -field label as you earlier specified it. Then you type in the descriptive items (field data) for each stock purchase. Again, Analyst does not have full-screen editing capability, so you must return to the beginning of the record and display each field sequentially, making corrections as you go.

Analyst assigns a record number to each record as it is entered. When you are in the EXTRACT mode, you can retrieve and display records by specifying the number of the desired record. You can also sort the file using a key field of your choice and then retrieve a record by entering the value of the key field in the desired record. For example, I sorted the STOCK files in ascending alphabetical order on the COMPANY field. After selecting the EX-TRACT mode from Analyst's menu, I entered EAL (Eastern Air Lines), and Analyst found and displayed all fields of the first record that had EAL in the COMPANY field. I could have continued and displayed the next record in the file by hitting the Return key.

Listing 2 is a sample report produced by Analyst from data in the STOCK data file. The best way to establish a

report format is to use graph paper. You can specify the locations of the headings and the field data that go in the body of the report by entering the line number and the number of columns from the left margin for each heading and data item. There may be as many as five rows for each record. This allows you to generate mailing labels, which will be printed in a format that is one column wide (unfortunately, this is not as fast or inexpensive as printing multiple -column labels).

As many as five fields of one record may be designated "accumulators." You can use two other fields to perform mathematical operations  $(+, -, /, *)$ , and the result will be deposited in the accumulator. In the STOCK example, field 9 (% RETURN) and field 14 (NET GAIN OR LOSS) are designated accumulators. Whenever the STOCK report is requested, the amount in the DIVIDEND field is divided by the amount in COST /SHARE and the quotient is printed in the % RETURN location. The TOTAL COST is subtracted from the NET SALE PRICE, and the difference is printed in the GAIN OR LOSS position.

You can designate additional accumulators to add data for subtotals or totals desired. For example, the field data in the two IBM stock records NET G OR LS could have

# New from NRI... Industrial Electronics with color computer.

Get a head start in the emerging technologies with practical training in control systems, instrumentation, robotics, optoelectronics, and lasers. Exclusive computer-aided instruction!

Here's the training that gets you into the heart of American industry's rebirth. Over \$5 billion a year will be spent in<br>automation alone...\$2.3 billion in computerized control systems... \$600 million in industrial robots and robotics is only just getting underway! Tb help meet the soaring demand for people to operate, maintain, repair, and design these control systems, NRI has created the only complete training in Industrial Electronics for Instrumentation and Control Technicians.

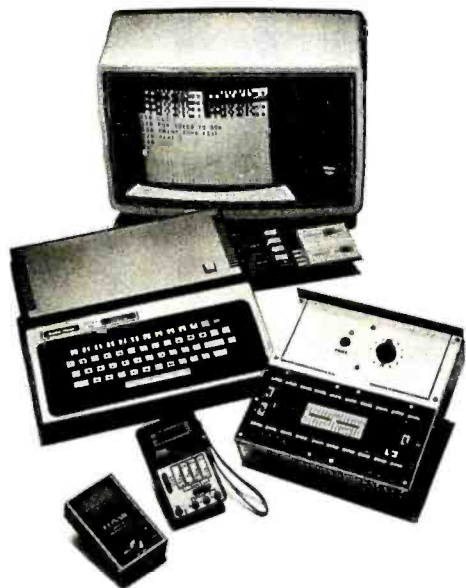

Your training includes the TRS-80 color computer, the NRI Discovery Lab, interfacing breadboard, digital multimeter, frequency counter, computer -assisted training programs, audio instruction tape, and 46 profusely illustrated lessons.

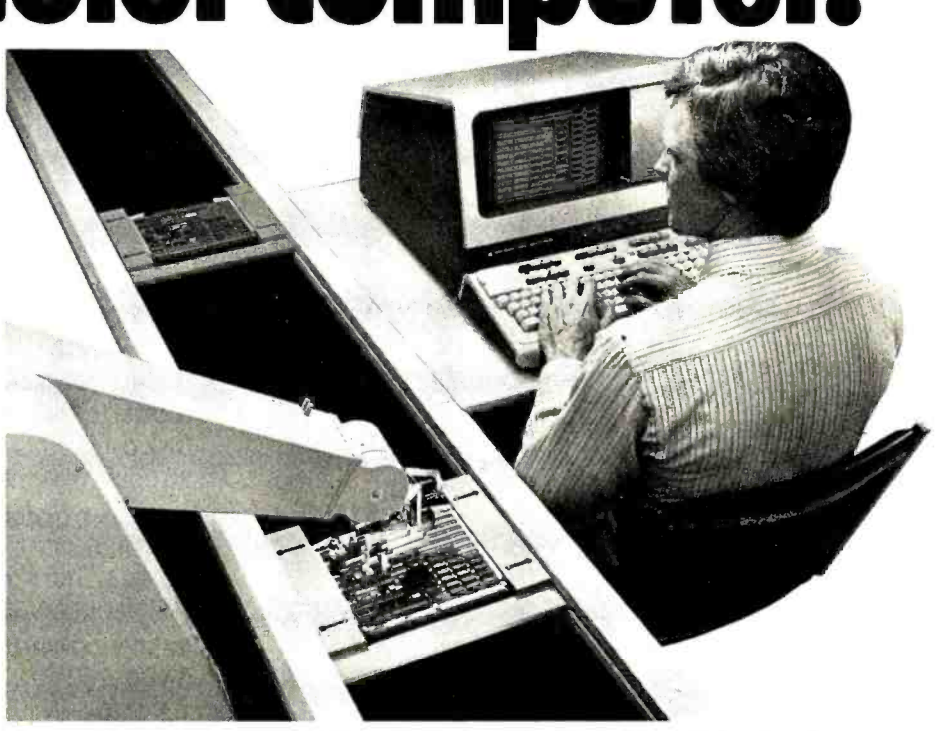

### Learn on Your Own **Computer**

NRI training is more than lessons ... it's experiences. You learn by doing, using the TRS-80<sup>TM</sup> color computer to learn about control systems, programming, and troubleshooting. It comes with special computer -aided instruction programs to speed learning, is expandable for business and personal computing, and is yours to keep. And that's just the beginning.

NRI's exclusive Discovery Lab® is designed to interface with your computer and special breadboarding card so you build demonstration circuitry, "see" inside your computer, and follow its operation. You also get professional quality instruments, including your own digital multimeter and CMOS frequency counter. You'll use them during your hands -on training, keep them to use in your work.

### No Experience Needed

Your NRI training is thorough and complete. Starts you with the fundamentals, builds step -by -step up to the most advanced concepts. You learn about automatic con trol and feedback systems, control motors,

numerical control systems, lasers and optoelectronics, robotics, microprocessors, instrumentation, computer peripherals, and much more. NRI keeps you up with technology to make the most of the big demand for control and instrumentation technicians.

### Send for Free Catalog

Send the postage -paid card for NRI's big electronic careers catalog. There's no cost or obligation, and no salesman will call. In it, you'll find complete lesson plans, equipment descriptions, and career opportunities in this exciting field. You'll also get information on almost a dozen other electronic courses including Microcomputers, Electronic Design, TV /Audio /Video Servicing, Digital Electronics, and more. Act today and get on with your future. If card has been used, write to us.

McGraw-Hill Continuing<br>Education Center NRI Schools reducation Center<br>
11. Education Center<br>
C. 11. Washington, D.C. 20016 3939 Wisconsin Ave.

<u>LEUIT</u> We'll give you tomorrow.

## CompuShack /Where Special Prices Are Really Special!

Data DriveTM for Apple II, 100% Apple compatible; runs DOS 3.3, Pascal, CP /M, etc. 15% more storage by using enhancer diskette. 300% faster track -to -track speed.

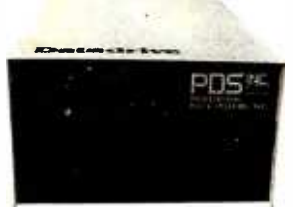

## \$279.00 SUGGESGED RETAIL PRICE \$429.00

Drive with controller card .. \$359

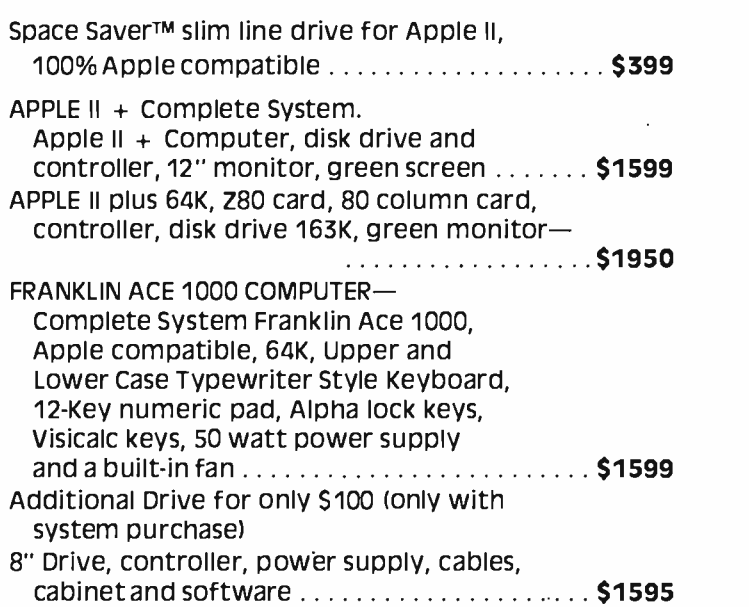

I

### OTHER PRODUCTS FOR APPLE II

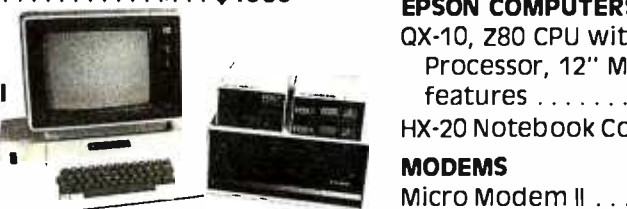

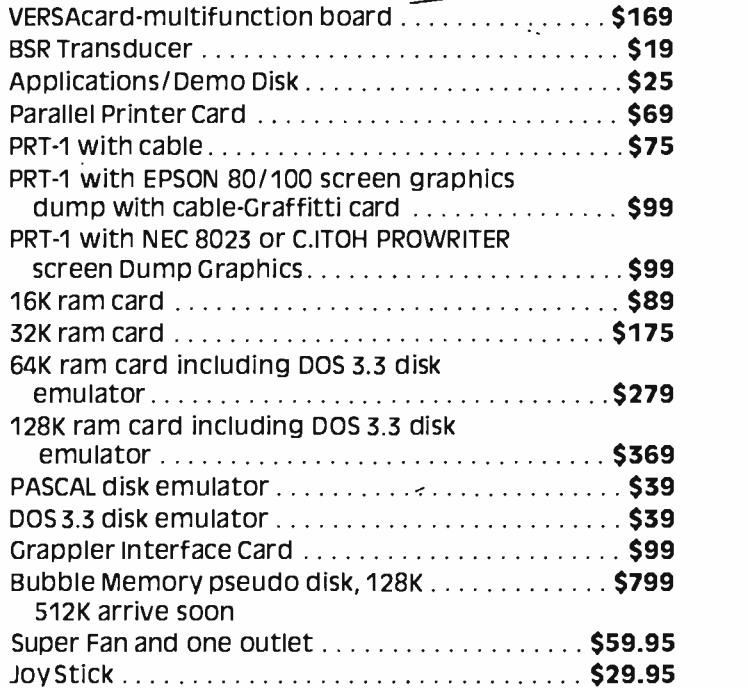

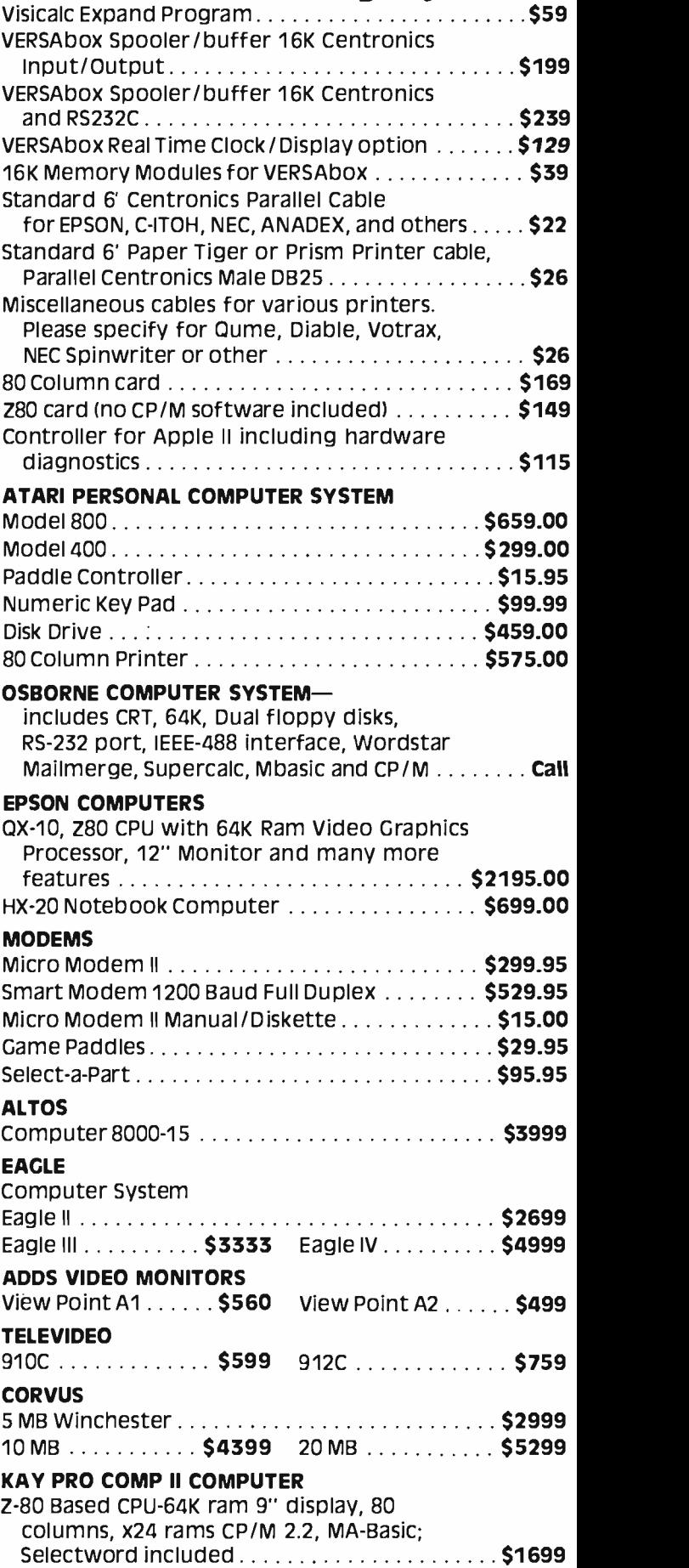

# SPECIAL OF THE MONTH

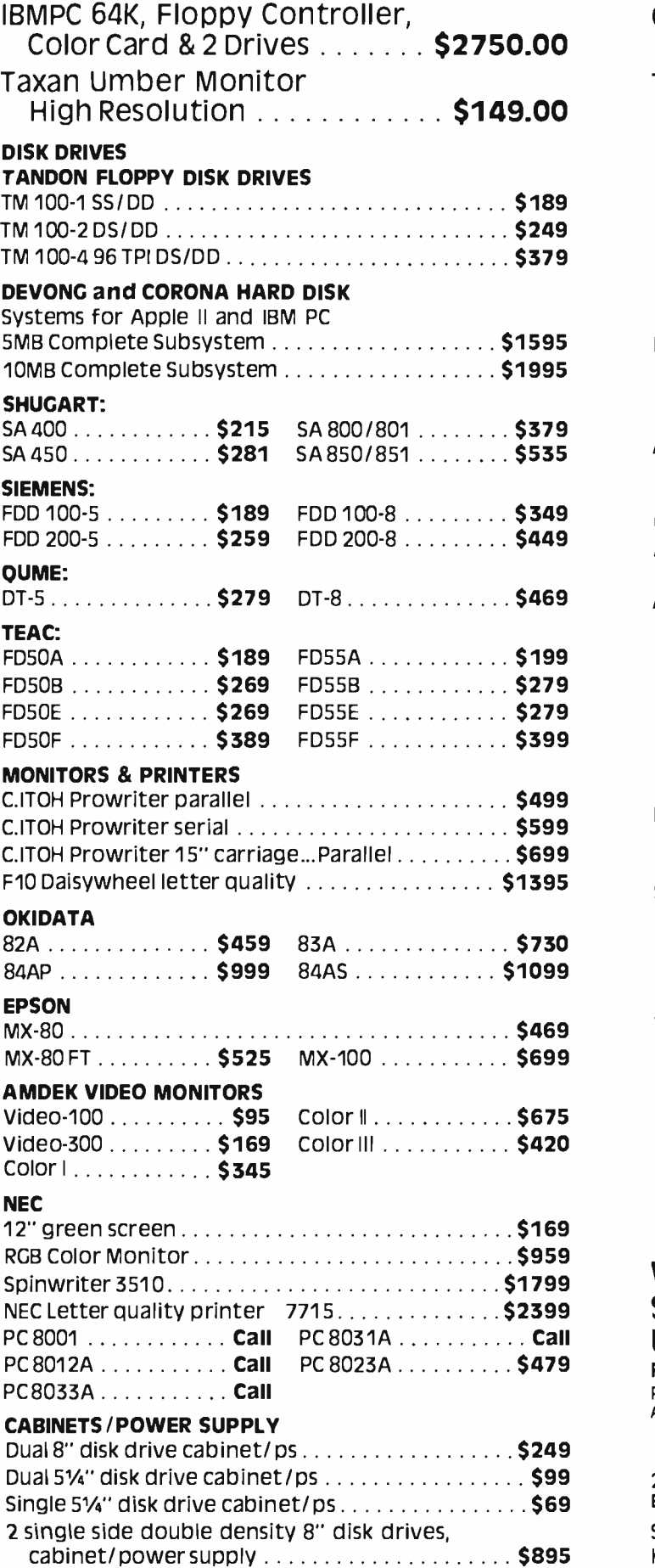

Comrex 12" Green High Resolution Monitor  $\dots\dots\dots$  \$99.00 Trump Card from

PDS Universal . . . . . \$459.00

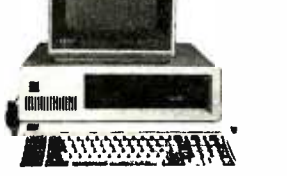

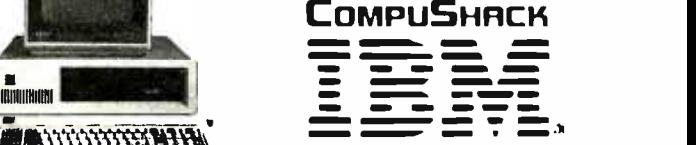

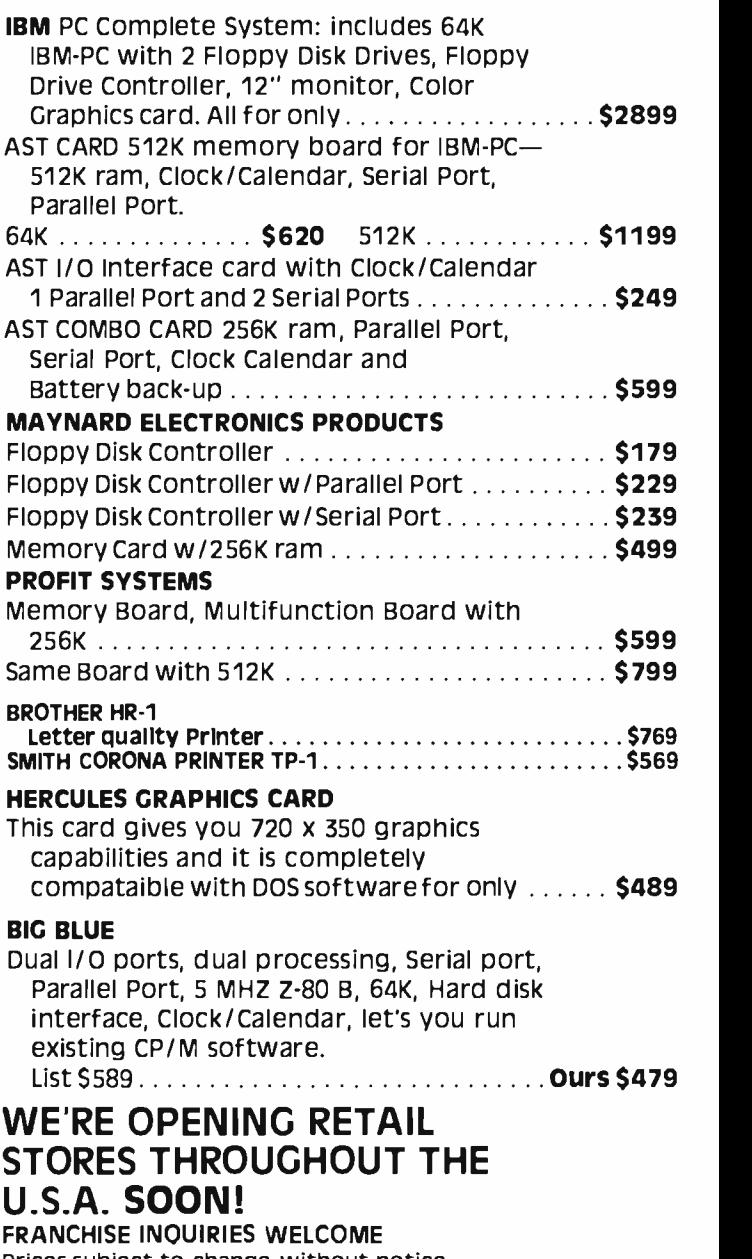

Prices subject to change without notice ALL FLOPPIES REPAIRED QUICKLY AT LOW COST

### COMPUSHRCK

2630 -H Walnut Avenue, Tustin, CA 92680 Business Home Computers

### Sales and Service: (714) 730 -7207

Headquarters Telex: 18 -3511 Answer Back CSMA

Listing 2: A report generated by Analyst. Following instructions from the user, Analyst extracted this data from records of stock transactions. See listing 1 for specifications of the stock records.

### COMMON STOCK BALANCE SHEET

DATE PUR-COMPANY---# SHARES--DIVIDEND--COST/SHARE--NET COST--COMMIS------TOTAL COST--% RET---DATE SLD- GROSS SP----COMMIS-----NET SP-----NET G OR LS 12/17/30 EAL # 100. \$ 1.00 \$ 12.00 \$1,200.00 \$ 50.00 \$1,250.00 8.33 % 08/04/81 \$1,092.02 \$ 50.00 \$1,042.00 \$ -208.00 03/05/79 EXON # 100. \$ 3.30 \$ 27.50 \$2,750.00 \$ 76.00<br>\$2,816.00 12.00 % 03/04/81 \$4,300.00 \$ 76.00 \$4,224.00 \$ 1, \$2,816.00 12.00 \$ 03/04/81 \$4,300.00 \$ 76.00 \$4,224.00 \$ 1,408.00 12/17/80 FORD MTR \$1,911.20 6.71 %  $100.51.25$ 03/16/81 \$ 1.25 \$ 18.62 \$2,225.98  $$ 49.00$ \$1,862.20 \$ 49.00 \$2,176.98 \$ 265.78 11/08/79 IBM # 20. \$ 8.50 \$150.00 \$3,4100.00 \$ 45.00 \$3,045.00 5.67 % 03/07/81 \$2,850.00 \$ 45.00 \$2,805.00 \$ -240.00 01/10/81 IBM # 50. \$ 8.50 \$145.00 \$7,250.00 \$ 99.00 \$7,349.00 5.86 % 05/06/81 \$8,250.00 \$ 99.00 \$8,151.00 \$ 802.00

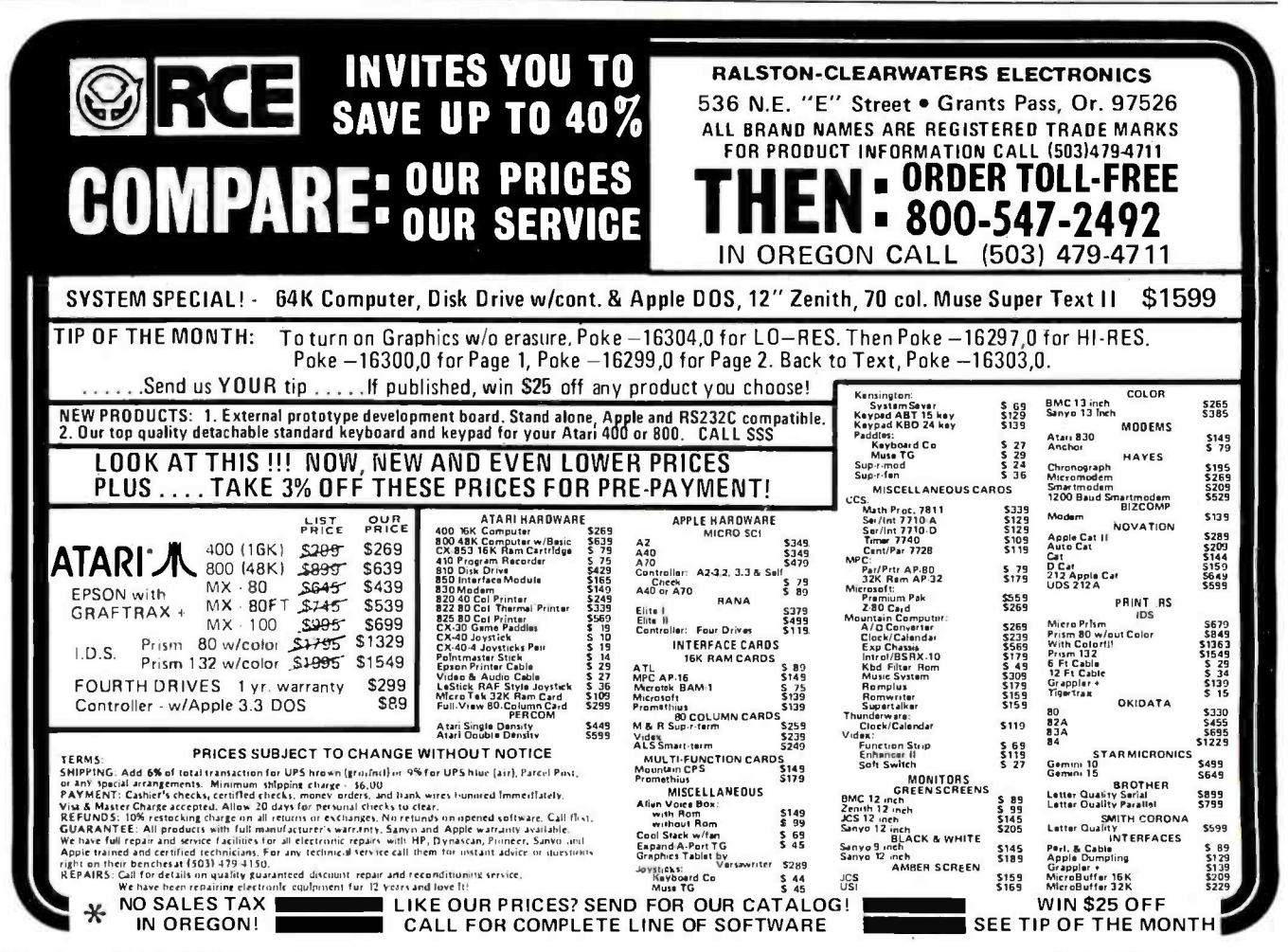

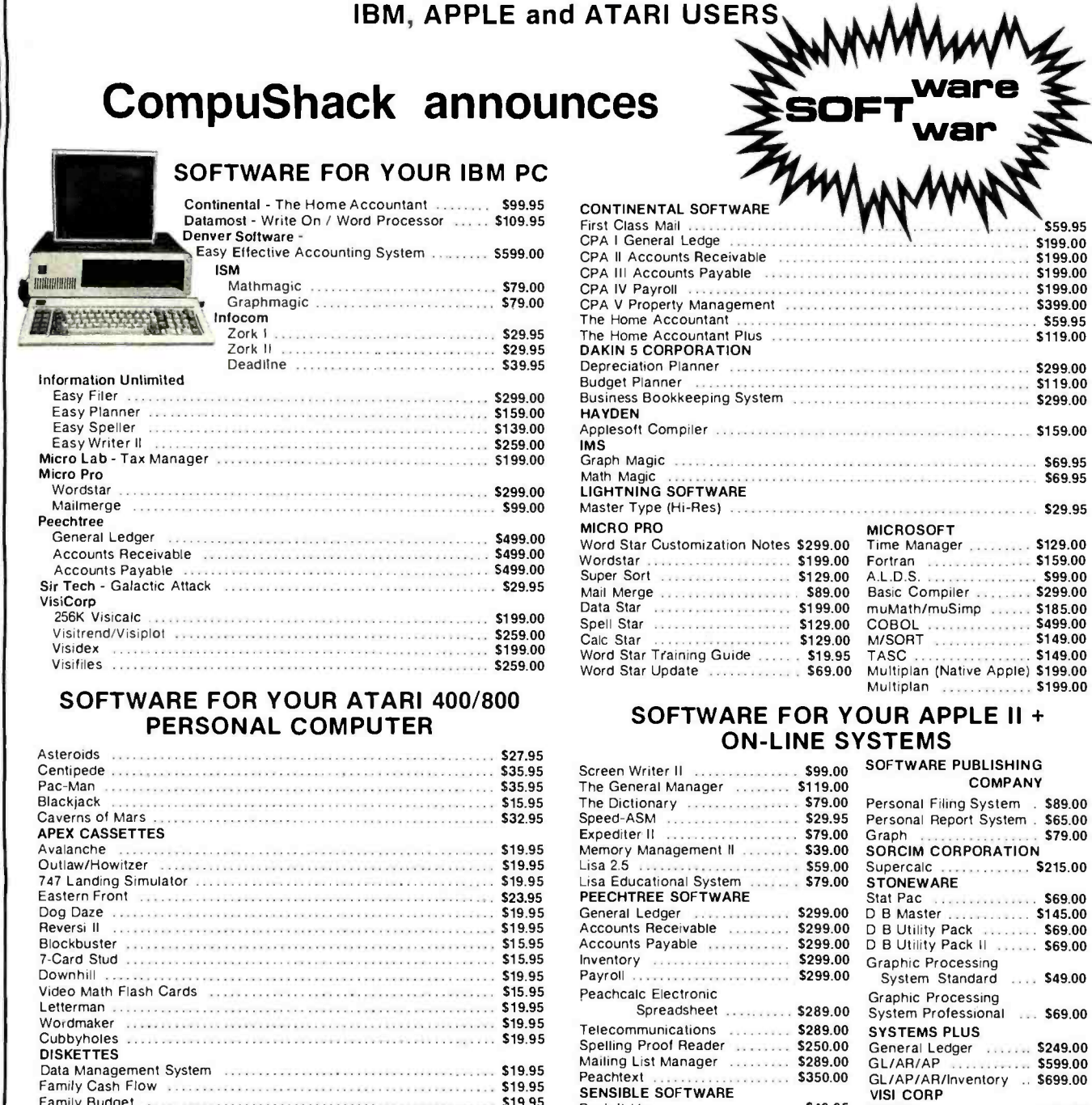

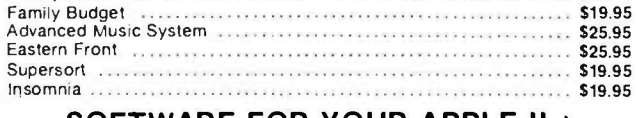

### SOFTWARE FOR YOUR APPLE II + **ART-SCI INC.**

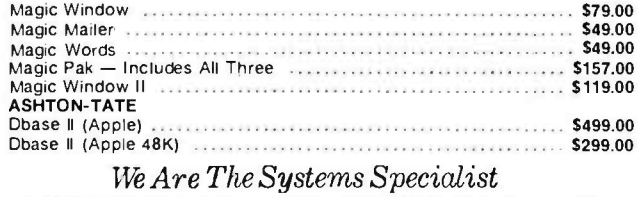

Circle 331 on inquiry card.

\$189.00<br>\$189.00

\$149.00

\$75.00

. . . . . . . . . . . . . . . \$189.00

Model .

Visilink .................. \$189.00

 $\frac{1}{2}$  \$189.00

Visifiles<br>Desktop Plan

Visiplot ................

Visicalc 3.3<br>Visischedule

**Business Forecasting** 

Visidex

CompuShack **Business Home Computers** 2630-H Walnut Avenue, Tustin, CA 92680 (714) 730-7207 Telex 18-3511 Ans Bck ESMA

Back It Up

. . . . . . . . . . . . . . . . . . . \$49.95

. . . . . . . . . . . . . \$89.95

Format .... . \$89.95

Disk Recovery .................. \$19.95 Disk Organizer II ............... \$19.95

Multidisk Catalog<br>Super Disk Copy<br>Sensible Speller<br>Sensible Speller

Sensible Speller Supertext

Listing 3: Completed file specification for the CBASE file used to time the performance of Analyst. The file specification follows the same general rules explained in the caption for listing 1. The data in the file, consisting of 2000 records, was generated by a CBASIC program. The STOCK NUMBER field contains random integers in the range 10,001 to 99,999. TYPE contains integers in the range 4000 to 8000, stepped by 2 QUANTITY also has random integers, this time ranging from 20,000 to 30,000. BASE METAL holds mixed alphanumeric data. The file exceeds 40K bytes.

### ANALYST FILE SPECIFICATION

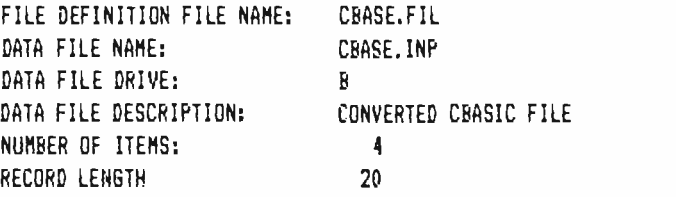

### RECORD SPECIFICATION'S

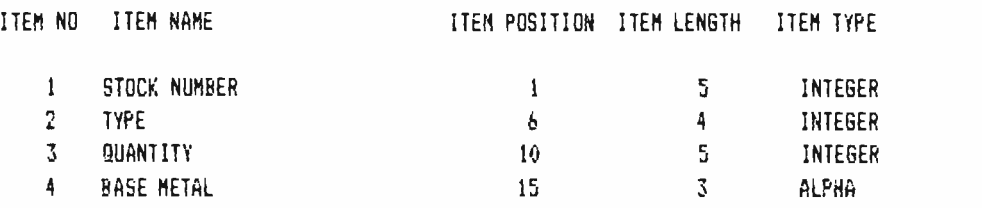

### Text continued from page 352:

been subtotaled, then all the NET G OR LS data totaled after each page. The results of mathematical operations appear only on the printed report and do not modify stored field data. To change stored data one record at a time, you use the edit function. To modify fields globally (all or selected fields of all records in the entire file) you can "extract" field data from the STOCK data file, pro cess it, and deposit it in a new file. The new file is generated in the same manner as the STOCK illustration, but it is assigned a different file name. You can make logical selections (extractions) by choosing one of the following:

• RANGE-Does the field value fall within a range of alphanumeric or numeric values?

MATCH -Does the field value equal the value you specify?

• NOT RANGE-Does the field value fall outside a range of values?

• NOT MATCH-Field data not equal.

In the case of the STOCK file, you can, for example, request Analyst to MATCH COMPANY to EAL within a DATE PURCHASED RANGE of 01/01/80 to 01/01/81 and in the COST /SHARE NOT RANGE from \$15 to \$1000. Because all these comparisons are true for the EAL stock in our example, the EAL stock will be selected. Using the same approach, you can then write this or any other selected stock(s) to a new file. Analyst lets you use as many as 10 selection screens in one command string. After selection, the stock's field data can be mathematically manipulated before it is deposited in the new file. You can use the same technique to select groups of records for display. With the CP /M command Control P (holding down the Control key and simultaneously depressing P), you can print selected records.

To assess Analyst's performance a second time, I used a file called CBASE, which contains 2000 records (see listing 3 for a program listing of the CBASE file specifications). Files generated by CBASIC can be transferred to Analyst data files and vice versa.

STOCK NUMBER contains random integers from 10,001 to 99,999. TYPE contains integers from 4000 to 8000, stepped by two (4000, 4002, etc.). QUANTITY has random integers from 20,000 to 30,000. BASE METAL is mixed alphanumeric data. Containing more than 40K bytes, this file is large enough to provide an indication of how this DBMS performs with files of moderate size, but the tests are not comprehensive enough to be considered benchmarks. I ran timing tests on a Dynabyte 8/2 microcomputer. Table 1 shows the results.

The times in table 1 show that Analyst is very fast for some functions. Single- record find and display times are outstanding. Program module load and run times are just acceptable but are long enough to mandate entering or retrieving "batch" data (a number of records at one time) to minimize the effect of the wait periods between different program functions.

### Summary

Although load times for the program modules are slower than machine -language programs, this is not a

## All Logical Paths Lead to PDS DATADRIVE™ FOR YOUR APPLE II\*

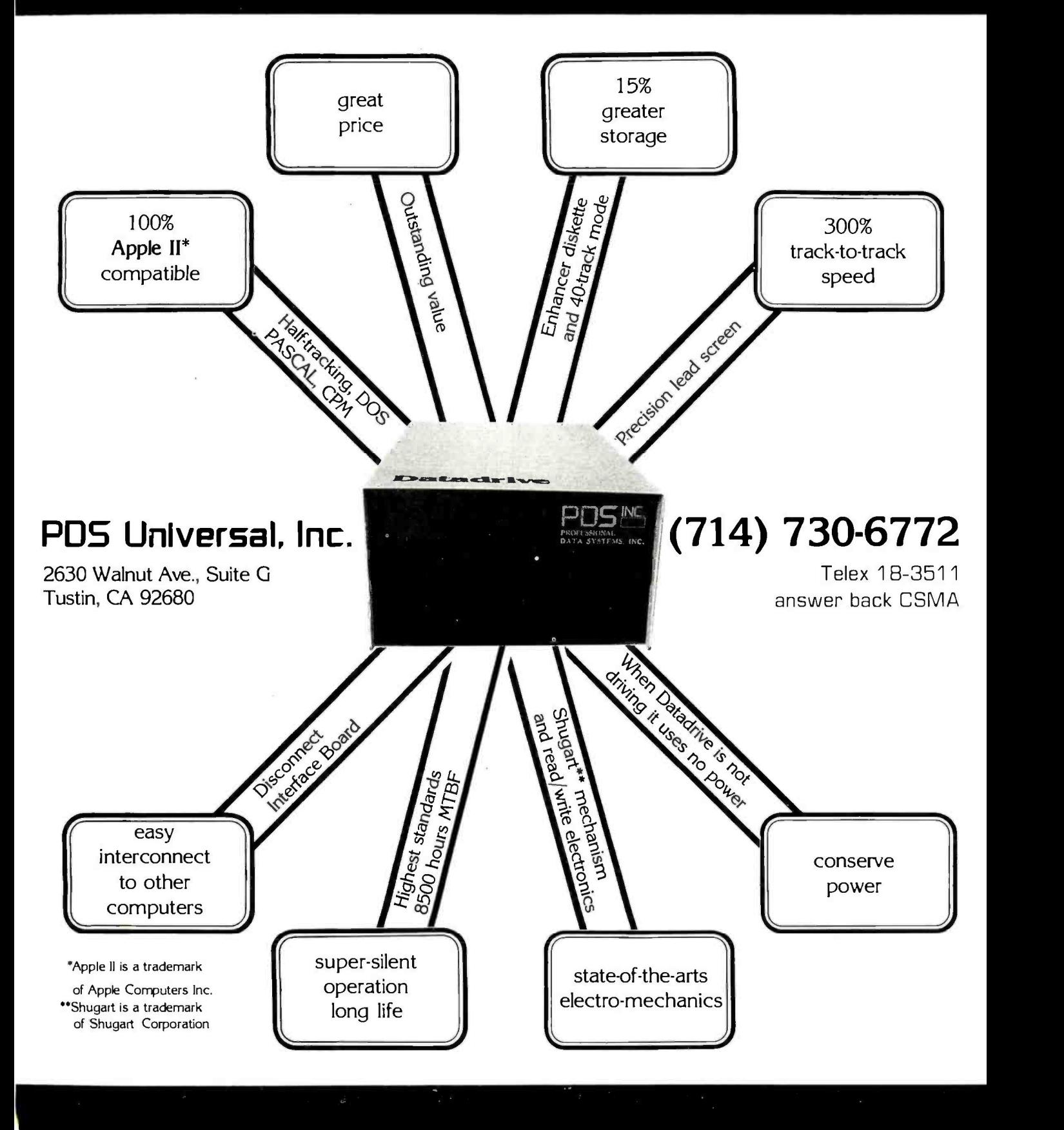

## This Year Make A New Year's Resolution You Can Keep!

Put yourself and your future in a newclimate of optimism in dynamic Research Triangle Park near Raleigh, North Carolina. With our rapid<br>expansion to meet new demand for our digital switching systems and and and recent in the need in the need in e<br>recent internal promotions, we are projecti Engineering Professionals specializing in the following areas.

SOFTWARE ENGINEERS - Various level openings for Engineers with BSEE /BSCS or equivalent and experience in soft e engineering with real-time systems. Computer Architecture, R2 Signaling, and Telephony experience preferred. The successful candidates will be responsible for developing high level software and/or microprocessor software. (1830)

**HARDWARE DESIGN ENGINEER - BSEE/MSEE**<br>or equivalent with a minimum of 5 years experience in telecom-<br>munications product design. Knowledge of digital switching and<br>signaling protocols desired. In addition to the developme ed design specifications, responsiblities will include participation in the systems definition and requirements for new products and features. (1820)

**PRODUCT DESIGN ENGINEERS** - Positions re-<br>quire BSEE or equivalent with 1-3 years analog or digital PCB design experience in telecommunications. Responsibilities will include development of network circuits and international analog interface design. (1820)

VERIFICATION ENGINEERS - Positions require BSEE/BSCS or equivalent with minimum 3 years telephony hard-<br>ware/software verification experience. Will be responsible, with minimum supervision, for the verification of major design projects and for providing project status reports and technical assistance to hardware and software design groups (1860)

SOFTWARE SUPPORT ENGINEERS- Requirements include BSCS/BSEE with Computer Science minor or equivalent and<br>minimum 5 years experience in IBM 370 Architecture using VM.<br>Knowledge of Assembly, PL1, Fortran, CAD Software and micropro-<br>cessor skills required. Project m Responsibilities will include the modification and enhancement of software processes for engineering in support of software, hardware, and support services for the digital switching systems. (1842)

TECHNICAL SUPPORT ENGINEERS - Positions require BSEE/BSCS or equivalent and 1-3 years experience in troubleshooting digital switching digital switching digital switching and responsible for all be all be responsible for problem interpretation and analysis; and, technical accuracy, resolving customer and intra -company inquir-ies pertinent to operational malfunctions. (3301)

Make a resolution now to be a part of all that awaits us in this exciting field and new year!

Northern Telecom Inc. offers a comprehensive benefits package including relocation and outstanding opportunities for you to advance professionally. For confidential consideration, please send your resume or a letter outlining your education, salary, experience and career goals to:

Tom Lawrence Professional Staffing Section

### Northern Telecom Inc.

P.O. Box 13010 4001 E. Chapel Hill-Nelson Hwy. Research Triangle Park, N.C. 27709

NO PHONE CALLS PLEASE An equal opportunity employer m/f/h

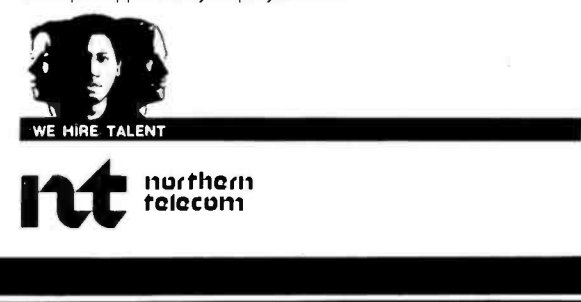

#### Analyst Program Modules Load Analyst until main menu appears (CP/M previously loaded) Go from main menu to start of report printing Go from main menu to data entry Return to main menu from data entry Enter 50 new CBASE records Sort 2050 -record CBASE on one field Find single record by key search Find single record by record Search 2050 -record file for logical selections If desired records at start of file If desired records at end of file Print a report Load Analyst to main menu Select REPORT on menu until ready to print (plus actual print time; depends on speed of printer and size of report) Return to main menu after printing Time (in seconds) 35 25 15 15 As fast as you can type 130 3 3 4 300 35 25 15

Table 1: Timings of Analyst in use. Analyst was running on a Dynabyte 8/2 microcomputer. The data processed came from the CBASE file specified in listing 3. That file contains more than 40K bytes of data. These tests, while they give a rough idea of Analyst's performance, are not comprehensive enough to be considered benchmarks.

limiting factor for many applications. The program can select and display or print records from the database very quickly and so compares favorably with DBMS programs that cost two to three times more than Analyst. Newcomers to computing will have no difficulty generating programs to perform these functions.

Designing formatted tabular reports with Analyst is tedious and, at first, complex.

Analyst's documentation is excellent, and anyone with a reasonable amount of programming experience will have little difficulty. Beginners, however, will need help.

A minor annoyance is Analyst's output of a formfeed (advancing the paper to the top of the next sheet) at the beginning of every printed report or program listing. (If I need to go to the top of a form I like to hit the formfeed, or two or three linefeeds, rather than have the program put what usually turns out to be a full blank sheet of paper between printed pages.) Another drawback is that mailing-list printouts may only be one column wide, which is inefficient if you plan to print many labels.

The report outputs are limited to five lines for one record. As a result, the program as presently designed will not readily print invoices, checks, or other report forms.

Structured Systems Group's Analyst and Qsort is one of the most reasonably priced CP /M packages on the market today. For many applications, it will be as satisfactory as DBMS programs that cost much more. If you're in the market for a DBMS, this one may meet your requirements.

# THE TRUMP CARD FOR IBM PC

PDS UNIVERSAL introduces TRUMP CARD IBM\* compatible, contains 256K RAM, + serial I/O + game I/O board.

## The Price **\$499.00**

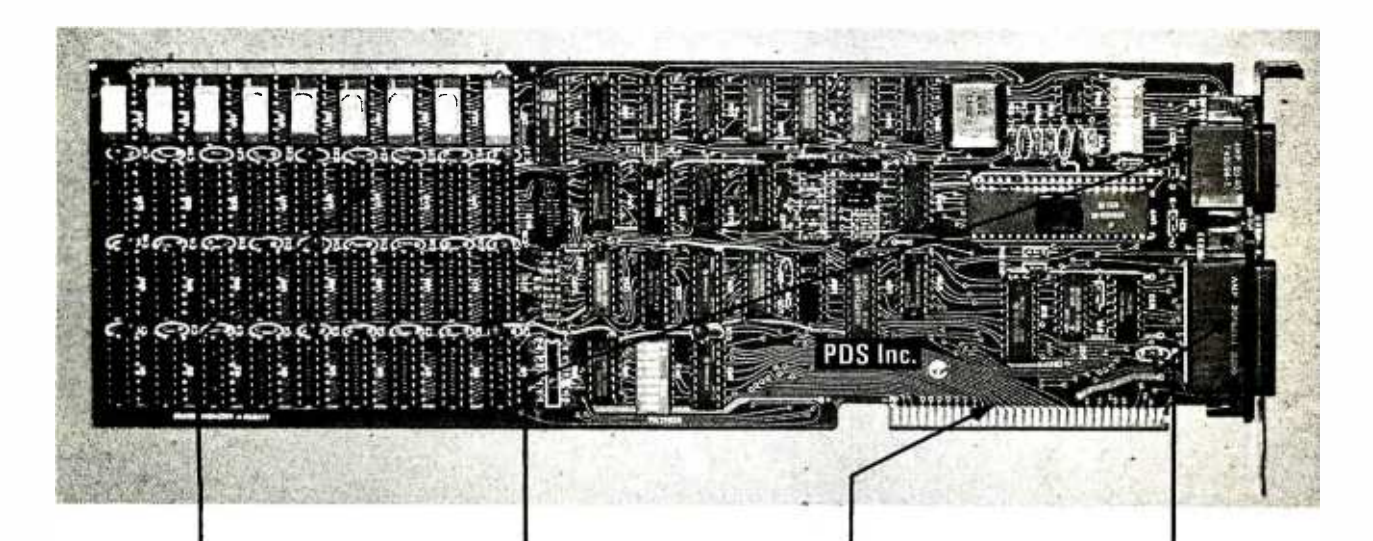

### 256K RAM

A 64K to 256K parity checking RAM is fully socketed for easy memory expansion. The memory address is switch selectible, using up only the required memory space.

## GAME I/O Interface consisting

of two joy-sticks and four switch inputs are IBM BASIC compatible. A standard GAME I/O DB15 connector provides connection to the rear plate of the IBM computer.

### GOLD IBM INTERFACE

Gold connectors as well as glass epoxy PCB will provide years of reliable service, with all hardware interface meeting the IBM specification.

### ASYNCHRONOUS COMMUNICATION

A RS232 and 20Ma (TTY) interface supports software programable baud rates, parity, stop bits, and character. Modem and serial printer are fully supported by the IBM communication software. A standard DB25 connector allows for the easy connection to serial devices.

## THE QUALITY IS EXCELLENT AND PRICES MATCH THE ECONOMY.

Dealers Programs Available.

\*IBM is a trademark of IBM Corp.

### For Further Information Contact:

## PDS Universal, Inc.

2630 Walnut Ave., Suite <sup>G</sup> Tustin, CA 92680 (714) 730 -6772 Telex 18-3511 answer back CSMA

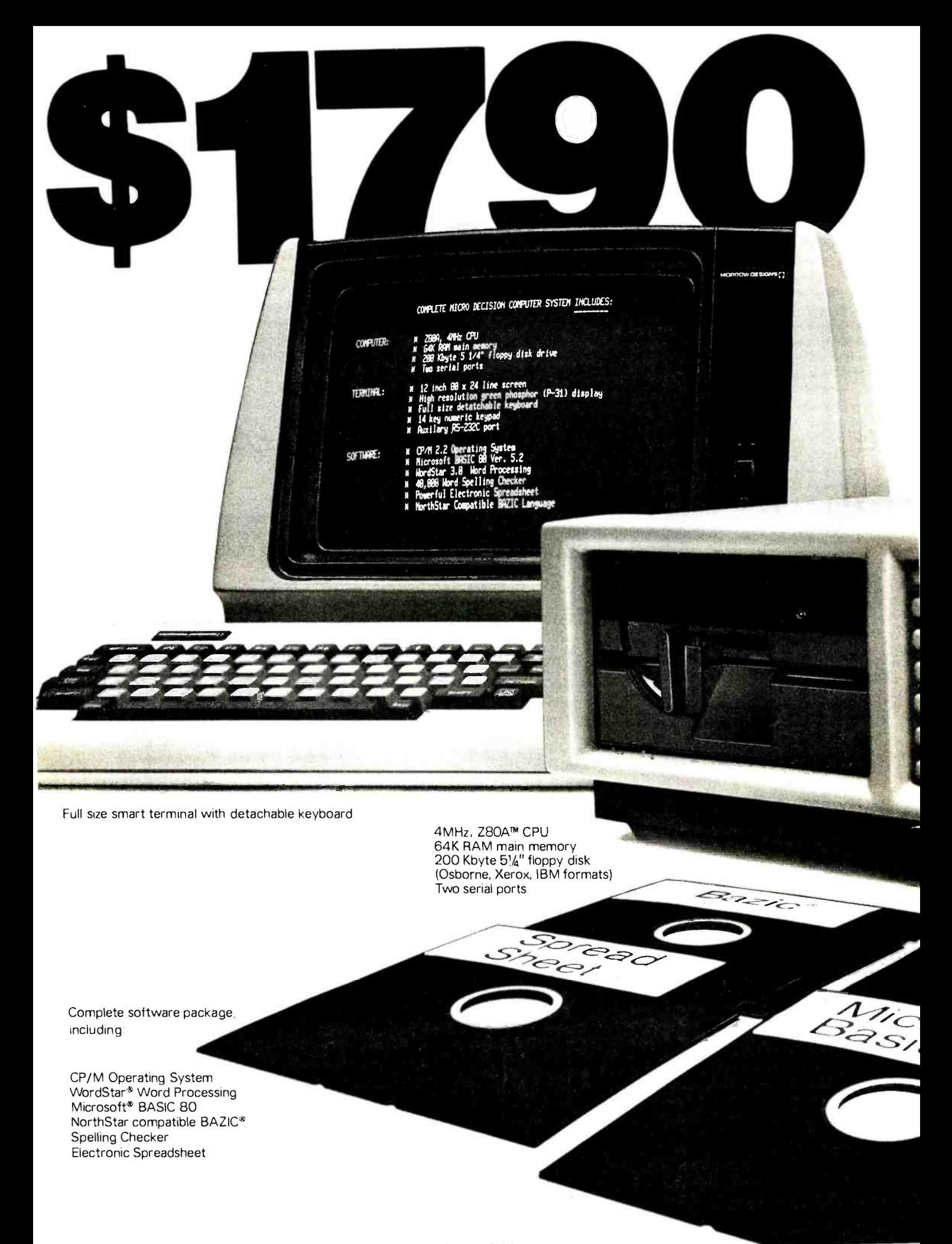

# You can't buy more computer for less.

\$1790 is the total retail price of the complete Micro Decision<sup>™</sup> System you see in this ad. And that includes the computer with a disk drive, a full size smart terminal, and over \$1800 worth of software. No other business computer available today offers so much for so little (a comparable Apple system costs almost twice as much).

The Micro Decision is a bargain any way you look at it. The computer alone, with all that software and one disk drive is only \$1195. If you want to add another disk drive, the price is still great: just \$1545. And the smart terminal is only \$595. Retail. As for the microcomputer itself, our Micro Decision includes a 64K CP/M® 2.2 Operating System. That's the industry standard operating system that gives you access to over 2000 business programs (available right now-right off the shelf).

If you'd like more information, or to find out about our substantial quantity discounts, call us at (415) 430 -1970. We'll introduce you to more Morrow. And less price.

LOOK TO MORROW FOR ANSWERS TODAY

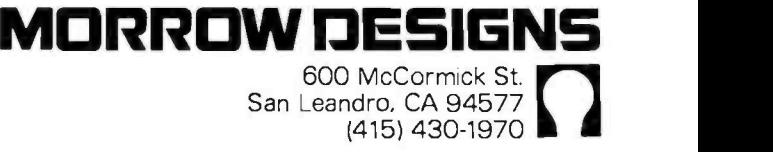

Circle 280 on inquiry card.

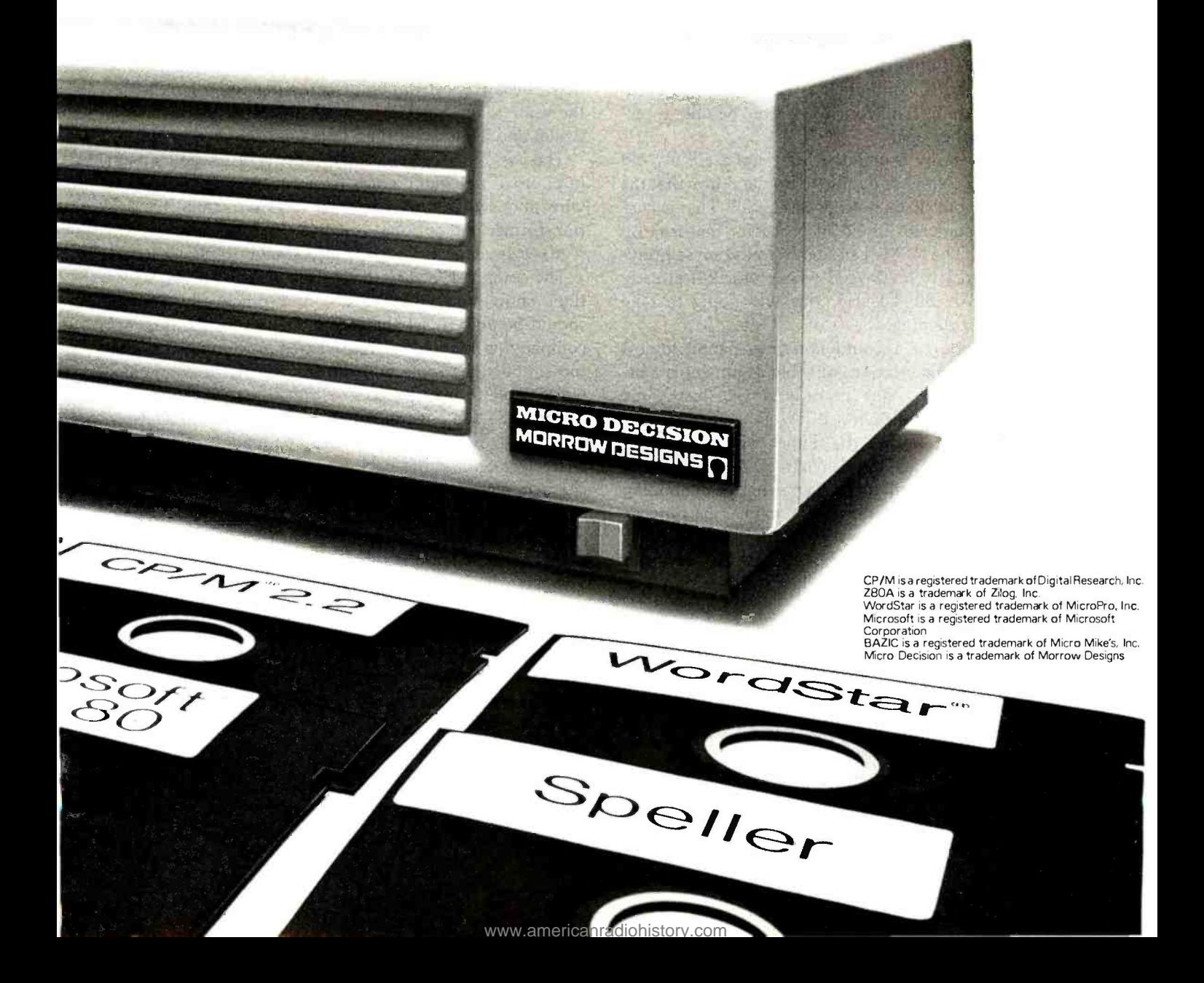

## Hardware Review

# The Timex/Sinclair 1000

Billy Garrett POB 18806 Greensboro, NC 27419 -8806

Many BYTE readers own a personal computer, just as I do. And like many readers, I justify the cost of the computer by using it for word processing, mathematical programs, job-related applications, and even games. But if you're as addicted to computers as I am, you will eventually do something that you may never be able to ex plain-buy another one.

Sure, I could easily explain such a purchase if my old computer was too slow or unable to do the things that the new one could, but that's not the case at all. That excuse is reserved for some 16- or 32 -bit processor that isn't on the market yet. The fact is I suddenly found myself buying a Timex /Sinclair 1000. And what's worse, I already own a Sinclair ZX80! Clearly, this was going to take some creative explaining.

At first, I thought I could convince people that I bought it for experimentation, but that argument is a little shaky. I concluded that the only way to justify the purchase was to write a review of it.

As most of you know, the Timex /Sinclair 1000 is essentially the same as the Sinclair ZX81. What you might not know is that all along Timex has been building the ZX81 for Sinclair. Under either name, the Sinclair people seem to have outdone themselves in designing it. It is similar to the older ZX80, and ZX80 users can upgrade their computers to the full capabilities of a T/S 1000.

In this review, I will first give you a general idea of what the unit is like. I'll then take you on a trip through the inner workings of the hardware. Finally, I'll try to compare the BASIC interpreter against some known standards. When I'm finished, I hope you'll see why the T/S 1000 fascinated me, and why I bought one.

### General Characteristics

The T/S 1000 comes completely assembled and tested for \$99.95. At one time, if you wanted to save \$20 and spend a few hours assembling a computer, you could have ordered the Sinclair ZX81 kit. But Sinclair has now stopped selling the ZX81 and has allowed Timex an ex clusive market in the United States. You can expect the new Sinclair Spectrum color computer to be handled in the same way. Sinclair will sell them exclusively for a while, and Timex will then take over the marketing.

The basic T/S 1000 package consists of the unit shown in photo 1 plus patch cords for a recorder, a connection wire and switch box for your TV, a manual, and a transformer. An optional 16K-byte RAM (random- access read /write memory) pack is also shown in photo 1.

The computer is easy to set up and use. Clear instructions show you what to do, and practically anyone should be able to set the computer up quickly. The accompanying manual is well written. Although it is not too simplistic, people with no knowledge of computers will be able to read it.

The T/S 1000 must of course be hooked up to a television set to be useful. The display, made up of black characters on a white background, has 24 lines with 32 characters per line. The two bottom lines, however, are used by the BASIC interpreter. Therefore, you really have only 22 lines. Within the character set are several graphics characters that are useful for games and charts. The cursor on the screen acts as a prompt and appears as a reverse video K, L, F, G, or S, which shows how the computer is going to interpret the next key entered. It will be interpreted as either a keyword, a letter (or number or symbol), a function, a graphics symbol, or a letter to correct a syntax error (if you make one, that is!).

The cassette interface is simple and reliable. You can name programs when you save them, and have the computer search through the tape and find a specific one, or just load the next one found.

The most restricting thing about the computer is the keyboard. I am used to typing, and it is impossible to

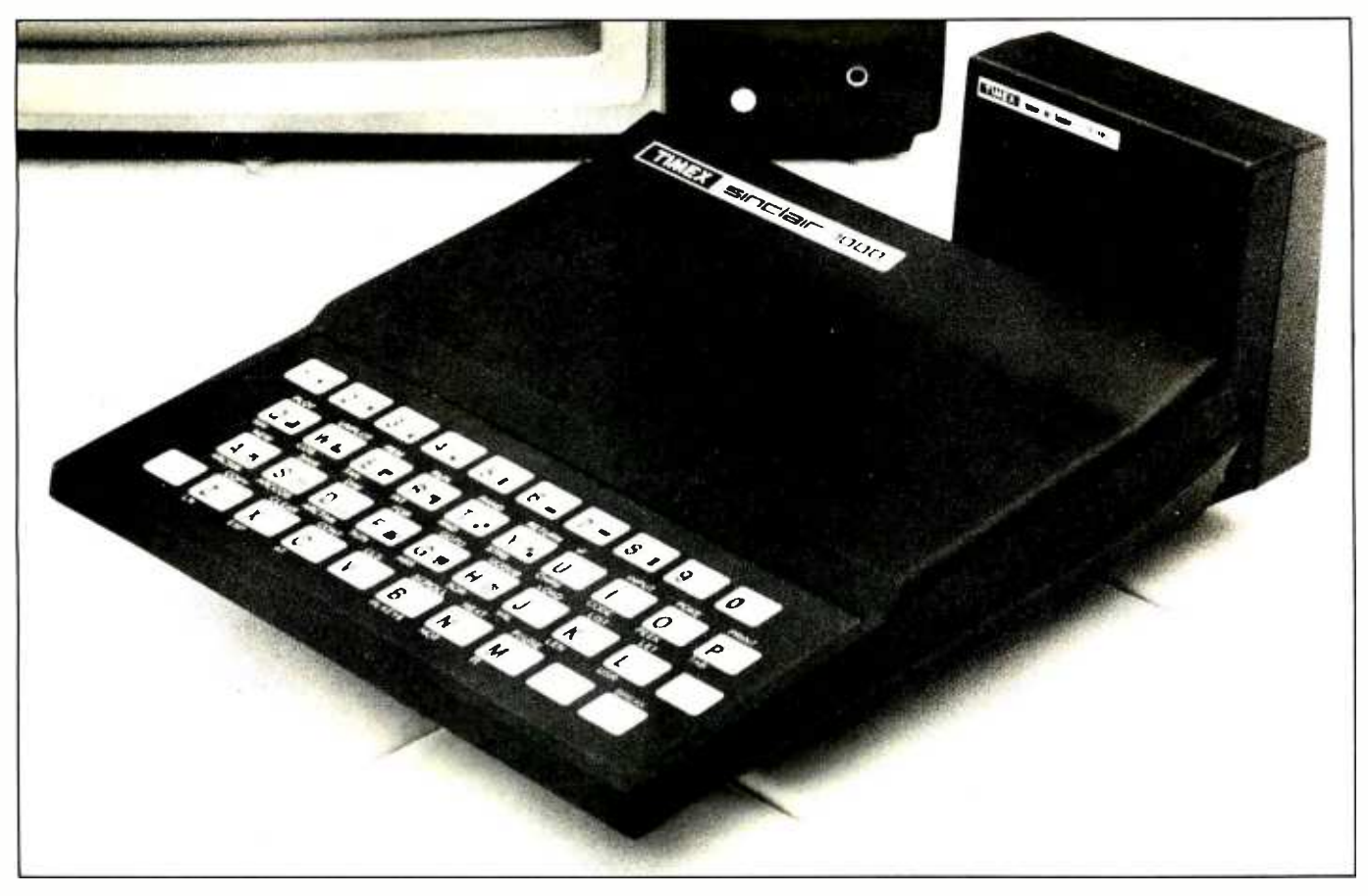

Photo 1: The Timex/Sinclair 1000 computer with the optional 16K-byte RAM pack, which attaches to a connector on the right rear of the computer. The basic unit powers the RAM pack. (Photo courtesy of Timex Computer Corporation.)

type on a keyboard as small as this one. Also, each key can signify up to four things (a letter, a BASIC keyword, a function, or a graphics symbol). Although the keys are well marked, it is hard to remember which key does what. Some of the keywords, like Delete and Edit, are in awkward places. The keys themselves provide almost no tactile feedback and are closely spaced; you constantly have to look at the screen to see if you have pressed the right key.

Also, although it's hard to use the keyboard as you would a typewriter, it is not very easy to use as a calculator either. Most calculators have a Function key that accesses a function written above certain keys. With a calculator, you just press the Function key and then the key you want. The Shift key on the T/S 1000 serves the same purpose, but you must hold it down while you press the key you want. This means you have to use two hands. It would be easier if the Shift key could be used as on a calculator.

T/S 1000 BASIC is fairly easy to use. BASIC keywords can be entered with just one keystroke, but that's the only way these keywords can be entered. Line numbers from <sup>1</sup> to 9999 can be used. Multiple statements per line are not allowed. Error codes and program lines start on the bottom two lines of the display and work their way up the screen. Because the error codes are displayed as numbers, you will have to look them up in the manual to see which error occurred.

A nice feature is that the names of most variables can be any length. LONGNAME and LONGNAME2 are different and distinct variables. The T/S 1000's stringhandling capabilities are nonstandard, as will be explained later. All things considered though, T/S 1000 BASIC is powerful.

Finally, the T/S 1000 has a 90 -day warranty, which should help most users if they find out that their computer is actually a lemon. Timex also offers a one-year extended warranty for \$12. This offer is good only for people whose warranty hasn't run out, or those who have just had their unit in for repair. Timex even provides a computer club, open to all T/S 1000 owners, that will keep them up to date on any new developments, hardware and software products, and special offers. One last thing, because the T/S 1000 is being marketed everywhere, a good shopper can probably find it for a bit less than \$99.95. I haven't even looked hard and I've seen it for \$87.

### The Insides: The Less, The Better

The T/S 1000 uses state-of-the-art circuitry. Only four ICs (integrated circuit chips) are inside the small enclosure, as is shown in photo 2. These four ICs, along with an IC voltage regulator; two transistors; several diodes, resistors, and capacitors; a video modulator; and the membrane keyboard, make up the entire unit. One

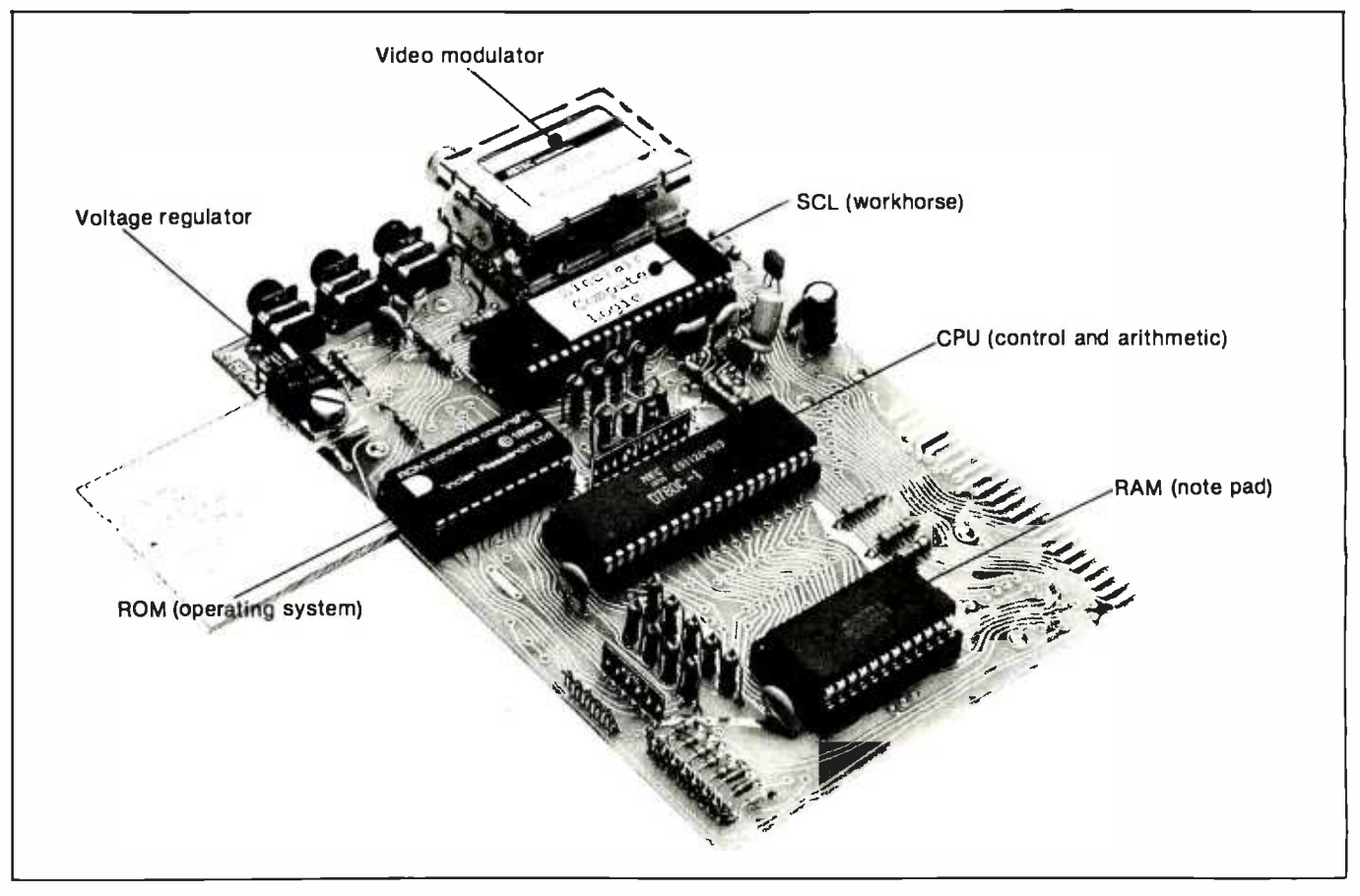

Photo 2: The small circuit board inside the Timex/Sinclair 1000. Note that in this photo some of the chips have been put in backward so that you could read what's on top. The silver plate on the bottom left side is the heat sink. The connector in the right rear is for expansion. The three jacks on the left side are for power, tape in, and tape out. The two small connectors that are part of the right front of the board are where the keyboard is connected. The other parts are clearly labeled. (Photo courtesy of Timex Computer Corporation.)

big change between the ZX80 and the T/S 1000 (ZX81) is a custom 40 -pin IC made by Ferranti (a large British semiconductor manufacturer), which replaces 18 ICs that were in the ZX80 and adds additional logic circuitry. This chip is called the SCL (Sinclair Computer Logic). The new logic circuitry inside the SCL allows the T/S 1000 to display a picture continuously on the TV, even when the computer is executing a program. This is a big improvement over the older ZX80 that couldn't display a picture while executing a program; the screen would go blank every time a program was run or any time you pressed a key.

The Microace company sells a modification for the ZX80 that allows a ZX80 owner to have the equivalent of a T/S 1000. Unfortunately, although the additional logic board is small and contains only seven ICs, the board won't fit inside the ZX80's case. But if you really want the continuous display, the upgrade is only \$29.95 from Microace (see table 1). It works fairly well, but the board is not made by Sinclair, and I had problems with it. Microace was prompt in responding to my request for help, but its response was that I must have assembled something wrong or that something wasn't working properly. The latter turned out to be the case. After I re placed a 74LS00 chip, the modification board worked fine.

The basic T/S 1000 unit comes with 2K bytes of static RAM (random-access read/write memory). This is the only difference between it and the Sinclair ZX81; the ZX81 had only 1K bytes. In either case, this is hardly enough to do any serious programming because the display shares this RAM with the program. A program that fills the TV screen will quickly run out of display room when the program is run. The BASIC interpreter uses 124 bytes of the RAM for its own internal processing, and the display can occupy a maximum of 727 bytes of memory. That leaves 173 bytes for a program in the ZX81 and 1197 bytes in the T/S 1000. Of course, because the display is not hard -mapped to one location in memory, it occupies only as much memory as it really re quires.

In addition to the RAM, there is an 8K-byte ROM (read -only memory) chip in which the character generator for the display and the BASIC interpreter reside. The character generator occupies about 512 bytes of the ROM; the rest is used for the BASIC interpreter and the I/O (input/output) procedures.

The central processing unit not only has to execute the BASIC interpreter, but also must handle the TV display. This is accomplished through a clever arrangement. After each instruction is fetched from memory and executed, the display circuitry accesses the ROM and loads the bits

Information on the flicker -free board for the Sinclair ZX80: Mieroace 1348 East Edinger Santa Ana, CA 92705 (714) 547 -2526

Monthly newsletter: Syntax The Harvard Group RR 2, Box 457 Harvard, MA 01451 (617) 456-3661

Bimonthly magazine: SYNC (Published by Creative Computing) 39 East Hanover Ave. Morris Plains, NJ 07950 (201) 540-0445

Schematics, etc.: **Heuristics** 25 Shute Path Newton, MA 02159

Table 1: The addresses of some companies that might be of interest to owners of the Timex /Sinclair 1000 or the Sinclair ZX81.

of the character to be displayed on the screen. The bits are then serialized and sent to the TV with that custommade 40-pin logic chip. The processor must coordinate this activity, which requires a lot of its time. Because of this, the T/S 1000 offers two modes of operation available to the user: SLOW and FAST. When the unit is display enters the SLOW mode. This means that the display is on continuously, even during the execution of a program. If you do not need to have the display on all the time, you can use the FAST mode. In this mode, the display is on only when a program has finished running or when the unit is awaiting input. The manual states that the difference in execution speed of the two modes is a factor of about four, but in every test that I have run the difference is almost a factor of six. I haven't run any benchmark programs, but even in the FAST mode this is about the slowest BASIC interpreter I have ever used.

The design of the circuit board is interesting. The current revision has provisions for different types of RAM chips to be plugged into the board. The ZX81s came with two 2114 chips, for a total of 1K bytes. The T/S 1000 uses a single 2K -byte RAM chip. When you need more memory, you can buy the 16K-byte RAM pack for \$49.95.

One of the most exciting things about the T/S 1000 circuit is that the ROM socket was designed so that largercapacity ROM chips could be plugged in. If you are familiar with the standard ROM pin arrangements, you know that with a 24 -pin package the maximum size of a standard, nonmultiplexed, byte-wide ROM chip is 8K

### At A Glance

Name Timex /Sinclair 1000

Manufacturer Timex Computer Corporation ROB 2655 Waterbury, CT 06725 (203) 574 -3331

Price S99.95

Dimensions 6% inches wide by 7 inches long by I % inches high (16.8 by 17.7 by 3.9 cm)

Processor Z80A, 8 -bit, 3.25 -MHz clock frequency

Memory 2K -byte RAM standard; 16K -byte RAM optional (549.95(; 8K -byte ROM included

Mass Storage Cassette I/O, only program storage and loading; no BASIC controlled I/O

Display Used

Standard television set (RF modulator included); 32 black-and-white characters per line, 24 lines; the user cannot use the bottom two lines, which are reserved for the BASIC interpreter's use

Other Features

Membrane keyboard; built-in modulator (for TV); includes all cables and transformer

Documentation 154 pages, spiral-bound manual

Software included BASIC in ROM

Software Options Various application programs available on cassette

Hardware Options 16K-byte RAM (549.95(; electrostatic printer (599.95; telephone modem (599.95)

Audience

Students, businesspeople, or anyone else interested in learning about computers for a very low cost

turned on or when a NEW command is executed, the bytes. Well, Sinclair has already wired the board for a chip. Although Sinclair has not commented on the possibility of a 16K -byte ROM for the T/S 1000 or its successor, you can be sure that someone is thinking about it. A 16K -byte ROM would increase the capabilities of the T/S 1000 greatly, but it may be a while before we hear anything about that possibility.

Unlike the keyboard in the ZX80, the T/S 1000 keyboard is not an integral part of the main circuit board. It thus can be easily replaced, and Sinclair could design a more conventional "full-travel" keyboard and offer it as a replacement. I, for one, would like a better keyboard; and with more than 200,000 T/S 1000s and ZX81s in ex istence, Sinclair stands to make lots of money on any good accessories. Current plans, however, include only a printer and a modem.

### T /S 1000 BASIC

The new 8K -byte BASIC included in the T/S 1000 is remarkably powerful for being just 7.5K bytes long (remember that the character generator occupies 512 bytes of ROM). Tables 2 through 5 list all the available commands, while table 6 includes some commands that are common for BASIC but not implemented in this version.

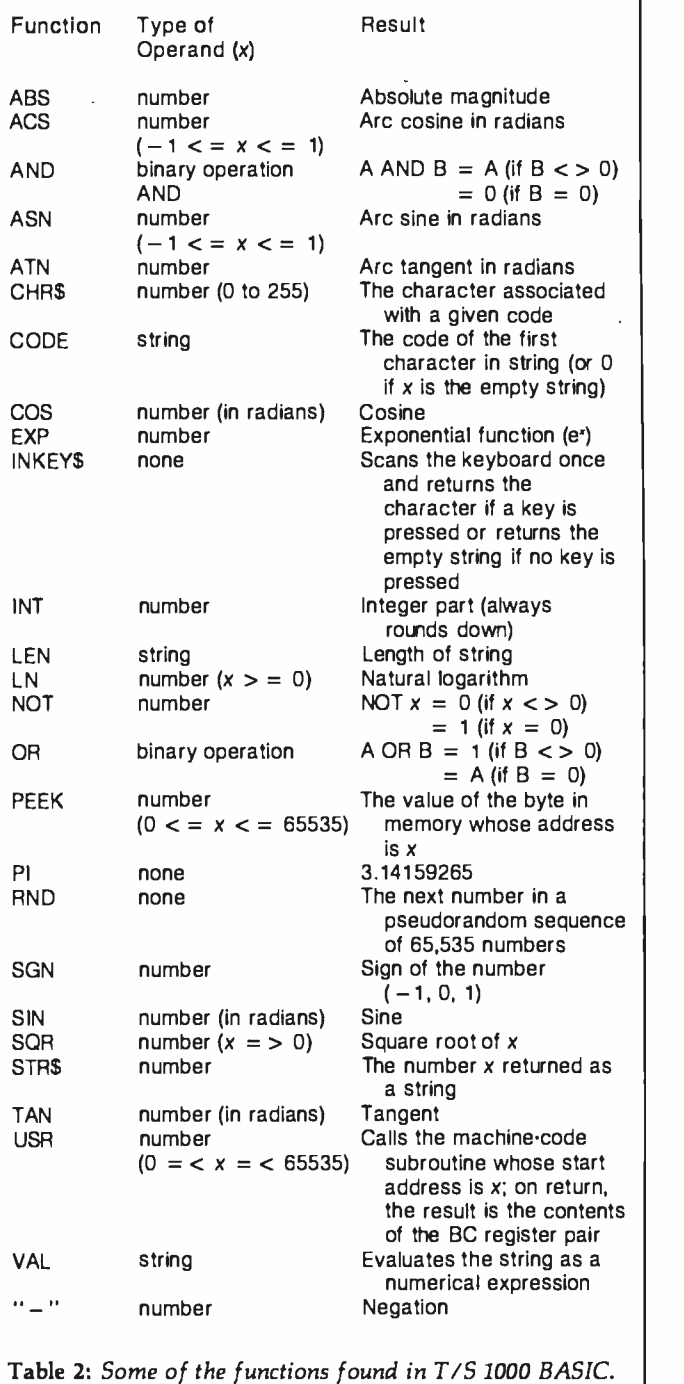

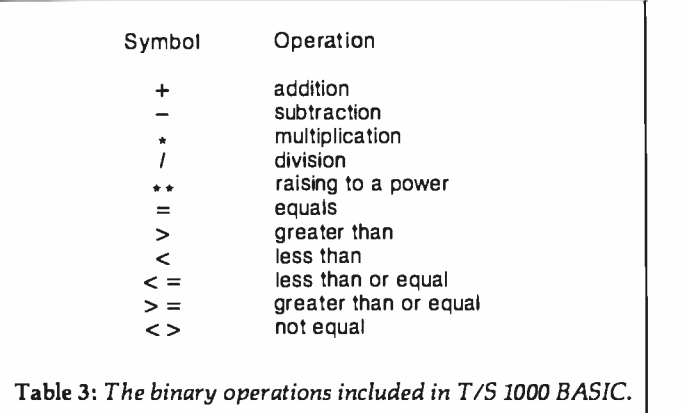

The manual does a good job explaining the language, and it is interesting to note how this manual was developed. First, there was a British version for the Sinclair ZX81, which naturally tended to use British colloquial expressions. That manual was much more interesting than the subsequent American Sinclair or Timex versions, although all are equally informative. For example, at one point the author of the British version refers to photo 2 and writes, "As you can see, everything has a three letter abbreviation (TLA)." I thought this was a rather amusing comment, and most of the examples are humorous also. This is a good way of making the novice feel a little more relaxed while he or she is trying to learn what all those darn abbreviations are for. Unfortunately, the humor was carefully excised from the American manuals, even though the manuals are exactly the same in content and number of examples. Any one of these manuals, however, is an excellent introduction to BASIC. The many examples and exercises should make it easy and fun to learn.

The manual is mostly devoted to BASIC, but it also covers some rather intricate details of the BASIC interpreter. One interesting point about the manual is that it not only tells you which bytes in memory are used, but also what they are used for. This documentation is helpful if you are going to write any machine-language routines. This is a useful piece of information for them to include, something that many other companies can't or won't do because of their agreements with the authors of their BASIC interpreter.

T/S 1000 BASIC does differ substantially from the Microsoft variety that many of us are acquainted with. This BASIC was apparently written by a group of Cambridge (England) mathematicians. The biggest improvement that this 8K -byte ROM has over the 4K -byte ROM that was standard in the ZX80 is that this version handles floating -point numbers. Also included are the usual functions, such as SIN, COS, and LN, that are standard with most BASICs. This version, however, suffers from one really bad problem—string irregularities.

Most people who have used BASIC are accustomed to string functions like LEFT\$, RIGHT\$, MID\$, or other functions like these. For example, LEFT\$(NAME\$) allows you to examine the first letter of a name. But the T/S 1000 uses what they call slicing notation. A few examples will clarify this immediately:

LET A\$= "SINCLAIR"

PRINT A\$(1 TO 8) would print: SINCLAIR

PRINT A\$(3 TO ) would print: NCLAIR

PRINT A $$(1\text{ TO }1)+$  "ILLY" would print: SILLY

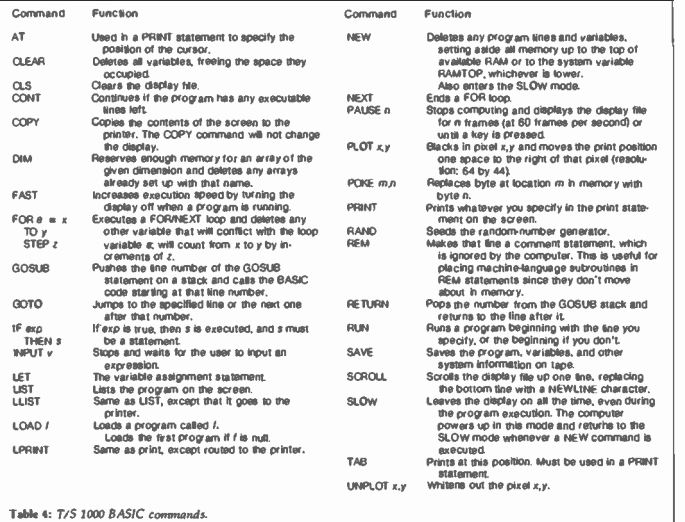

As you can see, the slicing notation takes the number of characters that you specify in the range given in paren-<br>theses and prints them. If the first or last number is left off, it assumes the beginning or the end of the string<br>respectively. This is not at all hard to get used to, but it is nonstandard.

One really good feature is that the strings can be any length, but string names are limited to one letter followed by the string symbol "\$". You can get more than 26 strings, though, by dimensioning them. When you do so, however, you most specify how many characters are going to be in each string. For example, if you type DIM <sup>X</sup>&2,20), you get two strings each with a length of 20 characters. This too is nonstandard for BASIC.

One bad point about the T/S 1000 is its lack of compatibility with the old ZX80 programs (written using the 4K -byte ROM). The programs will run, of course, but the user most make some minor modifications, type them in again, and save them on cassette tape.

limitations. For example, this BASIC does not allow you to save values of some of the variables without saving all take a while to learn the location of each keyword, Some the variables and the program too. In fact, the entire state

of the machine is saved when you execute a SAVE com- mand, so that you can get right back where you were alter loading the program and typing CONT. This limitation of the SAVE command makes the T/S 1000 difficult to use with programs that require saving data, but it is<br>convenient for the myvice. One limitation is that the SAVE command must not be nested inside a GOSUB. Another limitation is that cassette I/O is slow, and the T/S 1000 is not a likely candidate for a floppy-disk inter-<br>face mainly because of the expense, Certainly, a floppy disk could increase the capabilities of the T/S 1000, but who would buy a controller and disk for S400 when the Clive Sinclair will be up to next . . . a microfloppy for \$1007<br>The actual process of entering a program is easy for the

As a cassette-based machine, the  $T/S$  1000 has certain you just press the R key and then the NEWLINE key, innovice but exasperating for the experienced computer<br>user, because BASIC keywords can be entered only by using a one-key abbreviation. If you want to enter RUN, stead of pressing R, U, N, and then NEWLINE. It will are in awkward places. The RUBOUT (delete) key is a

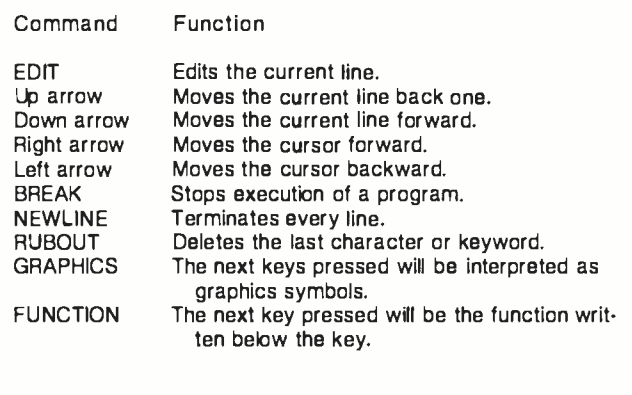

Table 5: Editing commands found in T/S 1000 BASIC.

shifted O. Frequently, I forget to press the Shift key before I press the 0 key.

Like the ZX80, the T/S 1000 has 40 keys. The keyboard can be accessed in a BASIC program either through an INPUT statement or through the INKEY\$ function.

One more nonstandard feature is that the character code set is totally unique to the T/S 1000; it's not ASCII (American Standard Code for Information Interchange). For example, in ASCII the letter "A" is represented by 41 (hexadecimal); the T/S 1000 refers to the same letter as 26 (hexadecimal). Making this unit into a terminal would take a little hardware and a considerable programming effort.

If you want more information on the T/S 1000, ZX80/ZX81, or the Microace computer (no longer made), see table 1 for addresses of these companies. Also, two other articles on these computers have appeared in BYTE. They are "The MicroAce Computer" by Delmar Searls, April 1981, page 46, and "The Sinclair Research

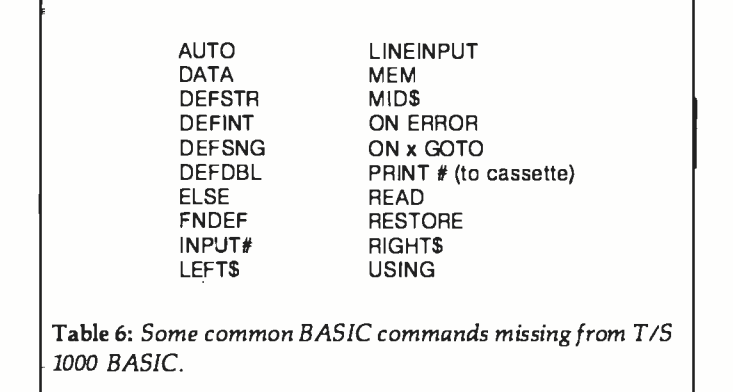

ZX80" by John C. McCallum, January 1981, page 94.

### Conclusions

Although T/S 1000 BASIC is different, it is powerful for such a small, low-priced computer. I think that anyone who buys it won't be disappointed. It does, however, suffer from its lack of standardization and omission of powerful BASIC functions.

The TV interface works very well, and the display can easily be read on almost any TV.

The membrane keyboard makes the computer difficult to work with for long periods of time.

The cassette is easy to use for simple program storage, but it is limited and will hamper many application programs.

The major use for this computer will probably be for learning about BASIC or computers in general. The computer itself has limited expansion capabilities, and the keyboard is too small and cramped for any serious work.

| <b>ALIST</b>                                                                                             | <b>CONTROL DATA</b>                                                         | <b>IBM®PC SOFTWARE</b>                                                                                        |
|----------------------------------------------------------------------------------------------------|-----------------------------------------------------------------------------|----------------------------------------------------------------------------------------------------|
|                                                                                                    | <b>DISKETTES</b>                                                            | FORTH-32TM allows access to all of the PC                                                                     |
| Alphabetical LIST and database program. Designed                                                         | 5 1/4" SPECIFY SOFT, 10 or 16 SECTORS                                       | memory using intermixed 16/32 bit addressing<br>Screen editor, assembler, decompiler, debug, graphics,        |
| for voriable length fields and flexibility. Enter 50                                                     | PRICE/100<br>PRICE/50<br>PRICE/IO                                           | CASE, and DOS interface, Package Builder Utility<br>produces compact marketable software, \$150.              |
| records without a disk walt.<br>Send selected records to screen, printer or disk file.                   | <b>SSSD</b><br>\$23.00<br>\$112.00<br>\$215.00                              | Floating Point Library (Soltware or 8087) \$50                                                                |
| Sart or re-sort records by ANY field.                                                                    | SSO0 26.00<br>126.00<br>235.00                                              | <b>QUESTalk™ Asynchronous</b>                                                                                 |
| Introducing ALISTA on odvanced version of ALIST<br>with added orithmetic capabilities.                   | DSDD 32.00<br>295.00<br>156.00                                              | Communications connects your PC                                                                               |
|                                                                                                    | SPECIFY SOFT or 32 SECTORS<br>я"                                            | to other computers. Menu driven with help (eature.<br>terminal or local mode. UPLOAD/DDWNLOAD file            |
| Simplified Users Guides (ALIST or ALISTA)<br>(Included)<br><b>MAIL/PHONE LIST</b>                        | PRICE/100<br>PRCE/50<br>PRICE/10                                            | translers Multiple BALID rates. \$45                                                                          |
| 10.00<br><b>REFERENCE/CITATION</b><br>10.00                                                              | SSS0 52500<br><b>S122 00</b><br>\$223.00                                    | PrintPak <sup>TM</sup> allows customized printouts wa<br>menu driven selection of page headers, line numbers. |
| <b>FILE CARDS</b>                                                                                        | 5500 - 30.00<br>145.00<br>263.00                                            | character type, time, date and more \$45                                                                      |
| Users guides for ALISTA ONLY.<br>(Included)<br><b>CHECKBOOK/BUDGET</b><br>10.00<br><b>HOME INVENTORY</b> | DSDD 3480<br>165.00<br>303 00                                               | DiskPak <sup>TM</sup> recovers erased tiles, prints.                                                          |
|                                                                                                    | CALL TOLL FREE - ORDERS ONLY                                                | views and modifies sectors and more. \$35                                                                     |
| Requires 48K CP/M. Available for the Osborne I. 8"                                                       | 800-824-7888 ALL STATES EXCEPT CA                                           | Edlin Recovery Utility reclaims<br>the life you thought you lost when the disk was lul \$35                   |
| 555D CP/AA, SuperBroin, Advantage call for other<br>disk formats.                                        | 800-852-7777 FOR CA RESIDENTS                                               | IBM IS A REGISTERED TRADEMARK OF IBM CORPORATION                                                              |
|                                                                                                    | ASK FOR OPERATOR #906                                                       |                                                                                                    |
| 150.00<br>ALIST (Alphabetical LIST program)<br>175.00<br><b>ALISTA (Added features)</b>                  | CHECKS MO, VISA M.C. - ADD \$2.00 SHIPPING<br>CA RESIDENTS ADD BY SALES TAX |                                                                                                    |
| <b>HONOR SYSTEM SOFTWARE</b>                                                                             |                                                                             | ą.                                                                                                    |
| <b>2562 E. Glade</b>                                                                                     | reativity                                                                   |                                                                                                    |
| <b>Mesa, AZ 85204</b>                                                                                    | P.O. Box 3304, Saratoga, CA 95070-1304                                      | <b>OUFST RESEARCH. INC.</b>                                                                                   |
| (602) 892-2434                                                                                           |                                                                             | 00 P.O. Box 2553 = Huntsville, AL 35804 = 205-533-9405 =<br>Toll Free BDD-55B-BDBB                            |

Circle 190 on Inquiry card.

Circle 127 on Inquiry card.

Circle 346 on Inquiry card.

## Vector Graphics for the TRS-80

Incorporate machine -language graphics into your BASIC programs.

> Dan Rollins 134 Olive St. Glendale, CA 91206

Radio Shack has given the TRS-80 Model I and III user a flexible alter- native to memory- gobbling high-res olution graphics and functionally limited low -resolution graphics -namely, the SET and RESET graphthe size limitations of the BASIC<br>ROM (read-only memory), Radio Shack was unable to include any vector-graphics functions. BASIC has no command for drawing lines on the video monitor.

Radio Shack has, however, pro-<br>vided excellent tools for interfacing<br>machine-language code to a BASIC<br>program –the VARPTR and USR functions. Using these tools, it is<br>possible to program graphics with fast, machine-language software while enjoying all the benefits of<br>BASIC programming.<br>KWIKLINE is a fast line-drawing

program (see listing 1). Using the VARPTR and USR machine- language functions as "hooks; it draws lines composed of either pixels (picture ele ments) or ASCII (American Standard Variables created during program<br>Code for Information Interchange) execution, e.g., A\$ in the following<br>characters. This article describes how line:

to place a machine -language routine in a BASIC program line, how KWIKLINE works, and how to use vector graphics with BASIC.

#### Machine Language

in a BASIC String<br>To summarize the operation of these functions, a USR function will execute a previously prepared machine-language routine, passing

Using the VARPTR and USR machine -language it draws lines

the 2-byte expression as the single argument. The VARPTR function returns an address from BASIC's vari ables table. This address may be used<br>as a pointer to the actual storage loca-

tion of the variable.<br>Variables created during program execution, e.g., AS in the following line.

100 AS - CHRS(191) +CHRS(120) are stored in high memory within the area reserved by the CLEAR com mand. But string variables such as AS

100 AS - 'THIS IS A LITERAL" remain in program memory. Using the VARPTR function with AS would return the address value of the char- acter on the program line directly after the first quotation mark.

functions as "hooks," a string variable from DATA line<br>values and use the VARPTR value of **composed of pixels** the USR routine. Going one step fur-<br>or ASCII characters. ther, it is possible to create a<br>"dummy" string on a program line. The Level II BASIC Refererre Manual explains how to concatenate a string variable from DATA line the string as the starting address of<br>the USR routine. Going one step furfind the location of its first byte using<br>VARPTR, use READ and POKE to<br>place values into the string, and use this string variable as a machine-<br>language USR routine. The DATA lines containing the Z80 op-code<br>values and the lines that contain the<br>POKE commands may then be

Text continued on page 375

Listing 1: Assembly-language version of the KWIKLINE program.

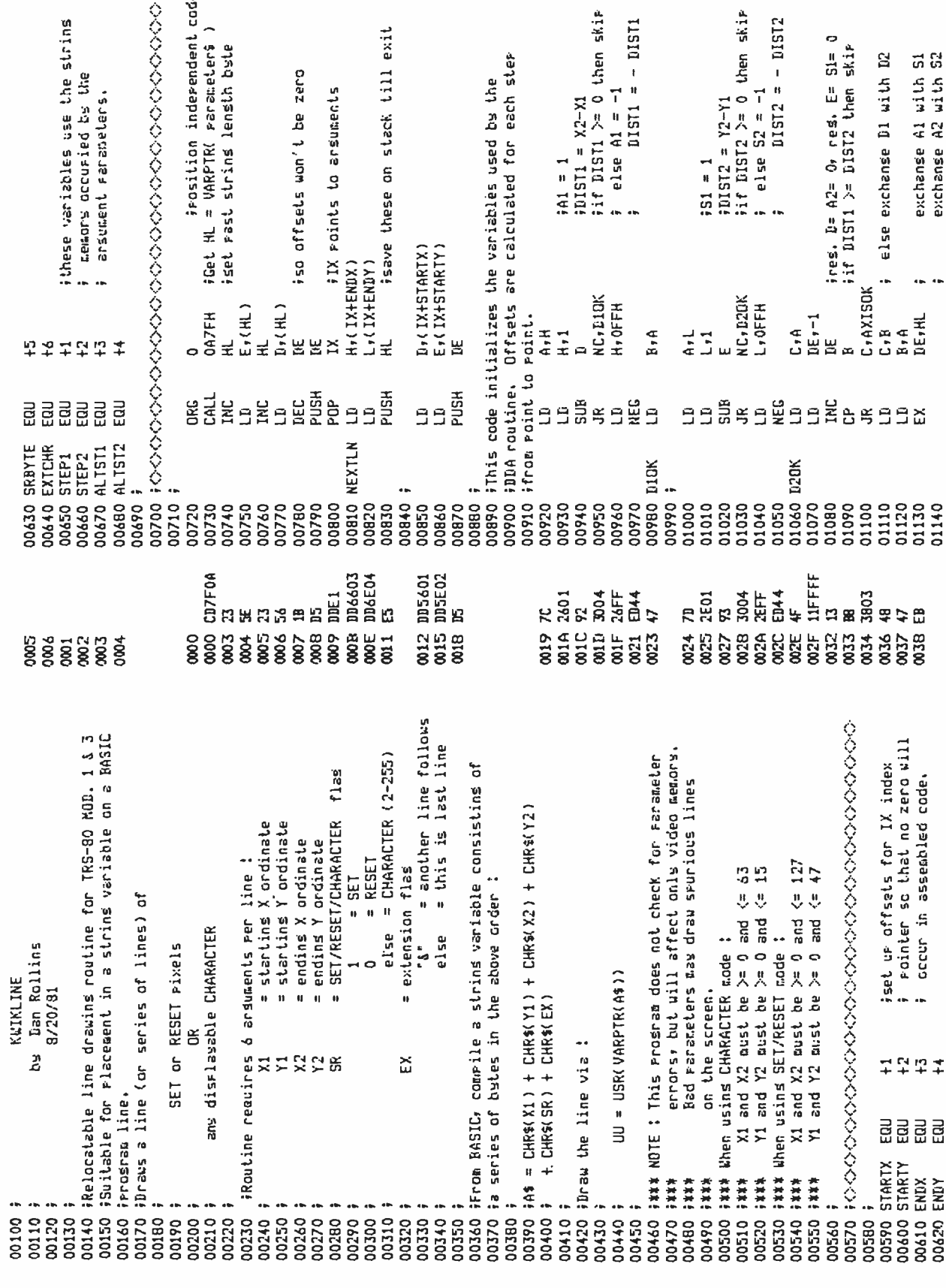

 $\overline{a}$ 

802<br>808<br>808<br>80

 $\ddot{\phi}$ 

Listing 1 continued:

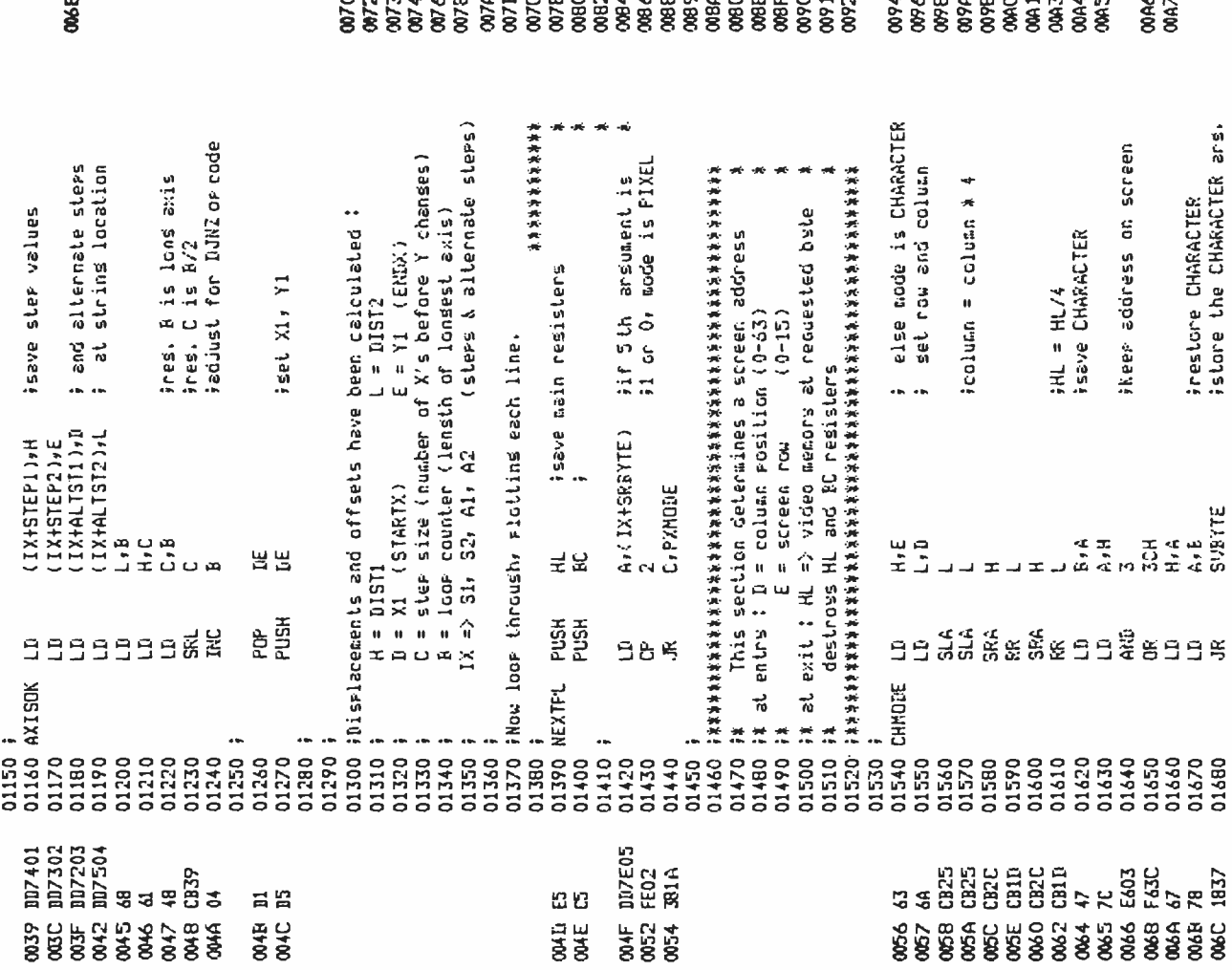

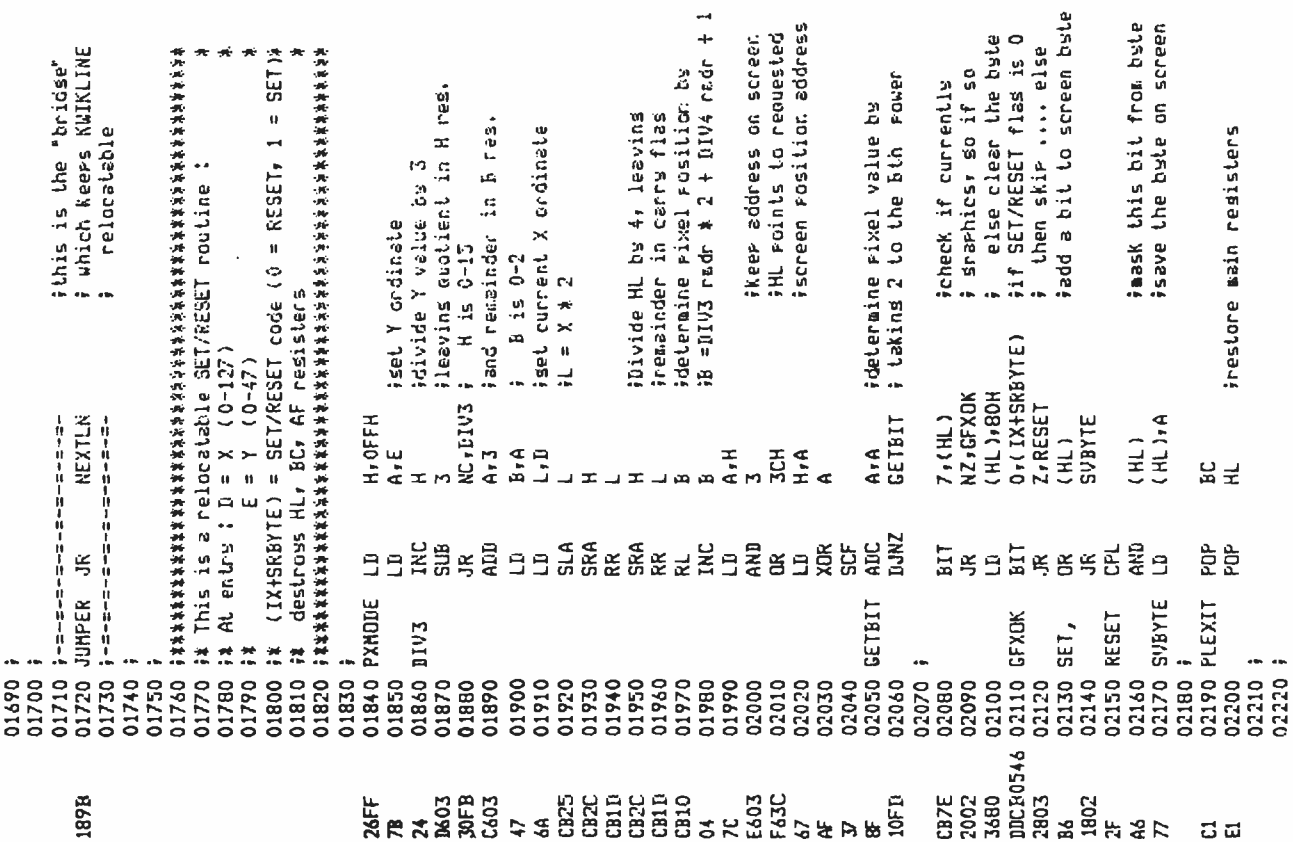

Listing I continued on page 374

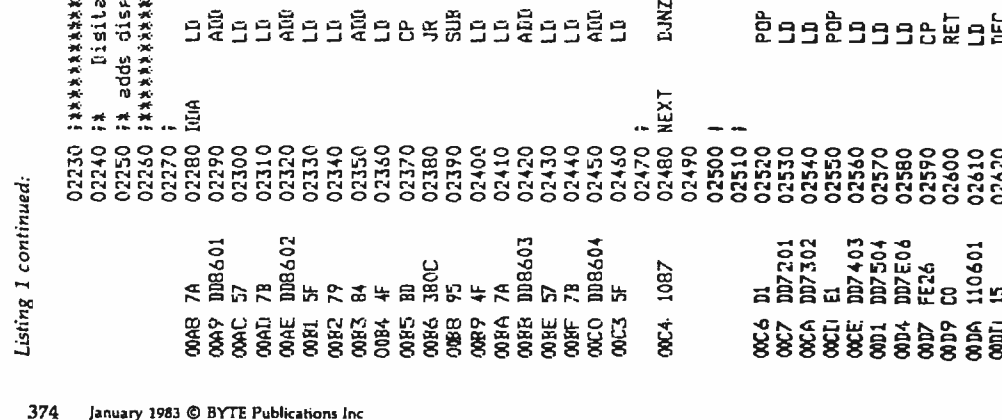

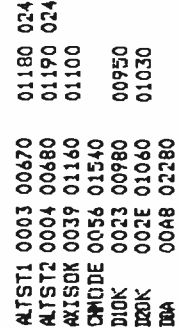

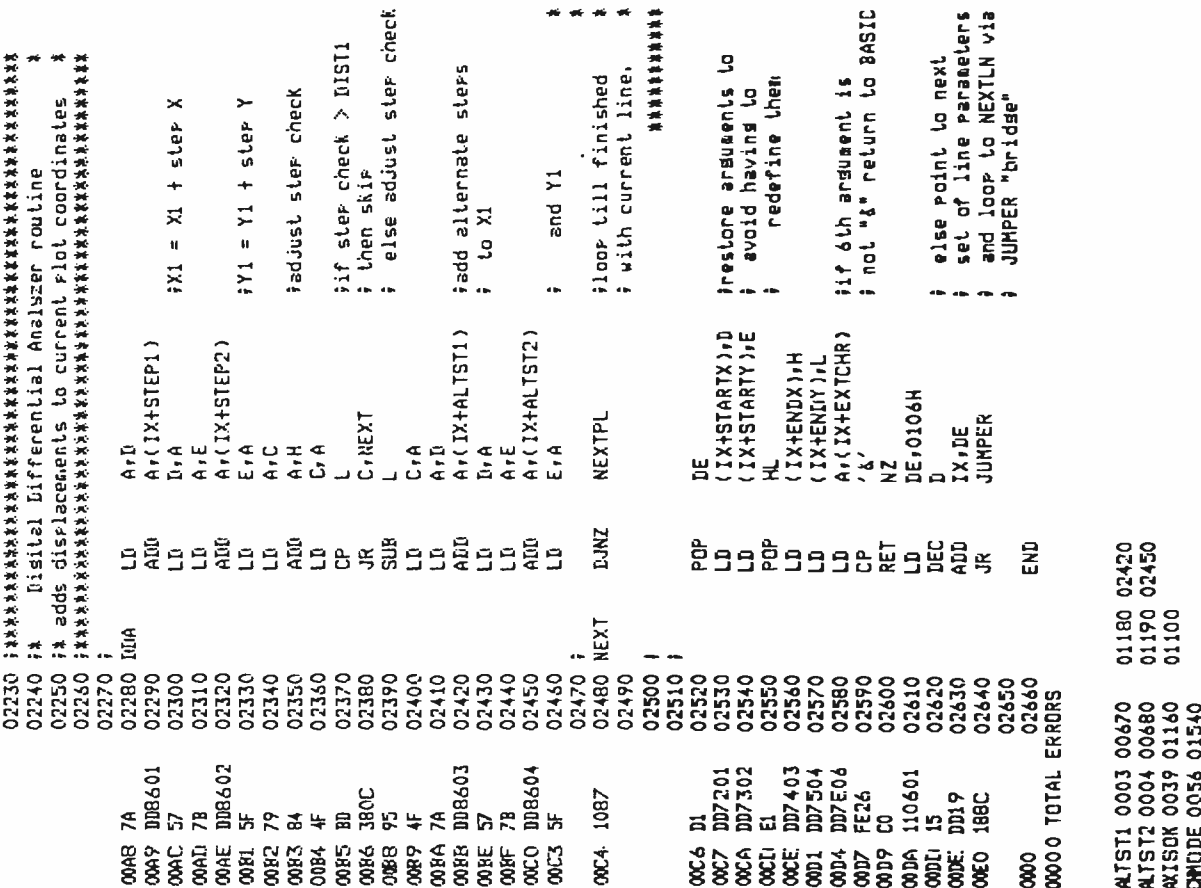

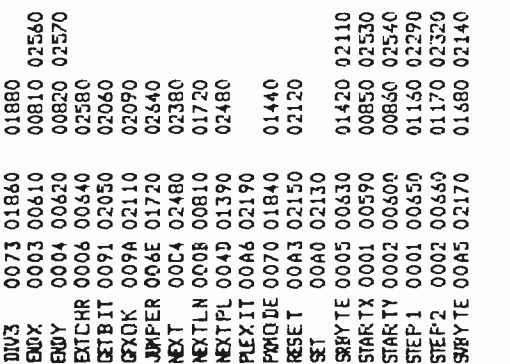

នីនី

Listing 2: BASIC-language version of the KWIKLINE program. The 280 op codes from listing 1 are incorporated into the DATA statements in lines 1000-1140. Once line 20 has been packed with these op codes, you can save lines 10-50 and use them as a kernel around which to build your own program. Lines 2000-2090 are a simple test of the KWIKLINE program.

machine language video line drawing program<br>by DAN ROLLINS KUIKLINE 8/29/81  $\tilde{\phantom{a}}$ 

ID.

 $\bullet$ 

4ú

 $\frac{1}{6}$ 

This program POKEs the machine code into the dummy<br>string (line 20) for use as a USR routine. After a successful RUN, RUN asain to test the code.

CLEAR 2000 ន្តន

 $\frac{1}{2}$ 

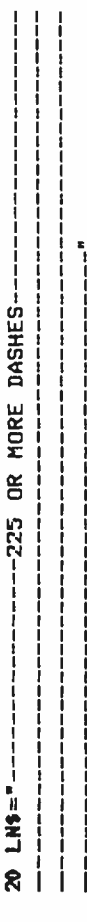

**30** V=VARPTR(LN\$)<br>40 POKE 16526+PEEK(V+1) :POKE 16527+PEEK(V+2)'\* USR ENTRY<br>50 ADDR=PEEK(V+1)+PEEK(V+2)\*Z56<br>60 ADDR=PEEK(V+1)+PEEK(V+2)\*Z56<br>70 CLS :PRINT@ 975+"CODE IS BEING POKED INTO LN\$"; :PRINT@ 0,;<br>80 READ A\$ :IF A\$=

Listing 2 continued: 130 POKE ADDR, H#16+L : ADDR=ADDR+1 140 GOTO BO ISO IF CS = 3217 THEN PRINT "RUN UAS SUCCESSFUL  $\ddot{a}$ ELSE PRINT "## BAD DATA ##" ISTOP 160 **BELETE 60-1140** '88 Kill all unnecessary lines ## 990 The hexadeciaal format of these codes allows for entry via SUPERZAP or other disk or assory sonitor. 1000 DATA CD.7F.0A.23.5E.23.56.1B.05.0D.EL.0D.66.03.0D.6E 1010 DATA 04,ES, DD, S6, 01, DD, SE, 02, DS, 7C, 26, 01, 92, 30, 04, 26 1020 DATA FF, ED, 44, 47, 70, 2E, 01, 93, 30, 04, 2E, FF, ED, 44, 4F, 11 1030 DATA FF, FF, 13, 88, 38, 03, 48, 47, EB, DD, 74, 01, DD, 73, 02, DD  $1035$ 1040 DATA 72+03+DD+75+04+68+61+48+CB+39+04+D1+DS+ES+CS+DD 1050 DATA 7E+05+FE+02+38+1A+63+6A+CB+25+CB+25+CB+2C+CB+1D 1060 DATA CB+2C+CB+1D+47+7C+E6+03+F6+3C+67+78+18+37+18+9B 1070 DATA 26+FF+78+24+D6+03+30+FB+C6+03+47+6A+CB+25+CB+2C  $1075$ 1080 DATA CB+1D+CB+2C+CB+1D+CB+10+04+7C+E6+03+F6+3C+67+AF 1090 DATA 37,8F,10,FD,CB,7E,20,02,36,80,DD,CB,05,46,28,03 1100 DATA B6+18+02+2F+A6+77+C1+E1+7A+DD+86+01+57+7B+DD+86 1110 DATA 02,5F,79,84,4F,BD,38,0C,95,4F,7A,DD,86,03,57,7B  $1115$ 1120 DATA DD, 86, 04, 5F, 10, 87, D1, DD, 72, 01, DD, 73, 02, E1, DD, 74 1130 DATA 03, DD, 75, 04, DD, 7E, 06, FE, 26, CO, 11, 06, 01, 15, DD, 19 1140 DATA 18,8C,END 1999 This is a starte test of KWIKLINE 2000 CLS 2010 INPUT "STARTING POINT (X1+Y1) "FX1+Y1 2020 INPUT "ENDING POINT (X2, Y2) "/X2, Y2 2030 INPUT "SET, RESET, OR CHARACTER HODE (S.R.C) "INS 2040 IF HS="C" THEN INPUT "CHARACTER VALUE (ASCII) "IC  $2050$  IF  $H_{5-5}$ - THEN  $C = 1$ 2060 IF HS="R" THEN  $C = 0$ 2070 AS=CHRS(X1)+CHRS(Y1)+CHRS(X2)+CHRS(Y2)+ CHRS(C) +"." 2080 ISLANDRIVARDTRIAS 11 "# draw the line 2090 COTO 2010

deleted from the program-leaving only the machine-language code in a BASIC program line. The advantages of this "packing" of the code directly within a BASIC program are:

- 1. The machine-language code is saved and loaded efficiently with vour program.
- 2. High memory need not be reserved at power-up.
- 3. Since the location of the string will not change, the USR-routine entry point doesn't need to be redefined.
- 4. The routine will not interfere with other machine-language programs, such as keyboarddebounce routines or printer drivers
- 5. The format is compatible with DOS (disk operating system) and BASIC for both Models I and III of any size memory.

The limitations of this format are

mainly those encountered by the routine's original programmer. The program must:

"be fully relocatable, using no absolute jumps or calls to locations within the program

\*contain no bytes with values of 00 or 22 hevadecimal, as these are RASIC line and string delimiters

\*use no look-up tables within the program-the table's starting point will vary with the routine's location "be less than 241 bytes in length - the size of BASIC's program-line input buffer

List a program line containing such a packed string, and you'll see an odd collection of BASIC tokens and printing control characters. It will look like a had load from cassette tape. This minor irritation is caused by BASIC's LIST processor's misinterpretation of the machine-language bytes. The effect is harmless.

Listing 2 is the program that uses POKE commands to place the KWIKLINE op codes into the dummy string. Line 10 reserves a block of memory for string storage and manipulation, BASIC must encounter this CLEAR command before the LNS definition or its location will be unknown and the VARPTR function in line 30 will cause an error. Lines 30-50 determine the location of LNS and set up the USR entry address. The same address is used in line 60 for the reference position to begin the POKEs. Then the DATA lines are read, converted from hexadecimal strings to decimal integers, and inserted into the dummy string. Line 110 calculates a checksum to avoid the possibility of a typo causing the program to bomb.

Once all the codes have been placed in the string, the unneeded lines are deleted from the program, leaving the base lines required for any access of KWIKLINE. Cassette-based system users should save this portion with CSAVE and use it as the starting kernel for experimentation. Diskbased system users must follow the instructions on line 50 and remember that the kernel program will not be correctly saved with the ASCII option. Instead, save any application programs with the command SAVE "DEMO1/BAS",A and merge that file with the result obtained from executing listing 2.

Lines 2000-2090 in listing 2 perform a simple test of the new graphics capability. Input some sample points at the prompts to verify that everything is working correctly.

### **KWIKLINE Operations**

KWIKLINE, based on the DDA (digital differential analyzer) algorithm described by Mike Higgins (see "Fast Line-Drawing Technique," BYTE, August 1981, page 414), is very fast - the longest line requires 45 milliseconds to be drawn on an unmodified TRS-80 Model 1 The routine uses only integer arithmetic and avoids redundant calculations.

Listing 1 is the assembly-language coding of KWIKLINE, showing the algorithm and the control loops that

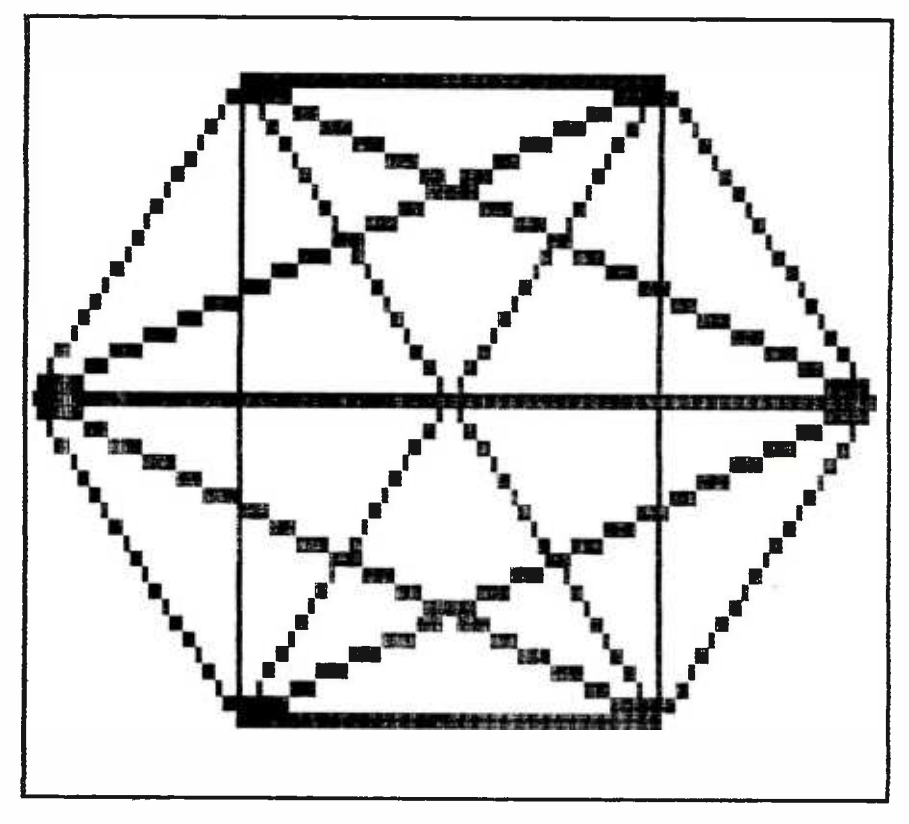

Figure 1: Hexagon produced by the POLYGON program. The figure took approximately two seconds to draw by using the KWIKLINE program.

implement it. Note that there are two nested loops. The inner loop plots the points along a line defined by the parameter string. The outer loop checks the extension character and loops back for further lines if necessary.

The first lines initialize the IX index register to point to the parameter string. The address supplied by the VARPTR function points to the variables-table byte that defines the length of the string. Since KWIKLINE does not use this byte, it is simply ignored. The following 2 bytes are the desired address in normal Z80 reverse order-LSB (least significant byte) followed by MSB (most significant byte).

Next, the line parameters are read and saved on the stack - their storage addresses will be temporarily used by the program. Increments and offsets for points along the line are calculated by lines 920-1130 and placed in the temporary storage area by lines 1160-1190.

The SET, RESET, and CHARAC-TER screen-address conversion routines are the heart of the program.

Lines 1540-1680 find the screen address needed to place a byte in CHARACTER mode. Lines 1840-2170 convert an X, Y coordinate pair to the screen position and bit number that defines a certain pixel. The correct SET and RESET action is performed according to the fifth argument of the parameter string. This routine is exceptionally fast, interactive with BASIC, and relocatable.

Once a point has been plotted, the KWIKLINE routine adds offsets to registers D and E, which contain the current X and Y values, respectively. The B register, initialized to the length of the longest axis, is decremented and the rest of the line is plotted. When B goes to 0, lines 2520-2570 restore the original values to the parameter string. This is done to avoid having to redefine the string.

The EXTENSION character is then tested and, if it's not an ampersand character  $(x)$ , control passes back to the BASIC interpreter; otherwise, the IX register is bumped to point to the next series of bytes, and a jump is made to the start of the outer loop.

One problem I encountered while

writing KWIKLINE is that the distance between the start and end of the outer loop is greater than the 127 bytes maximum allowed a relative jump. Since KWIKLINE is written to be position-independent, the jump must be made via the "bridge" at line 1720. Another abnormality seen in the listing is the avoidance of bytes with a value of 00. After the code is placed into a BASIC program line, a zero byte would be interpreted as the End Of Line delimiter. The 2 bytes following the zero byte would be mistaken for a Next Line Pointer and the next 2 bytes as the line number, etc.

To avoid this mess, special steps must be taken. For example, it is necessary in line 2610 to load the DE register pair with the value 6 as an offset for the next set of line parameters. The op code

> LD DE,6

would ordinarily be assembled as 11 06 00, with the zero byte being unacceptable. Instead, the value is loaded in two steps:

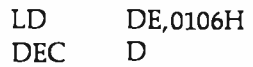

The assembled code is 11 06 01 15. avoiding the zero byte. The end result is the same, but the code takes a little more time and memory. The tradeoffs of a slight loss in speed and size for relocatability and BASIC line compatibility are, nevertheless, a great bargain.

### Drawing Lines from BASIC

KWIKLINE requires six 1-byte  $arguments - a$  starting coordinate  $(X1,Y1)$ ; an ending coordinate (X2,Y2); a SET, RESET, and CHAR-ACTER mode byte; and an EXTEN-SION character – for each line drawn (see figure 1). Since BASIC allows the passing of only a single-integer argument to a USR routine, the arguments are concatenated into a string variable, and the storage address of this variable (VARPTR) is sent as a pointer to the arguments.

The starting and ending points may be anywhere on the screen and may define the same point. However, Text continued on page 379

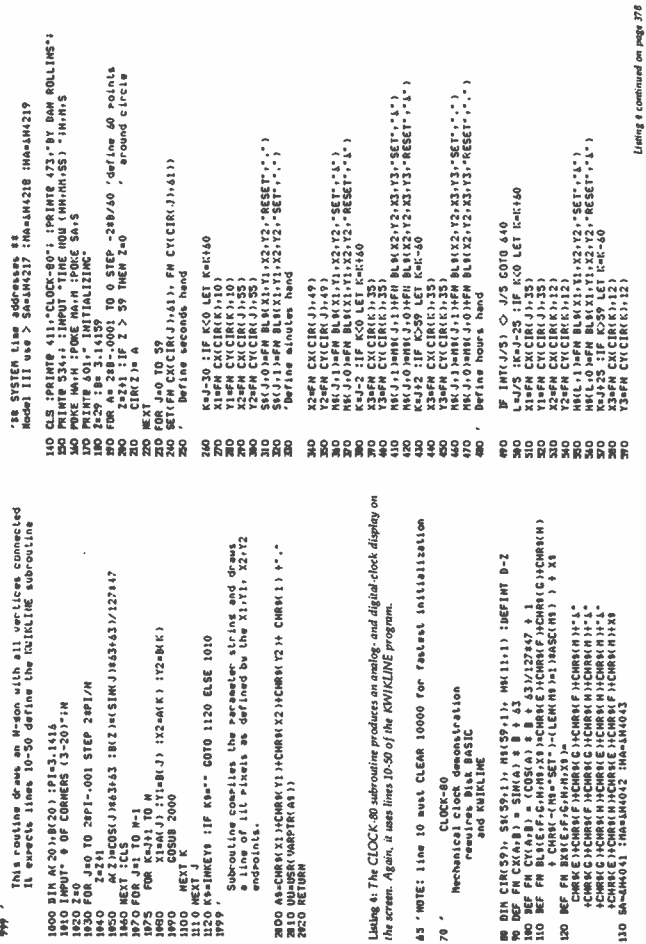

Listing 3: The POLYCON program will draw a poblgon with from 3 to 20 comers.<br>POLYCON was lives 10:50 of the KWIKLINE program to draw the lives.

þ

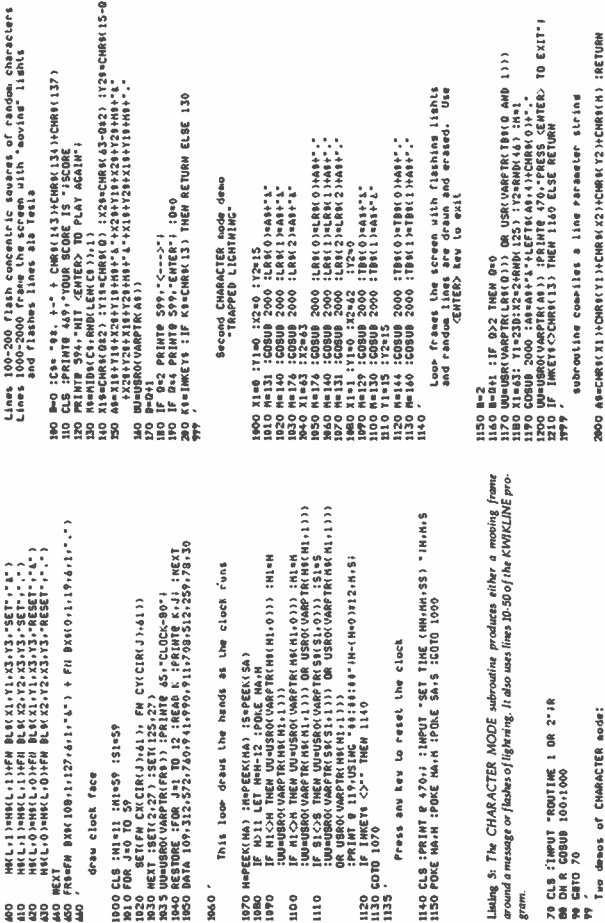

378 - HELD POTER

Listing 4 continued:

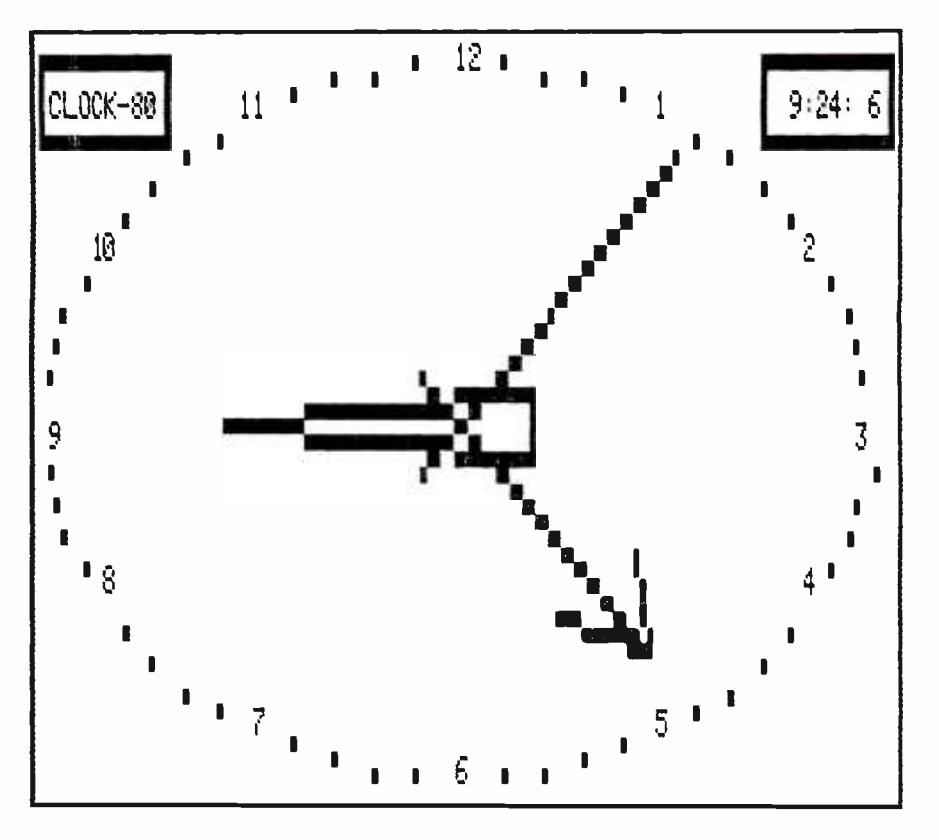

Figure 2: Screen dump of the CLOCK -80 program. Each new position of the hands is determined by the KWIKLINE program.

these values must agree with the mode byte. If incorrect parameters are passed, lines may be drawn at indeterminate screen locations (they generally "wrap around" the  $screen$ ) - but the program will write only to video RAM (random-access read/write memory).

### Two Modes

Two types of lines may be drawn using KWIKLINE. The SET /RESET

mode uses the TRS -80 graphics pixel as the display medium. This mode requires the fifth byte of the argument string to be either a CHR\$(0) for RESET, or CHR\$(1) for SET. Arguments one through four, in this mode, must be in the order X1, Y1, X2, Y2, with the X values:  $0 < = X = 127$ and the Y values:  $0 \leq Y = \leq 47$ . The fifth byte of the parameter string in the alternate mode, CHARAC-TER, will have a value  $> = 2$ . The

character in this position will be repeated along a line defined by the X, Y coordinate pairs, where  $0 < x < x$  $\lt$  = 63 and 0  $\lt$  = Y  $\lt$  = 15.

The sixth byte of the parameter string defines whether or not another set of line parameters follows the first. This byte must be an ampersand character  $(k)$ , CHR\$(38) for EXTEN-SION. Any other value forces a return to the calling BASIC program. When this byte is an ampersand, KWIKLINE expects six more parameter characters in the correct format in adjacent memory locations. The value of this function becomes apparent when a series of lines must be drawn consecutively. So much overhead is involved, in compiling the parameter string and calling KWIKLINE from BASIC that optimum speed will not, otherwise, be obtained.

This function allows the programmer to define a parameter string of values for multiple lines, say four lines for a box, or two lines, one SET and the next RESET, for a phasor zap or bolt of lightning.

Listings 3, 4, and 5 demonstrate some techniques for compiling the strings for drawing the desired lines. Listing 3 draws a polygon with all vertices connected (see figure 1). The effect can appear very three-dimensional. This program uses the simplest form of parameter passing. The endpoints of the line are determined - note the scaling done to keep the figure symmetrical. Then, a GOSUB to line 2000 draws the line.

Listing 4 produces a simulation of

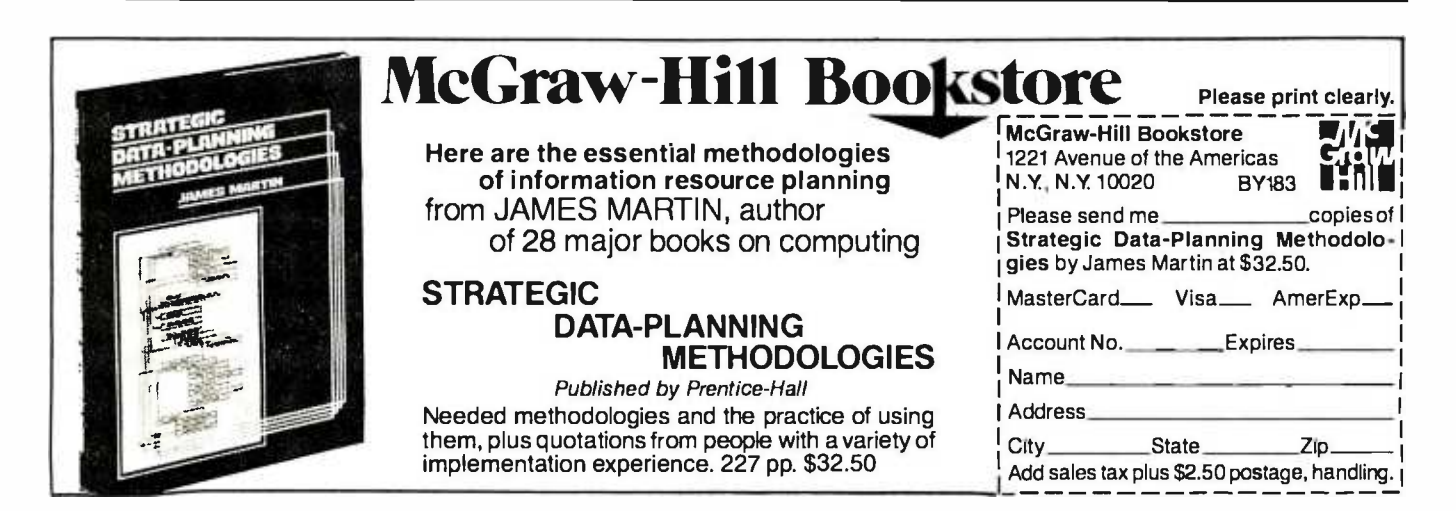

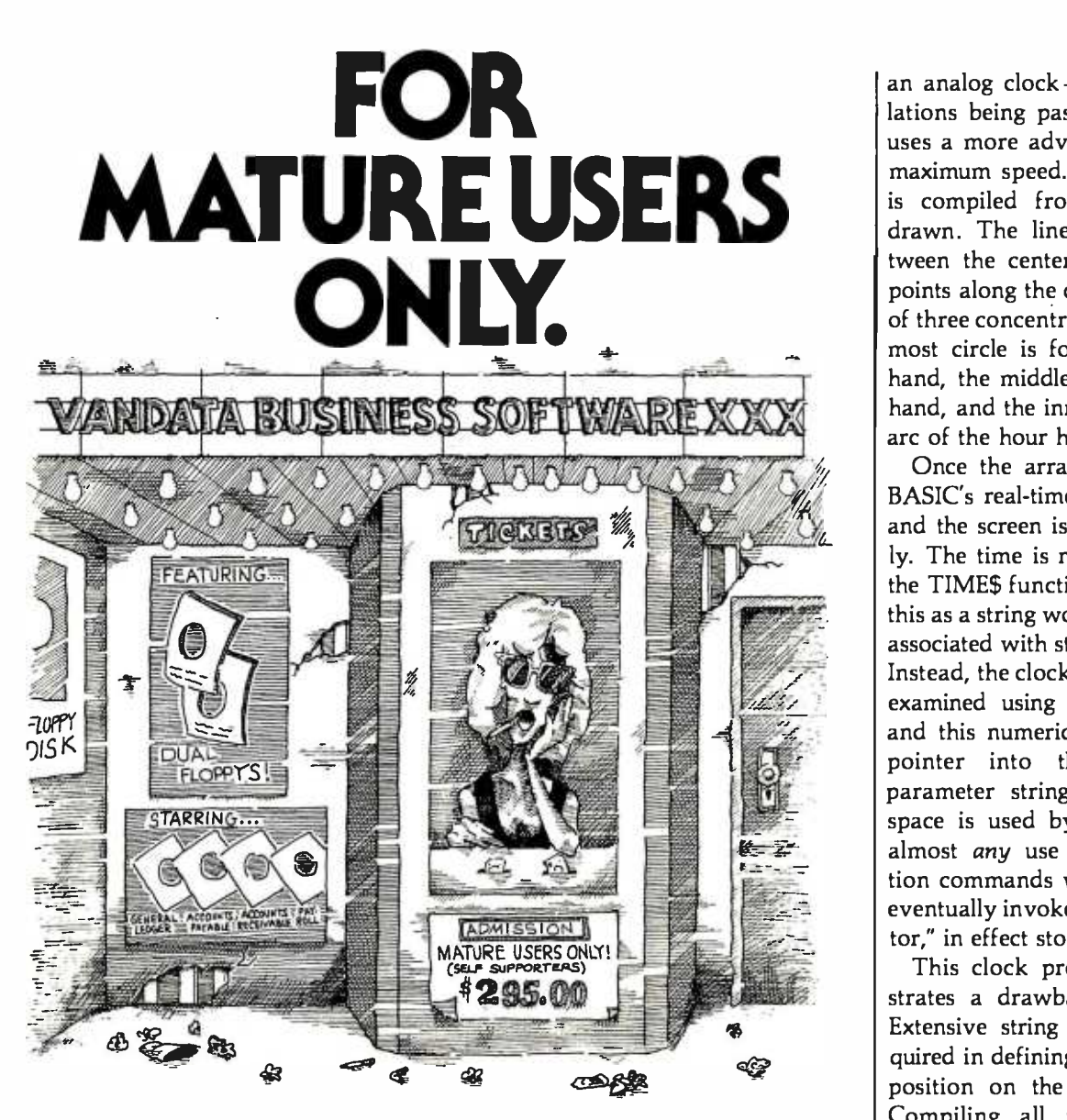

If you're a dealer, OEM, or fairly knowledgable end user, Vandata has an incredible deal for you  $-$  the Vandata Business Software Package. The package includes: General Ledger, Accounts Payable, Accounts Receivable and Payroll with Cost Accounting, plus our custom installation program. All for only \$295.

Why so low? Because a mature user doesn't need support. That drastically cuts our costs. And yours.

And if you're a software dealer, you can resell Vandata Business Software without paying royalties. The Vandata business package is the best -debugged, easiest to- install enhanced Osborne -based system on the market It's well worth up to \$995 with your support to end users.

Minimum requirements are 48K RAM, CP/M™, or CDOS, CBASIC2TM, a CRT and a 132 -column printer. The package is available on most CP /M disk formats. Our installation manual is included and the Osborne /McGraw-Hill application manuals are available separately.

Why pay for support you don't need? Order the Vandata Business Software Package. Call toll free: 1- 800 -426 -5248.

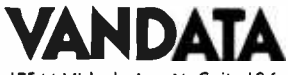

380 January 1983 © BYTE Publications Inc Van DATA Of VISA or MasterCard accepted.<br>380 January 1983 © BYTE Publications Inc VISA or MasterCard accepted.<br>380 January 1983 © BYTE Publications Inc Circle 414 on Inquiry card 17544 Midvale Ave. N . Suite 10 6. Seattle. WA 98133. In Washington call 12061 542 -7611 VISA or MasterCard accepted.

an analog clock-digital-clock simulations being passé (see figure 2). It uses a more advanced technique for maximum speed. An array of strings is compiled from the lines to be drawn. The lines define points between the center of the screen and points along the circumference of one of three concentric circles. The outermost circle is for the sweep-second hand, the middle one for the minute hand, and the inner circle defines the arc of the hour hand.

Once the array is compiled, disk BASIC's real-time clock is monitored and the screen is updated accordingly. The time is not determined from the TIME\$ function, as manipulating this as a string would cause the delays associated with string reorganization. Instead, the clock's storage memory is examined using a PEEK command, and this numeric value is used as a pointer into the array of line parameter strings. So much string space is used by the program that almost any use of string-manipulation commands within this loop will eventually invoke the "garbage collector," in effect stopping time.

This clock program also demonstrates a drawback of KWIKLINE. Extensive string manipulation is required in defining each hand in every position on the face of the clock. Compiling all these strings takes about two minutes, a lengthy wait for a supposedly fast program! But the result, after the wait, is an example of the TRS-80 doing something that would seem beyond the capacity of a normal BASIC program. It is possible to eliminate this initialization phase by writing the string arrays to disk after the first compilation, and then reading the file upon subsequent runs.

Listing 5 produces demonstrations of the CHARACTER mode of KWIK-LINE. These eye-catchers could be used in framing a company logo or luring an unsuspecting passerby into buying a product.

Portability, speed, and flexibility make KWIKLINE a valuable addition to the BASIC library. Learn to use this tool effectively, then stand back and watch as your graphics programs come alive!

## System Notes

# Autograph: a Plotting Subroutine in TRS-8O Level II BASIC

No one who remembers character graphics would deny that the ability to represent data graphically is an ex tremely attractive feature of many microcomputer systems. Yet some programmers still shy away from using graphics because writing programs for them can be tedious. And if you must include several formats or ranges of data values, graphics programs can get excessive.

My solution to such unwieldy programs is a subroutine I call Autograph. This program module automatically scales, titles, and plots data that is conducive to graphic treatment. When called, it displays a fixed chart border, automatically scales the y (vertical) graph axis to include any arbitrary data range, and positions and displays arbitrary titling strings. The latter includes the main title along the top of the display, the low title positioned along the bottom, and the vertical title positioned on the left side. In addition, the program labels the y-axis scale to match the data range.

The routine has no horizontal scale values as such. It does, however, allow any arbitrary number of  $x$ (horizontal) axis positions up to 104. Each position may correspond to a

### Patrick McGuire 102 Duncan Circle Lafayette, LA 70503

day, a week, a year, or any incremental value or event. The data for these positions can be automatically presented as points, ranges, or in bargraph (histogram) form.

### For each horizontal position, Autograph plots y-axis data in three forms: point data, data ranges, and histograms (bar graphs).

I wrote Autograph in TRS-80 Microsoft BASIC. Before discussing the program in detail, however, a brief description of the TRS -80 Model <sup>I</sup>graphics system is in order. Such an explanation may help orient those who are interested in modifying the subroutine to use on other machines.

### TRS -80 Graphics and Print -Character Positioning

Graphics for this popular microcomputer are implemented in the common rectangular format of cells. The cells on the video screen consist of rectangular elements that are oriented vertically and arranged in an array that is 128 cells wide and 48 cells high.

The programmer addresses the elements of this array in BASIC according to coordinates  $x$  and  $y$ . For example: cell (0,0) is located in the extreme upper left-hand corner; cell (0,2) appears two cells to the right. Following this pattern, cell (1,2) is immediately beneath (0,2). Cell (47,127) lies at the extreme lower right -hand position.

The BASIC statement SET(X,Y) turns on any particular graphics element. Similarly, RESET(X,Y) turns off any element.

This version of BASIC supports normal PRINT statements and makes alphanumeric character positioning easier by providing the statement PRINT@. The TRS-80 has a 1024-character display that is arranged in a format of 16 lines by 64 characters. The character (print) positions are numbered from 0 to 1023 for use in the PRINT@ statement. Position 0 is the first character in the top line of the display. Position 63 is the last character in this line. Position 1023 is the last character in the bottom line of the display.

Autograph uses the PRINT@ n statement and the string-handling operations LEN and MID\$ to position

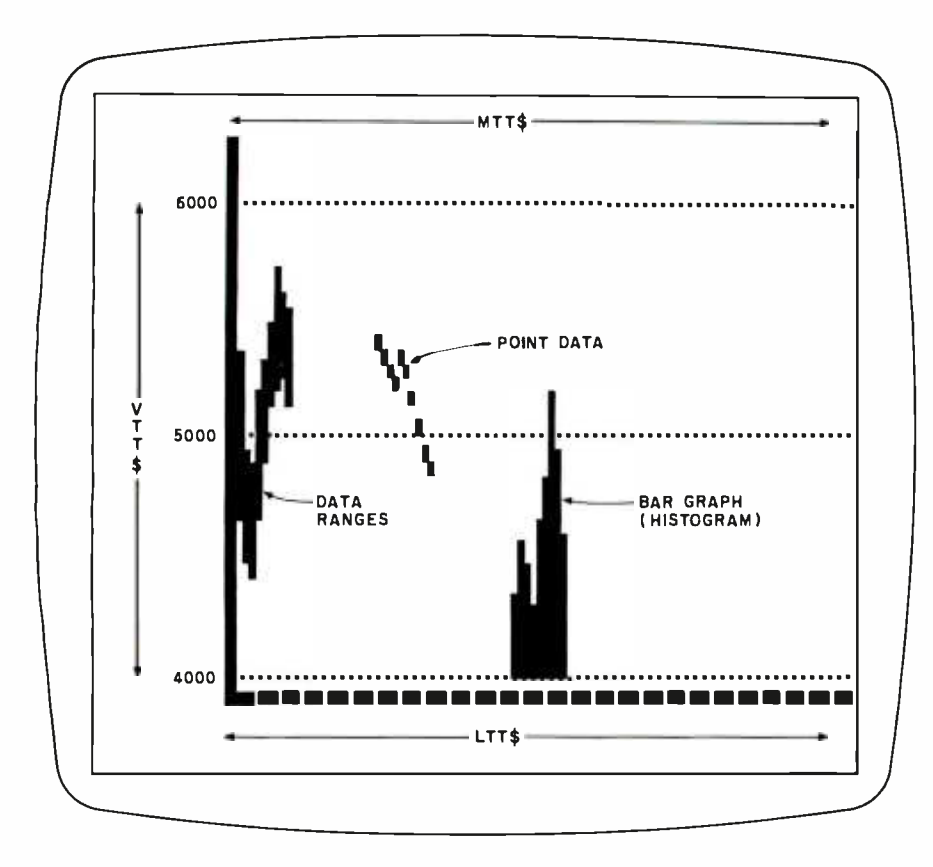

Figure 1: An illustration of the screen layout of Autograph. Note the three automatic data-display modes.

Listing 1: The complete Autograph program, including a test section (lines 80-120). The program is in TRS-80 Level II BASIC. To use Autograph as a subroutine, delete the test section and the remarks at lines 50930-50950. Change line 50920 to RETURN.

```
18 '-------- AUTOGRAPH -----
20 'By: Patrick E. McGuire
30 'Lafayette, LA --1980
40 'A prodram module for automatic draphind
50 for data versus time.
60 'Test Section: This section allows input to test the
70 'autosraeh routine.
80 CLS: CLEAR 1000: DIM PLT(104,2)
90 INPUT"DRTA POINTS":NDAT
100 FOR J=1 TO MDAT: PRINT J
110 INPUT PLT(J,1),PLT(J,2): NEXT J
120 INPUT"MTT$";MTT$: INPUT"LTT$";LTT$: INPUT"UTT$";UTT$
   'End Test section
130
140 - 450000 'Besin Subroutine "Autosrach"
50010 'This section establishes the data maximum (HI)
50020 'and data minimum (LO).
50030 HI=PLT(1,1): LO=PLT(1,2)
50040 FOR I=1 TO NDAT
          FLT(1,1)H150050
       TF
                       THEN
                             HI = PL7(I, 1)50060
       IF PLT(1,2)<LO THEN
                             L0 = PLT(1, 2)50070 NEXT I
50080 'End 'HI-LO' section
50090
      س م
50100 'This section establishes the required number of
50110 'Y-axis divisions
50120 DIV=1: COM=11
       IF <HI-LO><=COM GOTO 50150
50130
                                       Listing 1 continued on page 383
```
and print its titling strings. The LEVEL II BASIC Reference Manual and numerous other publications offer additional information about graphics on the TRS-80.

### Autograph Layout

The chart borders in Autograph are fixed. The vertical border occupies a column of two adjacent cells with coordinates that begin at (22,3) and (23.3) and reach down to the two adiacent cells (22.41) and (23.41). The horizontal border is one cell high and extends from (22,42) through (127,42). The program reserves the space above and below the graph area for the main title and the low title, respectively. The space to the left of the graph area is for the y-scale labels and the vertical title. Figure 1 illustrates some features of the Autograph screen layout; 4000, 5000, and 6000 represent y-scale labels. Autograph divides the horizontal chart border into fixed increments of four plotting positions. This is easy to change, as I will explain later.

Figure 1 also illustrates Autograph's ability to plot data in three different modes. For each horizontal position, Autograph plots y-axis data in three forms: point data, data ranges, and histograms (bar graphs). The kind of plot it chooses depends on the data you give it. The method for giving data to Autograph is a sort of brute-force version of parameterpassing from the main program to the subroutine. I will explain later how to set up the main program to pass the data values to Autograph.

### **Using Autograph**

To use Autograph, first enter listing 1 in its entirety and save it on disk or cassette tape. Listing 1 contains the Autograph subroutine, a test section (lines 80-120), and some remarks. To use the subroutine with a BASIC program, strip listing 1 of its test section and remarks (to save space) and then change the last line of listing 1 to RETURN. Save the resulting shorter version of Autograph on disk or cassette tape, too. When you start writing a new program that will use Autograph, you can first load this shorter version, the true subroutine. Of course, your program will have to supply data for Autograph. We'll get<br>to that in a moment.

the following as assignment state ment&

. NDAT: the number of horizontal increments for which data is to be plotted. The maximum is 104.<br>• MTTS: any string of up to 64 char-

acters that will comprise the main title. This will be displayed along the top of the chart.

»LTTS: any string of up to 52 characters to make up the low title displayed<br>helow the chart.

 $\bullet$  VTTS; a string of up to 13 charac-<br>ters that forms the vertical title. This will be displayed to the left of the chart's vertical border and scale

The calling program does this by fill-<br>ing the array PLT(NDAT,2) with the information to be displayed. Data for the first horizontal position is inserted = 50490 - "--<br>in PLT(1.1) and PLT(1.2). The process = 50500 - "Th PLT(NDAT,1) and PLT(NDAT,2). PLT(NDAT,1) and PLT(NDAT,2), 68638 vsc=vsC-FACT<br>Listing 2 shows how a program might = 02540 = PP LHT4V/VSC3<br>supply data.

supply data.<br>Supplying two data values for each<br>plot position implements the auto-<br>matic display of point data, ranges, to be plotted at position X, both PLT(X,1) and PLT(X,2) would be loaded with the same value. If a data range must be shown as a vertical stripe at the position, the program<br>must load  $PLT(X,1)$  with the highest the lowest. To form a histogram with a base (bottom) value of V, PLT(X,1) would contain the data for position X and all  $PLT(X,2)$  array entries would<br>be  $V$ .

In short, the entries in column 1 of PLT(NDAT, 2) are the highest values  $\frac{60770}{20720}$  PC=PC+64 to be plotted at a particular horizon-  $\frac{60720}{20720}$  PEXT S to be plotted at a particular horizon-<br>tal position, while the entries in the

second column are the lowest.<br>Once all the data is set up, the pro-<br>gram can call the subroutine.

to the calling program must supply solido methodic that in a moment.<br>The calling program must supply solido MIN=INTCLO-0103010-011<br>Solido DELTA=MBK-MIN: FACT=.1 labels. These titling slings must be defined but may be empty (null). Of course, you also have to supply continues through the last data pair 50510 USC=HSC+FACT<br>continues through the last data pair 50520 FOR V=69 TO 837 STEP SKIP plot posmion implements the auto- 50580 (This section divides the chart vertically with<br>matic display of point data, ranges, 50590 (mericads (.).<br>or histograms. If a single point were 50600 PSP76CK+=1<br>in be matical at powi must load PLT(X,1) with the highest  $$0670$   $1$  and  $$0680$  TL is section  $n$  range and PLT(X,2) with  $$0680$  TL=LEN(PTT#): LFT=INT((64-TL)/2) Listing 1 continued: 50140 D1U-D1U-N10: COM=001-01-01<br>50150 PRC=1HTCH1-01U->D1U->D1U-D1U<br>50150 PRC=1HTCH1-01U->D1U->D1U-D1U<br>50150 PRC=1HTCH1-01U->D1U->D1U-D1U<br>50150 PRC=1HFCH=10<br>50150 PRC=1HFCH=10<br>50150 PELTE=PRC=1H1: FRCT=.;<br>50150 PELTE=PRC=1 50320 'This section establishes the maximum and minimum<br>50320 'The section establishes<br>50330 'E SCG THEN GOTO 50350<br>50350 HSC=HWA-HTKISC-INT(KWRX-BTM)/FACT))/FACT<br>50350 HSC=HWA-HTKISC-INT(KWRX-BTM)/FACT))/FACT<br>50380 HSC=HW 50450 FOR V=3 TO 41:5ET(22,Y): SET(23,Y): NEYT Y<br>50460 FOR X=22 TO 127: SET(X,42): NEYT X<br>50470 FOR X=22 TO 127: SET(X,42): NEXT X<br>50480 'End chart border section 50500'This section labels the Y-axis scale.<br>50510 l'SC=HSC+FACT<br>50520 FOR Y-69 70 ST2<br>50520 FOR 11.9 TO 832<br>50530 PRIMTV, OSCO<br>50560 PRIMTV, OSCOJSC -FACT 50540 PRIMJV, OSCOJSC -FACT 'f<br>50500 'End 5 -axis labellinf... 20229<br>20229 /This section divides the chart vertically with<br>20229 /ericoff (.).<br>2020 /ericoff (.).<br>2020 Particles :<br>2020 Particles :<br>20229 PDR Particles :<br>20229 Particles (12/URS)+64: CK-CK+1<br>20239 PDR Particles GOTO 505:9 50810 'End title Printing.<br>50820 '-------------------

Listing 1 continued on page 384

<www.americanradiohistory.com>

Listine 1 continued:

```
50330 'This section actually graphs the data.
50640 x=23
59850 FOR Tel TO HDRT
92960
      X = X + 1FOSCO
      0H=INT((GEGC-PLT(I,1))/(HSC-MIN))*36)+5
50350 DL=1NT ((CHSC-PLT(1,2)), (CHSC-MIN))*363+4
506:90
      FOR Y*DH TO DL: SET(35/2)
50900
      NEXT V
50910 NEXT 1
58928 GOTO 58928
50930 'End of module, Change line 50920 to 'RETURN' and
50940 'delete test section lines after debugging
50950 'keyboard prodram entry.
```
Listing 2: A routing that illustrates how to make a program pass data to the Autograph subroutine. NDAT is the number of horizontal points to plot. PTS is a variable representing points to plot, and MTTS, LTTS, and VTTS are strings to be printed on the graph as titles

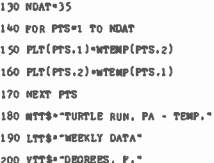

#### An Example

The manipulation required prior to entering into the subroutine is best described by an example.

Assume that data representing the weekly temperature range for a small town in Pennsylvania is stored in a main program array called WTEMP(35,2). This would represent 35 weeks of data. Assume that the first row of the array contains the lowest temperature and the second row contains the highest, exactly the opposite order required by Autograph. One possible program sequence to set up the data for use in the subroutine appears in listing 2. This routine results in the display of data ranges.

To plot only the weekly high temperatures, you could replace line 160 in listing 2 with

160 PLT(PTS.2) = PLT(PTS.1)

If, on the other hand, you wanted a zero-based histogram of weekly low temperature, you could change lines 150 and 160 to

 $150$  PLT(PTS.1) = WTEMP(PTS.1) 160 PLT(PTS.2) =  $0$ 

Note that the limits for the order of magnitude of data are about 0.1 to 8999. Data outside these limits can be conditioned to fall within the bounds when you set up the subroutine. For example, you could show five-figure dollar amounts as thousands of dollars. The titling strings, of course. should reflect such a change. These limits are imposed not by the program algorithms but by the space allocated for labeling the v axis.

#### How Autograph Works

Listing 1 shows the Autograph program itself. The first section, lines

80-120. forms a short testing routine. Here you are asked to supply the number of data points (NDAT). This continues with data entry of the high and low values, in order, for each point. Finally the test routine asks for the titling strings. As I mentioned before, these lines would be deleted to use Autograph as a subroutine. This section simply tests the data to determine the highest and lowest values. Lines 50030-50070 begin the actual Autograph subroutine

The program section from lines 50120 to 50290 determines the number of major v-axis divisions needed to display the data. Given the layout of Autograph, the maximum number of divisions is 12 (1 is the minimum). You can use intermediate divisions of 2, 3, 4, and 6 to spread the data over most of the screen area set aside.

The first part of this section normalizes the difference between the data high and low to a range less than 11. DIV is the variable that does this. The value of DIV is set by the number of loops through the sequence 50130-50140. Each loop through the sequence multiplies DIV and the variable COM by 10. If HI-LO is less than the generated value of COM. then DIV is the correct divisor to form MAX and MIN. For example, if your data range were 80-105. MAX and MIN would end up 110 and 80. Thus the minimum scale range required to display the data would be MIN to MAX. The section consisting of lines 50170-50290 establishes the actual number of divisions that will be used on the y axis. This is also a normalization sequence that acts on the value of MAX-MIN. It determines which of the six allowed division increments is the smallest that will fit the data range. This number is passed on to the rest of the program as the variable SC

Lines 50340-50400 use data generated in the previous program section to determine the value of HSC. This is the label for the maximum w-axis division HSC and SKIP will later establish all the major division labels. The *v* axis is also subsequently divided by horizontal rows of periods. The number of rows is set equal to the number of labeled divi-

www.americanradiohistory.com

sions except when SC is 1. In that case, the scale will be divided into quarters by additional lines of periods. LNS is the variable that controls period row -generation.

The sequence of lines 50430-50470 is a simple graphics routine that sets the chart borders. Note that line 50470 is a FOR...NEXT loop to divide the horizontal axis into increments of four plotting positions. You can change this by altering the step size of the loop. For example, if you were displaying daily data, a more appropriate step size might be 7, which would correspond to one week of data. If you wanted to, you could make the step size a variable that is set by the calling program.

The next section of listing 1, lines 50471–50550, labels the y-axis scale. | selectable options for word size, std. The variable y is initialized at 69 to define the print position immediately to the left of the top scale line. This  $\left| \begin{array}{c} \text{out so rarely implemented - is a log} \\ \text{of DATABIN equipped typewitters.} \end{array} \right|$ value is sequenced through print position 837, which is adjacent to the bottom of the y axis. The variable SKIP was generated earlier and is directly related to the number of major divisions fixed for the data being plotted.

The next sequence of lines, through 50650, prints periods at the major divisions to make the chart easier to read.

Next, a string-manipulating routine beginning with line number 50680 centers the titling strings and displays them.

The final section, beginning with line number 50840, plots the data. The algebraic manipulations in this section proportion the data within the total range of plot positions, which results in cell addresses for the highest and lowest range to be plotted at particular horizontal positions. A FOR... NEXT loop then turns on the appropriate graphics cell or cells.

### Final Remarks

Using Autograph will let you incorporate graphics displays into programs comparatively painlessly. The only thing you sacrifice for not using a custom routine in every case is speed. The information on Autograph's operation should help you to develop a customized version if speed is a problem in your applications.

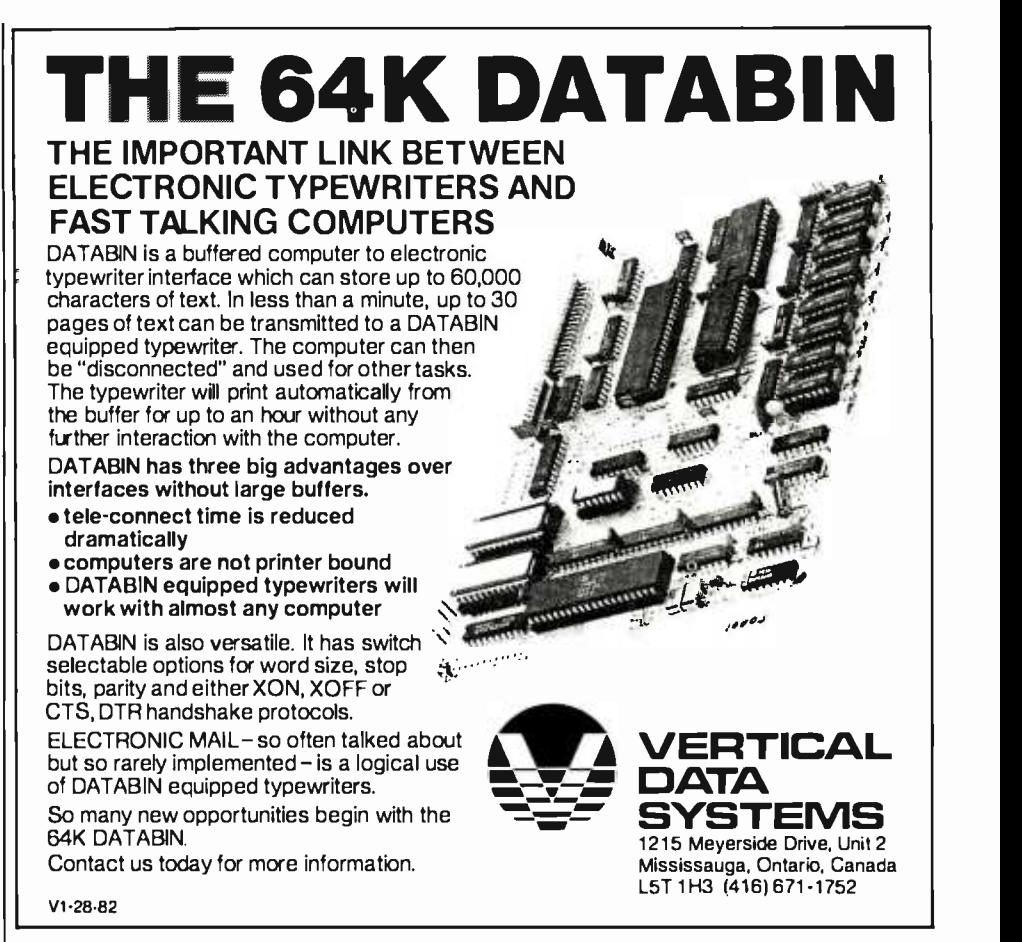

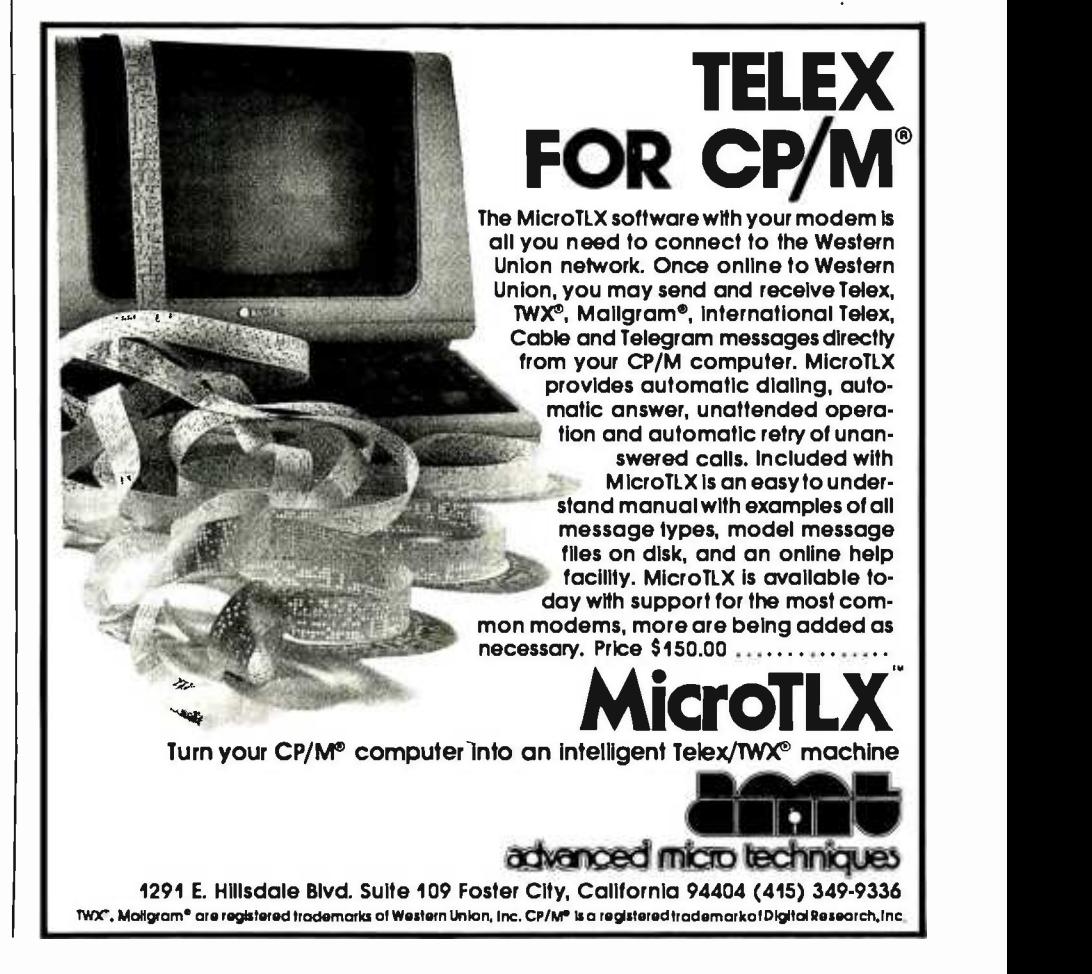

<www.americanradiohistory.com>

## Book Reviews

### Silent Witness: A Novel of Computer Crime

Ed Yourdon Yourdon Press New York, 1982 177 pages, hardcover, S12.95

Reviewed by Nancy Hayes c/o BYTE Publications POB 372 Hancock, NH 03449

As its jacket copy testifies, Silent Witness is a story of "computer crime, a missing person, love, dashed dreams, and a chance to start over." If  $\parallel$  have a bird's eye view of the you think that sounds like a cross between "Hill Street Blues" and Love's Tender Fury, high-technology style, you're not far wrong.

The premise of Ed Yourdon's first novel is predictable enough. Tony and Max, a computer operator and a programmer, devise a get -richquick scheme that involves embezzling \$3 million from Max's employer, a bank by the unlikely name of Metripolidollar. To put the plan in motion, Max creates 30 bogus corporations, authorizes them to borrow up to \$100,000 without collateral, opens 600 personal accounts at different branches (are you getting all this down7), and then proceeds to withdraw the maximum from each ac-<br>count. Presto: \$3 million. That's where the second half of the plan comes in: they'll parlay the cash into multiple millions and cover their tracks before anyone's the wiser. What happens when the plan goes awry, as of course if does, is the subject of Silent Witness.

Enter a cast of characters of the stock variety. In addition to streetwise Tony and paranoid Max, we have Andrea, the (what else) beautiful rookie cop; Bernie Kaplan, Yourdon also uses Silent<br>super schlemiel: Hogie. Witness to vent his views on super schlemiel; Hogie, rough -hewn programming genius; Cooper Harrison, detective extraordinaire; and a few extras with names that  $\parallel$  uninitiated, his chapters are would have made Damon Runyon proud. The entire cast, naturally, has a personal or professional stake in the final resting place of the aforementioned \$3 million.

The telling of the tale is more engaging. Silent Wit ness is a series of entries, wears a suit, and who gets his stamped with the date and time, that are told from the perspective of different characters. Consequently, we agonies and the ecstasies (I'll get to computer love in a mo ment) of criminal, investigator, and innocent bystander alike. In between these scenes, an omniscient narrator keeps us up to date on the other characters' movements in and around Manhattan, the scene of the crime.

Because each segment fo-<br>cuses on only a few hoursthe action takes place in 23 days-the story moves swiftly, gathering momentum along the way. Yourdon has managed to sustain the element of suspense throughout; at times I distinctly heard a clock ticking dramatically in the background.

Yourdon has clearly drawn on his background as a data processing consultant, and appreciate. his technical expertise lends the dialogue and plot its ring of truth. Unfortunately, the author just can't keep the consultant down, which re sults in passages straight out | the ensuing investigation are of Computer Science 101: "Application programmers such as  $y = x + 1$ , which are

translated by the compilers into assembly language...." Such explanations are instructive, perhaps, but they are tedious here.

Yourdon also uses Silent the hierarchy of the computer  $\parallel$  fairly engaging behind-thescience establishment. Ostensibly for the benefit of the laced with lines such as these:

Computer professionals can tell a lot about each other by looking at the way they dress and at the formats of the programs they read. One who hair cut regularly, is probably an application program mer or maybe a systems analyst. A data-processing expert in baggy pants and a wrinkled shirt, or sporting a beard and sandals, is likely to be a systems programmer, or possibly a computer operator ... in the computer field, though, operators are regarded as mechanics . . . they rank at the bottom of the pecking order.

One passage that I found instructive and entertaining illustrates how a team of investigators might use databases to track down a criminal. The question in this case is, "Can a new millionaire's seemingly petty purchases betray him7" Databases may be old hat to a seasoned professional, but Yourdon's description of them is the sort of graphic example a novice can

write English-like statements | quisite love scene that Your-If believability is one criterion of good fiction, Silent Witness succeeds only half the time. While most of the details of the crime and plausible, the ending is pure "Fantasy Island." The redon included is just as embarrassing. A case in point: "She felt herself burst into flames feeling his tongue flicker against hers." Lines like that give fiction a bad name.

In spite of its obvious lapses, Silent Witness is a scenes look at the world according to computer professionals. Because it illustrates the extent to which com puters pervade our culture and explains certain fundamental principles as well, the book may be particularly appealing to anyone just discovering the world of computers. This may be the perfect opportunity to introduce your technophobic friends to the mysteries of the science.

## BYTE's Bits

### IBM PC Products Database

Sapana Micro Software is developing a database of hardware and software for the IBM Personal Computer. The listing will be divided into separate hardware and software sections, indexed by title and source, and include the product's name, configuration required, available form, distribution details, and other pertinent data. Two monthly listings will be produced, one covering new additions to the market and the other listing products available to date.

Interested parties developing hardware and software for the IBM Personal Computer and individuals seeking such items are invited to con- tact Sapana Micro Software, POB 748, Quincy, IL 62301.
# Another Binary to BCD Conversion Routine

Pat Coghlan and George White Computer Science Department University of Ottawa Ottawa, Ontario K1N 9B4 Canada

While trying to transport the multibyte binary to binary- coded -decimal (BCD) routine described by Michael McQuade in the February 1980 BYTE (page 106) to a 6502 -based computer, we discovered that the flowchart on page 112 would not work. As given, this flowchart yields the proper results only if the value of the binary field is 0. Inspecting the last small loop of the flowchart will reveal the reason for this quirk.

Suppose the BCD field is large compared to the binary field. The carry bit will be a 0 upon entry to the loop. The least significant byte of the BCD field is then added to itself along with the carry (which is 0), and eventually the RETURN box is entered. Since the least significant byte is always added to itself, the resulting number will always be even.

Having one too many loops in a routine is <sup>a</sup>common problem that, once identified, is easily fixed. In this case, two changes are necessary. The bit counter should be ini tialized to  $8 \times D - 1$  rather than  $8 \times D$ , and the final carry should be added to the BCD field without also adding the byte to itself. Figure 1 shows the repaired flowchart. Our version uses two subroutines to enhance the modularity and improve the understanding of the algorithm. Although we made this change at the expense of some run-time efficiency, we feel the trade-off is definitely worthwhile.

Listing 1 is the conversion routine implemented in 6502 assembly language. It has been tested on an Apple II but should work on any 6502 -based machine, such as a KIM -1 or a PET.

Finally, rotation of the entire binary field is not strictly necessary. A left shift of this field would do just as well. Implementing such an operation may best be done with several 9-bit rotations involving the carry bit. $\blacksquare$ 

Listing 1 is on pages 388-390

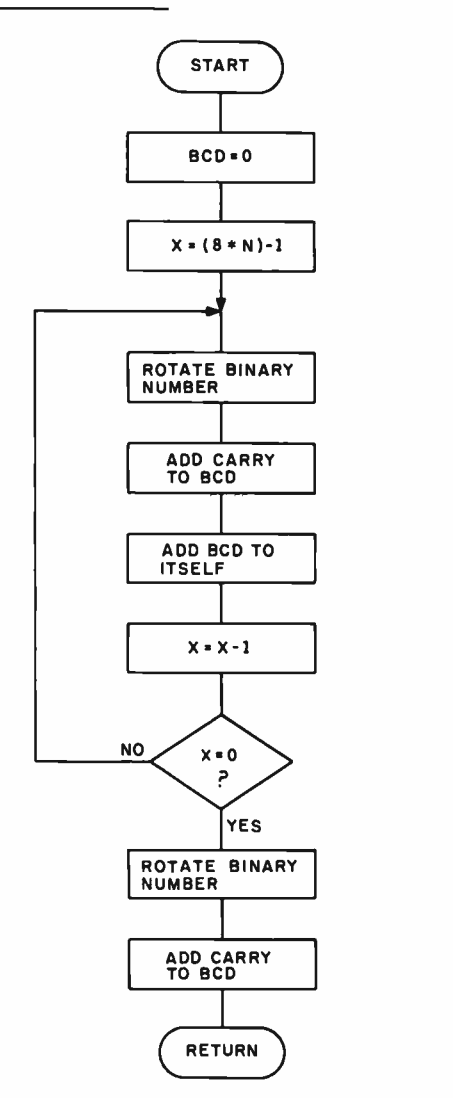

Figure 1: Flowchart of the binary to binary-coded-decimal (BCD) routine given in listing 1.

# Programming Quickies

Listing 1: The 6502 assembly-language implementation of the binary to binary-coded-decimal routine. Written on an Apple 11, it can easily be modified to run on any 6502-based machine.

1000 \*\*\*\*\*\*\*\*\*\*\*\*\*\*\*\*\*\*\*\*\*\*\*\*\*\*\*\*\*\*\*\*\*\*\*\*\*\*\*\*\*\*\*\*\*\*\*\*\*\*\* 1016 \* ж 1026 \* THIS SUBROUTINE WILL TAKE AN UNSIGNED INTEGER 1030 \* OF LENGTH N BYTES (SPECIFIED BY CALLER) AND 1040 \* PRODUCE THE BINARY CODED DECIMAL REPRESENTATION \* 1050 \* IN A FIELD OF LENGTH M BYTES (ALSO SPECIFIED BY \*<br>1060 \* CALLER) 1066 \* CALLER:). 1070  $\mathbf{w}$ 1080 \* PROGRAM AUTHOR: PAT COGHLAN<br>1090 \* DATE WRITTEN: 80/04/05  $\star$ 1090 \* DATE WRITTEN:  $\star$ 1100 ×, TI20 \* THE FOLLOWING PARAMETERS MUST BE PASSED TO THIS \*<br>TI30 \* SUBROUTINE FROM THE CALLING PROGRAM: \* 11,30 SUBROUTINE FROM THE CALLING PROGRAM' 1140 4 1150 ADDRESS (LENGTH) DESCRIPTION 本 1160  $\star$ 1170 \* \$50 (2) ADDRESS OF INPUT BINARY # \*<br>1180 \* \$52 (1) NUMBER OF BYTES IN BIN, #,N \* 1180 \* \$52 (1) NUMBER OF BYTES IN BIN. #,N<br>1190 \* \$53 (2) ADDRESS OF OUTPUT BCD # 1190 \* \$53 (2) ADDRESS OF OUTPUT BCD # \*<br>1200 \* \$55 (1) NUMBER OF BYTES IN BCD #,M \* 1200 \$55 ( NUMBER OF BYTES IN BCD 4.41 1210 1220 \* IT IS ASSUMED THAT THE OUTPUT FIELD IS LARGE – \*<br>1230 \* ENDUGH TO ACCOMMODATE THE RESULT 12,30 \* ENOUGH TO ACCOMMODATE THE RESULT 1240 1250 \*\*\*\*\*\*\*\*\*\*\*\*\*\*\*\*\*\*\*\*\*\*\*\*\*\*\*\*\*\*\*\*\*\*\*\*\*\*\*\*\*\*\*\*\*\*\*\*\*\*\* 1260 \*<br>1270 BCNT .EQ \$52 1270 BONT .EQ \$52 ADDRESS OF BIN FIELD LENGTH<br>1280 DONT .EQ \$55 ADDRESS OF BOD FIELD LENGTH 1280 .4- 17 17 DONT .E0 0...1 ADDRESS OF BCD FIELD LENGTH 1290 BIN .EQ \$50 ADDRESS OF BIN BIELD<br>1300 BCD .EQ \$53 ADDRESS OF BCD FIELD 1300 BrO .E0 ADDRESS OF BCD FIELD 1.316 6606- 5:7; 1.326 CALL LDA 46 0602- 85 52 - 1330 - - STA BONT 0864- 65 3.17 1.346 3Th EICNF 48CD BYTES 0606-- AS IC --- I330 --- LDA WBFLD --- ADDRESS OF BIN - 0866- 65 ra6o STA 8IN 686A- A9 68 - 1370 - LDA /BFLD<br>080J- 83 31 - 1380 - STA BIN+1 0800- 65 5i - 1360<br>0802- A9 22 - 1390 OJ.JE- 5; 12 1390 1DA 4Wir, FOOFESS 61- SCD 6810- 63 33 - 1400 - 57A 600<br>6812- A9 68 - 1410 - LDA 78FLD 8812- A9 08 0814-85 34 - 1420 - Sia Bodhi<br>0816-20 28 08 - 1430 - - JSR BNOD 8816- 20 28 08 1430 ... JSR BNOD<br>0819- 40 03 10 1440 ... JMP \$1603 661C- 60 60 06<br>001F- 00 00 FF 1450 BFLO .HS 0000000000FF 6822- FF r FF 0823- FF FF FF 1460 DFLD .HS FFFFFFFFFFFF i470 i4J:6 st: *0828- 48* <sup>i</sup>4.70 ONOù FHA SFtE 5C: 8829- SA i.506 - TXA iJori 4, 1.516 PH5 :5E REG 05.78r- ;8 i.10 TV6 0820-46 i530 FHA - SAVE Y REG<br>0820-78 - 1540 - SED - SET DECIMA 662E,- F6 i546 SET DECIMAL MODE

 $\star$ 

Ą.

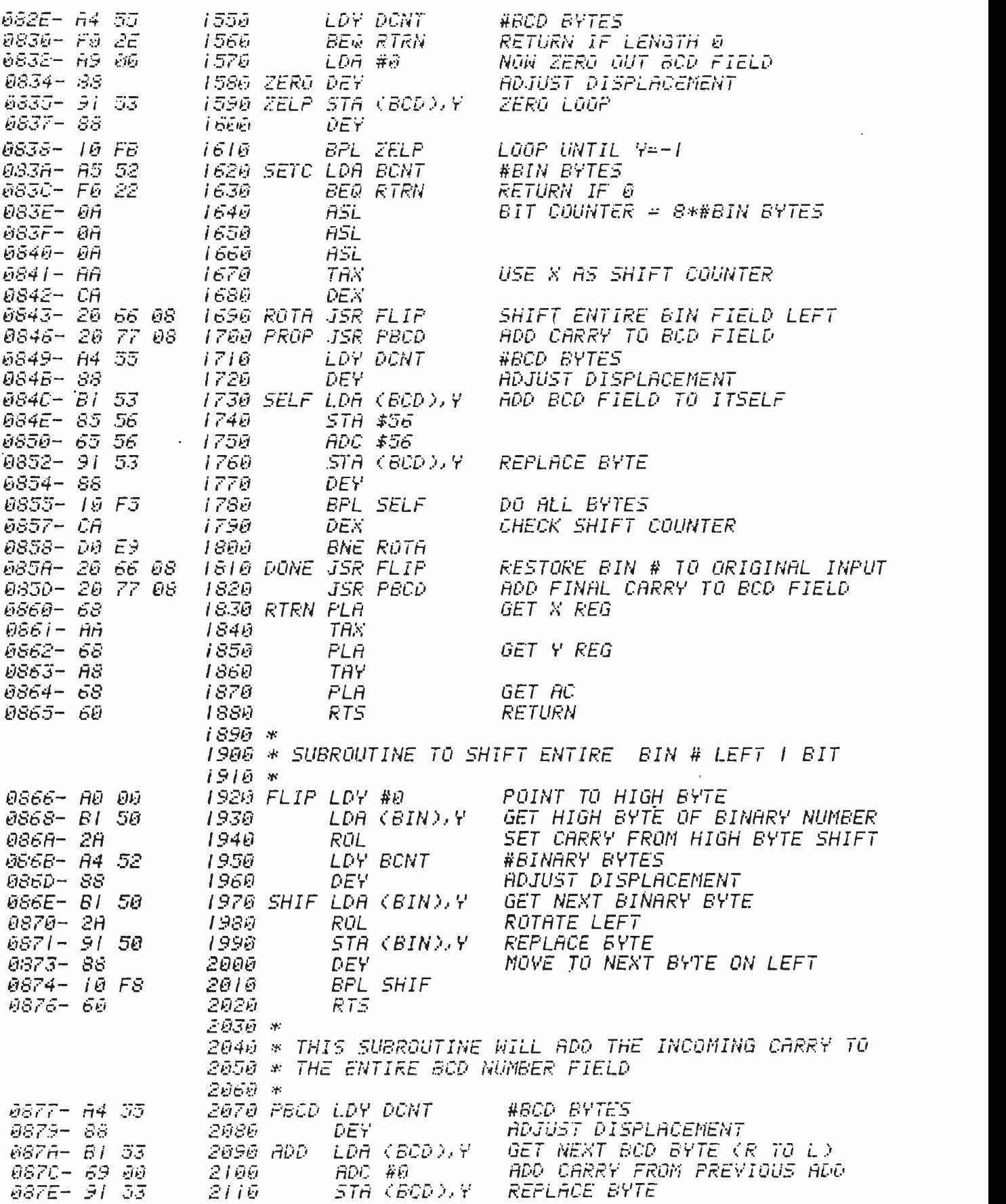

 $\hat{\mathbf{v}}$ 

 $\bar{z}$ 

# Programming Quickies

Listing 1 continued:

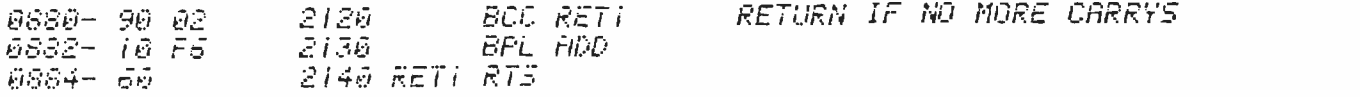

SYMEOL TABLE

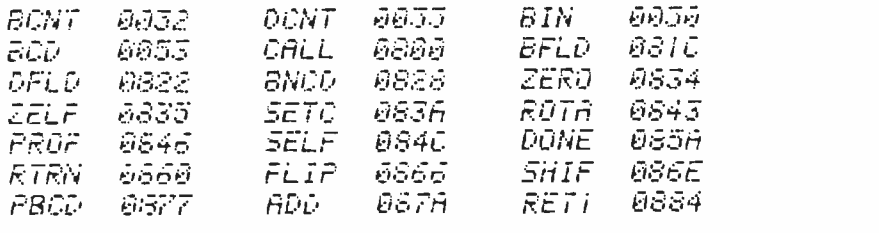

PACE REPAIRING

 $\mathbb{Z}$  .  $\mathbb{Z}$  ,  $\mathbb{Z}$  ,  $\mathbb{Z}$  ,  $\mathbb{Z}$  ,  $\mathbb{Z}$ ;.f-,  $\{a_{i}, a_{i}\}$  . The condition of  $\{a_{i}\}$ 

'Ir. 44.4.

',1:41ez\*.

**RAIL AND** 

.

 $\mathcal{L}$ . .,  $\mathcal{L}$  ,  $\mathcal{L}$  ,  $\mathcal{L}$  ,  $\mathcal{L}$  ,  $\mathcal{L}$  ,  $\mathcal{L}$  ,  $\mathcal{L}$  ,  $\mathcal{L}$  ,  $\mathcal{L}$ e:::.:4S...P.tif\*Ii% , .,.. .t.-6\*--ei--;:pr

v... v... v ViAllros - 14V4: 14V4: 14V4: 14V4: 14V4: 14V4: 14V4: 14V4: 14V4: 14V4: 14V4: 14V4: 14V4: 14V4: 14V , -  $\frac{1}{4}$  ,  $\frac{1}{4}$  ,

...0.. la - 1,:v ...e1,114;Atk

Florida panthers are still alive. Perhaps fewer than  $\frac{1}{2}$  alive. Perhaps fewer than lions die, another creature will be gone from the earth forever . . . the victim, first, of predator elimination programs, and more recently, of ever-shrinking habitat. But we don't have to bid farewell to the Florida panther. The'National Wildlife Federation has'awarded a grant to researchers to study the panther and its future  $\dots$ ind to diaw up a plan for saving it. That's just one small example of how the National Wildlife Federation is working to save endangered species from extinction. You can be a part of the effort.

No one knows how many

Join the National Wildlife Federation, Department , 108, 1412 16th Street, NW, Washington, DC 20036.

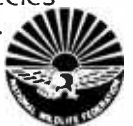

....

Farewell to

the Florida panther.

...1.,I....1.2:7::0:1 I ..x.ii,....... -1 !.. 'n.

# BYTE's Bugs

### Heuristic Tree Search Not Admissible

A design error in the main program associated with Gregg Williams's article "Tree Searching" ("Part 1, Basic Techniques," September 1981 BYTE, page 72 and 'Part 2, Heuristic Techniques," October 1981 BYTE, page 195) resulted in a program that works but is theoretically incorrect. For a heuristic search to be admissible (i.e., finding an optimal solution), nodes of the search tree must be evaluated by the function:

$$
f(n) = \hat{g}(n) + \hat{h}(n)
$$

An oversight on the part of the author resulted in the BASIC program in part 1, listing la (page 80), evaluating the above equation without the  $\hat{g}(n)$  term. (The  $\hat{g}(n)$  represents the estimate of the shortest path from the start node to the current node n. Since we are dealing with trees, which have only one such path to any node, the  $\hat{g}(n)$  value is also a  $g(n)$  value, where  $g(n)$  is, theoretically, the shortest path from the start node to node n.)

Although the program still solves the puzzles given to it, the lack of admissibility does not guarantee a solution under all cir-

Listing 1

cumstances, nor does it guarantee the shortest possible solution. The changes shown in the listing below, when added to listing la, correct the program to include the  $g(n)$  term. The format of a node stored in the string array 0\$ is altered to be as follows:

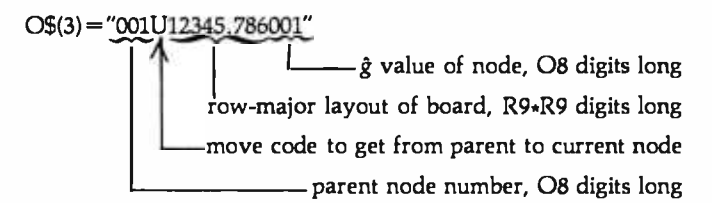

In an unrelated item, it should be pointed out that the program can be expanded to deal with larger problems simply by expanding the dimensions of the 0, 0\$, and R\$ arrays in line 100 of listing la.

Finally, the author would like to thank Dr. Henry W. Davis, Associate Professor of Computer Science at Wright State University (Dayton, Ohio), for pointing out this error.

]LIST 244 -245 244 REM --G9 IS G-HAT VALUE FROM STRING 0\$ 245 69 = VAL ( MID\$ (O\$(N1),H2,O8))  $\mathbf 1$ ]LIST 402 -405 402 REM --6 -HAT VALUE OF SUCCESSOR-- 69 +1 --IS ADDED TO H -HAT VALUE 403 REM IN R1 TO GIVE TRUE F-HAT VALUE  $405$  R1 =  $(69 + 1) + R1$  $\mathbf{I}$ ]LIST 9301 -9303 9301 REM --PUT G-HAT AT END OF STRING 9302 N9 = N1: 6OSUB 9400:Z9\$ = O\$:N1 = 69 + 1: 6OSUB 9400:N1 = N9  $9303$  A\$(A9) =  $29$ \$ + MID\$ (D\$, S1, 1) + F\$ + Q\$  $\mathbf{I}$ ]LIST 9523 9523 REM --PUT '02\$="<STARTING PATTERN>":GOTO 9535' HERE TO BYPASS INPU T OF PUZZLE EACH TIME PROGRAM IS RUN Listing I continued on page 392

January 1983 © BYTE Publications Inc 391

# BYTE's Bugs

Listing I continued:

]LIST 9551 -9553

9551 REM --ADD G-HAT VALUE TO END OF STRING  $9552$  N1 = 1: GOSUB  $9400:29$ \$ = 0\$ 9553 N1 = 0: GOSUB 9400:0\$(1) =  $Z9$ \$ + "B" +  $Q2$ \$ +  $Q$ \$:N1 = 1

]LIST 9576 -9577

9576 REM --H2=FIRST CHAR. OF G-HAT VALUE WITHIN STRING O\$ 9577 H2 =  $08 + L2 + 2$ 

 $\mathbf{I}$ 

### ]LIST 9514 -9615

9614 REM --04\$ IS BOARD IN STRING FORM ; COMPARE TO GOAL STRING, 03\$  $9615$   $Q4\$  = MID\$  $($ A\$ $(M1)$ , H1 + 1, L2)

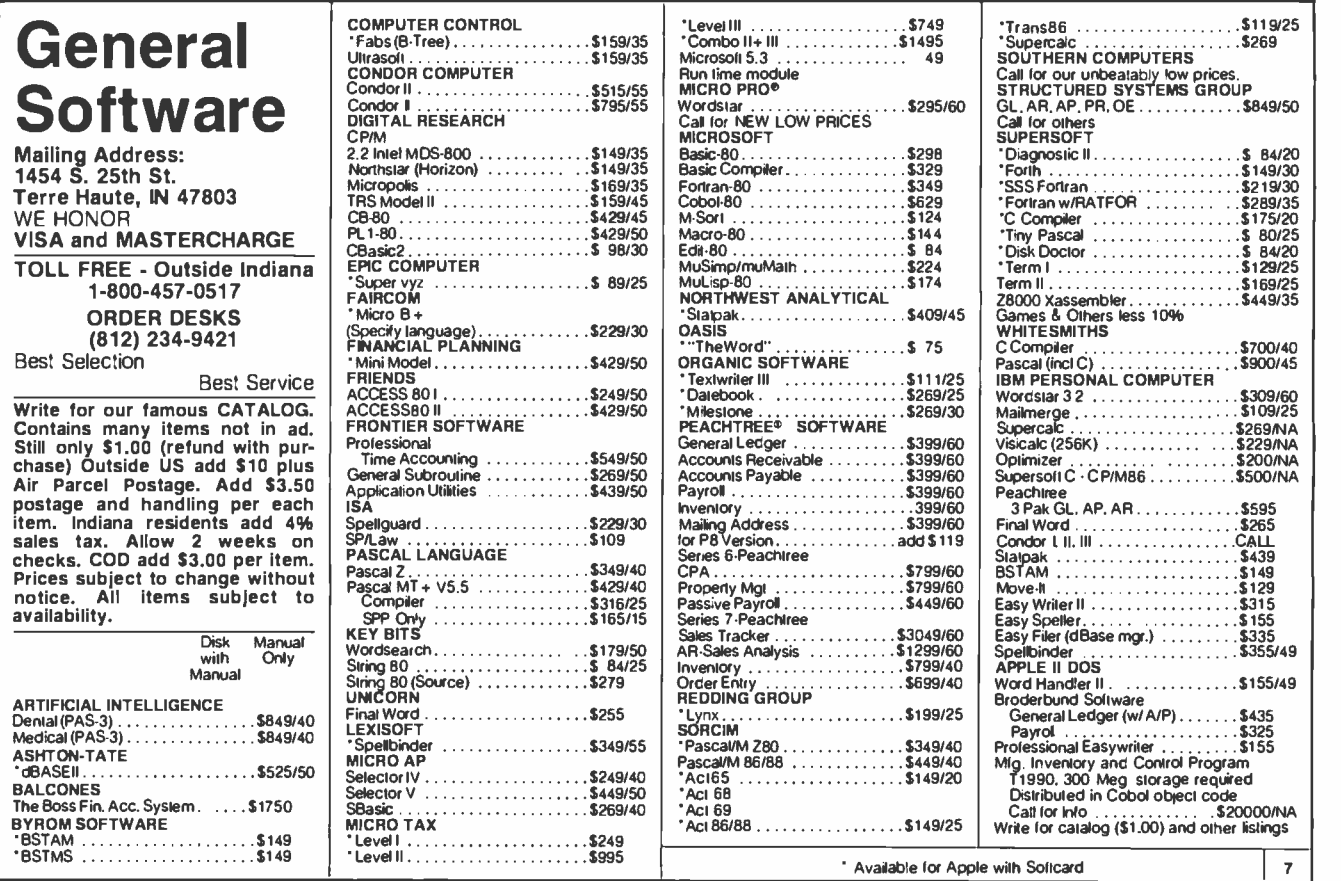

# PORTASYS A Low Cost, Versatile Expandable Developement System OEM Dedicated Controller General Purpose Controller

No longer do you need a large computer system for your<br>control application. No need to assemble, compile, reas-<br>semble, re-compile your control software. The Tiny Basic is<br>built right into the 28 chip (28671). All you do i connect your application hardware to the I/O Ports, write a<br>Basic Program, Debug right on the same Z8 board, connect<br>the EPROM-ZAPPER to the parallel ports, call a subroutine<br>and your program is transferred to the Eprom. P

- Use as a stand alone Eprom Programmers Use it for Burglar Alarms
- 
- 

Power Supply PR -1015

- Control your HO trains Use for Industrial Control
- Perfect for mechanical control
- such as Stepper Motors, Etc.<br>Use for Electronic Tester Control.<br>Perfect for Crypto Locks
- 

Many, many more applications. The unit comes assembled & tested with over 200 pages of documentation and application notes.

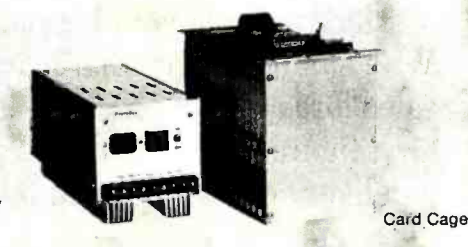

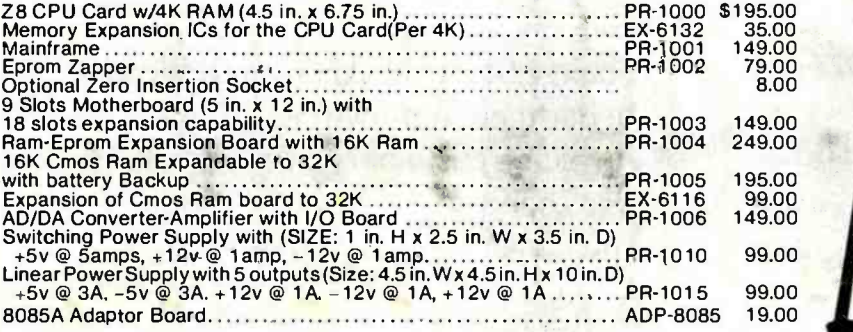

不満する

小

Availability-Stock to 2 weeks,California Residents-<br>please add 6.5% Sales Tax,Shipping and Handling Charges: UPS - \$5.00 UPS Blue Label - \$8.00<br>C.O.D. - Add \$5.00 in addition to above 運進

- Z8/8085A CAPABILITY -Program in 8080A with our Adapter Board
- On board Tiny BASIC interpreter.
- Parallel and Serial (RS232) I/O Ports parallel port uses 8255A programmable IC -24 I/O lines -3 parallel ports
- 6 Interrupts plus interrupts for 8255A
- Up to 36K BYTES of Ram or a<br>mixture of Ram, 2716 Eprom, 2732
- Eprom<br>Switch Selectable Baud Rates-110-9600 BPS.
- Fully expandable with all interface lines BUFFERED
- Bank Selectable to 480K BYTES
- 7.3728 HHZ crystal for fast control operations
- 5V needed only -when not using RS232 Terminal
- Low Power

 $\frac{1}{2}$  ,  $\frac{1}{2}$  ,  $\frac{1}{2}$  ,  $\frac{1}{2}$ 

电压

GOLD plated edge fingers for reliable contacts.

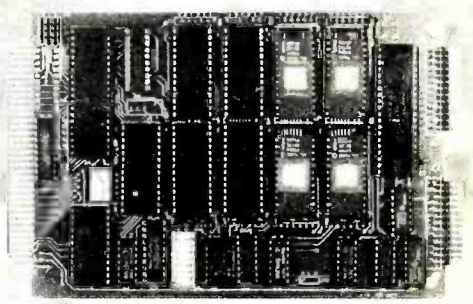

Z8/8085A PR-1000

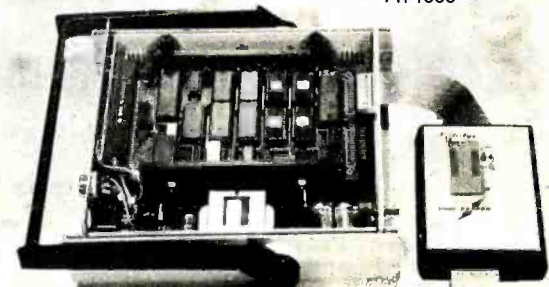

Mainframe PR-1001

NEED LOTS OF PARALLEL I/O LINEŠ??? NEED INPUT, OUTPUT, BI-DIRECTIONAL<br>I/O LINES??? USE OUR PROGRAMMABLE PARALLEL I/O BOARD!!!

S-100 BOARD-12 Programmable I/O Ports-96 I/O<br>Lines Total - Gold Plated Edge Fingers for reliable contact Switch Selectable address in blocks of 16<br>Uses versatile Programmable 8255A ICS Perfect for testers & Controller Application PPII0-1000 Only \$249

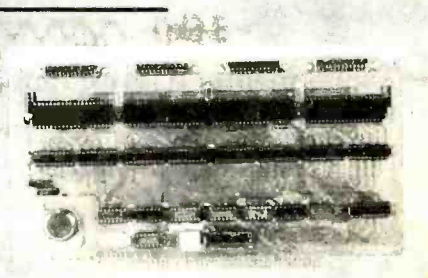

PPI10-1000

VISA'

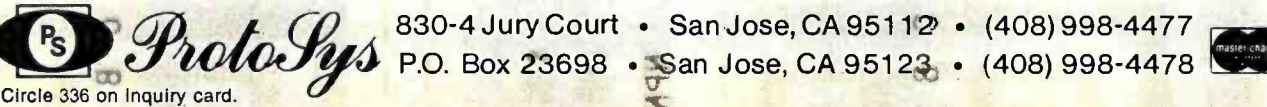

# Some of<br>our biggest id est idea arent very big.

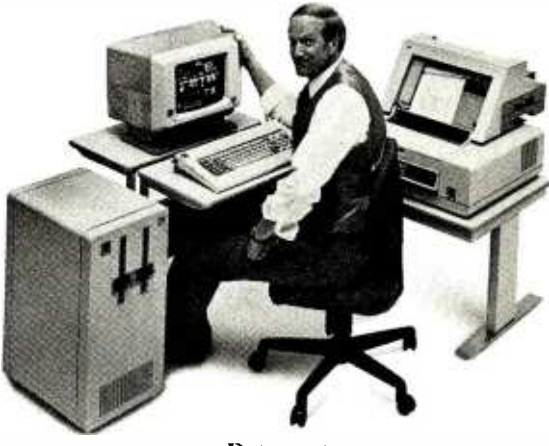

**Datamaster** 

# Small Systems from IBM.

In business, it's often the little things that count. And you can count on IBM for a lot of them.

That is, we make a wide range of low -cost, easy -to-use small computers to help businesses of all types and sizes solve big problems.

Like inventory control, for instance. IBM small systems can tell you what's what with your widgets: How many you have on hand. How many you need to fill existing orders. Where to ship and when.

If you want to improve customer

service, we're at your service. With small systems that help your sales force match orders to inventory, figure a price and guarantee a delivery date. (All of which helps guarantee a sale.)

IBM small systems can help your marketing manager make price changes quickly. And your billing department improve cash flow by invoicing customers more efficiently.

When you write your customers, you can get letters and reports out faster.

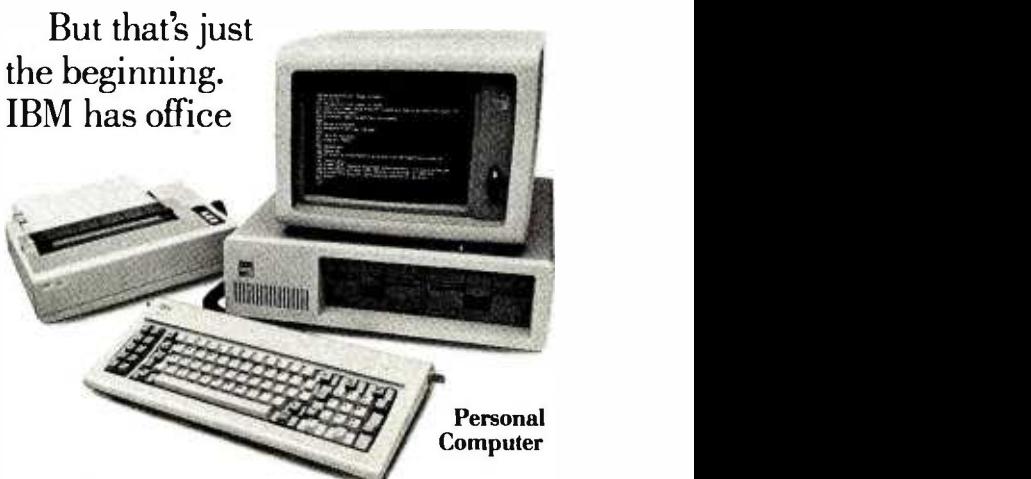

administrative systems that take the work out of paperwork. As well as distributed systems that simplify and speed up the process of sending information back and forth between several locations.

The point is, whatever your problem — sales forecasting and analysis, billing, payroll, job estimating, order processing,

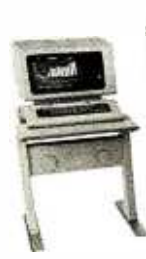

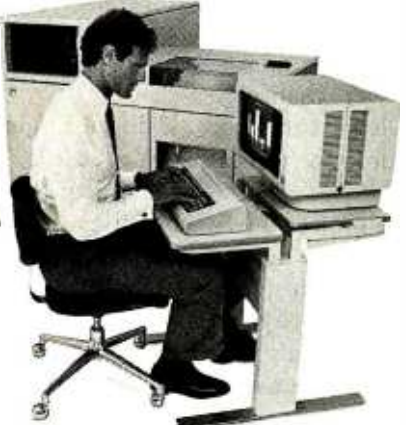

System /34

production control, and even energy management  $-$  it's no problem for IBM.

We have the right small system for the right job. And an IBM professional to recommend the one best for you.

What's more, our small systems are designed to be

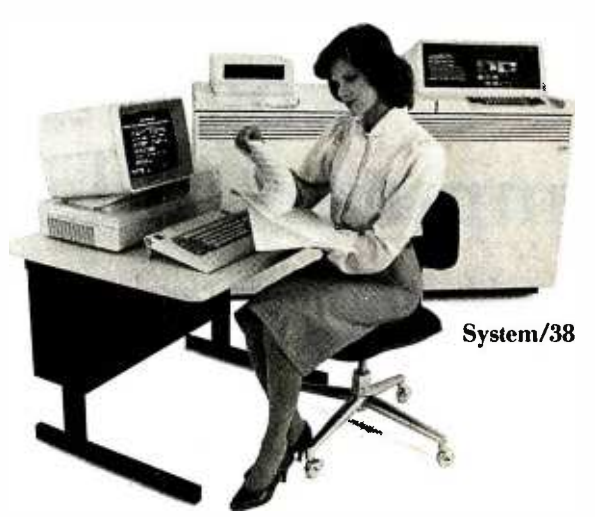

easy to learn and use. So you can put them to work quickly.

As your business grows, so can your IBM system with more storage capacity, work stations, printers and communication lines.

# IBM Small Systems come with a special feature. IBM.

IBM small systems come with a lot of excellent features. But the best feature of all is that they come from IBM. Which means you can get IBM education, service and support.

For further information on IBM small computers for your business, call your local representative or IBM's tollfree number below. We'll show you that an idea doesn't have to be big to Displaywriter be great.

Call IBM Direct 1 800 631-5582 Ext. 104. In Hawaii/Alaska 1 800 526-2484 Ext. 104. (Or write IBM 7AG/522, Dept. NQ-104, 400 Parson's Pond Drive, Franklin Lakes, N.J. 07417.)

Circle 192 on inquiry card.

# Simulation of Simple Digital Logic through a Computer -Aided Design System

Home-computer logic designers now can have a computer -aided design system comparable to professional systems in all aspects but speed.

> Robert McDermott 33 Dora Circle Bridgeport, CT 06604

Computer -aided design is not something one normally considers for home use-professional CAD (computer -aided design) systems cost half a million dollars and require memory capacity measured in megabytes. But after my son outgrew his "150-in-1 Electronics Experiments" kit, CAD seemed like the next logical step for a tinkerer on a budget.

With the power of home computers approaching that of the large computers of past decades, CAD for hobby applications has become feasible. One of the basic CAD programs suitable for such implementation is a logic simulator, a software-based breadboard that allows simulation of a digital circuit with no investment in parts.

A large portion of the code and storage requirements of a professional logic simulator deals with sophisticated processing to reduce run times and with the ability to handle chips containing 100,000 or more logic gates. With the availability of

### About the Author

Robert M. McDermott is the manager of CAD Software Engineering at International Telephone and Telegraph's LSI Technology Center. He teaches computer science at Bridgeport Engineering Institute and has a B.E.E., an M.S. in computer science, and an M.S. in systems analysis.

"free" computer time at home, and the expectation that hobby designs would be small (fewer than 100 gates), I felt that a logic simulator could be squeezed into a typical 16K-byte computer.

After completing the project, I was amazed to find that such a system could be programmed with fewer than 200 BASIC statements! My son can now experiment freely, satisfying

Using a software -based "breadboard," you code a proposed design Into the computer as  $\frac{1}{2}$  is:<br>an interconnection of  $\frac{1}{2}$  in an interconnection of various types of logic gates.

his curiosity and expanding his understanding of logic design, and my budget is still intact. I believe the availability of this and other such CAD systems (circuit simulators, etc.) will assist experimenters as well as provide excellent and inexpensive teaching tools. As more designers use CAD, the availability of CAD at high school and college levels will increase, and students will receive important exposure and experience in computer -aided design. The following discussion, flowchart, examples,

and program listing are provided to foster expanded CAD use.

## Using a Logic Simulator

You use a logic simulator in the same way that you use a hardwarebased breadboard: you interconnect various logic gates to perform the proposed functions, apply power, and test the circuit by applying some input stimuli and observing the resultant output.

If the output is as expected, you can implement the design in a final form (printed-circuit board, etc.). All too frequently, however, the output is not as expected, due to a basic flaw the logic implementation, a mistake in the wiring, or a faulty gate on the breadboard. At this point, you must go through the time -consuming process of locating the problem and repeat the procedure.

A software -based "breadboard," while used in the same way, has some significant advantages. You code the proposed design into the computer as an interconnection of the various logic gates (the number and types of gates available for use is limited only by the program's capabilities, not by the contents of your spare -parts collection). After all the devices are "interconnected" in software, you can instruct the simulator to supply a series of input stimuli to test and

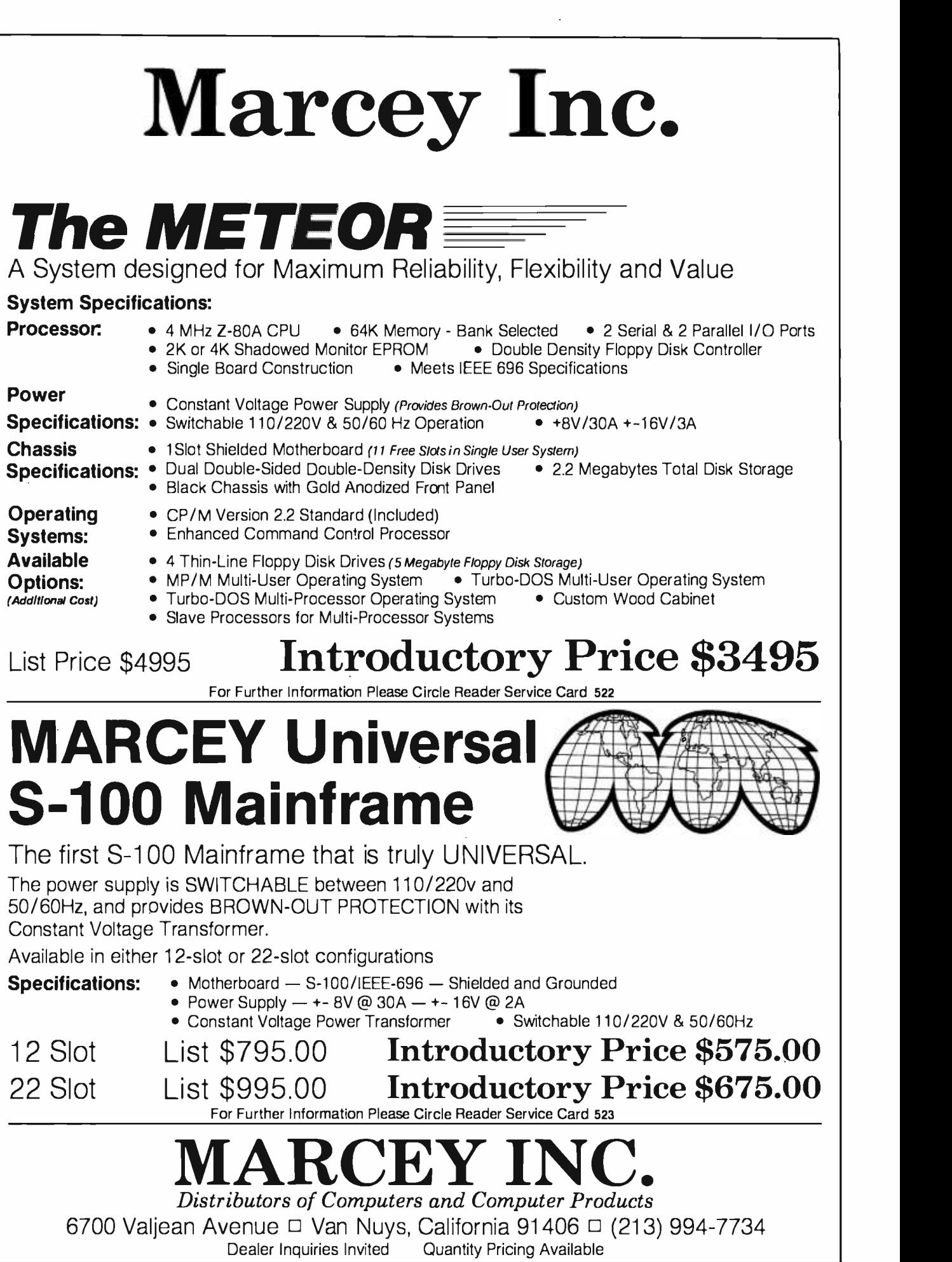

 $\overline{\mathcal{C}}$ 

 $\ddot{\phantom{a}}$ 

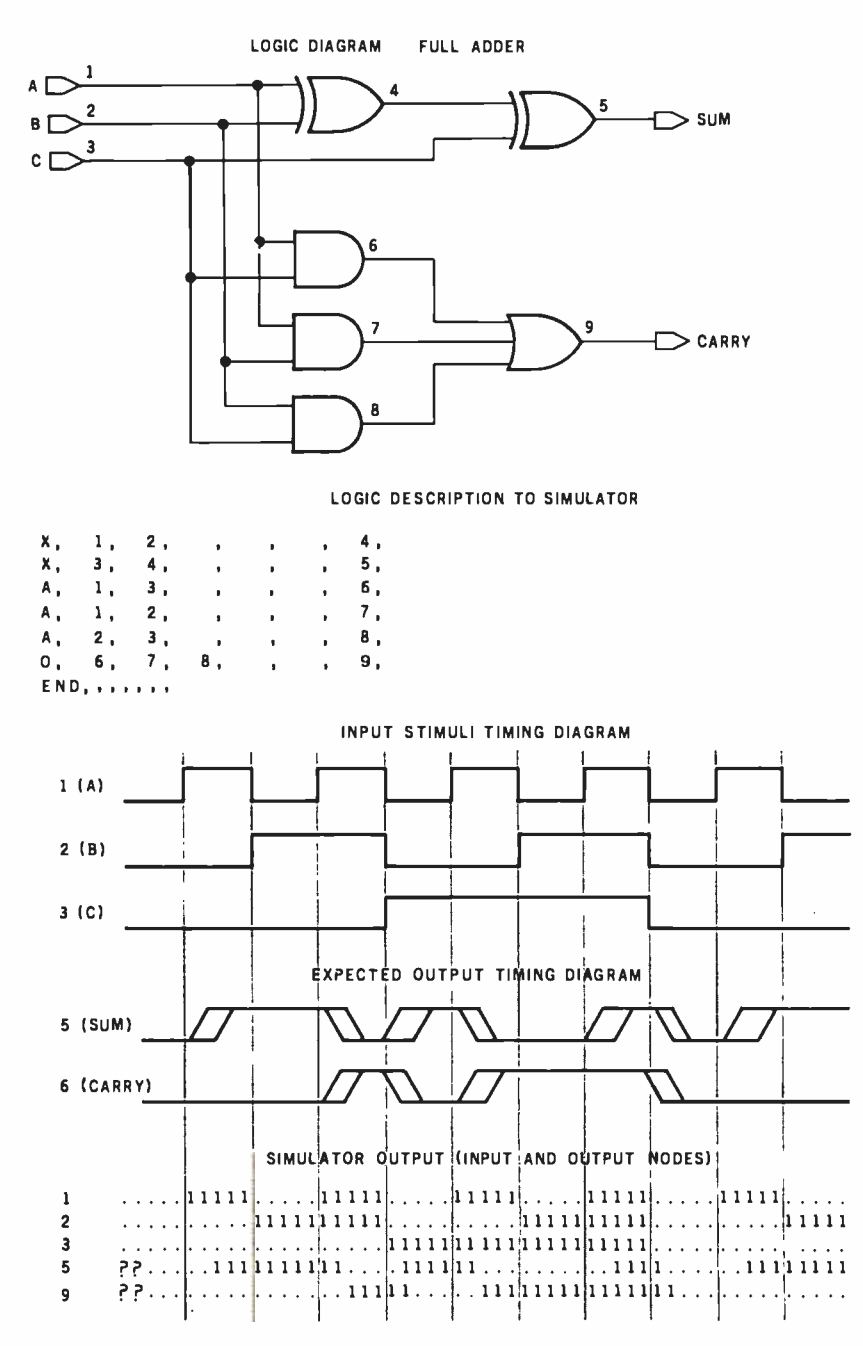

Figure 1: Example application of the simulator. The user provides a coded description of the electronic circuit (a full adder, shown at top), as well as a coded description of the input stimuli desired (in this case, the eight possibilities provided by three binary digits). The simulator produces a list of the binary values at each input and output. The user can then compare the list with the expected response. (A "." means logic 0, a "1" stands for logic 1, and a "?" means logic unknown.)

verify the design; the complexity and interrelationship of the stimuli are not limited by the availability of signal generators and synchronous interface devices. The fact that the simulator is signer with the equivalent of programmable signal generators. The video display of this software breadboard also allows you to monitor as many signals as the screen will display and so is comparable to a multitrace oscilloscope or logic analyzer.

software based provides each de-lack of real -time response and diag-The one major drawback of a software breadboard, however, is the nosis (i.e., it is a logic simulator not an emulator). If it is accepted that the primary purpose of the system is validation of logical operation and if timing analysis can be postponed until after the logic is verified (a device that doesn't perform the desired logical function is useless), then the impact of this limitation is minimal.

Figure 1 shows the use of a logic simulator for verifying the proper logical operation of a proposed design for a full adder. Each gate is coded as a five-input, two-output gate, with unused "pins" left blank. You assign each external stimulus a unique number (nodes 1, 2, and 3). The output of each gate is also as signed a unique number (nodes 4 through 9). The code for each gate follows the format:

TYPE, IN1, IN2, IN3, IN4, IN5, OUT, OUT-

TYPE is the logic -gate type  $(A = AND, O = OR, X = Exclu$ sive OR), IN1 through IN5 are the node numbers of the signals used as inputs to this gate, and OUT (or OUT -) is the unique number assigned to this node. (If an inverted gate is used, e.g., NAND, NOR, or XNOR, the node number is placed in the OUT- position.) The simulator will simultaneously exercise all gates so that the order in which the elements are entered is irrelevant. The end of the logic description is signaled by a dummy END element.

The simulated circuit in figure 1 is tested by applying each of the eight possible input combinations (000, 001, 010, .. , 110, 111) and verifying that the SUM and CARRY signals (nodes 5 and 9) produce the outputs required (00, 01, 01, ... , 10, 11). The coding for scheduling input stimuli is of the format:

NODE,INIT.VAL,INIT.TIME, CHG T1, CHG T2, . . . CHG T5

NODE is the node number assigned to this stimuli, INIT.VALUE is the initial logic value to be assigned, INIT.TIME is the time to apply the initial value, and CHANGE T1 through CHANGE T5 are the times to "flip" the signal to its opposite value. (If more than five changes are re-

# MICROFI TURNS ORDINARY TERMINALS INTO EXTRAORDINARY COMPUTERS.

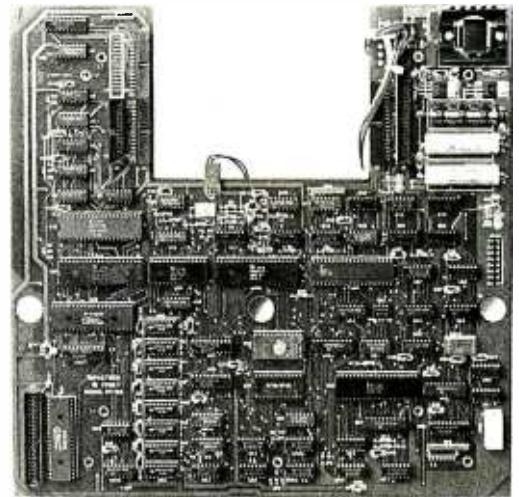

The desktop computer<br>you've been looking for may already be on your desktop. Because now you can turn your unintelligent terminal into a complete microcomputer. In just minutes. For just \$1450.

The Microfit<sup>™</sup> microcomputer board is easy to install in any Lear Siegler ADM 3A or ADM 5, or in any Televideo 910, 912, 920, 925 or 950.

And we invite you to compare Microfit's

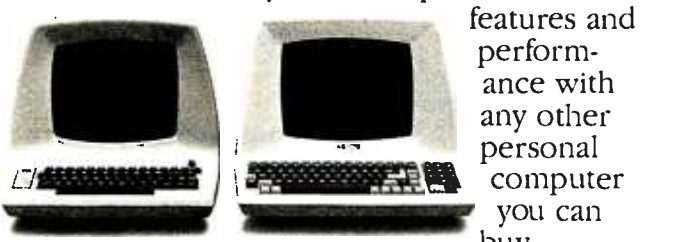

features and performance with any other<br>personal buy.

Because with your terminal and our brain, a small investment goes a long way

The \$1450 price includes not only the

industry standard Z80Abased microcomputer with 64K bytes of RAM. It includes the  $CP/M^*$  operating system. Which means you get to choose from literally thousands of ready-to-use application programs. Microfit also includes

an on -board disk controller that can interface both 5 1/4" and 8" floppies for mass storage capability from 200 KBytes all the way to 5 MBytes.

And on top of all that, Microfit is the microcomputer you've already made the down payment on. Find out more. Call us at 1-800-854-2684 (Nationwide) or 1-800-532-3717 (In California). Or write to the address below for complete details.

DATA SYSTEMS MARKETING 5710 Ruffin Rd., San Diego, CA 92123 RETROFIT WITH MICROFIT.

# Introducing...the Byte Book Club FORMERLY COMPUTER PROFESSIONALS' BOOK CLUB

MICROCOMPUTER GRAPH-**ICS AND PROGRAMMING** TECHNIQUES. By H. Katzan, Jr. 240 pp., 100 illus. and tables. Here's<br>a stimulating introduction to computer graphics for small computers. It covers all the advances to date in color coding and computer graphics technology and—best of  $\frac{1}{2}$ <br>all—it's written for information  $\frac{1}{2}$ professionals who can't draw! Includes actual graphics programs worth hundreds of dollars!<br>582576-7 \$18.95 582576-7

COMPILER CONSTRUCTION: Theory and Practice. By W. A. Barrett and J. D. Couch. 661 pp., illus. Everything its title promises! An excellent introduction to the world of automatic translation, this is a mix of mathematical foundations of compilers and the practical considerations required in developing high -quality compilers for commercial release.<br>788/4998

788/499B 825.93 (Counts as 2 of your 3 books)

MICROCOMPUTER INTERFAC-ING By B. Artwick

(Counts as 2 of your 3 books)

AN INTRODUCTION TO VISI-CALC' MATRIXING FOR AP-PLE<sup>®</sup> AND IBM<sup>®</sup>. By H. Anbarlian. 252 pp., illus., softcover. <sup>an</sup><br>Enables you to use VisiCalc ma- is d trixes-also known as templates and models to put your Apple or IBM implementation, testing, and main-<br>tenance to show exactly what's personal computer to productive use almost immediately. It describes the actual process of developing matrixes for such applications as expense vouchers. price/ earnings ratios, payrolls, stock portfolios, and more. 016/054 822.95

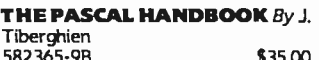

582365 -9B \$35.00 (Counts as 2 of your 3 books)

#### THE SCIENCE OF PROGRAM-MING By D. Gries

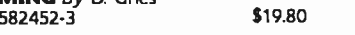

789/436B \$28.00 SOFTWARE ENGINEERING: A Practitioner's Approach.  $By R$ . you a concise but complete picture of each step in the software engineering process-a set of techniques that deal with software as an engineered product. Each step of interfacing provided so brill-<br>is discussed and illustrated—from ilantly by this compact volume. In is discussed and illustrated-from planning, analysis, and design to implementation, testing, and maininvolved. 507/813B \$32.95

(Counts as 2 of your 3 books)

ASSEMBLERS, COMPILERS, AND PROGRAM TRANSLA- $TION$   $By$  P. Calingaert 582110-9 **822.95** 

A

**Tue** 

MINICOMPUTER AND MI-CROPROCESSOR INTERFAC-**ING.** By J. C. Cluley. 266 pp., 73<br>*illus. and tables.* Unless you are content to have your information processing system simply talk to itself, you need the intense coverage of interfacing provided so briladdition to discussing the logical design of interfaces assembled from small -scale integrated circuits, the book gives you a lucid picture of the interface packages designed for microprocessor systems and the way in which they are used.<br>582585-6B \$27.50

582585-6B (Counts as 2 of your 3 books)

MICRO-

**THE TANK AND ARRIVE** POWERFUL Microprocessor Languag PROCESSO **HANDBOOK The** 

 $1 - 0.417$ 

VERCALCY FOR APPLE

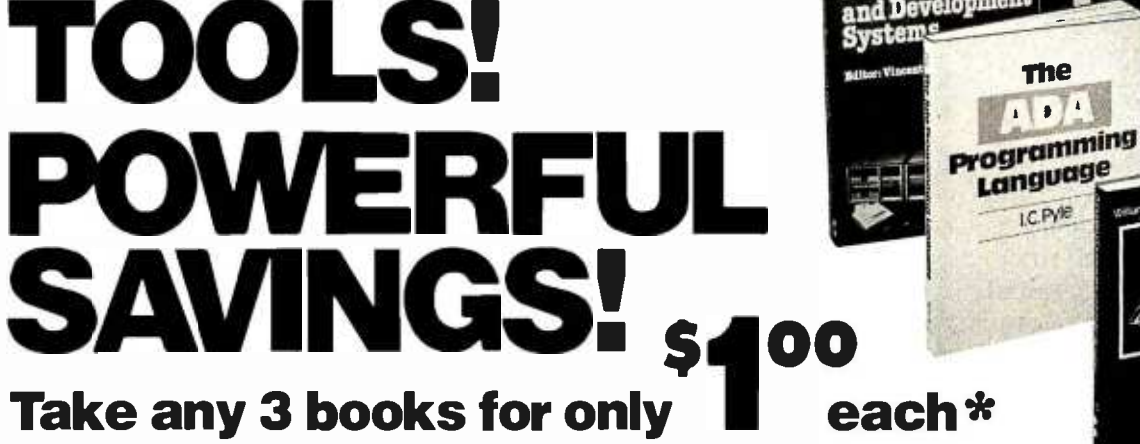

Values up to \$75.00

BIT -SLICE MICROPROCES-SOR DESIGN. By J. Mick and **An Introduce .**<br>SOR DESIGN. By J. Mick and **An Introduce** the crucial information you've been ner<br>needing about the 2900 family of 789/24X needing about the 2900 family of bit -slice microprocessor compo-nents. This remarkable "first" designs right before your eyes not just one but two complete 16 -bit ma- chines!

(Counts as 2 of your 3 books)

MICROPROCESSOR APPLI-CATIONS HANDBOOK. Ed- Fr<br>*ited by* D. F. Stout. 472 pp., 284 il- us<br>lus. This BIG book on SMALL chips yo will help you make your systems timely, versatile, and cost-effec- 56<br>tive. The 16 expert contributors provide in -depth treatments of both hardware and software so you can<br>completely analyze, design, con-<br>struct, and program.<br>617/988B 617/988B (Counts as 2 of your 3 books)

PROGRAMMING WITH ADA: An Introduction By Means of Graduated Examples By P. Weg-<br>ner 789/24X **817.95** 

chines!<br>417/814B \$29.50 use existing hardware and soft-THE SMALL COMPUTER CONNECTION: Networks for the Home and Office.  $By N. L.$ Shapiro. 256 pp. Shows you how to use existing hardware and soft- ware to link your small computer to other computers-large and small and to a vast universe of databases. From stock market quotations to using interactive "chat modes," you'll learn how to use today's giant externation utility services.<br>564/124 \$16.95 564/124

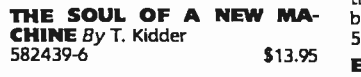

**THE DEVIL'S DP DICTIONARY** Buchsbaur<br>Ry S. Kelly-Rootle (87/2108) By S. Kelly -Bootle 340/226 **\$8.50** 

ELECTRONICS ENGINEERS' HANDBOOK, 2/e By D. G. Fink & D. Christiansen 209/812A \$75.00

(Counts as 3 of your 3 books)

SOFTWARE DEBUGGING FOR **MICROCOMPUTERS By R. Bruce**<br>582075-7 \$18.95 582075-7

**Z80 USERS MANUAL.** By J. Carr. 326 pp., with diagrams, charts, and tables. Takes you through every<br>opportunity the ZAP can offer! It covers Z80 pin definitions, CPU control signals, support chips, interfacing peripherals, and much more. It also includes a 177-page Z80 instruction set so you can study the instructions on a one -by -one basis. 582336 -5 \$21.95

**ELECTRONIC GAMES By W. H.** Buchsbaum 087/210B 826.95 (Counts as 2 of your 3 books)

COMPUTER PERIPHERALS FOR MINICOMPUTERS, MI-CROPROCESSORS, AND PER-SONAL COMPUTERS By C. L. Hohenstein 294/518 \$21.90

A PROGRAMMER'S GUIDE TO

**COBOL** By W. J. Harrison  $\frac{$189}{789}$ 789/789

MICROPROCESSOR DATA **BOOK.** By S. A. Money. 350 pp.,<br>220 illus. A truly awesome collection of data about virtually every chip available today! International in scope, the book provides information about 4, 8, and 16 -bit devices from a wide range of American, European. and Japanese manufacturers. A common format enables you to analyze each device's capabilities and compare it with other devices. 427/062B \$35.00

(Counts as 2 of your 3 books)

#### Consider these Byte Books as well! MICROCOMPUTER OP-CIARCIA'S CIRCUIT CEL-ERATING SYSTEMS By M. **LAR, Vol. 2** By S. Ciarcia<br>109/63X<br>**\$14.75** Dahmke 109/63X 150/710 815.95 B YTE BOOK OF PASCAL TRS-80 GRAPHICS FOR<br>The model I and By B. W. Liffick **Clionaiste Cinceit Osli MODEL** 789/673B \$25.00 **Lineway** Sena **MODEL III** By D. Kater & S.<br>Thomas<br>333/033<br>333/033 (Counts as 2 of your 3 books) B ASIC SCIENTIFIC SUB-\$12.95 Th ROUTINES, Vol. I By Dr. F. R. Ruckdeschel THREADED INTERPRE-Languages TIVE LANGUAGES By R. G. 542/015 PRO COMPUTER Loeliger CIARCIA'S CIRCUIT CEL-383/60X \$20.75 **LAR, Vol. III** By S. Ciarcia<br>109/656 \$12.95 THE BRAINS OF MEN 109/656 AND MACHINES By E. W. MICROCOMPUTER DISK Kent TECHNIQUES By P. Swan-341/230 820.95 son BASIC SCIENTIFIC SUB-625/824 815.00 **ROUTINES, Vol. 11**  $By$  Dr. **BUILD YOUR OWN Z-80<br>COMPUTER** By S. Ciarcia F. R. Ruckdeschel 542/023B **\$26.50 <b>COMPL**<br>(Counts as 2 of your 3 books) 109/621 (Counts as 2 of your 3 books) \$17.95

\* If you join now for a trial period and agree to purchase three more books -at handsome discounts—during your first year of membership. (Publishers' prices shown)

### PRINCIPLES OF INTERAC-TIVE COMPUTER GRAPH-ICS. By W. M. Newman and R. Sproull. 2nd Ed., 544 pp., illus.Now in a revised, updated Second Edition, this volume has long been THE standard source of information for designers! Now, as before, it is utterly comprehensive and up to the minute in its coverage.  $463/387B$

(Counts as 2 of your 3 books)

### MICROPROCESSORS / MICROCOMPUTERS / SYSTEM

**DESIGN** By Texas Instruments, Inc. 8<br>637/58XB 829.95 5 (Counts as 2 of your 3 books)

#### DATA STRUCTURES USING PASCAL. By A. M. Tenenbaum and M. J. Augenstein. 544 pp., illus. With its emphasis on structured design and programming techniques, this work takes you on a trailblazing journey through PAS-CAL. Separate chapters are devoted tothestack, recursion, queues and lists, PASCAL list processing, trees, graphs and their applications. 582230-XB \$25.95

(Counts as 2 of your 3 books)

**INTRODUCTION TO WORD-START**. By A Naiman. 202 pp., with illus. and command displays. Get your hands on this guide to the most powerful word -processing program available. Well organized and clearly written, it surpasses the dry WordStar reference manual. You'll learn to edit copy create and merge files · format on-screen · create special print effects \* generate form letters . and more!<br>582594-5 \$21.95

APPLE MACHINE LANGUAGE **By D. Inman & K. Inman**<br>582398-5 **682398-6** 

582398-5 THE ADA PROGRAMMING

LANGUAGE. By I. C. Pyle. 293 pp., illus., softbound. Written primarily for practicing programmers of embedded computer systems, this book provides a full presentation of the power of ADA. It will also prove of great interest to other programmers as well as to man agers of programming projects.<br>582447-7 \$15.95

STRUCTURED PROGRAM-MING: Theory and Practice By R. C. Linger, H. D. Mills & B. L Witt 788/537

# Why YOU should join the Byte Book Club now!

- Best and newest books from ALL publishers! Books are selected from a wide range of publishers by expert editors and con- sultants to give you continuing access to the best and latest books in your field.
- Big savings! Build your library and save money too! Savings range up to 30% or more off publishers' list prices-usually 20% to 25%.
- Bonus books! You will immediately begin to participate in our Bo nus Book Plan that allows you savings of between 70 % -80% off the publishers' prices of many professional and general interest books!
- **Convenience** 14-16 times a year (about once every 3-4 weeks) you<br>receive the Club Bulletin FREE. It fully describes the Main Selection<br>and alternate selections. A dated Reply Card is included. If you want<br>the Main Selecti matically. If you want an alternate selection-or no book at all-you simply indicate it on the Reply Card and return it by the date specified. You will have at least 10 days to decide. If, because of late delivery of the Bulletin you receive a Main Selection you do not want, you may return it for credit at the Club's expense.

As a Club member you agree only to the purchase of three additional books during your first year of membership. Membership may be discontinued by either you or the Club at any time after you have purchased the three additional books. Orders from outside the U.S. can- not be accepted.

#### ELECTRONICS DICTIONARY, 4 /eByJ. Markus 404/313B 832.95

(Counts as 2 of your 3 books)

NETWORK SYSTEMS. By R. L. Sharma, P. J. T. deSousa, and A. D. Ingle. 321 pp., illus. Here is the first book to describe-concisely and comprehensively-all current stored program -controlled (SPC) telecommunication network systems that use integrated modeling, analysis, and design techniques. Gives you a solid methodology for minimizing is is<br>the risks involved in meeting de- 65 sign specifications. 582557 -OB \$29.95

(Counts as 2 of your 3 books)

ASSEMBLY LAN-GUAGE. By H. S. Howe, Jr. 186 pp., illus. Everything you need to know to develop machine language programs for the TRS -80! This book covers all introductory concepts in the use of the TRS-80 . provides "inside information" about ROM, RAM, and disk operating systems to show you what - yo<mark>l</mark><br>goes on inside the TRS-80 . . . and - wa and subroutines. 582495-7 \$17.95 491/712

MICROPROCESSOR DEVEL-**OPMENT AND DEVELOP-<br>MENT SYSTEMS.** Edited by V. Tseng. 170 pp., 90 illus. A panel of experts provides an overview of the development process, displays the different approaches taken by leading firms in the field. and covers existing systems and tools. You'll gain a better understanding of what is involved in microprocessor application development . .. and you'll be able to identify and decide what is important for you. 653/801B \$29.95 (Counts as 2 of your 3 books)

**OPERATING SYSTEMS By H.** Lorin & H. M. Dietel 582354 -3 820.95

goes on inside the TRS-80 . . . and way up to a very impressive com-<br>offers a variety of tested programs petence in the use of that rather **APPLE PASCAL: A Hands-On** Approach. By A. Luehrmann and H. Peckham, 426 pp., spiralbound. Finally-a how -to- use -PASCAL book for Apple computer users that makes a complete language as easy as (forgive us!) applesauce. Takes you from "total ignorance" all the way up to a very impressive com- petence in the use of that rather complex language, PASCAL. 491/712 \$16.95

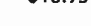

## **1** P.O. Box 582, Hightstown, **1** Please enroll me as a member and send me the three choices I have MAIL CARD OR THIS COUPON TODAY McGraw -Hill Book Clubs BYTE BOOK CLUB New Jersey 08520 Mill Mill Mill MIS MIS MIS

1 If not satisfied, I may return the books within 10 days and my mem-<br>bership will be canceled. I agree to purchase a minimum of three der the Club plan described in this ad. A shipping and handling charge listed below. Bill me only \$3.00 plus local tax, postage, and handling. additional books during my first year of membership as outlined un-<br>der the Club plan described in this ad. A shipping and handling charge is added to all shipments.

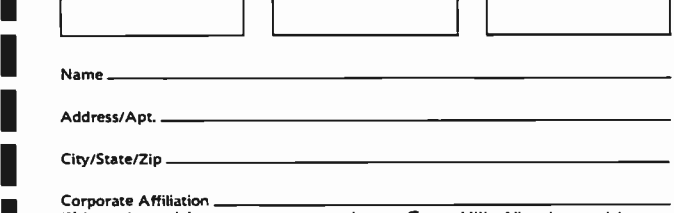

**1** This order subject to acceptance by wicoraw-mil. All prices subject to change without notice. Offer good only to new members. Orders from Corporate Affiliation This order subject to acceptance by McGraw -Hill. All prices subject to outside the U.S. cannot be accepted. P39591

quired, subsequent lines with this node number are entered.) The end of coding is signaled by a 0 node.

You then enter the signals to be monitored on the resulting timing diagram (nodes 1, 2, 3, 5, and 9), and simulation commences.

An analysis of the output produced by the logic simulator reveals some interesting points. Notice that the outputs are in an unknown state (indicated by a question mark) until driven to a known state. This is one of the significant advantages of logic simulation over hardware breadboarding. A good design should be insensitive to the initial, or power -up, state. In a mass production of a poor design, often some percentage of devices work, but not all. Usually, this is due to differing power -up or default conditions.

An effective logic simulator models at least three states: 0, 1, and "unknown." In the simulator presented here, all nodes are set to the unknown state at the start of simulation and will appear in a known state only

when driven unambiguously to that state. (For example, an OR gate will be driven to a logic 1 state when any input is a logic 1, independent of the other, possibly unknown, inputs; similar rules can be developed for other logic gates as well.) Also, the relative time delay for the circuit is shown because the SUM and CARRY signals do not change state until two gate times after the input is applied (corresponding to the two gate delays between the primary inputs and outputs).

The design produces the output you would expect from a full adder, so further analysis is not warranted. Had the output been illogical, internal nodes could be monitored for debugging.

Notice that you can do a complete design, verification, and analysis without physically building the circuit.

# The Design of a Logic Simulator

The operation of a logic simulator is similar to that of other time-

oriented simulations. In the game of Life, for example, each succeeding generation is determined by the previous generation; typically, two arrays are maintained (old and new) and appropriate rules are applied to transform the old state into a new state. After the entire new state is generated, it becomes the old state and the next new state is generated.

A logic simulator, using predefined logical -gate models, operates similarly by using the old state (current signal values), applying the logical rules associated with the logic gates, and generating the new state (resultant signal values). The simulator departs from the Life-game analogy in the acceptance of stimulations (changes in external signal values) during the simulation.

The application of the logic rule is straightforward for each predefined logic element, particularly if Boolean functions are supported by the programming language. The difficulty in logic simulation is in deciding which signals are to be used for each individual gate and managing signal propagation for signals that drive more than one logic gate.

Fortunately, judicious use of indirect addressing and implicit net-list coding simplifies this task considerably. (A net list is a representation of the interconnection of logic elements. An explicit net list is a specific list of each "wire" connecting the elements, as used in instructions for building kits; an implicit net list is a representation from which an explicit net list can be deduced, as used when building kits from a schematic.)

If each signal is given a unique number, and this same number is used regardless of where the signal fans out, this number can be used to "point" to the value associated with the signal in the old and new state arrays. When a signal is coded as an input to a gate, the value in the old state array is used; when the signal appears as an output, the resultant signal value is stored in the new state array. This structure also allows for easy transferring of new to old, in that there is a one-to-one correspondence between arrays.

You can implement the addition of

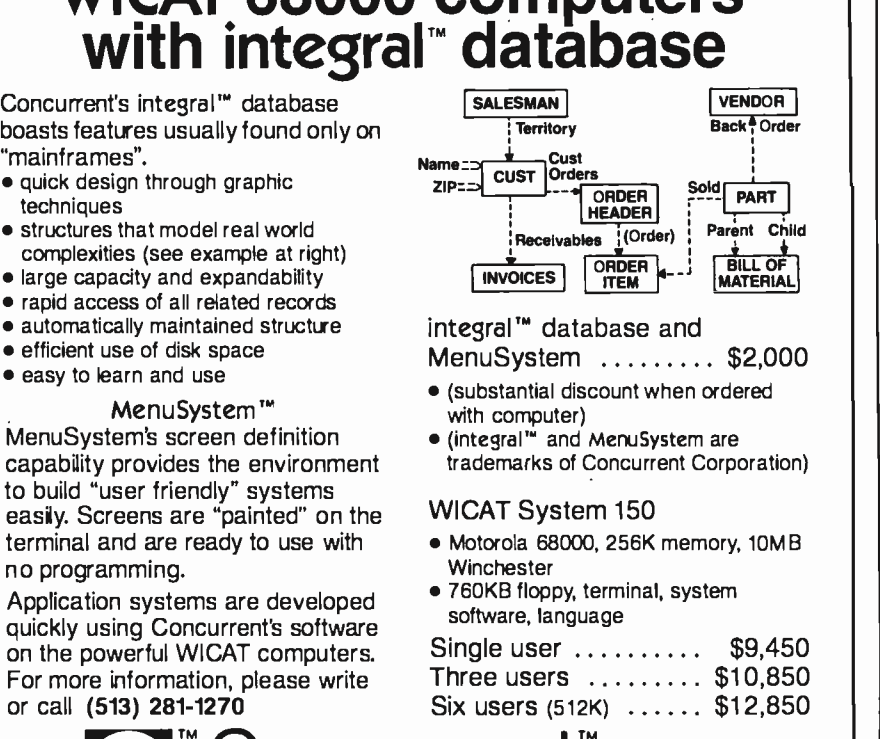

WICAT 68000 computers

CONCUITEN<sup>I"</sup> Corporation<br>1870 Madison Road Cincinnati, Ohio 45206<br>1 TECHNOLOGY MICROCOMBUTERS FOR SCIENCE AND INDUSTRY 1870 Madison Road Cincinnati, Ohio 45206

HIGH TECHNOLOGY MICROCOMPUTERS FOR SCIENCE AND INDUSTRY

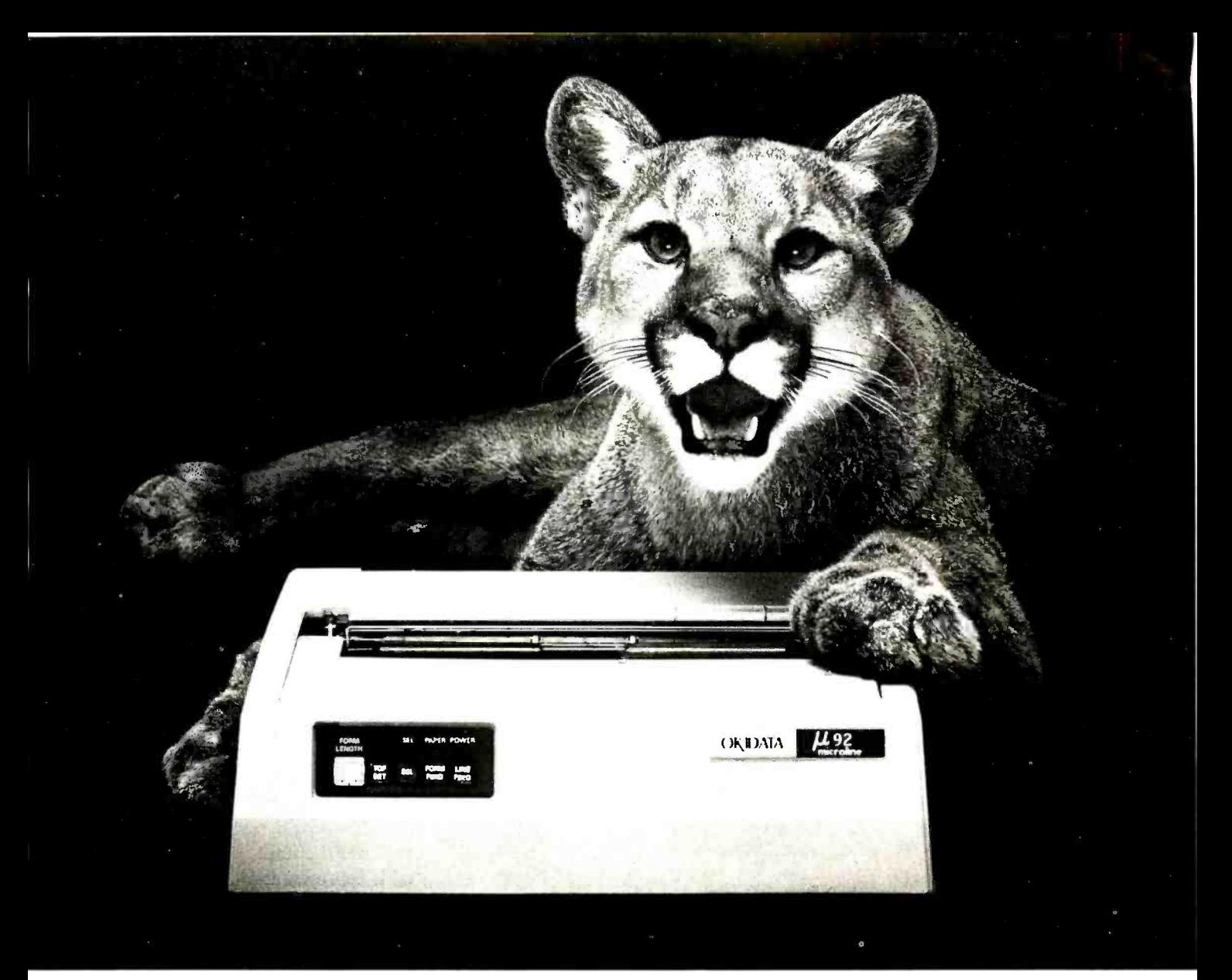

# GREAT NEWS FOR EVERYONE WITH A PERSONAL COMPUTER! A NEW BREED OF PRINTER, PURRRFECTLY PRICED.

# 160 CPS Advanced, Multifunction Printing For Under \$700.

When advertising, TV and film people need a puma to pose or a lion on location, they call the Dawn Animal Agency. Daily, Dawn sends their exotic animals from coast to coast. And they generate a jungle of data in the process. Like so many growing businesses, they need to mate a personal computer to a printer that will keep pace with business demands. But won't take a huge bite from the budget.

Okidata's new multifuction Microline (ML) 92 printer is justthe animal. It prints high resolution, correspondence quality text that's a match for any daisywheel's at 40 cps. Graphics and emphasized and enhanced printing at 80 cps. And bidirectional, data processing with short line seeking logic at 160 cps. Add an alternate, downline loadable character set, and you've got one heck of a printer. And there's an ML 93, too, thataddswidecolumn printing to the picture.

Both of our new high performers have no duty cycle limitations and feature the Okidata, 9-pin print head that's guaranteed for one full year. But the really great news about each is price: \$699 suggested retail for the ML 92; \$1249 for its big brother. Absolutely purrrfect.

For more great news about the ML 92, 93 and all the Okidata printers, see your computer dealer or call 1- 800- OKIDATA. In NJ, 609 -235- 2600. Okidata, Mt. Laurel, NJ 08054.

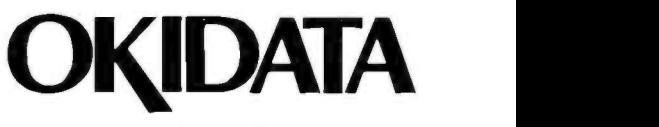

A subsidiary of Oki Electric Industry Company Ltd.

All Okidata printers are compatible with Apple, IBM, Radio Shack, Osborne and just about every other personal computer.

Circle 299 on inquiry card. <www.americanradiohistory.com> Listing 1: The Logic Simulator program written in BASIC for the TRS-80. The program has fewer than 200 lines and requires only 6K bytes of memory. The array space re quired for most simulated circuitry is about 20 bytes per gate and 3 bytes per stimulus change.

```
10 DEFINT A-Z
20 CL.S 30 PRINT "A BASIC LOGIC SIMULATION SYSTEM"<br>40 ' R.MCDERMOTT 3/26/81
   ' R.MCDERMOTT
50 ' 60 * ****** DATA STRUCTURES ******<br>70 N9 = 100 ****** '*****' MODES
70 N9 = 100 'MAXIMUM NODES 
80 NB = 30 'MAXIMUM EXTERNALS 
                                 'LOGIC ELEMENT ARRAY
100 DIM E(7,N8) 'EXTERNAL STIMULI ARRAY 
110 DIM M(10) 'MONITOR SIGNAL ARRAY 
120 DIM O(N9) ' 'OLD SIGNAL VALUE ARRAY<br>130 DIM N(N9) ' 'NEW SIGNAL VALUE ARRAY
130 DIM N(N9) TABLE LOOKUP FOR XOR GOT ARRAY
                                  'TABLE LOOKUP FOR XOR GATE
150 ' 160 ******** VARIABLES USED *******<br>170 L0 = 0 ****** 'INTERNAL REPRESENTAT
170 L0 = 0 \blacksquare 'INTERNAL REPRESENTATION OF LOGIC 0<br>190 L1 = 3 \blacksquare 'INTERNAL REPRESENTATION OF LOGIC 1
190 L1 = 3 <sup>'</sup>INTERNAL REPRESENTATION OF LOGIC 1<br>190 U = 1 <sup>'</sup>INTERNAL REPRESENTATION OF LOGIC U
190 U = 1 <sup>'</sup>INTERNAL REPRESENTATION OF LOGIC UNKNOWN<br>200 I(LØ) = L1 'INVERT (COMPLEMENT) OF LOGIC Ø
200 I(L0) = L1 \qquad 'INVERT (COMPLEMENT) OF LOGIC 0 210 I(L1) = L0
210 I(L1) = L0 \qquad 'INVERT (COMPLEMENT) OF LOGIC 1<br>220 I(U) = U \qquad 'INVERT (COMPLEMENT) OF LOGIC U
                                  'INVERT (COMPLEMENT) OF LOGIC UNKNOWN<br>'TRUTH TABLE FOR XOR
230 X(LØ + LØ) = LØ
240 X(L0 + U) = U
250 X(LB + L1) = L1
260 X(L1 + U) = U270 X(L1 + L1) = L0<br>280 S*(L0) =<mark>*</mark>,*280 S$(LO) = 'SYMBOL PRINTED FOR LOGIC 0 25<sup>'0</sup> S$(L1) = "1" 'SYMBOL PRINTED FOR LOGIC 1<br>300 S$(U) = "?" 'SYMBOL PRINTED FOR LOGIC U
300 S$(U) = "?"<br>310 F = 0"<br>310 F = 0"<br>310 F = 0"<br>310 F = 0"
310 F = 0 \cdot PND OF PAGE FLAG<br>320 E9 = 0 \cdot PERROR FLAG
320 E9 = 0 \cdot PERROR FLAG<br>330 P = 0 \cdot CURRENT PR
330 P = 0 \overline{340} \overline{840} \overline{840} \overline{840} \overline{840} \overline{840} \overline{81} \overline{81} \overline{81} \overline{81} \overline{81} \overline{81} \overline{81} \overline{81} \overline{81} \overline{81} \overline{81} \overline{81} \overline{81} \overline{81} \over340 ^{\circ}N1 = LAST ELEMENT, N2 = LAST EXTERNAL<br>350 ^{\circ}N3 = HIGHEST NODE #
350 'NS = HIGHEST NODE #<br>360 'ks = ALPHA CODING GO360 <sup>'L$</sup> = ALPHA CODING OF LOGIC TYPES<sup>370</sup> '****** READ LOGIC CODING ******
                                  READ LOGIC CODING
380 I = -1390 'FROM L(.,O) THRU L(.,N1) 
400 PRINT "INPUT CIRCUIT DESCRIPTION" 
410 I = I + 1420 IF I > N9 THEN GOTO 1860 ' CHECK FOR ARRAY OVERFLOW 
430 INPUT L$, L( 1, I), L( 2, I), L( 3 ,I),L(4,I)L(5,I),L(6,I).L(7,I) 
440 IF L\Phi = "END" THEN GOTO 490<br>450 GOSUB 1770 'CHECK F
                                  450 GOSUB 1770 'CHECK FOR VALID TYPE, PUT INTO L(O,I) 
4.0 IF L.(01I) = 0 THEN GOSUB 1900 
470 IF N3 > N9 THEN GOSUB 1800 
40 GOTO 410
490 N1 = I - 1500 ' ****** READ IN EXTERNAL STIMULI ******
520 \text{ I} = -1530 PRINT "INPUT CIRCUIT STIMULI"<br>540 I = I + 1
550 IF I > NB THEN GOTO 1930 'CHECK FOR MEMORY OVERFLOW
560 INPUT E( 0,1), E1, E( 2, I), E( 3, I),E(41I),E(5,1),E(6,I),E(7,I) 
570''CHANG<br>590 E(1,I) = U<br>590 IF E1 = 0 THEN E(1,I) = LO
600 IF E1 = 1 THEN E(1,1) = L1610 IF E (1, I) <> 0 THEN GOTO 540 'CHECK FOR END 
620 N2 = I - 1<br>630 , ******
                                 READ IN MONITOR POINTS ******
640 PRINT "PLEASE ENTER POINTS TO BE DISPLAYED," 
650 PRINT "(UP TO 10, 0 TO END)" 
660 FOR I = 1 TO 10 670 INPUT M(I) 
6,90 IF M(I) = 0 THEN GOTO 700 
690 NEXT I 700 'ANY INPUT CHECKING WOULD GO HERE<br>710 ' ****** DONE WITH INPUT PROCESS
                  DONE WITH INPUT PROCESSING, STOP IF ERRORS ******
720 IF E9 <> 0 THEN STOP<br>730 * ****** INITIALIZE
                  INITIALIZE FOR SIMULATION (SET ALL NODES UNKNOWN)
740 FOR I = 0 TO 100<br>750 O(I) = U
                                  ' OLD VALUE ARRAY
```
Listing I continued on page 406

external stimuli during simulation by scheduling changes to occur at specific times during the simulation. The use of two arrays, old and new, implies a unit delay: each output from the old state array appears one cycle later as in the new state array. This unit of time is typically referred to as a gate time. If the simulator keeps track of the gate times, then the external stimuli can be applied (by putting its input value into the new array) just prior to the scheduled gate time for this change. Because unique numbers are used for each signal, each stimulus value will remain constant between changes. Hence, only scheduled changes need to be specified and stored: only a single 1 is stored for a signal that is continuously high.

The display of resultant logic values is trivial; the program needs only to look at selected signals in the new state array and convert the logic values stored there to humanreadable form. With graphics available on most microcomputers, the display can be made to look like an oscilloscope's output, a logic analyzer's output, or merely a truth table representation.

## A BASIC Logic Simulator

Listing 1 and the flowchart in figure 2, demonstrate the feasibility of implementing a logic simulator on a home computer. The program itself requires less than 6K bytes of memory, and the array storage requirement for a typical design using 100 logic gates and 150 external stimuli changes is less than 3K bytes, so that a complete system is easily implemented in a TRS -80 with 16K bytes of memory.

Listing 1 shows the array requirements, followed by the internal values used for logic 0, 1, and 7 and their inverses. I made this particular choice of internal values (0, 3, and 1) to allow the use of the standard AND and OR functions (or MIN and MAX) while maintaining the proper interpretation and propagation of logic unknown states. In other words, for a two -input AND gate, if one input is logic unknown (internal value 1) and the other is a logic 0 (internal value

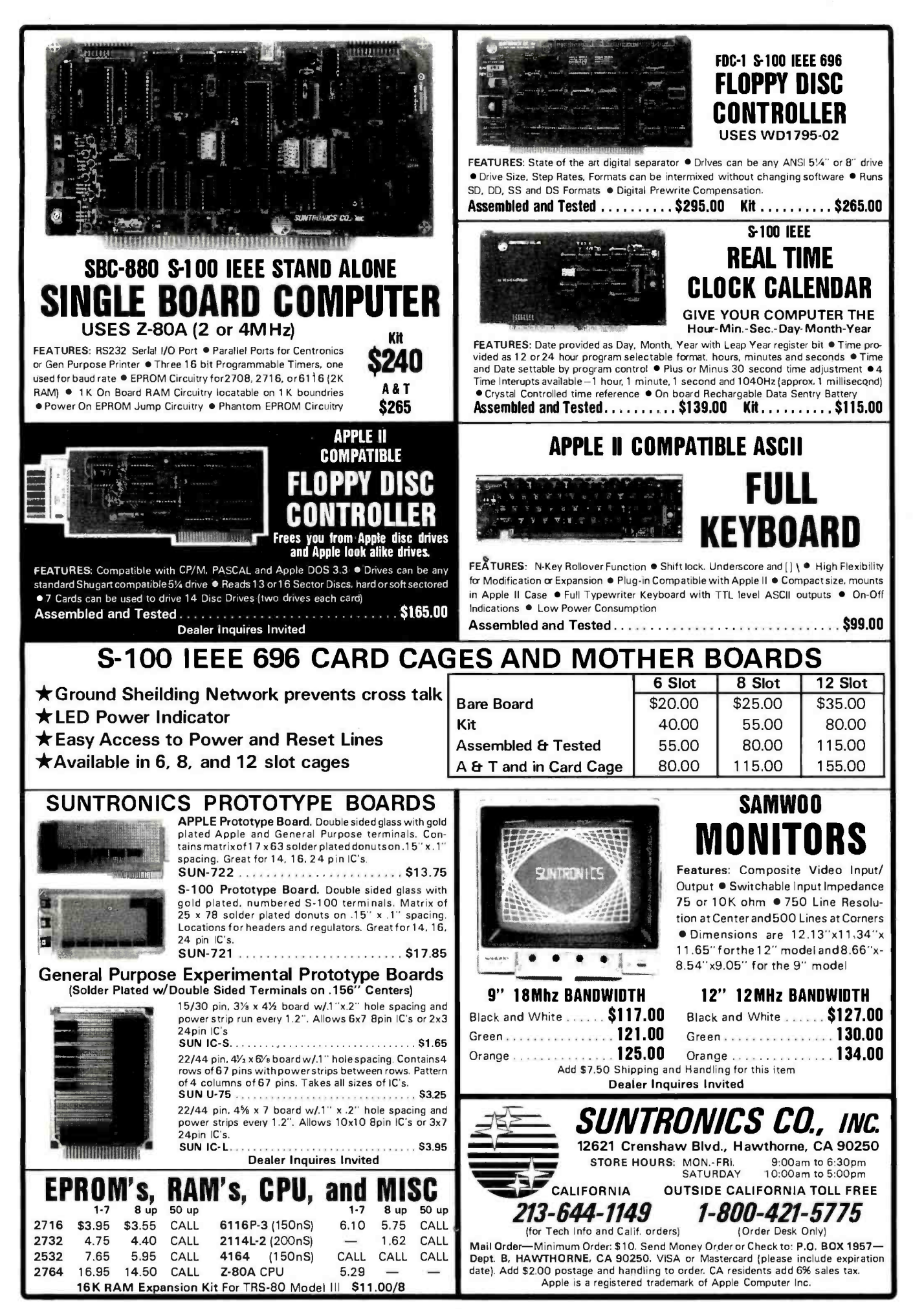

Circle 387 on Inquiry card.

<www.americanradiohistory.com>

# Computers And **Peripherals** For Sale

The items for sale have been used for varying lengths of time, but are all in working order. All  $\frac{1}{920}$ units are sold as is. Prices are FOB Peterborough, New Hampshire.

Three high- performance SCION video-display subsystems for use with a microcomputer, each consisting of a:

> Scion Screensplitter memorymapped S-100-bus video-display board,

Scion parallel-port keyboard, | 1060

Scion Wordsmith text-editing software,

Ball Corporation green -phosphor video monitor.

The units are all in excellent  $\mid$  1140 condition.

Price: 5999 each subsystem, 52500 takes all three.

Shaffstall ED17700 phototypesetter floppy -disk interface for use with Compugraphic Editwriter-series typesetting equipment, including standard ASCII  $\begin{bmatrix} 1250 & \text{IF} & \text{O}(x) \\ 1260 & \text{NEXT} & \text{J} \end{bmatrix}$ translation software. (This device  $\frac{1270}{1280}$ <br>reads and writes phototypesetter  $\frac{1280}{1280}$ reads and writes phototypesetter disks with textual data transmitted or received through a serial RS-232C link.) Excellent condition. Price: 58500.

**Pensee Pascal Microengine** | <sup>1350</sup><br>| maxdax autom instuding LICCD | <sup>1360</sup> computer system, including UCSD Pascal version 3.0, 16-bit microprocessor, two Shugart 800R single density 8-inch floppy-disk drives, and two RS-232C serial ports. Good condition. Price: 51300.

For more information, contact:

Jon Swanson BYTE Publications Inc. 70 Main St. Peterborough, NH 03458  $\frac{1520}{1570}$ (6031 924 -9281

Listing I continued: 760 N(I) = U 'NEW VALUE ARRAY 770 NEXT I 780 G = -1 \*\*\*\*\*\* MAIN LOOP FOR SIMULATION \*\*\*\*\*\*  $800 \t6 = 6 + 1$ 810 ' UPDATE ANY SCHEDULED STIMULI 820 GOSUB 1000 830 ' MOVE NEW TO OLD 840 FOR I = 1 TO N3 850 O(I) = IV(I) 860 NEXT I 870 **PERFORM LOGIC FUNCTIONS** 990 GOSUB 1150 890 900 GOSUB 1510 910 IF  $F \leq 1$  THEN GOTO 800 'END OF SCREEN, WAIT FOR INPUT 930 PRINT "CONTINUE ?(YES, NO, OR RESTART (Y,N,R))" 940 INPUT A\$  $950$  IF A\$ = "Y" THEN GOTO 800 960 IF A\$ = "R" THEN GOTO 640 970 STOP \*\*\*\*\*\*\* 980 '\* \* \* \* \*\* SUBROUTINES \* \* \* \* \*\* UPDATE STIMULI \*\*\*\*\*\* 1000 FOR I = 0 TO N2 1010 'CHECK SCHEDULED TIMES 1020 FOR J = 2 TO 7 1030 IF  $G \Leftrightarrow E(J, I)$  Then  $GOTO$  1110<br>1040 : $GOT$  A MATE 'GOT A MATCH ON TIME, GET SIGNAL NUMBER  $1050$  X = E(0, I) 'FLIP OR INITIALIZE 1070 Xl = N(X)  $1080 N(X) = I(X1)$ <br>1090 1090 'CHECK FOR INITIALIZE 1100 IF  $J = 2$  THEN N(X)=E(1,I)<br>1110 NEXT J 1120 NEXT I 1130 RETURN<br>1140 \*\*\*\*\*\* PERFORM LOGIC FUNCTIONS \*\*\*\*\*\* 1150 FOR  $I = 0$  TO N1 1160 'DO AND, OR, OR XOR OPERATION 117cp ON L.(01I) GOSUB 1210 ,1290 ,1370 1180 GOSUB 1450 ' STORE OUTPUTS 1.190 NEXT I 1200 RETURN 1210 Y = L1 'AND GATE 1220 FOR  $J = 1$  TO 5  $1230 \text{ X} = L(J, I)$ 1240 IF  $X = 0$  THEN GOTO 1260 1250 IF  $O(X)$  < Y THEN Y= $O(X)$ 1270 RETURN ' \*\*\*\*\*\* OR GATE \*\*\*\*\*\* l290 Y = L.0 1300 FOR ,3 =1 TO 5  $1310 \text{ X} = L(J, I)$ 1320 IF X = 0 THEN GOTO 1340 1330 IF  $0(x) > Y$  THEN  $Y = 0(x)$ 1340 NEXT J 1350 RETURN XOR GATE \*\*\*\*\*\* 1370  $Y = U$ 1380  $X_i1 = L(1,1)$  $1390 \times 2 = L(2,1)$  $1400$  IF  $X1 = 0$  THEN GOTO 1430 1410 IF X2 = 0 THEN GOTO 1430 1420  $Y = X(0(X1) + 0(X2))$ 1430 RETURN \*\*\*\*\*\* STORE TRUE AND COMPLEMENT OUTPUTS \*\*\*\*\*\*  $1450 \times = L(6, I)$ 1460 N(X) = Y  $1470$  X = L(7, I) 1480  $N(X) = I(Y)$ 1490 RETURN 1500 ' \* \* \*\*\*\* PRINT OUTPUTS \* \*\*\*\*\* 1510 IF P  $\diamond$  0 THEN GOTO 1620 'HEADER REQUIRED ? 'PRINT HEADER AND SIGNAL NUMBERS 1530 CL.S 1540 PRINT 1550 PRINT "TIME "1G 'PRINT OUT OLD ARRAY, FLAG END OF SCREEN

Listing I continued on page 408

```
406 January 1983 © BYTE Publications Inc
```
1560 PRINT "SIGNALS"

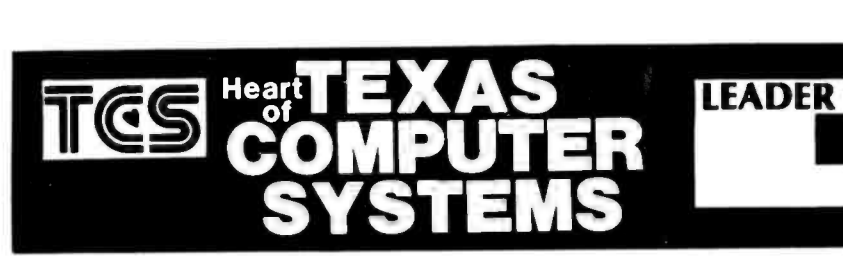

# LEADER in MAIL ORDER DISCOUNTS! 800 433 -5184 Texas 817/274 -5625

## IBM Personal Computer

INTERNAL DISKS FOR IBM Complete IBM Disk Systems .... \$CALL Tendon Internal Disk ...single sided 160k<br>Tendon Internal Disk .. single sided 160k<br>Tandon Internal Disk ..double sided 320k

Multi-computer Systems and DISKS FOR IBM<br>Complete 5 meg. Systems ... from \$1588<br>Multi-computer Network Systems available<br>MONITORS FOR IBM

MONITORS FOR IBM<br>Green - hl resolution *from \$89 | Green - hl resolution*<br>Matching PGS Color - auper hl res . \$Call

OUADBOARD FOR IBM includes 64k to 256k additional Memory, Serial á Parallel Port and Calendar Clock

ADDITIONAL MEMORY FOR IBM<br>16k Chips<br>64k Chips ................................\$Call

16k Chips each \$2 64k Chips SCall PRINTER FOR IBM Epson, Star á other matrix printers . SCall NEC 3550 Spinwriter IBM version \$Call

ATARI

ATARI 800 COMPUTER ATARI 810 DISK DRIVES Percom Double Density EXT. DRIVES ATARI 850 Interface and Cable Compatible PRINTERS and Cables

### APPLE

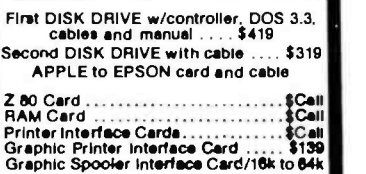

# **TANDON DRIVES**

TCS DRIVE CABINET Is Industrial grade heavy guage metal, safely fused, and comes with gold plated external connector with extender cable.

### 1 DRIVE in Cabinet

40 track single sided . . . . . . .<br>80 track (dual sided 40 track) <sup>160</sup>track (dual sided 60 track) \$449 1 DRIVE /Double Cabinet 1249<br>1329<br>1449 <sup>40</sup>track single sided SCALL 60 track (dual sided 40 track) ... CALL 40 track single sided \$289 160 track (dual sided 80 track) ... SCALL 80 track (dual sided 40 track) 8 Inch Slimline sgl /dbl sided SCALL 180 track (dual sided 80 track) 99 Winchester hard drives 5-30 meg SCALL

BARE DRIVES ONLY

2 DRIVES/Double Cabinet 40 track single sided .................... \$489<br>80 track (dual sided 40 tracks) ...... \$639<br>160 track (dual sided 80 tracks) ..... \$849 Drives in cabinets come assembled /tested with power aupply. Order cable separately.

CORVUS HARD DISK

## CORVUS HARD DISKS

### Call tor '83 prices - lowest anywhere

Add 5. 10 or 20 megabytes of storage to your TRS80. IBM, Apple, Atari, Heath, Zenith, Intertec, S -100 and many others. One or several computers can share a hard disk. Get simultaneous accesstodatafor multiple users. AVAILABLE NOW at SUPER SAVINGS.

# PRINTERS

TCS has the LOWEST PRICES on IN STOCK PRINTERS!

### LETTER QUALITY PRINTERS MATRIX PRINTERS

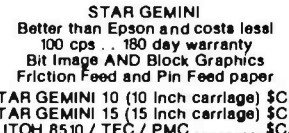

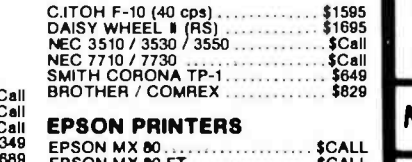

STAR GEMINI 10 (10 inch carriage) SCali BROTHER / COMREX 5829 STAR GEMINI 15 ((15 inch carriage) SCali C.ITOH 8510 / TEC / PMC SCalI EPSON PRINTERS DMP <sup>100</sup>5349 DMP 200 \$889 DMP 400 51029 DMP 500 51584 ANADEX 9501 -A 51395 CENTRONICS 352 / 353 SCall OKIDATA printers .. SCali for Low Prices EPSON MX 80 FT ...........<br>EPSON MX 100 FT .......... GRAPHTRAX PLUS come free in EPSONS

Cables and Interfaces available for most popular computers

For fast. efficient service Heart of we can air freight from Dallas

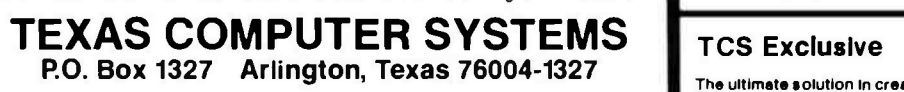

TEXAS ORDERS 817/274 -5625

TECHNICAL ASSISTANCE 817/274 -9221 ORDER STATUS 817/277 -1913 TELEX/TWX /Easylink ELN 62100790

800 433 -5184 No tax out of atate. Texana add 5%. Prices subject to change at any time.

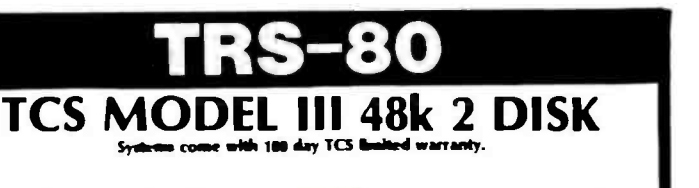

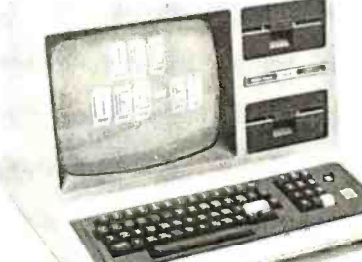

# \$1695

With standard 40 track double density drives. Over 340,000 bytes. Includes TDOS.

# \$1995

With 2 dual headed 40<br>track dbi.density drives. Over 730.000 bytes. Includes DOSPLUS 3.4 (\$150 value)

Fully assembled and tested systems that are software compatible and functionally identical to Radio Shack units sold at computer stores for Shundreds more. o CONTROLLER BOARDS are high quality double sided epoxy boards with gold plated contacts.

- o POWER SUPPLY Is the finest switching type available.
- o MOUNTING HARDWARE includes power and data cables.
- o DISK DRIVES are Tendon, the same ones used by Radio Shack ... 40 track, double density, with a 5 millisecond stepping rate.

# TCS MODEL Ill DISK EXPANSION KITS

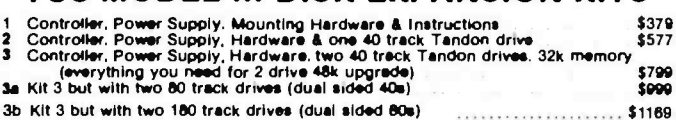

### MODEL III SYSTEMS Original 90 day manufacturer's warranty. MODEL III 4k<br>MODEL III 16k<br>MODEL III 32k SCali MODEL III 32k<br>MODEL III 48k SCALI MODEL III 48k SCALI SCALI SCALI<br>MODEL III 48k SCALI SCALI SCALI MODEL III 48k 2 Drive RS232 ..... TCS MODEL ill Systems use original RS hardware and quality TCS memory. 180 day limited warranty. COLOR COMPUTER Original 90 day manufacturer's warranty.<br>COLOR COMPUTER 16k ............. \$249<br>COLOR COMPUTER 16k ext.........\$335<br>COLOR COMPUTER 32k ext........\$Call COLOR COMPUTER 16k 5249 COLOR COMPUTER 16k ext 5335 COLOR COMPUTER 16k ext 5335 COLOR COMPUTER 32k ext SCall<br>COLOR COMPUTER 32k ext scall \$Call COLOR COMPUTER 32k ext SCall 3479 COLOR COMPUTER DISK 0 \$479 COLOR COMPUTER DISK 1 5349 TCS COLOR COMPUTERS use original RS hardware á TCS memory. 180 day warranty.

TCS MODEL III 16k **\$Cell TCS MODEL III 32k 56281 | TCS**<br>TCS MODEL III 48k **\$Primes for all that for the TCS**<br>Green or Amber Langley Sinclair CRT for | <sup>TCS</sup> Green or Amber Langley Sinclair CRT for<br>your customized Model III .........\$Call TCS COLOR COMPUTER 32k ext .. \$379<br>TCS COLOR COMPUTER DISK 0 .. \$449<br>TCS COLOR COMPUTER DISK 1 .. \$249<br>TCS COLOR COMPUTER DISK 1 ... \$249<br>TCS 32k MEMORY

Model II . . Model 16 . . Accessories . . SCALL<br>TCS is an authorized TRS-80 dealer F701 in Brady. Texas

DEALER INQUIRIES Invited on all TCS MODEL III Systems and Kits

# CUSTOM SOFTWARE FROM TCS

BTREE Scratchpad BTREE Library BTREE Mail List<br>\$39.95 \$39.95 \$39.95 **\$39.95** \$39.95 \$49.95

# THE PRODUCER \$199

The ultimate solution in creating your own cuatom software. If you're in a jam and can't<br>find a program to fit your needs, use this fast and simple Program Development System<br>to tailor make a solution to your problem. Cuat

information. Expand your program to aupport up to B calculations for each data field.<br>This system comes complete with IIta Own Disk Operating System. It will make you a<br>master: of your software: needs: without: hiring: a: clients. Saving time is saving money! WRITE FOR FREE BROCHURE ON TCS PROGRAM GENERATOR

```
Listing 1 continued: 
1570 FOR I = 1 TO 10 1580 X = M(I)1590 IF X <> 0 THEN PRINT a128+64*I, X
1600 NEXT I 1610 'PRINT SIGNAL VALUES 
1620 PRINT a0, "CURRENT GATE TIME " ;G; 1630 FOR I = 1 TO 10 1640 \times = M(T)1650 IF X = 0 THEN GOTO 1690 
1660 Y = O(X) 
1670 PRINT a128+5+64*I+P, S$(Y);
1690 NEXT I 1690 'CHECK FOR END OF PAGE 
1700 F = 0 1710 P = P + 11720 IF P \leq 59 THEN RETURN
1730 P = 0 1740 F = 1 1750 RETURN 
1760 , ******* GET LOGIC TYPE ******
1770 L(0,I) = 0<br>1780 IF L$ = "A" THEN L(0,I) = 1  'AND GATE<br>1790 IF L$ = "0" THEN L(0,I) = 2  'OR GATE
1900 IF L$ = "X" THEN L(Q, I) = 3 'XOR GATE
1910 FOR J = 1 TO 7<br>1820 IF L(J,I) > N3 THEN N3 = L(J,I)
1930 NEXT J 1940 RETURN 
1850 ******** ERROR PROCESSING ******
1960 PRINT "TOO MANY LOGIC ELEMENTS ( " ;I ; ") CHANGE N9 ( " ;N9 ; ")" 
1070 STOP 
1990 PRINT "NODE NUMBER INVALID ( " ;N3; ") RE- ENTER" 
1390 RETURN 
1900 PRINT "INVALID LOGIC TYPE ( " ;L$ ; ") RE- ENTER" 
1910 I = I -11920 RETURN 
1930 PRINT "TOO MANY STIMULI (":T:") CHANGE NB (";NR:")"
1940 STOP
```
0), the AND (or MIN) function applied to these values will produce a 0, as expected; if a 7 and a 1 (internal <sup>1</sup> and 3) are combined by an AND or MIN function, an unknown is produced. The inverse of the values 0, 3, and 1, however, is not equivalent to a NOT function, and explicit coding of the inverses is specified (the I array).

Lines 390 through 680 provide the code for reading the logic description, external stimuli, and monitored signals from the keyboard into the L, E, and M arrays. (Note: to reduce recoding of a design, you could place the logic description and external stimuli in DATA statements and replace the INPUT statements with READ statements.) Elementary error checking (array overflow, invalid logic gates, etc.) is performed as the data is read in; additional checking (wired output gates, undefined inputs, etc.) could be added to assist in debugging.

If the simulator detects no errors, simulation commences; all nodes are initially set to a logic unknown at

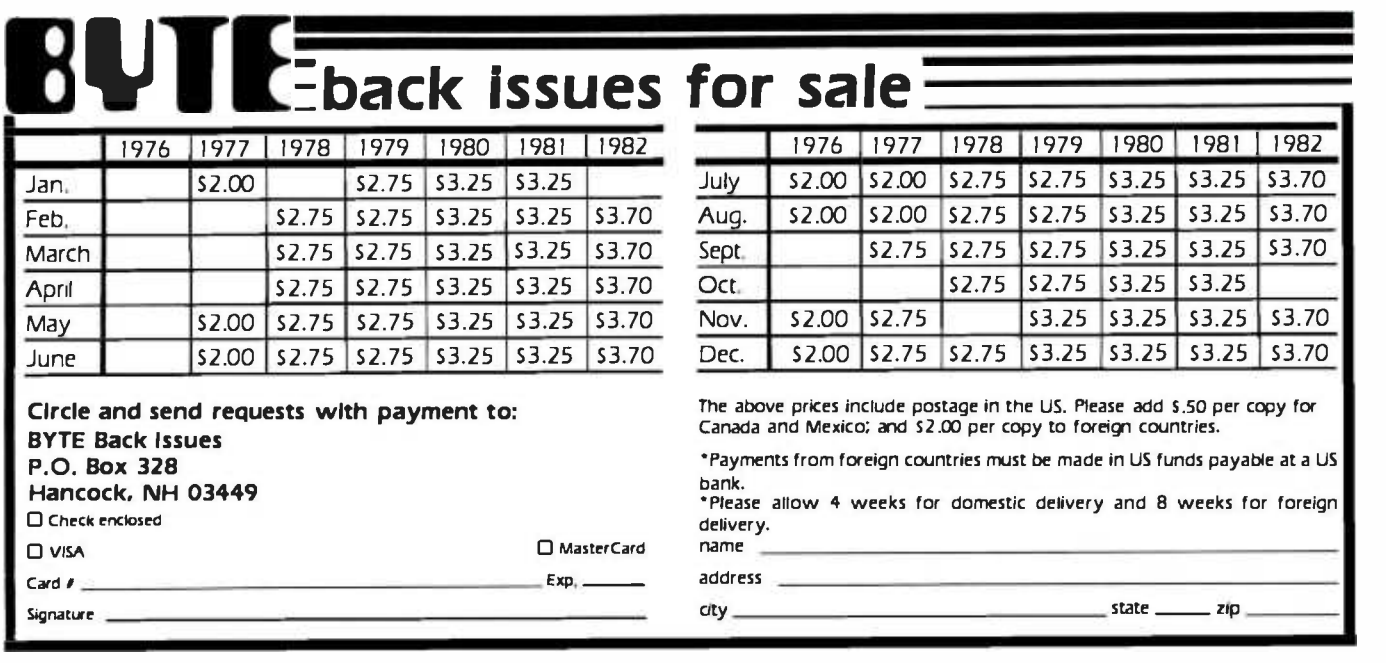

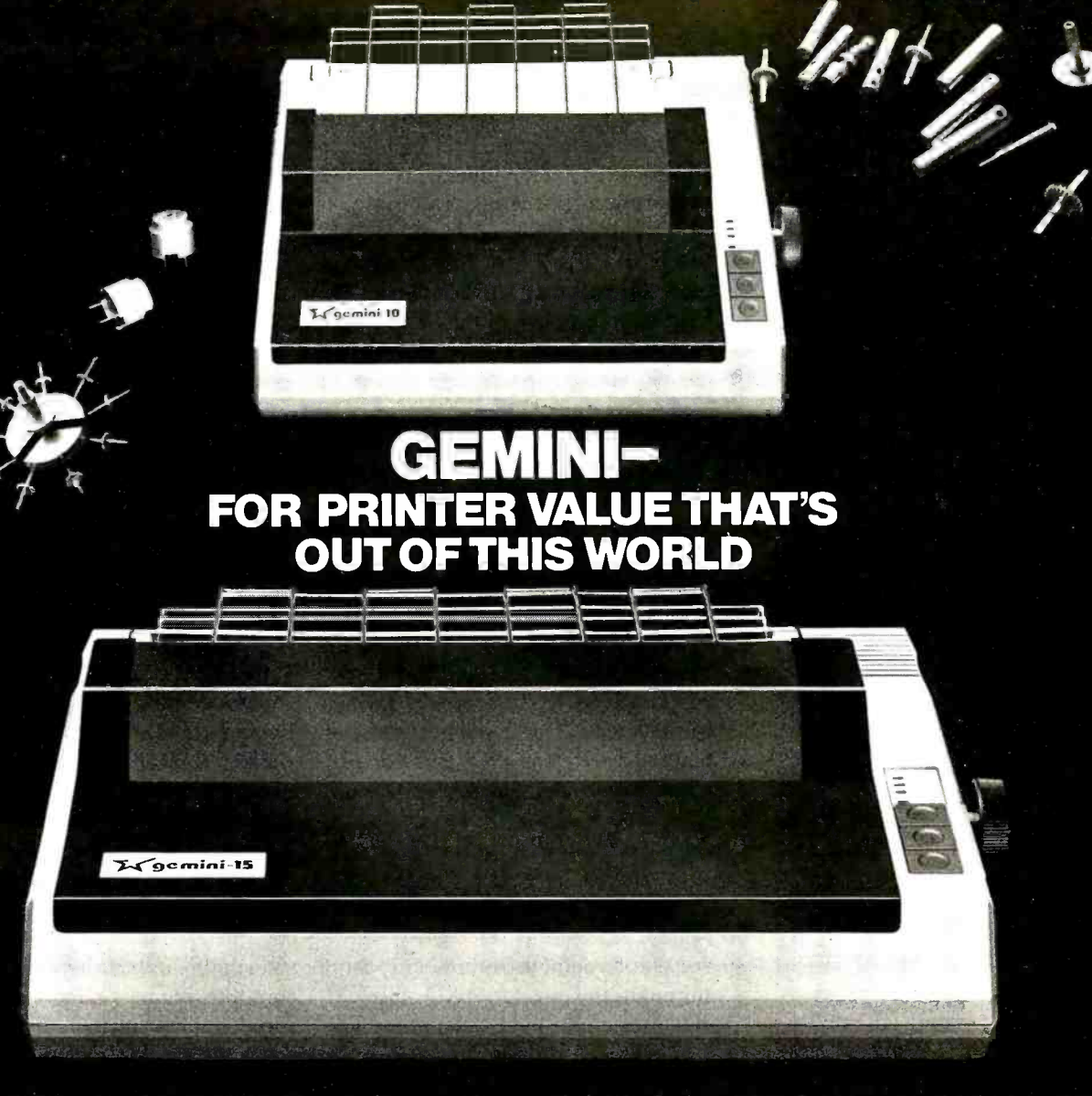

Over thirty years of down -to -earth experience as a precision parts manufacturer has enabled Star to produce the Gemini series of dot matrix printers-a stellar combination of printer quality, flexibility, and reliability. And for a list price of nearly 25% less than the best selling competitor.

The Gemini 10 has a 10" carriage and the Gemini 15 a 151/2" carriage. Plus, the Gemini 15 has the added capability of a bottom paper feed. In both models, Gemini quality means a print speed of 100 cps, high-<br>resolution bit image and block graphics, and extra fast forms feed.

Gemini's flexibility is embodied in its diverse specialized printing<br>capabilities such as super/<br>**ILLOCALITATION** sub script, underlining, backspacing, double strike mode and emphasized print mode. Another extraordinary standard **micronics** inc

feature is a 2.3K buffer. An additional 4K is optional. That's twice the memory of leading, comparable printers. And Gemini is compatible with most software packages that support the leading printers.

Gemini reliability is more than just a promise. It's as concrete as a 180 day warranty (90 days for ribbon and print head), a mean time between failure rate of 5 million lines, a print head life of over 100 million characters, and a 100% duty cycle that allows the Gemini to print continuously. Plus, prompt, nationwide service is readily available.

So if you're looking for an incredibly

high-quality, low-cost printer that's out of this world, look to the manufacturer with its feet on the ground—Star and the Gemini 10, Gemini 15 dot

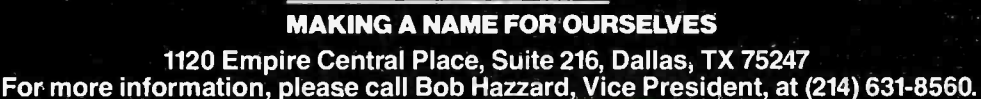

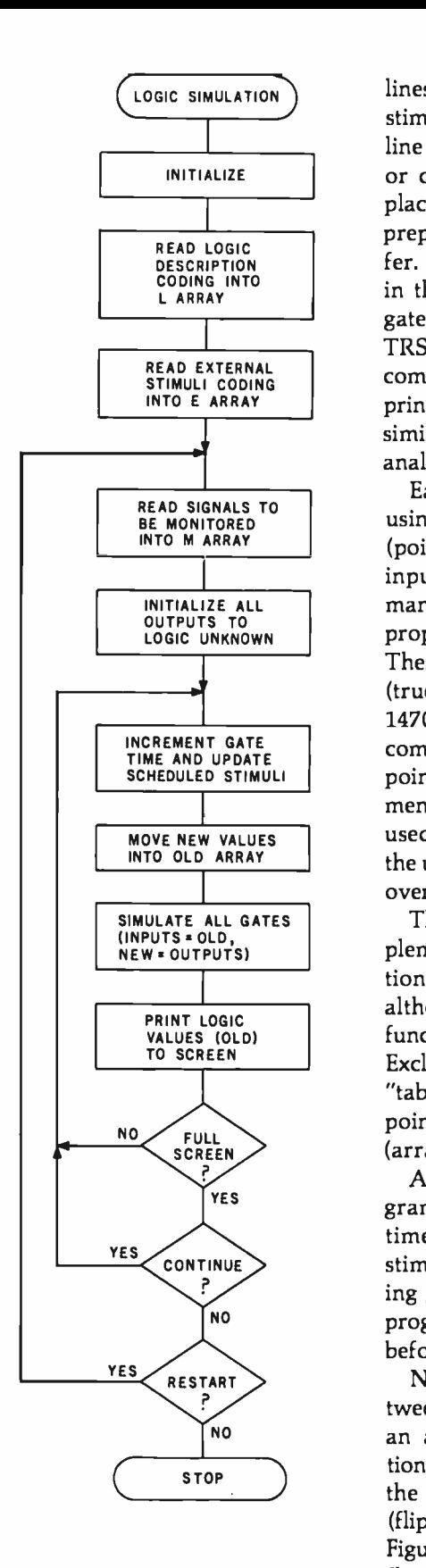

Figure 2: Flowchart of the Logic Simulator program. The simplicity of this diagram should lend encouragement to those interested in simulating digital logic circuitry. The implementation of this program in a high -level language (see listing 1) can be quite short.

lines 730 through 760. The external stimuli array (E) is then searched (see line 990) for a scheduled initial value or change and scheduled inputs are placed in the new value array (N) in preparation for the new to old transfer. The logic values currently stored in the old array (prior to the actual gate simulations) are printed to the TRS-80 screen; use of the PRINT @ command allows the values to be printed across the screen in a method similar to that produced by a logic analyzer.

Each logic gate is then simulated, using the logic values in the old array (pointed to by the node numbers) as inputs. The ON. ..GOSUB command at line 1160 branches to the appropriate logical function routine. These functions each put the resultant (true) output in variable Y, and lines 1470 through 1510 store Y and its complement  $I(Y)$  in the new array as pointed to by the true and complement output node numbers (an unused output, node 0, merely causes the unused zeroth array location to be overwritten).

The AND and OR routines are implemented as MIN and MAX functions for demonstration purposes, although the logical AND and OR functions could have been used. The Exclusive OR routine uses a form of "table lookup ": the sum of the inputs points to the appropriate logic output (array X).

After simulating all gates, the program loops back to process the next time interval, getting scheduled stimuli, printing values, and simulating gates. After filling the screen, the program prompts for a user input before continuing.

Note that this fixed time delay between input and output provides for an apparent "simultaneous" simulation of all gates and also allows for the simulation of sequential devices (flip -flops, counters, etc.) as well. Figure 3 shows a design of a JK flipflop using a combination of NAND and inverter gates with feedback. The NAND gates are coded as AND gates with inverted outputs; the inverter is coded as a single input NAND. The output demonstrates the simulator's ability to accurately model sequential devices such as cross-coupled gates used as latches; as such, this simulator is capable of modeling any digital system, subject only to the restraints of the memory available for array storage. Variables N8 and N9 can be changed to customize the program for added elements or stimuli.

## Advanced Simulation Techniques

The Logic Simulator program in listing 1 is provided for demonstration and use for relatively simple designs. It can be greatly enhanced in a few key areas: higher -level models, improved speed, and flexible output.

Higher -level models: Certain medium- and large-scale integration logic devices have become as standard as basic small-scale integration logic gates, specifically  $D$  and JK flipflops, 4 -bit counters, etc. A simulator intended for practical applications should contain these elements as predefined logical blocks. If you want to simulate tri-state devices, a fourth logic state (high-impedance) must also be added and models for transmission gates and buses provided.

Improved speed: Obviously, a compiled version of the program will run significantly faster; but even if a compiler is not available, significant speed improvements can be realized using the principle of selective trace. Selective trace is premised on the observation that a gate's output will not change state unless at least one of its inputs changes. A coarse implementation of this concept could be added directly to the Logic Simulator program by setting a flag if, while changing the new array to the old array, you notice that any signal changes value. Simulation of all the gates could be performed only if this flag is set.

The decrease in time to perform simulation will be dependent upon the relative activity in the circuit, but decreases of as much as 50 percent could be realized for typical designs. A complete implementation of the selective -trace concept could reduce run times by an order of magnitude; but this method requires that a drive table or fan -out list be maintained for each node. When the node changes state, the elements driven by this

# TRACK<br>...\_\_\_. THE SPACE SHUTTLE ON AN APPLE? YES. WITH MICROSPEED!

At the Jet Propulsion Laboratory in Pasadena, NASA scientists have discovered the power of MicroSPEED. Using this remarkable hardware /software system with an Apple II, they produced a continuous graphic display of the Columbia's position relative to the earth during the second Shuttle mission. This enabled the JPL team to accurately follow the spacecraft in real time, and to precisely control its powerful sensors at simple commands that are comfortable even for a seriest<br>critical points along the flight path. critical points along the flight path. Surprised that such a demanding project is possible on the Apple? So were JPL's engineers, and many others who have discovered .. .

THE MICROSPEED DIFFERENCE This extraordinary Language System exploits the real potential of the microcomputer for the first time. The difference between MicroSPEED and other programming languages is that with MicroSPEED, there is virtually no limit to what you can achieve. It may well be the ultimate language for the Apple <sup>I</sup>I and III (and soon the IBM Personal Computer). MicroSPEED literally combines the performance of a *minicomputer* with an

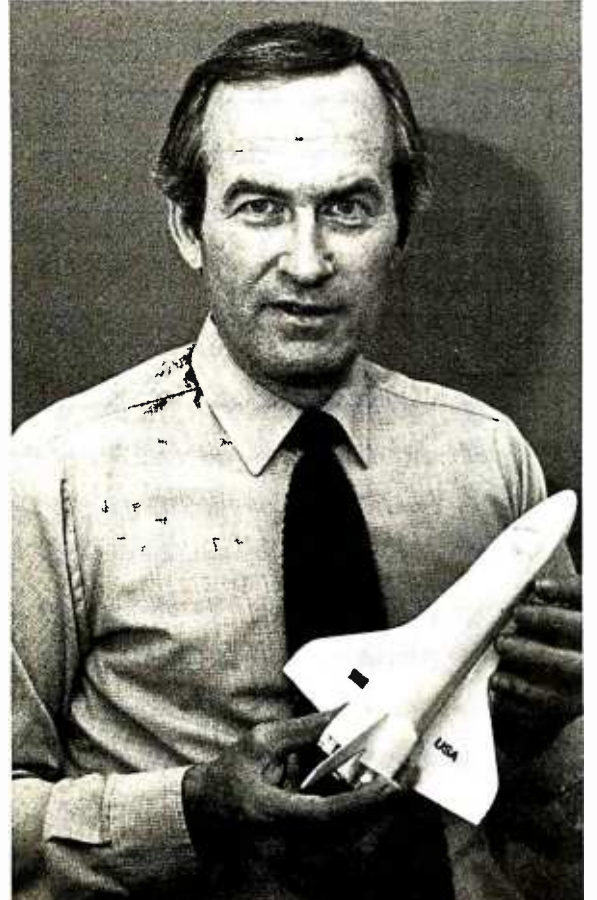

exhaustive set of user -friendly capabilities: hardware math processing, fast hi -res graphics and text, turtle graphics, print formating, two text editors, unlimited data types, and incredible FORTH extensibility-all at speeds up to 100 times faster than Basic.

USER-FRIENDLY, EASY-TO-LEARN Starting with simple commands that are comfortable even for nonallowing you to create your own tailored application languages. The capability of your computer will grow exponentially, as you work in an active partnership with the machine, exploring and developing new problem-solving facilities—creating, correcting, refining your increasingly powerful system.

# DEMANDING JOBS AT LOW COST MicroSPEED

has been put to the test in fields as diverse as medicine, the stock market, oceanography, and the arts. In even the most challenging applications, MicroSPEED users have been unanimous in their praise of the System and manual. Typical comments are:

". . we are more than pleased with MicroSPEED ... I can't imagine using BASIC on any future applications." Roger Guevremont, National Research Council of Canada.

"I continue to marvel at its versatility and power." Carl R. Schramm, USCG Base, Kodiak, Alaska.

"An excellent package ... No other language than MicroSPEED ... could perform this well." David Whittington, Boeing Computer Services.

"If you plan to use a personal computer for  $a$ ny demanding task, then we built MicroSPEED for you." Sam Cottrell, President of Applied Analytics.

MicroSPEED requires the Apple Computer With single disk. Micro-SPEED II includes 2 MHz math processor. MicroSPEED II + includes 4 MHz math processor. Applied Analytics Incorporated 8235 Penn-Randall Place Upper Marlboro, Maryland 20772 (301) 420 -0700 Please send me: MicioSPEEI) II, \$495.00  $MicroSPEED II +$ , \$645.00 160 Page Manual, \$15.00 Detailed Information Name. Company: \_ Address. Please send me:<br>
MicroSPEED II, \$495.00 (160 Page Manual, \$15.00 (200 MicroSPEEDI1+, \$645.00 (200 MicroSPEEDI1+, 3645.00 (200 MicroSPEEDI1+, 3645.00 (200 MicroSPEEDI1+, 3645.00 (200 MicroSPEEDI1+, 3645.00 (200 MicroSPEEDI1 APPLE IS A TRADEMARK OF APPLE COMPUTER. INC.

Circle 33 on inquiry card. www.americanra

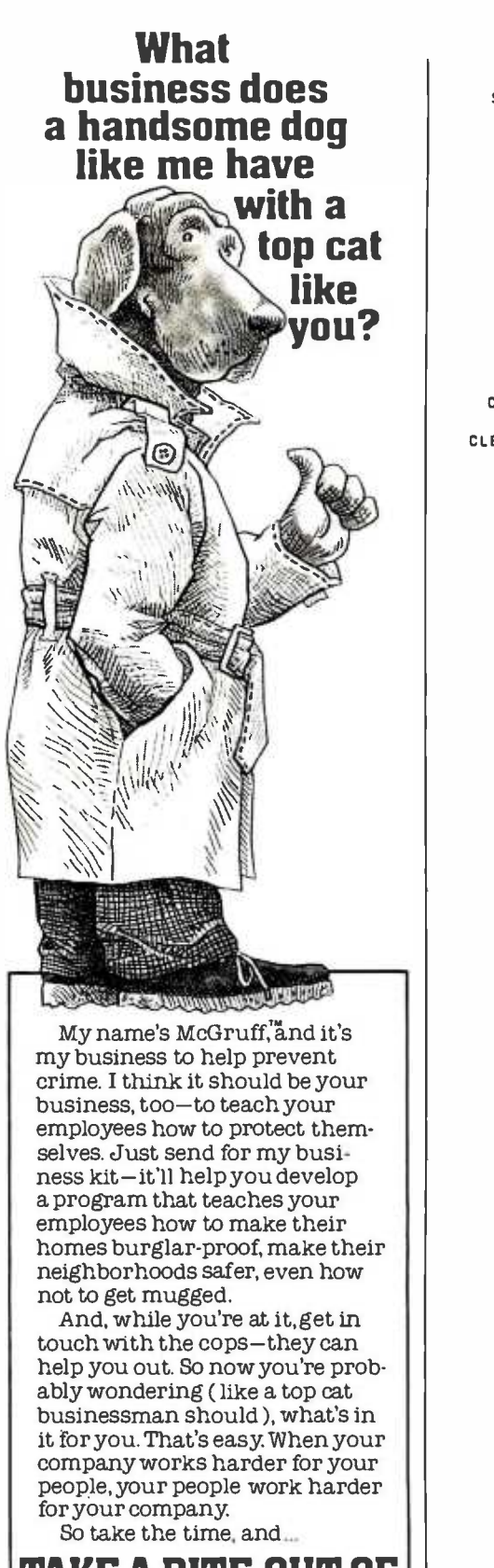

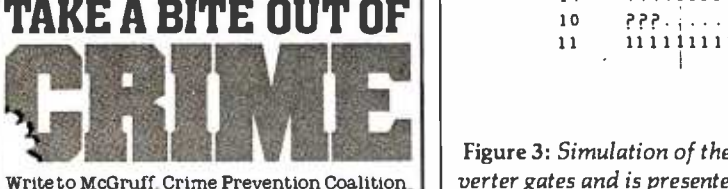

Write to McGruff, Crime Prevention Coalition, 20 Banta Place, Hackensack, NJ 07601 for lots of information on Crime Prevention. A message from the Crime Prevention Coalition, this publication and The Ad Council. @1980 The Advertising Council. Inc. Council

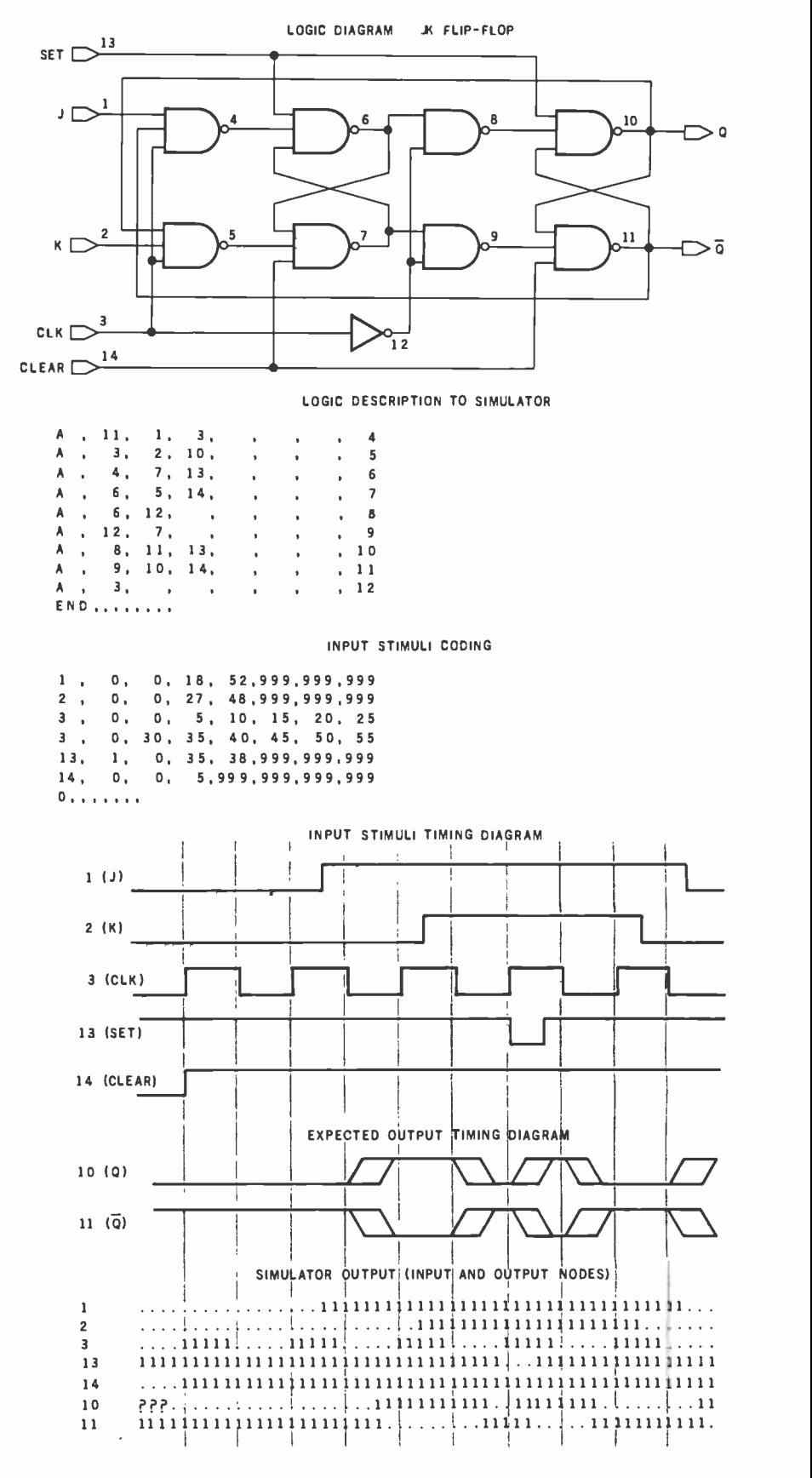

Figure 3: Simulation of the logic of a JK flip-flop. The design uses simple NAND and inverter gates and is presented to the simulator in the same way as in figure 1. The success of this model demonstrates the simulator's accuracy with sequential systems. (Cross coupled gates used as latches present no problem.)

# **The Software Machine** Powerful Fast Responsive

Performance, speed, control, ease of use. That's what you expect from a finely tuned machine. And that's what your data management software should deliver too. The new FMS-80 Version 3 gives you this and *more* – a fully integrated Applications Development System that makes even the most complex application easy.

Almost everyone needs to manipulate information. With FMS Version 3 even a beginner can follow the simple menu selections and be off and running in almost no time. Customized screens and user menus are easy to design. Powerful full-screen editing makes entering, modifying, adding or deleting data a snap.

FMS makes getting your information out easy too. Interactive QUERY and comprehensive SELECT can extract the data you need almost instantly. Our powerful Report Generator can produce almost any imaginable report with minimal effort. FMS takes you by the hand each step of the way.

More Than Just a Database Manager.

If you've been around the track a few times already, FMS is for you too. Our enhanced Version 3 EFM programming language gives you total control. Our ISAM-like multi-key data structure, access to 19 open files, full string handling, alphanumeric variable, field and file names, 18 digit FP&BCD math, structured programming constructs and other advanced features make EFM the language of

choice for data management applications. FMS can make you more productive and save you time and money, whether you're developing a simple mailing list or a complex turn -key general accounting system.

The UNIX-inspired FMS Shell brings advanced capabilities like command stream manipulation and dynamic input and output redirection to the CP/M world for unprecedented control of the operating environment.

# Don't Run Out of Gas.

FMS's capabilities go way beyond other data manipulation programs. More fields per record, more open files, more variables, more everything.

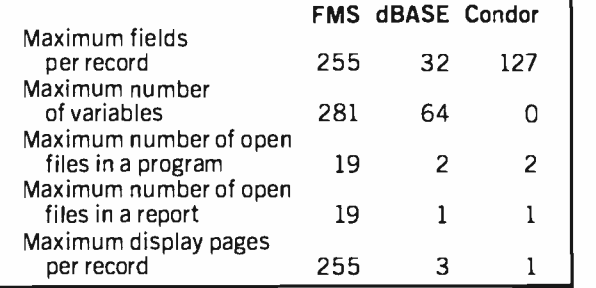

Don't lock yourself into a system that can't handle the big jobs!

# A Proven Winner

FMS -80 has been leading the field since 1978. NowVersion 3 sets new standards for the future. Contact your local dealer fora test drive.

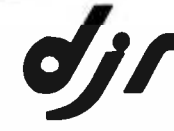

DJR Associates, Inc. 303 S. Broadway • Tarrytown, N.Y. 10591 (914) 631 -6766 Telex 646792 DJR NTAR

| SIGNALS        |                                                                             |
|----------------|-----------------------------------------------------------------------------|
| ENA            |                                                                             |
| <b>RES</b>     |                                                                             |
| CLK            |                                                                             |
| 01             | 22222. 11. . 11. . 11. . 11. . 11. . 11. . 11. . 11. . 11. . 11. . 11. . 11 |
| Q <sub>2</sub> |                                                                             |
| Q <sub>3</sub> |                                                                             |
| 04             |                                                                             |

Figure 4: Example of a modified output format. In this listing, the simulator printed the output values from a counter every 10 gate times.

node are flagged, and only flagged elements are simulated on the next pass. (The overhead for this marking and tracing can offset the time gain for small circuits, but larger designs [with more than 50 elements] will show significant gains.)

Flexible output: The format of the output can be modified to provide a sweep control, similar to the sweep control on an oscilloscope, which selects from a range. A global view of the proper operation of the design can best be accomplished by sampling the outputs at periodic intervals instead of producing an output at each gate

time. Figure 4 shows the output of a counter circuit sampled every 10 gate times, at half the clock (node 1) frequency, producing the traditional display of the logical operation of a 4 -bit counter stepping through its 16 states (nodes 10 through 13 are the outputs of each stage of the counter).

With a system incorporating the above enhancements, plus a few cosmetic changes (named signals rather than numbers, stored output, and hard copy), a logic designer would have a system comparable to those used at professional design centers, albeit slower than most; but time is

usually not a critical factor for personal computer users. The savings in time compared to the time that would be spent building and debugging a hardware breadboard far outweigh the time required to perform the simulation (typically a few minutes for a circuit of 50 nodes and 1000 gate times).

A student can get the hands -on experience required for an understanding of the operation of digital gates and devices through this program. My 10- year -old son now has a thorough comprehension of the function of the basic logic gates and is beginning to get a feel for the concept of sequential devices.

## Logic Simulator Program

The author plans to make available to interested experimenters copies of the program presented here, as well as an advanced version. The price is \$20. Please respond to:

Robert M. McDermott 33 Dora Circle Bridgeport, CT 06604

# Super Specials

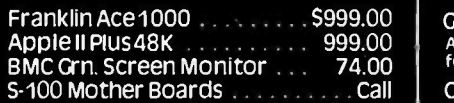

# New Year Specials

New Printer Gemini 10 (sameas MX80FT1 . S399.00 Added features: 100 cps, Underlining, 2.3K Buf- fer, Back spacing, 180 day warranty

Gemini 15 (carriage) ..... \$529.00

# Super Bowl Specials

51/4 Wabash Floppy Disks with Free Library Case. Soft Sector. Box of 10 S18.95 TG Joystick \$39.00

# WE WILL BEAT ALL PRICES ON S-100 & APPLE PRODUCTS

### Apple Drives

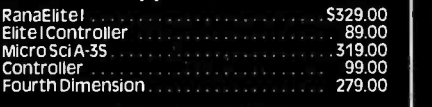

### 51/4°Disk Drives

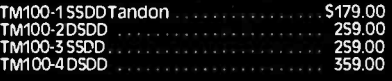

51/4" Cabinets with Power Supply Singlecabinetw/ power supply<br>Dualcabinetw/powersupply

# Computer Components Unlimited

P.O. Box 1936, Hawthorne, CA 90250 Sales Office: 12308 Burl Avenue Hawthorne, CA 90250

### 8" Disk Drives

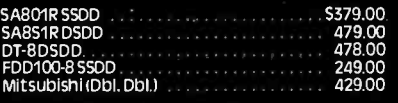

### OT- Systems Mainframe

• 5-100 Power + 8V/16A + 16V/3A -16V/3A •<br>Drive Power + SV/1A -5V/6A + 24V/6A • EMI Filter<br>• Filtered Fan • Keyed Power Switch • 15 -DB2S<br>Cutouts • DB37 Cutout • 2 ea. 50 Pin Cutouts • 2<br>Switched Power Outlets • Shielded M **• Hard disk Power Supply.** 

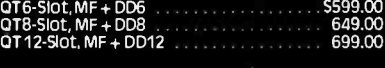

## Order Desk: (213) 219 -0808 Customer Service: (213) 219 -0811

All merchandise new. We accept MC, <sup>2</sup><br>Visa, Check & P.O.'s from qualified firms. <br>CA Res. add 61⁄2% Sales Tax. Please add<br>shipping: 53.50 first 5 lbs., 60C ea. add. lb.

### Printers

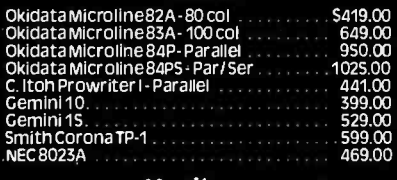

## Monitors

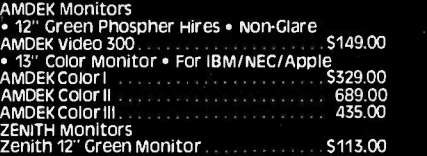

### **TERMINALS**

Televideo 925C \$699.00 950 \$899.00

### RAM (Prime Parts)

4116 (200n9 .. S1.15 ea. 41641200ns) .. 56.00ea. 21141200ns) .. 1.00 ea. 6116(200ns) .. 4.99ea.

New Expanded Hours 8:00 a.m. to 8:00 p.m. (PST)

# 14.4 MEGABYTES FOR APPLE II AND IBMIPC

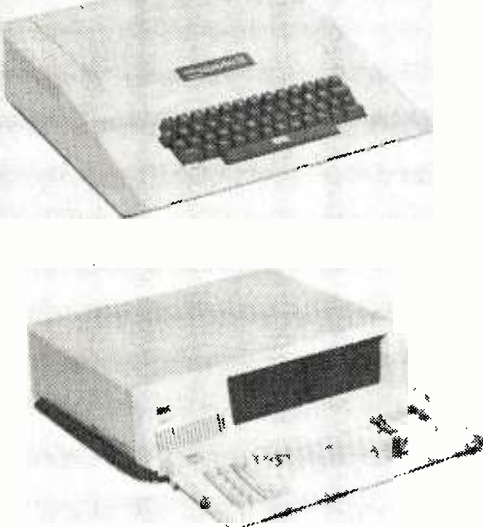

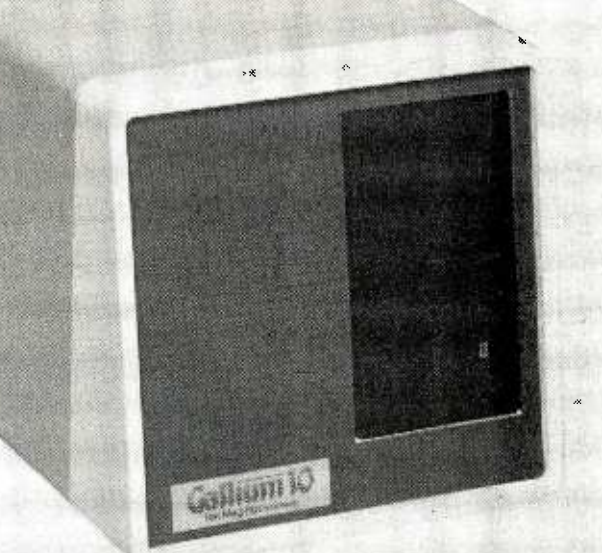

# PRICE: 2495.00 complete<sup>\*</sup> subsystem for Apple II or IBM-PC

# **CAPACITY:** 14.4 megabytes unformatted... 11.3 megabytes formatted

# **EXPANSION:** Total expansion capability to 57.6 megabytes using the same controller and host interface.

Expansion capability to 18.8 megabytes by adding a second disk drive and using the same cabinet and power supply.

# NETWORK: For Apple Il only, Network capability is available at a cost of S200 per station

# GALLIUM SOFTWARE

For Apple II, the ROM resident software interfaces to DOS 3.3, CPM and PASCAL operating systems. All operating systems remain unmodified so there is no need to make any program changes when using the Gallium. Any system can be booted directly from Gallium.

For IBM-PC, a connect program is provided which brings the Gallium-10 on line and becomes accessible as Drives C and D.

<www.americanradiohistory.com>

# APPLE

# UTILITIES

Format..................Formats all Surfaces Volume Initer . . . . . . . . . Initializes With An "EMPTY" File A Given Number of Volumes in Single, Double or Triple Size DOS 3.3 Volumes File Finder . . . . . . . . . Finds All Volumes On Which Any Given File Is Resident File Runner . . . . . . . . . Finds & Runs The Given File From the First Volume On Which It Is Resident Partition ........Partitions The Disk For DOS 3.3, CPM & PASCAL Allocating The Required Number Of Sectors For Each Given Operating System

# Connect .... ... .... Connects Gallium To DOS If Booted From Floppy Disk

# IBM

UTILITIES FDISK . . . . . . . . . . . . . . Formats All Surfaces, Once Formatted Capacity is 11.5 Megabytes DSKLNK . . . . . . . . . . . Connects Gallium to PC-DOS  $CHKHRD$   $\ldots$   $\ldots$   $\ldots$   $\ldots$  Similar to PC-DOS CHKDSK Utility, Reports Disk Usage XITENSYSTEMS

16815 Hawthorne Blvd. Lawndale, Ca 90260 (213) 370 -3966

Circle 113 on inquiry card.

# Only one CAD see the world as you do

# Introducing the revolutionary Space Tablet<sup>™</sup> from MCS.

"Experts" told us that interactive, 3- dimensional graphic design on a microcomputer was still only a future possibility. We couldn't wait. Instead, we developed an affordable, easy -touse graphics system that

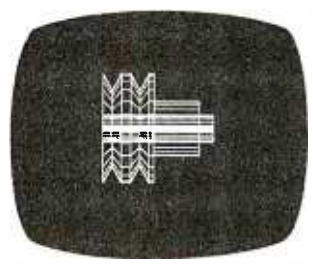

can construct and manipulate drawings in 3- dimensional space ... the Space Tablet.

An added dimension. Like other digitizing systems, the Space Tablet (patent pending) lets you plot and record  $X$  and  $Y$  coordinates on a two-dimensional plane. But unlike other systems, it also lets you

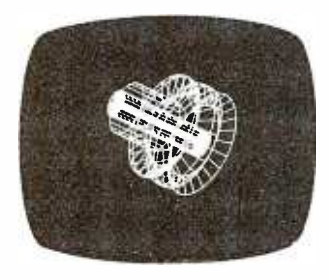

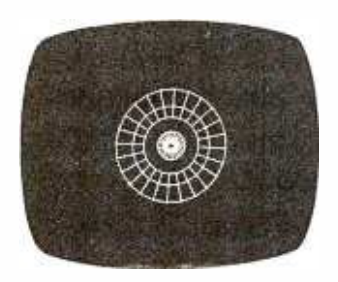

select points off the plane  $-$  along the Z axis  $-$  for<br>a true 3-dimensional capability.

To digitize any point in space, just move the Space Lift" arm to the desired location and record the point with the push of a button or key. That's it. Lengthy keyboarding operations are unnecessary. Points plotted in the  $\check{X}$ , Y and  $\check{Z}$  axes may then be joined with line segments to create a wireframe drawing with three -dimensional perspective. 3-D models can

be created by tracing a physical object or an imaginary shape. Here's where the possibilities really begin . . .

Interactive manipulation means total flexibility. The Space Tablet's software packages allow interactive manipulation and editing of points in all three dimensions. This capability is unique in computer graphics. Space Graphics" software for the IBM Personal Computer lets you select a point in space and "pull" it, and all connecting lines, to another location in 3- space. 3 -D models can be scaled, rotated and

IBM Personal Computer Minimal Configuration: 128K, game packlie adapter.<br>color/graphics adapter.

Apple 11 microcomputer minimal configuration: 64K, DOS 3.3.

<www.americanradiohistory.com>

moved about any axis. New models can be composed by linking together individual components. Three orthogonal views can be called up at once in a split screen format. Software included with the Apple II Space Tablet system gives you similar capabilities. With either system, it's remarkably easy to try all kinds of "what if' possibilities before generating hard copy.

Now, 3-D design is surprisingly affordable. We've priced the Space Tablet systems well within reach of Apple II and IBM PC users. (Software for

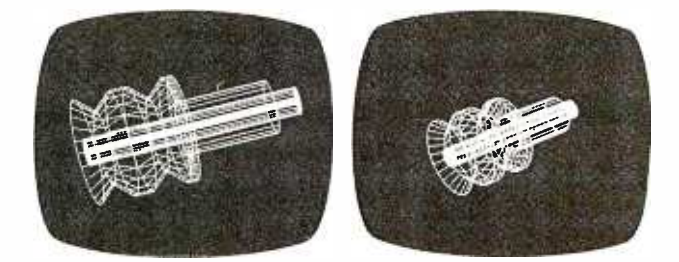

other popular microcomputers will be available soon.) Because it's an entry -level system, the Space Tablet is being used creatively in ways not normally associated with larger, far more costly CAD/CAM systems . . . molecular modeling, physical therapy programming, cell structure analysis, weapons research, medicine, art, architectural planning and, of course, design and engineering. Additional applications are being discovered by OEM purchasers. And, for those needing a 2- dimensional digitizer, the Space Lift arm can be held as a pen, or stylus, to trace slides, X -rays, pictures, graphs, maps and more. We see it as a tool to unleash the imagination.

Our perspective of the world. If the real world were 2-dimensional, conventional design methods would be adequate. Obviously, they're not. Three -dimensional thinking is natural in the development and communication of complex design ideas. That's where MCS comes in. We're committed to the potential of 3 -D computer aided design and manufacture. The Space Tablet is the beginning of a revolution in the use of microcomputers to process information and solve problems. And we're just getting started.

A high-resolution 2-D tablet equipped with the Space Lift arm is ready for release. Called Microcad I<sup>TM</sup>,

# system lets your micro ... in 3 dimensions.

# MCS SPACE TABLET" SPECIFICATIONS

The Space Tablet is a 13.5" x 16" clear plastic tablet on which is mounted a precision machined aluminum and delrin arm. It uses precision potentiometers with a linearity of .5%. The resolution of each axis is approximately 1300 distinct states over an angle of 320 degrees. The arms operate in polar coordinates, and the sampling time is approximately .5 sec./pt. (slightly longer for the IBM system).

The Three Axis Model Standard model available only for Apple II.

The Professional Model Available either for the Apple II or the IBM Personal Computer. This model has an additional fourth axis of rotation (a fourth degree of freedom) which provides a much higher degree of flexibility for reaching points in space. Recommended for 3 dimensional work in either a professional or amateur capacity.

it offers improved resolution (to .001") and includes a second generation Space Graphics T" software package with expanded capabilities. To put you in touch with other users, we've developed Space Communications<sup> $n_1$ </sup> to allow transmission of a file  $-$  and software for its manip $file$  and software for its manipulation  $-$  through telephone lines

to a receiving station. Architectural and other custom software packages will provide an instantly accessible 3 -dimensional vocabulary for designers in any field. We see no limits to the variety of 3-D graphics systems for micro-<br>
computers we have the

technology in hand.

For more information about MCS and our products, call (203) 872 -0602, or use the coupon below. Micro Control Systems, Inc., 143 Tunnel<br>Road, Vernon, CT 06066. Circle 257 on inquiry card. Road, Vernon, CT 06066.

For orders only call toll-free: 800-243-3587

OK MCS, I see the potential in 3-D computer aided design. Show me more . . .

Name Phone ( ) Company

Address

 $City$   $\overline{\phantom{C}}$   $\overline{\phantom{C}}$ 

We add a 3rd dimension to your computer's potential. 7

Apple and Apple II\* Apple Computer, Inc. IBM Personal Computer \* IBM Corp.

Filled States

# Burnouts, Bargains, and Two Sleek Portables

The tireless industry critic mourns Ezekial and seeks comfort from the exquisite Adelle, who happens to be an Otrona Attache.

> Jerry Pournelle c/o BYTE Publications POB 372 Hancock, NH 03449

I've been away from my desk for a month, and things are piled higher than you can believe. As a consequence, this column is going to be a bit disorganized (try total mishmash), and I hope you'll all forgive me.

I'm a bit upset anyway. Poor old Ezekial, my friend who happens to be a Cromemco Z-2, is stacked in the other room, waiting for Nor Singh to take him over to Tony Pietsch's shop for a complete overhaul. While I was gone, John Carr, our long-suffering associate editor here at Chaos Manor, was working on Space Viking's Return when Zeke, with no warning at all, simply died. Fortunately, John has been trained to save the text early and often, and little was lost.

<sup>I</sup>suppose I shouldn't be surprised. Several million words went through Zeke. He was running constantly 18 hours a day for nearly five years, and in all that time he wasn't out of service for more than a week. Moreover, from the description of the problem-he keeps blowing fuses-it may be no more than a blown capacitor in the power supply. Tony is pretty sure he can get Zeke fixed--when he gets time.

What happens to software when your computer dies? ... If it's legal for you to lend my books to a friend, why can't my computers lend programs to each other?

But time is very much a problem. Tony is doing version 1.7 of WRITE (Writers' Really Incredible Text Editor) for Ashton-Tate, and he has also put together my new Compupro that will have memory- mapped video and the new super-nifty keyboards. I wonder if Zeke, hearing about the new writing machine, simply went away like my old black cat did when the kids brought home a kitten? But that's ridiculous.

Anyway, I'm writing this on The Golem, my big Warp Drive Compupro 8085/8088, using the Televideo 950 terminal, and while it's infinitely easier than using a typewriter or a cheap machine, it's also the first time in five years I've done major work without Zeke.

Of course, there have been exceptions. We took the Otrona Attache to Europe, and I had a Kaypro II in Chicago; more on those later.

# Good Grief, Zeke Can't Die!

That is: not only is Ezekial my friend, and practically a trademark

# Deciding Which Computer to Buy

Of the 1 .9 million people who bought small computers lost year, over 20,000 of them bought the wrong computer for their needs. And no wonder. New products ore introduced into the market at o breathtaking pace. The language question. The terminology problem -RAMS, ROMs, bits, bytes, bauds, protocols and processors. What's important? What's standard and what's optional? Even the dealers ore confused.

To help you tockle this problem, we pulled together many of our sources -including leading experts in the field, manufacturers, marketing analysts, computer dealers and customers. In addition, we utilized computer user groups, clubs and associations throughout the United States, contacts in Japon and numerous industry and business publications. COMPUTER GUIDE 1983 is the natural result of learning from the knowledge and mistakes of more thon one million people.

The following steps will help you with your computer shopping -whether you're buying your first computer, or updating the one you hove. COMPUTER GUIDE 1983 con help you moke the right decision.

1. What is the computer to be used for?

You may wont to use it for entertainment, financial planning, learning how to speak o foreign language, office work, drawing and many other tasks a computer does well. The possible uses of a computer ore as varied as human activities.

2. Which program will do the best job?

There ore thousands of application programs on the market to consider. It is the program that gives you the power to control the actions of the computer. You must choose the right application program.

The first section of COMPUTER GUIDE 1983 surveys each of the application programs available with computers today. Similar programs ore grouped together and compared -one against another. COMPUTER GUIDE 1983 contains over 2,000 application programs, grouped in over 100 categories -including programs for accounting. management, professional uses, word processing, graphics. research, games, learning and special applications. Programs ore described using comparison charts -listing for each application program: the program nome, computer(s) and system configurotion(s) required, the documentation available and the price.

COMPUTER GUIDE 1983 provides you with o quick and efficient way of deciding which application program and which computer and options for that computer con do the right job for you.

3. The language?

You cannot get a computer to do anything useful unless you know how to talk to it. This is no easy task. But, COMPUTER GUIDE 1983 con help.

The second section of COMPUTER GUIDE 1983 guides you in selecting the right language. Different dialects of languages are grouped in their generic category. The BASIC language. for example, is a generic nome and has many dialects -including Microsoft Bosic, Atori Bosic, Bosic Plus and Bosic -80.

COMPUTER GUIDE and CESS ore trademarks of Computer & Electronic Supply<br>Services. P.O. Box 345. MIT Branch P.O. Cambridge. MA 02139. Services, P.O. Box 345, MIT Branch P.O. Cambridge. MA 02139.

Each of these languages hove their own machine requirements. COMPUTER GUIDE 1983 provides the nome, machine and machine requirements, documentation and price of over 500 dialects, for over 50 languages. COMPUTER GUIDE 1983 helps you solve the language problem.

4. What about the machine?

Depending on your needs, there will probably be several computers still in the running. Now the decision is based on the guts of the machines (hardware). COMPUTER GUIDE 1983 compares machine characteristics in on easy to follow format. You don't hove to be on electrical engineer to moke an intelligent decision.

The solution is to work top down and not to go any further down thon is needed. Your uses for the computer determines which machine characteristics ore important. COMPUTER GUIDE 1983 divides the machine into five oreos -the keyboord, video display, printer, other peripherals and I/O, processor and memory and direct access storage. These five oreas correspond to your basic machine needs. For example, on accountant needs o keyboard with a numeric keypad; word processing requires o printer; games utilize a video display; o mathematician wonts a very fast machine; lots of memory is best when using the LISP language; and so on, as the hardware combines with the application program to develop a complete computer system.

COMPUTER GUIDE 1983 contains machine descriptions for over 250 computer systems, produced by over 150 manufacturers. Information is displayed in spreadsheets -allowing you to get the information you need. You don't hove to bother with extraneous details and cumbersome text. COMPUTER GUIDE 1983 con accommodate millions of people in making the right decision, as varied os those decisions will be.

5. Where to buy the chosen computer system.

COMPUTER GUIDE 1983 lists hundreds of vendors, by geographical location, and by the products they sell. It also provides additional consumer information. The first ship dote, the ship rote, the number installed to dote, prices and what that includes, purchasing terms and warranties. COMPUTER GUIDE 1983 contains the nomes, addresses and phone numbers of hundreds of manufacturers, dealers and stores throughout the United States.

No one wins when you buy the wrong computer or computer product. Make the right decision. Use COMPUTER GUIDE 1983.

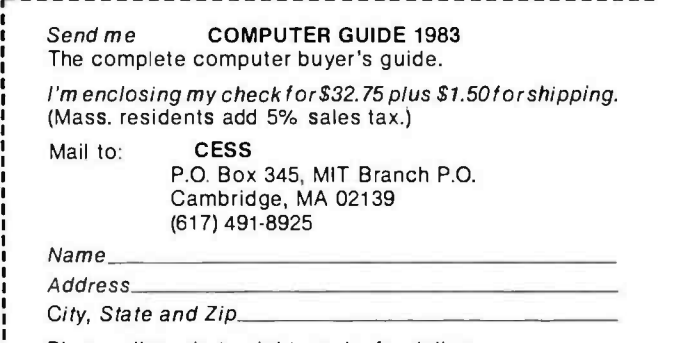

Please allow six to eight weeks for delivery.

(he gets nearly as much mail as I do), but there's the legal problem.

Consider: I have a ton of software running on Zeke. In theory it is licensed for "a single computer system." If Zeke is gone, have I any right to the software? I suppose I should buy it all anew or pay a license transfer fee. Perhaps, though, if Zeke who rail lo<br>is still connected to the "system"— pirates have that is, there he sits, connected into a single "system net" so that I have met the legal requirements-must he be alive? Can a dead computer be part of "a single computer system"?

Obviously I'm not serious. Or am I7 Because somewhere along the line we've got to come up with answers to some questions. What does happen to software when your computer dies? If you sell the machine, who gets the software? And the solution has to be realistic; I suspect that even those who rail loudest against computer pirates have not actually paid twice for their BASIC (or even transferred the license) after they upgraded from a beginner's machine to something larger.

As for me, I've come to a decision:

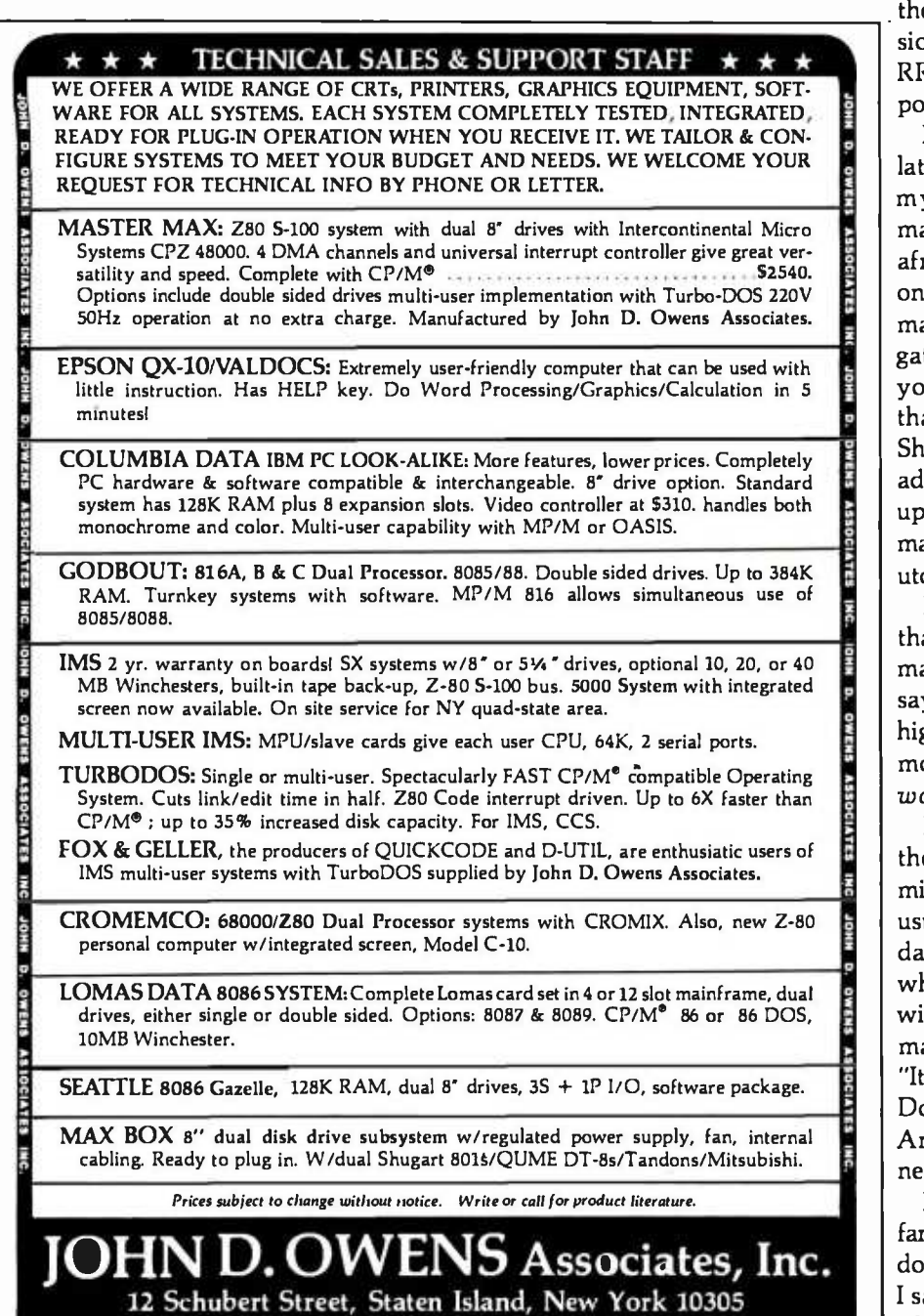

212 448 -6283 212 448 -2913 212 448 -6298

some of the user -threatening licensing agreements I simply will not sign; and <sup>I</sup>urge all of you to do likewise. As an author I'm hardly going to quarrel with the idea that programmers and their publishers need protection from pirates; but some of them try for too much, and end with imbecile notions. If it's legal for you to lend (or even give, if you don't copy them) my books to a friend, why can't my computers lend programs to each other?

# Ada Now and Always

The chaps at RR Software continue to produce upgrades and updates to the Janus/Ada package. Two revisions appeared while I was in Europe. RR also has an excellent upgrade policy for its early customers.

Randall Brukardt of RR sent me his latest upgrade with a mild complaint: my lament about the high cost of manuals is misguided. He says, "I am afraid that \$30 is about the minimum one can charge for a decent-sized manual. Ours now cost \$10 to print, gather, and bind (in quantity 500you don't dare print more manuals than you can use in a year or so). Shipping costs \$2. Record keeping, advertising, and other overhead eat up more. And on top of that is the markdown we must give distributors....

Randall isn't the only one who has that complaint, so perhaps I'd better make my point a bit clearer: I didn't say that one shouldn't charge that high a price for a manual, I said that most manuals I have seen are not worth that much.

I don't care what it costs to produce the manual; what it is worth is determined by what's in it, and that's usually pretty poor. I fear that Randall is confusing effort with work, which is a pretty common mistake with programmers, authors, and many others. You've heard it before: "It took me six months to write that. Don't I deserve a decent price for it?" And of course the answer is, "Not necessarily."

I'm also pleased to report that as far as I can determine, RR Software does not confuse effort with work. As <sup>I</sup>said above, it has an excellent record of seeing that its customers get needed

updates and revisions at reasonable costs, and every edition of its manuals has been an improvement. is obvious: they'd save by printing a The latest is better organized than the first, and has lots of examples.

If this sounds vague, it's because we still have no Ada experts here at Chaos Manor. However, Alex just got through talking with Randall Brukardt, and help is on the way. It seems RR has a Pascal-to-Ada translator. Alex is going to use that on his Pascal introduction programs, then with the help of some Ada consultants write new programs that illustrate Ada's unique features. When he's done, he'll have an introductory tutorial to accompany the best Ada textbook we can find (which at the moment is still I. Pyle's The Ada Programming Language, Prentice-Hall, 1981), and Workman can add it to its best -selling Pascal introductory package. That plus the RR Software Janus/Ada compiler should be more than enough to teach Ada to anyone seriously interested; and as I said in the July 1982 column, learning Ada is one excellent way to guarantee yourself a reasonable job in the future.

I can say this with some confidence, because people whose opinions I respect and who are quite familiar with the RR Janus/Ada compiler are highly impressed with it.

However, fair warning. Some other so-called Ada compilers for microcomputers are so limited as to be crippled. What's the point of learning a strongly typed language with severe limits on the data types you can use? Janus/Ada, though, is a very healthy subset of the real thing.

# Are My Old Columns Really Worth It?

Alas, Randall's lament about the cost of producing manuals is not so wide of the mark. Barry Workman tells me that to do a loose -leaf version of "Pournelle on Computers" wouldn't be cheap, and if they're to go to bookstores and such, the discounts make things worse.

My problem is simple: Is a collection of my ramblings, most previously printed in one or another magazine, worth the 20 bucks Barry thinks he'll have to charge? Now true: commerciai publishers would put out the book for less. The problem with that lot of them, which, while more profitable for me, practically guarantees that much of what would be in the book would be obsolete before all the copies were sold. The idea of loose leaf was to allow revisions as things change.

As of now we're still pondering that dilemma.

# Communications

According to the inquiries Barry

Workman gets, the world is waiting for a good microcomputer communications system useful to beginners; something that starts by explaining what a modem is and how you might install one, and goes on to tell how to use it.

The problem isn't simple and can confuse experienced computer users. A good public- domain program for microcomputer communications is available. Called Modem 7, or XMODEM, it's written by Ward Christensen and is available from the CP /M Users Group. There's only one

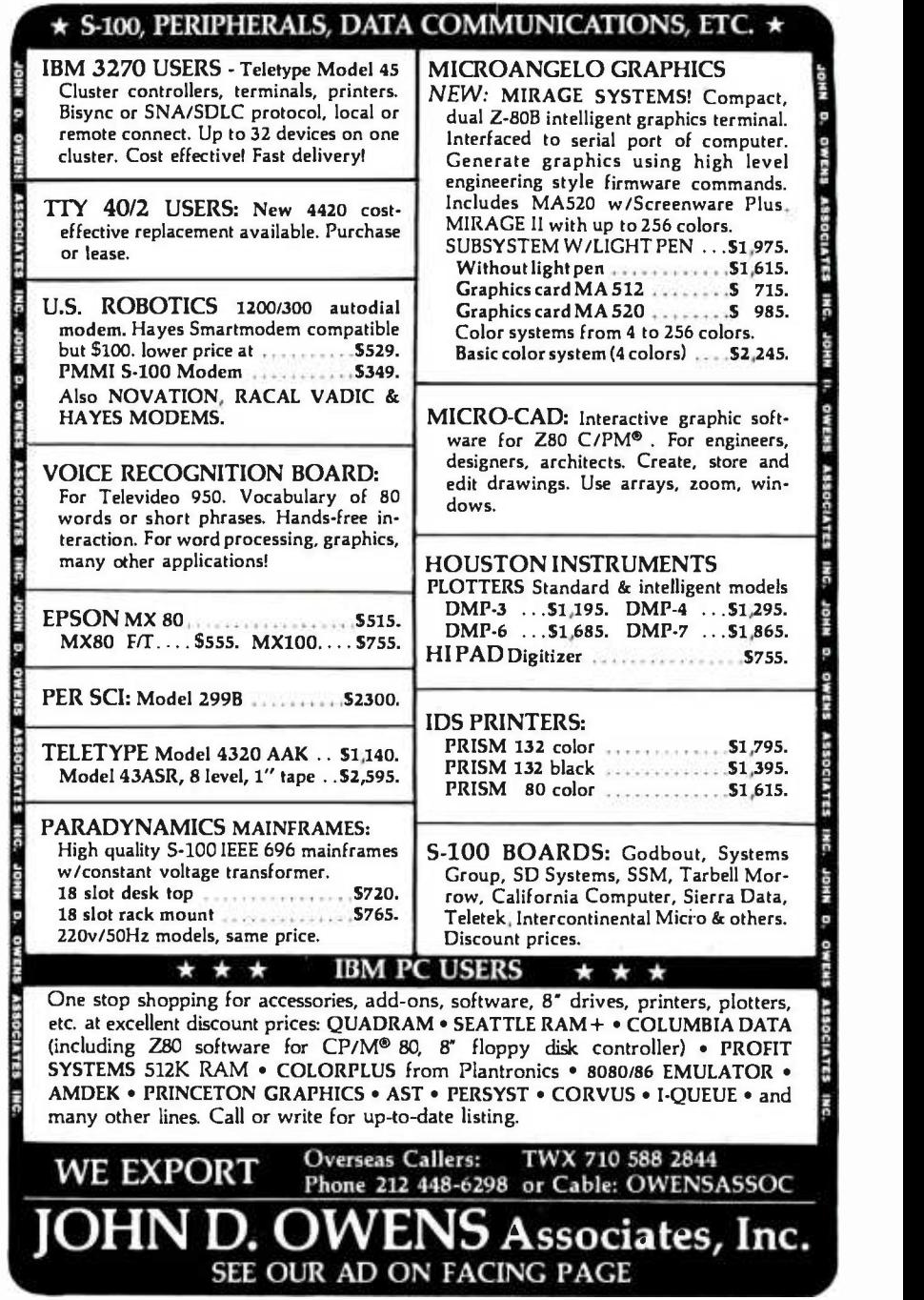

problem: a lot of beginners aren't able to get it running. I've had problems with its documents myself, and unless you know something about the internal architecture of your computer, it's nearly impossible to get Modem 7 tailored to your system's needs.

Christensen, as is his ethical right, isn't interested in having someone rework the instructions for beginners and then sell the program; and so far (as I write this, anyway) no one wants to do it for nothing, because each kind of hardware you'd want to install it on needs a different set of instructions (or at least some changes in

the old), and there'd also be lots of telephone time spent answering questions.

Of course, anyone has the legal right to repackage the program and sell it for anything they want to, and <sup>I</sup> have horror stories of one firm that sold Christensen's public-domain program to the federal government. It sold some 20 copies at several hundred dollars each (no discount for quantity purchase). A couple of other commercially advertised programs are also clearly based on Christensen's work. Some have decent documentation.

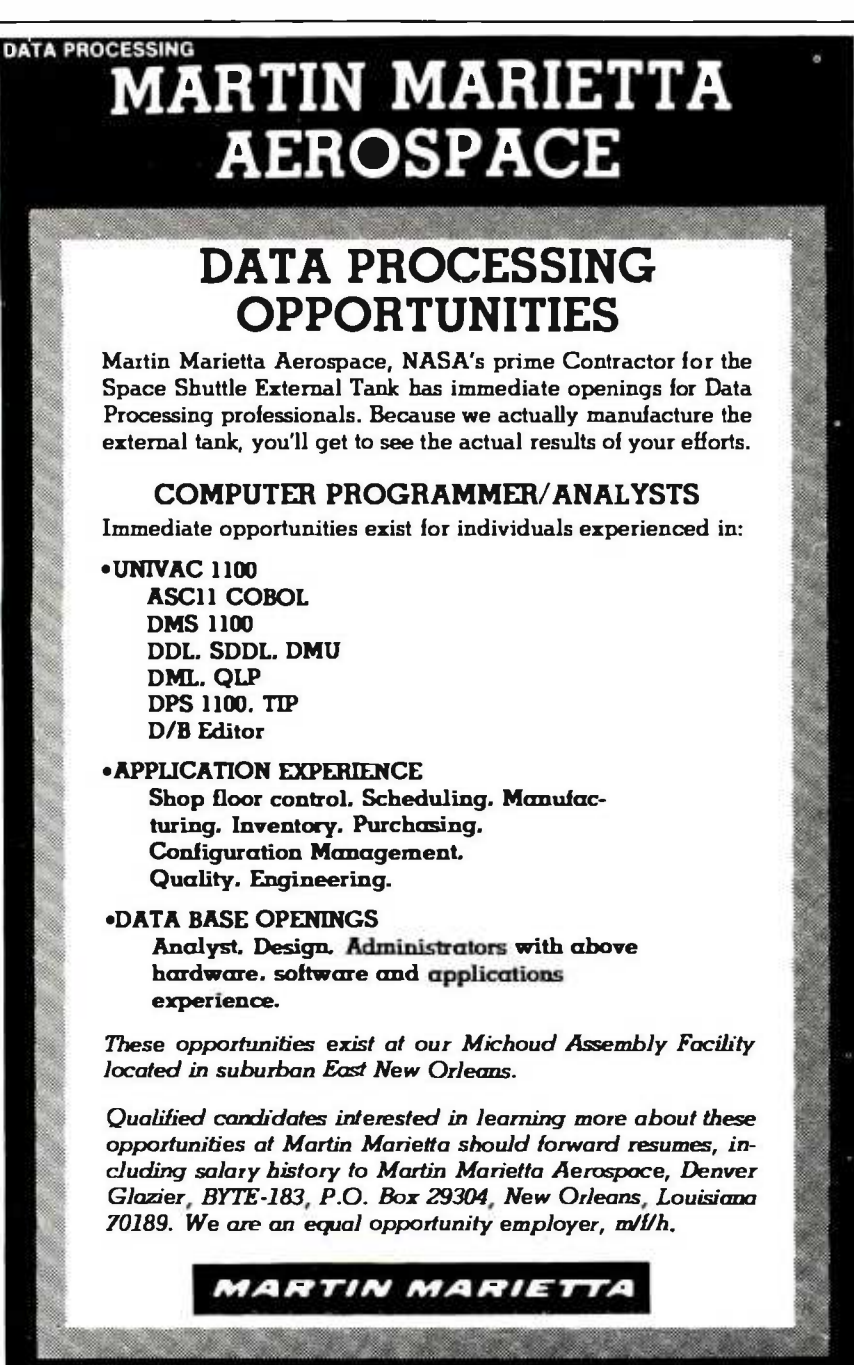

Some years ago, Larry Hughes wrote a program called LINK. It's available for \$8 on Disk 19 of the CP /M Users Group. It is now marketed under various names. I suppose that some of those selling it have made improvements, but I'm not certain. LINK was somewhat limited, so Larry wrote a new program called CLINK, which he marketed for a while. That one is also available, with a few modifications, from several companies, at least one of which advertises heavily.

The most painless method I know for getting communications is to buy Larry Hughes' MITE from Mycroft Labs. Hughes has been around microcomputers, including CP/M systems, for a long time. MITE is a very good menu -driven program that will let you send and receive files, link to communications nets such as Compuserve and The Source, and in general do the communications most people would like to do.

MITE does a few things that Modem 7 doesn't do. It lets you get binary (COM) files off other systems that don't speak Modem 7, for instance. It's also much easier for beginners to get MITE running and to operate it after it is running; and Mycroft Labs will assist with problems.

MITE's documentation could be improved, but it's still about the best I've seen, because its purpose isn't to teach you to install MITE, but to show you how to use it, and it does that quite well. MITE will let you talk with most university stations; various online CP/M systems, including those running Ward Christensen Computerized Bulletin Board Systems; XMODEM protocols; etc. MITE is compatible with TRS-80 systems running Modem -80 through a conversion program that converts TRS-80 text files into CP/M format.

You can get MITE preinstalled for many systems, including Xerox 820, Televideo TS801, S-100 with PMMI (Potomac Micro-Magic Inc.) modem or Hayes Micromodem, Apple II with Z80 Softcard and Hayes Micromodem II, and Zenith Z-89. You can also get it "uninstalled" and write a communications input/output sys-
# EMPLOYMENT OPPORTUNITIES

# RARE OPPORTÛNITY

Federal Express has immediate openings in Operations Research and Industrial Engineering. I1 you're looking fora high technology environment where people really come first, opportunity may be waiting for you at Federal Express Corporation.

Our fast paced demanding organization isn't for everyone, but if you're innovative and<br>Iike a challenge, we offer one of the most exciting work environments in the world today.<br>You'll have the finest support backed up by in industry. Aside from challenge and room to grow, we offer an excellent salary and outstanding benefits.

More important than ever, we offer a community you and your family will love Located in the heart of the Mid -South, Memphis offers convenience of location with a climate that has made the Sunbelt the place to be.

Which of the following challenges do you seek and qualify for:

#### INDUSTRIAL ENGINEERS

Work independently on some projects and as a member of a project team on others while standardizing methods, procedures, equipment and facilities. Apply your computer modeling techniques and perform simulations. Sharpen your analytical skills as an Industrial Engineer. Youmayqualify if you have a Bachelor's degree in Industrial Engineering or other engineering specialty and two years of Industrial Engineering experience.

#### PROJECT ENGINEERS

Plan department operations, find problems and define alternative solutions for systems, facilities and equipment. Develop solutions involving unstructured environments that permit standardization of methods. Apply your modeling and computer simulation techniques to develop and conceptually design systems. You may qualif opportunity.

#### OPERATIONS RESEARCH ANALYST

Use sophisticated computer based models and other operations research methods to analyze broad and complex corporate problems and projects. Make recommendations to senior management on best alternatives and provide consultant services on key corporate projects. You may qualify as an Operations Research Analyst if you have a Bachelor's degree in a quanti-<br>tative discipline such as Math or Computer Science. A Master's degree is preferred. Three years<br>professional experience prefera experience in Operations Research is a definite plus. Naturally you should be proficient in Forman and PL-1.

dear and concise alternatives when working on a project. Your practical and conceptual skills<br>should be above average. If you have the background we've suggested, and you're capable of<br>applying your knowledge, this may be

successful businesses of all time. Rush your resume today to:

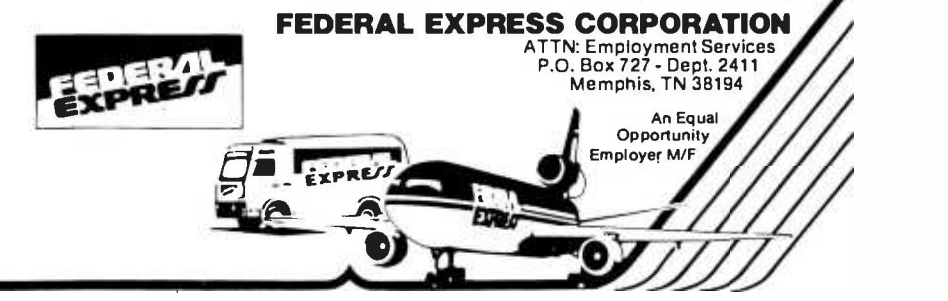

## Let McGraw-Hill's **Classified** Ads Work For You

WANTED<br>
Example the programmers in-<br>
ted in working overseas on<br>
term assignments of 2<br>
s to 2 months. Must have<br>
etency in one or more for-<br>
languages. Good working<br>
ledge of microcomputer<br>
C and Apple, Radio Shack,<br>
or o Microcomputer programmers interested in working overseas on short term assignments of 2 weeks to 2 months. Must have competency in one or more foreign languages. Good working knowledge of microcomputer BASIC and Apple, Radio Shack, IBM or other microcomputers required. Experience with other languages a plus. Send your re sume to:

John Stover The Futures Group 76 Eastern Blvd. Glastonbury, Connecticut 06033

TIRED O F WRITING BORING BUSINESS DATA PROCESSING PROGRAMS? THE ALIEN GROUP needs an Imaginative Programmer to create ||<br>interesting software for its Voice and Music Synthesizer Pe- ||<br>ripherals. He/she must be capable of writing in Assembly Lan- |||||| guage and have detailed knowledge of at least one of the popular<br>home computers and Its operating system. Send Resume to:<br>THE ALIEN GROUP. 27 W. 23rd St., NY, NY 10010

For only...

# \$1064 | 爆艦

your recruitment ad in this 4" space will reach 300,000 qualified readers just like yourself.

To place your ad call 212- 997 -2556, or send your copy to the address below.

ROTE P.O. BOX 900, NY 10020 tern. If you're up to doing that, however, you may not need MITE since one or another of the publicdomain systems could be adequate. Those who don't know a lot about computer communications, though, ought to write Mycroft Labs and find out if there's a version available for their system. It's by far the simplest way to get in touch with the electronic world.

There are good reasons for getting communications, because there's so much cheap-and even free-information available out there in microcomputer land. You only have to know how to get it.

#### Knowledgeable Promises

It doesn't happen often, but sometimes people send me stuff that I feel guilty about not reviewing. One such package is from Knowlogy. It's been sitting on the "Urgent" shelf for a solid year now. Usually, anything that handsome would have been chosen as a project by one of the troops, but somehow it just didn't happen. Maybe the terminally cute name "Knowlogy" scared them off.

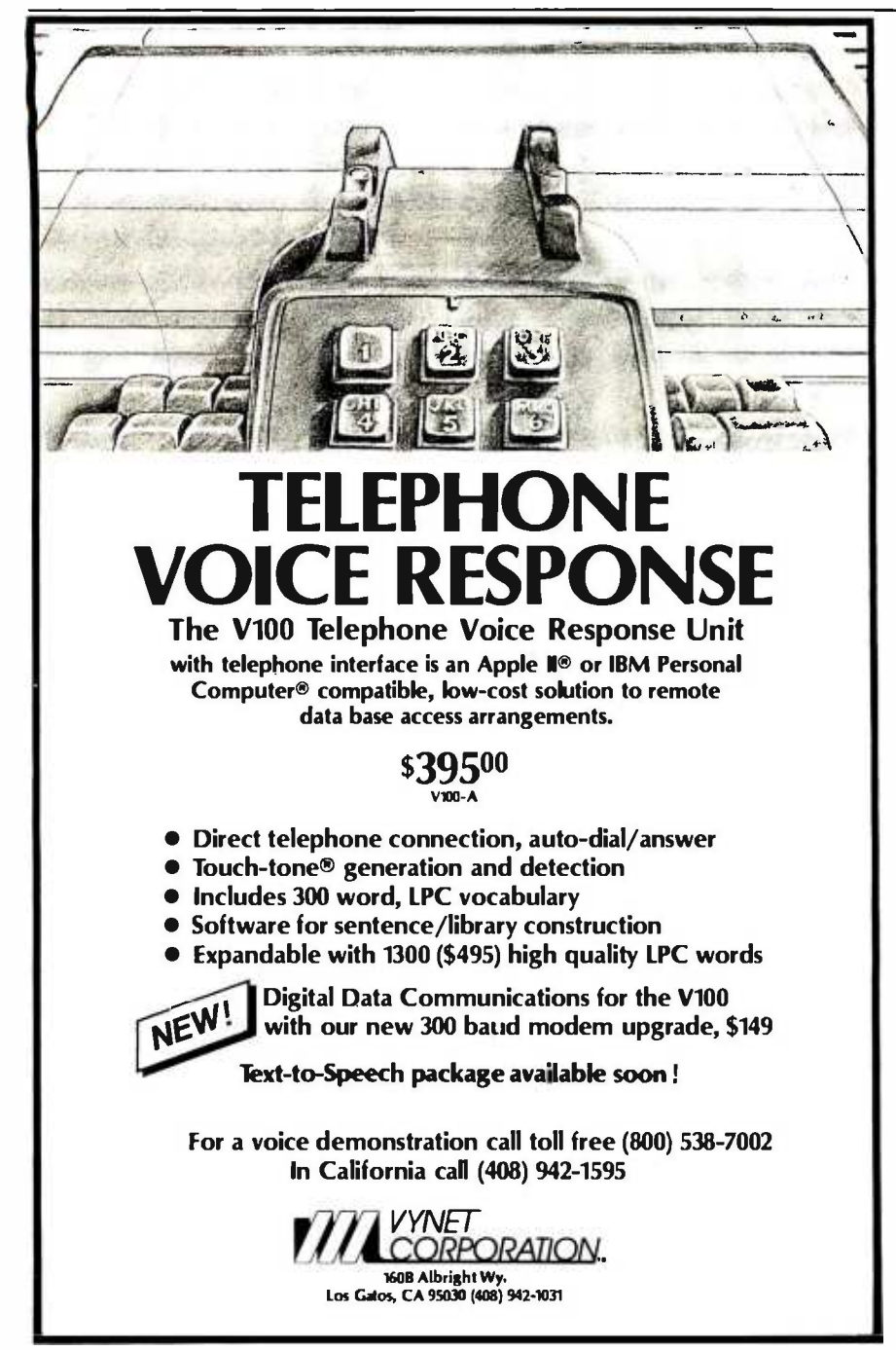

Aside from the name, though, Knowlogy's package is a class act, with some of the most readable documentation I've yet seen in this business.

What Knowlogy sells is a Unix-like shell for CP/M. It's called Unica, and it is supposed to let you use Unix-like commands (some directly from Unix) in operating your microcomputer.

Probably the most desirable feature of Unix is that everything is a file. You can direct the output of one pro cess to be the input of another, using imaginary "pipes" to conduct the information.

Knowlogy's Unica preserves this. It also has wildcards (ambiguous file names, such as "JA\*.\*", which will get every file beginning with the letters "JA"), announcements and verifications, and such like. Programs within the Unica system include file comparators, concatenation, copy, disk map, ways to link files, pattern searches, and more. Each is well documented.

#### Unica lets you use Unix-like commands on a microcomputer.

Knowlogy's other product is Unica/XM-80, which is a structured approach to assembly -language programming. To quote from the documentation, "Software synthesis is a methodology which encourages the programmer to design each software module in such a way that it can be used in more than one program. Unica/XM-80 is a programming language which incorporates software synthesis constructs into the Z80 assembly language."

All of Knowlogy's documents are written that way: a bit too polysyllabic, but clear, reasonably precise, and in good English. The claim that Unica/XM-80 is a "language" is a bit strong. From its own documents, it is a preassembler able to translate a number of shorthand notational devices, expand macro instructions, and incorporate previously written routines.

This is not a full review of

# SUPER MICRO COMPUTERS from \$1,995.00

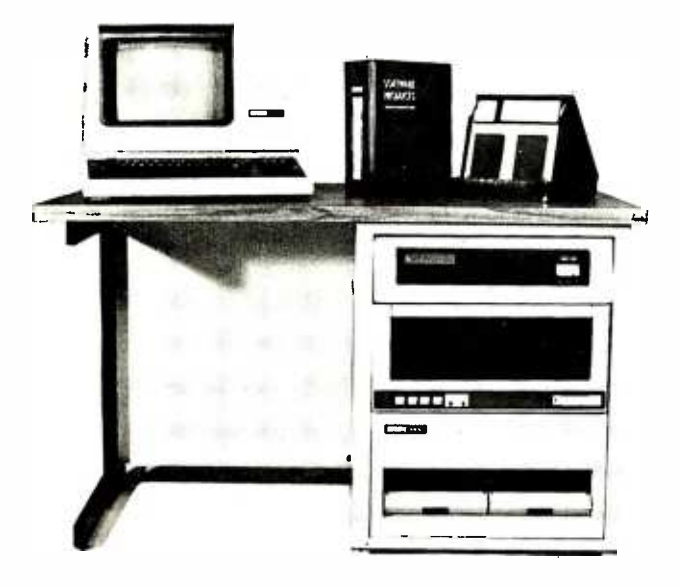

 $CI-MWS03-SB = LSI$  11/2 computer workstation. LSI 11/2 CPU, 64KB Memory, power supply, KEV 11, in 16 slot rack mountable chassis. 2 port serial I/O. CRT terminal. 1 mega byte floppy disk system. Desktop workstation  $..., \dots, ...,$ \$7,295.00

 $CI-MWS23-MB$  - LSI 11/23 computer workstation. LSI 11/23 CPU, MMU, 256KB Memory, power supply, in 16 slot rack mountable chassis. CRT terminal. 10 mega byte cartridge disk system. 4 port serial I/O. Desktop workstation  $\dots$ . \$10,995.00

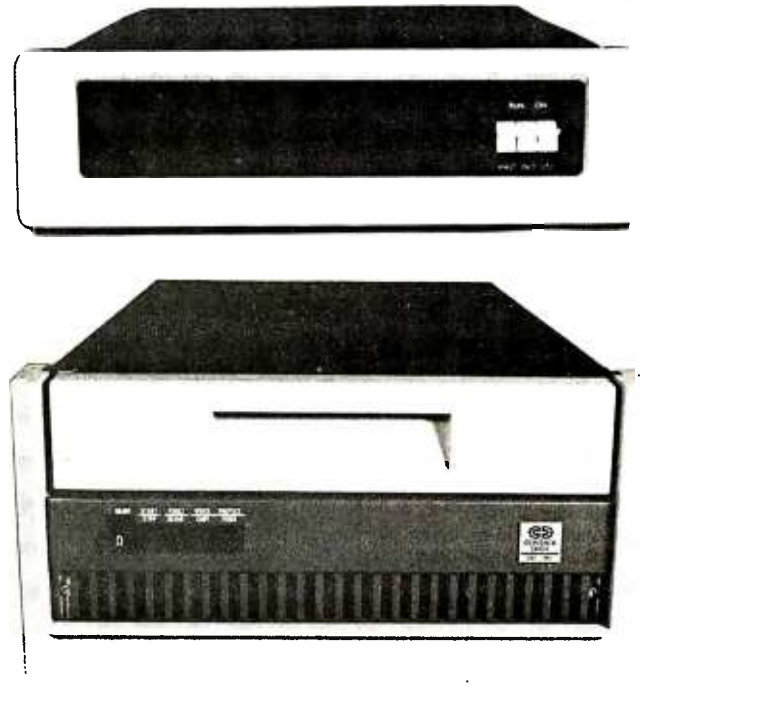

#### CI-103 DESKTOP COMPUTER -

Complete computer system enclosed within a VT103 video terminal with LSI 11/2 and 64KB Memory ........... \$3,295.00 With LSI 11/23 and 256KB Memory ....<br>\$4,995.00

 $CI-1103LK$  - LSI 11/2 CPU, 64KB Memory, power supply, KEV 11 in 16 slot rack mountable chassis .... \$1,995.00

 $CI-11/23$   $AC - LSI$  11/23 CPU, MMU, 256KB Memory, power supply, in 16 slot rack mountable chassis .... \$3,395.00

 $CI9448-96 - 96$  mega byte cartridge disk system with controller. 80 mega bytes fixed and 16 mega bytes removable

\$10,500.00

 $CI-1220$  - Dual drive, double density, double sided, 2MB capacity floppy plus DMA LSI 11 controller ..... \$2,795.00

DON'T ASK WHY WE CHARGE SO LITTLE, ASK WHY THEY CHARGE SO MUCH.

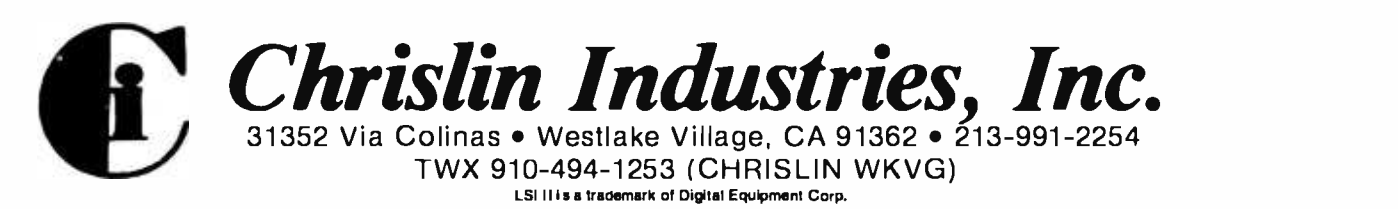

Knowlogy's package, because we haven't tried it out. Normally, I don't talk about stuff we haven't used here, and I don't intend to break that rule often. The reason in this case is that I have been so impressed with the clarity of writing in the Knowlogy documents that I feel reasonably assured a good job has been done on the rest of the work.

#### Honorable Mentions

Not long ago, I started an article on software for the masses. We collected a whole bunch of stuff for less than

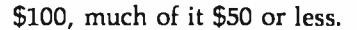

Three of those items stood out and will get a lot of space in that article. (I'd have it done already except for our vacation. So it goes.)

The first is Walt Bilofsky's Software Toolworks, which we've mentioned here before. Bilofsky has a whole raft of programs that work, and he sells them for reasonable prices. I strongly recommend that you get his catalog.

Second, Comshare Target's Plannercalc, which, although it lacks some of the features of the bigger and

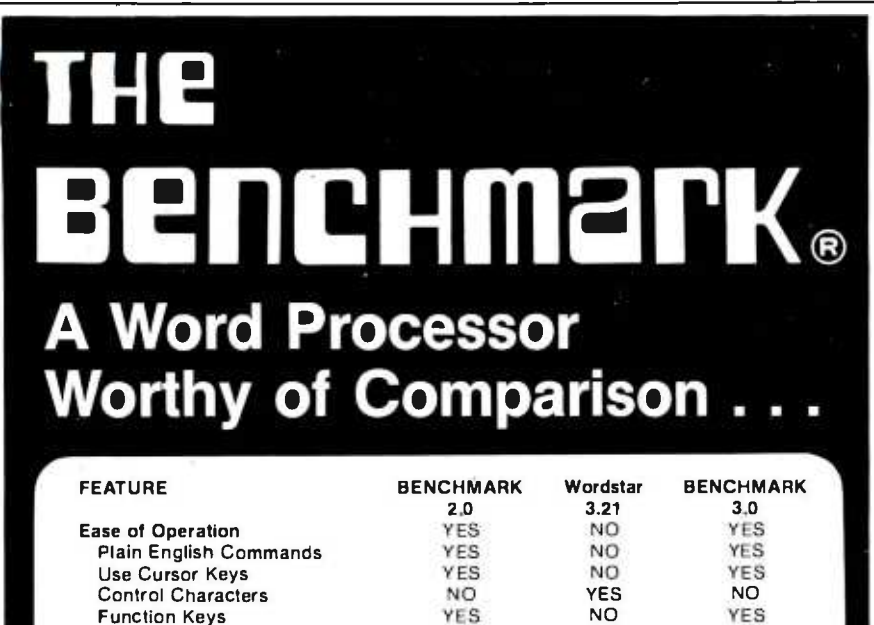

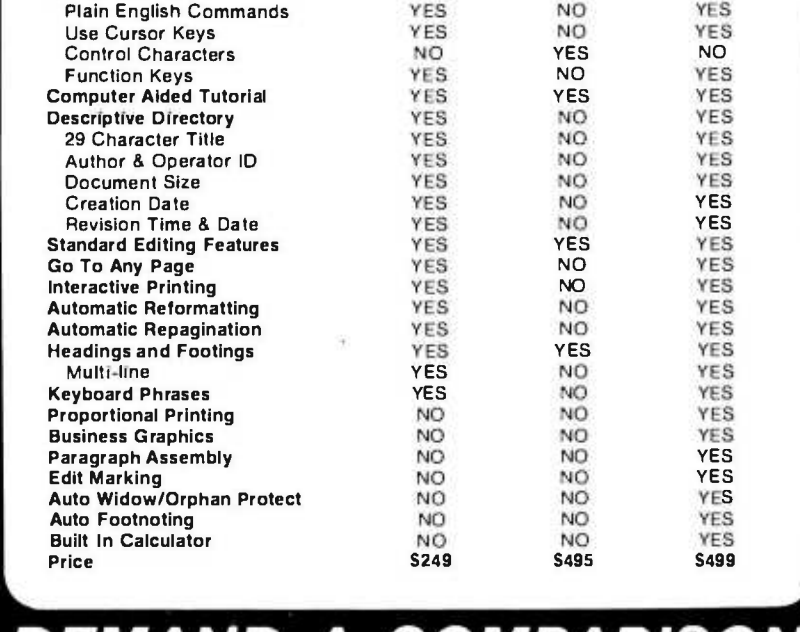

## EMAND A COMPARISON!

Call or Write:

Metasoft Corporation. 711 E. Cottonwood. Suite E. Casa Grande. AZ 85222 · (602) 836-6160

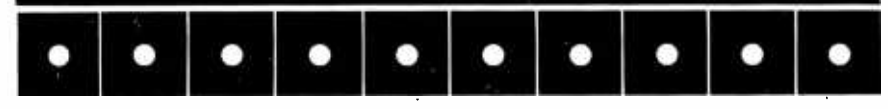

more expensive spreadsheet programs, does a heck of a lot for the money. One warning: we have never met anyone able to get Plannercalc running on a CCS (California Computer Systems) machine. It runs fine on our 8085/8088 and Z80s; apparently, there's an interaction between Plannercalc and the CCS, but whether that's CCS hardware or Plannercalc software I don't know.

Finally, there's JRT Pascal, which at less than \$50 is a fabulous bargain. JRT Pascal has limits; but it's a lot for the money. We've had it for a month

now. Alex, having finally finished his "Intro to Pascal" package for Pascal/M and Pascal  $MT +$ , has been working with the JRT compiler with the intention of writing a full introduction as a companion piece for it. The result will be a tutorial, compiler, Programming in Pascal by Peter Grogono, and Software Tools in Pascal by Brian W. Kernighan and P. J. Plauger for less than \$150: a bargain at any price.

#### Another Problem

I continue to get reports of long delays in getting service for CCS computers. Max, whom I've mentioned before, writes a continuation of his horror story.

Max bought his CCS from a large mail -order discount house. That may have been a mistake, because he knows nothing of computers and lives in upstate New York far from large dealerships and big repair centers. He's working on a very timedependent project that requires a working computer and dBASE II. His problem involves sending his boards Express Mail in the assurance there would be loaners to replace them, only to find that they'd changed the policy of providing loaners even as his were on the way.

Max concludes, "If I had bought Compupro I could have 48-hour service on the boards. Since Compupro is not twice as expensive as CCS, they are the better buy in the long run."

Certainly, Bill Godbout's Compupro equipment is good stuff, and if anyone asks me, that's what I generally recommend (recall that it's also what I'm most familiar with).

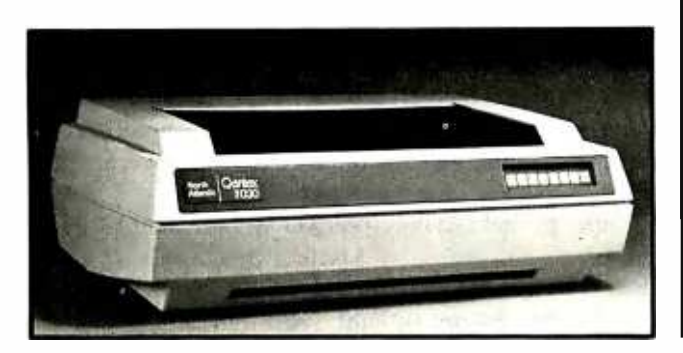

OTHER ADDITIONAL STANDARD FEA 180 cps, 150 cps, 75 cps \*\*\* FULL DOT ADDRESSABLE GRAH \*\* COMPRESSED PITCH AT 10 AUTOMATIC BOLD, REPEAT, HORIZONTAL TABS FROM  $1$  To VFU CONTROL UP TO 255 VE VERTICAL LINE SPACING OF 4.7 KBYTE BUFFER **BOTTOM AND FRONT PAPER F'...** ADJUSTABLE TRACTOR FEED SWITCH SELECTABLE 115 OR SWITCH SELECTABLE SERIAL HEAVY DUTY PRINT HEAD (50 6 PART FORM CAPABILITY (0

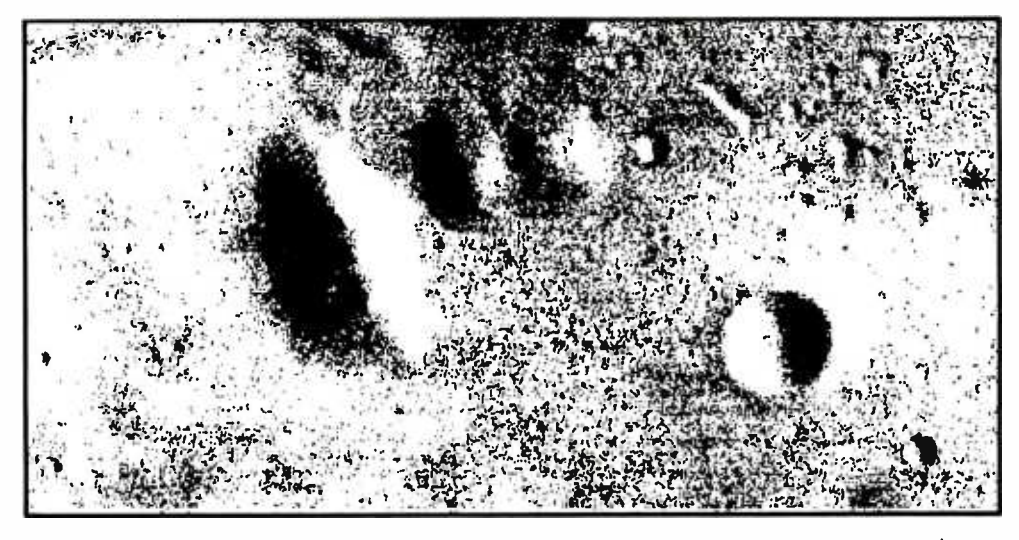

# GRAPHICS AND WORD PROCESSING!

Qantex MultiMode impact printers will do virtually anything that one would expect a printer to do including graphics, forms, and word processing. The remarkably flexible printers offer the user multiple speeds, multiple fonts, and multiple modes of operation with high density letter quality printing, high resolution graphics, and user defined formats. For a demo or a print sample contact:

## **Qantex**

Division of North Atlantic 60 Plant Avenue, Hauppauge, NY 11788 (516) 582 -6060 (800) 645 -5292 In Canada Call: MULTILEK, INC. (613) 226 -2365 However, in fairness I have to say that Alex has had no real problems with his CCS, nor has Dr. Possony, and many of my friends are very happy with their CCS systems.

Ours were obtained through Colin Mick of Decision Information Services, and what difficulties we've had have been taken care of quietly and efficiently. We're using Helen-Alex's CCS-to transfer programs and files to and from the Osborne 1, because the CCS can operate both 8- and 51/4-inch drives simultaneously. (So can my Godbout, which writes 51/4 -inch disks in the IBM Personal

Computer format.) Alex did have went to the convention-the tradisome problems adding the little disks, but Colin soon straightened them out.

#### Now for a Travel Report .. .

I'm writing much of this in Chicago with a thoroughly unfamiliar computer and text editor. Worse, when I do get back home-not too long now -I'll still be using unfamiliar systems (although at least I'll have WRITE to use) because Ezekial is dead.

I'm in Chicago for the World Science Fiction Convention. Before <sup>I</sup>

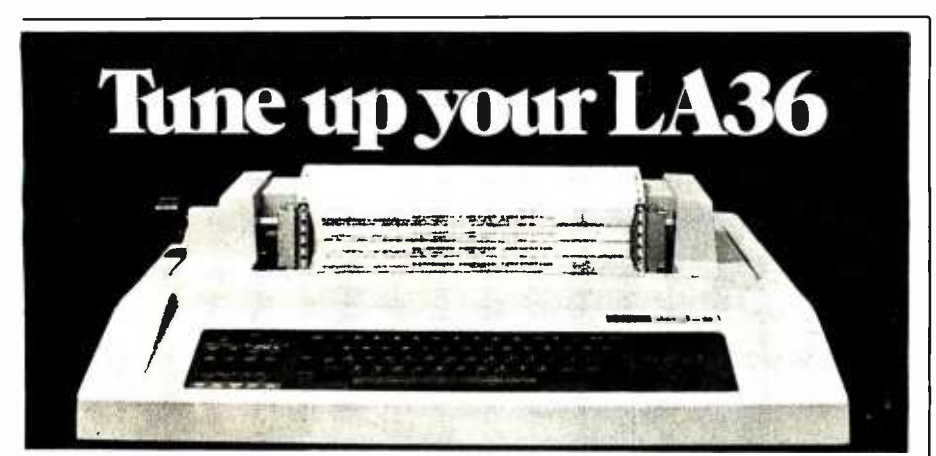

#### The DS120 Terminal Controller makes your LA36 perform like a DECwriter® III.

The Datasouth DS120 gives your DECwriter® II the high speed printing and versatile performance features of the DECwriter® III at only a fraction of the cost. The DS120 is a plug compatible replacement for your LA36 logic board which can be installed in minutes. Standard features include:

- 
- 165 cps bidirectional printing RS232 interface<br>• Horizontal & Vertical Tabs 20 mA Current I
- Page Length Selection
- 
- 110-4800 baud operation Adjustable Margins<br>• 1000 character print buffer Double wide characters
- 1000 character print buffer Double wide characters **Prince in the Couple Couple Couple 2**<br>• Parity selection • X-on, X-off protocol<br>• Self Test
- 

• Optional APL character set

• 20 mA Current Loop interface<br>• Top of Form

Over 5,000 DS120 units are now being used by customers ranging from the Fortune 500 to personal computing enthusiasts. In numerous installations, entire networks of terminals have been upgraded to take advan-

tage of today's higher speed data communications services. LSI microprocessor electronics<br>and strict quality control ensure dependable performance for years to come. When ser- vice is required, we will respond promptly and effectively. Best of all, we can deliver immediately through our nationwide network of distributors. Just give us a call for all the details.

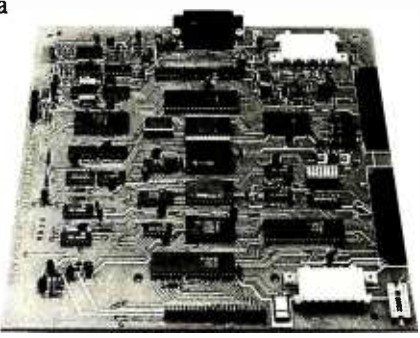

datasouth computer corporation 4216 Stuart Andrew Blvd. . Charlotte, North Carolina 28210 . 704/523-8500 tional science fiction name for these things is "Worldcon"-we spent three weeks in Italy, where I carried the Otrona Attache from Los Angeles to Rome to Venice to Verona to Florence. The Otrona worked splendidly, uncomplainingly chewing up strange voltages and even stranger frequencies. I'd be using it still, except that I stupidly tried to operate it off the converter we use for my wife's hair dryer. That, alas, simply didn't work.

Until I managed to damage it, though, the Otrona was a real delight, and I'm sitting here looking rather wistfully at it and hoping it will be easy to repair.

Since I hate to be without a computer-I simply can't write without one -I had Alex ship me another to catch up with me in Chicago for the Worldcon. Luckily, we had just received an evaluation copy of the Kaypro II, and Alex just had time to get it to me.<br>It says a lot for the Kaypro that I

got it without any documentation whatever, but I'm still able to write this. It isn't that the Kaypro comes without documents, of course; it's just that when Tyler Sperry of Non-Linear Systems brought the Kaypro over to the house a little before I left for Italy, he decided to take it back for some adjustment, leaving the documents in my office; and when it came time for Alex to ship the machine to me, he couldn't find them.

Doesn't matter. I'm using the machine and the Select text editor that comes with it, and I'm not having any real trouble at all.

That surprises me. I am, after all, rather set in my ways, and more than that, I've just tramped all about Europe getting used to the Otrona, which runs Wordstar. Moreover, the Select word-processing editor that comes with the Kaypro looks to be of a type that at first sight I don't like at all, being one of the editors that has various command modes. For all that, I am using it, and am having surprisingly little trouble.

The editor is a little strange, and it will never be my favorite, but by gollies it does work. It is a full-screen editor, with the ability to let you

428 January 1983 © BYTE Publications Inc Circle 143 on Inquiry card.

# THE PRiCE SLASHER!

#### FRANKLIN A

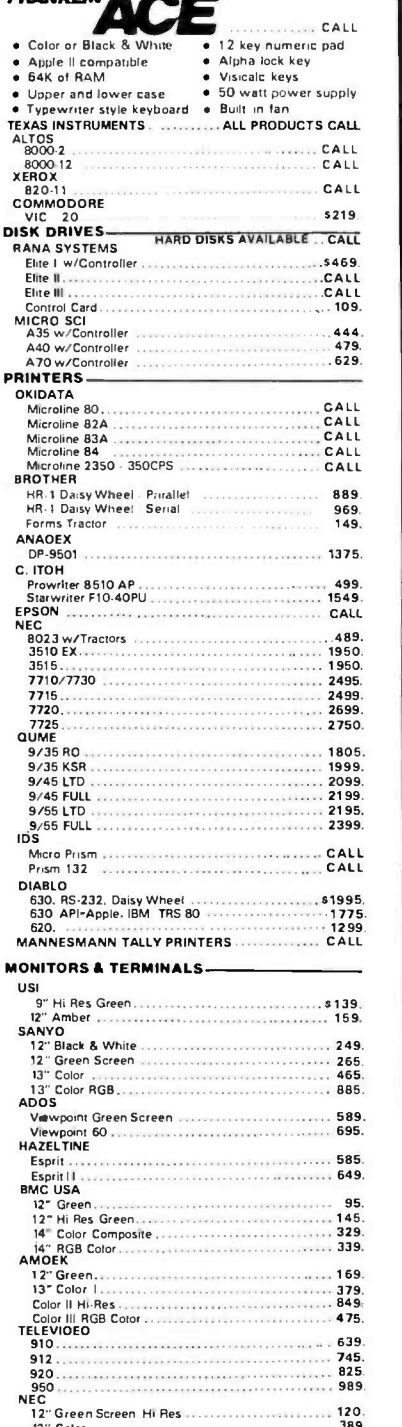

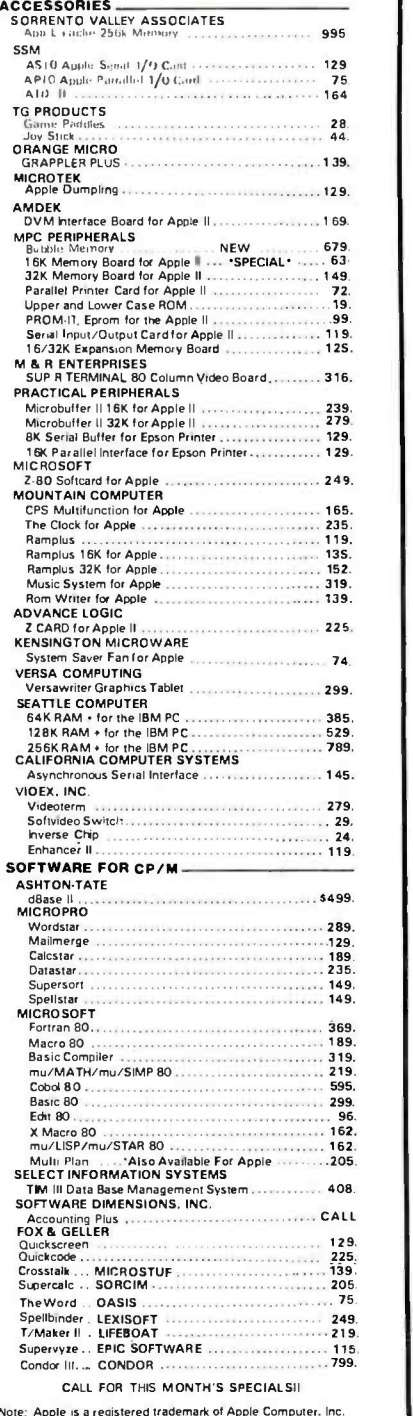

Note: Apple is a registered trademark of Apple Computer. Inc.<br>C/PM is a registered trademark of Digital Research.

nall<br>omp

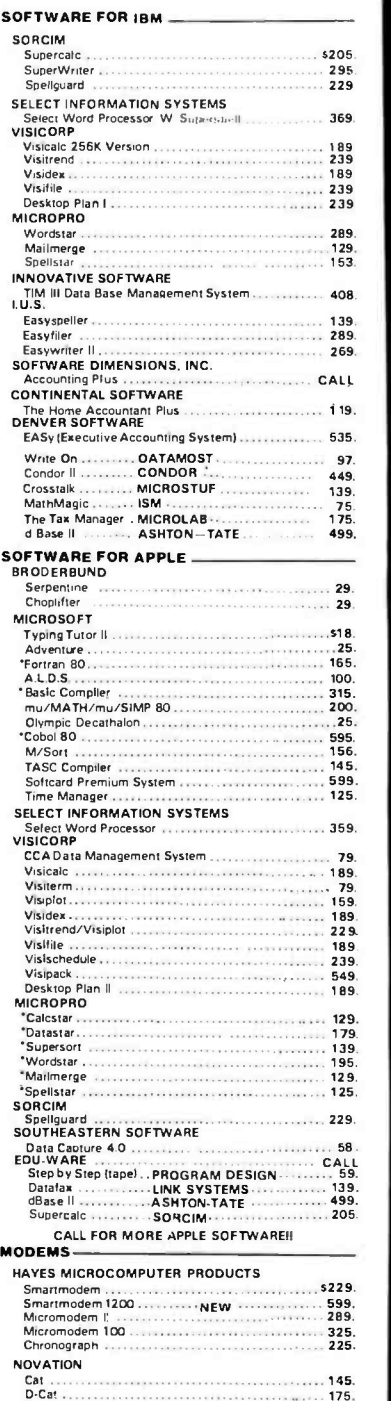

Cat 145. DCar 175. AutoCal 228 Apple Cal N 324. Apple Cal 11-212 NEW CALL

12" Color 120. 389. - - WE ACCEPT . COMEY ORDER C.O.D.<br>
CASHIERS or CERTIFIED CHECK<br>
CHECK (aloud 2%) to clear) CASHIERS or CERTIFIED CHECK<br>
CHECK AND (and 2%) to shapping, handling & insurance (55 min.) Calif.<br>
residents and 6% tax All equipment

8380 Miramar Road, Suite 200 San Diego, CA 92126 TOLL FREE: 800 -752 -1341 CALIFORNIA: 619- 578 -1033 drive the cursor around and do things to the text. (I've just inserted this sentence after finishing the page. That works fine.) You have to go into Insert mode to actually write, and into a Command mode to do anything else (including moving the cursor). Creating text is therefore easier than editing it. It also has the misfeature I like least about Wordstar, namely that every time I hit a key there's a flicker at the top of the page as the editor informs me what line and column I'm at. For all that, Select is surprisingly easy to work with.

(Flash added back home in California: the Select documents tell you how to turn off the status line with its flicker. Hurrah! Now back to Chicago.)

Learning Select is a snap. It's nearly self -explanatory anyway, and there's a long Teach program that does the job also. If I seem to be rambling a bit, I am; I'm learning about the machine even as I write this, and I hope you'll all have patience because this column is due the instant I get home, and there's nothing else to write about just now.

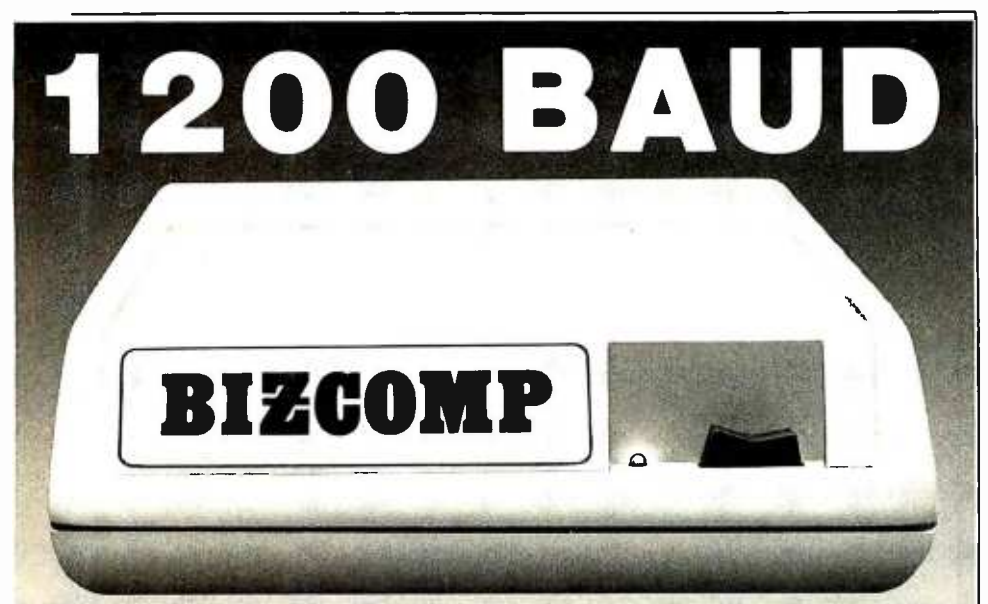

#### BIZCOMP's 212A-Compatible Intelligent Modem™ Sets the Pace in Quality and Reliability

BIZCOMP just moved its Intelligent Modem family into high gear with the Model 1012 -- a full -duplex 300/1200 FCC -registered modem with the advanced features you want: Auto-dial, auto-repeat dial and auto-answer. Attached to any terminal, you have automatic keyboard dialing at your fingertips. Or, connect the 1012 to a mini /micro for computer -computer electronic mail or auto -polling applications.

With the BIZCOMP 1012, you have a no-hassle upgrade from 300 baud to achieve a fourfold improvement in throughput. And it's software compatible with BIZCOMP's popular 300 baud Model 1022.

Take a lesson from computer professionals everywhere: The way of the future is 1200 baud. The path of the future is BIZCOMP 1012. Call us today for the name of a BIZCOMP Authorized Distributor near you.

## BIZCOMP Communications .. . Why not start with the best?

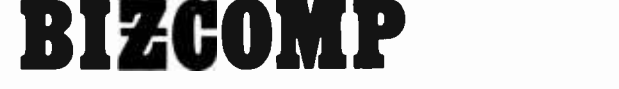

P.O. Box 7498 · Menlo Park, CA 94025 · 415/966-1545 Copyright® 1981 Business Computer Corporation

I'll undoubtedly have more to say about Select later; for now, my impression is that it wouldn't be my first choice, but it's at least as easy to use as Wordstar (so far; but I haven't done anything really tricky yet). It is by all odds the easiest editor to learn I've ever seen. I just sat down to it and started using it. Of course, I have some idea of what to expect from a text editor, but even so, I'm impressed.

Now that I've gone back and done some editing, I'm a little less happy with Select. For one thing, every time you insert something-anything, even a space-you then have to leave the Insert mode before you can move the cursor and type anything else. Before you can do that, though, the machine wants to rejustify your text, and it does it without your asking it to. Alas, it takes a while. However-and this is important-it takes a while only in comparison with machines a lot more expensive than the Kaypro II.

(Another flash from the home front: the documents tell you how to turn off that feature as well, so that you can write away and globally reformat the text once and for all when you're finished. I like the Select approach of letting you have choices about things like that.)

Leave the editor, then, with the bottom -line comment that it will do. Let's look at the computer itself.

The Kaypro II uses a Z80 chip and has 64K bytes of memory. It comes all up; that is, there's a computer, keyboard, and video screen all included in the price. Kaypro II, from Non -Linear Systems, is intended to compete with Adam Osborne's Osborne 1 and is priced accordingly. CP/M, the Select editor, a spreadsheet program I haven't had a chance to try, and a compiling BASIC called SBASIC are included. The most impressive part of the package is the machine itself.

First, it's handsome enough. It comes in a metal case, with clips to hold the keyboard. The power cord and the telephone -curly cable to the keyboard coil about some jigs on the back of the machine and can be put pretty securely in place. The handle is nachine and can be put<br>y in place. The handle is<br>Circle 23 on inquiry card.  $\longrightarrow$ 

## PERSONAL PROBLEMS? CALL YOUR SHRINK! PERSONAL COMPUTERS? CALL US!!!

#### TRS -8O\* MODEL III IT'S NO SECRET!

It's no secret as to why we can sell TRS-80 computer equipment for<br>less. Lowoverhead—that's the reason-pure, simple and straight! As everyone knows, Radio Shack is a huge corporation...with huge ex penses. We are able to buy the barebones computers from Radio 48K, 2 DRIVE... \$1599

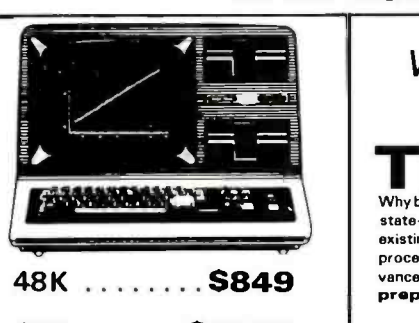

Shack. To these computers, we add our own memory chips, disk drives, cables, etc. The result is a computer system which is equal to, or in many cases, superior to the one you would get from Radio Shack in both price and performance capabilities. There is one thing that you don't get from Radio Shack-their 90 day warranty. What you get in its place is the exclusive 180 days American Small Business Computer's Warranty. So...if you like the Radio Shack computer, but don't like the price... CHECK IT OUTIII

#### WHY WALTZ?... WHEN YOU CAN ROCK AND ROLL!!

#### **TRS-80\* MOD** Why buy a computer that's outdated when you get it? With the TRS-80 Mod 16, you get a

processor gives you true minicomputer power at a micro pricel As the newer, more ad-<br>48K S849 vanced software becomes available. you'll be ready. Don't be left behind! Be state-of-the-art Z-80 microprocessor. which is capable of running hundreds of already existing business programs. You ALSO get a 68000 series microprocessor. The new vanced software becomes available. you'll be reedy. Don't be left behind! Be prepared!

> $MODEL$  16  $-$  1 DRIVE **MODEL 16 - 2 DRIVE** \$4779 DT-1 Video ....... S620

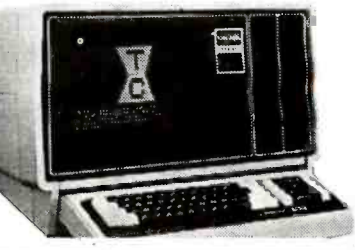

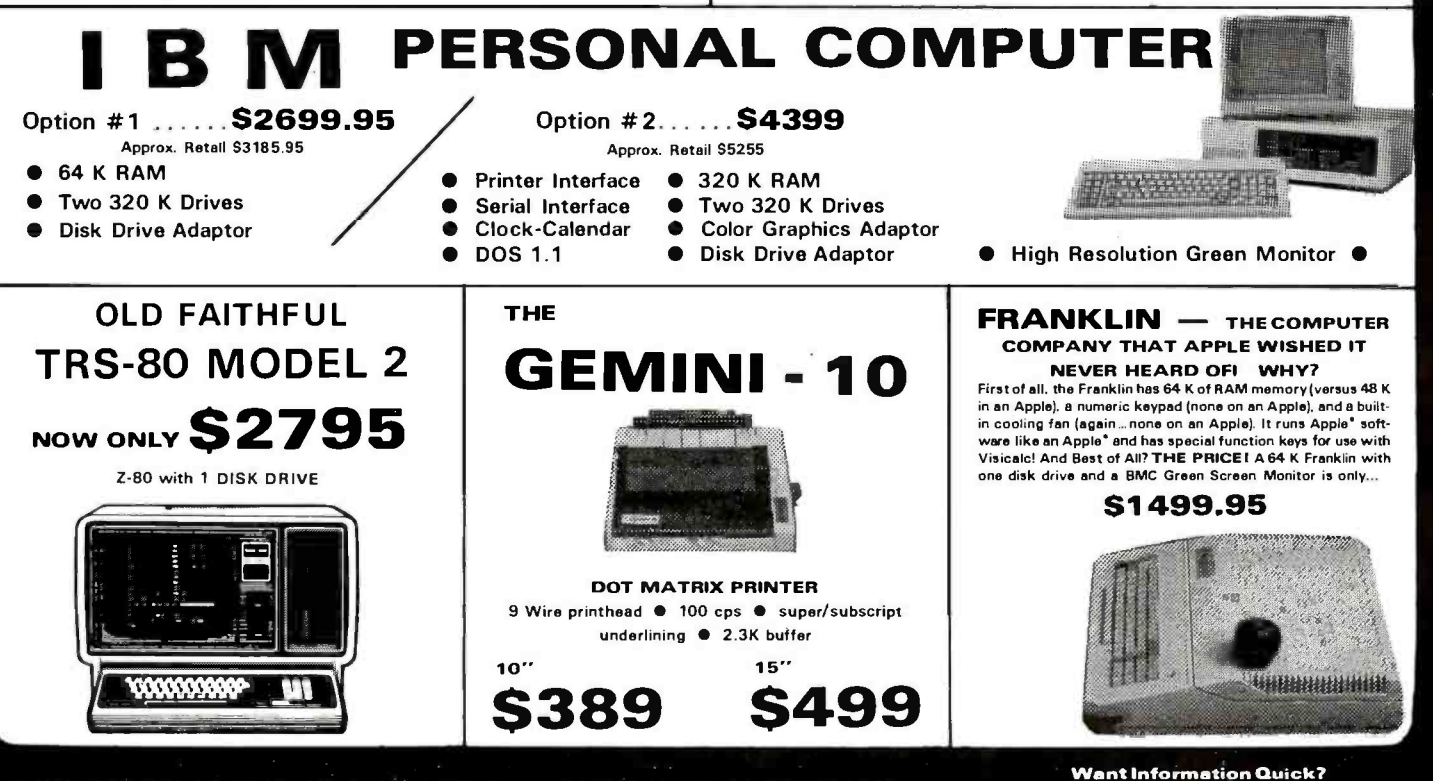

THESE ARE OUR CASH DISCOUNTED PRICES. C.O.D. AND CHARGE ORDERS ARE 3% HIGHER. ALL COMPUTERS ARE<br>SHIPPED FREIGHT COLLECT. PRICES, SPECIFICATIONS AND AVAILABILITY ARE SUBJECT TO CHANGE WITHOUT NOTICE. IBM & IBM PERSONAL COMPUTERS ARE TRADEMARKS OF INTERNATIONAL BUSINESS MACHINES, INC. TRS-80 AND RADIO<br>SHACK ARE TRADEMARKS OF TANDY CORPORATION.

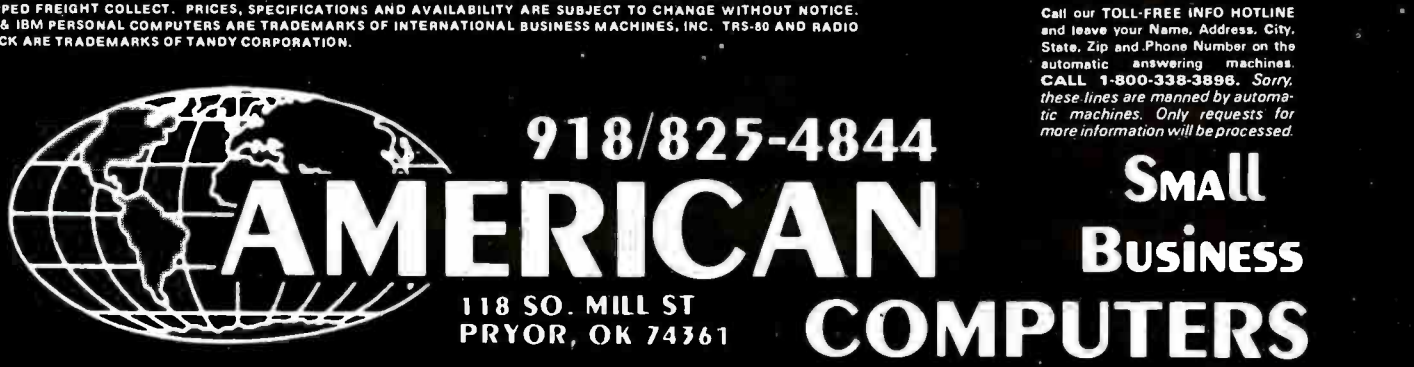

www.americanradio

also back there, so that you carry it with the keyboard, cables, and plugs all exposed. I've suggested that they'd be better off making a cover that the handle could stick through, and I understand they offer one as an option.

The machine comes with dual single-sided double-density 51/4-inch disks, and it boots up on  $CP/M$  2.2x on power -up or reset. This one, having been shipped by UPS to Chicago, came up instantly on being turned on.

(Now back home to California to finish this. If this text is in the column, you'll know I was able to transfer from the Kaypro to the Compupro.)

I brought the Kaypro home on the airplane. Indeed, I had the Kaypro and the Otrona, two large suitcases, a brief bag, and a hanging garment bag -I felt sorry for the people who had to board just behind me, but everyone was very nice. I can therefore testify that you can put a Kaypro II into an aircraft overhead rack and get the rack door closed. It's a close call, but it can be done. It will also fit under an aisle seat.

<sup>I</sup>had to change planes in Denver, so the Kaypro got a complete ex posure to aircraft hazards, went through security twice, and was hustled along airport corridors by a man with far too much luggage. Even

#### The Kaypro has a large screen, certainly the largest screen you'll ever get in a portable machine.

so, it booted up first crack on getting home, and I'm working with it now.

Thus, it's certainly rugged. It has other things to like, too. The keyboard is full size and is a full ASCII (American Standard Code for Information Interchange) character -set keyboard, complete with squiggle and curly braces and such like, as well as a numeric keypad and four cursor arrow keys. The key layout is

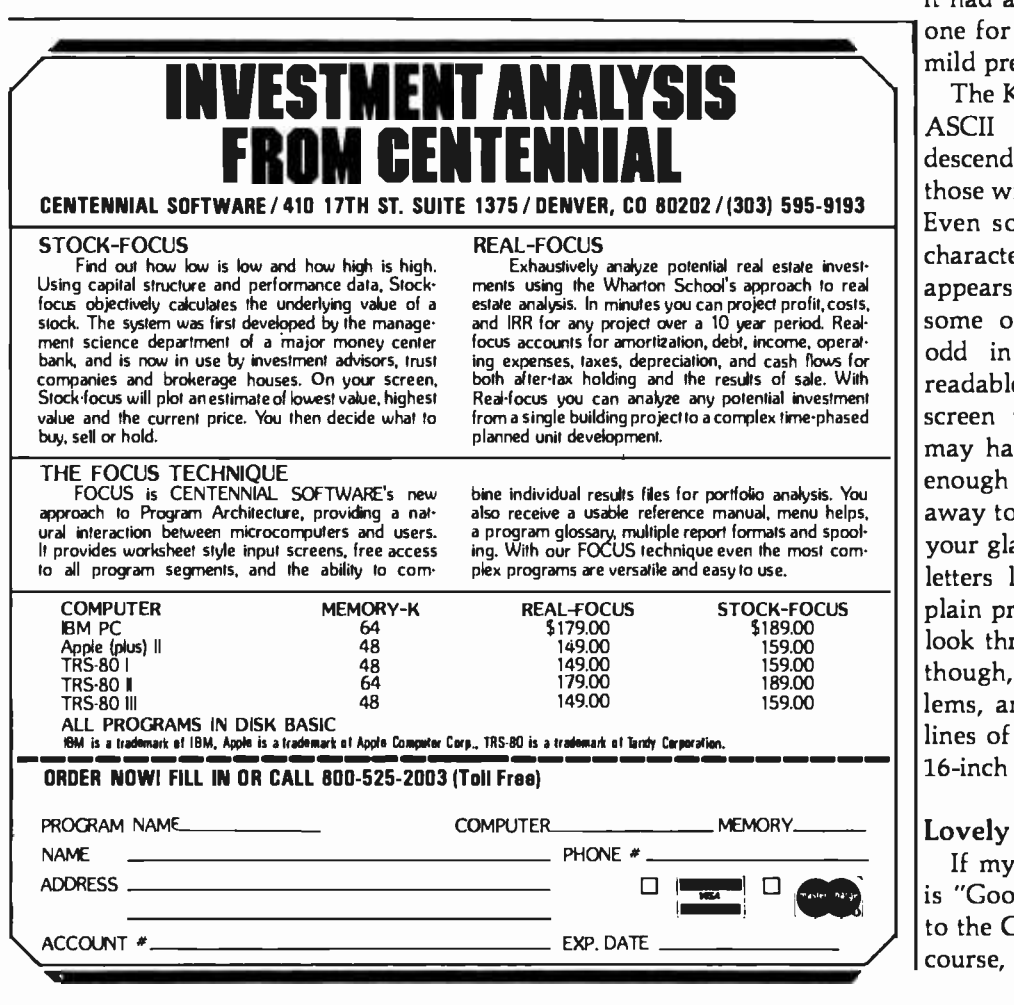

more or less Selectric style. The Shift keys are oversize and in the right places, the Return key is suitably large and placed near the home keys, and I've had absolutely no problems touch -typing on the machine.

There's one annoying "feature": a key -click circuit that has an unfortunate sound. In fact, at first I thought it was some kind of squeak and squirted in a bit of WD -40 to try to still the noise. The "squeaky click" isn't all that loud, and after an hour you get used to it, but it would be awfully nice if they had a potentiometer on the thing to let you adjust the pitch or volume. The Otrona has complete software control over both pitch and volume. The Kaypro people tell me there's a program you can run to turn the key click off.

The Kaypro also has a large screen, certainly the largest screen you'll ever get in a portable machine. I measure the glass areas at 7 inches across and nearly 9 inches diagonal. It's green with a brightness control and has the usual 24 lines of 80 characters. I wish it had a knob for contrast as well as one for brightness, but that's only a mild preference.

The Kaypro will display the entire ASCII character set. It has true descender lowercase letters (that is, those with tails do go below the line). Even so, I'm not really fond of the characters. The lowercase "o" is or appears to me to be too large, and some of the other characters seem odd in size. Still, the display is readable, as you'd expect a larger screen to be. People with bifocals may have problems; that is, it's big enough for you to sit far enough away to look at it through the tops of your glasses, but for some reason the letters look better formed and just plain prettier if you get up closer and look through the bottoms. Do recall, though, that I have unusual eye problems, and my normal system has 16 lines of 64 characters displayed on a<br>16-inch screen.

#### Lovely Adelle

If my initial evaluation of Kaypro is "Good stuff!," my initial reaction to the Otrona Attache is "Great!" Of course, the Otrona costs about twice

### DATA IMPACT PRODUCTS, INC. PRESENTS THE MOST FLEXIBLE PRINTER ON THE MARKET

## THE NEW D-92 DUAL MODE MODULAR PRINTER

#### WHY PAY FOR TWO, IF ONE WILL DO?

Why pay for a printer that only does one job, when you can buy one printer that will perform two jobs. Data Impact Products' New Dual Mode Printer, the D-92 allows you to print in the data processing mode AND in the correspondence mode for business documents.

#### WHY PAY MORE IF YOU DON'T HAVE TO?

Finally, there is a printer manufacturer that lets you have it your way. Some manufacturers pass along the extra cost of serial interface to parallel interface users by charging both users the same price. At Data Impact Products we don't think that's fair. If you don't want or need serial we won't charge you for it. However, should you

require serial interface, xon/xoff, 2K buffer, or graphics you can have it. All you have to do is specify your requirements. QUALITY PRODUCTS AT AFFORDABLE PRICES.

All Data Impact Products printers are built with superior materials right here in the United States. Each unit is inspected, tested and burned in at the factory to insure superior quality.

Standard Features on all models includes:

- 800 Character Buffer
- 100 CPS Bidirectional Printing
- Parallel Interface
- Short Line Seeking Logic
- Forms Handling up to Four Parts
- 100% Duty Cycle
- Six Different Character Sizes

#### INTERFACING FLEXI-BILITY AND MORE.

TOP SELTONIEL LINE FEED

7-92

Data Impact Products printers will interface with all popular computers whether it is IBM, Osborne, TRS, Apple, Televideo, Atari, etc.

So, if you want to double your output, lower your costs and increase your flexibility, then call or write us today for more details. You'll be convinced that Data Impact Products offers you more products for less money.

DATA IMPACT

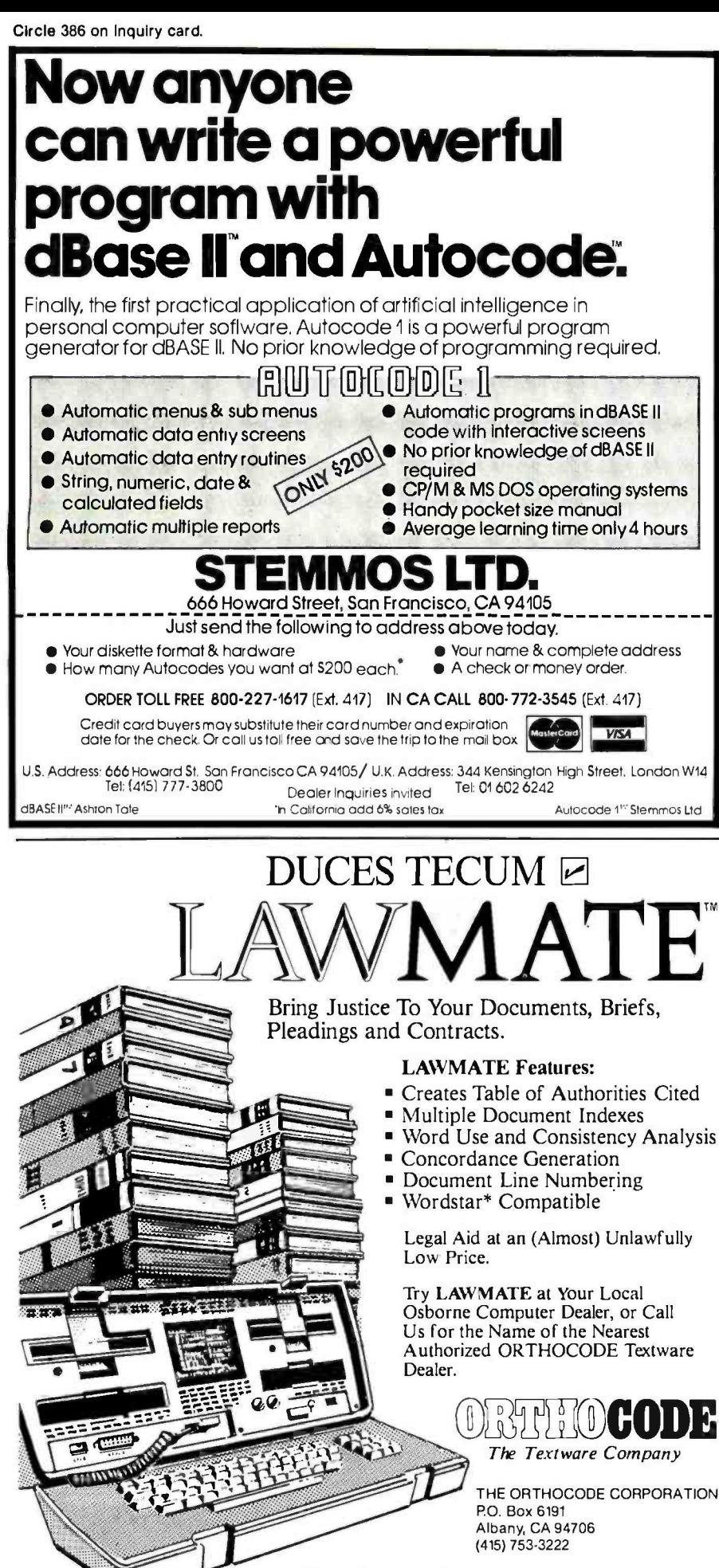

what the Kaypro does; but you get a lot for that.

For instance, all the minor annoyances of the Kaypro vanish in the Otrona. Not only can you suppress the Attache's key click, you can change its pitch and volume; and all this is simple to do. Just go Control-Escape and you're in a Setup mode; and across the top of the keyboard are a number of prompts that tell you precisely what to do, from control of screen brightness to bell volume.

#### The Attache keyboard is the nicest I've seen on a portable machine.

The Attache keyboard is quite the nicest I've ever seen on a portable machine. It doesn't have a numeric keypad; but it does have a full ASCII key set, complete with squiggle and vertical bar, etc. The key layout is Selectric style, with one not-toopleasant surprise: the Delete key is down left. You won't hit it often by accident, but it takes a while to get used to finding it. I suppose there's no "standard" place for the Delete key, but I can't imagine why they put it there.

Alas, unlike the Osborne, the Attache has no place to stow the power cord or a box of disks (I don't think you'd want to carry disks in the drives). I've suggested to Otrona's management that they make a small Leatherette packet that will hold both power cable and disks and attach to the Attache's handle; but it won't be hard to make one if they don't do it.

Another minor deficiency is that there's no indicator light on the Caps Lock key, nor does that key stay depressed when pushed. Otherwise, though, it's an excellent keyboard and layout. The Shift and Return keys are oversize (although not greatly so). The keys are all placed pretty close together, and they utterly fill the lightweight little keyboard, so that the Otrona's keyboard looks small. By both measurement and feel, however, it is a full-size keyboard, every bit as big as the one on a

\* L**AWMATE** is a Trademark of ORTHOCODE CORPORATION<br>'Wordstar is a Trademark of MicroPro International

<www.americanradiohistory.com>

# Your Caic can't. MicroPlan can!

Gosh

"Give me actual monthly expenditures by department versus projections with variances. Then consolidate it item-by-item for the whole company. Tomorrow."

"While you're at it, I need soles reports for each region for last quarter, with next quarter's projections for 2%, 5% and 7% national growth rates."

A UNIQUE DECISION PROCESSING TOOL FOR CP/M® IBM PC AND DISPLAYWRITER USERS. MicroPlan<sup>™</sup> is the software that fills the big gap between your electronic spreadsheet and your accounting package.

It's a powerful tool for financial analysis and projection.

#### FINANCIAL MODELING.

MicroPlan is the first true financial modeling software for micros. It lets you set up financial interactions for a wholearea of business, then add data to produce current reports whenever you wish.

Our Consolidation Module lets you condense departmental, local and regional reports into a whole pyramid of management reports.

It will find data in other files and tailor

consolidated reports to your exact specifications.

#### TOTALLY PROGRAMMABLE.

MicroPlan memorizes every step needed to control your model, including use of its built-in formulas.

Then an inexperienced operator can plunk in  $\frac{1}{\frac{\text{Address}}{\text{City}}}$ next month's data just by following on-screen prompts.

Circle 77 on Inquiry card. **BYTE January 1983** 435

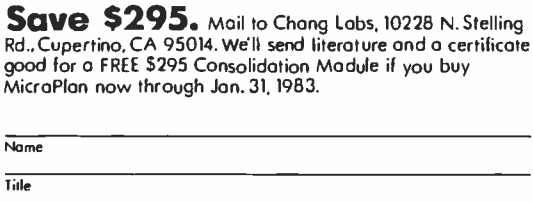

Company Phone

Address City Slate Zip

Dealer where you purchased your computer

#### BEYOND CALC.

Spreadsheets are fine for "pure math" But building a complete financial model cell by cell can take forever. MicroPlan can automatically amortize a loan, make up a depreciation schedule and handle dozens more business applications.

Its "what -if" capabilities provide quick solutions to nasty problems where one variable affects another. For repetitive forecasting and consolidating levels of data, MicroPlan is indispensable.

#### CONSOLIDATION UNLIMITED. TRY IT OUT AND DECIDE QUICK.

This has been called "the best software ever." And now it's very affordable.

Send the coupon below. We'll send a discount certificate good for a free Consolidation

Module when you buy MicroPlan, saving you a cool \$295.

But hurry. This is an offer we won't repeat.

Ever.

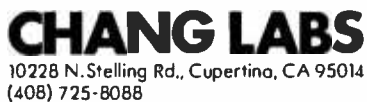

01982 Chang Laps CP /M is a registered trodemork of Digital Research Inc.

Circle 101 on Inquiry card.

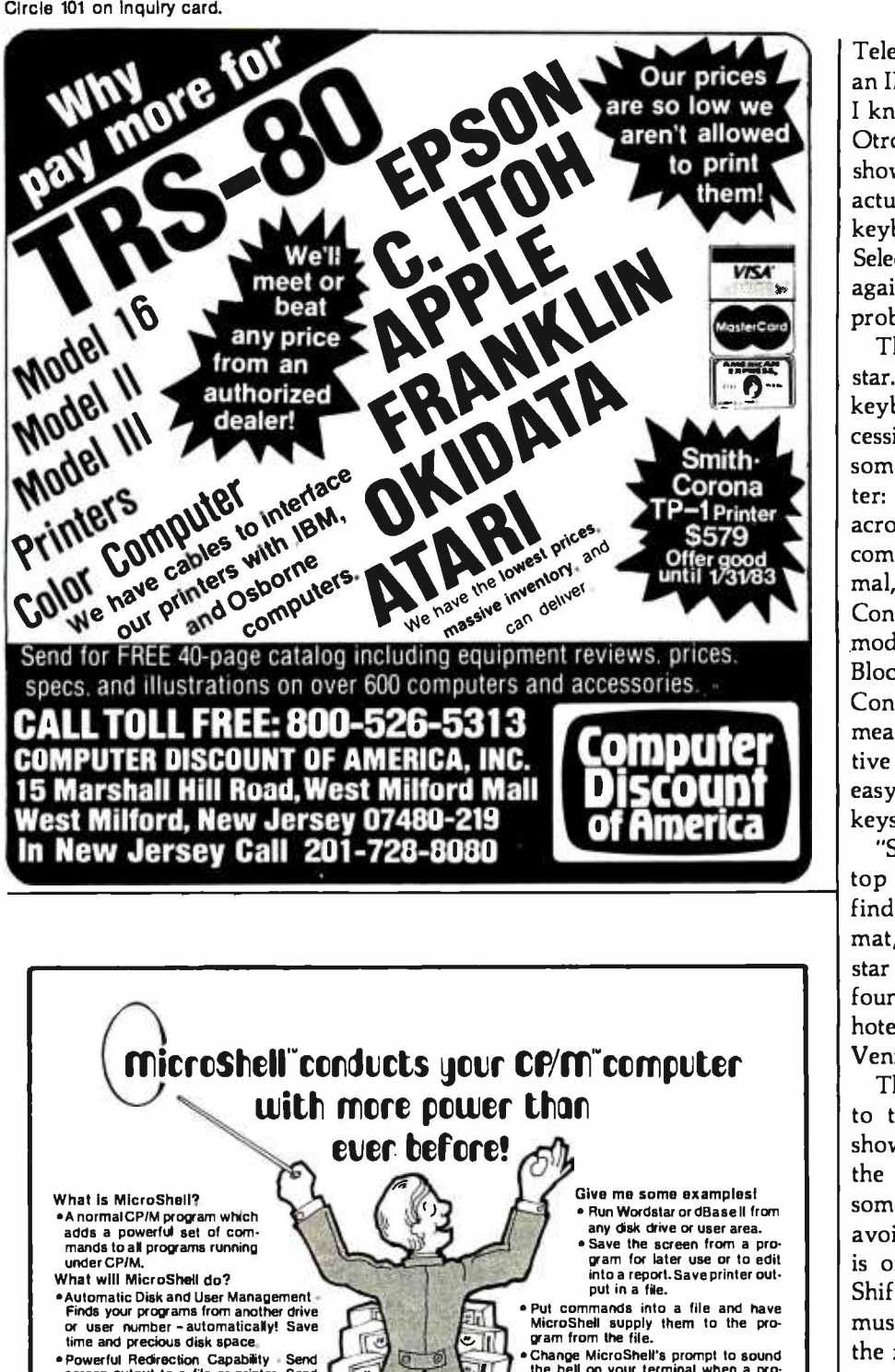

Televideo 950, or for that matter on an IBM Selectric (which it resembles). <sup>I</sup>know, because when I first saw the Otrona at a Los Angeles computer show, Greg Decoteau of Otrona and I actually carried the Otrona Attache keyboard to an exhibit that had a Selectric and laid the keyboard up against the IBM's. I have had no problems typing text into the Otrona.

The Attache has even tamed Wordstar. There isn't room on the little keyboard for any special word-processing keys, but Otrona has done something as good and perhaps better: it has made the numeric keys across the top generate Wordstar commands. As an example, 6 is normal, and Shift 6 is the ampersand, but Control 6 toggles you into Insert mode, and Shift Control 6 starts a Block in the text. Each key has both Control and Shift Control special meanings for Wordstar, and attractive little labels at the top make it easy to figure out what the various keys turn into.

'Special-feature" keys get you to top of screen, change help levels, find /replace, margin release, reformat, and so forth. They make Wordstar a lot easier to use, or at least I found it so; I was able to write in hotel rooms in Rome, at cafes in Venice, and in other unusual places.

There's been a lot of thought given to the Otrona. Some of it doesn't show until you need it. For example, the Reset key is on the keyboard, something I would have paid to avoid; but it has been tamed. The key is on the left side, outboard of the Shift key, and to use it to reset, you must press Reset while holding down the right -hand Shift key. Ingenious.

It has lots of other nice touches. The Otrona Attache's large handle swings underneath and locks in place to put the display at a convenient uptilted angle. The disk doors open and close with a positive feel. The green screen is small-4 inches wide by  $3\frac{1}{4}$ inches high-but it is bright and very readable, with well-formed characters. I found that with the Otrona on the table in front of me and the keyboard in the natural position, I had no trouble at all reading the 24 lines of 80 characters.

Continued on page 438

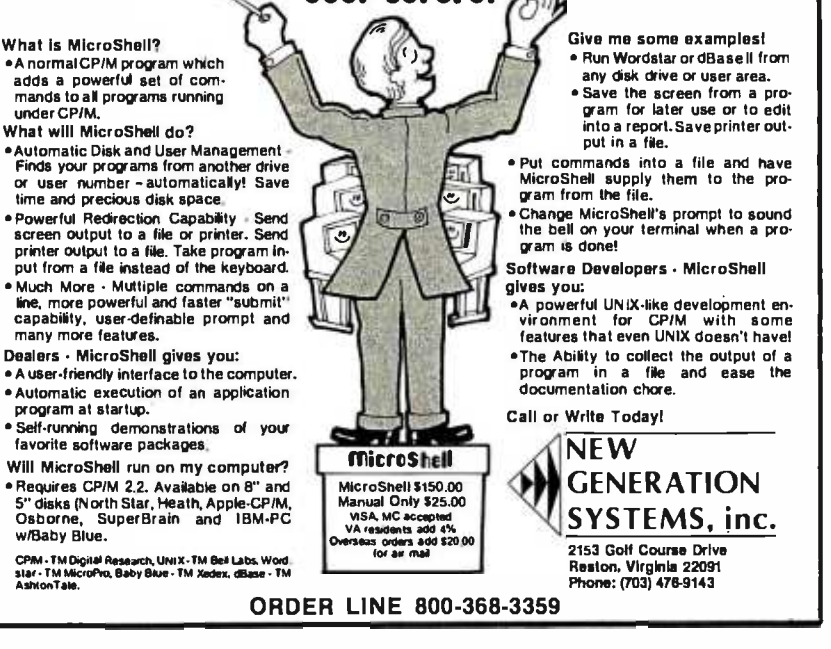

# "The merger of Victor and Sirius creates a unique combination of advanced technoloy, marketing and worldwide distribution" .

The combination of Victor Business Products and Sirius Systems Technology, Inc. creates a new company designed to meet the most demanding needs of the modern business office. It unites the advanced technology capabilities of Sirius with the distribution, support and marketing strengths of a company with over 65 years of experience in solving business application problems.

The result is Victor Technologies, Inc., a company ideally suited to dramatically impact today's international computer marketplace.

#### The new Victor: Streamlined for success.

The Chairman of the Board of the new Victor Technologies is Fred Sullivan, Chairman and Chief Executive Officer of Kidde, Inc., a diversified \$3 billion com pany. The financial support of this giant conglomerate will help focus Victor's goal of becoming one of the three leading computer companies in the world.

President and Chief Executive Officer of the new company is Chuck Peddle. It was Chuck Peddle's focus and insight which led to the design and manufacture of the Victor 9000, the first and most powerful of the "third generation" of microcomputers. Acknowledged as the "father" of the personal computer con- cept, Peddle introduced this useful and very affordable third generation microcomputer in the European market with startling results.

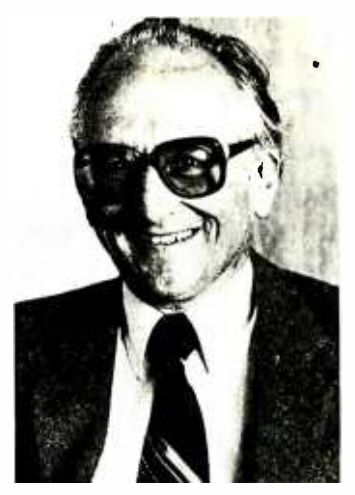

#### TheVictor 9000 Number One in Europe, in a class by itself in America.

In Europe the Victor 9000, sold under the name of Sirius 1, is the best selling microcomputer in the market. As a matter of fact, it was recently named "Computer of the Year" in West Germany.

There are demonstrably good reasons the Victor 9000 is the most powerful microcomputer available, offering substantially more internal memory, storage capacity and engineering advances than any other comparable product. And the Victor 9000 library of business application

Chuck Peddle, designer of the Victor 9000 microcomputer and President of the new Victor Technologies, Inc.

> software and innovative line of peripherals and accessories make it a business tool of great versatility.

A vital part of the new Victor is a total commitment to the development of new software, both internally and by third parties. The reputation of Chuck Peddle and the proven success of the product family will continue to attract the efforts of the brightest minds in the high technology industry.

#### Over 10,000 outlets throughout the world.

for this success. As in the United States, company is committed to make substantial Victor, long established as a world leader in desktop calculators and innovator of electronic cash registers, will be accelerating and expanding the distribution channels for these products. And with the outstanding acceptance of the Victor 9000 desktop computer, the new new product offerings and support for all product lines through its large branches and dealer networks.

#### A commitment to growth and excellence.

The new Victor is committed to nothing less than a major leadership role in the computerized office of tomorrow. The company's synthesis of high technology expertise and innovation with the experience, stability and financial strength of one of the most respected business product companies in the world assures that success.

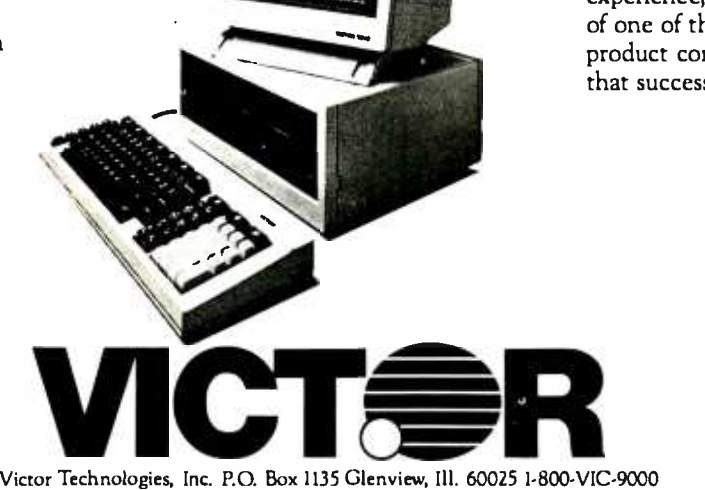

Circle 519 on inquiry card. <www.americanradiohistory.com>

The Otrona uses double-sided double- density small disks, so that you have 360K bytes per disk; more than I have ever had on Ezekial. You can put fair -size documents on them. <sup>I</sup>still retain some prejudice against small disks, but I have to admit that the Attache may overcome my doubts, since it has worked under horrible conditions without a glitch.

The Attache comes with CP/M, Microsoft BASIC, and Wordstar. It also includes an unusual program called Valet. The Attache always knows what time it is, because it keeps both time and date stored in nonvolatile memory. With the Valet program, you can turn the Attache into an alarm clock with up to four alarms that both sound audibly and flash messages on the screen. Valet in the alarm mode interrupts your current job, but does it nondestructively. The Valet program also has a fourfunction calculator built in.

Communications gear lets you transfer files to and from 8 -inch disks,

and the Attache can become a very sophisticated terminal to drive either a modem or another computer. The Attache is supposed to do that painlessly, and I have no reason to doubt it since the little dear has done everything else I asked her to. I haven't actually used her as a terminal or extracted my files into The

#### As a sophisticated terminal, the Attache can drive a modem or another computer.

Golem because I foolishly managed to blow something internal in Rome.

That was particularly stupid of me. The Otrona comes with a simple mechanism that lets you change from 110 to 140 on up to 250-volt  $(V)$  input voltage, and it apparently isn't interested in the frequency of that juice either. However, some of the older

Roman hotels have nonstandard 225-V outlets. I had no way to plug the Otrona in-so I foolishly converted it back to 110 and tried to run it with the converter for my wife's hair dryer. It did run, too, for a minute or so; then with a gentle pop, it expired. Otrona figures it will be fixed in no time, though; its dealers simply replace modules until everything works, then send the modules back to the factory for rebuilding. Since mine didn't come from a dealer, it's taking them a day to figure out which one is going to do my servicing; otherwise, I'd have her fixed already.

Anyway, since the Attache has simple ways for getting stuff to and from your 8-inch disks, there's little I run on Zeke that won't soon be available on the Otrona, meaning that I can carry a full desktop computer anywhere, use it, and bring the results home for processing on my big machines. Of course, "big" here is a relative térm, since the Otrona is

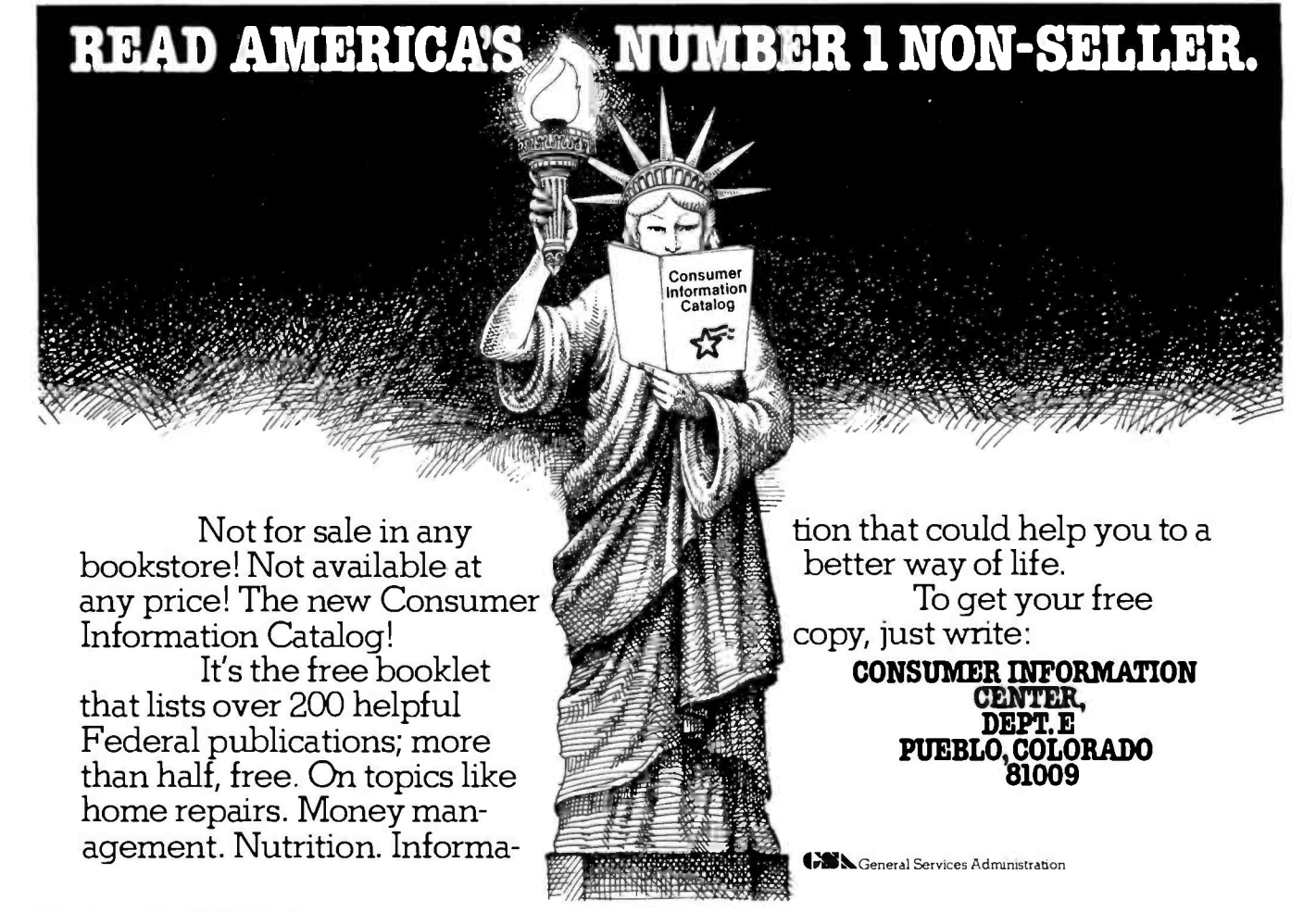

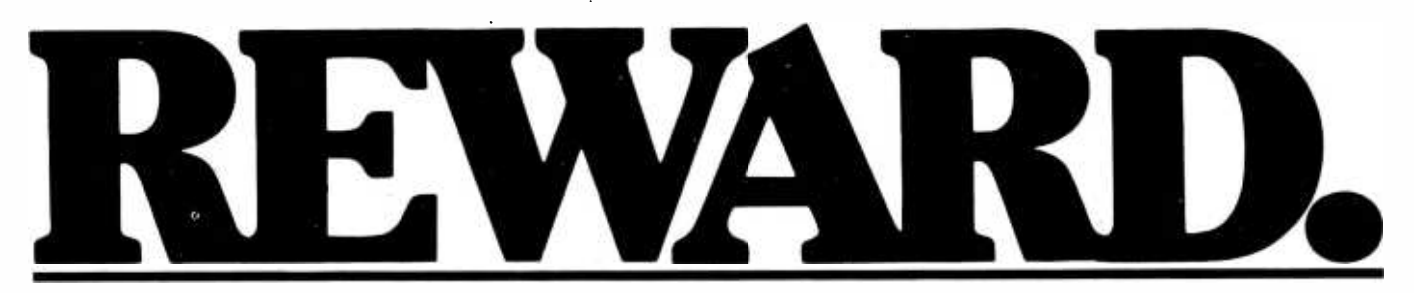

Find great bargains in this list and reap the rewards: immediate availability, 24 -hour express delivery, toll -free technical support, 60 -day trial with full refund privileges and special volume discounts.

#### DATABASE MANAGEMENT

dBase II-Ashton-Tate \$475 Condor II- Condor Computer Corp. \$ 450 Data Star - MicroPro  $\begin{array}{c|c}\n\text{Call For Price} & \begin{array}{c}\n\end{array} \\
\begin{array}{c}\n\end{array}$ Easy Filer-<br>I.U.S.  $$280$   $[$  C VisiFile - VisiCorp \$ 190

#### SPREADSHEETS/ CALCULATORS

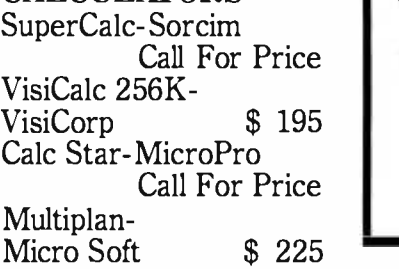

#### COMMUNICATIONS

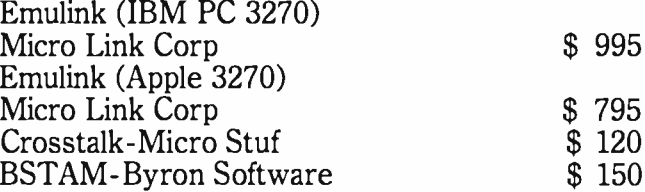

#### WORD PROCESSING/SPELLING

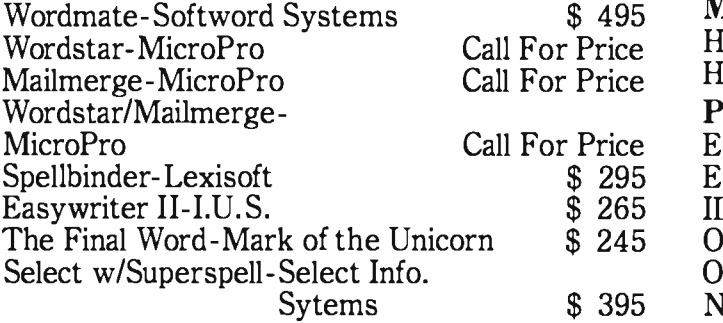

#### Call toll -free 800 -328 -2260 (In Minnesota, 612 -544 -3615)

American Express . MasterCard . VISA 3.5% surcharge on all credit orders. Circle 140 on Inquiry card.

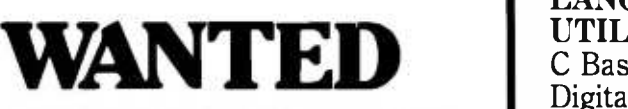

Help in reducing our inventory. Pick up one of these specials-priced so low we're actually losing money!

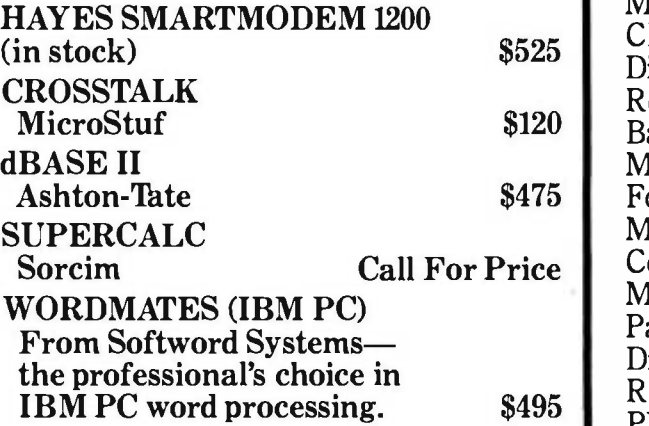

#### $$525$   $\frac{1}{1}$ \$120 \$475 | J UTILITIES C Basic-Digital Research \$ 125 M Basic-Micro Soft \$ 275 CB 80- Digital Research \$420 Basic Compiler - Micro Soft \$ 310 Fortran 80- Micro Soft \$ 395 CoBol 80- Micro Soft \$ 575 Pascal MT+ - Digital Research \$425 PL-1 80- Digital<br>Research \$420  $R$ esearch

LANGUAGES/

#### MISCELLANEOUS

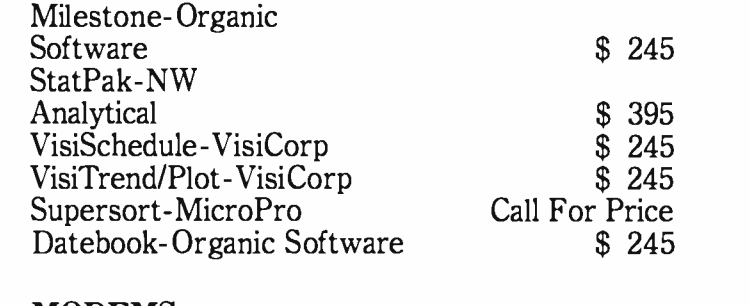

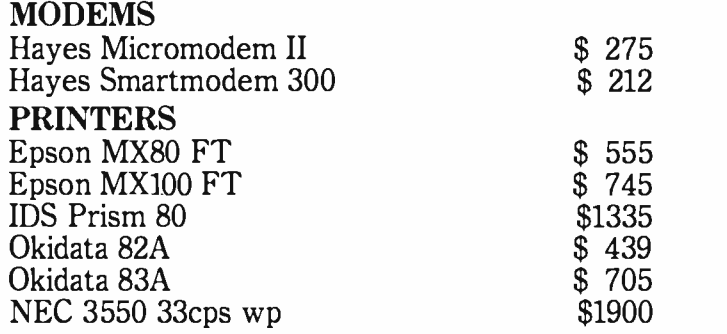

Purchase orders accepted from corporate accounts. All orders are shipped UPS. 3% shipping charge on software items. 2% shipping charge on hardware items.

> DATASQURCE DATASOURCE SYSTEMS MARKETING CORP.

1660 South Highway 100, Minneapolis, MN 55416

"bigger" in terms of memory and computing power than Zeke was when I first got all 70 pounds of him. Adelle (I think that's her name; we'll see when they get the power supply fixed) is only 18 pounds and looks gorgeous on a Venice cafe table.

#### Lots of New Machines . . .

It's really too early for a final evaluation of these machines; <sup>I</sup> haven't used them long enough. My first impression is that the Osborne remains the VW of the microcomputer field; it's cheap, reliable, handles standard programs well, and, while inconvenient, has some plainwrapper features to compensate. The software with the Osborne retails for about as much as the whole Osborne package complete with computer.

Of course, I've had the Osborne longer than the others, so I'm very familiar with both its strengths and weaknesses. One real strength is Osborne service, which remains efficient and fair -dealing. That's been not only my experience, but that of all

but one of those who have written me about it.

The Kaypro is more like a Chevrolet as the Chevy used to be, reliable and rugged, without much trim or visible frills. The software package with the Kaypro is not as extensive as the one you get with the Osborne. The screen is larger and displays all 80 characters of a line. The keyboard is more complete, and the disks hold more. (Osborne now has a double-density option and 80-character screen.) Also, since the Kaypro comes with a compiling BASIC, it won't be as immediately useful to beginners who want to write their own programs. However, you can buy Microsoft interpretive BASIC for the Kaypro.

Select, the Kaypro word processor, is unlikely to be as complete and full of frills as Wordstar. Since I'm not really fond of either Select or Wordstar, I'm the wrong one to judge between them. I did find Select remarkably easy to just sit down and use, and I'm certain that Kaypro with

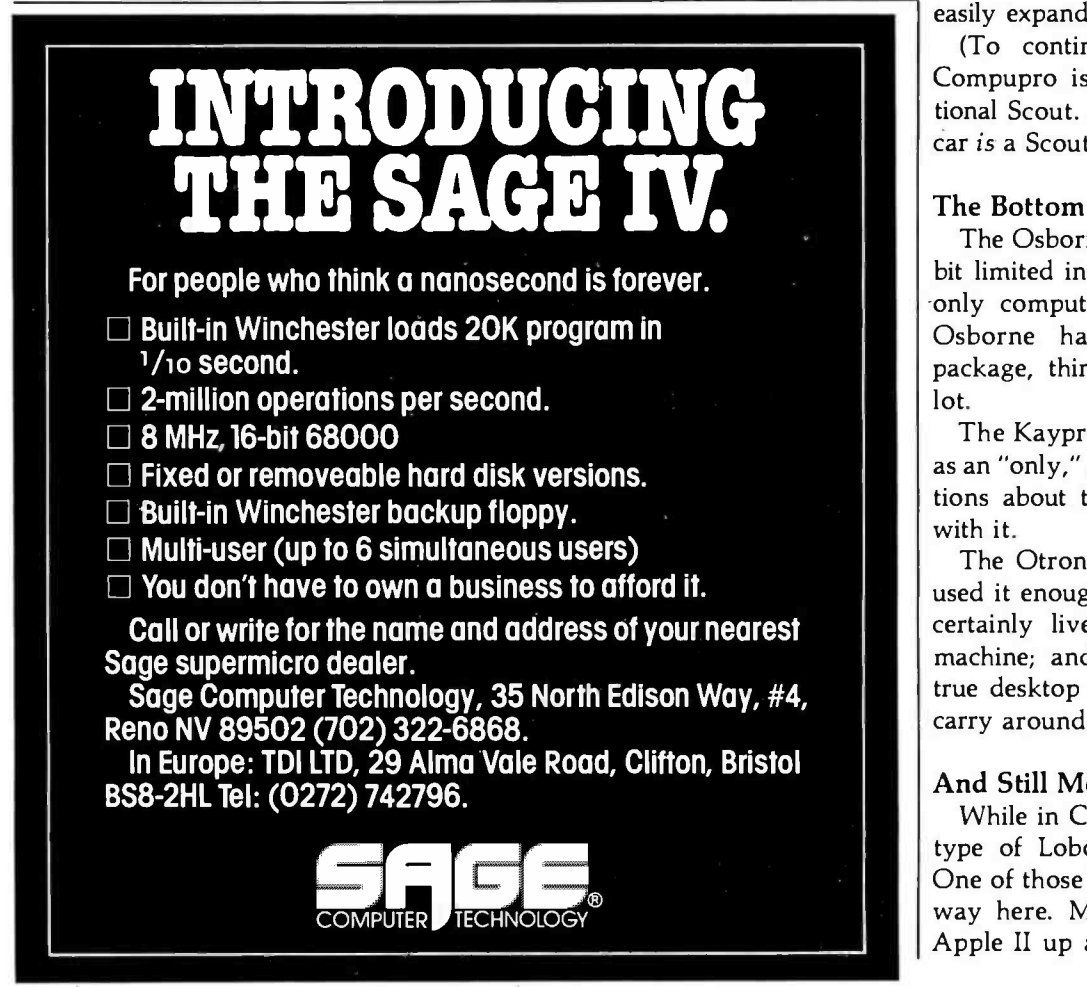

Select is more than adequate as a word processor. Provided that you like the feel of the keyboard and are comfortable with the display, I'd have no hesitation in recommending the Kaypro as a good first machine for a beginning writer, and indeed <sup>I</sup> may recommend it to one of my partners as his first machine.

The Otrona is definitely the BMW of the portable machines. It comes with an adequate if not extensive software package, it is the smallest and lightest of the portables, and it is by all odds the most gorgeous. The disks run quietly and I had no hitches with them, even after transporting Adelle a long way across water; and that 360K bytes per disk is very nice.

<sup>I</sup>loved the keyboard, and the screen display was plenty good enough. Since the Otrona Attache comes with a video output already built in, you can set it up with a large video monitor if you like. It is certainly more than adequate as one's only machine. Of course, for its price, there are other machines that use a bus and are therefore more easily expanded.

(To continue the analogy, my Compupro is more like an International Scout. Of course, my personal car is a Scout....)

#### The Bottom Line

The Osborne, as it stands, is just a bit limited in file storage to be your only computer, although now that Osborne has the double-density package, things will change quite a lot.

The Kaypro would certainly work as an "only," although I have reservations about the SBASIC that comes with it.

The Otrona is beautiful, and I've used it enough to know that I could certainly live with it as my only machine; and it's really portable, a true desktop computer that you can carry around.

#### And Still More Next Month

While in Chicago I saw the prototype of Lobo's new \$800 machine. One of those is supposed to be on its way here. Meanwhile, we have an Apple II up and running, and we're

The Zorba® Portable Computer.<br>With 80 x 25 Legible Display and Two 380K Disks At An Incredible Price!

Telcon Industries Inc., A Leader In The Telecommunications Industry For Over A Decade, Introduces The World's Most Advanced Portable Computer.

#### Seven Important Reasons To Choose Zorba:"

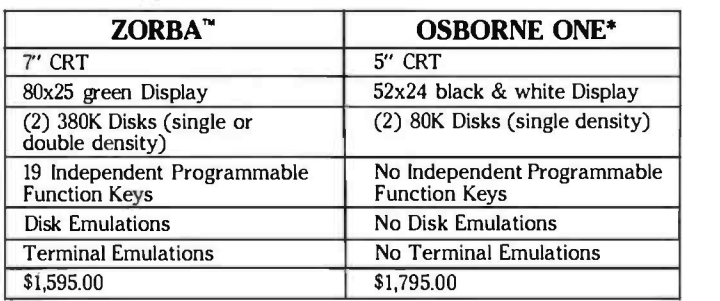

#### A Computer For Everyone.

Everyone can now afford to have ultra quality at an incredible price. You will find that our Users Reference Guide will not only lead the beginner step by step through the world of micro -computing, but also allows the professional programmer to get to the actual commands easily.

We are offering optional equipment at very special prices, so you can tailor your ZORBA'" to your particular needs. Its potential is limitless. 212 A Modem, Auto answer/Auto dial unit (Bell Compatible) for telephone transmission \$545. High quality 120 character per second, bidirectional printer with continuous form, roll or sheet fed paper \$545.

Computer \$1.595.00 **70RBA** No Other Portable Computer Offers So Much For So Little: • Hi-resolution, 7" CRT  $\bullet$  80x25 green display  $\bullet$  Z80A, 64K RAM  $\bullet$  Two 380K single and double density Floppy Disks • Detachable 95-key

ZOREZ

**Portable** 

keyboard • 19 independent programmable function keys  $\bullet$  13 key numeric keypad  $\bullet$  Graphics  $\bullet$  CP/M\*\*\* Operating System including utilities, and M/Basic\*\*\*\* Ports: communication, printer, IEEE, and 8 bit parallel  $\bullet$  110 or 220 VAC, 155 watts, 50/60 Hz $\bullet$  Commercial quality construction  $\bullet$  Weight: 22 lbs.  $\bullet$  Service available nationally • Complete with Users Reference Guide • 90 days warranty, parts and labor . Made in U.S.A. The ZORBA<sup>"</sup> Portable Computer (plus a Perfect\*' Software Package) including Perfect Writer, \*\* Perfect Speller, \*\* Perfect Filer, \*\* and Perfect Calc, \*\* all for a total price of \$1785.00.

\*\*Registered trademark of Perfect Software, Inc. \*\*\*Registered trademark of Digital Research Corp. \*\*\*\*Registered trademark of MicroSoft Corp. \*Registered trademark of Osborne Computer Corp.

Units will be available through our Limited Dealer ' Program at slightly higher retail prices. Dealer inquiries invited. All prices shown are U.S. domestic prices and are subject to change without notice.

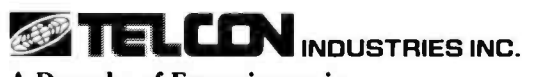

A Decade of Experience in

Telecommunications Systems and Equipment 1401 N.W. 69th St., Ft. Lauderdale, FL 33309-1186 (305) 971-2250; TWX 510-956-9412 Circle 398 on inquiry card.

ORDER FACTORY DIRECT. CALL (305) 971 -2250. OR MAIL THIS COUPON TODAY.

*<u>INTENDENTIONING</u>* 

(Upon receipt of your check, we will forward an end-user agreement. Allow 6 to 8 weeks for delivery of units.)

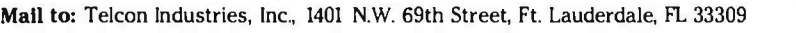

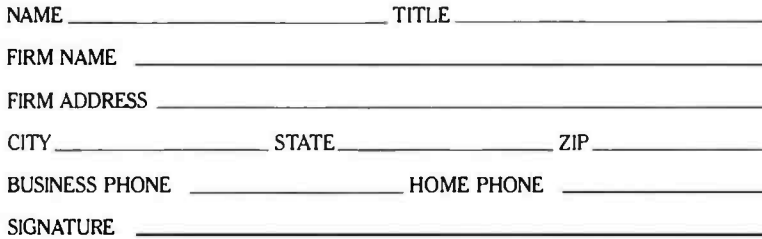

- Please send me the following: Send complete list of major
	- ZORBA" Portable Computer @ \$1,595.00 each. Quantity
- □ ZORBA<sup>"</sup> Computer (including Perfect\*' Software package) @ \$1785.00. Quantity.
- □ 212 A Modem @ \$545.00 each. Quantity
- □ 120 CPS Bidirectional Printer @ \$545.00 each. Quantity
- application software packages available at incredibly low prices. Send further information.
- П  $\square$  Check or money order for the total amount of \$ enclosed. Please include \$24.95 for shipping and handling. Applicable to the Continental U.S. only. (Florida residents please add 5% Sales Tax.)

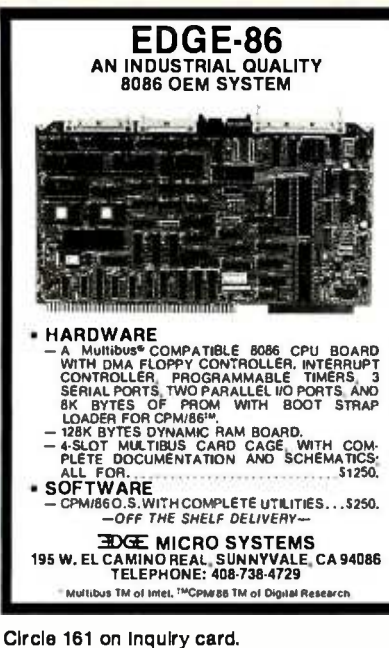

**M**BASF FlexyDisks®  $5\%$ <br>Specify soft,<br>10 or 16 sector Price/10 Price/100 1 side/double density S20.00 S185.00 34.50 325.00 2 sided/double density 8<sup>//</sup> Specify soft<br>or 32 sector Price/10 Price/100 1 side/single density 521.00 5195.00<br>1 side/double density 29.50 275.00<br>2 side/double density 29.50 34.50<br>Certified Check - Money Order - Personal Check Allow up to 2 weeks for personal checks to clear. 1 side/single density 1 side/double density 2 sided/double density Add 51.50 to each order for U.P.S. shipping charges. NJ Residents add 5% NJ Sales Tax 4T. A EXT-HANGE, INC. 280 Dukes Parkway, P.O. Box 85 Somerville, N.J. 08876 · (201) 725-6680 Dealer Inquiries Invited

Circle 138 on inquiry card.

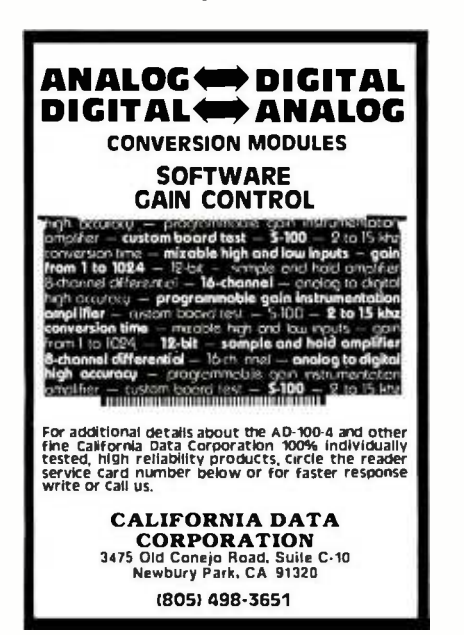

getting an Atari 800. (I'm going to do a book on small computers. I am also up to my clavicle in small computers. )

Meanwhile, Ezekial, my first love, lies unconscious. Tony says he'll get to him after we set up yet another machine, one that makes use of what <sup>I</sup>think may just be the world's best keyboard and will deliver its output to my 16 -inch screen. It's another Compupro.

All this means that next month I'll be able to continue my comparisons of small machines. There's also a large stack of software for review. The microcomputer revolution goes on. I love it.

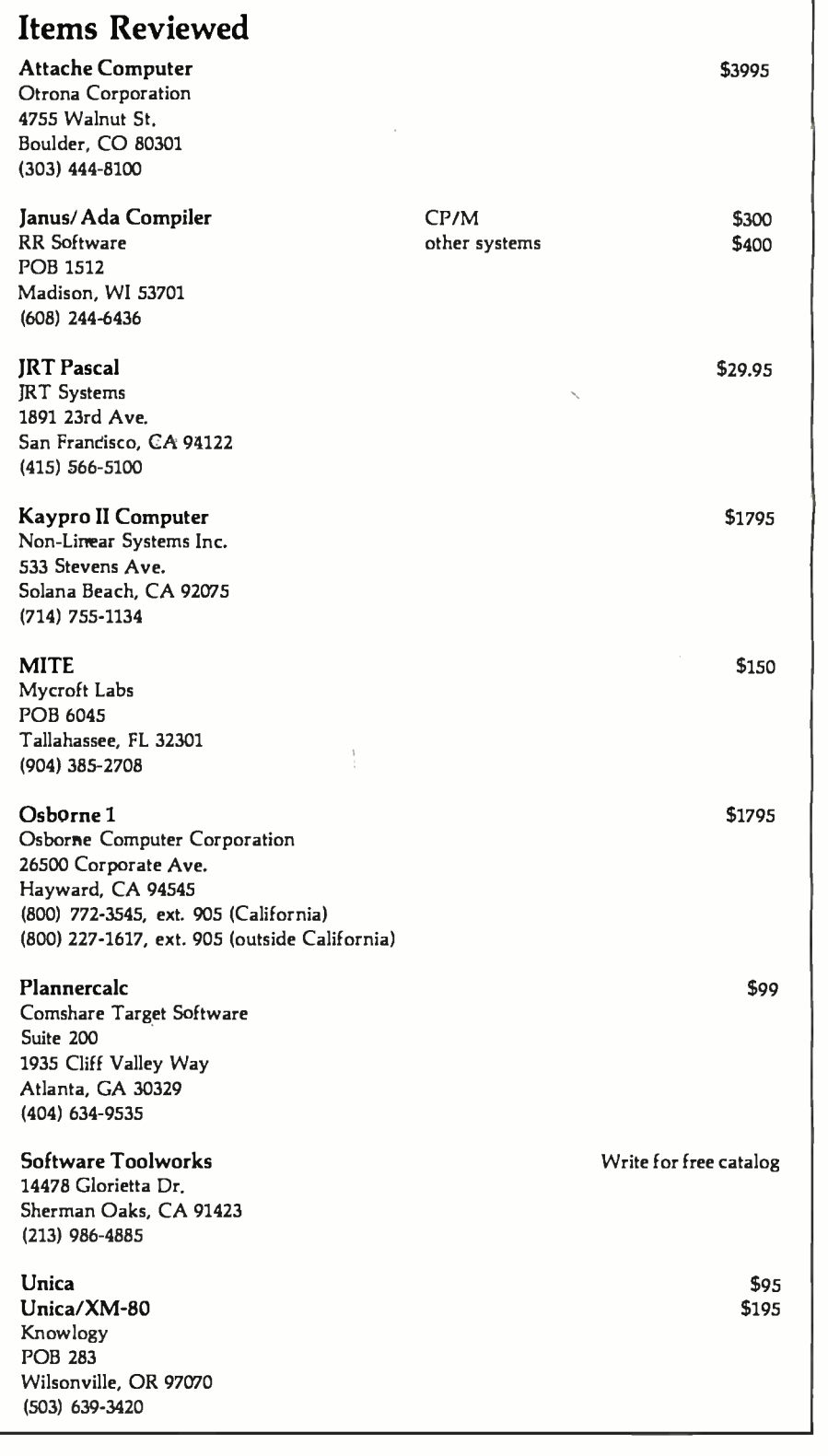

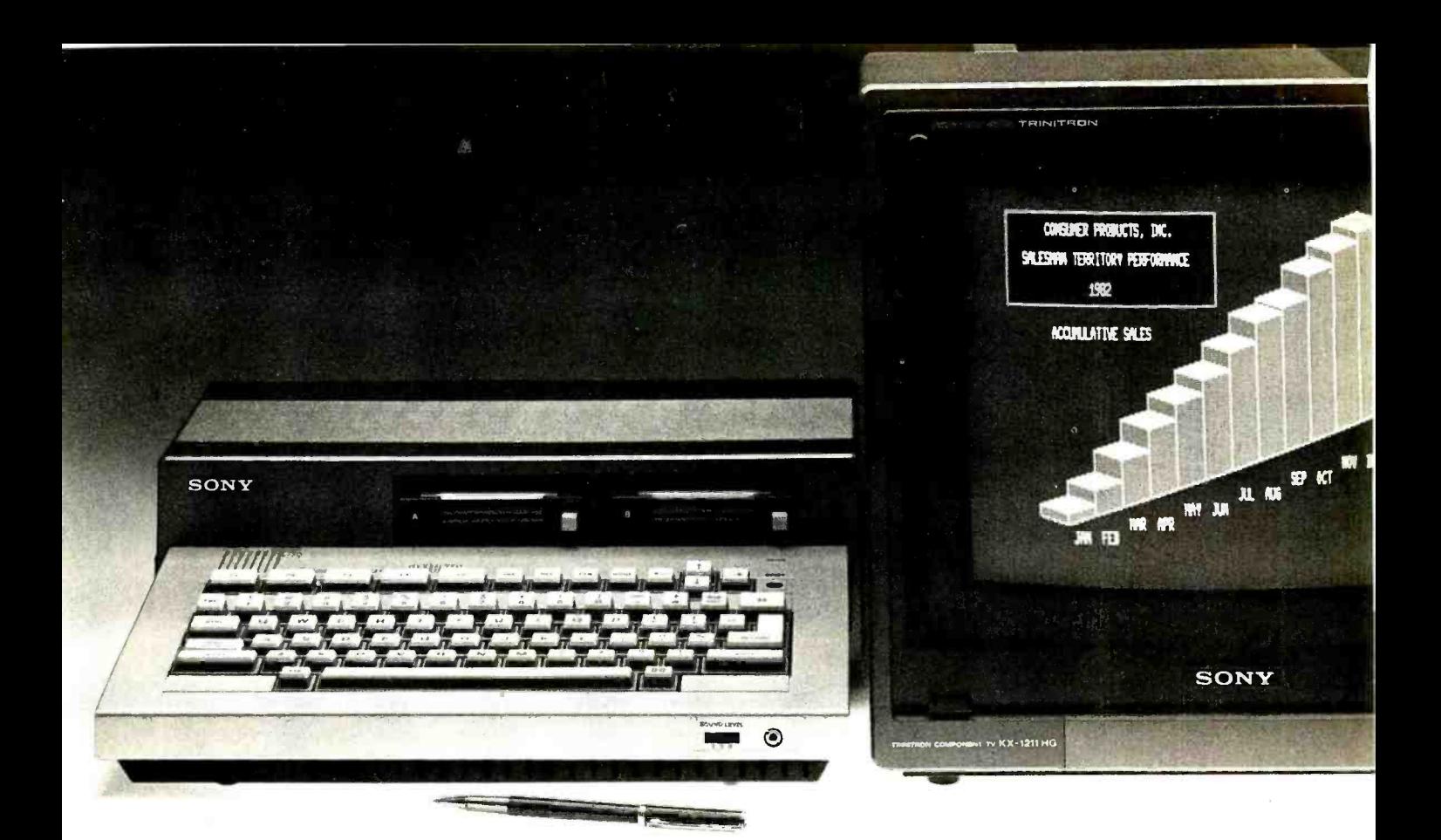

The Smart Sony. Introducing the Sony small business computer system.The Sony that shows the top rated programs that help you make smarter business decisions.

> The Sony system that's easy enough for a doctor, lawyer or chief executive to learn to use. Yet smart enough for accounting, billing, inventory, word processing and endless other complex, profit oriented chores. It can even talk to other computers, big and small.

(For those who speak computer, the Sony Microcomputer runs  $CP/M^{\circ}$  based programs, and many other important business oriented software customized for Sony, including the popular VisiCalc.°

As sleek as it is, the Sony system has the basics to get you started and the expandability to grow with your business. At a price that wont drive you out of business.

Sony. You've always admired our hardware, now come see our smartware. Or write Sony Microcomputer Products Division, 7 Mercedes Drive, Montvale, New Jersey 07645.

#### SONY®

Microcomputer Products Division Sony Communications Products Co.

©1081 Sony Corp. of America. Sony is a registered trademark of Sony Corp. Cl' M is a registered trademark of Digital Research hic. VisiCalc is a registered trademark of VisiCorp.

Circle 380 on inquiry card.

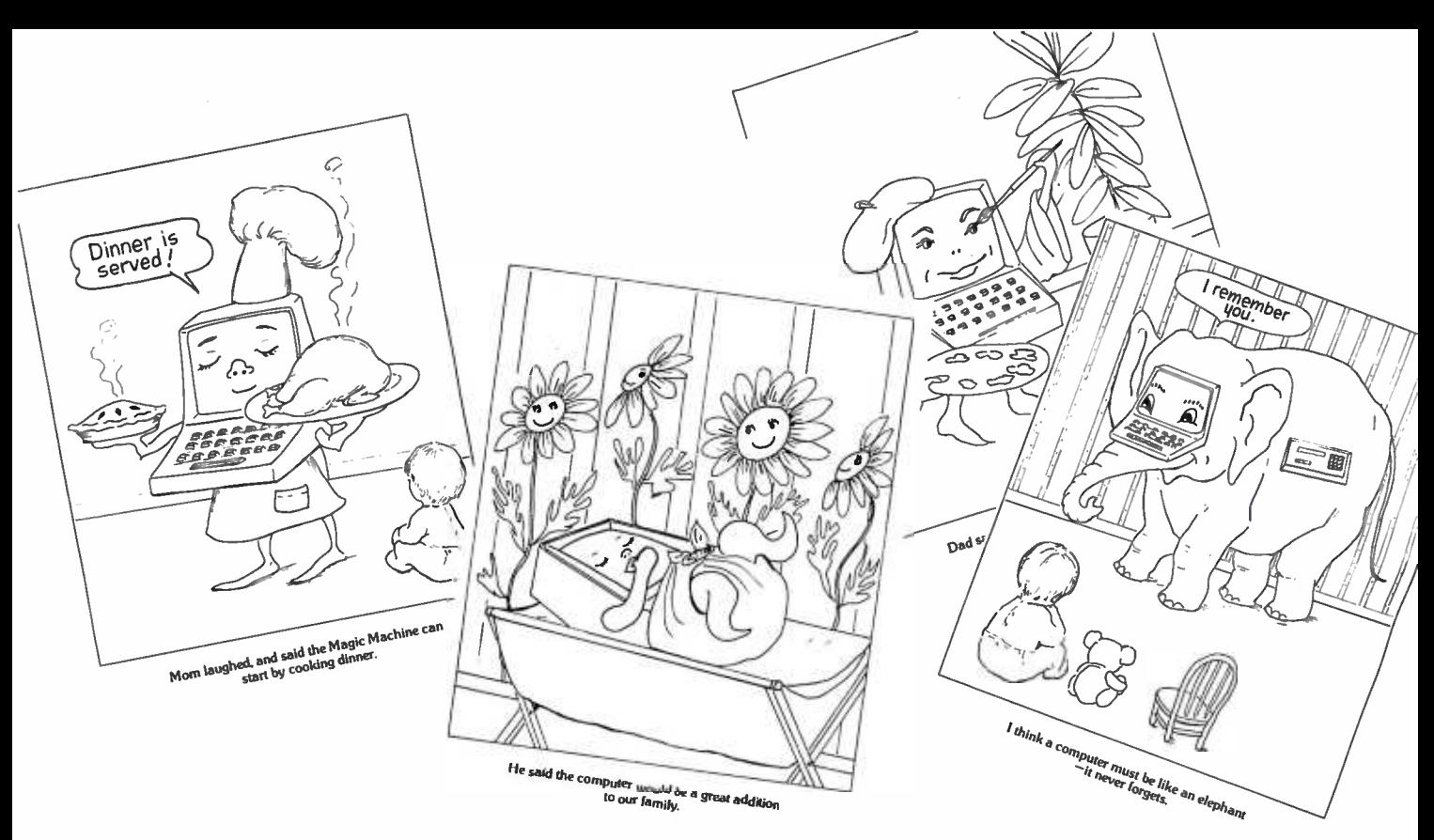

# A Colorful Introduction to Computers

Here's a fun and educational coloring book to introduce your home computer to the youngest members of your family. The Magic Machine explores the excitement and wonder of computers from a young child's point of view. Theodore Cohen's story, written for beginning readers, answers many of the basic questions children ask about the magic machines that are coming into our homes in ever -growing numbers, and Jacqueline Bray's line drawings capture the vivid and often funny images that arise from the inquisitive minds of children as they seek to understand the world around them. Packaged complete with its own set of crayons, The Magic Machine will help children appreciate computers even before they are old enough to begin using them.

Order Now Directly from BYTE The Magic Machine \$2.00 Prepayment Required

BYTE /McGraw Hill 70 Main St Peterborough, N.H. 03458

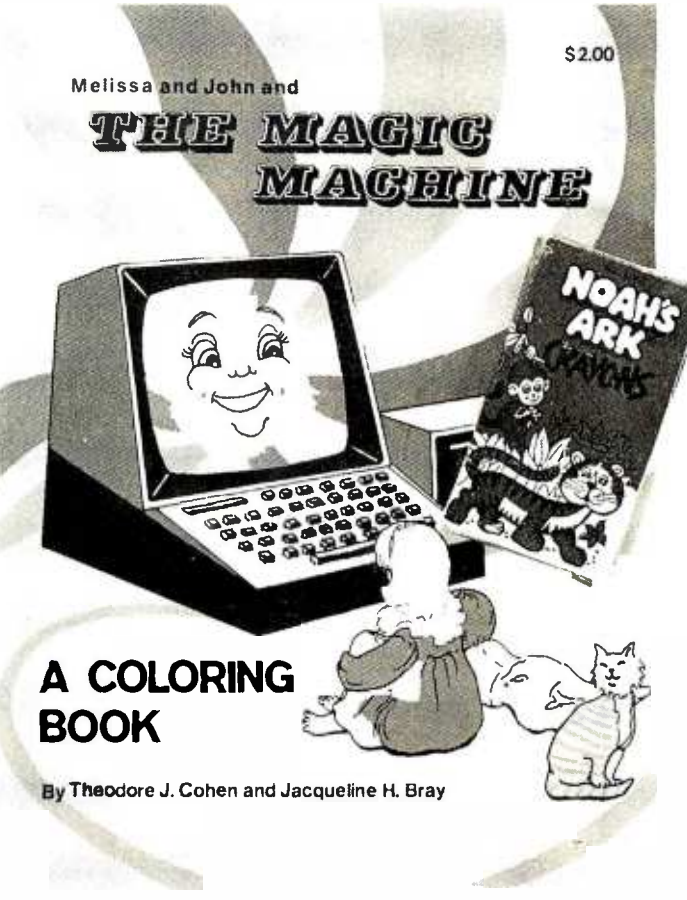

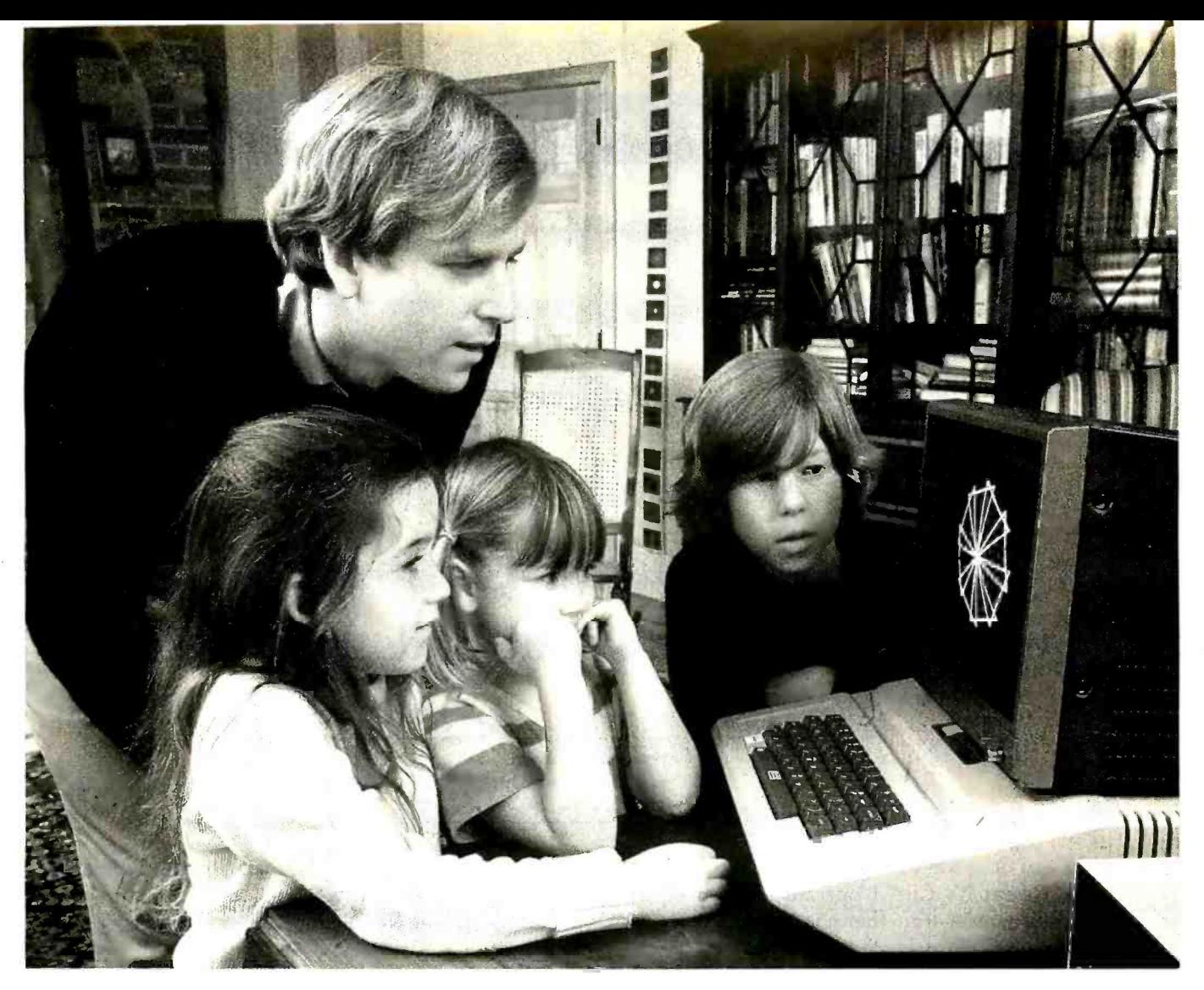

# Learning with Logo makes Logo come alive at home or in school

Learning with Logo is the ideal introduction to Logo for children and adults. Written for children between the ages of ten and fourteen, the book is also perfect for parents and teachers who want to learn Logo from the ground up or to use this unique language with children. Many of the projects and activities in the book were originated by children.

The book starts from the absolute beginning with detailed information about the Logo system and basic com mands for controlling the Logo turtle. Dozens of introductory turtle design suggestions offer each learner a way to create projects that are uniquely his or her own, while later chapters map out a rich universe of mathematical explorations in turtle geometry.

The second half of Learning with Logo goes beyond turtle graphics to present a set of interactive computer games, quiz programs, and language ac tivities that introduce the learner to more advanced programming concepts.

Special sections throughout the book highlight the powerful ideas contained in each activity and warn about common bugs and pitfalls. For adults, "Helpers' Hints" explain important concepts more fully and offer practical teaching suggestions.

The book features detailed instructions for creating a Logo Procedures Disk (also available directly from the author) that contains sample programs and a number of "tool procedures" needed to carry out the projects in the book.

Daniel Watt has been involved in education as a curriculum developer, elementary school teacher, teacher trainer, and researcher. He worked for Jive years on a series of Logo research and development projects as a member of the MIT Logo Group. At present he is an editor with BYTE Publications and

contributes regularly to Popular Computing and BYTE magazines.

Learning with Logo is written specifically for users of the version of Logo developed at MIT for the Apple II<sup>®</sup> and distributed by Terrapin, Inc. and Krell Software, Inc. It contains appendices for users<br>of Apple Logo<sup>®</sup> and TI Logo®.

1 1 1 |<br>|<br>| 1 1 |<br>|<br>| Available at your bookseller or computer store in Dec. 1982. Or use coupon for 15 -day FREE examination! BYTE/McGraw-Hill Book Company 1: P.O. Box 400, Hightstown, N.J. 08520 Please send me LEARNING WITH LOGO for 15 days on approval. 1 1 1<br>1 1 1 1 1  $\Box$  Bill me. If I keep the book, I will pay for it

- plus postage, handling and local tax, within 15 days.
- |<br>|<br>| 1<br>1<br>1 Enclosed is my check /money order (including tax) McGraw -Hill pays postage and handling. If I decide not to keepd the book I may return it within 15 days for a full refund.

|<br>|<br>|

1 1

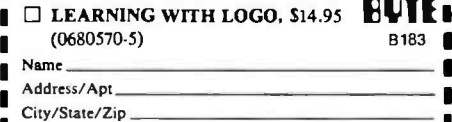

## Software Review

# Supervyz and Organizr Two Menu-Driven Front Ends for CP/M

Christopher O. Kern 201 I St. SW, Apt. 839 Washington, DC 20024

Supervyz and Organizr are two software products that turn Digital Research's CP/M operating system into a friendlier environment for the nontechnical user by mediating between the user and the operating system. The user sees a menu of available operations and simply chooses the one desired. The operating system receives a syntactically correct command that is generated automatically in response to the user's selection. (Supervyz and Organizr have a great deal in common, and unless otherwise specified, my comments apply to both.)

CP/M may be the most widely used disk operating system in the world of microcomputers, but obviously not everyone finds it congenial. That's why there is a substantial market for books explaining CP/M, and why many hardware manufacturers and software vendors feel they have to supplement the documentation provided by Digital Research.

For the "naive" user, especially the one who considers the computer an appliance rather than a hobby, learning CP /M can present a formidable challenge. I recently saw this first -hand when I set up a small computer system for a friend to use in his political -consulting business. Because of the wide variety of CP/M-compatible software, I didn't seriously consider any other operating system. It never occurred to me that my friend would find it difficult to learn how to use the basic system commands he needed, such as those for copying a file, changing its directory attributes (e.g., making it read-only), displaying the contents of a disk, or invoking an application program with the proper command -line syntax. He did have trouble, though, and each foray into his software

manuals seemed to confuse him even more. Ultimately, I had to provide him with a "cookbook" containing precise instructions for each function and program he was likely to use.

#### What CP/M Demands

To use CP/M (or any other general-purpose operating system), you need to have a reasonably clear idea of how the host computer system is organized. At the very least, you need to know when a new program must be executed to perform a given function, what options are available for each program or system command you intend to use, and the particular command syntax that is required to start each program. The two menu -driven front ends reviewed here make it possible to use CP /M without understanding precisely what is going on. All you have to know is what you want the machine to do.

For example, to copy a file under CP/M, you have to understand that copying files is performed by the Peripheral Interchange Program (PIP) and that PIP can be executed only from the command level of the operating system and not from within another program. You must also know which options are appropriate (or re quired) for copying the particular file and that the command syntax for copying files with PIP is:

#### PIP drive: newfile.typ=drive: oldfile.typ[options]

where drive designates the disk drive on which a file resides, oldfile and newfile are file names, typ is a file type or extension, and options is a series of single -letter

## What makes a streetwise kid from NewYork<br>want to help rice farmers in the tropics?

Meet Mike Harvey. He's not out to change the world, just to understand it a little better. And because he thinks that underneath all the differences people are basically alike, he feels he can help.

It's what today's Peace Corps is all about. Americans from every kind of background, of all ages, making a commitment to live and work with people around the world to meet basic human needs.

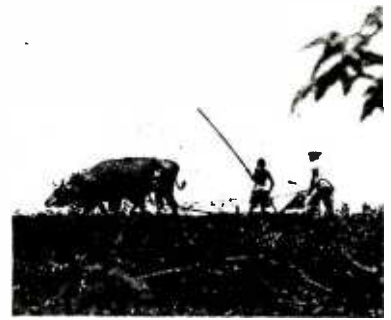

You won't be asked to move mountains but you'll understand what volunteers like Mike Harvey mean when they talk of small miracles. Why they want to work hard at a challenge unique to the Peace Corps.

Above all, you'll be learning something about the world, making friends with people you can help. And that's what life should be all about.

For further information, call toll free 800 -424-8580. Or write Peace Corps, Washington, D.C. 20525.

# **Peace Corps**<br>The toughest job you'll ever love.

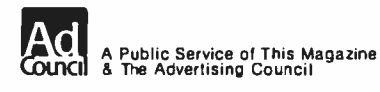

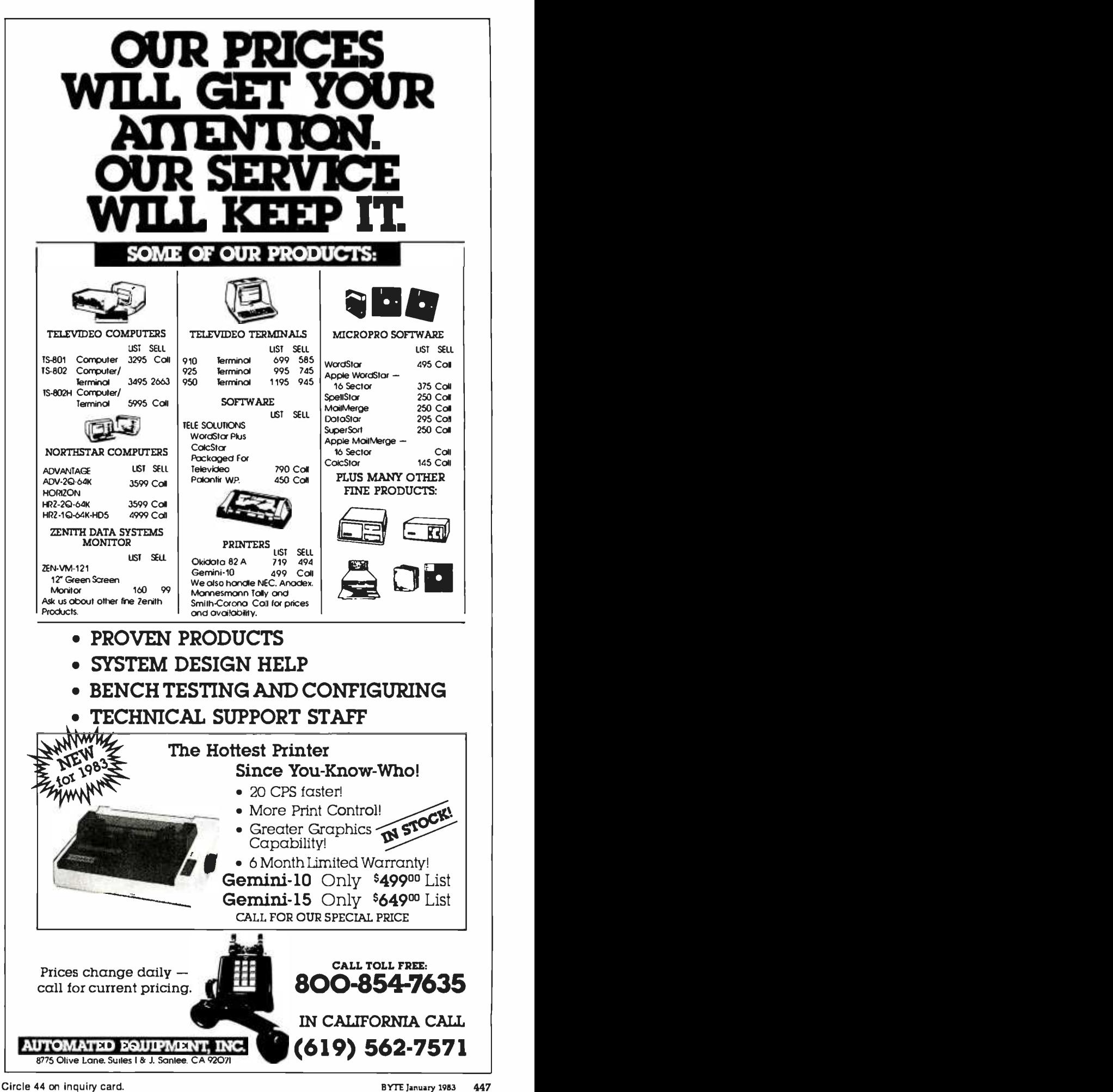

<www.americanradiohistory.com>

#### At a Glance

Name Supervyz

Version 1.34

Type Menu-driven front end for the CP/M operating system

#### **Distributor**

Epic Computer Products Inc. 18381 Bandolier Circle Fountain Valley, CA 92708 (714) 964 -7722

#### Price 5150

Computer

8080-based machines running CP/M 1.4 or MP/M 1.1 or later

Documentation 77 -page manual

Audience CP/M users wanting a simplified command interface to the system; dealers, consultants, and other system integrators

or letter-plus-integer optional parameters that are to be passed to PIP.

If you fail to use the correct command syntax, you're likely to be rewarded with a terse error message that serves as little more than a visible indication that something is wrong. The response that you receive may be even more confusing if you try to run the copying command from within an application program—e.g., in response to a prompt from a word-processing or accounting program—not realizing that a prompt from an applications program is different than a prompt from CP /M.

#### Menus

Supervyz and Organizr simply present you with a menu that includes the item "copy a file." They ask you for the appropriate disk drives and file names to use. If you need help understanding the entries on the menu, they supply explanations in response to a question mark entered from the keyboard, instead of forcing you to search through the system or application-program manuals. (See listing 1.)

They also divide up the resources available on a particular computer system into groups, each of which is composed of as many as 10 programs or functions with Supervyz and up to 12 with Organizr. Each group is presented as a separate menu of related programs, and each menu corresponds to one of the major applications of the computer system. On a business system, for example, one menu might provide word processing, another inventory management, a third might be for payroll, and a fourth for accounting.

Grouping related functions together on a menu in this fashion is an important organizational convenience. It

#### At a Glance

Name **Organizr** 

Version 2.2.2

Type Menu-driven front end for the CP/M operating system

Distributor The Information People 443 Hudson Ave. Newark, OH 43055 (614) 349 -8644

Price <sup>5</sup>195 (525 for manual only)

Computer 8080-based machines running CP/M; requires 48K bytes of RAM (random- access memory)

Documentation 31 -page user and reference manual

Audience CP/M users who want a simplified command interface to the system; dealers, consultants, and other system integrators

means that you are provided with an explicit reminder of what options are available on the computer system to perform a given task. Commonly used programs or system commands, such as those to copy files or list directories, can appear on more than one menu. This reduces the need to flip from one menu to another in the course of a session at the computer.

#### Menus of Menus

Both Supervyz and Organizr arrange menus into a hierarchy. Any entry on a given menu can invoke a submenu with 10 or 12 programs (or even sub-sub-menus) of its own. In the example used earlier, one of the choices on the main menu would be "inventory management." Choosing inventory management might lead to a menu with choices for updating the inventory, reporting on turnover, ordering or recording the receipt of new supplies, etc. The updating and reporting choices might represent individual application programs. But the "new supplies" option might lead to a new menu with options for writing a purchase order, matching an invoice against a previous order, showing how many orders are outstanding from,a particular supplier, and the like. It might also contain a reference to the program for updating the inventory. This would be the same program that was accessible from the main inventory- management menu, but used in a different context: to remind the employee using the new -supplies menu to update the inventory when the new supplies are received.

Reorganizing a computer system's resources into a hierarchical structure helps clarify the relationship among the programs available. This approach is reminiscent of the directory structure of Bell Laboratories' Unix

# TAKE THE NEW ENCYCLOPEDIA OF COMPUTER SCIENCE AND ENGINEERING AN S87.50 VALUE) OR \$2.95!

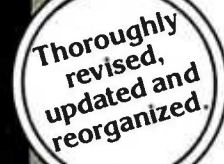

When you join the Library of Computer and Information **Sciences.** You simply agree to buy 3<br>
Sciences. You simply agree to buy 3<br>
more books—at handsome discounts within the next 12 months.

I ust published, the ENCYCLOPEDIA OF COMPUTER SCIENCE AND ENGINEERING is the most complete computer information resource available. Indispensable to consultants, business people, data processing professionals, and enthusiasts, it is a veritable data base of information on:

- Hardware
- Software
- Programming languages
- Artificial intelligence
- Operating systems Computer applications
- Personal computing
- and much more!
- The Encyclopedia is organized to make finding and using its wealth of information an ease. Articles are alphabetically arranged and are cross -referenced to related articles and to specific subject matter. The clear and expanded appendices include abbreviations, acronyms, special notation and terminology, as well as numerical tables, the mainstay of applied technologies. A complete 5,000 -term index contains references to sub -categories, doubles as a computer science dictionary, and is an invaluable tool for locating specific information.

Praise For the First Edition:

Called "Impressive ... comprehensive ... well done" by Datamation, and "... a real treasure cache" by Business Management, the new Second Edition promises to eclipse Computer Management's statement on the original of "There isn't another book like it."

Send for your free 10-day trial look today.

The Library of Computer and Information Sciences is the oldest and largest book club especially designed for the computer professional. In the incredibly fast-moving world of data processing, where up-to-date knowledge is essential, we make it easy for you to keep totally informed on all areas of the information sciences. In addition, books are offered at discounts up to 30% off publishers' prices. Begin enjoying the club's benefits today!

> If the reply card has.heen removed. please write to The Library of Computer and Information Sciences<br>Dept. 7-BN3, Riverside, N.J. 08075 to obtain membership information and an application.

This up -to -date Second Edition contains:

ALS. IDREILYJR.

VIE

ROCKWASH

- Over 1,670 pages of revised, expanded, and updated text
- 550 articles on virtually every aspect of the computer sciences
- Written by 301 distinguished authorities (over 90 experts have been added to the list of ENCYCLOPEDIA contributors)
- Profusely illustrated with over 500 photos, and over 250 diagrams, graphs and charts

#### 4 Good Reasons to Join

1. The Finest Books. Of the hundreds of books submitted to us each year, only the very<br>finest are selected and offered. Moreover, our books are always of equal quality to  $\frac{1}{2}$  publishers' editions, *never* economy ed

AND ENGINEERING for \$2.95 when you join, you keep saving substantially—up to 30% AND ENGINEERING for \$2.95 when you join, you keep saving substantially—up to 30% and occasionally even more. (For example, your total saving

on the card, and return it by the date specified. You will have at least 10 days to decide. If,<br>because of late mail delivery of the News, you should receive a book you do not want. we guarantee return postage.

operating system, though the Unix system's generality is lacking. Still, as the disk capacity of small computers increases, a logical arrangement of the programs that are available is a significant benefit. It helps you cope with complexity. You never have to choose among more than a dozen functions. Minimizing the number of options confronting you makes each decision easier.

#### Speed and Stability

As you might expect, these programs exact a price for the convenience they provide. Extra disk accesses are necessary to display new menus or to execute CP/M

Listing 1: Sample screen displays of the two CP/M front ends. Supervyz (listing la) is supplied with a menu of file- and disk support functions. Once an entry's number has been selected, the appropriate prompts for that function appear. The bottom of the screen is reserved for a catalog of the files relevant to the function selected. Organizr (listing lb) provides space for short comments about each entry and gives instructions about the possible commands for the entry selected.

#### (la) Supervyz

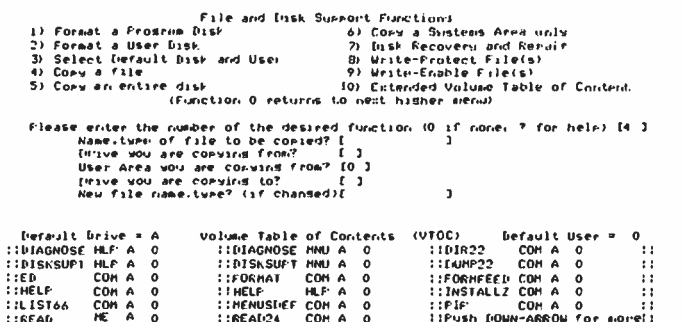

#### (lb) Organizr

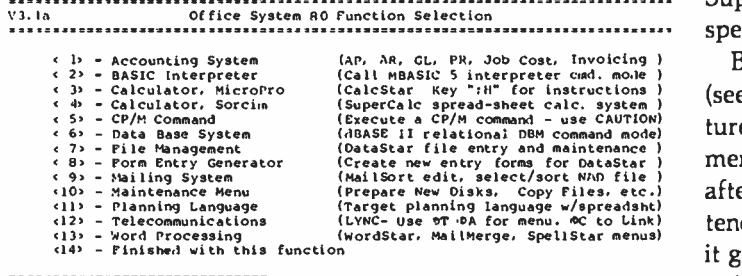

Function  $*$  Type

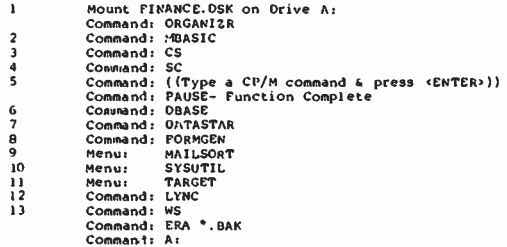

commands. It also takes more time to update the console display with the contents of each menu than it would to display the two characters that make up the CP/M command prompt. On a computer that uses floppy disks for mass storage, delays between commands are usually several seconds longer with Supervyz and Organizr than they are with unadorned  $CP/M$ . (By the way, neither program has a signficant speed advantage over the other.)

A well- designed program should never bring about a system crash, and program stability is especially important in software that is designed for inexperienced computer users. Stability is absolutely crucial for any program that attempts to replace or augment some aspect of a computer's operating system. Fortunately, both Super vyz and Organizr seem quite solid. Error recovery is smooth, even from errors that cause the premature termination of applications programs.

Both products come with several utility programs in addition to the menu-selection program. These utilities are used for configuring Supervyz or Organizr for a new computer system, creating and displaying menus and help messages, displaying disk directories, and the like (the expanded Supervyz directory -listing program produces a display similar to a public-domain utility available from the CP/M User's Group).

#### The Displays

The Supervyz display is more elaborate than Organizr's. It uses whatever special hardware features are available on the host system's video terminal, such as reverse-video and half-intensity fields. When you choose an option that requires specific parameters, such as a distinct file name to use or which disk drive to search, the questions appear in a fill-in-the-blanks format below the option list. Additionally, Supervyz provides a window just below the parameter field in which a disk directory suddenly appears whenever you are asked to supply a preexisting file name (see listing la). These features make Supervyz very interactive, which gives the impression of speeding everything up.

By contrast, the Organizr display is relatively austere (see listing 1b). The sole special terminal-hardware feature that it supports is to clear the video screen. Only the menu itself is displayed on the terminal. Unfortunately, after you choose an option from a menu, Organizr has a tendency to show on the screen the CP/M command that it generated. Most users would no doubt get used to that quirk, though it might be a bit confusing at first.

#### Installation

Both packages come preconfigured to use their intrinsic utilities along with the built-in commands and system programs common to CP/M, but custom installation is required to make use of the specialized application software that is available on a given computer system. This will normally be done by the dealer or consultant who installs the system for the end user; however, both Super vyz and Organizr provide instructions for end users who

# **Micromint will put both a computer<br>development system and an OEM dedicated** controller in the palm of your hand for as little as \$127.

The Z8 Basic Computer /Controller represents a milestonein microcomputer price -performance. The entire computer is 4" by 4½" and includes a<br>tiny BASIC interpreter, 4K bytes of pro-<br>gram memory, one RS-232 serial port<br>and two parallel ports plus a variety of other features. The Z8 microcomputer board is completely self -contained and optimized for use as a dedicated controller. Can bebatteryoperated. Comes with over 200 pages of documentation.

Z8 BASIC COMPUTER /CONTROLLER

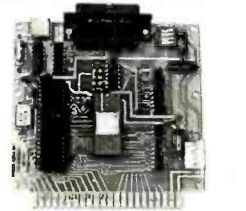

- Uses Zilog Z8671 single chip microcomputer
- On board tiny BASIC interpreter
- 2 parallel ports plus serial I/O port.
- Just connect a CRT terminal and write control programs in BASIC 4K bytes of RAM. EPROM pin com-
- patible
- Baud rates 110-9600 BPS
- Data and address buses available for
- 124K memory and I/O expansion Consumes only 1.5 watts at  $+5$ ,  $+12$ <br>&  $-12$  $-12v$ .

BCC01 Z8 Basic Computer Assembled & Tested  $\,$  .  $\,$  \$199.00  $\,$  \$1000  $\,$  \$1000  $\,$  \$1000  $\,$  \$1000  $\,$  \$1000  $\,$  \$1000  $\,$  \$1000  $\,$  \$1000  $\,$  \$1000  $\,$  \$1000  $\,$  \$1000  $\,$  \$1000  $\,$  \$1000  $\,$  \$1000  $\,$  \$1000  $\,$  \$1000  $\,$  \$1 Kit .................. \$169.00

#### COMING SOON

A/D Converter 8 Channel 8 Bit AC I/O Board 4 Channel 115Vac inputs 4 Channel 115Vac outputs 20 MA ADAPTER

CASSETTE INTERFACE

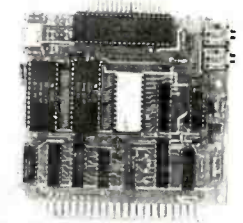

The Z8 Memory, I/O Expansion &<br>Cassette Interface Board (Z8 Expan-Sion Board for short) allows you to add up to 8K of additional memory plus three 8 -bit parallel ports to your Z8 Basic Computer/Controller. The mem-<br>ory expansion will support any comory expansion will support any com- bination of byte wide RAM memory chips or 2716 or 2732 EPROM. The cassette interface is 300 baud Kansas City Standard (2400Hz/1200Hz).

BCC03 Z8 Expansion Board<br>w/4K memory . . . . . . . . S140.00 BCC04 Z8 Expansion Board w /8K memory . S170.00

Z8 EPROM PROGRAMMER

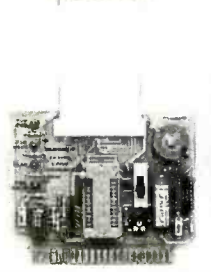

The EPROM Programmer board allows you to transfer application pro-grams in BASIC or Assembly language directly from RAM to either 2716 or [27]<br>2732 EPROMS. Requires Z8 Basic [28] Expansion Board for operation. NOTE: We recommend the higher cur rent UPS03 or UPSO4 power supply when using the EPROM Programmer.

> BCC07 Z8 EPROM Programmer Assembled & Tested  $. . .$  \$145.00

#### Z8 SERIAL EXPANSION BOARD

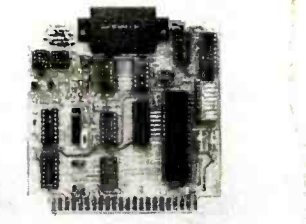

The Serial Expansion Board adds an additional RS-232C serial port to the Z8<br>system. It runs at 75 to 19,200 baud in all standard protocols. The 20 ma. cur-<br>rent loop.is opto-isolated for reliability and protection.

BCC08 Z8 Serial Board Assembled & Tested ... \$180.00

MOTHER -BOARD MB02 Z8 Mother Board with 5 connectors (Gold) Assembled & Tested .... S81.00

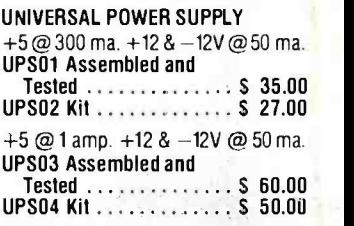

#### Z8 CROSS ASSEMBLERS

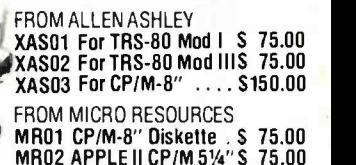

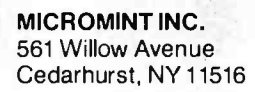

To Order: Call Toll Free 1- 800 -645 -3479 For Information Call: 1- 516 -374 -6793

Circle 262 on inquiry card.

As featured in Ciarcia's Circuit Cellar, Byte Magazine, July, August, 1981.

Z8 is a trademark of Zilog Inc. CP/M is a trademark of Digital Research

**CAMILLER** 

\*In quantities of 100

**1342** 

want to change their system's configuration or install the products. Supervyz has the more complex installation procedure (partly because it is the more flexible system), but, because it is well automated, it is quite painless.

As I mentioned earlier, these programs function as front ends to  $CP/M$ . They translate the menu selections made by the operator into standard CP/M commands. They do not replace the operating system. The CP/M command interpreter is still doing the real work, although its operation is mostly invisible to the user. Supervyz occupies about 4K bytes of memory at the top of the host system's free address space. Organizr does not tie up any memory, although the manual says a 48K -byte system is required. Both programs can be loaded under CP/M or set to start automatically whenever the computer is turned on.

The amount of disk storage that is necessary to use these products will vary with the number and size of the menus (and, with Supervyz, the number of help files that are needed on a particular system). As distributed, the Supervyz package takes up 149K bytes of disk space. Organizr's distribution package takes up 31K bytes. Most of this distribution software must be kept on -line, and both products require that certain CP/M utilities be present on disk. As a rough estimate, I think the *practical* use of either product would require approximately the storage capacity of a single-density 8-inch disk (i.e., 256K bytes).

#### Configuration

Both packages include configuration programs that can customize the products for various video terminals. The Supervyz configuration process is more elaborate because it uses more of the features of the available terminal. I tested it on a Heath H-19 and a Televideo 950. Shading, reverse video, and the use of multiple display intensities (on the Televideo) made for impressive and attractive menu displays.

Most versions of CP/M allow Supervyz or Organizr to be loaded automatically whenever the computer is turned on. The Supervyz configuration program will do this for some systems. In most cases, however, the installer will have to determine the disk track and sector where the CP /M command interpreter resides if auto -start is necessary. In a few implementations of CP/M, such as the one for my Heath H-8, none of that is necessary because an auto-start feature is provided as part of the CP/M BIOS (basic input/output system).

These are well designed products, and it is a pity that their documentation does not come up to the high quality of the software. Both user's manuals are badly written and somewhat disorganized. Neither has an index. Despite their failings, both manuals will probably be adequate for the average end user, because in most cases the system will be configured by a professional and, once it is installed, it should rarely be necessary for the end user to refer to the written documentation. A computer system that is designed around these software packages will pretty much explain itself.

#### Conclusions

Supervyz and Organizr provide a simple, menu -driven environment for the CP/M operating system. They make CP /M accessible to inexperienced computer users; no knowledge of CP/M command syntax is necessary.

Both Supervyz's and Organizr's menus group computer-software resources into a hierarchy of functions. On computer systems that are used for multiple applications, this helps the user decide how to perform a given task.

These programs are well designed and stable, but both require extra disk accesses that slow down CP/M somewhat.

Supervyz and Organizr can be installed by either a systems integrator or an end user, although installation requires some knowledge of  $CP/M.\blacksquare$ 

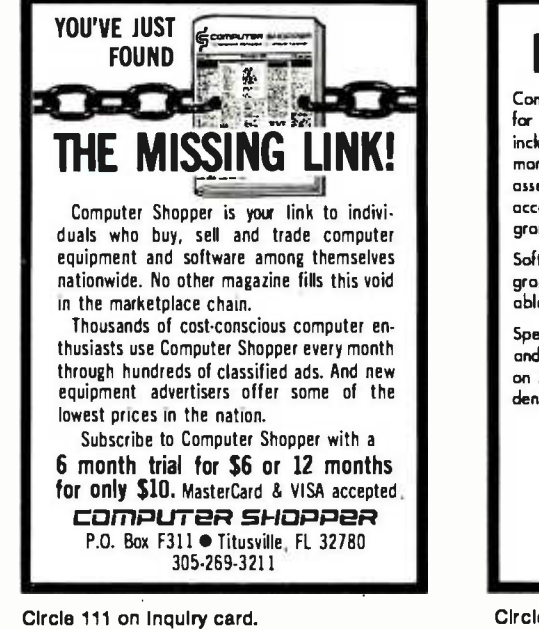

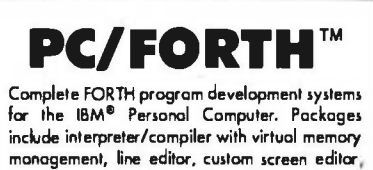

assembler, decompiler, utilities, file and record access modules, and many demonstration pro grams. 150 page user manual. . . . . \$100.00

Software floating point, Intel <sup>8087</sup>support, color graphics extensions, and target compiler available at additional cost.

Specify PC -DOS or CP/M-86®. One disk drive and 48 kbytes RAM required. Software supplied on 51/4 inch single sided soft sectored double density diskettes.

> Laboratory Microsystems 4147 Beethoven Street Los Angeles, CA 90066 (213) 306 -7412

isMrs a rabisored inademañ al toornahanal Bounoss Machines Carp.<br>CP/sk a a ragnierad inademaik al Digital Resourch,Linc.

Circle 226 on inquiry card.

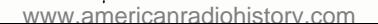

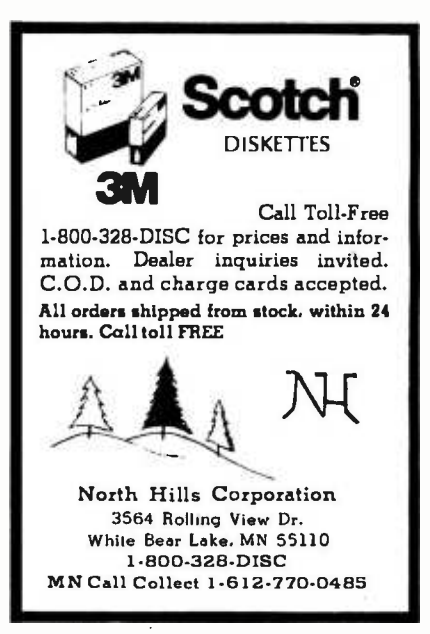

Circle 291 on Inquiry card.

# Collector 'Edition YTE COVERS

The Byte covers shown below are available as beautiful Collector Edition Prints.<br>Each full color print is  $11$  in.  $x 14$  in., including a  $11/2$  in. border, and is part of an edition strictly limited to 500 prints. Each original painting on museum quality acid -free paper, and is personally inspected, signed and numbered by the artist, Robert Tinney. A Certificate of Authenticity accompanies each print attesting to its quality and limited number.

Collector Edition Prints are carefully packaged flat to avoid bending, and are shipped first class. The price of each print is \$25, plus \$3 per shipment for postage and handling (\$8 overseas). The prints are also available as 4 -print sets: Set 9 -12, Set 13 -16, and Set 17 -20. Each set costs \$80, plus postage and handling.

the convenient coupon below. Visa or MasterCard orders may call 1-504-272-7266.

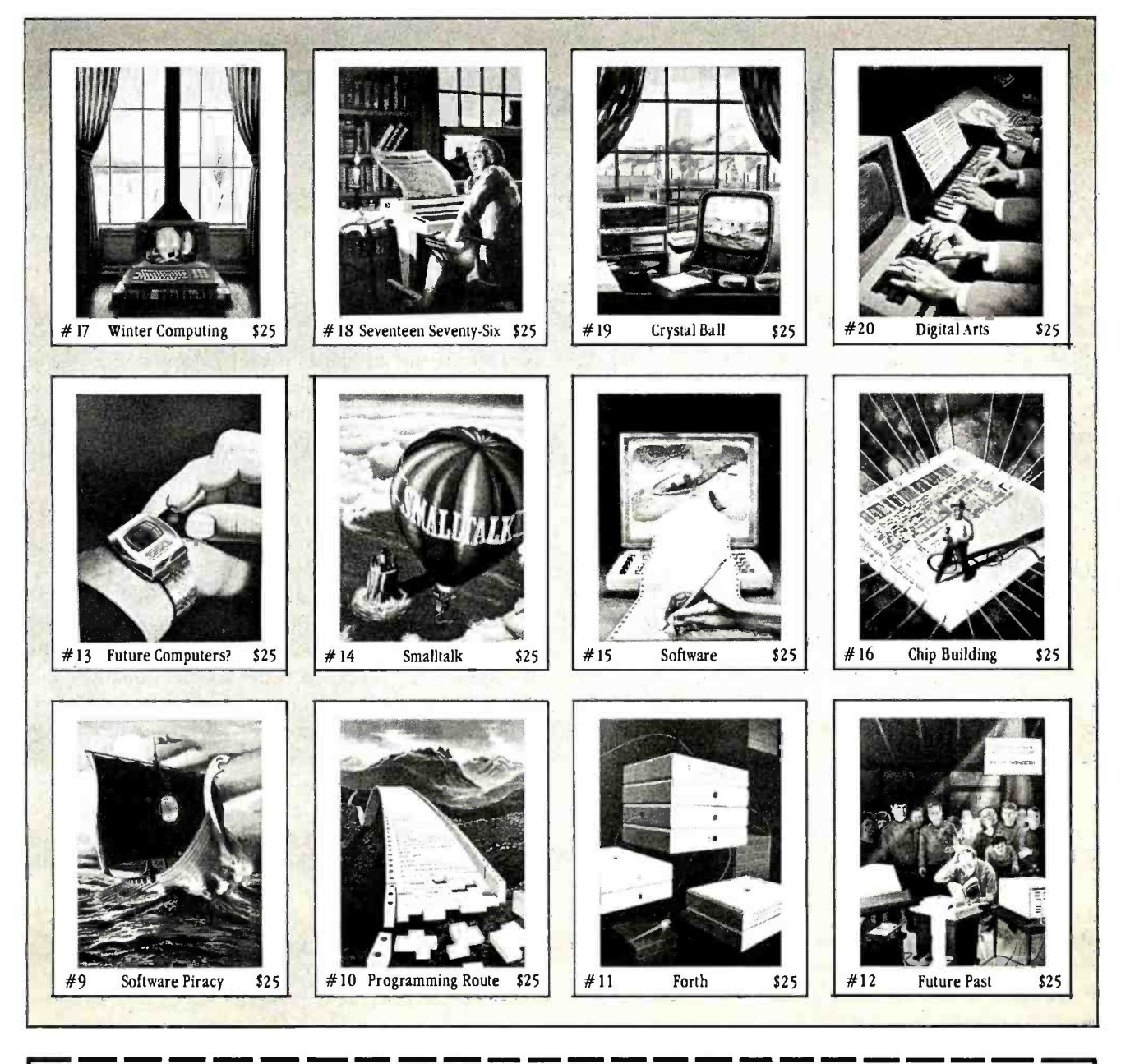

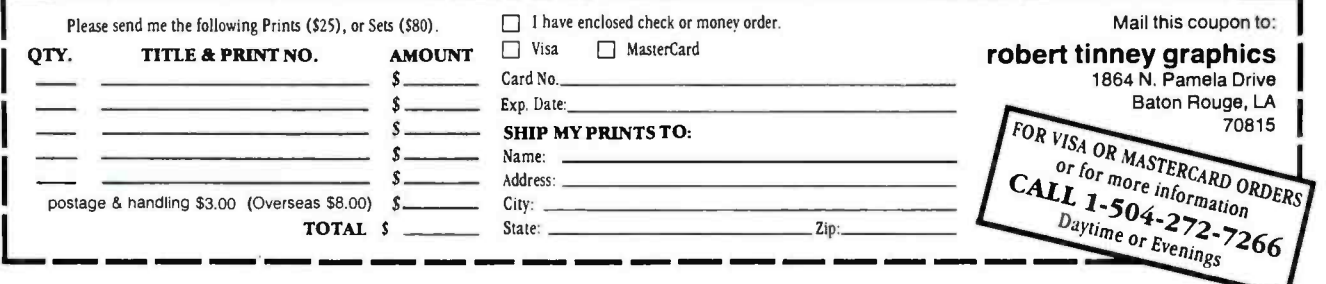

# High-Speed Pascal Text File I/O

K. Brook Richan 371 West 1670 S. Provo, UT 84601

James S. Rosenvall 2488 North 930 E. Provo, UT 84604

As avid fans and teachers of Pascal, we tell people to change standard Pascal commands if they don't like them. One way to do that is to create commands through user -defined procedures which can then be placed in a library. Using this technique, we developed procedures that solve a text file input/output  $(I/O)$  speed problem in Apple Pascal.

#### Background

In the course of our work with Apple Pascal over the last two years, we began using the Pascal Editor for some of our word-processing needs. We wrote a text-printing program to format text files with pagination, headings, underscoring, and so on. Eventually, what started as a very simple tool acquired some rather sophisticated features. Still, the program ran slowly. We assumed our programming technique was responsible for the problem. At the same time, we were aware of speed problems in the Apple implementation of the READLN command on text files.

In an attempt to explore the problem, we wrote a small test program to examine the speed of the standard Apple Pascal text file I/O commands READLN and WRITELN. After experimenting with the program, it became obvious that the speed of our printing program was heavily influenced by READLN and WRITELN. As a result, Brook Richan wrote a sequence of procedures (see listing 1) to replicate the function of the RESET, REWRITE, READLN, WRITELN, and CLOSE commands on text files. A test program using these new procedures ran an astounding 81/4 times faster than the program that used the standard commands.

#### Technique

To implement our procedures, we chose to functional-

ly replicate the standard Pascal I/O commands (see table 1). We also made the calling parameters compatible with the standard Pascal commands. We used the following features in the fast I/O procedures:

A. File Variables: When a file is declared in the VAR section of a Pascal program, space is allocated (on the stack) for control information about the file. Because we wanted to override Pascal's method of reading text files, we declared our own file of type FILE. That enables Pascal to perform low-level, high-speed BLOCK I/O. B. TYPE Statements: In order to functionally replicate standard Pascal I/O commands, it was necessary to define a special I/O buffer for use in the fast I/O procedures. We defined a record that consists of a file variable, a file buffer, a character count, an end-of-file status, and a mode status. Because Pascal will not allow the definition of a file variable within a record type, it was necessary to define the TYPE statement in the following manner:

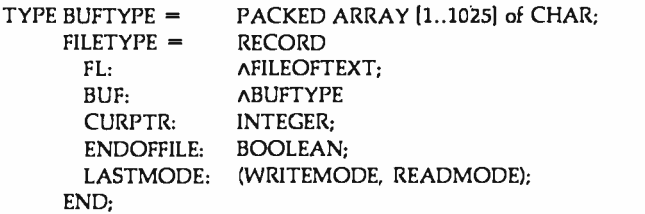

In the above statement, BUFTYPE is the size of the page used by the Apple Editor  $+1$ .

There are some subtle maneuvers here. We circumvented the file- reference problem by defining a pointer to

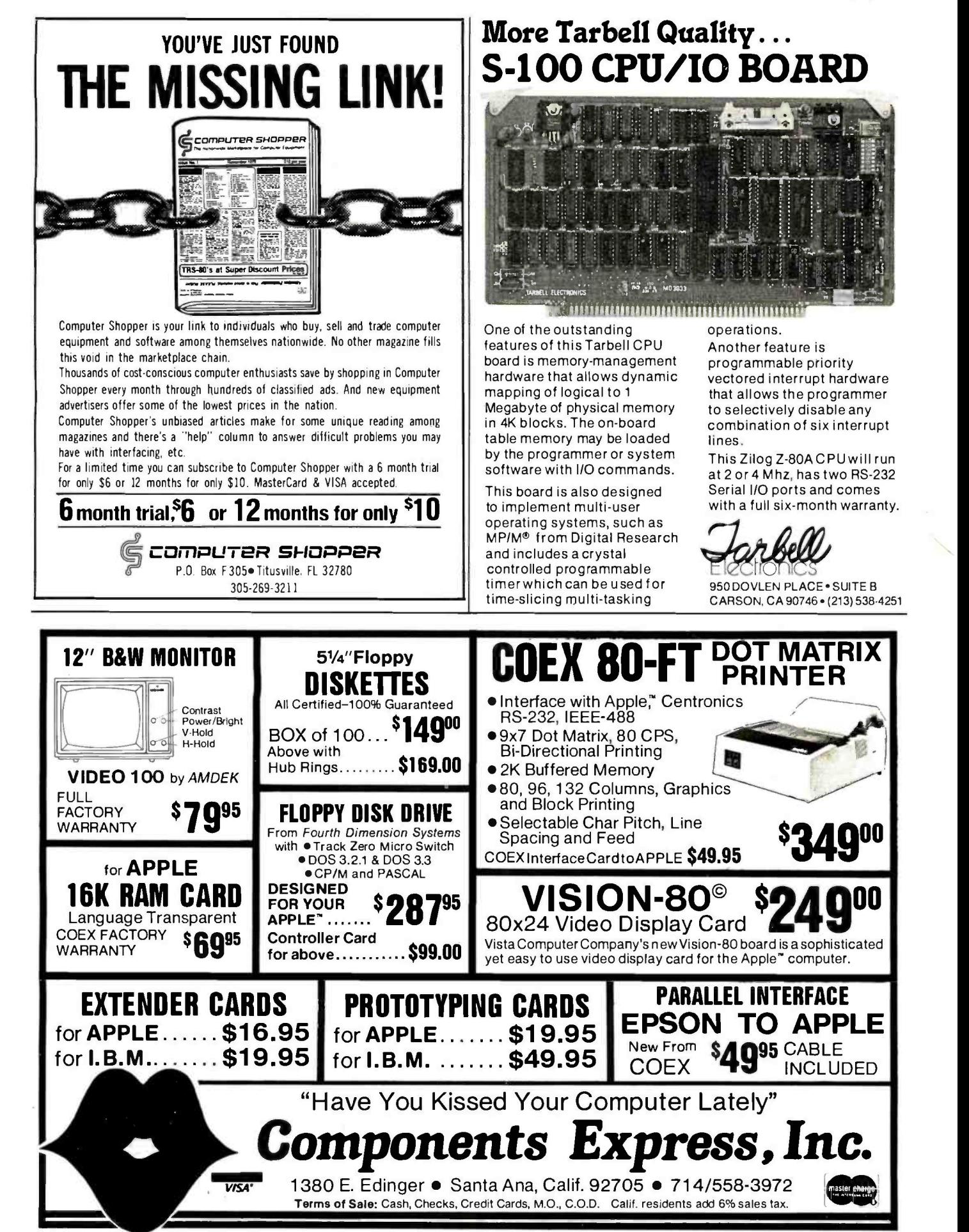

Circle 91 on inquiry card.

#### Programming Quickies

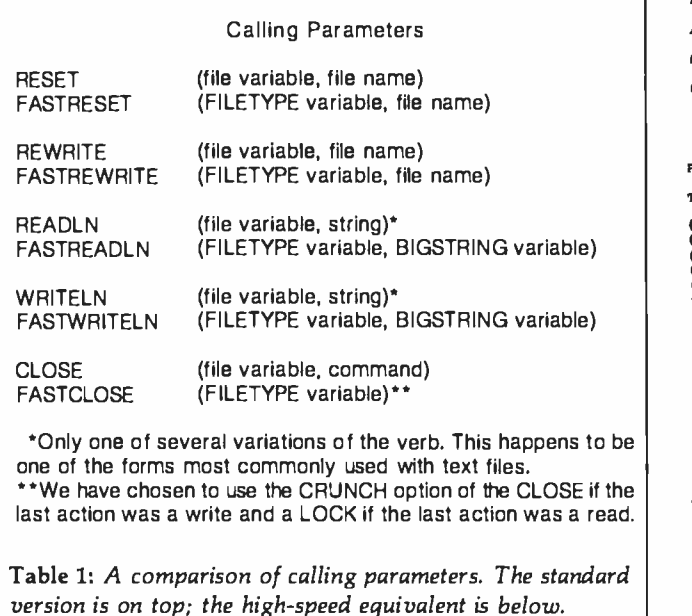

a file variable (FILEOFTEXT). However, PASCAL will also not allow a pointer to a file to be declared. To get around this restriction, we defined a pointer to a file that has not yet been declared. Therefore, this TYPE statement must follow the above FILETYPE declaration:

#### $FILEOFTEXT = FILE$

Because reading and writing strings longer than 80 characters may be desired, the following type is defined:

#### BIGSTRING = STRING [255];

C. Heap Allocation and Pointers: The fast I/O procedures use heap allocation for a data buffer and file variable. Because both the data buffer and the file variable are on the heap, pointers are needed for access to the data in the variables. The variable BUF in the FILETYPE record is a pointer to the data buffer. The variable FL is a pointer to the file variable.

D. Block I/O: If you are willing to pay the price in slightly increased code complexity, you can increase I/O speed substantially by using block I/O (BLOCKREAD, BLOCKWRITE) for reading and writing files. That technique was an absolutely essential ingredient in the success of our fast I/O procedures.

E. Variable Declaration: An example of the variables needed to call READLN and WRITELN is as follows:

#### VAR F: FILETYPE S: BIGSTRING

These procedures should substantially increase the speed of your Apple Pascal programs. And, of course, they are compatible with UCSD Pascal.

Listing 1: Fast input/output procedures include FASTRESET, FASTREWRITE, FASTREADLN, and FASTCLOSE. Two demonstrations included at the end of the listing show the speed of the FASTREADLN and FASTWRITELN procedures.

```
PROGRAM FASTIODEMO; 
TYPE ,
                                                                                   .) TYPE STATEMENTS
 (* 1999)<br>(* TYPEs for FASTRESET, FASTREWRITE, FASTREADLN and FASTCLOSE *)<br>(* TYPEs for FASTRESET, FASTREWRITE, FASTREADLN and FASTCLOSE *)
                                                                                   .) ( 
                                                                                    ) 
           BIGSTRING = STRING[255];<br>Buftype = Packed Array[1..1025] of Char;<br>Filetype = Record<br>Fil: File
                      BUF: BUFTYPE;<br>CURPTR: INTEGER;<br>ENDOFFILE: BOOLEAN;<br>LASTMODE: (WRITEMODE,READMODE);
           END;<br>FILEOFTEXT = FILE;
VAR 
            .<br>(* Variables used in the demo at end of program *)
           FASTFILE: FILETYPE; 
           I: INTEGER; 
5: BIGSTRING; 
           RF: TEXT; 
FN: STRING: 
STRINGI: STRING; 
CH: CHAR; 
           OLDFILE: TEXT; 
                                                                                    ) ) 
                               P R O C E D U R E S PROCEDURES for fast I/O on TEXT files 
         ) 
 PROCEDURE FASTRESET(VAR F: FILETYPE; FILENAME:STRING); (*-------------------*)
 ( Do a 'RESET' for a TEXT file (open existing file) ) 
  VAR I:INTEGER; 
  BEGIN<br>| WITH F DO<br>| BEGIN<br>| (*Allocate the FILE variable on the heap *)<br>| NEW(FL);
         (* Allocate the data buffer on the heap *)<br>NEW(BUF);
         (* Initialize the FILE variable to binary zeroes *)<br>FILLCHAR(FL,SIZEOF(FILEOFTEXT),CHR(0));
         (* Initialize the data buffer to binary zeroes *)<br>FILLCHAR(BUF,SIZEOF(BUFTYPE),CHR(O));
          (* Turn off run-time I/O error checking *)<br>{*$I~*)
         (* Try to open the file *)<br>RESET(FL,FILENAME);
         ( Check for I/O error ) 
IF IORESULT<>0 THEN 
            BEGIN<br>(° Can not open the file. set the HEAP pointer back to<br>what it was before entering this procedure: then exit °)<br>RELEASE(FL);
                                                                                    to exit *) and the control of the control of the control of the control of the control of the control of the control of the control of the control of the control of the control of the control of the control of the control 
               EXIT( FASTRESET): 
            END; 
          (* Read the first 2-block data page. Ignore the lst 2-block header *)<br>I:=BLOCKREAD(FL,BUF,2,2);
          (* Turn run-time I/O error checking back on *)<br>(*$I+*)
          (* Set ENDOFFILE to TRUE if not able to read the blocks *)<br>IF (I<>2) OR (IORESULT<>0) THEN<br>CHODFFILE:=TRUE
          ELSE 
ENDOFFILE: =FALSE; (* Initialize read flags and buffer pointer *)<br>LASTMODE:=READMODE;<br>BUF[1025]:=CHR(11);
          CURPTR: =1; END; 
 END; PROCEDURE FASTREWRITE(VAR F: FILETYPE: FILENAME: STRING);
```
 $\left( \begin{matrix} 0 & \text{if } 0 \\ 0 & \text{if } 0 \end{matrix} \right)$  a 'REWRITE' for a TEXT file (open new file) \*)

-- • ۱

VAR I; INTEGER; Listing I continued on page 458

```
456 January 1983 © BYTE Publications Inc
```
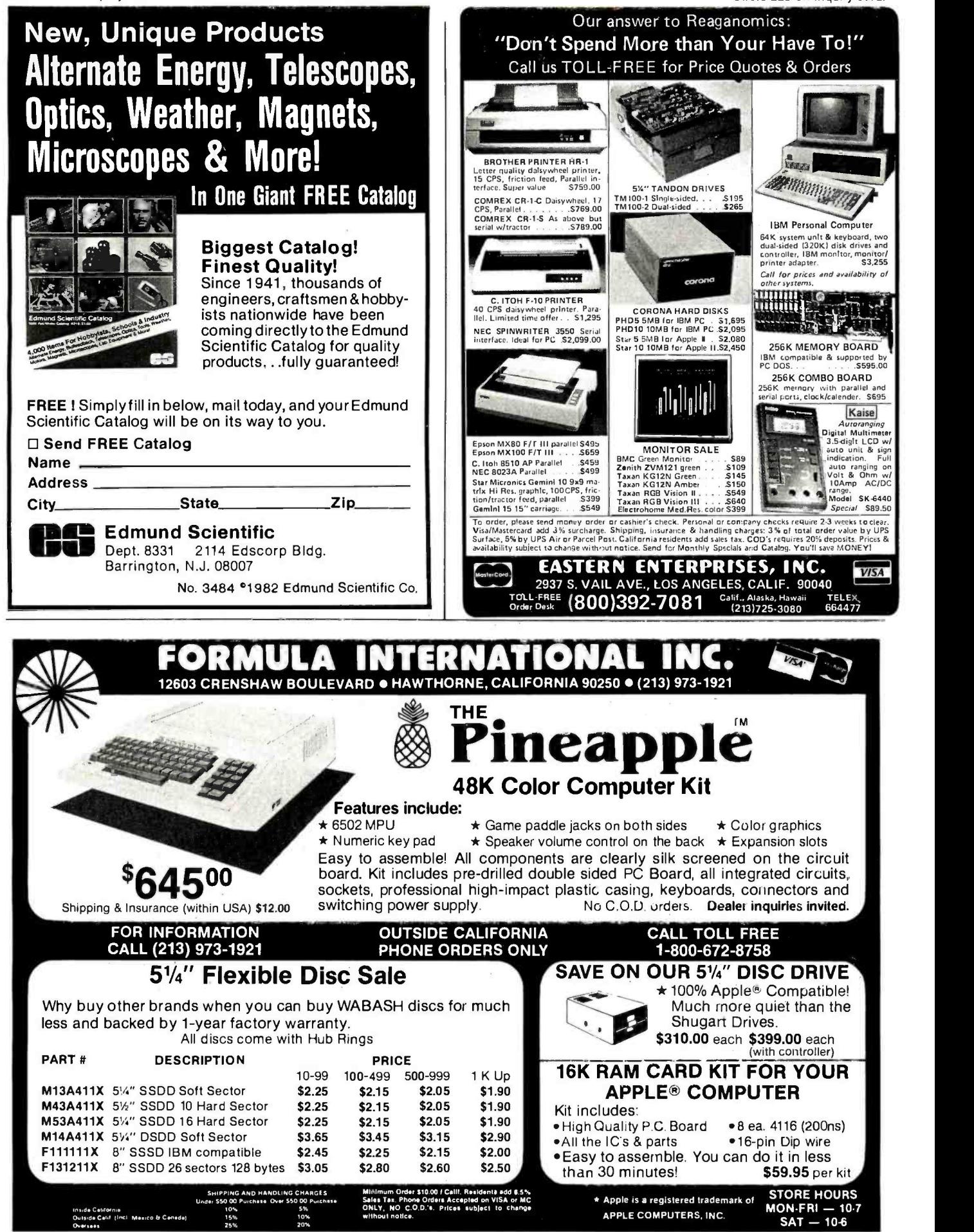

#### Programming Quickies

Listing 1 continued: :<br>Compare de Compare etnic carionne american une nous and initiative (t ")<br><sup>2</sup> : (Alliances des Saferfeldschreef:),Camillie (t up bisary invers ")<br><sup>2</sup> : (Alliances des Saferfeldschreef:),Camillie (t up bisary invers ")<br><sup>2</sup>

(\* Chuch der errors \*)<br>| 10 (10020101-0 THTC)<br>| 10021<br>| free the peap space if an eerer occuree \*)<br>| 012762405(PL);<br>| 0101<br>| 0101  $\begin{array}{ll} l^+ \text{ with each two block node } & 1 \\ l + 0.0000001701 (p_0100^9,1) \\ l + 1.01000001701 (p_1100^9,1) \end{array}$ **BEGIN<br>C'Hot Suppress : (\* 1999)**<br>C'HOPFILE: (\* 2000)<br>C'HOPFILE: (\* 2000)<br>END-<br>END-<br>END-

 $\mathfrak{l}^+$  initiaties flops and counter "1<br>Unicordial: ePaLdC:<br>LASPHODE: essignator:<br>CORPOR:=1: ceo

 $1000 - 000$ 

PROCEDURE PAPPRESIDEA TVAA TUTAETTER: VAR & BEGEVREIG);  $1 + \cdots$ **VRA** t,ma: presen 1461 msm<br>T\* tnitisfier input string to mull \*)<br>S∗o™; CI7j4C1rIa';7gRI,VITII."11;;g.!7171IP;Irel" ilekra, aTraelo

 $\begin{tabular}{lcccccc} t^* & t + t & \text{smooth} & t + t & \text{from} & t + t & \text{from} & t + t & \text{from} & t + t & \text{from} & t + t & \text{from} & t + t & \text{from} & t + t & \text{from} & t + t & \text{from} & t + t & \text{from} & t + t & \text{from} & t + t & \text{from} & t + t & \text{from} & t + t & \text{from} & t + t & \text{from} & t & \text{from} & t & \text{from} & t & \text{from} & t & \text{from} & t & \text{from} & t & \text{from} & t & \text{from} &$ 

```
-0.5I" Set buffer character count to behinning of the agu buffer "I
    COMPTRIGHT
cuts.
```
(? Tern run-time range checking ord \*) 166 -I\* Fill first part of string with specified notor of bions \*3<br>FILACHAAIS(1).000100F(CURPT0]3-32.Cmh13233; (\* Set the string longth \*)<br>S(0), =cmm (04016uP(cuAPrA])= >>);

```
(* Turn range cheching back an *)<br>(*)||arty<br>|COMPER «CURPER*)|<br>|EWD:
<sup>[*</sup> Scan for the next carriage return *]<br>Listens(1026-COAPPA, ==== (13), hOP[coapped]);
```
If Allow dor lines of more than 215 characters ")  $1.1255 - 10$ turs 1. [\* Hove data from buffer to the string and set string Longth \*]<br>[\*lo==) (\* 1000 data from buffer to the string)<br>(\*101-1)<br>100010171001(CODPTO ), a(1.0101015311 ), 132<br>9(0)20010101010111331133 |\* Increment charafter count and ast mode flat"|<br>CURPTA:=CURPTA-I=li<br>LASTHODE:=ADADHODE: cuai<br>Eadh

PROCEDUNG CASTWAITGLAUVAN PLEISETTPE: Scottorning);

```
I: Do o ImIeRa ail.. .1 
vas
       Lm_1 in the contract \alphaapost.
```

```
(* Insert a corriage return at ond of obring *)<br>AssComCAPIS.: '), AftEnsova(S)]: sCAR(1));
                                                                                                                                                     The server reservations of first of define ")<br>
West and the state of the state of define ")<br>
"<br>
control of the state of the state of the state of the state of the state<br>
is the state of the state of the state of the state 
                                                                                                                                                                 n.
                                                                                                                                                     \frac{1}{1+4\sqrt{2}}не<br>11=01
                                                                                                                                                     erro e co
                                                                                                                                                        LYW Y OU<br>| 605 ER<br>| 6ASTMODE 1 HUB ETEMODE|
                                                                                                                                                                * See if buffer is call and needs to be uritten *)<br>P LEMOTHES)=t03a-CUMPCS TORM<br>BANSIN
                                                                                                                                                             ir
                                                                                                                                                                     |* Mrite current bapcas ont *1<br>|^$|="}<br>|Bac:=BLOCKHREEFEL.qar.3};<br>|*$|+*)
                                                                                                                                                                        "H=")<br>If Check for as more room on the file ")<br>If (MBK=3) ba ([OAdSUA?+=D) Twds<br>| BASA<br>| CHOOFFIAE:"<br>| CHO.<br>| CHO TERMING[TER]
                                                                                                                                                                            rail.
                                                                                                                                                                        (* Hove seroes ta tae aeu buffer *)<br>PILLCHARTBOP, SLEGOFI BUFFYPE), cm (0)),<br>CORPERI-Li
                                                                                                                                                           COMPRESSIE<br>
(* Pak. skring: In Boffer * )<br>
(* Pak. skring: In Boffer * )<br>
HOMEATYS (* ), hOFFCORPR. (* ), hOFFCORPR.<br>
(* )<br>
EMP;<br>
EMP;
                                                                                                                                                     CHA
                                                                                                                                                     MACCOURE PASTCLOSE(P: PILETIPE);
                                                                                                                                                            1 - 11989<br>/ COVID-00<br>/ GASED
                                                                                                                                                                ; "'"<br>if "urlte last muffar if in ""HIT": mode")<br>{P (Ladymoogwenitewood) Aub (constall) twin<br>[19]: ")
                                                                                                                                                                         Ex-MADCRAWTERFL-BUP, 23
                                                                                                                                                                    te=6400<br>1° 11 ° 1
                                                                                                                                                                 <sup>1*</sup> Close file *)<br>IF GASTMODE-wallencode TWER<br>CloseIft.cnowcm)
                                                                                                                                                                 CLOBETFL.LOCKI
ישטו<br>|"Especialistation"| במשלבה של המשלבה של המשלבה בין המשלבה להם של המשלבה של המשלבה של המשלבה של המשלבה של המשל<br>| Deorgram - Deorgram - Deorgram - Deorgram - Deorgram - Deorgram - Deorgram - Deorgram - Deorgram - Deo
                                                                                                                                                      I. [OD /kg? 1 /0 PlIOCODUR / 
                                                                                                                                                        |<br>| CXXHPLE DF CALLIBE PX F178<br>| CXXHPLE DF CALLIBE PX 179<br>|-
                                                                                                                                                      MAG
```

```
:1;,1;r:r '
```

```
A B;;
```
---- 01 (\*concessions)<br>(\* Doma showing spord of hENDLM on TEXT file \*)<br>(\*foressessess\*)

```
(*))<br>RERET (OLDFILE.cu);<br>(*Nrot)
(*5(**)<br>IP <u>IODES</u>ULT:-0 TwD<br>DOGLH
```

```
usse<br>| uniteralito engonis<br>| exitiphoghnos
```
Listing 1 continued on page 460

<www.americanradiohistory.com>
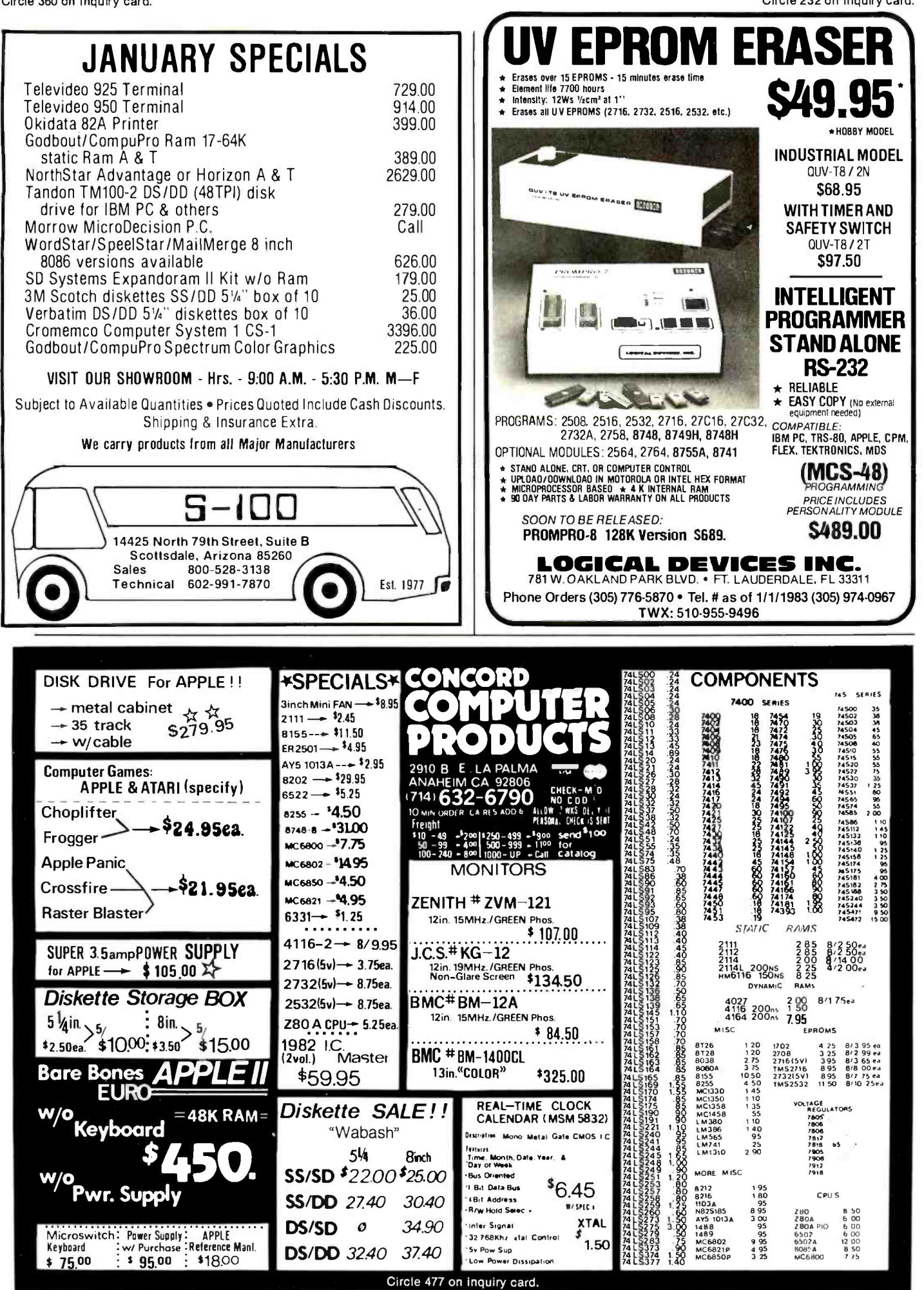

<www.americanradiohistory.com>

# Programming Quickies

```
Listing I continued: WRITELN;<br>WRITELN(CHR(7),'PRESS KEY TO START STANDARD TEXT FILE READING');<br>READ(KEYBOARD,CH);
 READLN(OLDFILE, S);<br>WHILE NOT EOF(OLDFILE) DO<br>WRITELN(S);<br>WRITELN(S);<br>READLN(OLDFILE, S);
 END; CLOSE(OLDFILE, LOCK); 
            - +1(* Demo showing increased speed of FASTREADLN on TEXT file *)
 FASTRESET(FASTFILE, FN); 
 IF IORESULT<>0 THEN 
BEGIN 
      WRITELN('IO ERROR'); 
EXIT(PROGRAM); 
   END: WRITELN:<br>WRITELN(CHR(7),'PRESS KEY TO START FAST READ');
 READ(KEYBOARD, CH);
 FASTREADLN( FASTFILE, S); WHILE NOT FASTFILE.ENDOFFILE DO 
    BEGIN<br>writeln(s);
      FASTREADLN ( FASTFILE, S); END;<br>FASTCLOSE (FASTFILE);
                                              ) (* *)<br>(* WRITE *)<br>(* *)
 WRITE('OUTPUT FILE: ');<br>READLN(FN);
    ------------*)<br>|Demo showing speed of WRITELN on TEXT files *)<br>-----------*)
```
I. Open a file named the user specified name with a '5' in front to indicate 'standard' way of doing TEXT I/O .) (\*\$I-\*)<br>REWRITE(OLDFILE,CONCAT('S',FN));

```
($I) 
IF IORESULT <>0 THEN 
      BEGIN 
WRITELN('IO ERROR'); 
EXIT(PROGRAM); 
     END; 
   WRITELN;<br>WRITELN(CHR(7),'PRESS KEY TO START STANDARD TEXT FILE WRITING');<br>READ(KEYBOARD,CH);
   FOR I: =1 TO 50 DO BEGIN 
WRITE('.'); I. Write a dot to show action on the A ) 
WRITELN(OLDFILE,' RECORD NUMBER ',I:2,' ABCDEFGHT JKLMNOPORSTUVWXYZ'); 
      END; WRITELN(' DONE'); 
  CIOSE(OLOFILE,LOCR); 
   (* Demo showing increased speed of FASTWRITELN on TEXT files *)
   (* Open a file named the user specified name with a 'F' in front to<br>| indicate 'fast' way of doing TEXT I/O *)<br>FASTREWRITE[FASTFILE,CONCAT('F',FN));<br>IF IORESULT<>0 THEN
      BEGIN 
WRITELN('IO ERROR'); 
          EXIT(PROGRAM);
      END; WRITELN;<br>WRITELN (CHR(7),'PRESS KEY TO START FAST WRITING');<br>READ(KEYBOARD,CH);
   FOR I := 1 TO 50 DO
       BEGIN<br>WRITE('.'); (* Write a dot to show action on the screen *)<br>STR(I,STRINGI);<br>WHILE LENGTH(STRINGI)<2 DO<br>WHILE LENGI:=CONCAT(' ',STRINGI);<br>FASTWRITELN(FASTFILE,CONCAT('RECORD NUMBER ',STRINGI,<br>RASTWRITELN(FASTFILE,CONCA
   WRITELN(' DONE'); 
   FASTCLOSE(FASTFILE);
END.
```
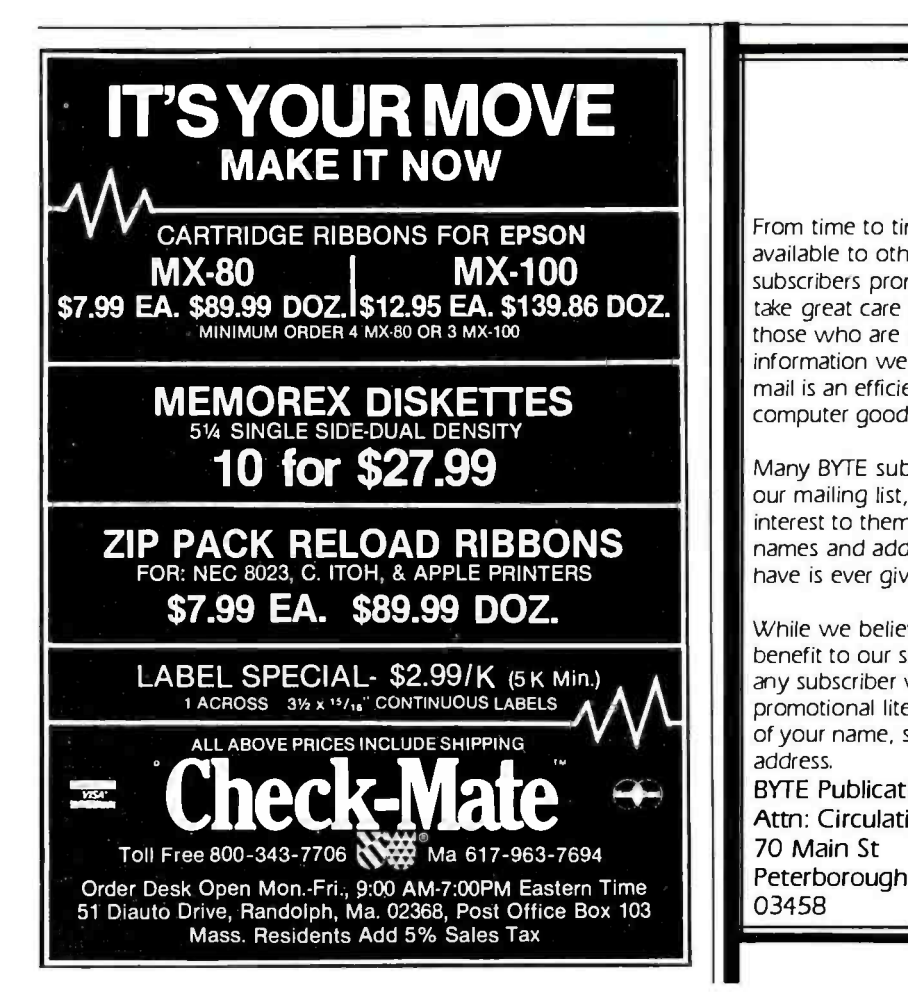

# a message to our subscribers

From time to time we make the BYTE subscriber list available to other companies who wish to send our subscribers promotional material about their products. We take great care to screen these companies, choosing only those who are reputable, and whose products, services or information we feel would be of interest to you. Direct mail is an efficient medium for presenting the latest persona! computer goods and services to our subscribers.

Many BYTE subscribers appreciate this controlled use of our mailing list, and look forward to finding information of interest to them in the mail. Used are our subscribers' names and addresses only (no other information we may have is ever given).

While we believe the distribution of this information is of benefit to our subscribers, we firmly respect the wishes of any subscriber who does not want to receive such promotional literature. Should you wish to restrict the use of your name, simply send your request to the following address.

BYTE Publications Inc Attn: Circulation Department 70 Main St Peterborough NH 03458

# Edix $\mathbb{R}^+$  Wordix has word processing features that our competitors are still dreaming about .. .

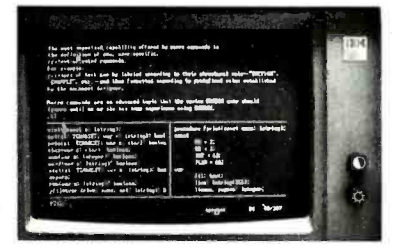

# \$390 buys the whole dream.

Edix Editing Features Up to 4 screen windows Up to 12 file buffers Top-to-bottom and side -to -side scrolling. Regular expression searching and translating Multi-column lay<br>tra- and inter-buffer Powerful macros Intra- and inter -buffer moving and copying Online help Online tutorial

Wordix Formatting Features Auto footnotes Auto table of contents Auto hyphenation Multi-line headers and footers Multi-column layout Data file access<br>Requires 128K IBM PC

Edix alone: 5195

eme TECHNOLOGY

2031 Broadway Boulder, Colorado 80302 303447-9495 For more information, or to place an order, call toll -free 800 -7822 -4896. TM Trademark of Emerging Technology Consultants. Inc.

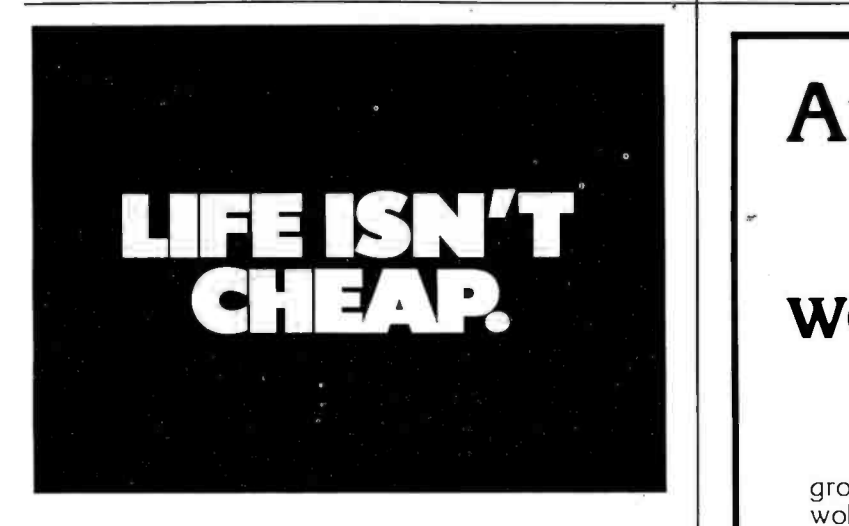

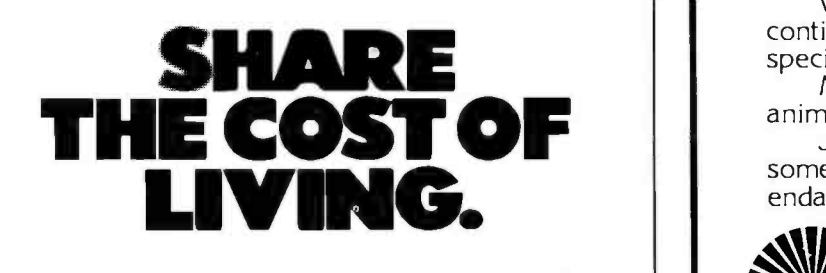

GIVE TO THE AMERICAN CANCER SOCIETY. THIS SPACE COMPRISITED AS A PUBLIC SERVICE

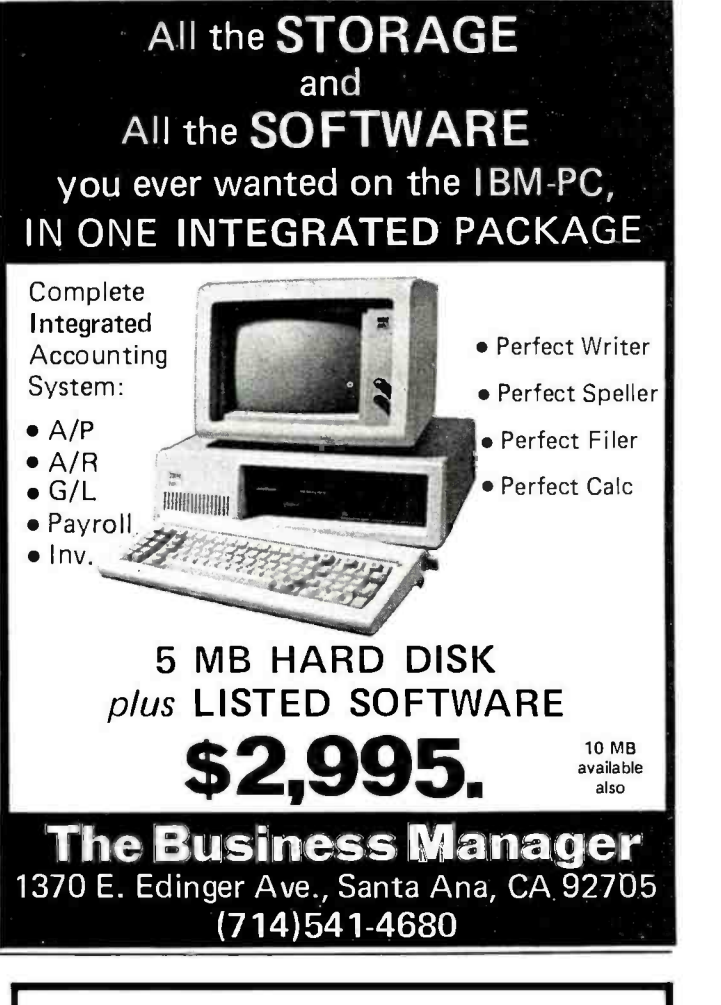

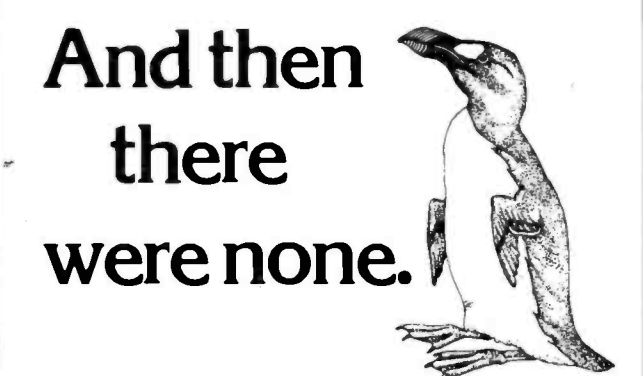

The list of already extinct animals grows ... the great auk, the Texas gray wolf, the Badlands bighorn, the sea mink, the passenger pigeon ...

What happens if civilization continues to slowly choke out wildlife species by species?

Man cannot live on a planet unfit for animals.

Join an organization that's doing something about preserving our

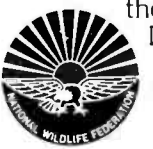

endangered species. Get involved. Write the National Wildlife Federation,<br>
Department 105, 1412 16th the National Wildlife Federation,<br>Department 105, 1412 16th<br>4. Street, NW. Washington, DC 20036. It's not too late.

Foreword by Douglas Hofstadter INVERSIONS

a catalog of calligraphic cartwheels by Scott Kim

Backword by Jef Raskin

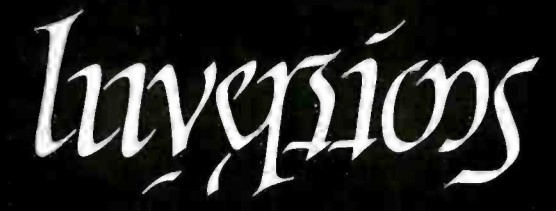

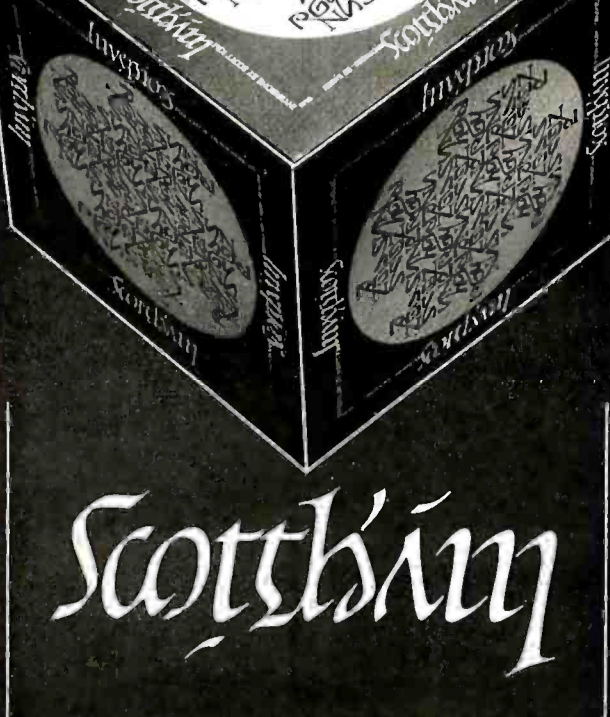

"Kim is the Escher -of -the alphabet. He has created <sup>a</sup>new art form that blends beauty and ingenuity and has made it so clear to us that we can try it ourselves if we so desire. It may well become the new amusement of the literate." Issac Asimov

"Scott Kim has perfected a personal art form-one with grace, elegance, subtlety, and surprises." Douglas Hofstadter, author

Gödel, Escher, Bach: an Eternal Golden Braid

"...sure to dazzle and delight anyone to whom writing is dear."

The New York Times Book Review

"Scott Kim's Inversions...is one of the most astonishing and delightful books ever printed." Martin Gardner Scientific American

<www.americanradiohistory.com>

related exercises in perception in such diverse areas as art, music, word play, and mathematics. Scott Kim's original inversion designs first appeared in Omni magazine, inspiring an overwhelming reader response. An irresistible challenge, invertible writing appeals to everyone who loves beauty in mathematics and design. Scott Kim is a doctoral student in Computer Science at Stanford University.

\$8.95

Illusion...calligraphy...visual magic-Scott Kim's new book, Inversions, delights the eye and enchants the mind. Filled with intriguing designs, words that read the same right-side up and upside down, words-within-words, and unexpected symmetries, these compositions create a fresh way to look at the alphabet. The text includes the visual principles of symmetry, lettering, and problem solving that are basic to these images. The author also draws parallels to

> ISBN 0-07-034546-5<br>I 28 pages<br>softcover over 50 illustrations

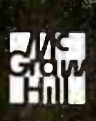

BYTE Books 70 Main St., Peterborough, N.H. 03458

# **BYTELINES**

# News and Speculation about Personal Computing Conducted by Sol Libes

**K** andom Rumors: Next month, Epson is expected to introduce the FX -80, the re placement for the MX-80 dot-matrix printer. The MX -80 had captured an estimated 40 percent of the world market for low-cost printers. The FX-80 is expected to operate at a much higher speed and will include some new features. Epson also plans to unveil a new low-cost printer sometime soon.... It's rumored that Hewlett-Packard will soon introduce a more elaborate version of its HP-75 portable computer.<br>... This year, expect to see the merger and acquisition of several software companies.... A version of Microsoft's Xenix operating system (itself a version of the Unix operating system created years ago at Bell Laboratories) is reportedly in development for the IBM Personal Computer. Incidentally, two single-user Unixlike packages are already available for the IBM Personal Computer, as previously reported in this column (see the October 1982 BYTE, page 456).... TI (Texas Instruments) is expected to introduce a family of handheld and portable microcomputers, starting with an under -\$100 unit, during the first quarter of this year.  $\vert$  poration) entered the mar-... Mattel, which introduced a personal computer two years ago that had a lessthan- sensational impact on the market, is expected to make a second attempt this year.... Analysts are predicting the imminent introduction of a 100-megabyte 51/4 -inch Winchester -type hard-disk drive. The greatest capacity presently available is 80 megabytes.... Sony is expected to introduce short-

ly a 16-bit system using CP /M.... Expect the following Japanese companies to introduce 16-bit systems into the U. S. this year: Mitsubishi, Sord, Toshiba, Matsushita, Hitachi, and Sanyo. Most are expected to be software compatible with the IBM Personal Computer.

The Changing Scene: Last year marked a dramatic change in the personal computer market: what was once a hobbyist-dominated market is now geared primarily toward businesses. In the early and mid 1970s, personal computer use was dominated by people interested in experimenting in hardware; they formed a small and determined group that pioneered the field. The late 1970s saw the introduction of integrated hardware/software 'systems such as the Radio Shack TRS-80, the Commodore PET, and the Apple II, as well as an emphasis shift toward the software experimenters, who were still primarily hobbyists.

Last year saw personal computer sales move well past the billion-dollar mark; large and well-established companies such as IBM and DEC (Digital Equipment Corket. Personal computers no longer make up one market but several, with products ranging from the low-cost, appliance -type computers being merchandised like any other appliance to computers intended for small businesses and to the workstations sold by the hundreds to the larger busi nesses.

The hobbyists are still there, and their numbers are growing, but now they are a minor factor in the industry they created, just as the radio amateurs are long forgotten for the industry they created and pioneered. Although I am amazed at what we are doing with microcomputers today, I still oc casionally look back with tender feelings to the early days, to the camaraderie of hobbyists helping one an other to learn and explore together. I wonder about the big, competitive, impersonal business that personal computing is becoming.

Sinclair News: It is estimated that over 600,000 Sinclair ZX81 and Timex/ Sinclair 1000 computers have been sold already and that the total may reach 1 million by year -end. About 40 percent of the sales were in the U. S. This month Sinclair will cease all mailorder sales of the ZX81 in North America, and the computer will be available only as the Timex /Sinclair 1000. The agreement between Sinclair and Timex called for all mail-order sales to cease when sales of the Timex /Sinclair 1000 reached 75,000 units. The mail -order sales included both those sold directly by Sinclair and those sold by American Express. It's estimated that American Express sold some 70,000 units. Timex will pay Sinclair a 5 percent royalty on all hardware and software sold. The Timex /Sinclair 1000 has a \$100 list price, but I have already seen the unit discounted to \$79.95. Sinclair continues to sell it outside North America.

The Sinclair Spectrum computer, which I covered

in an earlier column (see the September 1982 BYTE, page 490), is expected to be introduced shortly in the U. S. It has been available in England for over seven months; however, the under-\$100 disk -drive announced for it is still not available. Sinclair is expected to sell the 16K-byte Spectrum initially through mail order in the U. S.; the price will be well under \$200, as competitive units already sell for \$200 or less. A 48K -byte version is ex pected to sell for about \$275. The Spectrum is selling extremely well in the United Kingdom and has a typical back -order delay of three months. Sinclair is also expected to introduce its flat-screen television into the U. S. this spring.

Commodore News: Commodore is believed to be ready to introduce a<br>3-inch micro-floppy-disk drive for the VIC -20; the unit is being manufactured in Hungary and will store 150K bytes of data. The drive is also expected to appear in products from Tandy and possibly Apple. Commodore's new 16-bit microprocessors appear to have run into some development snags; there still is no word on when samples will be available.

Commodore's new C64 computer, which the company is promoting heavily in magazine advertisements, reportedly offers a CP/M option and thus the availability of several thousand CP/M application programs; however, this product does not appear close to release and no mention is made as to how users will obtain the

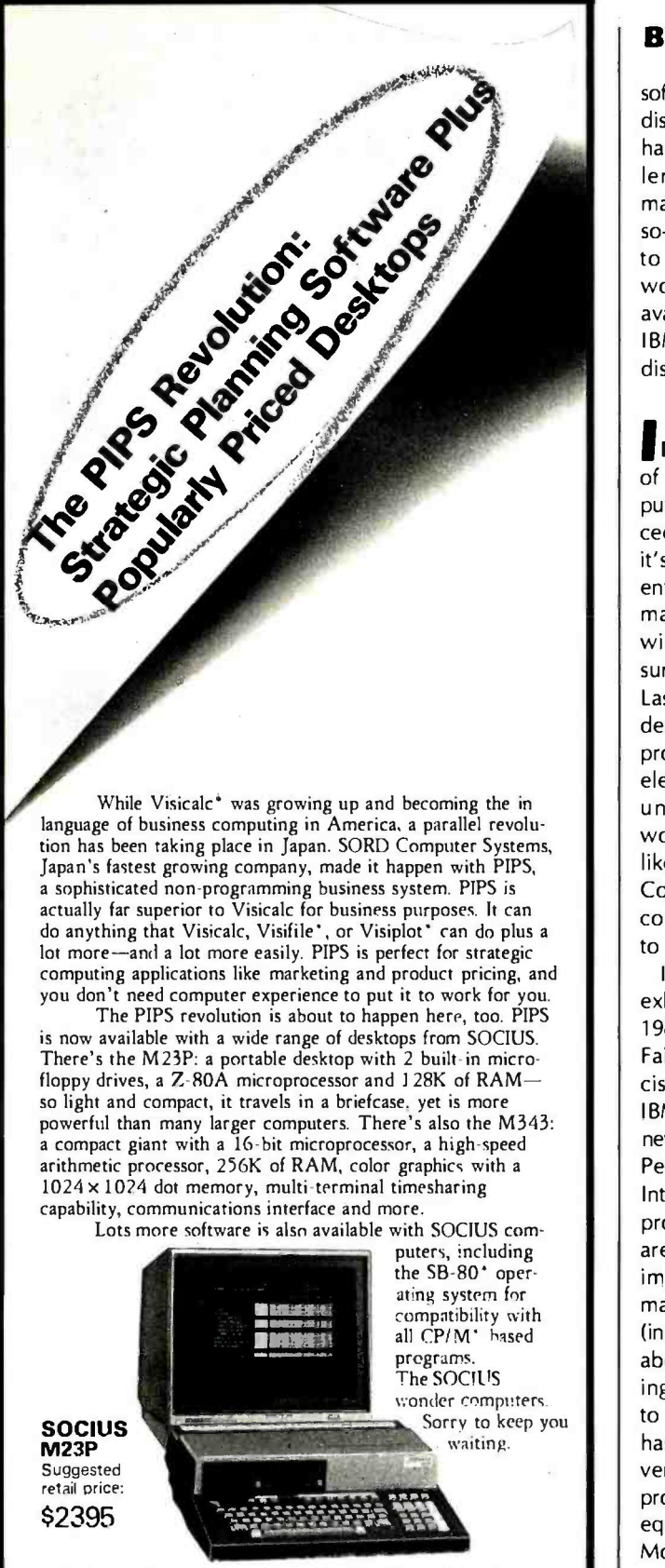

'Visicalc Visifle and Visiplot are trademarks cf Vislcorp. SB-80 and CP /M are trademarks of Lifeboat Associates and Digital Research Inc respectively

# SORD Computer of America, Inc.

<sup>d</sup>o Mitsui (U.S.A.) Inc., 200 Park Ave., New York, N. Y. 10166 -0130 Attn: M. Taketani or M. Kitamura, Tel: 212-878-4403

# BYTELINES

software in the Commodore disk format. The latter point has become a serious problem for users of other machines who have bought so-called CP/M options only to find that most of that wonderful CP/M software is available only on 8-inch, IBM -format, single- density disks.

**BM Happenings: Sales** of under -\$500 home computers are expected to ex ceed \$1 billion this year, and it's believed that IBM will enter this segment of the market. This month, IBM will exhibit at the CES (Consumer Electronics Show) in Las Vegas. CES is oriented to dealers of such mass-market products as video games, electronic toys, etc., and it is unlikely that attendees would be interested in the likes of the IBM Personal Computer, which in some configurations sells for close to \$5000.

IBM has taken a very large exhibit space at the March 1983 West Coast Computer Faire, to be held in San Francisco. Speculation has it that IBM will introduce there a new, upgraded version of its Personal Computer using the Intel 80186 or 80188 microprocessors. These devices are expected to significantly improve the system's performance while reducing the IC (integrated circuit) count by about 20 and possibly reducing the cost of the basic unit to under \$1000. Also, Intel has introduced the 80286 version of its 8086 microprocessor, with performance equal to or better than the Motorola 68000 family; it's rumored that IBM may introduce an enhanced Personal Computer using this device. This modification would in crease the Personal Computer's performance about six times and would probably double its cost. One

feature sure to be added is multitasking.

Dynalogic Info -Tech Corporation, Ottawa, Canada, boasts that it will be the first company to introduce an IBM Personal Computer look-alike. Priced at \$4995, the system will include 256K bytes of memory, dual floppy-disk drives, a built-in video monitor, and a modem. Software will be available, and the unit will be portable a la the Osborne 1. An IBM Personal Computer look-alike is also expected shortly from Hitachi; however, it is expected to offer better graphics, have more storage space, and cost more than IBM's system.

Also, IBM fired three em- ployees and accused them of stealing information about new personal computer products that IBM was developing. The three were accused of forming a company through which they were funneling advance information to suppliers of IBM peripherals products and also of intent to market such products through the company. Two of the former employees were supposedly the leading designers of the IBM Personal Computer.

pple Doings: Apple Computer Inc. is now shipping an estimated 20,000 Apple II and 3000 Apple III computers per month. The sales of the Apple II have been holding level for the last several months. Sales had begun to falter in the spring as competition from the IBM Personal Computer increased; however, a drop in price brought Apple II sales back up. Sales of the Apple Ill, which is purchased primarily by businesses, increased when IBM introduced the Personal Computer, probably due to the resulting increased ac-

<www.americanradiohistory.com>

ceptance of personal computers in business. Perhaps Apple should thank IBM for legitimizing the use of personal computers in the office.

GIveaway Computers: Personal computers have

become the latest thing in premiums. A home builder in Naperville, Illinois, is giving away an Apple II computer to each home buyer; in Columbus, Ohio, a furniture dealer is offering a free Timex/ Sinclair 1000 with each furniture purchase over \$799.

Radio Shack News: It is now over 10 months since Radio Shack announced its dual-processor, multiuser Model 16, and the company has yet to deliver the promised operating system and languages that take advantage of the Motorola 68000 processor. Softworks Limited, a small software house in Chicago, has already beaten Radio Shack to the punch by introducing some languages for the unit, but for the most part purchasers of the Model 16 have been compelled to use the existing Z80-based, single -user software originally designed for the Model II. It's rumored, however, that Microsoft has developed a Unix-like, three-user operating system for the Model 16 and that its introduction is expected momentarily.

It is estimated that Tandy has sold over 3000 Model 16s. Jon Shirley, Tandy's vice -president of computer merchandising, has stated that "we have more 68000 machines in the field than anyone." Of course, he ignored the fact that the machines are all using the 8 -bit Zilog Z80 coprocessor and not the 16-bit 68000 pro cessor.

Matra S. A. of France has signed an agreement with Tandy to manufacture TRS-80 Model Ill computers in France.

Price Wars Intensify: Competition among suppliers of computers selling for under \$300 intensified over the summer as price cuts, rebates, and giveaways of software packages were offered by TI (Texas Instruments), Commodore, and Atari. Dealers have cut their own margins so that ac tual selling prices have moved to under \$200.

In the \$400-to-\$1000 price

range, Atari increased the memory size of the Atari 800 from 16K bytes to 48K bytes, yet the unit's list price re mained at \$899, and the dealer price stayed at \$625 (many dealers have discounted the selling price to under \$700). The net result is that these systems, complete with display and two disk drives, now sell for less than \$2000. In the under -\$2000

market, the Osborne 1, Kaycomp Kaypro II, Morrow Decision 1, and Cromemco C -10 are all selling for under \$1800 and include much software that users have to pay extra for on the Atari, Apple, Radio Shack, and Commodore systems. It is expected that Osborne will soon reduce its price to under \$1600, which is ex pected to initiate a new round of price cuts.

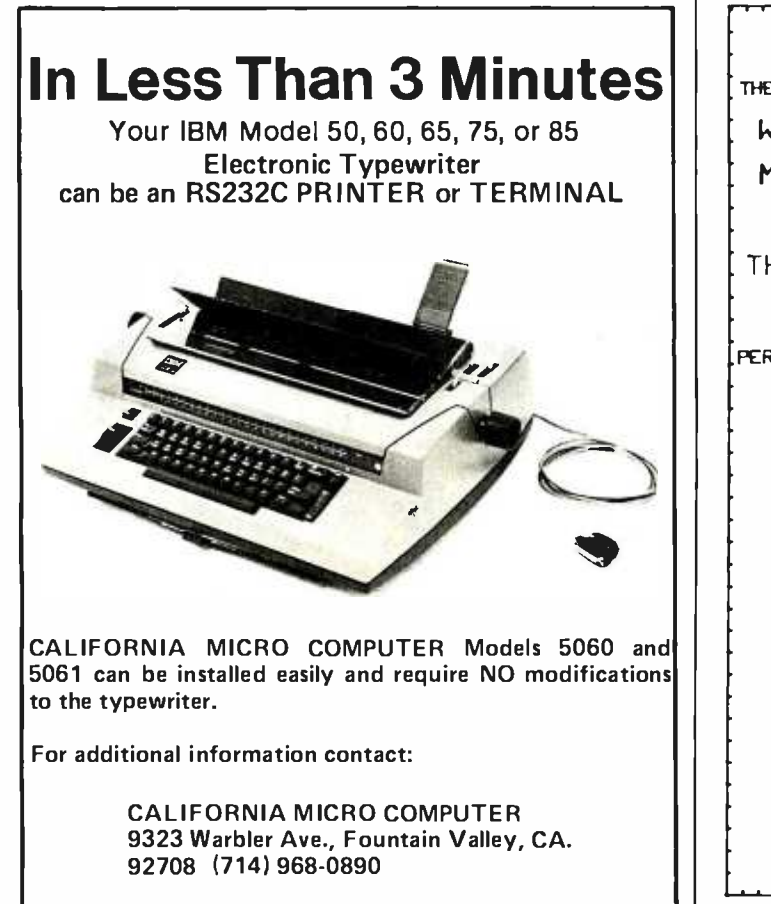

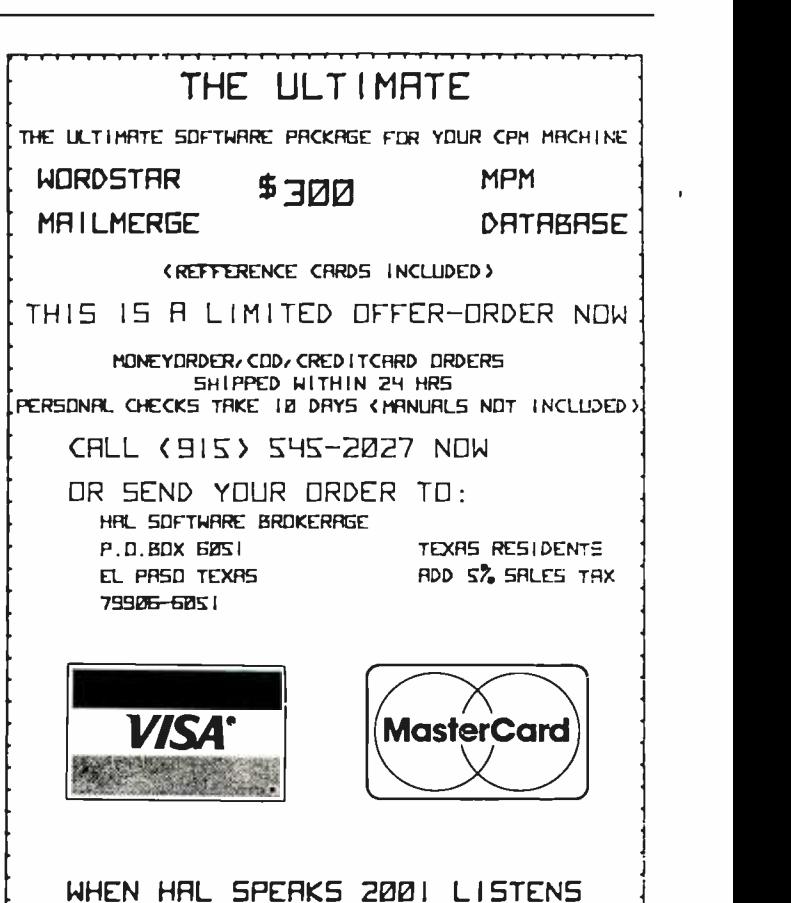

# BYTELINES

Store Numbers Are Declining: The number of independent computer stores has been declining over the past year. Industry experts contend that this is due to business failures and that only a small number of the stores are showing a decent profit. Computer store dealers are finding that the lower-cost systems are difficult to sell due to competition from mass- merchandisers and mail -order discounters, who have cut prices tremendously. The result is that the stores are generally shying away from sales of home-style systems and are moving to the larger, more expensive businessoriented systems where the customer is more concerned with support. Industry ex perts are predicting that the number of independent

computer stores may drop to half their current number within the next five years. (Incidentally, Tandy already has 330 Radio Shack computer centers in operation, with more to come.)

In the meantime, Computerland, with over 300 franchised computer stores (60 outside the U. S.), is en couraging its dealers to open satellite stores to sell packaged software and supplies to home computer users in high-traffic areas. They will provide little in the way of support. Customers requiring support and anyone wishing to purchase systems for other than game applications will be referred to the main store. Computerland expects to open 15 new franchises per month this year. A Computerland franchise costs between

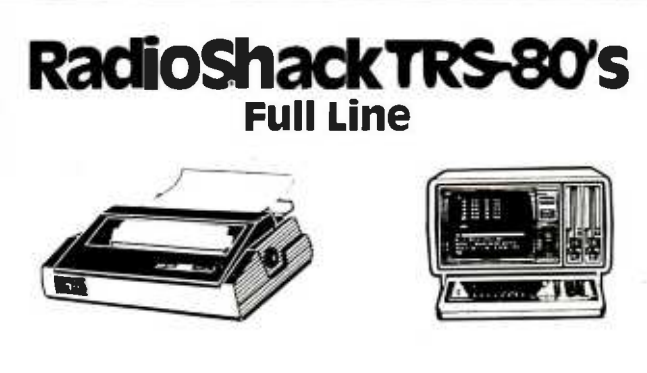

YOU CAN SAVE money when you buy Radio Shack TRS -80 Com-puters from Pan American Electronics. Pan American Electronics went into business in 1976 and led the way in bringing con- sumers original Radio Shack TRS-80 Computers at reduced prices. NO other company has done it longer. NO other company has done it better and NO other company sells them for less.

# Pan American **Electronics**

# TOLL FREE NUMBER 800/531 -7466

1117 Conway Avenue . Department B Mission, Texas 78572 Phone: 512/581 -2766 Telex Number 767339 TM - Trademark of Tandy Corporation

\$100,000 and \$250,000 depending on location and inventory. Computerland then takes an 8 percent royalty on each sale, plus 1 percent of the sale for advertising.

Store growth is also ex pected in another new area: that of computer service stores. Currently several na tionwide service organizations provide service support for many manufacturers of microcomputer systems. Sorbus Service, second largest of the independent computer-maintenance concerns, has already opened stores in Los Angeles, Chicago, and Philadelphia. TRW (the largest firm in computer maintenance) plans to open its first store in Dallas. Globuscope Inc., a New York photo-equipment company, plans to shortly open its first Computer Doctor store in New York City. RCA and Western Union are<br>also seriously considering opening service stores.

These "third-party" maintenance companies came into existence to service large computers and last year grossed over \$500 million. With the expansion into carry in stores, they are looking to expand their business to over \$1 billion this year. Much of their business is also expected to come from computer retail stores.

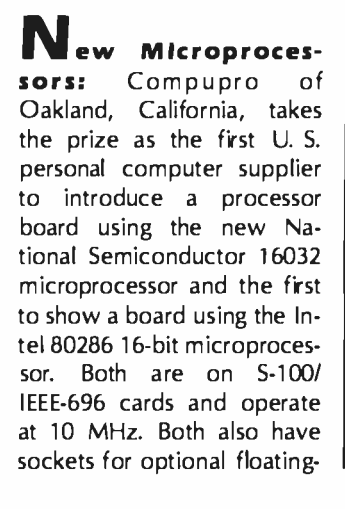

point and memory-management coprocessors. Compupro is furnishing FORTH and a macroassembler for the 16032, and if Digital Research proceeds with its tentative plans, a version of CPM -86 will be available for the 80286. It's hinted that versions of Unix will be available for both.

 $M$ Icro-Floppy Standard: A tentative accord appears to have been reached between several U. S. and European disk -drive and disk-media suppliers to adopt a standard based on the Sony 31/2-inch floppydisk. Included in the accord are Shugart Associates, Micro Peripherals, and Verbatim. A standard has been submitted to an ANSI (American National Standards Institute) committee that calls for the Sony disk to be made similar to the existing 5<sup>1</sup>/4-inch floppy disks, having 40 or 80 tracks per side and being single- or double-sided. An 80-track double -sided drive would have a 1-megabyte capacity.

Shugart disclosed that it expects to start shipping sample drives compatible with this standard shortly, at a volume price of under \$100 a piece. Volume production is expected toward the end of the year. The other companies who participated in the drafting of the standard include Olivetti, BASF, Xidex, and Brown Disc. Sony, however, has asked the ANSI committee to accept its basic 31/2-inch design, rather than that proposed by these companies. The Sony disk is the same in all respects except that it uses a thicker medium and faster rotational speed.

 $\mathbf S$ IG/Disabled Founded: The San Diego Computer Society has begun a SIG

(special interest group) for disabled individuals. The SIG presently has 50 members organized into 6 subgroups: communications (networks, etc.), education, home environmental control, career/job enhancement, introduction to computers for novices, and problem solvers. Of the group members, 25 percent have some type of disability. For information contact Barbara E. Sack, 2596 Escondido Ave., San Diego, CA 92123.

AMRAD (Amateur Radio Research and Development Corporation), a group of radio amateurs, is also very active in the area of communications for the physically disabled. For information write to AMRAD, 1524 Springvale Ave., McLean, VA 22101.

 $\boldsymbol{\mathsf{S}}$ oftware Legislation: The House Subcommittee on Courts, Civil Liberties, and Administration of Justice is considering legislation for software protection. If passed, the new law will amend the federal Copyright Act as to the definition of computer software and will emphasize that reliance on copyright protection in no way precludes any state trade -secret protection. Also, the use of a copyright mark on unpublished software will not constitute publication. The user will have to deposit the computer software with the Copyright Office in the same manner as printed material.

omputer Games: It is estimated that Atari has shipped 6 million videogame units so far and grossed over a billion dollars from sales (that doesn't include game cartridges). Atari has about 75 percent of the video-games market, while Mattel has about 15 percent; the remainder is shared by Coleco, Astroarcade, and Emerson Radio.

After several years of skyrocketing growth, sales of video-game units are expected to grow at a much standard example to Remote control option. more moderate rate. This is because personal computers are now selling in the same price range and offer other benefits besides the ability to play games. Thus, game manufacturers such as Atari and Mattel have begun to slash prices and offer rebates. Atari is expected to introduce a new game unit with powerful graphics at a price well under \$200, while previous plans had called for a price over \$250.

Similarly, Commodore, which had previously an nounced a target price of \$180 for its new Max game unit, is expected to drop the price to \$150 when the unit finally appears on dealers' shelves. Game-cartridge suppliers such as Parker Bros., (magic, and Activision, which previously supplied cartridges only for game units, are expected to start supplying their game car tridges for personal computers as well.

Ideotex Starts In U. S.: In Great Britain, where the videotex idea started, the Prestel system, after one year of operation, has revealed that 85 percent of its customers are businesses, not the individual consumer (for whom the system was originally designed). It is estimated that there are already 775,000 Prestel, Viewdata, and Teletext sets in operation in 15 countries.

In the United States, AT&T-together with CBS-TV-is conducting a test of videotex involving 200 homes. IBM has announced a private videotex system called SVS/1. Chemical

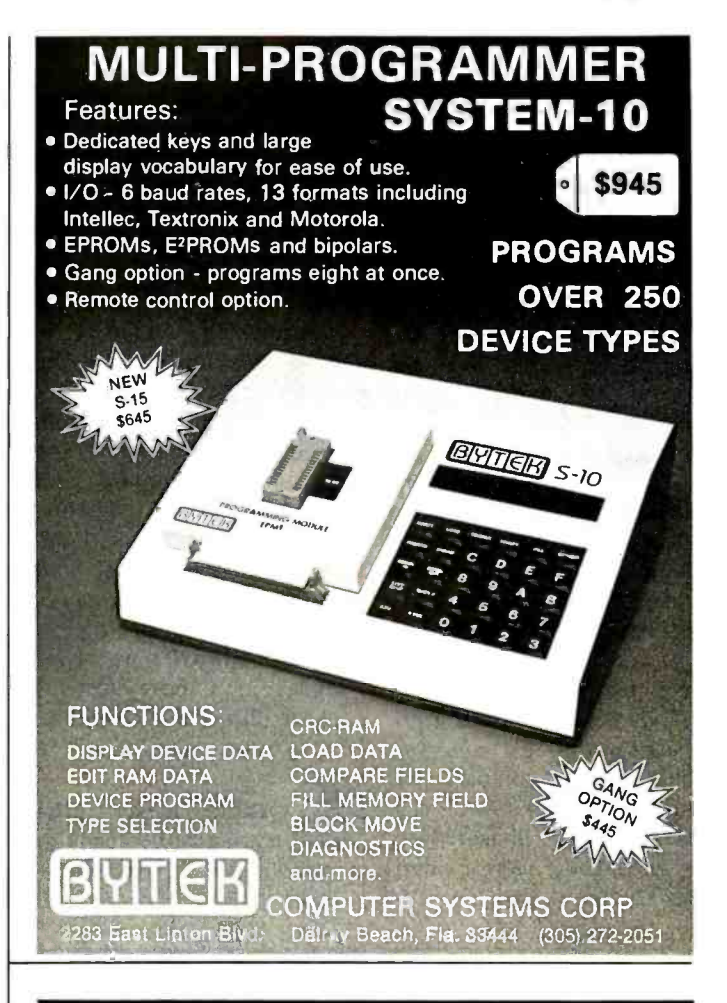

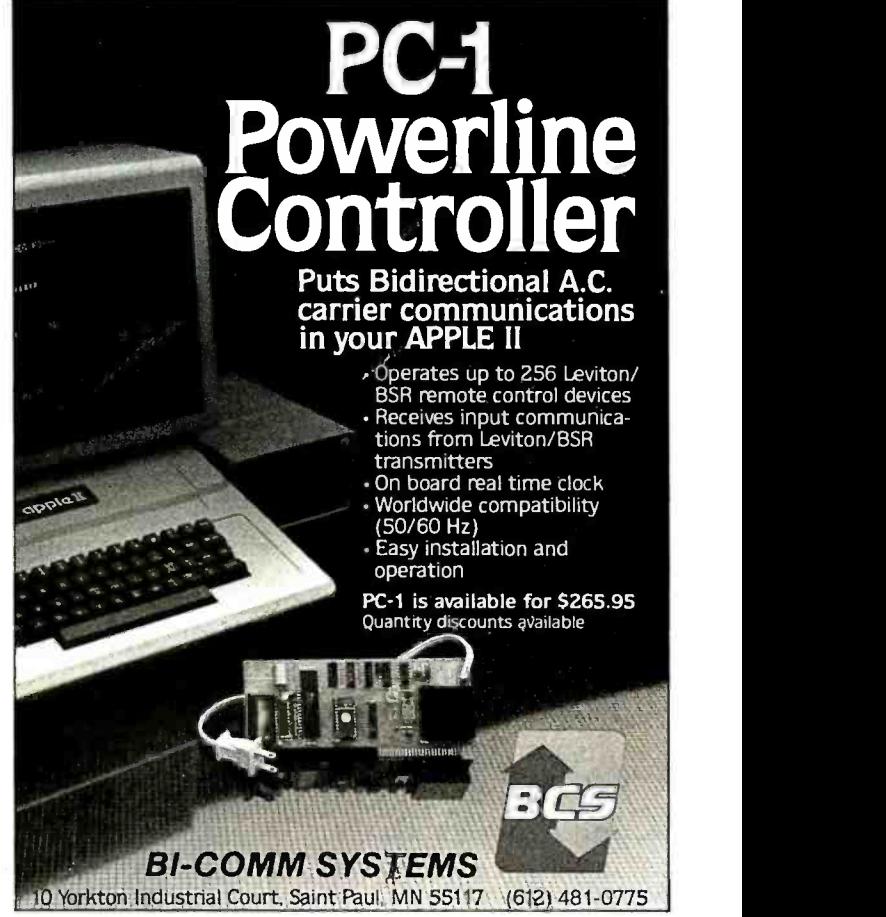

# BYTELINES

Bank, in New York City, has inaugurated a home-banking system for users of Atari 400 personal computers that will be expanded to include other videotex services.

types of videotex services are envisioned: one for use by individual consumers, and another that is operated as a private, in-house  $\vert$  per second) modems are business system. The IBM system appears aimed at the latter category. Modular Computer Systems, Fort Lauderdale, Florida, and Rediffusion Computers Ltd., Sussex, England, also are manufacturing private business systems. Further, Tandy has announced a private videotex system, although the company has not yet delivered any units. Wolfdata, of Ithaca, New York, already offers a videotex system based on IBM

Personal Computer systems.

Basically, two different | tems. The consumer systems The private business systems generally rely on the telephone lines for communications, although some are using video -cable sysuse either telephone or cable and rely on the TV re ceiver for display. In the  $\parallel$  tions being offered soon on AT&T tests, 1200-bps (bits used. Half of the homes use a special keyboard and television receiver while the other half are using complete video terminals. Both systems provide a graphics display that updates rapidly using algorithms that replace only those elements in the display that change.

> Kandom News Bits: Intel is the first company to introduce VLSIC (very-largescale integrated circuits) to

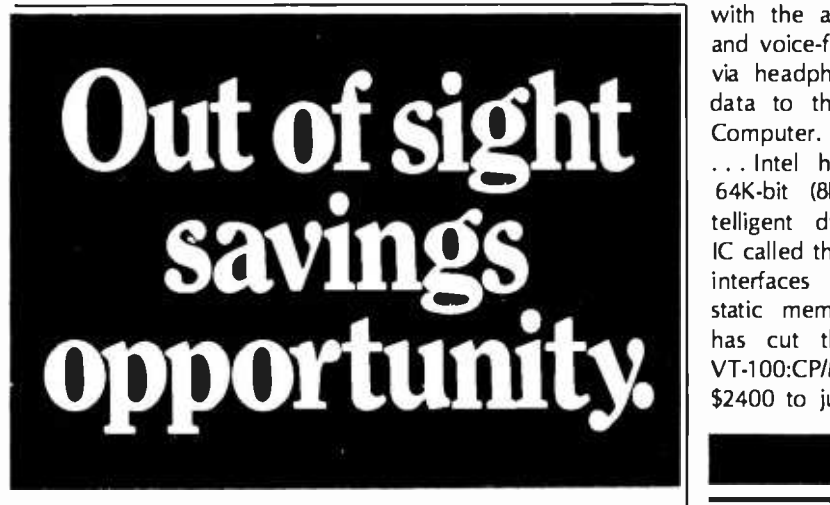

Does your paycheck seem to vanish as soon as you get it?

The Payroll Savings Plan where you work will take a little something from each check and buy Bonds, before you have a chance to make the rest disappear.

Soon, you'll see big savings right before your eyes. Savings to help you and America, too.

So use some foresight. Buy United States Savings Bonds.

ment to Ethernet local-area networks. Expect 3Com Corporation of Mountain View, California, to introduce shortly its set of integrated circuits. With the availability of these devices, we can expect to see Ethernet opmany personal computers. ... Okidata Corporation has ceased manufacturing printers in the U. S. and will now limit itself to importing products from its Japanese parent.... National Public Radio and the National Information Utilities Corporation have formed INC Telecommunications to develop the delivery of data via network -based FM (frequency modulation radio) subcarriers.... Design Aids Inc., Laguna Niguel, California, has introduced a talking drafting system. The user sketches a drawing and then, with the aid of a digitizer and voice -feedback prompts via headphones, enters the data to the IBM Personal Computer. Cost is \$19,000. ...Intel has introduced a 64K -bit (8K- by 8 -bit) intelligent dynamic memory IC called the iRAM2186 that interfaces as easily as a static memory IC.... DEC has cut the price of its VT-100:CP/M upgrade from \$2400 to just under \$1300.

interface computer equip-

That's quite a price cut. ... Toshiba has unveiled a 31/2-inch floppy -disk drive capable of storing 3 megabytes on a single side; its introduction is expected late next year.... Tandy has bought the remaining 50 percent of Datapoint's share in Texas Peripherals, a floppydisk manufacturer. The firm is a primary supplier of floppy -disk drives for Radio Shack computers.... The IEEE (Institute of Electrical and Electronics Engineers) Microprocessor Standards Committee has established a group to develop a standard for the STD-type bus using 100- by 160-mm Eurocards and DIN (Deutsche Industrie Norm) 41612-C 64-way connectors.... Motorola has introduced a CMOS (complementary metal-oxide semiconductor) version of the 6809 microprocessor, perhaps the most powerful 8 -bit microprocessor currently in production.

MAIL: I receive a large number of letters each month as a result of this column. If you write to me and wish a response, please include a selfaddressed, stamped envelope.

Sol Libes do BYTE Publications POB 372 Hancock, NH 03449 **m** 

# BYTE's Bits

# Dow Jones Expands Services

The complete 20-volume Academic American Encyclopedia can now be accessed by subscribers of the Dow Jones News /Retrieval service. Produced by Grolier Electronic Publishing, the encyclopedia has 9 million words and more than 28,000 articles indexed by subject. The encyclopedia will be updated twice a year and can be searched using keywords. In addition, lists of cross references are provided.

Dow Jones is also making available a movie review database to its News/Retrieval subscribers. This service, manufactured by Cineman Syndicate of Middletown, New York, provides brief plot descriptions of some 50 films, rated on a scale ranging from great to poor. Contact Dow Jones & Co. Inc., 22 Cortlandt St., New York, NY 10007,  $(212)$  285-5466.

# Clubs and Newsletters

# SD-ACE News and Meetings

San Diego Atari Computer Enthusiasts (ACE) is a nonprofit organization and users group not connected with the Atari Corp. All meetings are held at 6:30 p.m. on the third Monday of each month in the Social Room of the North Park Recreational Center, 4044 Idaho St., San Diego, California. A \$5 membership fee includes free access to the SD-ACE computer program library, class information, and a subscription to the group's newsletter. Address inquiries to Dick Hiatt, President SD-ACE, 5353 Baltimore Dr. #39, La Mesa, CA 92041.

# TI Users in Southwestern Ohio

the Cincinnati-Dayton area produces the monthly Cin-Day Users Group Newsletter. Subscriptions to the newsletter and other mailings are \$5 per year for nonmembers. For further information, contact The 99/4 Users Group of the Cincinnati-Dayton Area, 11987 Cedarcreek Dr., Cincinnati, OH 45240.

# Apple Readers

The Rainbow's Edge is a newsletter for Apple Computer users published by Rainbow Computing Inc. It includes product descriptions, articles, and reviews. Send \$1 (\$2 outside the U.S.) to Rainbow Computing, 19517 Busi ness Center Dr., Northridge, CA 91324, or call (213) 349 -0300 Tuesdays through Fridays.

# From Tulsa, Oklahoma

The I/O Port is the official monthly newsletter published by the Tulsa Computer Society, a nonprofit, educational corporation. The \$6 annual membership fee includes a one -year subscription to The I/O Port. The Tulsa Computer Society meets on the last Tuesday of each month at 7:30 p.m. in the Tulsa Vocational- Technical School semi nar center at 3420 South Memorial Drive in Tulsa. For further information, write to the Tulsa Computer Society Inc., POB 1133, Tulsa, OK 74101.

# New Jersey Meetings Planned

The TI99/4 Users Group of Periodic newsletter and spon-The Computer Club of Ocean County is a nonprofit organization in New Jersey with plans to publish a sor specialized tutorials, seminars, and workshops. Meetings are scheduled for the first Friday of each month and the proposed agenda includes speakers and demonstrations. Annual dues are \$9, payable in September of each year. For further information, write to Gerry Wagner, 1104 Aspen Dr., Toms River, NJ 08753, or call (201) 349 -6070.

## Intercalc Serves Spreadsheet Users

Intercalc, an independent, international users group, focuses on the use of Visicalctype programs. Intercalc also publishes Spreadsheet, a bimonthly newsletter. It includes tips, programs, applianswers relevant to electronic spreadsheet programs. Membership dues are \$25 per year and include Spreadsheet. For more information, contact Intercalc at POB 254, Scarsdale, NY 10583.

# Consulting **Computerists**

The Independent is the newsletter of the Independent Computer Consultants Association (ICCA). It is published six times a year and contains information pertinent to com puter consulting. Coverage is extensive as there are seven teen chapters of the ICCA located in major American cities. For further information, write to the ICCA, POB 27412, St. Louis, MO 63141, or call (314) 567 -9708.

## Pomona Heath Users Group

The Pomona, California, Heath Users Group (HUG) meets on the fourth Thursday of each month at 7:30 p.m. at the Heathkit Electronic Center in Pomona. For more information, write to Pomona HUG, H. Friedman, 1555 North Orange Grove Ave., Pomona, CA 91767.

# 6809 and OS-9 Users Unite

A users group for people interested in the 6809 processor, the OS-9 operating system, and Unix-like systems on the 6800 series of microcomputers is forming. Goals include a public- domain software library, a commercial-software registry, and a periodical to be either in print or on electronic media. Anyone interested in participating in the formation of this users group may con- tact one of the following provisional officers: Brian Capouch, RR 1, Box 270, Monon, IN 47949; Shel Epstein, Box 400, Wilmette, IL 60091; Howard Harkness, POB 28954, Dallas, TX 75228; or Erwin Straehley, 1005 Roble Lane, Santa Barbara, CA 93103.

## An IBM Users Group Has News and Hotline

A worldwide IBM Small Systems Users Group represents owners, users, schools, and third-party software professionals on all IBM Small Systems (the Personal Computer, Datamaster, 5120, S/34, and the Displaywriter). The group publishes Basic Society News monthly, sponsors local Basic Society chapters, and belongs to a software-source hotline. Annual membership is \$25. For more information, contact Kathy Ames, Basic Society Inc., POB 345099, Dallas, TX 75234, or call (214) 484 -9900.

# Portland Computer Society

The Portland Computer Society meets every third Saturday and publishes a monthly newsletter. To keep informed with its calendar of events, book reviews, and ar ticles, write to Ted Peterson, W7WWG, POB 230221, Portland, OR 97223.

# Jinsam Newsletter

Jinsam Newsletter, a publication of Jini Micro-Systems, provides news releases and accounts of applications of the Jinsam Executive database management system. Annual subscriptions are \$5 in the U.S. and \$8 internationally. For more information, contact Jinsam Newsletter, Jini MicroSystems Inc., POB 274 Kingsbridge Station, Riverdale, NY 10463.

# Event Queue

# January 1983

### January

Intensive Seminars for Professional Development, Worcester Polytechnic Institute campus and various sites in the New York City and Boston metropolitan areas. Some of the topics to be presented are "Project Management," "Leadership Skills and Management Tools for High-Technology Professionals," and "Management Skills for First-Line Supervisors." Fees range from \$495 to \$990. Complete details are available from Ms. Ginny Bazarian, Office of Continuing Education, Higgins House, Worcester Polytechnic Institute, Worcester, MA 01609, (617) 793-5517. For information on in -house seminars, call Robert J. Hall at (617) 793 -5574.

### January

Courses from Q.E.D. Information Sciences, various sites throughout the U.S. Among the courses offered are "Project Management and Control," 'Teleprocessing Network Design," and "Leadership: Managing and Influencing People." Complete course shop include network con-<br>outlines are available from cepts and architectures, local-Priscilla Goudreault, Q.E.D. Information Sciences Inc., Q.E.D. Plaza, POB 181, Wellesley, MA 02181, (800) 343-4848; in Massachusetts, (617) 237 -5656.

### January -February

Seminars of Interest to Women Professionals, various sites in the New York City and Boston metropolitan areas. This series of one- and two day seminars is presented by Boston University Metropolitan College. Among the topics on the agenda are "Tactical Innovations in Marketing Management," "Advanced Management for Women: Beyond the Basics," and "Data Processing Fundamentals for Accounting and Financial Managers." The seminar fees<br>are \$325 and \$495, depending on duration. For registration information, contact Ms. Joan | Designing Systems Controls,<br>Merrick. University Seminar | New York, NY. This course Merrick, University Seminar Center, Suite 415, 850 explains what systems con-<br>Boylston St., Chestnut Hill, trols are, why they are impor-Boylston St., Chestnut Hill, MA 02167, (617) 738-5020.

### January -March

Courses for Developers and Users of Computer Systems,  $\vert$  ly involved in new systems various sites throughout the controls. Further details are various sites throughout the U. S. Among the courses offered by the AMA (American Management Associations) are "Fundamentals of Data Processing for the Nondata Processing Executive," "BASIC: A Computer Language for Managers," and "Database Concepts and Design." For complete registration and course information, contact the AMA, 135 West | will provide a concise over-50th St., New York, NY 10020, (212) 586 -8100.

### January 11-12

Local Area Networks: Architecture, Technology, and Products, Sheraton-Tara Hotel, Framingham, MA. Topics to be covered at this workcepts and architectures, localnetwork characterization, internetworking, and standards. The registration fee is \$570. For further information, contact Technology Concepts Inc., 730 Boston Post Rd., Sudbury, MA 01776, (617) 443 -4637.

### January 11-13

Unix Hands On, Atlanta, GA. This seminar will provide a detailed overview of the Unix operating system. Hands-on experience will be offered. Unix System III, Version 7, and the UC (University of California) Berkeley enhancements will be covered. The

course fee is \$850. For further information, contact Cardinal Information Systems, POB 97, Dayton, OH 45449, (513) 435 -4653.

# January 12 -14

Designing Systems Controls, explains what systems contant, and how they can be analyzed and evaluated. It is developed for managers, designers, and analysts actively involved in new systems available from Q. E. D. Information Sciences Inc., Q. E. D . Plaza, POB 181, | 9 Wellesley, MA 02181, (800) 343 -4848; in Massachusetts, (617) 237 -5656.

## January 13

Network Optimization and Tariff Impact Strategies, San Francisco, CA. This seminar view of how to maximize network potential and plan cor- porate strategies to minimize the impact of tariff increases. Contact the DMW Group Inc., Publishing and Seminar Division, 2020 Hogback Rd., | ments, generate software re-Ann Arbor, MI 48104, (800) 521 -7802; in Michigan, (313) 971 -5234.

# January 18-19

Local Area Networks: Architecture, Technology, and Products, Berkeley Marina Marriott Inn, Berkeley, CA. For details, see January 11-12.

## January 18-20

Microcomputers in Education, Tallahassee, FL. This workshop is designed for the professional development of educators at all levels. Topics to be covered include BASIC and graphics, Logo, administrative uses of microcomputers, and microcomputers as laboratory instruments. Hands-on experience with a

variety of computers will be provided. Information is available from Ms. Sharon Woodruff, Technical Education Research Centers, 8 Eliot St., Cambridge, MA 02138, (617) 547 -3890.

## January 18-20

Southcon/83, High-Technology Electronics Exhibition and Convention, Georgia World Congress Center, Atlanta, GA. A few of the topics to be covered include aero-<br>space-electronics, defense-electronics, and energy. For further information, contact Electronic Conventions Inc., 999 North Sepulveda Blvd., El Segundo, CA 90245, (800) 421 -6816; in California, (213) 772 -2965.

## January 18-20

Unix Hands On, Orlando, FL. For details, see January 11-13.

## January 18-21

Defining Software Requirements, Specifications, and Tests, San Diego, CA. Participants in this short course will learn how to analyze and document end-user requirequirements that include test plans, and plan the sequencing of test and integration procedures. The fee is \$845. Further details are available from Ruth Dordick, Integrated Computer Systems, 3304 Pico Blvd., POB 5339, Santa Monica, CA 90405, (213) 450 -2060.

## January 19-24

NAVA '83/COMMTEX International, Louisiana Superdome, New Orleans, LA. This communications and information technology exposition will feature seminars, specialized conferences, and the an nual convention of the Association for Educational Communications and Technology. Seminar topics will cover

audio-visual management, new technologies of instruction in education and training, and audio -visual applications for trade, professional, and corporate communicators. More than 400 manufacturers and producers will display communications products, including audio-visual, video | San Francisco, CA. This inter-<br>and microcomputer equip- | national exposition and conand microcomputer equipment, accessories, and soft-<br>ware. For further details, con-<br>tact the National Audio-Visual Association, 3150 Spring St., Fairfax, VA 22031, (703) 273 -7200.

### January 20

The Annual Janus Seminar, Sheraton Center, New York, NY. This year's seminar will focus on the marketing of information services. Panelists and speakers will address mar keting issues from various aspects of information ser vices, including online searchers, information brokers, and database or printed material producers. This event is co sponsored by the Metropolitan New York Chapter of the American Society for Information Science and the New York Chapter of the Special Libraries Association. For further details, contact Carol Tschudi, Engineering Societies Library, 345 East 47th St., New York, NY 10017, (212) 705 -7610.

### January 20-21

Measurement Science Confer ence and Exhibition, Hyatt Rickeys Hotel, Palo Alto, CA. This conference is developed for managers, scientists, engineers, and operating personnel. With "Accuracy and Automation" as the theme, seminar sessions will stress practical applications of new equipment and techniques to solve measurement problems. By format and objective, this conference will promote professional and state-of-the-art approaches, and emerging technologies in the fields of measurement science. For registration information, contact Bob Weber, Lockheed Missile & Space Corp., Sunnyvale, CA 94046, (408) 742-2957.

### January 21-23

CP /M '83, Moscone Center, San Francisco, CA. This interference is designed for CP/M manufacturers, software developers, distributors, and users. The exposition is ex pected to be one of the largest presentations of CP/M-based<br>hardware and software ever assembled. Seminars and con-<br>ferences will explore CP/M applications, technical information, development aids, venture -capital programs, and software distribution. Adam Osborne, Chris Morgan, Tony Gold, Sol Libes, and Gary Kildall have assisted in organizing this show for Digital Research Inc. Contact National Computer Shows, 824 Boylston St., Chestnut Hill, MA 02167, (800) 343-2222; in Massachusetts, (617) 739 -2000.

### January 24 -25

The Twelfth Annual National | than 20 speakers and 60 hard-Computers in Agriculture Conference and Trade Fair, Red Lion Inn, Sacramento, CA. This conference and ex hibition is designed to address the needs of farmers and ranchers in the West. More ware and software exhibitors will attend. The conference seeks to answer basic questions confronting farmers and ranchers considering the purchase of a computer. For details, write to Kim Schnoor, Western Agricultural Chemicals Association, Suite 209, 6650 Belleau Wood Lane, Sacramento, CA 95831.

### January 24 -26

Unix Hands On, Dallas, TX. For details, see January 11-13.

### January 25-27

The First Annual Automated Office Expo, Moscone Center, San Francisco, CA. This show will feature computer and telecommunications systems, graphics, peripherals, and word-processing systems. This show is sponsored by Infosystems magazine. Contact Automated Office Expo, Suite 400, 222 West Adams St., Chicago, IL 60606, (800) 621 -2134; in Illinois, (312) 263 -3131.

### January 25-28

Designing Real-Time Hardware for Digital Signal and Image Processing, Los Angeles, CA. Participants in this short course will learn how to implement digital filters, fast Fourier transforms, correlation, modulation, and other real-time processes by designing with general-purpose 16-bit microprocessors. Case histories and lectures will be featured. The fee is \$845. Contact Ruth Dordick, Integrated Computer Systems, 3304 Pico Blvd., POB 5339, Santa Monica, CA 90405, (213) 450 -2060.

### January 31-February 2

Communication Networks '83, the Rivergate, New Orleans, LA. This fifth annual conference and exposition will encompass the voice, data, and telecommunications industry with sessions and demonstrations. The theme is "Communications Cost Control Via High Technology." Topics on the agenda include electronic mail and office communications, local-area networks and internetting, and modems and multiplex ers. Optional in -depth skill seminars will be held. These seminars, led by industry leaders, include lectures, class activities, and a workbook. The general registration fee is \$395; skill seminars cost \$295. Contact Louise Myerow, Conference Management

Group, CW Communications Inc., POB 880, Framingham, MA 01701, (800) 225-4698; in Massachusetts, (617) 879 -0700 collect.

### January 31-February 2

Telefile User Group Winter Conference, Queen Mary Hotel, Long Beach, CA. This conference is for members of the Telexchange, a group for Telefile and Xerox/Sigma computer users. For further details, contact Brian Edens, Telexchange secretary/ treasurer, 17131 Daimler St., Irvine, CA 92714, (714) 557 -6660.

# February 1983

### February

Continuing Engineering Education, George Washington University, Washington, D C, and the Hilton Inn Florida Center, Orlando, FL. Among the courses being offered are "Computer Graphics Systems: Design and Applications," "Configuration Management of Software Programs," and "Selecting Small Computers for Business and Government." Course fees range from \$685 to \$855. Course outlines are available from Douglas Green, Continuing Engineering Education, George Washington University, Washington, D C 20052, (800) 424 -9773; in the District of Columbia, (202) 676 -8515.

### February 1-3

Unix Hands On, Houston, TX. For details, see January 11 -13.

### February 1-4

Advanced Microprocessor Programming and Applications Techniques, Los Angeles, CA. This short course is designed to teach participants how to use real-time operating systems, design customized modules to implement

# Event Queue

real-time functions, apply 16 -bit microprocessor families, and how to structure multiprocessor and multicomputer architectures. The fee is \$845. Contact Ruth Dordick, Integrated Computer Systems, 3304 Pico Blvd., POB 5339, Santa Monica, CA 90405, (213) 450 -2060.

### February 1-4

Defining Software Requirements, Specifications, and Tests, Washington, D C. For details, see January 18-21.

### February 3-6

The Rocky Mountain Regional Computer Show and Software Exposition, Denver Merchandise Mart, Denver, CO. This show features business computers, video games, and home computers. Admission is \$5 for adults and \$3 for children. For more information, con-<br>tact Northeast Expositions, 824 Boylston St., Chestnut Hill, MA 02167, (617) 739 -2000.

### February 7 -9

Microcomputers in Education, Washington, D C. For details, see January 18-20.

### February 8-9

Local Area Networks: Architecture, Technology, and Products, Hyatt Regency Hotel, Atlanta, GA. For details, see January 11-12.

### February 15-18

Peripheral Array Processors for Signal Processing and Simulation, University of California, Los Angeles. The | cessful distribution channels. fee for this course is \$845.

## Contact Marc Rosenberg at the UCLA Extension, Continuing Education in Engineering and Mathematics, 6266 Boelter Hall, Los Angeles, CA 90024, (213) 825-1047.

### February 15-18

Designing Real-Time Hard-<br>ware for Digital Signal and Image Processing, Washington, D C. For details, see January 25-28.

### February 16 -18

The Third Annual TALMIS, Ambassador West, Chicago, IL. This conference brings together software publishers and users of microcomputerbased training systems. Issues on the agenda include the ment for component manuhome market, local networking, new hardware, and suc-Question- and -answer ses sions will be held. Further information is available from Mary O'Keefe, TALMIS Inc., 115 North Oak Park Ave., Oak Park, IL 60301, (312) 848 -4000.

### February 16-19

Data and Telecommunications/Japan Exposition '83, Tokyo Ryutsu Centre, Tokyo, Japan. For information contact Cahners Exposition Group, Cahners Plaza, 1350 East Touhy Ave., POB 5060, Des Plaines, IL 60018, (312) 299 -9311. In Japan, contact Cahners Exposition Group S.A., Hino Building 3F, 3-4-11 Uchikanda, Chiyoda -ku, Tokyo 101, Japan; tel: 03 -254 -6041.

### February 17-19

Microcomputers in Education, New York, NY. For details, see January 18-20.

## February 21-23

Office Automation Conference, Civic Center, Philadelphia, PA. More than 200 exhibitors are expected to participate in this conference. Fifty technical sessions will

explore such topics as advanced office technology, current office technology and systems, and human factors and social issues. Further details are available from the American Federation of Information Processing Societies Inc., 1815 North Lynn St., Arlington, VA 22209, (703) 558 -3624.

### February 22-26

The Eighteenth Annual Bias-Microelettronica '83, Milan, Italy. This international ex hibition is expected to attract more than 80,000 visitors. Areas of interest include ac tive and passive components, instrumentation and equipfacturing, laboratory instrumentation, microcomputers, peripherals, and telecommunications systems. For information, contact Ente Italiano Organizzazione Mostre, Bias - Microelettronica '83, Viale Premuda 2, 20129 Milan, Italy; tel: 796.096; Telex: CONSEL 334022.

## February 24-25

Computers in Construction, San Diego, CA. This seminar is designed to assist construction contractors and con struction management firms in acquiring computer systems. The registration fee is \$395. For further information, contact CIP Information Services Inc., 1105-F Spring St., Silver Spring, MD 20910, (301) 589 -7933.

### February 25-27

The Second Annual Computer Expo '83, Tupperware Convention Center, Orlando, FL. This exposition features mini- and microcomputers. The focus is on hardware, software, word processing, graphics, peripherals, supplies, services, and computer furnishings. Semi nars will be held. For details, contact Tom Blayney, POB

### UDER QUALITY FLOPPY DISK SYSTEMS READY TO RUN TELE7EK **GODBOLT** LONAS SEATTLE 5" DSDD.Z80A.64K.SB 1895. 8" DSDD.Z80A.64K.SB 2295.<br>8" DSDD.Z80B.64K.SB 2795. 8" DSDD.Z80B.64K.SB 8" DSDD.85/88.64K.SB 2895.<br>8" DSDD.8086.128K.SB 3195. 8" DSDD.8086.128X.SB 3195<br>8" DSDD.68000.64X 3195 8" DSDD.68000.64X CPJM(tm). and SPELLBINDER(tm) included with 85.16.280 Systems. All systems have double sided/density drives HARD DISK & MPM SYSTEMS READY TO RUN EPSON TELEVIDEO C.170f[ LEXISOF7 5" 8MB.Z80A.64X.SB 1995. 5° 16MB.Z80A.64K.SB 3395. 8" 10MB.Z80B.64K.SB r 10MB.85/88.64K,SB 5595. 8" 31MB.lOMHs 8086. 118X. System w /CPIM 6595. SYSTEMS WITH CONSTANT VOLTAGE TRANSFORMER AVAILABLE TO For Example Godbout Enclosure 2.128K RAM 21.1/0 4.Disk 1.1011Hs 8086. CP /M 86,Soellbinder.(1)8 "DSDD Drs 4595. Godbout 68000 521. Godbout 8086 CSC 10MHs 638. Godbout Disk 1 w/CP/M 445. RAM 21 128K STATIC 985, LOMAS LIGHTNING 1 86 420. LOMAS Disk Controller 220. 195. LOMAS HAZITALL 260 LOMAS RAn 67 128K STATIC \$ 875. 54" 7804 64K Dual DS DAi-vn, CP /Pl 1895. SEATTLE GAZELLE 128K 8086 4695. 1 Offic  $SEATILE$   $RAM + FOR$   $IBM$   $PC$   $192K$   $499.$   $\blacksquare$   $feren$ SOFTWARE OR HARDWARE - DEALERS CALL CPiN,SoeIlbinder are TM's of DiaitaI Research,Lesísoft P>U) Box 951. Westminster. CA 91683 -0951 (714) 895 -1746 472 January 1983 © BYTE Publications Inc Circle 371 on Inquiry card.

1185, Longwood, FL 32750, (305) 339 -1731.

# March 1983

### March 7 -11

Computer -Aided Engineering and Manufacturing: Semi nars and Exhibition, McKimmon Center, North Carolina State University, Raleigh. This comprehensive program is designed to update manu facturing managers, engineers, and professionals on the capabilities of computers, microprocessors, robotics, and CAD/CAM (computeraided design/manufacturing) systems through discussions, hands-on experience, and demonstrations. Workshops will focus on computer nu- merical control, shop floor control and data collection,

finite element methods, simulation, and software and computing systems. For further information, write to Robert Edwards, Industrial Extension Service, North Carolina State University, panels, open microphone ses-POB 5506, Raleigh, NC 27650.

### March 8 -9

ACM SIGCOMM '83-Symposium on Communications Architectures and Protocols, University of Texas, Austin. This symposium is sponsored by the Association for Computing Machinery. Address inquiries to Rebecca Hutchings, Honeywell /FSD, 7900 Westpark Dr., McLean, VA 22102, (703) 827 -3982.

### March 9-11

Secretary Speakout '83, Sheraton Hotel, Boston, MA. The theme for this symposium is "The Professional Secretary's New Identity in the Information Age." Speak ers will address the impact of office technology through case history presentations, sions, and small discussion groups. This event is sponsored by the Professional Secretaries International Research and Educational Foundation. Full details are available from Candace M. Louis, Crown Center G-10, 2440 Pershing Rd., Kansas City, MO 64108, (816) 474 -5755.

### March 14-17

The Seventh Annual Federal Office Systems Expo-FOSE '83, Washington Convention Center, Washington, D C. Sixty high -level sessions will cover the development of integrated office systems in both government and industry. More than 200 com panies will display the latest in office systems technology. For more information, con-<br>tact Mary Beth Gouled, National Trade Productions Inc., 9418 Annapolis Rd., Lanham, MD 20706, (800) 638 -8510; in Maryland, (301) 459 -8383.

### March 14 -18

Computer Graphics Applications for Management and Productivity-CAMP '83, International Congress Center, Berlin, West Germany. This conference features tutorials, technical papers, and exhibits that reflect the practical applications and state of the art of computers and computergraphics technology. Topics on the agenda include computer -aided design and manufacturing, sales-support graphics, and improving the

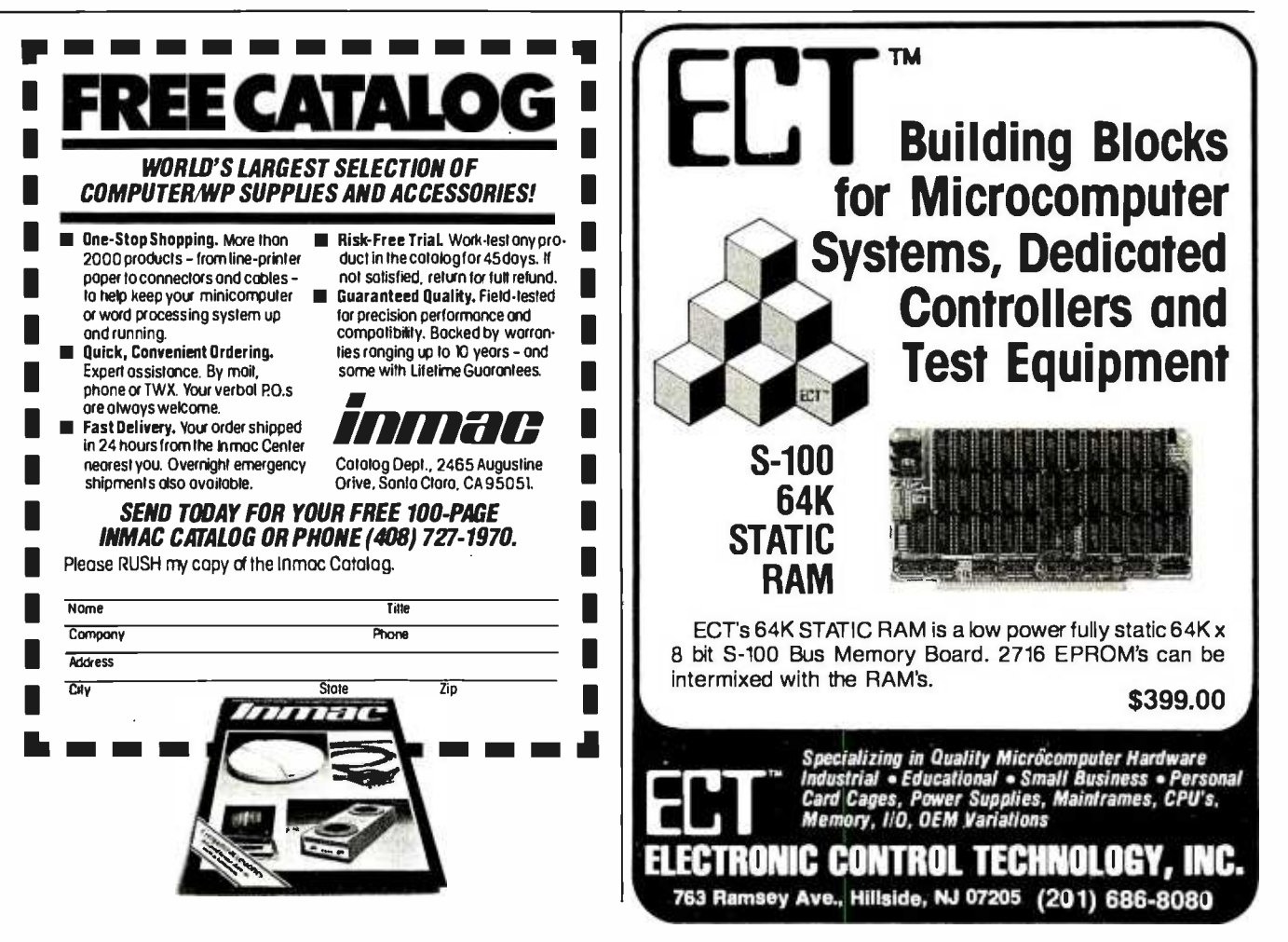

# Event Queue

use of engineering data. A hardware and software ex hibition will be held. Full particulars are available from the World Computer Graphics Association, Suite 250, 2033 M St. NW, Washington, DC 20036, (202) 775 -9556.

### March 16 -17

March 17-19

Business-Expo, Houston, TX. This show features everything from computers, copiers, and telephone equipment to interior decorating office design, and financial consulting. More than 20 seminars on business technologies will be offered. Complete details are available from Business-Expo, 702 East Northland Towers, 15565 Northland Dr., Southfield, MI 48075, (313) 569 -8280.

The Third Annual Microcomputers in Education Con-

ference, Arizona State University, Tempe. The theme for this conference is "Forward to the 3 C's: Communicating, Calculating, and | ment of seminars make this Computing." Demonstrations, workshops, and presentations will emphasize the potential of computers to revolutionize the learning process. Topics to be ex plored include how com puters are changing the nature of: content in subject areas, teaching, and what it means to be well educated. University credit will be available. Further information can be obtained from Marilyn Sue Ford, B-47 Payne Hall, College of Education, Arizona State University, Tempe, AZ 85287, (602) 965 -7363.

### March 18-20

The Eighth West Coast Computer Faire, Civic Auditorium and Brooks Hall, San Francisco, CA. Attendance this year is expected to reach 40,000. More than 600 ex hibitors and a wide assortone of the largest annual computer shows. For more information, contact The Computer Faire, 333 Swett | pant designs and tests con-Rd., Woodside, CA 94602, cepts with the actual hard-(415) 851 -7075.

### March 21-24

Interface '83, Miami Beach Convention Center, Miami, FL. This conference will cover all aspects of data com munications and information processing in technology, management, policy, and strategy. It is *C*osponsored by McGraw -Hill's Business Week and Data Communications magazines. For further details, contact The Interface Group, 160 Speen St., POB 01701, (800) 225-4620; in

### March 21 -24

Personal Microcomputer Interfacing and Scientific Instrumentation Automation, Virginia Polytechnic Institute and State University, Blacksburg, VA. This is a hands-on workshop where the particiware. The fee is \$595. For more information, contact Dr. Linda Leffel, C. E. C., Virginia Tech, Blacksburg, VA 24061, (703) 961-4848.

### March 24 -25

Computers in Construction, Orlando, FL. For details, see February 24-25.

### March 25

927, Framingham, MA | Philadelphia, PA. This con-Massachusetts, (617) 879-4502. vances in technology, me-Communication Aids and Computers: A Voice for the Non-Vocal, Stokes Auditorium, Children's Hospital, ference will present recent ad-

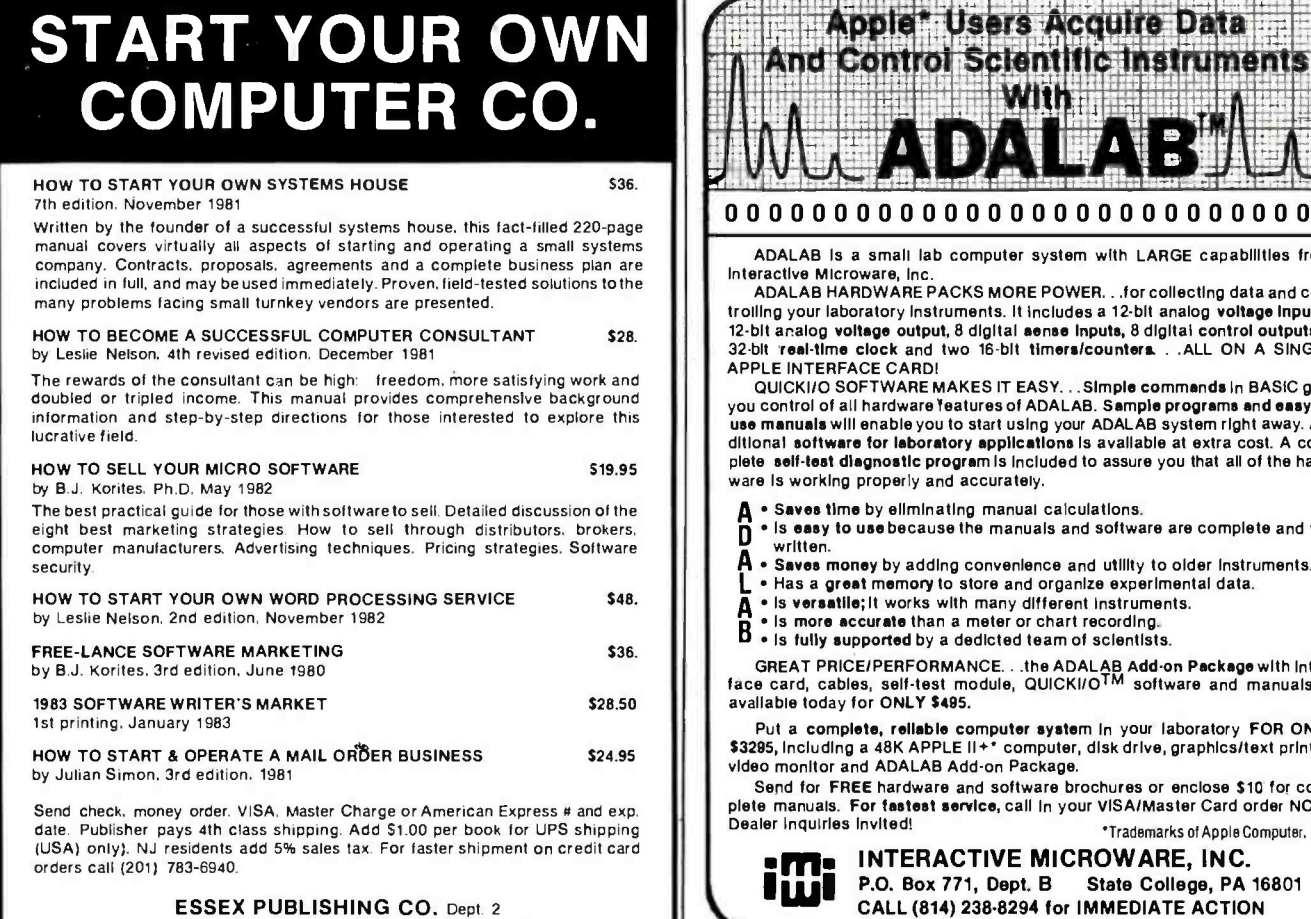

285 Bloomfield Avenue . Caldwell. N.J. 07006

<www.americanradiohistory.com>

Apple : Users Acquire Data 00000000000000000000000000000 ADALAB Is a small lab computer system with LARGE capabilities from Interactive Mlcroware, Inc. ADALAB HARDWARE PACKS MORE POWER...Ior collecting data and con trolling your laboratory Instruments. It includes a 12-bit analog voltage Input, a<br>12-bit analog voltage output, 8 digital sense Inputs, 8 digital control outputs, a 32-bit real-time clock and two 16-bit timers/counters... .ALL ON A SINGLE<br>APPLE INTERFACE CARD!<br>QUICKI/O SOFTWARE MAKES IT EASY. . .Simple commands in BASIC give you control of all hardware features of ADALAB. Sample programs and easy-to-<br>use manuals will enable you to start using your ADALAB system right away. Ad-<br>ditional software for laboratory applications is available at extra plete solf-test diagnostic program is included to assure you that all of the hard-<br>ware Is working properly and accurately.  $\mathbf A$   $\cdot$  Saves time by eliminating manual calculations. is easy to use because the manuals and software are complete and well D written. A . Saves money by adding convenience and utility to older instruments. L . Has a great memory to store and organize experimental data.  $\overline{A}$   $\cdot$  is versatile; it works with many different instruments.<br> $\overline{A}$   $\cdot$  is more accurate than a meter or chart recording.  $\overline{\mathbf{B}}$   $\overline{\bullet}$  is more accurate than a meter or chart recording.<br> $\overline{\mathbf{B}}$   $\overline{\bullet}$  is fully supported by a dedicted team of scientists. GREAT PRICE /PERFORMANCE...the ADALAB Add -on Package with inter-face card, cables, self -test module, QUICKIIOTM software and manuals is available today for ONLY \$495.<br>Put a complete, reliable computer system In your laboratory FOR ONLY<br>\$3295, Including a 48K APPLE II+\* computer, disk drive, graphics/text printer,<br>video monitor and ADALAB Add-on Package. Send for FREE hardware and software brochures or enclose \$10 for com-<br>plete manuals. For fastest service, call In your VISA/Master Card order NOW.<br>Frademarks of Annie Computer Inc.

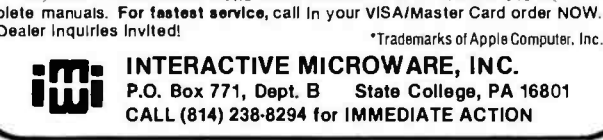

Circle 13 on inquiry card.

thodology, and research as they relate to computers and speech technology. Sessions will include lectures, videotapes, and equipment demonstrations. The registration fee is \$75 (if postmarked prior to March 4, 1983, the fee is \$65). This conference is sponsored by the Children's Seashore House and the Division of Child Development and Rehabilitation of the Children's Hospital of Philadelphia. For further information, contact Joan Bruno, Chief Speech Pathologist, Children's Seashore House, 4100 Atlantic Ave., Atlantic City, NJ 08404, (609) 345 -5191, ext. 205.

### March 25 -27

Fantasylair '83, Tonkawa High School, Tonkawa, OK. This annual spring gaming convention is sponsored by the Northern Oklahoma

Dungeoneers. It features fantasy and war games, tournaseminars, and prizes. The admission is \$3 per day; group discounts are available. For information, contact the Northern Oklahoma Dungeoneers, POB 241, Ponca City, OK 74602, (405) 762 -0349.

### March 28-31

National Design Engineering Show and Conference, Mc-Cormick Place, Chicago, IL. The conference is sponsored by the American Society of Mechanical Engineers' design engineering division. It will run concurrently with the National Plant Engineering and Maintenance Show and Conference. Details are available from Clapp & Poliak Inc., 708 Third Ave., New York, NY 10017, (212)  $661 - 8410.$ 

# BYTE's Bits

## Tandy Announces Educational Grants Program

The Radio Shack division of the Tandy Corporation has announced that \$500,000 worth of TRS-80 computer chaired equipment has been committed to a grants program designed to encourage and support the application of microcomputer technology in American educational institutions. The Tandy TRS-80 Educational Grants Program will award TRS -80 hardware, software, courseware, and related products to individuals or nonprofit educational institutions whose proposals are deemed as providing the greatest benefit to the American educational com- munity.

An Educational Grants Review Board has been established to review proposals

and to make recommendations for equipment allocations. The committee is by Dr. Lee Droegemueller of the University of Arizona and includes representatives from the American Association of School Administrators, the National Council of Teachers, and distinguished educators.

A packet of information containing a cover letter, submission information, and a proposal cover sheet is | price range. available from the Tandy TRS-80 Educational Grants Program, Radio Shack Edu-Atrium, Fort Worth, TX 76102.

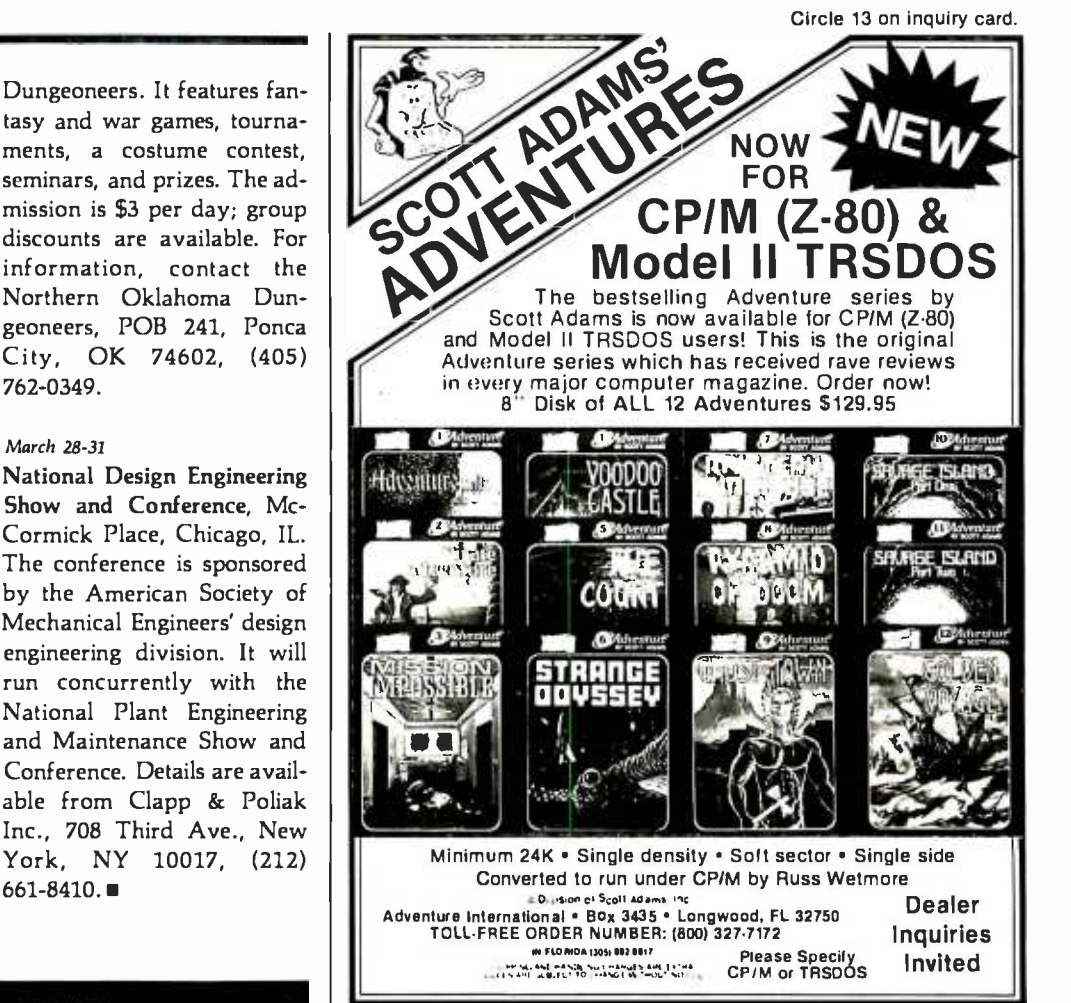

# DECADES OF SER **Washington Computer Services**<br>Spring St., New York, NY 10012 **Computer & WASHINGTON W** .n.1992

97 Spring St., New York, NY10012

8086. 16 bit processor; Two<br>8" DSDD disk drives: 128K 8 RAM (to 256K); green or RGB<br>espects copy = Color screen

PERFECT FOR: Word Processing

DataBase Management Accounting Chang Lab's Microplan IBM emulations CP /M -86. MSDOS, UCSD P.

**APC** 

TO ORDER: Call our toll -free number: (800) 221 -5416. In N.Y. State and for technical information: (212) 226 -2121. Hours: 9AM -5:30 PM (EST) Monday- Friday TELEX: 12 -5606 CABLE: WASHCOMP NYK

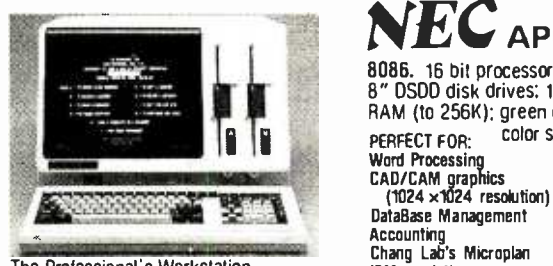

The Professional's Workstation

 $TRS-80$  brochure,  $\text{catalog}$  | SICHOIT OUI-PETIOIT<br>submission information, and |  $\alpha$  |  $\alpha$  |  $\alpha$  |  $\alpha$  |  $\alpha$  |  $\alpha$  |  $\alpha$  |  $\alpha$  |  $\alpha$  |  $\alpha$  |  $\alpha$  |  $\alpha$  |  $\alpha$  |  $\alpha$  |  $\alpha$  |  $\alpha$  |  $\alpha$  |  $\alpha$  |  $\alpha$  |  $\alpha$  |  $\$ This new state-of-the-art work<br>station out porforms station out-performs  $\sum_{\text{true}}^{\text{PICES START BEOW}}$  all others near its  $\sum_{\text{time disk drive, green}}^{\text{PICESIVAT DE}}$ NEC COMPUTERS AND MONITORS Contract #P-07220 (One disk drive, green)

cation Division, 400 Tandy | from micros to maintrames. System houses, educational institutions & governmental agent PLEASE! Do not confuse us with mail order dealers. Weare a full service distributor<br>PLEASE! serving the data processing 8 installation needs of business 8 industry from micros to mainframes. System houses, educational institutions & governmental agen-<br>cies given special consideration. Leasing available. N.Y. State agencies, municipalities,<br>and schools—call us for information on our O

Please call to make an appointment for demonstration of this extraordinary computer at our showroom.<br>Prices subject to change without notice, call for latest prices, Prices include 3% cash discount. N.Y.<br>residents add sale

# Software Received

## Apple

The Arcade Machine, a program that helps you create your own arcade games. Games may have animated full-color graphics, sound effects, and automatic scoring and are designed by  $\left\{\right.}$  girders, bio-bops, and gun-<br>means of menu selections. ners. This game has three For the Apple II and II Plus; floppy disk, \$59.95. Broderbund Software Inc., Entertainment Software Division, 1938 Fourth St., San Rafael, CA 94901.

Discover BASIC, a guide to problem solving with Applesoft BASIC. This package includes a teacher's guide and a student workbook for learning about BASIC. Demonstration programs and sample solutions are included. For the Apple II Plus; floppy disk, \$74.95. Sterling Swift Publishing Co., 1600 Fortview Rd., Austin, TX 78704.

Earl's Word Power, an educational program that disk system or 2700 items on helps students develop a better vocabulary by introducing new words and then using Shakespearean plays to test word retention. For the Apple II; floppy disk, \$29.95. George Earl, 1302 South General McMullen, San Antonio, TX 78237.

Earth Defender, an arcade type game. You must save the Earth by manning your laser-equipped spaceship and destroying all invading aliens, nuclear missiles, and asteroids. For the Apple II and II Plus; floppy disk, \$29.95. New Vision, Suite 15, 5150 Peachtree Industrial Blvd., Chamblee, GA 30341.

Editor/Assembler, an editor and assembler package. This menu -driven system features full-screen list and edit capabilities, system status display, and up to 27K bytes for source code. For the Apple II and II Plus; floppy disk, \$89. Custom Micro Systems Ltd., 16921 108 St., Edmonton, Alberta, T5X 3B2, Canada.

Free Fall, an arcade -type game. As your player falls through a maze, you must maneuver it around falling debris, which consists of girders, bio-bops, and gunlevels of difficulty. For the Apple II; floppy disk, \$29.95. Sirius Software Inc., 10364 Rockingham Dr., Sacramento, CA 95827.

The Integer Fix, a system that converts disks containing Integer BASIC so that they may be run on an Apple II Plus. Converted programs can operate with both Applesoft and Integer BASIC. For the Apple II Plus; floppy disk, \$20. Barrington Educational Computer, POB 863, Barrington, IL 60010.

Inventory Manager, an inventory -control program that can maintain records on<br>up to 1200 items on a singletwo disks. Items may have as many as 13 categories. For the Apple II and II Plus; floppy disk, \$149.95. Synergistic Software, Suite 201, 830 North Riverside Dr., Renton, WA 98055.

Kamikaze, an arcade -type game. You are in control of a coastal defense ship that's under attack by successive waves of kamikaze fighters, low- and high-level bombers, and mines. For the Apple II; floppy disk, \$34.95. Hayden Software Co., 600 Suffolk St., Lowell, MA 01853.

The List Handler, a database- management program. This program can create and maintain a file of up to 3000 records, with 255 fields each. It allows editing and can print lists and mailing labels. For the Apple II and II Plus; floppy disk, \$89.95. Silicon Valley Systems Inc., Suite 4, 1625 El Camino Real, Belmont, CA 94002.

Math Strategy, an educa-

tional program that teaches basic mathematics skills through the use of graphics and techniques based on the latest research in learning theory. For the Apple II; floppy disk, \$45. Apple Computer Inc., 20525 Mariani Ave., Cupertino, CA 95014.

Micro Cookbook, a program that will save your recipes, select a recipe based on ingredients on -hand or by category, and adjust a recipe for a number of servings. For the Apple II Plus; floppy disk, \$30. Virtual Combinatics, POB 755, Rockport, MA 01966.

Molec, a program that allows you to view three-dimensional models of molecules. The package is supplied with 13 organic molecules, or you can design your own using up to 64 atoms per molecule. For the Apple II; floppy disk, \$150. Cambridge Development Laboratory, 36 Pleasant St., Watertown, MA 02172.

Money Munchers, an ar cade -type game. Enter the maze to grab all the money you can, but look out for the money munchers who will eat your booty. You must also evade spiders and snakes. For the Apple II; floppy disk, \$29.95. Datamost, 9748 Cozycroft Ave., Chatsworth, C A 91311.

? sychological Diary, a program that will assist you in developing a better understanding of your inner self. This program provides a personal diary and such tests as personality, relationship, and sentence completion. For the Apple II; floppy disk, \$39.95. Psychological Systems, 1519 Burlington Rd., Cleveland Heights, OH 44118.

Seafox, an arcade-type game. Your mission is to pilot your submarine and destroy the convoy of enemy ships and their escorts. You must dodge depth charges, mines, and torpedoes. For the Apple II and II Plus; floppy disk, \$29.95. Broderbund Software (see address above).

Shapes in Color, a system that lets you design high-resolution animation and graphics. A variety of color shapes and character fonts<br>can be constructed and saved. For the Apple II; floppy disk, \$49.95. Hayden Software Co. (see address above).

Shuttle Intercept, an arcade -type game. You must retrieve the friendly satellites bearing vital data while avoiding or shooting the ene my satellites, missiles, saucers, and meteors. For the Apple II; floppy disk, \$34.95. Hayden Software Co. (see address above).

Singles' Night at Molly's, a package containing two solitaire card games, Royal Flush and Sly Fox. These programs feature high-resolution graphics and automatic score keeping. For the Apple II and II Plus; floppy disk, \$29.95. Soft Images, 200 Route 17, Mahwah, NJ 07430.

Speed Reader, a five-part program designed to help improve your reading skills. The exercises and lessons will teach you to increase your reading speed and perception. For the Apple II; floppy disk, \$70. Apple Computer Inc. (see address above).

Spelling Strategy, an educational program that helps you to spell better by using a variety of techniques to visualize and remember the cor- rect spelling of words. For the Apple II; floppy disk, \$45. Apple Computer Inc.(see address above).

Starcross, an adventuretype game. Your mission was to secure a black -hole power source, but now you've come across gigantic alien spacecraft. You must explore the craft and discover its secrets. For the Apple II; floppy disk,

\$39.95. Infocom Inc., 55. Wheeler St., Cambridge, MA 02138.

Star Maze, an arcade-type : game. Your mission is to find level of the maze and return<br>them to your mother ship. The maze has 16 levels. For Inc., 6 Main St., Ogdens-<br>
burg, NY 13669.<br>
SuperPILOT. a new imple-

mentation of the PILOT language. This system features improved graphics control, flexibility to use video tape and videodisc players, and turtle graphics. For the Apple  $\begin{array}{|c|c|c|c|c|} \hline \text{Zork} & \text{rilogy takes you to a} \\ \text{II: floppy disk, $200. Apple} & \text{conformation with the} \end{array}$ II; Computer Inc. (see address above).<br>Type Attack, an educa-

tional game. The objective of this game is to learn to touchtype by seeing characters on above).<br>the screen and pressing the corresponding keys on the keyboard. For the Apple II; Claim Jumper, a two-<br>floppy disk. \$39.95. Sirius player arcade-type game. The Software Inc. (see address<br>above). Warp Destroyer, an ar-<br>cade-type game. After travel-

ing through hyperspace, you will be faced with mines. fighters, and probes. You must shoot these and go on to | Synapse Software, Suite 1. the Zalbian bases before you can return. For the Apple II<br>and II Plus: floppy disk. \$29.95. Piccadilly Software Inc., 89 Summit Ave., Sum-<br>mit, NJ 07901.

Wayout, an arcade-type game. Working with the cardboard compass and glasses provided in the pack age, find your way out of the maze by using the mapmaker and watching the fireflies. For  $\left\{\n \begin{array}{l}\n 529.95. & Epyx/Automated \\
 \end{array}\n \right.$  the Apple II and II Plus: flop- $\left\{\n \begin{array}{l}\n 529.95. & Epyx/Automated\n \end{array}\n \right.$ the Apple II and II Plus; flop py disk. \$39.95. Sinus Soft- ware Inc. (see address

Word Weaver III, a wordprocessing system. This system uses all standard wordprocessing fatures, including 80-column display, menudriven functions, and global editing commands. For the Apple III; floppy disk, \$99.95. Synergistic Software Marathon, an educational see address above). (see address above).

the nine power jewels in each | lation-type game. You bethe Apple II; floppy disk, simulation game includes  $$34.95$ . Sir-Tech Software high-resolution graphics and  $lnc$ . 6 Main St.. Ogdens-sound. For the Apple II: flop-You're the Doctor, a simucome a doctor examining patients, trying to diagnose and prescribe rearment This tigh-resolution graphics and<br>sound. For the Apple II; flop-<br>py disk, \$17.95. Simulations Software, POB 608, Station U. Toronto, Ontario, M8Z 5Y9, Canada.<br>Zork III: The Dungeon

Master, an adventure-type game. The final episode in the Zork trilogy takes you to a Dungeon Master himself.<br>This game responds to plain English commands. For the Apple II: floppy disk, \$39.95. Infocom Inc. (see address

#### Atari

Claim Jumper, a two player is to get all the gold<br>you can, trade it for money,<br>and get your money to the bank. Beware of claim jumpers, snakes, and killer tumbleweeds. For the Atari<br>400/800 floppy disk. \$34.95. 5327 Jacuzzi St., Richmond, CA 94804.

Escape from Vulcan's Isle, a graphics adventure-type game. You're shipwrecked on<br>a desert island. You must explore and discover a way off<br>the island before the volcano erupts. On your way, you<br>collect magic treasures—but void the monsters. For the Atari 400 /800 floppy disk, \$29.95. Epyx /Automated Sunnyvale, CA 94086

King Arthur's Heir, a graphics adventure -type game. You must prove yourself worthy to hold the crown of Camelot. Your quest is to find the Scroll of Truth, hid den by Merlin For the Atari 400/800, floppy disk, \$29.95.

Epyx /Automated Simulations (see address above).

Marathon, an educational quiz is to get your runner across the screen first by cor-<br>rectly answering the problems. The game has four levels of play and is designed for ages 8 to 16. For the Atari Educational Software Inc., 4565 Cherryvale Ave., So-<br>quel, CA 95073.

Protector II, an arcadetype game. You must rescue This game features improved<br>play and action. For the Atari 400 /800; floppy disk, \$34.95. Synapse Software (see ad dress above).

Space Games, a games padtage that includes adventure- and arcade-type games. You must find your way out of the maze and shoot the aliens to save your home in<br>outer space. For the Atari 400 /800; floppy disk, \$24.95. Educational Software Inc. (see address above).

Valley of the Kings, a graphics adventure -type game. You are in a mountainous region of Egypt and you must locate objects and passages to survive the three levels of the<br>game. For the Atari 400/800; floppy disk, \$29.95. Dyna-<br>comp Inc., 1427 Monroe<br>Ave., Rochester, NY 14618.

CP/M<br>Cardbox, a simple database-management system. Entries to this database are treated as electronic index<br>cards. You can select input. report, and display formats. and retrieve data using key-<br>words. For CP/M-based systems: floppy disk, \$245. Caxton Software Publishing Co., 10-14 Bedford St., Covent Carden, London, WC2E 9HE, England.

MCDisplay, a terminal in-<br>terface program. With this terface program. With this  $\left| \begin{array}{cc} \text{files, memory, and devices} \\ \text{For CP/M-based systems.} \end{array} \right.$ 

displays an be defined in ad vance, which simplifies text and data entries and enhances<br>prompts and messages. Display layout sheets are includ-<br>ed. For CP/M-based systems,... floppy disk, \$175. Mastercomputing Inc., POB 17442, Greenville, SC 29606.

18 people from alien attack systems: floppy disk, \$1900.<br>
and deposit them safely on Community Computer Ser-<br>
the other side of a volcano. vice Inc., POB E. Auburn. Medan, accounts-re- ceivable system designed for medial and dental offices. This system features record access by number or name<br>and automatic statements with aging. For CP/M-based<br>systems, floppy disk, \$1900.<br>Community Computer Ser-<br>vice Inc., POB E, Auburn,<br>NY 13021.

> Members Program, a mailing -list management pro gram. Designed for maintaining member lists of organiza tions, this program can<br>create, modify, and output alphabetically sorted lists or mailing labels. For CP/M-<br>hased systems: florow disk \$75. Datamasters, Unit 10. 12700 Northeast 124th Sr, . Kirkland, WA 98033.

> Microsoft Alultiplan, an electronic spreadsheet system that features an on -line refer- ence guide, alphanumeric sorting, up to eight display windows, use of Visicalc files, and variable -width col umns. For CP/M-based systems; floppy disk. \$275. Microsoft Corp., C-97200, 10700 Northrup Way, Bellevue, WA 98004.

> Oubliette, an adventuretype game similar to Dun geons and Dragons. You must seek the gold hidden in the dungeon beneath the castle. You can define your<br>player's characteristics. For CP /M-based systems; floppy disk, \$39.95. Computer Management Service, 501 Jack-<br>son, Charleston, IL 61920.<br>SCP/80, a set of utility

programs to enhance CP/M.<br>These programs facilitate data movement or modification and display status of For CP/M-based systems;

#### Software Received

floppy disk, \$100. A. B. Hutchison Engineering, 1354 pano Beach, FL 33060.

Yousable Youtilities, a set of 13 Unix -like utility pro grams. Standard features in clude redirecting console out put to a disk file, comparing ing multiple fila. For Capacitiple fila. For CP/M-S95. Software Island Inc., Suite 109, 5858 Mt. Alifan Dr., San Diego, CA 92111.

Commodore<br>Aggressor, an arcade-type game. Your mission as a Marauder pilot is to protect the settarium ore dump on New Earth from attacking Zaurian spacecraft. You are armed with lasers and bombs. For the VIC-20; cartridge.

S39,95. Human Engineered<br>Software, 71 Park Lane, Bris-<br>bane, CA 94005.<br>The Count, an adventure-<br>type game. You wake up<br>somewhere in Transylvania<br>and you must escape with your life. The game is<br>adapted from the Scott Adams original. For the VIC -2P cartridge, \$39.95. Commodore International<br>Ltd.. The Meadows, 487 Devon Park Dr., Wayne, PA 19087

Dam Bomber, an arcade-<br>type game. Pilot your plane and avoid the enemy fire if<br>you can. You must carefully drop your bombs to destroy the dam and release the flood<br>waters. For the VIC-20: cassette, \$15.95. Human Engi-<br>neered Software (see address

above).<br>Gorf, a set of four arcade-<br>type sames: Astro Battles. Laser Attack, Space Warp,<br>and Flagship. For the VIC-20; cartridge, \$59.95. Commo dore International Ltd. (see address above).

Hes Mon, a 6502 machine-<br>language monitor featuring more than 25 commands for<br>testing memory, dumping a screen display to a printer, or disassembling machine code into assembly language. For the VIC-20; cartridge, \$39.95. Human Engineered<br>Software (see address above).<br>Hes Writer, a word-pro-

files, simple copy and backup | tures such as full-screen<br>procedures, and concatenat- | editing, right and left justifi-<br>ins multiple files. For CP/M- | cation, move and delete text, cessing program that incor porates most standard fea editing, right and left justification, move and delete text,<br>and use of headers and page numbering. For the VIC-20; cartridge, \$39.95. Human En gineered Software (see ad-

dress above). Investment Allocation, a program that accepts, pro-<br>cesses, stores, and displays information concerning your investment portfolio. Up to 50 investments can be entered and analyzed. For the VIC-20. cassette, \$8.98. Martin Glasser, 121 -B Birch Circle, Elgin AFB, FL 32542.

Maze of Mikor, an arcade-<br>type game that challenges<br>you to steal the Warlock's<br>gold as you try to avoid a demon For the VIC-20; cassette, \$17.95. Human Engi-<br>neered Software (see address

above).<br>Mole Attack, an arcade-<br>type game. You must try to keep those nasty moles underground by bopping them on the head. Bop as many as you can before time runs out.<br>For the VIC-20: cartridge, \$29.95. Commodore International Ltd. (see address

above). Omega Race, an arcade- type game. In the middle of a space arena, you must fight<br>three types of deadly android<br>warrior ships and avoid two<br>kinds of mines. For the<br>VIC-20; cartridge, \$39.95. Commodore International Ltd. (see address above).

Pak Bomber, a pak mon-<br>ster drops bombs that you must catch or an explosive chain reaction will be set off.<br>For the VIC-20; cassette,<br>\$15.95. Human Engineered<br>Software (see address above). game in which the VIC<br>becomes vour opponent in an Othello-type game. The com-<br>puter will give you hints and<br>display a recommended best move. For one player. For the<br>VIC-20; cartridge, \$49.95. Vrited Microware Industries<br>Inc., 3503-C Temple Ave.,<br>Pomona, CA 91768.<br>Sargon II Chess. a simula-

tion game. Sargon II is a sophisticated computer chess program that has seven levels<br>of play. You can set up the pieces for practice or end<br>games. For the VIC-20; cartridge, \$39.95. Commodore<br>International Ltd. (see ad-<br>dress above).

Skier, an arcade- type game. You become a skier in flags and obstacles as you<br>hurtle down the slopes. This<br>game features three levels of<br>play. For the VIC-20; cassette, \$17.95. Human En-<br>sineered Software (see ad-

dress above).<br>5 Spiders of Mars, an arcade-<br>type game. As a Martian Space Fly, you must defend<br>your planet against the Spiders of Mars and their allies. You possess neutron bombs, but your enemies are | just recipes for the number of numerous and deadly. For<br>the VIC-20; cartridge,<br>\$49.95. United Microware Industries Inc. (see address<br>above).<br>Tank Trap. an arcade-type

game. You must build walls to protect people from the crazed tank driver. This game<br>features four levels of dif-<br>ficulty. For the VIC-20; cas-<br>sette, \$17.95. Human Engi-<br>neered Software (see address

neered Software (see also ve). Tank Wars, an arcade -type game. Match your wits against the computer as you drive your tank around obstacles and mines. For the VIC-20; cassette, \$17.95. Human En-<br>gineered Software (see ad-

Renaissance, a simulation | gramming. This program

provides an easy -to -learn computer language that illus trates the basic concepts of computer programming. It features colorful graphics.<br>For the VIC-20; cartridge,

For VIC -20; carriered Software (see address above). VIC -2008<br>The VIC -2008 Human Enginementation of the FORTH language. An interactive com-<br>puter language. An interactive com- puter language, FORTH is memory efficient. This padkage features sound, graphics, and a screen editor. For the VIC -20; cartridge, \$59.95. Human Engineered Software<br>(see address above).

Victrek and Victrek 8K, a<br>set of two Star Trek-type games. You must scan galac-<br>tic maps and maneuver<br>through starbases as you bat-<br>tle the Klingors for control of<br>the galaxy. For the VIC-20; cassette, \$17.95. Human En gineered Software (see ad dress above).

#### IBM Personal Computer

Computer Chef, a com-<br>puterized cookbook. This program lets you enter and<br>save recipes, find recipes with<br>selected ingredients, and ad-<br>just recipes for the number of<br>servines. For the IBM Personal Computer; floppy disk, \$49.95. Norell Data Systems, 3400 Wilshire Blvd., POB 70127, Los Angeles, CA 90010.<br>90010. Norell Data Systems, CA 90127, Los Angeles, CA 90010.

tional game. Students can learn basic mathematics by answering problems. This program has two modes and features sound, color, and graphics. For the IBM Per-sonal Computer; floppy disk, San experiment; floppy disk. Support, POB 86634, San<br>Diego, CA 92138.<br>Pig Pen, an arcade-type<br>game. You must find your

gineered Software (see ad- dress above).<br>Turtle Craphies, an intro- did pigs. Your only salva-<br>Turtle Craphies, an intro- don is to find the potent pig<br>duction to computer pro- pills. For the IBM Personal way out of the four levels of<br>the maze and avoid the fierce<br>wild pigs. Your only salva-Computer; floppy disk,

<www.americanradiohistory.com>

\$29.95. Datamost, 9748 Cozycroft Ave., Chatsworth, CA 91311.

Real Estate Analyzer, an investment analysis program. and determine the rate of return on real-estate purchases. Reports show cash flow and profits upon sale. For the IBM Personal Computer; floppy disk, \$250. Howard Software Services, Suite 310, 8008 Girard Ave., La Jolla, CA 92037.

System-Backup, a utility program that allows you to make a backup copy of any IBM PC disk, regardless of the sector size and the track format used. This program automatically formats disks. For the IBM Personal Computer; floppy disk, \$50. Norell Data Systems (see address above).

Videolink 88, a telecommunications package. This program changes the IBM into an intelligent terminal. Specifications may be userdefined, and the program supports the Hayes Smartmodem. For the IBM Personal Computer; floppy disk, \$59.95. Windmill Software Inc., 1058 Joan Dr., Burlington, Ontario, L7T 3H2, Canada.

### TRS -80

Air Traffic Control, a realtime simulation game that challenges you to direct aircraft to a safe landing by us- ing radar and flight computer displays. For the TRS-80 Col-<br>or Computer; cassette, \$8.95. Geographics Software, 95 Eastbury Hill Rd., Glastonbury, CT 06033.

The Arranger, a computer disk library program. You can create a master disk that contains a record of every file on every disk you own. You can edit entries and locate individual files and their disk numbers. For the TRS-80 Models I and III; floppy disk, \$29.95. Triple-D Software,

It allows you to make ac-<br>
curate investment decisions BASIC commands. Com-POB 642, Layton, UT 84041. Brevi-T, a NEWDOS/80 version 2.0 utility program. You can create abbreviations for commonly used or dif-BASIC commands. Command abbreviations may be added or changed at anytime. For the TRS-80 Models I and III; floppy disk, \$19.95. Softrends Inc., 26111 Brush Ave., Euclid, OH 44132.

Colored Fonts, a character generator utility package with which you can create your own character sets for screen display. Four predefined character sets and an Epson MX -80 screen -dump utility are standard. Available in 16K- and 32K -byte formats. For the TRS-80 Color Computer; floppy disk and casstte, \$29.95 and \$24.95, respectively. Renaissance Game Designs, POB 1232, Montclair, NJ 07042.

Color-FORTH, an implementation of the FORTH language for the Color Computer. This version has words for graphics, sound, fast math, and an auto repeat and control key. A ROM version is available. For the TRS-80 Color Computer; cassette, \$58.95. Hoyt Stearns Electronics, 4131 East Cannon Dr., Phoenix, AZ 85028.

Lasertank Duel, a twoplayer, arcade -type game. You and your opponent con trol tanks maneuvering along city streets. The object of the game is to score points by hitting your opponent with laser beams. For the TRS -80 Color Computer; floppy disk and cassette, \$19.95 and \$15.95, respectively. Renaissance Game Designs (see address above).

Stopper, a BASIC programming utility. You can set breakpoints at specific lines within a program, show the current value of a variable, or single -step a program through a range of lines. For the TRS -80 Models I and III; floppy disk or cassette, \$20. The Alternate Source, 704 North Pennsylvania, Lansing, All 48906.

Strike Force, an arcadetype game. Your task is to defend your five cities from alien attack and destroy the aliens' base. You are armed with star shells and missiles. For the TRS-80 Model I and III; floppy disk and cassette, \$19.95 and \$15.95, respectively. Melbourne House Software Inc., 333 East 46 St., New York, NY 10017.

## Other Computers

Home Financial Package, mortgage analysis, IRA Account Planner, and Bond Investment programs. For the Sinclair ZX81; BASIC listing, \$1. Florida Creations, Department P, POB 16422, Jacksonville, .FL 32245.

Nos BASICode, a utility program that enables the ex change of BASIC programs

between different brands of microcomputers. Most popular brands are supported, with some modification re quired. For the BASIC language system; cassette, 30 Dutch guilders. BASICode, Administratie Algemen Secretariat, Nos, POB 10, 1200 JB Hilversum, The Netherlands.

TV Sketch, a program that allows you to create colorful video paintings. For the TI -99/4; cassette, \$9. Glo-Data, POB 374, Stony Point, NY 10980.

Z193D.ABS, a three dimensional graphics program. It allows you to create, manipulate, and save threedimensional images. This program features hidden line and hidden surface removal. For the Heath H-19/H-89; floppy disk, \$25. Colorworks, 5337 East Bellevue, Tucson, AZ 85712.■

This is a list of software packages that have been received by BYTE Publications during the past month. The list is correct to the best of our knowledge, but it is not meant to be a full description of the product or the forms in which the product is available. In particular, some packages may be sold for several machines or in both cassette and floppy-disk format; the product listed here is the version received by BYTE Publications.

This is an all- inclusive list that makes no comment on the quality or usefulness of the software listed. We regret that we cannot review every software package we receive. Instead, this list is meant to be a monthly acknowledgment of these packages and the companies that sent them. All software received is considered to be on loan to BYTE and is returned to the manufacturer after a set period of time. Companies sending software packages should be sure to include the list price of the packages and (where appropriate) the alternate forms in which they are available.

# BYTE's Bits

## Call for Papers

The International Conference Committee for the Eleventh Automatic Testing and Test Instrumentation Conference is seeking papers on the subject of computeraided design, measurement, and testing (CADMAT). The conference will be held at the Metropole Convention Centre, in Brighton, England, from December 13 to 15, 1983. Submit a 250 -word synopsis to the CADMAT Conference Secretary, Network Exhibitions Ltd., Printers Mews, Market Hill, Buckingham MK18 1JX, England; telephone (02802) 5226.

# Books Received

Apple BASIC, Richard Haskell. Englewood Cliffs, NJ: Prentice -Hall, 1982; 183 pages, 50.5 by 66 cm, softcover, ISBN 0-13-039099-2, \$12.95.

Applications and Design with Analog Integrated Circuits, J. Michael Jacob. Reston, VA: Reston Publishing, 1982; 498 pages, 45 by 57 cm, hardcover, ISBN 0-8359-0245-5, \$30.95.

Artificial Reality, Myron W. Krueger. Reading, MA: Addison -Wesley, 1983; 312 pages, 37 by 56 cm, softcover, ISBN 0-201-04765-9, \$10.95.

Assembler Language for Application Programming, Don H. Stabley. Princeton, NJ: Petrocelli Books, 1982; 677 pages, 46 by 61.5 cm, hardcover, ISBN 0-89433-176-0, \$35.

COBOL, A Comprehensive Treatment, Thomas L. Naps and Bhagat Singh. Reston, VA: Reston Publishing, 1982; 498 pages, 42.5 by 56.5 cm, softcover, ISBN 0-8359-0830-5, \$17.95.

Comparative Studies in Software Acquisition, Steven Glaseman. Lexington, MA: Lexington Books, 1982; 131 pages, 16.4 by 23.3 cm, hardcover, ISBN 0-669-05422-4, \$18.95.

Computing: An Introduction to Structured Problem Solving Using Pascal, V. A. Dyck, J. D. Lawson, J. A. Smith, and R. J. Beach. Reston, VA: Reston Publishing, 1982; 625 pages, 44.5 by 57.5 cm, hardcover, ISBN 0-8359-0902-6, \$21.95.

Concepts of ARC Local Networking. San Antonio, TX: Datapoint Corp. (9725 Datapoint Dr.), 1982; 70 pages, 51 by 66 cm, softcover, ISBN -none, Document Number 50694, \$4.

Digital, Analog, and Data Communication, William Sinnema. Reston, VA: Reston Publishing, 1982; 433 pages, 44 by 57.5 cm, hardcover, ISBN 0-8359-1301-5, \$29.95.

Electronic Manufacturing, Sheldon I. Kohen and Michael Rose. Reston, VA: Reston Publishing, 1982; 308 pages, 43.5 by 57.5 cm, hardcover, ISBN 0-8359-1642-1, \$25.95.

Experiments for Electrical Circuit Analysis with BASIC Programming, Theodore F. Bogart Jr. Chicago, IL: Science Research Associates, 1982; 288 pages, 51 by 65.5 cm, softcover, ISBN 0-574- 21565-4, \$11.96.

How to Write an Apple Program, Ed Faulk. Chatsworth, CA: Datamost Inc. (9748 Cozycroft Ave.), 1982; 220 pages, 32 by 49.5 cm, softcover, ISBN 0-8359-2992-2, \$14.95.

How to Write an IBM-PC Program, Ed Faulk. Chatsworth, CA: Datamost Inc. (9748 Cozycroft Ave.), 1982; 427 pages, 32 by 49.5 cm, softcover, ISBN 0-8359-2991-4, \$14.95.

The Intelligent Microcomputer, Roy W. Goody. Chicago, IL: Science Research Associates, 1982; 344 pages, 52 by 67 cm, hardcover, ISBN 0-574-21560-3, \$19.16.

Interface Projects for the TRS -80 Mod III, Richard C. Hallgren. Englewood Cliffs, NJ: Prentice -Hall, 1982; 152 pages, 41 by 55 cm, softcover, ISBN 0-13-469429-5, \$12.95.

An Introduction to Process Control and Digital Minicomputers, Peter L. Ginn. Houston, TX: Gulf Publishing, 1982; 291 pages, 16.4 by 23.4 cm, hardcover, ISBN 0- 87201-180-1, \$26.95.

Pascal Programming Structures for Motorola Microprocessors, George W. Cherry. Reston, VA: Reston Publishing, 1982; 359 pages, 41.5 by 56 cm, softcover, ISBN 08359 -5465 -X, \$15.95.

Pascal Text and Reference with Waterloo Pascal and Pascal VS, John B. Moore. Reston, VA: Reston Publishing, 1982; 398 pages, 42.5 by 55 cm, softcover, ISBN 0 -8359- 5457-8, \$16.95.

PET /CBM and the IEEE 488 Bus (GPIB), 2nd edition, Eugene Fisher and C. W. Jen- son. Berkeley, CA: Osborne/ McGraw -Hill, 1982; 319 pages, 38.5 by 55.5 cm, softcover, ISBN 0-931988-78-0, \$15.99.

Practical BASIC Programs, IBM Personal Computer Edition, Lon Poole, ed. Berkeley, CA: Osborne/McGraw-Hill, 1982; 162 pages, 50.5 by 66 cm, softcover, ISBN 0- 931988-80-2, \$15.99.

Principles of EDP Management, Alexander Gaydasch. Reston, VA: Reston Publishing, 1982; 336 pages, 44 by 58 cm, hardcover, ISBN 0-8359-5604-0, \$19.95.

Profitable Small Business Computing, Frank Greenwood. Boston, MA: Little, Brown & Co., 1982; 168 pages, 35 by 54 cm, softcover, ISBN 0-316-327123-3, \$9.95.

Residential Electrical Wiring, Harry J. Edwards Jr. Reston, VA: Reston Publishing, 1982; 224 pages, 44 by 59 cm, hardcover, ISBN 0-8359-6652-6, \$17.95.

Software Engineering,

Analysis & Verification, T. G. Lewis. Reston, VA: Reston Publishing, 1982; 470 pages, 45 by 57 cm, hardcover, ISBN 0-8359-7023-X, \$22.95.

Structured COBOL Report Writer: A Programmer's Productivity Tool, David Schechter and George W. Yvkoff. Reston, VA: Reston Publishing, 1982; 300 pages, 43.5 by 57.5 cm, hardcover, ISBN 0-8359-7097-3, \$24.95.

Structured Programming Using PL/I, 2nd edition, J. N. P. Hume and R. C. Holt. Reston, VA: Reston Publishing, 1982; 400 pages, 41 by 55.5 cm, softcover, ISBN 0-8359-7131-7, \$16.95.

Techniques for Creating Golden Delicious Games for the Apple Computer, Howard M. Franklin, Joanne Koltnow, and Leroy Finkel. Somerset, NJ: John Wiley & Sons, 1982; 150 pages, 40.5 by 60 cm, softcover, ISBN 0-471-09083-2, \$12.95.

The Visicalc Book: Apple Edition, Donald H. Beil. Reston, VA: Reston Publishing, 1982; 301 pages, 45 by 57 cm, hardcover, ISBN 0-8359-8398-6, \$22.95.

The Visicalc Book: Atari Edition, Donald H. Beil. Reston, VA: Reston Publishing, 1982; 298 pages, 45 by 57 cm, hardcover, ISBN 0-8359-8394-3, \$21.95.

This is a list of books received at BYTE Publications during this past month. Although the list is not meant to be exhaustive, its purpose is to acquaint BYTE readers with recently published titles in computer science and related fields. We regret that we cannot review or comment on all the books we receive; instead, this list is meant to be a monthly acknowledgment of these books and the publishers who sent them.

# Conducted by Steve Clarcla

Ask BYTE

## An Address in Every Port

Dear Steve,

After owning a Radio Shack TRS-80 Model I for three and a half years, I purchased a Model III. I was surprised to find that the printer can be addressed at I/O ports 248, 249, 250, and 251. When programming the  $\vert$  my ZX81 kit, but I'm won-Model I, it was always my practice to poke a formfeed character to location 37E8 hexadecimal in order to circumvent the Radio Shack printer driver, which converts formfeeds into an appropriate number of linefeeds. In the Model III, that location is assigned to ROM (read-only memory), although performing a PEEK of that address will provide the printer-status information, as in the Model I. Which of the four ports is the  $\parallel$  Ielco keyboard is the same correct address to use for the printer, or does it matter (and why)?

### Kerry A. Wilson Owensboro, KY

By referring to the schematic diagram of the Model III, I have found that the printer port is enabled when address lines A3 through A7 are high and when A2 is low. Because lines AO and Al are not used, they don't affect the decoding pro cess. Any of the addresses 248 through 251 will satisfy the decoding requirements and enable the printer port.<br>...Steve

# Other Keyboards for the ZX80

Dear Steve,

I've just read Wayne J. Cosshall's article entitled "New Keyboard for the ZX80" (March 1982 BYTE, page 256). I have recently decided to  $\vert$ 

purchase a Sinclair ZX81 microcomputer kit, but have<br>been somewhat hesitant because of its small keyboard. Naturally, I was extremely article.

<sup>I</sup>happen to have a Jelco Type PR-5701 keyboard that looks quite similar to the one in Mr. Cosshall's article. I would like to wire this into dering whether the printedcircuit boards for the ZX80 and the ZX81 are all that similar? With the 8K-byte ROM (read -only memory) in the ZX81, some 40 new functions accessible from the new keyboard have been added. My question is can I still go ahead and wire a full 57-key keyboard in my ZX81, using the directions in Mr. Cosshall's article? If not, how can  $\|\cdot\|$ . Steve <sup>I</sup>wire it into the ZX817 My one used in the Radio Shack TRS -80 series, and I also have <sup>a</sup>keyboard that is identical to one on Radio Shack's Color Computer. Which one would be better to use for my ZX81 application? I appreciate your time and consideration on this matter. Robert Y. Million Cupertino, CA

The printed-circuit board for the Sinclair ZX81 is different from the ZX80, but the full-sized keyboard can still be installed as described in Wayne Cosshall's article. If you buy the ZX81 kit, you will have the schematic diagram and you will be able to easily locate the connections through D4 are located on re sistor package RP3 and are wired as follows:

> $Do = KBD1$  $D1 = KBD0$  $D2 = KBD2$

 $D3 = KBD3$  $D4 = KBD4$ 

enthusiastic upon seeing this | keyboard with all of the extra<br>article. functions that the ZX81 now You might have some con-<br>fusion in using the new keyboard with all of the extra incorporates. Some sort of power companies), but the arlabeling for the keyboard should help. Either of the keyboards you mentioned should be satisfactory for your ZX81 application. . . . Steve

## Uninterruptible Power Supplies Problem Solved

The following letter presents an innovative solution to the problem of building uninterruptible power supplies-a topic of perennial interest to many of this column's readers.

Dear Steve,

On moving to Indonesia last year, I was faced with a problem similar to the one Albert C. Pollard encountered (see "Power Backup," February 1982 BYTE, page 366). I wanted to use my Radio Shack TRS-80 Model I, but the commercial power is unreliable: the voltage fluctuates and can be out for quite awhile. In addition, the power is supplied at 220 V (volts) at 50 Hz.

for  $\overline{AB}$  through  $\overline{A15}$ .  $\overline{D0}$  I try one of its units in com-<sup>I</sup>sought advice from the salespeople at the store where <sup>I</sup>bought the computer and from a Radio Shack technical representative in Fort Worth, Texas, but they had no help to offer. Then, a distributor of Tripp Lite inverters suggested bination with an automobile Company of Chicago, Illinois, makes power inverters that people often use to supply 120 V at 60 Hz to television sets in their campers where normally only 12 V DC is available.

<sup>I</sup>was a little dubious at first, knowing that the in-<br>verter produced a square wave (rather than the sine wave supplied by commercial rangement worked flawlessly when I tried it. I now have a UPS (uninterruptible power supply) to run my Model I with its two 51/4-inch disk drives and Anadex DP -8000 printer. My Tripp Lite PV -350 inverter can supply about 250 watts (W) to the computer system when connected to my 12-V Delco N-120 TS Freedom battery. The battery is kept charged by a 12-V, 6-amp charger built to work with the local 220-V power. Total cost was approximately \$200.

With this system, my com puter can run for hours-even during prolonged blackouts. It isolates the computer system from the frequent power surges that are common here, and it has solved the frequency mismatch as well. I have been using the power supply for nine months and have not lost a bit of data due to power problems.

battery. Tripp Manufacturing | Lite inverters (even the much The cost is less than a com parable system I have seen advertised. Also, the battery size can be reduced, depending on how much you want to spend and how long a blackout you anticipate. The only drawbacks seem to be a slightly increased audible hum from the computer's transformer and a slight horizontal disruption of the video-screen's display that travels up the screen about 40 cycles per minute. Neither are particularly distracting; I have tried several of the other Tripp more expensive PV-500 frequency- controlled unit) without any change in the video distortion, which appears to be inherent in the design of the

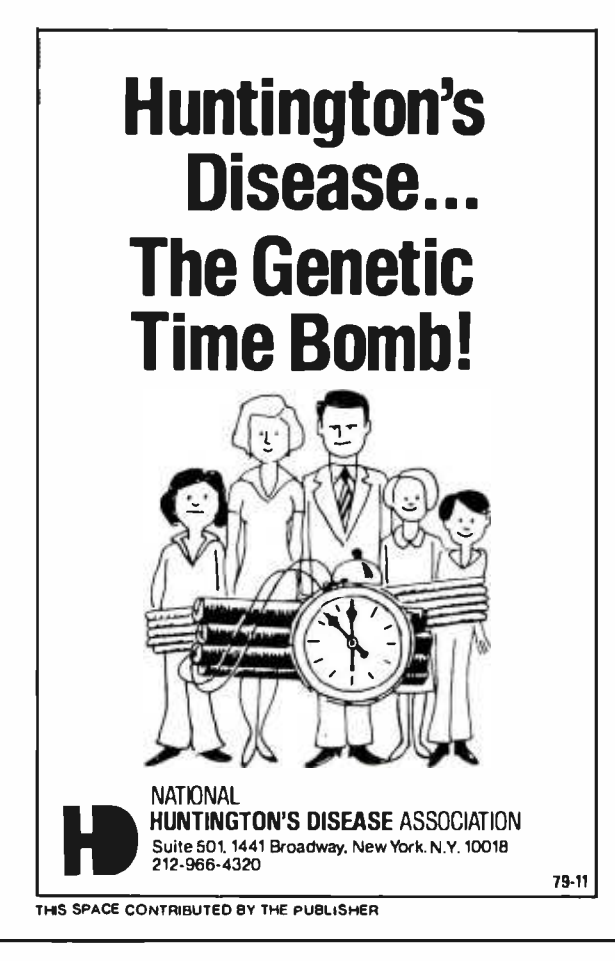

# Micro Power Bench<sup>™</sup> | matic calling units) for data

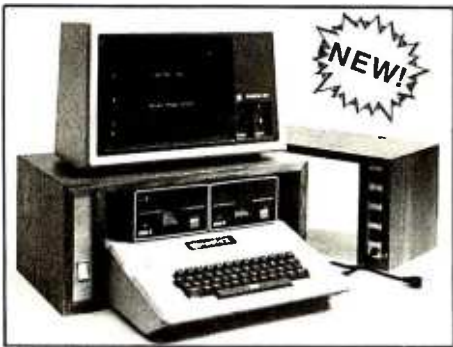

- Single Switch Control of CPU and Peripherals
- Built in circuit breaker protects your system
- Four power expansion outlets
- Choice of high quality oak or walnut
- Compatible with IBM, APPLE, TRS -80 and others

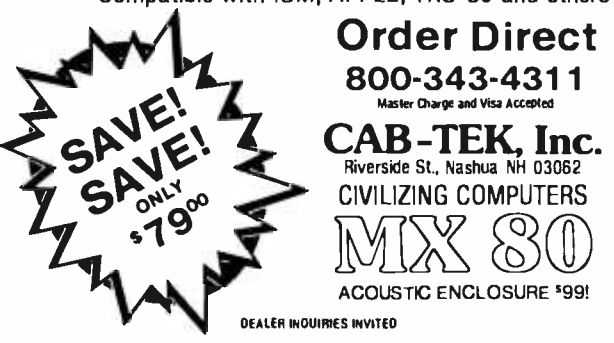

# Ask BYTE

inverter (perhaps related to the fact that it produces a square wave).

I have no idea whether a similar system would work for other computers, but it is a simple solution other TRS-80 owners might want to try. Richard T. Nicholls, MD Indonesia

# RS366 Specification Explained

Dear Steve,

In a recent advertisement, a modem was described as being "RS366 and RS-232C" compatible. I know the RS-232C, but what is an RS3667

Thanks for the many fine articles you have written for BYTE. Michael F. Smith

Athens, TN

RS366 is a specification describing the interface between DTE (data terminal equipment) and ACU (automatic calling units) for data common system uses the Belltype 801A ACU to generate pulses similar to a rotary-dial telephone. The Bell-type 801C generates Touch-Tone signals.<br>Each ACU requires an RS366 adapter, an RS-232C interface, and a modem con- nected to a single phone line. The RS366 interface uses the same 25-pin connector as the RS -232C interface but has different pin assignments and functions....Steve

# Advice for Potential **Homebrewers**

Dear Steve,

I am just becoming a computer fan, but I don't know which way to go to get started. My total experience with computers is on the col-<br>lege level; I have a semesler of BASIC Plus using a DEC (Digital Equipment Corporation) PDP 11/70.

I would like some advice on acquiring equipment. I have been considering the Sinclair ZX81 with the 16K-byte memory package, but even in the kit form, it costs more than \$200. For a little more money, <sup>I</sup>could get Commodore's VIC -20, but I would rather build a computer myself, be-<br>cause that way over a period of time I feel that I could get more computer for the money.

Actually, what I am looking for is an instrument that can be assembled by someone with kit-building experience and that would be able to interface with a TV as a video display. It would have to be able to handle limited files in cassette form. I am a Motor Vehicle Department investigator and want to keep some of my work records and cases on it. (Tape is easier to store than reams of paper.) I would like the instrument to have expandable memory, because it will be for general use. In addition to my work, I would like to be able to run games on it.

T. J. Willis Waterbury Center, VT

With the variety of com puters that are now on the market, it is becoming difficult to build a computer with more features for less than you can buy one. Plus, if you have little technical ex pertise or lack a good dualtrace oscilloscope, troubleshooting a homebrew com puter can be a nightmare. One approach to take would be to buy assembled and tested boards that plug into a motherboard for a standard bus, such as S-100, SS-50, KIM, and Z8, to name a few, and expand as your interests and finances warrant.

Determine how much you wish to spend for an entrylevel system, try to establish what you ultimately will do with your computer, and shop accordingly. A local computer store will give you a sales pitch on the brands

that they sell and will explain features that you may not be aware of. Listen to them and ask questions. That will give you a good idea of what is available.

One thing to consider with a home -built computer is the limited software available, Could you please tell me if<br>especially if it is a cassette-<br>there is any information on especially if it is a cassettebased system. If you are a user rather than a programmer, this will be very important to you.... Steve

# Tie Chips for More Memory

Dear Steve,

I have a problem I'm sure a lot of people share. I have a TRS-80 Color Computer and video monitor is a relatively<br>would like to expand the simple task if you have some would like to expand the memory to 32K bytes. When I installed the eight doubled-up (piggyback) 4116s, the PRINT MEM function still responded as if there were only 16K bytes. I have the old revision D board, and it has no jumper | potentially lethal voltage on for 32K. I would appreciate your help in this matter, because I have a limited budget and spent quite a bit on the chips.

Frank R. Durr II Tampa, FL

Expanding the Radio Shack Color Computer to 32K is relatively simple. Your scheme of adding eight additional 4116-type memory chips in parallel with the present chips is correct except that pin 4 of the added chips must be separated. Tie pin 4 on all of the added chips together and connect them to pin 35 of the MC6883 (U10). This will provide the required chip select for the second bank and will give you the memory expansion that you desire.

An excellent article on the operation and programming of the Color Computer can be found in the March 1981 BYTE. (See "What's Inside Radio Shack's Color Computer?" by Tim Ahrens, Jack Browne, and Hunter Scales,

page 90.) It is recommended reading for anyone with a Color Computer.... Steve

## TVs for Monitors

### Dear Steve,

Could you please tell me if using a TV (without a radiofrequency modulator) as a monitor? I have some old black-and-white units that I would like to use. Would I feed the video via a field-effect transistor to get the videodrive level? Thank you. Murray Gilbert West Hempstead, NY

Converting a television to a video monitor is a relatively experience. Be sure that the television is the type that has a power transformer that isolates the 110-volt AC line from the chassis. It is extremely important to avoid putting the chassis and into your computer. (Many of the late model sets do not incorporate power transformers.)

An article in the May 1978 BYTE, "Convert Your TV Set to a Video Monitor," by Dan Fylstra (see page 22), describes this conversion using a com mercial kit. The Pickles & Trout TVM-04 direct-entry video kit will allow a clear display of 64 characters per line. . . . Steve

# Emulator Programs Provide More Software

Dear Steve,

I recently purchased a Radio Shack Color Computer with the idea of designing a program that would allow it to run the numerous programs on the market written for other computers.

I have thought about approaching the problem from the software end by having

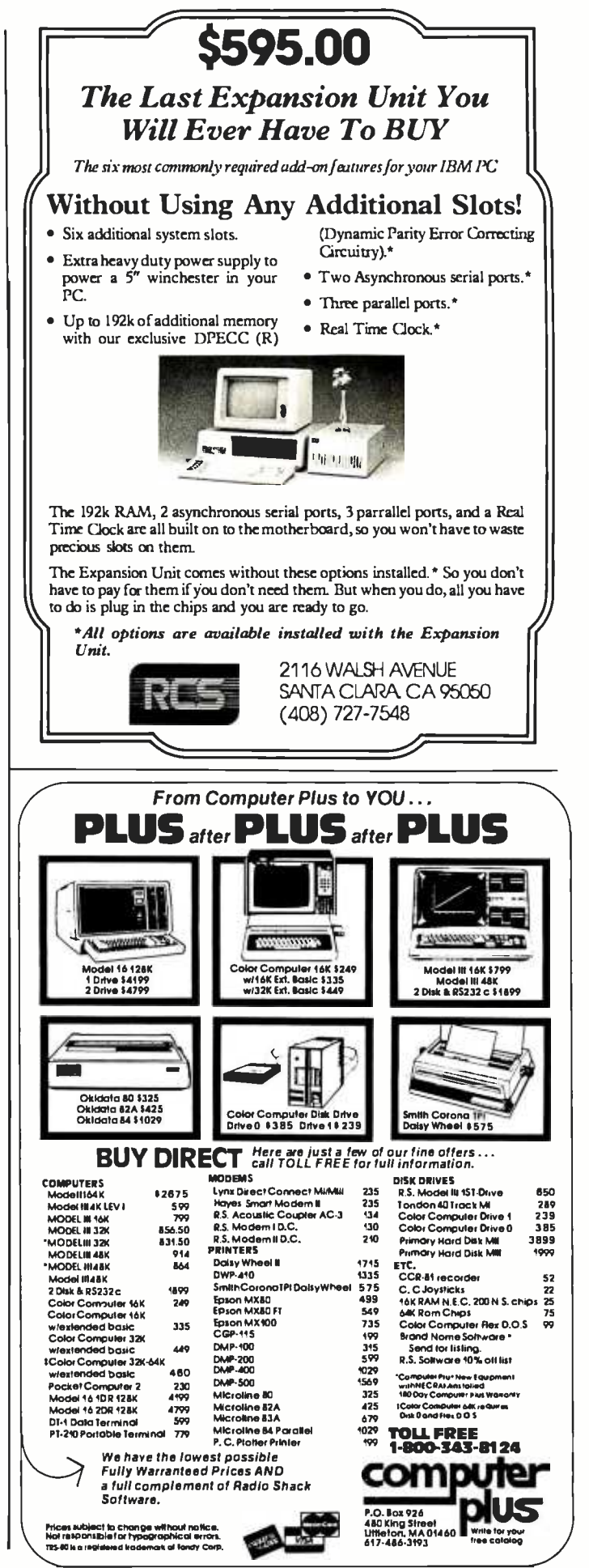

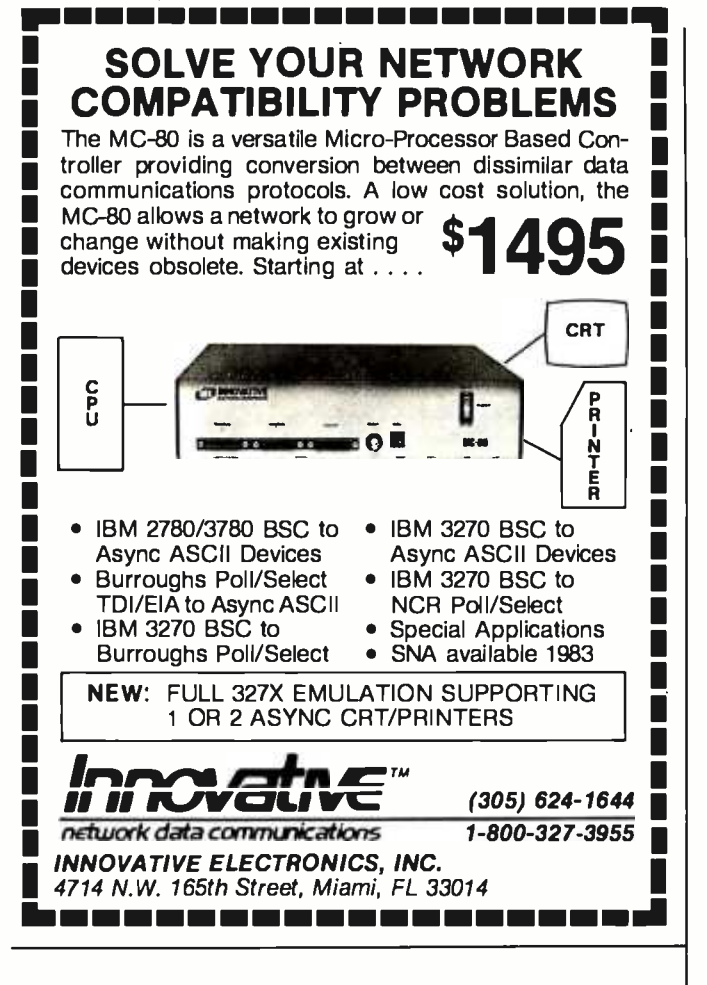

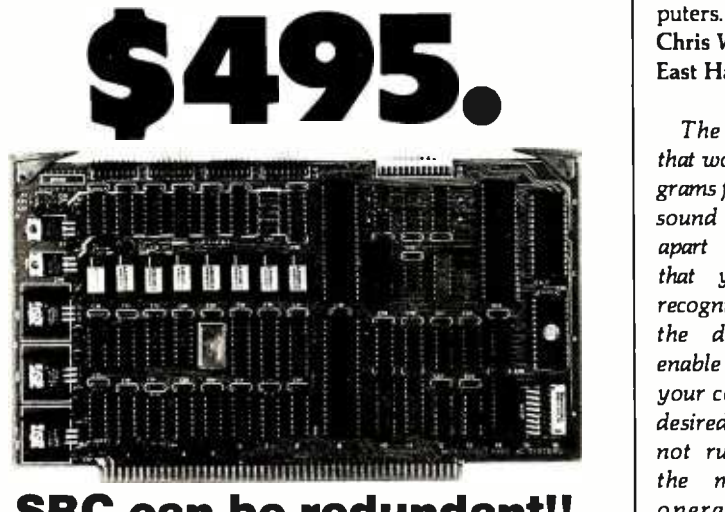

# SBC can be redundant!!

- $\Box$  Z80A 4MHz, 64K RAM, 2K ROM
- □ 2 serial, 2 parallel, 4 timer ports
- $\square$  Bi-directional inter-processor channel
- $\Box$  Multi-processor architecture capability
- $\Box$  Redundant processor manipulation capability
- $\Box$  Matching double-density disc controller with SASI
- $\Box$  Application note for system configurations

**JC SYSTEMS** (415) 657-4215 1075 Hiawatha Ct. Fremont, CA 94538 | codes for the mnemonics are

# Ask BYTE

puter type. From there, it  $\Box$  tion mode to understand and  $\Box$  to be able to run the program. 7  $\blacksquare$  | However, I realize that if the | s  $\blacksquare$  | program were possible, it |  $\ell$  $\blacksquare$   $\blacksquare$  would take up all the memory  $\blacksquare$   $\blacksquare$  $\Box$  gram being translated could  $\Box$  n  $\Box$  not be run. Therefore,  $\Box$  am now trying to approach the  $\Box$  $\blacksquare$  signing the hardware. Are<br>either of my two approaches  $\blacksquare$  feasible enough to work with the computer read the tape and, from the signals it re ceived from reading the leader, determine the com puter type. From there, it in the computer and the pronot be run. Therefore, I am hardware end of the problem (which I consider to be much easier than the software approach). The problem is I am not sure how to go about designing the hardware. Are 6809 microprocessor?

I felt that the project could be done because I don't think that there is really that much difference between the 6502 and the 6809 other than the way they record and input information into various com-

Chris Weaver East Hartford, CT

The concept of a program that would allow running programs from other computers is sound in theory, but falls apart in practice. Assuming that your program would recognize the tape format of the desired program and enable it to be loaded into your computer's memory, the  $\parallel$  the stability of the sweep rate desired program would still not run. Each computer on the market has its own operating system and monitor. Each computer has its keyboard, screen, and I/O routines located in different areas of memory. A call for a character to be sent to the screen in one program would be totally ignored by another program.

A more than casual difference exists between the instruction sets of the various microprocessors, and the totally different. A program

that would recognize each machine and instruction set could be written but would probably take more memory than you could afford.

A more realistic approach is to write an emulator program. This is a program that simulates the instruction set of another microprocessor. Several articles have been printed in various computer magazines for emulating microprocessors. If you devise an emulator program, it is possible to run programs from a specific computer on your own computer.... Steve

## Calculating Bandwidths

Dear Steve,

It seems to me that there's a lack of information on video monitors used on home com puters-not one of descriptions of the various monitors advertised, but of what is re quired to do what. For exam ple, how much bandwidth is required for a satisfactory 80-column line? How much for a good 80-column line? What do you gain by greater bandwidth? Or, put another way, what does your com puter need to use a better bandwidth? Do most monitors accept the same input? What is the result of slightly different sweep rates? (Or is more critical than its absolute value?) Most monitors seem<br>to have a 75-ohm input, so is coaxial cable required or will a good audio cable do7 In short, what criteria or specifications should one look for in selecting a video monitor? I haven't been able to compare any displaying the same data side-byside.

J. T. Miller Yucaipa, CA

The bandwidth required for a given line on a video monitor can be calculated by dividing the active-trace time by the number of horizontal dots. For a monitor with a horizontal-sweep frequency identical to a normal television (15,750 hertz), the total trace time is  $1/15.750 = 63.5$ ps (microseconds). The active trace time is this time minus the retrace and blanking time, which is usually about twothirds of the total or 42 µs. If the character matrix is 7 by 9 with a one blank dot space, then 80 characters will require 640 dots and  $42/640 = 65.6$ nanoseconds per dot, or 15.2 MHz. For a character matrix of 5 by 7, a bandwidth of 11.4 MHz results.

As the monitor bandwidth is reduced, it is less able to clearly display all of the dots, and smearing results. A 12-MHz monitor is probably the minimum bandwidth re quired for a satisfactory 80-column display. Monitors with a greater frequency response can display 80-column lines with greater sharpness. A rough estimate of monitor bandwidth can be made visually. If all of the dots in each character in an 80-column line are clearly visible, then the

monitor has at least 12 to 15 MHz of bandwidth, depending on the character matrix.

Most monitors have a 75 -ohm input and are designed for a composite-video signal (one that contains video information along with the horizontal and vertical sweep). Because the distance from the monitor to the com puter is usually only a couple of feet, an audio cable can be used.... Steve

In "Ask BYTE. " Steve Garcia answers questions on any area of microcomputing. The most representative questions re ceived each month will be an swered and published. Do you have a nagging problem? Send your inquiry to

Ask BYTE c/o Steve Ciarcia POB 582

Glastonbury CT 06033 If you are a subscriber to The Source. chat with Steve (TEC3171 drectly. Due to the high volume of inquiries, personal replies cannot be given. Be sure to include "Ask BYTE" in the address

# **BYTE's Bits**

## Universal Medium for Software Distribution

Softech Microsystems recently demonstrated a con cept called the Universal Medium. Softech claims that this concept could greatly simplify the distribution of applications programs be cause it provides the means for a single version of a personal-computer applications program to be read and executed by another machine. The applications program that the company demonstrated was encoded on a single floppy disk and was run without modification

on an Apple II, an IBM Personal Computer, a Z80-based system, and on the M68000-based Sage II.

Softech Microsystems points out that widespread use of its Universal Medium concept would mean that only one version of a program would have to be developed and encoded on disks for distribution to personalcomputer users. The com pany credits the portability characteristics of the UCSD Pascal system as responsible for this development.

# from Matco Data Products 64K x 8 bit Static Memory Board for use with or any mixture of the two!

# ard is only \$4

Matco Data Products has been supplying California Silicon Valley with superior technology for many years. Our 64K Memory Board is a product we've had many requests for. It is now on the open market.

The 64K Memory Board is a 64K by 8 bit static memory board which may be used with RAM, EPROM, or any mixture of the two. It has been designed to provide the greatest possible flexibility and performance in an S -100 environment, while allowing for growth as the technology continues to change. The primary features are:

- Compatible with Proposed IEEE 696 standard
- Total RAM/EPROM interchange capability (R/W jumpered)
- Extended Address capability (A16 -A23)
- Global Addressing possible in 16K groups
- Two Extended pages may be on one card
- $\bullet$ Global/Extended allocations are 16K per group
- <sup>0</sup>-8 wait states for EPROM with fast CPU's
- Wait states selectable on /off by 16K group
- Responds to PHANTOM\* on pin 67 (jumper selected)  $\bullet$
- PHANTOM\* bottom 48K and/or top 16K
- MWRT generated on-board, or taken from bus
- $\bullet$ Automatic deselect of empty sockets via FF detector
- $\bullet$ On -board data bus is pulled up for best performance
- $\bullet\,$  Fully socketed, solder mask, and component screen Contact Matco for delivery details and quantity prices. It's a

whole new board in Static Memory Technology.

All boards are assembled, tested, burnt in and supplied with 150 nsec CMOS RAMS plus a 1 year limited warranty, and owner's manual.

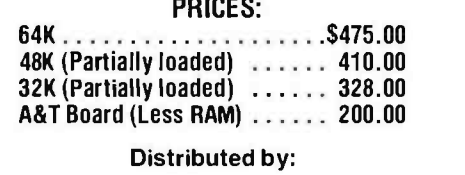

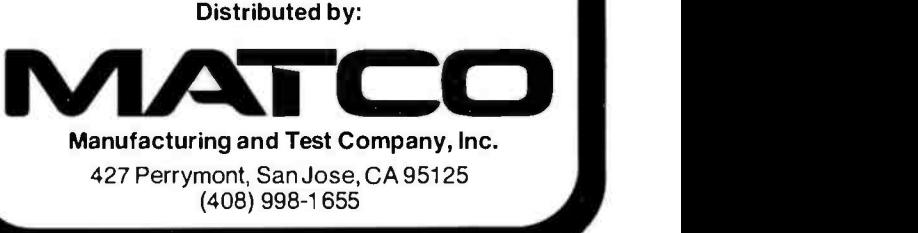

# SYSTEMS

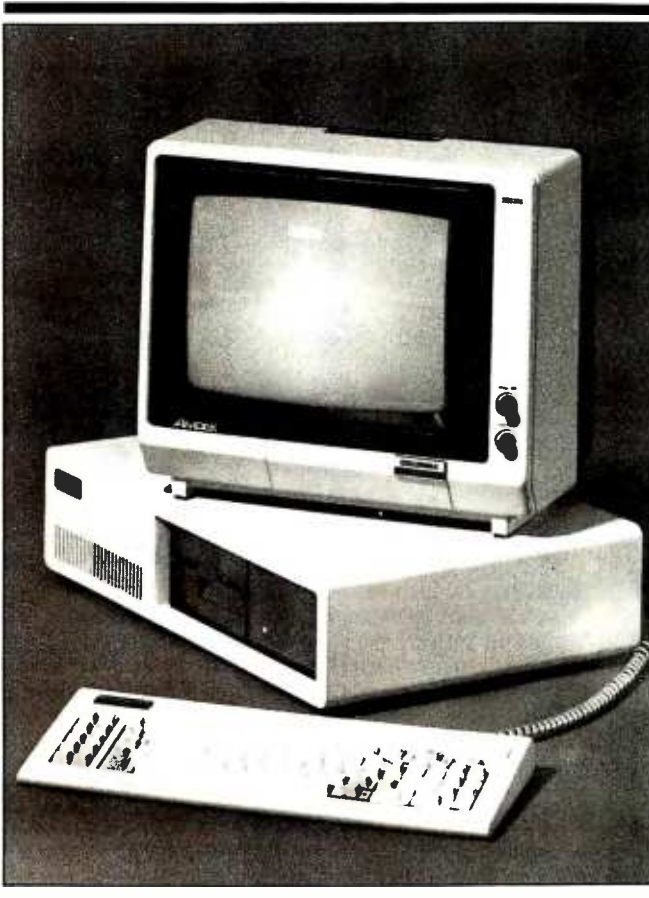

**Multi-Personal Computer** 

puter (MPC) is available in an IBM Personal Computer compatible configuration for approximately 54000. This system is based on a 16 -bit 8088 and comes with 128K bytes of RAM (random -access read /write memory), dual serial ports, a Centronics port, and a detachable keyboard. Standard features include a 12 -inch black -and -white monochrome display, color graphics video adapter, and a dual floppy-disk drive system. The MS-DOS and CP/M-86 operating systems and BASIC and macro as sembler languages are supplied.

A wide variety of options are available, in-

Columbia Data Prod- cluding a Z80 CP/M board,<br>ucts' Multi-Personal Com- a 16-bit Motorola 68000 a 16-bit Motorola 68000 board, an 8087 mathematics chip, cache buffer, Winchester hard-disk drive, multiple RS -232C interface, and telecommunications and networking support. Also available are multiuser, multitasking operating systems such as MP/M-86 and Oasis-16. High-level language support is provided by BASIC, FORTRAN, COBOL, macro assembler, Pascal, and C. The Xenix operating system will soon be available. For full details, contact Columbia Data Products, 8990 Route 108, Columbia, MD 21045, (301) 992 - 3400. Circle 550 on inquiry card.

floppy -disk drives, 64K bytes of RAM (random-access read/write memory), cache memory, and CP/M and BASIC. The QDP-100 can be configured as a single-user workstation with the CP/M operating system, or it can serve multiple users when equipped with MP/M software and

The QDP-100 microcomputer from Quasar Data Products is an 8-bit Z80A -based system. It comes with dual 8-inch

### **QDP-100**

additional memory. Other features include an online Help system and a menustyle listing of operations.

Options for the QDP -100 include a 10- or 15-megabyte hard disk and up to 256K bytes of RAM. A bulletin describing the QDP-100 is available free by writing to Quasar Data Products Inc., Marketing Department, 10330 Brecksville Rd., Cleveland, OH 44141.

Circle 551 on inquiry card.

# ISB 80/85 Has Expandable STD Bus

The Microsystems Group of GE Intersil Systems has introduced the ISB 80/85 microcomputer. It has a slim -line STD bus card cage that can accommodate as many as six additional STD bus cards. The basic 80/85 is built around a 64K -byte RAM card, a 12-inch display, detachable keyboard, and your choice of a Z80 or an 8085 processor card. Mass storage is provided by either two 5 %-inch doublesided double-density floppydisk drives or a single 5A-inch floppy disk and a 5'A -inch 10- megabyte Winchester drive. The CP/M 2.2 operating system is standard. Optional scientific, business, and wordprocessing software packages are offered by the company.

Prices for the ISB 80/85 range from S 5990 for a version outfitted with dual floppy -disk drives to 58990 for the system with both the floppy disk and Winchester disk drives. OEM (original equipment manufacturer) prices are available. For details, contact GE Intersil Systems Inc., 1275 Hammerwood Ave., Sunnyvale, CA 94086, (408) 743 -4300. Circle 552 on inquiry card.

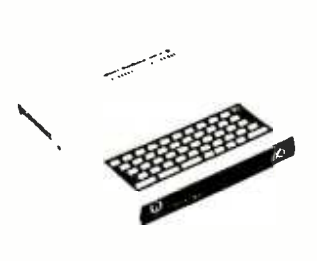

# Micro-Professor Il

Micro-Professor II is now being marketed by Multitech Electronics. The 6502based MPF-II personal computer offers users color graphics and printing capabilities and comes with a 49-key keyboard, including nine function keys, 64K bytes of RAM (random -access read /write memory), and a 12K-byte Apple -compatible BASIC interpreter. Cassette tape is

used for backup storage. Video -display capabilities include text and low- or high -resolution graphics in 6 colors. The screen format is 24 lines by 40 columns (960 characters), using a 5 by 7 dot matrix. Other standard features include a Centronics interface for parallel printers, an RF (radio frequency) modulator, and an onboard 8 -ohm speaker.

Optional software car-

tridges provide the MPF -II with assembly, Pascal, Logo, and FORTH languages. Hardware options include a 40-column thermal printer, joysticks, and <sup>a</sup>floppy -disk interface. The MPF -II costs 5399; volume discounts are available. Contact Multitech Electronics Inc., 195 West El Camino Real, Sunnyvale, CA 94086, (408) 773- 8400.

Circle 553 on inquiry card.

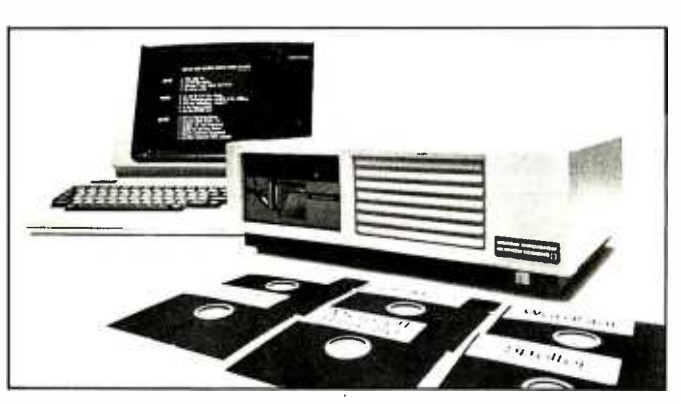

# Micro Decision

Morrow Designs is marketing a 4 -MHz Z80A -based computer that has a singlesided 51/4-inch floppy-disk drive and a full-featured display terminal. Standard features on this computer, called the Micro Decision, include 64K bytes of RAM (random -access read /write memory), two RS-232C serial ports, detachable keyboard, and the CP/M 2.2 operating system. The Micro Decision has a menudriven front end to CP/M that can be deactivated by the user, a virtual drive that reassigns to drive A any reference to a nonexisting drive, and the ability to read and write multiple disk formats, such as Osborne, IBM, and Xerox 820. Supplied software includes Micro Mike's Bazic, which is compatible with North Star BASIC, Microsoft's BASIC 80 and the Wordstar word processor, Morrow Designs' Correct-It spelling checker, and Software Products International's Logicalc electronic spreadsheet.

Micro Decision has a suggested list price of S 1790. It can be purchased without the display terminal for <sup>S</sup>1 195. A second disk drive is available for S350. Quantity discounts are offered. For complete technical and pricing information, contact Morrow Designs, 5221 Central Ave., Richmond, CA 94804, (415) 525-4715. Circle 554 on inquiry card.

# 16 -Bit Business Computer

NABU Maunfacturinng Corporation has introduced the NABU 1600, a 16 -bit Intel 8086/8087 coprocessorbased business computer. The 1600 has 256K bytes of RAM (random-access read/ write memory) that can be expanded up to 512K bytes, a 10-meagbyte micro Winchester disk drive, and a high -density minifloppydisk drive with 800K bytes of formatted storage. Two operating systems, Xenix and MS-DOS, are supplied with the 1600. Using standard asynchronous/synchronous links, the 1600 can communicate with other computers or it can provide access to broadband cable networks. The 1600 can handle three users simultaneously.

The NABU 1600 has a suggested retail price of S12,995 (Canadian). Full details are available from NABU Manufacturing Corp., 1051 Baxter Rd., Ottawa, Ontario K2C 3P2, Canada, (613) 526 -1426. Circle 555 on inquiry card.

# **SOFTWARE**

# IBM Program Development Aids

The Lazycoder-Screen is the first in a series of program and presentation development aids for the IBM Personal Computer from Nelson Data Resources. Lazycoder has 35 built-in functions that let you use your screen for designing images or for entering data. Completed designs can be printed, generated into a BASIC file maintenance program using the screen for data entry, or put together for a slide show. With Lazycoder-Screen, you can create computerized educational aides or help systems, or you can use its filing system option to enter and retrieve information.

Lazycoder-Screen costs S125. A free demonstration kit is available. For more information, contact Nelson Data Resources, Suite 118, 900 South 74th Plaza, Omaha, NE 681 14, (402) 397 -3030. Circle 556 on inquiry card.

# C Language for Model 16

Softworks Ltd. is marketing a complete C compiler for Radio Shack's Model 16 computer. This version of C is based on Whitesmiths C compiler, a complete implementation of the C language. Cross -compilers for developing Model 16 C programs on different computers are available.

Softworks C costs S950. A documentation package is S30. Dealer inquiries are invited. Contact Softworks Ltd., 607 West Wellington, Chicago, IL 60657, (312) 327 -7666.

Circle 557 on inquiry card.

# Full-Screen Editor for IBM

PCEdit is a full-screen editor for the IBM Personal Computer from Personal Systems Technology. PCEdit features online helps and prompts, global search and replace, large file editing, block move, and a limited undo capability. It permits full use of all function and editing keys on the IBM's keyboard. Minimum requirements are PC-DOS, one disk drive, and 96K bytes of RAM (random- access read /write memory) .

PCEdit comes with complete documentation and full support and service. It's available for S98 at selected Computerland stores or factory-direct from Personal Systems Technology Inc., 22957 La Cadena, Laguna Hills, CA 92653, (714) 859 -8871. Circle 558 on inquiry card.

# Fancy Fonts for Epson Printers

Softcraft's Fancy Font personal typesetting system provides Epson print ers with a variety of type sets, sizes, and faces. Type sizes range from 8 to 21 points, and Fancy Font lets you specify up to 10 fonts or logo sets for any letter or document. Roman, Sans Serif, Script, and Old English with bold, italic, and regular typefaces are all standard. Word-processing capabilities include text centering, justification, and underlining. Parameters such as page size, tabs,

margins, fonts, line spacing, headers, and footers are user -specifiable, and text files can be prepared with any text editor, including Wordstar.

The Fancy Font package comes with the Hershey character database, which contains more than 1500 character and graphics symbols that can be scaled to different sizes and formed into new font sets. Fancy Font costs S180 and is available in a variety of disk formats for CP/Mbased systems. For a free brochure, contact Softcraft, Suite 1641, 8726 South Sepulveda Blvd., Los Angeles, CA 90045, (213) 641 -3822.

Circle 559 on inquiry card.

# Space Sharks **Challenges Gamers**

Empire II: Interstellar Sharks is a science-fiction game system from Interactive Fantasies. The object of the game is to manuever your way through the webs of bureaucratic red tape and occasional clandestine dealings of large monopolies to achieve success: wealth and a spacecraft for your escape.

Empire II: Interstellar Sharks is available in Applesoft for 48K-byte Apple computers running DOS 3.3. It costs 532.95, including a manual and a softcover novella. Contact Interactive Fantasies, POB 22222, Agoura, CA 91301, (213) 706 -0661. Circle 560 on inquiry card.

# McGraw -Hill Releases New Software Line

McGraw -Hill Book Company's newly formed Computing & Educational Software Group develops texts and software for computer courses and other educational areas. Initial offerings are in finance, economics, and graphics. For investment analyses, the company has the Riley-Montgomery Investpak, and for time-series economic forecasting the Hall-Hall-Lillien: MicroTSP is offered. A generic graphics program for constructing and displaying instructional materials, the Ward-kby:

# Hypergraphics, is also avaik able.

Future software will touch upon business, engineering, sciences, and other disciplines, as well as text -related and database software, stand-alone computational and tutorial software, and generic software encompassing all areas. For details, contact the Computing & Educational Software Group, McGraw -Hill Book Co., 1221 Avenue of the Americas, New York, NY 10020. Circle 561 on inquiry card.

# Farm Accounting Package

Harris Technical Systems' Agdisk Farm Accounting Package offers farmers and ranchers single -entry accounting with doubleentry accuracy on either a cash or accrual basis. Standard functions include entering transactions, the ability to print standard financial reports, special provisions that prevent the accidental loss of data, dosing and beginning account periods, and the ability to modify account names, heading, etc. Agdisk will run on IBM, Radio Shack, Commodore, Digital, and Texas Instruments systems.

Agdisk costs 5600 and is available at selected Apple and Team Electronics dealers and Computerland stores. The Agdisk manual can be purchased separately for 529.95. For more information, contact Harris Technical Systems, 624 Peach St., Lincoln, NE 68508, (402) 476 -281 1. Circle 562 on inquiry card.

# Secure Your CP/M Files

Secure is designed to stop unauthorized access to CP/M files. Manufactured by Century Systems, Secure can encrypt any type of file, such as binary machine code, data, or text, making the theft of CP /M data virtually impossible. Files can be repeatedly processed by Secure for greater levels of security. This system uses two user -supplied "keys" to protect files on any Z80-based microcomputer. It can safeguard financial data and customer data, mailing lists, confidential

correspondence, computer programs, or data to be transmitted.

Secure version 3.0 is available in a variety of disk formats for systems running CP/M 2.0 or later. It costs S150. Contact Century Systems Inc., Suite 11B, 12872 Valley View Ave., Garden Grove, CA 92645, (714) 895 -3381. Circle 563 on inquiry card.

Resume Preparation Program Single Source Solution's Interactive Resume is for people seeking employment. Through a series of questions, Interactive Resume automatically builds your resume, which can be upgraded or tailored to meet the needs of a particular job.

Interactive Resume is available for the Apple, TRS -80, and IBM Personal Computer. A version for CP/M owners is also available. Interactive Resume costs S49.95. For further information and a free software catalog, write to Single Source Solution, POB 578, Concord, CA 94522. Circle 564 on inquiry card.

# PUBLICATIONS

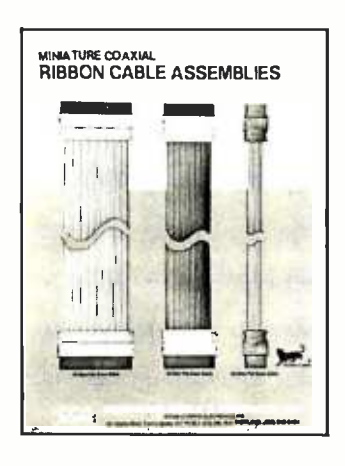

# Coaxial Ribbon -Cable Assemblies Brochure

Computer Cable & Products has issued a new brochure describing its line of miniature coaxial ribbon cable assemblies. Included are full specifications and ordering information on the firm's line of standard dual-latch housing coaxial cable assemblies and custom assemblies. With dual-row latch housing connectors, these miniature coaxial ribbon cables

are available with impedances of 50, 75, and 93 ohms and with up to 25 flat conductors. The brochure is available from Computer Cable & Products Inc., Department D21, 147 Gazza Blvd., Farmingdale, NY 11735, (516) 293 -1610. Circle 570 on inquiry card.

# Commodore 64 Software Catalog

Commodore Business Machines has announced the availablity of an 8-page catalog describing software for the Commodore 64 microcomputer. Business, financial, word processing, and games software are covered. Contact Commodore Business Machines, The Meadows, 487 Devon Park Rd., Wayne, PA 19807, (215) 687 -9750. Circle 567 on inquiry card.

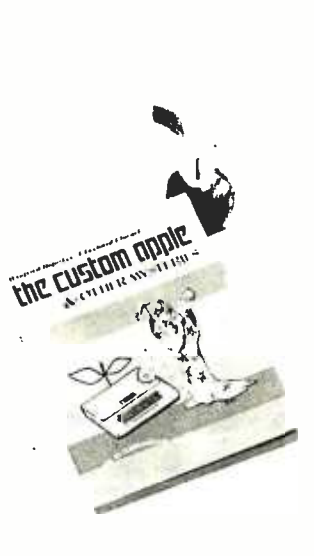

# Guide to Customizing Apple Hardware

The Custom Apple, a guide to customizing Apple II software and hardware, has been produced by IJG Inc. Coauthored by Winfried Hofacker and Ekkehard Floegel, this book guides you through a series of projects and applications that show you how to custom design hardware for the Apple. The book includes a general information section that has tips on tools, logic diagrams, binary and decimal numbering systems, and wirewrapping and soldering techniques. In addition, The Custom Apple has a glossary and a parts suppliers source list.

The Custom Apple is available at computer retailers or through the publisher for 524.95. Contact IJG Inc., 1953 West 11th St., Upland, CA 91786. When ordering from the publisher, add S4 for shipping and handling. Circle 568 on inquiry card.

# IBM Products Guide

The current 28-page Buyer's Guide for the IBM Personal Computer describes more than 100 products. Software ranges from a health club membership system to accounting packages. Hardware described includes touch panels, digitizers, light pens, and furniture.

A new edition of the Buyer's Guide for the IBM Personal Computer is available every six weeks. Single copies are S 1, and a one -year subscription costs S8. Order your guide from Starware, 1701 K St. NW, Washington, DC 20006, (202) 466 -7351. Circle 569 on inquiry card.

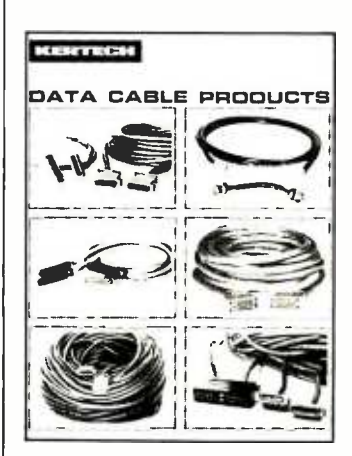

# Catalog Spotlights Data -Cable Products

A full range of data-cable assemblies and related ac- cessories for data processing and computer-center applications is described in a catalog from Kertech Corporation. Communications assemblies covered include EIA (Electronic Industries Association) RS-232C, RS -449, V.35, IBM

Serpentine, wideband modems, telephone line, coaxial and twin axial, lowcapacitance, null modem, Teflon -insulated cable, and related connector and adapter accessories. Also included in this 20 -page catalog are technical specifications, pricing, ordering, and applications information for each as sembly and accessory.

The Kertech Data Cable Catalog is available free of charge from Kertech Corp., 1 Map Hill Dr., POB P, Babson Park, MA 02157, (617) 235 -5964.

Circle 571 on inquiry card.

# Computer Literacy Subject of Textbook

The Random House Spotlight on Computer Literacy worktext, by Ellen Richman, serves as an introduction to computer awareness and programming. Written at the junior high school level, this book is divided into three sec tions and comes with a teacher's manual that has chapter notes and answers to the exercises found in each chapter.

The first section explains what computers are and how they accept, store, process, and produce processed information. The second section discusses the history of computers and details how they are being used today and how they might be used tomorrow. The last section contains both pencil-and-paper and hands-on activities for BASIC programming instruction so that students can learn how to program Apple II, Atari, PET, or TRS-80 microcomputers.

Twenty -five copies of Ellen Richman's Spotlight on Computer Literacy cost S 126.25. For further information, contact Random House, 201 East 50th St., New York, NY 10022, (800) 638 -6460; in New York, call (212) 751 -2600. Circle 572 on inquiry card.

# PERIPHERALS

# Business Graphics Plotter and Software

The Strobe 100 Graphics Plotter and Software package lets you create hardcopy graphics directly from your computer. The Strobe 100 Plotter has a drum platten with X and Y stepper motors. It uses Pilot's Razor point or Strobe's Transparency pens to plot on standard 81/2- by 11-inch paper. The plotting area is 8 by 10 inches, and the resolution is 500 points per inch. Power requirements are 115 volts AC at 50 Hz or 230 volts AC at 60 Hz. The Strobe 100 measures 31/2 inches (8.9 cm) tall by 16V4 inches (41.3 cm) wide by 81/2 inches (21.6 cm) deep. Parallel TTL (transistor- transistor logic) I/O is re quired.

Software for the Strobe 100 includes a stand-alone, menu-driven business graphics program that generates alphanumerics and line, bar, and pie charts.

The company also has software that lets you manipulate text and shapes and a program that helps you create reproducible graphics directly from the data files of such electronic spreadsheets as the Apple Busi- ness Graphics Package and Visicalc.

Options include a transparency package, pens, an RS -232C cable, and a 50 -sheet package of paper. Parallel interface cards make the Strobe 100 Plotter and Software package available for the Apple II and Ill, Commodore PET and SuperPET, the TRS-80 Model I, the Franklin Ace 1000, the Osborne 1, and S-100 bus systems. An RS-232C serial interface can be obtained. For the name of your local dealer, contact Strobe Inc., 897 -5A Independence Ave., Mountain View, CA 94043, (415) 969 -5130. Circle 573 on inquiry card.

# The Apple Quartet

Vista Computer Company's Quartet dual floppydisk drive system gives you the capacity of four standard Apple II drives in the space of a single 51/4-inch drive. Quartet disk drives are styled to complement your Apple, and they work in either dual-side 40-track or single -side 35 -track modes.

A complete Quartet package comprises two thinline disk drives, case, controller, and software patches for DOS, CP/M,

and Pascal. The suggested list price is 5699, which includes a 120-day warranty. For further details, contact Vista Computer Co. Inc., 1317 East Edinger, Santa Ana, CA 92705, (714) 953 -0523. Circle 565 on inquiry card.

# **TRS-80 Display** Expansion Unit

Holmes Engineering's VID-80 is a plug-in adapter that gives your Radio Shack TRS -80 a 24 -line by 80 -character display. The VID-80 is completely self-contained and has its own memory and video controller. The VID -80 provides enough extra RAM (random-access read/write memory) and logic to convert the TRS-80 to a 64K-byte CP/M computer. Use of the VID-80 does not interfere with normal TRS-80 operations.

The VID-80 is available in two versions. The VX-3 for the Model Ill plugs into sockets inside the computer; no soldering is re quired. The VX-1 for the Model I is made up of a small assembly that installs inside the Model l's keyboard and a main printedcircuit board that must be connected into an expansion mainframe, which is available from the manufacturer. The suggested retail price is S 279. For more information, contact Holmes Engineering Inc., 3555 South 3200 W, Salt Lake City, UT 84119, (801) 967 -2324.

Circle 574 on inquiry card.

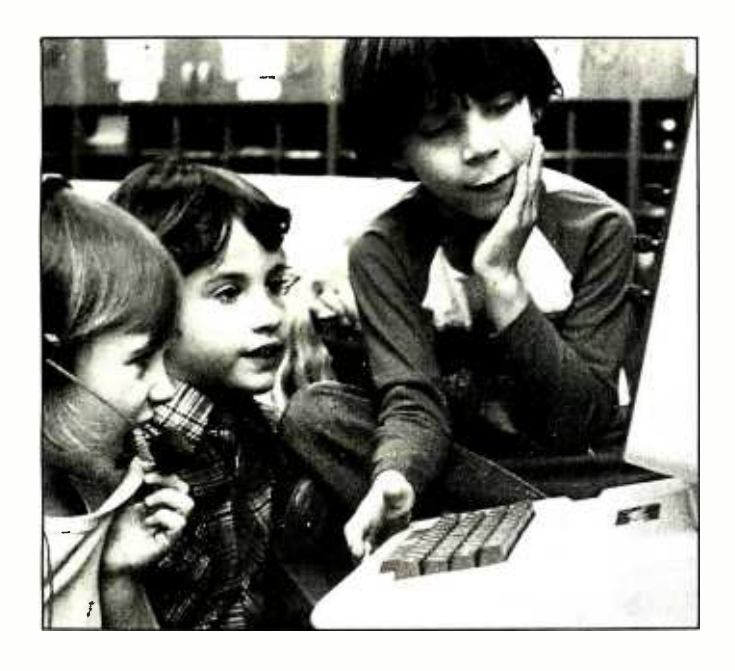

Scott Instruments' VBLS (voice -based learning system), a computer-based educational/training system incorporating speech-recognition technology, is for business, school, industry, and home use. It lets users commmunicate with an Apple II by talking to it. The firm explains that VBLS evolved around a conversational approach to training and education. Instructors or authors determine the educational materials in any language (e.g., VBLS has been trained to recognize English, Korean, Ger-

# Voice -based Learning System

man, French, and Japanese) and specify its organization (i.e., fill in the blank or true and false). The selfpaced, interactive VBLS environment is controlled by the user's voice.

A VBLS system comprises Scott Instruments' VET-2 voice -entry terminal and VBLS software. It costs S895.95, including manual. Contact the VBLS National Sales Group, Scott Instruments, 1111 Willow Springs Dr., Denton, TX 76201, (817) 387 -9514. Circle 576 on inquiry card.

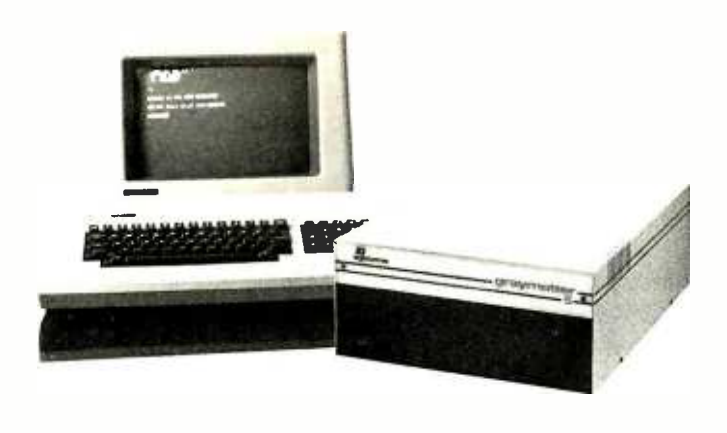

# RS -232C Interface for Commodore 64 and VIC-20

The Model CX-6402, a full RS-232C interface for Commodore's 64 and VIC -20 computers, is made by Xitel Inc. This interface is said to have all the features and levels required to interface any RS-232C device, such as modems and printers. The CX -6402 connects to the computer's user port and permits full use of the machine's eight active RS-232C handshaking signal lines. Standard features include full RS-232C | logic levels and the ability to operate at all VIC -20 and Commodore 64 data rates. External RS-232C cables and power supplies are not required.

The CX-5402 comes ready to use. Complete with a 6-foot parallel cable for connection to a printer, the CX -6402 costs S59.95. Further details are available from Xitel Inc., 2678 North Main St. #1, Walnut Creek, CA 94596, (415) 944 -9277. Circle 577 on inquiry card.

# Hard -Disk Storage for Xerox 820

An interface that connects the Graymatter line of hard -disk systems to the Xerox 820 microcomputer is available from IO Systems. The Xerox 820 Transparent Interface gives the microcomputer faster data ac cess, an enlarged database, complete file-to-file analysis and reporting, and low -cost data storage. Graymatter systems use Seagate Technology's 51/<sub>4</sub>-inch Winchester-type hard-disk drives and are available in expandable 5-, 10-, or 20-megabyte formatted storage capacities.

The Xerox 820 Transparent Interface comes with step-by-step illustrated instructions and an adapter card for interfacing and formatting a Graymatter harddisk system to the Xerox 820. For more information, write to IO Systems, 2931 La Jolla St., Anaheim, CA 92806.

Circle 578 on inquiry card.

# **MISCELLANEOUS**

# DIP Adapter Plugs

Samtec's DIP adapter plugs are available in ten different sizes and in six different terminal styles. These plugs can be used for interfacing all component leads to DIP (dual inline package) pinout patterns, and as shorting plugs, I/O plugs, and component mounts. The terminals are precision-machined brass with either gold or tin finish and are available in a choice of styles, including solder-pin, solder-pot, or slotted-head. The body is  $\frac{1}{2}$ -inch-thick glass- filled polyester, ULrated 94 V-O. All adapters feature pin 1 orientation and counter-bored-through mounting holes.

Prices start at 50.69, in 100 -piece lots. Complete specifications are available from Samtec Inc., POB 1147, New Albany, IN 47150, (812) 944 -6733. Circle 586 on inquiry card.

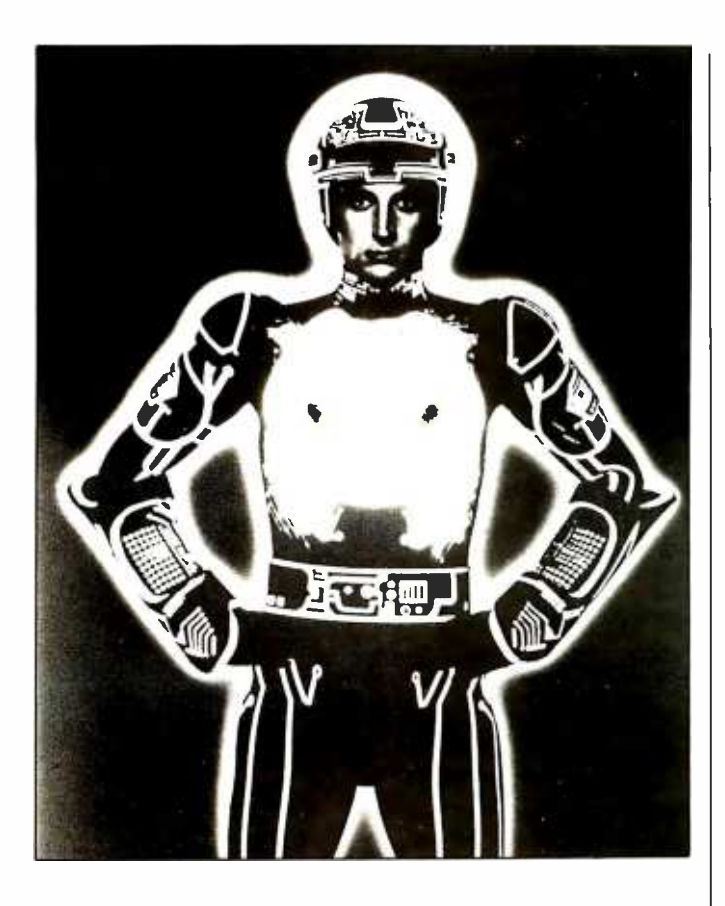

# Disney Film on Computers

Computers: The Friendly Invasion, a full-color 16-mm film from the Walt Disney Educational Media Company, introduces students to computers. Your pupils are shown how computers work, the types of tasks that computers perform, and the opportunities computers offer in the sciences and arts. Computer graphics and a few scenes from Disney's Tron are featured in this 19%zminute film.

Recommended for grades <sup>5</sup>through 12, Computers: The Friendly Invasion comes with a teacher's guide that provides background information, a glossary of computer terms, suggested teaching strategy, and a biblio-

# graphy. It costs 5419. All Walt Disney 16-mm educational films are available for a free two -week examination. For further information, contact Walt Disney Educational Media Co., 500 South Buena Vista St., Burbank, CA 91521, (800) 423 -2555. In California, Alaska, and Hawaii, call collect (213) 840 -1726. Circle 579 on inquiry card.

# Relocatable Flowchart Symbols

Proflo manufactures and markets a complete line of preprinted, pressure-sensitive, relocatable flowchart symbols. These symbols eliminate the hassle of eras-

ing and relocating functions whenever flowchart | Visible requirements change. The symbols produce a product that is said to be essentially camera ready.

The manufacturer has available a range of starter kits that contain an assortment of standard symbols. For complete details, contact Proflo, 327 East 5300 South, Murray, UT 84107, (801) 266 -5368. Circle 580 on inquiry card.

# Practice Keyboards

The Computer Practice Keyboard Company has introduced printed keyboards with each special-function key explained so that it is possible to practice finger positions at any time. Nontypists will find the practice boards helpful aids when attempting to familiarize themselves with standard typewriter -key positions as well as special-key positions.

The portable practice keyboards with a laminated finish are printed on sturdy 81/2- by II-inch stock. They are available for most popular computers, including Apple, Atari, TRS -80, Tl -99/4, IBM, Wang, Xerox, Osborne, Heath, Advantage, and Timex/Sinclair. The boards cost 59.95 each, postage paid. When ordering, be sure to mention the name and model number of your computer. Contact the Computer Practice Keyboard Co., 616 9th St., Union City, NJ 07087. Circle 581 on inquiry card.

# Video Screen Cleaner

Computer Supply's Screenclean CRT cleaner removes dirt, dust, and other contaminants that can build up on video screens. This spray-can formula is also said to dissipate the electrostatic charge on screens, which is the primary cause of dust attraction and machine failure. For a 164-page catalog of products, contact Visible Computer Supply Corporation, 3626 Stern Dr., St. Charles, IL 60174, (800) 323 -0628; in Illinois, call (312) 377 -0990. Circle 582 on inquiry card.

# Sinclair-Compatible Products Available

The 32K RAM Memopak, the Memopak High Resolution Graphics, the Memopak Centronics Parallel Interface, and the Memopak RS232 Printer Interface are Timex /Sinclaircompatible products from Memotech Corporation. The 32K RAM Memopak gives Sinclair computers a full 32K bytes of directly addressable RAM (randomaccess read/write memory). The suggested retail price is 5109.95

A 2K -byte EPROM (erasable programmable readonly memory) monitor containing graphics subroutines, callable by a BASIC USR function or by machine code, comes standard with the Memopak High Resolution Graphics device. This unit gives you fully programmable high -resolution

# The last of the American bald eagles?

The last passenger pigeon on earth died in a Cincinnati zoo in 1914.

We don't want the bald eagle to go the same way. There are fewer than 3000 bald eagles left in the lower 48 states.

Civilization has crowded the eagles out of their eyries, yet eagles can live only in wilderness where their nests are undisturbed.

Even where there is uninhabited land, eagles are being killed ... by careless or malicious hunters, by poisoned meat set out for predators, by insecticides polluting our waters.

We can keep these magnificent birds ... symbols of our own freedom

... alive and free to soar our skies. There are ways you can help.

Be careful with pesticides. Read the labels for correct methods of use and disposing of leftover poisons.

Learn to identify the eagle. If you hunt, remember it's against federal law to kill eagles, hawks, falcons and other birds of prey.

Never approach an eagle's roosting or nesting place. It's illegal even to disturb a nest —and you may cause National Wildlife<br>the adult eagles to leave it for good. Department 101, the adult eagles to leave it for good.

The National Wildlife Federation is working to save the eagle too.

With the help of several American companies, we've purchased land with eagle roosting sites and presented it to the American people.

And the federation has offered a \$500 reward for substantial assistance in convicting anyone who kills an eagle.

You can support the National Wildlife Federation's programs to save the bald eagle. Join us. Write the National Wildlife Federation,

1412 16th Street, NW, Washington, DC 20036.

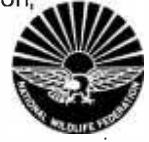

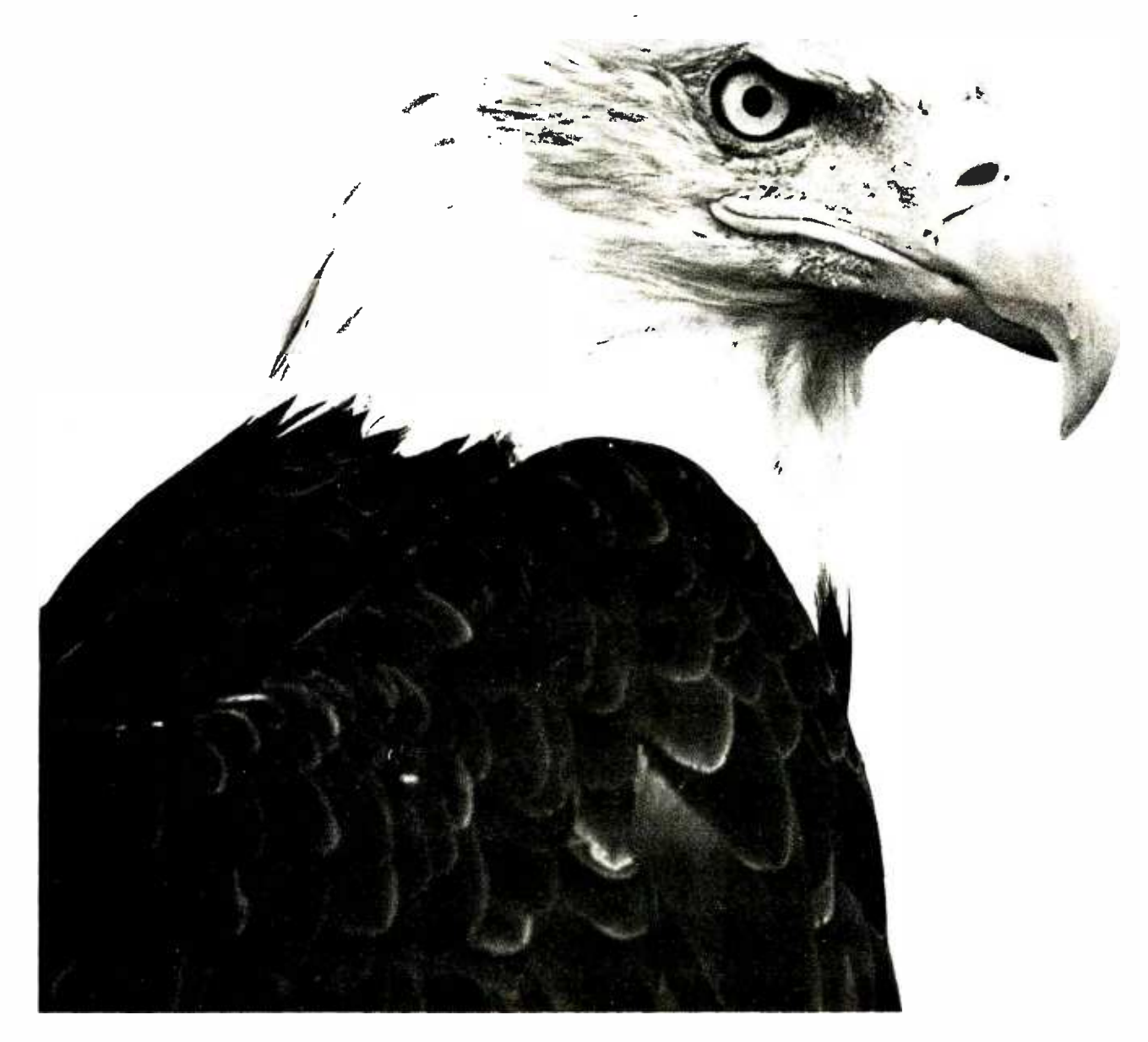

capabilities (192 by 248 pixels), and the number of video pages is limited only by the RAM size (each video page consumes approximately 6.5K bytes of RAM). The High Resolution Graphics Interface costs 5144.95.

The Memopak Centronics Interface is fully compatible with Sinclair BASIC. A printer can be activated by the BASIC commands LLIST, LPRINT, and COPY. The resident software in this unit provides the ASCII (American Standard Code for Information Interchange) character set, and the interface permits a full 80-column display. Lowercase characters can be printed by using the inverse character set. This item is available for <sup>S</sup>104.95.

The Memopak RS232 Printer Interface has many of the same features as the Centronics Interface, but it gives your Sinclair the ability to communicate with peripherals and other computers. It can accommodate data rates between 110 and 19,200 bits per second and accepts modems and printers re quiring serial RS-232C input. It costs S 139.95.

All Memopak products come with a 10-day money -back guarantee and a six-month warranty. Contact Memotech Corp., Customer Services, 7550 West Yale Ave., Denver, CO 80227, (800) 622- 0949; in Colorado, call (303) 986 -1516.

# Video -Taped Short Course on Pascal

A three-part, full-color video -taped short course covering the concepts of computer programming with Pascal is available from Colorado State University's Engineering Renewal and Growth Program. This course represents a structured and disciplined approach to programming that's firmly fixed on programming development, readability, and maintainability. The course was written by Dr. G. R. Johnson and is offered at Colorado State University. For a free description, contact W. L. Somervell Jr., Engineering Renewal and Growth Program, Christman Field, Building 1000, Colorado State University, Fort Collins, CO 80523, (800) 525 -4950; in Colorado, call (303) 491 -8417. Circle 584 on inquiry card.

# Typesetting on Compuserve

Compuserve, in cooperation with Type Share, is offering subscribers a typesetting service. This system lets users compose and transmit materials directly tion is printed more or less from their home or place of business at any time of the day or night. Required equipment includes a computer, modem, transmission software to send stored files over telephone lines, and the Type Share manual. Users simply keyboard the material to be typeset, specify type style,

size, and column width, save the material to tape or disk, and transmit it over telephone lines to Compuserve. Type Share then pro cesses the material and sends galleys to the author.

The cost for this service is <sup>S</sup>4 per foor for 4- inch -wide paper or S6 per foot for 8 -inch paper. A complete system. including software, Type Share manual, modem, cassette -based VIC -20, supplies, and onsite training, is available for 5775. For futher details, contact Compuserve, 5000 Arlington Centre Blvd., Columbus, OH 43220, (614) 457 -8600.

Circle 585 on inquiry card.

## Where Do New Products Items Come From?

The information printed in the new products pages of BYTE is obtained from "new product" or "press release" copy sent by the promoters of new products. If in our judgment the information might be of interest to the personal computing ex perimenters and homebrewers who read BYTE, we print it in some form. We openly solicit releases and photos from manufacturers and suppliers to this marketplace. The information is printed more or less subject to occasional priority modifications. While we would not knowingly print. untrue or inaccurate data, or data from unreliable com panies, our capacity to evaluate the products and companies appearing in the "What's New ?" feature is necessarily limited. We therefore cannot be responsible for product quality or company performance.

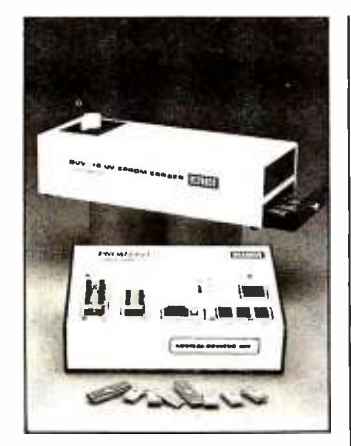

# EPROM Programmer

The PROMPro-7 from  $\vert$  cluding Logical Devices is capable of programming 2716, 2732, 2732A, 2532, 8748, and 8749 EPROMs (erasable programmable read-

only memories) either by a remote computer or terminal operation or as a stand-alone unit. PROM-Pro-7 interfaces to a terminal or computer by means cf an RS -232C serial interface. It features userselectable data rates and the ability to copy one EPROM from another without external control. After programming, each EPROM is verified against the memory's contents.

In single units, the PROMPro-7 costs \$489, inpersonality modules. It's available from Logic Devices Inc., 781 West Oakland Park Blvd., Fort Lauderdale, FL 33311. Circle 583 on inquiry card.
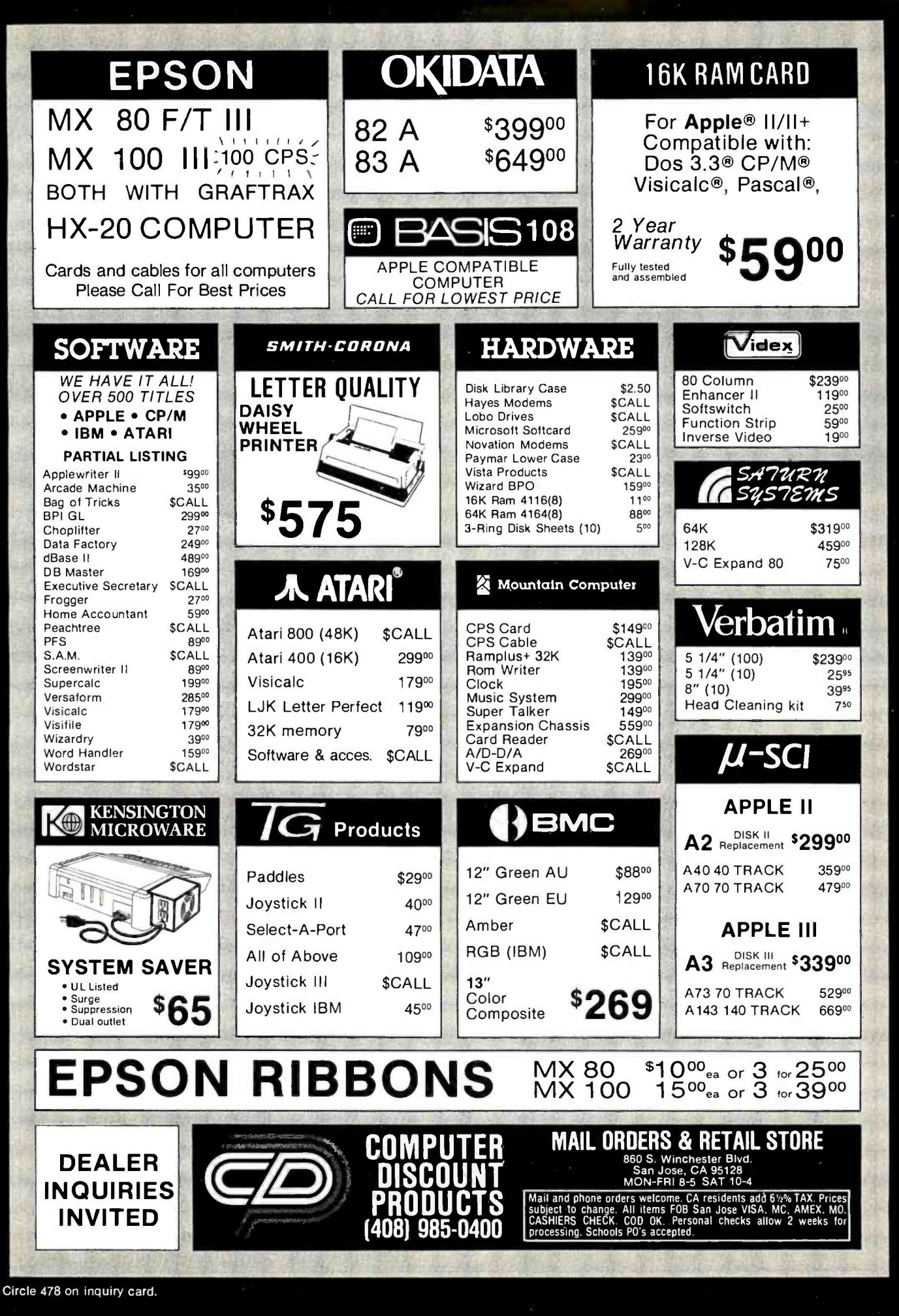

<www.americanradiohistory.com>

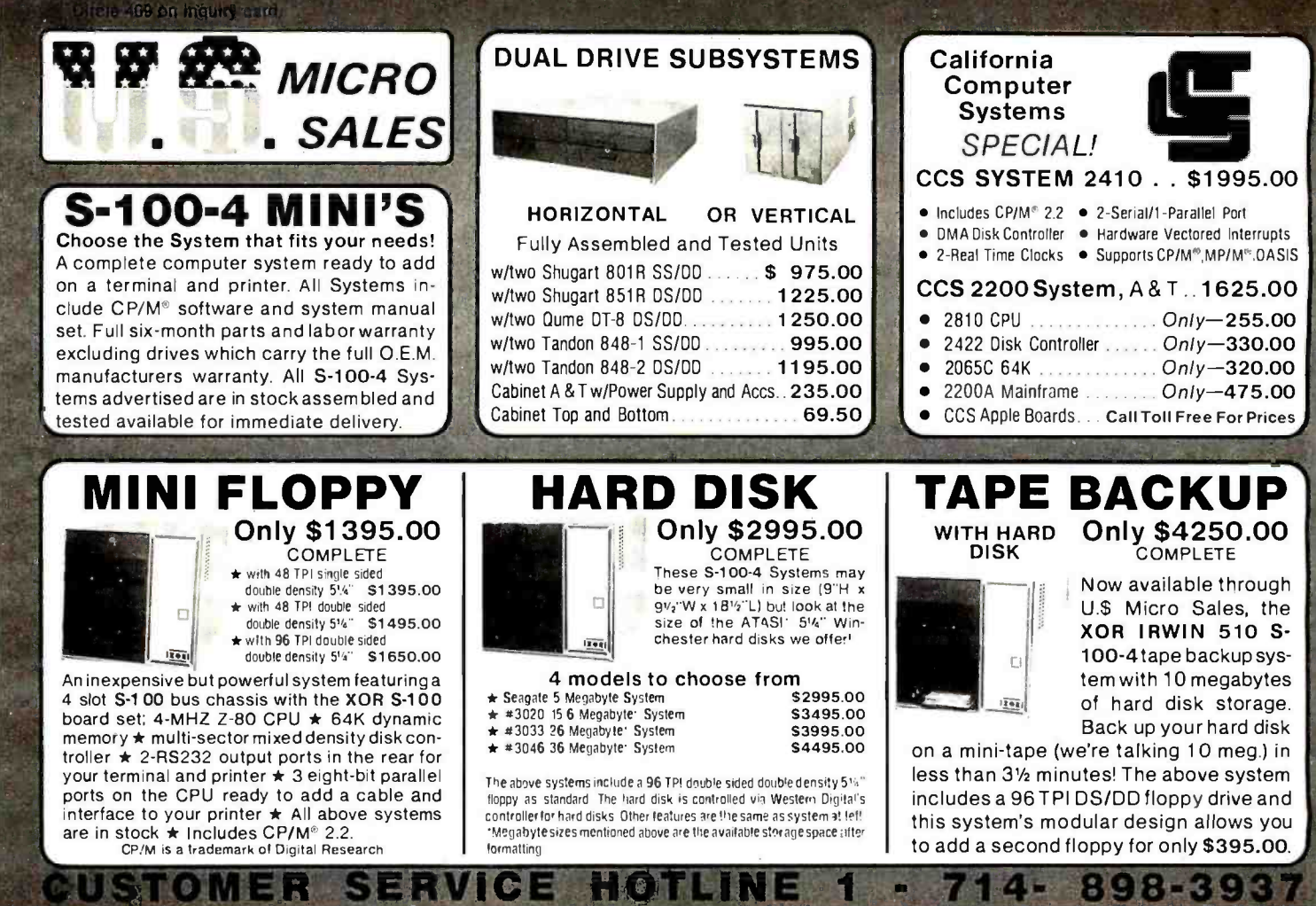

'Megabyte sizes mentioned above are the available storage space after formatting

**FILE** 

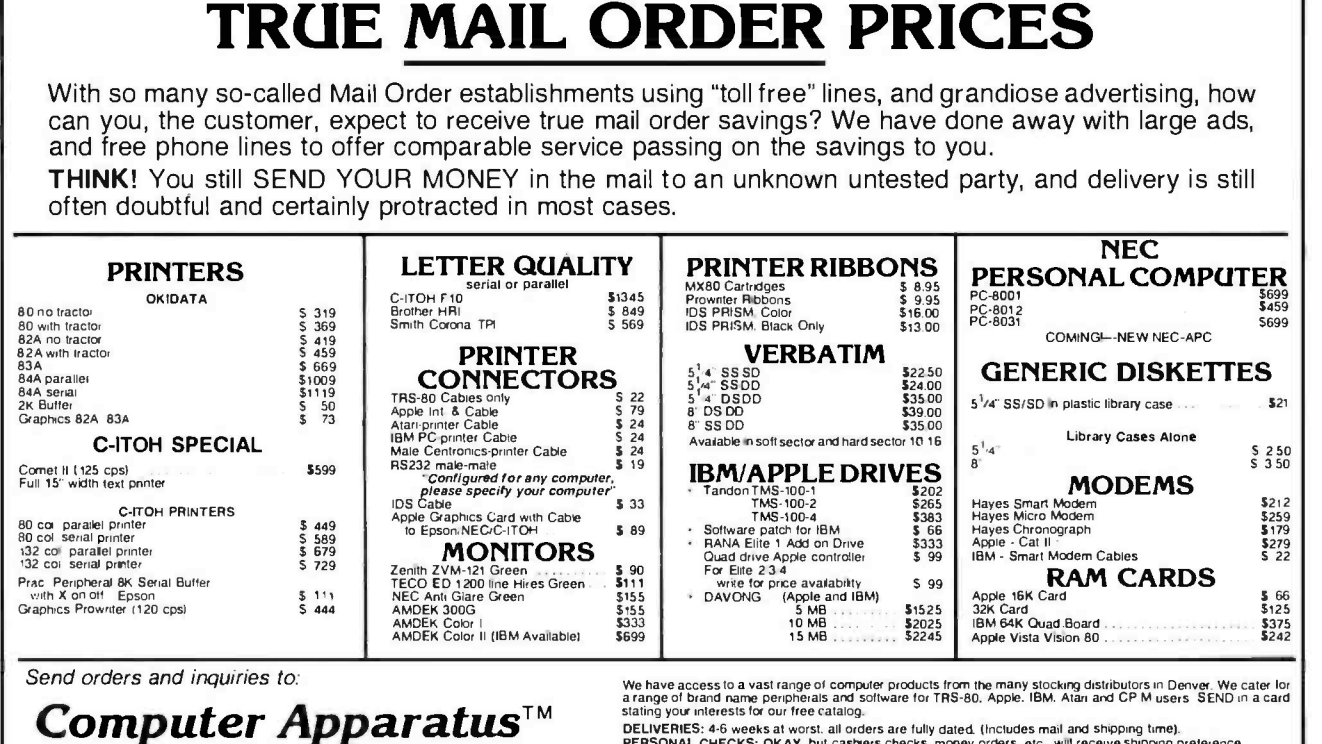

P.O. Box 32063 Aurora, CO 80041

TELEPHONE ORDER INQUIRIES. (303) 759-9251 10 a.m. to 2 p.m. Mountain Time. Monday to Friday.

stammy something the west at worst, all orders are fully dated. (Includes mail and shipping time),<br>PERSONAL CHECKS: OKAY, but cashers checks, money orders, etc., will receive shipping preference<br>VISA AND MASTERCARD: Add 4%

Please Circle Inquiry Card to Receive Our Comprehensive Catalog

<www.americanradiohistory.com>

to add a second floppy for only \$395.00.

**BICIBER 19** 

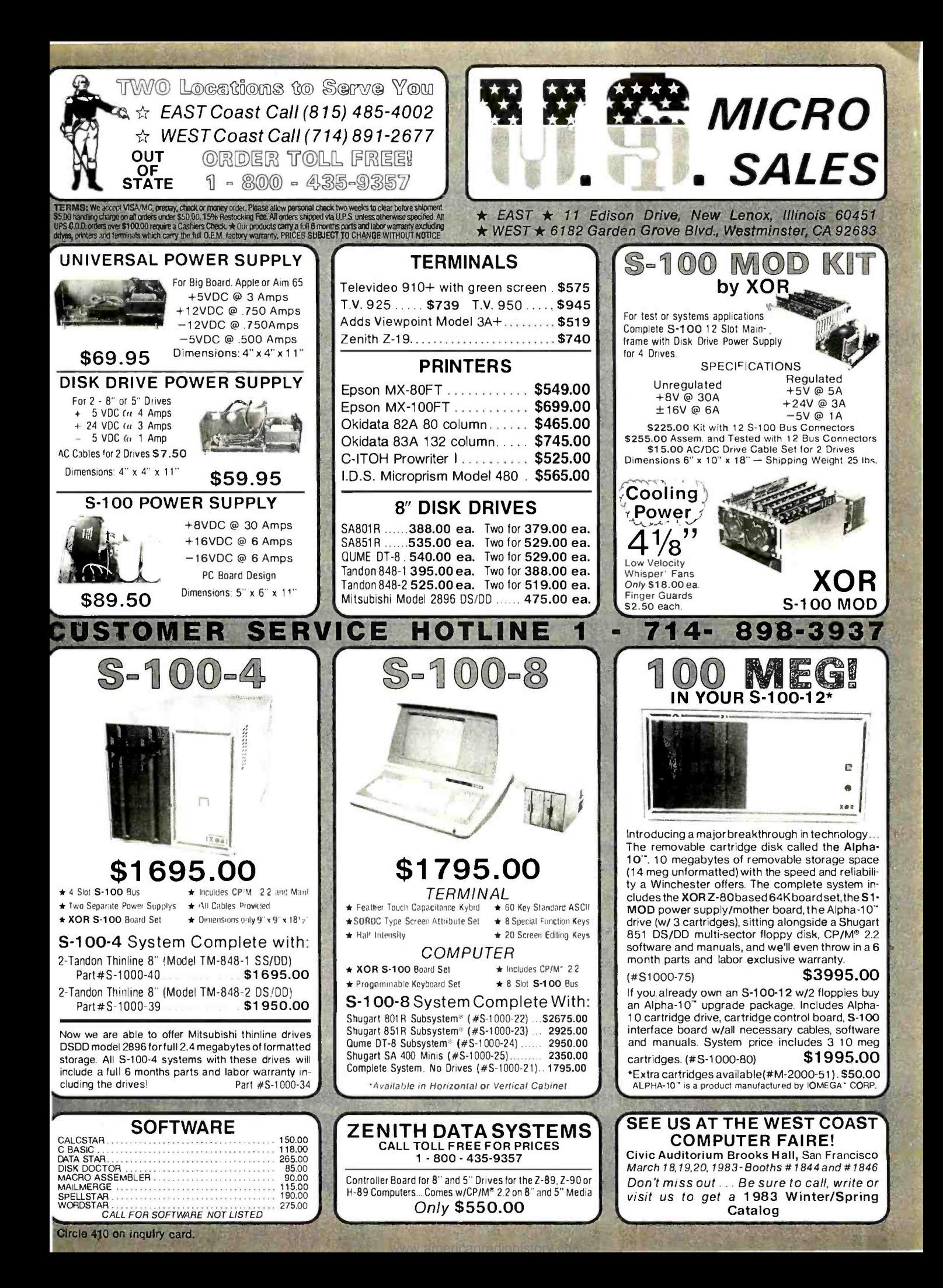

# Best Price . Good Quality . Swift Delivery . Export

**PRINTER** 

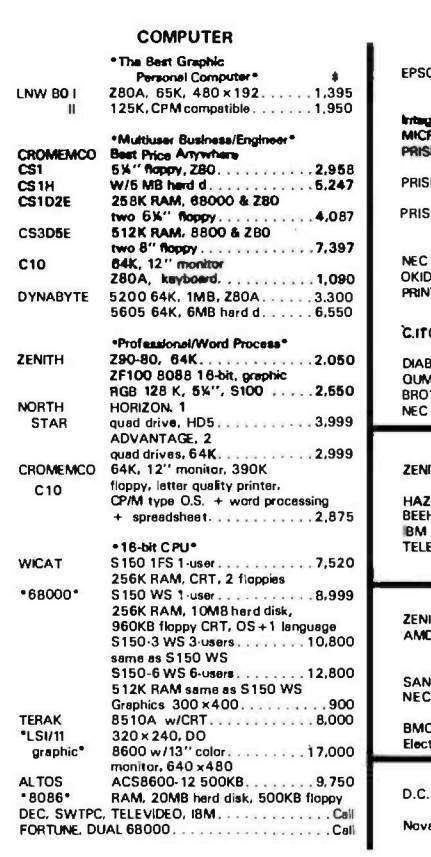

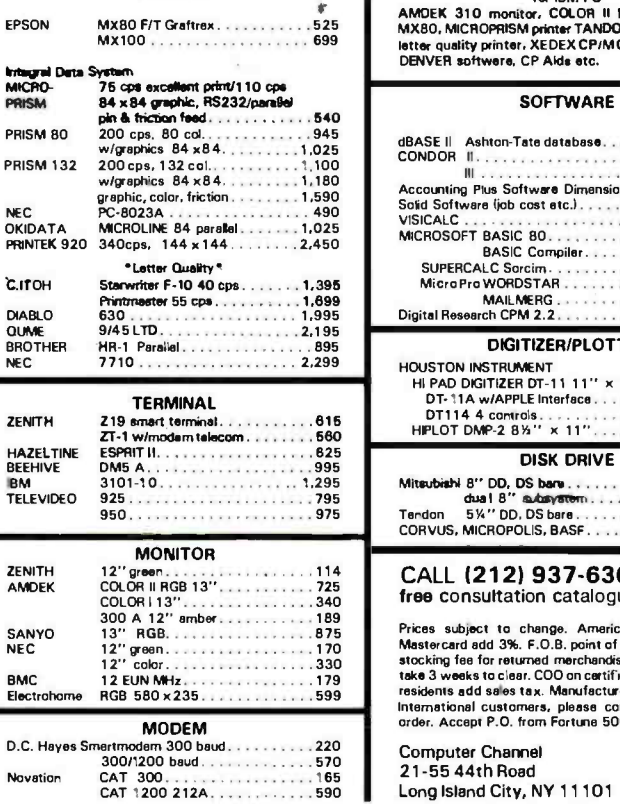

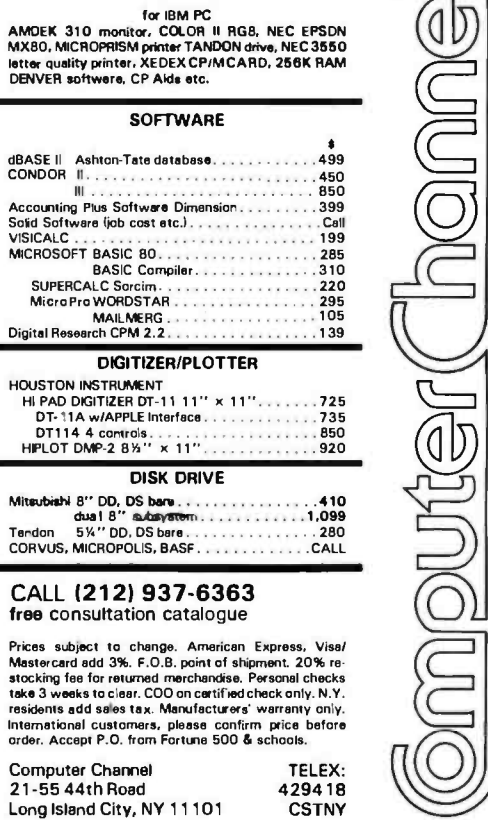

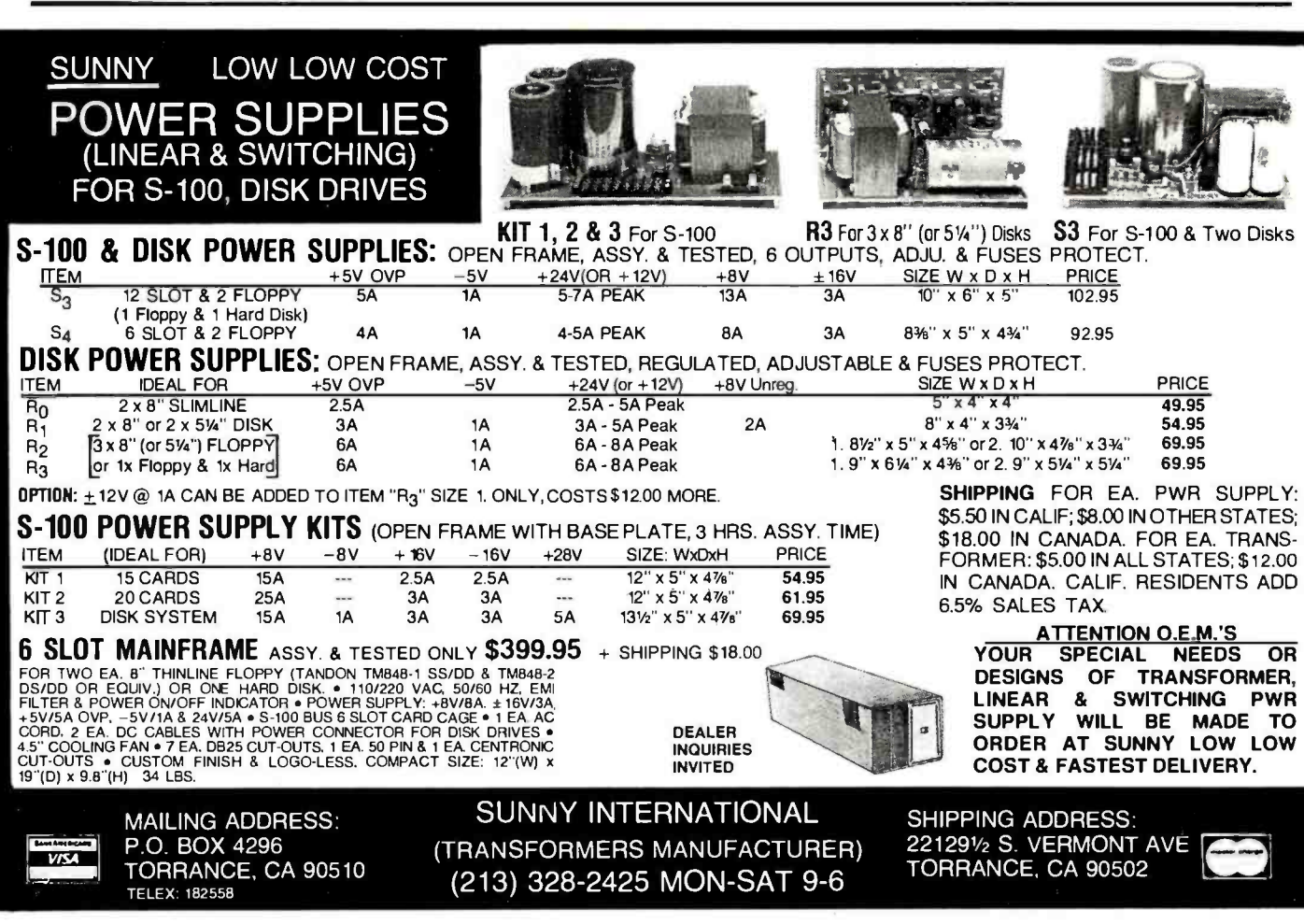

498 BYTE January 1983 Circle 476 on inquiry card.

# DECADES OF SERVICE Washington Computer Services

97 Spring Street New York, New York 10012 TO ORDER: CALL OUR TOLL -FREE NUMBER: (800)221 -5416 In N.Y. State and for technical information: (212) 226 -2121 HOURS: 9 AM-5:30 PM (EST) Monday-Friday TELEX: 12-5606

FULLY CONFIGURED BUSINESS SYSTEMS

The following are some examples of the fully assembled and tested business and scientific computer systems which we offer:

The Premier Multi-User Computer System CALL CALL 8000 SX, multi user, multi processor, turbo DOS FOR INTERNATIONAL CPM 2.2. FULL 2 YEAR WARRANTY! CONFIGURATION 50001S, S -100 desk top mainframe On -Site Service Contracts Available **NDR?CW** MICHOOECISION from below \$1200<br>**Papilions of the development of the following and the magnetic Michael Art & 8088/8055–Runs both 8 & 16 bit software. Green or high res.** ENTER COOR COMPRESSIONS OF RUNS BOTH 8 & 16 BIT WARE. GREEN OR INJECTION APC-8086, 16 bit, 128K, 8" DRIVES, 1024  $\times$  1024 Color Graphic, 32 bit F.P. Proc., MS DOS, CP/M 86 PC -8800 Personal Computer The Professional's Work Station NEC on N.Y.S. Contract #P -07220 **CEL** 68000 16 bit multi-user, S-100. UNIX V. 7 \$CALL **ASEATILE** 8086 16 bit, 128K RAM, S-100. Syst. #2 \$3499 Systems Group **XFROX** MORROW ORSIRNS LC California Computer Systems **ALTOS** 8 & 16 BIT BOARDS **Inder Systems** 

SCION MicroAngelo Hi Res Graphics Systems

Similar savings on SSM, DELTA, OYNABYTE, TELEVIOEO, DIGIAC, ADDS, DEC.<br>DATA GEN., ATARI, TECMAR AND MANY OTHERS

#### PRINTERS

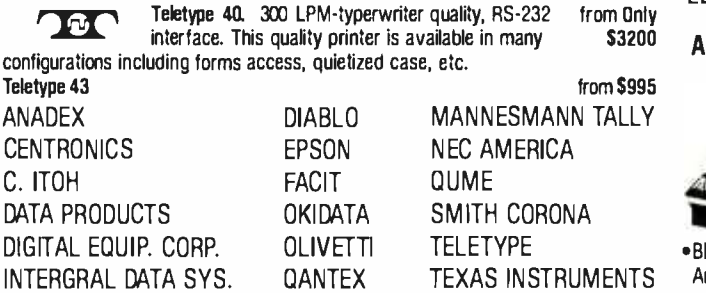

PLEASE! Do not confuse us with mail order dealers. We are a full service distributor serving the data processing & installation needs of business & industry from micros to mainframes. System houses, Educational institutions & governmental agencies given special consideration. Leasing available.

N. Y. State agencies, municipalities, and schools  $-$  call us for information on our O.G.S. term contracts on hardware & software.

# DEALER and INTERNATIONA

For fast delivery, send certified check, money order or call to arrange direct bank wire transfer. Personal or company checks require two to three weeks to clear. Prices subject to change without notice: call for latest prices. Prices include 3% cash discount. N.Y. residents add sales tax. IQantex is a trademark of North Atlantic Industries, Inc. CP/M<sup>®</sup> is a trademark of Digital Research. All sales subject to our standard sale conditions (available on request). Call fo shipping charges. Above prices do not include customization or installation.

Circle 423 on inquiry card. BYTE January 1983 499

# an affiliate of **KINGH(NGTON)** est. 1912

CUSTOM COMPUTER ROOM WIRING SINCE 1960

CABLE: WASHCOMP NYK

Where Do You Turn To Solve Your Computer Puzzle?

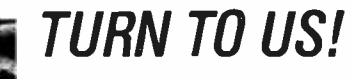

We'll show you the easiest way to put the pieces together.

Matched, Compatible, Proven-

Use Someone Else's Engineering to Supplement Yours.

#### SOFTWARE

**CORVUS** TERMINALS

AMPEX Dialogue 81™ Interactive Terminal

optional)

TELETYPE TELEVIDEO LEAR SIEGLER

Amber screen

Over 2000 business, scientific. professional applications & educational packages are available. Call with your requirements for our advice or a quotation.

8" DISK DRIVE SALE NOW! B" SHUGART SA801R \$385 8" SHUGART SA 851R \$540<br>QUME DATATRACK 8 or MITSUBISHI **QUME DATATRACK 8 or MITSUBISHI** Enclosure, power supply for 2 8" drives A & T MORROW DISCUS 2D + CP/M® MICROSOFT BASIC, CONT. VISTA 2 for \$1025 <sup>2</sup>for \$1050 **\$350** \$950 SCALL

> ANN ARBOR VISUAL

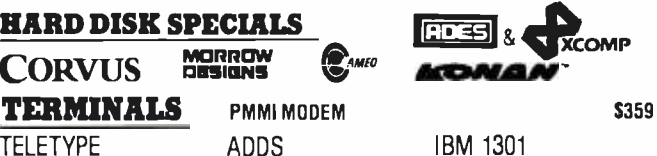

IBM 1301 DIGITAL EQUIP. CORP.

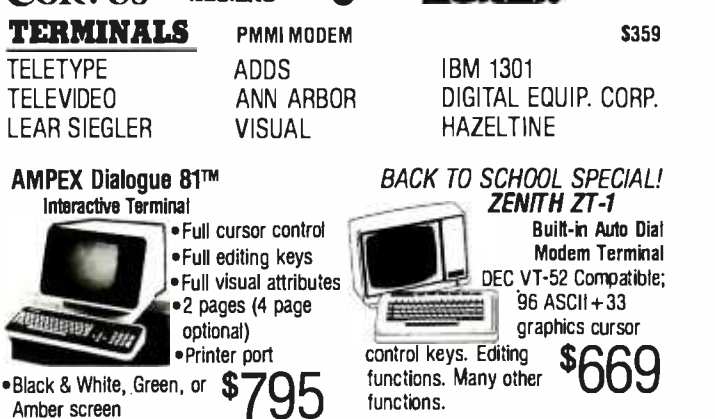

**SCALL** 

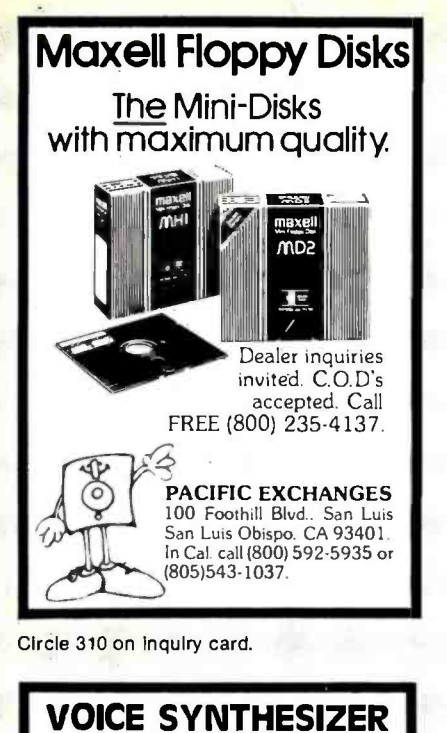

**VOCABULARY DEVELOPMENT SYSTEM** CREATE YOUR OWN CUSTOM VOCABULARIES For TI 5220 or GI SP-250 Speech Synthesizers<br>Using Your S-100 or INTELLEC<sup>TM</sup> Micro INCLUDES HARDWARE AND SOFTWARE FOR: **DMA Voice Digitizing and Playback (8 bit mu-law codec)**<br>• Parameter Extraction and Coding • Screen Oriented<br>Parameter Editor • Voice Synthesis MODEL VPP-696 for S-100 (IEEE-696 Compatible) - CP/M80 MODEL VPP-796 for INTELLEC\* MDS - ISIS II 귀자 노 ) \$3900 (Includes Hardware and Software)  $ddiA$ **adisa corporation** P.O. Box 1364 Palo Alto, CA 94301 (415) 326-7303

Circle 7 on inquiry card.

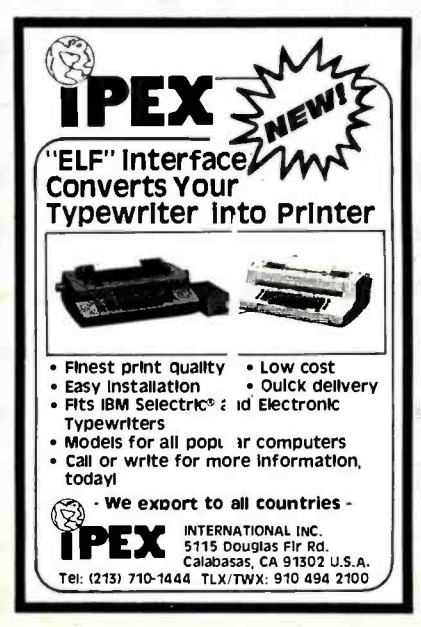

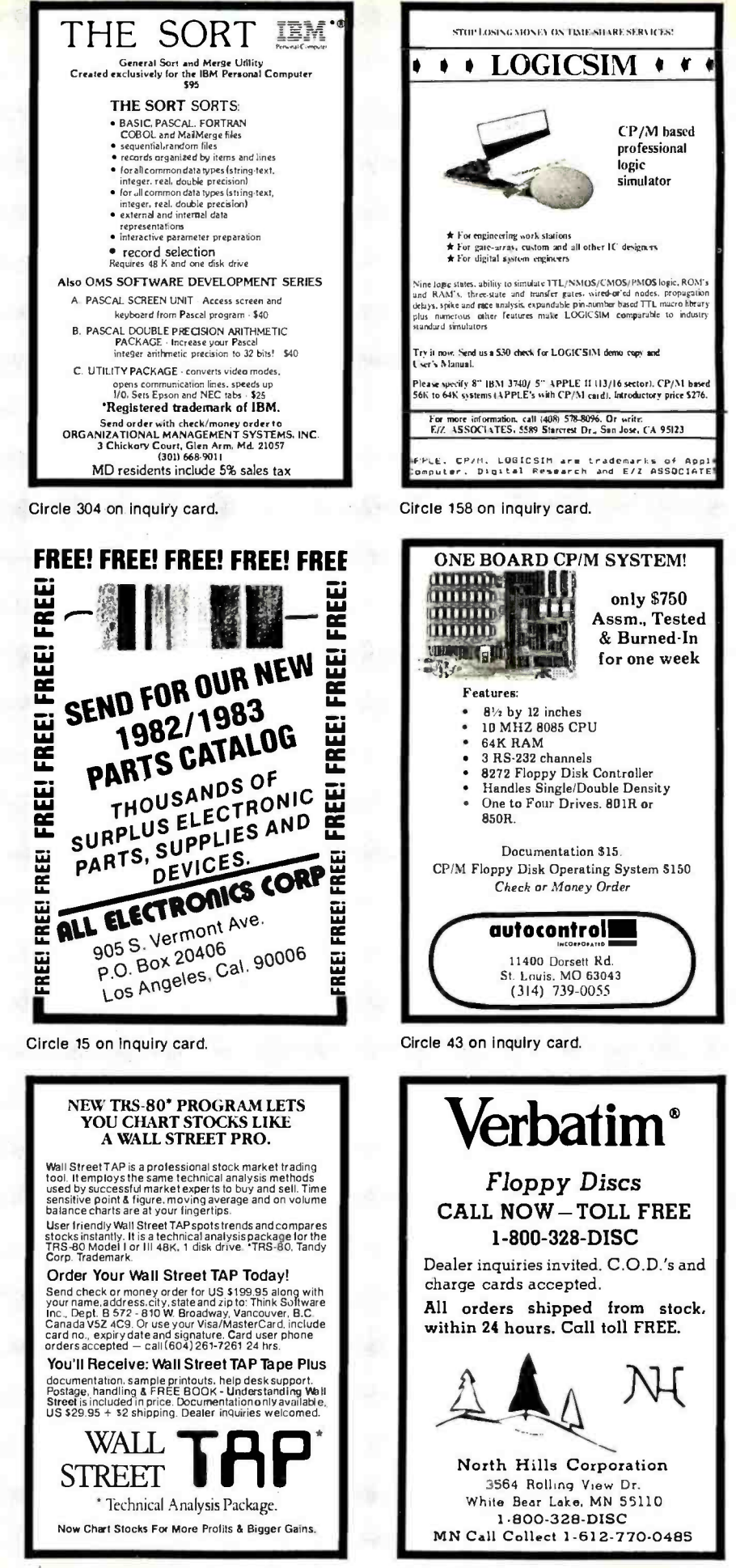

Circle 402 on inquiry card.

www.americanradiohistory.com

Circle 292 on inquiry card.

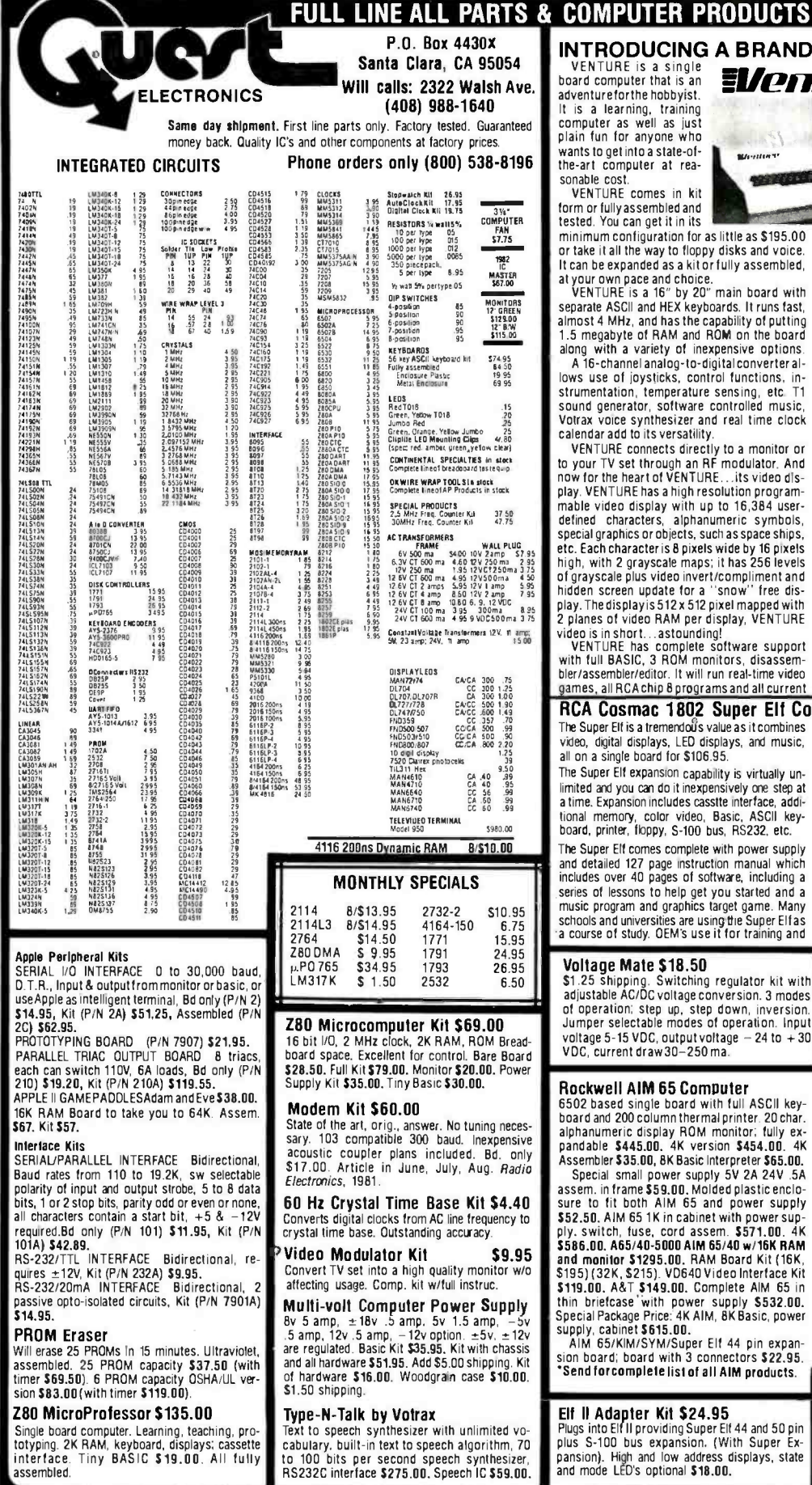

TERMS: \$5.00 min. order U.S. Funds. Calif. residents add 6% tax.<br>\$10.00 min. VISA and MasterCard accepted. \$1.00 insurance optional. Shipping: Add 5%; orders under \$25.00-10%.

# **INTRODUCING A BRAND NEW MICROCOMPUTER**

**FNTURE** is a single board computer that is an adventure for the hobbyist. It is a learning, training<br>computer as well as just<br>plain fun for anyone who wants to get into a state-ofthe-art computer at reasonable cost

VENTURE comes in kit form or fully assembled and<br>tested. You can get it in its

minimum configuration for as little as \$195.00 or take it all the way to floppy disks and voice.<br>It can be expanded as a kit or fully assembled,

at your own pace and choice.<br>VENTURE is a 16" by 20" main board with<br>separate ASCII and HEX keyboards. It runs fast, almost 4 MHz, and has the capability of putting<br>1.5 megabyte of RAM and ROM on the board along with a variety of inexpensive options

A 16-channel analog-to-digital converter allows use of joysticks, control functions, in-Strumentation, temperature sensing, etc. T1<br>sound generator, software controlled music,<br>Votrax voice synthesizer and real time clock<br>calendar add to its versatility.

VENTURE connects directly to a monitor or<br>to your TV set through an RF modulator. And<br>now for the heart of VENTURE...its video display. VENTURE has a high resolution program-<br>mable video display with up to 16,384 user-<br>defined characters, alphanumeric symbols, special graphics or objects, such as space ships, etc. Each character is 8 pixels wide by 16 pixels<br>high, with 2 grayscale maps; it has 256 levels of grayscale plus video invert/compliment and<br>hidden screen update for a "snow" free display. The display is 512 x 512 pixel mapped with 2 planes of video RAM per display, VENTURE

2 planes or viewer may per display, ven l'une<br>
vieto is in short....astounding!<br>
ven l'ENTURE has complete software support<br>
with full BASIC, 3 ROM monitors, disassem-<br>
bler/assembler/editor. It will run real-time video games, all RCAchip 8 programs and all curren

#### RCA Cosmac 1802 Super Elf Computer \$106.95

The Super Elf is a tremendous value as it combines video, digital displays, LED displays, and music, all on a single board for \$106.95.

The Super Elf expansion capability is virtually unlimited and you can do it inexpensively one step at<br>a time. Expansion includes cassite interface, additional memory, color video, Basic, ASCII key-<br>board, printer, floppy, S-100 bus, RS232, etc.

The Super Elf comes complete with power supply and detailed 127 page instruction manual which<br>includes over 40 pages of software, including a<br>series of lessons to help get you started and a music program and graphics target game. Many schools and universities are using the Super Elfas<br>a course of study. OEM's use it for training and

#### Voltage Mate \$18.50

\$1.25 shipping. Switching regulator kit with<br>adjustable AC/DC voltage conversion. 3 modes of operation; step up, step down, inversion.<br>Jumper selectable modes of operation. Input voltage 5-15 VDC, output voltage  $-24$  to  $+30$ VDC, current draw 30-250 ma

#### **Rockwell AIM 65 Computer**

6502 based single board with full ASCII keyboard and 200 column thermal printer. 20 char.<br>alphanumeric display ROM monitor: fully ex-<br>pandable \$445.00. 4K version \$454.00. 4K<br>Assembler \$35.00, 8K Basic Interpreter \$65.00.

Special small power supply 5V 2A 24V .5A assem. in frame \$59.00. Molded plastic enclo-<br>sure to fit both AIM 65 and power supply<br>\$52.50, AIM 65 1K in cabinet with power supply. switch, fuse, cord assem. \$571.00. 4K<br>\$586.00. A65/40-5000 AIM 65/40 w/16K RAM and monitor \$1295.00. RAM Board Kit (16K, \$195) (32K, \$215). VD640 Video Interface Kit \$119.00. A&T \$149.00. Complete AIM 65 in thin briefcase with power supply \$532.00.<br>Special Package Price: 4K AIM, 8K Basic, power<br>supply, cabinet \$615.00.

AIM 65/KIM/SYM/Super Elf 44 pin expansion board: board with 3 connectors \$22.95 Send for complete list of all AIM products.

## Elf II Adapter Kit \$24.95<br>Plugs into Elf II providing Super Elf 44 and 50 pin

plus S-100 bus expansion. (With Super Ex-<br>pansion). High and low address displays, state<br>and mode LED's optional \$18.00.

Prices subject to change

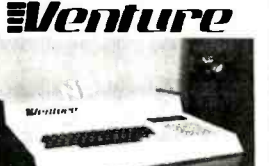

TURE DOS will accommodate up to four 51/4" double density floppies. A complete 1802 programming book is available. All ver-<br>sions of VENTURE are shipped with a set of manuals written to be understood by the inexperienced as well as experienced user. A standard 60-pin bus

Quest 1802 software, VFI

with 5 slots, parallel ports and 2 serial ports<br>with full handshaking (75 to 96000BAUD) allow<br>expansion into floppy disks, color, EPROM<br>programmer, printer, model of your choice. Later expansion will add a light pen, a universal user programmable music sound board. General Purpose Instrument Bus, and a high resolution color/grayscale pixel mappedvideoboard On-Board Options

16 channel A to D: 5 slot 60 nin bus 2 serial ports, parallel ports, 4 video options incl. color, 48K RAM, Votrax voice synthesizer, sound<br>generator, EPROM, full BASIC, disassembler, editor, assembler, metal cabinet, additional<br>power supply, ASCII keyboard real time clock .<br>Calendar

**Expansion Options** 

Floppy disk, EPROM programmer. lightpen, universal user programmable music, sound board high resolution color/grayscale pixel<br>mapped video board. General Purpose Instrument Bus, 8088 co-processor board

#### Minimum VENTURE System \$195.00

Kit includes CPU and control with 4K of RAM, 1K of scratchpad, 2K monitor, 1861 video<br>graphics, cassette interface and separate HEX keyboard with LED displays for address and output. Power supply is included along with 2<br>game cassettes. The main board is 16" x 20" and includes space for all of the previously discussed on-board options. Full on-boardex pansion can be completed for under \$1000.00 Call for further details, option prices, etc.

R&D. A monthly newsletter. Questdata is devoted<br>exclusively to software for the Super Elf and there

are many software books available at low cost. The Super Elf computer system is now available as<br>a series of bare boards as well as full kits and

assembled. Bare Boards: Super Elf \$35.00. Super Expansion

\$35.00. Power Supply \$10.00. \$-100 Color<br>\$35.00. Dynamic RAM \$40,00, Manuals \$10.00. Super Basic \$45.00.<br>Super Basic \$45.00.<br>"Eat & Run" cassette \$14.95

#### Free 14 Page Brochure

Send or call for a free brochure on all<br>details and pricing of the Super Elf and its expansion. We will get it right out to you!

#### UHF Preamplifier Kit \$34.95

\$2.00 shipping. Improves unf reception dra-<br>matically, 25 db gain assem version \$57.50. Articles Radio Elect. Mar, May, 1981.

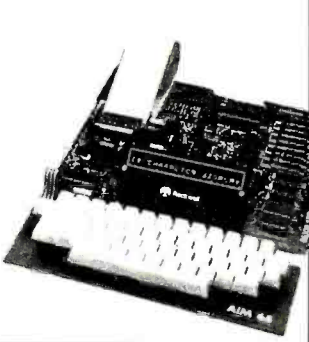

Super Color S-100 Video Kit \$99.00 Expandable to 256 x 192 high resolution color graphics. 6847 with all display modes computer<br>controlled. Memory mapped. 1K RAM expand-<br>able to 6K. S-100 bus 1802, 8080, 8085, Z80, etc. Dealers: Send for excellent pricing/margin program.

FREE: Send for your copy of our 1982<br>QUEST CATALOG. Include 88¢ stamp.

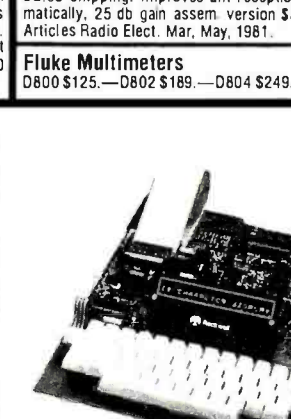

## **SUPER I/O™**

Interface your TRS80\* or Sinclair\* with 256<br>bits of I/O (16 Input ports + 16 Output ports) as al micro development system to your own<br>a micro development system to your own<br>breadboard project.as a controller (for periph-<br>erals. switches. LED's. A/D's. UART's.<br>MODEM's.voicechips.sensors.almostevery-Mong electronic), as a measy learning act, or<br>to connect multiple boards for an intercomputer<br>connect multiple boards for an intercomputer<br>local area network Simple to program lexaming<br>ples provided in BASIC. FORTRAN & ASS  $BLER<sub>1</sub>$ 

Soon:Super-I/O" for Apple II\* & IBM PC\* SUPER - I/O" BOARD<br>Includes Owners Manual

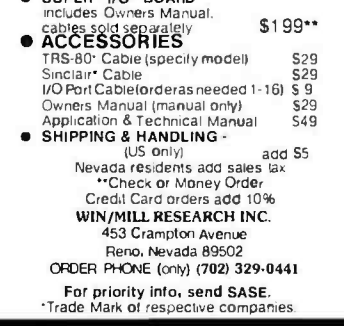

Circle 429 on inquiry card.

## **DISCOUNT DRIVES**

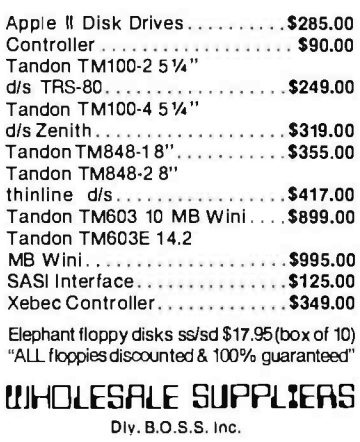

P.O. Box 22428 Carmel, CA 93922 Call (408) 373-0320

Circle 428 on inquiry card.

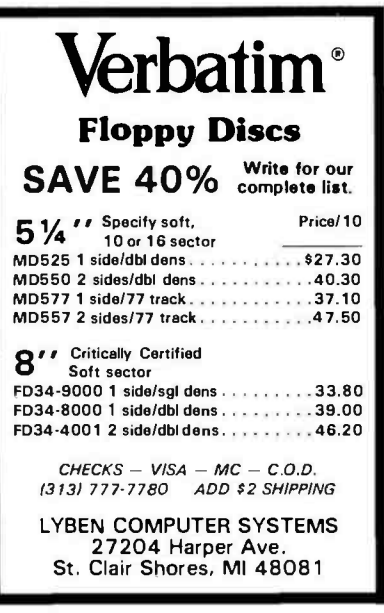

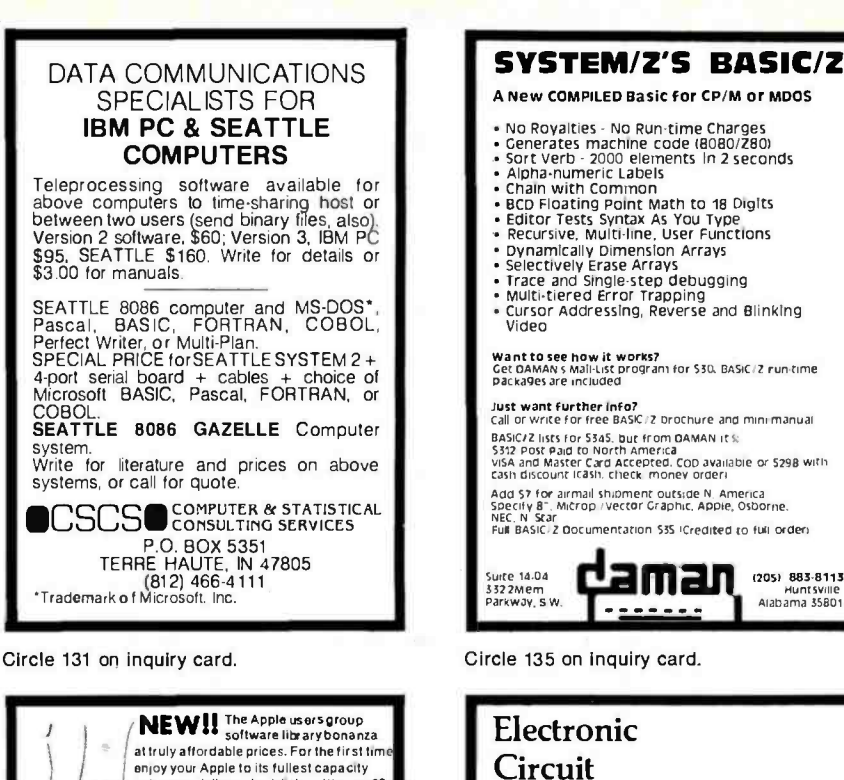

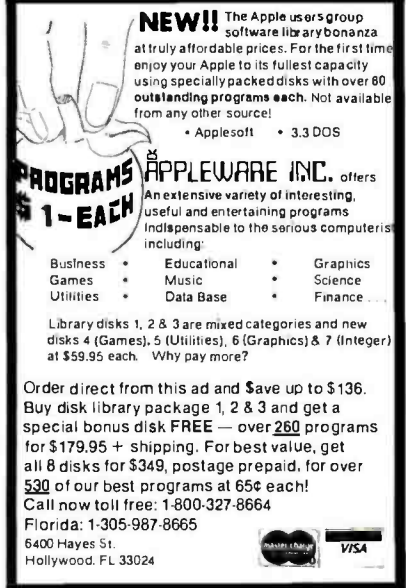

Circle 32 on Inquiry card.

# ELIZA IS HERE! AT LAST! A FULL IMPLEMENTATION of the original ELIZA<br>program is now available to run on your microcomputer! Program in word at MT in 1966, ELIZA has become the world's most<br>celebrated at MT in 1966, ELIZA has become the world's most<br>a non-directive psycholterapist who analyzes each statement as<br>you type it in and then responds w Designed to run on a large maintrame. ELIZA has hitherto been<br>unavailable to personal computer users except in greatly stripped<br>down versions lacking the sophistication which made the original<br>program so fascinating. **Product of the Constant Constant Constant Constant Constant Constant Constant Constant Constant Constant Constant Constant Constant Constant Constant Constant Constant Constant Constant Constant Constant Constant Constant** Order yourcopy of ELIZA today and you'll never again wonder how<br>to respond when you hear someone say "Okay, let's see what this<br>computer of yours can actually dol'' ELIZA IS AVAILABLE IN THE FOLLOWING DISK FORMATS: Standard 8 mch single density for all CP/M based computers<br>525 for ELIZA.COM - add \$20 for Microsoft BASIC-80 Source

- 5% inch CP/M for Apple 11 equipped with 2-80 SoftCard<br>\$25 for ELIZA COM and \$20 for Microsoft BASIC-80 Source  $\overline{3}$ .
- Strand for 48K Apple II with Applesoft ROM and DOS 33<br>\$14 Inch for 48K Apple II with Applesoft ROM and DOS 33
- 51% inch for 84K, IBM, Personal Computer<br>\$25 for Protected File add \$20 for IBM, Disk BASIC Source  $\ddot{\phantom{a}}$
- 5% inch for Osborne I Microcomputer<br>\$25 tor Protected File- sad \$20 for Microsoft BASIC-80 Source

ARTIFICIAL INTELLIGENCE RESEARCH GROUP

921 NORTH LA JOLLA AVENUE<br>LOS ANGELES, CALIFORNIA 90046<br>(213) 656-7368 (213) 654-2214 MC, VISA and CHECKS ACCEPTED

Circle 36 on inquiry card.

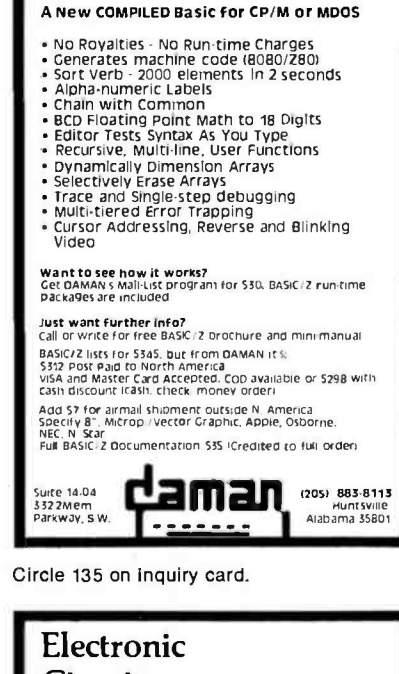

# Analysis

- DC and AC analysis
- Very fast, machine language
- Infinite circuits on multiple passes
- Worst case, sensitivity analysis Dynamic modification
- 64 Nodes, 127 branches
- Compare circuits
- Log or linear sweep
- Full file handling
- Frequency response, magnitude and phase
- Complete manual with examples
- TRS-80 (TRSDOS) \$90.00
- CP/M \$150.00

**Tatum Labs** 

P.O. Box 722 Hawleyville, CT 06440

 $(203)$  426-2184

Circle 392 on inquiry card.

**MICROPRINTER ACOUSTIC ENCLOSURE** \$99 to \$199 Model Printer Sug. Ret. MPC I Epsom MX80 S99 MPC II **DKI 824** \$129 MPC III MX 100.0KI 831 \$179 **Dthers** IDS. Many Others MPC IV S249 Reduces Printer Noise Up To 90% Walnut or Dak Veneer  $\bullet$ Heavy Outy Acrylic Cover Add UPS Shipping and Handling CAB - TEK CIVILIZING PRINTERS **ORDER NOW** 800-343-4311 Mastercharge & Visa Accepted *OEALER INQUIRIES INVITED* CAB-TEK. Inc. Riverside St. Nashua, NH 03062

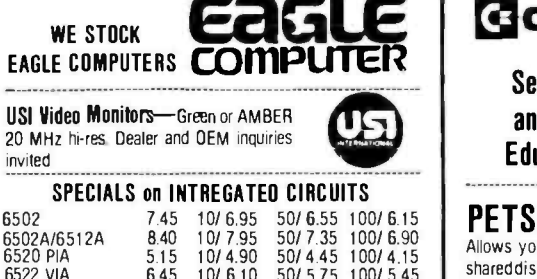

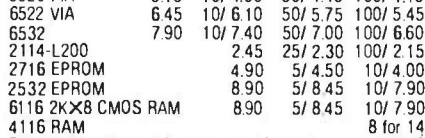

Zero Insertion Force 24 pin Socket (Scanbe)

invited

6502

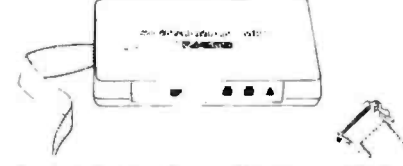

#### **Signalman Modems Anchor Automation** FREE SOURCE MEMBERSHIP WITH SIGNALMAN All Signalman Modems are Direct Connect, and include cables to connect to your computer and to the telephone. Signalman Modems provide the best price-performance values, and start at less than \$100 Dealer and OEM inquiries invited

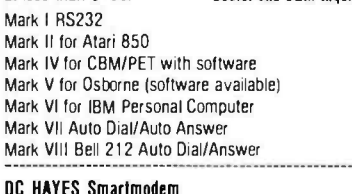

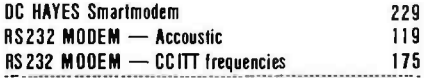

## We carry Apple II+ from Bell & Howell

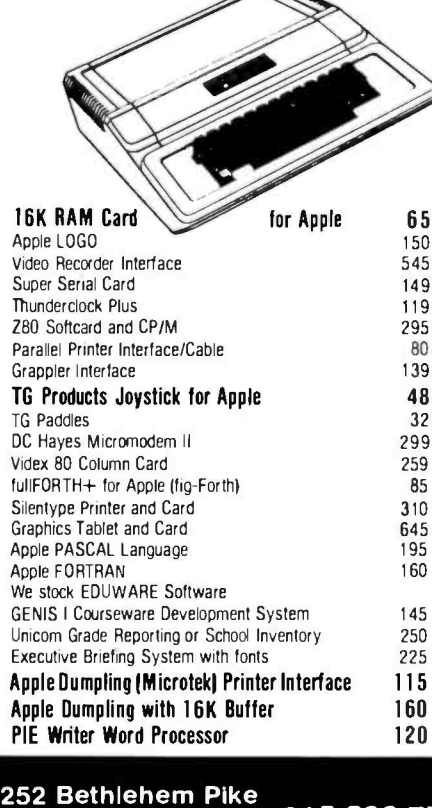

# Gcommodore

See us for Personal, Business, and Educational requirements. **Educational Discounts available.** 

#### **PETSCAN**

 $200$ 

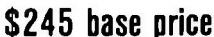

\$129

Allows you to connect up to 35 CBM/PET Computers to shared disk drives and printers. Completely transparent to the user. Perfect for schools or multiple word processing configurations. Base configuration supports 2 computers. Additional computer hookups \$100 each.

# Commodore COMMUNICATES!

## COM PACK

Intelligent Terminal Package includes:

ACIA hardware based interface; DB25 Cable and STCP Software with remote telemetry. transfer to/from disk, printer output, XON-XOFF control, user program control, and status line

#### VE-2 IEEE to Parallel Interface  $119$

Includes case, power supply. full 8-bit transmission, and switch selectable character conversion to ASCII.

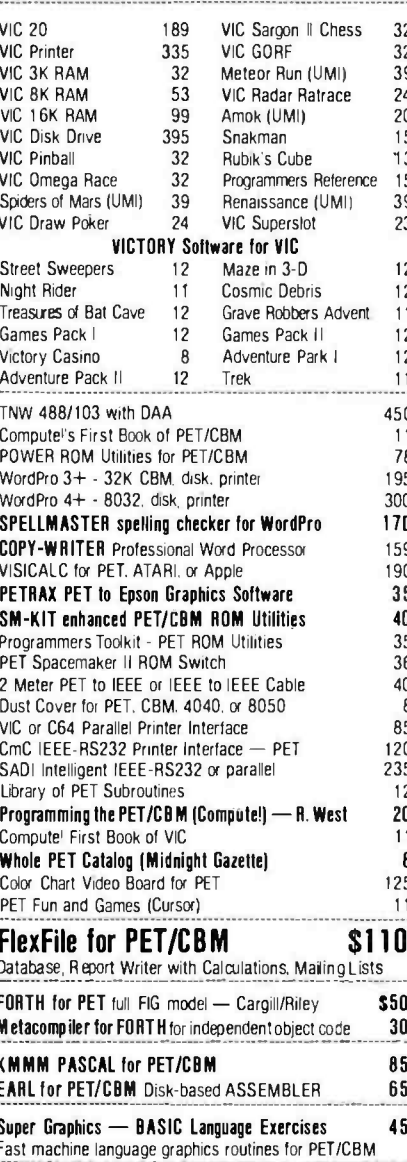

**DISK SPECIALS** SCOTCH (3M) 5"  $101230 - 501210$ 100/205 SCOTCH (3M) 8" 10/245 50/220  $100/2.15$ We stock VERBATIM DISKS Write for Dealer and OEM prices. BASF 5" or 8" 10/2.00 20/1.95 100/1.85 Wabash 5" 10/1.80 50/1.75 100/1.70 Wabash 8" 10/2.25 50/2.20 100/2.10 **We stock MAXELL DISKS** Write for dealer and OEM prices. Disk Storage Pages 10 for \$5 Hub Rings 50 for \$6  $-3.00$ Disk Library Cases  $5'' - 2.25$ Head Cleaning Kits  $11$ **CASSETTES-AGFA PE-611 PREMIUM** High output, low noise, 5 screw housings  $50/58$ 100/50  $10/61$  $C - 10$  $C - 30$ 10/.85 50/.82 100/70 **SPECIALS** Timex/Sinclair Computer 95 Zenith ZVM-121 Green Phosphor Monitor 109 **INTEX Talker Text to Speech System** 265 **BMC Green and Color Monitors** Brother Daisy Wheel Printer 880 STARWRITER Daisy Wheel Printer F10 1445 **We Stock AMDEK Monitors** Watanabe Intelligent Plotter 995 6-pen 1295 Staticide anti-static spray  $\mathbf{f}$ dBASE II 445 ALL BOOK and SOFTWARE PRICES DISCOUNTED A P Products 15% OFF **SALE 189** Synertek SYM-1 Microcomouter KTM-2/80 Synertek Video and Keyboard 349 KTM-3/80 Synertek Tubeless Terminal 385 Alspa Computer, Inc. The price-performance leader. Includes Z80A, 1 or 2 full 8" drives (double density, double sided), 3 serial and 1 parallel port. and winchester port. Prices start at less than \$2000. DEALER and OEM inquiries invited. data ENITH systems 790-80 64K 1995 790-82 64K, 1 double dens, drive 2245 237 1.3 Megabyte Dual Drive 1355 Z19 Video Terminal (VT-52 compatible) 695 **ZT-1 Intelligent Communications Terminal** 550 Z100 16-bit/8-bit System CALL 用人 Ē **SPECIALS** 800 Computer 649 Microsoft RASIC  $72$ 

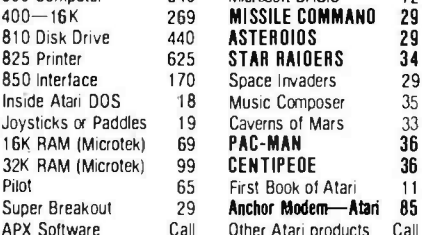

#### **WRITE FOR CATALOG**

Add \$1.25 per order for shipping. We pay balance of UPS surface<br>charges on all prepaid orders. Prices listed are on cash discount<br>basis. Regular prices slightly higher. Prices subject to change.

**Colmar, PA 18915** 

Circle 4 on inquiry card.

**A B Computers** 

4K \$75 8K \$90

RAM/ROM for PET/CBM

215-822-7727

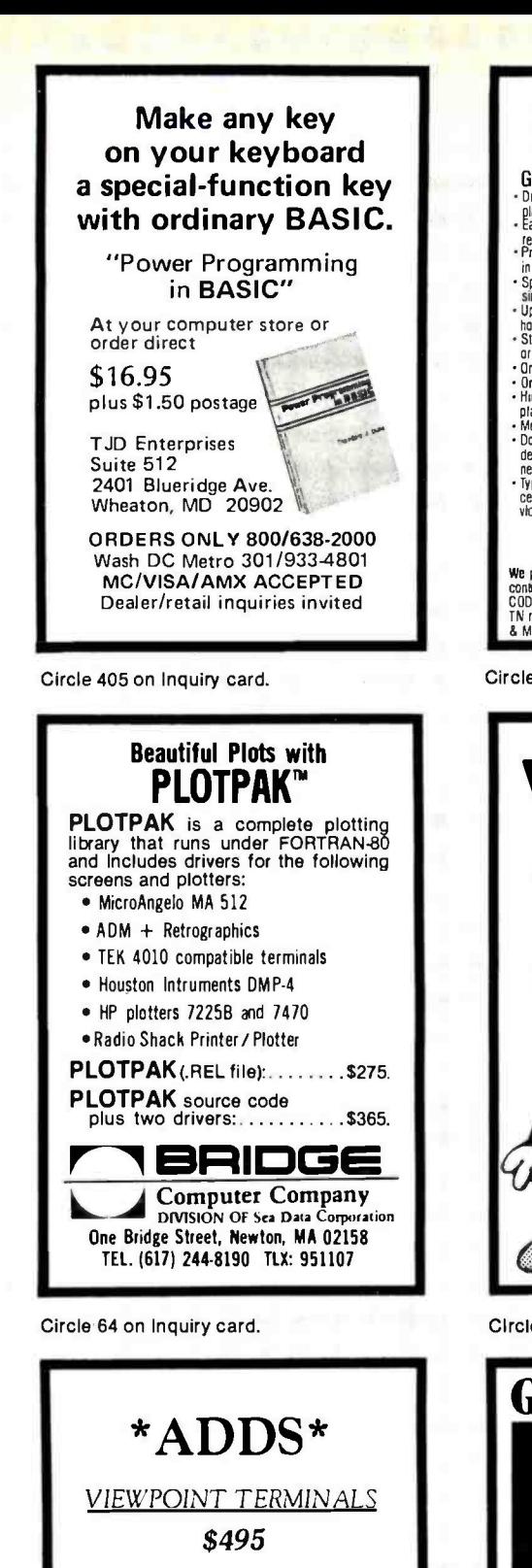

In addition EPI carries printers DEC & DG compatible terminals and modems. Items in stock are shipped within 24 hours. ALL orders shipped COD. All items are new and in factory cartons with manufacturers warranties.

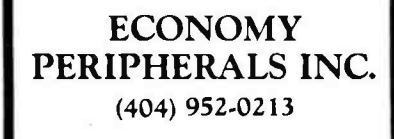

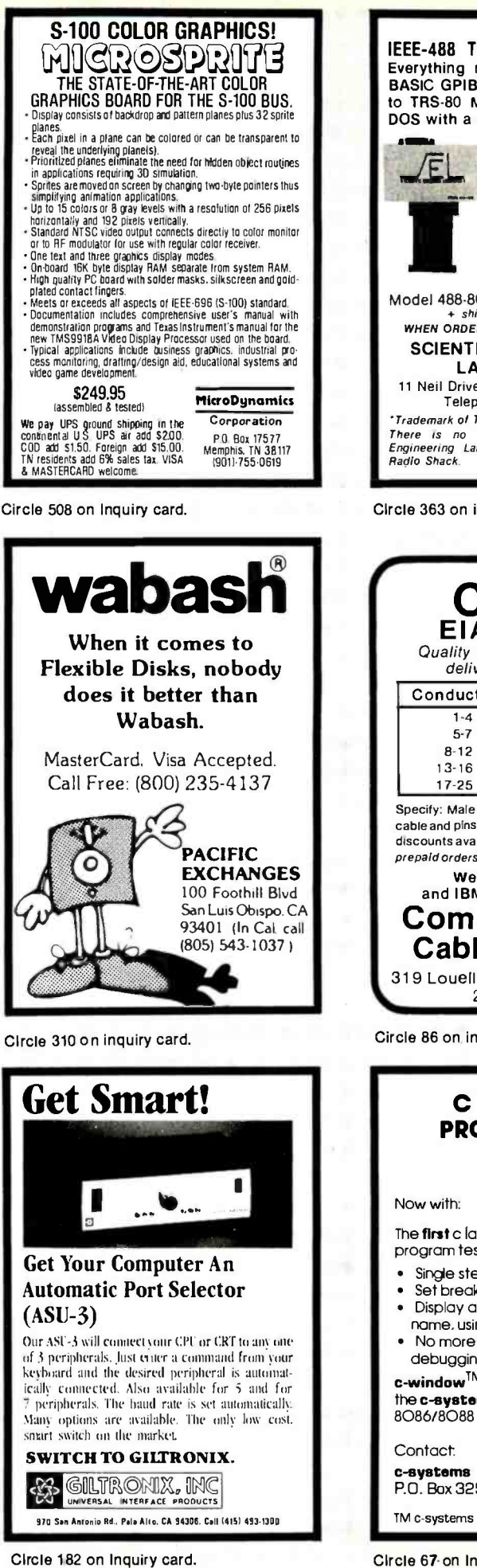

<www.americanradiohistory.com>

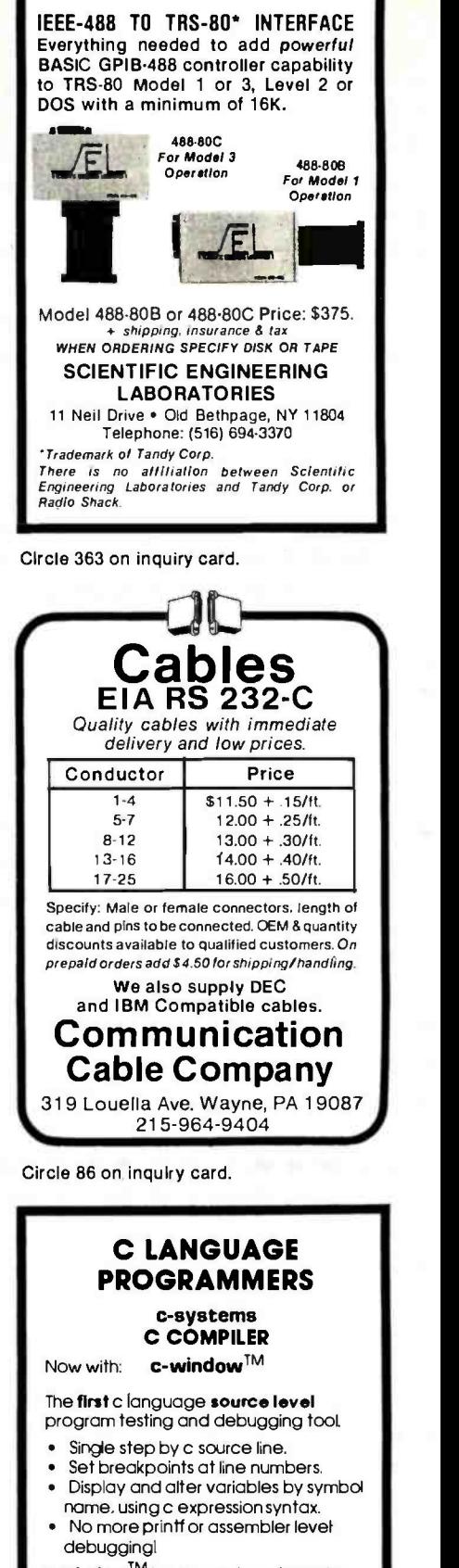

 $c$ -window $^{TM}$  is a support package for the c-systems C COMPILER for 8086/8088 based systems.

**c-systems** Fullerton, CA 92634<br>P.O. Box 3253 714-637-5362 P.O. Box 3253

Circle 67 on Inquiry card.

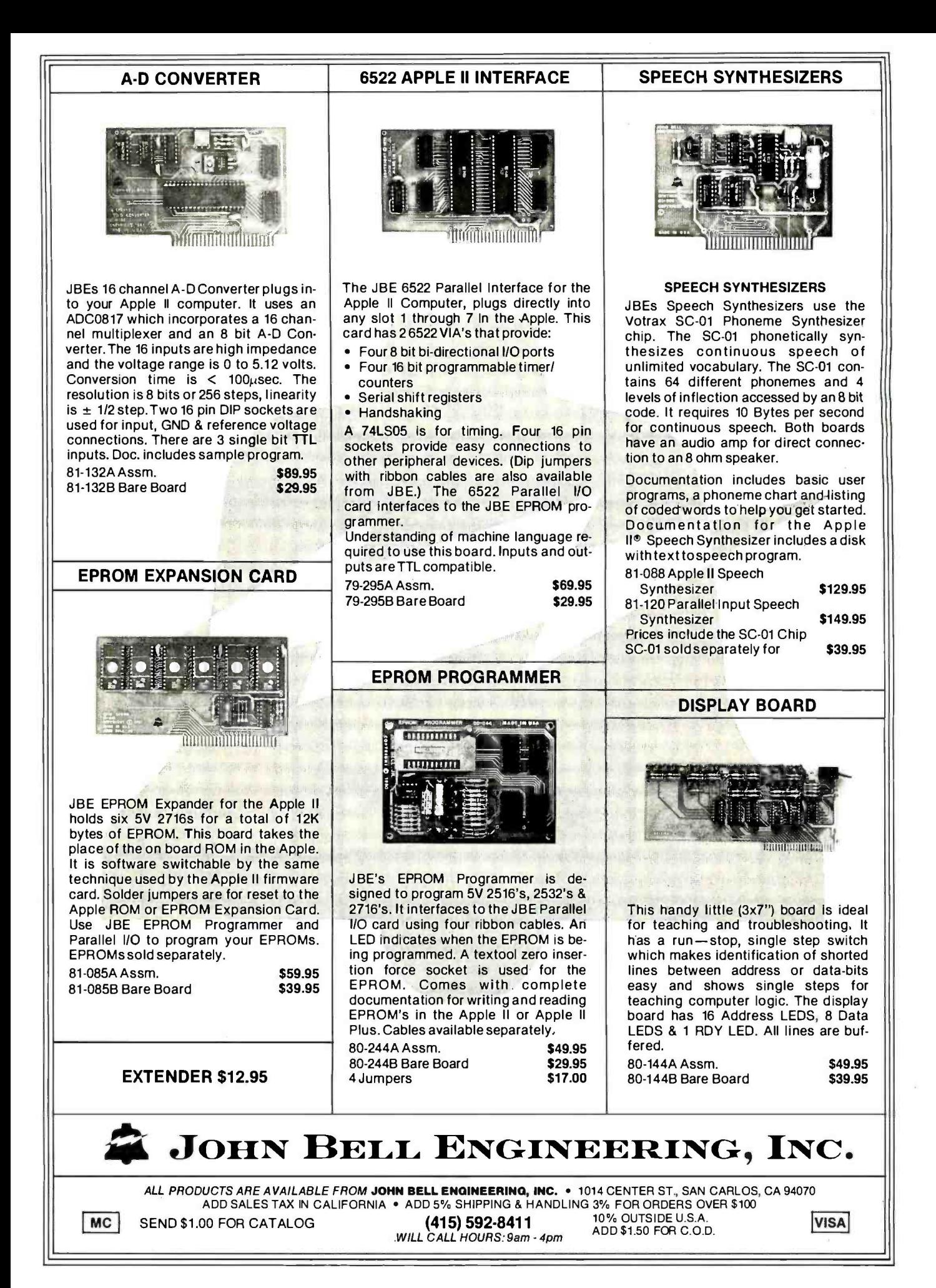

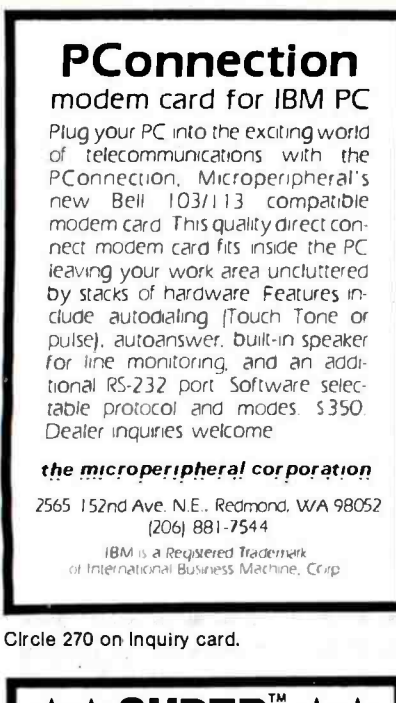

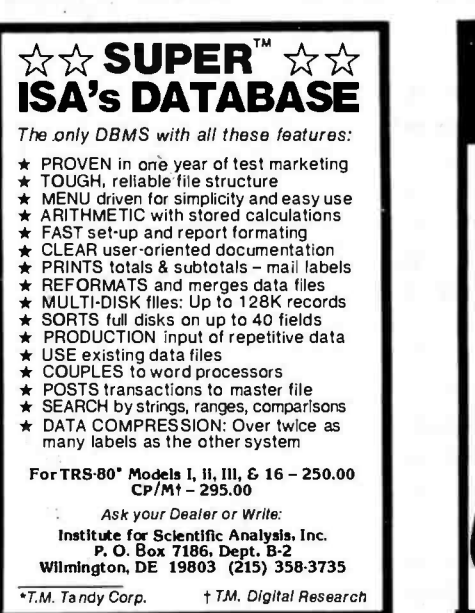

Circle 200 on Inquiry card.

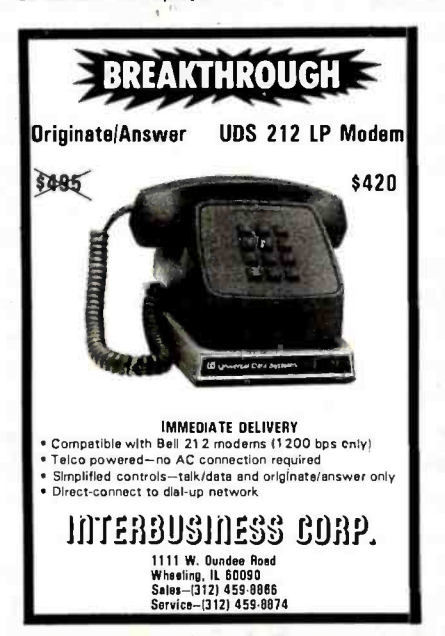

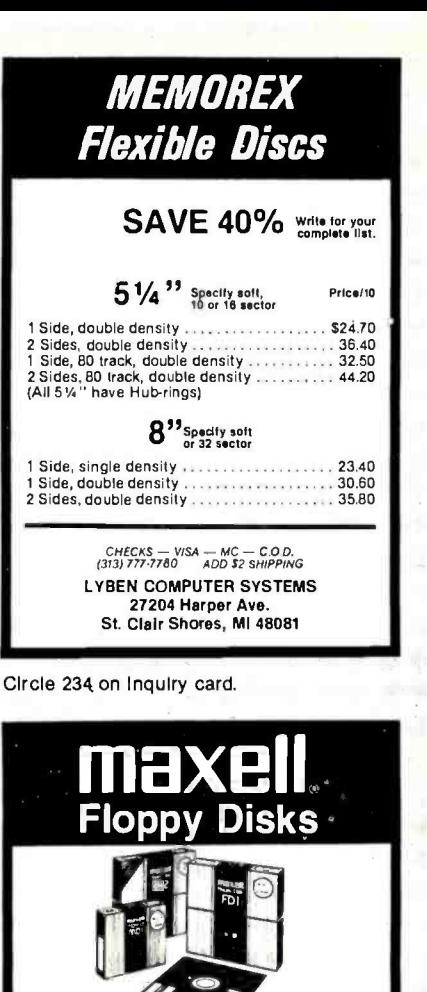

BEST PRICES IN THE U.S. Call for our special dealer program. C.O.D.'s accepted. TOLL FREE (800) 652 -8168 In California (213) 901-8881

> U.S. EXCHANGE 14831 Bessemer St Van Nuys. CA 91411-2773

Circle 413 on Inquiry card.

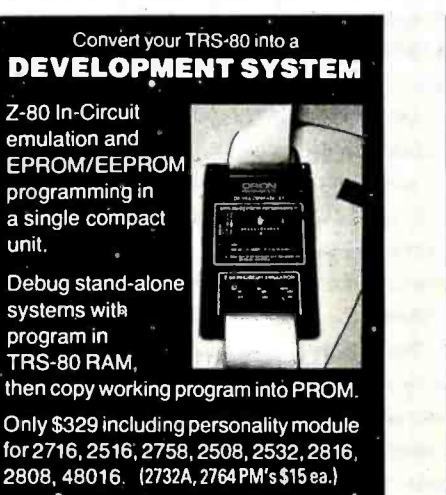

ORION INSTRUMENTS 172.Otis Ave, Woodside, CA 94062 (415) 851 -1172

<www.americanradiohistory.com>

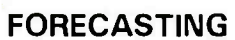

EASI/ARIMA - The first and only microcom-<br>puter program to develop and run ARIMA<br>(Box-Jenkins) models...all automatically. Designed for the stock or commodity trader. Create a database or read Campy Trac files directly. Requires no knowledge of statistics. \$ 300.

TWG/ARIMA - The statistician's version of<br>EASI/ARIMA. Complete control and more options, such as seasional models and Box-Cox<br>transformations. \$300.

'ELF is our general purpose statistical package. S 200. All are for the Apple II with 48K of memory, Applesoft and DOS 3.3. Visa and MasterCard accepted. Call or write:

> The Winchendon Group 3907 Lakota Road (1)<br>P.O. Box 10114 Alexandria, VA 22310 (7031 960-2587

Trademarks of Apple Computer. Inc.

Circle 430 on inquiry card.

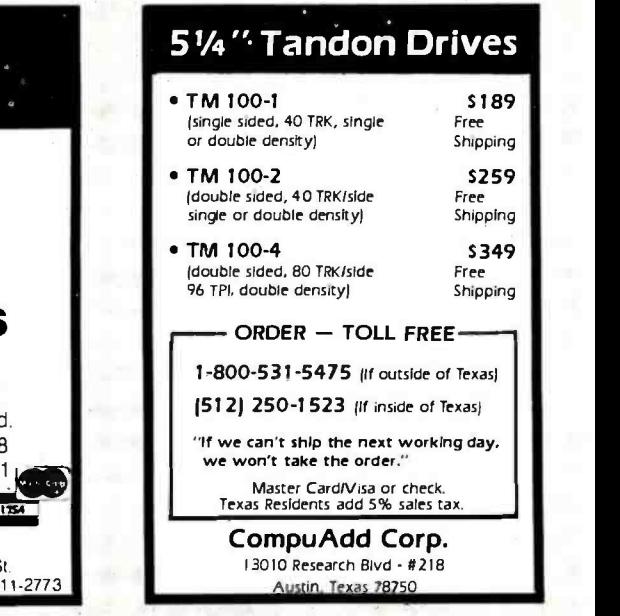

Circle 92 on Inquiry card.

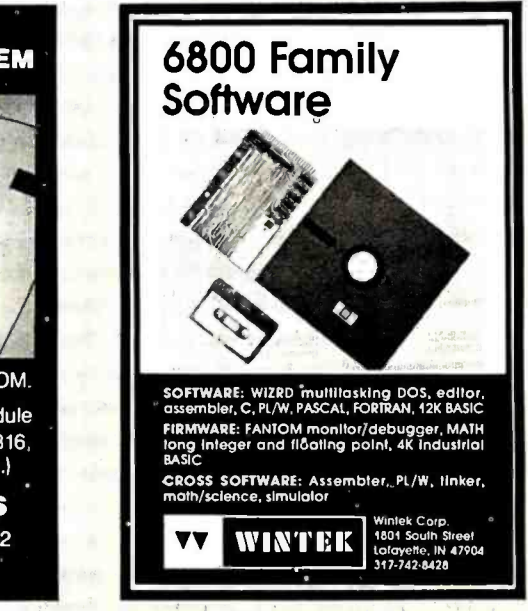

Circle 305 on inquiry card. Circle 431 on inquiry card,

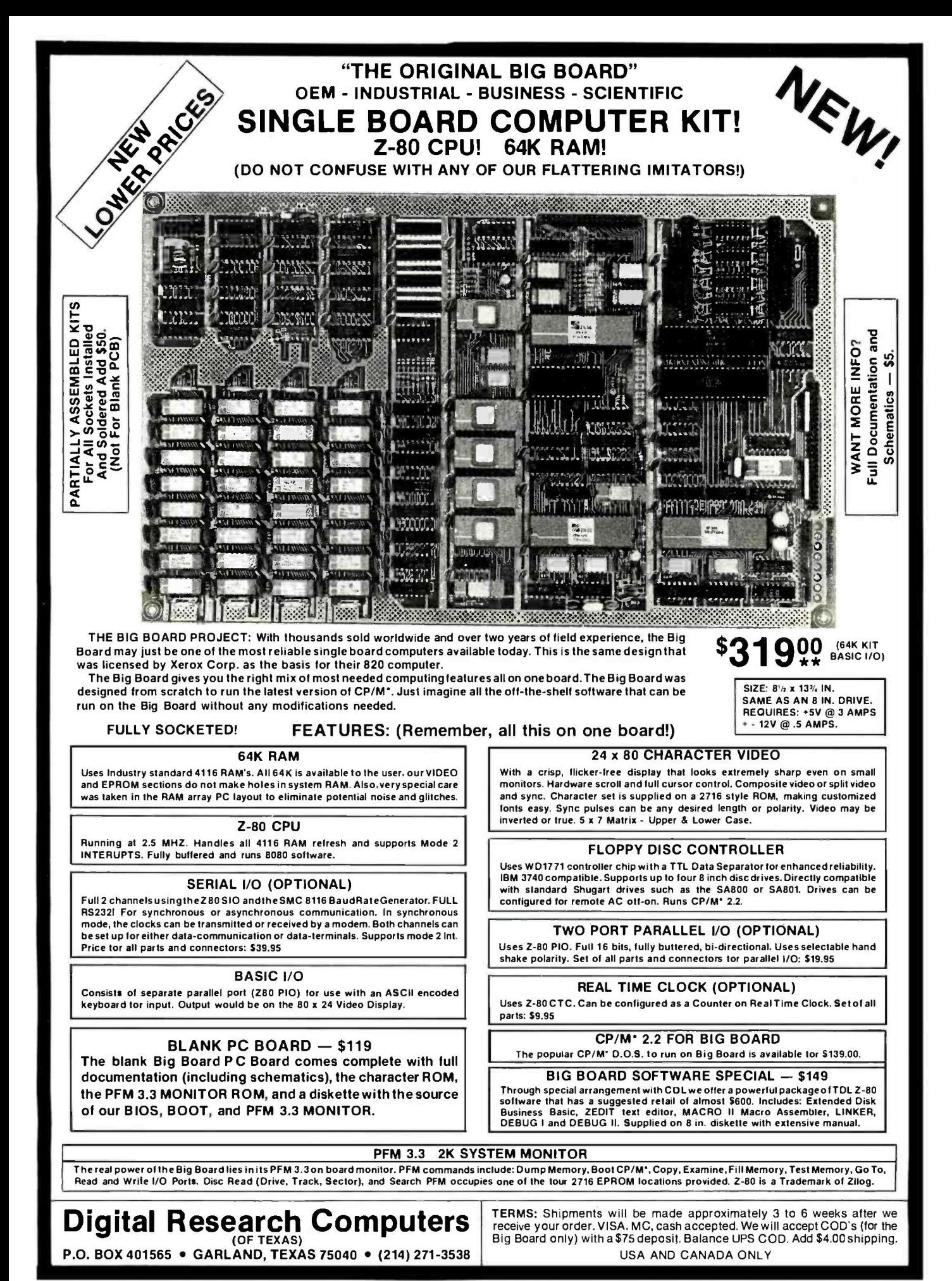

\*TRADEMARK OF DIGITAL RESEARCH. NOT ASSOCIATED WITH DIGITAL RESEARCH OF CALIFORNIA, THE ORIGINATORS OF CPM SOFTWARE \*\*1 TO 4 PIECE DOMESTIC USA PRICE.

americanradiohistory

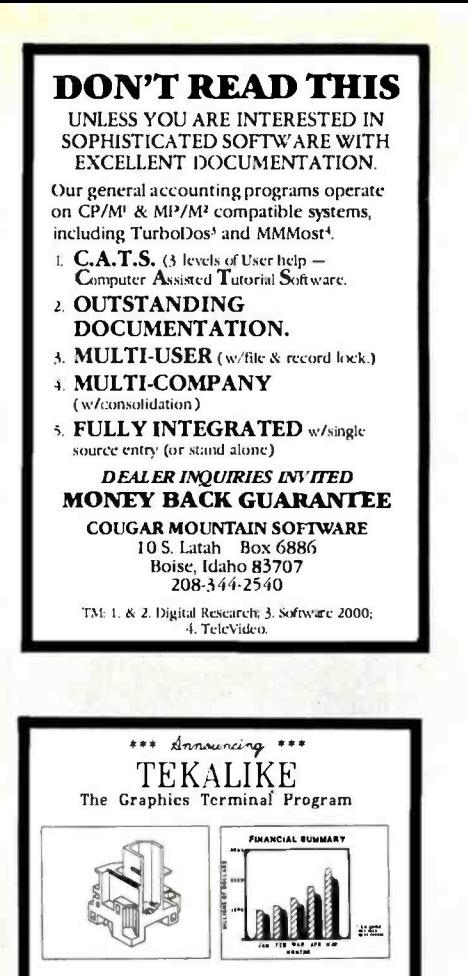

TEKALIKE turns the Apple II computer into<br>one intelligent graphical work station<br>for communication with remate host computers<br>it simulates the features of a Tektronic AOID graphics<br>terminal, provides lacal plotting capabil Local Computer Mode Remote Terminal Mode: -<br>Strend Communications Artritatives<br>Local Yeconding of Graphics Display Midwre Recas and Redrox Aboty<br>Local Picture Zooming<br>Plotte: Support for Upael Hardcopy Lore Compatible with: Price \$200 Plus \$12 tax (CA)  $\begin{array}{c} \textbf{GroupSible with}\\ \textbf{D} \textbf{1} \textbf{3} \textbf{0} \textbf{0} & \textbf{0} \\ \textbf{0} \textbf{1} \textbf{3} \textbf{0} & \textbf{0} \\ \textbf{0} \textbf{1} \textbf{3} \textbf{0} & \textbf{0} \\ \textbf{0} \textbf{1} \textbf{3} \textbf{0} & \textbf{0} \\ \textbf{0} \textbf{1} \textbf{3} \textbf{0} & \textbf{0} \\ \textbf{0} \textbf{1} \textbf{0} & \textbf{0} \\ \textbf{0} \textbf{1}$ WE Software<br>800 Greenwich Drive<br>Chico CA 95926

isterCard and VISA Accepted<br>Order Call (916) 893–1162<br>Dealer Inquires Welcome

Circle 424 on Inquiry card.

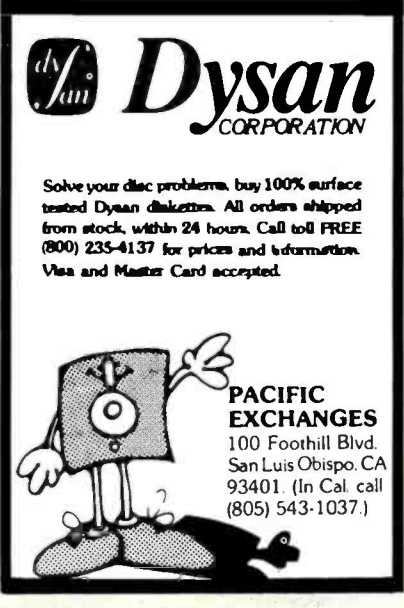

Circle 310 on Inquiry card.

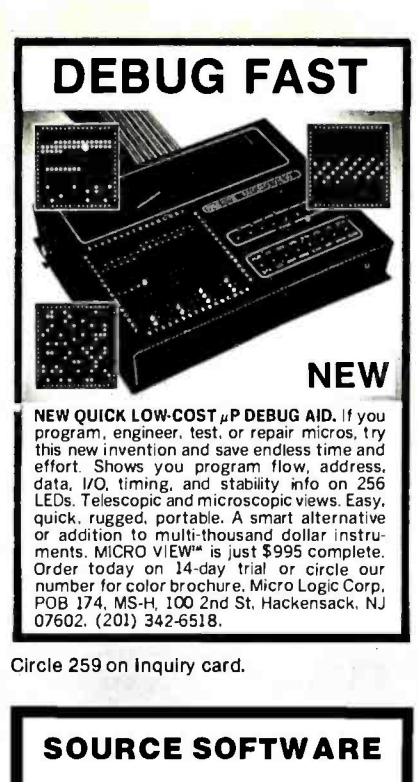

A professional-quality, CP/M compatible Z-80 assembler in manual form with complete source code listing, 200 page manual includes full tutorial on assembler theory<br>with explanation of Radix 40, binary search, recursive expression processing, and other professional techniques. Assembleraccepts standard Z-80 mnemonics, prints a sorted symbol table. and contains 19 pseudo-ops including XLIST. TITLE, and nested conditionals with ELSE. Modular construction makes it easily adaptable to other Z-80 operating systems and other assembly languages

Manual containing complete source code and tutorial: \$25. ppd. in U.S.

Source also available on standard format 8" SD diskette

**KING SOFTWARE** 

**115 CONOVER LANE RED BANK, N.J. 07701** (201) 530-7245

NJ résidents please add 5% sales lax<br>CP/M is a trademark of Digital Research

Circle 225 on inquiry card.

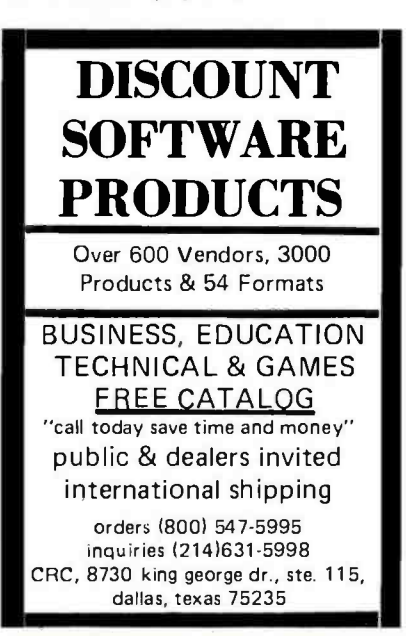

Circle 76 on Inquiry card.

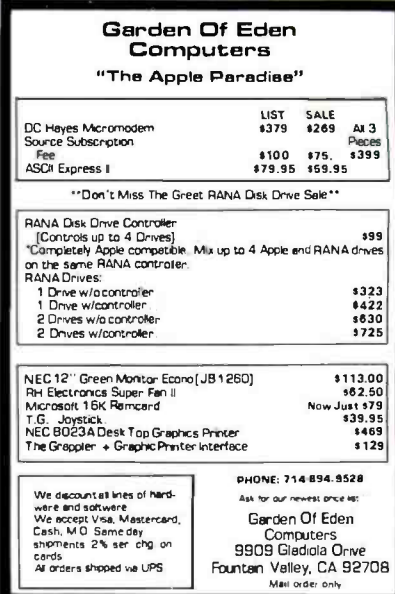

Circle 178 on inquiry card.

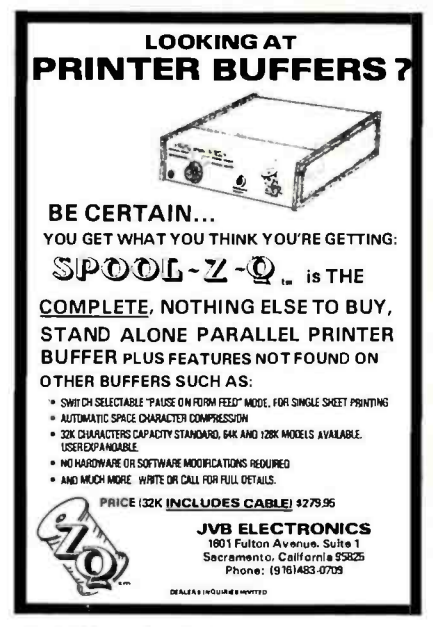

Circle 221 on inquiry card.

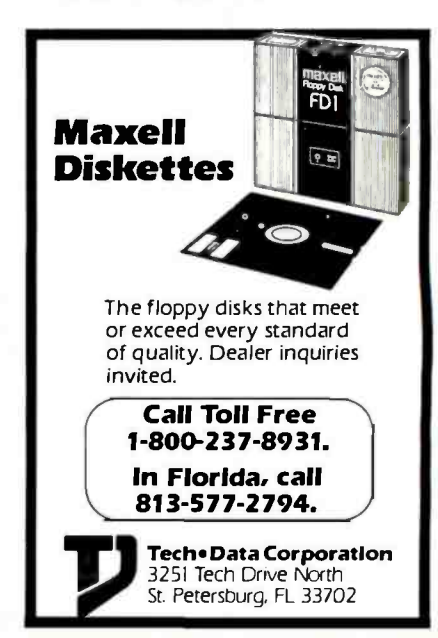

Circle 395 on Inquiry card.

# WILL NOT BE UNDERS

APPLE ACCESSORIES

2-80 Card by Microsoft **\$319.00**<br>16K Card by Microsoft **\$165.00**<br>32K Card by Saturn \$199.00 16K Card by Microsoft \$165.00 32K Card by Saturn \$199.00 Keyboard Enhancer II by Videx \$125.00<br>Videoterm by Videx \$259.00

#### TERMINALS

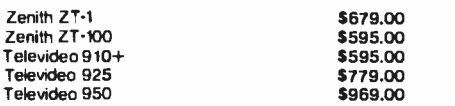

#### RAM

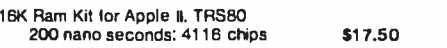

#### DISKETTES

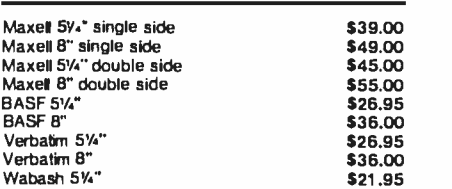

#### TELECOMMUNICATIONS

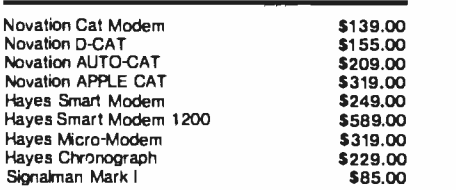

#### COMPUTERS

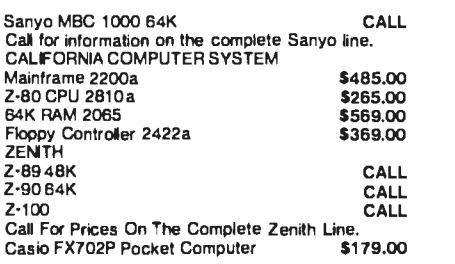

#### SOFTWARE

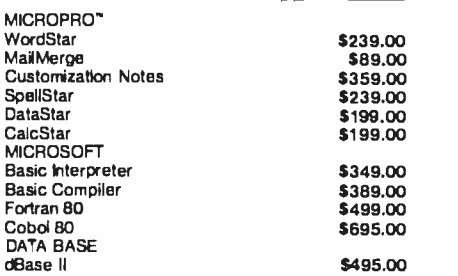

#### DEALER INQUIRIES PLEASE CALL 1-800-343-7036

For fast delivery, send certified checks, money orders, or call to arrange direct bank wire transfers. Personal or company checks require one to three weeks to clear. All prices are mail order only and are subject to change without notice. Call for shipping charges.

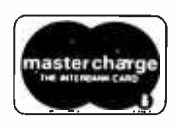

Videoterm by Videx **\$259.00**<br>Game Paddes by TG **\$49.00** Game Paddes by TG \$49.00<br>
Joystick by TG \$49.00 Joystick by TG \$49.00<br>Pkaso Cards \$19.00 \$49.00 \$19.11 Pkaso Cards

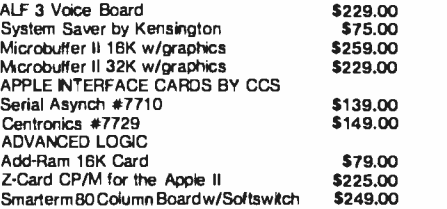

#### APPLE SOFTWARE

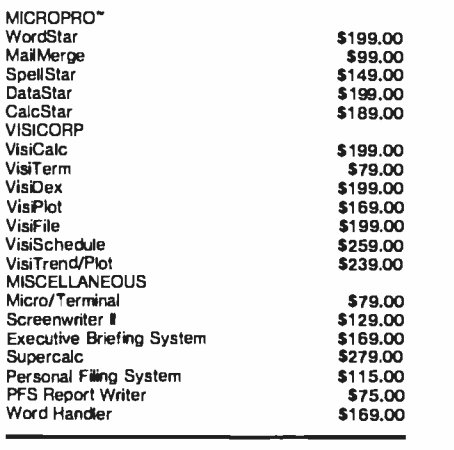

#### PRINTERS

| NEC 7710 Serial                        | \$2395.00   |
|----------------------------------------|-------------|
| <b>NEC 7720 KSR</b>                    | \$2749.00   |
| NEC 7730 Parallel                      | \$2395.00   |
| NEC 3510 Serial                        | \$1850.00   |
| <b>NEC 3520</b>                        | \$2099.00   |
| NEC 3530 Parallel                      | \$1850.00   |
| NEC 3550 for the IBM PC                | \$2095.00   |
| Antex "Generic Model of the Prowriter" | \$479.00    |
| Epson MX-80                            | <b>CALL</b> |
| Epson MX-80FT                          | <b>CALL</b> |
| Epson MX-100                           | CALL        |
| IDS Micro Prism                        | CALL        |
| ids Prism 80                           | CALL        |
| IDS PRISM 132                          | <b>CALL</b> |
| Okidata Microllne 80                   | CALL        |
| Okidata Microllne 82A                  | CALL        |
| Okidata Microllne 83A                  | CALL        |
| Okidata Microline 84                   | CALL        |

The CPU Computer Corporation Announces:

The Local Area Network that uses real CP/M\* for Apples. CPUnet\* allows you<br>to run hundreds of popular CP/M\*<br>programs, on your Apple terminals, without disk drives! Call for more information. \$2995.00

#### MONITORS

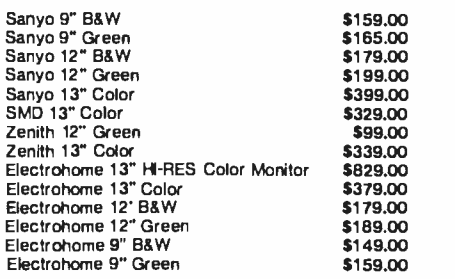

#### DISK DRIVES

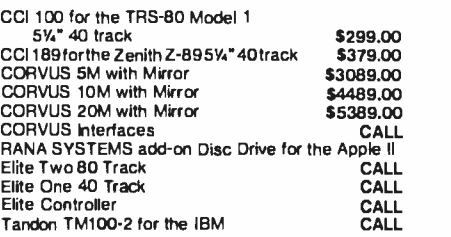

#### IBM PC ACCESSORIES

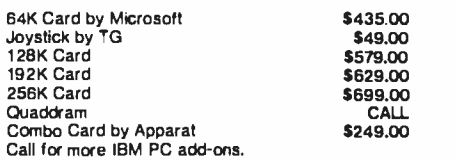

#### SPECIAL OF THE MONTH SANTO MBC 1000 INCLUDES WORDSTAR, CALCSTAR CCI ADD-ON DRIVE \$2195.00

#### IBM PC SOFTWARE

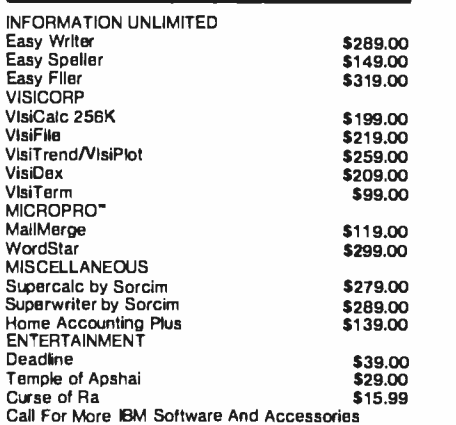

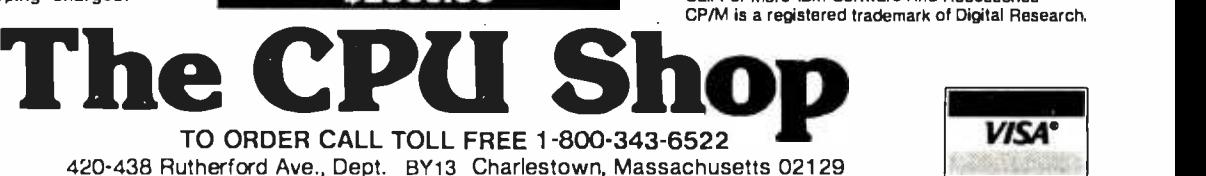

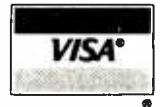

Hours 9 AM -9 PM (EST) Mon -Fri. (Sat. 'til 6) Technical information call 617/242/3361

TWX- 710-348-1796 Circle 126 on inquiry card.

Massachusetts Residents call 617/242-3361 Massachusetts Residents add 5% Sales Tax

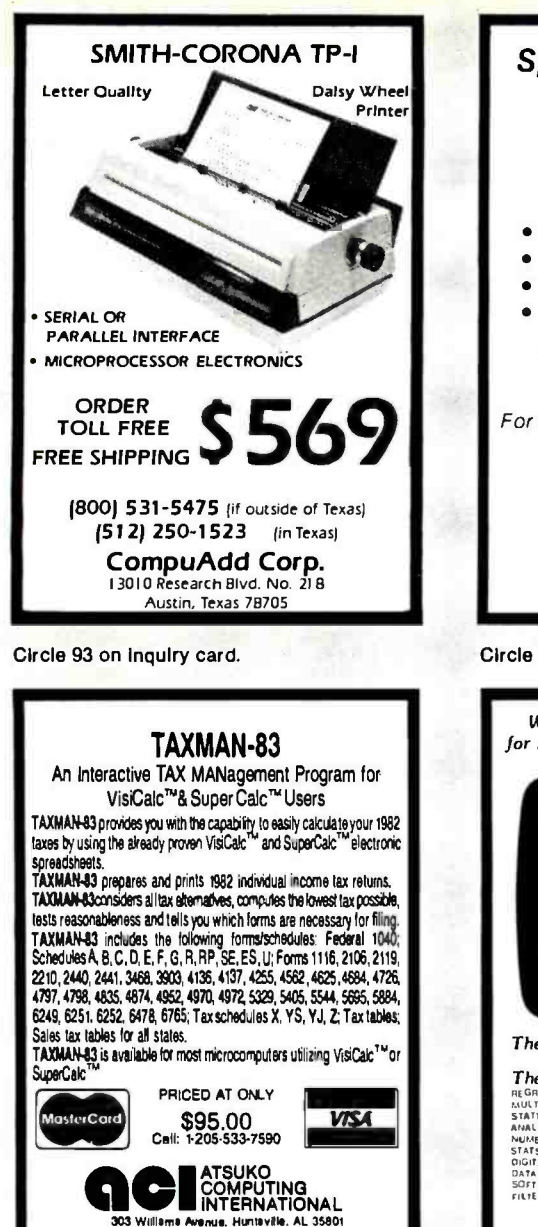

Circle 41 on Inquiry card.

Circle 12 on Inquiry card.

preses and \$4.00 for shipping/handling.ar<br>63. evil start January 31 - 1963<br>Lirademark of VisiCorD. SuperCalc. is a

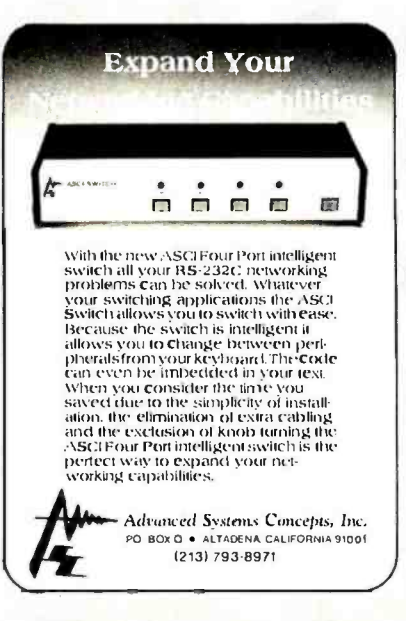

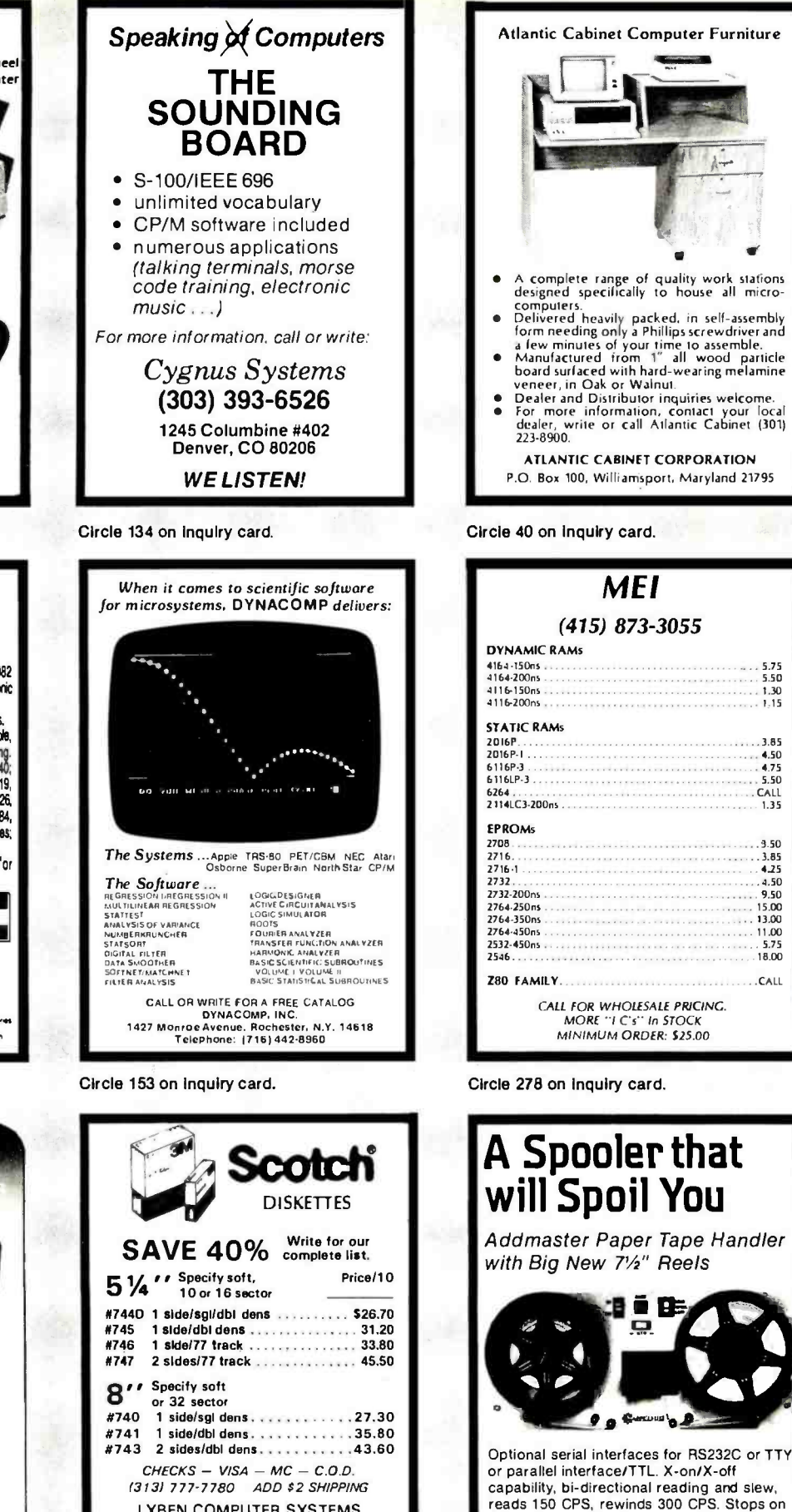

Circle 235 on Inquiry card.

**Authorized Distributor**<br>Information Processing Products

www.americanradiohistory.com

**LYBEN COMPUTER SYSTEMS** 

27204 Harper Ave.

St. Clair Shores, MI 48081

3M

Circle 6 on inquiry card.

91776. (213) 285-1121.

character, contains power supply and

Addmaster Model 601 paper tape reader.

Sensibly priced. Addmaster Corporation,

416 Junipero Serra Drive. San Gabriel, CA

5.75<br>5.50

 $1.30$ 

 $115$ 

3.85  $4.50$ <br> $4.75$ <br> $5.50$ <br>CALL

 $1.35$ 

 $.3.50$ 

.3.85

 $4.75$  $.4.50$ <br> $.9.50$ <br> $15.00$ 

13.00

11.00

18.00

.CALL

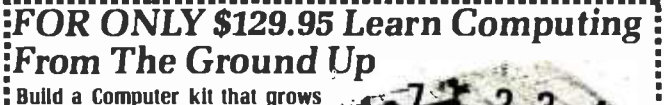

with you, and can expand to 64k RAM, Microsoft BASIC, Text Editor/Assembler, Word Processor, Floppy Disks and more.

#### EXPLORER/85

**EXPLICE THE SECTION CONTROL**<br>
There is the low constructive yielder in the low constraints fund sense that of construction of the all-terms in the structure of the structure of the structure of the structure of the struc

special offers below.<br>□ Level A computer kit (Terminal Version) . . . \$129.95<br>□ plus \$3 Pal."<br>C Level A kit (Hex Keypad/Display Version)... \$128.85<br>plus \$3 Pal."<br>Plus \$3 Pal."

proximation. The "building block" converts the mother<br>board into a two-dio St00 bus lindustry standard) com-<br>board into a two-dio St00 bus lindustry standard) com-<br>cards weikeble.<br> $D$  devel B iti... 549,95 plus \$2 Pal.."<br>

lever<br>S100

pompaio.<br>
LEVEL C — Add skill more<br>
computing power, this "build-<br>
img block" mounts directly on<br>
the motherboard and expands the motheropard and expands<br>the S100 bus to six slots.<br>D Level C kit... \$39.85 plus \$2

require<br>nominaid

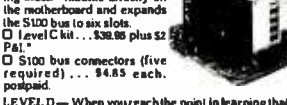

possperse.<br>LEVEL D—When you reach the point in tearning that re-<br>quires more memory, we offer two choices: either add of<br>of a memory directly on the multierboard, or add 18k to<br> $\theta$  and the limens of the multierboard, our **TAW** 

"|AWS."<br>Levi D kit: [CHECK ONE)... D 4k un-board... \$49.99<br>plus 32 Pal<sup>1</sup>: D 16k S100 "|AWS":... \$149.95 plus \$2<br>Pal<sup>1</sup>: D 32k S100"|AWS".... \$199.95 plus \$2 Pal<sup>1</sup>:D 64k<br>S100 "|AWS"... \$248.95 plus \$2 Pal<sup>1</sup>: D 64k S100<br>"

LEVEL E- An important "building bluck." it activates<br>theat ROM/EPROM space on the motherboard. Now just<br>phog in our 8k Microsoft BASIC or your own custom<br>programs.

phag in our 8k Microsoft BASIL or your unit upper<br>programs.<br>
The programs. Samples 500 Paul allows you to<br>
12 Level E kink ... Samples the argument in a available three ways.<br>  $\frac{1}{10}$  Microsoft BASIL or your computer i

... SEE DOWNER CONSIDER — The editor/assembler<br>
is has a offered in the parameter and the parameter of writing propriate<br>  $\alpha$  of writing propriate, the same may now proprems become longer<br>
and mate complex, the same may

Sometime to construct the analysis of the constraints of a symbol expression of ROM version of the ROM expansion of the Cassette of a method of ROM construction of ROM and the second of ROM and the second of  $\sim$  1.5 Safet

see above)....850.05 plus 52 Phil."<br>Cl Editor/Assembler (ROM vorsion.supplied on an S100<br>card: requires Level B and 4k RAM (mm) — we suggest<br>either Level D or 16k "[AWS") — \$90.95 plus 52 Pal "

e inter Level Dor 10st "Alwa") - 59n. 85 p. ka St Paí"<br>
e inter Level Dor 10st "Alwa") - 59n. 85 p. ka St Paí"<br>
A recentration in the Control of Street Control of the Control of the Control of the Control of the Control o

3 1.50 PM .<br>2. 2. Disk Operating System: Includes Text<br>
2.  $GPM$  2.2 Disk Operating System: Includes Text<br>
1. the give your Explorer/85 access to thousands of existing<br>
1. the give your Explorer/85 access to thousands of e

c

z.

**A** 

cabinel... \$39.85 phas \$2 Pal."<br>NEED A TERMINAL? We<br>only a pen sive one is our Hex with the basis expension of the basis expension of the signal phase of the signal phase of calculator type screen. The other choice is our

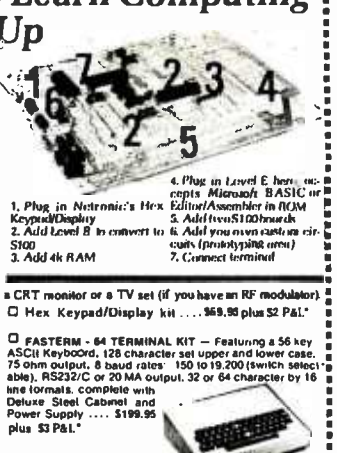

C RF Modulator kit (allows you to use your TV set as a<br>monitor)... \$8.95 postpaid.<br>C 12" Video Monitor (10MHz bandwidth)... \$139.95<br>plus \$5 P&L" plus S5 P&L"<br>□ DeluxeSteel Cabinet for the<br>Explorer/85 . . . \$49.95 plus S3

感应

. ....<br>□ Fan for cabinet . . . \$15.00 |<br>plus \$1.50 PAL\*

**ORDER A SPECIAL-PRICE EXPLORER/85 PAK-THERE'S** ONE FOR EVERY NEED.

 $\label{eq:20} \begin{tabular}{l|c|c|c|c|c} \hline \textbf{C} \textbf{.} \textbf{B} \textbf{.} \textbf{E} \textbf{.} \textbf{S} \textbf{.} \textbf{.} \textbf{.} \textbf{.} \textbf{.} \textbf{.} \textbf{.} \textbf{.} \textbf{.} \textbf{.} \textbf{.} \textbf{.} \textbf{.} \textbf{.} \textbf{.} \textbf{.} \textbf{.} \textbf{.} \textbf{.} \textbf{.} \textbf{.} \textbf{.} \textbf{.} \textbf{.} \textbf{.$ 

levels B and D os S100 Memory). . 339.95 plus 32 Pal."<br>Startes av D Diek System – hecholest level A. B flaggy disk<br>Startes av CDC a<sup>n</sup> dusk de voe drive cable. Iven<br>S100 concerters: just dely over our drive cable. Iven<br>S1

phus Sze Pal."<br>C Special! Complete Business Software Pak (Save<br>S23.00)— Includes CP/M2.2 Microsoft BASIC. Ceneral<br>Ledger. Accounts Receivable. Accounts Payable. Payroll<br>Package ... (Reg. \$1325) SPECIAL389R98 postpaid

"P&I stands for "postage & insurance," For Canadian or-<br>deg. double this amount.

Continental Credit Card Bayers Outside Connecticut **TO ORDER** 

## Call Toll Free: 800-243-7428

To Order From Connecticut, or For Technical Assistance,

CP/M is a reg. trademark of Digital Research

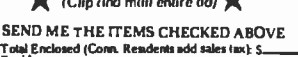

D Personal Check D Cashier's Check/Money Order

Print Name.

City,  $\mathcal{C}$ State. Zip .

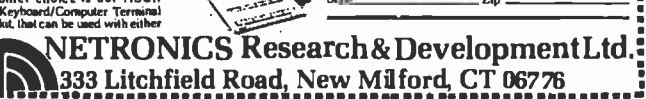

.<br>Externé

# **ANNOUNCING TWO NEW TERMINALS**

Smart . Fast . Graphics . Matching Modem and \$295 Printer

Netronics amounces a state of the art<br>breakthrough in terminals. Now at prices you<br>can afford, you can go on time with data-bank<br>and computer phone-line services. It's all<br>yours: "electronic newspapers," educational<br>servic

ietin boards.... and more every day!!!<br>
Netronics offers that features a juli 56 keyi/126 character typewriter.<br>
It responses to the case to the state of the state of the state of the state of the state of the state of the

...<br>itad.)

More good news: All the components in our terminals are available separately (see<br>coupon), so you buy only what you need!!!

coupon), so you buy only what you need!!!<br>
FASTERM 64 ... DISPLAY FORMAT: 64 or 32 charactersline by 16 lines ... 96 displayable<br>
ASCI characters (upper 8 low for case).... EURE CUTPUT: RS232C or 20 ms corent toop... VIDEO

RESIDENCE COMMISSION CONTROL CONTROL CONTROL CONTROL CONTROL CONTROL CONTROL CONTROL CONTROL CONTROL CONTROL CONTROL CONTROL CONTROL CONTROL CONTROL CONTROL CONTROL CONTROL CONTROL CONTROL CONTROL CONTROL CONTROL CONTROL C PRINTING

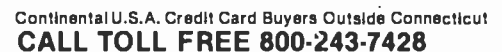

To Order From Connecticut Or For Tech. Assist. Call (203) 354-9375

**NETRONICS R&D LTD.** Dept. 333 Litchfield Road, New Milford, CT 06776

Please send the items checked below:

□ COMPLETE FASTERM-64 TERMINAL (includes FASTVID-64 video board<br>ASCII-3 keyboard, steel cabinet and power supply)... kit \$199.95 plus \$3 P&I<br>... wired & tested \$249.95 plus \$3 P&I ... graphics option: add \$19.95 to<br>each o

DECOMPLETE SMARTERM-80 TERMINAL (Includes SMARTVID-80 video<br>
board, ASCII-3 keyboard, steel cabinet and power supply).... kit \$289.95 plus<br>
\$3 P&I.... wired and tested \$369.95 plus \$3 P&I<br>
O FASTVID-64 VIDEO BOARD (require

THE SERIES WAS SERIES IN A SOLUTION of the phosphon ... wired &<br>tested \$149.95 plus \$6 P&I<br>O TELEPHONE MODEM MODEL 103 O/A ... wired & tested \$189.95 plus \$3

**PAI**<br>**PAI**<br>**D DOT MATRIX PRINTER Comet I ... wired & tested \$295.95 plus \$10 P&I**<br>**D DOT MATRIX POR MOD RF-1 ... kit only \$8.95 plus \$1 P&I**<br>**D 3FT-25 LEAD MODEM/TERMINAL OR PRINTER/TERMINAL CONNECTOR**<br>CABLE ... \$14.95 ea

For Canadian orders, double the postage, Conn. res, add sales tax.

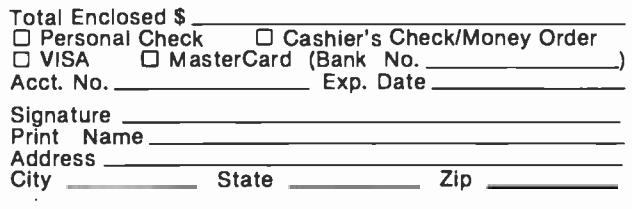

Call (203) 354-9375 20 I

rouse<br>Paud by:

**O VISA O MASTERCARD(BankNo. ..** 

Acct No. Exp. Date

Signature

ó,

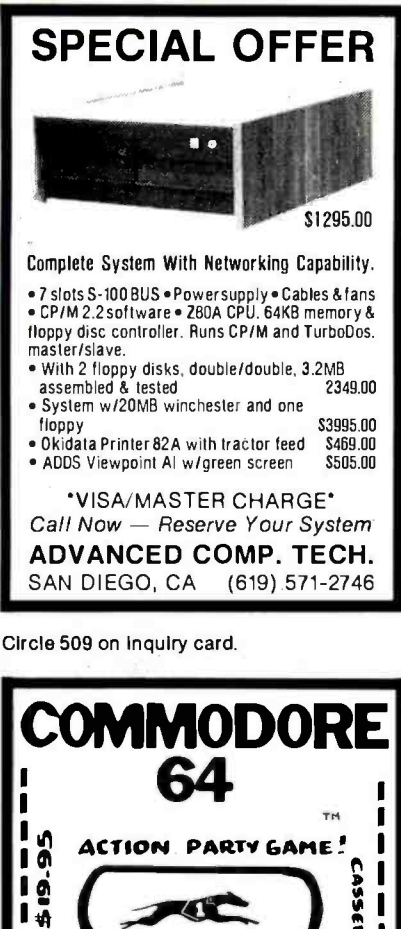

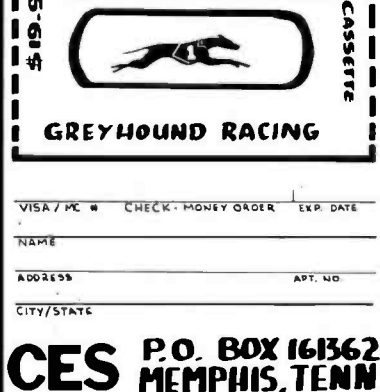

**New Sources of S-100 Buss** Mainframes & Disk Enclosures Power Regulation meeting previous standards

**Ann Arbor Terminals** 60 Lines Display 48 Programmable Keys 1,499 prepaid

**CALL FOR PRICES MICRO MIDWEST** 10205 W. 69 TERR. **MERRIAM, KS. 66203** 913-362-3462

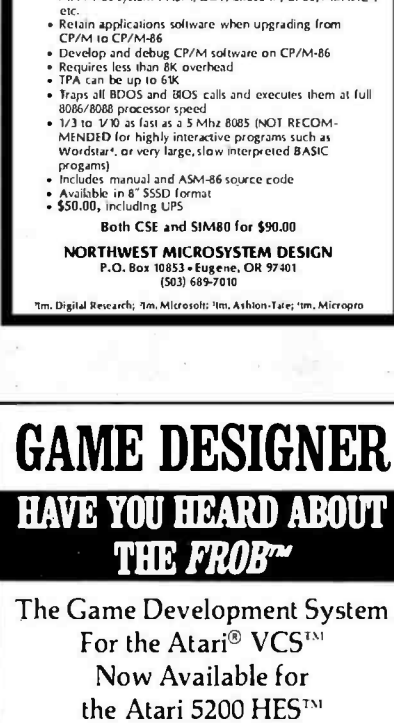

\* <mark>Epson \*</mark><br>Giveaway \*\*\*

**EOOEACH** 

Min. 3 of same color

**B.T. Enterprises** Dept. 15A

10B Carlough Rd.

WSA NYS Orders Call

Prices Subject to Change<br>Prices Subject to Change

N.Y.S. Residents Add Tax. Ackt 52.00 Shipping & Hutething B.) Enterprises is a division of BeTech Enterprises line

**8086 SOURCE CODE** 

**CSE:** A full-screen editor written in C<br>
• Powerful command set includes cursor control,<br>
find/replace, block move, file inclusion, and nested<br>
macro commands<br>
• Installation program allows easy customization for most

popular terminals<br>Requires 64K CP/M-861 or equivalent MP/M-86<br>Available soon for CP/M 2.21, MS-DOS<sup>2</sup>, and IBM PC

**SIM80:** An 8080 simulator for the 8086/8088-<br>• Run CP/M object code (.COM fies) on any CP/M-86 or<br>MP/M-86 system : ASM, DDT, ditase IP, C/80, MBASIC+.

Includes manual and complete C source code<br>Available in 8" SSSD format

Bohenia. N.Y. 11716

Epson MX70/80 Cartridges

Reloads \$2.50 each Min. 12

\$30.00 a Doz. of Same Color

**Cartridges and Reloads Available** 

In Black, Red, Green, Blue, Brown

tail Free.

800-645-1165

Circle 35 on Inquiry card.

\$60.00, including UPS

NO LIMIT

It allows just about anyone the opportunity to design home video. cartridges for the Atari game consoles

#### The Miracle of Creation P<sup>o</sup> IM Can be Yours<sup>TH</sup>

Call: 408-429-1552 or write: Frobco P.O. Box 2780 Santa Cruz, CA 05063

Circle 316 on Inquiry card.

#### www.americanradiohistory.com

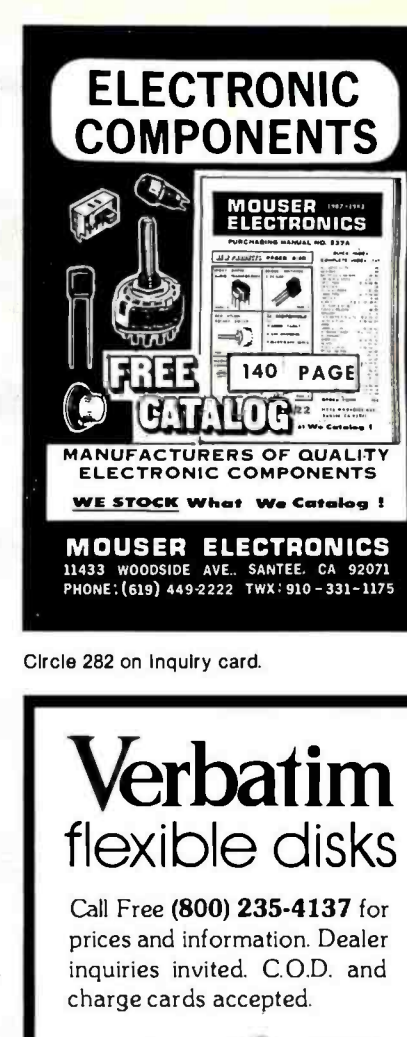

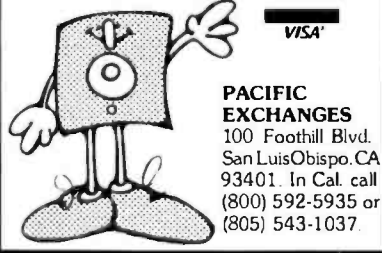

Circle 310 on Inquiry card.

### **IBM Bisync for Your Apple II**

Now your Apple II can operate as an<br>IBM 2780/3780 terminal. Send local Apple files to corporate data centers, and download needed files from mainframe databases. Works with Apple DOS tiles.

Ergolinx 2780/3780 extends Applesoft basic with special commands. And Ergolinx comes with complete. ready to run, file transfer programs using these commands. Use these programs as supplied, copy and modify them, or create new programs to meet your unique requirements. Circuit board, programs and manual for \$850. Call or write for details.

**Ergonomic Software** P.O. Box K, New York, NY 10028 212 427-2373

Dealer/Rep inquiries invited. Apple is a trademark of Apple Computer Inc.<br>IBM is a trademark of IBM Corporation.<br>Ergolinx is a trademark of Ergonomic Software Inc.

Circle 169 on Inquiry card.

# We Have It !. . At the best prices.

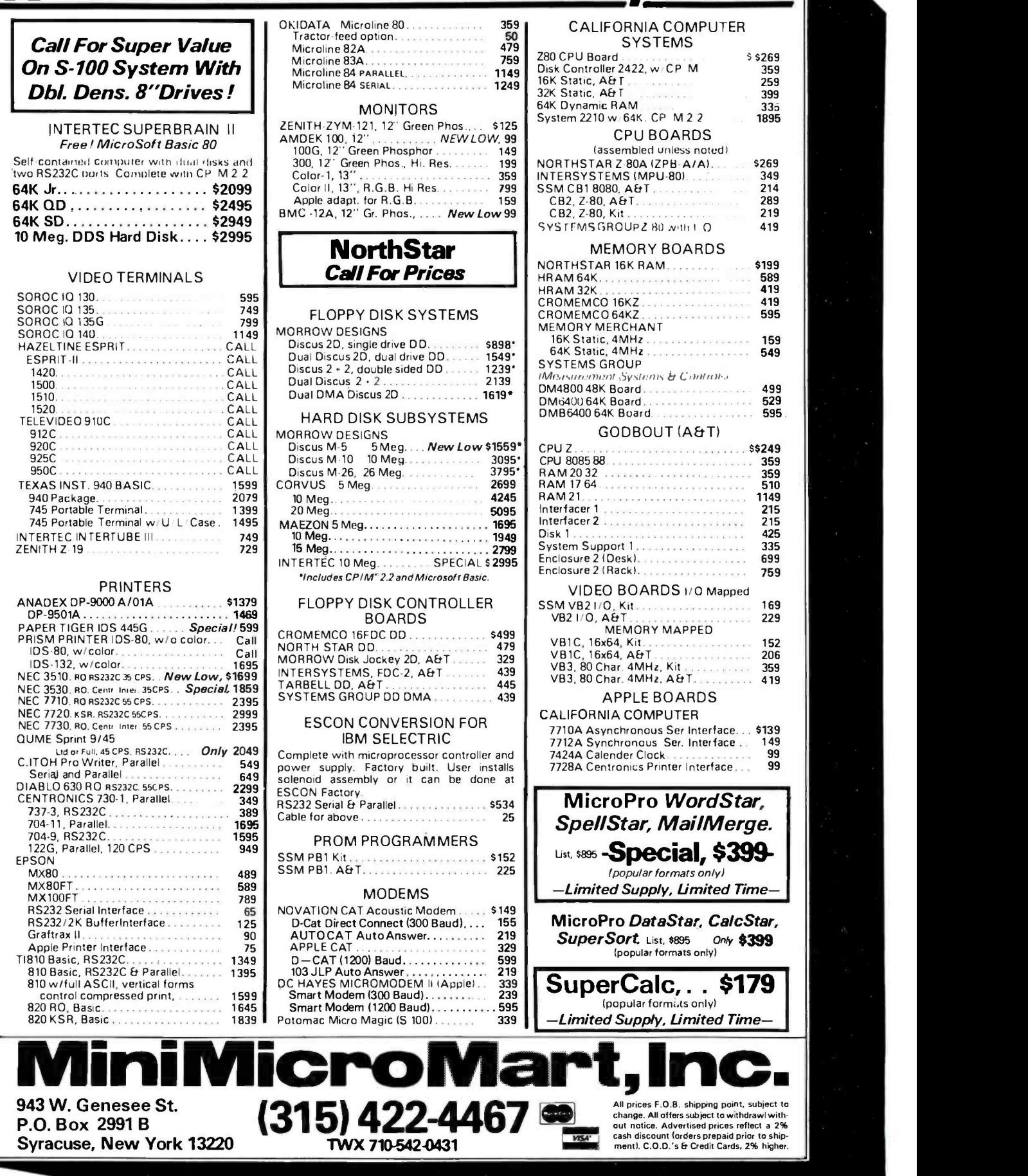

#### ENTERING INTO A MARKET OVER 263000000 PEOPLE We translate to Spanish \* PROGRAMS \*TITLES \* BOOKS \* BOOKLETS \*SOFTWARE \*OPERATING SYSTEMS  $RPG - PASCAL$ - ADVANCED BASIC \*General Ledger; Inventory; \*Lists and so forth. Sra. MARISELA BASTARDO CARRERA 9 #27 -A MATURIN 6201 MONAGAS VENEZUELA TEL 091-24710

Circle 513on Inquiry card.

### Good news for TeleMdeo® users! Two new programs that teach your TeleVideo terminal and computer to be all they can be. OneTime-Set- Customizes your TeleVideo 950<br>keyboard and terminal, or the 800 series Tele-<br>Video computers. Programs all function keys, teaches them to do all that they're capable of doing - automatically - every time you boot.<br>Works on any CP/M: compatible operating systems.<br>TV-Security - Sets up a sophisticated but easy-to-use security - Sets<br>easy-to-use security and menu system for your TeleVideo computer. Separately secures your system, applications, and commands. OneTime -Set S 90 TV- Security \$190 Both programs \$260 Note: Both programs are from the creators of<br>Informa X - the first multi-user, multi-tasking.<br>multi-processing database management system<br>that was created from the ground up. See our other ad on pages 336, 337  $CP M$  is a regime defined by Digital Research inc. abacus data, inc. [J] 1920 San Marco Boulevard Jacksonville, Florida 32207  $\frac{1}{20}$  San Marco Boulevard<br>Jacksonville, Florida 32207<br>1-800-874-8555 In Florida 904-398-8547

Circle 510 on Inquiry card.

<u>1111111111111111111</u>

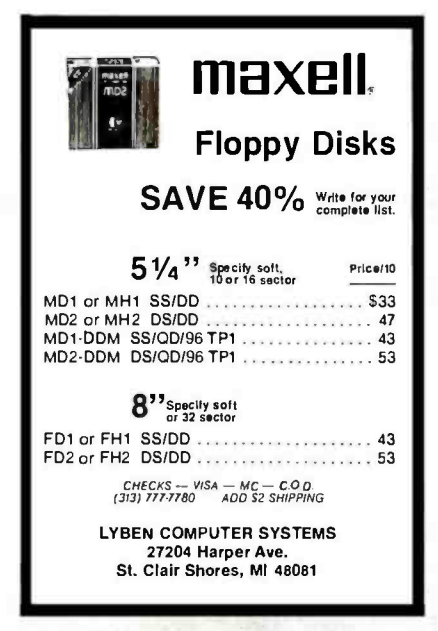

Circle 236 on Inquiry card.

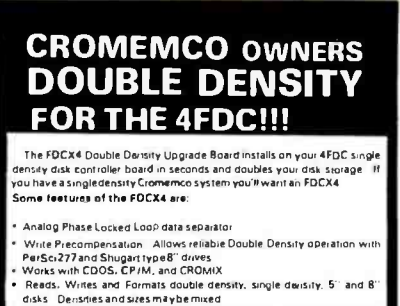

Installs in seconds. Just unplug two cities from the 4FDC and plug the<br>FDCX4 wito the two vacaled societs One solder joint combines institus<br>ton for use with 8" drives. Mosoldering at all is required it the FOCX4<br>with beus

Price is \$229.95 including shipping C O O is available in the USA Calif. The result of the USA Cold of the extension

JVB ELECTRONICS 1601 Fulton Ave. Suite 1<br>Sacramento, CA 95825 1916) 483 -0709

.<br>COOS & CROMIX are TM'saf Cromemco. CP/M is a TM of Digital Res

Circle 222 on inquiry card.

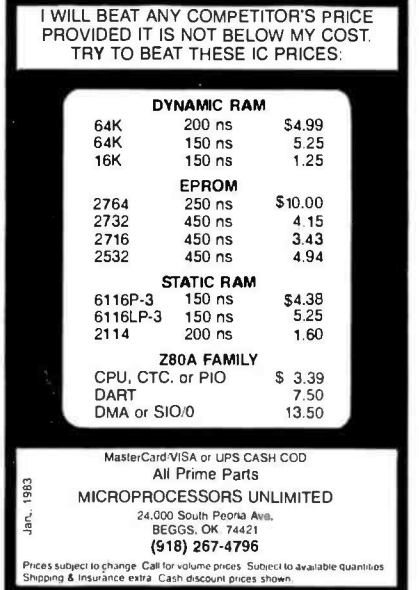

Circle 271 on Inquiry card.

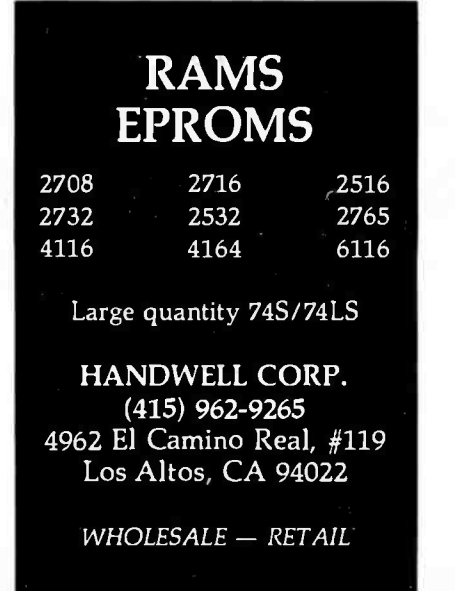

tures, hardware/software, book reviews, programs, etc. from popular micro publications. Search and select YOUR topics of interest. Subscribe to: Peek Journal of Micro Abstracts \$30.00 / 12 months Send check /MO, name & address to: Peek B. Skovronek, Ed. 88 Moraine Rood Morris Plains, N.J. 07950

Systems, business, utility, education. home, technical, and occasionally, games.

MICRO -USERS: PUBLICATION EXPLOSION BUGGING YOU? Now, up -to -date abstracts of fea-

FRANKLIN ACE JAVALLILL... 1950<br>FRANKLIN ACE IM DRIVC... 1 439<br>"W' Controllar a DDB  $\sum_{\text{max}}$ ELETE ELETE<br>-YWO-<br>(326K) ELETE<br>THREE<br>LASSIKI DRIVES<br>Digk<br>Drives 548<br>1967<br>1356<br>1958<br>2578 335<br>100<br>405<br>4015<br>1290 535<br>1005<br>10705<br>1555<br>1555 **ECTRL**<br>ETRL<br>ETRL DRIVES A<br>DRIVES A \*\*\*<br>\*\*\* 2000.<br>\*\*\* 0000.<br>\*\*\* 8800.<br>\*\*\* 8800.<br>\*\*\*\*\*\*\*\* 8800.<br>\*\*\*\*\*\*\*\*\* 8800.<br>\*\*\*\*\*\*\*\*\* 8800.  $\frac{27}{30}$  $\frac{11}{11} \frac{25}{37}$  $9977W$ . . . . . . . . . aPalife Target Reserves<br>
(Barbar Carl Communicus)<br>
History Hart Reserves<br>
History Hart Reserves<br>
History Hart Reserves<br>
History Hart Reserves<br>
Strain Carl Communicus<br>
Strain Carl Communicus<br>
Strain Carl Communicus<br>
Strain .141 letrium<br>LOFTCARD. 1.按照2012年12月12日12月12日 iii VISICALC...........<br>VISITILE............<br>VISITREND & PLOT...  $\frac{F104}{100}$ FIN-, IF VOJCA-FIND A PAICE<br>Drugi, Sagelm, Art 612, NILL<br>Owel, Sagelm, Paice For<br>E. Pa AES, ABR 6-404ES FAL<br>ITA, VISA P PC ACCEPTR, . 1281546688. P.C.<br>129 Did Mon.102.0 08.<br>1412 214-158. Pa. .16801<br>1414 214-1584<br>EML COLLET ForCERS An.1 **AFL** 

Circle 145 on Inquiry card.

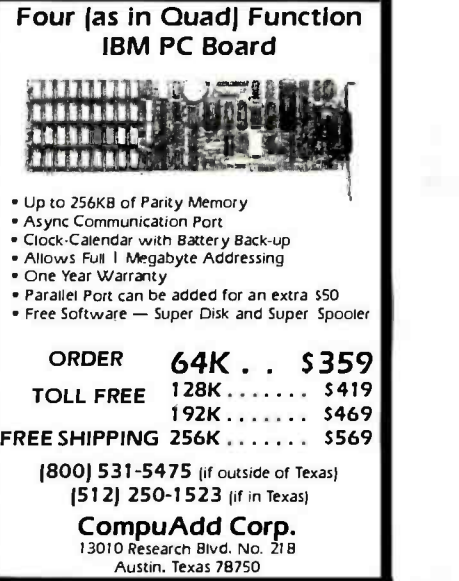

Circle 186 on inquiry card.

<www.americanradiohistory.com>

Circle 94 on inquiry card.

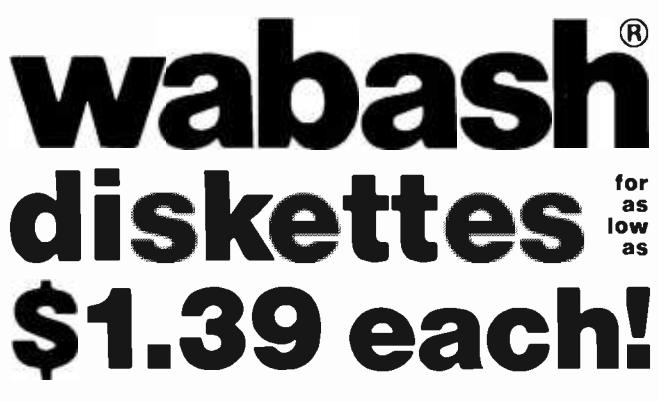

#### Now...Get High Quality at a Low Price

Wabash means quality products that you can depend on. For over 16 years, Wabash has been making high quality computer products. Wabash diskettes are made to provide error -free performance on your computer system. Every Wabash diskette is individually tested and is 100% certified to insure premium performance.

#### Why Wabash is Special

The quality of Wabash diskettes is stressed throughout the entire manufacturing process. After coating, all Wabash diskettes go through a unique burnishing process that gives each diskette a mirror -smooth appearance. Wabash then carefully applies a lubricant that is specially formulated to increase diskette life. This saves you money, since your discs may last longer. It also assists your disk drives in maintaining constant speed which can reduce read and write errors.

#### Special Seal...Helps Prevent Contamination

To keep out foreign particles, a unique heat seal bondsthe jacket and liner together. A special thermal seal which avoids contamination from adhesives, is then used to fold and seal the jacket. This results in outstanding performance and true reliability. Wabash then packages each diskette, (except bulk pack) in a super strong and tear resistant Tyvek® evelope. The final Wabash product is then shrink -wrapped to insure cleanliness and reduce contamination during shipment.

#### Each Diskette is 100% Critically Tested

Since each step in the Wabash diskette manufacturing process is subject to strict quality control procedures, you can be sure Wabash diskettes will perform for you. And every Wabash diskette meets the ultra-high standards of ANSI, ECMA, IBM and ISO in addition to the many critical quality control tests performed by Wabash. Wabash does all of this testing to provide you with consistently high quality diskettes. Reliability and data integrity - that's what Wabash quality is all about.

#### Flexible Disc Quantity Discounts Available

Wabash diskettes are packed 10 discs to a carton and 10 cartons to a case. The economy bulk pack is packaged 100 discs to a case without envelopes or labels. Please order only in increments of 100 units for quantity 100 pricing. With the exception of bulk pack, we are also willing to accommodate your smaller orders. Quantities less than 100 units are available in increments of 10 units at a 10% surcharge. Quantity discounts are also available. Order500 or more discs at the same time and deduct 1%;1,000 or more saves you 2%; 2,000 or more saves you 3%; 5,000 or more saves you 4%; 10,000 or more saves you 5%; 25,000 or more saves you 6%; 50,000 or more saves you 7% and 100,000 or more discs earns you an 8% discount off our super low quantity 100 price. Almost all Wabash diskettes are immediately available from CE. Our warehouse facilities are equipped to help us get you the quality product you need, when you need it. If you need further assistance to find the flexible disc that's right for you, call the Wabash diskette compatibility hotline. Dial toll-free 800-323-9868 and ask for your compatibility representative. In Illinois or outside the United States dial 312- 593 -6363 between 9 AM to 4 PM Central Time.

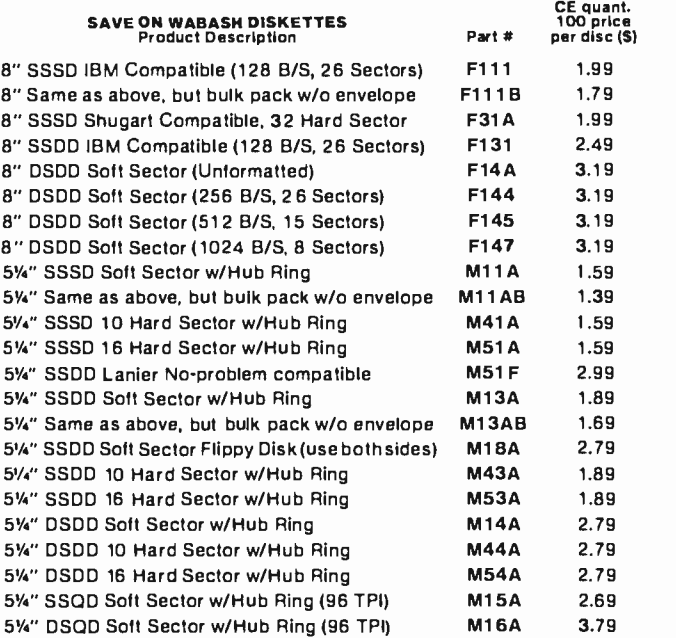

SSSD = Single Sided Single Density; SSDD = Single Sided Double Density; DSDD= Double Sided Double Density; SSQD = Single Sided Quad Density; DSQD = Double Sided Quad Density: TP1 = Tracks per inch.

#### Buy with Confidence

To get the fastest delivery from CE of your Wabash computer products, send or phone your order directly to our Computer Products Division. Be sure to calculate your price using the CE prices in this ad. Michigan residents please add 4% sales tax or supply your tax I.D. number. Written purchase orders are accepted from approved government agencies and most well rated firms at a 30% surcharge for net 30 billing. All sales are subject to availability, acceptance and verification. All sales are final. Prices, terms and specifications are subject to change without notice. All backorder automatically unless CE is instructed differently. Minimum prepaid order \$50.00. Minimum purchase order \$200.00. International orders are invited with a \$20.00 surcharge for special handling in addition to shipping charges. All shipments are F.O.B. Ann Arbor, Michigan. No COD's please. Non -certified and foreign checks require bank clearance.

For shipping charges add \$8.00 per case or partial -case of 100 8 -inch discs or \$6.00 per case or partial -case of 10051/4-inch mini-discs for U.P.S. ground shipping and handling in the continental United States.

Mail orders to: Communications Electronics, Box 1002, Ann Arbor, Michigan 48106 U.S.A. If you have a Master Card or Visa card, you may call and place a credit card order. Order toll -free in the U.S. Dial 800-521-4414. If you are outside the U.S. or in Michigan, dial 313 -994 -4444. Order your Wabash diskettes from Communications Electronics today.

Copyright 1982 Communications Electronics" Ad #110582

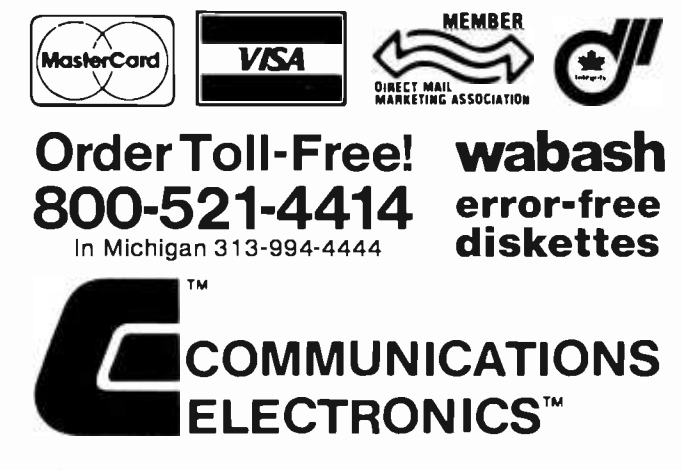

# Computer Products Division

854 Phoenix  $\Box$  Box 1002  $\Box$  Ann Arbor, Michigan 48106 U.S.A. Call TOLL -FREE (800)521-4414 or outside U.S.A. (313) 994.4444

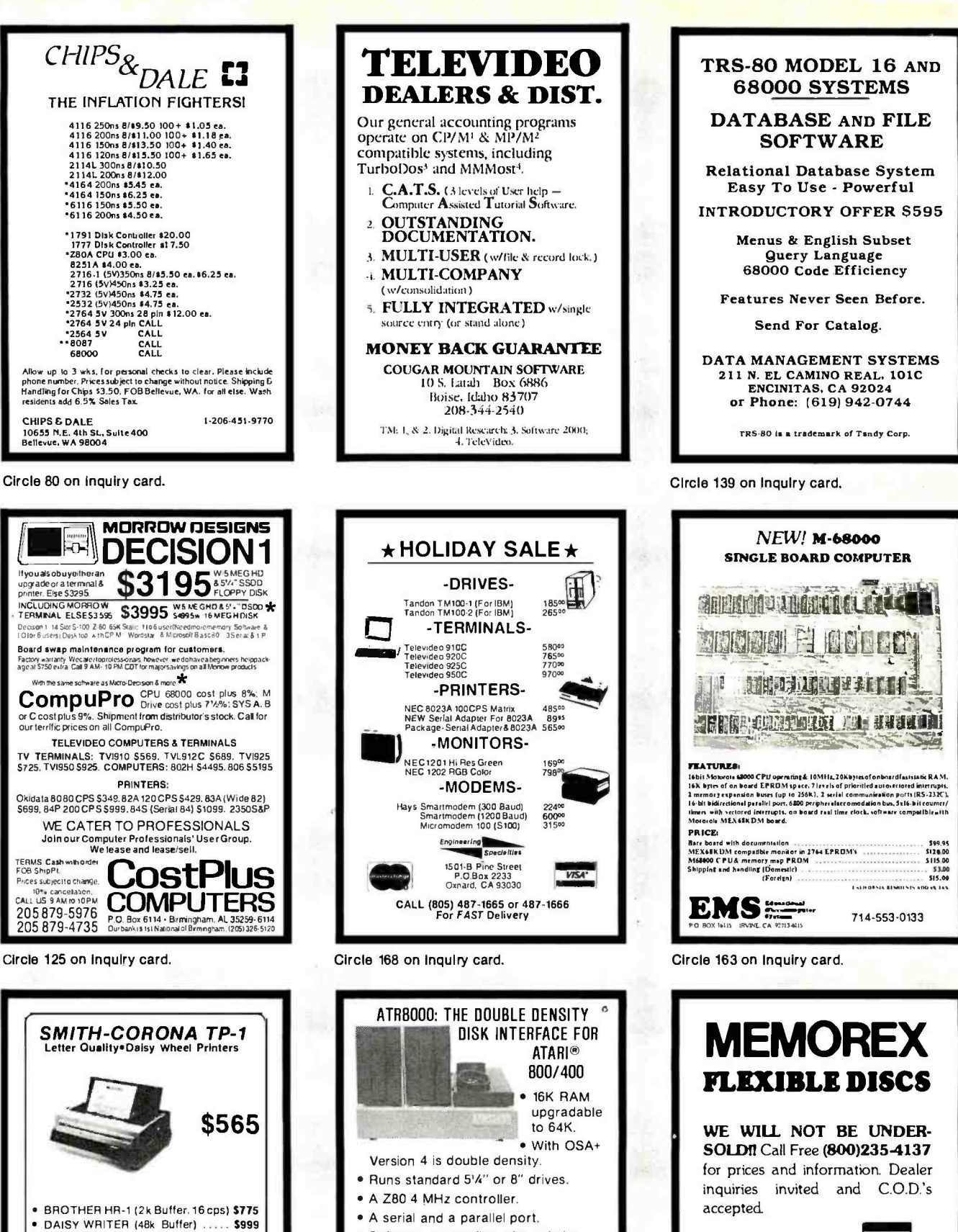

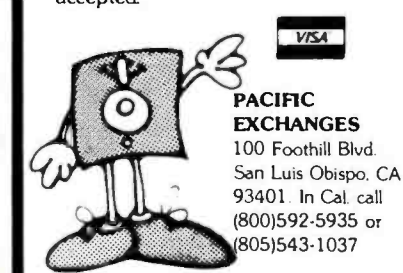

Circle 310 on inquiry card.

Circle 376 on Inquiry card.

ATARI software.

www.americanradiohistory.com

· Software compatible with existing

ATR8000.....................\$499.95

OSA+ Version 4 ............... \$ 49.95

5%" drive ..................... \$399.95

64K Upgrade ..................-Call-

SOFTWARE PUBLISHERS, INC.

2500 E. Randol Mill Rd., Suite 125

Arlington, TX 76011 (817) 469-1181

· Is CP/M compatible (with 64K).

Circle 264 on Inquiry card.

OKIDATA 83 A

BYTEWRITER (Typriter/Printer).. \$699

C-ITOH F-10 (40 cps) ........... \$1295

 $STAR \star$  MICRONICS \$299

**MICRO TECHNOLOGY** 

7817 Ivanhoe Ave., La Jolla, CA 92037<br>(619) 457-2149

· Please see other AD page 560

OKIDATA 82 A **S420** 

 $...$  \$625

# Why use other computer media when you could be using

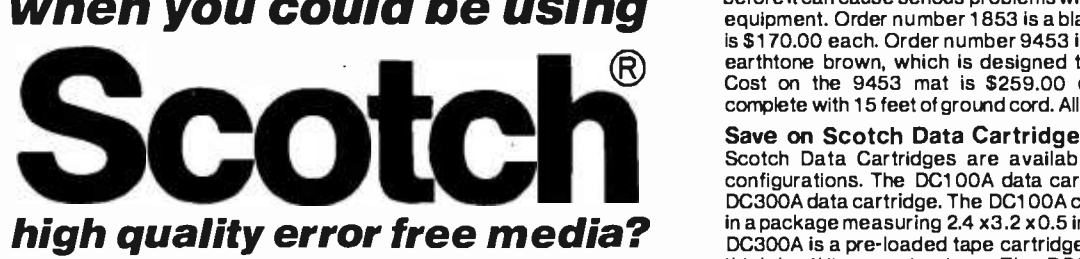

GetScotch Diskettes Directly From Communications Electronics There's a lot of valuable data stored on the diskettes in your computer or word processing system. In 1981, a diskette manufacturer calculated that the "true cost of a diskette" was \$186.50 after data loading. With inflation, the actual cost is well over\$200.00 today. That is why you don't want to use just any diskette, you want the high reliability and quality of Scotch diskettes. You can trust Scotch diskettes to deliver that accuracy because each diskette is tested before it leaves the factory and is certified error -free. That means fewer errors and less lost data. Flexible discs may look alike, but they don't all perform alike. Scotch diskettes can deliver all the performance you'll ever need. The low abrasivity of Scotch diskettes, 32% below industry average, saves wear and tear on your read /write heads, which means fewer service calls due to head problems. Longer and more reliable service is yours when you buy Scotch diskettes since they far exceed the industry standard durability tests. Finally, your Scotch diskettes are packaged in units of 10, complete with color -coded labels (except bulk product) to make your tiling easier.

#### Flexible Disc Quantity Discounts Available

Scotch diskettes are packed 10 discs to a carton and five cartons to a case. Please order only in increments of 100 units for quantity 100 pricing. We are also willing to accommodate your smaller orders. Quantities less than 100 units are available in increments of 10 units at a 10% surcharge. Quantity discounts are also available. Order 500 or more discs at the same time and deduct 1%; 1,000 or more saves you 2%; 2,000 or more saves you 3%; 5,000 or more saves you 4%; 10,000 or more saves you 5%; 25,000 or more saves you 6%; 50,000 or more saves you 7% and 100,000 or more discs earns you an 8% discount off our super low quantity 100 price. Almost all Scotch diskettes are immediately available from CE. Our ware house facilities are equipped to help us get you the quality product you need, when you need it. If you need further assistance to find the flexible disc that's right foryou, call the 3 M/Scotch flexible disc compatibility hotline. Dial tollfree 800 -328 -1300 and ask for the Data Recording Products Division. In Minnesota or outside the United States dial 612-736-9625 between 9 AM to 4 PM Central Time.

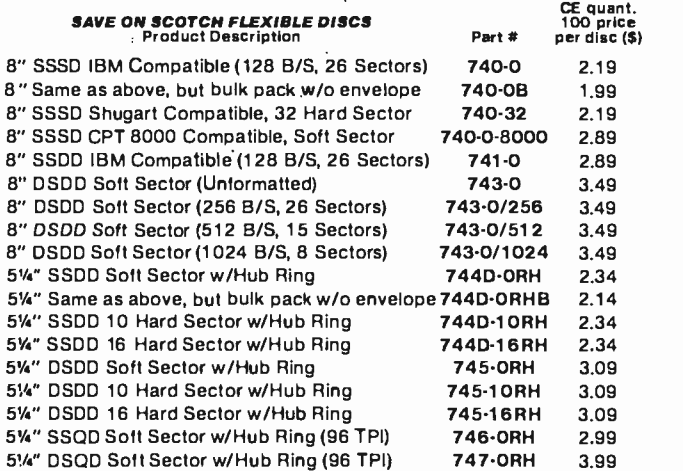

SSSD= Single Sided Single Density; SSDD = Single Sided Double Density; DSDD = Double Sided Double Density; SSQD = Single Sided Quad Density;  $DSQD = Double Sided Quad Density; TPI = Tracks per inch.$ 

#### Save on Scotch Static Control Floor Mats

Scotch Velostat Electrically Conductive Floor Mats, drain static charge before it can cause serious problems with computer orword processing equipment. Order number 1853 is a black 4' x 5' size mat with lip. Cost is \$170.00 each. Order number 9453 is the same mat, but the color is earthtone brown, which is designed to blend with any office decor.<br>Cost on the 9453 mat is \$259.00 each. All Velostat mats come complete with 15 feet of ground cord. All mats are shipped freight collect.

#### Save on Scotch Data Cartridges

Scotch Data Cartridges are available from CE in three different configurations. The DC100A data cartridge is a small version of the DC300A data cartridge. The DC100A contains 140 feet of 0.150" tape in a package measuring 2.4 x3.2 x0.5 inches. Cost is\$14.00 each. The DC300A is a pre -loaded tape cartridge containing 300 feet of one mil thick by 1/4" computer tape. The DC300A costs \$18.00 each. The DC300XL is an extra length data cartridge with 450 feet of tape. It is the same size and interchangeable with the DC300A. The DC300XL provides a total storage capacity of 34.5 million bits at 1600 BPI. The cost of the DC300XL is \$22.00 each.

Scotch Head Cleaning Diskettes- Helps Cut Downtime When the read/write heads on information processing machines are dirty, that can cause you a lot of grief. Now...with Scotch brand head cleaning diskettes, you can clean the read/write heads on the diskette drives yourself in just 30 seconds and as often as they need it. Simply apply the cleaning solution to the special white cleaning fabric. Insert the cleaning diskette into the drive and access the heads for 30 seconds. That's all there is to it. Regular use of the head cleaning diskettes can save you much of the grief caused by dirty heads. We recommend you use them once a week, or more often if your system gets heavy use. Each kit contains two head cleaning diskettes, and enough solution for30 cleanings. Order # 5 -CLE is for 51/4" drives and order # 8 -CLE is for 8" drives. Only \$25.00 each plus \$3.00 shipping per kit.

#### Buy with Confidence

To get the fastest delivery from CE of your Scotch computer products, send or phone your order directly to our Computer Products Division. Be sure to calculate your price using the CE prices in this ad. Michigan residents please add 4% sales tax or supply your tax I.D. number. Written purchase orders are accepted from approved government agencies and most well rated firms at a 30% surcharge for net 30 billing. All sales are subject to availability, acceptance and verification. All sales are final. Prices, terms and specifications are subject to change without notice. All prices are in U.S. dollars. Out of stock items will be placed on backorder automatically unless CE is instructed differently. Minimum prepaid order \$50.00. Minimum purchase order \$200.00. International orders are invited with a \$20.00 surcharge for special handling in addition to shipping charges. All shipments are F.O.B. Ann Arbor, Michigan. No COD's please. Non-certified and foreign checks require bank clearance.

For shipping charges add \$8.00 per 100 diskettes and/or any fraction of 100 8 -inch diskettes, or \$6.00 per 100 diskettes and /or any fraction of 1005%-inch mini-discs. For cleaning kits, add \$3.00 per kit. For tape data cartridges, add \$1.00 per cartridge, for U.P.S. ground shipping and handling in the continental United States.

Mail orders to: Communications Electronics, Box 1002, Ann Arbor, Michigan 48106 U.S.A. If you have a Master Card or Visa card, you may call and place a credit card order. Order toll-free in the U.S. Dial 800-521-4414. If you are outside the U.S. or in Michigan, dial 313 -994 -4444. Order your Scotch computer products from Communications Electronics today. Copyright <sup>e</sup>1982 Communications Electronics" Ad #120182

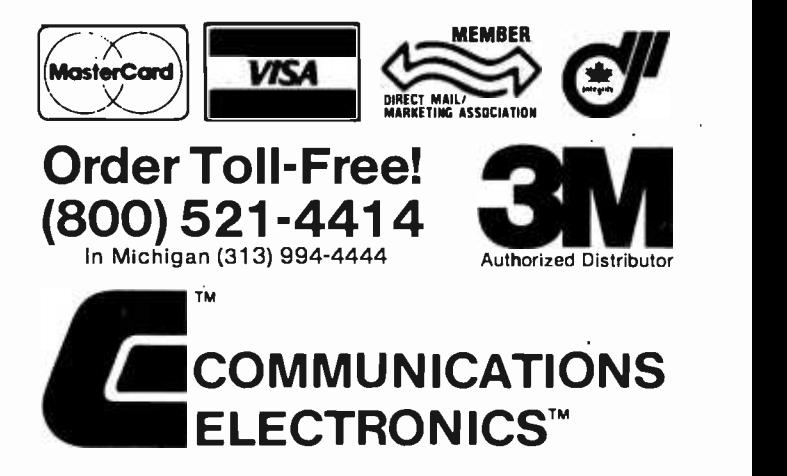

# Computer Products Division

854 Phoenix C Box 1002 C Ann Arbor, Michigan 48106 U.S.A. Call TOLL -FREE (800) 521 -4414 or outside U.S.A. (313) 994 -4444

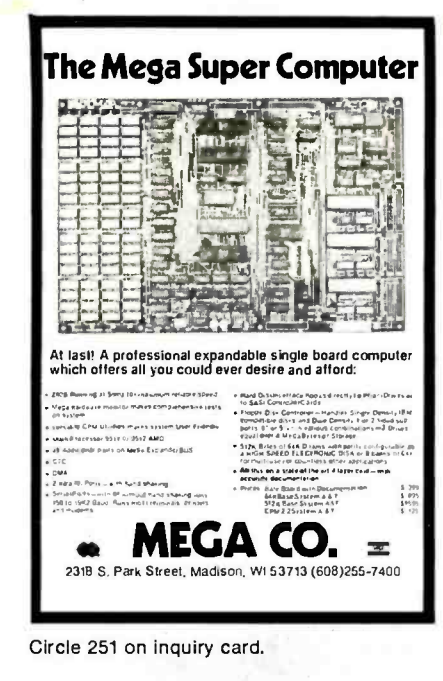

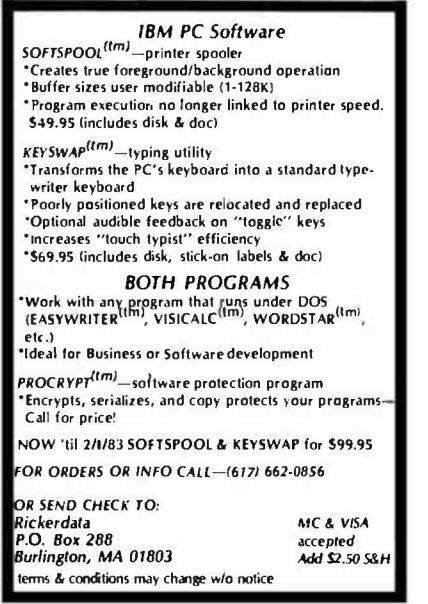

Circle 357 on inquiry card.

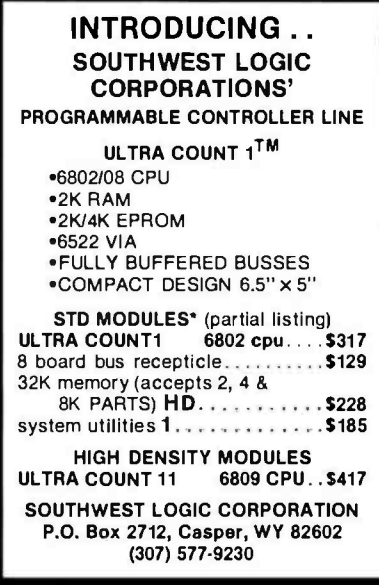

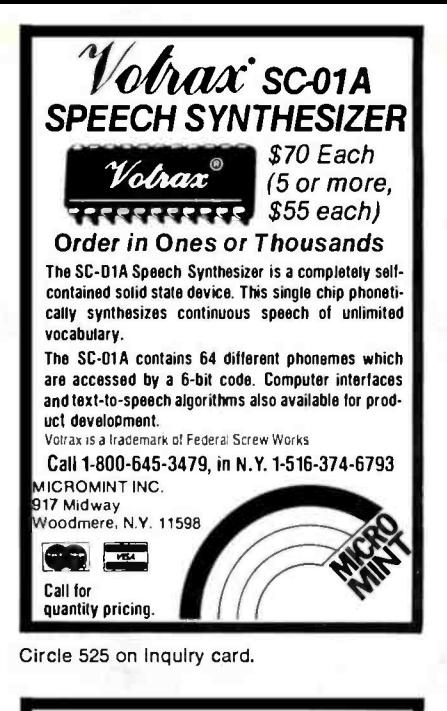

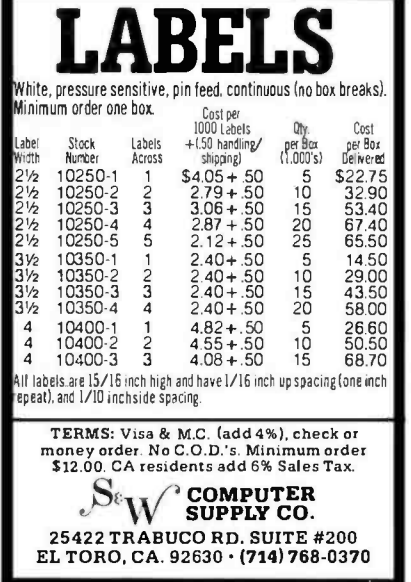

Circle 359 on inquiry card.

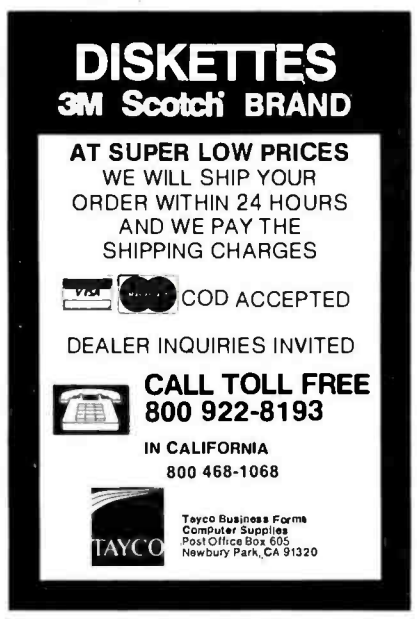

Circle 393 on inquiry card.

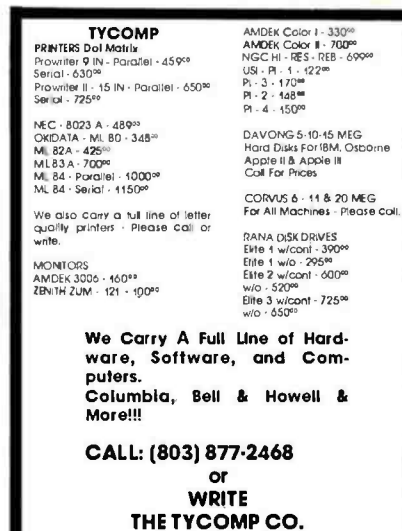

Circle 408 on Inquiry card.

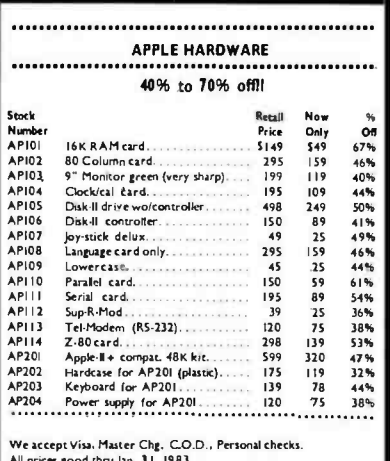

700 W. Poinsett St.

Greer, S. C. 29651

CALL OR WRITE FOR FREE CATALOG!

**K & D ELECTRONICS CO.** 1440 PACIFIC COAST HWY., #104 HARBOR CITY, CA 90710  $(213)$  530-2577

Circle 511 on inquiry card.

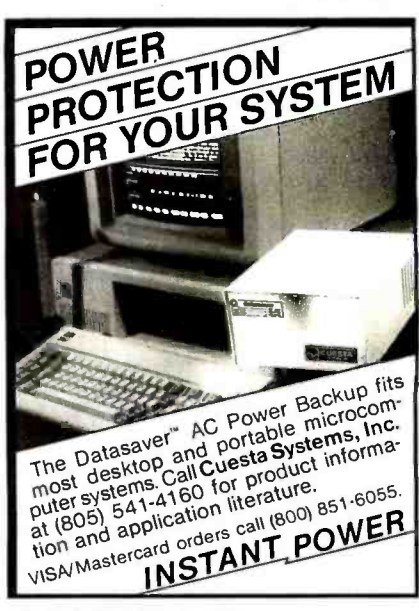

Circle 512 on inquiry card.

# I 4 8 1 11 Y U

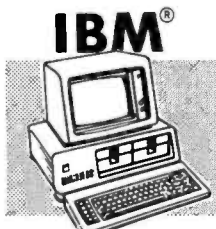

**IBM® PC OUTFIT** System uit with 64K, 2

double-sided doubledensity Disk Drive 640K, Monochrome display & printeradapter, DOS, Disk Drive controller

**Call or Write** 

**SOFTWARE & ACCES.** 

IBM is a registere d trademark of IBM Inc.<br>BIG BLUE CP M Card . . . 469.95 129.95 129.95

**QUADRAM ............129.95**<br> **QUAD Board 256K.......749.00**<br> **MICROSOFT RAM Card<br>
MICROSOFT RAM Card<br>
SAK ....279.95<br>
258. 256K....629.95<br>
VISITAEND/VISIPLOT ...239.95<br>
VISITAEND/VISIPLOT ...239.95<br>
VISITAEND/VISIPLOT ...** VISIDEX<br>VISIDEX<br>VISIFILE **18495** 239.95 **CURTIS PC Pedestal for CONTRACTE DISPLAY .....69.95<br>POWER TEXT Word Proc299.95<br>PEECH TREE Accounting<br>GL, AP&AR 3-pk ........469.00** 

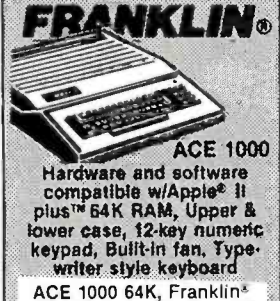

ACE 1000 64K, Franklin Disk Dr. w/controller, 12"<br>high res. green monitor Magic window processor & a one year extended warranty

**Call or Write** 

Apple II plus 48K, 16K mem. expansion, Apple Disk Drive II with inter-<br>face DOS 3.3, Apple III, monitor and the Ap- $12"$ ple Monitor stand, One year extended warranty

#### All for Only \$179500

#### **BUSINESSMAN'S SPECIAL**

Apple II plus 48K, 16K<br>mem. expansion, Apple<br>Disk Drive w/interface<br>DOS 3.3, 12" Hi Res Green Monitor, Visicalc<br>3.3, Planning & Financial<br>Forecasting Software, One year extended warranty Only \$197900

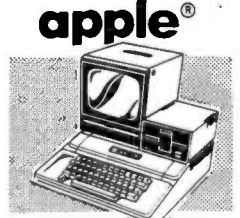

**WORD PROCESSOR SYSTEM** Apple II plus 48K, 16K Apple ii pius 466, lond<br>Disk Dr. w/interface DOS<br>3.3, 12" Hi Res Green<br>Monitor, OKIDATA 80<br>Printer, Interface Card & Cable, Screenwriter II

Only \$224900

NEW! APPLI CARD<br>2-80 Card with 64K RAM ...... Only \$36985

**FORMAT II WORD PROCESSOR** 

with mail list, user friendly . . . Only \$19995

**MICROSOFT PREMIUM PACK** 

Z-80 CPM Card, VIDEX Videoterm 80 Col. board,

CPM user's guide & MICROSOFT RAM Card

2. It will be a series of the series of the series of the series of the series of the space Plus you receive a FREE Videx Soft Switch (a '30 Value!)

**MICROBUFFER IIby Practical Peripherals** 

32K ... Only \$249<sup>95</sup> 16K ... Only \$214<sup>95</sup>

**MICROBUFFER for EPSON** 

16K Parallel . . \$13495 8K Serial . . \$13495

Franklin ACE is a trademark of Franklin Computer Co.

**DISKETTE SPECIALS!** (10 pk except where indicated)

MAXELL MD-1 SS 5%".............34.95<br>MAXELL MD-2 DS/DD 5%"........49.95

MAXELL FD-2 DS/DD 8" (Soft Sector)59.95<br>VERBATIM SS/DD 5%"

CONTROL DATA SS/DD 51/4" (12 pk)25.95 NEW! IBM SS/DD 5%"

For quantity discount prices please call or write!

46.50

23.95

.34.95

.49.95

Ň.

VERBATIM SS/DD 5%" ..........<br>VERBATIM DS/DD 5%" ..........

MEMOREX SS/DD 5%".

## SOFTWARE & ACCESSORIES FOR APPLE® and FRANKLIN® **VOTRAX TYPE-N-TALK**<br>Lets your computer talk to you Only \$19985<br>Available for Apple/Franklin/Atari/VIC-20 **VISICORP PROGRAMS** Visicalc ......<sup>5</sup>184<sup>95</sup> Visifile .......<sup>5</sup>184<sup>95</sup><br>Visiplot ......<sup>5</sup>184<sup>95</sup> Visiterm.........<sup>5</sup>79<sup>55</sup><br>Visidex ......<sup>5</sup>184<sup>95</sup> Visischedule .<sup>5</sup>239<sup>95</sup><br>Desktop Plan II .......<sup>5</sup>194<sup>95</sup>

**ADDITIONAL "ADD-ONS"** 

**RANA**<br>Elite 1 Disc Drive, with 15% more storage capacity than Apples' drive ... Only \$31950 Controller Card ................Only 109.95

#### **MICRO SCI**

A-2 Disc Drive, the cost effective alternative to the Disc II, with controller ... Only \$40995 without controller . . . . . . . . . . . . . Only 329.95

#### **KENSINGTON**

System Saver Fan, with built-in surge protector for Apple<sup>®</sup> II..................Only 57495

**MICRO PRO Special Offer!** 

Word Pack Includes WordStar, MailMerge, and SpellStar . . . . . . . . . . . . . All 3 for Only \$32900 **NOVATION** 

Apple Cat II, direct line modemOnly \$29995 Apple Cat II, 212 Upgrade.....Only \$32995 Apple is a registered trademark of Apple Computer, Inc.

## **COMPUTER SPECIALS!**<br>TEXAS INSTRUMENTS

TI 99 4/A with RF Modulator . . \*199\*\*<br>After Mfg's Cash Rebate, Plus 2 FREE<br>offers from TI Call or Write for details!

## COMMODORE<br>.. VIC-20 with RF Modulator

 $...$  \*329\*\* SHARP (Handheld)

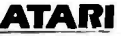

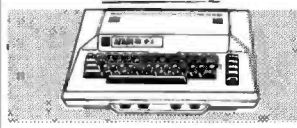

**WORD PROCESSOR** Atari 800 48K, Atari 810 Disk Drive, Atari Word Processor, 850 Interface, Okidata Microline 82A<br>Printer with Connecting Cable Now Only \$199900

Atari 800 48K complete with<br>a 13" color TV

Now Only \$84900

#### DC HAYES Micromodem II ....... \$28995 VIDEX Keyboard Enhancer II....... \$11995 VIDEX Videoterm 80 Col. Board . . . \$259 \*\* VIDEX Function Strip (f/use w/Enhancer II) \$6295 TKC Numeric Keypad (Apple only) ... \$13495 ABT Numeric Keypad (Apple: only).... THUNDERCLOCK PLUS.........511995

\$13495 PKASO Parallel interface ......... MICROSOFT Z-80 CP/M Card.... \$259 \*\* MICROSOFT 16K Ram Card...  $...$  sggss TG Joystick . \$4750 TKC Joystick . \$4495

НР-83А . 5114995

HP-85A ... \$209995

HP-87A wg 28K<sup>\$</sup>2394°5

**EPSON** 

MX-80 III F/T 80-136 Column Dot

Matrix, Tractor or Friction Feed, Bidirectional. 80 CPS, Graftrax Plus ........Call<br>MX-100IIIF/T 136-233 Column, Tractor

or Friction Feed, Bidirectional, 80 CPS

**OKIDATA** MICROLINE 82A 120 CPS, Bidirectional, Parallel-Serial, 80/132 Columns,<br>Friction & Pin Feed ................ 449.95<br>MICROLINE 83A F/T 120 CPS, Bidirec-

tional, 136 Columns, Serial/Parallel, Fric-

New! MICROLINE 84A F/T 200 CPS,

Serial w/2K Buffer ...............1199.00<br>NEC 8023 Pro writer, 100 CPS, 136 Col-

Bidirctional, 136 Column, Parallel, tion and Tractor ................1099.00

Graftrax Plus.

tion and Tractor

# **MO HEWLETT**

#### **HP Accessories** 82901M 5%" Duat<br>Disc Drive......  $.41694**$ 82905A Serial Printer\*619\*\* HP-7470A Graphics plotter<br>also avail. In Serial f/Apple®<br>Franklin® and IBM® \*1289\*\* HP-87 XM ... \$2495%

### **PRINTERS**

Call

699.00

SMITH CORONA TP-1 Letter quality Daisy wheel printer, Microprocessor electronics, Serial or Parallel interface, 120 words per minute .................... 639.00

\$9995

#### **MONITORS**

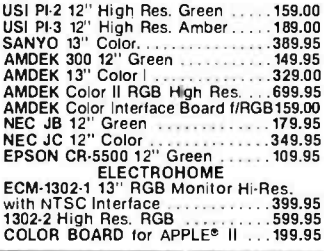

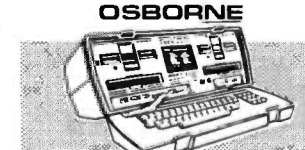

Complete withe following software: Word-<br>star. Mailmerge. Supercalc. CBasic and<br>MBasic.

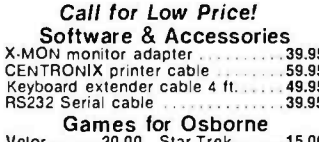

Trapper ...... 15.00 Catacomb ..... 18.00

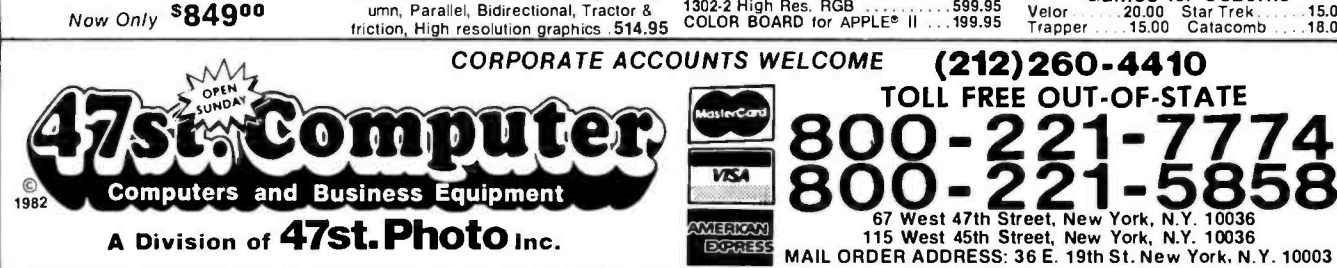

Items on sale for limited time only, and are subject to limited availability. Not responsible for typographical errors. This ad supersedes all other ads prior to Jan. 1983<br>Prices effective as of Nov. 28, 1982 and are subje

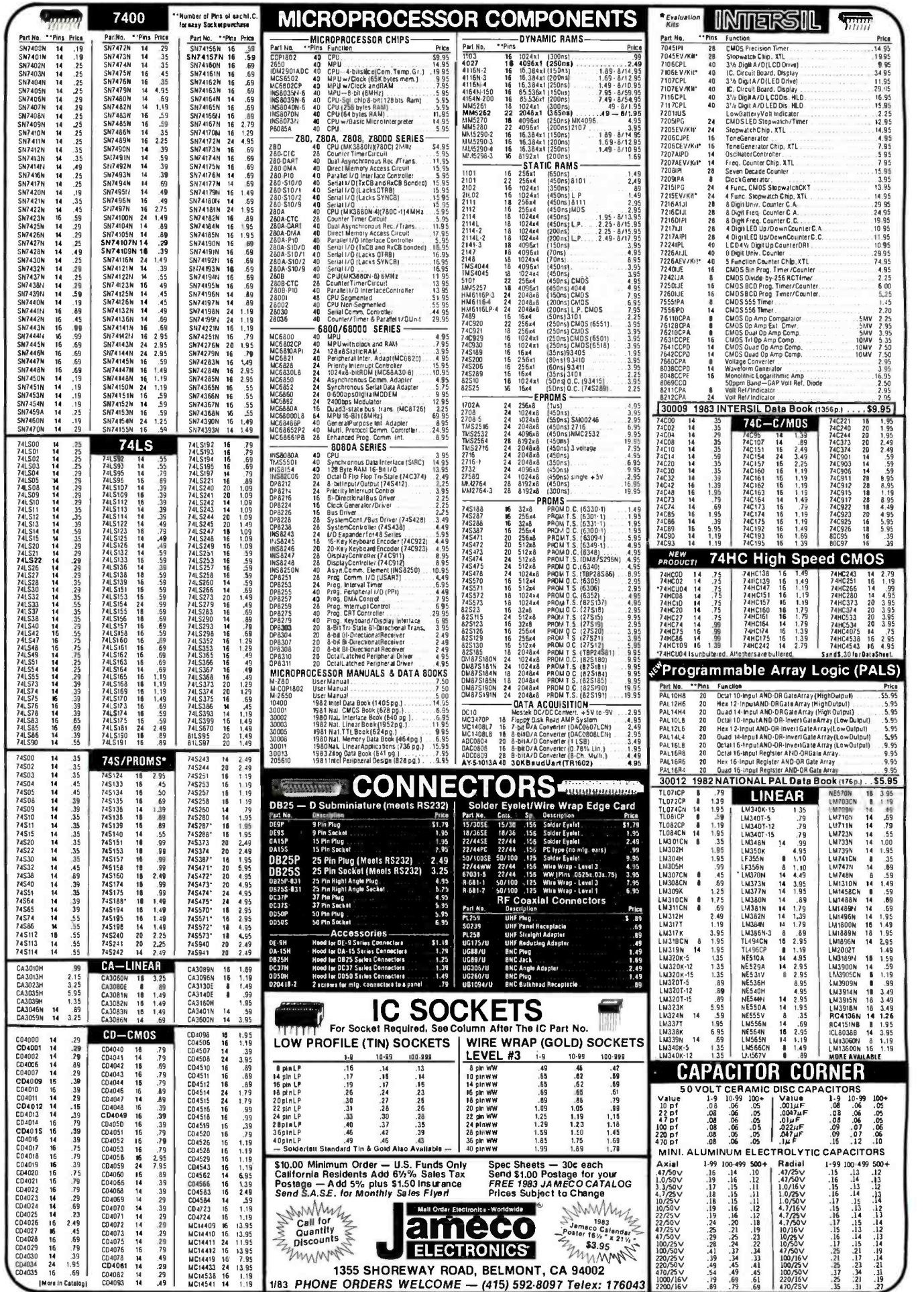

520 BYTE January 1983 Circle 216 on inquiry card.

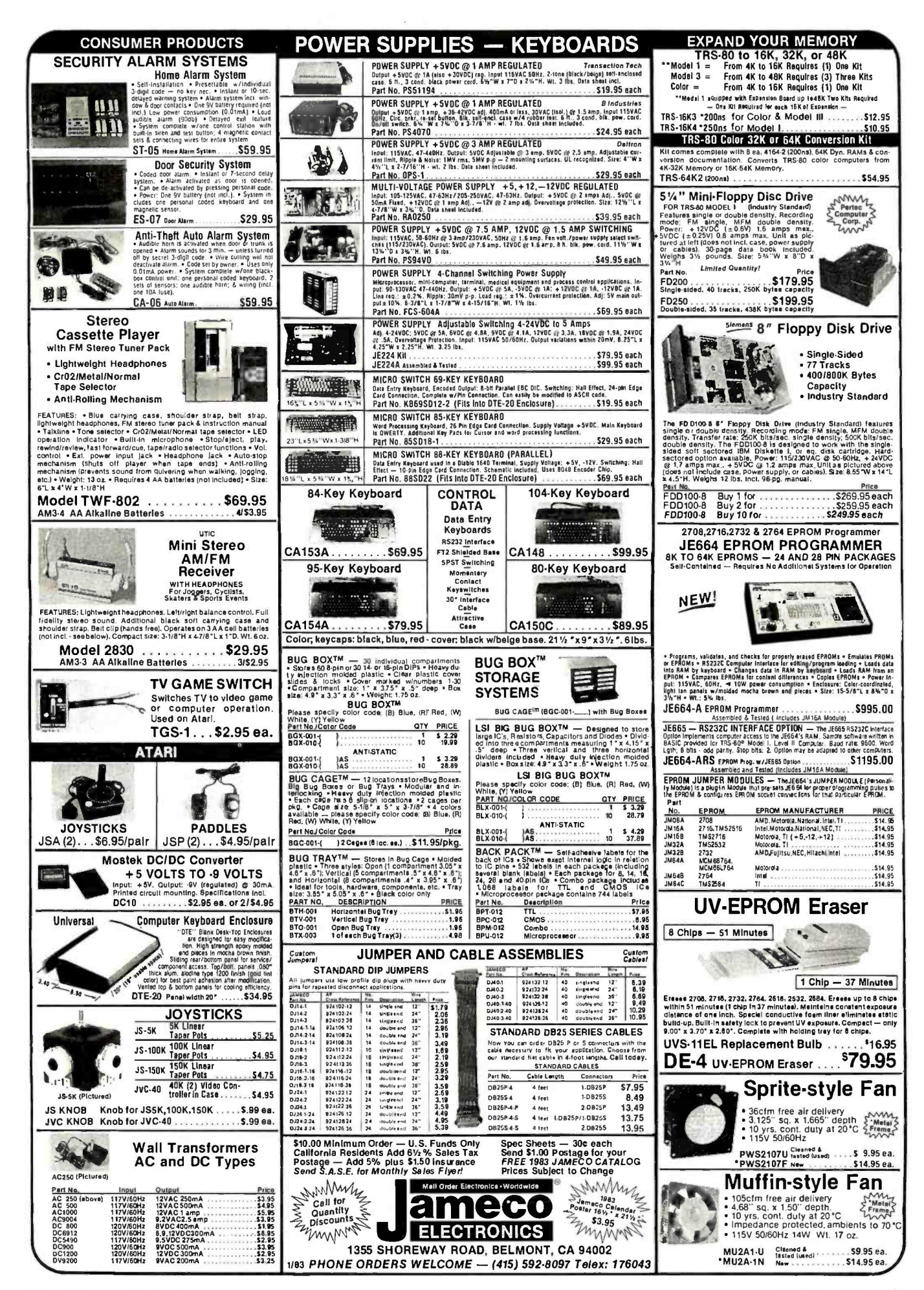

Circle 216 on inquiry card.

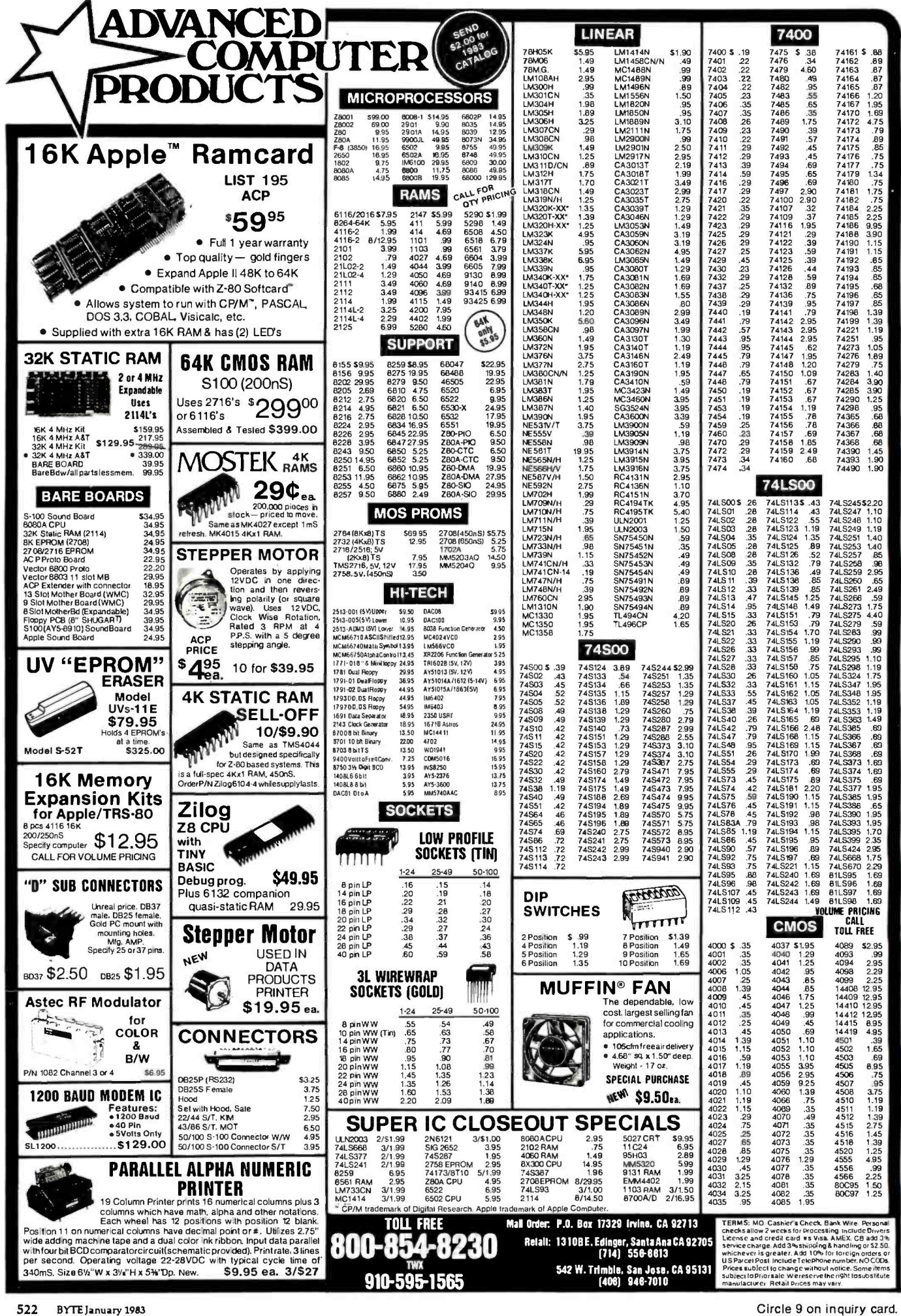

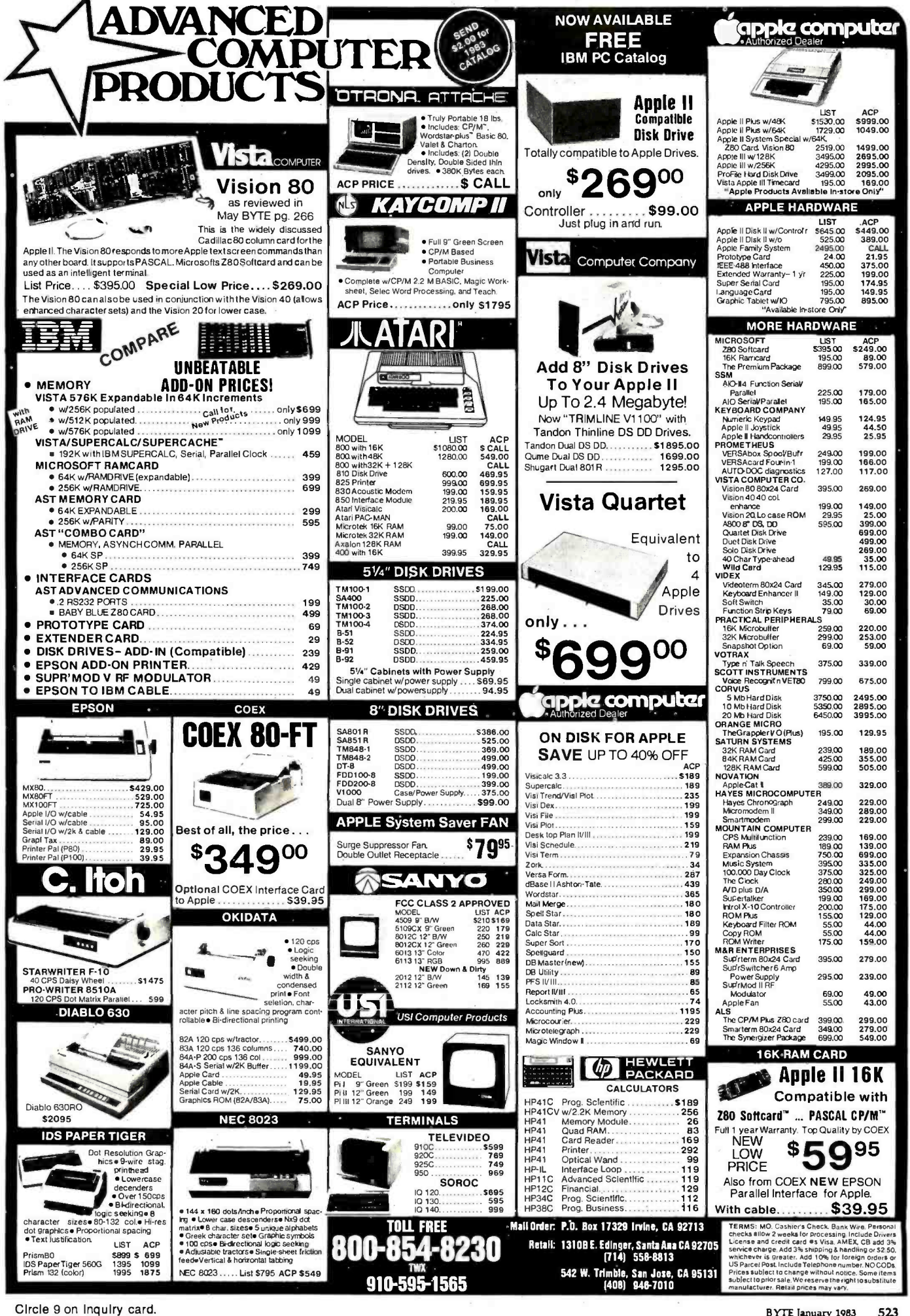

<www.americanradiohistory.com>

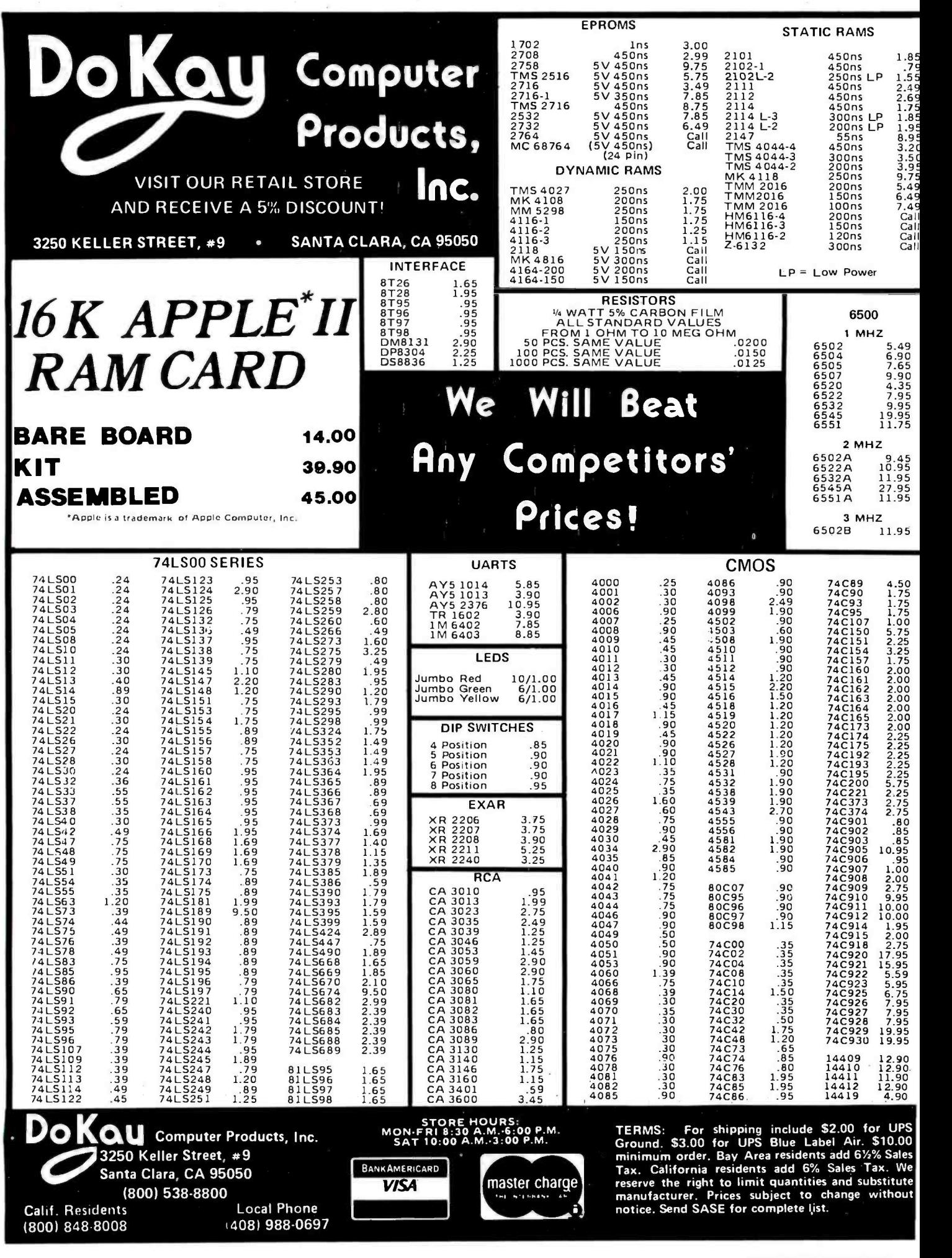

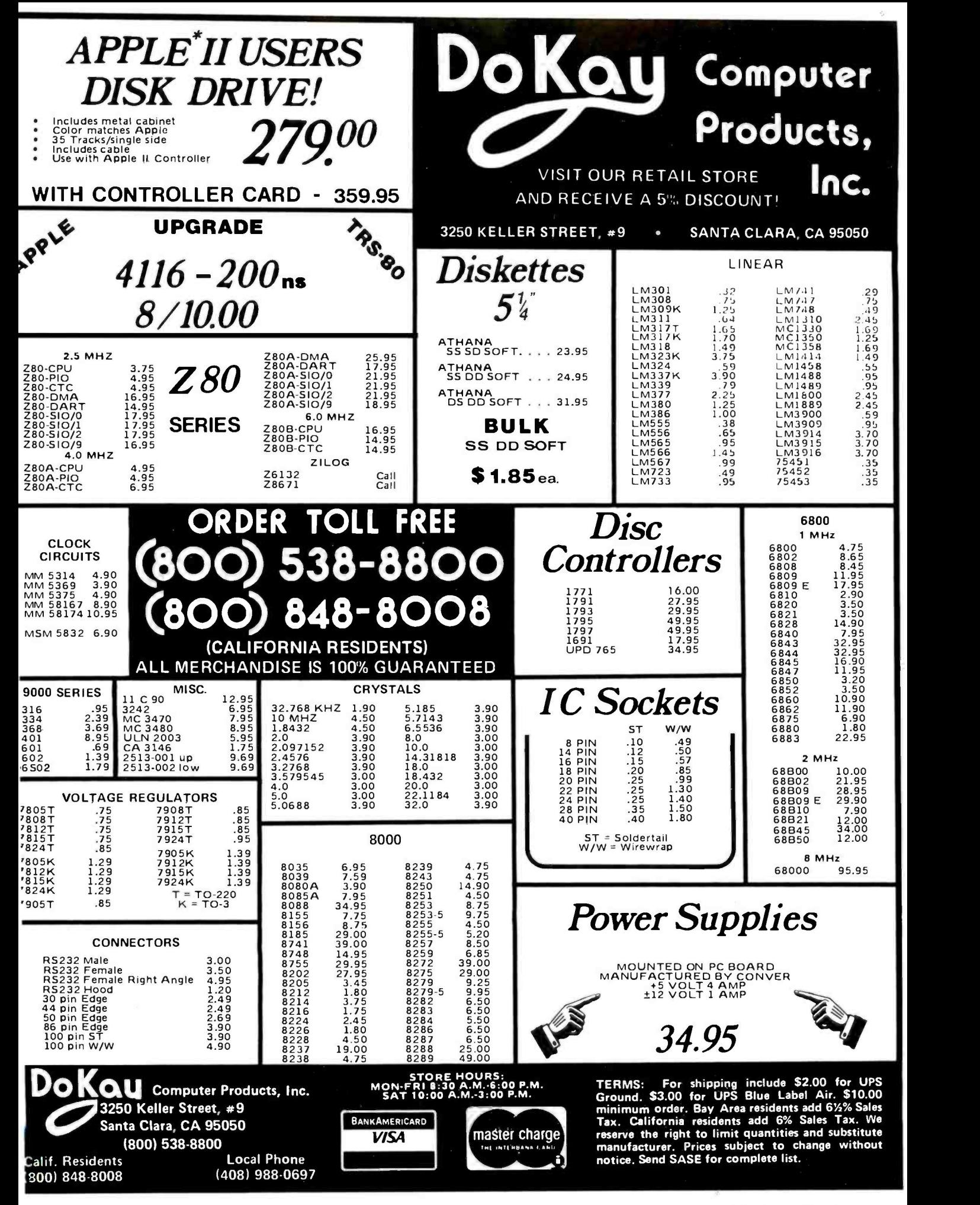

<www.americanradiohistory.com>

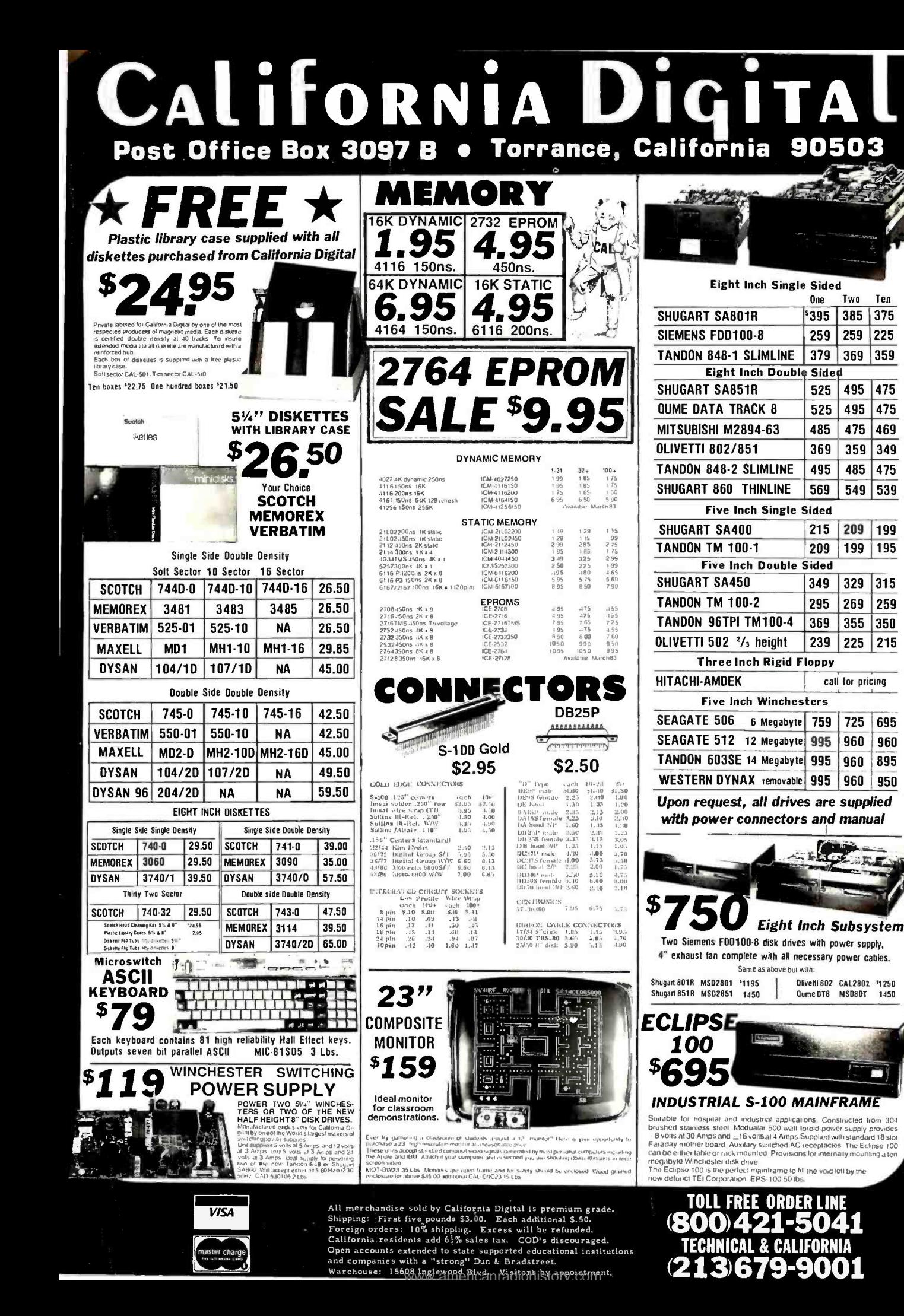

Ten

Two

call for pricing

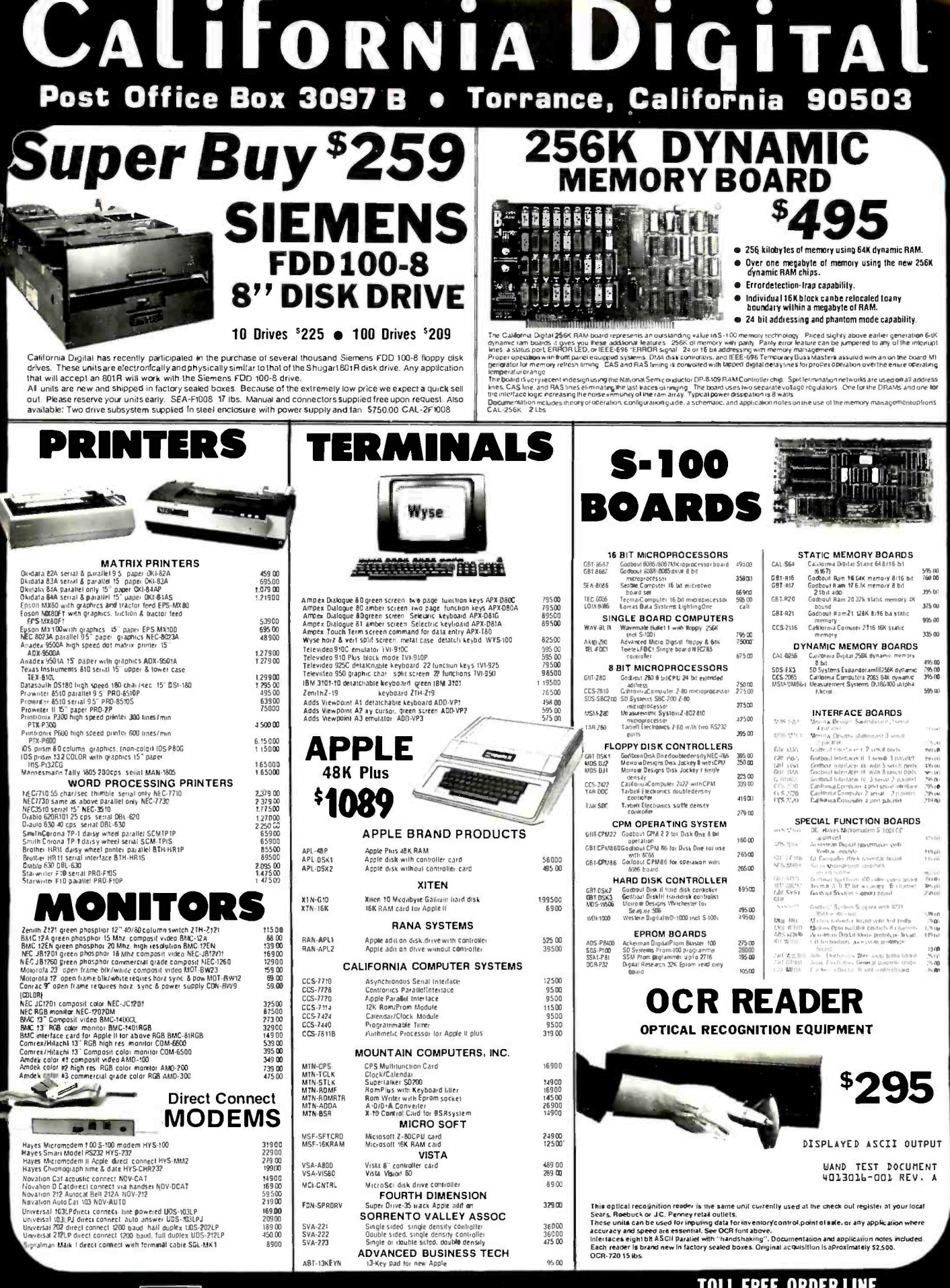

All merchandise sold by California Digital is premium grade. Shipping: First five pounds \$3.00. Each additional \$5.00.<br>Shipping: First five pounds \$3.00. Each additional \$5.9.<br>Foreign orders: 10% shipping. Excess will be refunded.<br>Claifornia residents add 6% alse tax, COD's discoura and companies with a "strong" Dun & Bradstreet.<br>Warehouse: 15608 Inglewood Blyd. Visitors by appointment.<br>Warehouse: 15608 Inglewood Blyd. Visitors by appointment.<br>WWW.AMEFICANTAOIONISTOLY.COM...

VISA

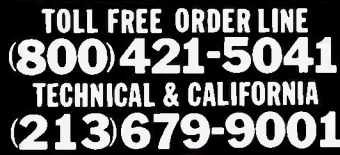

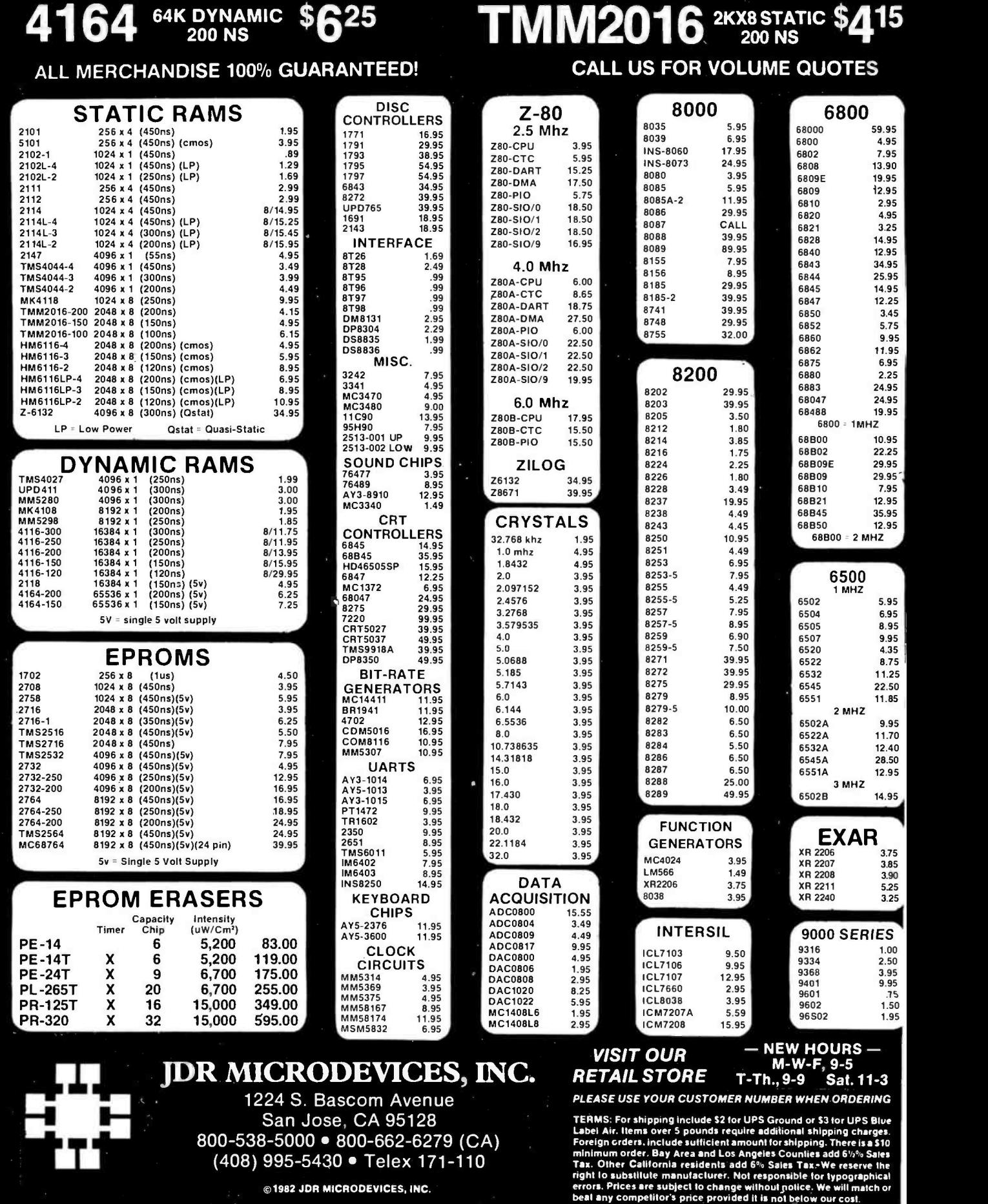

 $\bullet$ 

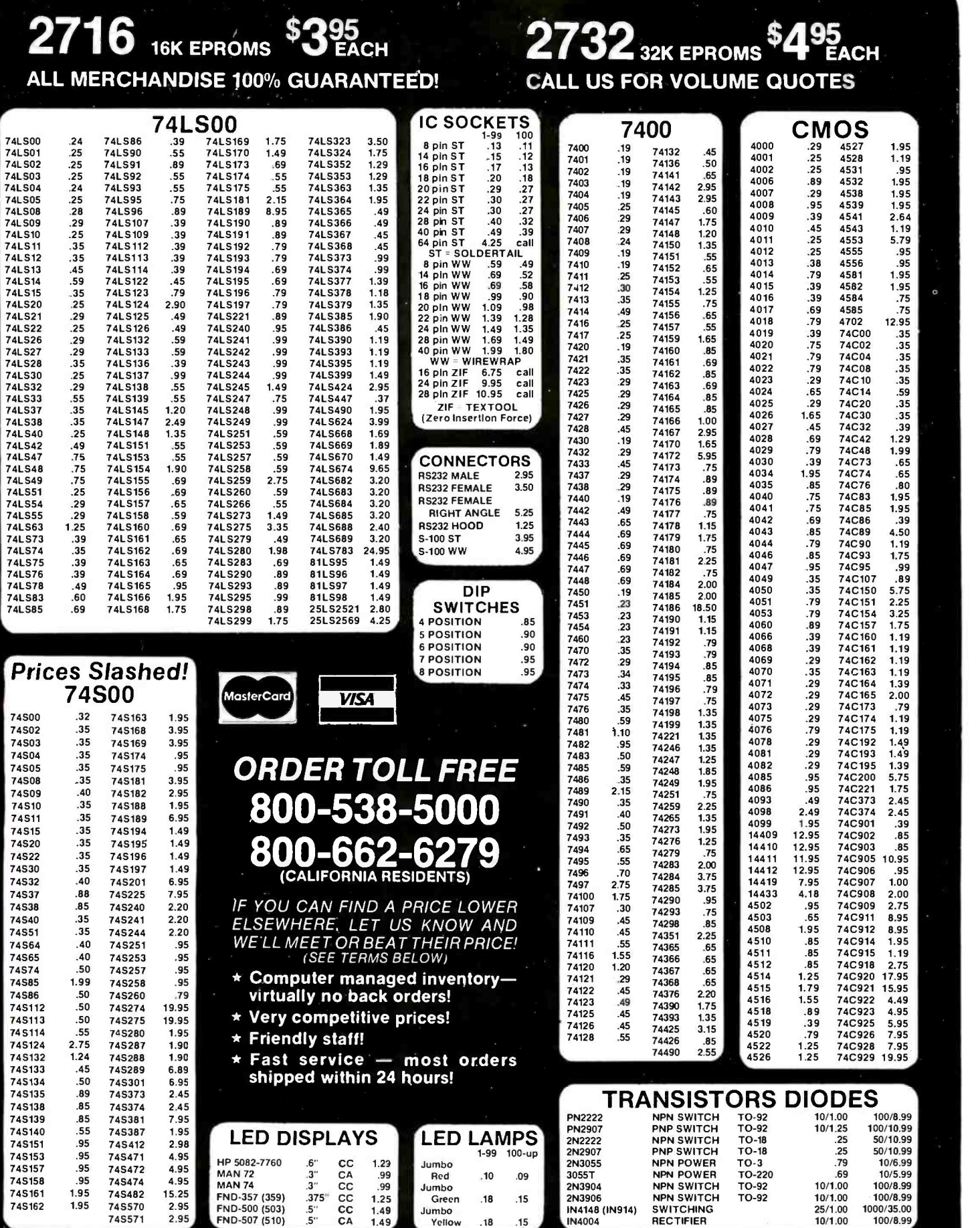

C 1982 JDR MICRODEVICES, INC.

B

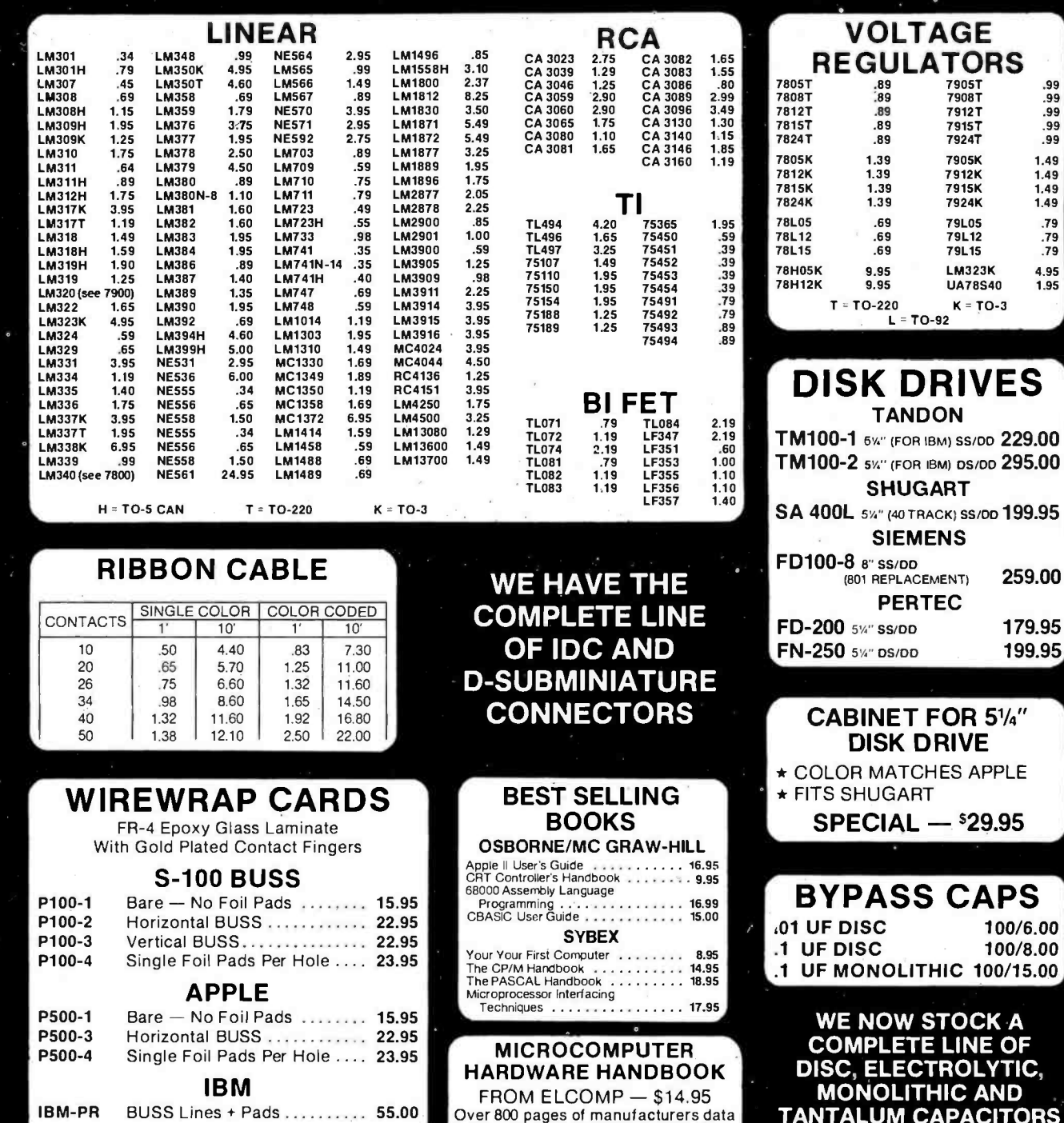

IBM-PR BUSS Lines + Pads ........... 55.00

#### GENERAL PURPOSE 22/44 PIN ( 156" SPACING)

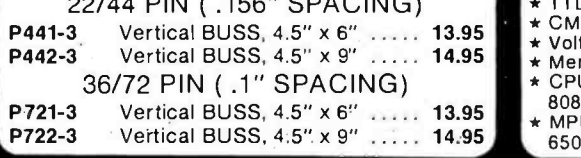

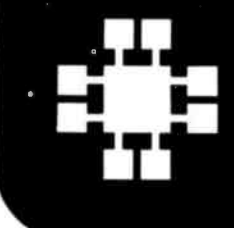

JDR MICRODEVICES, INC. 1224 S. Bascom Avenue San Jose, CA 95128 800-538-5000 · 800-662-6279 (CA) (408) 995-5430 • Telex 171-110

Includes:

 $*$  CMOS

©1982 JDR MICRODEVICES, INC.

RETAIL STORE  $-$  NEW HOURS  $-$ <br>  $M-W-F, 9-5$ T-Th., 9-9 Sat. 11-3. PLEASE USE YOUR CUSTOMER NUMBER WHEN ORDERING TERMS. For shipping include 52 for UPS Ground or 53 for UPS Blve Label Air. Items over 5 pounds require additional shipping charges. Foreign orders, include sufficient amount for shipping. There is a \$10<br>minimum order. Bay Area and Los Angeles Counties add 6<sup>1</sup>% Sales<br>Tax. Other California residents add 6% Sales Tax. We reserve the<br>right to substitute m

VISIT OUR

r RESISTORS 1 1/4 WATT 5% CARBON FILM ALL STANDARD VALUES FROM 1 OHM TO 10 MEG OHM 50 PCS. SAME VALUE .025 EA. 100 PCS. SAME VALUE .02 EA. 1000 PCS. SAME VALUE .015 EA

WE NOW STOCK A **PLETE LINE OF ELECTROLYTIC, VOLITHIC AND** TANTALUM CAPACITORS

<www.americanradiohistory.com>

sheets on most commonly used IC's.

\* Voltage Regulators \* Memory - RAM, ROM, EPROM \* CPU's - 6800, 6500, Z80, 8080, 8085, 8086/8<br>MPU support & interface - 6800,

 $\star$  TTL  $-$  74/74LS and 74F

6500. Z80. 8200, etc.

J

1

TANDON

 $L = 70 - 92$ 

SHUGART

SIEMENS

PERTEC

5<sup>W</sup> (FOR IBM) SS/DD 229.00 5%" (FOR IBM) DS/DD 295.00

1.39 7912K 1.49<br>1.39 7915K 1.49

 $\bullet$ 

7824K 1.39 7924K 1.49 78L05 .69 79L05 .79 78L12 .69 79L12 .79 79L15 9.95 LM323K 4.95<br>9.95 UA78S40 1.95
# $4116$  16K DYNAMIC RAMS 250NS  $8/$ <sup>\$1195</sup> set<br>IERCHANDISE 100% GUARANTEED! CALL US FOR VOLUME QUOTES

# ALL MERCHANDISE 100% GUARANTEED!

# NEW VIEWMAX 80

A Full Function 80 column card for Apple  $II^*$  - Compare these features with any other:

- \* 7x9 dot matrix; Upper and lower case with true descenders
- \* Soft Video switch
- \* Inverse video characters
- \* Shift key support
- \* Fully compatible with Apple\* DOS, CP/M\*, PASCAL, and most popular word processors

\* 2 YEAR WARRANTY

\$21995

# **JDR COOLING FAN** FOR YOUR APPLE II

- $\star$  Easy installation no modification of Apple
- required \* Eliminates overheating
- $\star$  Switch on front controls fan. Apple, and extra outlet
- $\star$  Rotron whisper fan is the quietest, most reliable on the market

\$6995

# DISK DRIVE

- \* Fully Apple\* compatible
- $\star$  35 Track Will read half tracks!
- \* Use with our controller (call for price) or with your Apple controller
- \* Price includes case and  $cable - ready to plug in$
- $\star$  Attractive cabinet matches Apple drive
- \* 90 -Day Warranty

 $\frac{1}{2}$   $\frac{299^{95}}{48}$ 

800 -538 -5000

800 ESS2 527 (CALIFORNIA RESIDENTS)

\* Computer managed inventory-<br>virtually no back orders!

 $\star$  Fast service - most orders shipped within 24 hours!

\* Very competitive prices!

\* Friendly staff!

# JDR 16K RAMCARD For Apple II\*

- $\star$  Expand your 48K Apple to 64K
- $\star$  Fully compatible with Apple Language System - Use in place of Apple Language card
- \* Provides extra memory for Visicalc<sup>™</sup>
- \* Run PASCAL, FORTRAN, Integer Basic with appropriate software
- $\star$  Highest quality card features: gold edge connector, sockets for all IC's

# NOW WITH 2 YEAR WARRANTY

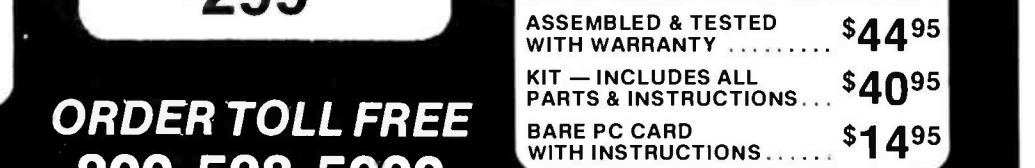

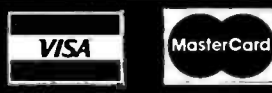

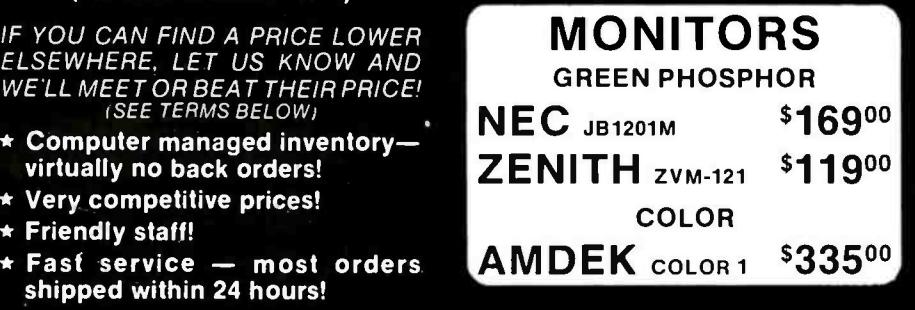

# OKIDATA PRINTERS

- \* 120 cps, 9x9 Dot Matrix
- \* 50% faster than EPSON
- \* Parallel and Serial interfaces are standard

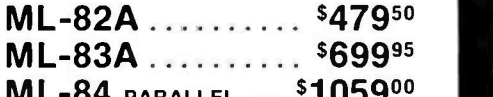

<sup>M</sup>L-84 PARALLEL ... \$10590° CALL FOR PRICES ON 82ATRACTOR OPTION AND 82A, 83A GRAPHICS OPTION. CABLES AND INTERFACE CARDS AVAILABLE

# 51/4" DISKETTES

ATHANA SS SD SOFT ... 24.95<br>MEMOREX SS SD SOFT 26.95 **MEMOREX** SS SD SOFT 26.95<br>**VERBATIM** SS DD SOFT 29.95 VERBATIM SS DD SOFT VERBATIM 10 SECT. HARD 29.95

# NASHUA

TOP QUALITY - LOW PRICE! Single Sided, Single Density Soft Sectored with Hub Ring \$19.95 BOX OF 10

POWER SUPPLY \$3995 MOUNTED ON PC BOARD MANUFACTURED BYCONVER +5 VOLT 4 AMP t12 VOLT 1 AMP

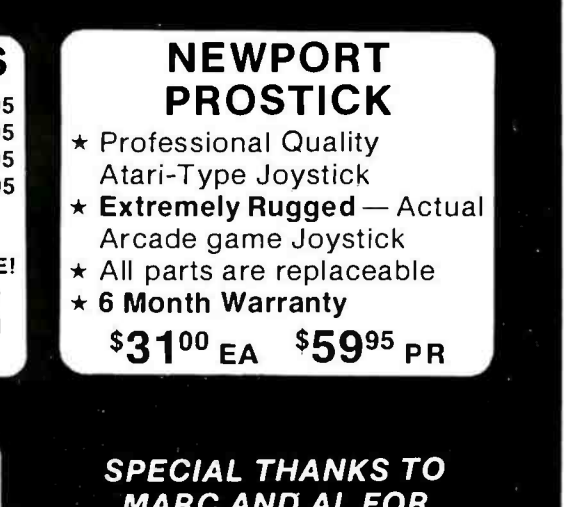

MARC AND AL FOR THEIR HARD WORK AND DEDICATION

'APPLE IS A TRADEMARK OF APPLE COMPUTER. INC.

01982 JDR MICRODEVICES, INC.

# The ERSONAL COMPUTER EXTRES (ALL COMPAPPLE CALL CATALLER MAYCOMP<br>
APPLE CALL CATALLER MAYCOMP<br>
OISK II D.O.S. 3<br>
OISK II D.O.S. 3<br>
OISK II D.O.S. 3<br>
OISK II D.O. 3<br>
OIS (64K)<br>
TRANKLIN<br>
TRANKLIN<br>
TRANKLIN<br>
CALL EXTRES FRANKLIN<br>
CALL EXTRES FRA S-100 HARDWARE<br>Tandon TM 100-1 Disk Drive 3219.00<br>CGS 10k Schick Carn Module 329.00<br>CGS 16K Static Ram Module 325.00<br>CGS 32K Static Ram Module 343.00<br>CGS 2 Serial Port + 2Parallel 315.00<br>Hayes Micromoden 100 349.00<br>Hayes M

# Palomar makes high prices disappear!

# HERE'S HOW ...

If you find an advertised price lower than Palomar's, call us-we'll try to beat it. And we'll give you great backup when we do: (1) Expert technical advice. (2) Fast response on orders. (3) In -house service repairs. (4) Guaranteed satisfaction.

# FRANKUN SPECIAL Save 28%

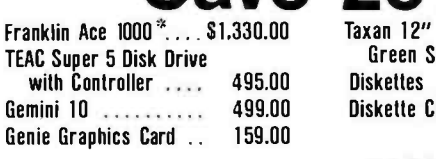

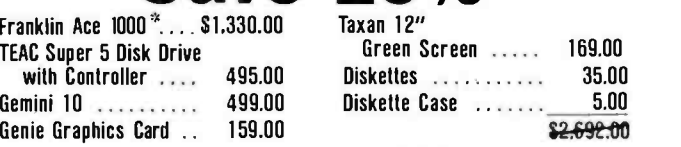

 $NOW - $1,945$ <sup>00</sup>

# PERSONAL COMPUTERS

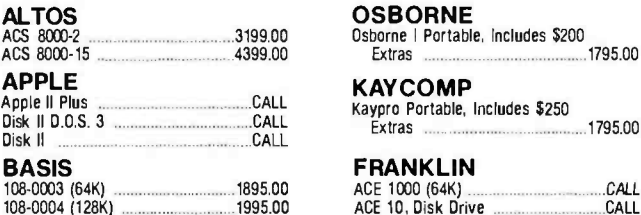

# **S-100 HARDWARE**

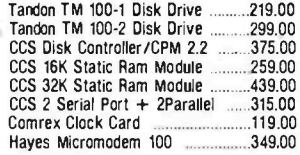

# IBM

# **HARDWARF**

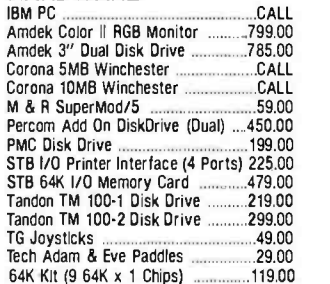

 $\frac{11r+4h}{2h}$  in  $\frac{22h}{2h}$ 

ACS 8000-15 ..\_ ...3199.00 4399.00 OSBORNE Osborne I Portable, Includes \$200 Extras 1795.00

# **KAY COMP**

Apple II Plus . CALL Kaypro Portable, Includes \$250 Disk II D.O.S. 3 CALL Extras .\_\_ .\_ ......... Disk II CALL ...........1795.00

# **FRANKLIN**

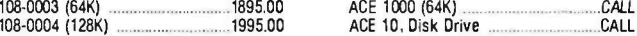

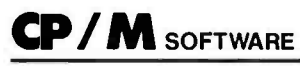

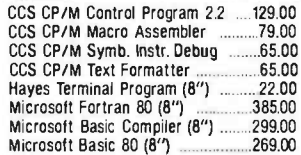

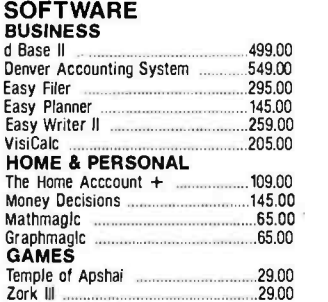

Many items are not listed. Please call our 800 number if you don't see what you're looking for.

ISM

 $||| || || || || ||$ 

EEI

# **APPLE**

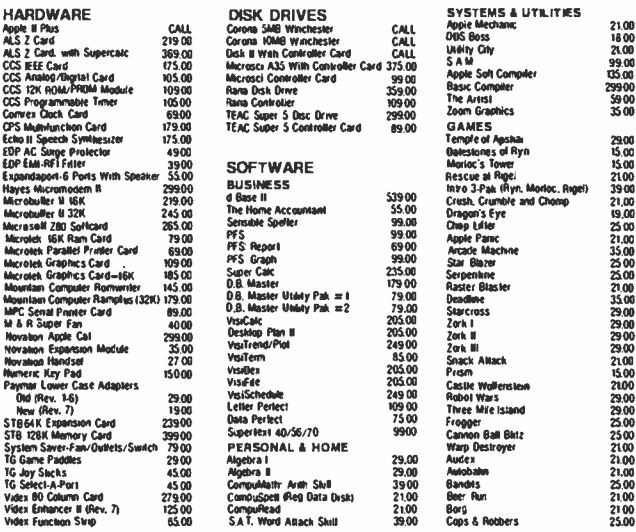

Palomar offers a complete selection of Apple Hardware and Software.

# **IONITORS**

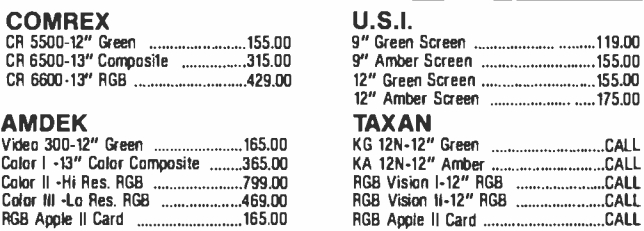

# MODEMS

### **HAYES**

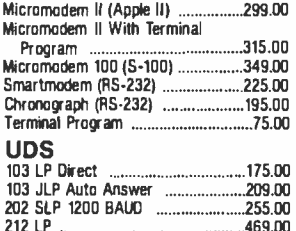

# **ACCESSORIES**

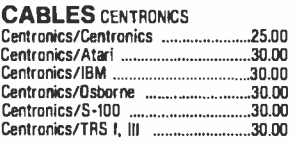

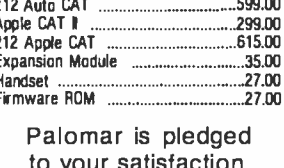

 $...149.00$ 

.215.00

18.00

.........165.00

# **RS-232** 4 Wire, M/M, M/F-10 FT<br>9 Wire, M/M, M/F-10 FT

**NOVATION** 

CAT (Acoustic) ...

Auto CAT (300)

**D-CAT** 

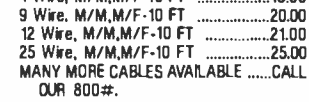

# **PRINTERS**

**ENGIN** 

**CITATION** 

Ń N

F Ē

S

Ť

ľ

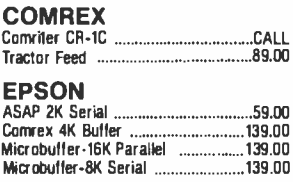

### **NEC**

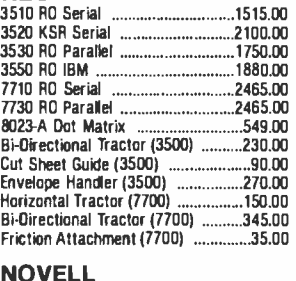

........999.00

# Image 800 .....

## ווסכ ES

### **PRINTWHEELS** Comrex .... 18.00 . . . . . . . . . . . . . . NEC (Thimble). 14.95 Dlympia(Whisperdisc) ..........  $.30.00$ Smith Corona ........ ...4.95 **MEDIA BASF**  $.299$ 5%" SSS0

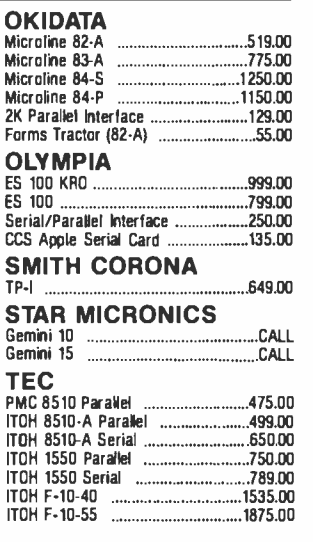

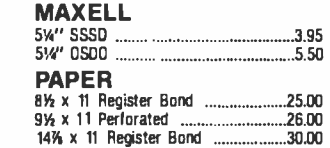

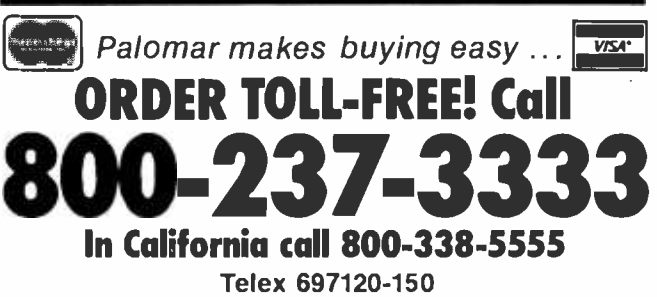

TERMS OF SALE: Cash, Check, money order, bank wire transfer, credit card, or purchase orders from qualified firms and institutions. Please include telephone number with order and expiration<br>date on credit card orders. California residents add 6% sales tax. Advertised prices are for prepaid orders F.O.B. shipping point. Add 3% or \$3.00 minimum for shipping in the U.S. Pricing and availability subject to change without notice. Address written orders to:

910-105 W. San Marcos Blvd., Dept. B-1, San Marcos, CA 92069

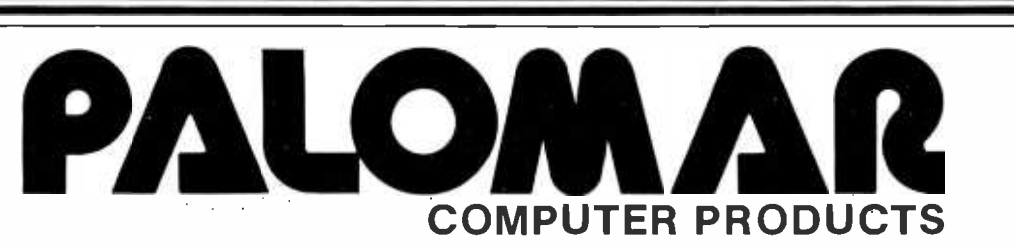

# PRIORITY ONE ELECTRONICS

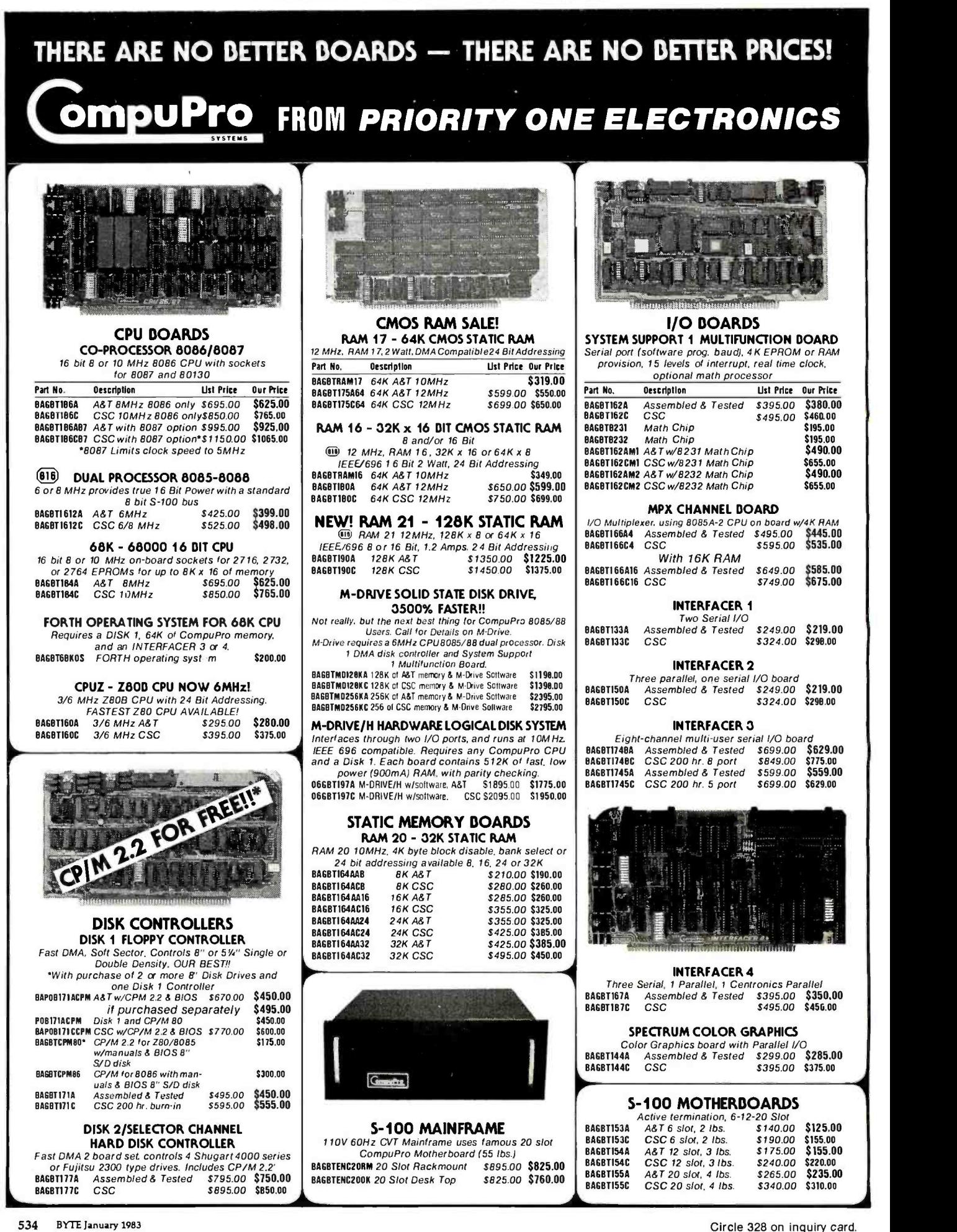

# **PRIORITY ONE ELECTRONICS**

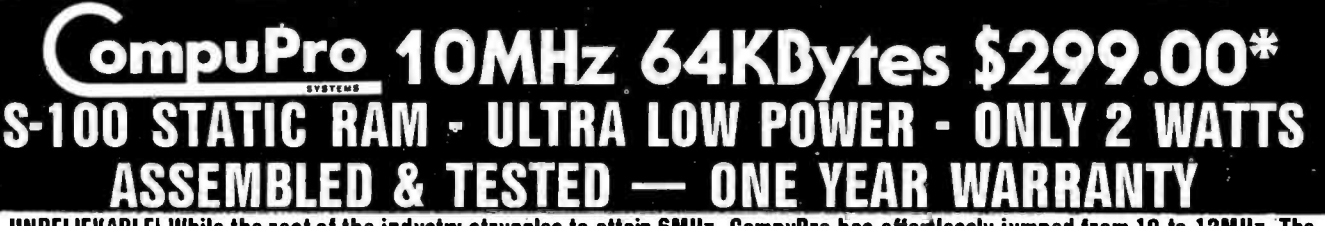

UNBELIEVABLE! While the rest of the industry struggles to attain 6MHz, CompuPro has effortlessly iumped from 10 to 12MHz. The power consumption (400mA; 2 Watts) is still the lowest in spite of running nearly twice as fast. Priority One Electronics has purchased the remainder of CompuPro's 10MHz boards and are offering them at these unprecedented prices.

- Extremely low power consumption (2 watts typical)
- Flawlessly handles any DMA device per IEEE 696 specifications
- Single +5 Volt operation (requires no other supply voltages)
- · Switch-Selectable choice of 24 address lines conforming to IEEE 696/S-100 extended addressing
- 2K windows, individually selectable at E000,<br>E800, F000, and F800 permits use witholder memory-mapped disk controllers or RDM (i.e., Morrow, NorthStar)
- Any 16K block may be disabled, dip switch<br>selectable 2K disable from XXE000 FFFF in 2K increments
- · Switch Selectable PHANTDM disable

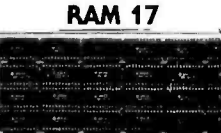

- 
- **SALF PRICE: \$319.00 ea.** List Price: \$599.00
- $*2$  or \$299.00 ea. More:
- 

Sı

 $\overline{\mathsf{N}}$ 

 $\overline{R}$ 

S<sub>I</sub>

 $P<sub>f</sub>$ 

- Board addressable as one 64 K x 8 or 32K x 16 block; DIP switch selectable on any 64K boundary
- Extremely low power consumption (2 watts typical) • Meets or exceeds all IEEE 696/S-100 speci-
- fications · Flawlessly handles any DMA device per IEEE
- Single +5 Volt operation (requires no other
- 24 bit addressing; conforms to IEEE 696 specifications
- 8 or 16 bit data transfer dependant on SXTRO. Conforms with IEEE 696 timing requirements for XTRQ and SIXTN

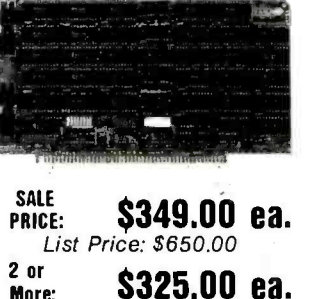

**RAM 16** (816)

**BAGBTRAM16** Assembled & Tested

**LOW COST DAISYWRITER 2000** 

WITH 40CPS EFFECTIVE SPEED AND 48K BUFFER

**ONLY \$1495.00!!** 

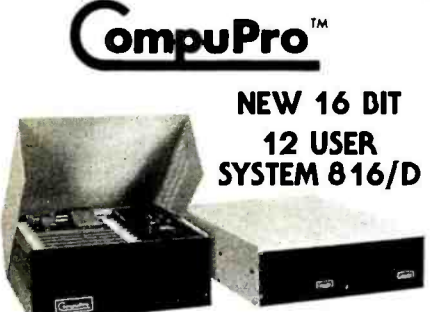

### SAVE OVER \$4000.00 ON SYSTEM & TERMINAL! The System 816/0 is a high performance, multi-user, multi-tasking 16-

bit system, with the power needed for involved applications such as on system, with the power needed for invoved applications such as<br>software development. This is the preferred system for business,<br>industrial or scientific environments. In addition, the 818/0 delivers spooling (simultaneous printing and editing) to further increase productivity.

- . 10MHz 16 bit 8086 CPU with 80130 operating system firmware component
- 
- 512K bytes of low power RAM<br>● 1 megabyte of M-DRIVE/H high speed solid state logical disk system
- . Fast DMA floppy controller with 2 double sided 8" disk drives: 2.4 megabytes of storage 20 slot desk top S-100 enclosure
- 12 serial interfaces

· 1 parallel, 1 Centronics parallel interface

Scitware: CP/M-86, MP/M-86, SuperCalc

Convenience features: clock/calendar: interrupt controllers: interval timers, and co-processor and Dperating System Firmware option.

This System 818/0 is priced at \$13,995.00, a savings of over \$3,000 if all of the components were purchased separately

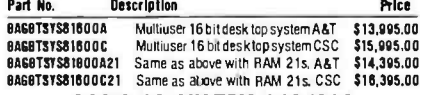

### **0ASIS 16 SYSTEM 816/016** DACIC 16

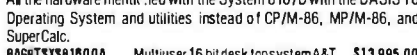

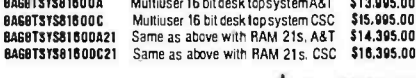

### \$1.00!! **VISUAL 330**

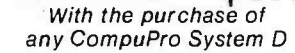

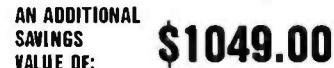

VSL330GN Specifications in column at right

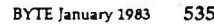

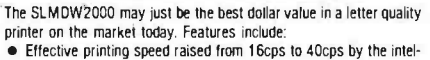

- ligent interface
- 4.8K buffer memory
- Daisyplot Graphics
- . Printwheel cassettes available in 12 styles and 15 languages
- Standard IBM ribbon cartridges<br>MTBF of 4000 hours at 25% duty cycle  $\bullet$
- 

This printer is DIP switch selectable for its personality protocols. This eliminates the need to replace a printer when the computer system is expanded. modified or adding additional printers that must be compatible with existing hardware and software Included among the

IBM Personal Computer · ATARI (Centronics 737)  $\bullet$ 

● RS232C and Current Loop ● Centronics type parallel interface

● Z80 CPU ● 12K ROM ● Standard 48K Buffer ● 16 Softwareor hardware selectable baud rates 50 - 19.2K baud · Micro-coded alarm differentiates error conditions with pulse combinations ● (ntelligent bi-<br>directional printing with logic seeking ● Complete word processing features, standard . Complete self test . Autoreprint up to 255 times • Auto clear error - printer automatically resumes printing upon correction of ribbon, paper or cover open conditions • Proportional spacing . Supports Automatic justification . Complete Vector plotting routines . Sheet feeder mode - allows easy interface to most mechanical sheet feeders . Quite - 60db . Front panel forms control · Universal power supply 115/220V 50/60Hz

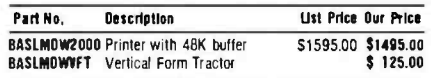

Pre-configured cables are available. Please caff for price and part number.

**PRIORITY ONE ELECTRONICS.** mr

phone number. Prices subject to change without notice. We will do our best to maintain prices through January, 1983. Credit Card crders will be charged approp-<br>riate freight. If you haven't received your White '83 Engineer

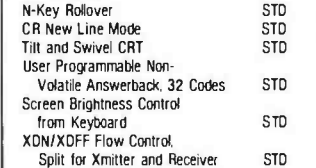

BAVSL3306N Green Screen 12" S1200.00 \$1050.00 \$995.00<br>BAVSL330146N Green Screen 14" S1250.00 \$1095.00 \$1050.00 The VSL300 contains all of the same specifications as the 330 but with no multi-emulation capabilities. The VSL300 is ANSI X3.64 comnatible

BAVSL300GN Green Screen 12" S1200.00 \$1050.00 \$995.00<br>BAVSL30014GN Green Screen 14" S1250.00 \$1095.00 \$1050.00

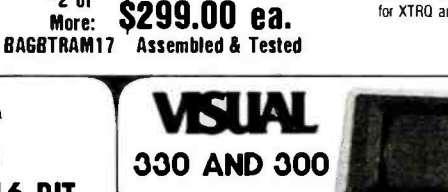

**SORRY** TELEVIDEO.

# THIS IS THE NEW STANDARD

elegance with selectable emulations of the DEC VT52®, Data General D

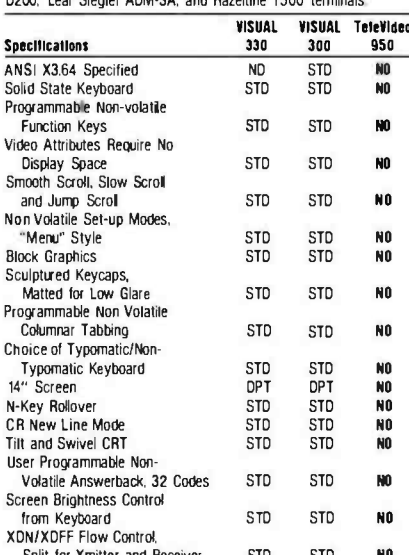

- 
- 

List Price Our Price 2 or More

9161 DEERING AVE . CHATSWORTH, CA 91311 NED. ORDER TOLL FREE (800) 423-5922 - CA, AK, HI CALL (213) 709-5111<br>Terms. U.S. WSA MC. BAC. Check. Money Order, U.S. Funds Only. CA residents add 61x96 Sales Tax. MINIMUM PREPAID ORDER \$15.00. Include MINIMUM<br>SHIPPING & HANDL

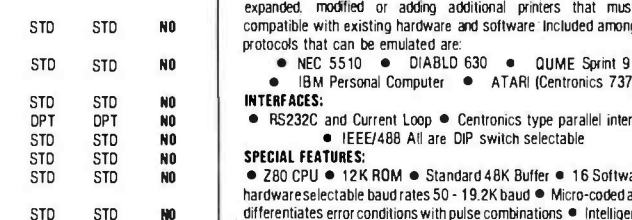

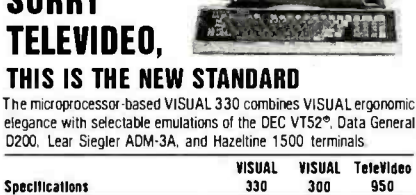

**VEA** 

696 specifications supply voltages)

# PRIORITY ONE ELECTRONICS

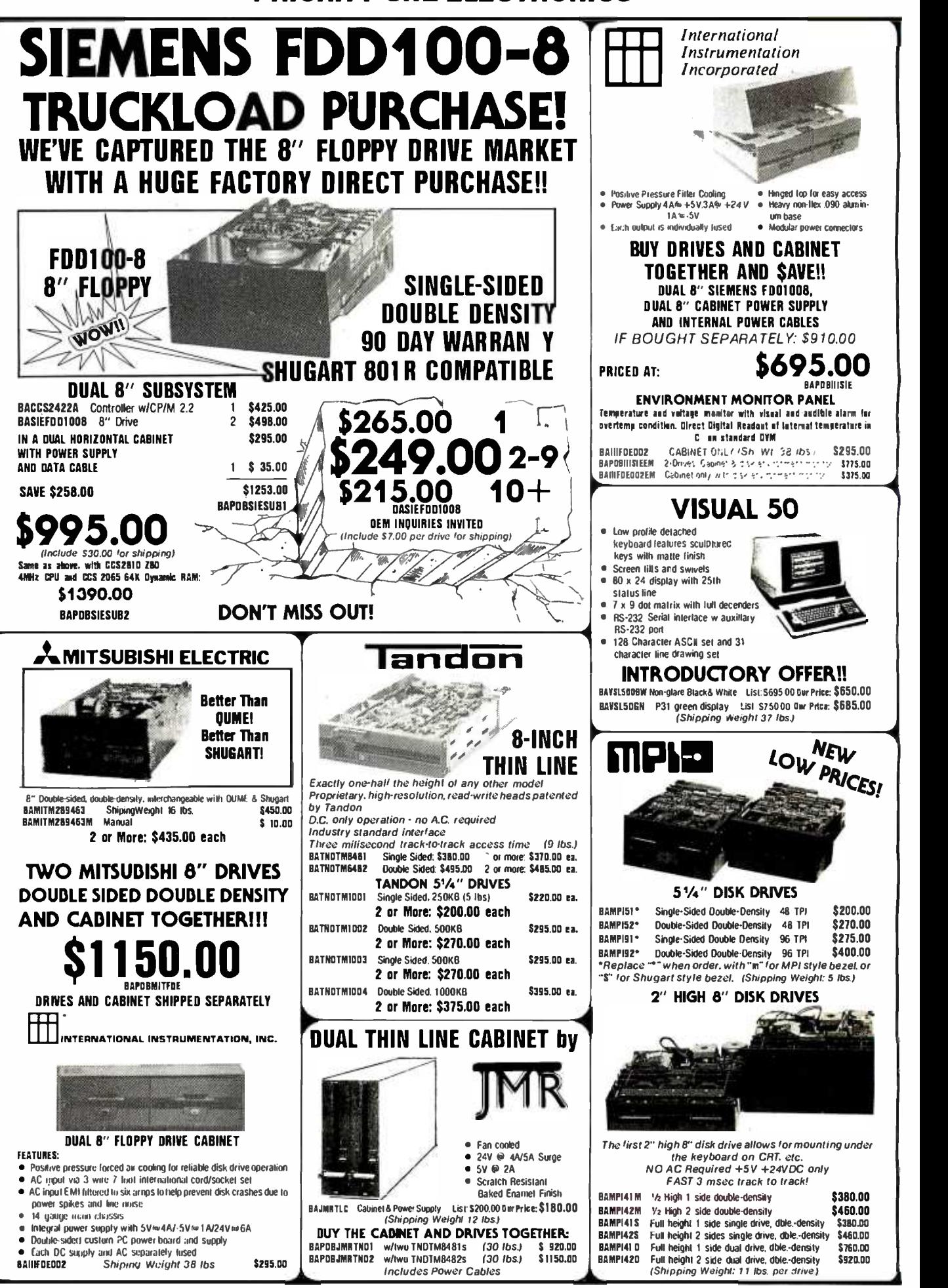

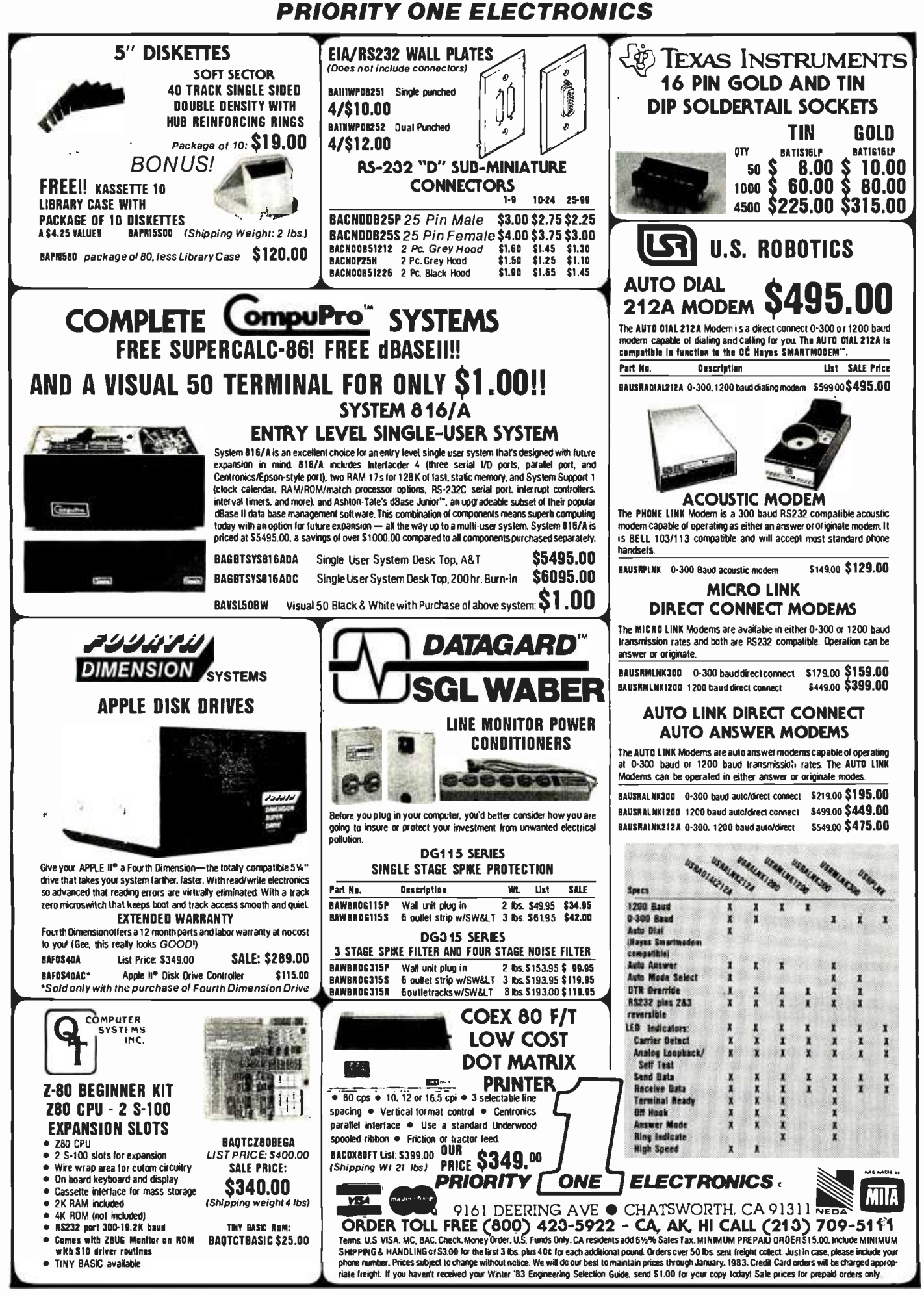

Circle 329 on inquiry card.

# Disk Drive for Apple II VDM-651260 Economy<br>VDM-65092 Deluxe 9"<br>12" COLOR<br>VDC-651212 Color migh resolution<br>NEC-1302D RGB color

# Apple I1 Accessories

**APPLE DISK DRIVE - Apple Compatible**<br>Totally Apple compatible, 143,360 bytes per drive on DOS Totally Apple compatible, 143,360 bytes per drive on DOS 3.3, track 0 microswitch, high speed lead screw positioner, lull one year factory warranty, hall -track capability -reads all Apple software, plugs right in to Apple controller as second drive, DOS 3.3, 3.2.1, Pascal, & CP /M compatible. MSM- 123200 Add-on Apple Drive ................ \$279.95<br>MSM- 123100 Controller w/DOS 3.3 ................ \$99.95

16K RAM CARD - for Apple Il

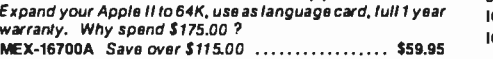

### Z -CARD for Apple II - A.L.S.

Two computers in one, Z -80 & 6502, more than doubles the power and potential of your Apple, includes Z-80 CPU card <sup>1</sup><br>CP/M 2.2 and complete manual set, Pascal compatible, <sup>1</sup> utilities are menu -driven, one year warranty. CPX-62800A A & T with CP/M 2.2 ............... \$169.95

SMARTERM II - A.L.S.<br>B0 column x 24 line video card for Apple II, addressable 25th status line, normal/inverse or high/low video, 128 ASCII characters, upper and lower case, 7 x 9 dot matrix with true descenders, standard data media terminal control codes, CP /M Pascal & Fortran compatible, 50/60 Hz, 40/80 column selection from keyboard IOV-2500A ALS Smarterm II ..................... \$179,95

### SERIAL I/O CARD - A.L.S.

Full feature serial card for modems & printers, baud rates from 110 to 19,200, CTC /RTS & X -on /X-oll protocols, auto line leed, RS-232C cable interlace included. IOI -1000A A & T \$79.95

**MODEM CARD for APPLE - SSM**<br>Better than Hayesil Better than Novationil Direct connect Better than Hayssil Better than Novation!! Direct connect <br>ModemCard plugs directly into Apple - no external <br>components, auto-dial, auto-answer, Bell 103 compatible, lull and hall duplex, touch -tone or pulse dialing generated on board, Micromodem 11 software compatible, displays modem information on screen, audio monitoring of phone<br>line, no serial port required, two year factory warranty, FREE Source Subertplion with purchase of Transend software.<br>!OM-3000A ModemCard .......................\$289.95

### 2 MEGABYTES for Apple Il

Complete package includes: Two 8" double -density disk drives, Vista double- density 8' disk controller, cabinet, power supply, & cables, DOS 3.2/3.3, CP /M 2.2, & Pascal compatible.

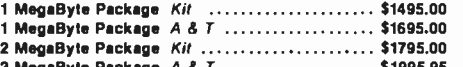

# EPROM Erasers

## ULTRA -VIOLET EPROM ERASERS

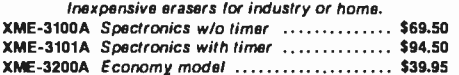

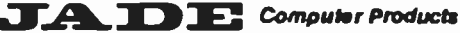

# **IBM PC Accessories** 12" COLOR MONITORS - Taxan

ADD ON DISK DRIVE for IBM PC- Tandon Single sided or double sided, double density disk drives for IBM PC, these are exactly the same disk drives used by IBM at hall the price

msm-551001 TM100-1 single sided .............. \$219.95<br>MSM-551002 TM100-2 double sided ............ \$294.95

### SERIAL I/O for IBM PC - Profit Systems

Two asynchronous serial RS -232C I/O ports, real time clock calender, includes software IOI-8100A Card with 1 port . .................... \$159.95 IOI-8101A Card with 2 ports ..................... \$199.95

### SERIAL /PARALLEL for IBM PC - Profit Sys

Two asynchronous serial RS -232C I/O ports, one parallel printer I/O port, real time clock -calendar, includes software IOI-8110A 1 serial & 1 parallel ................... \$199.95 101-8111A 2 serial & 1 parallel .................. \$229.95

### TASC MASTER for IBM PC - Profit Systems

The Tasc Master is an intelligent parallel printer and dual port asynchronous communication adapter with built in buller, two RS-232C I/O ports, parallel printer I/O port, 16K or 64K<br>or 64K buller, on-board CPU increases system throughput or f IOI-8120A 1 serial/parallel/16K ................... \$329.95 IOI-8121A 1 serial/parallel/64K .................. \$399.95 IOI-8122A 2 serial/parallel/16K .................. \$359,95 IOI -8123A 2 Serial /parallel /64K \$429.95

# EXTENDER CARD for IBM PC - Profit System

All bus signals extended, signal names silk screened on top of board, gold -plated card edge, low noise

# PROTOTYPING CARD for PC - Profit Systems CPS-30100A A & T with workbook .............. \$469.95

Highly versatile wire -wrap or solder prototyping board for your IBM PC, large bread board area, power and ground planes to reduce noise, all holes are plated through, card is<br>solder masked on both sides, all signals names are silk<br>screened on both sides

TSX -31 OA \$59.95

### 512K PC /RAM STACK - Hammond

SFA-55770010M Transend 1 w/Source ........... \$79.95 your PC, cool-quiet-reliable operation, luit parity checking,<br>SFA-55770020M Transend 2 w/Source .......... \$129.95 MDRIVE high speed RAMdisk soltware only \$25.00 with<br>SF A high quality, high density memory expansion board for your PC, cool -quiet -reliable operation, lull parity checking, unique stacking sockets, expandable from 256K to 512K,<br>MDRIVE high speed RAMdisk software only \$25.00 with<br>board purchase<br>MEX-25600A 256K Assembled & tested ......... \$795.00

MEX-51200A 512K Assembled & tested  $\ldots \ldots$ \$999.95<br>MEX-25600S MDRIVE disk emulator  $\ldots \ldots \ldots$ \$25.00

### 256K PC/RAM - Hammond Engineering

2 MegaByte Package A & T \$1995.95 User expandable from 64K to 256K, same high quality as RAM STACK above, designed to meet all your medium memory expansion requirements

MEX-128000A 128K Assembled & tested \$399.95 MEX-128000A 128K Assembled & tested \$499.95 MEX- 192000A 192K Assembled & tested \$399.95 MEX- 192000A 192K Assembled & tested \$499.95 MEX- 256000A 256K Assembled & tested \$569.95

# PC/SASI RAM - Hammond Engineering

Three boards in one, 256K of RAM, RS -232C asynchronous serial interlace, and a SASI (Shugart Associates Standard Interlace) hard disk interlace IOX-6000A PC/SASI RAM ......................\$1095.00

# Video Monitors.

HI -RES 12" GREEN SCREEN - Zenith 11-THE DANI 15 MHz bandwith 700 lines/inch, P31 green phosphor<br>switchable 40 or 80 columns, small, light-weight & portable switchable 40 or 80 columns, small, light- weight & portable VDM- 201201 List price \$189.95  $\dots \dots \dots \dots$ \$115.96

### HI -RES GREEN MONITORS - NEC

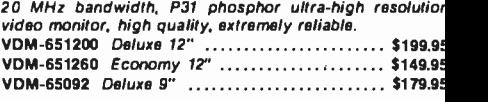

# 12" COLOR MONITOR - NEC<br>High resolution color monitor with audio.

VDC-651212 Color monitor ..................... \$389.95 NEC-1202D RGB color monitor ................. \$999.95

### 12" COLOR MONITORS - Taxan

with Apple II and IBM PC, unlimited colors available.<br>VDC-821210 RGBvision I, 380 lines .............. \$389.95 VDC-821220 RGBvision II, 510 lines ............. \$589.95 VDC-8221230 RGBvision III, 630 lines .......... \$689.95 VDA-821200  $RGB$  card for Apple II  $\ldots$ .......... \$99.95

### COLOR MONITORS - Amdek

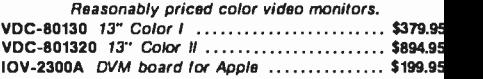

### AMBER or GREEN MONITORS - Jade

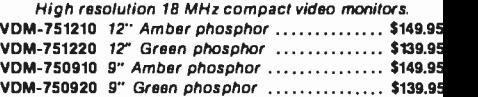

# Single Board Computer

SUPERQUAD - Adv. Micro Digital<br>Single board, standard size S-100 computer system, 4 MHz Z-80A, single or double density disk controller for 51/4" or 8" drives, 64K RAM, extended addressing, up to4K of EPROM, 2 serial & 2 parallel 1/0 ports, real time interruptclock, CP /M compatible.  $CPC-30800A$   $A & T$   $\ldots$ ..................................\$724.95

IOX-4232A Serial I/O adapter .................... \$29.95

### Z -80 STARTER KIT - SD Systems

TSX-300A IBM PC extender .....................\$45.00 keyboard. display, kludge area. manual, & workbook. Complete Z-80 microcomputer with RAM, ROM, I/O, CPS-30100K Kit with workbook ................. \$299.95

# S-100 EPROM Boards

### PB-1 - SSM Microcomputer

2708, 2716 EPROM board with on -board programmer. MEM-99510K Kit with manual ................... \$154.95 MEM-99510A A & T with manual ................ \$219.95

PROM-100 - SD Systems<br>2708, 2716, 2732 EPROM programmer with soltware. MEM-99520K Kit with software .................. \$189.95 MEM-99520A A & T with software .............. \$249.95

# S-100 MotherBoards

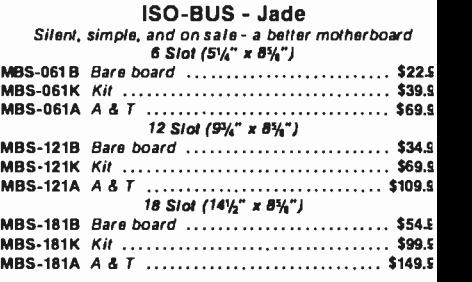

### ACTIVE TERMINATOR - CompuPro A true mother's helper.

TSX -100A A & T \$59.4

# New !!! CP/M Plus 3.0

### NEW CP /M 3.0 - Digital Research

CP /M 3.0 is Digital Research's latest version of the industry standard disk operating system. performance improvements such as intelligent record .<br>buffering, improved directory handling, "HELP" facility,<br>time/date stamping of files and many more improvements. AND A TREMENDOUS INCREASE IN SPEED !!!, it is fully CP/M 22 compatible and requires no changes to your existing application software. Available only to Versafloppy II owners with SBC -200 CPU's

- CP /M 2.2 compatible
- $\bullet$ Easily customized
- Easier to learn and use
- High performance file system  $\bullet$
- Time and date stamps on file
- Automatic disk log -In of removable media
- Support for 1 to 16 banks of RAM
- Supports up to 16 drives of 512 Megabytes each
- Up to ten times faster than CP/M 2.2
- Console I/O re-direction
- Easy to use system utilities with HELP facility
- Power batch facility
- Designed for application programmers
- Resident system extensions

Sophisticated programmer utilities Designed with the business user in mind

SFC-55009057F CP/M 3.08" with manuals ...... \$200.00<br>SFC-55009057D CP/M 3.0 manual sel ............ \$30.00

### 256K RAMDISK - SD Systems

ExpandoRAM Ill expandable from 64K to 256K using 64K x 1 RAM chips, compatible with CP/M, MP/M, Cromemco, & most other Z -80 based systems, functions as ultra-high speed disk drive when used with optional<br>RAMDISK software.

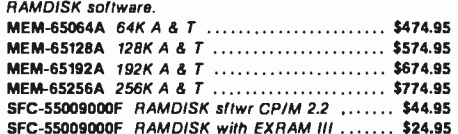

64K STATIC RAM - Jade<br>Uses new 2K x 8 static RAMs, fully supports IEEE69624 bit Uses new 2K x 8 static RAMs, fully supports IEEE69624 bit<br>extended addressing, 200ns RAMs, lower 32K or entire<br>board phantomable, 2716 EPROMs may be subbed for RAMs, any 2K segment of upper 8K may be disabled, low

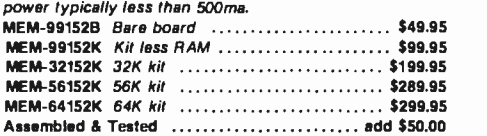

16K STATIC RAM - Mem Merchant<br>4MHz to-power static RAM board, IEEE S-100, bank selectable, addressable in 4K blocks, disable-able in 1K<br>seoments extended addressino.

 $MEM-16171A$  16K A & T  $\dots\dots\dots\dots\dots\dots$  \$149.95

# S-100 Disk Controllers

### DISK 1 - CompuPro

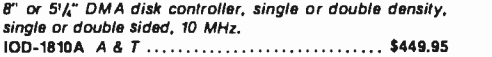

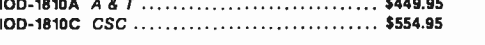

### VERSAFLOPPY II - SD Systems

Double density disk controller for any combination of 5'4' and 8" single or double sided, analog phase -locked loop data separator, vectored interrupts, CP/M 2.2 & Oasis compatible, control /diagnostic software PROM included. 10D-1160A A & T with PROM ................... \$359.95<br>SFC-55009047F CP/M 3.0 with VF II .............. \$99.95

2242 DISK CONTROLLER - C.C.S.

ZZ4Z DISK CONTROLLEN - C.C.S. PROBE.<br>5'/4" or 8" double density disk controller with on-board boot Whether loader ROM, free CP /M 2.2 & manual set.

IOD-1300A A & T with CP/M 2.2  $\ldots$ ........... \$399.95

## DOUBLE D - Jade

High reliablity double density disk controller with on -board Z-80A, auxiliary printer port, IEEE S-100, can function in<br>multi-user interrupt driven bus.

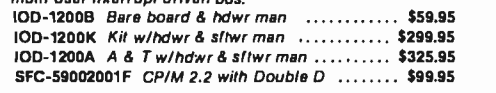

# **New CP/M Plus** Version 3.0 FREE !!! \*

# **Shopping for S-100 Boards?** WE CAN BEAT ANY PRICE!!

expandable to 256K, serial and parallel I/O ports, double-density disk controller for 5'/<sub>4</sub>" and 8" disk **delt of the system delta**<br>drives, new and improved CP/M 3.0 manual set, system 1 monitor, control and diagnostic software. Includes SD **1** and FREE CP/M 3.0 - all boards are assembled & tested. S-100 board set with 4 MHz Z-80A, 64K of RAM SystemsSBC -200, 64K ExpandoRAM Ill, Versafloppy II,

64K Board Set with FREE CP/M 3.0 ........ \$1195.00<br>256K Board Set with FREE CP/M 3.0 ....... \$1395.00

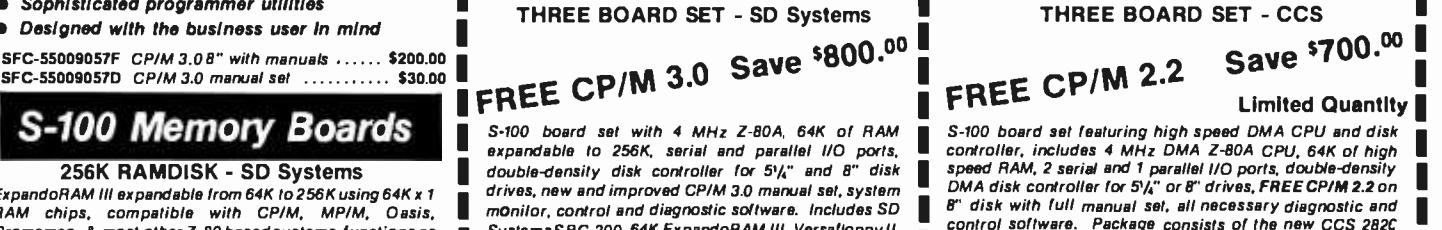

DMA CPU, new CCS DMA disk controller (not the old 2422). & CCS 2065 64K RAM, and FREE CP/M 2.2 - all boards are<br>assembled & tested with full factory warranty.

 $\frac{1}{2}$  ....... \$1395.00 SPECIAL PACKAGE PRICE Save over \$700.00 .. \$694.95 MIIMINMEMENT SAVE OVER \$1395.00 .. \$694.95

# Call Jade Toll Free for Prices

SD Systems, CCS, CompuPro, SSM Microcomputer, Memory Merchant Scion, Jade Computer, Dual Systems, Advanced Digital, Vector Graphics

# S -100 I/O Boards

I/O -4 - SSM Microcomputer

2 serial I/O ports plus 2 parallel I/O ports.

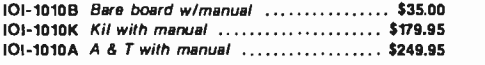

Two serial & 3 parallel I/O ports, 110 -19.2K Baud IOI -1015A A & T \$289.95

### INTERFACER 4 - CompuPro

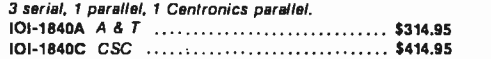

### THE BUS PROBE - Jade

Inexpensive S -100 Diagnostic Analyzer

So your computer is down. And you don't have an oscilloscope. And you don't have a front panel... You're not<br>alone - most computers have their occasional bad days. But without diagnostic equipment such as an oscilloscope (expensive!) or a front panel (expensive!), it can be very difficult to pinpoint the problem. Even if you have an<br>extender board with a superfast logic probe, you can't see more than one signal at a time. You're stuck, right?<br>Not anymore; Jade is proud to offer our cost-effective

solution to the problems mentioned above: THE BUS

Whether you're a hobbyist with a cantankerous kluge or a field technician with an anxious computer owner breathing down your neck, you'll find THE BUS PROBE speeds your repair time remarkably. Just plug in THE BUS PROBE and you'll be able to see all the IEEE S -100 signals in action. THE BUS PROBE allows you to see inputs. outputs, memory reads and writes, instruction fetches. DMA channels. vectored interrupts. 8 or 16 bit wide data transfers, plus the

### three bus supply voltages.<br>TSX-200B *Bare board* ………………………… TSX-200B Bare board \$59.95 TSX -200K Kit \$129.95 TSX -200A A&T \$159.95

# Circle 214 on inauiry card.

<www.americanradiohistory.com>

# S-100 CPU Boards

SBC -200 - SD Systems

4 MHz Z-80A CPU with serial & parallel I/O, 1K RAM, 8K<br>ROM space, monitor PROM included.  $CPC-30200A$   $A & T$  ..............................\$329.95

### THE BIG Z - Jade

2 or 4 MHz switchable Z -80 CPU board with serial I /O, accomodates 2708, 2716, or 2732 EPROM, baud rates from 75 to 9600.

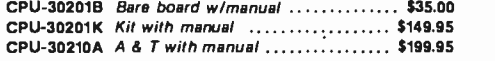

## 2810 Z-80 CPU - C.C.S.

2 or 4 MHZ Z-80 CPU with serial!/Oport& on-board monitor PROM. front panel compatible. CPU-30400A A & T with PROM ................. \$289.95

### CPU-Z - CompuPro

2/4 MHz Z80A CPU. 24 bit addressing. CPU-30500A 2/4 MHz A & T ....................\$279.95 CPU-30500C 3/6 MHz CSC .................... \$374.95

### 8085/8088 - CompuPro

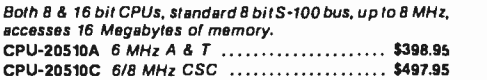

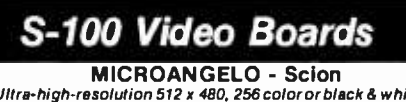

Ultra- high -resolution 512 x 480, 256 color or black & whiteS- 100 video board

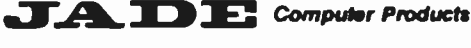

I/O-5 - SSM Microcomputer

# 8" Disk Drive Double-Density PRINTER PRINTER PRINTER PRINTER PRINTER PRINTER PRINTER PRINTER PRINTER PRINTER PRINTER PRINTER PRINTER PRINTER PRINTER PRINTER PRINTER PRINTER PRINTER PRINTER PRINTER PRINTER PRINTER PRINTER PRINTER PRINTER PRINTER PRINTE

# 8" Disk Drives

Slemens FDD 100-8 single-sided double-density MSF-201120 ............... \$274.95 ea 2 for \$249.95 ea

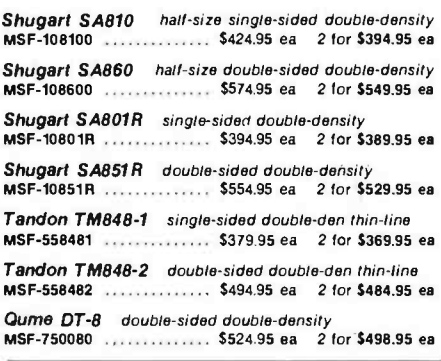

# 51/4" Disk Drives

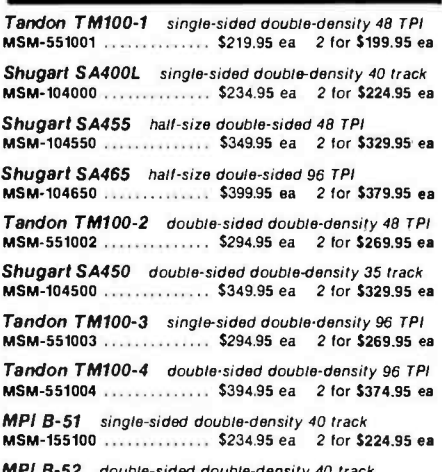

MPI B-52 double-sided double-density 40 track<br>MSM-155200 . . . . . . . . . . . . . \$344.95 ea 2 for <mark>\$334.95 ea</mark>

51/4" Cabinets with Power Supply END-000216 Single cab w/power supply ......... \$69.95 END-000228 Dual cab w/power supply .......... \$94.95

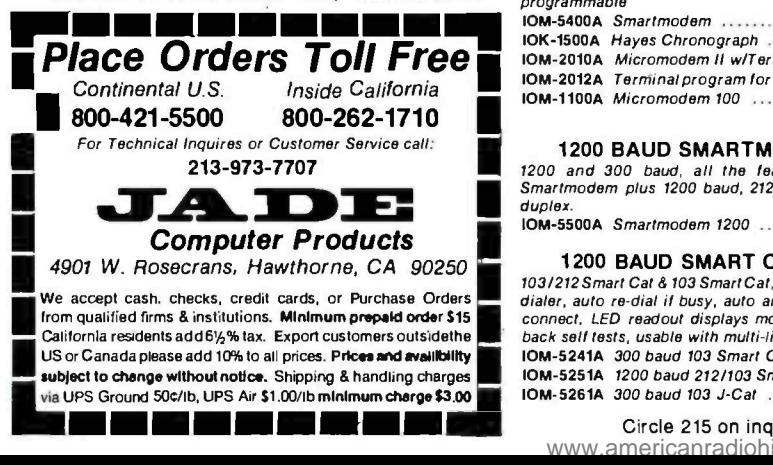

## Disk Sub -Systems - Jade

Handsome metal cabinet with proportionally balanced air flow system, rugged dual drive power supply, power cable<br>kit, power switch, linecord, fuse holder, cooling fan, never-<br>mar rubber feet, all necessary hardware to mount 2-8" disk drives, power supply, and fan, does not include signal cable.

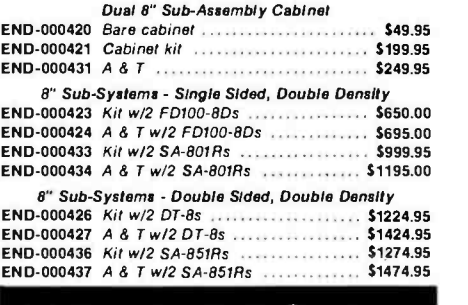

# 8" Slimline Sub-Systems

**Dual Slimline Sub-Systems - Jade**<br>Handsome vertical cabinet with scratch resistant baked Handsome vertical cabinet with scratch resistant baked enamel finish, proportionally balanced air flowsystem, quiet cooling fan, rugged dual drive power supply, power cables,<br>power switch, line cord, fuse holder, cooling fan, all<br>necessary hardware to mount 2-8" slimline disk drives, does not include signal cable.

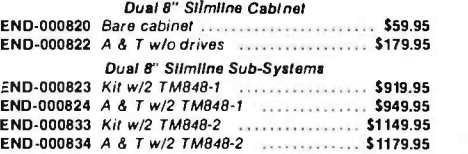

# Modems

# SIGNALMAN - Anchor<br>Direct-connect automatic answer/originate selection, 300

Baud full duplex, Bell 103, includes RS-232 cable, portable

perfect for Osborne or KayPro I1 IOM -5600A Signalman \$89.95

### SMARTMODEM - Hayes

Sophisticated direct-connect auto-answer/auto-dial noise suppression cover. modem, touch -tone or pulse dialing, RS -232C interface, programmable

IOM-5400A Smartmodem ........................ \$224.95 IOK-1500A Hayes Chronograph .................. \$218.95 IOM-2010A Micromodem II w/Term prgm ....... \$329.95 IOM-2012A Terminal program for MMII .......... \$89.95 IOM-1100A Micromodem 100 ..................... \$368.95

### 1200 BAUD SMARTMODEM - Hayes

<sup>1200</sup>and 300 baud, all the features of the standard Smartmodem plus 1200 baud, 212 compatible, full or half duplex.

IOM-5500A Smartmodem 1200 .................... \$599.95

### 1200 BAUD SMART CAT - Novaton

103/212 Smart Cat & 103 Smart Cat, 1200 & 300baud, built-in dialer, auto re -dial if busy, auto answer /disconnect, direct connect, LED readout displays mode, analog/digital loopback self tests, usable with multi-line phones.

IOM-5251A 1200 baud 212/103 Smart Cat ....... \$549.95 IOM-5261A 300 baud 103 J-Cat ................. \$129.95

### Circle 215 on inquiry card. www.americanradi

# Printers on Sale

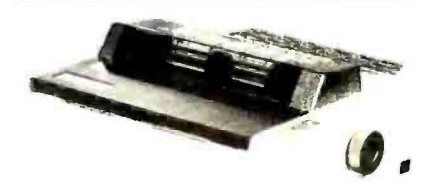

### PRINTER PRICES SLASHED !!!

**Dual Disk Sub-Systems** emphasized print modes, proportional space font, friction High speed dot matrix printers with all the features of the higher- priced best- selling machines for a lot less money!!! 100 CPS. 9 x 9 dot matrix with true lower case descenders, high-resolution bit image and block graphics, superscript & subscript, underlining, backspacing, double strike and feed, tractor feed, and roll paper, 5, 6, 8<sup>1</sup>/<sub>2</sub>, 10, 12, & 17 pitch, programable line spacing, FREE 2.3K buffer, Epson pin and plug compatible, user replaceable print head, extended 6 month factory warranty.

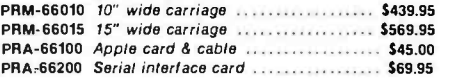

### HIGH -SPEED, HIGH QUALITY - Okldata

Mlcrollne 82A 80/132 column, 120 CPS, 9 x 9 dot matrix, friction feed, pin feed, adjustable tractor feed (optional),<br>handles 4 part forms up to 9.5" wide, rear & bottom feed,<br>paper tear bar, 100% duty cycle/200,000,000 character print head, bi-directional/logic seeking, both serial & parallel Interfaces included, front panel switch & program control of 10 different form lengths, uses inexpensive spool type ribbons, double width & condensed characters, true lower case descenders & graphics<br>PRM-43082 with FREE tractor Camerocantor CALL

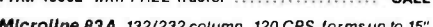

wide, removable tractor, plus all the features of the 82A. PRM-43083 with FREE tractor ...................... CALL

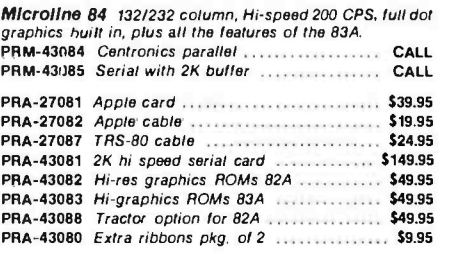

### 8023 DOT MATRIX - NEC

100 CPS, proportional spacing, hi-resolution graphics, correspondence quality printing, bi-directional tractor & friction feed. NEC -8023A 8023 parallel \$499.95 NEC -8023 -01 8023 ribbon \$11.95

# Letter Quality Printers

### LETTER QUALITY PRINTER - Jade

Uses standard daisy wheels and ribbon cartridges, 16 CPS bi- directional printing, semi -automatic paper loader (single sheet or fan fold), 10/12/15 pitch, up to 16" paper, built-in

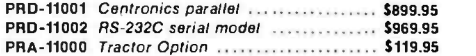

### STARWRITER F-10 - C. Itoh

New 40 CPS daisy wheel printer with full 15" carriage, uses standard Diablo print wheels and ribbons, both parallel and serial interfaces included. PRD-22010 Starwriter F-10 ....................... \$1495.95

### TP -1 LETTER QUALITY - SCM

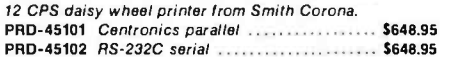

### PRINTER PALS - F.M.J. Inc.

IOM-5241A 300 baud 103 Smart Cat ........... \$229.95 PRA-99080 for MX-80, MX-80FT, Oki 82A, NEC .. \$29.95<br>IOM-5251A 1200 baud 212/103 Smart Cat ....... \$549.95 PRA-99100 for MX-100, Oki 83A & 84 .............. \$34.95 Desk top printer stand and continuous form paper holder. PRA -99100 for MX-100, Oki 83A & 84 ................ \$34.95<br>PRA -99700 for letter quality printers .................. \$49.95

# Unclassified Ads

WANTED: Used DOS equipment: Apple, IBM, TRS. etc. Vermont land trust is overwhelmed by accumulation of data from habitats of endangered species. Your tax deductible donations of used micro equipment will be most welcome. We will pay shipping. Robert Klein, Nature Conservancy. 7 Main St.. Montpelier, VT 05602. (802) 2294425.

FOR SALE: Microtek MT -80P parallel printer for the Apple ll. Brand -new print head. Printer, 4 -foot cable, and Apple parallel card for \$550 or best offer. Also. an Apple Integer card for 5100. Both like new. Doug Geoffray, 2404 Wells St., Fort Wayne, IN 46808, (219) 483 -7939.

FOR SALE: Apple Silentype printer (40 cps and dumps highresolution screens) with interface card, instruction manual, and <sup>4</sup>rolls of paper: 5250. Sanyo VM 4509 monitor (9 -inch black and -white screen) uses AC /DC: S I20. Mountain Hardware Speechlab 20A (32-word vocabulary/speech-recognition card for the Apple. Includes disk of software and instruction manual: <sup>S</sup>1 15. Also, will sell TI -59 programmable calculator and PC I 00-C printer for S300or will trade for peripherals for Apple. Haydn Huntley. P08 1111. Fairfield. IA 52556. (515) 472 -8116.

WANTED: Expansion interface for TRS-80 Modell. Any con-<br>dition. with or without memory. Also, disk drive. M. Braun, Rt.<br>5. Box 582, Burlington, IA 52601. (319) 754-5027.

FOR SALE: 1976 and 1977 issues of BYTE, Interface. Kibbzud Mrcrocompunng, Microtek. Dr Dobbs, etc. 5 100 for set. Eric Schneck, 407 East 91 St.. New York. NY 10028, 1212) 722 -5728.

WILL TRADE: Qualified individual will trade custom microcomputersoftware development for microcomputer hard- ware. William H. Roetzhetn, 3891 American Ave., La Mesa, CA 92041. (714) 466 -0400 or 466 -0618.

FOR SALE: All Digital Group equipment in DG brown cabinets. Z80+ processor, motherboard (wth al sockets), and dual-density Controller Ill by RW Sales. Processor has on -board CMOS clock /calendar and 2708/2716 EPROM boot pages with un-ROM control. Two SA-800 floppy disks. two 32K Bell Con-<br>trols static memory. Centronics 737 printer. 9-inch monitor. and Keytronics Selectric-style keyboard. \$2800 you ship. Pat Snyder,<br>2001 Brenner Ave. W., Roseville, MN 55113, (612) 636-5103.

FOR SALE: Heath GRI04A black-and-white TV in good working condition, makes good monitor, I IO-VAC or 12-VDC power; 565. Electronic Systems Type 103 modem in new, never -used condition; \$25. 16K memory board for expanding 48K H/Z-89 computer to 64K in new condition, working fine: S65. Full documentation included for all items. Shipping charges paid. J. C. Williams, Rt. 2. Box 207E, Buchanan, VA 24066, (703) 254 -1686.

FOR SALE: Ten 3M DC-300A magnetic-tape cartridges. New condition. R. Blair, Apt. #102, 5800 Hollister Rd., Houston, TX 77040. (713) 462 -7306.

FOR SALE: 32K CBM/PET big keyboard computer. \$800. 4040 dual disks, 5800. 2022 printer. 5450. C2N cassette. 570.<br>MTU visible graphics board, 5300. Also, Toolkit, WP3. terminal software (PTERM3), JINSAM 3.0, and more than 100 programs. Package worth more than \$4500. will sell for \$2400, or as individually priced. Jerry, (313) 763 -4403 (days. 426 -8690 (nights).

FOR SALE: TRS-80 Model I, with 16K and Level II BASIC. Keyboard unit, display, power supply, tape recorder, dust covers, some game and utility software, blank tapes, and all<br>manuals. Excellent condition, \$500 (I will pay shipping in U.S.). manuals. Excellent condition, 5500 (I will pay shipping in U.S.).<br>First certified check, cashier's check, or money order takes all.<br>Offers : considered. David Shinn, 28 Wagon Bridge Run. Moorestown, NJ 08057.

FOR SALE: Two DECwriters Model LA-30, schematics and maintenance manuals included. Very good condition, 100/150/300 bps, 5425 each. Rick Michelhaugh. 21 IA Cairn Circle. Knoxville, TN 37923. 1615) 693 -4182.

FOR SALE: OSI Challenger C2 -8P with 48K memory, OSI CD2 dual disk drive, Kayo TMC -9M 7 -inch monitor, and In tegral Data Systems DMTP-G matrix printer. Asking \$2000. V.<br>Baus, 151 East Merrill, Fond du Lac. WI 54935. (414) 922-0970<br>before 5 p.m.

FOR SALE: Handi-Keys custom-design keyboards for the TRS -80 Model II. Enter text for analysis of keys used by each finger and hand. Machine-lanugage driver changes keyboard |<br>to Dvorak One-handed or user-defined. Analyze typing | FOR SALE: NEC 8023-A printer, used only a few minutes. to Dvorak One -handed or user -defined. Analyze typing lessons. Disk and instructions for 536. Ronald Mc Cuiston. 5795 Adelyn Rd.. Pensacola. FL 32504.

WANTED: The following SwTPC equipment: AC -30 cassette interface, CT -1024 terminal, CT -64 terminal, and other items. Harvey Lipowtz. 7827 Lorna Dr., Philadelphia. PA 1911 I, (215) 745 -6283.

FOR SALE: Epson MX -I00, brand new. full warranty. Lists at 5995, will sacrifice for 5500. Epson MX -80, brand new, full warranty. Lists at 5645, must sell for 5300. Texas Instruments TI 82ORO matrix printer. Lists at \$2500, must sell for \$1500. Auto-Cat modem by Novation. Direct -connect, never used, perfect for any personal computer. Lists at 5299.95. will sacrifice for S175, IBM Visicalc, never used. Lists at 5270, will sacrifice for<br>S125. IBM Easy Writer, never used. Lists at S195, must sell for \$95. Jrn Campbell. 309 Cordova Dr.. Santa Barbara, CA 93109, (805) 966 -2921, evenings PT.

FOR SWAP: Hollis Super 7 deep-wave soldering system |<br>|Complete and operational) for a comatic soldering of computer || FOR SALE: Complete TRS-80 Model I with expansion interface (complete and operational) for automatic soldering of computer circuit boards. Consists of soldering station conveyer with<br>speed control and solid-state drive. Fluxer and preheater. All in exchange for one microcomputer with multi-user and tasking capability, RAM memory included with a compatible DOS software -control system. Sid Dalinka, 300 Winston Dr.. Cliffside Park, NJ 07010. (201) 224-2721.

FOR SALE: Motorola green -phosphor video monitor with an anitglare screen and composite video input. In very good condition without case. First S60 plus shipping takes it. If you reply within two weeks of this ad's first appearance, I'll throw in a Texas Instruments terminal board. J. Marketos, 1210 Wardens Pond Rd., Wakefield, RI 02879, (401) 789 -4369.

FOR SALE: North Star computer with two double-density disk drives, 56K RAM, and loads of the finest professional soft ware (business, educational. games, and utilities). With Hazettine 1500 terminal and cable. All for 53650, including shipping, insurance. and disk libraries. Evan Katz. P08 202, Greenvale. NH 1 1548. (516) 626 -0004.

FOR SALE: Netronics 1802 microcomputer with two anything boards for S45 each One programming board for Heath decade capacitance box for 540. Heath decade resistance box for 550. All equipment has manuals and is guaranteed to be in excellent working order. All plus postage. Aloha. Phillip N. Blake. 709 Pio Dr.. Watuku, HI 96793. (808) 244 -3668.

FOR SALE: Computer tapes: 10%-inch reel, 3%-inch hub. h-inch wide tape, 2400 feet. 9- track, used but in good condi-tion: S3 each. Leland Barber. 301 Boyle Rd., Gill, MA 01376, (413) 863 -9086.

FOR SALE: Original (1973) Magnavox Odyssey video game.<br>Rare and complete. Best offer. Also. various computer magazines including: BYTE (Vol. I, #I to present]. Klobaud<br>Microcomputing (Vol. I, #I to present). Creative Computing<br>(Vol. 3, #I to present]. ROM (all nine issues). Interface Age (Vol. I, #4 to Vol. 6. #1), and many more. Best offer for all or part. Send SASE for complete list. Dave Repsher. 1915 Verde St.,<br>Bakersfield. CA 93304. (805) 324-6180.

FOR SALE: NEC 8023-A printer, used only a few minutes.<br>mint condition. Selling due to incompatibility with my computer. I'll pay shipping for the first cashier's check received for<br>puter. I'll pay shipping for the first ca

FOR SALE: HP41-Chess. Knows all the rules. Very strong.<br>Very fast, Price: 2000 Flux (405). Bank Transfer: 332/014507/00 Banque Generale Luxembourg. Claude Roeltgen, Rue d'Ehlerange 44, L -3918 Mondercange Luxembourg. Europe,

FOR SALE: Silentype printer with interface for Apple II. 5330 with eight rolls of paper. John A. Reyburn Jr., 761 Bolsa Chica. Goleta, CA 93117, (805) 964 -8224.

WANTED: IBM 370 utility program to read and write disks in the IBM 05/6 format. via an IBM 3540 disk input/output unit that is a peripheral on the 370. Brian D. Haney, 1324 Saddleback Trail Frankfort. KY 40601.

and 4BK RAM, three disk drives, and a tractor-feed printer. Highresolution graphics package. Like new. All for \$1950. FOB. J. H. Glenn, 114 South 7th St., Hilbert. WI 54129.

FOR SALE: Televideo 912C in like-new condition: 5650. Rich<br>Pagnusat, 3725 North 25th Ave., Schiller Park. IL 60176, (312)<br>671-6180 between 8 a.m. and 4 p.m. CT.

FOR SALE: Inte18080 System Design Kit (SDK -80) with montor ROM. Board is fully socketed for ICs. Never used. Documentation includes: 8080 Users Manual, Assembly Language Manual, Pro-<br>grammers Reference Card, PL/M Programmers Manual, and<br>SDK-80 Users Guide: S 125. Tom Vilov, 603 Homewood Dr., Pocomoke, MD 21851. (301) 957 -1407.

FOR SALE: TRS-80 Model II. 64K. two 8-inch double-sided floppy-disk drives. TRS-80 Line Printer III with stand, workstation, BASIC. Cobol, Inventory System, and Mating List System: 54850 for full system. Greg Hoffman, P08 208. Brookfield, CT 06804. (203) 775 -1291 days. 354 -8657 evenings and weekends.

FOR SALE: Texas Instruments 99/4A computer with 32K mem- ory expansion. disk drive and controller, and interface; S1100. Warren Engksh, 130 Buckwood Dr., Richmond, KY 40475. (606) 624 -1676.

WANTED: Video terminai printer, and modem. Bernd Riechel mann, POB 17344, San Diego, CA 92117, (714) 292-4196.

FOR SALE: BK OSI Super Board II with metal case and power supply, Includes several manuals and two dozen games, \$230. Tim Snow, 16 Grant St., Potsdam, NY 13676, (315) 265-3739.

UNCLASSIFIED POLICY: Readers who have computer equipment to buy, sell, or trade or who are requesting or giving advice may send a notice to BYTE for inclusion in the Unclassified Ads section. To be considered for publication, an advertisement must be non-<br>commercial (individuals or bona fide computer clubs only), typed double-spaced on plain white paper, contain 75 words or fewer, and include complete name and address. This ser vice is free of charge; notices are printed once only as space permits. Your confirmation of placement is appearance in an issue of BYTE as we engage in no correspondence. Please allow at least three months for your ad to appear. Send your notices to Unclassified Ads, BYTE/McGraw-Hill, POB 372, Hancock, NH 03449.

# Unclassified Ads

FOR SALE OR TRADE: Have: BYTE Volume 5, Numbers 3 and 6-12; Volume 6, Numbers 1-7 and 9; Volume 4, Number B; and Volume 3. Number 4. Asking <sup>S</sup>I plus postage. Need: BYTE Volume 3. Numbers 1, 2, 3, 9 and 12. Volume 4, Numbers 3 and 9 -12. Walter Vose Jeffries, RFD I Box 218. Readfied, ME 04355 1207) 685 -4380.

WANTED: I wish to correspond with people who are interested in computers (homebrew or types being sold) lasers, and other areas of electronics. Also would like to exchange ideas and maybe even do some joint projects. For example. how two or more people could buid a compatible homebrew system Carlos Brimer. Rt. I Box 153. Doyle. TN 38559

FOR SALE: OSI CBP computer with dual B-inch floppy disks<br>and 4BK RAM, Includes Epson MX-80 printer, black-and-white video monitor, and OS-65D and OS-65U operating systems. Complete documentation as well as four boxes of disks containing numerous business, home, and game programs. Make an offer. Carl Robbins, 263 Glenwood Rd, Wheeling, WV 26003, (304) 233 -2624.

FOR SALE: Heath H-9 video-dsplay terminal modified for 24 lines and assembled, working H-8 with 16K memory, H-8-5 serial RS -232C and cassette- nterface board. Included are Extended BASIC, Regular BASIC, TED-8. HASL-8, all operations manuals,<br>Heath BASIC programming course material, and several games on<br>cassette. 5500 or make an offer. Lee Widener, POB 400, High Rolls. NM 88325. (5051 682 -2633.

WANTED: Schematics for the Viatron 21 system, especially the driver board for the Robot Printer unit. I will, of course, pay for ex-<br>penses and copying. Allan Rothman. 19 Roberta Lane. Syosset.<br>NY 11791.

in perfect condition. S 100 or same value in supplies (paper, rb bons, etc.( J. Fitzpatrick, 2 Southboro Lane, Glen Rock, NJ 07452. 12011 445 -4532.

WANTED: CT-64 or similar ASCII terminal with or without monitor, graphics option preferred. Disk drives, pinter, and other penpherals compatible with SwTPC 6800 system. Greg Ham. 4048 Southwest 8th St., Plantation. FL 33317, 1305) 792 -4204.

FOR SALE: OSI Superboard and 610 board in a homemade case. 16K of memory, video dsplay, cassette recorder, many pro- grams, and complete documentation. System: S650, computer only. \$600. Don Bolton. 703 South 1st St., Selah, WA 98942. 1509) 697 -4471.

FOR SALE: Complete your collection. Back issues of BYTE in very good condition: June 1977: May to December 1978: | 7<br>January to December 1979 (except April). I would prefer selling | the entire group fo S30 Including postage) but will sell indvidual issues for 52 or best offers. Please note: I will wait two weeks for check to clear before mailing. L. B. Judy, 1374 East Chandler<br>Ave., Evansville, IN 47714.

Ontario, N6H 3W1 Canada.

FOR SALE: Intel Multibus computer SBC-80/10, 32K bytes of dynamic RAM consisting of two SBC-016 boards. All boards look<br>new, work, and come with manual. S375 or best offer, Gordon Ting, 605 Leland Ave. #403. St. Louis. MO 63130. (314) 727-4138.

# **BOMB BYTE's Ongoing Monitor Box**

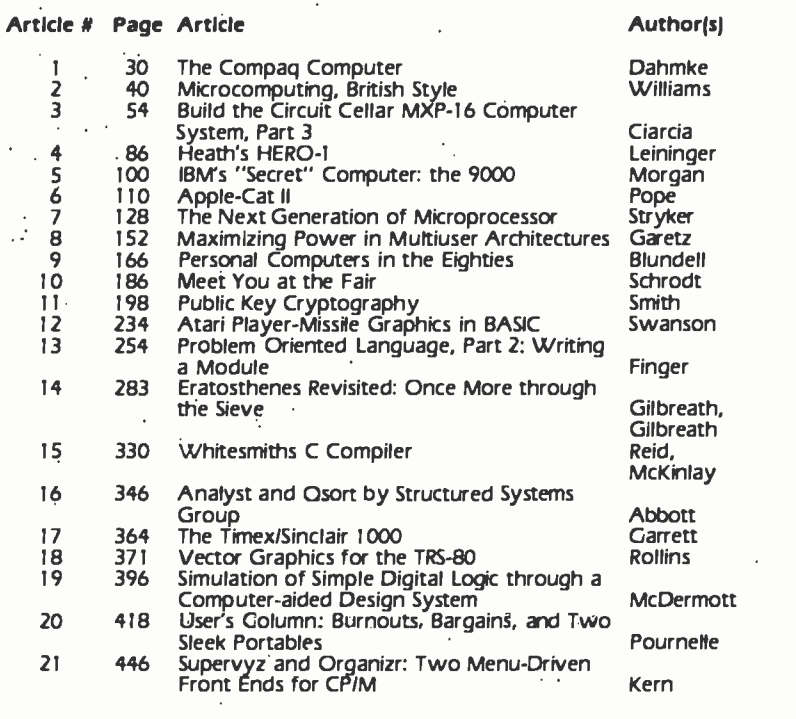

FOR SALE OR TRADE: Forms tractor for Diablo 630/1640 | FOR SALE: IMSAI RAM III 64K dynamic RAM with 48K: \$200. SSM VBIC video controller: 5150. SSM MB8A 16K EPROM board with 14K BASIC: \$100, SSM CBI A 8080 processor board, \$100: with keyboard and case: S50. A compete system for only 5500. Includes all documentation, manuals, etc. I will pay postage and insurance. David Potts, 13395 Madison Ave. /101. Lakewood, OH 44107, (216( 266 -6886 between 8 and 5.

> FOR SALE: Disk drives for the Apple II. I have a Micro-Sci A-2 with control card. a Micro-Sci A-40, and an A-70 with one control card, All still under warranty. Will sell all or part. A-40 or A-2 for<br>5350 (5420 with control card). A -70 for 5460 (5535 with control card). F. Markwell, 409 Lacy, Las Vegas, NV 89107, 702) 870- 9908 after 4 p.m. PT.

> FOR SALE: Mountain Computer A/D + D/A. Has 16 fast input and output analog channels with 8-bit resolution. I/O cades, manual, and demonstration disk are included: 5250. Scott Merritt, 719 Lyons Ave., Charlottesville, VA 22901. (804) 293 -8024.

WILL SWAP: SOL-20 user interested in swapping computer both disk drives: Four lithaca 1A-2 8080A processor boards.<br>game programs 132K or less) and hardware ideas. If interested, send me a letterly, check will be returned. FOR SALE: S -100 boards. Versafbppy I floppy-disk controller; 5175. Mar 680 6800 computer with processor board and main frame enclosure; \$250. Altair 16K static RAM board; \$125. Morrow Designs Speakeasy cassette interface; 5 125. Two Siemens FD -108 (Shugart SAB00 equivalents), new; 5350 each or 5675 for both disk drives; Four Ithaca IA -2 S0S0A processor boards, unused; 5125 each. First certified check or money order takes Enclose SASE to return check in case you're too late. Dana Jackson, 14613 East Kettleman Lane, Lodi, CA 95240.

> FOR SALE: HP -41C card reader (82104A) and 60 cards plus two holders. Tested but unused. S I20 or best offer. Charles Wolf. 333 Hyde 17, San Francisco, CA 94109, 1415) 928-0421.

> WANTED: Data manual for General Instruments AY-3-8900<br>Standard Television Interface Chip (STIC). Data manual is no longer available from vendor. Ralph Johnson, 1837 Aglen St.. Roseville, MN 55113. (6I2) 487 -2154.

> WANTED: Used DEC VT-100 monitor. I have a VT-100 keyboard and need something compatible with it, if not available, I will swap you a keyboard plus cash for a used terminal from any reputable manufacturer. Louis Yelgin, 18 Oxford St.. Malden, MA 02148, 1617) 322-3011.

# Programming Woes Speak to Many

James L. Woodward was evidently speaking to many readers in his article "What Makes Business Programming Hard?" in which he described the problems of writing software to handle routine business tasks. Mr. Woodward placed first in the October BOMB contest for his themerelated article. He will receive the S100 prize. Second place and its S50 kitty goes to Jerry Pournelle for "A BASIC and Pascal Benchmark, Elegance, Apologies, and FORTH." Although the first part of his article brought Steve Ciarcia first place in September's BOMB, "Build the Microvox Text-to-Speech Synthesizer, Part 2: Software" placed third in the October contest.

# Reader Service

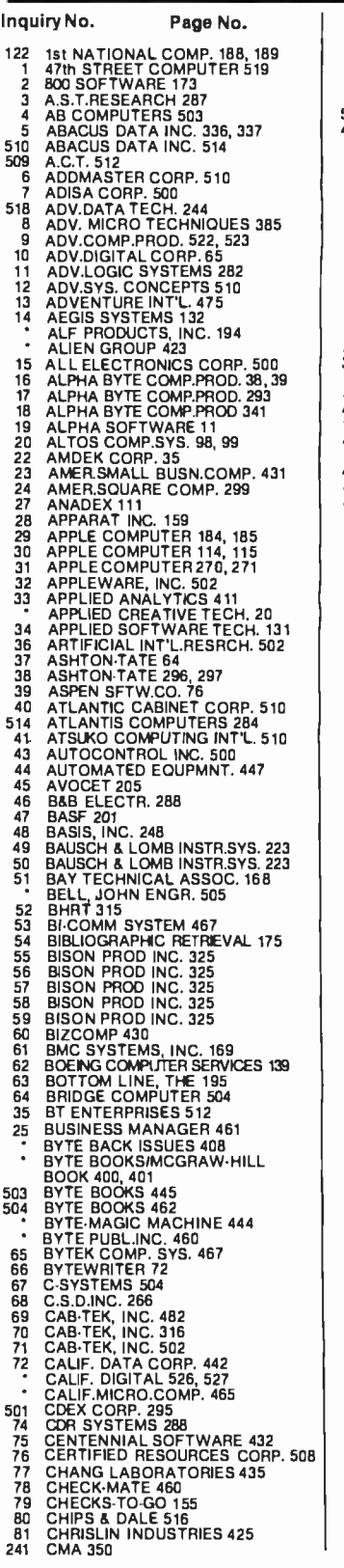

Inquiry No. Page No. 21 CMC,INT'L.96<br>83 COGITATE 320<br>84 COLONIAL DATA SERV. 74<br>85 COLUMBIA DATA PROD. 123 502 COLUMBIA NATIONAL 326<br>484 COMMENT RIC, 272<br>86 COMMUNICATION CABLE 504<br>86 COMMUNICATION SELECTR, 515<br>88 COMMUNICATIONS ELECTR, 517<br>80 COMPLADD FOR EXPRESS 277<br>92 COMPUADD 506<br>93 COMPUADD 506<br>93 COMPUADD 506<br>93 COMPUADD <sup>97</sup>COMPUPROIGODBOUT 249 COMPUPROIGODBOUT 256, 257 98 COMPUSERVE 145<br>330 COMPUSHACK 354, 355<br>331 COMPUSHACK 357<br>99 COMPUTER APPARATUS 496 475 COMPUTER CHANNEL 498<br>486 COMPUTER COMPONENTS 414 101 COMPUTER DISC. OF AM. 436<br>
478 COMPUTER DISC. PROD. 495<br>
2009 COMPUTER EDUC. SERV. 512<br>
479 COMPUTER EXCHANGE 126, 127<br>
480 COMPUTER EXCHANGE 126, 127<br>
481 COMPUTER EXCHANGE 126, 127<br>
103 COMPUTER INNOVATIONS 24<br>
107 C 108 COMPUTER PERIPH., INC. 179<br>109 COMPUTER PLUS 483<br>110 COMPUTER SHOPPER 455<br>111 COMPUTER SHOPPER 452<br>112 COMPUTER SWAP AMERICA 80<br>COMPUTER SWAP AMERICA 80 <sup>6</sup> COMPUTER WAREHOUSE 235<br>
114 COMPUTERS AND MORE 244<br>
114 COMPUTERS WHOLESALE 307<br>
117 COMPUTERWORLD NT'L 346,349<br>
117 COMPUVIEW PROD.INC. 69<br>
117 CONPUVIEW PROD.INC.<br>
477 CONCORD COMP.PROD. 459<br>
119 CONCORD COMP.CORP. 2 125 COST PLUS COMP. 516<br>COUGAR MOUNTAIN SOFTWARE<br>508, 516<br>126 CPU SHOP, THE 509 127 CREATIVITY UNLTD. 370<br>128 CROMEMCO CII, 1<br>129 CROMEMCO 2<br>512 CUESTA SYS. 518<br>512 CUESTA SYS. 518<br>132 CUSTOM COMP.TECH. 174<br>134 CYGNUS SYSTEMS 510<br>134 CYGNUS SYSTEMS 510 135 DAMAN 502<br>138 DATA BASE SOLUTIONS 132<br>138 DATA EXCHANGE 442<br>138 DATA MANL 237<br>139 DATA MANAGEMENT SYS. 516<br>140 DATA SOURCE SYS.CORP. 439<br>142 DATASOUTH COMP.CORP. 279<br>143 DATASOUTH COMP.CORP. 428<br>145 DESIGNWARE INC. 514 487 DIGITAL DIMENSIONS 314<br>DIGITAL EQUIPMENT CORP. 274,275<br>146 DIGITAL MARKETING 6 147 DIGITAL MICROSYSTEMS 217<br>
148 DIGITAL RESEARCH 73<br>
20 DIP INC. 433<br>
192 DIR DIGITAL RESEARCH COMP. 507<br>
149 DISCOUNT SOFTWARE 147<br>
150 DJR ASSOCIATES, INC. 413<br>
151 DOWN JONES SOFTWARE 97<br>
152 DUNACOMP 510<br>
154 DYNACOM <sup>159</sup>ECONOMY PERIPHERALS 504 160 ECOSOFT 308 161 EDGE MICROSYSTEMS 442<br>162 EDMOND SCIENTIFIC CO. 457<br>163 EDMONTIONAL MICROCOMP. 516<br>164 ELECTRONIC CONTROL 473 165 ELLIS COMPUTING 133<br>166 EMERGING TECH.CONSLT. 461<br>• EMPIRICAL RESRCH. GRP. 16

Inquiry No. No. Page No. 167<br>168 **ENERCOMP 182**<br>ENGINEERING SPECIALTIES 516<br>EPSON INSERT 96A-96H.<br>ERGONOMIC SFTW.INC. 512<br>ESSEX PUBLISHING 474<br>EXECUTIVE PERIPH.SYS. 94<br>EXECUTIVE PERIPH.SYS. 94<br>FEDERAL EXPRESS CORP 423<br>FORMULA INT'L. 457<br>FORMULA INT'L. 457 168 ' 169 170 171 172<br>173<br>174<br>175<br>176 316 FROBCO 512<br>FTD 258<br>FUTURES GROUP 423 177 G-I G-H COMPUTER SYS. 320<br>GARDEN OF EDEN COMP. 508<br>GENERAL SOFTWARE INC. 392<br>GENERAL SOFTWARE INC. 392<br>GENEROMPUTER CORP. 328, 329<br>GENEROM COMP. SYS. 163<br>GULTRONX, INC. 143<br>GTEK INC. 251<br>HAL SOFTWARE BROKERS 465<br>HAYDEL CORP. 5 .178 179 180 181 182<br>183<br>184 185 186 187 188 515 HAYES MICROCOMP.PROD. 83 HEATH COMPANY 280, 281 HOFFMAN COMP. PROD. 284<br>HOLLISTER MICROSYSTEMS 318<br>HONOR SYS.SOFTWARE 370<br>I.B.C. 19 189 190 191 I.B.C. 192 IBM 394, 395<br>193 ICS COMPUTER TRAINING 262<br>491 IDE CORPORATION 285<br>194 IMS INTERNATIONAL 135 491<br>194<br>195 195 196 494 197 198 199 200 202 203 204 520 206 207 209 NCOMM 148<br>NDEPENDENT BUSSYS.INC. 87<br>NDIGO DATA SYS. INC. 161<br>NMAC 473<br>NNOVATIVE ELECTR. 484<br>NNOVATIVE ELECTR. 484<br>NNOVATIVE SOCTF. ANALYSIS 506<br>NTECRADD 118<br>NTECRADD 118<br>NTECRADD 118<br>NTELUGENT ARTEFACTS 237<br>NTELUGENT ARTEF 196 494 197 198 199 1300<br>202<br>203<br>204<br>204<br>204 206 207 INTERACTIVE STRUCT. 95<br>INTERBUSINESS CORP. 506<br>INTERTEC DATA SYS. 15<br>INTEX SYSTEMS 345<br>NTEX SYSTEMS 345<br>J.C.SYSTEMS 484<br>J.C.SYSTEMS 484<br>J.C.SYSTEMS 484<br>JADE COMP.PROD. 530, 539<br>JAMECO ELECTR. 520, 521<br>JAMECO ELECTR. 520, 5 209 210<br>500 500 211 212 213 214 215 216 217 218 219 220 221 222 511 223 224 225 226 227 229 211<br>212<br>213<br>214  $\frac{215}{216}$ 217 JDR MICRODEVICES 528, 529 JDR MICORDEVICES 530, 531 **218**  $219$ **JOURNAL OF PASCAL & ADA 238<br>JRT SYSTEMS DREAMS 2, 53<br>JVB ELECTRONICS 508<br>KAD ELECTRONICS 518<br>KAD ELECTRONICS 518<br>KERN PUBLISHING 142<br>KERY TRONICS CORP. 89<br>LABORATORY MICROSYS. 452<br>LABORATORY MICROSYS. 452<br>LABORATORY MICRO** 220  $221$ 222 511<br>223 224<br>225<br>226<br>227<br>231<br>232 LNW RESEARCH 239<br>LOGICAL DEVICES 459<br>LOGICAL MICROCOMP. 289<br>LYBEN COMP.SYS. 502 232<br>230<br>233<br>234 LYBEN COMP.SYS. 506<br>LYBEN COMP.SYS. 510<br>LYBEN COMP.SYS. 514<br>LYCO COMPUTER 273 235<br>236<br>237<br>238<br>239 MACROTECH INT'L. 51<br>MAILCOMP INC. 429<br>MANNESMANN TALLY 335 242<br>522<br>523 522 MA<br>523 MA<br>245 MA<br>245 MA<br>246 MA<br>248 MC<br>249 MC MARCEY,INC. 397 MARCEY, INC. 397 MARTIN MARIETTA CORP. 422<br>MARYMAC INDUSTRIES 124<br>MATCO DATA PRODUCTS 485<br>MAXELL DATA PRODUCTS 81<br>MC NEILL 251<br>MCGRAW -HILL BOOK STORE 379 MCGRAW -HILL CLASSIFIED 423<br>MCGRAW -HILL COLL.DIV. 276<br>MCMILLAN BOOK CLUBS 449<br>MEDIA DISTRIBUTING 149<br>MEGA CO. 518 250 251 MI

To get further information on the products advertising in BYTE, fill out the reader service card with<br>To get further information on the products advertising in BYTE, fill out the reader service card with<br>Nur pame and addre your name and address. Then circle the appropriate numbers for the advertisers you select from the list. Add an 1B-cent stamp to the card, then drop it in the mail. Not only do you gain information, but our advertisers are encouraged to use the marketplace provided by BYTE. This helps us bring you a bigger BYTE. The index is provided as an additional service by the publisher, who assumes no liability for errors or omissions. \*Correspond directly with company.

Inquiry No. Page No. 252 MEMORY MERCHANT 37<br>254 MEMOTECH 191<br>254 METASOFT CORP. 426<br>255 MFJ ENTERPRISES INC. 120 417 MICRO BUSN.WORLD 247<br>257 MICRO CONTROL SYS. 416, 417<br>267 MICRO DISCOUNTS 288<br>258 MICRO INC.INC. 236<br>258 MICRO MANAGEMENT SYS. 259<br>261 MICRO MINT 451<br>262 MICRO MINT 451 498 MICRO MINT 162<br>525 MICRO MINT 518<br>263 MICRO SCI 68<br>264 MICRO TECHNOLOGY 516<br>517 MICROWARE 244 265 MICRO WORKS, THE 224<br>
266 MICROCOMP.BUSN.IND. 232, 233<br>
368 MICRODYNAMICS 504<br>
269 MICROPUSION 210<br>
289 MICROPIOISE 12, 13<br>
270 MICROPERIPH.CORP, THE 506<br>
271 MICROPERIPH.CORP, THE 505<br>
271 MICROPERIPH.CORP, INC.<br>
274 281 MOUNTAIN VIEW PRESS 261<br>282 MOUSER ELECTRONICS 512<br>283 MPC PERIPHERALS 327<br>284 MTI SYSTEMS CORP. 171 285 MUSYS 36<br>
NCCIAFIPS 229<br>
286 NEBS 8<br>
499 NEC HOME ELE 499 NEC HOME ELECTRONICS 209<br>287 NEC INFORMATION SYS. 153<br>289 NETWORK CONSULTING CORP. 116<br>290 NEW GENERATION SYS. 436 291 NORTH HILLS CORP. 452<br>292 NORTH HILLS CORP. 500<br>293 NORTH STAR COMPUTERS 242,243<br>NORTHWEST INSTR.SYS. 105<br>296 NORTHWEST INCROSYS. DESIGN 512 NRI SCHOOLS ELECTR. DIV. 353 299 OKIDATA CORP. 403<br>300 OMEGA MICROWARE,INC. 324 301 OMEGA SALES 310<br>302 ORANGE MICRO 181<br>303 ORANGE MICRO 291 304 ORGANIZATIONAL<br>304 ORGANIZATIONAL<br>305 ORION INSTRUMENTS 506 305 ORION INSTRUMENTS 506<br>306 ORTHOCODE GROUP 434<br>307 ORYX SOFTWARE 211<br>308 OSBORNE COMPUTERS 207 308 OSBORNE COMPUTERS 207<br>309 P.R.I.C.E. 310<br>310 P.R.I.C.E. 318<br>310 PACIFIC EXCHANGES 284, 500,<br>504, 508, 512, 515<br>317 PALOMAR COMP.EOUIP. 532, 533<br>317 PALOMAR COMP.EOUIP. 532, 533 318 PAN AMERICAN ELEC. INC. 466<br>319 PANASONIC H.H.C. 150, 151 332 PDS UNIVERSAL INC. 359 333 PDS UNIVERSAL INC. 361 PEEK 514<br>320 PERCOM DATA 7 321 PERIPHERALS UNLTD. 227<br>322 PERSONAL COMP.SYS. 301<br>323 PERSONAL COMPUTER AGE 260<br>324 PERSONAL SYS.TECHN. 343<br>325 PICKLES & TROUT 180<br>497 PICN INC. 162 328 POPCOM 228<br>
SPOPCOM 228<br>
TRACTICAL PERIPH. 22, 23<br>
524 PRINCETON GRAPHIC SYS. 322<br>
229 PRIORITY ONE 534, 537<br>
531 PROGRAMMERS SFTW. EX. 92<br>
534 PROGRAMMERS 357<br>
334 PROGRAMMERS 357<br>
334 PROGRAMMERS 357W. EX. 92<br>
335 PR 350 RACET COMPUTES 104 351 RADIO SHACK CIV 352 RANA SYSTEMS 28, 29 353 RCA 125 352 RANA SYSTEMS 28, 29<br>353 RCA 125<br>354 RCE 356<br>355 RCS INC. 483

# Reader Service <mark>\_\_\_\_\_\_</mark>

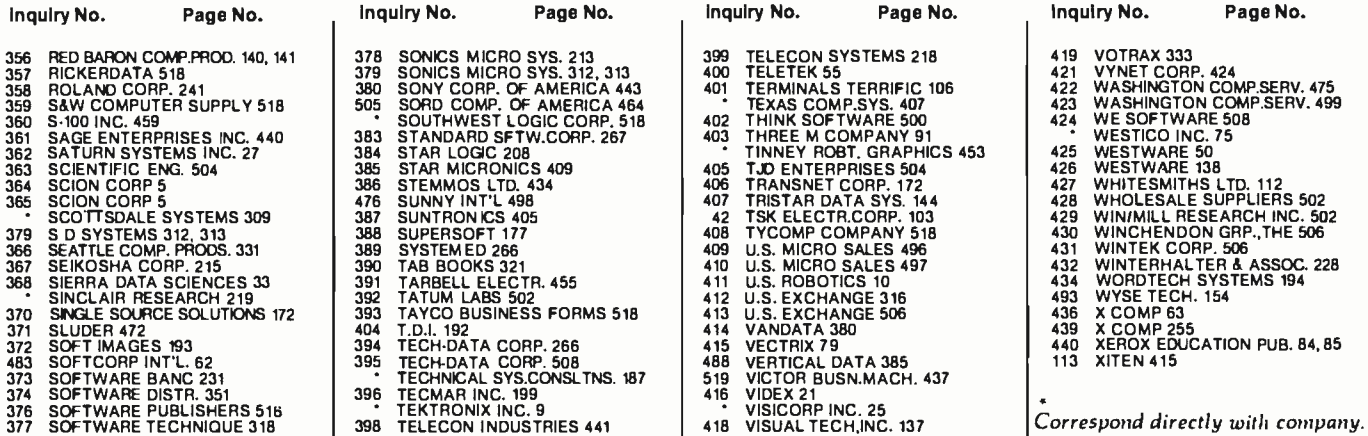

# National Advertising Sales Representatives:

### Northeast (617) 444-3946

ME, NH, VT, MA, CT, RI, DE, MD, VA, WV, OK, TX, Upstate NY, Eastern Canada

Halar Associates 280 Hillside Ave. Needham Heights, MA 02194

### Mid Atlantic 1201) 741 -7744

NY, NYC, NJ, PA Halar Associates 321 Broad St. Red Bank, NJ 07701

# Southeast /30S) 628 -352S

NC, SC, GA, FL, AL, MS, TN, KY, LA

Hajar Associates Diplomat Bldg. 5400 Diplomat Circle Suite 205 Orlando, FL 32810

Midwest (312) 966 -0160 MN, WI, MI, IA, IL, IN, OH, MO, NE, KS, ND, SD, AR

Halar Associates 5225 Old Orchard Rd. Suite 50 Skokie, IL 60076

### Northwest 141 5) 964 -0706 AK, HI, WA, OR, ID, MT, WY,

Northern Callfornla, Nevada Except Las Vegas, Western Canada

Halar Associates 1000 Elwell Ct. Suite 124 Palo Alto, CA 94303

Southwest (714) S40 -3554 UT, CO, AZ, NM, Las Vegas, Southern California

Halar Associates 3303 Harbor Blvd. Suite H-4A Costa Mesa, CA 92626

# European Advertising Sales Representatives:

Mrs. Marla Sarmiento Pedro Teixeira 8, Off. 320 Madrid 4, Spain 45 52 891

Mr. Andrew Karnlg Andrew Karnlg & Associates Kungsholmsgatan 10 112 27 Stockholm, Sweden 08 51 68 70

Mr. Hans Csokor Publimedla Relsnerstrasse 61 A -1037 Vienna, Austria

Mrs. Gurlt Gepner McGraw-Hill Publishing Co. 115 Yosephtal St. Bat Yam, Israel 866 561 321 39

Mr. Fritz Krusebecker McGraw -Hill Publishing Co. Lleblgstrasse 27C D-6000 Frankfurt/Main 1<br>West Germany 72 01 81

Mr. Michael Sales McGraw -Hill Publishing Co. 17 rue Georges Bizet F 75116 Paris France 720 33 42

Mr. Simon Smith McGraw -Hill Publishing Co. 34 Dover St. London W1X 3RA England 01 493 1451

Mr. Ello Gonzaga McGraw -Hill Publishing Co. Via Baracchlnl 1 20123 Milan, Italy 86 90 617

Far East/Pacific Seavex Ltd. 05 -49/50 Tanglln Shopping Center 19 Tanglln Rd. Singapore 1024 Republic of Singapore

Seavex, Ltd. Room 102, Yu Yuet Lal Bldg. 43 -55 Wyndham St. Central Hong Kong

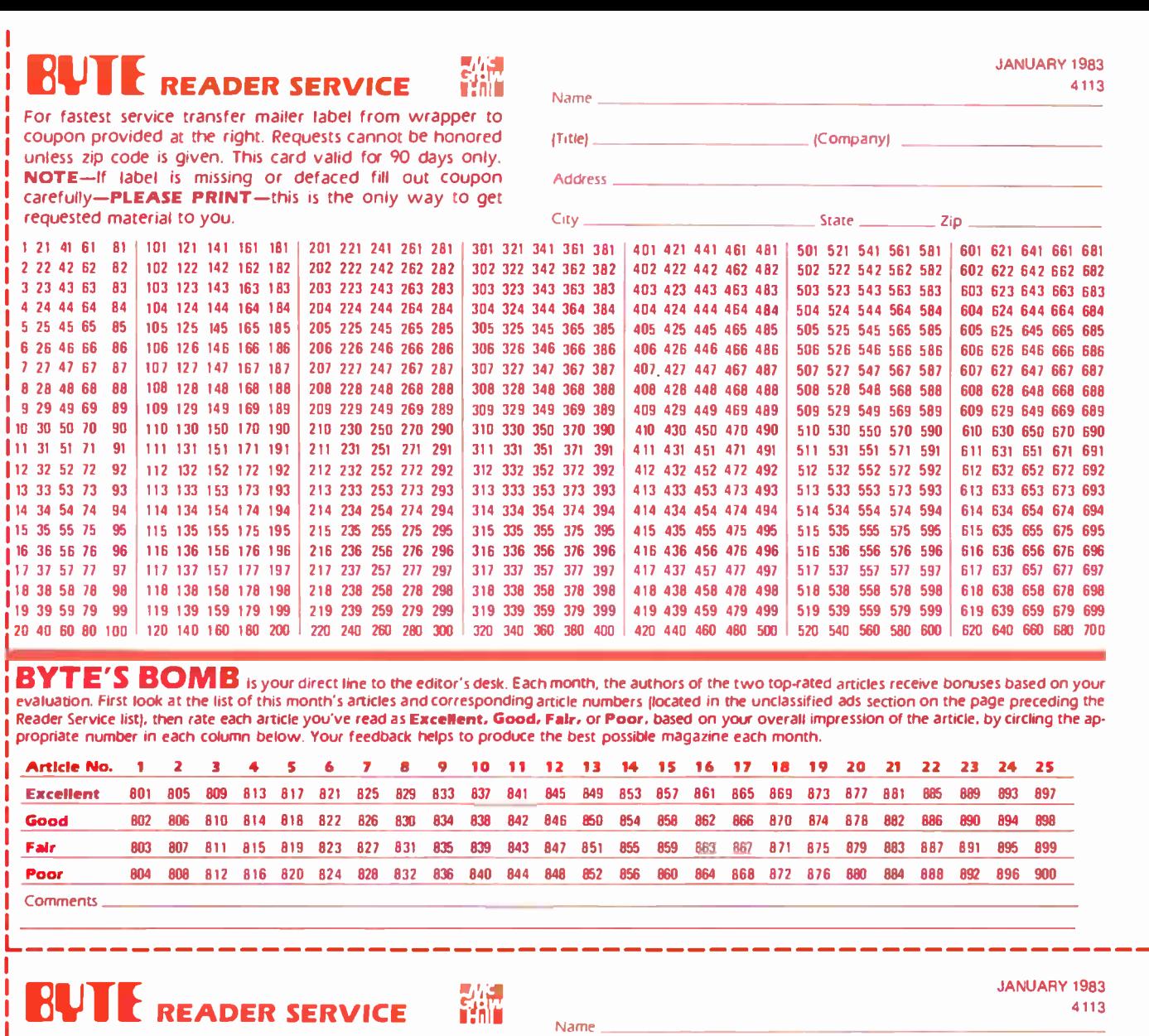

For fastest service transfer mailer label from wrapper to coupon provided at the right. Requests cannot be honored (Title) [Company] [Company] [Company] unless zip code is given. This card valid for 90 days only. NOTE-If label is missing or defaced fill out coupon Address carefully-**--PLEASE PRINT**-this is the only way to get

1 ı ш 1 ı 1 ı 1 ı п

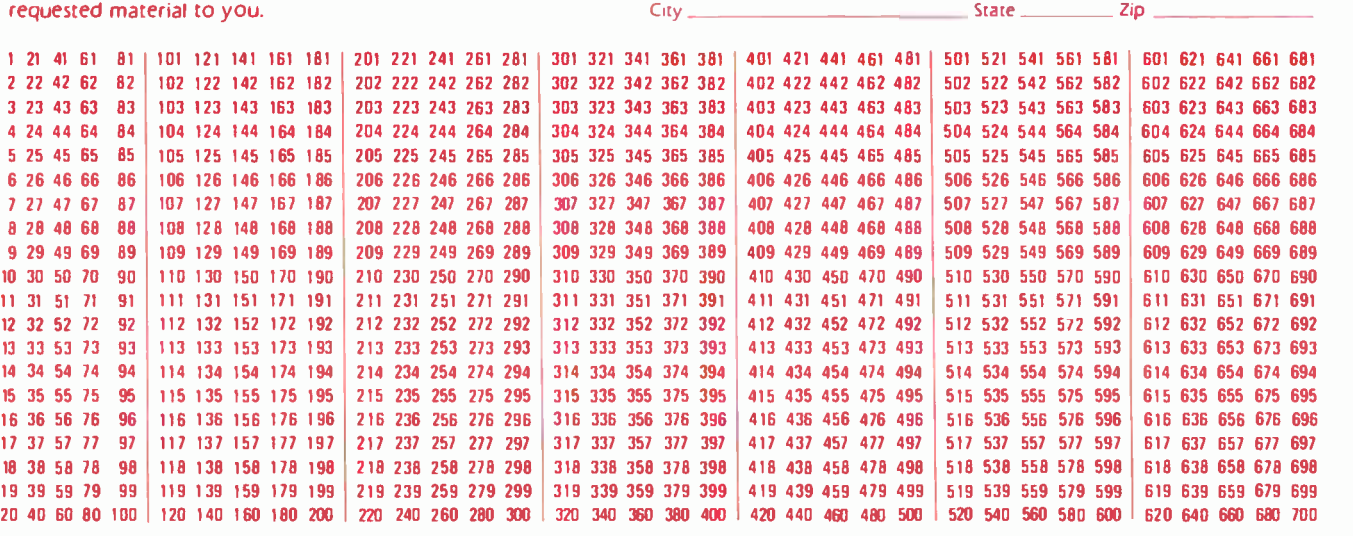

To get further information on the products advertised in BYTE, fill out the reader service card with your name and address. Then circle the appropriate numbers for the advertisers you select from the list. Add a 20 -cent stamp to the card, then drop it in the mail. Not only do you gain information, but our advertisers are encouraged to use the marketplace provided by BYTE. This helps us bring you a bigger BYTE. The index is provided as an additional service by the publisher. who assumes no liability for errors or omissions. <www.americanradiohistory.com>

PLACE STAMP HERE

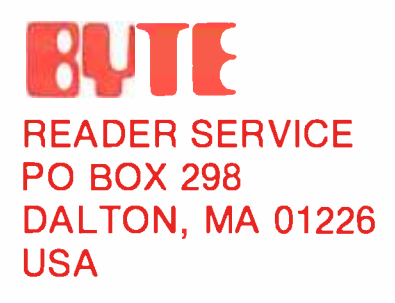

PLACE STAMP HERE

À.

# **BUTE** READER SERVICE PO BOX 298 DALTON, MA 01226 USA

<www.americanradiohistory.com>

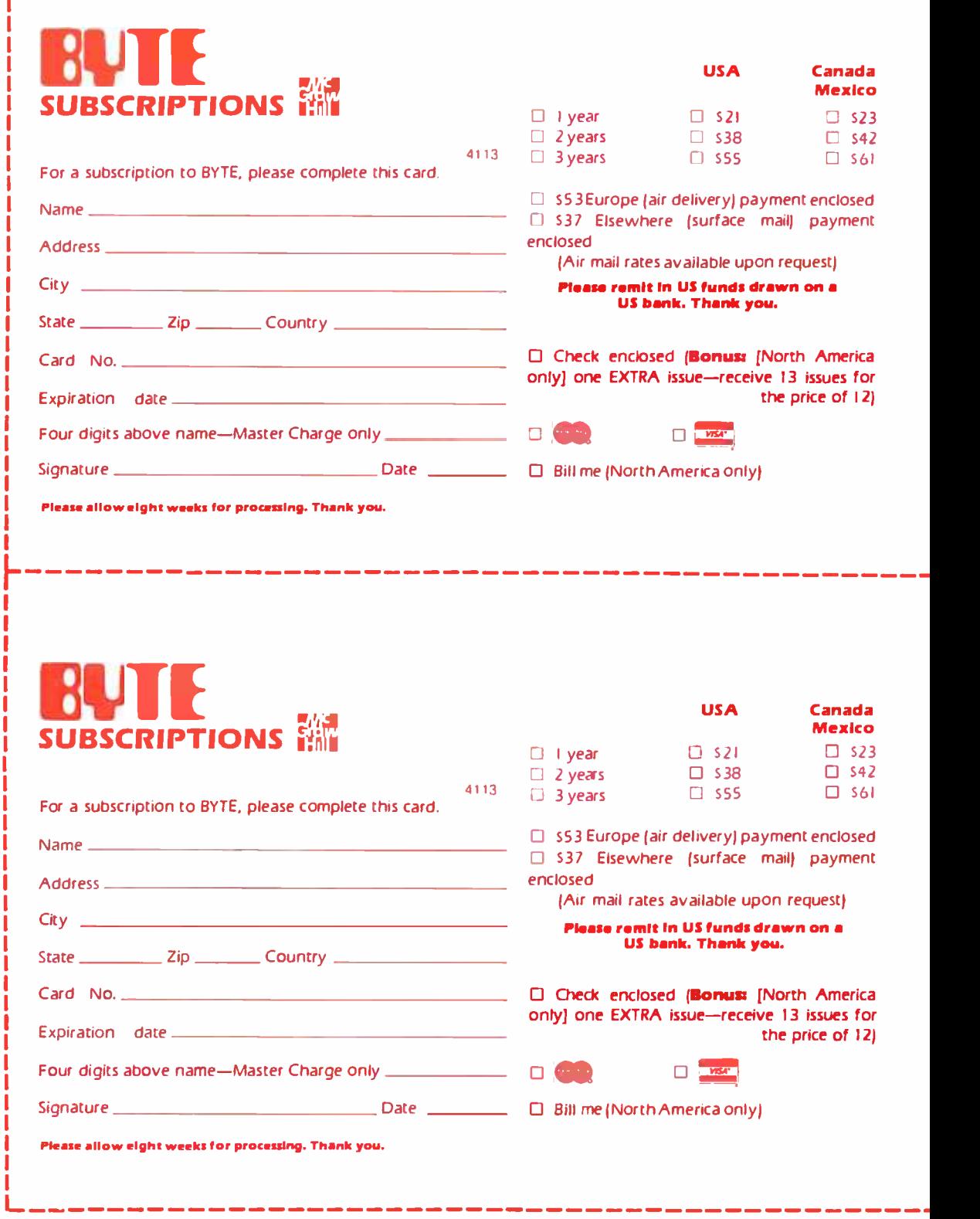

1

# - Don't Miss An Issue!  $\frac{1}{2}$  and  $\frac{1}{2}$  and  $\frac{1}{2}$  and  $\frac{1}{2}$  and  $\frac{1}{2}$  are  $\frac{1}{2}$  and  $\frac{1}{2}$  are  $\frac{1}{2}$  and  $\frac{1}{2}$  are  $\frac{1}{2}$  and  $\frac{1}{2}$  are  $\frac{1}{2}$  and  $\frac{1}{2}$  are  $\frac{1}{2}$  and  $\frac{1}{2}$  are  $\frac{1}{2}$  a

# $\mathcal{L}_{\alpha}^{[a]^{1/2}}$  f<sup>or</sup> is **delivered to**  $\mathcal{L}_{\alpha}^{[a]}$  only i Please.) **your door.**

Each month BYTE will bring you the latest in microcomputer technology. DISCOVER and IMPLEMENT new ideas. Don't miss the original information presented in the pages of BYTE. www.americanradiohistory.

With BYTE you'll always be among the first to know about the important breakthroughs, worthwhile new equipment, and innovative projects in the world of computing.

CHALLENGE US to deliver the very best ideas in microcomputers and advanced technology to you. Return the attached card todayl

Subscribe to BYTE-the world's leading computer magazine.

**PLACE** STAMP HERE

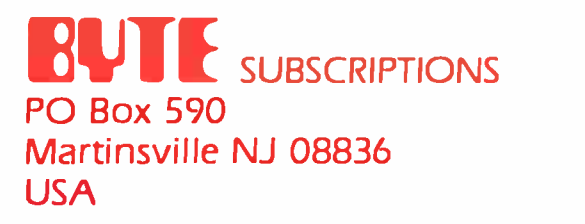

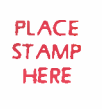

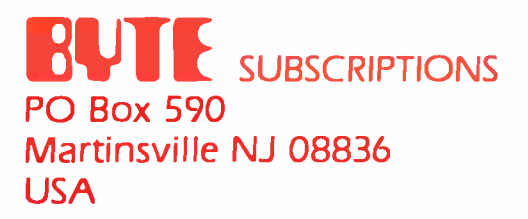

# THE LEADING EDGE IN PRINTERS ONE GREAT LINE. ONE GREAT WARRANTY.

Finally, there's one full family of printers that covers every business or word processing applicationall from C. Itoh, a company known for packing more product into less price; and all distributed exclusively by Leading Edge, a company known for searching out and providing that very thing. Which means that one call to one source can get you any printer, any time you need it, for any purpose. All backed by a full years' warranty from Leading Edge. (Try *that* on any other line of printers.)

# THE PRO'S.

The Prowriters: business printers—and more. The "more" is a dot-matrix process with more dots. It gives you denser, correspondence quality copy (as opposed to business quality copy, which looks like a bad job of spray -painting). Prowriter : 120 cps. 80 columns dot matrix compressable to 136. 10" carriage. Parallel or serial interface. Prowriter 2: Same as Prowriter, except 15" carriage allows full 136 columns in normal print mode. Parallel or serial interface.

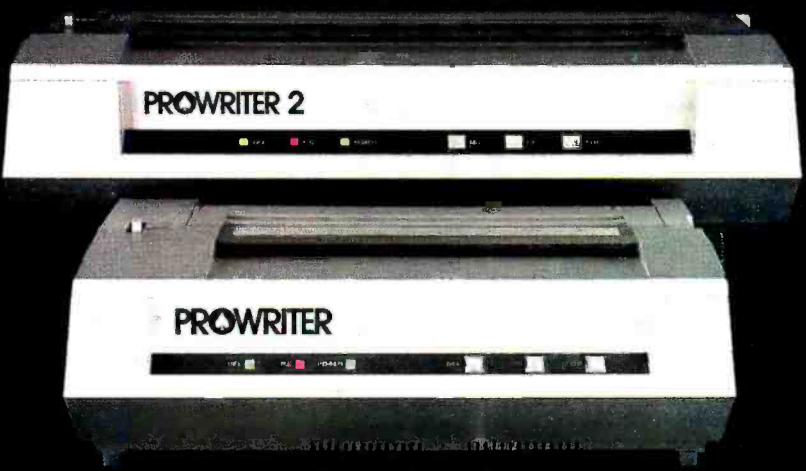

# THE STAR.

The Starwriter F-10. In short (or more precisely, in a sleek 6" high, 30-pound unit), it gives you more of just about everything- except bulk and noise -than any other printer in its price range. It's a 40 cps letter -quality daisy -wheel with a bunch of built -in functions to simplify and speed up word processing. It plugs into almost any micro on the market, serial or parallel.

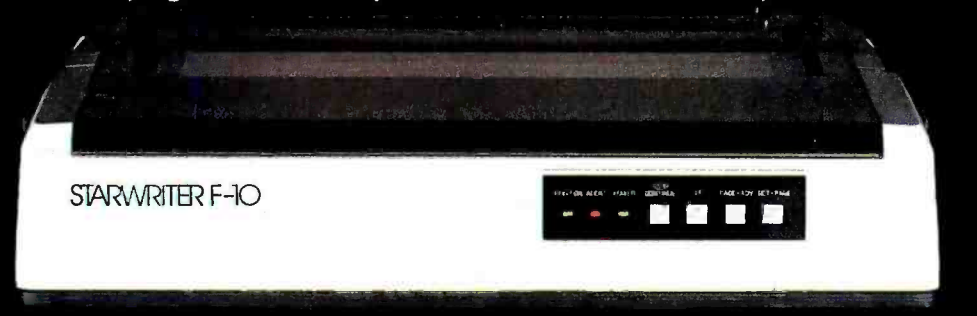

# THE MASTER.

The Printmaster F -10. Does all the same good stuff as the Starwriter except, at 55 cps, the Master does it faster.

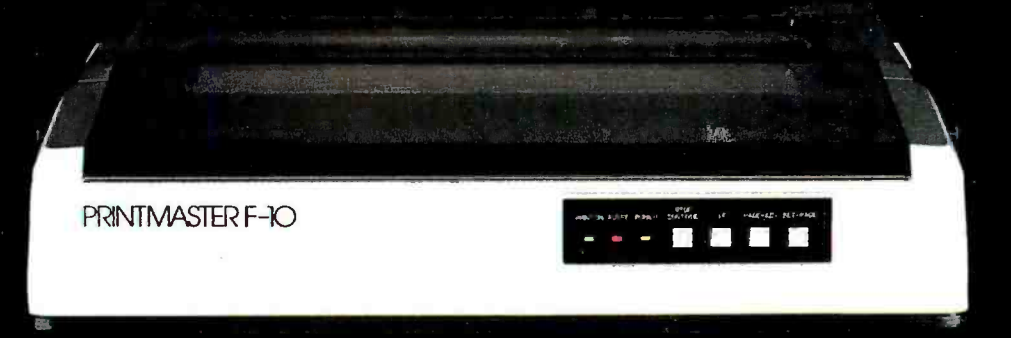

Distributed Exclusively by Leading Edge Products. Inc., 225 Turnpike Street. Canton, Massachusetts 02021. Call: toll-free 1- 800 - 343 -6833; or in Massachusetts call collect 16171828 -8150. Telex 951 -624.

Circle 227 on Inquiry card. <www.americanradiohistory.com>

# Radio Shack's TRS-80® Computer Is the Smartest Way to Write."

Our word processing system changed Isaac Asimov's mind about writing -and he's a renowned science and science fiction author! But you don't have to be an author to use a TRS-80. If you prepare memos, letters and reports -do what Isaac did. It will change your mind, too.

"I may never use a typewriter again!" Isaac likes the time he saves using SuperSCRIPSIT<sup>\*</sup> | f (26-1590, \$199), our newest word **Firm** nir processing program. "For example, I can assign frequently-used words and phrases to a user -defined key. So whenever I press that key, the word or phrase is displayed instantly!"

"SuperSCRIPSIT gives me the advanced features I need, including true proportional spacing for even right and left margins, and automatic pagination." For professional-looking letters, SuperSCRIPSIT supports underline, bold face, super and subscripts, and multiple column printing.

"A professional computer, too." Add VisiCalc° (26 -1569, \$199) for fast and accurate planning and forecasting. Or choose from a variety of other personal, management or entertainment programs, too.

"Surprisingly affordable!" This system includes the TRS-80 Model III computer with a built-in disk drive (26- 1065), and the new DMP-200 dot-matrix printer (26 -1254) that prints your documents correction -free at 520 words per minute and features a word processing mode for superb-looking correspondence. It has a graphics and data processing mode, too! With cable (26- 1401), it all comes to just \$2687! Try it out today at a Radio Shack Computer Center, store or participating dealer néar you -and be sure to ask to see our other TRS -80s, too.

ANNIMARIO .

**I GMP HOLL** 

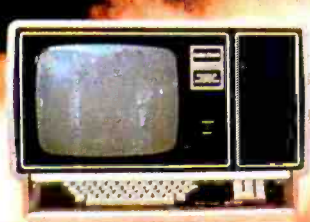

ash \$10 to the second second second second second second second second second second second second second second second second second second second second second second second second second second second second second seco

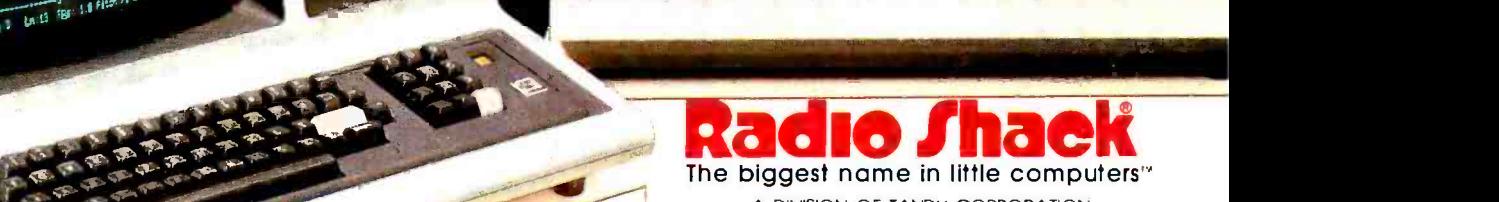

**California Phone 3** 

A DIVISION OF TANDV CORPORATION

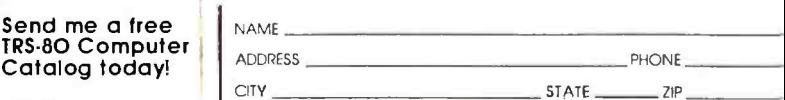

Circle 351 on Inquiry card.

 $\frac{1}{\left[\frac{\log \log n}{\log n}\right]^{1/2}}$ 

f

Radio Shack<br>Dept. 83-A-160<br>300 One Tandy Center Reti history.com

300 One Tandy Center Retail prices may vary at individual stores and dealers. Special arder ma<br>**Fort Worth, Texas 76102** required. VisiCalc is a registered trademark of VisiCorp.